# **Gestión Tecnológica: Obtención del Perfil Tecnológico para Laboratorios en Ingeniería Eléctrica de la Universidad Industrial de Santander**

# **Por: Ingeniera Ana María Vargas Quijano**

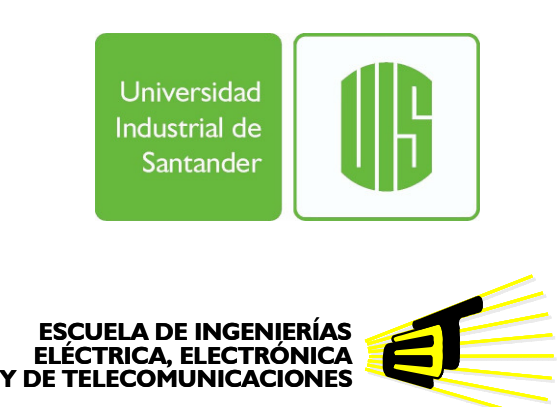

**Universidad Industrial de Santander Facultad de Ingenierías Fisicomecánicas Escuela de Ingenierías Eléctrica, Electrónica y de Telecomunicaciones Maestría en Ingeniería, Área Ingeniería Eléctrica Bucaramanga 2012** 

# **Gestión Tecnológica: Obtención del Perfil Tecnológico para Laboratorios en Ingeniería Eléctrica de la Universidad Industrial de Santander**

**Ingeniera Ana María Vargas Quijano** 

**Trabajo de Investigación para optar al título de Magister en Ingeniería, Área Ingeniería Eléctrica** 

> **Director Doctor Gilberto Carrillo Caicedo**

**Universidad Industrial de Santander Facultad de Ingenierías Fisicomecánicas Escuela de Ingenierías Eléctrica, Electrónica y de Telecomunicaciones Maestría en Ingeniería, Área Ingeniería Eléctrica Bucaramanga 2012** 

# **TABLA DE CONTENIDO**

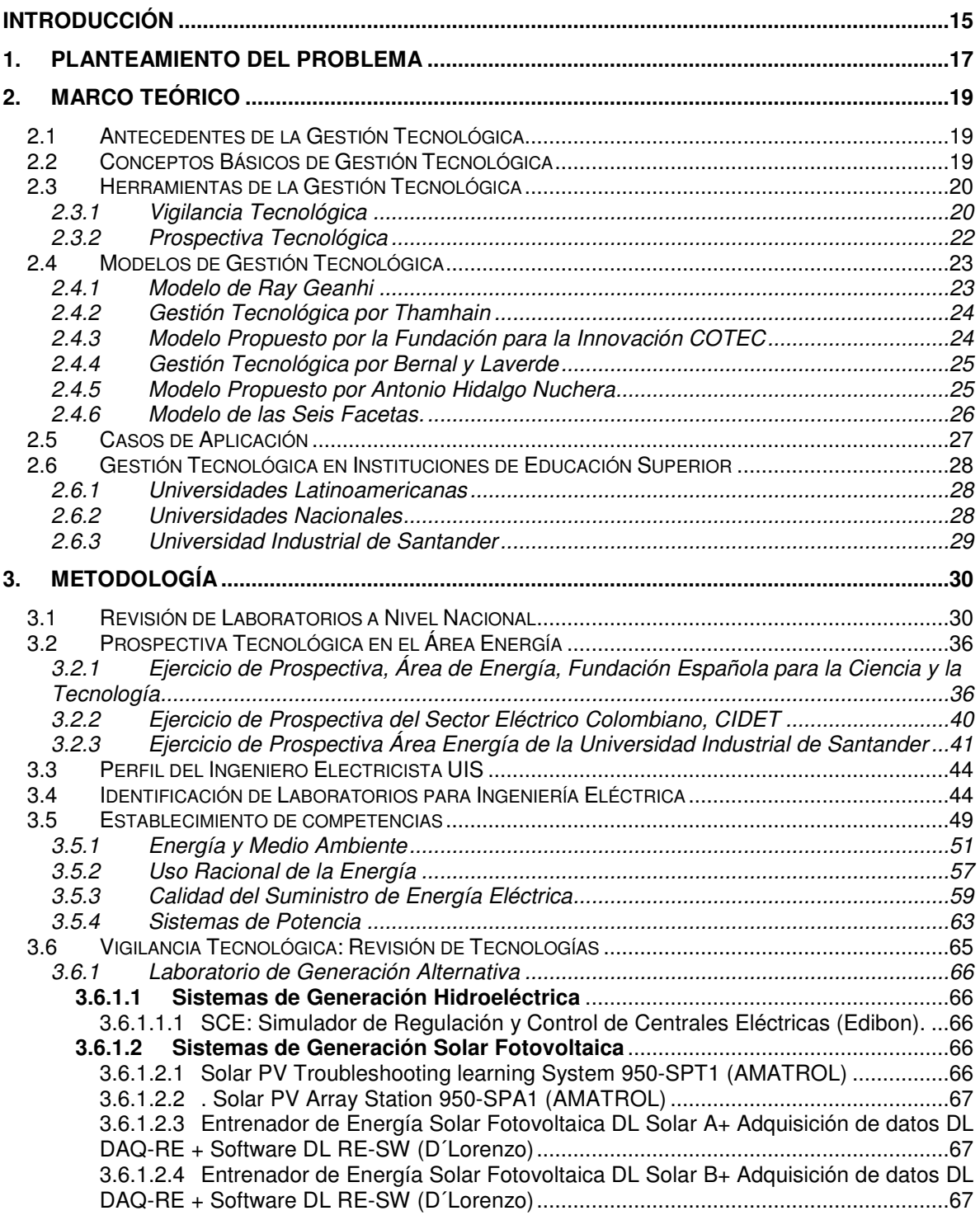

3.6.1.2.5 Entrenador de Energía Solar Fotovoltaica DL Solar C+ Adquisición de datos DL DAQ-RE + Software DL RE-SW (D´Lorenzo) ..............................................................67 3.6.1.2.6 Entrenador de Energía Solar Fotovoltaica DL Solar D1+ Adquisición de datos DL DAQ-RE + Software DL RE-SW (D´Lorenzo) ..............................................................67 3.6.1.2.7 EPH 2 Energía fotovoltaica para avanzados (Lucas Nülle) ..............................68 3.6.1.2.7.1 EPH 2.1. Análisis de módulos solares ........................................................68 3.6.1.2.7.2 EPH 2.2. Estructura de plantas fotovoltaicas con funcionamiento en islas68 3.6.1.2.7.3 EPH 2.3. Estructura de plantas fotovoltaicas con funcionamiento paralelo 68 3.6.1.2.8 EESFC: Equipo de energía solar fotovoltaica contralada por computador (Edibon) 68 3.6.1.2.9 MINI EESF: Entrenador modular de energía fotovoltaica (Edibon) ..................68 **3.6.1.3 Sistemas de Generación Solar Térmica** ............................................................69 3.6.1.3.1 Solar Thermal Open-Loop Troubleshooting Learning System 950-STOLI (AMATROL) ........................................................................................................................69 3.6.1.3.2 Solar Thermal Closed-Loop Troubleshooting Learning System 950-STCLI (AMATROL) ........................................................................................................................69 3.6.1.3.3 Entrenador de energía térmica para agua caliente DL-Termho A (D´Lorenzo) 69 3.6.1.3.4 Sistema de entrenamiento de energía solar térmica Modelo 46121-00 (Lab-Volt) 69 3.6.1.3.5 EESTC: Equipo de Energía Solar Térmica (Edibon) ........................................70 3.6.1.3.6 MINI-EESTC: Equipo básico de energía solar térmica (Edibon) ......................70 **3.6.1.4 Sistemas de Generación Eólica** ..........................................................................70 3.6.1.4.1 Turbine Electric Hub troubleshooting learning System 950-TEH1 (Amatrol) ....70 3.6.1.4.2 Wind Turbine generator control troubleshooting learning system 950-TGC1 (Amatrol) 70 3.6.1.4.3 Turbine Nacelle troubleshooting learning system 950 TNC 1 (Amatrol) ...........71 3.6.1.4.4 Entrenador de energía eólica con aerogenerador DL WIND A+ Adquisición de datos DL DAQ-RE + Software DL RE-SW (D´lorenzo) ......................................................71 3.6.1.4.5 Entrenador de energía eólica con tunel de viento DL WIND B+ Adquisición de datos DL DAQ-RE + Software DL RE-SW (D´lorenzo) ......................................................71 3.6.1.4.6 EWG1 Plantas Eólicas (Lucas Nülle) ................................................................71 3.6.1.4.7 EWG2 Plantas Eólicas Pequeñas (Lucas Nülle) ...............................................71 3.6.1.4.8 EEEC: Equipo de energía eólica controlado por computador (Edibon) ............72 3.6.1.4.9 MINI-EEC: Equipo Básico de energía eólica (Edibon) ......................................72 **3.6.1.5 Sistemas de Generación Híbridos** ......................................................................72 3.6.1.5.1 Sistema de Entrenamiento Solar y eólico Modelo 46120-00 (Lab Volt) ...........72 3.6.1.5.2 DL Sun-Wind (D´Lorenzo) .................................................................................72 3.6.1.5.3 Soleosis: Solar Panels and Wind Turbine (Schneider Electric) ........................73 3.6.2 Laboratorio de Uso Racional de la Energía/Eficiencia Energética ............................80 **3.6.2.1 DL Eficiencia A - Eficiencia Energética en Motores Eléctricos (D´Lorenzo)** .80 **3.6.2.2 DL2130B Motor KEPPE - Motor AC/DC de Alta eficiencia (D´Lorenzo)** ..........80 **3.6.2.3 Eficiencia Energética en Sistemas de Motores Eléctricos (D´Lorenzo)** .........80 **3.6.2.4 RSSI energy efficiency modular offer (Schneider Electric)** .............................80 **3.6.2.5 KNX energy efficiency modular offer (Schneider Electric)** ..............................81 **3.6.2.6 Energy efficiency ventilation case (Schneider electric)** ...................................81 **3.6.2.7 Didalub: management of public lighting (Schneider electric)** .........................81 **3.6.2.8 EUC 1 Consumidores Complejos y medición de consumo de energía (Lucas Nülle)** 81 **3.6.2.9 EUC 2 Consumidores Dinámicos (Lucas Nülle)** ...............................................82 **3.6.2.10 EUC 3 Compensación de potencia reactiva accionada manual y automáticamente (Lucas Nülle)** .........................................................................................82 3.6.3 Laboratorio de Calidad en el Suministro de la Potencia ............................................85 **3.6.3.1 Generadores de perturbaciones** .........................................................................86

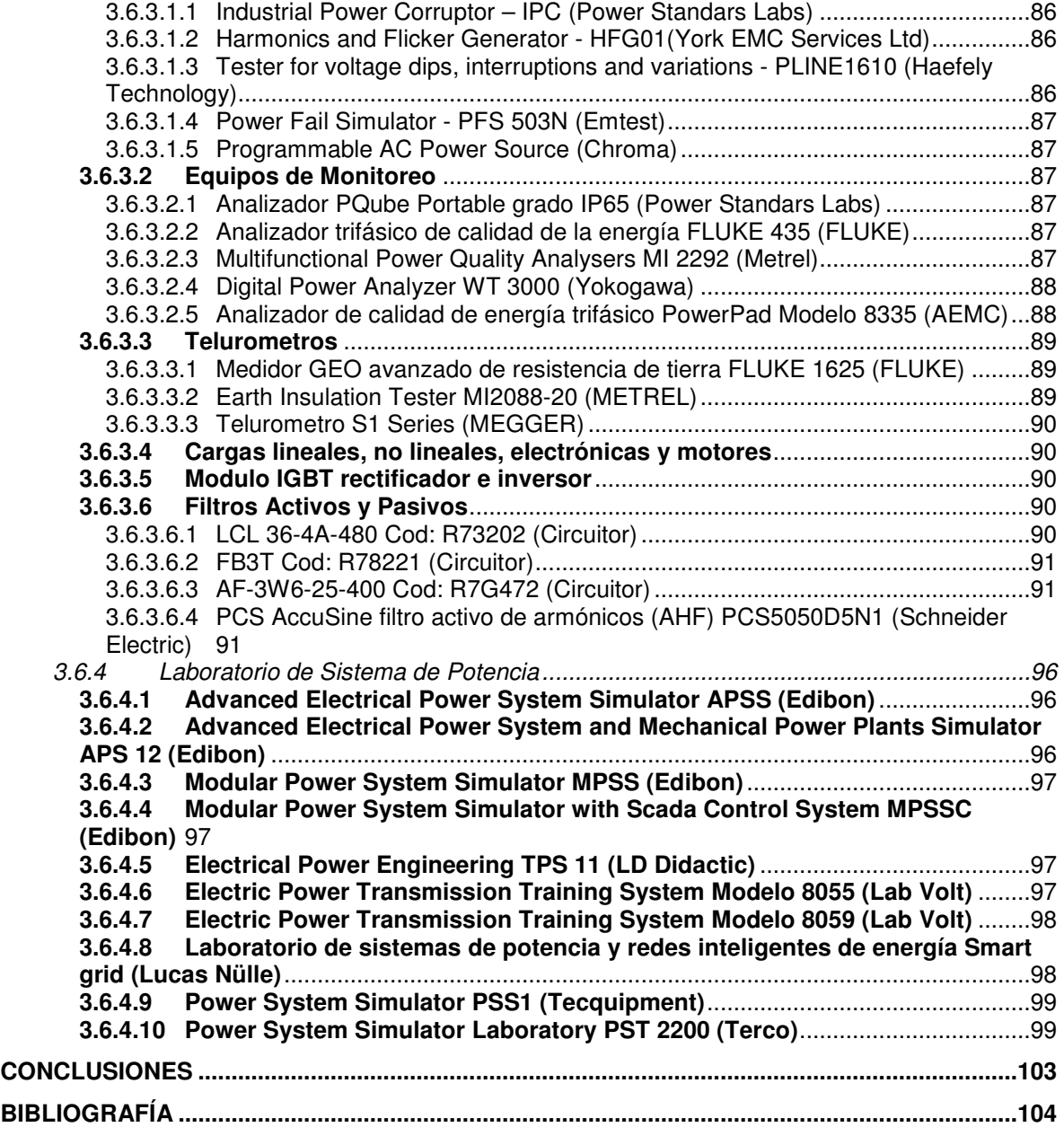

# **LISTA DE FIGURAS**

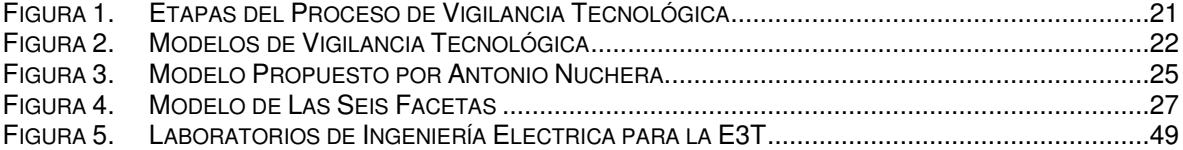

# **LISTA TABLAS**

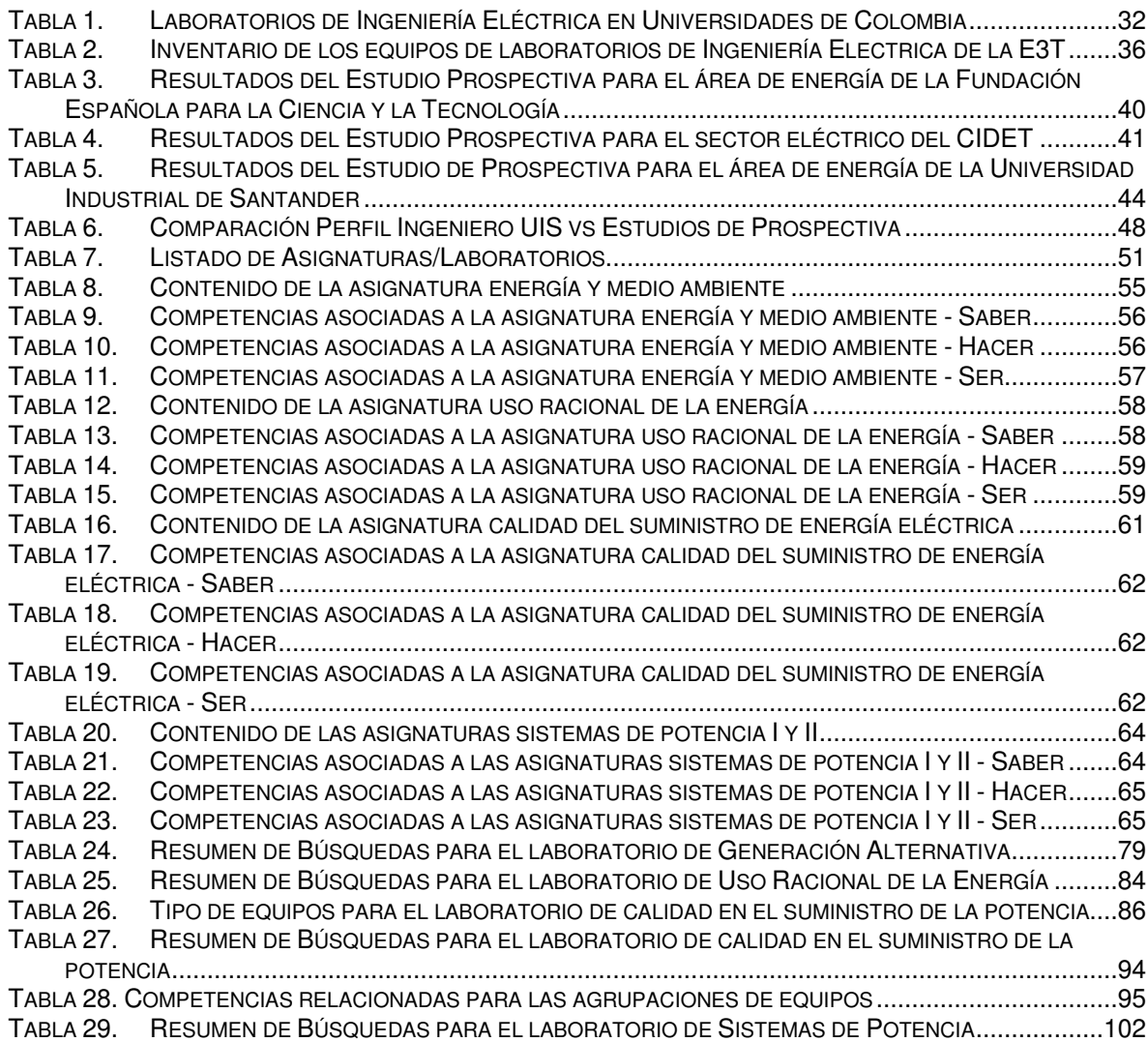

### **LISTA DE ANEXOS**

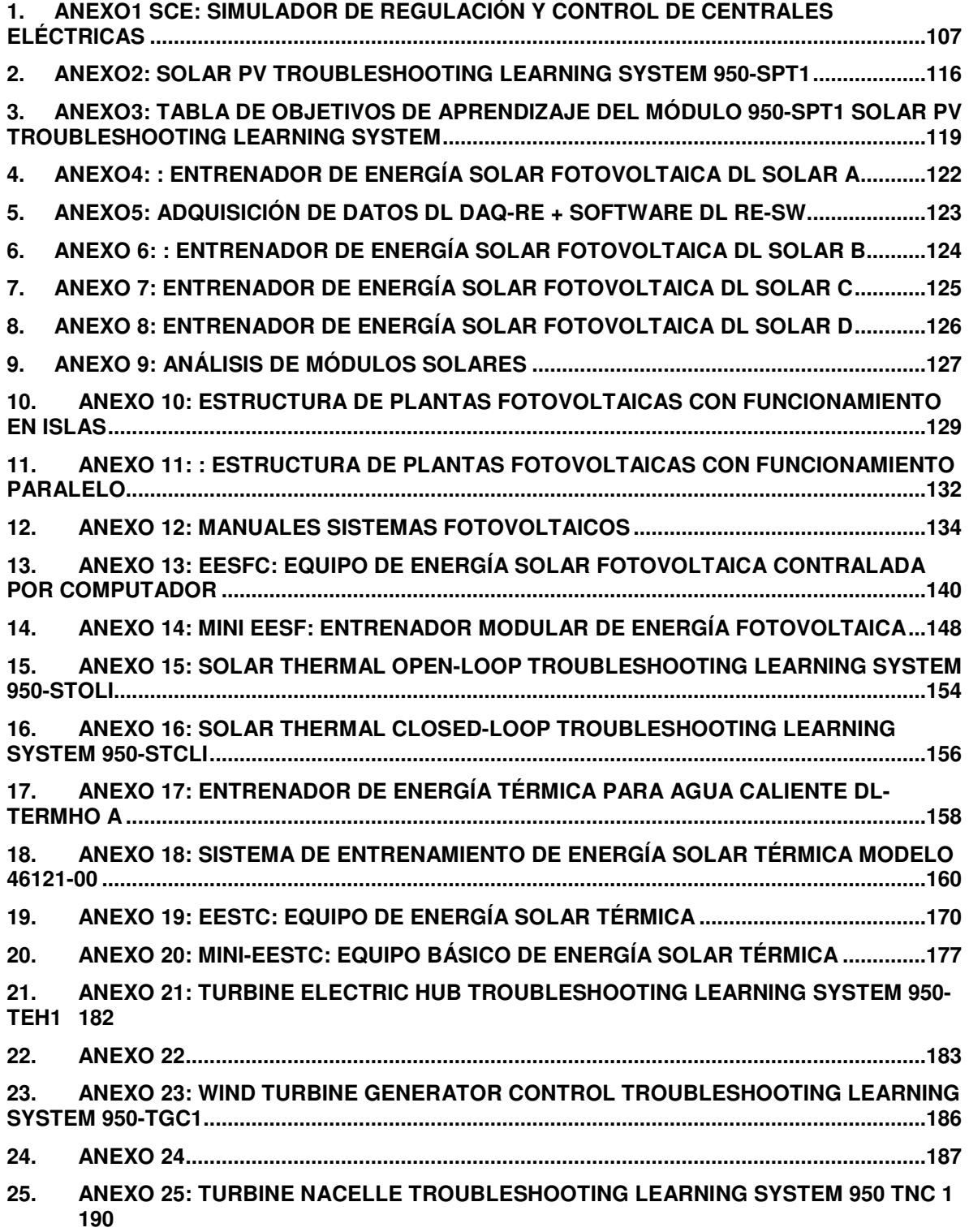

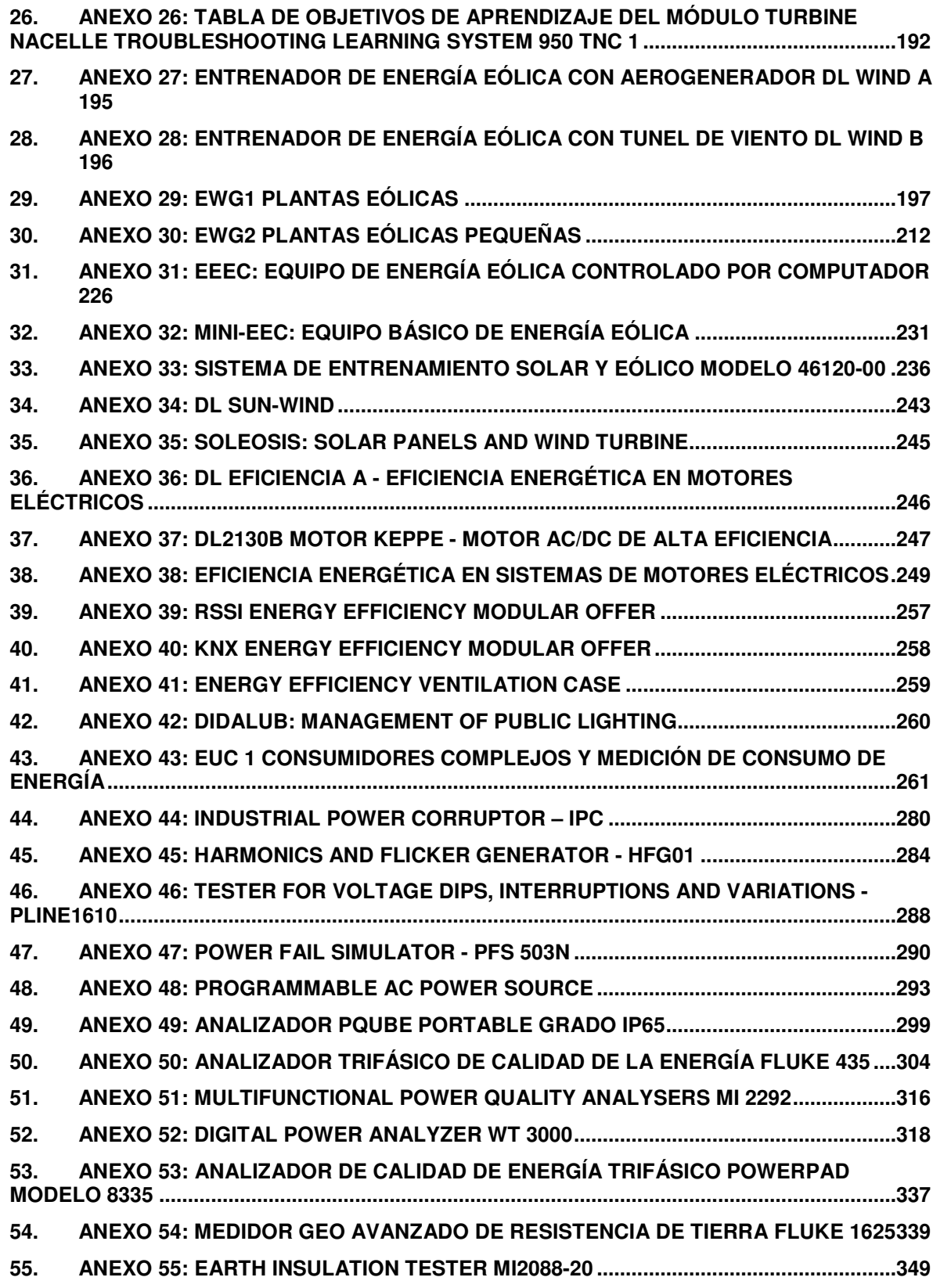

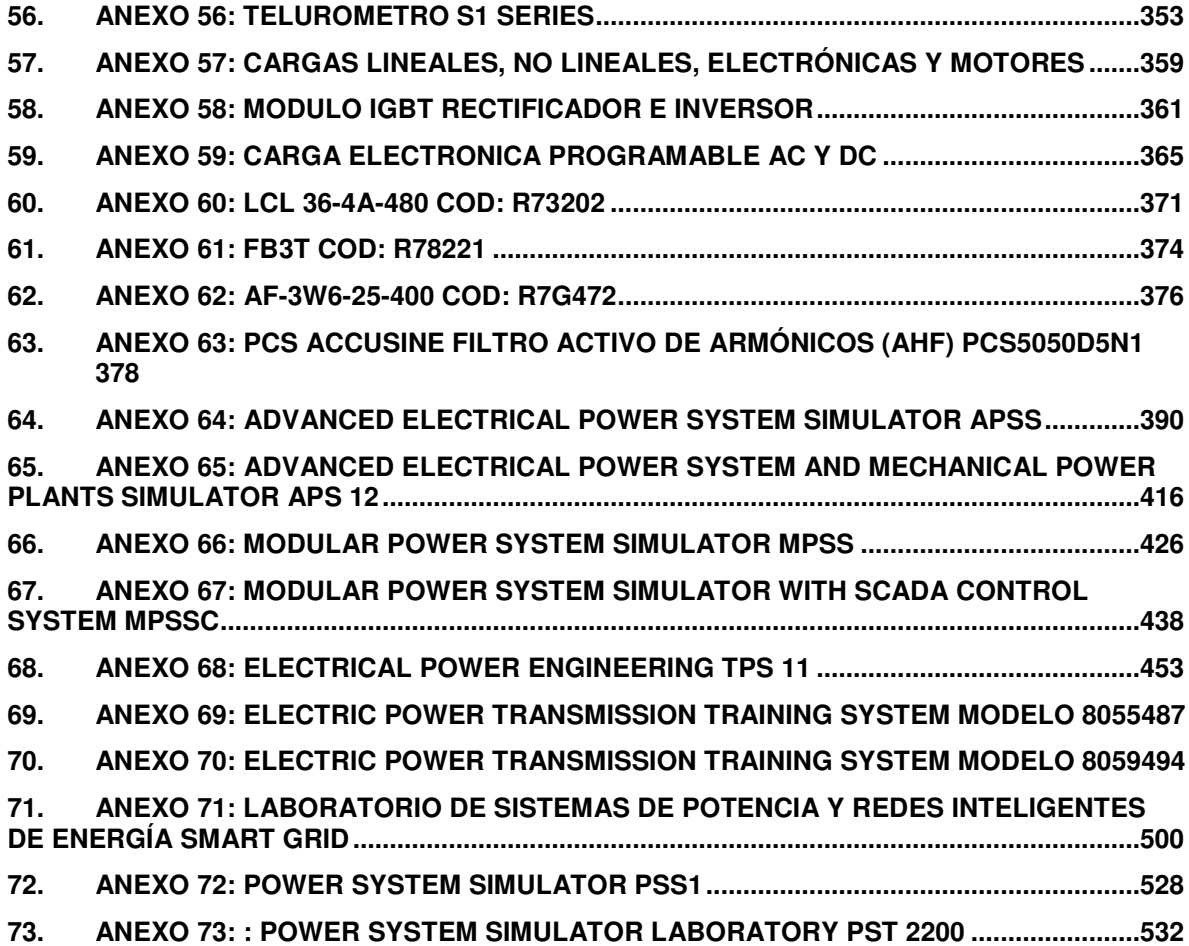

### **RESUMEN**

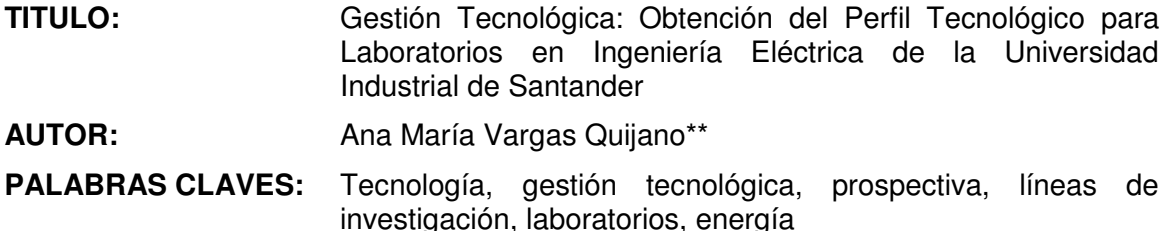

### **DESCRIPCIÓN:**

Para su ejercicio profesional, un ingeniero electricista debe contar no solo conocimientos teóricos, sino también conocimientos y habilidades prácticas que refuerzan su fundamentación técnica, contribuyendo de esta manera a su eventual desarrollo exitoso en el ámbito laboral.

Para la Escuela de Ingenierías Eléctrica, Electronica y de Telecomunicaciones de la Universidad Industrial de Santander es primordial contar con tecnologías adecuadas en sus laboratorios de prácticas, que estén acordes con los objetivos de aprendizaje propuestos para cada de los elementos curriculares (asignaturas, cursos, seminarios, talleres, proyectos, etc...) que constituyen su proyecto educativo el cual se expresa primordialmente en el plan de estudios vigente.

Por esta razón, el trabajo de investigación cuyos resultados se expresan en este documento, está relacionado con la identificado identificación de las características generales de los laboratorios que satisfacerían las necesidades establecidas, en este mismo proyecto, considerando las líneas de investigación mayor pertinencia actual en el campo nacional e internacional específicamente en el área de energía además del perfil del ingeniero electricista UIS, y de acuerdo con este propósito, se realizó la búsqueda e identificación de diversas tendencias tecnológicas que deberían utilizarse en cada uno de los laboratorios seleccionados.

Para lo anterior se planteó un seguimiento de estudios de prospectiva tecnológica en el área de energía, junto con la identificación de las competencias asociadas a los currículos relacionados con los laboratorios establecidos como necesarios, con lo que se obtuvo como resultado un listado de las tecnologías apropiadas para su uso en los laboratorios de ingeniería eléctrica de la Escuela.

- Trabajo de Investigación
- Facultad de Ingenierías Fisicomecánicas, Escuela de Ingenierías Eléctrica, Electrónica y Telecomunicaciones

Director Doctor Gilberto Carrillo Caicedo

#### **ABSTRACT**

- **TITTLE:** Technology Management: Technological Profile for the Industrial University of Santander electrical engineer laboratories..
- **AUTHOR:** Ana María Vargas Quijano
- KEY WORDS: Technology, technology management, technology foresight, energy research lines, energy, labs.

### **DESCRIPTION:**

A practicing electrical engineer must have not only theoretical knowledge, but also knowledge and practical skills that reinforce his technical basis, contributing in this way to his eventual successful development in all fields of work.

To the electric, electronic and telecommunications School at The Industrial University of Santander, it is very important to have appropriate technologies in the practice laboratories. These must be consistent with the proposed learning objectives in each of the curricular elements (subjects, courses, seminars, workshops, projects, etc…) in the educational project, which is expressed primarily in the current curriculum.

For this reason, the research work, the results of which are expressed in this document, is related to the identification of the general features of the laboratories that would satisfy the identified needs, in this project. Considering the most important research lines in the national and international field, specifically in the energy field of the UIS electrical engineer profile and in accordance with the purpose of this project, the search and identification of several technological tendencies that should be used on each of the selected laboratories has been conducted.

For all of the above, a prospective studies follow up in the energy field was proposed, along with the identification of skills related to the curriculums of the laboratories that had been established as required. As a result, a list of the appropiate technologies to be used in the electrical engineering school laboratories was obtained.

- Master's Work
- Faculty of Physicist mechanicals engineerings. School of Electrical, Electronics and Telecommunications Engineerings.

Director PhD. Gilberto Carrillo Caicedo

## **INTRODUCCIÓN**

Actualmente se están experimentando cambios importantes en los sectores productivos, surgiendo un enfoque nuevo en la concepción de los negocios y los factores de competitividad<sup>1</sup> en donde el conocimiento es un elemento que cobra un valor cada vez más importante. Es por esta razón que las instituciones de educación superior, como entes que llevan a cabo los procesos de formación de los profesionales e investigadores que liderarán el desarrollo y el progreso del país, deben proveer de los ambientes y/o escenarios en donde se estimule la generación y adecuación de los conocimientos y habilidades necesarias para que a futuro estos profesionales e investigadores propongan soluciones a problemas disciplinares en diferentes entornos. Sin embargo, en muchas instituciones de educación superior no se cuenta con espacios lo suficientemente dotados o actualizados tecnológicamente para llevar a cabo dichos procesos.

El programa de Ingeniería Eléctrica de la Universidad Industrial de Santander tiene áreas de fundamentación profesional con un alto contenido tecnológico, por lo tanto los temas teóricos deben ir acompañados de componentes de aplicación práctica que le permitan a los estudiantes familiarizarse con las diferentes tecnologías existentes que se utilizan en el campo profesional de manera que tenga una visión acorde con la práctica profesional, además de permitirles consolidar los conceptos fundamentales de su disciplina relacionándolos con su sentido físico o práctico.

Por lo anterior se requiere que la Escuela de Ingenierías Eléctrica, Electrónica y de Telecomunicaciones (E3T) cuente con laboratorios de alta calidad, por lo cual se busca a través de prácticas de gestión tecnológica, encontrar la tecnología acorde a las necesidades planteadas en los planes curriculares de ingeniería eléctrica para un ingeniero electricista. En este documento se presentan las necesidades consolidadas de laboratorios de ingeniería eléctrica, así como un listado de tecnologías disponibles comercialmente seleccionadas de acuerdo con las necesidades identificadas.

La distribución de los capítulos se realizó de la siguiente manera: En el capítulo 1 se presenta una introducción, en el capítulo 2 se presenta el planteamiento del problema donde se dan a conocer cuáles fueron las motivaciones para llevar a cabo la investigación, en el capítulo 3 se trata el marco teórico, donde se definen conceptos básicos, herramientas principales y modelos de de gestión tecnológica además de una revisión de investigaciones a nivel superior en el tema. En el

 $\overline{a}$ 

<sup>1</sup> "Elementos que definen la superioridad de una empresa con respecto de sus competidores, que le son propios y que conforman barreras de entrada al mercado" definición dada en [36].

capítulo 4 se encuentra la metodología de desarrollo del trabajo de investigación junto con los resultados encontrados y el listado de tecnología apropiadas para cada uno de los laboratorios: En el capitulo 5 se citan las conclusiones y aportes del trabajo. En el capitulo 6 se encuentra la bibliografía de referencia y en el capítulo 7 se encuentran los anexos que en su mayoría consisten en las fichas técnicas de cada uno de los equipos de laboratorio.

## **1. PLANTEAMIENTO DEL PROBLEMA**

El objetivo de la educación en ingeniería es preparar a los estudiantes para la práctica profesional. Para lograr este objetivo, los ingenieros deben tener un conocimiento no solo teórico, sino también práctico [1][2]. Es por esto que algunos de los elementos curriculares (e.g. asignaturas) que conforman el plan de estudios en ingeniería eléctrica, además de contener su parte teórica o de cátedra, deben estar complementadas por experiencias en un laboratorio de prácticas. Según la definición dada por el diccionario de de la Real Academia Española un laboratorio es "un lugar dotado de los medios necesarios para realizar investigaciones, experimentos y trabajos de carácter científico o técnico" [3]

De acuerdo con [4], la mayoría de publicaciones están de acuerdo en afirmar que los objetivos de realizar trabajos prácticos en laboratorios, están resumidos en cuatro grupos principales. El primero tiene que ver con el aprendizaje cognitivo, que a menudo es entendido como la integración de la teoría con la práctica. El segundo es la metodología de indagación o formación en la investigación, que se relaciona con la formulación de la hipótesis, diseño experimental, metodología y evaluación de resultados. El tercero son los objetivos vocacionales que incluyen el conocimiento de la práctica disciplinar y la inculcación de la ética profesional y finalmente el desarrollo de habilidades personales tales como la comunicación oral y escrita y el trabajo en grupo.

Por otra parte, es necesario tener cuenta que la importancia del trabajo en un laboratorio no se debe medir por la cantidad de tiempo que un estudiante pasa allí, también debe tenerse en cuenta que las prácticas que se realicen, se encuentren acordes con los contenidos curriculares de los cursos y las asignaturas establecidas y en general con todo lo dispuesto por el proyecto educativo que rige al programa de formación. Con esto, se brinda una contribución invaluable a la profesionalización de un ingeniero [4].

Teniendo en cuenta lo anterior, la E3T desea modernizar los laboratorios con los que cuenta, de tal manera que se ofrezcan a los estudiantes, espacios con dotaciones tecnológicas actuales y aplicaciones cercanas a la realidad, a través de los cuales se fortalezcan los conceptos teóricos aprendidos y se desarrollen sus habilidades y destrezas profesionales para su posterior aplicación como graduados. Con el establecimiento del perfil tecnológico para los laboratorios de ingeniería eléctrica, la Universidad en cabeza de la E3T, permitirá guiar al estudiante de ingeniería eléctrica a prepararse para enfrentar los retos profesionales de la ingeniería en las áreas tecnológicas de mayor relevancia.

La implementación de un modelo de gestión tecnológica en los laboratorios de ingeniería eléctrica es necesaria para la Escuela, ya que permitirá que se consoliden las competencias adquiridas teóricamente por los estudiantes utilizando infraestructuras acordes a las necesidades impuestas por la tecnología actual. Se hace indispensable contar con parques tecnológicos que permitan crear un flujo de conocimiento y de externalidades, y al mismo tiempo garantizar que los profesionales e investigadores formados en la universidad puedan desarrollar sus conocimientos fronteras adentro.

# **2. MARCO TEÓRICO**

## **2.1 Antecedentes de la Gestión Tecnológica**

Las teorías de administración y de gestión contemporáneas están basadas en los desarrollos históricos y en la evolución de los procesos productivos. Estos han pasado por la producción en línea de ensamblaje (1910), los equipos multidisciplinarios (1940), el desarrollo extensivo en la investigación de operaciones a través de la simulación de colas (1950-1960), la automatización (1980), la calidad total y la reingeniería (1990) , la ingeniería concurrente y la cadena de valor (2000) [14].

De acuerdo con [8] la evolución temporal de la gestión empresarial se puede resumir como se presenta a continuación:

- Entre 1945 y 1955 el aumento de la productividad estaba basado en la gestión de la producción.
- A partir de 1955 y hasta 1965 se centró la atención en los recursos financieros.
- En 1965 y hasta 1975 el enfoque al mercado adquiere relevancia estratégica y con ello la gestión de los recursos comerciales y marketing.
- De 1975 hasta 1985 se centra la atención el desarrollo de la gestión de los recursos humanos.
- Ya a partir de la década de los 80 se considera el factor tecnológico como factor estratégico para el desarrollo de una empresa, ya que contribuye a la innovación en productos y procesos.

A partir de 1985 el acelerado desarrollo científico y tecnológico ha promovido cambios en la concepción y en la práctica de la ingeniería, en el desarrollo de los procesos y productos y en la filosofía de la gestión. La tecnología se ha convertido en uno de los factores estratégicos para el crecimiento organizacional y el incremento de la ventaja competitiva se centra en una adecuada gestión de la tecnología. Por lo tanto es necesaria una gestión de los recursos tecnológicos integrada con las demás funciones estratégicas de la empresa.

## **2.2 Conceptos Básicos de Gestión Tecnológica**

Existen diversas definiciones acerca del concepto de gestión<sup>2</sup> tecnológica como la dada en las publicaciones de CINDA "Proceso de adopción y ejecución de decisiones sobre las políticas, estrategias, planes y acciones relacionadas con la creación, difusión y uso de la tecnología" [5] o también puede definirse como un proceso que mezcla la ciencia, el conocimiento y la administración para planear, organizar y ejecutar actividades relacionadas con la tecnología de manera estratégica y que contribuyan al alcance de los objetivos empresariales [10] , es

 $2$  De acuerdo con lo citado en [13] gestión es equivalente a administración.

decir; la gestión tecnológica como procedimiento ayuda a las empresas a desarrollarse en forma estratégica centrándose en el fortalecimiento de sus habilidades y destrezas [7] [11][12].

Es importante notar que en estos conceptos se toma como idea estratégica la tecnología<sup>3</sup>, la cual dentro de este contexto se relaciona con la aplicación de los conocimientos científicos para la generación de bienes y/o servicios. En la Gestión Tecnológica se identifican necesidades y oportunidades tecnológicas, y se planifican, diseñan, desarrollan e implantan soluciones tecnológicas [6].

La implementación de la gestión tecnológica dentro de una empresa es necesaria para racionalizar los procesos de acumulación del conocimiento, desarrollar procesos de aprendizaje efectivo acerca de las tecnologías existentes y finalmente desarrollar, asimilar y aplicar las nuevas tecnologías. Desde este punto de vista existen dos modelos para aplicar la gestión tecnológica: El primero, empresas usuarias de tecnología, aplican un modelo de gestión tecnológica basado en la transferencia, negociación, impacto y asimilación de tecnologías bajo el esquema de proyecto de adquisición. El segundo, empresas productoras de tecnología, aplican en la gestión tecnológica la transferencia, desagregación, asimilación y adaptación de tecnologías bajo el esquema de proyecto científico tecnológico [10].

## **2.3 Herramientas de la Gestión Tecnológica**

De acuerdo con [37], el segundo campo de mayor relevancia en Latinoamérica se centra en dos herramientas principales de la gestión tecnológica: la vigilancia tanto tecnológica como comercial y la prospectiva tecnológica. Adicionalmente también se encuentran estudios de inteligencia competitiva, inteligencia tecnológica<sup>4</sup> e inteligencia comercial. Entre otras herramientas importantes se encuentran el diagnostico tecnológico y el bechmarking.

## **2.3.1 Vigilancia Tecnológica**

1

De acuerdo con [7], la vigilancia tecnológica aparece como una de las herramientas claves para la gestión de la tecnología. Esto porque para mantener actualizada la estructura tecnológica de una organización o un sector se hace primordial la detección de los cambios de tendencias y las nuevas tecnologías con la suficiente anticipación para poder evaluarlas y prepararse, bien sea para su adopción o explotación o para entender las dinámicas del conocimiento en un área determinada.

El propósito principal de la vigilancia tecnológica es apoyar la toma de decisiones en una empresa avisando sobre posibles amenazas y oportunidades, aportando

<sup>3</sup> "Es el conjunto organizado de conocimientos científicos y empíricos para su empleo en la producción, comercialización y uso de bienes y servicios" citado en [13].

<sup>4</sup> La Inteligencia tecnológica es un integrador de diversas herramientas de gestión tecnológica y dependiendo de la complejidad del sistema que se requiera analizar se deben utilizar más o menos herramientas.

nuevos elementos y enfoques y a su vez reduciendo el riesgo. De acuerdo con [46] la vigilancia es el esfuerzo sistemático y organizador por la empresa de observación, captación, análisis, difusión precisa y recuperación de información sobre los hechos del entorno económico, tecnológico, social o comercial, relevantes para la misma por poder implicar una oportunidad o amenaza para ella. Teniendo en cuenta estos aspectos, en [37] se define la vigilancia como la actividad de identificar las evoluciones y novedades de la tecnología, tanto en proceso como en producto con el fin de determinar las oportunidades y amenazas que vienen del entorno, que puedan incidir en el futuro de las variables tecnológicas en la organización y sus procesos productivos.

Para la identificación de tendencias tecnológicas, en las actividades de vigilancia tecnológica se parte del hecho de que los resultados científicos y tecnológicos se transmiten por medios escritos, por lo tanto las publicaciones son uno de los resultados de la vigilancia. Por otra parte, se tiene que dichas publicaciones se deben recoger en bases de datos, por lo cual las consulta de estas en un buen método para obtener información [40]. Por esta razón los insumos principales de la vigilancia tecnológica son las bases de datos de artículos y de patentes.

La vigilancia tecnológica es un ejercicio sistemático, que se desarrolla en un ciclo, por lo cual varios actores han formulado modelos que pueden ser resumidos en cuatro grandes fases, que se muestran a continuación:

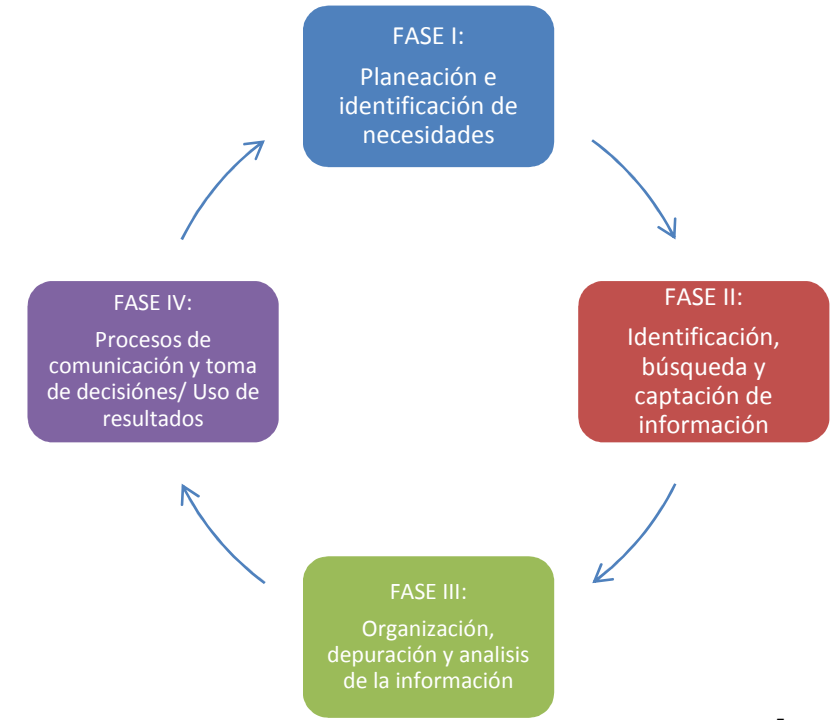

**Figura 1. Etapas del Proceso de Vigilancia Tecnológica<sup>5</sup>**

<sup>&</sup>lt;sup>5</sup> Adaptado de [37].

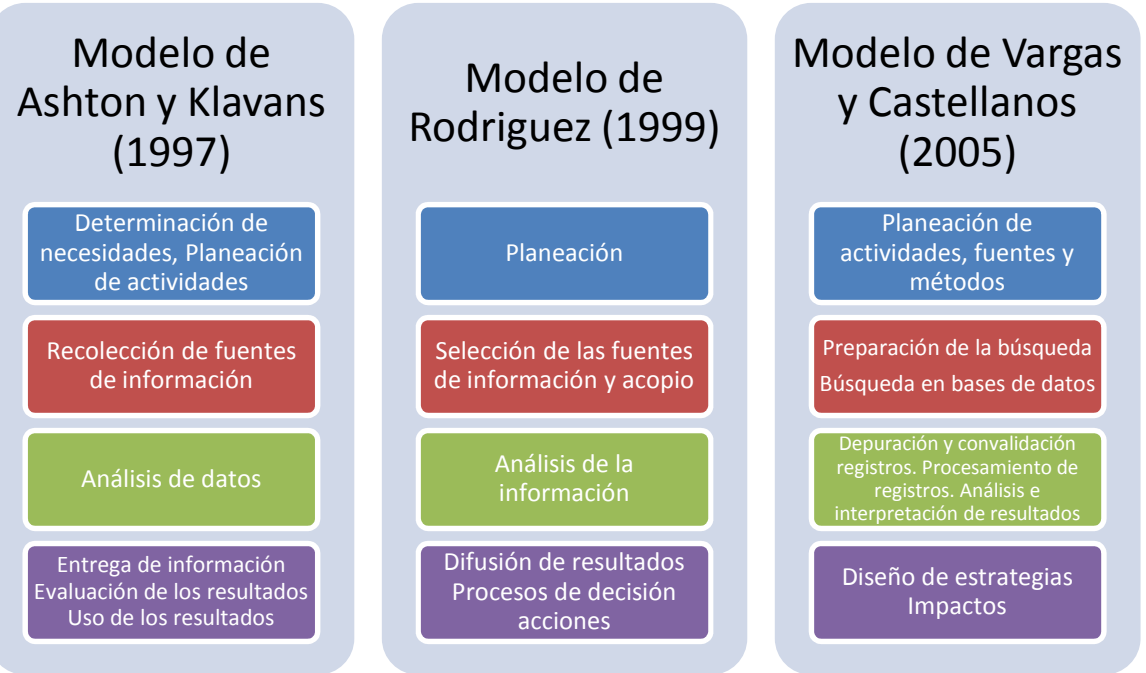

**Figura 2. Modelos de Vigilancia Tecnológica<sup>6</sup>** 

El esquema que representa el ciclo de la vigilancia tecnológica muestra que el proceso requiere la adquisición de información tanto del interior como del entorno y busca proyectarla de manera tal que permita apoyar la toma de decisiones en la organización. Cada una de las fases a su vez, presenta procesos, tareas, elementos, consideraciones y características que llevan a que su ejecución se realice de manera adecuada.

## **2.3.2 Prospectiva Tecnológica**

De acuerdo con [37], dentro de las corrientes que estudian el futuro, se comparte la opinión que estos permiten construir el futuro sabiendo de antemano que existe una amplia gama de posibilidades y que lo que se requiera hacer para lograr alguna de ellas es un esfuerzo fruto de una visión compartida.

Los estudios del futuro son una disciplina, la cual se creó a partir de la necesidad del hombre de visualizar el futuro a largo plazo. Dentro de este contexto, en [38] se nombran por lo menos cinco grandes enfoques: proyecciones, predicciones, previsión, pronósticos y prospectiva. Los primeros cuatro enfoques parten del presente y del pasado para acceder al futuro, a diferencia de la prospectiva que parte del futuro.

Po lo anterior la prospectiva es una de las corrientes más difundidas a nivel latinoamericano y mundial, pues como se mencionó anteriormente parte del futuro y enfoca las acciones presentes hacia él, teniendo en cuenta las posibilidades o limitaciones que brinda la evolución pasada para alcanzar un futuro deseado [39].

<sup>6</sup> Adaptado de [37].

De acuerdo con [7], [39], [40], citados en [37], la prospectiva tecnológica está constituida por un conjunto de análisis y estudios encaminados a explorar o predecir, con cierto nivel de confianza, posibles estados futuros de la tecnología y su influencia en la organización, de tal manera que ayude a comprender mejor cuáles son las fuerzas que pueden modelar el futuro a largo plazo.

Los análisis prospectivos tienden hacia el diseño de un escenario probable y de varios alternos, para lo cual ser requiere realizar una fase previa donde se identifiquen las variables que integran los escenarios. Después esto, se determinan las estrategias necesarias para alcanzar el escenario más favorable [37]. Aún así, en los estudios de prospectiva tecnológica realista se deben hacer presentes varias posibles soluciones, hasta quedar reducidas a una única de acuerdo con el avance del tiempo [39].

Los ejercicios de prospectiva tecnológica tienen varios elementos esenciales a considerar: requieren una movilización de gran cantidad de personas, anticipación con respecto a tendencias y necesidades sociales, económicas y tecnológicas, son la elaboración de visiones estratégicas que proporcionan información para tomas de decisiones y de compromisos que se deben adquirir en el presente [43].

Algunas herramientas utilizadas en los ejercicios de prospectiva pueden ser: Definición de variables, matriz DOFA, lluvia de ideas, árbol de competencias, análisis de pertinencia, analisis estructural, matriz de análisis relacional, método MIC MAC, IGO, abaco de Regnier, método de expertos, encuesta MIC MAC, método de escenarios, análisis Morfológico, ejes de Schwartz, métodos multicriterios, MULTIPOL, árbol de pertinencia y planeación estratégica [42].

Por ejemplo, en las situaciones actuales del sector energético a nivel mundial, adquiere cada día mayor importancia el dotarse de sistemas energéticos con mayor sostenibilidad, los cuales se puedan utilizar causando menores efectos nocivos para el ambiente y que a su vez impulsen el crecimiento económico. Es por esta razón que se han venido realizando esfuerzos en investigaciones y desarrollo en identificar y buscar nuevas tecnologías energéticas que se ajusten a las necesidades futuras, trayendo con ello la realización de diversos estudios de prospectiva tecnológica.

## **2.4 Modelos de Gestión Tecnológica**

#### **2.4.1 Modelo de Ray Geanhi**

El modelo planteado en [15] expresa que, aunque en los mercados globalizados actuales, la tecnología es uno de los factores críticos para el crecimiento y la supervivencia de las organizaciones, la gestión de esta tecnología requiere de la asignación de recursos la innovación, el desarrollo de nuevos productos y el talento humano especializado, entre otros.

Este autor presenta un modelo de gestión para industrias de base tecnológica. Divide la gestión tecnológica en tres subsistemas: subsistema de transformación, subsistema de recursos y subsistema de integración y visión.

A. Subsistema de transformación: Hace referencia a la gestión de competencias en el núcleo de los procesos transformacionales, es decir, aquellos que convierten propiedad intelectual en operaciones y desarrollo de nuevos productos. Este subsistema está compuesto por las siguientes competencias:

- La gestión de las operaciones de producción y la ingeniería de automatización.
- La gestión del "know-how" y la propiedad intelectual
- La gestión del desarrollo de productos, la confianza del cliente y el mercado.
- B. Subsistema de recursos: Está relacionado con la gestión de tres recursos de apoyo claves para la gestión tecnológica:
	- Gestión de la calidad en los productos y servicios y la gestión de la confiabilidad de la producción.
	- Gestión del procesamiento de la información y la comunicación.
	- Gestión del personal, incluyendo equipos y cultura de cambio e innovación.
- C. Subsistema de integración y visión: Está orientado a la gestión de la integración entre las competencias de los dos subsistemas anteriores y comprende:
	- La gestión de proyectos tecnológicos y de integración.
	- La gestión del liderazgo y la dirección visionaria para la ganancia.

## **2.4.2 Gestión Tecnológica por Thamhain**

Thamhain [12] define la gestión tecnológica como el arte y la ciencia de crear valor usando la tecnología junto con otros recursos de la organización.

A partir de la definición del National Research Council (1987): "La gestión de tecnología vincula las disciplinas de la ingeniería, la ciencia y la administración para planear, desarrollar e implementar capacidades tecnológicas para trazar, ejecutar las metas estratégicas y operacionales de una organización". También hace énfasis en 7 dimensiones involucradas en la gestión tecnológica:

- La gestión de la ingeniería, las ciencias naturales y las ciencias sociales.
- Las ciencias administrativas para la planeación, la selección, el desarrollo y la implementación de la tecnología.
- El desarrollo de capacidades operacionales y servicios de campo.
- Los procesos operacionales, herramientas, técnicas y personal.
- La dirección y el liderazgo hacia el desarrollo de nuevos productos y servicios.
- El ambiente de negocios, la cultura organizacional y la estrategia de negocios y su influencia recíproca.
- La gestión de muchos componentes interdisciplinarios, la gestión de su integración en un solo sistema y la gestión de dicho sistema.

## **2.4.3 Modelo Propuesto por la Fundación para la Innovación COTEC**

De acuerdo con [7], se reconoce la gestión de la tecnología como una práctica esencial de cualquier negocio y resalta la relación entre la tecnología y la innovación en los procesos de gestión tecnológica. Además describe la gestión tecnológica a partir de tres modelos que explican aquello que requiere la gestión de la tecnología, la forma como se articula en una empresa y la razón para realizarla.

Modelo 1. Elementos clave del proceso de innovación: Expone los elementos claves para gestionar de forma exitosa el cambio tecnológico en los productos y servicios: focalizar las señales, desarrollar una respuesta estratégica, adquirir el conocimiento necesario, implantar la solución y aprender

Modelo 2. Gestión de la tecnología y procesos de innovación empresarial: Describe la forma en que se pueden articular procesos de innovación como la formulación de una estrategia tecnológica o el desarrollo de nuevos productos para obtener de estos el máximo valor

Modelo 3. Importancia de la gestión de la tecnología: Muestra la forma en que se pueden relacionar la gestión de la tecnología y otras funciones de gestión para mejorar el rendimiento empresarial. Puede ser utilizado para mostrar el impacto de la innovación y la gestión de la tecnología en los negocios y cómo ellos pueden contribuir a la gestión de la tecnología

De acuerdo con el modelo planteado por la fundación Cotec para la innovación tecnológica, para alcanzar los puntos clave de innovación, las empresas deben integrar procedimientos particulares y luego agruparlos en procedimientos empresariales [7].

## **2.4.4 Gestión Tecnológica por Bernal y Laverde**

Bernal y Laverde [16] proponen que la gestión tecnológica debe ser extendida hacia todas las áreas imperantes de una organización a través de cuatro procesos principales: La gestión del conocimiento (aprendizaje individual, aprendizaje en equipo, conocimientos y valores organizacionales), la administración de la información (búsqueda, generación, acopio, manejo participativo), la administración de los procesos productivos (asimilación, adaptación, diseño de materiales y materias primas), y la gerencia de procesos administrativos y directivos (mecanismos de evaluación, manejo, negociación y transferencia de tecnologías

#### **2.4.5 Modelo Propuesto por Antonio Hidalgo Nuchera**

En este modelo el autor propone que para llevar a cabo una gestión tecnológica eficiente se deben definir un conjunto de relaciones que especifiquen como se deben llevar a cabo los procesos para gestión exitosa y a su vez deben existir la aplicación de unas herramientas para la gestión tecnológica que permitan un control de las actividades [8].

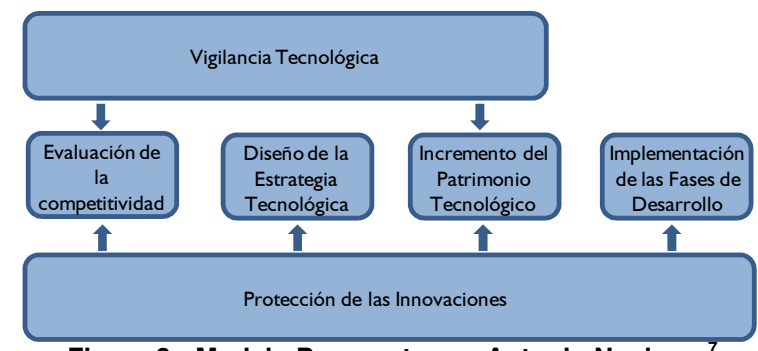

**Figura 3. Modelo Propuesto por Antonio Nuchera.<sup>7</sup>**

 $^7$  Adaptado de  $[8]$ 

El modelo está enmarcado en dos procesos, un proceso activo y el proceso de apoyo. Dentro del proceso activo se encuentra la evaluación de la competitividad, el diseño de la estrategia tecnológica, el incremento del patrimonio tecnológico y la implementación de las fases de desarrollo.

Se definen las herramientas<sup>8</sup> asociadas a cada función, ya sea activa o de apoyo siendo unas de las más importantes el análisis DOFA, auditoria tecnológica, gestión de proyectos, adquisición tecnológica, mapa tecnológico y gestión de competencias.

Se presenta la gestión tecnológica de una forma sistemática, claramente estructurada, en la cual se identifican las fases básicas para la implementación de los modelos de gestión, la forma como se relacionan y la secuencialidad de las mismas

## **2.4.6 Modelo de las Seis Facetas<sup>9</sup> .**

Según dice [Kearns, et al. (2005)] el modelo de las seis facetas está concebido para implementar nuevas tecnologías innovadoras dentro de una organización, es decir; moldea y evalúa la implementación de nuevos procesos tecnológicos dentro de una organización [33]

El modelo está compuesto por seis facetas de gestión: Evaluación de la Tecnología, Integración de los procesos y productos, Planeación, Implementación, Entrenamiento y Cambio. Este modelo es especial organizaciones donde los cambios en la tecnología se dan continuamente. El modelo se muestra gráficamente en la Figura 9. Se puede observar que cada una de las facetas del modelo está relacionada con las demás por medio de traslapo entre las facetas adyacentes, con lo cual se indica que cada una ellas es tan importante como las demás. Este significado infiere a pensar que dentro de la implementación de cualquier nuevo proceso de tecnología y del modelo, si no se tienen en cuenta las seis facetas por igual, los resultados obtenidos no serían productivos o confiables [33]

De acuerdo con [Kearns, et al. (2005)] la faceta de evaluación de la tecnología envuelve la selección de tecnología y evaluación de la implementación y post-implementación. Es necesario el mejoramiento continuo para asegurar que la tecnología es siempre efectiva. La integración de Procesos y Productos se determina como una tecnología puede ser introducida en el ambiente organizacional y la necesidad de interacción con el proceso. En la faceta de Planeación se define un alcance que previene que tareas complejas consuman recursos, es decir; las únicas tareas a las que se dedicará es a las planeadas y esto se consigue básicamente con un plan del proyecto. En la faceta de implementación se realiza todo lo propuesto en el plan, específicamente la implementación planeada de la nueva tecnología. El éxito de una tecnología depende de su compatibilidad para ser usada y el factor humano de implementar dicha tecnología. La faceta de Entrenamiento se refiere al aprendizaje de la utilización de la nueva tecnología y finalmente en la faceta de Cambio se refiere a la innovación organizacional la cual conlleva a una implementación exitosa de la tecnología [33].

 $\overline{a}$ 

 $^8$  Son necesarias para ser adaptadas a la cultura de la empresa para adecuarse a sus propios fines y situaciones

<sup>9</sup> Del inglés "The Six Facets Model"

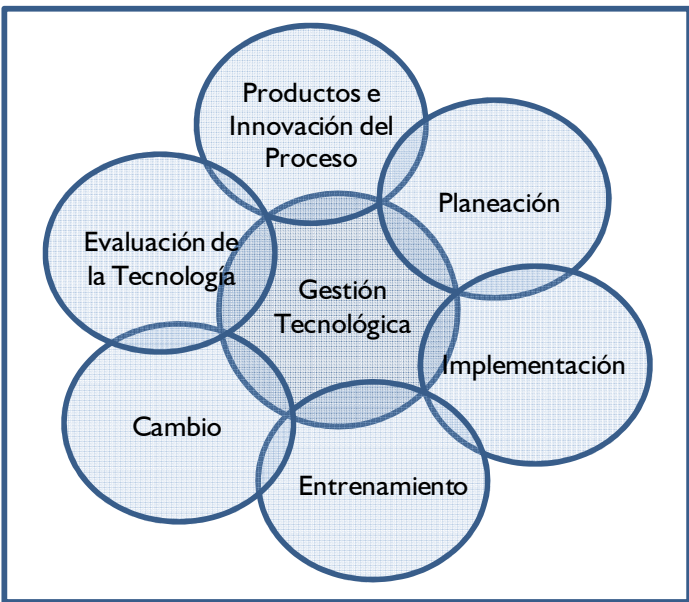

**Figura 4. Modelo de Las Seis Facetas<sup>10</sup>**

## **2.5 Casos de Aplicación**

Dado que la gestión tecnológica no es un campo del saber puramente teórico sobre la tecnología y su desarrollo, sino también una práctica basada en un conocimiento derivado del análisis y la interpretación de las observaciones del comportamiento del desarrollo tecnológico, se presentan a continuación algunos casos de aplicación de la gestión tecnológica en diversos contextos:

Mejía [6], utilizó un instrumento para valorar el desarrollo tecnológico de una compañía con base en el conocimiento sobre los procesos y productos que desarrolla, el grado de proactividad establecido por la gerencia, la posición de la empresa en el mercado, y el manejo de información.

Moreno y Matamoros [17] realizaron un análisis sobre el proceso de transferencia de tecnología en Latinoamérica, la legislación del comercio internacional de tecnología y la apertura hacia mercados internacionales, y el papel de los empresarios y funcionarios públicos en los procesos de selección y compra de tecnología.

Fernández de Lucio [18] desarrolló un modelo de tres fases con el objetivo de mejorar la capacidad de interacción y comunicación de los elementos clave del proceso innovador: el conjunto de empresas de infraestructura industrial, los centros de I&D y las acciones de las administraciones. Las fases de evolución del modelo son: dinamización, cooperación e integración sectorial.

El Programa nacional de prospectiva tecnológica e industrial de COLCIENCIAS pretende construir una plataforma de generación e intercambio de conocimiento prospectivo, experiencias y mejores prácticas, utilizando modernas técnicas de gestión de conocimiento y comunicación. Está compuesto por una serie de actividades relacionadas con el desarrollo de capacidades nacionales en prospectiva, vigilancia tecnológica e industrial, generación de aplicaciones y ejercicios concretos y exitosos

<sup>&</sup>lt;sup>10</sup> Adaptado de [33]

## **2.6 Gestión Tecnológica en Instituciones de Educación Superior**

### **2.6.1 Universidades Latinoamericanas**

Universidad Santiago de Chile: Cuenta dentro de su vicerrectoría de investigación y desarrollo, con un departamento de Gestión Tecnológica encargado de dar apoyo a las actividades de asistencia técnica y a la gestión de proyectos relacionados con la adaptación y desarrollo de tecnologías, asistencia técnica, educación continua y prestación de servicios técnicos.

Universidad Nacional de La Plata en Argentina: A través de unidades de vinculación tecnológica promueve la identificación, selección y formulación de proyectos de investigación y desarrollo, transmisión de tecnología y asistencia técnica.

Universidad Nacional del Rosario en Argentina: Promueve actividades de investigación y desarrollo tecnológico, que involucran a miembros de las distintas unidades académicas con la comunidad y el sector productivo, a través de la oficina de vinculación tecnológica. Su objetivo es contribuir al desarrollo social y productivo de la región, al crecimiento académico y al impulso de la investigación hacia el interior de la misma.

Universidad Nacional Autónoma de México. Centro para la Innovación Tecnológica (CIT). El CIT tiene una doble misión: la académica, que realiza mediante la investigación y formación de recursos humanos en materia de administración de la innovación tecnológica; y la de servicio a otras dependencias universitarias, que lleva a cabo mediante acciones diversas de vinculación entre las capacidades tecnológicas de la UNAM y los requerimientos del sector productivo.

### **2.6.2 Universidades Nacionales**

Universidad Nacional: Propone una metodología para la investigación, el desarrollo y la aplicación de la gestión tecnológica. Esta metodología se plantea en dos niveles: uno orientado al fortalecimiento de la gestión tecnológica como tal y otro, hacia su investigación y desarrollo. El modelo se compone de siete elementos: Enfoque conceptual; relación gestión tecnológica-sector de estudio; dimensiones de la gestión; estructuración del proceso de investigación y desarrollo en gestión; formulación de principios; definición de estructuras y planteamiento de estrategias [19]

Como parte de su estructura organizacional, la universidad cuenta con una Unidad de Gestión Tecnológica, encargada de proponer enlaces para la realización de proyectos de desarrollo tecnológico, económico, industrial, social y cultural, enmarcados en el contexto de la innovación, la competitividad y la construcción del conocimiento

Universidad de Antioquia: A través de la Vicerrectoría de Investigación ofrece servicios de gestión tecnológica relacionados con la innovación, generación, adecuación, transferencia o actualización de tecnología; y con la difusión, comercialización y protección de la propiedad intelectual de procesos tecnológicos, resultantes de las actividades de investigación, docencia o asistencia, realizadas por las diferentes unidades de la Universidad. Además cuenta con un programa de gestión tecnológica que buscar fortalecer la capacidad investigativa y una unidad de transferencia tecnológica encargada de dinamizar y gestionar las actividades de generación de conocimiento y la colaboración científica

La Universidad del Valle: Ha desarrollado un modelo de gestión de tipo sistémico para la gestión de la ciencia y la tecnología en la institución en procura de mejores condiciones

de competencia frente a otras entidades, de recursos para la investigación y el desarrollo tecnológico, y de lograr un mayor impacto de la investigación en la modernización de la docencia y el mejoramiento académico en general.

Universidad Tecnológica de Pereira: Dispone de una Unidad de Gestión Tecnológica que desarrolla las siguientes funciones: la transferencia de tecnología relacionada con la demanda y oferta tecnológica, la transferencia de resultados tecnológicos al medio (sistema regional y nacional de tecnología, otras instituciones de investigación), la acreditación de laboratorios, y el fomento a la creación de empresas de base tecnológica en la comunidad académica.

De acuerdo con lo mencionado en [37], se puede notar una tendencia de aumento en los trabajos desarrollados de gestión tecnológica, específicamente en tres áreas del conocimiento: la gestión tecnológica con respecto a la creación de programas de maestría y especialización en el tema, la administración de empresas tanto en pregrado como en posgrado y la ingeniería especialmente en pregrado.

### **2.6.3 Universidad Industrial de Santander**

En la Universidad Industrial de Santander se han generado algunas de la gestión de tecnologías como producto de la investigación a nivel de pregrado y postgrado, y asesorías a empresas de diversos sectores a nivel regional, nacional e internacional. Estas investigaciones incluyen una contextualización de la gestión tecnológica al entorno académico haciendo énfasis en la definición de su cadena de valor y en el estudio del nivel tecnológico de algunos laboratorios de la facultad de ingenierías físico- mecánicas, en el área de ingeniería eléctrica y electrónica [21].[23].

Se han construido modelos de gestión tecnológica para empresas del sector eléctrico [20] [25] y metodologías de inteligencia competitiva aplicadas al análisis de mercados de energía [26] para reconocidas empresas del sector eléctrico colombiano, y de algunos países de América Latina [27] [28] con el fin de generar estrategias para aumentar su ventaja competitiva y obtener una mayor disposición y capacidad para planear, desarrollar e implementar soluciones tecnológicas para el logro de sus objetivos estratégicos y técnicos.

Se ha incursionado también en la asesoría de empresas del sector petrolero [29] con el diseño de una metodología de inteligencia competitiva como soporte a las estrategias de mejora continua de los procesos de información técnica del Instituto Colombiano de Petróleos

Para el sector metalmecánico[22] y el sector eléctrico [24] se han diseñado y aplicado procedimientos e instrumentos para evaluar el nivel tecnológico de la infraestructura de algunas empresas, como primera fase de un modelo de gestión tecnológica que puede ser adaptado y aplicado a otras empresas, lo cual se ha depurado a nivel internacional [30].

En el Centro de Investigación en Innovación y Tecnología INNOTEC de la Escuela de Estudios Industriales, se han desarrollado proyectos relacionados con la identificación de líneas estratégicas de investigación de la Universidad Industrial de Santander en áreas de tecnologías de la información y comunicación: tics y recursos energéticos, a través de la aplicación de metodologías de vigilancia tecnológica y prospectiva [31][32].

## **3. METODOLOGÍA**

El presente trabajo se divide en dos partes principales, en la primera se busca identificar cuáles son los laboratorios que se deben implementar en la escuela de ingeniería eléctrica, basados en la revisión de ejercicios de prospectiva tecnológica y su confrontación con el perfil del ingeniero electricista definido por la Escuela.

En la segunda parte y a partir de los resultados obtenidos en la primera parte, se busca obtener un listado de tecnologías disponibles para dotar los laboratorios determinados en la primera parte. Inicialmente se determinan las competencias asociadas a las asignaturas correspondientes a los laboratorios identificados. Después se procede a realizar la vigilancia tecnológica de equipos disponibles para cada uno de los laboratorios, teniendo en cuentas sus características técnicas, costo, garantía y las competencias que refuerza cada uno de los equipos encontrados.

A continuación se especifican los pasos realizados y los resultados obtenidos.

## **3.1 Revisión de Laboratorios a Nivel Nacional**

Se realizó una búsqueda de las instituciones de educación superior a nivel nacional que cuentan con el programa académico de ingeniería eléctrica. Para la recopilación de esta información se consultó la base de datos de la página web  $SNIES<sup>11</sup>$ : A partir de las instituciones obtenidas, y a través de la página web respectiva, se realizó la búsqueda de información de los tipos de laboratorios de ingeniería eléctrica. Sin embargo, no en todas las páginas se encontró la información disponible, por lo cual solo se listan las instituciones que tenían disponibilidad de este tipo de información en la tabla a continuación.

| <b>NOMBRE INSTITUCIÓN</b>                                                   | <b>LABORATORIOS</b>                        |
|-----------------------------------------------------------------------------|--------------------------------------------|
| Universidad de Antioquia                                                    | Máquinas eléctricas                        |
|                                                                             | Electricidad general                       |
|                                                                             | Electrónica básica y circuitos,            |
|                                                                             | Alta tensión (Servicios)                   |
|                                                                             | Calidad de la energía                      |
|                                                                             | Accionamientos y control de máquinas       |
| Universidad Nacional de Colombia -                                          | Alto Voltaje (Docencia, Investigación y    |
| Sede Medellín                                                               | Extensión)                                 |
|                                                                             | Electricidad, electrónica y automatización |
|                                                                             | (Docencia Investigación y extensión)       |
|                                                                             | Diagnóstico de maquinaria - aula de        |
|                                                                             | docencia (Docencia, investigación)         |
|                                                                             | Máquinas y medidas eléctricas              |
|                                                                             | (Docencia, investigación y extensión)      |
| Universidad<br>Pontificia<br><b>Bolivariana</b><br>$\overline{\phantom{0}}$ | Circuitos eléctricos (Docencia)            |
| Medellín                                                                    | Electricidad y magnetismo (Docencia)       |
|                                                                             | Laboratorio de máquinas eléctricas         |
|                                                                             | (Docencia)                                 |
| Universidad del Norte                                                       | Sala de Investigación de sistemas de       |
|                                                                             | potencia                                   |

<sup>&</sup>lt;sup>11</sup> Sistema Nacional de Información de la Educación Superior, Ministerio de Educación Nacional

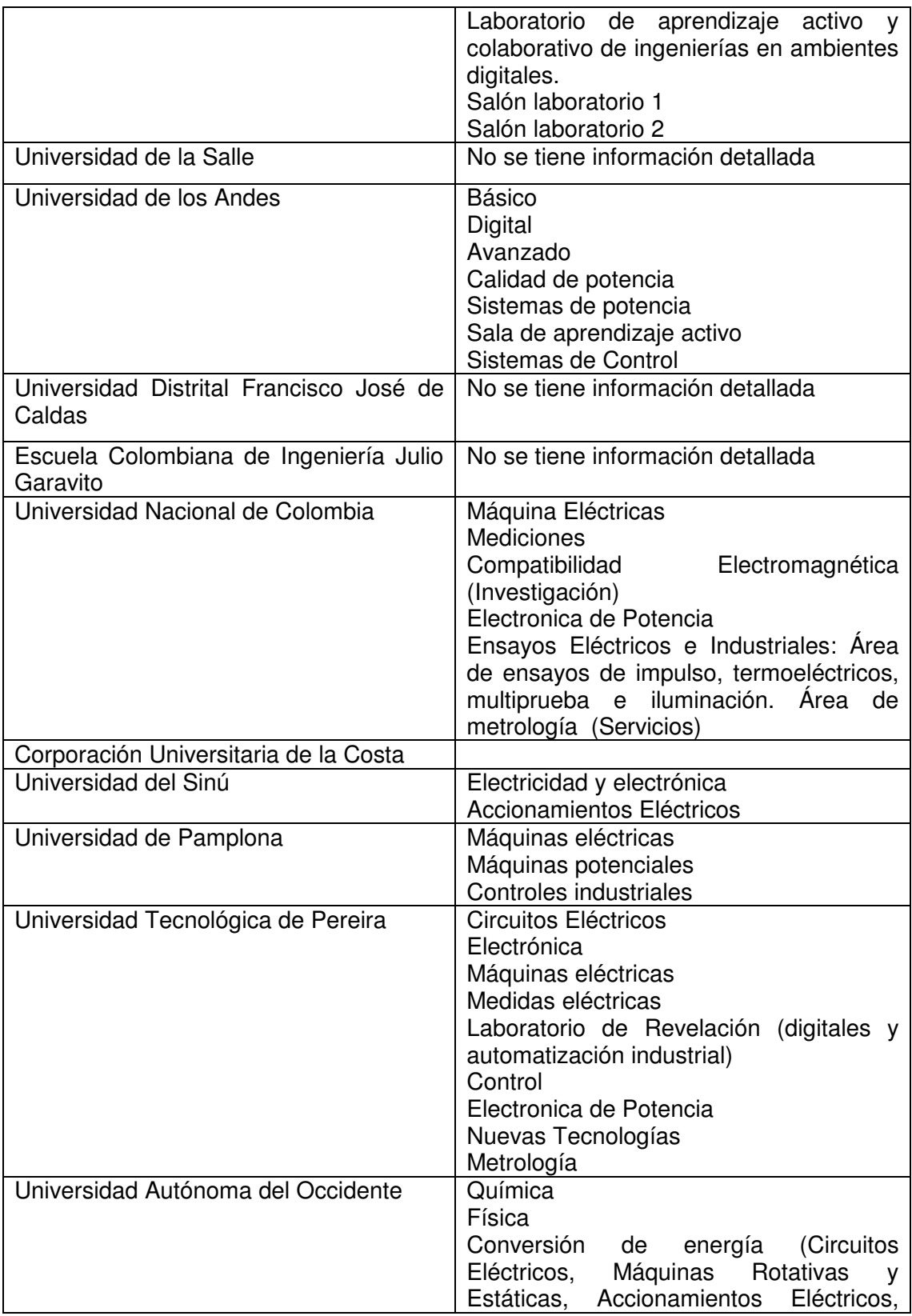

|                       | Automatización<br>Integrada,             |
|-----------------------|------------------------------------------|
|                       | Subestaciones y Sistemas Eléctricos      |
|                       | Integrados)                              |
|                       | Máquina Eléctricas                       |
|                       | Transformadores                          |
|                       | Circuitos Eléctricos y Electrónica       |
|                       | Lógica Cableada y Programada             |
|                       | Eficiencia Energética (mediciones con    |
|                       | equipos de calidad de energía).          |
| Universidad del Valle | Accionamientos y electrónica de potencia |
|                       | Alta tensión                             |
|                       | Patronamiento de equipo eléctrico        |
|                       | Circuitos eléctricos                     |
|                       | Automática                               |
|                       | Robótica                                 |
|                       | Electronica                              |
|                       | Instrumentación                          |
|                       | Secuenciales y tiempo real               |
|                       | Visión artificial                        |
|                       | Máquinas eléctricas                      |
|                       | Fuentes alternas de energía              |

**Tabla 1. Laboratorios de Ingeniería Eléctrica en Universidades de Colombia** 

De acuerdo con la información anterior, se puede observar que la mayoría de los establecimientos cuentan con laboratorios de docencia para las materias básicas de ingeniería como son circuitos, electrónica, máquinas eléctricas, control de máquinas y electrónica de potencia. Tres de los establecimientos cuentan con laboratorios para la simulación de sistemas de potencia y otros tres cuentan con laboratorio de calidad de la energía.

A nivel de investigación la Universidad Nacional cuenta con un laboratorio especifico para la investigación en temas relacionados con compatibilidad electromagnética.

A nivel de prestación de servicios, se realizó una búsqueda en la base de datos de la ONAC<sup>12</sup> para verificar los laboratorios que se encuentran acreditados para la realización de pruebas de calibración y ensayos.

Como laboratorios de ensayo, se encontró que los laboratorios de patronamiento de equipo eléctrico y alta tensión de la Universidad del Valle cuentan con certificación en el área de equipamiento eléctrico. Al igual que el Laboratorio de Ensayos Eléctricos Industriales "Fabio Chaparro" de la Universidad Nacional Sede Bogotá.

Como laboratorios de calibración, se encontró que el Laboratorio de Ensayos Eléctricos Industriales "Fabio Chaparro" de la Universidad Nacional Sede Bogotá cuenta con certificación en el área de electricidad alta frecuencia.

<sup>&</sup>lt;sup>12</sup> Organismo Nacional de Acreditación de Colombia. http://www.onac.org.co

Ya particularmente en la Universidad Industrial de Santander, la Escuela de Ingeniería Eléctrica, Electrónica y Telecomunicaciones, para su área de ingeniería eléctrica cuenta con laboratorios de docencia en las áreas de alta tensión, máquinas eléctricas, formación básica (electrónica básica, circuitos eléctricos y mediciones eléctricas) y sistemas digitales. Actualmente no se cuenta con laboratorios acreditados para la prestación de servicios de pruebas y/o calibración.

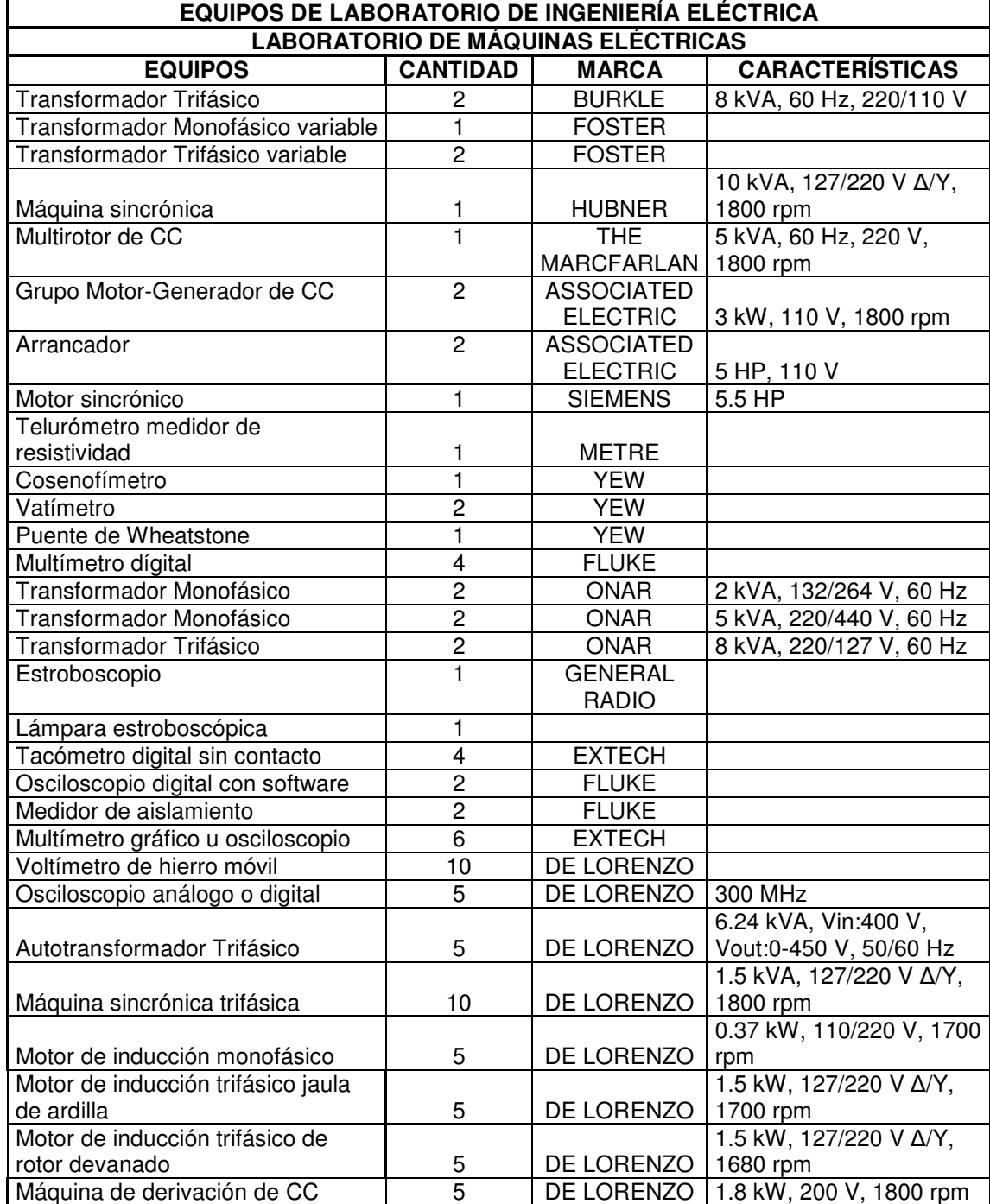

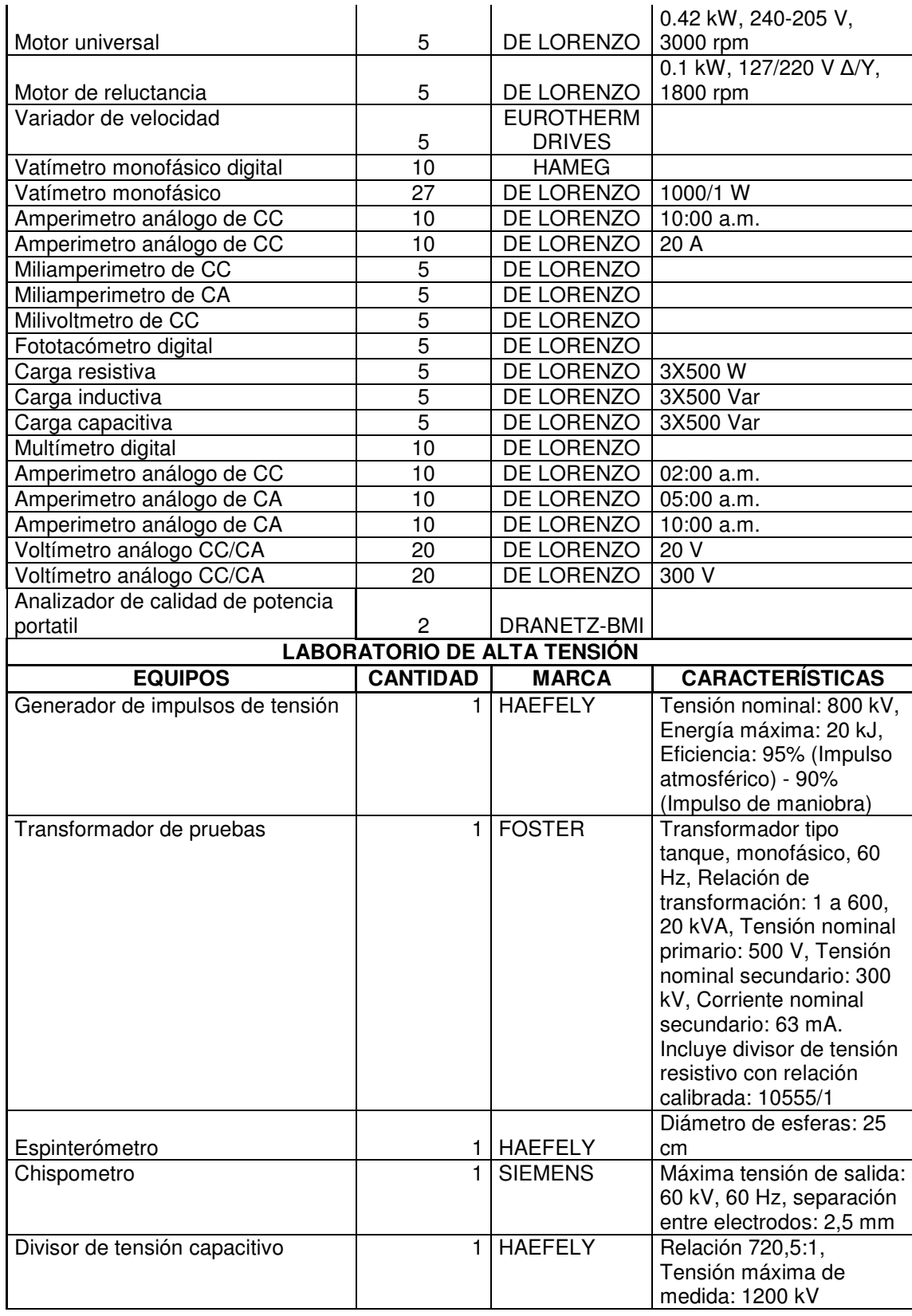

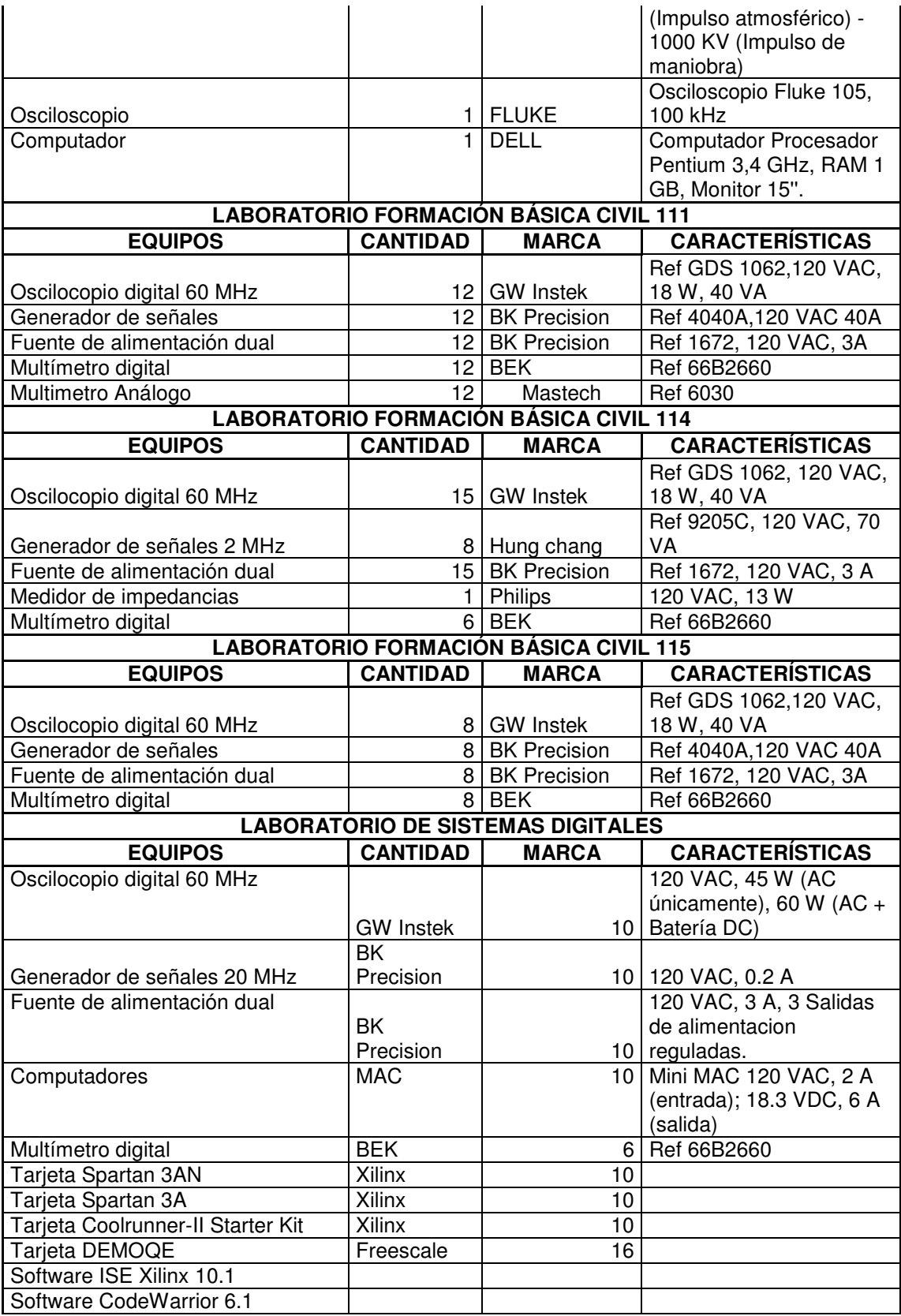

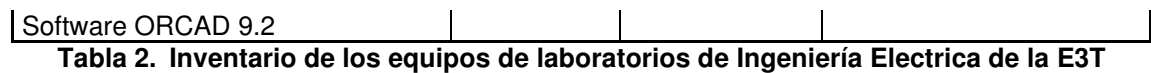

Los laboratorios básicos de ingeniería y sistemas digitales fueron modernizados en el año 2008. El laboratorio de máquinas eléctricas fue renovado totalmente por equipos didácticos para la enseñanza en ingeniería.

## **3.2 Prospectiva Tecnológica en el Área Energía**

A continuación se presentan tres estudios de prospectiva tecnológica en el área de energía que se consideraron para el desarrollo del presente trabajo principalmente a su enfoque de líneas de investigación, que es lo que se busca reforzar con los laboratorios de ingeniería eléctrica.

### **3.2.1 Ejercicio de Prospectiva, Área de Energía, Fundación Española para la Ciencia y la Tecnología**

Con el objetivo de establecer nuevos objetivos estratégicos en el sistema de investigación y desarrollo en España, una de las entradas principales para ello, fue la realización de un ejercicio Nacional de Prospectiva en España, que fue puesto en marcha por la Secretaría de Estado de Universidades e Investigación del MEC a través de la Fundación Española para la Ciencia y la Tecnología (FECYT), con la colaboración de la Agencia Nacional de Evaluación y Prospectiva (ANEC) y la Fundación Observatorio de Prospectiva Tecnológica e Industrial (OPTI). Se pretendía incluir los resultados obtenidos en los procesos de toma de decisiones y de diseño en la acción pública en materia de investigación y desarrollo e innovación. Este ejercicio contó con diferentes informes en los que fueron analizadas las tendencias del futuro de doce grandes áreas de conocimiento científico-tecnológico [43].

El resultado del ejercicio arroja como resultado cinco tendencias, dentro de las cuales se agrupan líneas prioritarias, las cuales fueron propuestas por un panel de expertos investigadores y tecnólogos con amplia experiencia en las diferentes áreas energéticas. A continuación se presenta un resumen de las tendencias y las líneas que las agrupan.

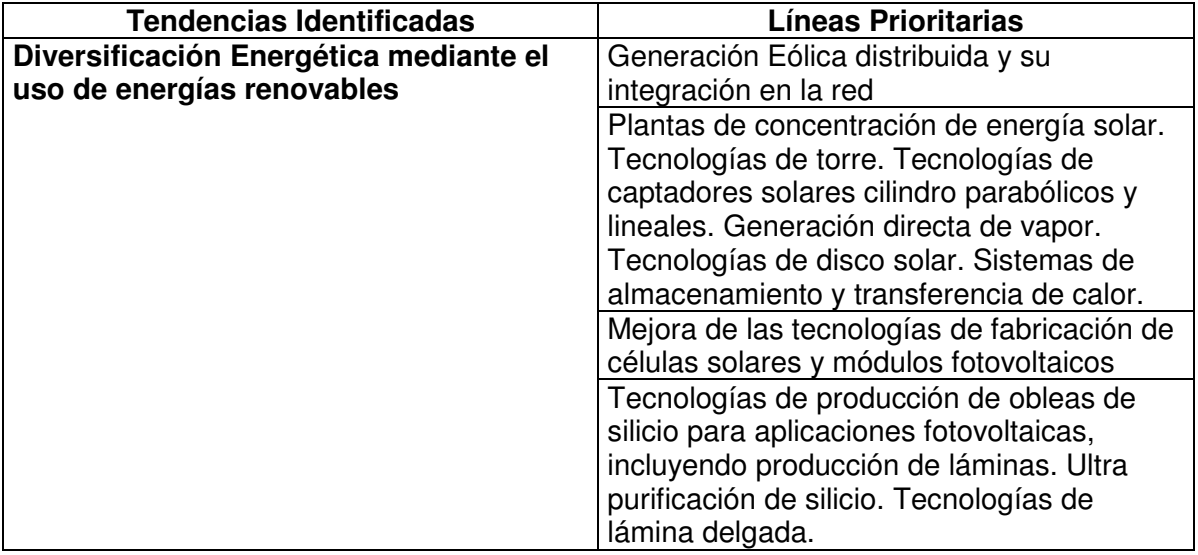

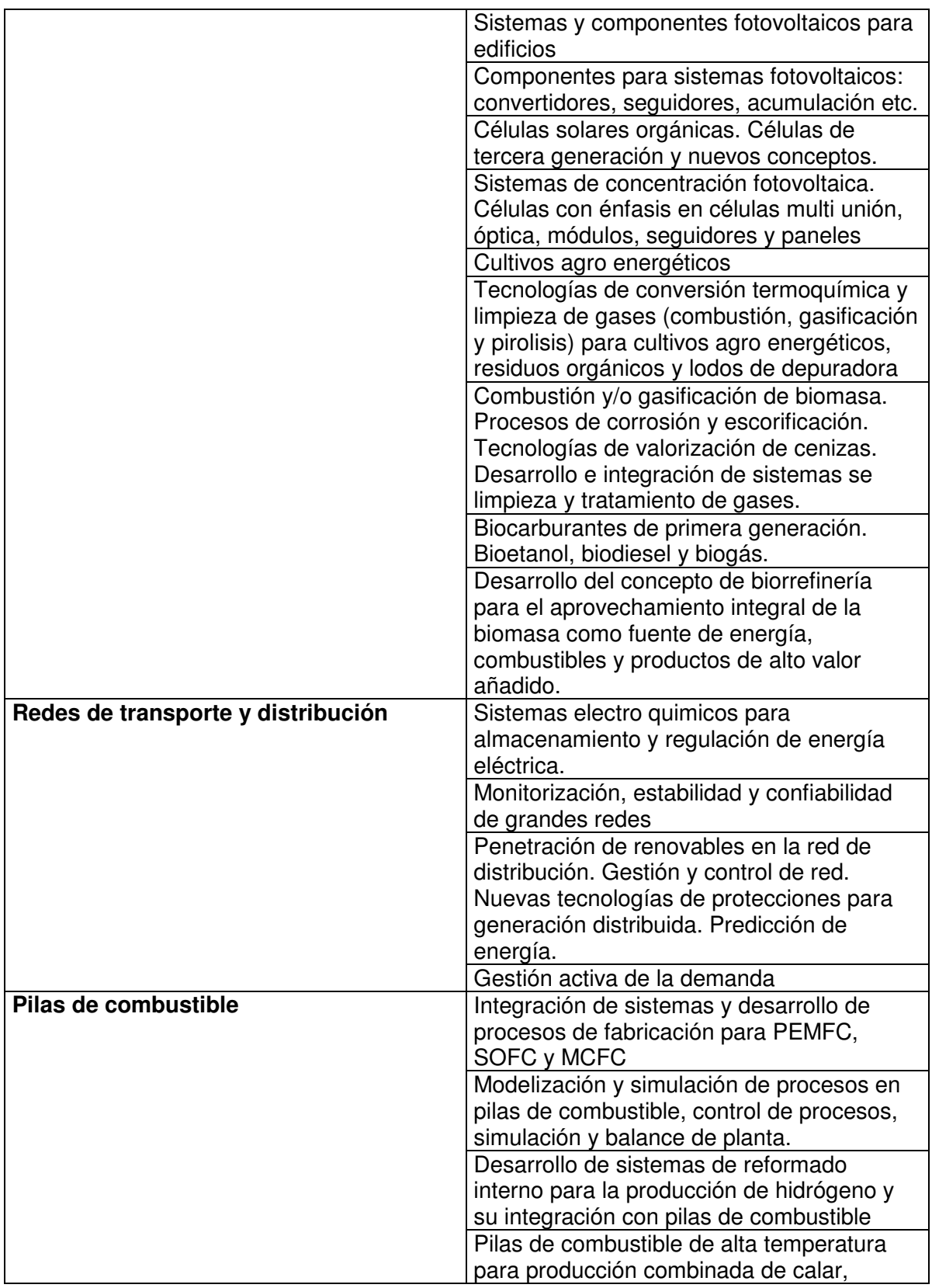

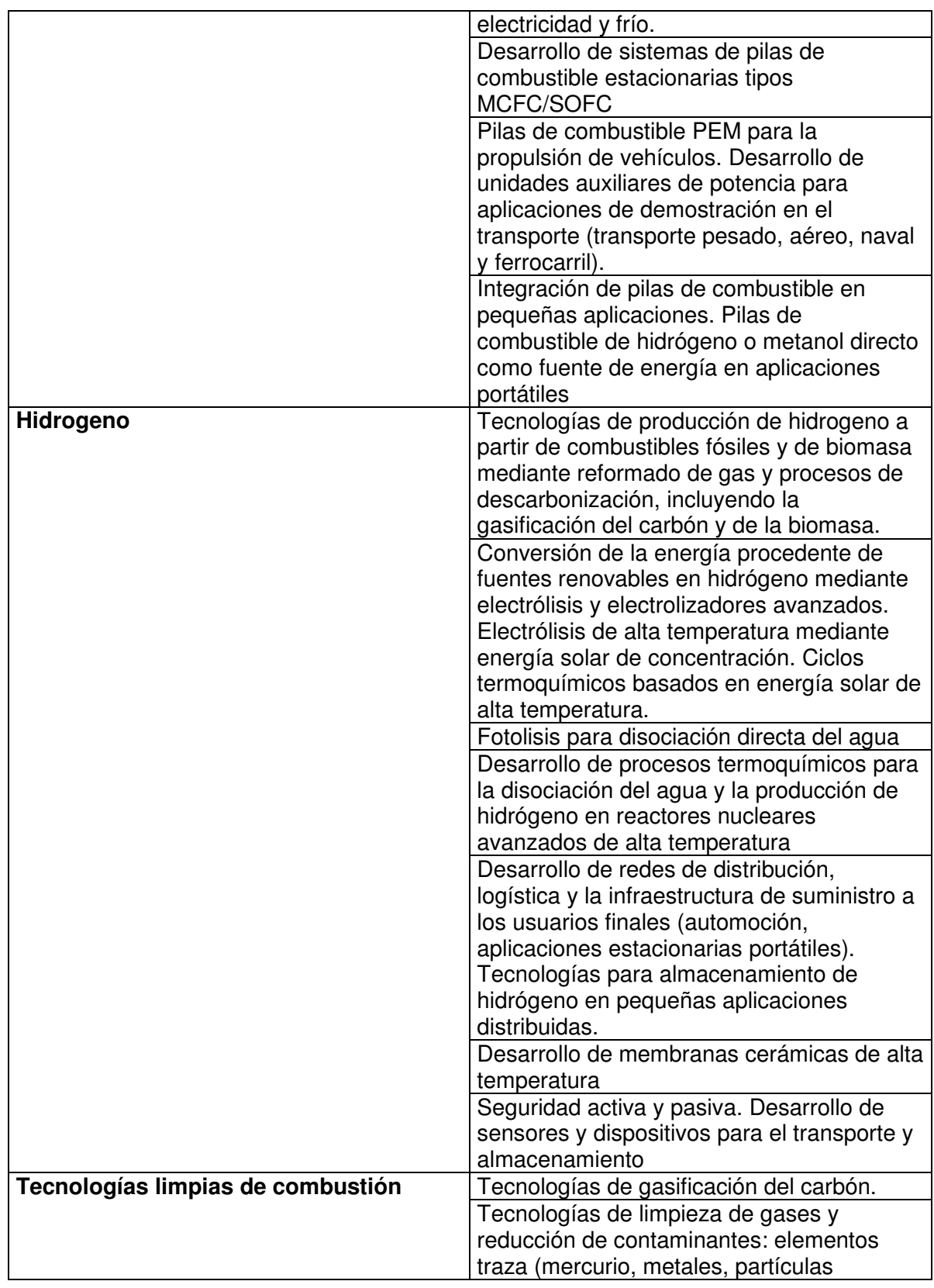
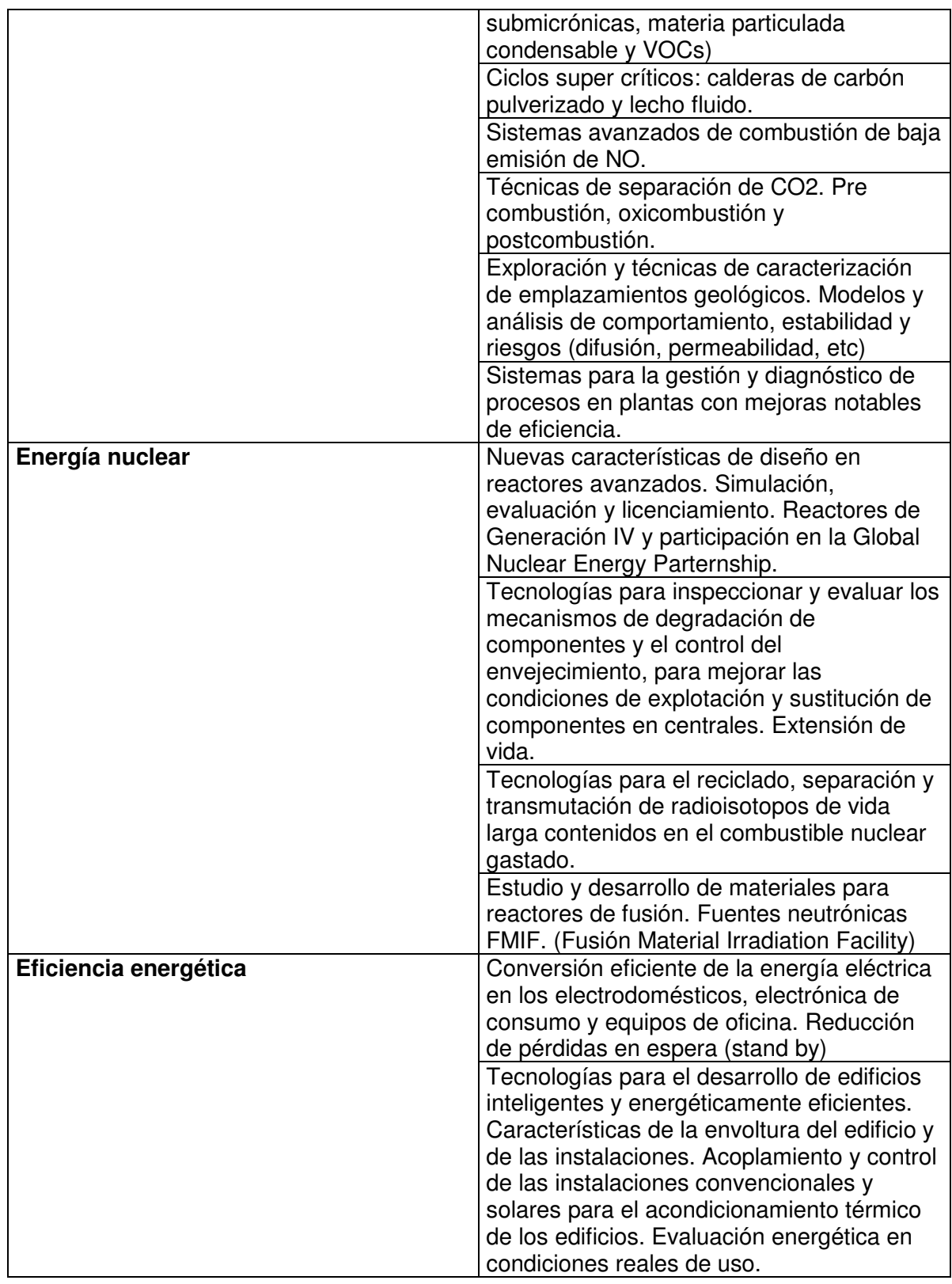

### **Tabla 3. Resultados del Estudio Prospectiva para el área de energía de la Fundación Española para la Ciencia y la Tecnología**

# **3.2.2 Ejercicio de Prospectiva del Sector Eléctrico Colombiano, CIDET**

La Corporación Centro de Investigación y Desarrollo Tecnológico del Sector Eléctrico Colombiano CIDET, en 2002 adelantó un ejercicio de prospectiva con el objetivo de identificar los desarrollos tecnológicos que en los próximos años demandarían las empresas del sector en su necesidad de insertarse adecuadamente en las nuevas dinámicas de mercados y para definir su propio rol que como centro de investigación y desarrollo tecnológico le correspondía para colaborar a las empresas del sector. El ejercicio contó con la participación de más de 150 expertos en el sector y pertenecientes a 29 instituciones colombianas. [44].

Como resultado de este ejercicio se obtuvieron 19 áreas temáticas, las cuales fueron definidas como prioritarias y se encuentran ubicadas lo largo de la cadena de la cadena productiva generación, transporte, distribución, comercialización, usuario final y regulación del sector eléctrico. A continuación se presenta el resumen.

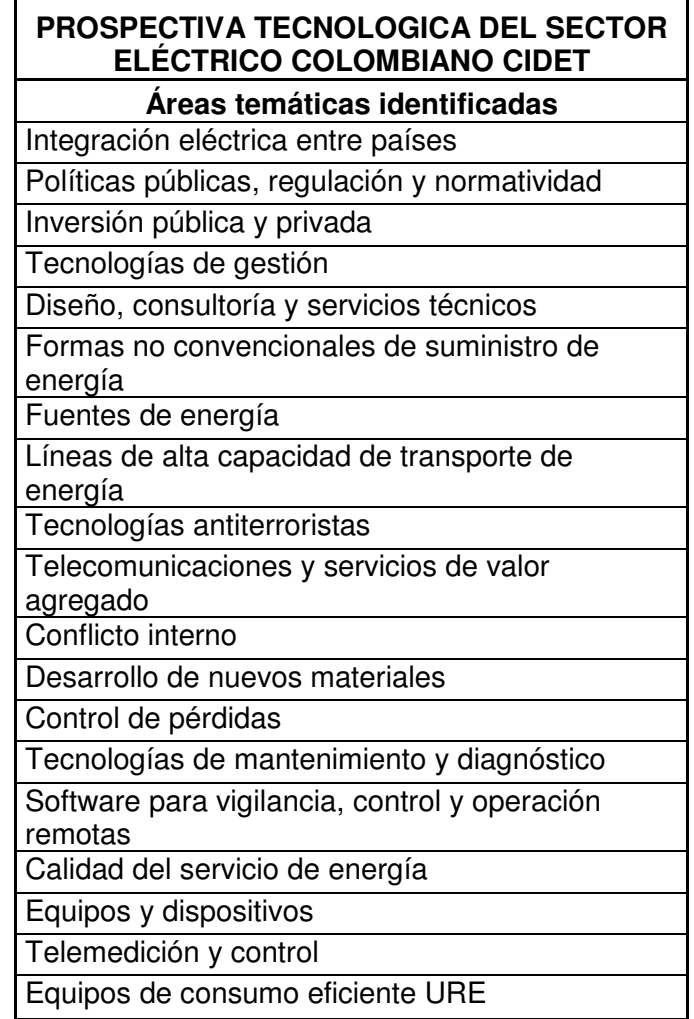

### **Tabla 4. Resultados del Estudio Prospectiva para el sector eléctrico del CIDET**

### **3.2.3 Ejercicio de Prospectiva Área Energía de la Universidad Industrial de Santander**

En 2009 se desarrollaron proyectos de grados en cabeza de la escuela de ingeniería industrial con el objetivo de identificar líneas estratégicas de investigación a impulsar en la Universidad Industrial de Santander en varias áreas estratégicas definidas por el comité operativo de investigación y extensión que identificó áreas en las cuales se podrían asociar la mayor cantidad posible de grupos de investigación y fueran estratégicas para el desarrollo de la universidad y la región dentro. Una de estas áreas fue la de recursos energéticos

Este proyecto desarrolló una metodología propia del grupo de investigación INNOTEC y consistió en confrontar los resultados de una etapa de vigilancia tecnológica de grupos de investigación y publicaciones relacionadas con el área de recursos energéticos con seis megatendencias definidas y después con la ayuda de un experto se confirmó su relación. A continuación se presenta un resumen de los resultados [31].

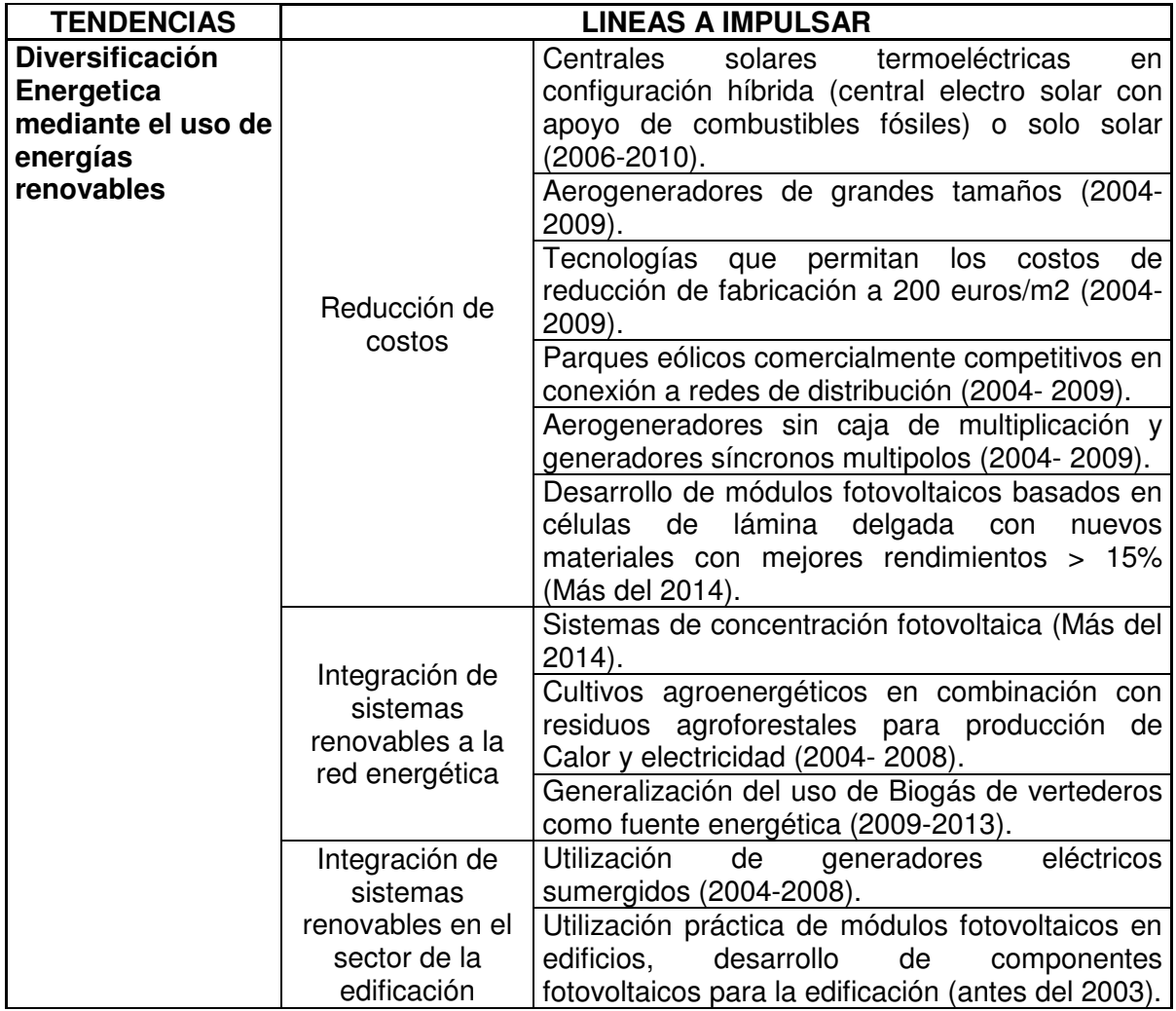

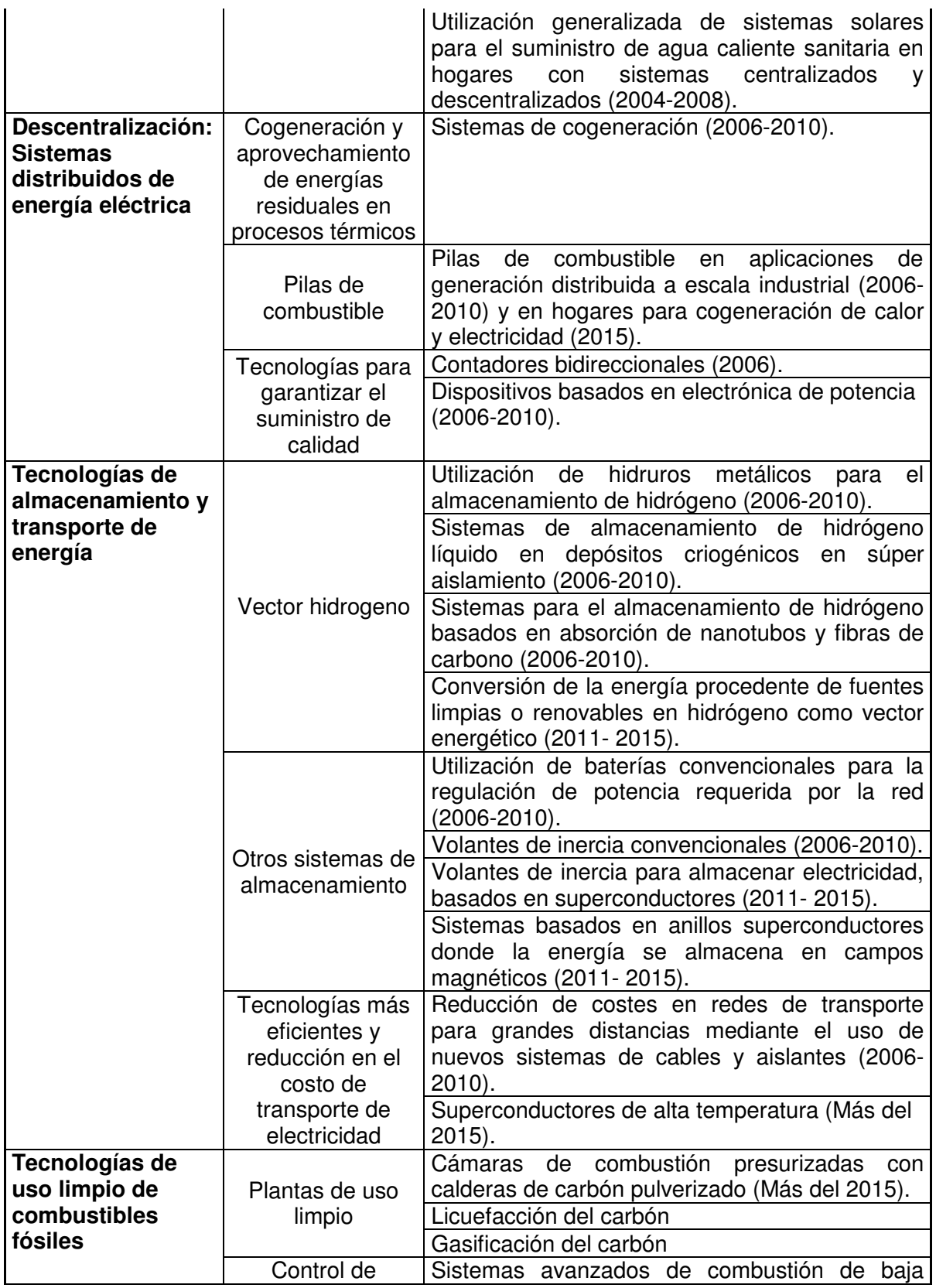

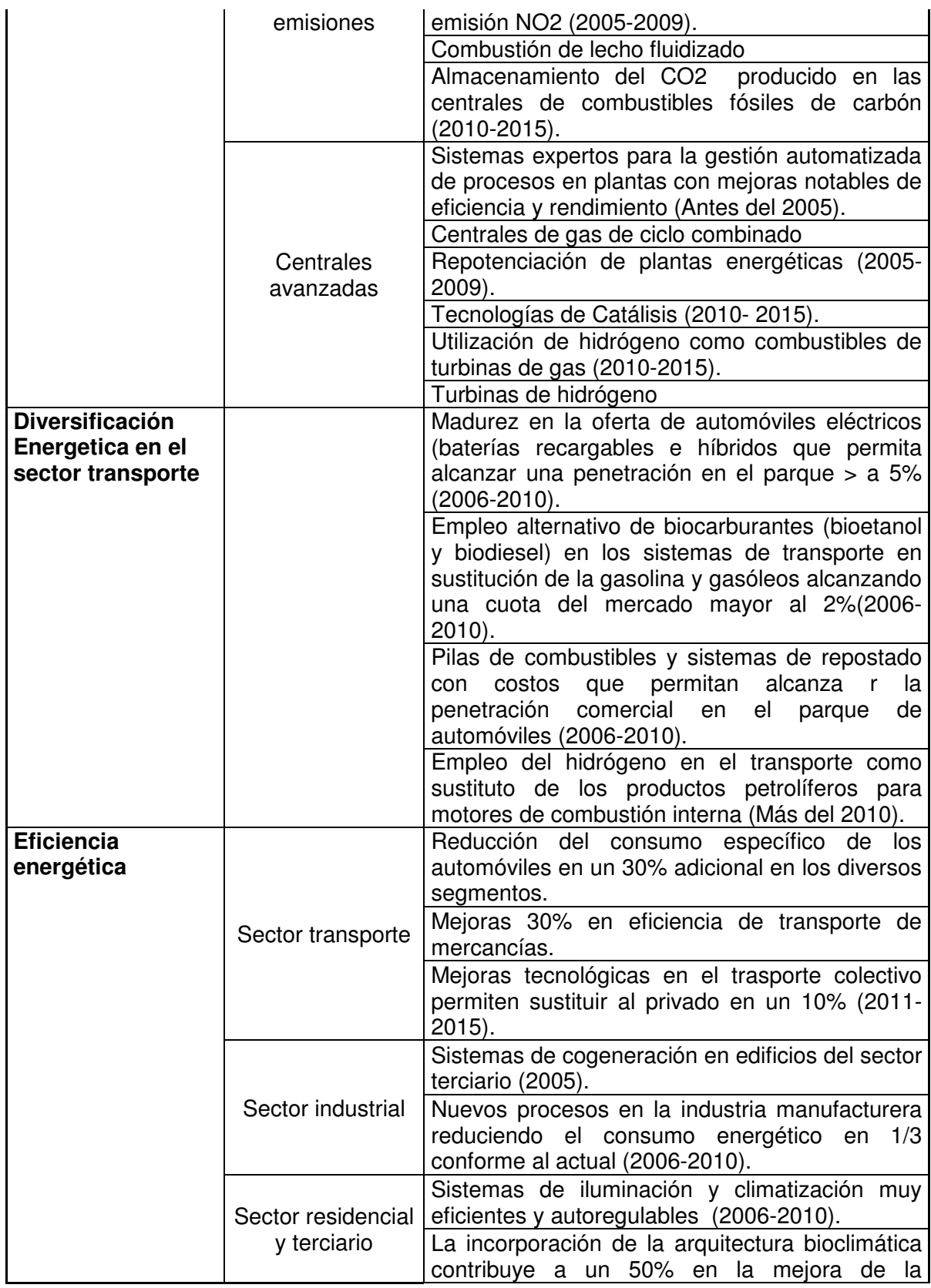

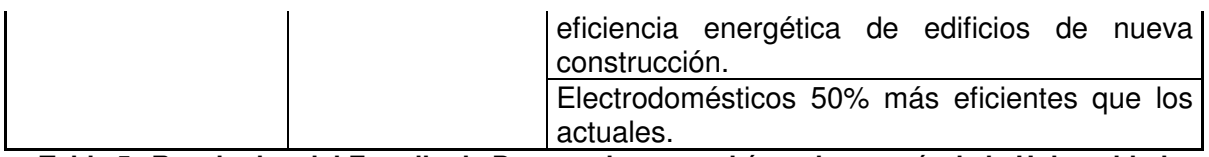

#### **Tabla 5. Resultados del Estudio de Prospectiva para el área de energía de la Universidad Industrial de Santander**

# **3.3 Perfil del Ingeniero Electricista UIS**

De acuerdo con el proyecto educativo de la Escuela de Ingeniería Eléctrica, Electronica y Telecomunicaciones [41], el Ingeniero Electricista egresado de la Universidad Industrial de Santander es un profesional solidario, responsable, ético, creativo, tolerante, comprometido con el trabajo, cuidadoso con el medio ambiente, vinculado a redes temáticas, con capacidad para trabajar en equipos interdisciplinarios y con habilidades para la comunicación en español y en una segunda lengua.

Tiene competencias para aprender autónomamente y adaptarse a las realidades del medio, en consonancia con el continuo cambio tecnológico y científico. Asimismo, es un ingeniero emprendedor, motivado por la calidad y con capacidad para plantear, especificar, analizar, organizar, planificar, diseñar, liderar, gestionar y controlar proyectos de ingeniería en su área de competencia.

Posee sólida fundamentación en matemáticas, ciencias naturales, procesamiento de señales, electrónica, administración, economía, algoritmia e informática, finanzas, evaluación y gerencia de proyectos, máquinas eléctricas, líneas de transmisión de energía eléctrica, sistemas de distribución de energía eléctrica, instalaciones eléctricas, sistemas de potencia, electrónica de potencia y sistemas de control.

Además, dependiendo de sus preferencias, posee competencias investigativas y profesionales específicas en alguna de las siguientes áreas: automatización industrial, calidad de la energía eléctrica, operación y expansión de sistemas de potencia, uso racional de energía y generación alternativa, o mercados de energía eléctrica.

Su formación le permite crear, seleccionar e implantar soluciones innovadoras y pertinentes, desde la perspectiva de los negocios relacionados con la producción, transporte, distribución, comercialización y utilización de la energía eléctrica. En ese sentido, puede participar en el desarrollo, operación y mantenimiento de sistemas que utilizan o producen energía eléctrica, así como en actividades comerciales y técnicas que se derivan de considerar la energía eléctrica como un producto; todo ello para el beneficio de la sociedad.

# **3.4 Identificación de Laboratorios para Ingeniería Eléctrica**

Para identificar las necesidades de laboratorio para la carrera de ingeniería eléctrica, se parte del perfil del ingeniero electricista, definido por la Escuela de Ingeniería Eléctrica y Electrónica. A partir de este, se hace una confrontación con las tendencias definidas por cada uno de los estudios de prospectiva revisados. Las necesidades de laboratorios se definen por las líneas de investigación que se repiten en cada uno de los estudios y se identifican en el perfil definido. A continuación se presenta la confrontación realizada y sus resultados.

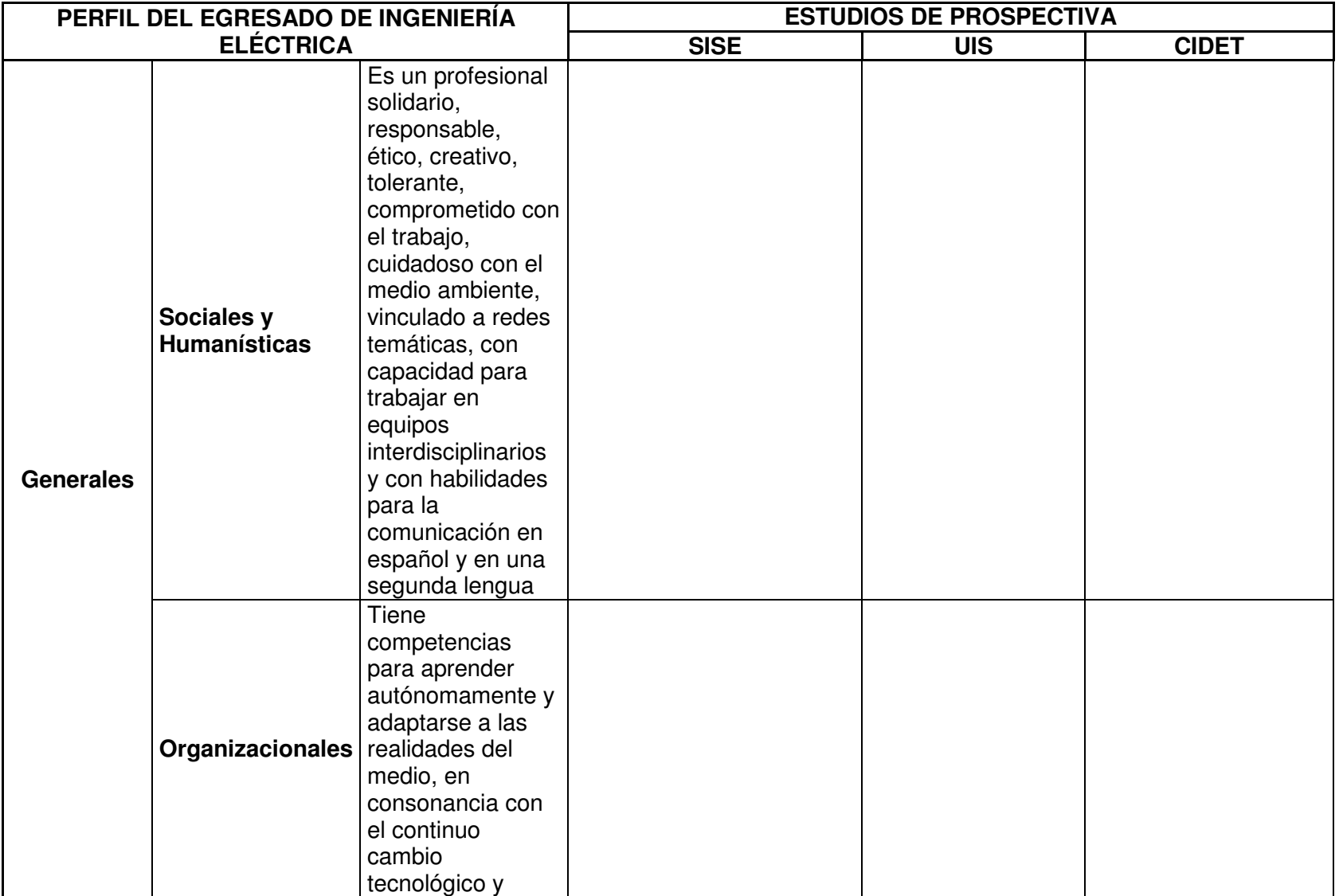

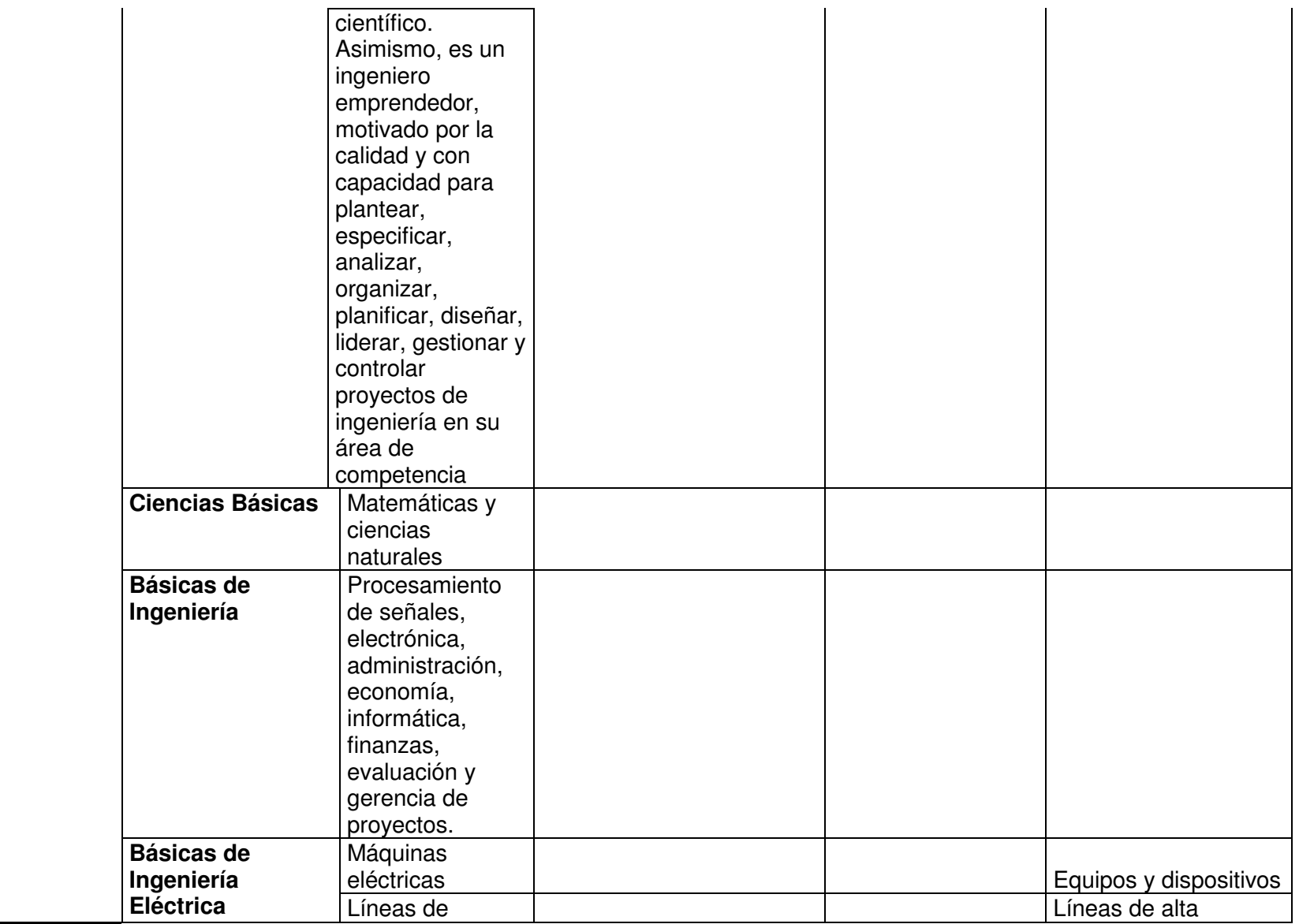

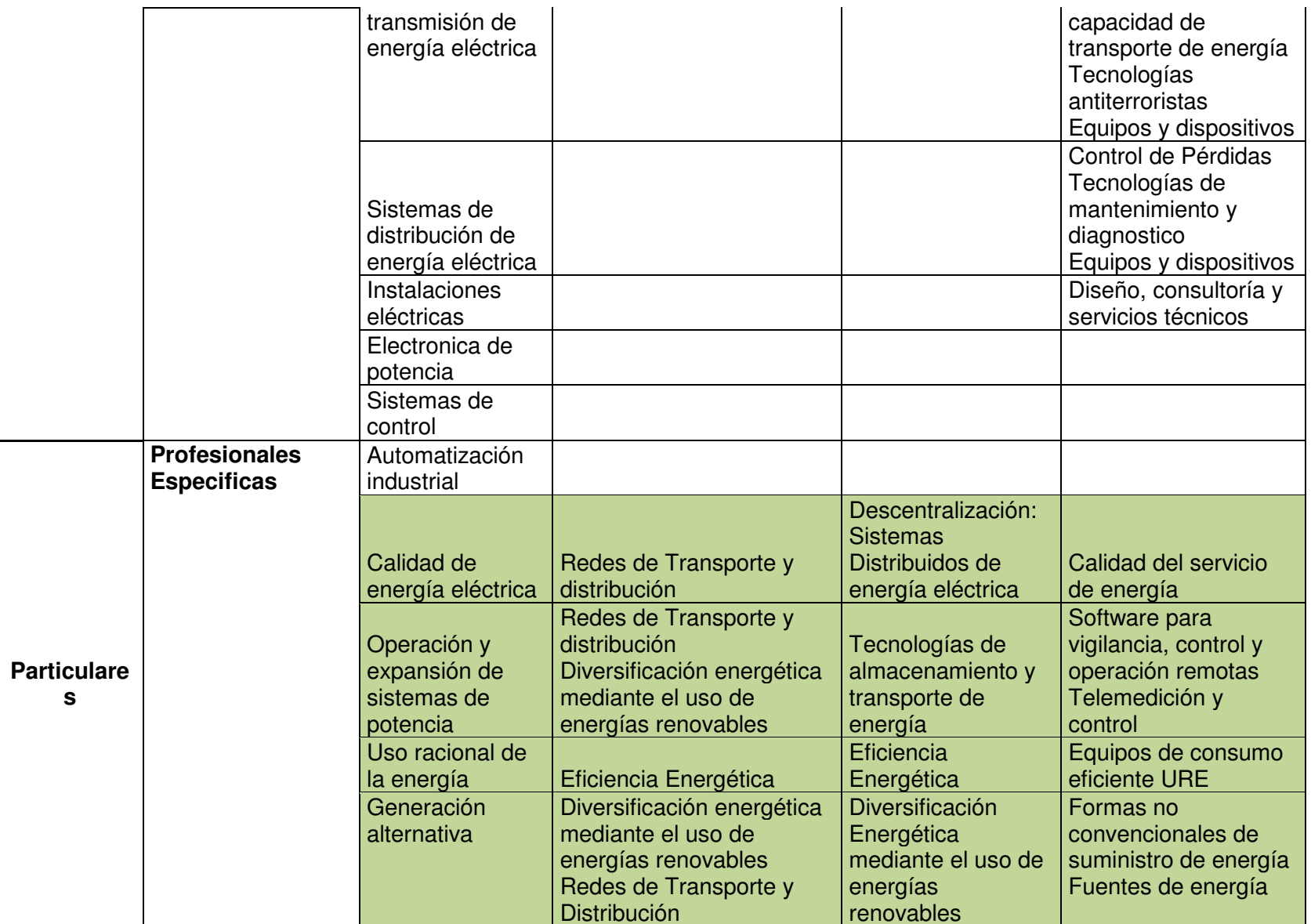

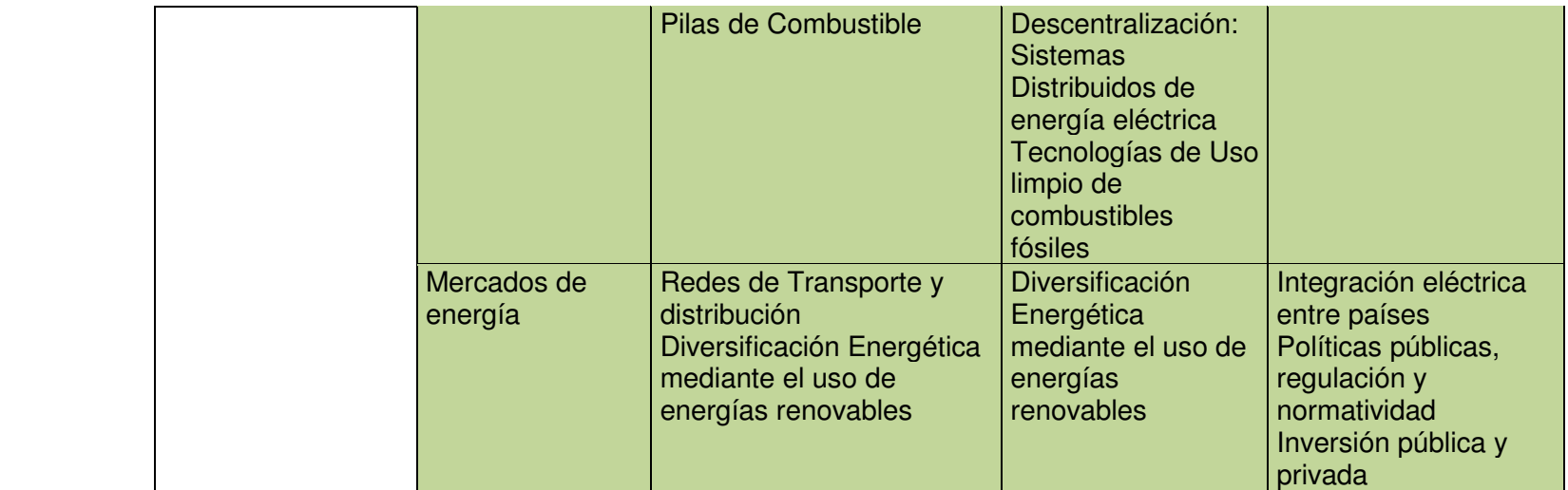

**Tabla 6. Comparación Perfil Ingeniero UIS vs Estudios de Prospectiva** 

De acuerdo con la tabla anterior se observan las tendencias agrupadas en cinco temas, por lo cual los laboratorios necesarios en la carrera de ingeniería eléctrica se definen a continuación.

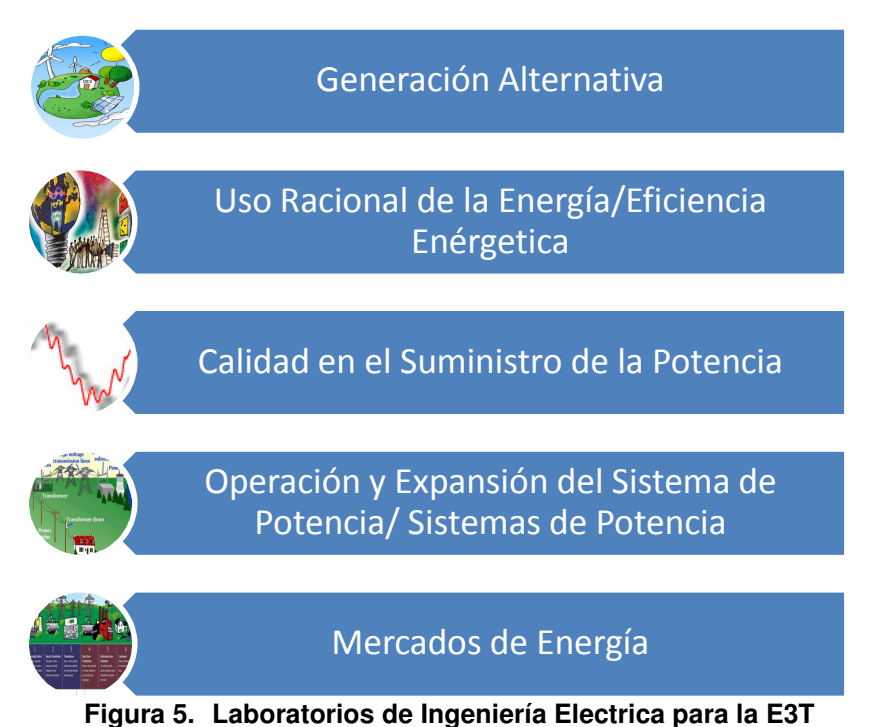

# **3.5 Establecimiento de competencias**

Se debe tener un cuenta que la dotación tecnológica de un laboratorio debe ir ligada con los conceptos que se quieran reforzar en cada una de las áreas de conocimiento. Un laboratorio se encuentra bien estructurado tecnológicamente, si los equipos de los que se compone permiten llevar a cabo prácticas que refuerzan competencias exigidas en el plan de estudios de cada una de las asignaturas.

Por anterior, se procedió a revisar el plan de estudios de la carrera de ingeniería eléctrica, identificando las asignaturas que deben tener horas prácticas y horas teóricas, identificando los laboratorios con los que se cuenta para realizar las prácticas. A continuación se presentan los resultados.

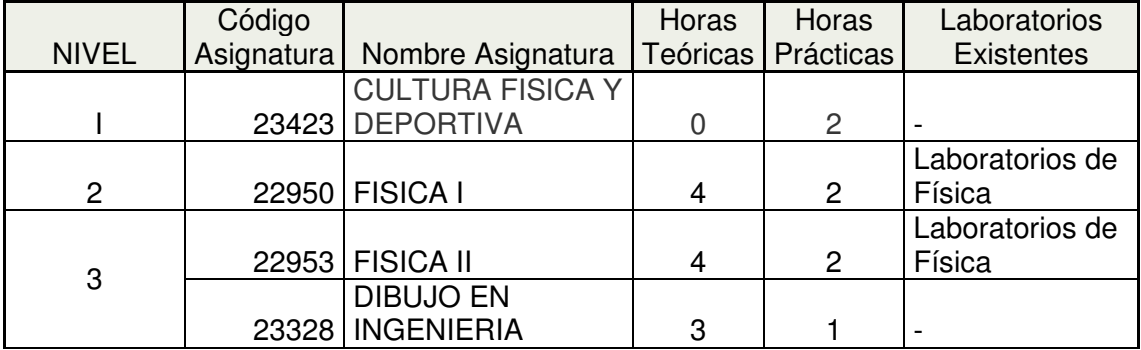

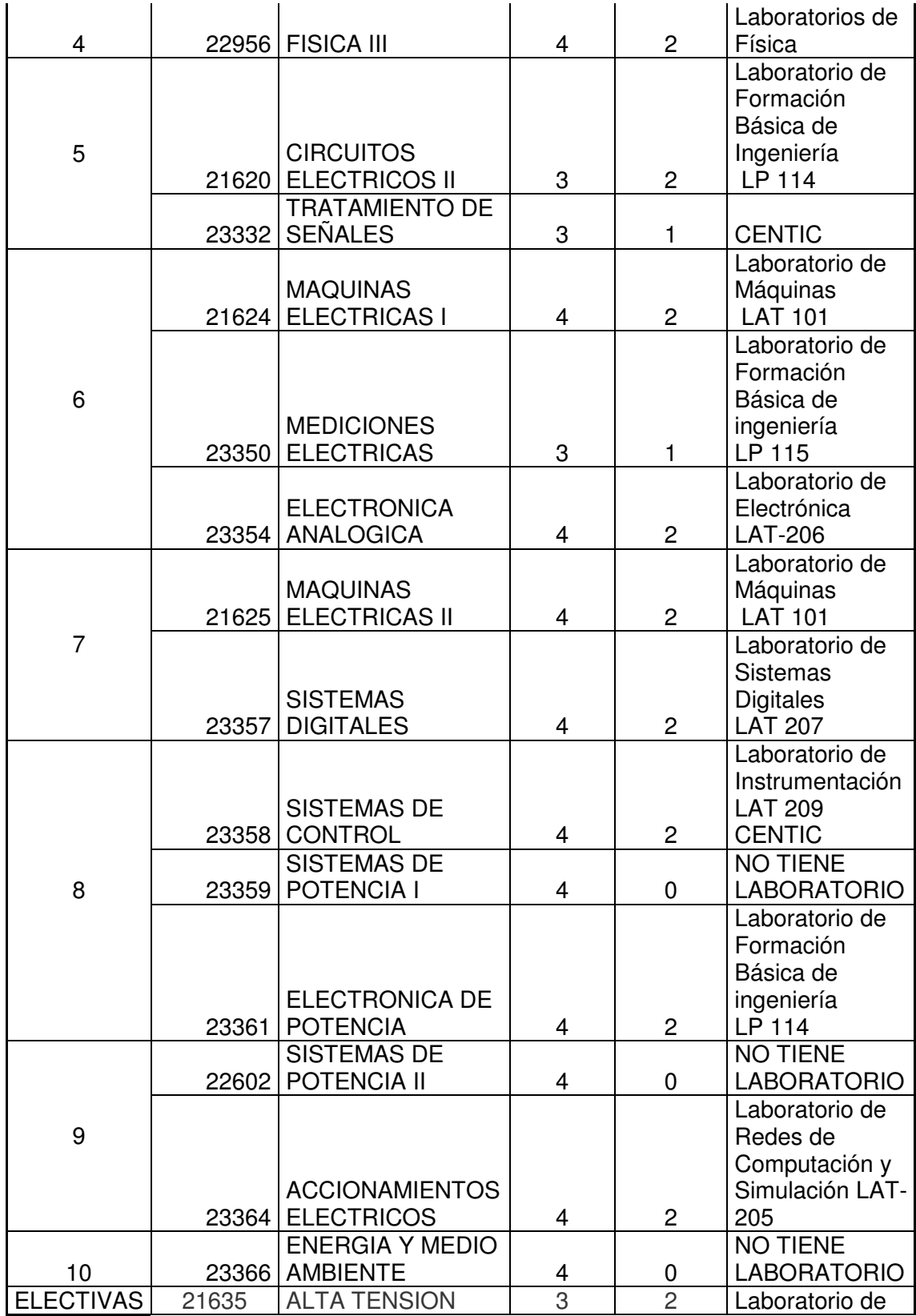

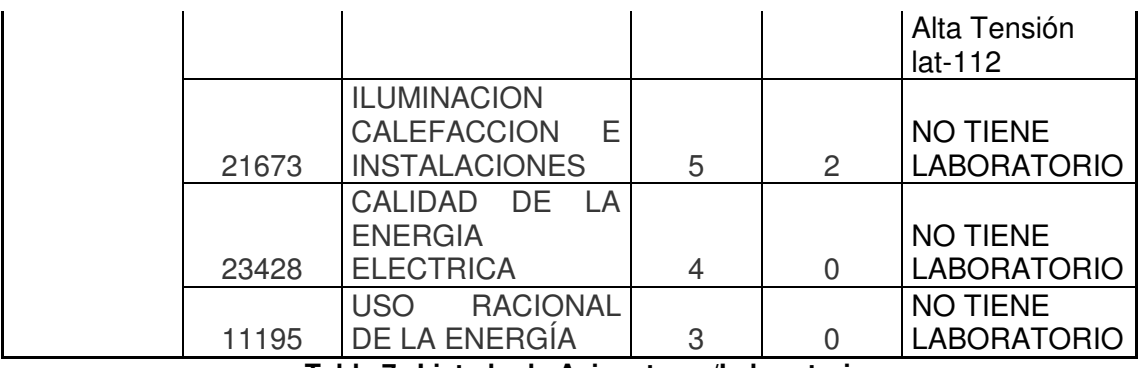

**Tabla 7. Listado de Asignaturas/Laboratorios** 

Con el procedimiento anterior, se pudo establecer que en el plan de estudios actual, no se tienen estipuladas horas prácticas para las asignaturas correspondientes a las necesidades de laboratorios identificadas en el numeral anterior, por lo cual se hace necesario que la escuela haga una revisión de este plan de estudios e incluya las horas prácticas que cada una de estas asignaturas requiere.

Ya con las necesidades de laboratorios identificadas, se procedió a revisar el contenido de las asignaturas Energía y Medio Ambiente, Uso Racional de la Energía, Calidad del suministro de Energía Eléctrica y Sistemas de Potencia, para establecer cuáles son las competencias que debe tener un ingeniero en cada una de estas áreas. El laboratorio de mercados de energía queda para futuros desarrollos.

Esta identificación de competencias se realizó a través de la revisión del contenido y la puesta en común con el docente encargado de cada una de las áreas, separando las competencias en tres aspectos diferentes: saber, hacer y ser. A continuación se presentan los resultados.

# **3.5.1 Energía y Medio Ambiente**

A continuación se presenta el contenido de la asignatura

# **1.CLASES DE ENERGIA**

# **1.1. Energía Solar** (3 Horas)

1.1.1. Conceptos climáticos fundamentales

- 1.1.2. La radiación solar y su absorción
- 1.1.3. Células solares, que es un colector y cuales son sus partes
- 1.1.4. Tipos de conexiones (serie y paralelo)
- 1.1.5. Disposiciones de los colectores (orientación, combinados, dimensiones)
- 1.1.6. Energía solar fotovoltaica y solar térmica

1.1.7. Aplicación para calefacción de agua (piscinas), serpentines de cobre y de polietileno, calefacción solar pasiva, los acumuladores de energía y sus características

1.1.8. Consideraciones básicas a tener en cuenta en el cálculo y dimensionamiento de una instalación solar domiciliaria

1.1.9. Aspectos económicos e impacto ambiental

# **1.2. Energía eólica**(2 Horas)

1.2.1. Conceptos básicos de las fuerzas inducidas por el viento y su transformación en energía eléctrica.

1.2.2. Análisis del proceso de transformación de energía, el aerogenerador y sus partes (góndola, alabes, eje, multiplicador, generador eléctrico, torre)

1.2.3. Efectos del terreno en el rendimiento del aerogenerador

1.2.4. Dimensionamiento y disposiciones de parque eólicos

1.2.5. Aspectos económicos e impacto ambiental

**1.3. Energía mareomotriz** (3 Horas)

1.3.1. Principios físicos

1.3.2. Fuerzas centrifugas y efectos gravitacionales inducidos por la rotación relativa entre la tierra y la luna

1.3.3. Como se originan las mareas, que es la fuerza de coriolisis, aporte energético de las mareas, características y técnicas de plataformas marinas, cableado submarino

1.3.4. Aspectos económicos e impacto ambiental

**1.4. Energía geotérmica** (3 Horas)

1.4.1. Principios físicos de las fuentes geotérmicas

1.4.2. Ventajas de la energía geotérmica

1.4.3. Tipos de campos geotérmicos

1.4.4. Tipos de centrales, Cámaras magmáticas, los geiser, corrientes de convecino en el manto, puntos calientes

1.4.5. Efectos en el terreno circundante

1.4.6. Instalaciones a gas y vapor (partes de la instalación)

1.4.7. Usos directos de las aguas geotérmicas

1.4.8. Principios físicos de las fuentes geotérmicas

1.4.9. Principios físicos de las fuentes geotérmicas

**1.5. Biomasa y biocombustible** (3 Horas)

1.5.1. Materia orgánica e inorgánica

1.5.2. La descomposición de la materia

1.5.3. Gases derivados del proceso de descomposición, biomasa natural, biomasa residual seca, biomasa residual húmeda, cultivos energéticos, biocarburantes, el biodigestor y sus partes

**1.6. Energía Química** (4 Horas)

1.6.1. Generalidades sobre energía fósil (carbón, petróleo)

**1.7. Energía nuclear** (4 Horas)

1.7.1. Conceptos básicos de química (átomos, tabla periódica)

# **2. CENTRALES HIDRAULICAS**

# **2.1. Generalidades de centrales hidráulicas** (4 Horas)

2.1.1. Presa y/o azud

2.1.2. Instalaciones de derivación y tomas

2.1.3. Canales de carga

2.1.4. Conducción y desvío (perdidas primarias y secundarias)

2.1.5. Galerías de inspección

2.1.6. Cuarto e maquinas

2.1.7. Tanques de amortiguado y dados

2.1.8. Vías de transporte de material y empleados

2.1.9. Válvulas y tubería de alivio

2.1.10. Vertederos

2.1.11. Rejillas

2.1.12. Cámaras de inspección

2.1.13. Materiales utilizados para la construcción

2.1.14. Obras para el almacenamiento y residencia de obra

2.1.15. Almacén

# **2.2. Aspectos de la ingeniería eléctrica y electrónica (2 Horas)**

2.2.1. Análisis de transformación de la energía

2.2.2. Condiciones de demanda y capacidad de generación

2.2.3. Definición y funcionamiento de la minicentral hidroeléctrica

2.2.4. Tipología de minicentrales

2.2.5. Generador

2.2.6. Subestación

2.2.7. Equipos de control y automatización

2.2.8. Líneas de transmisión y distribución

2.2.9. Convertidores

2.2.10. Protecciones

# **2.3. Aspectos concernientes a la geología de la zona** (2 Horas)

2.3.1. Cartografía geológica (levantamiento topográfico).

2.3.2. Descripción Litológica (mineralogía).

2.3.3. Estudio Geotécnico "Mecánica de Rocas" (porosidad, permeabilidad, capacidad de carga).

2.3.4. Pruebas de laboratorio (modos de falla, mineralogía, esfuerzos).

# **2.4. Generalidades sobre turbomáquinas hidráulicas**

2.4.1. Introducción, clasificación y elementos característicos. (1 Hora)

2.4.2. Balance energético en una máquina hidráulica (2 Horas)

2.4.2.1. Ecuación de conservación de la energía total.

2.4.2.2. Ecuación de conservación de la energía interna.

2.4.2.3. Ecuación de conservación de la energía mecánica.

2.4.2.4. Balance de energía mecánica y rendimientos en bombas hidráulicas,

2.4.2.5. Balance de energía mecánica y rendimientos en turbinas hidráulicas.

2.4.3. Teoría ideal de turbomáquinas hidráulicas (1 Hora)

2.4.3.1. Introducción.

2.4.3.2. Sistemas de referencia.

2.4.3.3. Volumen de control.

2.4.3.4. Ecuación de conservación de la masa.

2.4.3.5. Ecuación de conservación del momento cinético.

2.4.3.6. Teorema de Euler.

2.4.3.7. Ecuación de Bernoulli en el movimiento relativo al rotor.

2.4.4. Teoría ideal bidimensional de turbomáquinas radiales (1 Hora)

2.4.4.1. Introducción.

2.4.4.2. Influencia del número de álabes.

2.4.4.3. Movimiento de un fluido incompresible en un rotor centrífugo.

2.4.4.4. Desviación angular del flujo en la salida del álabe.

2.4.5. Teoría ideal bidimensional de turbomáquinas axiales ( 1 Hora)

2.4.5.1. Movimiento bidimensional a través de una cascada fija.

2.4.5.2. Movimiento relativo bidimensional en el rotor.

2.4.5.3. Conjunto rotor-estator.

2.4.5.4. Grado de reacción.

2.4.5.5. Equilibrio radial en una turbomáquina axial.

2.4.6. Pérdidas y fenómenos de cavitación en turbomáquinas flujo real en turbomaquinas hidráulicas. (1 Hora)

2.4.6.1. Introducción.

2.4.6.2. Flujo real en una turbomáquina.

2.4.6.3. Capas límite y flujos secundarios en turbomáquina radiales.

2.4.6.4. Capas límite y flujos secundarios en turbomáquina axiales

2.4.7. Pérdidas y curvas características reales en turbomáquinas con flujo real. (2 Horas)

2.4.7.1. Introducción.

2.4.7.2. Pérdidas por fricción en el disco y por fugas.

2.4.7.3. Pérdidas, rendimientos y curvas características.

2.4.7.4. Curas de rendimientos.

2.4.8. Fenómenos de cavitación en turbomáquinas (2 Horas)

2.4.8.1. Fundamentos y efectos de la cavitación.

2.4.8.2. Altura neta de aspiración.

2.4.8.3. Condiciones de cavitación en una turbomáquina hidráulica.

2.4.8.4. Cavitación en Turbinas Hidráulicas.

2.4.9. Máquinas e instalaciones hidráulicas reales ( 1 Hora)

2.4.9.1. Elementos para el calculo e instalación de turbinas hidráulicas.

2.4.9.2. Selección e instalación de turbinas hidráulicas.

2.4.9.3. Curvas características de las turbinas hidráulicas.

2.4.9.4. Efecto del distribuidor de álabes orientables.

2.4.9.5. Curvas características de las turbinas de reacción en función del régimen de giro.

2.4.9.6. Aspectos del diseño de las turbinas Francis.

2.4.9.7. Aspectos del diseño de las turbinas Pelton.

2.4.9.8. Aspectos del diseño de las turbinas Kaplan.

# **3. CENTRALES TÉRMICAS (A GAS / VAPOR)**

**3.1. Entropía** ( 3 Horas)

3.1.1. Generalidades.

3.1.2. Principio de incremento de entropía, procesos isoentrópicos, cambio de entropía de sólidos líquidos y gases.

**3.2. Energía** ( 3 Horas)

3.2.1. Trabajo reversible e irreversibilidad.

3.2.2. Cambio de exergía de un sistema.

3.2.3. Transferencia de exergía por calor, trabajo y masa.

3.2.4. Principio de decremento de exergía y destrucción de la exergía.

**3.3. Transformación de energía mecánica y de fluido en el rodete** (3 Horas)

3.3.1. Deducción de la ecuación de Euler.

3.3.2. Formas de ecuación de Euler en las turbomáquinas.

3.3.3. Velocidades absolutas, velocidades periféricas y velocidades relativas.

3.3.4. Grado de reacción de un escalonamiento de las turbomáquinas.

**3.4. El ciclo básico de las turbinas de vapor** (3 Horas)

3.4.1. Introducción al ciclo básico de las turbinas de vapor

3.4.2. El ciclo de Carnot con vapor de agua

3.4.3. El ciclo de Rankine o ciclo básico ideal de las turbinas de vapor

3.4.4. Balance energético del ciclo real de las turbinas de vapor

3.4.5. Rendimientos

**3.5. El ciclo básico de las turbinas de gas** (3 Horas)

3.5.1. Introducción al ciclo básico de las turbinas de gas

3.5.2. El ciclo abierto de Brayton o ciclo básico ideal de las Turbinas de Gas

3.5.3. El ciclo abierto real de Brayton o ciclo básico real de las Turbinas de

3.5.4. Consideración de las pérdidas en la turbina y en el compresor

**3.6. Ciclos de potencia combinados** (3 Horas)

3.6.1. Generalidades

3.6.2. Cogeneración

3.6.3. Ciclos de potencia combinados de gas – vapor

# **4. FUNDAMENTOS PARA UNA BASE AMBIENTAL – SOCIAL Y DESARROLLO SOSTENIBLE**

**4.1. Marco Legal** (3 Horas)

4.1.1. Legislaciones a nivel Mundial (Protocolo de Kyoto, Ginebra, Libro Verde, etc.)

4.1.2. Legislaciones a nivel Nacional

4.1.3. Derecho de Aguas La información pública y la caducidad de las concesiones

4.1.4. La normativa de impacto ambiental

4.1.5. La legislación de las Comunidades Autónomas sobre protección de aguas Nacionales, pesca fluvial, comunidades Indígenas, etc.

4.1.6. Normativa referente a la calidad y características de los materiales para construcción y diseño

4.1.7. Referentes a los contratos laborales y de prestación de servicios

**4.2. Aspectos socioeconómicos de la producción energética** (2 Horas)

4.2.1. Estado de la arte

4.2.2. Coste total de la energía

4.2.3. Externalidades no medioambientales Competitividad y costes externos

4.2.4. Aplicación de la evaluación de Externalidades

**4.3. Análisis del estudio de impacto ambiental en proyectos hidroeléctricos** (2 Horas)

4.3.1. Descripción de los recursos naturales

4.3.2. Valoración de los recursos naturales

4.3.3. Espacios naturales protegidos

4.3.4. Directiva de Hábitat, Directiva de Aves, Catálogos de Especies Amenazadas

4.3.5. Determinación de los impactos que causa la Minicentral Hidroeléctrica

4.3.6. Valoración de los impactos que causa la Minicentral Hidroeléctrica

4.3.7. Propuesta de medidas correctoras para minimizar los impactos

**4.4. Análisis del estudio de impacto ambiental en proyectos termoeléctricos** ( 3 Horas)

4.4.1. Determinación de los impactos ambientales que causa una termoeléctrica (ozono, smog y lluvia ácida

4.4.2. El efecto invernadero: el cambio del clima y calentamiento global por las emisiones

4.4.3. Valoración de los impactos causados por una termoeléctrica

4.4.4. Medidas correctora para minimizar los impactos

# **Tabla 8. Contenido de la asignatura energía y medio ambiente**

De la revisión realizada con el docente del área se identificaron las siguientes competencias

# **SABER**

1. Identificar tipos de energías renovables existentes y sus aplicaciones

2. Caracterizar tipos de energías renovables proyectando las futuras aplicaciones 3. Conocer las tendencias tecnológicas más utilizadas en la generación renovable

de energía

4. Dominar los aspectos económicos relacionados con las energías renovables 5. Interpretar la reglamentación actual vigente con respecto al impacto ambiental asociados a proyectos de energías renovables.

6. Especificar aspectos básicos y de funcionamiento de una central de generación de energía hidráulica

7. Especificar aspectos básicos y de funcionamiento de una central de generación de energía térmica

8. Especificar aspectos básicos y de funcionamiento de una central de generación de energía eólica

9. Especificar aspectos básicos y de funcionamiento de una central de generación de energía solar fotovoltaica

10. Especificar aspectos básicos y de funcionamiento de una central de generación de energía solar térmica

11. Especificar aspectos básicos y de funcionamiento de una central de generación de energía eléctrica a partir de biomasa

12. Interpretar el marco legal vigente mundial y nacional con respecto al impacto ambiental y desarrollo sostenible asociado a la generación de energía

13. Conocer aspectos sociales y económicos con la respecto a la generación de energía

14. Conocer los aspectos básicos de un estudio ambiental

15. Manejar la reglamentación y normativa vigente para el diseño de las instalaciones eléctricas de proyectos de generación renovable

16. Asimilar y adquirir nuevos conocimientos con destreza para su aplicación en los proyectos

**Tabla 9. Competencias asociadas a la asignatura energía y medio ambiente - Saber** 

# **HACER**

17. Diseñar sistemas de generación a partir de energía hidráulica de acuerdo con la conceptualización aprendida.

18. Realizar diseños de sistemas de generación a partir de energía térmica con base en los conceptos aprendidos

19. Diseñar sistemas de generación de energía eólica de acuerdo con la conceptualización aprendida.

20. Dimensionar sistemas de generación a partir de energía solar fotovoltaica de acuerdo con los criterios aprendidos

21. Diseñar sistemas de generación a partir de energía solar térmica de acuerdo con la conceptualización aprendida.

22. Diseñar sistemas de generación a partir de biomasa de acuerdo con la conceptualización aprendida.

23. Manejar las herramientas de cómputo para el procesamiento de la información

24. Manejar la normatividad ambiental vigente

25. Interpretar estudios de impacto ambiental relacionados con proyectos de generación de energía eléctrica con fuentes de energía renovable

26. Seleccionar componentes tecnológicos para los diseños realizados

27. Analizar, organizar y presentar datos numéricos

**Tabla 10. Competencias asociadas a la asignatura energía y medio ambiente - Hacer** 

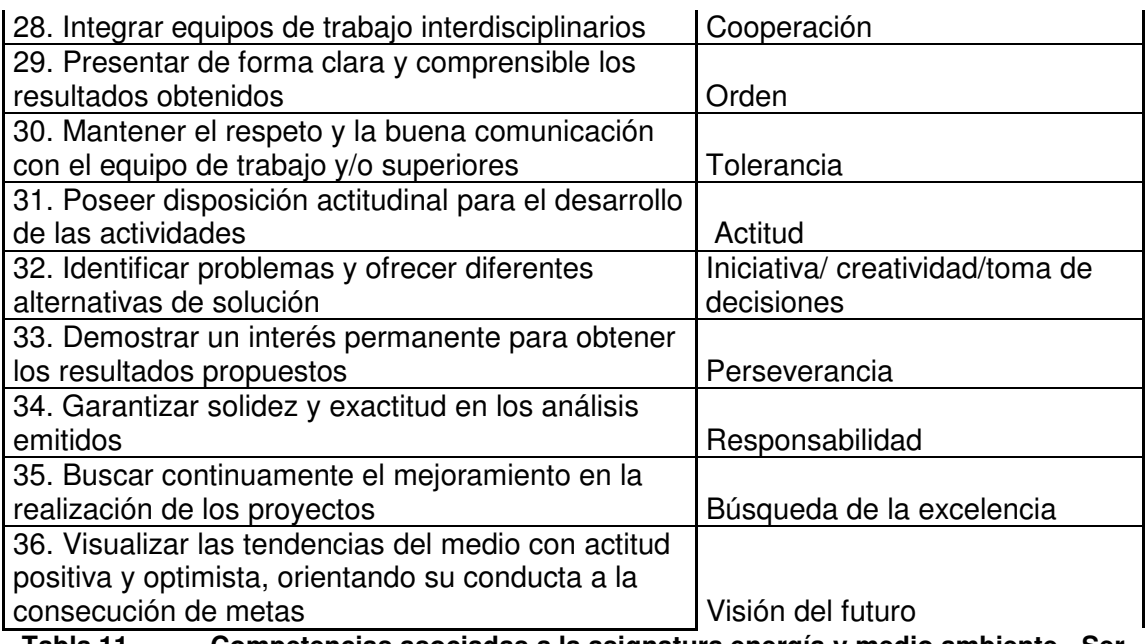

**Tabla 11. Competencias asociadas a la asignatura energía y medio ambiente - Ser** 

# **3.5.2 Uso Racional de la Energía**

A continuación se presenta el contenido de la asignatura

- 1. Legislación energética actual en Colombia
- 1.1. Reglamentación del sector energético
- 1.2. Perspectivas de la reglamentación en Colombia

2. Recursos Energéticos Disponibles

- 2.1. Conceptos fundamentales. Derivados del petróleo, gas natural, carbón
- 2.2. Fuentes alternativas y combustibles alternos
- 2.2.1. Solar fotovoltaica, arquitectura solar, solar térmico
- 2.2.2. Energía eólica
- 2.2.3. Biomasa y biogás

2.2.4. Geotérmica

2.2.5. Pequeñas centrales hidráulicas

2.2.6. Celdas de combustible

3. Uso racional de la energía en la industria (Instalaciones Eléctricas)

3.1. Uso eficiente de energía en motores eléctricos

- 3.2. Uso eficiente en transformadores, conductores, e instalaciones de iluminación
- 3.3. Factor de potencia
- 3.4. Calidad del suministro de energía eléctrica
- 3.5. Las tarifas de electricidad en la gestión y ahorro de energía

3.6. Manejo de la demanda eléctrica

4. Comercialización de energía

4.1. Las tarifas de electricidad en la gestión y ahorro de energía

4.2. Manejo de la demanda eléctrica

5. Análisis y evaluación de proyectos de eficiencia energética

5.1. Indicadores de rentabilidad de proyectos de eficiencia energética

5.2. Cálculo comparativo de costos

5.3. Evaluación económica de proyectos URE

5.4. Metodología para el análisis de proyectos de gestión de la energía

5.5. Aspectos de financiación

6. Auditorias Energéticas

6.1. Aspectos y metodología

### **Tabla 12. Contenido de la asignatura uso racional de la energía**

De la revisión realizada con el docente del área se identificaron las siguientes competencias

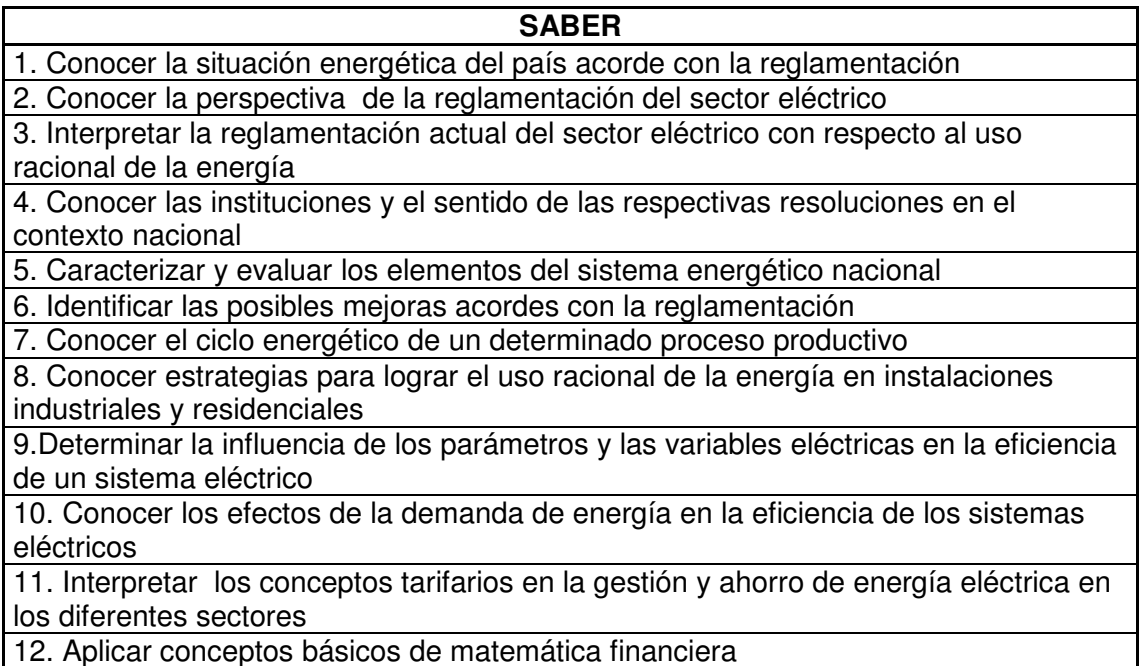

13. Interpretar indicadores de rentabilidad de proyectos

14. Identificar tendencias tecnológicas de alta eficiencia energética

**Tabla 13. Competencias asociadas a la asignatura uso racional de la energía - Saber** 

**HACER** 

15. Manejar las normas y resoluciones aplicables al sector eléctrico con respecto al uso racional de la energía

16. Simular procesos tecnológicos con base en software especializado

17. Aplicar las recomendaciones de uso racional de energía expedidas por los organismos competentes

18. Evaluar alternativas para mejorar el nivel de sostenibilidad energética en un determinado entorno

19. Diseñar estrategias para la gestión de la demanda eléctrica que garanticen el uso racional de la energía

20. Generar reportes sobre consumos energéticos

21. Monitorear parámetros eléctricos en instalaciones

22. Diagnosticar el estado de una instalación eléctrica de acuerdo con su consumo energético

23. Proponer planes de uso racional de la energía de acuerdo con los diagnósticos realizados

24. Diseñar planes de mejoramiento energético

25. Seleccionar componentes tecnológicos de alta eficiencia energética

**Tabla 14. Competencias asociadas a la asignatura uso racional de la energía - Hacer** 

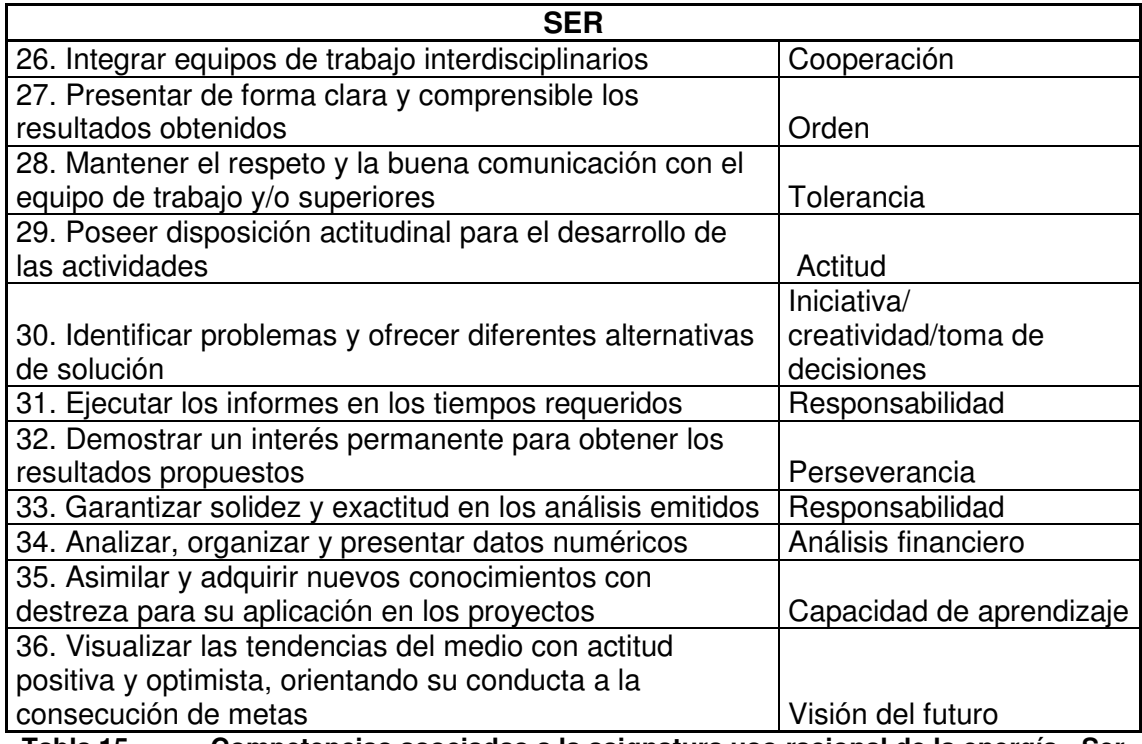

**Tabla 15. Competencias asociadas a la asignatura uso racional de la energía - Ser** 

# **3.5.3 Calidad del Suministro de Energía Eléctrica**

A continuación se presenta el contenido de la asignatura

### **1. Definiciones básicas**

- 1.1. Definición de calidad de potencia
- 1.2. Tipos de perturbaciones que se pueden presentar en los sistemas eléctricos
- 1.3. Desbalance en sistemas trifásicos
- 1.4. Distorsión armónica
- 1.5. Fluctuaciones de tensión
- 1.6. Flicker
- 1.7. Valoración de la calidad del suministro de energía eléctrica

# **2. Continuidad del suministro**

- 2.1. Interrupciones: causas, terminología y fiabilidad de los sistemas de potencia
- 2.2. Observación de el funcionamiento del sistema
- 2.3. Normalizaciones y regulaciones

2.4. Evaluación de la fiabilidad del sistema eléctrico

2.5. Técnicas de evaluación de la fiabilidad

2.6. Costos de las interrupciones

2.7. Relación interrupciones/inversión en la red de distribución

2.8. Elementos de mejora

2.9. Valoración económica de la continuidad

2.10 Interrupciones de corta duración: causas, supervisión, efectos en equipos, disparos monofásicos

# **3. Huecos de tensión**

3.1. Magnitud de los huecos de tensión

3.2. Duración de los huecos de tensión

3.3. Desbalance de sistemas trifásicos

3.4. Caracterización de los huecos de tensión

3.5. Influencia de las cargas eléctricas en los huecos de tensión

3.6. Comportamiento de equipos eléctricos a la presencia de huecos de tensión

3.7. Valoración estocástica de los huecos de tensión

3.8. Técnicas para atenuar las interrupciones y los huecos de tensión

# **4. Transitorios electromagnéticos**

4.1. Causas de las sobretensiones transitorias

4.2. Principios de para proteger los sistemas eléctricos de sobretensiones transitorias

4.3. Dispositivos de protección de sobretensiones

4.4. Transitorios debidos a la conexión y desconexión de condensadores

4.5. Protección de los sistemas eléctricos contra descargas atmosféricas

4.5. Transitorios debidos a la conmutación de cargas eléctricas

4.6. Herramientas para el análisis de transitorios electromagnéticos

# **5. Puestas a tierra**

5.1. Necesidad de puestas a tierra

5.2. Problemas típicos debidos a falta de una puesta a tierra

5.3. Soluciones a los problemas debidos puestas a tierra deficientes

# **6. Fluctuaciones de la tensión**

6.1. Fluctuaciones de tensión

6.2. Flicker en la tensión: causas y efectos

# **7. Armónicos**

7.1. Definición de armónicos, subarmónicos, interarmónicos.

7.2. Armónicos característicos en sistemas eléctricos

7.3. Distorsión armónica de tensión y corriente

7.4. Definición de potencias en sistemas con armónicos

7.5. Generación de armónicos en sistemas eléctricos

7.6. Efecto de los armónicos en los sistemas eléctricos

7.7. Respuesta en frecuencia de los sistemas eléctricos

7.8. Técnicas para atenuar los armónicos en sistemas eléctricos

# **8. Técnicas de procesamiento de las señales**

8.1. Caracterización a la frecuencia fundamental

8.2. Análisis de Fourier

8.3. Ventanas para la adquisición de las señales de tensión y corriente

8.4. Algoritmos de Transformada Rápida de Fourier

8.5. Transformadas alternativas: Wavelet

**9. Supervisión de la calidad del suministro de energía eléctrica**

9.1.Transductores

9.2. Instrumentación requerida para la supervisión de la calidad del suministro de energía eléctrica

9.3. Medición de componentes armónicas

9.4. Medición de transitorios electromagnéticos

9.5. Registro de eventos: interrupciones, huecos, fluctuaciones

9.6. Medición del parpadeo

9.7. Valoración del desbalance de tensión y corriente en sistemas trifásicos

**10. Evaluación de la distorsión armónica en sistemas de potencia**

10.1. Principales efectos de los armónicos en sistemas de transmisión y distribución

10.2. Análisis directo de armónicos

10.3. Obtención experimental de las impedancias armónicas de las redes

10.4. Representación individual de las componentes de los sistemas de potencia

10.5. Implementación del análisis de armónicos

10.6. Compensación de sistemas de distribución teniendo en cuenta las componentes armónicas

10.7. Contrastación de la simulación con las mediciones realizadas

**11. Estimación de estado para la calidad del suministro de energía eléctrica**

11.1. Modelo de variables de estado para la medición de armónicos

11.2. Análisis de observabilidad

11.3. Capacidades de análisis con la estimación de estado armónica

**Tabla 16. Contenido de la asignatura calidad del suministro de energía eléctrica** 

De la revisión realizada con el docente del área se identificaron las siguientes competencias

#### **SABER**

1. Dominar los conceptos básicos con respecto a la compatibilidad electromagnética 2. Identificar las interrupciones en el suministro de energía caracterizando sus causas y efectos dentro de un sistema eléctrico

3. Identificar las perturbaciones de corta duración caracterizando sus causas y efectos dentro de un sistema eléctrico

4. Identificar flicker de la señal de tensión, sus causas y efectos en un sistema eléctrico

5. Caracterizar los armónicos, sus causas y efectos dentro de un sistema de potencia 6. Dominar las técnicas de compensación de los eventos de calidad de la energía

eléctrica

7. Aplicar las técnicas de procesamiento de señales eléctricas

8. Identificar tipos de tecnología para la medición de parámetros de calidad de energía en un sistema eléctrico

9. Conocer las características físicas y funcionales de un sistema de puesta a tierra y sus efectos en la atenuación en los eventos de la calidad de energía eléctrica

10. Conocer el marco institucional del sector eléctrico colombiano y sus respectivas funciones

11. Conocer la definición de la calidad de la potencia en un sistema eléctrico de acuerdo con los diferentes estándares

12. Interpretar la regulación y normalización vigente con respecto a la calidad de la

energía

13. Asimilar y adquirir nuevos conocimientos con destreza para su aplicación en los proyectos

#### **Tabla 17. Competencias asociadas a la asignatura calidad del suministro de energía eléctrica - Saber**

# **HACER**

14. Simular sistemas eléctricos considerando eventos de calidad de la energía eléctrica

15. Analizar el flujo armónico en un sistema eléctrico

16. Manejar la tecnología que permita la monitorización de los parámetros relacionados con la calidad de la energía eléctrica en un sistema eléctrico

17. Evaluar el estado de un sistema eléctrico con respecto a la calidad de la energía

18. Proponer soluciones a problemas generados por la calidad de la energía eléctrica 19. Evaluar el estado de un sistema de puesta a tierra en un sistema eléctrico

20. Seleccionar la tecnología adecuada para incluir dentro de los planes de mejoramiento

21. Analizar, organizar y presentar datos numéricos

**Tabla 18. Competencias asociadas a la asignatura calidad del suministro de energía eléctrica - Hacer** 

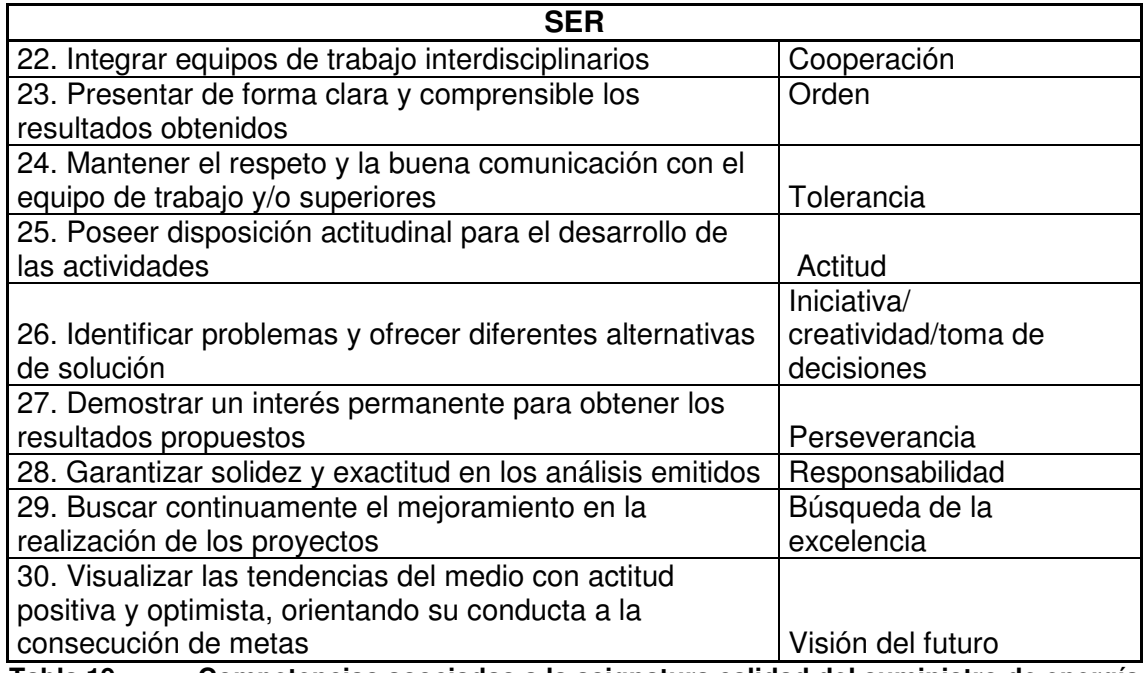

**Tabla 19. Competencias asociadas a la asignatura calidad del suministro de energía eléctrica - Ser** 

# **3.5.4 Sistemas de Potencia**

Para el caso particular de sistemas de potencia, se tomó el contenido de las asignaturas sistemas de potencia I y II. A continuación se presentan los contenidos para las dos asignaturas.

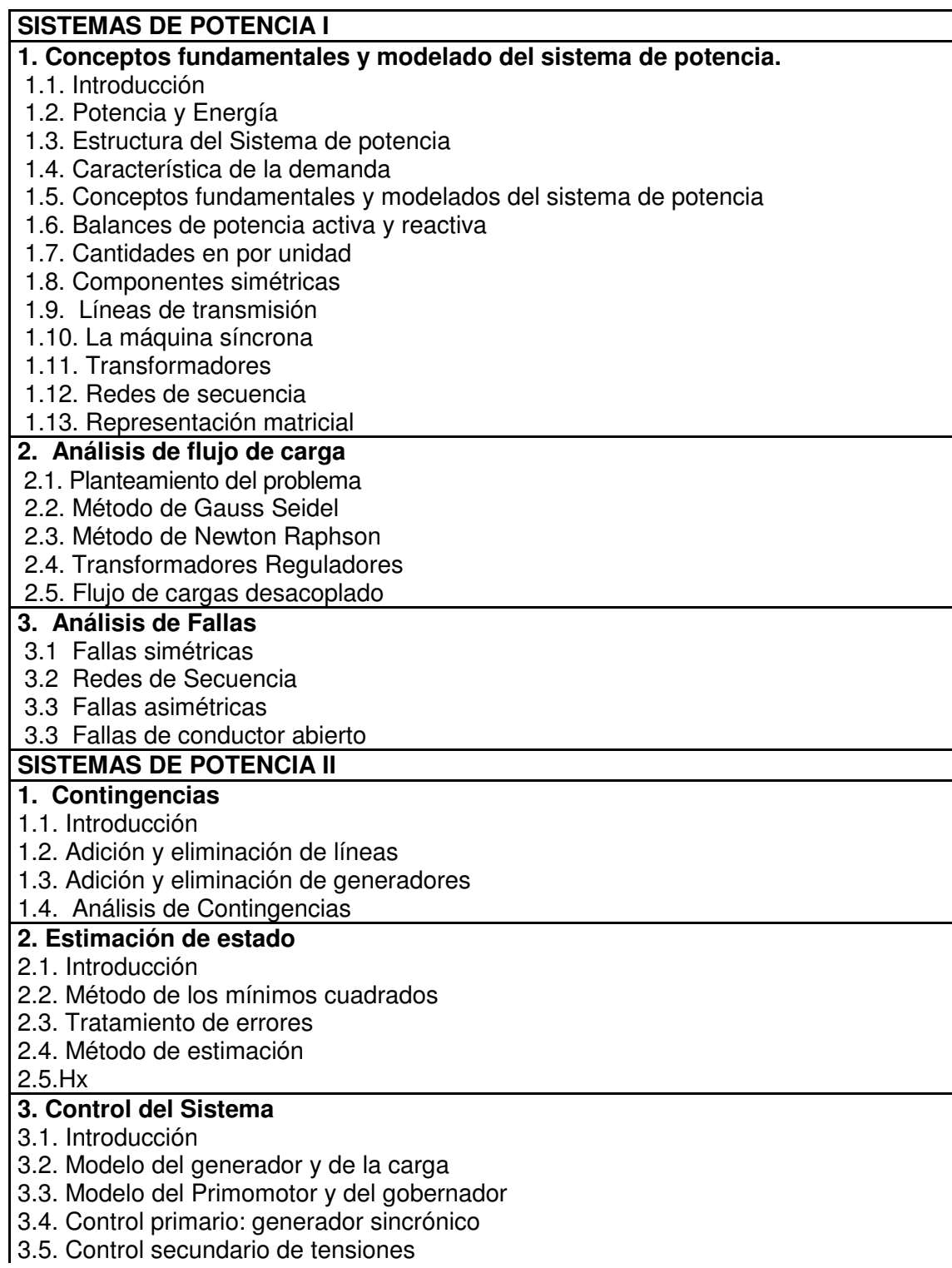

3.6. Control secundario de frecuencia e intercambios

3.7. Control terciario de tensiones y frecuencia

# **4. Operación del Sistema de generación**

4.1. introducción

4.2. Despacho económico

4.3. Programación horaria y coordinación hidrotérmica

4.4. Mercados competitivos

# **5. Operación del Sistema de transmisión**

5.1. Introducción

- 5.2. Estados del Sistema Eléctrico
- 5.3. Evaluación de seguridad
- 5.4. Flujo de carga óptimo
- 5.5. Confiabilidad en Sistemas de Energía Eléctrica

### **Tabla 20. Contenido de las asignaturas sistemas de potencia I y II**

De la revisión realizada con el docente del área se identificaron las siguientes competencias

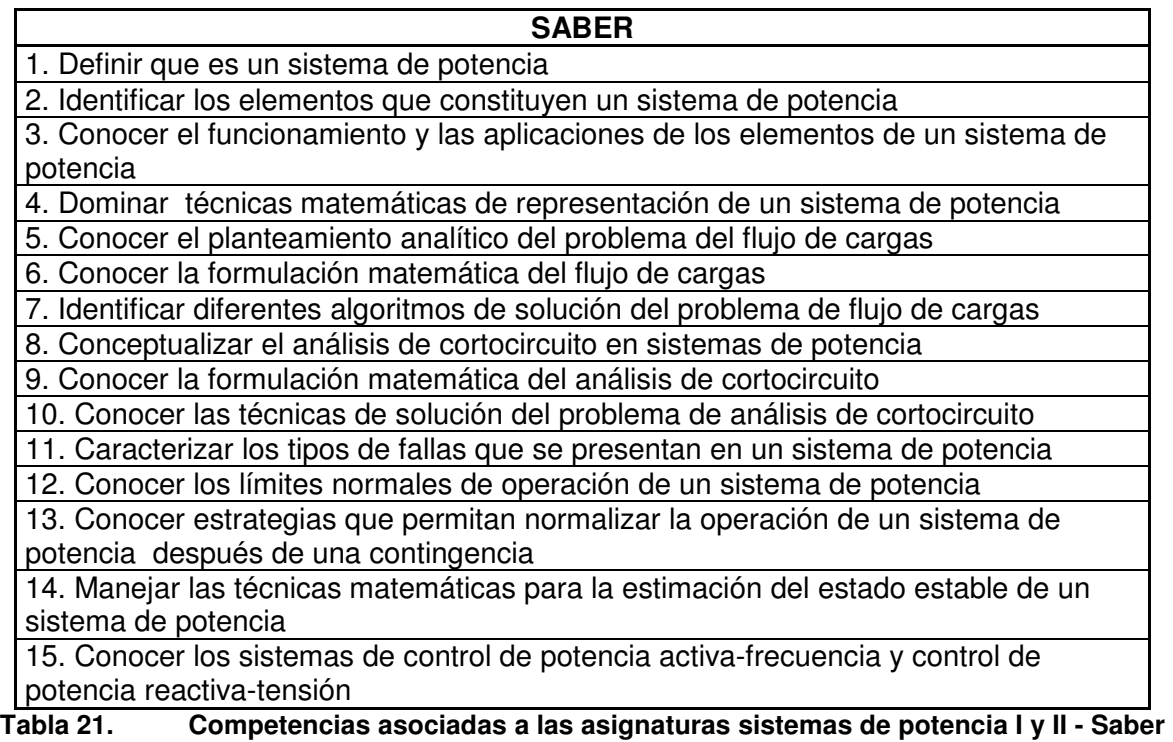

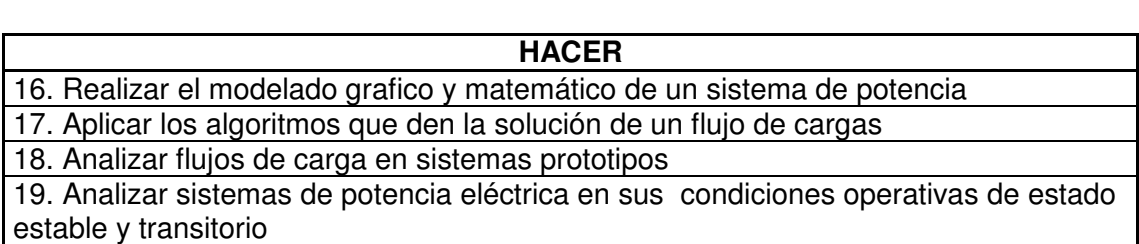

20. Manejar el software especializado para el análisis de sistemas de potencia

21. Calcular corrientes de cortocircuito

22. Realizar despachos del sistema del generación en un sistema de potencia teniendo en cuenta diferentes situaciones de contingencia

23. Diagnosticar el estado de operación de un sistema de potencia

24. Manejar el sistema de control de la generación en potencia activa y en potencia reactiva.

25. Preparar informes de operación del sistema de potencia.

26. Operar un sistema de potencia

**Tabla 22. Competencias asociadas a las asignaturas sistemas de potencia I y II - Hacer** 

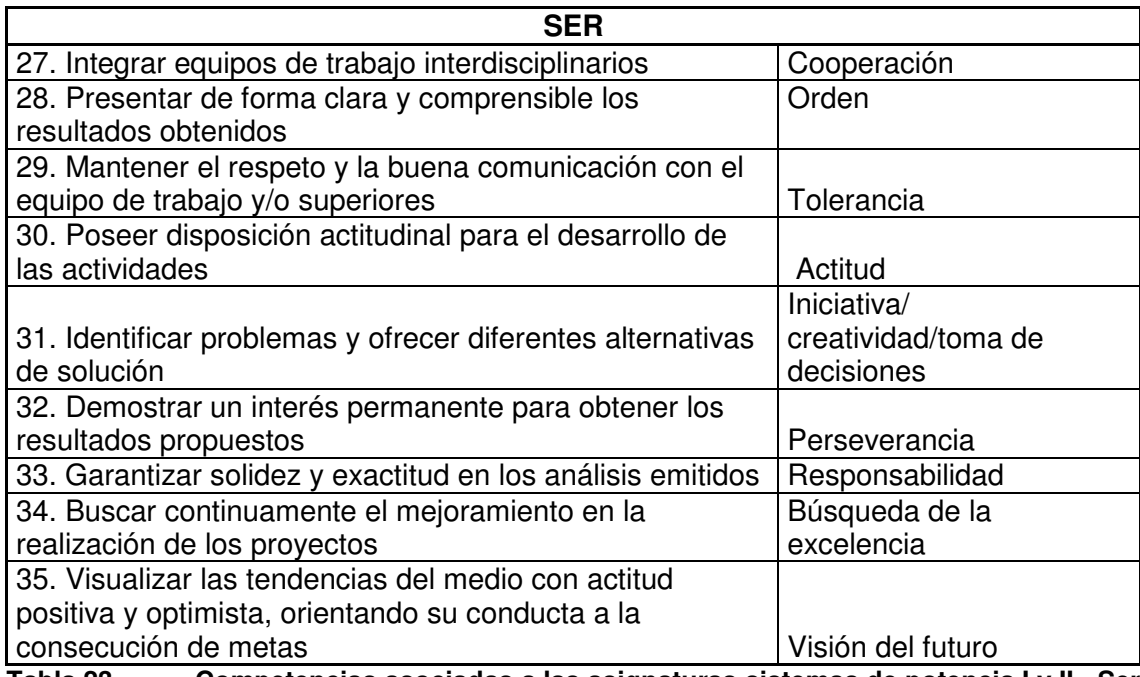

**Tabla 23. Competencias asociadas a las asignaturas sistemas de potencia I y II - Ser** 

# **3.6 Vigilancia Tecnológica: Revisión de Tecnologías**

Se procedió a hacer una revisión de equipos disponibles para cada una de las necesidades de laboratorios identificadas. Esta búsqueda se realizó teniendo en cuenta criterios de calidad de los equipos, fabricantes reconocidos, soporte técnico disponible en la postventa para disponibilidad de repuestos, garantía, costo y competencias que cada uno de los equipos refuerza.

Al finalizar la descripción de los equipos, se presenta un cuadro resumen donde se listan las características más importantes de los equipos, junto con las competencias que cada uno de ellos refuerza. Dichas competencias se encuentran enumeradas de acuerdo con los cuadros presentados en los numerales 4.51, 4.5.2, 4.5.3 y 4.5.4.

# **3.6.1 Laboratorio de Generación Alternativa**

# **3.6.1.1 Sistemas de Generación Hidroeléctrica**

### 3.6.1.1.1 SCE: Simulador de Regulación y Control de Centrales Eléctricas (Edibon).

Este equipo fue diseñado para simular el comportamiento de la regulación de una central hidroeléctrica, como aplicación didáctica a diferentes aspectos de regulación, control y simulación.

Con este equipo se puede trabajar en 2 modos:

- Modo REAL (análisis continuo o de transitorios).
- Modo SIMULADO.

El equipo se compone principalmente de una interface para el acondicionamiento de señales de entrada y salida. A su vez ésta va conectada al computador a través de un cable SCSI y una tarjeta de adquisición de datos y a los dos subsistemas a los cuales se va a ejercer el control:

- **Subsistema compuerta.**
- Subsistema turbina-generador.

La interface del equipo dispone de una serie de conmutadores para establecer distintas cargas a la salida del generador y diferentes condiciones del sistema real.

Este equipo permite que los 30 alumnos de la clase puedan visualizar simultáneamente todos los resultados y la manipulación del equipo durante el proceso usando un proyector. Detalles técnicos proporcionados por el fabricante en el anexo 1.

# **3.6.1.2 Sistemas de Generación Solar Fotovoltaica**

# 3.6.1.2.1 Solar PV Troubleshooting learning System 950-SPT1 (AMATROL)

El sistema solar de energía fotovoltaica 950- SPT1 de Amatrol es un sistema de aprendizaje para la solución problemas, que permite a los estudiantes desarrollar las habilidades y conocimientos especializados necesarios para trabajar con los tipos más comunes de los sistemas de energía fotovoltaicos.

El 950-SPT1 enseña a los estudiantes acerca de los temas de conexión, operación, programación y resolución de problemas de AC / DC y los sistemas conectados a la red. El plan de estudios está basado en PC multimedia que es altamente interactivo. Permite a los estudiantes utilizar el estilo de aprendizaje que se adapte mejor para ellos: leer, escuchar, visualizar.

El 950-SPT1 incluye todos los componentes necesarios para trabajar en todos los componentes específicos de energía solar, así como el equilibrio de los elementos sistemas.

El 950-SPT1 proporciona una completa experiencia de energía solar fotovoltaica para solución de problemas.

Características principales

- Puede tener conexión a la red y tiene inversores micro
- Comunicaciones modernas y programación
- Equilibrio de los componentes del sistema Replica del mundo real de sistemas fotovoltaicos
- **La inserción de fallos computarizado**
- Los paneles móviles, múltiples PV

Detalles técnicos proporcionados por el fabricante en los anexos 2 y 3.

### 3.6.1.2.2 . Solar PV Array Station 950-SPA1 (AMATROL)

Esta estación fotovoltaica es necesaria para el funcionamiento del sistema 950-SPT1, contiene varios paneles para que los estudiantes puedan aprender a conectar una serie realista.

Los estudiantes necesitan aprender acerca de los efectos de conexiones en serie y en paralelo, que requieren más de un panel. Además, el 950-SPA1 es móvil, permite a los instructores tomar ventaja de días soleados y sin tener que mover el entrenador entero. La serie está equipada con la simulación de sol, además de permite ser usado en interiores.

### 3.6.1.2.3 Entrenador de Energía Solar Fotovoltaica DL Solar A+ Adquisición de datos DL DAQ-RE + Software DL RE-SW (D´Lorenzo)

Sistema didáctico para el estudio teórico-práctico de las instalaciones de energía solar fotovoltaica.

Está montado en una estructura móvil que permite ser desplazada a conveniencia para las sesiones prácticas, para así permitir al panel fotovoltaico recibir radiación solar.

El panel fotovoltaico, puede ser inclinado a través de un rango de  $0^\circ$  a 90 $^\circ$ , y la células calibrada utilizada para medir la radiación solar, están por un lado, y todos los componentes de una instalación fotovoltaica básica usados para proporcionar 12 V de corriente directa y 230 V de corriente alterna se encuentran en el otro lado. Detalles técnicos proporcionados por el fabricante en los anexos 4 y 5.

#### 3.6.1.2.4 Entrenador de Energía Solar Fotovoltaica DL Solar B+ Adquisición de datos DL DAQ-RE + Software DL RE-SW (D´Lorenzo)

Es un entrenador modular para el estudio teórico práctico de las instalaciones eléctricas con energía solar fotovoltaica y en este se pueden configurar múltiples instalaciones.

El entrenador está montado sobre una estructura de acero sobre la cual se instalan los módulos de aplicación, así como los paneles solares fotovoltaicos que se pueden montar en soportes fijos o rodantes. . Detalles técnicos proporcionados por el fabricante en los anexos 5 y 6.

#### 3.6.1.2.5 Entrenador de Energía Solar Fotovoltaica DL Solar C+ Adquisición de datos DL DAQ-RE + Software DL RE-SW (D´Lorenzo)

Entrenador para el estudio teórico-práctico de las aplicaciones de la energía solar fotovoltaica en una casa. . Detalles técnicos proporcionados por el fabricante en los anexos 5 y 7.

#### 3.6.1.2.6 Entrenador de Energía Solar Fotovoltaica DL Solar D1+ Adquisición de datos DL DAQ-RE + Software DL RE-SW (D´Lorenzo)

Este entrenador ha sido diseñado con el propósito de estudiar la generación de energía eléctrica a partir de módulos fotovoltaicos y su conexión con la red de distribución eléctrica. . Detalles técnicos proporcionados por el fabricante en los anexos 5 y 8.

#### 3.6.1.2.7 EPH 2 Energía fotovoltaica para avanzados (Lucas Nülle)

Este módulo didáctico permite la realización de muchos proyectos con el empleo de componentes industriales.

El sistema ofrece una simulación cercana a la realidad de la orbita solar. También con ausencia de luz solar, en el laboratorio se pueden llevar a cabo experimentos acordes con la práctica recurriendo a emuladores.

La transmisión de conocimientos, del saber hacer y la evaluación de los datos medidos asistida por PC se ven favorecidas con el empleo del curso multimedia dedicado a la energía fotovoltaica, para avanzados, compatible con el software propio del fabricante Interactive Lab Assistant..

### 3.6.1.2.7.1 EPH 2.1. Análisis de módulos solares

Este módulo se encuentra enfocado en trabajar las prácticas sobre el funcionamiento y las características principales del módulo solar fotovoltaico. Detalles técnicos proporcionados por el fabricante en los anexos 9 y 12.

### 3.6.1.2.7.2 EPH 2.2. Estructura de plantas fotovoltaicas con funcionamiento en islas

Este módulo se encuentra enfocado en trabajar las prácticas sobre el funcionamiento y las características principales de plantas fotovoltaicas funcionando como un sistema de generación distribuida. Detalles técnicos proporcionados por el fabricante en los anexos 10 y 12.

### 3.6.1.2.7.3 EPH 2.3. Estructura de plantas fotovoltaicas con funcionamiento paralelo

Este módulo se encuentra enfocado en trabajar las prácticas sobre el funcionamiento y las características principales de plantas fotovoltaicas que se conectan a la red de distribución eléctrica. Detalles técnicos proporcionados por el fabricante en los anexos 11 y 12.

#### 3.6.1.2.8 EESFC: Equipo de energía solar fotovoltaica contralada por computador (Edibon)

El "EESFC" es un equipo, controlado desde computador (PC), para el estudio de la transformación de energía luminosa en energía eléctrica.

Este equipo utiliza el sistema solar por fotoconversión para la conversión directa de la radiación solar en electricidad. La energía absorbida es suministrada por la radiación solar simulada; en nuestro caso, esto se hace a través de un panel con potentes fuentes luminosas.

Hay dos módulos opcionales que se pueden adquirir para la realización de las prácticas en este módulo: EEkit: Kit de simulación de conversión y consumo y EEKit 2: Kit de inversor para la conexión a la red eléctrica, con los cuales el sistema puede permitir el funcionamiento como generación distribuida o con conexión a la red eléctrica de distribución. Detalles técnicos proporcionados por el fabricante en el anexo 13.

3.6.1.2.9 MINI EESF: Entrenador modular de energía fotovoltaica (Edibon)

El Entrenador Modular de Energía Solar Fotovoltaica "MINI-EESF" es un equipo, a escala de laboratorio, diseñado para estudiar todos los parámetros de la conversión directa de radiación procedente del sol en electricidad.

El entrenador está basado en diferentes módulos de aplicación y en paneles solares fotovoltaicos montados en estructuras móviles.

Está especialmente diseñado para el estudio teórico y práctico de las instalaciones eléctricas con energía solar fotovoltaica, las configuraciones típicas usadas en instalaciones fotovoltaicas y el funcionamiento de los diferentes elementos que intervienen en la conversión.

Este equipo genera corriente continua, corriente alterna y se puede conectar a la red de distribución. Detalles técnicos proporcionados por el fabricante en el anexo 14.

### **3.6.1.3 Sistemas de Generación Solar Térmica**

#### 3.6.1.3.1 Solar Thermal Open-Loop Troubleshooting Learning System 950-STOLI (AMATROL)

Este sistema permite a los estudiantes desarrollar sus habilidades y destrezas en sistemas de energía solar, para calentamiento de agua en lazo abierto.

El plan de estudios está basado en PC multimedia que es altamente interactivo. Permite a los estudiantes utilizar el estilo de aprendizaje que se adapte mejor para ellos - leer, escuchar, visualizar.

El 950-STOL1 incluye todos los componentes necesarios para el desarrollo práctico, habilidades de trabajo y todos los componentes específicos de energía solar, así como el equilibrio de los elementos del sistema. Detalles técnicos proporcionados por el fabricante en el anexo 15.

### 3.6.1.3.2 Solar Thermal Closed-Loop Troubleshooting Learning System 950-STCLI (AMATROL)

Este sistema permite a los estudiantes desarrollar sus habilidades y destrezas en sistemas de energía solar, para calentamiento de agua en lazo cerrado.

El plan de estudios está basado en PC multimedia que es altamente interactivo. Permite a los estudiantes utilizar el estilo de aprendizaje que se adapte mejor para ellos - leer, escuchar, visualizar.

El 950-STCLI incluye todos los componentes necesarios para el desarrollo práctico, habilidades de trabajo y todos los componentes específicos de energía solar, así como el equilibrio de los elementos del sistema. Detalles técnicos proporcionados por el fabricante en el anexo 16.

### 3.6.1.3.3 Entrenador de energía térmica para agua caliente DL-Termho A (D´Lorenzo)

Sistema didáctico para la enseñanza teórica y práctica de la energía solar instalaciones utilizadas para obtener agua caliente para el saneamiento, aire acondicionado y servicios similares. Es una instalación de sistema con una amplia gama de aplicaciones didácticas. Incorpora software profesional para el control y la instalación, para garantizar que el parámetro de control de la unidad se puede conectar a un PC mediante un puerto serie. Incorpora seis sensores de temperatura disponibles en cuatro diferentes puntos, y un sensor de radiación solar que se utiliza para calcular la energía. Detalles técnicos proporcionados por el fabricante en el anexo 17

3.6.1.3.4 Sistema de entrenamiento de energía solar térmica Modelo 46121-00 (Lab-Volt)

El Sistema de entrenamiento de energía solar térmica Modelo 46121-00 es un sistema solar de calentamiento de agua.

El entrenador dispone de un colector solar, bombas de circulación, tanque de almacenamiento, intercambiadores de calor, separador de aire, tratamiento de aire, serpentín de calentamiento solar, purgador automático, termostato, y el sistema de control con sensores.

Los estudiantes serán capaces de instalar los componentes del sistema, tener en cuenta las presiones, temperaturas y caudales. Los estudiantes configuraran los diferentes entornos operativos como: calefacción por suelo radiante, calefacción de agua solares pasivos y activos, el sistema de calefacción, agua caliente y un intercambiador de calor. Detalles técnicos proporcionados por el fabricante en el anexo 18

### 3.6.1.3.5 EESTC: Equipo de Energía Solar Térmica (Edibon)

Este equipo es un sistema de transformación de energía solar en energía calorífica. Este equipo utiliza el sistema de termofusión para el calentamiento del agua, o el sistema tradicional de bombeo. En ambos casos, la energía calorífica absorbida es dada por la radiación solar simulada; en nuestro caso, esto se hace a través de un panel con potentes fuentes luminosas.

Este equipo, controlado desde computador (PC), se suministra con el Sistema EDIBON de Control desde Computador (SCADA), que incluye: Caja-Interface de Control + Tarjeta de Adquisición de Datos + Software de Control y Adquisición de Datos, para el control del proceso y de los diferentes parámetros. Detalles técnicos proporcionados por el fabricante en el anexo 19.

#### 3.6.1.3.6 MINI-EESTC: Equipo básico de energía solar térmica (Edibon)

Este equipo transforma energía solar en energía calórica. Este equipo, controlado desde computador (PC), se suministra con el Sistema EDIBON de Control desde Computador (SCADA), que incluye: Caja-Interface de Control + Tarieta de Adquisición de Datos + Software de Control y Adquisición de Datos. Detalles técnicos proporcionados por el fabricante en el anexo 20.

### **3.6.1.4 Sistemas de Generación Eólica**

### 3.6.1.4.1 Turbine Electric Hub troubleshooting learning System 950-TEH1 (Amatrol)

Este sistema enseña a los estudiantes las habilidades para la operación de turbinas eólicas, el ajuste y resolución de problemas en una amplia variedad de situaciones.

También permite a los estudiantes desarrollar y practicar los componentes, subsistemas y habilidades a nivel de sistema. La turbina eléctrica del sistema de aprendizaje incluye el único sistema electrónico Amatrol de inserción de fallas, lo que permite a los instructores crear electrónicamente problemas reales y luego seguir el progreso del estudiante en la fijación de la misma.

Además, el 950-TEH1 se conectará con el Sistema de Amatrol 950-TNC1 la turbina de aprendizaje en Góndola para crear una experiencia completa de turbinas eólicas de aprendizaje. Detalles técnicos proporcionados por el fabricante en el anexo 21 y 22.

3.6.1.4.2 Wind Turbine generator control troubleshooting learning system 950-TGC1 (Amatrol)

Este sistema permite a los estudiantes desarrollar las habilidades de adaptación para el funcionamiento del generador de viento del sistema, ajuste y resolución de problemas en una amplia variedad de situaciones.

Permite a los estudiantes desarrollar y practicar habilidades de los componentes y de nivel de sistema y les da la instrucción teórica y práctica en la experiencia que se necesita en el campo de la generación eólica. El generador de turbina incluye un sistema electrónico amatrol de inserción de fallas, lo que permite a los estudiantes la experiencia de resolución de problemas reales, problemas de control de generador y recibir feedback automático sobre sus progresos. Detalles técnicos proporcionados por el fabricante en el anexo 23 y 24.

#### 3.6.1.4.3 Turbine Nacelle troubleshooting learning system 950 TNC 1 (Amatrol)

Enseña a los estudiantes las principales habilidades para la operación, ajuste y resolución de problemas en turbinas de viento en una amplia gama de eventos.

Incluye un sistema electrónico amatrol de inserción de fallas que permite que los estudiantes tengan la experiencia de resolver problemas e inmediatamente tener retroalimentación al respecto. Detalles técnicos proporcionados por el fabricante en el anexo 25 y 26.

#### 3.6.1.4.4 Entrenador de energía eólica con aerogenerador DL WIND A+ Adquisición de datos DL DAQ-RE + Software DL RE-SW (D´lorenzo)

Este es un sistema didáctico para la enseñanza teórica y práctica de instalaciones de energía eólica. El dispositivo incluye un conjunto de módulos de control, medidas y aplicaciones, dos opciones de aerogeneradores, según la potencia requerida, un dispositivo para medir la velocidad del viento, descriptivo y manuales prácticos. Detalles técnicos proporcionados por el fabricante en el anexo 27.

#### 3.6.1.4.5 Entrenador de energía eólica con tunel de viento DL WIND B+ Adquisición de datos DL DAQ-RE + Software DL RE-SW (D´lorenzo)

Entrenador para la enseñanza teórica y práctica de la generación de electricidad por medio de la energía eólica.

Con este entrenador es posible cambiar el flujo del aire que llega a la turbina de viento para experimentar su funcionamiento en las diferentes cargas a fin de observar el freno que las cargas generan. Detalles técnicos proporcionados por el fabricante en el anexo 28.

#### 3.6.1.4.6 EWG1 Plantas Eólicas (Lucas Nülle)

Con este sistema se analiza la estructura y funcionamiento de las centrales eólicas modernas. La influencia de la velocidad del viento y la estructura mecánica de la central eólica son simuladas por medio de un banco de pruebas de servomotores y software propio. Incluye un curso multimedia con el cual se transmiten los conocimientos necesarios, se hace soporte a los montajes a realizar y permite el aprovechamiento de los datos de medición que son obtenidos a través del PC. Detalles técnicos proporcionados por el fabricante en el anexo 29.

#### 3.6.1.4.7 EWG2 Plantas Eólicas Pequeñas (Lucas Nülle)

Las plantas eléctricas eólicas de hasta aproximadamente 5 kW de potencia se emplean actualmente para implementar un suministro de corriente descentralizado. Se usan para la

alimentación de objetos que no disponen de energía eléctrica central como es el caso de los retransmisores de telefonía móvil ubicados en lugares apartados o las casas de campo. Estas plantas generan tensión continua. La energía se puede almacenar en acumuladores por medio de reguladores de carga. Gracias a los convertidores se pueden generar tensiones continuas que permitan el funcionamiento de los equipos que consumen energía de la red. .

Incluye un curso multimedia con el cual se transmiten los conocimientos necesarios, se hace soporte a los montajes a realizar y permite el aprovechamiento de los datos de medición que son obtenidos a través del PC. Detalles técnicos proporcionados por el fabricante en el anexo 30.

### 3.6.1.4.8 EEEC: Equipo de energía eólica controlado por computador (Edibon)

Este sistema, es un equipo, a escala de laboratorio, diseñado para estudiar la energía eólica y la influencia de diferentes factores en la generación de este tipo de energía. Cuenta con el sistema Edibon de control desde el computador, SCADA.

Tiene generación en corriente continua. Para cargas AC y conexión a la red, se deben adquirir dos kit adicionales: EEkit1:Kit de Simulación de Conversión y Consumo (CA) y EEkit2: Kit de Inversor para la Conexión a la Red Eléctrica. Conectado a un PLC se puede ajustar con un módulo para 30 estudiantes. Detalles técnicos proporcionados por el fabricante en el anexo 31.

### 3.6.1.4.9 MINI-EEC: Equipo Básico de energía eólica (Edibon)

MINI-EEEC es una unidad pequeña escala diseñado para estudiar la energía eólica y la influencia de algunos factores en esta generación.

Un ventilador introduce aire en el túnel. Un sensor de velocidad del aire mide la velocidad del aire.

Es posible conocer, en tiempo real, el valor de la tensión, corriente y potencia entregada por el aerogenerador.

Esta unidad informática de Control se suministra con el sistema de control de EDIBON PC (SCADA), que incluye: + caja de control de interfaz de datos + Tarjeta de Adquisición de Control de PC y software de adquisición de datos, para controlar el proceso y los parámetros que intervienen. Detalles técnicos proporcionados por el fabricante en el anexo 32.

# **3.6.1.5 Sistemas de Generación Híbridos**

### 3.6.1.5.1 Sistema de Entrenamiento Solar y eólico Modelo 46120-00 (Lab Volt)

El Sistema de Formación Energía Solar/viento forma un completo sistema híbrido de entrenamiento de la energía. Este programa demuestra cómo las turbinas eólicas y paneles solares se utilizan en los mercados industriales y de consumo para complementar las necesidades del mundo de energía.

El entrenamiento se hizo con los componentes que se utilizan en la industria, los mismos componentes que los alumnos vean en sus propios hogares, escuelas o lugares de trabajo. Detalles técnicos proporcionados por el fabricante en el anexo 33.

3.6.1.5.2 DL Sun-Wind (D´Lorenzo)

Entrenador modular para el estudio teórico-práctico de las instalaciones eléctricas con energía solar fotovoltaica y energía eólica. Detalles técnicos proporcionados por el fabricante en el anexo 34.

#### 3.6.1.5.3 Soleosis: Solar Panels and Wind Turbine (Schneider Electric)

Este equipo se utiliza para descubrir la producción de energía mediante paneles solares o turbinas eólicas.

Un panel solar con la tecnología fotovoltaica se recupera la energía equivalente a 100 vatios. Esto se almacena en una batería para suministrar un sistema de iluminación simple.

Este sistema se completa con un cuerpo de la turbina eólica accionada por un motor asíncrono para simular la producción de energía eólica por un máximo de 350 vatios. Detalles técnicos proporcionados por el fabricante en el anexo 35.

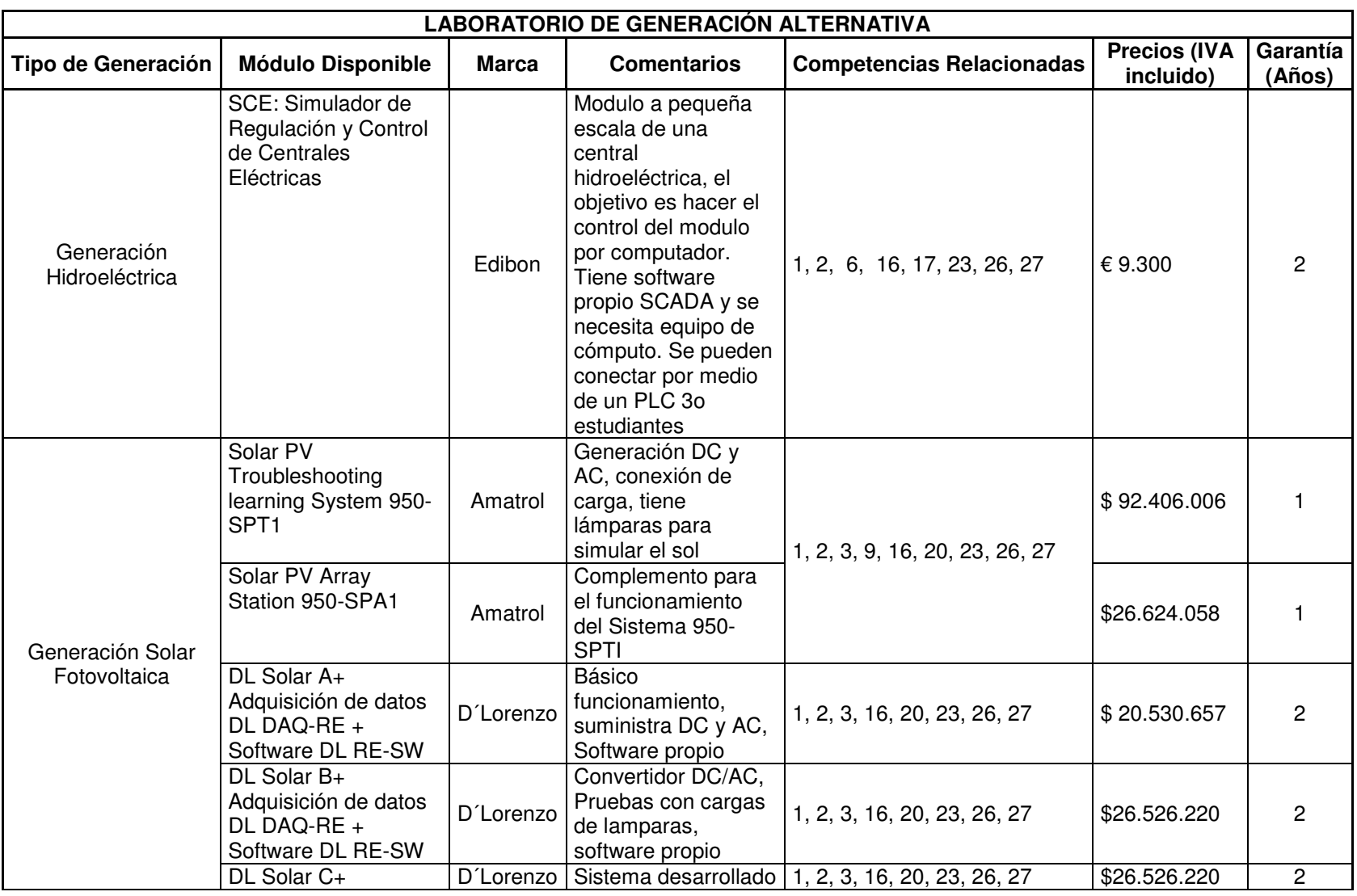
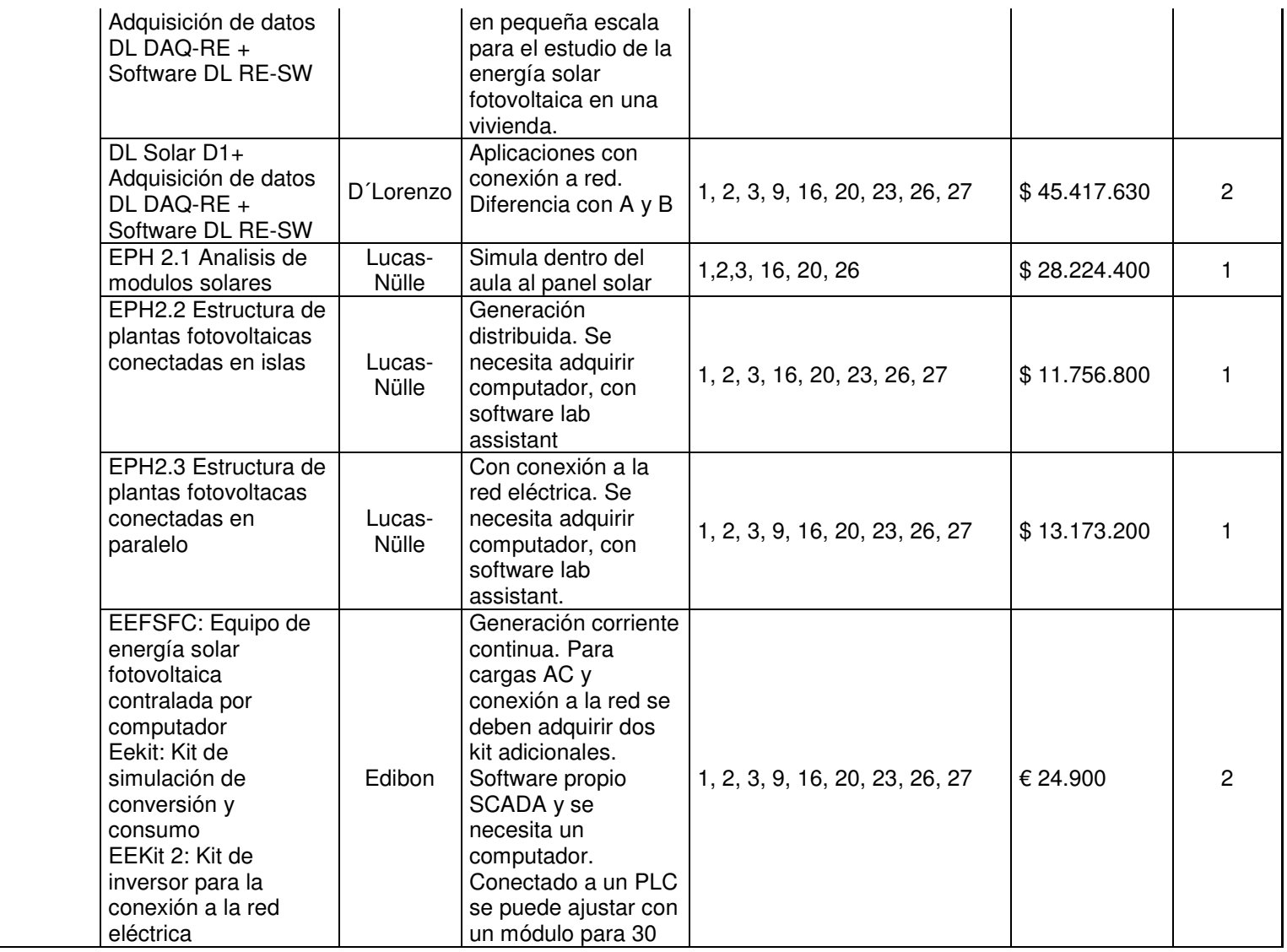

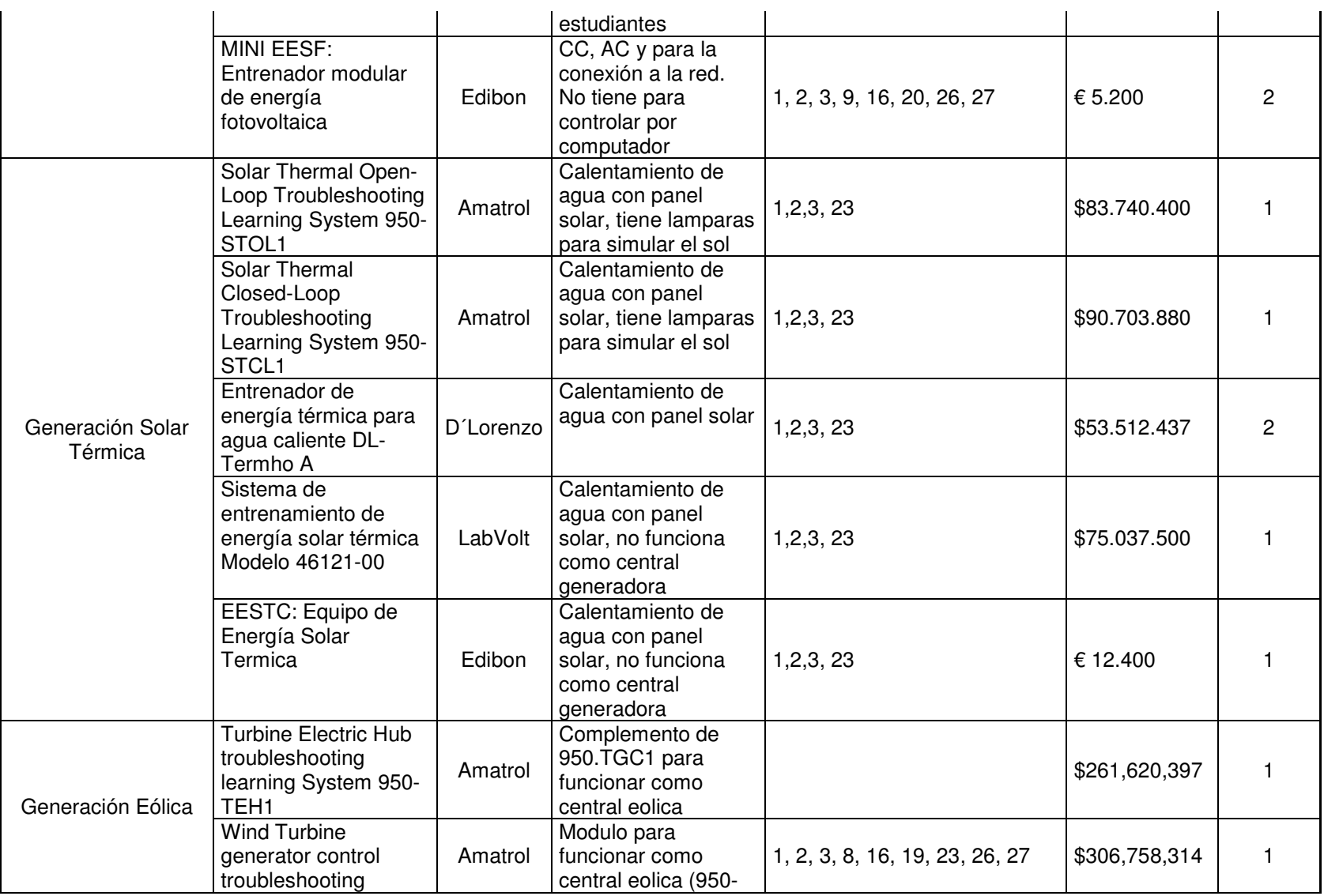

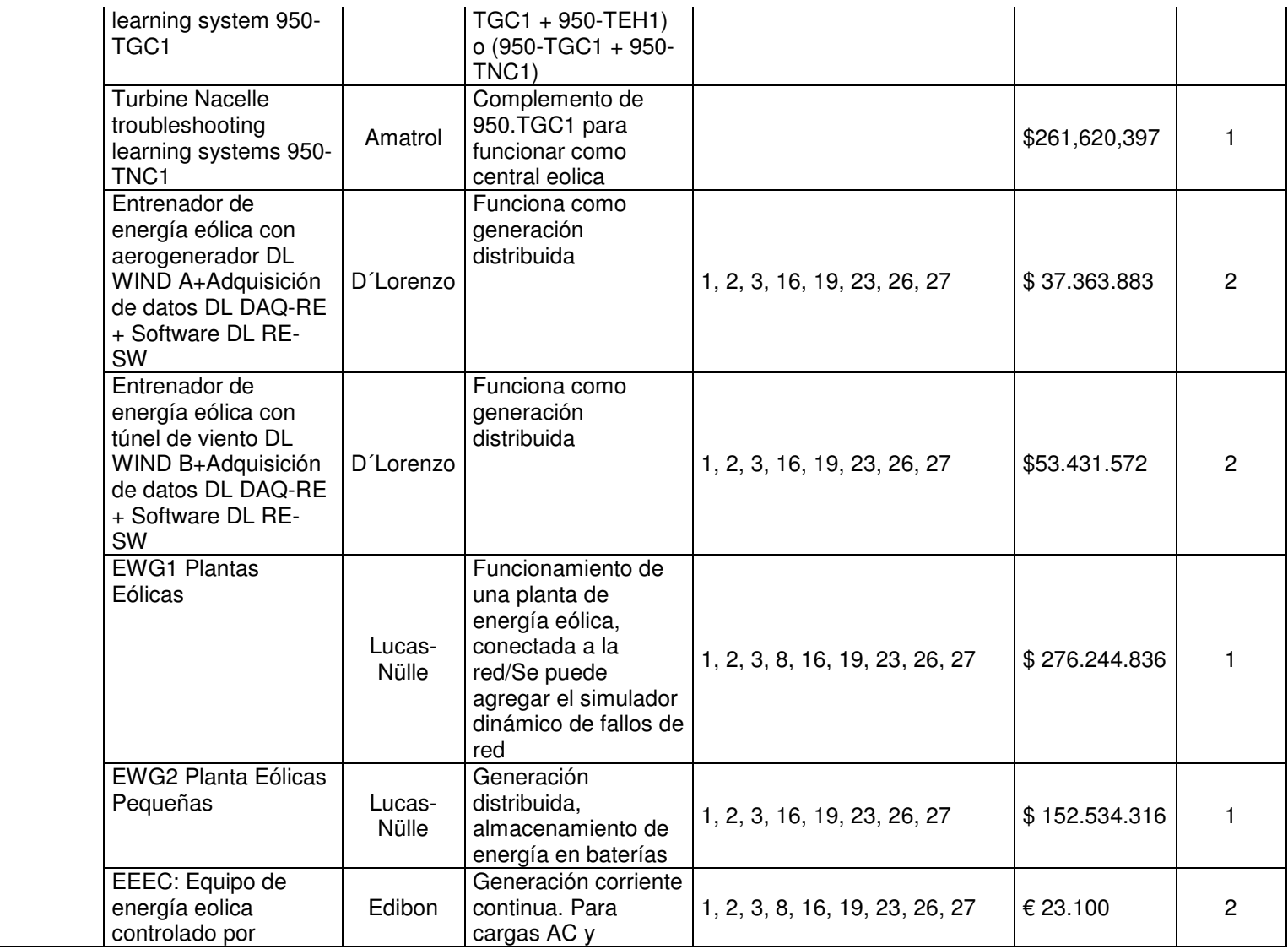

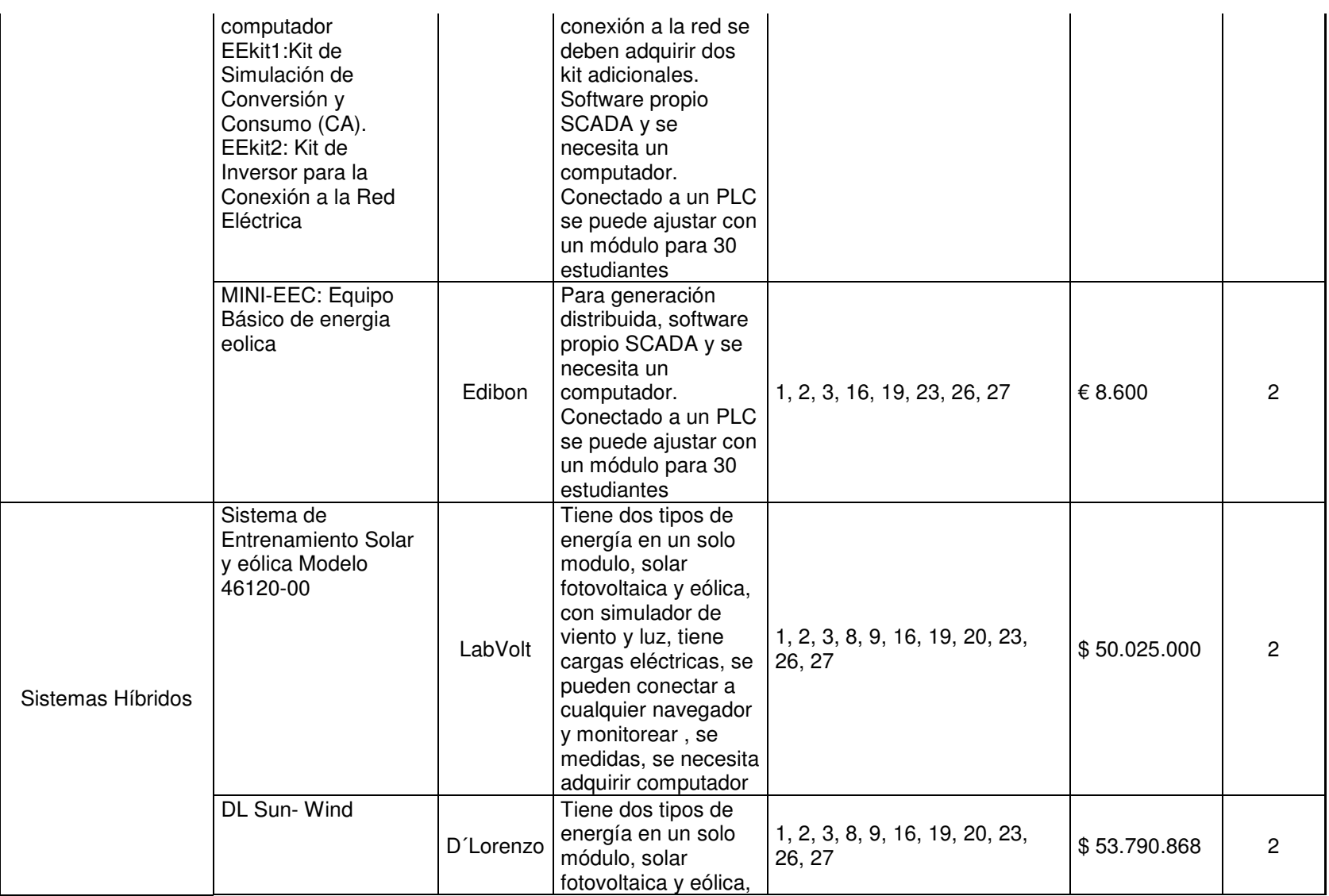

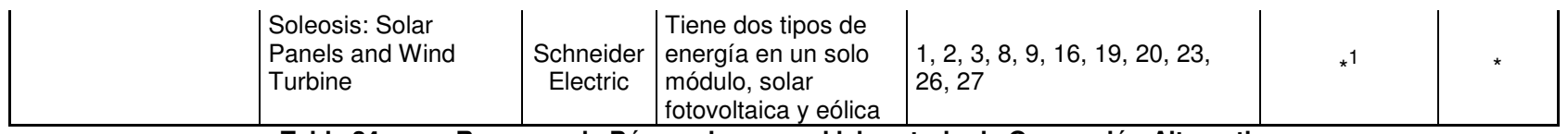

**Tabla 24. Resumen de Búsquedas para el laboratorio de Generación Alternativa** 

<sup>&</sup>lt;sup>1</sup> Cotización en Curso

# **3.6.2 Laboratorio de Uso Racional de la Energía/Eficiencia Energética**

# **3.6.2.1 DL Eficiencia A - Eficiencia Energética en Motores Eléctricos (D´Lorenzo)**

Entrenador para el estudio de la eficiencia energética en el control de motores eléctricos. Permite estudiar la eficiencia energética en un circuito hidráulico con motor para accionar la bomba controlado por un inversor. Detalles técnicos proporcionados por el fabricante en el anexo 36.

# **3.6.2.2 DL2130B Motor KEPPE - Motor AC/DC de Alta eficiencia (D´Lorenzo)**

Este sistema es para el estudio de una nueva tecnología de motor basada en los principios de energía esenciales del Profesor Keppe´s, citados en su libro "The New Physics Derived From A Disinverted Metaphysics". El sistema permite realizar pruebas de potencia y eficiencia, comparado a los motores tradicionales. Detalles técnicos proporcionados por el fabricante en el anexo 37.

# **3.6.2.3 Eficiencia Energética en Sistemas de Motores Eléctricos (D´Lorenzo)**

Los motores representan el 50% del consumo del sector industrial y un gran potencial para reducir pérdidas.

Este laboratorio ha sido desarrollado para simular un amplio número de condiciones operativas de los siguientes equipos más comunes usados actualmente por la industria:

- Bombas hidráulicas
- Compresores de aire
- Ventiladores
- Aires acondicionados
- **Bandas transportadoras**

Además de las cargas industriales de arriba, el laboratorio cuenta con un dinamómetro para análisis dinámico de los motores.

El equipo mencionado ha sido organizado para formar cuatro estaciones de trabajo que permiten la demostración real de las operaciones electromecánicas y sus implicaciones en el consumo de energía eléctrica. Detalles técnicos proporcionados por el fabricante en el anexo 38.

# **3.6.2.4 RSSI energy efficiency modular offer (Schneider Electric)**

El RSSI energy efficiency modular offer permite descubrir el ahorro de energía y aspectos de gestión de energía de una instalación eléctrica. Adicionalmente, ofrece una eficiencia modular permite estudiar e instalar los componentes de una instalación eléctrica para la industria de servicios residenciales y pequeñas.

Los aspectos de ahorro de energía y gestión de la energía están cubiertos por el uso de productos tales como programadores, interruptores de luz sensible, interruptores de retardo y temporizadores. Detalles técnicos proporcionados por el fabricante en el anexo 39.

# **3.6.2.5 KNX energy efficiency modular offer (Schneider Electric)**

El KNX energy efficiency modular offer permite descubrir las características y los principios de un bus Konnex teniendo en cuenta la gestión económica y energética.

El KNX energy efficiency modular permite estudiar e instalar los componentes de una instalación eléctrica para edificios y la industria de servicios pequeños, teniendo en cuenta el ahorro de energía y aspectos de gestión de energía cubiertos por el uso de componentes en el bus KNX. Detalles técnicos proporcionados por el fabricante en el anexo 40.

## **3.6.2.6 Energy efficiency ventilation case (Schneider electric)**

Este equipo permite demostrar el ahorro de energía conseguido con un variador de velocidad en una instalación, la ventilación permite:

- comparación de consumos de energía
- de medición de energía
- control de flujo de paletas o de velocidad variable
- configuración de la unidad
- visualización del flujo por una bola en un tubo transparente
- análisis de las ventajas de la velocidad variable en comparación con una solución convencional.

Detalles técnicos proporcionados por el fabricante en el anexo 41.

### **3.6.2.7 Didalub: management of public lighting (Schneider electric)**

El sistema Didalub es un dispositivo diseñado para reproducir de gestión de la iluminación de una zona urbana y el estudio de su consumo eléctrico y el ahorro de energía.

El sistema se compone de un gabinete con varios tipos de lámparas representante del alumbrado público, y un gabinete que incorpora el producto Lubio VRI tipo con una potencia de 3 kVA, utilizado para:

- puesta en marcha de iluminación
- interruptor de luz encendido o apagado según la ubicación geográfica del lugar
- pasar progresivamente de la iluminación normal de la iluminación económica
- preparar un balance de energía y el estudio de medición de energía para destacar el ahorro de energía.

Detalles técnicos proporcionados por el fabricante en el anexo 42.

### **3.6.2.8 EUC 1 Consumidores Complejos y medición de consumo de energía (Lucas Nülle)**

Los experimentos orientados a conseguir el descenso de las cargas punta por medio de mediciones realizadas con un contador de corriente activa y de máxima intensidad, demuestran que es posible reducir la carga de la red o distribuirla homogéneamente a lo largo de las 24 horas del día.

La condición para el empleo efectivo de la técnica de medición es el análisis de la red y de las cargas o aparatos conectados. Por tanto, en los experimentos individuales, se pueden examinar en detalle las cargas estáticas, dinámicas, simétricas y asimétricas. Detalles técnicos proporcionados por el fabricante en el anexo 43.

## **3.6.2.9 EUC 2 Consumidores Dinámicos (Lucas Nülle)**

En la carga dinámica se emplea un motor asíncrono de corriente trifásica acoplado al banco de pruebas de servomotores. Las potencias activas y reactivas (coseno phi del motor) dependen de la carga que soporta la máquina y, por lo tanto, no son constantes. El banco de pruebas de servomotores puede actuar como accionamiento del motor asíncrono de manera que la potencia activa ingrese a la red de corriente trifásica. Detalles técnicos proporcionados por el fabricante en el anexo 43.

### **3.6.2.10 EUC 3 Compensación de potencia reactiva accionada manual y automáticamente (Lucas Nülle)**

En el caso de este tipo de compensación, en las redes de tensión alterna, la corriente reactiva no deseada se reduce en las cargas y, de esta manera, la potencia reactiva ligada a ella. En este caso, en un punto central de alimentación, se integran adicionalmente en el circuito cargas capacitivas dirigidas hacia todas las cargas inductivas. La potencia reactiva capacitiva opuesta debe tener, en lo posible, el mismo valor que la potencia reactiva inductiva instalada. De este modo, se reducen las corrientes reactivas no deseadas y todos los dispositivos necesarios para el suministro de este tipo de corriente no necesitan adoptar dimensiones innecesariamente exageradas. Detalles técnicos proporcionados por el fabricante en el anexo 43.

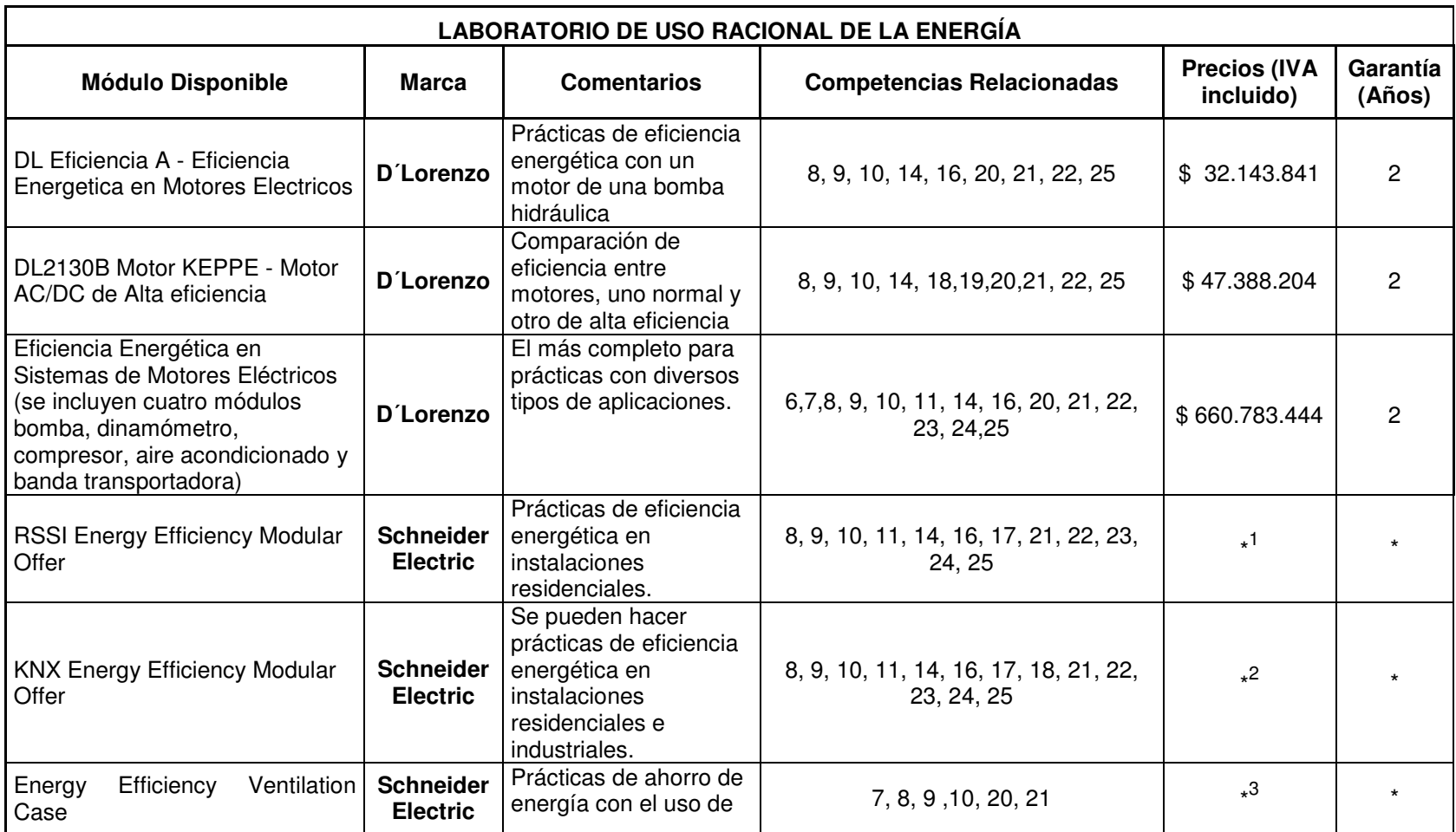

<sup>1</sup> Cotización en Curso

<sup>2</sup> Cotización en Curso

<sup>3</sup> Cotización en Curso

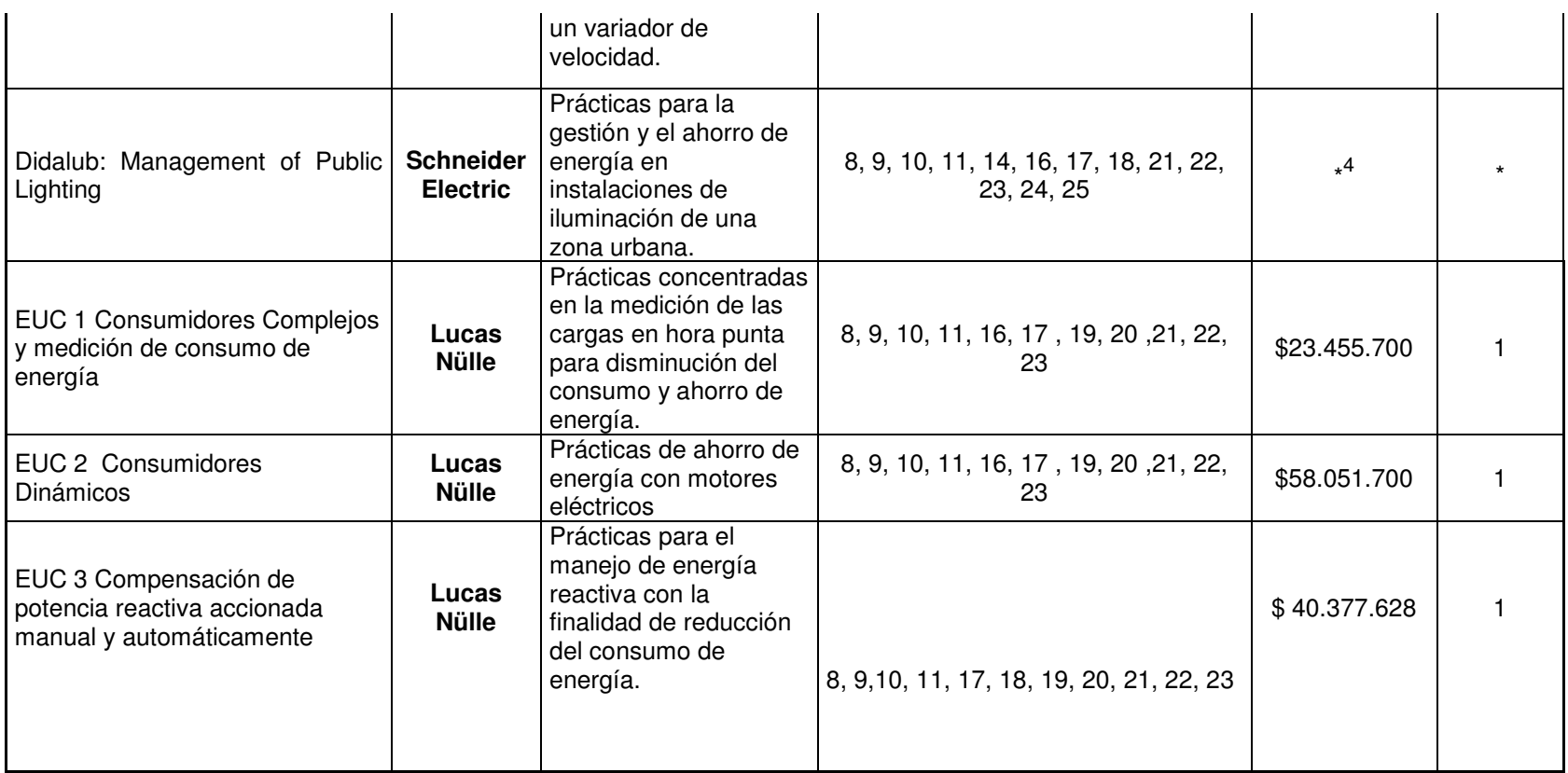

**Tabla 25. Resumen de Búsquedas para el laboratorio de Uso Racional de la Energía** 

<sup>4</sup> Cotización en Curso

# **3.6.3 Laboratorio de Calidad en el Suministro de la Potencia**

Para el caso especifico de este laboratorio, no hay disponibles aún tecnologías robustas didácticas para laboratorios, hasta ahora se encuentran pequeños módulos, que para las competencias que se requieren cumplir en la asignatura, no son suficiente. De acuerdo con lo anterior, con las prácticas planteadas en [45] se hizo una recopilación de las prácticas y los equipos utilizados para cada una de ellas. A continuación se presenta un resumen.

Práctica 1: Medición de huecos de tensión, sobretensiones e interrupciones (Práctica simulada en MATLAB):

- **Equipo de cómputo**
- **Software: Simulink (MATLAB)**

Práctica 2: Medición de desbalance (Práctica simulada en MATLAB):

- **Equipo de computo**
- **Software: Simulink (MATLAB)**

Práctica 3: Transitorio electromagnético (Práctica simulada en MATLAB):

- **Equipo de computo**
- **Software: Simulink (MATLAB)**

Práctica 4: Medición de componentes armónicas (Práctica simulada en MATLAB):

- **Equipo de computo**
- **Software: Simulink (MATLAB)**

Práctica 5: Medición de flicker

(Práctica simulada en MATLAB):

- **Equipo de computo**
- **Software: Simulink (MATLAB)**

Práctica 6: Medición de componentes armónicas y huecos de tensión utilizando el analizador de calidad

Equipos necesarios en el montaje para realizar la medición de armónicos:

- Analizador de redes
- Autotransformador (o alimentador de banco)
- Variador de velocidad
- Motor de inducción trifásico
- Reóstato

Equipos necesarios en el montaje para realizar la medición de huecos de tensión y sobretensiones:

- **Analizador de redes**
- Autotransformador (o alimentador de banco)
- Generador de perturbaciones

De acuerdo con lo anterior y con una revisión realizada con el docente del área, se hizo un listado de equipos requeridos que se presenta a continuación.

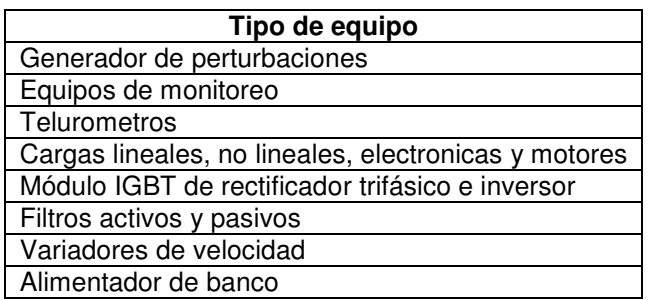

**Tabla 26. Tipo de equipos para el laboratorio de calidad en el suministro de la potencia** 

### **3.6.3.1 Generadores de perturbaciones**

#### 3.6.3.1.1 Industrial Power Corruptor – IPC (Power Standars Labs)

El IPC es un equipo compacto y portátil que combina la unidad de recolección de datos completa con un diseño seguro para su uso en condiciones de laboratorio o experimental: Todos los datos que figuran en los archivos CSV que pueden visualizar y analizar con el software incluido o se puede ver con otros editores, como por ejemplo Excel. Una vez que se conecta al IPC de alimentación de CA y el equipo bajo prueba, todas las pruebas se pueden ejecutar desde interfaz de uso fácil del panel frontal.

El IPC crea huecos de tensión, sobretensiones e interrupciones para las pruebas de inmunidad de equipos industriales. El uso de equipos de prueba tiene un rendimiento de hasta 200 amperios.

El generador es un estándar para la certificación de equipos: SEMI F47, IEC 61000-4-11, IEC 61000-4-34 incorporado 29 canales de grabación osciloscopio digital. Alimentación opcional grabador de flujo para SEMI E6, también. Detalles técnicos proporcionados por el fabricante en el anexo 44.

### 3.6.3.1.2 Harmonics and Flicker Generator - HFG01(York EMC Services Ltd)

Este equipo permite generar armonicos y flicker de tensión. Permite al usuario verificar periódicamente sus pruebas en los equipos, asegurando el cumplimiento de las normas y procedimientos de laboratorio de calidad. La unidad dispone de una serie de perturbaciones armónicas y flicker de un valor nominal, pero de un nivel estable.

El generador por lo tanto, se puede utilizar para verificar la estabilidad de un sistema de medición. Por otra parte, debido a su estabilidad puede ser utilizado como un estándar de transferencia de un calibrado del sistema. Detalles técnicos proporcionados por el fabricante en el anexo 45.

#### 3.6.3.1.3 Tester for voltage dips, interruptions and variations - PLINE1610 (Haefely Technology)

Es un generador de huecos y variaciones de tensión e interrupciones cortas. Hasta 18 pruebas pueden ser almacenados en la unidad, y estas pruebas se pueden vincular en una secuencia de programa. Hasta 18 programas se pueden definir y almacenar junto con la función de transición para todos los parámetros básicos, rutinas de prueba extremadamente complejas también se puede definir y ejecutar cómodamente. Detalles técnicos proporcionados por el fabricante en el anexo 46.

### 3.6.3.1.4 Power Fail Simulator - PFS 503N (Emtest)

Es un generador de huecos y variaciones de tensión e interrupciones cortas. Detalles técnicos proporcionados por el fabricante en el anexo 47.

## 3.6.3.1.5 Programmable AC Power Source (Chroma)

Es un generador de huecos y variaciones de tensión, interrupciones cortas, armónicos e interarmonicos. Detalles técnicos proporcionados por el fabricante en el anexo 48.

### **3.6.3.2 Equipos de Monitoreo**

#### 3.6.3.2.1 Analizador PQube Portable grado IP65 (Power Standars Labs)

Este equipo monitorea huecos de tensión, sobretensiones e interrupciones, formas de onda y RMS gráficos, eventos de frecuencia, detección de impulso,THD, TDD, de tensión y desequilibrio de corriente, RMS Flicker, P inst, P ST , P LT.

Tiene la capacidad de hacer una programación para todos los días de las tendencias semanales, mensuales, probabilidad acumulada, histogramas, etc.

Puede ser Trifásico y monofásico de vigilancia hasta 690V, 50/60 Hz.

No requiere de software. El PQube escribe automáticamente imágenes, hojas de cálculo y archivos de texto en una SD estándar.

Además, tiene dos entradas analógicas, hasta 4 salidas de relé, y dos canales de temperatura y humedad de vigilancia. Pantalla a todo color con más de 25 idiomas. Detalles técnicos proporcionados por el fabricante en el anexo 49.

### 3.6.3.2.2 Analizador trifásico de calidad de la energía FLUKE 435 (FLUKE)

Es equipo de monitoreo permite la solución de problemas en tiempo real pues se pueden analizar las tendencias utilizando los cursores y el zoom herramientas incluso durante la grabación de fondo continúa.

Tiene la más alta calificación de seguridad en la industria: 600 V Cat IV/1000 V CAT III.

Posee un modo automático transitorio en donde es posible la captura de datos de forma de onda 200 kHz en todas las fases de forma simultánea: hasta 6 kV.

Es totalmente compatible con la Clase A, se pueden realizar pruebas de acuerdo a las normas internacionales IEC 61000-4-30 Clase A estándar.

Se realiza la medición de las tres fases y neutro, incluyendo cuatro sondas de corriente.

Tiene la función autotrend, con la cual cada medida que se ve, es grabada automáticamente, sin ningún tipo de configuración.

Tiene hasta siete parámetros de calidad de la energía en una pantalla, de acuerdo a EN50160 estándar de calidad de la energía

Con el software de análisis incluido se pueden ver gráficos y generar informes.

Duración de la batería: Siete horas de funcionamiento por carga de batería NiMH.

Detalles técnicos proporcionados por el fabricante en el anexo 50.

3.6.3.2.3 Multifunctional Power Quality Analysers MI 2292 (Metrel)

Es un equipo de monitoreo de tres fases, portátil para su uso en la industria, los servicios públicos y para realizar los diagnósticos de energía de calidad más exigentes.

- Tiene tres entradas de corriente y tensión, en combinación con un módulo de memoria interna permiten grabación de hasta 4 semanas.
- 64 parámetros pueden ser monitoreados y registrados de forma simultánea
- El equipo se puede programar ya sea directamente o a través de PC MS Windows, es compatible con PC SW PowerLink, sirve para la descarga, gestión de los datos registrados y la preparación de los informes de ensayo
- Amplia selección de accesorios hace que el instrumento adecuado para una variedad de diferentes aplicaciones.
- Medición de alta precisión y registro de parámetros de calidad de la energía (U, I, F, cos φ, FP, P, Q, S, los armónicos de corriente y voltaje de hasta 63o de pedidos, etc.)
- Poder de evaluación de la calidad según la norma EN 50160 como la medición de parpadeo y estandarizado impresión del informe en forma de gráfico y la tabla
- Mediciones de los transitorios de hasta 20 ms con nivel ajustable
- Mediciones de forma de onda con la detección de la dirección de armónicos. Ajuste del nivel y la pendiente desencadenantes de tensión y corriente

Detalles técnicos proporcionados por el fabricante en el anexo 51.

### 3.6.3.2.4 Digital Power Analyzer WT 3000 (Yokogawa)

Es un equipo de monitoreo con las siguientes características principales:

- Precisión básica: 0,01% de la lectura
- Exactitud de alimentación básica: 0,02% de la lectura
- 2A elemento de entrada de corriente
- Buena legibilidad: La gran pantalla LCD de 8,4 pulgadas y el indicador LED de gama
- Medición simultánea con 2 unidades (8 elementos de entrada de corriente)
- Función de almacenamiento: 50 ms almacenar los datos de intervalo
- **Interfaz: GP-IB, Ethernet, RS-232 y USB**
- La función de cálculo avanzado: de forma de onda de cálculo, análisis FFT, el muestreo de forma de onda de guardar datos.
- IEC61000-3-2 y IEC61000-3-12: Medición de los armónicos de actualización!
- IEC61000-3-3 y IEC61000-3-11: fluctuación de voltaje / Medida del parpadeo

Detalles técnicos proporcionados por el fabricante en el anexo 52.

### 3.6.3.2.5 Analizador de calidad de energía trifásico PowerPad Modelo 8335 (AEMC)

Es un equipo de monitoreo con las siguientes características principales:

- Medición de tensiones RMS verdaderas hasta 1000 Vrms CA/CC para sistemas de dos, tres, cuatro, cinco hilos.
- Medición directa de tensión y corriente del neutro
- Mediciones de armónicos (con referencia al valor fundamental o RMS) para tensión, corriente o potencia, hasta el armónico 50°.
- Visualización de secuencias y dirección de armónicos y calculo global de armónicos.
- Visualización de diagramas fasoriales a tiempo real incluyendo módulos y ángulos de fase.
- Monitorea el valor promedio de cualquier parámetro calculado hasta un intervalo de 1 segundo hasta dos horas.
- Medición de potencia activa, reactiva y aparente por fase y su valor total respectivo.
- Calculo de valor de potencia, factor de potencia de desplazamiento y factor de tangente.
- Memoria interna de registro de tendencias de 2GB ; las memorias de registros, de transitorios y alarmas están separadas.
- Calculo de factores de cresta para V y A.
- Calculo del facto K para transformadores.
- Calculo de Flicker de corto plazo
- Calculo de desequilibrio de tensiones trifásicas
- Tres entradas de tensión y tres de corriente.

Detalles técnicos proporcionados por el fabricante en el anexo 53.

# **3.6.3.3 Telurometros**

## 3.6.3.3.1 Medidor GEO avanzado de resistencia de tierra FLUKE 1625 (FLUKE)

Son equipos de medición de resistencia de tierra que se ofrecen para facilitar los cuatro tipos de medida de la resistencia de tierra. En particular, pueden medir la resistencia de lazo de tierra utilizando solamente las pinzas con el llamado método "Sin picas". Este método no requiere el uso de picas de tierra ni la desconexión de varillas de toma de tierra.

Los métodos de medida son los siguientes:

- Caída de potencial de 3 y 4 hilos: medida de resistencia de tierra estándar con dos picas
- Comprobación Selectiva: sin desconectar las varillas de toma de tierra, el técnico puede medir la resistencia de tierra con ayuda de picas y una pinza.
- Comprobación Sin picas: innovadora solución que mide la resistencia de lazo de tierra utilizando sólo pinzas, en lugar de picas.

Características:

- **Medida de la resistencia de tierra a 3 y 4 hilos**
- Medida de la resistividad del terreno a 4 hilos
- Medida CA de la resistencia de tierra a 2 hilos
- **Medida CC de la resistencia de tierra a 2 y 4 hilos**
- Comprobación Selectiva sin necesidad de desconexión del conductor de tierra (1 pinza)
- Comprobación Sin picas; rápida comprobación de lazo de tierra (2 pinzas)
- Medida de la impedancia de tierra a 55 Hz
- Control automático de frecuencia (CAF) (94, 105, 111, 128 Hz)
- Medida de tensión conmutable 20/48 V
- **Límites programables, ajustes**
- Continuidad con zumbador

Detalles técnicos proporcionados por el fabricante en el anexo 54.

3.6.3.3.2 Earth Insulation Tester MI2088-20 (METREL)

Equipo diseñado para medir la resistencia y resistividad del terreno mediante diferentes métodos. Permite medir resistencia de aislamiento y realizar prueba de varistores. Tiene una memoria con capacidad hasta 128 registros y comunicación RS232 para descargar datos y realiza análisis con ayuda del software EarthLink. Set de tierras y pinzas opcionales para medición de resistencia sin necesidad de estacas. Detalles técnicos proporcionados por el fabricante en el anexo 55.

### 3.6.3.3.3 Telurometro S1 Series (MEGGER)

La serie Megger S1 de 5 kV y 10 kV probadores de aislamiento de resistencia, están diseñados específicamente para ayudar al usuario con las pruebas y el mantenimiento de equipos de alta tensión.

El usuario tiene la opción de 5 o 10 kV de capacidad de salida de tensión. La opción de 10 kV es particularmente adecuado para las pruebas de los estándares IEEE necesarios para los motores de pruebas nominal superior a 12 kV.

Todos los modelos ofrecen una salida de 5 mA de corriente para proporcionar una carga rápida y la prueba de carga de alta capacidad, tales como cables de gran longitud. Adicionalmente cuentan con la capacidad de rechazo de ruido. Detalles técnicos proporcionados por el fabricante en el anexo 56.

## **3.6.3.4 Cargas lineales, no lineales, electrónicas y motores**

Se encontraron varios tipos de cargas, sin embargo se proponen las cargas didácticas de la marca D'lorenzo y una especial de tipo programable de marca chroma, por considerarse las mejores opciones.

Para mayor información de estas cargas, se dan los detalles técnicos proporcionados por el fabricante en el anexo 57 y 59 para la carga electrónica programable.

## **3.6.3.5 Modulo IGBT rectificador e inversor**

Se proponen los módulos de tipo didáctico de la marca D´Lorenzo. Detalles técnicos proporcionados por el fabricante en el anexo 58.

### **3.6.3.6 Filtros Activos y Pasivos**

### 3.6.3.6.1 LCL 36-4A-480 Cod: R73202 (Circuitor)

Este tipo de filtros están especialmente diseñados para eliminar los armónicos de la corriente absorbida por convertidores de potencia de 6 pulsos, tales como variadores de frecuencia para motores, SAI, etc.

Se trata esencialmente de filtros pasivos a base de una combinación serie-paralelo de inductancias y condensadores, adaptados a filtrar la entrada de los convertidores de potencia.

- Reducción de la distorsión de la onda de corriente hacia la red y el resto de la instalación
- Cumplir con las normas IEC 61000-3-4, IEC 61000-3-12, IEC 61800-3 e IEEE-519
- Ahorro de energía por la reducción de la corriente eficaz (RMS), por tanto reducimos los kVA demandados.
- Incremento de la vida útil de equipos aguas arriba al reducir las pérdidas térmicas que se generan.
- Limita transitorios de corriente, evitando daños al convertidor y disparos por sobretensión que afectan procesos de producción

Detalles técnicos proporcionados por el fabricante en el anexo 60.

#### 3.6.3.6.2 FB3T Cod: R78221 (Circuitor)

Los filtros FB3 son filtros de bloqueo del 3<sup>º</sup> armónico, diseñados para la reducción de dicho armónico en instalaciones con cargas monofásicas distorsionantes.

Características técnicas

Tensión: Fase - Neutro Hasta 750 V

- Frecuencia \*FB3T-5-xx , 50Hz, \*FB3T-6-xx , 60Hz
- Corrientes nominales estándar IR: 6, 10, 16, 25, 32, 50, 63, 100 A
- Corriente máxima transitoria 1,5 IR (1 minuto cada 10 minutos)
- Bornes (Insertar en serie con conductor neutro) N1 N2

Detalles técnicos proporcionados por el fabricante en el anexo 61.

#### 3.6.3.6.3 AF-3W6-25-400 Cod: R7G472 (Circuitor)

Los equipos de la serie AF son filtros activos trifásicos/monofásicos diseñados para la compensación de armónicos.

La serie NETACTIVE AF-3W y AF-4W permite poder ofrecer diferentes soluciones de filtrado para instalaciones de 3 y 4 hilos respectivamente.

Los filtros NETACTIVE AF-2W están especialmente diseñados para la compensación de armónicos y reactiva en líneas monofásicas donde existen gran multitud de cargas monofásicas perturbadoras distribuidas. Normalmente suelen ser instalaciones que tienen un contenido elevado del 3º y 5º armónicos.

Solución óptima para aquellas instalaciones donde se requiera el filtrado de armónicos de forma centralizada en un punto y que combinen cargas tales como SAI, variadores de velocidad, lámparas de descarga, ordenadores, etc. Detalles técnicos proporcionados por el fabricante en el anexo 62.

#### 3.6.3.6.4 PCS AccuSine filtro activo de armónicos (AHF) PCS5050D5N1 (Schneider Electric)

El sistema de corrección de potencia AccuSine® inyecta corriente armónica y reactiva para limitar la distorsión y mejorar el factor de potencia total para el sistema de distribución de energía eléctrica en cualquier instalación.

Con este filtro, se mide la corriente total de carga del sistema, determina la componente fundamental e inyecta a la red la componente armónica en fase opuesta, de tal forma que los armónicos quedan cancelados.

También supervisa la carga a través de transformadores de corriente montados en la línea de alimentación de la carga en cuestión. Esta información es analizada por la lógica para determinar la magnitud de la corrección a inyectar por el equipo en las líneas de AC. Detalles técnicos proporcionados por el fabricante en el anexo 63.

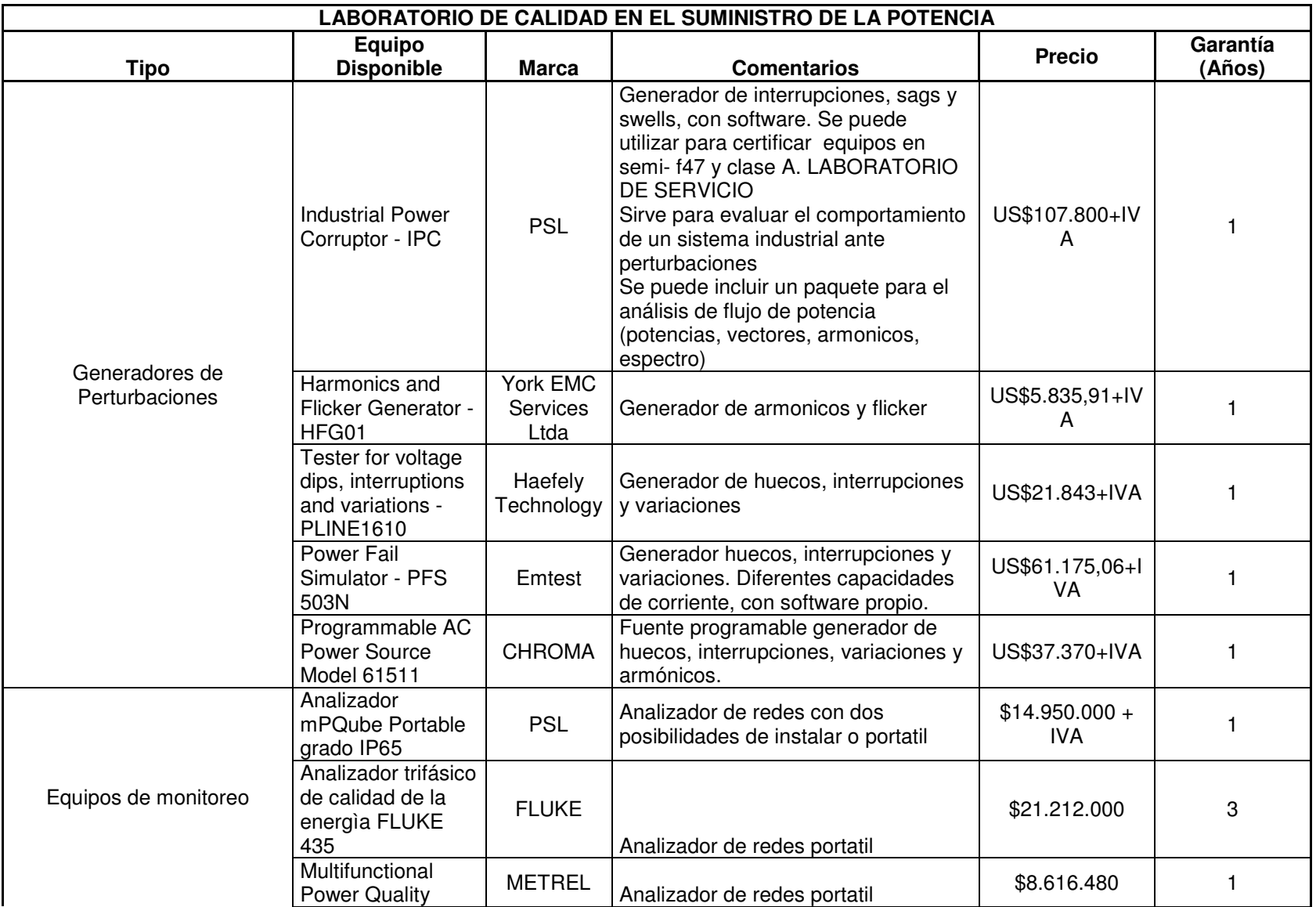

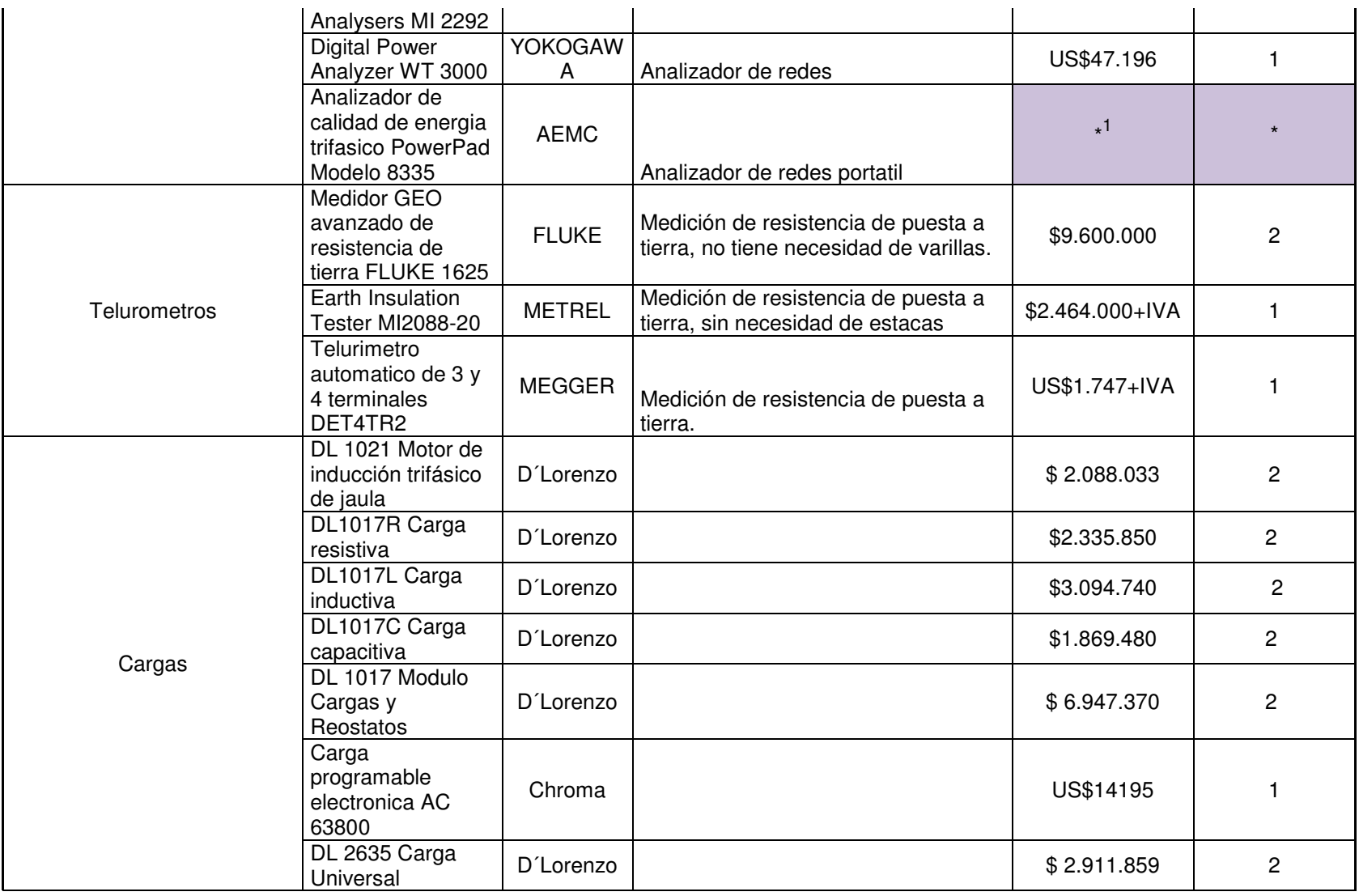

<sup>1</sup> Cotización en Curso

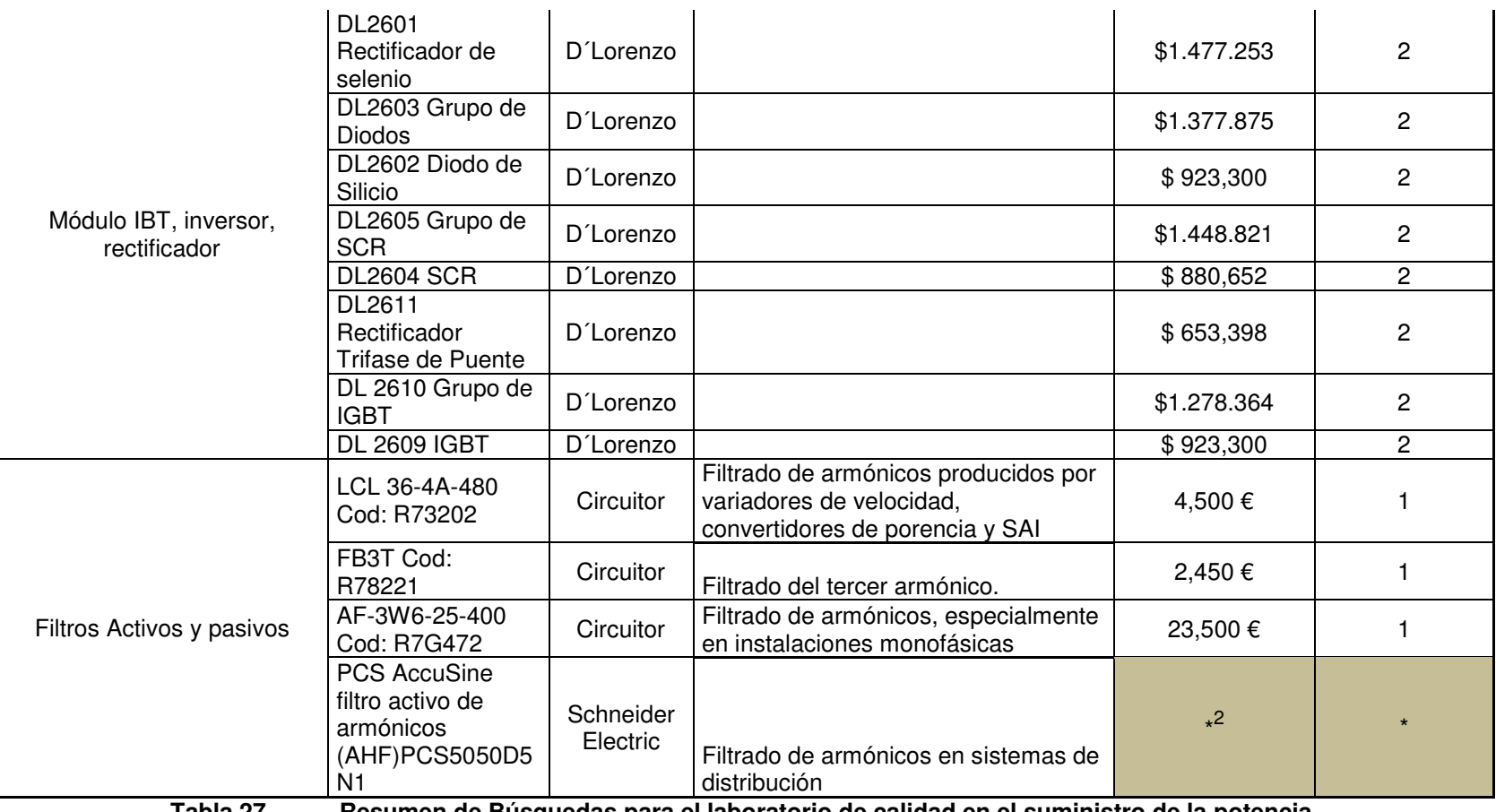

**Tabla 27. Resumen de Búsquedas para el laboratorio de calidad en el suministro de la potencia** 

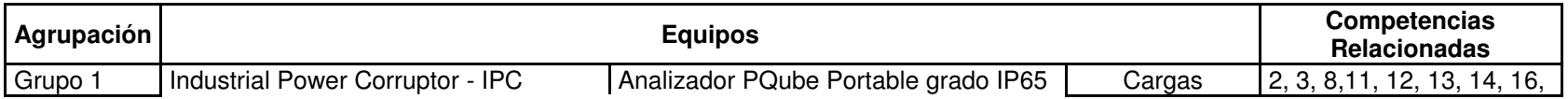

<sup>2</sup> Cotización en Curso

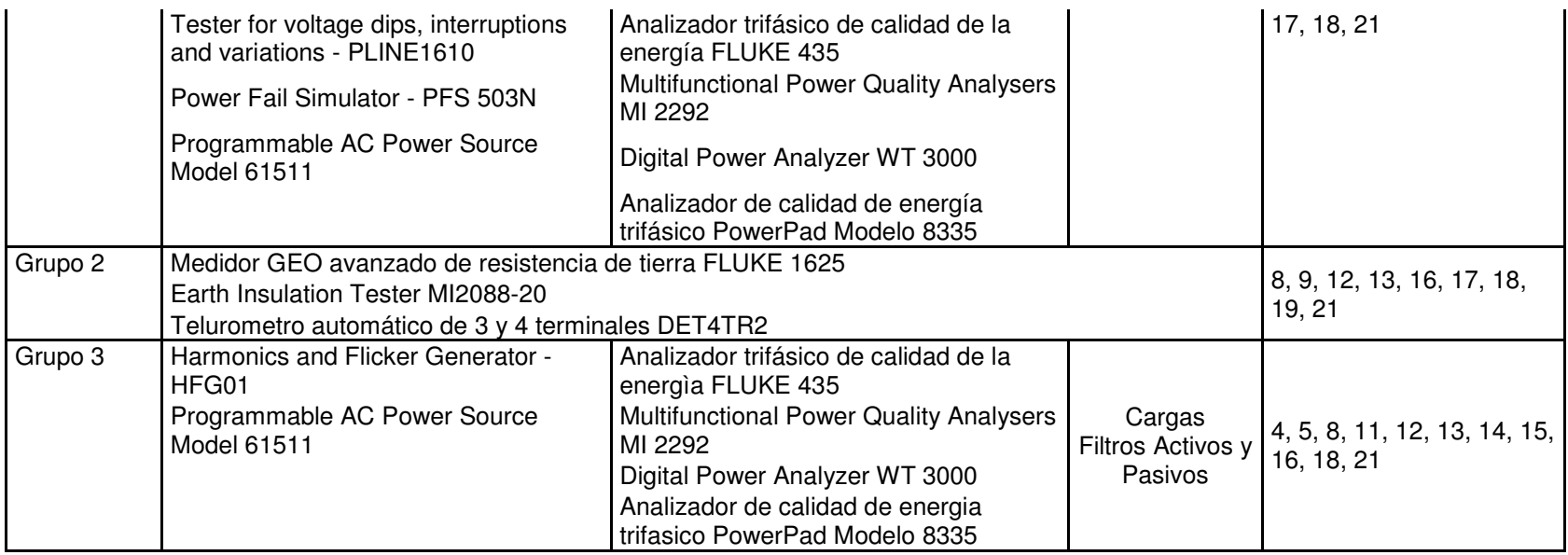

**Tabla 28. Competencias relacionadas para las agrupaciones de equipos** 

# **3.6.4 Laboratorio de Sistema de Potencia**

Debido a los altos costos que representaría tener un sistema de potencia real para desarrollar prácticas de laboratorio, las propuestas aquí descritas se centran únicamente en equipos didácticos. Estos módulos se consideran los más adecuados para cubrir con las competencias requeridas en los cursos de sistemas de potencia ofrecidos por la escuela a sus estudiantes.

# **3.6.4.1 Advanced Electrical Power System Simulator APSS (Edibon)**

Este modulo cumple con las competencias requeridas adquiriendo el kit adicional Expansion Elements for the Advanced Electrical Power System Simulator for synchronizing and area interconection APSS/S. Tambien existe la posibilidad de adquirir un simulador adicional de plantas generadoras HUB II, donde se incluyen 12 tipos diferentes de plantas generadoras.

El simulador avanzado de sistemas de potencia es un sistema simulador que tiene la posibilidad de funcionar, con uno o dos generadores. Mediante el uso de las aplicaciones permitirá combinar el sistema eléctrico y mecánico.

Como todos los modelos matemáticos se incluyen en las aplicaciones, podemos cambiar las condiciones en el consumo y ver la reacción mecánica de la planta de energía y viceversa

El sistema HUB I con Scada es el corazón del sistema, que agrupado con HUB I con G1. Generador con el Gabinete completo, incluye el regulador, con sistema de sincronización, y / o LTS1. Línea I y II del Gabinete de la subestación de transmisión y / o DSL1. Subestación de distribución I, Red de Carga y Equivalentes I, dan la operación de un sistema de potencia. Con el sistema HUB II se pueden incluir en el sistema, el funcionamiento de 12 diferentes tipos de plantas generadoras. Detalles técnicos proporcionados por el fabricante en el anexo 64.

## **3.6.4.2 Advanced Electrical Power System and Mechanical Power Plants Simulator APS 12 (Edibon)**

Sistema Avanzado de Energía Eléctrica y Mecánica Simulador de Centrales con 12 plantas de potencia real y software con diferentes opciones: (APSS + APLICACIONES + cualquiera de las 12 plantas + APSS / S + SCADA-NET).

El EDIBON "APS12" contiene dos sistemas principales en una, el Simulador avanzado de Energía Eléctrica de sistema (APSS), además de la mecánica avanzada, las plantas de energía y el Simulador de Energía (APPS) incluyen 12 plantas de energía con diferentes opciones de simulación como de ciclo combinado, etc. hidroeléctricas, además sincronización y SCADA-NET (ESN) está disponible también.

CONTIENE:

- APSS. Sistema simulador avanzado de energía eléctrica. (Energía eléctrica, con uno o dos generadores)
- APPS. Avanzadas plantas de energía mecánica y Simulador de Energía. (Energía mecánica con 12 plantas de energía y diferentes softwares disponibles)
- APSS / S. Elementos de expansión para el simulador de avanzada del sistema eléctrico de potencia para la interconexión de sincronización y de área. (sincronización eléctrica y / o sincronización mecánica)

ESN. EDIBON SCADA-NET sistema de enseñanza

Detalles técnicos proporcionados por el fabricante en los anexos 64 y 65.

## **3.6.4.3 Modular Power System Simulator MPSS (Edibon)**

El simulador incluye las partes principales de un sistema de energía las cuales son: generación, transformación, transporte, distribución y consumo.

En este equipo se incluirán los elementos fundamentales que juegan un papel muy importante en un sistema de control de alimentación y protección, como son: regulador de voltaje automático, control automático de frecuencia, relés de protección y sincronización automática y manual. Detalles técnicos proporcionados por el fabricante en el anexo 66.

## **3.6.4.4 Modular Power System Simulator with Scada Control System MPSSC (Edibon)**

El MPSSC es un simulador de energía del sistema modular con sistema de control SCADA. El simulador incluye las partes principales de un sistema de energía las cuales son: generación, transformación, transporte, distribución y consumo.

En este equipo se incluirán los elementos fundamentales que juegan un papel muy importante en un sistema de control de alimentación y protección, como son: regulador de voltaje automático, control automático de frecuencia, relés de protección y sincronización automática y manual. Detalles técnicos proporcionados por el fabricante en el anexo 67.

# **3.6.4.5 Electrical Power Engineering TPS 11 (LD Didactic)**

Inicialmente los componentes necesarios, incluyendo sus características y capacidades especiales se tratan en cada uno de los subsistemas del sistema de potencia. Entonces la interacción mutua de los elementos individuales se explora y la conclusión de la interacción de los subsistemas se toma en consideración.

Con el fin de complementar los conocimientos teóricos con un elemento práctico en el laboratorio, los componentes de los sistemas eléctricos que operan normalmente en alta tensión, como, por ejemplo, de 380 kV línea de transmisión, se han introducido con una escala 1:1000,es decir; sólo 380v se utilizan en el laboratorio.

Con el fin de mantener un estrecho contacto con la práctica, siempre que sea de baja tensión se utilizan dispositivos en tiempo real y que están comercialmente disponibles.

Detalles técnicos proporcionados por el fabricante en el anexo 68

## **3.6.4.6 Electric Power Transmission Training System Modelo 8055 (Lab Volt)**

Este sistema se compone de hardware modular y el correspondiente material didáctico. Los fenómenos eléctricos, previamente estudiados únicamente mediante el uso de las matemáticas de nivel avanzado, ahora se puede observar a través de los efectos de los transitorios de tensión y oscilaciones de potencia, regulación de voltaje, control de flujo de potencia activa y reactiva, y la estabilidad del sistema, mediante la simulación de una línea de transmisión de potencia eléctrica. Detalles técnicos proporcionados por el fabricante en el anexo 69.

# **3.6.4.7 Electric Power Transmission Training System Modelo 8059 (Lab Volt)**

Con este sistema, se muestra cómo los cambios en la fuente, la carga, y la línea de transmisión afectan el desempeño general del sistema. En particular, son un ejemplo del significado de la potencia activa y reactiva, como la tensión al final de una línea se puede bajar o se mueve, cómo la potencia puede ser forzada a fluir a través de una línea de transmisión en lugar de otro, y cómo el sistema se comporta cuando está sometido a las perturbaciones. Detalles técnicos proporcionados por el fabricante en el anexo 70.

## **3.6.4.8 Laboratorio de sistemas de potencia y redes inteligentes de energía Smart grid (Lucas Nülle)**

Este sistema está organizado bajo un sistema Smart Grid. De todos los puestos de trabajo sale la conexión a la red SCADA la cual será la base física para el sistema Smart Grid (el sistema de potencia). Sobre esta red, el software de Control del Smart Grid, evalúa y controla todos los puestos de trabajo incluidos en el sistema.

En este sistema se incluye todos los módulos necesarios para la simulación de un sistema de potencia real, desde la generación de energía, transmisión, distribución hasta el consumo final y elementos de protección de línea

Con esta red podrían incluir cualquier cantidad de componentes adicionales. Con el sistema en general se puede desarrollar una red que represente la alimentación de una región o un país entero.

Se pueden desarrollar otros centros de generación con equipo propios. Para esto hay un conjunto de tres o cuatro módulos adicionales que deja hacer la integración.

Todos los bancos de trabajo se pueden interconectar entre sí, los bancos que componen de las siguientes prácticas

- Principios de Transformadores de Corriente y tensión.
- ESG 1.1: Transformadores, transporte y distribución:
	- Un banco de experimentación en transformadores con las siguientes prácticas: EUT experimentos en transformadores, ETP 1 RELÉ diferencial de transformador y ETP 2 relé temporizador de sobrecorriente.
	- Un banco de transporte de energía con las siguientes prácticas: EUL 1 estudio de líneas de corriente trifásica, EUL 2 estudios en líneas paralelas, EUL 3 estudios en líneas con compensación a tierra, EUL 4 Estudios en sistemas de transmisión con generador sincrónico, ELP 1 protección contra sobrecorriente para líneas, ELP 2 protección temporizada contra sobrecorriente para líneas en función de la corriente, ELP 3 relé digital de sobretensión y tensión mínima, ELP 4 relé direccional de potencia, ELP 5 relé tensión de contacto a tierra, ELP 6 protección de líneas paralelas y ELP 7 protección rápida de distancia..
	- Un banco de distribución de energía con las siguientes prácticas: EPD sistema trifásico de barras colectoras dobles, EDP sistema trifásico de barras colectoras dobles.
- ESG 1.2 Consumo en general como control y configuración del consumidor:
- Un banco de Gestión de energía con las siguientes prácticas: EUC1 consumidores complejos y medición de consumo de energía, EUC2 consumidores dinámicos, EUC3 compensación de potencia reactiva accionada manual y automáticamente. No totalicé la cotización porque la universidad puede sacar alguna de esas prácticas.
- ESG 1.3: Generación, el cual incluye diferentes planta eléctricas:
	- Un banco de Generadores con las siguientes prácticas: EUG 1 circuitos de sincronización accionados manualmente, EUG 2/4/5: Circuitos Automáticos De Sincronización, Control Automático De Potencia Y Del Factor De Potencia, EGP1 equipo básico protección del generador, EGP2 Protección Diferencial De Generador, EGP 3 protección contra cortocircuito a tierra del rotor.
	- Un banco de plantas eólicas EWG1
	- Un banco de plantas eólicas pequeñas EWG2
	- Un banco de energía fotovoltaica EPH2
	- Un banco de pilas de combustible EHY 1

Los detalles técnicos proporcionados por el fabricante para los sistemas de generación con renovables se encuentran en los anexos 9, 10, 11 y 12. Para la información de los módulos restantes, en el anexo 71.

## **3.6.4.9 Power System Simulator PSS1 (Tecquipment)**

Es una unidad autónoma que simula todas las partes de los sistemas de energía eléctrica su protección, generación y utilización. El simulador contiene todo lo necesario para enseñar a los estudiantes cómo funcionan los sistemas de energía eléctrica.

Incluye todas las partes principales de un sistema de energía eléctrica, a partir de la oferta (generación) y la demanda (uso). Cada parte incluye un estándar industrial de relés de protección que realizan trabajos específicos, de protección del generador a la protección de la distancia en líneas de transmisión, y la protección del transformador y de distribución. Detalles técnicos proporcionados por el fabricante en el anexo 72.

### **3.6.4.10 Power System Simulator Laboratory PST 2200 (Terco)**

El simulador de sistemas de potencia Terco comprende toda la cadena del sistema de potencia: generación, transformación, transmisión, subestaciones y distribución a los consumidores. Todos reunidos en un entorno SCADA.

Las mediciones y presentaciones se llevan a cabo por el avanzado microprocesador de nodos, por ejemplo, los gráficos de barras digitales para los procedimientos de sincronización. El sistema consta de varios medidores de energía avanzada, cada uno es capaz de mostrar más de 30 parámetros tales como el factor de potencia y las cargas no simétricas. Cuenta con una amplia selección de relés comerciales, de marca ABB.

Se basa en cinco módulos:

- PST 2210 Módulo de Planta
- PST 2220 Línea de Transmisión y Distribución del módulo
- PST 2230 Subestación de recepción del módulo
- **PST 2240 Módulo de carga**
- PST 2250 SCADA módulo

Detalles técnicos proporcionados por el fabricante en el anexo 73.

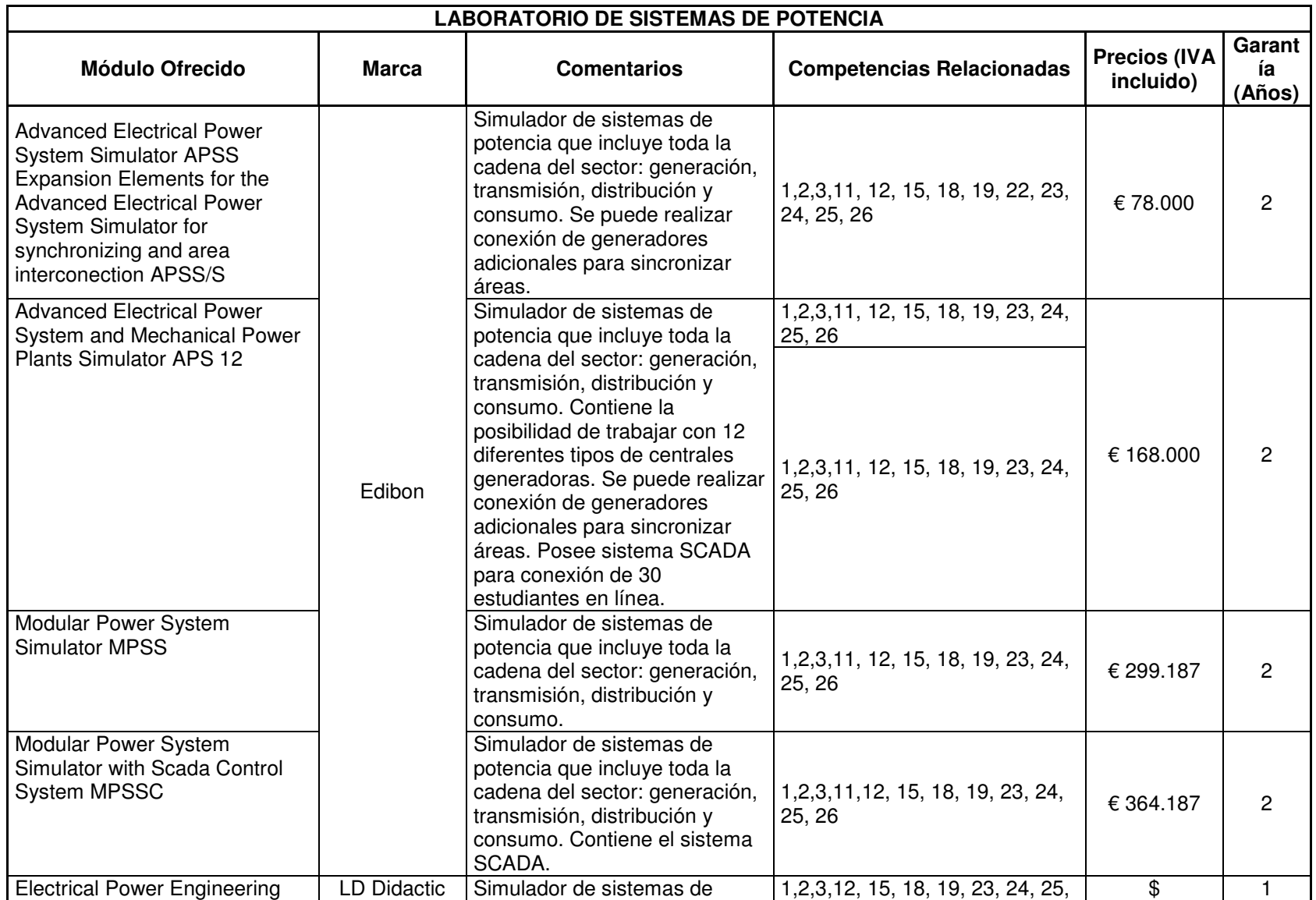

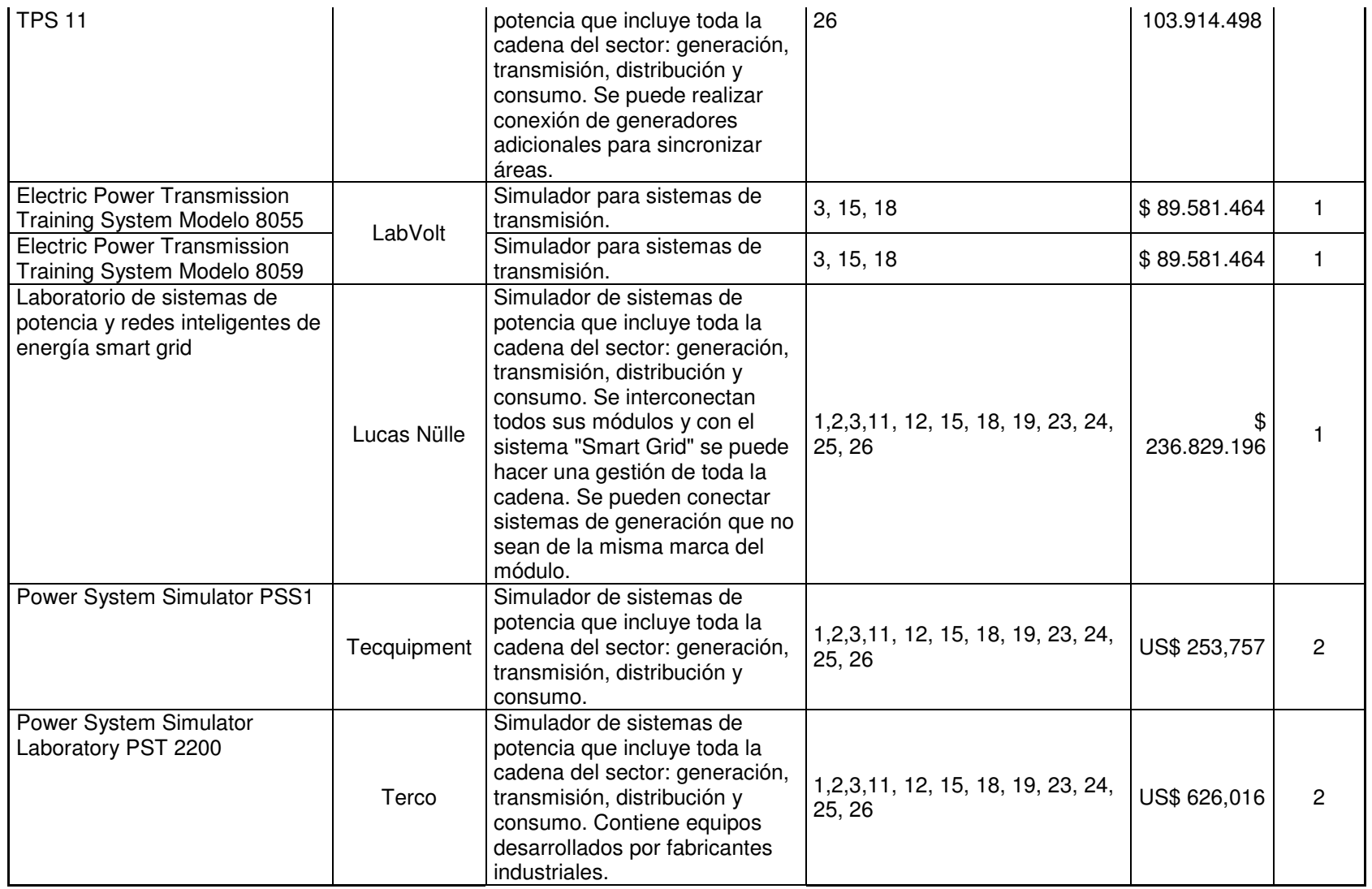

**Tabla 29. Resumen de Búsquedas para el laboratorio de Sistemas de Potencia** 

## **CONCLUSIONES**

Uno de los aportes más importantes de este trabajo, desde la perspectiva del beneficiario principal de sus resultados, la Escuela de Ingenierías Eléctrica, Electrónica y de Telecomunicaciones de la UIS, está constituido por el listado de tecnologías identificadas como necesarias para laboratorios destinados a formar ingenieros electricistas de acuerdo con las tendencias prospectivas del sector eléctrico. Esto se logró por la novedosa aplicación, en este contexto específico, de herramientas de gestión tecnológica, de manera que se tuvieran en cuenta no únicamente las competencias dadas por el perfil establecido por el programa sino además la satisfacción de las necesidades del sector.

Esta aplicación puede ser de gran utilidad en muchos otros contextos, donde también se deben identificar las necesidades tecnológicas que permitan mantener actualizado el patrimonio tecnológico de una organización, como en este caso, con procesos sistemáticos de detección de nuevas tendencias y tecnologías con los cuales se pueda identificar que le hace falta a cualquier organización para desarrollarse competitivamente o adecuadamente según las necesidades del entorno.

En este trabajo se verificó que es clave la identificación de las necesidades tecnológicas, pues de acuerdo con ello se desarrollan procesos de búsqueda de información tanto interna como externa orientados con criterios claros y guiados hacia la consecución de un objetivo previamente establecido. La prospectiva tecnológica se presenta entonces como una herramienta esencial para identificar las necesidades futuras de cualquier sector productivo. Sus resultados son una orientación clara acerca de los temas relevantes hacia los cuales se debe enfocar una organización para mejorar su tecnología a futuro en el largo plazo.

Como complemento a las herramientas de gestión tecnológica utilizadas en la identificación de la tecnología apropiada requerida en procesos de formación en ingeniería, en este trabajo se presenta la identificación de las necesidades reales que se tienen contenidas en los planes de estudios, identificadas a través de competencias del hacer, saber y ser, con las cuales se garantiza que el listado arrojado como resultado para los diferentes laboratorios cumpla con los niveles adecuados para quienes lo vayan a utilizar y estén acordes con los contenidos que se quieren reforzar y no cuenten con elementos que de pronto no se vayan a utilizar.

Adicionalmente se concluye que las tecnologías didácticas son una buena opción para laboratorios en ingeniería, pues se encuentran actualmente en un grado de desarrollo tecnológico de vanguardia, con el cual la mayoría de los módulos permiten su utilización para procesos de aprendizaje básico y avanzado a través de prácticas preestablecidas y con la posibilidad de que el estudiante cree nuevas prácticas y posibilidades.

Como recomendación final, se sugiere que se continúe una permanente revisión del proyecto educativo del programa, para verificar continuamente los requerimientos de actividades prácticas en los laboratorios según la evolución del entorno disciplinar y profesional.

# **BIBLIOGRAFÍA**

- [1] L. D. Feisel and A. J. Rosa, "The role of laboratory in undergraduate engineering education," Journal of Engineering. Education, pp.121-130,Enero 2005
- [2] B. Wollenberg and N. Mohan, "The Importance of Modern Teaching Labs", IEEE power & energy magazine, pp 44-52, Julio/Agosto 2010
- [3] Diccionario de la Real Academia Española. Disponible en línea: http://buscon.rae.es/draeI/.
- [4] Norrie S. Edward. The Rol of Laboratory work in engineering education: students and staff perceptions. International Journal of Electrical Engineering Education 39/1. Disponible en línea: http://www.manchesteruniversitypress.co.uk/
- [5] Cordua, S Joaquín. Tecnología y Desarrollo Tecnológico. Capítulo del libro Gestión tecnológica y desarrollo universitario. CINDA. Santiago de Chile, 1994.
- [6] F. J. Mejía, "Gestión Tecnológica Dimensiones y Perspectivas", Editora Guadalupe LTDA, Santa fe de Bogotá, 1998, pág. 52.
- [7] COTEC Fundación para la Tecnología, "Pautas Metodológicas en Gestión de la Tecnología en Innovación para Empresas" Madrid España, 1998
- [8] A. Hidalgo Nuchera, "La Gestión de la Tecnología como Factor Estratégico de la Competitividad Industrial" Economía Industrial, Nro 330, 1999/VI
- [9] K, Navarro; E, Romero; R, Bauza y B, Granadillo, "estudio sobre la gestión tecnológica y del conocimiento en una organización creadora del conocimiento" Venezuela, Nro 34, 2006, disponible en línea: www.redalyc.com
- [10] "Gestión siglo XXI: Nuevas tendencias en la gestión Organizacional" Características de la Gestión Tecnológica". Programa Universidad Virtual, Universidad Nacional de Colombia. Disponible on line: http://www.virtual.unal.edu.co/cursos/economicas/2008551/index.html
- [11] G. Carrillo et al. Modelo de gestión tecnológica para CODENSA S.A. E.S.P. Bucaramanga, 2006. Universidad Industrial de Santander, Escuela de Ingenierías Eléctrica, Electrónica y de Telecomunicaciones
- [12] H. Thamhain, Management of technology, John Wiley & Sons, Inc., Hoboken, New Jersey, 2005 "
- [13] El concepto y el alcance de la Gestión Tecnológica". Programa Aprende en Línea, Universidad de Antioquia. Disponible on line: http://aprendeenlinea.udea.edu.co/lms/moodle/mod/resource/view.php?id=36466
- [14] L.E. Becerra, Nuevos conceptos administrativos y empresariales, Escuela de Estudios Industriales y Empresariales, Diplomado en Gestión Administrativa, Bucaramanga, 2004.
- [15] R. Gehani , management of technology and operations, John Wiley & Sons, Inc., Hoboken, New Jersey York , 1998
- [16] C.E. Bernal y J. Laverde (1995). Proyecto de modernización de las PYME. Gestión Tecnológica. Santafé de Bogotá: Servicio Nacional de Aprendizaje, SENA
- [17] F. Moreno y M. Matamoros (1990). Contratos tecnológicos. En Bd-Secab-Cinda
- [18] I. Fernández de Lucio (1993). Gestión Tecnológica Competitividad y Empleo. Memorias VI Seminario Latinoamericano. Bogotá: ALTEC
- [19] O.F. Castellanos, Gestión en tecnología: Aproximación conceptual y perspectivas de desarrollo, en INNOVAR, revista de ciencias administrativas y sociales. No. 21, enero - junio de 2003
- [20] M.F. Navas, "Desarrollo de un Modelo de Gestión Tecnológica Aplicable a Empresas del Sector Eléctrico Colombiano". Tesis de Maestría, Universidad Industrial de Santander, 2004.
- [21] J. Amaya y S. Amaya," Desarrollo de un Modelo de Gestión Tecnológica para un Laboratorio de Ingeniería Electrónica de la E3T". Tesis de Pregrado, Universidad Industrial de Santander, 2007.
- [22] D. Velandia y X. Ortiz, "Gestión Tecnológica: Evaluación del Nivel Tecnológico de la Infraestructura de una Empresa del Sector Metalmecánico de Fabricación de Autopartes". Tesis de pregrado, Universidad Industrial de Santander, 2006.
- [23] J. Bautista y S. Pérez, "Modelo Tipo de Gestión Tecnológica para los Laboratorios de Ingeniería Eléctrica de la E3T". Tesis de Pregrado, Universidad Industrial de Santander, 2007.
- [24] M. Carreño y L.P Jiménez, "Gestión Tecnológica: Evaluación del Nivel Tecnológico en la Cadena de Valor del Área de Distribución". Tesis de Pregrado, Universidad Industrial de Santander, 2006
- [25] G. Carrillo et al. Modelo de gestión tecnológica para CODENSA S.A. E.S.P. Bucaramanga, 2006. Universidad Industrial de Santander, Escuela de Ingenierías Eléctrica, Electrónica y de Telecomunicaciones.
- [26] R.D. Cruz et al. Modelo de análisis de mercados de energía eléctrica mediante la aplicación de una metodología que involucra inteligencia competitiva y agentes inteligentes. Bucaramanga, 2007.Universidad Industrial de Santander. Escuela de Ingenierías Eléctrica, Electrónica y de Telecomunicaciones.
- [27] N. Chacón N, M. León. Caracterización del Mercado de Generación y Transporte de Electricidad en Panamá para Inversionistas. Bucaramanga, 2006.Trabajo de grado. Universidad Industrial de Santander. Escuela de Ingenierías Eléctrica, Electrónica y de Telecomunicaciones, Escuela de Estudios Industriales y Empresariales.
- [28] V. Gómez y F. Hoyos, Caracterización del mercado de generación y transporte de electricidad de Bolivia para inversionistas. Bucaramanga, 2006.Trabajo de grado. Universidad Industrial de Santander. Escuela de Ingenierías Eléctrica, Electrónica y de Telecomunicaciones, Escuela de Estudios Industriales y Empresariales
- [29] B. R. Araque. "Direccionamiento del centro de información técnica –CIT- del Instituto Colombiano de Petróleo a través de la estrategia de desarrollo tecnológico, inteligencia competitiva, y el análisis interno de los procesos para la mejora continua". Bucaramanga, 2004. Trabajo de grado, Universidad Industrial de Santander, Escuela de Estudios Industriales y Empresariales.
- [30] D. Rivera, Y. Jiménez, "Diseño metodológico para obtener el perfil tecnológico de la cadena de valor de una empresa prestadora de servicios urbanos (SUTEC S.A.)" Bucaramanga, 2007. Trabajo de grado. Universidad Industrial de Santander. Escuela de Ingenierías Eléctrica, Electrónica y de Telecomunicaciones.
- [31] D. A. Bejarano, L. J. Florez, "Análisis Estructural y de patentes para la identificación de programas estratégicos de investigación en la Universidad Industrial de Santander: Area Recursos Energéticos". Bucaramanga 2009. Trabajo de Grado
- [32] D. Higuera, "Análisis Estructural y de patentes para la identificación de programas estratégicos de investigación en la Universidad Industrial de Santander: Área Tecnologías de Información y Comunicación". Bucaramanga 2009. Trabajo de Grado
- [33] S. H. Prankhya,C. Hull "The Six Facets Model of Technology Management Under Conditions of Rapid Change: A Estudy in the Pre-Media Segment of the Printing

Industry" International Journal of Innovation and Technology Management Vol 3, No. 4 pág. 407-420, 2006

- [34] S. Ortiz, A. Pedroza "Qué es la Gestión de la Innovación y la Tecnología?" Journal of Technology Management & Innovation Vol 1, No 2 pág. 64-82, 2006.
- [35] P. Drucker "The Discipline of Innovation" Harvard Business Review, Agosto R0208F.
- [36] "Proyecto de Norma Mexicana PROY-NMX-R-052-SCFI-2006: Terminología en Gestión de la Tecnología". Disponible on line http://201.149.22.140/documento/7.pdf, Abril de 2006.
- [37] O. F. Castellanos, "Gestión Tecnológica: De un Enfoque tradicional a la inteligencia", Facultad de Ingeniería, Universidad Nacional de Colombia, 286 p, 2007
- [38] T. Miklos, M.E. Tello, "Planeación Prospectiva: Una Estrategia para el Diseño del Futuro", Editorial Limusa S.A. México, 2001
- [39] Martín, J.A., "Prospectiva tecnológica: una introducción a su metodología y su aplicación en distintos países". México 2000.
- [40] P. Scorsa, R. Maspons y I. Ortiz, "De la vigilancia tecnológica a la inteligencia competitiva". Editorial Prentice Hall. España 2001.
- [41] Escuela de Ingeniería Eléctrica, Electrónica y Telecomunicaciones, "Proyecto Educativo de la E3T" 2010.
- [42] Godet, M "La Caja de Herramientas de la Prospectiva Estrategica". Paris, Francia 2000
- [43] Fundación Española para la Ciencia y la Tecnología, FECYT, "Ejercicio de Prospectiva a 2020"
- [44] L.M. Henao Vélez, C. H. Aristizabal Rendón "Una Mirada al Futuro del Sector Eléctrico: Prospectiva Cidet" Energética 32, Medellín 2004.
- [45] K. M. Niebles Tapias, J.M. Ochoa Pinto "Diseño de Prácticas de Laboratorio de Calidad de Potencia" Bucaramanga, 2010. Trabajo de grado. Universidad Industrial de Santander. Escuela de Ingenierías Eléctrica, Electrónica y de Telecomunicaciones.
- [46] F. Palop, J. M. Vicente "Vigilancia Tecnológica e inteligencia competitiva" COTEC, Colección documentos oportunidades # 14. España 1999.

# **ANEXOS**

**1. Anexo1 SCE: Simulador de Regulación y Control de Centrales Eléctricas** 

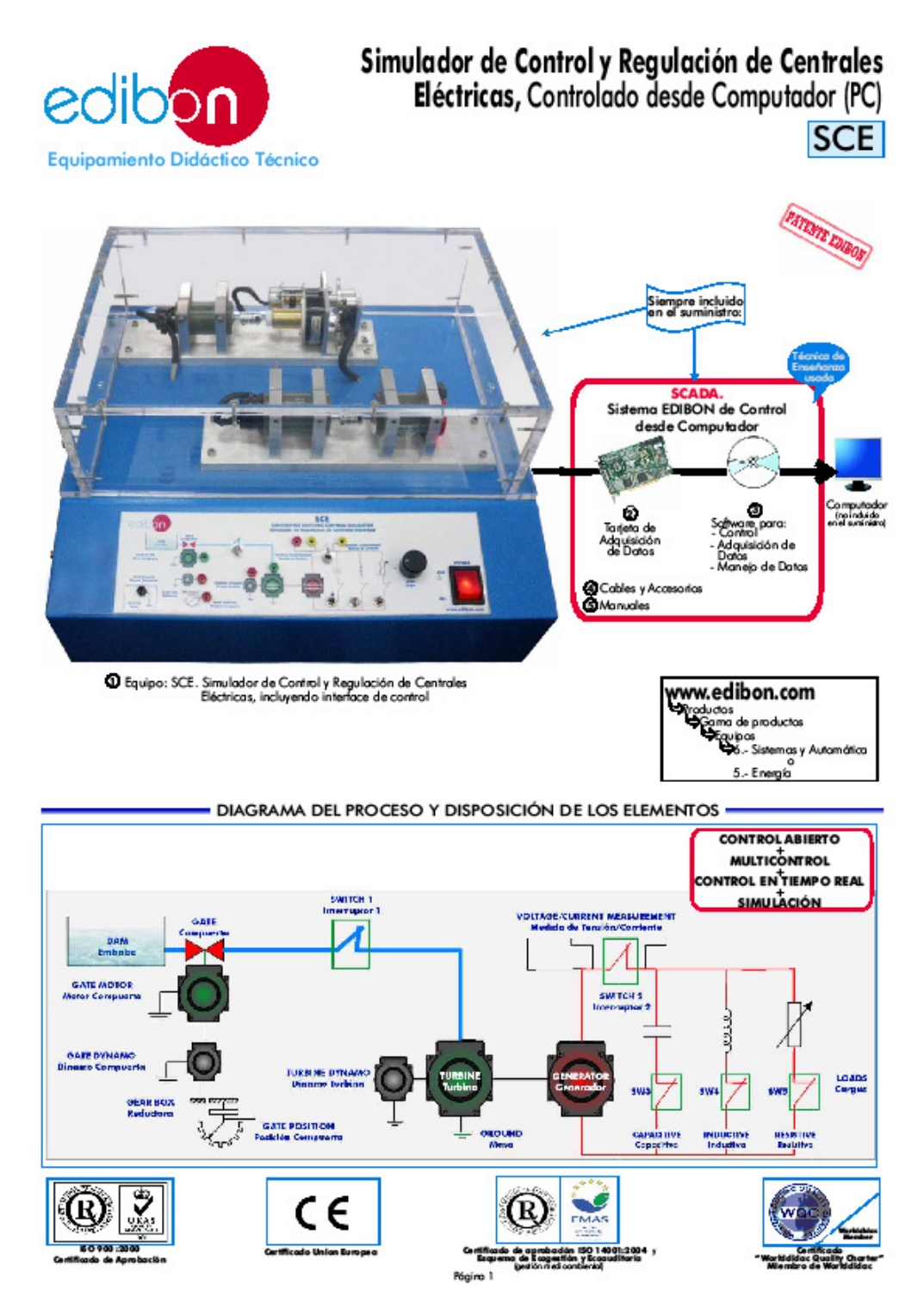

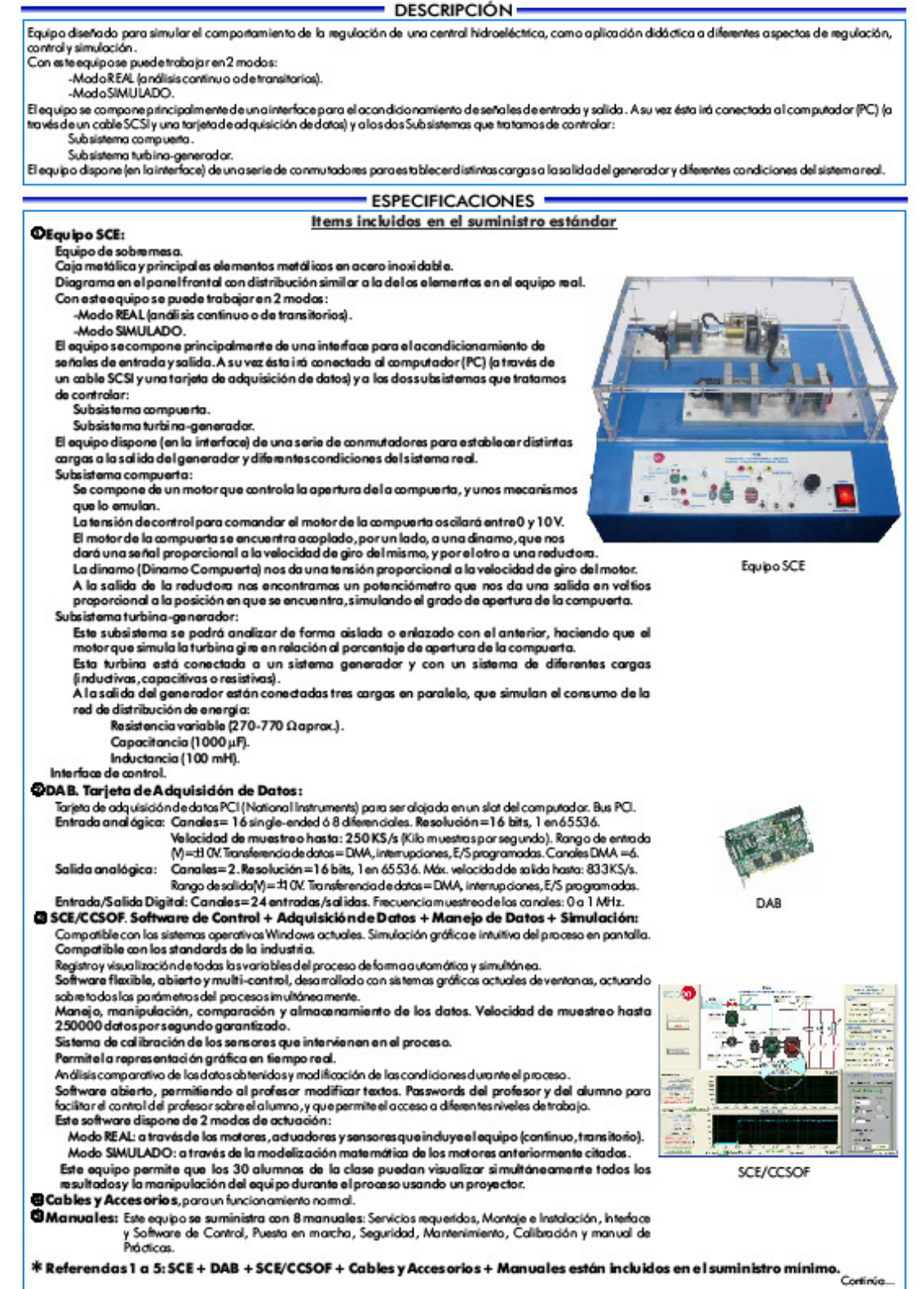

ww.edibon.com

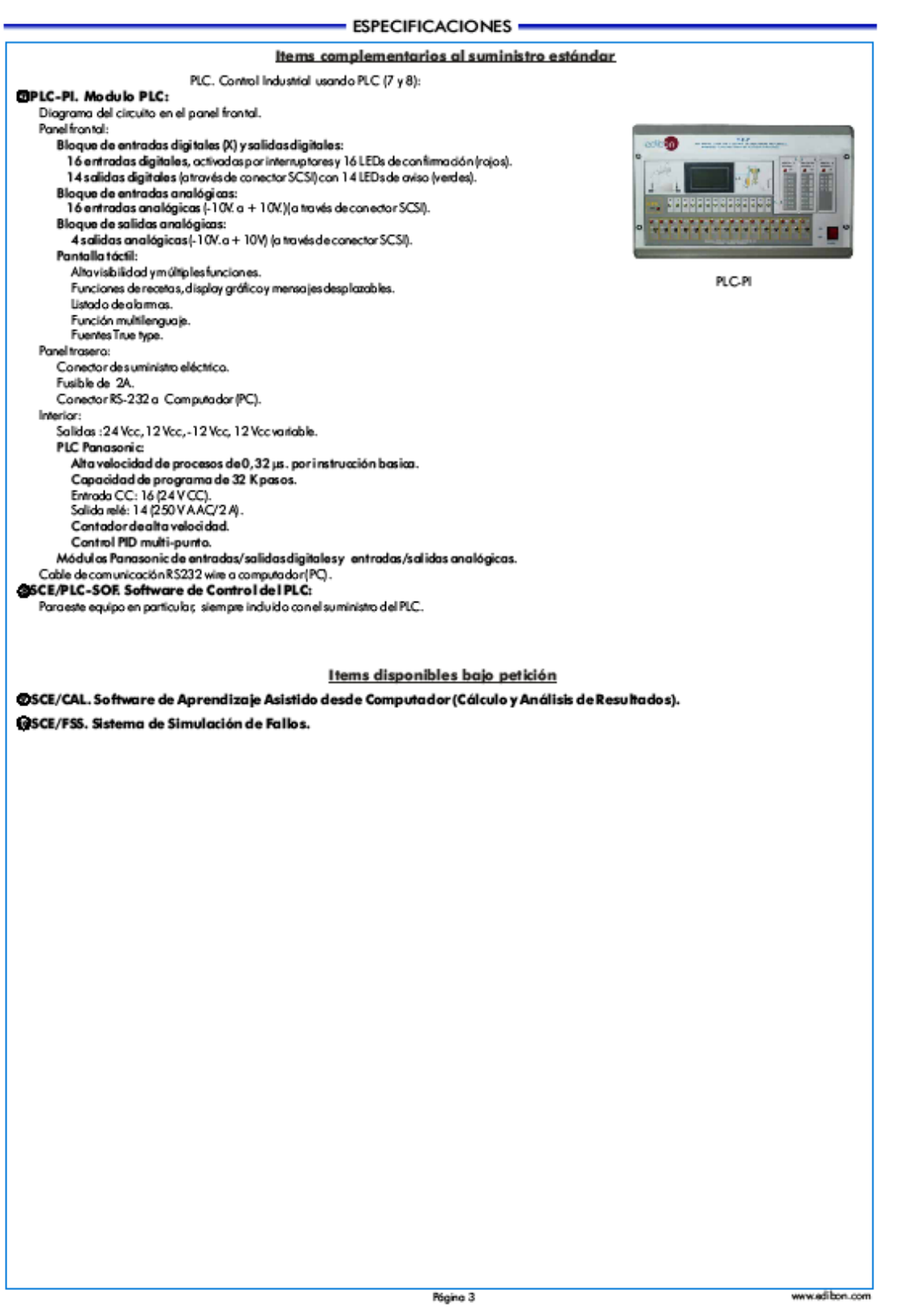

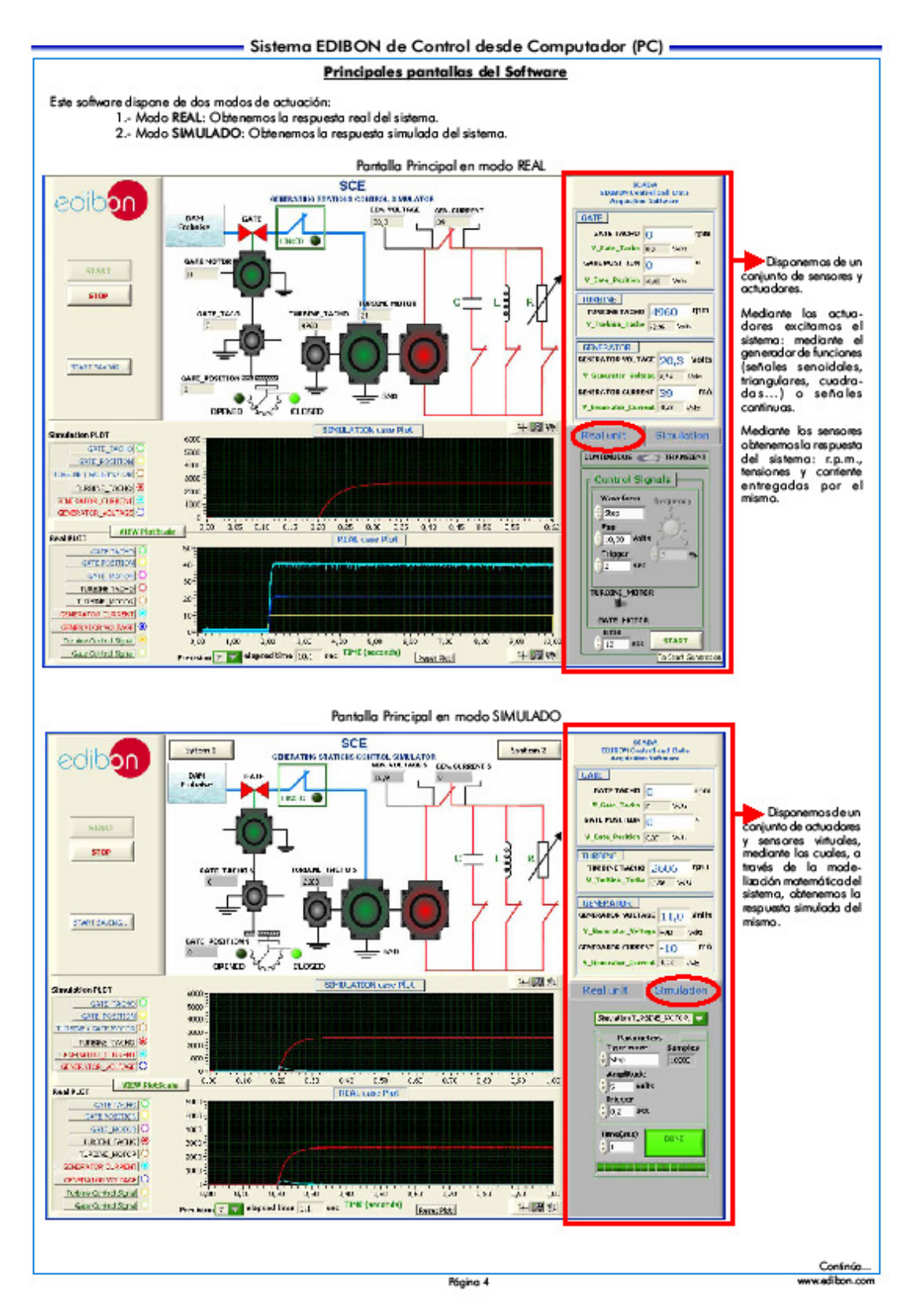
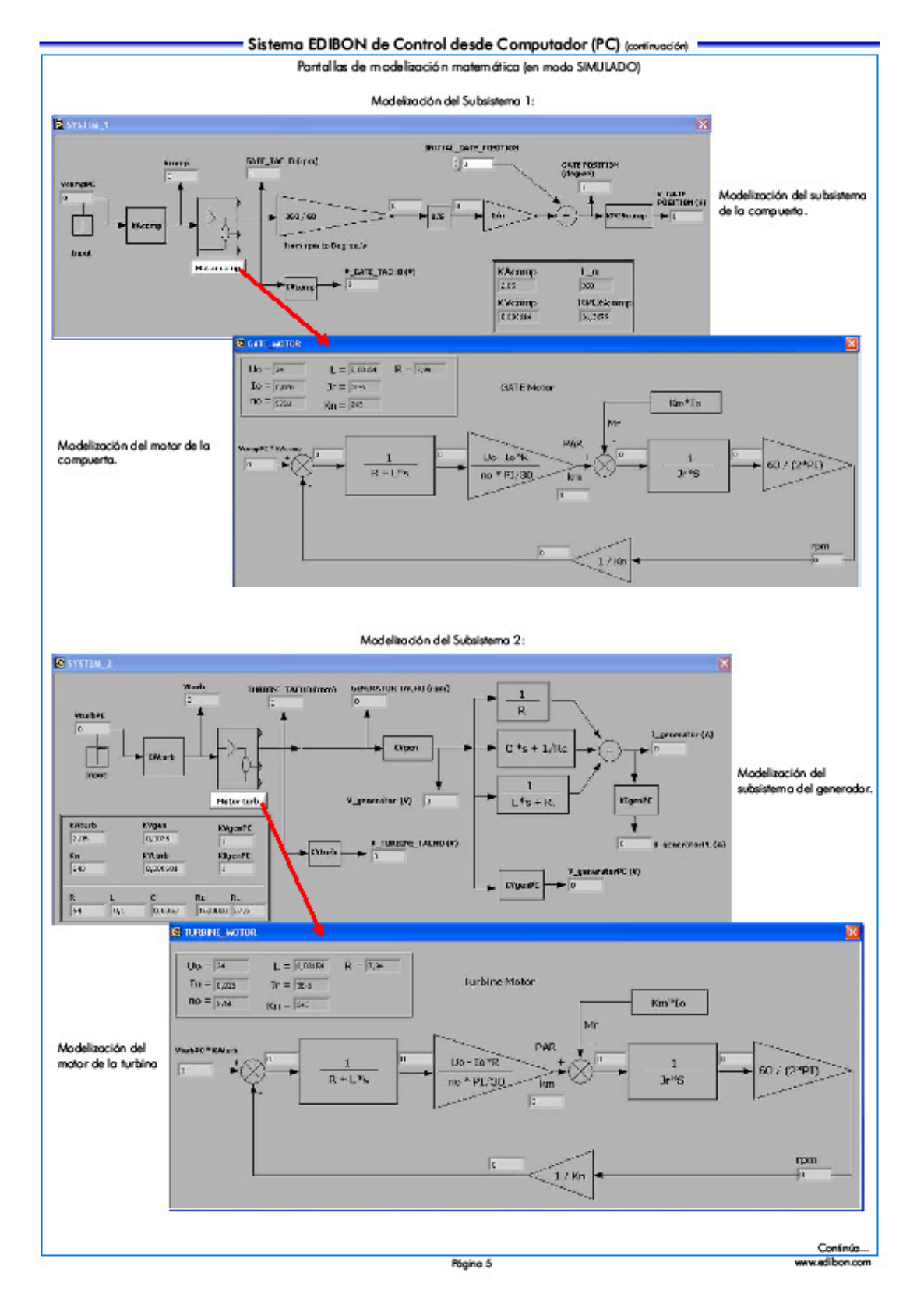

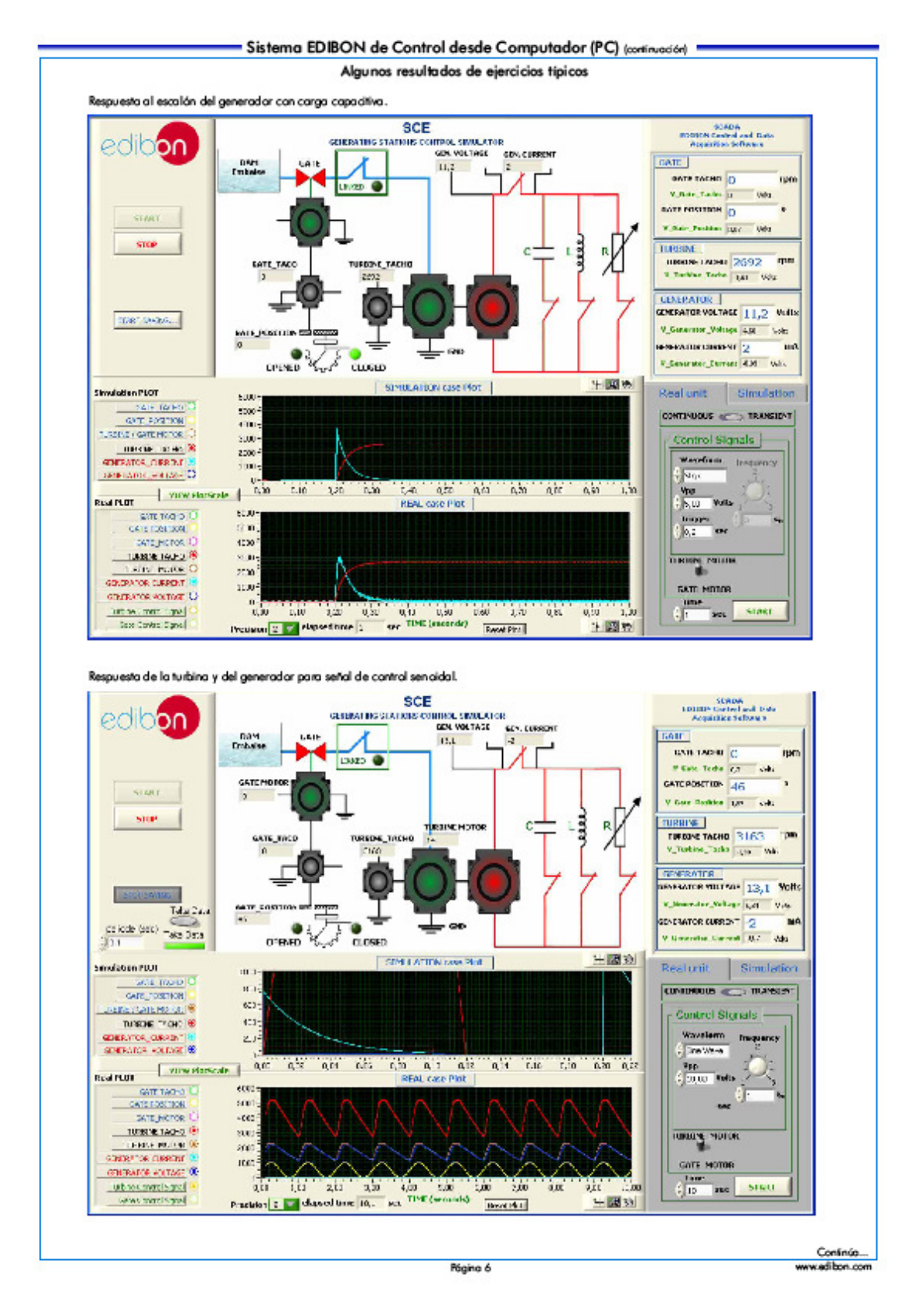

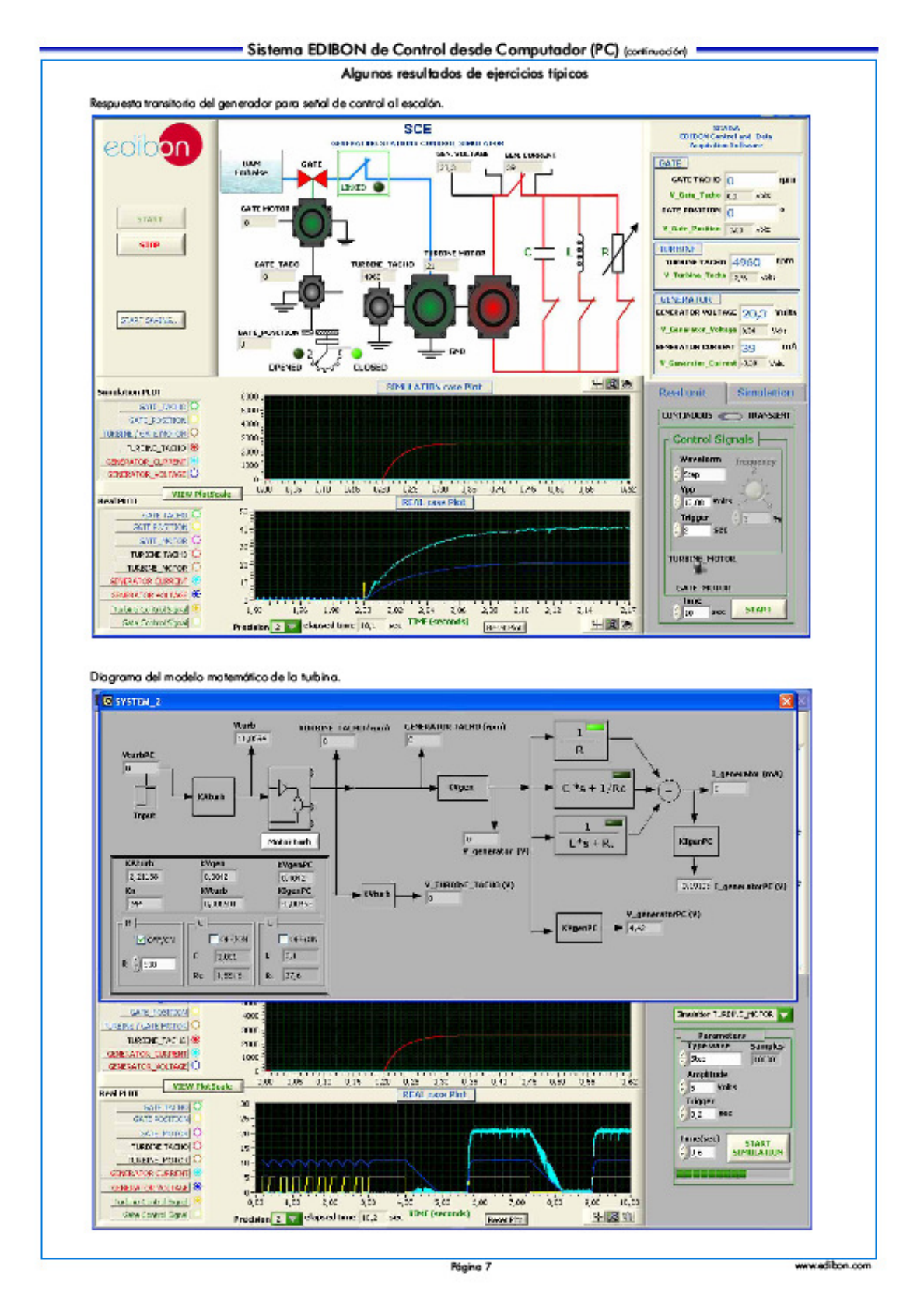

#### - EJERCICIOS Y POSIBILIDADES PRÁCTICAS -

## Algunas Pasibilidades Prácticas del Equipa:

- 1.- Modelización del mator como motor estándar.
- 2.- Modelización del mator con las correcciones de las constantes del modelo matemático.
- 3.- Cálculo de la constante de velocidad de las dinamos.
- 4.- Obtención de las respuestas transitorias del mator de la compuerta.
- 5.- Obtención de la respuesta transitoria del motor de la turbina.
- 6.- Obtención de la respuesta transitaria del motor simulado de la compuerta.
- 7.- Obten dón de la respuesta transitoria del motor simulado de la turbina.
- 8.- Comparativa de la respuesta transitoria del motor real de la turbina con respecto a la respuesta transitoria del motor simulado para carga resistiva.
- 9.- Comparativa de la respuesta transitoria del mator real de la tutsina con respecto a la respuesta transitoria del motor simulado para carga capaditiva.
- 10.- Comparativa de la respuesta transitoria del motor real de la turbina con respecto a la respuesta transitoria del motor simulado para carga inductiva.
- 11.- Comparativa de la respuesta del motor real de la compuerta vs la respuesta del motor simulado de la compuerta para señales de control continuas (manualmente desde el computador (PC)).
- 12.- Comparativa de la respuesta del motor real de la compuerta vs la respuesta del mator simulado de la compuerta para señales de control senoidales.
- 13.- Comparativa de la respuesta del motor real de la compuerta vs la respuesta del mator simulado de la compuerta para señales de control cuodradas.
- 14.- Comparativa de la respuesta del motor real de la compuerta vs la respuesta del mator simulado de la compuerta para señales de control Mangulares.
- 15.- Comparativa de la respuesta al escalón entre el motor real y el motor simulado (compuerta ó turbina).

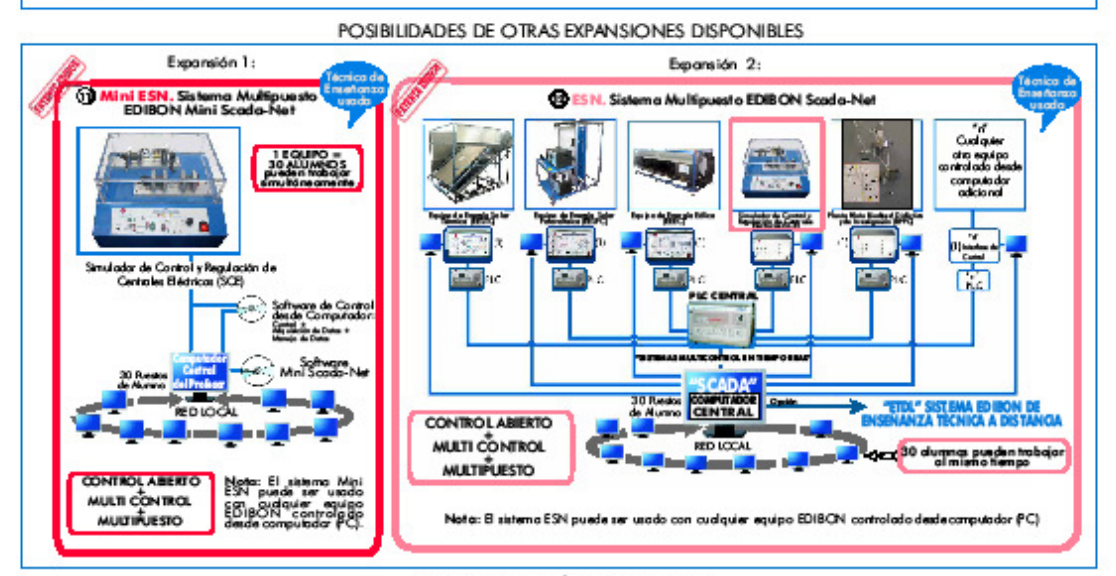

#### INFORMACIÓN DE PEDIDO -

#### Items incluidos en el suministro estándar Items complementarios al suministro estándar La configuración mínima paroun funcionamiento normal incluye: PLC. Control Industrial usan do PLC (7 y 8): @Equipo: SCE. Simulador de Cantrol y Regulación de Cantrales<br>Eléctricas. OPCL-PI. Módulo PLC. DISCE/PLC-SOF: Saftware del Cantral del PLC. 2 DAB. Tarjeta de Adquisición de Datos. OSCE/CAL. Software de Aprendizaje de Asistido desde Computador (Cálculo OSCE/CCSOF. Softwarede Control + Adquisición de Datos + Manejo y Análisis de Resultados). (Disponible bojo petición). de Datos + Simulación. OSCE/FSS. Sistema de Simulación de Fallas . (Disponible bajo petición). Cables y Accesorias, para un funcionamiento normal. **D**Manuales. Expansiones Wini ESN. Sistema Multip uesto EDIBON Mini Scada-Net. \* <u>IMPORTANTE:</u> Bajo <u>SCE</u> nosotros siempre suministramos todos<br>los elementos para un inmediato funcionamiento: 1, 2, 3, 4 y DESN, Sistema Multipuesto EDIBON Scada-Net. 5.

Página 8

#### - SERVICIOS REQUERIDOS -

-Suministroeléctrico: monofásico, 220V/50Hz6 1 10V/60Hz.

-Computador (PC).

## DIMENSIONES Y PESOS-

-Dimensiones: 405 x 350 x 250 mm. aprox.

-Paso: 15 Kg. aprax.

Equipo SCE:

Módulo PLC (PLC-PI): - Dimensiones: 490 x 330 x 310 mm. aprox.

-Peso:30 Kg. aprax.

\* Especificaciones sujetas a cambio sin previo aviso, debido a la conveniencia de mejoras del producto.

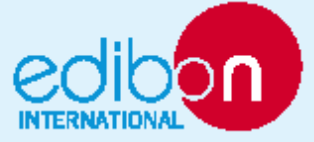

C/Del Agua, 14. Polígono Industrial San José de Valderas. 28918 LEGANÉS (Modrid). ESPAÑA. The 34-91-6199363 FAX: 34-91-6198647<br>E-mail: edibon@edibon.com WEBsite: www.edibon.com

Edición: ED02/10<br>Fecha: Junio/2010

Página 9

REPRESENTANTE:

# **2. Anexo2: Solar PV Troubleshooting learning System 950-SPT1**

Solar PV Troubleshooting Learning System – 950-SPT1

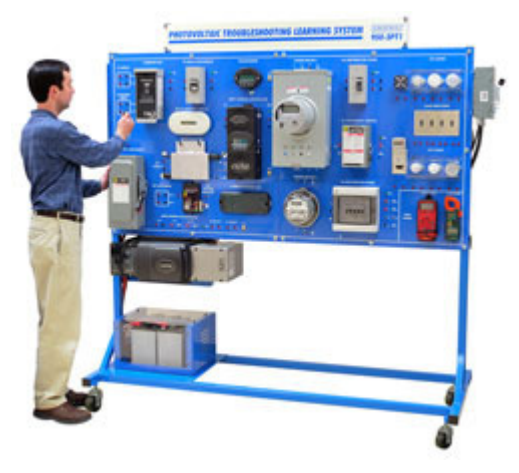

Installing and maintaining solar photovoltaic (PV) systems requires hands-on skills and troubleshooting ability across the types of PV systems commonly used such as AC, DC, and grid-connected. Budding engineers and designers need to understand the technologies used in these systems as well.

Amatrol's 950-SPT1 Solar Photovoltaic Troubleshooting Learning System allows students to develop the specialized skills and knowledge needed for working with the common types of PV systems. The 950-SPT1 teaches students connection, operation, programming, and troubleshooting of AC/DC and grid-connected systems. The curriculum is PC-based multimedia that is highly interactive. It allows students to use the learning style best for them – reading, listening, visual. The 950-SPT1 supports the NABCEP (North American Board of Certified Energy Practitioners) test for Certified Solar **Photovoltaic** 

System Installer.

The 950-SPT1 includes all components needed to develop hands-on, job-ready skills: all solar specific components as well as balance of system items. The learning system contains a mobile workstation, component panels with breakers, combiner box, MPPT charge controller, lamps, batteries, meters, grid-connected inverter, a fault insertion system, PC-based multimedia student curriculum, and instructor's assessment guide. The required 95-SPA1 two-panel array provides a complete solar PV troubleshooting experience.

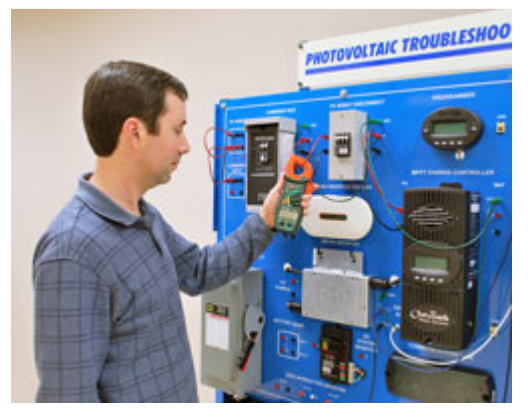

## **Computerized Fault Insertion**

At the heart of a technician's skill set is the ability to troubleshoot a system. The 950-SPT1 is equipped with a wide array of electrical faults that allow instructors to replicate realistic system and component failures. For the 950-SPT1, Amatrol uses electronic fault insertion so that instructors can easily insert faults and track the student's troubleshooting results. Electric fault insertion prevents component damage while allowing instructors to see student examples of the progress. The progress of the progress of the progress of the line of the line of the h can identify specific areas the student needs to improve and target those areas. It also allows instructors to set-up faults ahead of time, allowing students to perform self-directed study when appropriate.

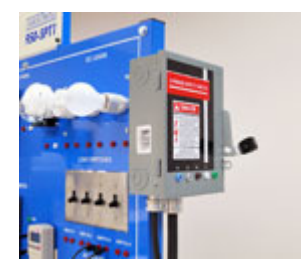

## **Balance of System Components – Replicates Real World PV System**

Developing installation and troubleshooting skills for PV systems requires all the components commonly found in these systems. Elements included on the 950-SPT1 such as power distribution panels, a combiner box, disconnects, and circuit breakers are essential to create realistic systems and troubleshooting situations.

## **Grid-Connected and Micro Inverters**

Solar applications are increasingly including grid-connected capability. In fact, gridconnected is the most common type of PV system being purchased today. This is a key component that allows maximum economic return – owners can sell excess power to the utility. Likewise, when solar power is not sufficient, additional power is often needed from the electrical grid.

Amatrol's 950-SPT1 includes a micro inverter in addition to the grid-tie inverter. This is also a very popular option that is frequently used to assign an inverter to each PV string. Both of these inverters are required to teach skills across all major types of AC systems including stand-alone AC, grid-connected AC, and grid-connected AC with storage.

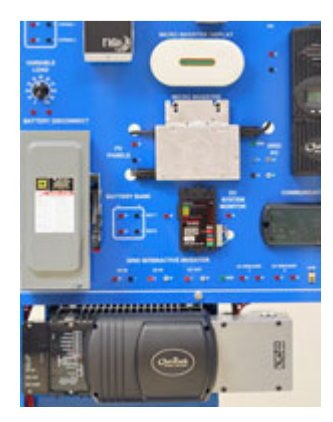

## **Modern Communications and Programming**

Modern solar technology installations frequently include network communications. The inverters and charge controller on Amatrol's Solar PV Troubleshooting enable students to learn how to network system components. Students also learn how to troubleshoot at the system level as well. The inverter and charge controller feature many modern programming capabilities which allow students to learn how to program the more sophisticated systems they are likely to encounter.

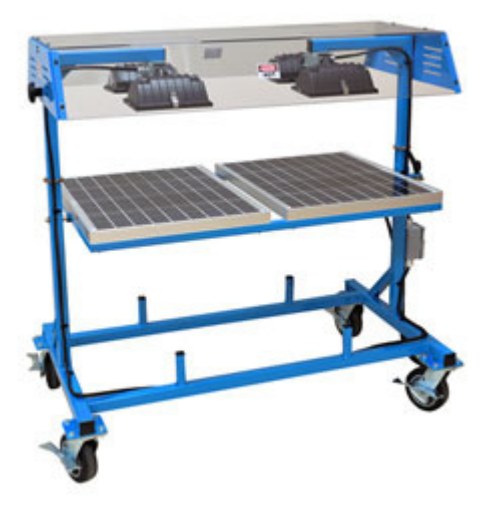

## **Mobile, Multiple PV Panels**

(Required 95-SPA1 Solar PV Array Station)

The required PV array for the 950-SPT1 contains multiple panels so that students can learn to connect a realistic array. Most solar technology applications have multiple panels. Students need to learn about the effects of series and parallel connections, which require more than one panel. Additionally, the 95-SPA1 Solar PV Array Station is mobile, allowing instructors to take advantage of sunny days without having to move the entire trainer. The array is equipped with sun simulation as well to enable indoor use.

# **3. Anexo3: Tabla de Objetivos de aprendizaje del módulo 950-SPT1 Solar PV Troubleshooting Learning System**

950-SPT1 Solar PV Troubleshooting Learning System

## LAP 1 PV MODULE OPERATION

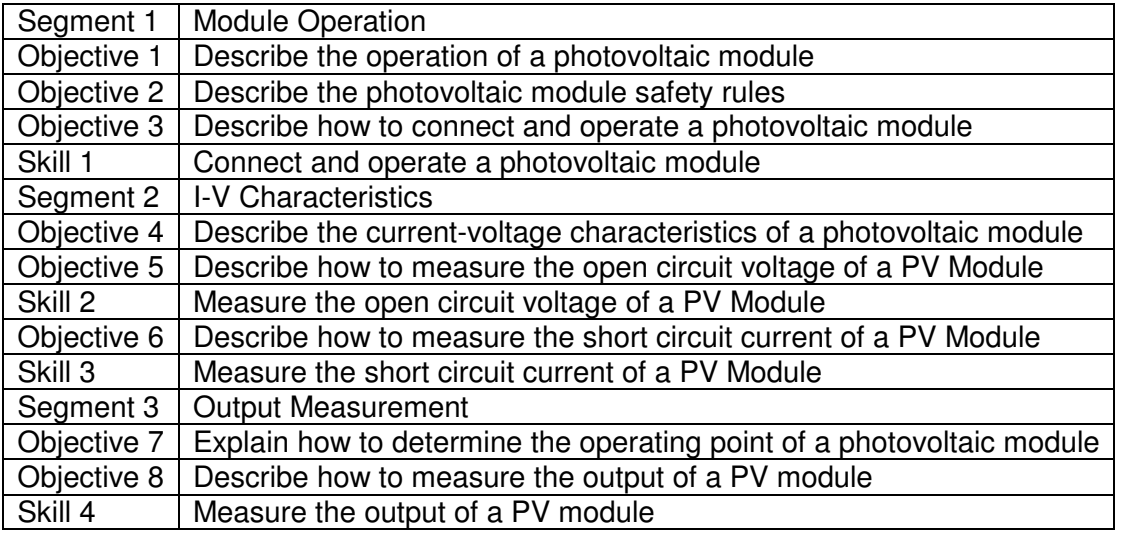

## LAP 2 PV MODULE PERFORMANCE

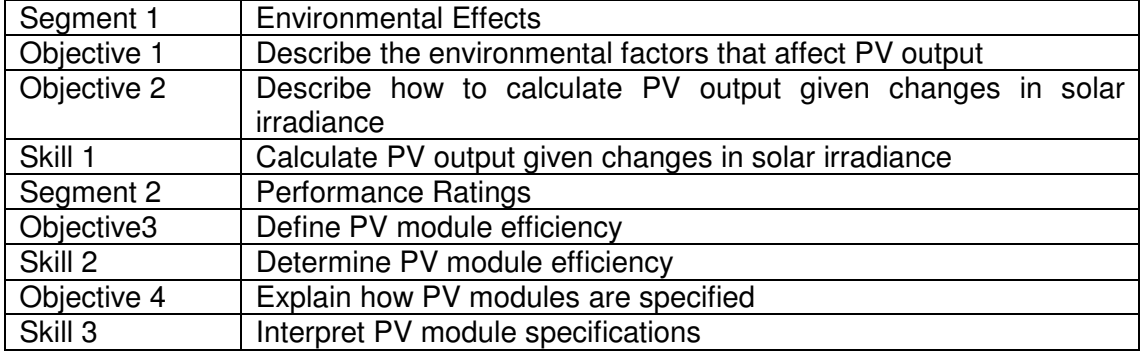

## LAP 3 PHOTOVOLTAIC ARRAYS

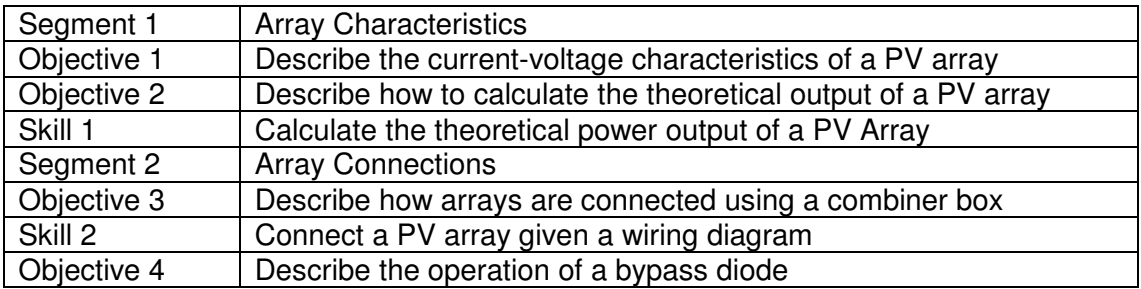

## LAP 4 SOLAR BATTERIES

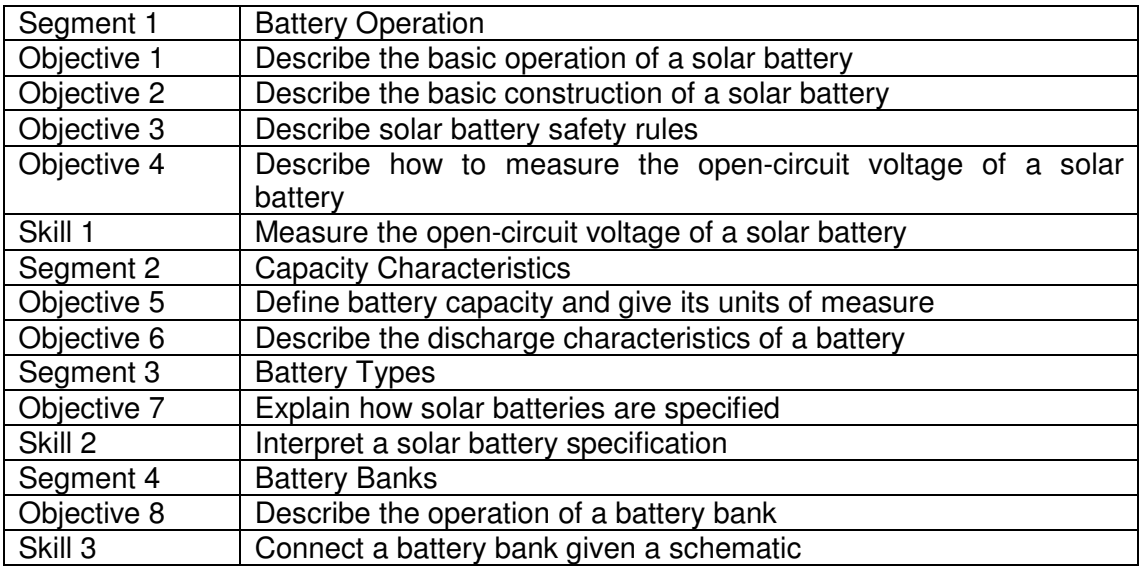

## LAP 5 DC SOLAR PV SYSTEMS

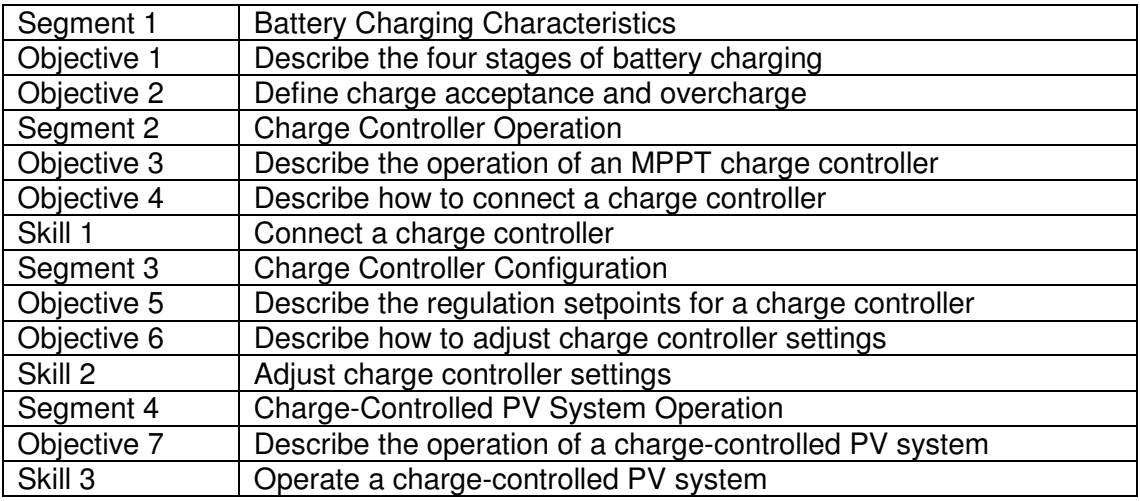

## LAP 6 AC SOLAR PV SYSTEMS

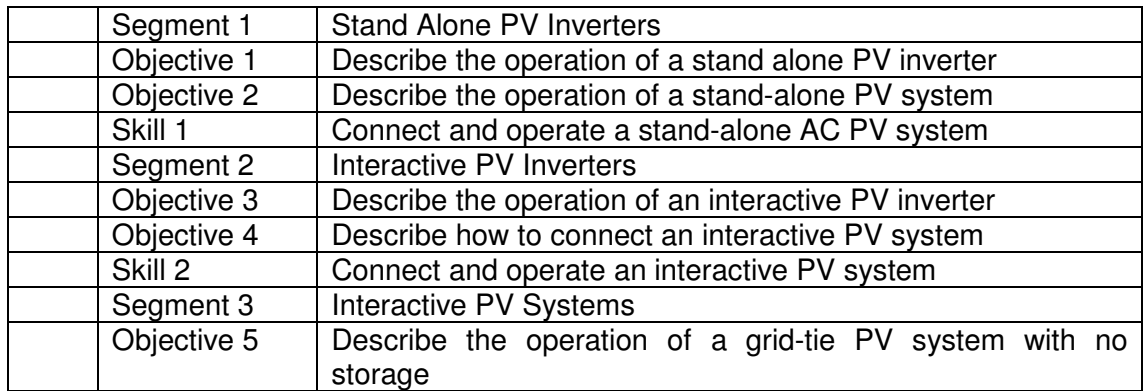

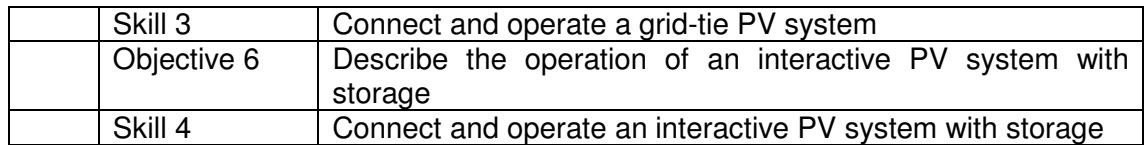

# LAP 7 TROUBLESHOOTING

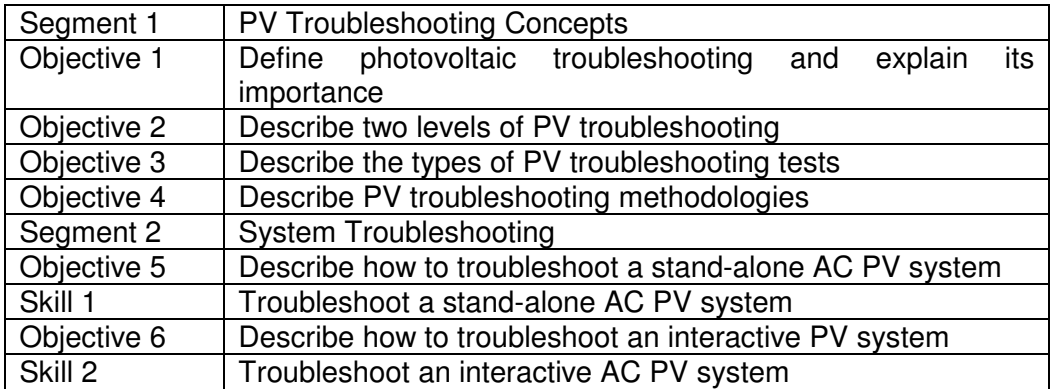

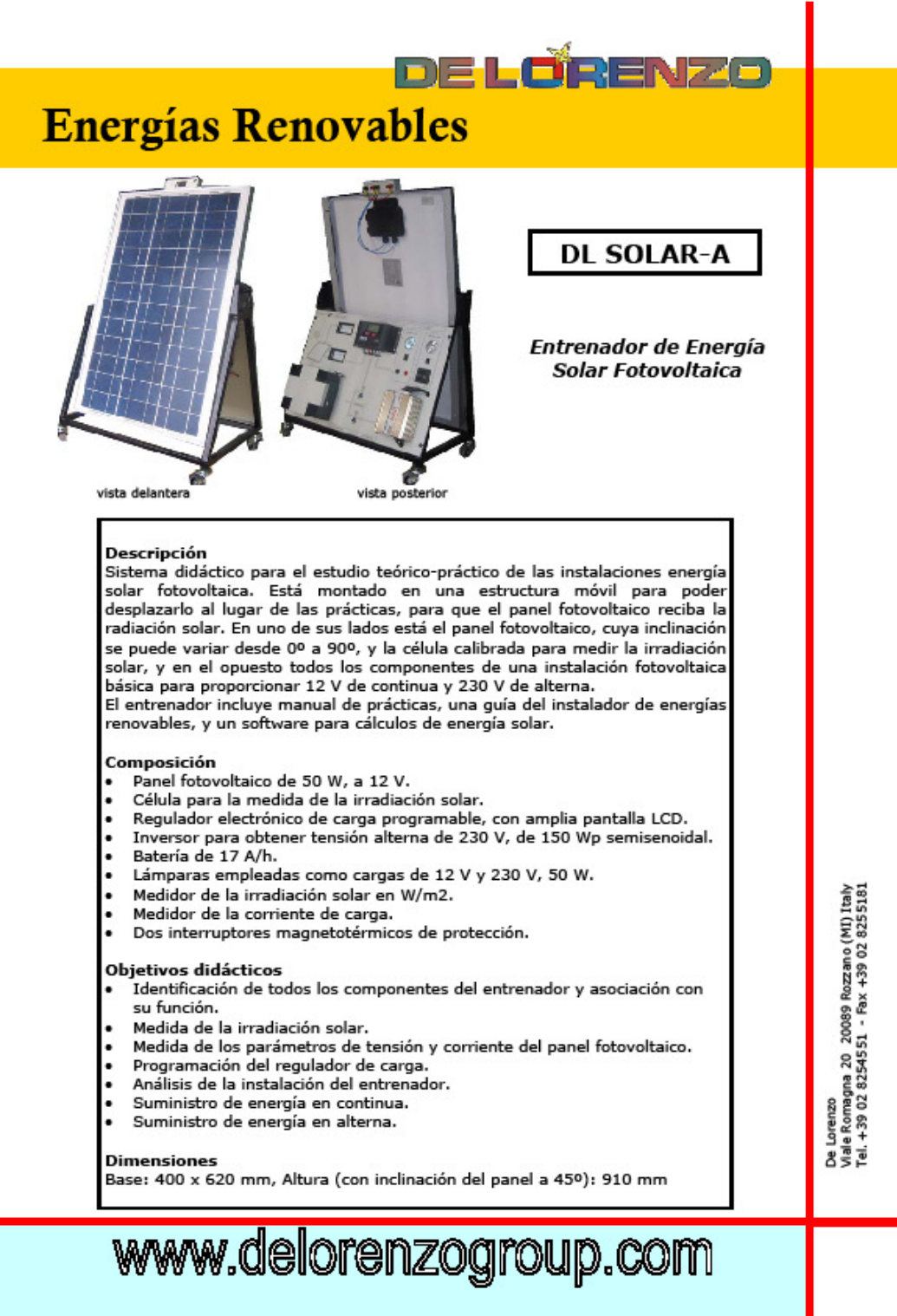

# 4. Anexo4: : Entrenador de Energía Solar Fotovoltaica DL Solar A

## **5. Anexo5: Adquisición de datos DL DAQ-RE + Software DL RE-SW**

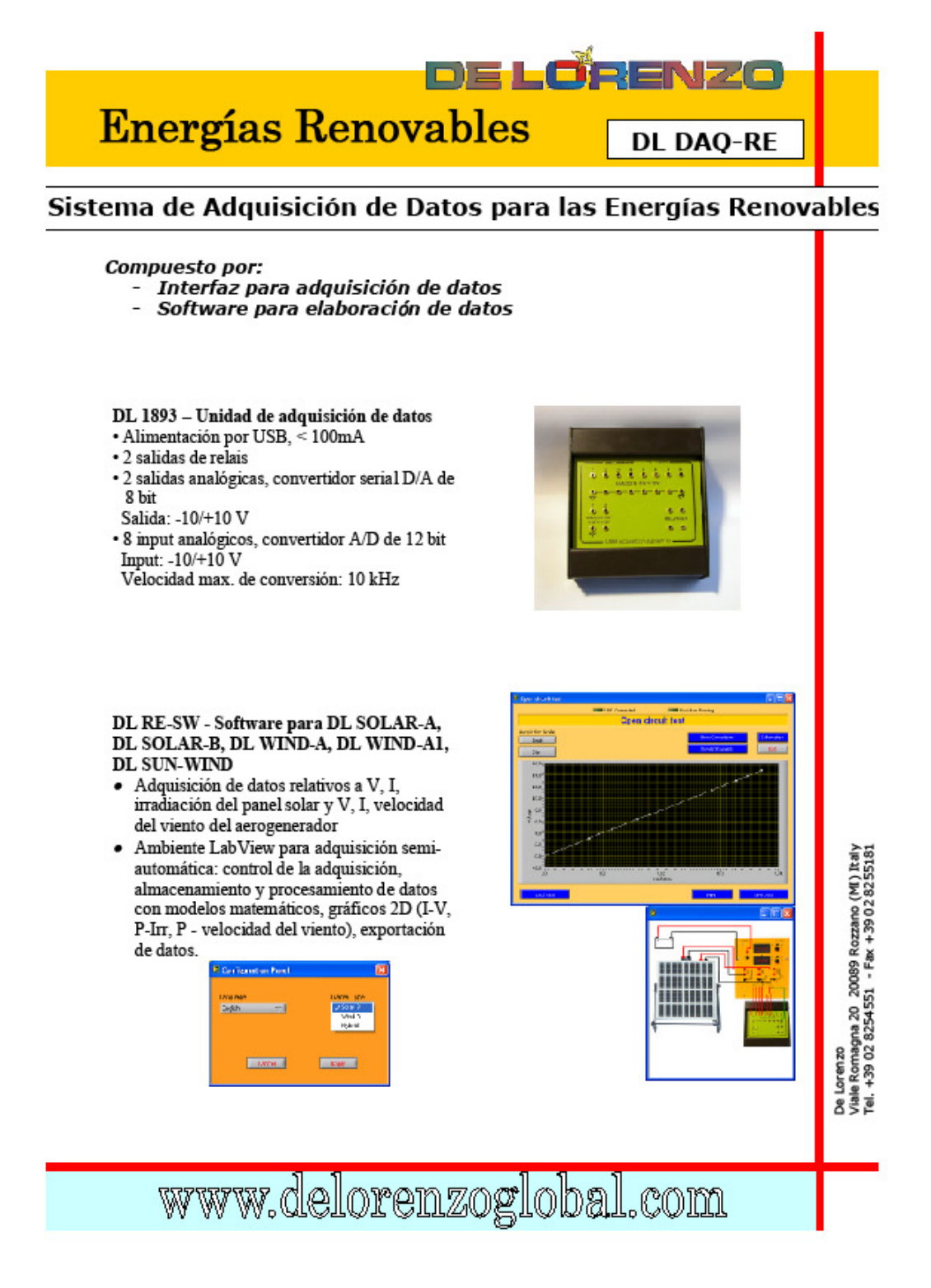

## **6. Anexo 6: : Entrenador de Energía Solar Fotovoltaica DL Solar B**

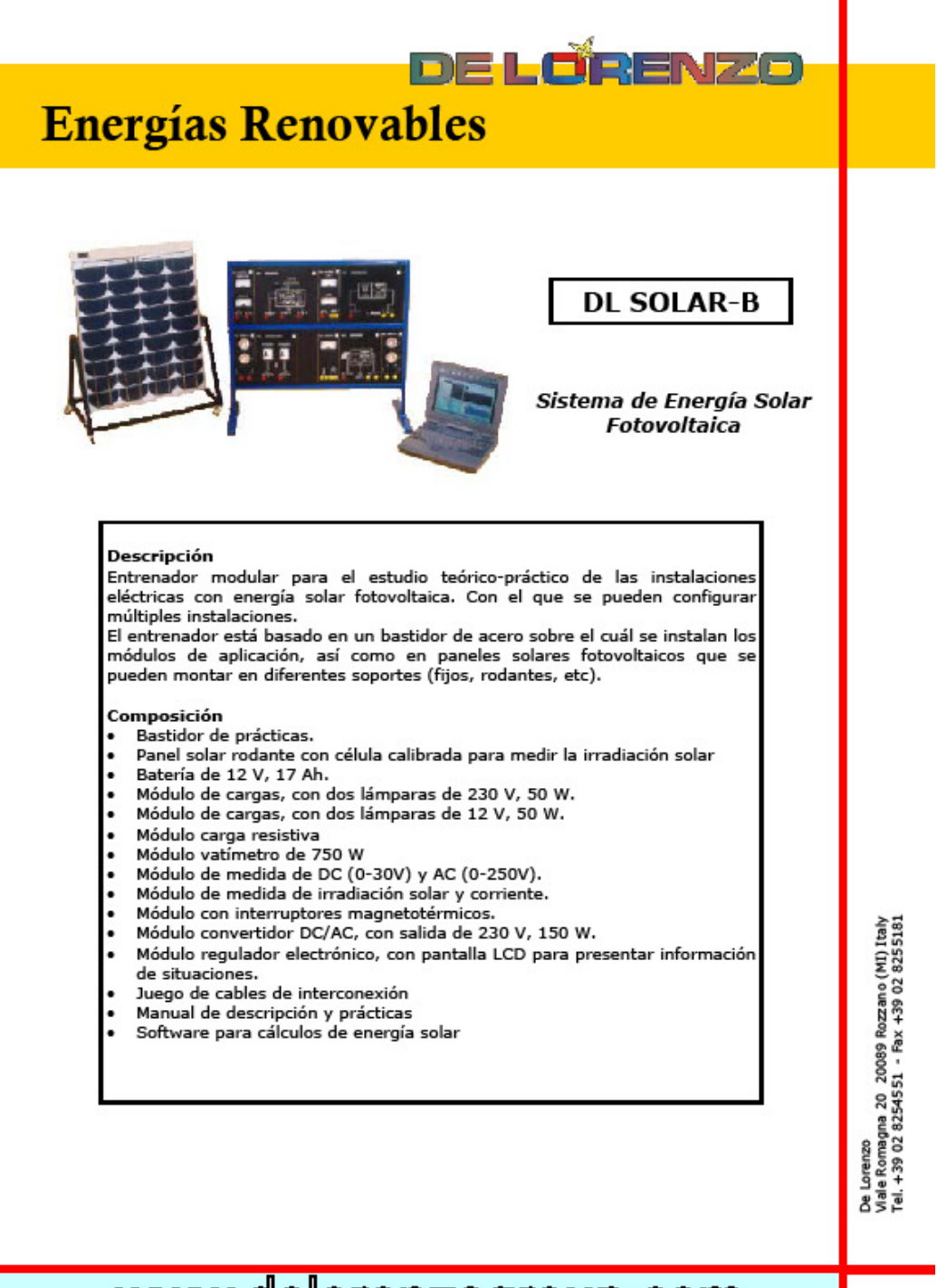

# www.delorenzogroup.com

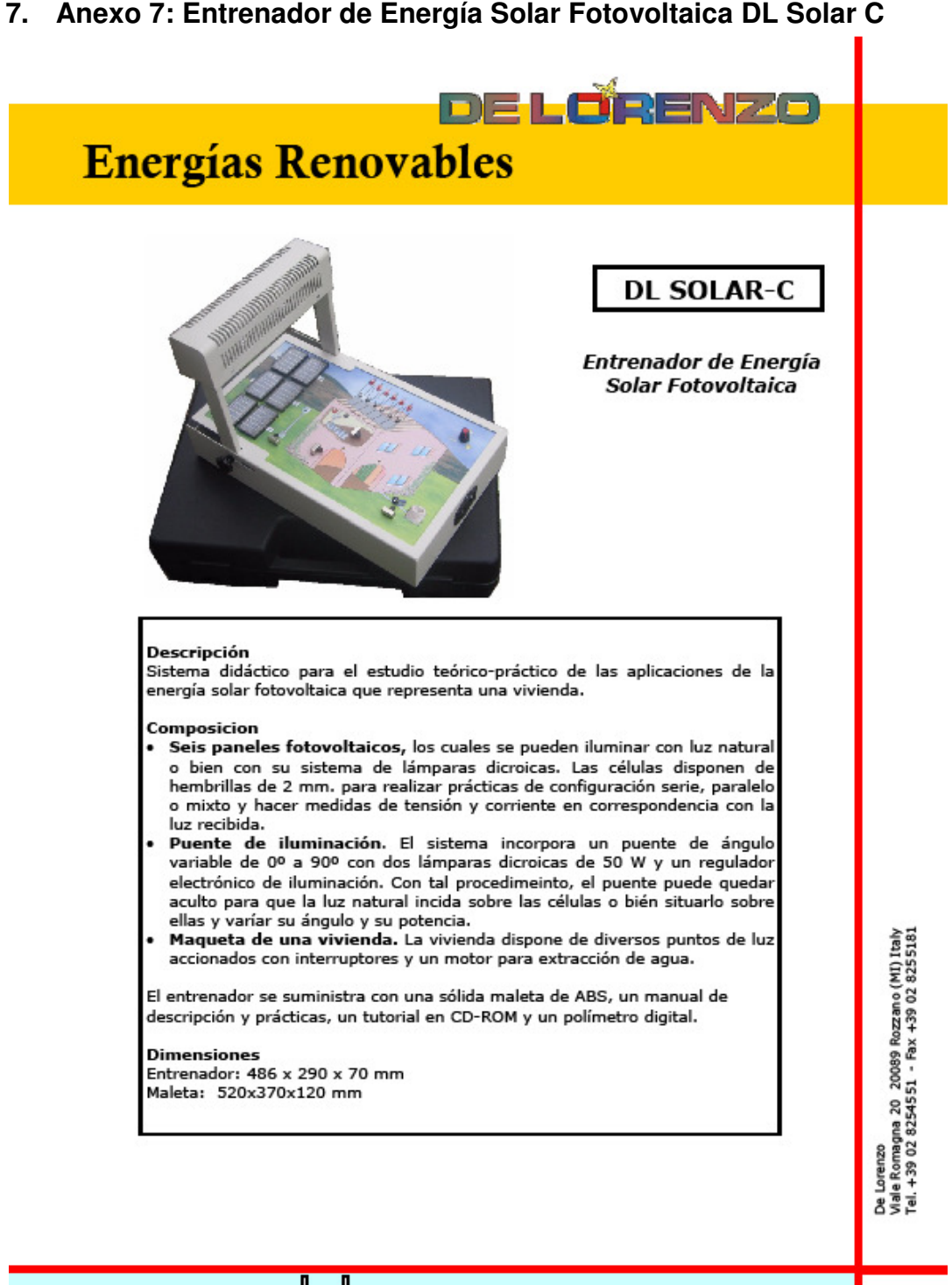

# www.delorenzogroup.com

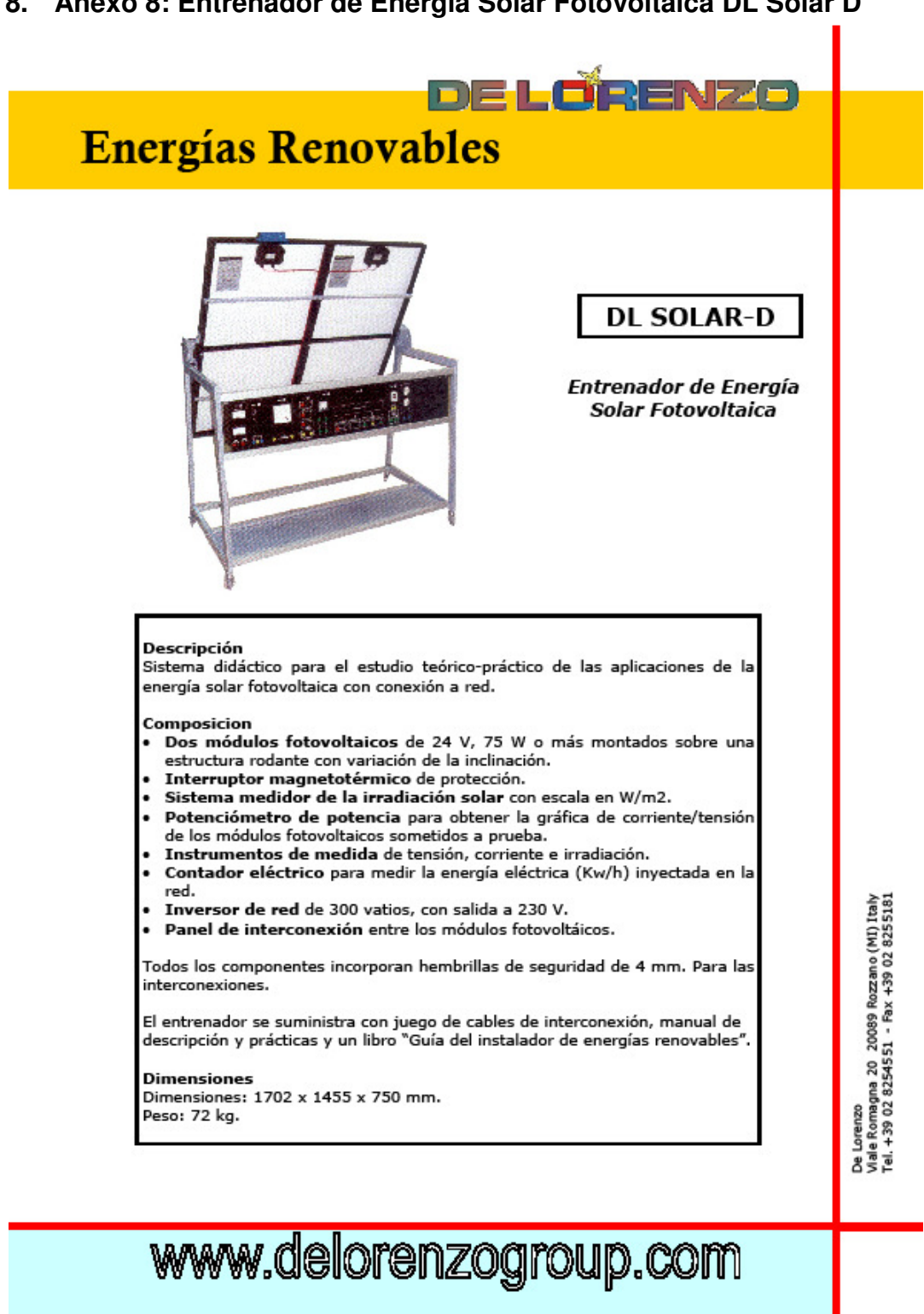

## **8. Anexo 8: Entrenador de Energía Solar Fotovoltaica DL Solar D**

9. Anexo 9: Análisis de módulos solares

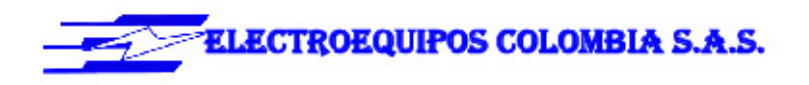

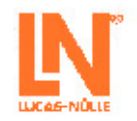

### 1. EPH 2.1 ANÁLISIS DE MÓDULOS SOLARES

#### Contenidos de aprendizaje:

- Verificación de la instalación óptima de módulos solares
- Registro de curvas características de módulos solares
- Análisis de la respuesta ante ensombrecimiento
- Análisis del funcionamiento con diodos de derivación . .
- · Tipos de conexión de los módulos solares

#### Equipo básico compuesto de:

#### REPRODUCCIÓN TRIPLE DE MÓDULO SOLAR, 23V / CO3208-1A  $2A$

El panel que sirve para esta reproducción pone a disposición tres imitaciones de módulos solares con los que se pueden realizar emulaciones cercanas a la práctica. La implementación de circuitos en serie y en paralelo permite generar tensiones o corrientes más elevadas. Se puede seleccionar por separado la intensidad de radiación de cada unidad y conectar adicionalmente un diodo de derivación. A través de terminales MC3 (conectores para aplicaciones solares) se puede integrar un módulo solar verdadero al panel.

Esta imitación de un módulo solar posee las características siguientes:

- · Tensión de circuito abierto: 3 x 23V
- · Corriente máxima de cortocircuito: 3 x 2 A
- · Intensidad de radiación ajustable de 20% a 100%
- · Diodo de derivación conectable
- · A prueba de controcircuitos
- · Potencia: 3 x 40 VA
- · Display: voltímetro 0 ... 15 V (analógico), amperímetro 0 ... 2,5 A (analógico)
- · Conexiones: PV-ADBP3, PV-ADSP3, casquillos de seguridad de 4 mm
- · Tensión de servicio: 88 ... 264 V c.a., 47 ... 63 Hz
- · Dimensiones: 297 x 456 x 210 mm (hxbxp)
- · Peso: 6,8 kg

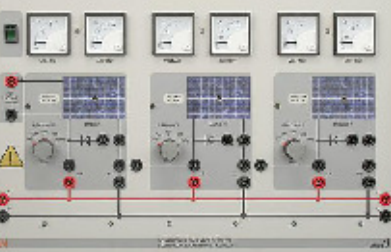

 $\mathbf{1}$ 

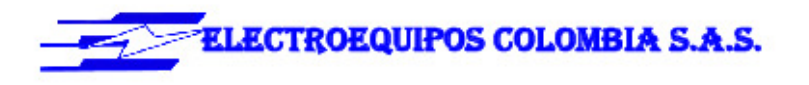

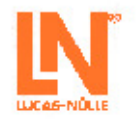

#### MÓDULO SOLAR CON EMULADOR DE LA ALTURA CO3208-1B **DEL SOL**

El bastidor contiene un módulo solar policristalino y un proyector halógeno empleado para simular la presencia del sol. La luminosidad del proyector halógeno se puede definir por medio de un regulador. Por medio del ajuste de la inclinación del módulo se pueden reproducir diferentes ángulos de emplazamiento de tejados y analizar las consecuencias que ello tendría sobre el módulo solar. El proyector halógeno se aloja en un apoyo inclinable por lo que se puede reproducir la trayectoria del sol a lo largo de un día. El ángulo de inclinación que describe la órbita solar también se puede modificar por lo que es posible variar esta trayectoria en función de las diferentes épocas del año.

Datos técnicos del proyector halógeno:

- · Potencia: 500W
- · Tensión de alimentación: 230 V
- Datos técnicos del módulo solar:
- · Tensión de circuito abierto: 21 V
- · Corriente de cortocircuito: 650 mA
- · Potencia máxima: 10 Wp
- · Peso: 10 kg

#### UNIDAD DE CARGA 1KOHMIO, 500W

Resistencia de carga para módulos y plantas solares. Resistencia utilizable en:

- · Reproducción de módulo solar para registro de curvas características y resistencia de carga
- · Regulador de carga solar como resistencia de carga
- · Inversor de corriente como resistencia de carga
- La carga para módulo solar posee las siguientes propiedades:
- · Resistencia: 0...1kohmio / 500W de ajuste continuo, con devanado escalonado
- · Corriente:
	- 0 50ohmios máx. 6A
	- 51 200ohmios máx 2A
	- 201-1kohmios máx 0,6A
- · Conexiones: casquillos de seguridad de 4 mm
- · Dimensiones: 297 x 228 x 160 mm (hxbxp)
- · Peso: 4,3 kg

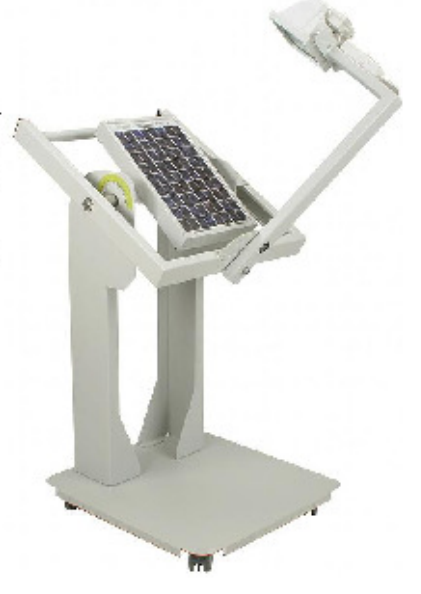

1

 $\mathbf 1$ 

CO3208-1J

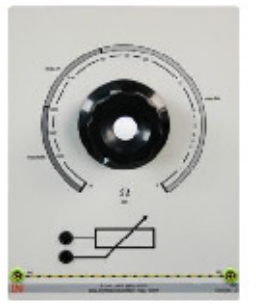

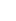

10. Anexo 10: Estructura de plantas fotovoltaicas con funcionamiento en islas

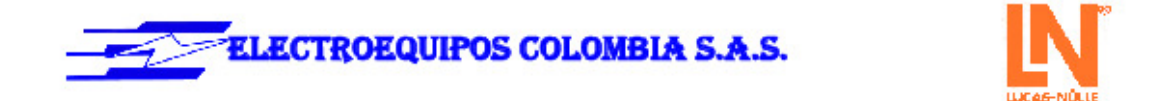

## 2. EPH 2.2 ESTRUCTURA DE PLANTAS FOTOVOLTAICAS CON FUNCIONAMIENTO **EN ISLA**

#### Contenidos de aprendizaie:

- · Instalación de plantas fotovoltaicas
- · Estructura y prueba de funcionamiento en operación directa de una planta fotovoltaica configurada en isla
- Estructura y prueba de funcionamiento en operación de carga de una planta fotovoltaica configurada en isla
- $\cdot$ Estructura y prueba de una planta fotovoltaica configurada en isla para generar 230V de tensión alterna

#### Complemento del equipo básico EPH 2.1. compuesto de:

#### REGULADOR DE CARGA SOLAR 12/24V, 6A

Este regulador vigila el estado del acumulador protegiéndolo contra sobrecargas y evitando su descarga total. Para la carga del acumulador de plomo, el regulador emplea el procedimiento basado en tensión y corriente constantes. Los LED informan acerca del estado de servicio y del nivel de carga.

- El regulador posee las siguientes propiedades:
- · Conmutación automática 12/24 V
- · Corriente de carga y descarga: 6 A
- · Regulación del gaseado
- · Conexiones para:
- · Generador solar
- · Acumulador solar
- · Carga de corriente continua
- · Display: voltímetro 0 ... 15 V (analógico), amperimetro 0 ... 10 A (analógico)
- · Conexiones: casquillos de seguridad de 4 mm
- · Dimensiones: 297 x 228 x 105 mm (hxbxp)
- · Peso: 1,1 kg

#### ACUMULADOR SOLAR 12V, 7AH

Los acumuladores de plomo se emplean en las plantas solares modernas, configuradas en isla, para el almacenamiento de energía. Este panel solar posee un acumulador de plomo cerrado que no necesita mantenimiento. Su malla absorbente de fibra de vidrio permite un uso independientemente de su

#### emplazamiento.

El acumulador solar posee las siguientes propiedades: · Tensión: 12 V

· Capacidad: 7 Ah

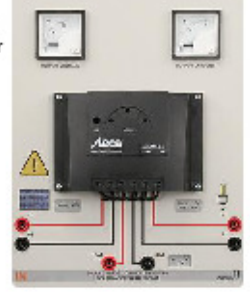

 $\mathbf 1$ 

CO3208-1D

CO3208-1E

 $\mathbf{1}$ 

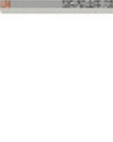

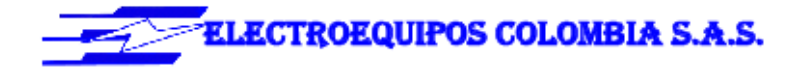

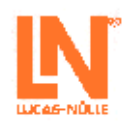

6

- · Recargable
- · Protección contra sobrecorriente
- · Display: voltímetro 0 ... 15 V (analógico), amperímetro -6 ... 6 A (analógico)
- · Conexiones: casquillos de seguridad de 4 mm
- · Dimensiones: 297 x 228 x 135 mm (hxbxp)
- · Peso: 3,7 kg

#### INVERSOR AISLADO 230V, 275A

CO3208-1F

 $\mathbf 1$ 

Para que los aparatos eléctricos comunes en el comercio puedan funcionar alimentados por la planta solar configurada en isla, la tensión continua generada se debe convertir en tensión alterna. El panel consta de un inversor aislado que genera una tensión de salida de 230 V c.a. a partir de una tensión de entrada de 12 V c.c. El inversor posee una protección contra descarga total por lo que se puede conectar directamente al acumulador de plomo.

El inversor en isla posee las siguientes propiedades:

- · Conmutador on/off
- · Indicación del estado de servicio por medio de LED
- · Emisor de señales acústicas de advertencia y alarma
- · Tensión de salida: senoidal 230V +/- 5%
- · Potencia: 275VA
- · Coeficiente de rendimiento: 93%
- · Funciones de protección:
	- · Desconexión ante sobretensión en la batería · Protección contra temperaturas excesivas y
	- sobrecargas
	- · Protección contra cortocircuitos
	- · Protección contra polarización inversa
- · Tomacorriente con puesta a tierra
- · Conexiones: casquillos de seguridad de 4 mm
- · Dimensiones: 297 x 228 x 145 mm (hxbxp)
- · Peso: 3,1 kg

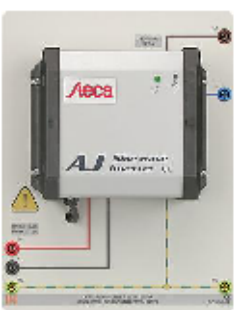

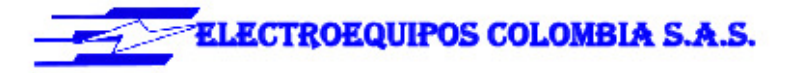

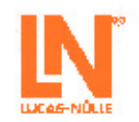

#### PANEL DE LÁMPARAS DE 12V

#### CO3208-1K

 ${\bf 1}$ 

Este panel permite analizar y comparar entre sí lámparas halógenas y de LED. Las fuentes luminosas poseen la misma intensidad y se pueden conectar individualmente. Así se pueden determinar los diferentes niveles de consumo de potencia.

El panel de lámparas posee las características siguientes:

- · Lámpara halógena de 25W
- · Lámpara de LED de 2W
- · Tensión de servicio: 12
- · Dimensiones: 297 x 114 x 210 mm (hxbxp)
- $\bullet$  Peso: 1,2 kg

#### PANEL DE LÁMPARAS DE 230V

El panel de lámparas permite el análisis y la comparación entre bombillas, lámparas de bajo consumo y de LED. Las fuentes luminosas alumbran con la misma intensidad y las tres se pueden conectar individualmente. Así se pueden determinar los diferentes niveles de consumo de potencia. El panel de lámparas posee las características siguientes:

- · Bombilla de 25W
- · Lámpara de bajo consumo de 4W
- · Lámpara de LED de 4W
- · Tensión de servicio: 230V/ 50/60Hz
- · 3 portalámparas E27
- · Dimensiones: 297 x 114 x 210 mm (hxbxp)
- · Peso: 1,8 kg

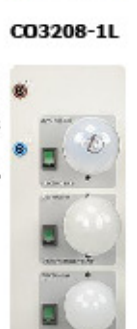

 $\mathbf{1}$ 

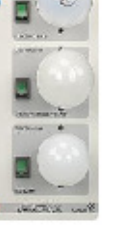

11. Anexo 11: : Estructura de plantas fotovoltaicas con funcionamiento paralelo

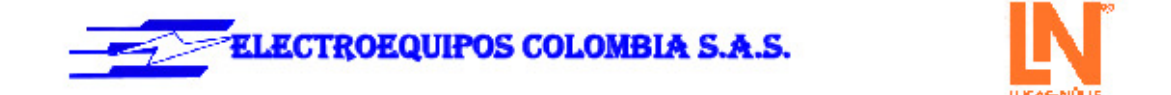

## 3. EPH 2.3 ESTRUCTURA DE PLANTAS FOTOVOLTAICAS CONECTADAS EN **PARALELO**

#### Contenidos de aprendizaje:

- · Instalación de plantas fotovoltaicas
- · Estructura y prueba de una planta fotovoltaica con alimentación de red
- · Medición de la energía generada por una planta fotovoltaica
- · Determinación de la eficiencia del inversor de red
- · Análisis de la respuesta de una planta fotovoltaica al cortarse la energía de la red

#### Complemento del equipo básico EPH2.1, compuesto de:

#### INVERSOR FOTOVOLTAICO INDUSTRIAL

CO3208-1G

Las plantas solares modernas alimentan la red con energía eléctrica por medio de inversores. En este panel, este dispositivo consta de un inversor string y de una unidad de vigilancia. Además de un conmutador principal e interruptor de protección contra corriente de fallo, la unidad de vigilancia también posee un dispositivo (ENS) para monitorización de la red con los correspondientes elementos de conmutación. El ENS controla la tensión de la red, al igual que su frecuencia e impedancia, y desconecta el sistema en el caso de que se presenten discrepancias.

El inversor de red posee las siguientes propiedades:

- · El dispositivo ENS cumple con las exigencias de la norma DIN VDE 0126-1-1 (de la Asociación de Electricistas Alemanes)
- · Rango de tensión de entrada: 45-135V
- · Tensión de salida: 230V / 50Hz
- · Máxima corriente de entrada: 5A
- · Máximo coeficiente de rendimiento: 95,5%
- · Potencia de salida: 300W
- · Ampliable hasta con 12 inversores string (aumento de la potencia a 3600 W)
- · Tomacorriente con puesta a tierra
- · Conexiones: casquillos de seguridad de 4 mm
- Dimensiones:  $297 \times 456 \times 305$  mm (hxbxp)
- · Peso: 5,8 kg

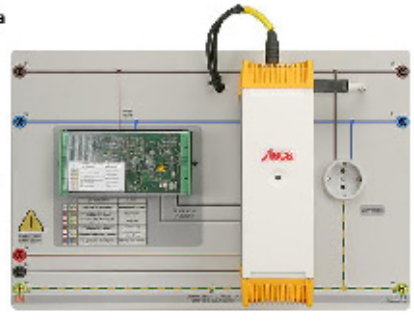

<sub>R</sub>

 $\mathbf{1}$ 

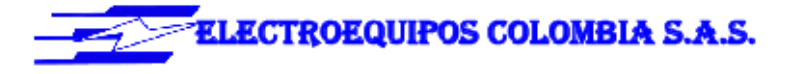

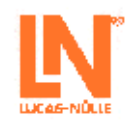

#### **MONITOR DE ENERGÍA**

El monitor digital de energía es un contador monofásico de corriente alterna que permite medir sencillamente la energía generada por la planta solar o la energía consumida por un aparato eléctrico. El rango de indicación va de los vatios/hora a los megavatios/hora. El monitor de energía puede medir la potencia consumida o entregada incluso a partir de un vatio. Si se introduce el factor costes, el monitor no sólo permite la visualización del gasto actual sino que también permite predecir los costes en semanas, meses y años.

- El monitor de energía posee las siguientes propiedades:
- · Pantalla LCD de gran formato y visibilidad
- · Medición de energía en un rango de 0,000 Wh ... 99,99 MWh
- · Medición de la potencia activa
- · Medición de la tensión de red en un rango de 200 ... 250 V
- · Indicación de la duración de la medición de 0:00 min a 65,53 kh
- · Indicación y predicción de los costes de energía de 0,00 a 9.999 €
- · Conexiones: casquillos de seguridad de 4 mm
- · Dimensiones: 297 x 114 x 110 mm (hxbxp)
- · Peso: 0,7 kg

#### ALIM. MONOFÁ. CON INTERR. DE PROTEC. DE LÍNEA Y CAJA DE ENCHUFE "SCHUKO"

Alimentación de tensión de red con interuptor para circuitos monofásicos con protección de equipos, así como enchufe monofásico para conexión de consumidores adicionales

- · Dispositivo de protección: Disyuntor de protección de motor ajustable de 16A Pulsador de parada de emergencia Interruptor llave ON (operación a dos manos)
- · Conexión a la red: 1x 230V, 50Hz
- · Salidas: 5 clavijeros de seguridad de 4 mm (L1, N, PE), enchufe monofásico
- Dimensiones: 297 x 228 x 155mm (hxbxp)
- Peso: 0,8kg ٠

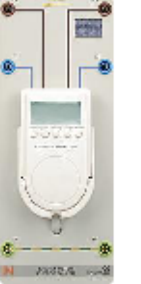

 $\mathbf 1$ 

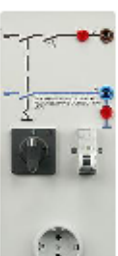

CO3211-1A

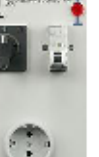

#### CO3208-1H

## 12. Anexo 12: Manuales Sistemas Fotovoltaicos

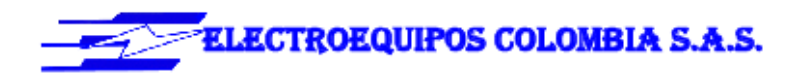

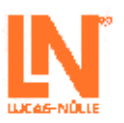

#### **4. MANUALES**

#### **INTERACTIVE LAB ASSISTANT: ESTRUCTURA Y** SO2800-3A FUNCIONAMIENTO DE PLANTAS FOTOVOLTAICAS

El manual de experimentación es un curso compatible con el Interactive Lab Assistant Este curso multimedia conduce a los estudiantes paso a paso a través de la temática de las modernas plantas fotovoltaicas. Los fundamentos físicos se transmiten por medio de animaciones de fácil comprensión. Junto con los instrumentos virtuales, el Interactive Lab Assistent conforma un entorno confortable de experimentación.

Particularidades:

· Montajes de experimentación interactivos

- · Los valores medidos y los gráficos se pueden almacenar en las instrucciones de experimentación arrastrándolos y soltándolos con el ratón
- · Los instrumentos virtuales se pueden iniciar directamente desde las instrucciones de experimentación
- · Preguntas con comentarios y lógica de evaluación para controlar el nivel de aprendizaje
- · Documento que permite una confortable impresión de las instrucciones de experimentación con las soluciones
- · CD-ROM con el navegador Labsoft, software del curso e instrumentos virtuales

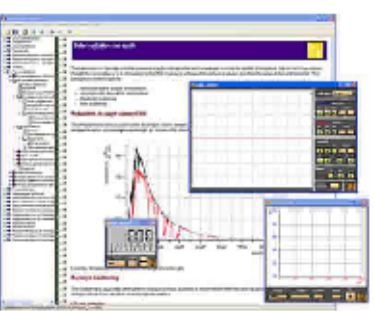

 $\mathbf{1}$ 

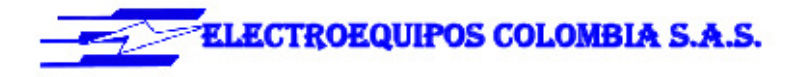

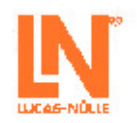

#### 5. INSTRUMENTOS DE MEDICIÓN

#### MULTÍMETRO ANALÓGICO/DIGITAL, VATÍMETRO Y CO5127-1Z  $\mathbf{1}$ MEDIDOR DE FACTOR DE POTENCIA, SOFTW.

Las áreas de máquinas eléctricas, electrónica de potencia y tecnología de accionamientos plantean elevadas exigencias a los instrumentos de medición. Además de una alta protección contra sobrecargas, el registro de los valores medidos debe realizarse independientemente de la forma de curva. El instrumento de medición universal está concebido especialmente para estas exigencias. Sustituye, al mismo tiempo, hasta 4 diferentes aparatos de medición: es amperímetro, voltímetro, vatímetro y medidor del ángulo de fase al mismo tiempo. El display gráfico permite su utilización tanto en experimentos de estudiantes como en experimentos de demostración. El software VI-Starter, incluido en el suministro, permite la visualización en el PC de las magnitudes medidas.

- · Medición simultánea, independiente de la forma de curva, de la tensión y la corriente (máx. 600 V, 20 A) (medición de tensiones sincrónicas)
- · Cálculo de potencia activa, reactiva y aparente, y del factor de potencia
- · Medición del valor eficaz total (RMS-AC+DC); valor eficaz de corriente alterna (RMS-AC) y valor medio aritmético (AV-AC+DC)
- · Eléctricamente indestructible hasta 20 A/600 V
- · Display gráfico de gran tamaño, rico en contrastes, con iluminación de fondo (5,7")
- · Visualización grande o visualización de hasta 4 valores medidos
- · Visualización digital o casi analógica
- · Interfaz USB
- · Resistencia interna: circuito de medición de corriente 10mOhm, circuito de medición de tensión 10MOhm
- · Rangos de tensión: 30; 300; 600V
- · Rangos de corriente: 1; 10; 20A
- · Precisión de medida: 2%
- · Selección automática o manual del rango de medición
- · Instrumento de medición de demostración para servicio en la red
- · Tensión de servicio: 230V, 50Hz
- · Dimensiones: 297 x 228 x 140mm (hxbxp)
- · Peso: 2kg

Con el software VI-Starter se pueden representar en el

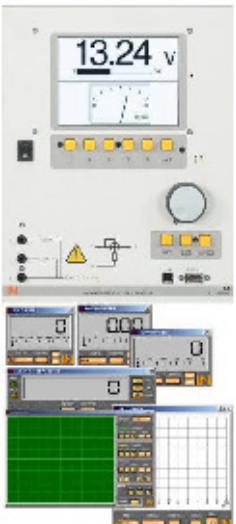

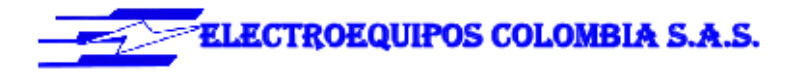

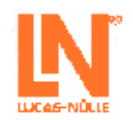

ordenador todas las magnitudes medidas. Se pueden abrir hasta 17 vistas diferentes.

- · Representación de oscilogramas de tensión, corriente y potencia
- · Contador para la visualización de la potencia consumida y la entregada
- · Logger de datos para 14 magnitudes de medida diferentes
- · Exportación de los datos del Logger
- · Trazador de curvas características
- · Controlador Labview y ejemplos como parte del suministro
- · Versión de 32 bits para Windows

## 6. ACCESORIOS

SO5126-9R CONECTOR DE SEGURIDAD 19MM/4MM, NEGRO CON DERIVACIÓN

- · Máxima corriente constante: 24A
- · Técnica de contacto: conector de láminas de 4mm

CONECTOR DE SEGURIDAD 19MM/4MM, NEGRO

· Técnica de contacto: conector de láminas de 4mm

CONECTOR DE SEGURIDAD 19MM/4MM, ROJO

· Técnica de contacto: conector de láminas de 4mm

· A prueba de contacto

· A prueba de contacto

· A prueba de contacto

· Clase de aislamiento CAT II / 600V

· Máxima corriente constante: 24A

· Clase de aislamiento CAT II / 600V

· Máxima corriente constante: 24A

· Clase de aislamiento CAT II / 600V

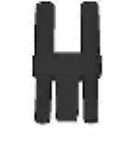

SO5126-9Y

5

20

 ${\bf 10}$ 

SO5126-9U

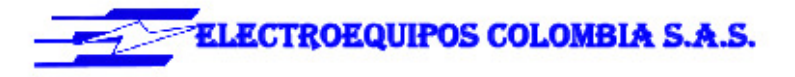

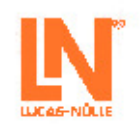

#### JUEGO DE CABLES DE MEDICIÓN DE SEGURIDAD SO5148-1L  $\mathbf 1$ 4MM (23 PZ)

Cables de medición de seguridad con conector macho de 4mm, de colores, aislamiento de PVC, alta flexibilidad Cada juego se compone de:<br>4 x 25cm de longitud, negro

- 
- 4 x 50cm de longitud, negro
- 
- 
- 2 x 100cm de longitud, azules<br>2 x 100cm de longitud, azules<br>2 x 100cm de longitud, rojos<br>1 x 100cm de longitud, verde/amarillo
- 
- 
- 1 x 150cm de longitud, azul<br>1 x 150cm de longitud, azul<br>1 x 150cm de longitud, verde/amarillos<br>2 x 150cm de longitud, verde/amarillos
- 
- 2 x 150cm de longitud, marrón<br>2 x 150cm de longitud, marrón
- 2 x 150cm de longitud, gris

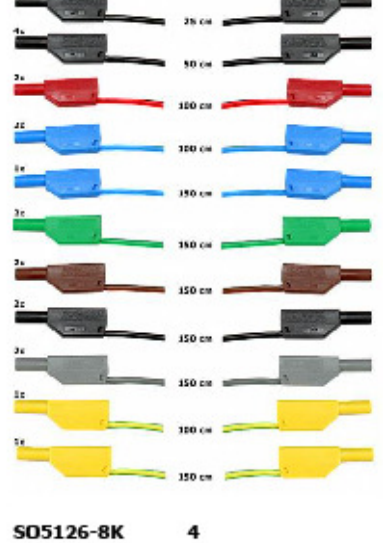

CABLE DE MEDICIÓN DE SEGURIDAD 4MM 50CM SO5126-8K **ROJO** 

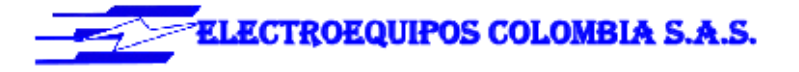

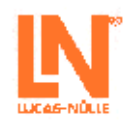

#### 7. MUEBLES

#### BANCO MÓVIL DE EXPERIMENTACIÓN, PERFIL DE ST7200-3A AL., 3 NIV., 4 TOMAS, 1250X750X1955MM

Banco de experimentación y demostración móvil, de alta calidad, de la serie SybaPro, con patas de mesa de perfil de aluminio, compatible con todos los componentes de montaje y ampliación del sistema SybaPro. El banco móvil de experimentación se suministra como equipo modular cuyo montaje corre a cargo del propio cliente.

Tablero de mesa:

- · Tablero de mesa de 30 mm, de varias láminas de viruta fina de alta compresión, en conformidad con la norma **DIN EN 438-1**
- · Color gris RAL 7035, con cubierta laminada de 0,8mm por ambas caras (Resopal), de estructura simple, .<br>acorde con la norma DIN 16926
- · Resistente a una gran cantidad de sustancias químicas y reactivos, tales como los ácidos y las bases diluidos.
- · Insensible al calor, por ejemplo, al estaño líquido de soldadura así como al calentamiento puntual producido por pistolas de soldar o brasas de cigarrillo.
- · Borde del tablero de mesa con cantos de protección macizos, a prueba de golpes, de plástico de 3mm de espesor, con teñido de penetración de color RAL 7047.
- · Revestimiento y cubrecantos sin PVC.
- · Alimentación de tensión por medio de regleta de tomacorrientes quíntuple, montada en la parte inferior del tablero de mesa, cable de 2 m y enchufe con protección de puesta a tierra

Armazón:

- · 2 perfiles de aluminio extruido con ranuras múltiples, 1800 x 120 x 40mm (bxhxp)
- · 8 ranuras de igual tamaño en el perfil extruido de aluminio (3 en cada lado y 1 en cada extremo)
- Ranuras para la inserción de soportes de norma industrial
- · 4 perfiles de aluminio en H, de 1150mm, para emplazamiento de 3 niveles de paneles de experimentación DIN A4
- · Espacio libre para integración de un canal de alimentación de energía
- · Patas de mesa de tubo rectangular con 4 ruedas dobles dirigibles, 2 de ellas frenadas

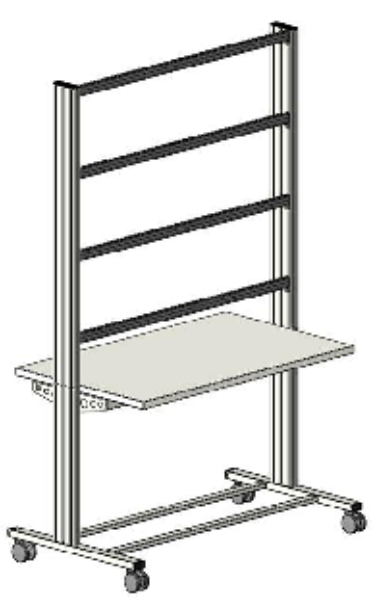

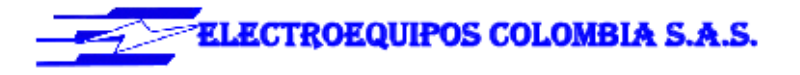

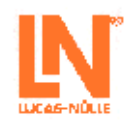

- · Marco de mesa de combinación estable y continua de tubos rectangulares
- · Revestimiento de resina epóxida resistente a los ácidos, de aproximadamente 80 µm, color RAL 7047 Dimensiones:
- · Altura del tablero de mesa: 760 mm
- 1250 x 1955 x 760mm (bxhxp)

#### SOPORTE DE PC PARA BANCO DE EXPERIMENTACIÓN SYBAPRO, ALTURA Y **ANCHURA AJUSTABLE**

Soporte de PC para mesa de laboratorio de la serie SybaPRO de chapa de acero perforada de 1,5mm, para montaje en perfil de aluminio.

- · Montaje altura ajustable
- · Anchura regulable (160 255mm)
- · Montable a la izquierda o a la derecha
- · Incluye material de montaje (4 tornillos, 4 tuercas en
- ranura)
- · Revestimiento de resina epóxida resistente a los ácidos, de aproximadamente 80um, color RAL 7047

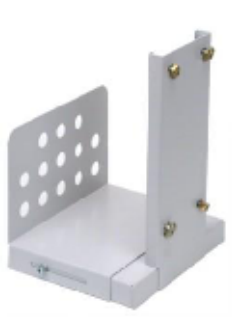

 $\mathbf 1$ 

 $\mathbf{1}$ 

ST7200-5A

#### SOPORTE PANTALLA PLANA HASTA 5KG, FIJACIÓN ST8010-4L EN PERFIL DE ALUMINIO VESA 75/100

Soporte pivotante de monitor para montaje en perfiles de aluminio del sistema SybaPRO. Permite posicionar óptimamente el monitor para trabajar y experimentar sin fatiga.

- · Brazo plegable con articulación doble
- · Cierre rápido para ajuste de altura continuo en el perfil de aluminio extruido
- · Fijación VESA 7,5 x 7,5 cm
- · el adaptador VESA 75 (7,5x7,5) VESA 100 (10x10)
- · 2 abrazaderas de cable
- · Dispositivo deslizante, capacidad de carga de hasta 12
- kg · Brazo plegable, capacidad de carga de hasta 5 kg
- El monitor TFT se puede girar hasta quedar paralelo al canto de la mesa
- · Distancia de 105 a 480 mm de ajuste continuo

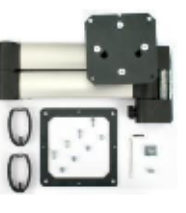

**13. Anexo 13: EESFC: Equipo de energía solar fotovoltaica contralada por computador** 

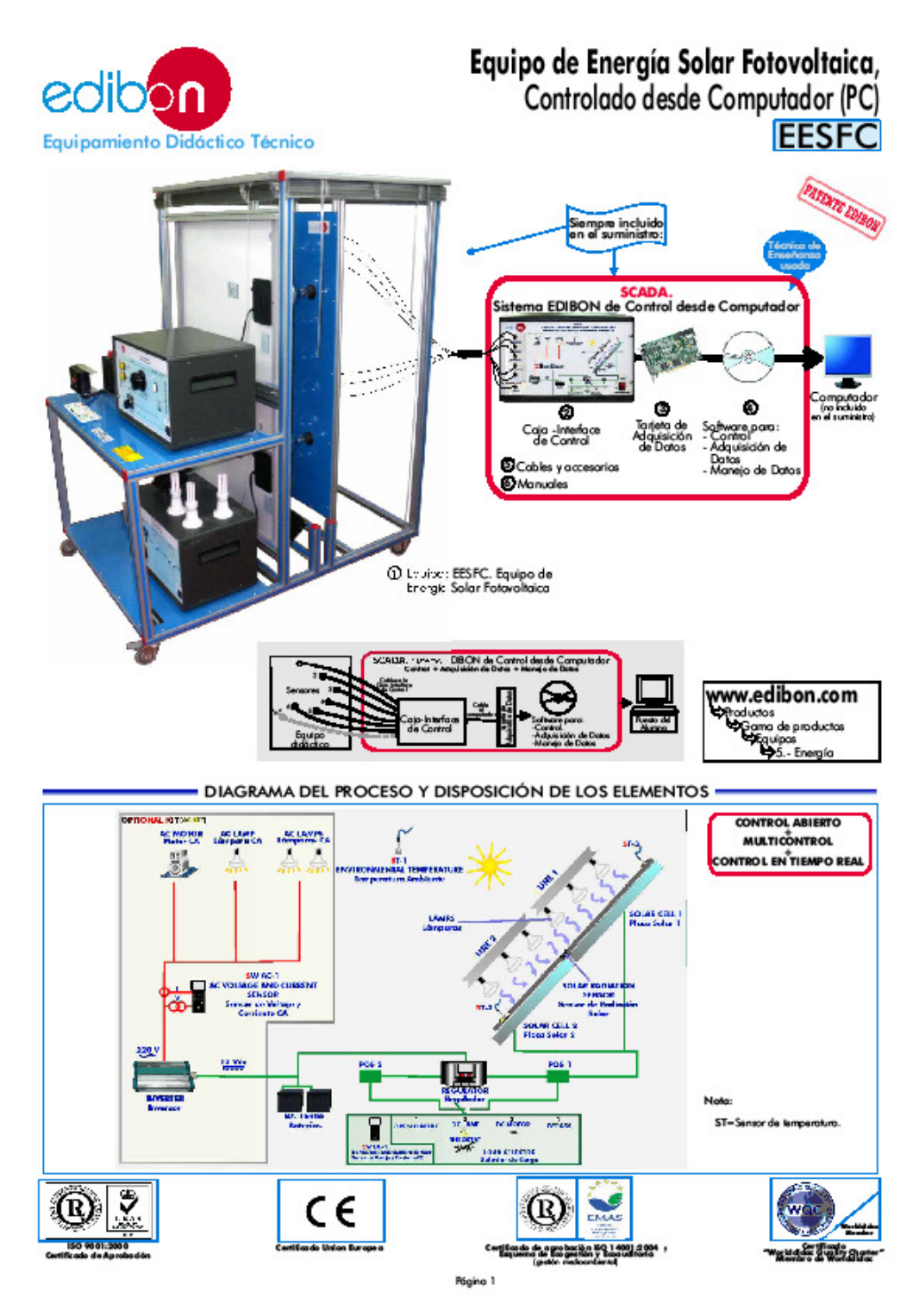

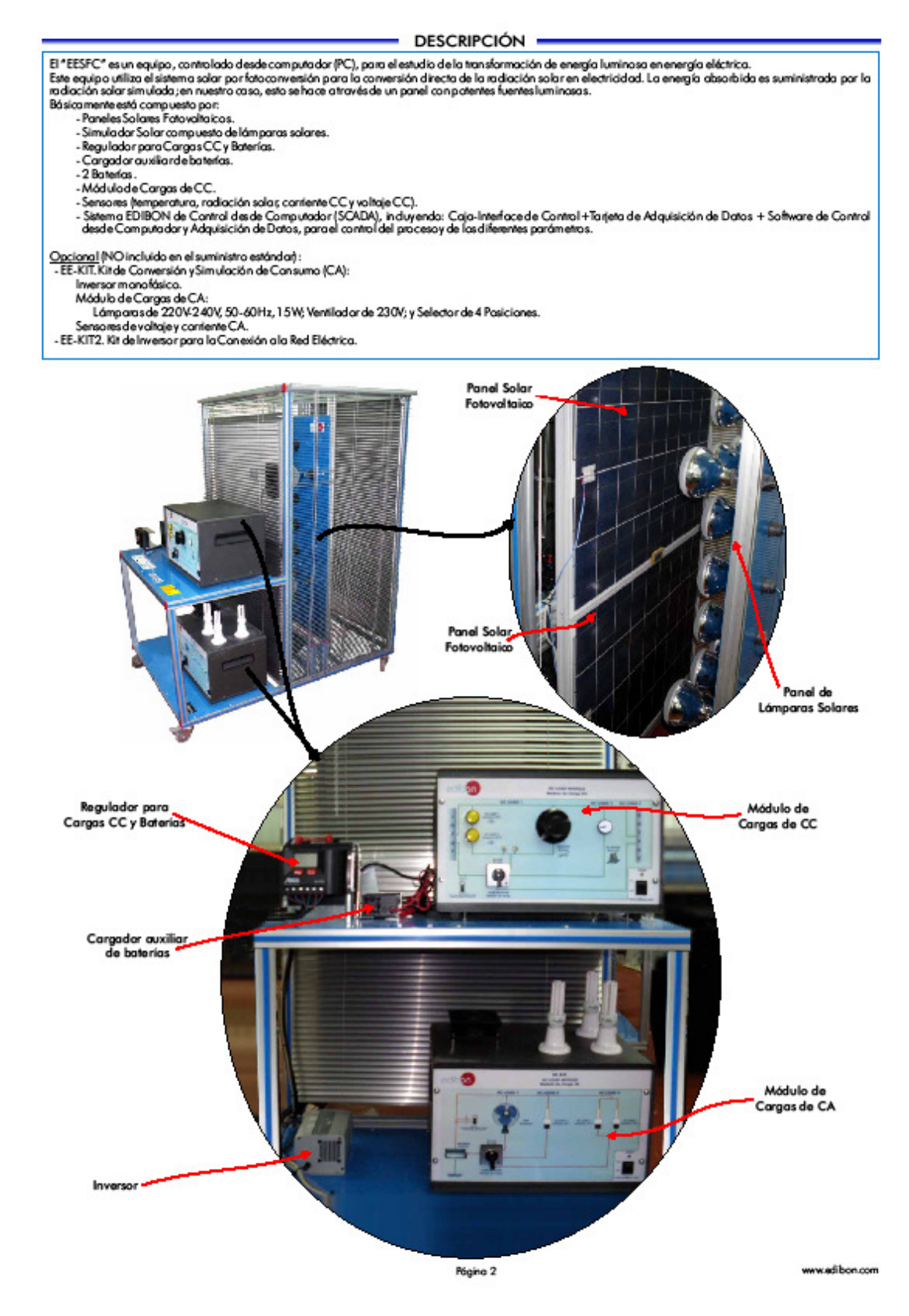

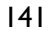

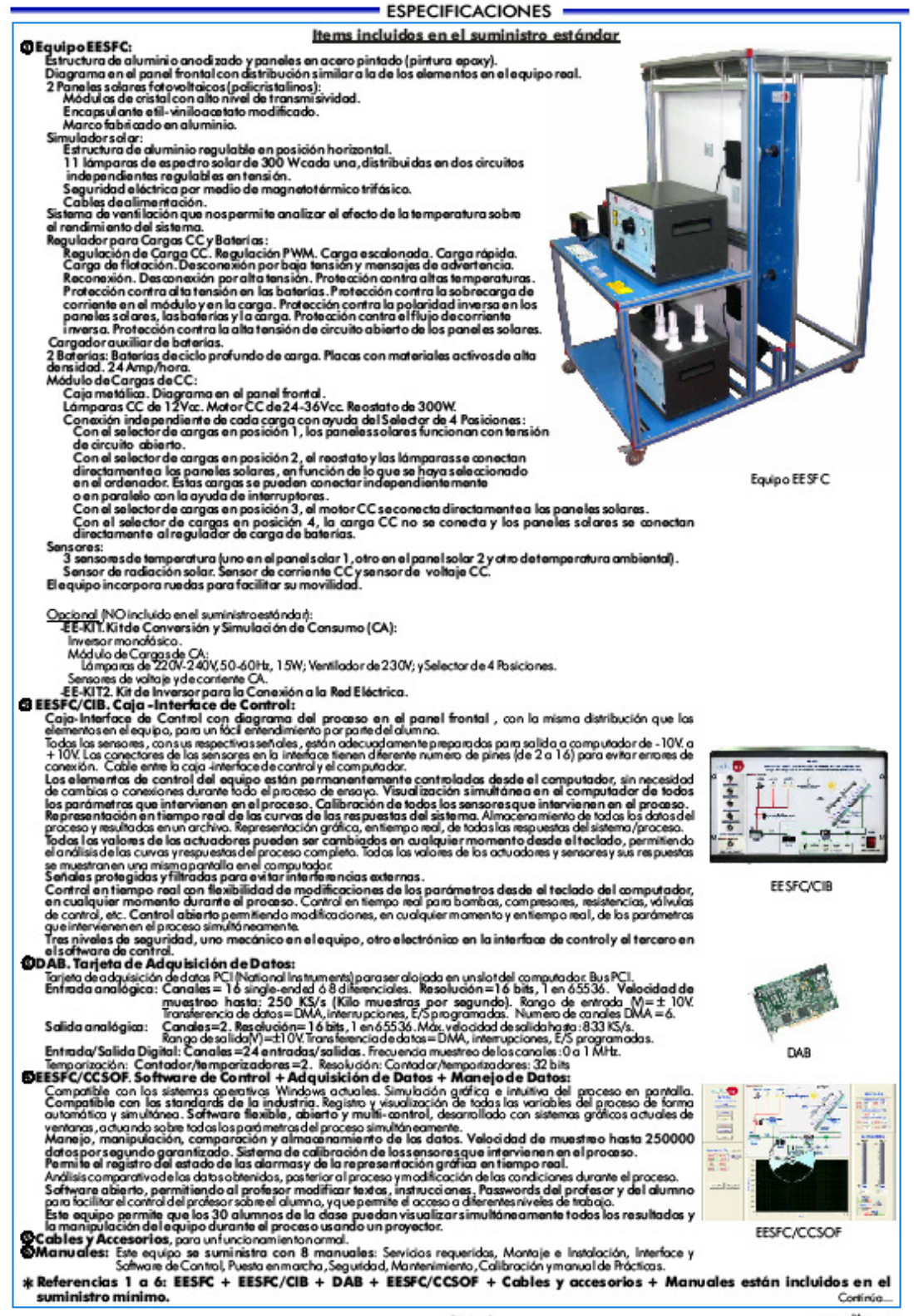

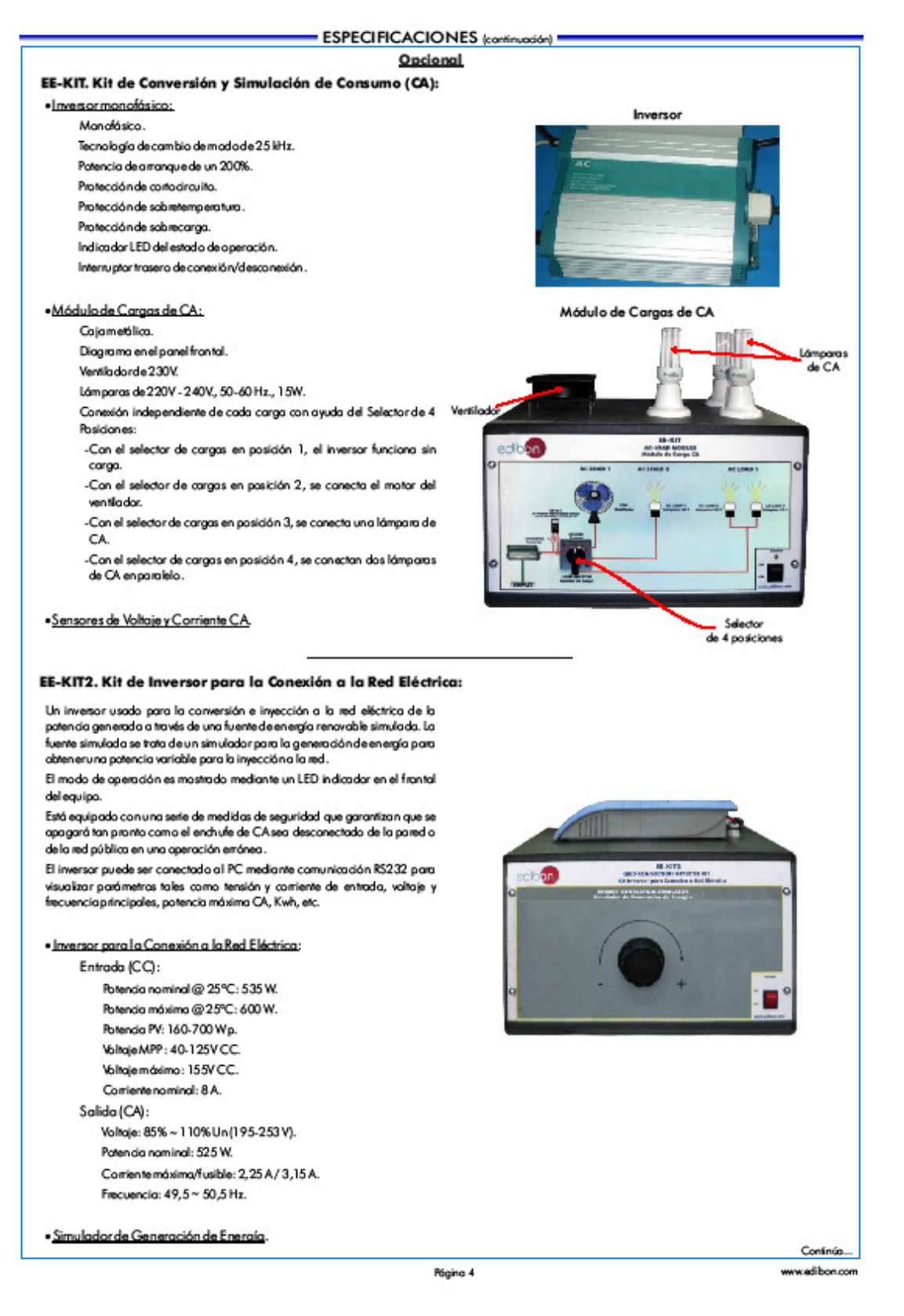

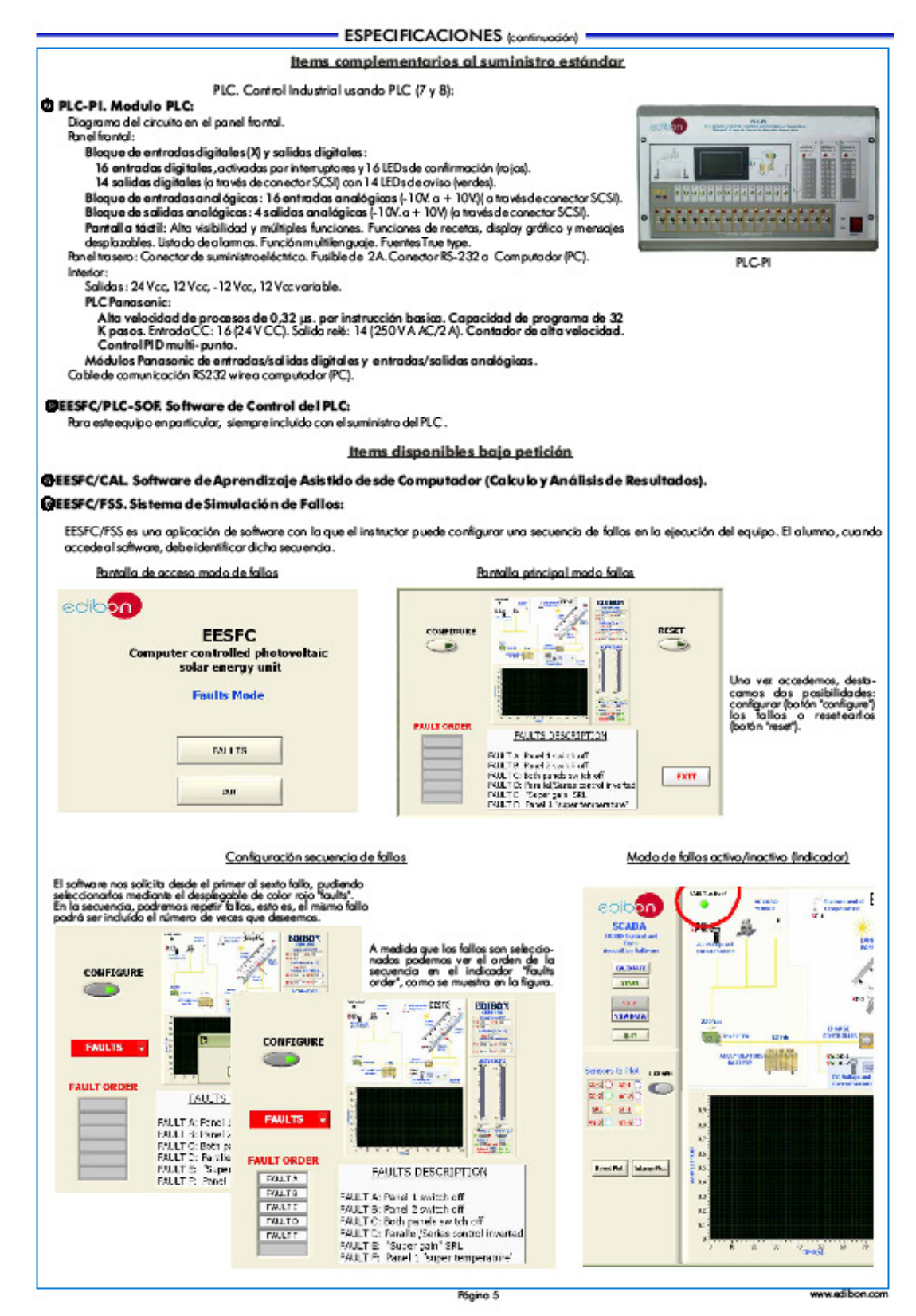

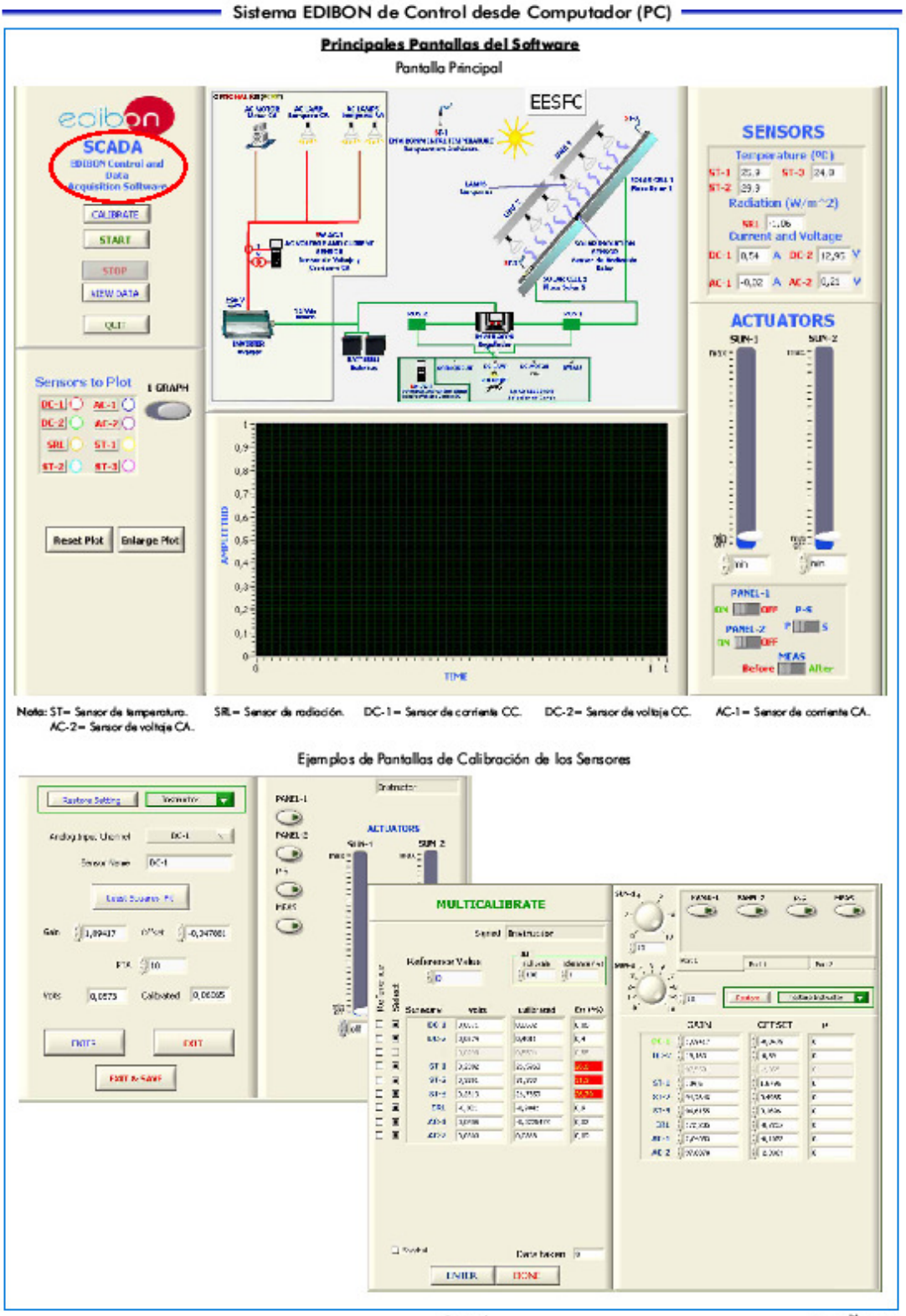

Página 6

#### **EJERCICIOS Y POSIBILIDADES PRÁCTICAS**

#### Algunas Pasibilidades Prácticas del Eguipa:

- 1.- Determinación de los parámetros característicos de los paneles solares.
- 2.- Estudio de la relación existente entre la potencia generada y la patencia de radiacións alar.
- 3.- Estudio del rendimiento máximo de los paneles solares.
- 4.- Estudio de la influencia de la temperatura sobre la tensión de circuito abiertade las paneles salares.
- 5.- Estudio del comportamiento de los paneles solares conectados en paralelo.
- 6.- Estudio del comportamiento de los paneles solares conectados en serie.
- 7.- Estudio del comportamiento del sistema conectado en paralelo en función de la temperatura.
- 8.- Estudio del perfil de iluminación de las lámparas.
- 9.- Determinación experimental de la eficiencia.
- 10.- Influencia del ángulo de incidencias obre la temperatura.
- 11.-Determinación del lado p yn de una célula solar.
- 12.-Determinación del material que constituye la célula solar.
- 13.-Determinación del primer cuadrante de la curva I-V sin iluminación de la célula salar.
- 14.-Determinación de la comente inversa o de saturación de una célula solar siniluminadón
- 15. Determinación de la resistencia serie y paralelo de una célula solar sin **juminoción**
- 16.-Dependencia de la tensión de circuito abierto (V.) con los lúmenes.
- 17.-Determinar las parámetros característicos de una célula solar en lluminación.
- 18.-Relación de la potencia máxima frente a la potencia de alimentación.
- 19.-Determinación de los parámetros que definen la calidad de una célula solar.
- 20.-Medida de la energíasolar.
- 21.-Medida de la tensión del panel solar en vacía.
- 22.-Determinación de la disposición de las células en un panel solar.
- 23.-Medida de la potencia máxima del panel solar con carga.
- 24. Medida de la tensión del panel solar en vacío con iluminación constante y distinta temperatura.
- 25. Estudio de VI.W en función de diferentes caraas.
- 26.-Familiarización con los parámetros del regulador.
- 27.-Estudio de funcionalidad del sistema fotovaltalco serie/paralelo con conexión de diferentes cargas y sin respaldo de las baterías.
- 28.-Estudio de funcionalidad del sistema fotovoltaico serie/paralelo con conexión de diferentes cargas CC y con respaldo de las baterías.

29. Conexión de cargas a tensión con tinua.

#### Otras posibles prácticas:

#### 30.- Calibración de los sensores

- Prácticas para ser realizadas con el KIT OPCIONAL "EE-KIT":
- 31.-Estudio de funcionalidad del sistema fotovoltaico serie/paralelo con conexión de diferentes cargasy sin respaldo de las baterías
- 32.-Estudio de funcionalidad del sistema fotovoltaico serie/paralelo con conexión de diferentes cargas CA y con respaldo de las baterías.
- 33.-Conexión de cargas atensión alterna de 220V.
- Prácticas para ser realizadas con el KIT OPCIONAL "EE-KIT2"
- 34.-Estudio del inversor con conexión a la redeléctrica.
- Prácticas para ser realizadas con el Modulo PLC (PLC-PI) + Saftware de Control del PLC:
- 35. Control del proceso del equipo EESFC a través de la interface de control, sin el computador.
- 36. Visualización de todos los valores de los sensores usados en el proceso del equipo EESFC.
- 37.-Calibración de todas las sensores incluídas en el proceso del equipo EESFC.
- 38.-Manejo de todos los actuadores que intervienen en el proceso del equipo EESFC.
- 39.-Realización de diferentes experimentos, de forma automática, sin tener delante el equipo. (Este experimento puede ser decidido previam
- 40.-Simulación de acciones externas en los casos en que no existan elementos hardware. (Por ejemplo: test de depósitos complementarios, entomo<br>industrial complementario al proceso a estudiar, etc.).
- 41.-Uso general y manipulación del PLC.
- 42. Aplicación del proceso del PLC para el equipo EESFC.
- 43.-Estructura del PLC.
- 44. Canfigura dón de las entradas y salidas del PLC.
- 45.-Posibilidades de configuración del PLC.
- 46.-Lenguajes de programación del PLC.
- 47.-Diferentes lenguajes standard de programación del PLC.
- 48.-Nueva configuración y desarrollo de nuevos procesos.
- 50.-Observar y ver los resultados y realizar comparaciones con el proceso del
- 
- 52.-Ejercidos de programación del PLC.
- 53.-Aplicaciones del PLC propias de acuerdo con las necesidades del profesor ydelalumna.

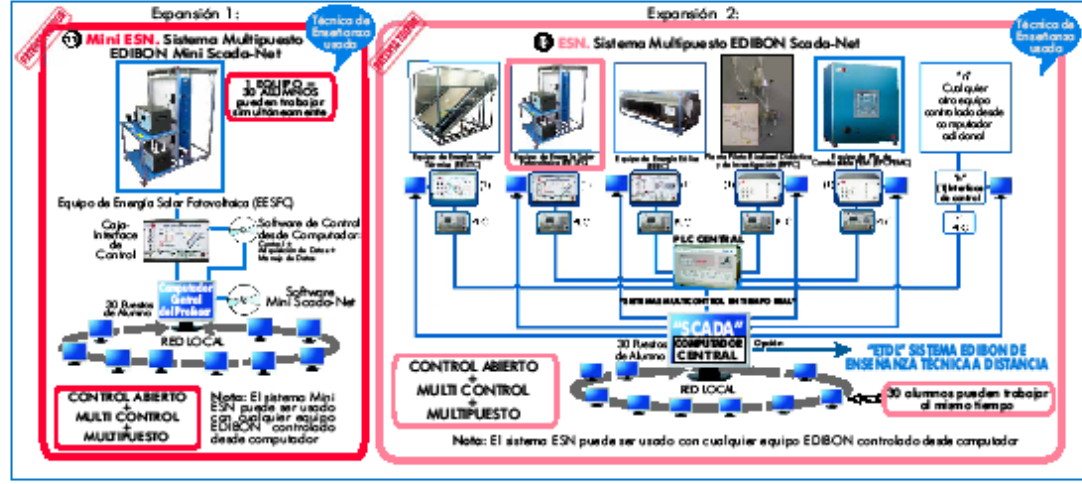

Página 7

- 
- 
- - POSIBILIDADES DE OTRAS EXPANSIONES DISPONIBLES
- 
- 49.-Manejo de un proceso establecido. equipo EESFC. 51.-Posibilidad de crear nuevas procesas relacionadas con el equipo EESFC.
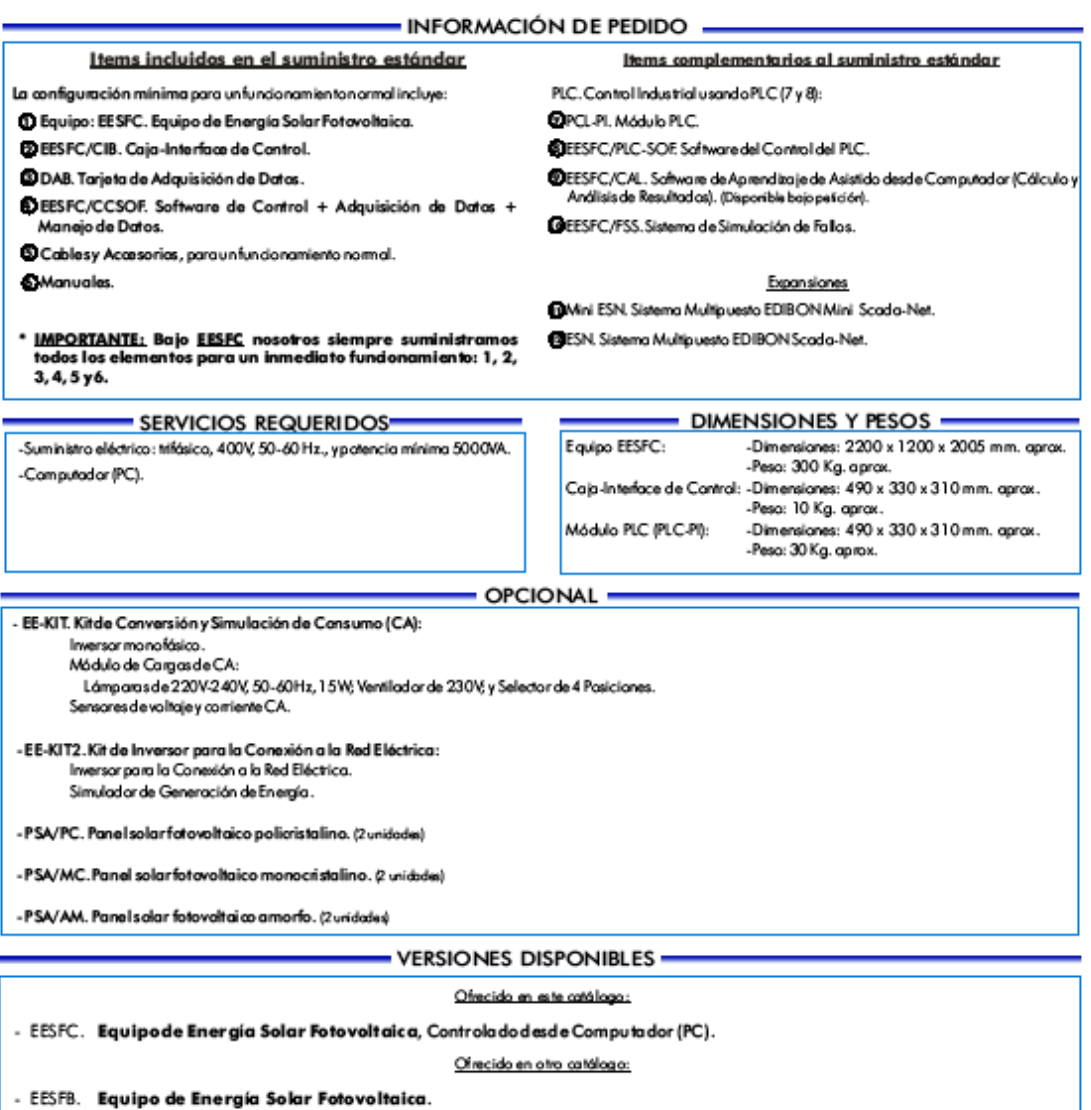

常Especificaciones sujetas a cambio sin previo aviso, debido a la conveniencia de mejoras del producto.

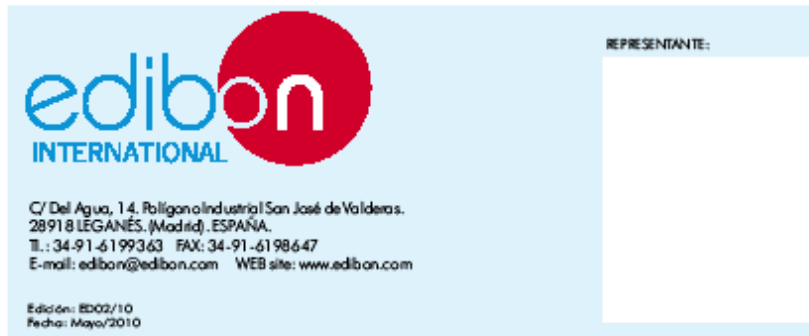

Página 8

## **14. Anexo 14: MINI EESF: Entrenador modular de energía fotovoltaica**

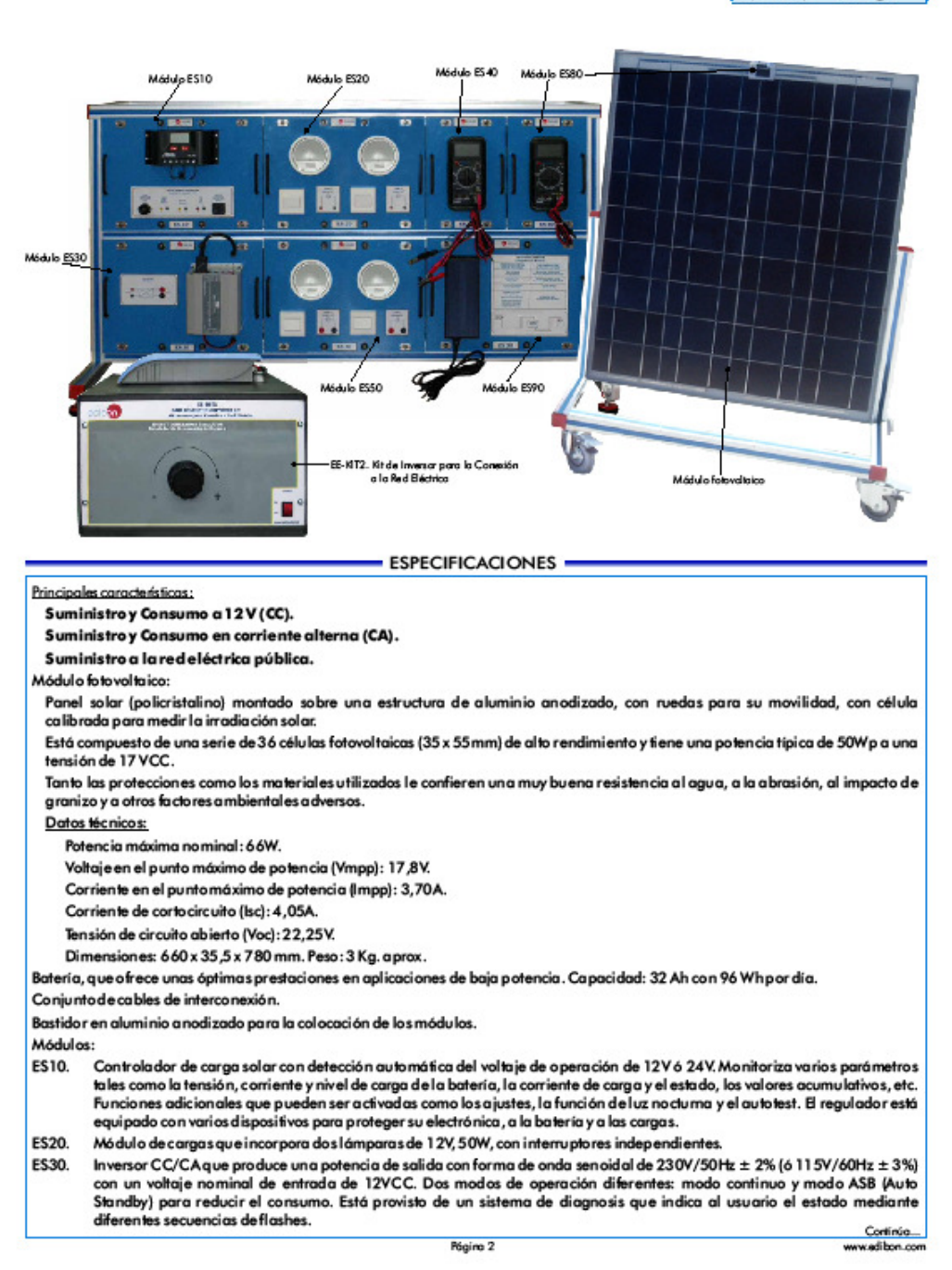

## Entrenador Modular de Energía Solar Fotovoltaica (Completo) **MINI-EESF**

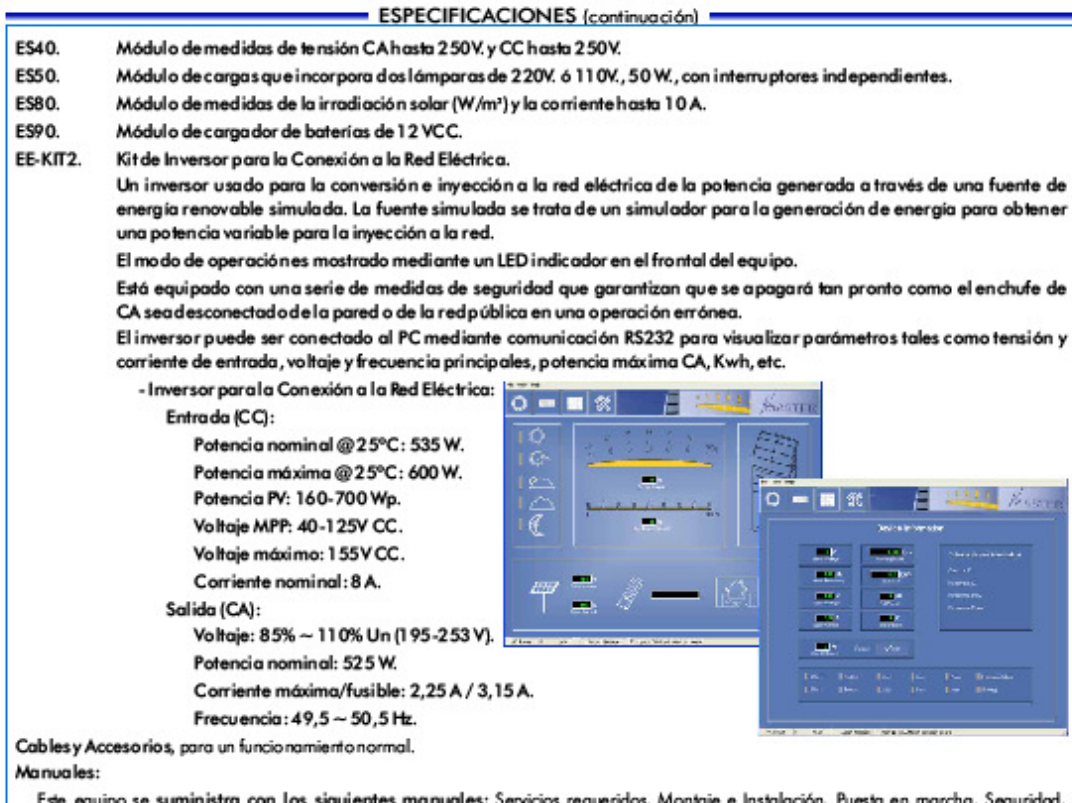

Este equipo se suministra con los siguientes manuales: Servicios requeridos, Montaje e Instalación, Puesta en marcha, Seguridad, Mantenimiento y manual de Prácticas.

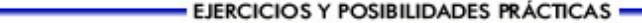

#### Algunas Posibilidades Prácticas del Equipo:

- 1.- Determinacion del material que constituye la célula solar. 2.- Determinación del primer cuadrante de la curva I-V sin
- iluminación de la célula solar. 3.- Determinación de la corriente inversa o de saturación de una
- célula solar sin il uminación. 4.- Determinación de la resistencia serie y paralelo de una célula
- solar sin i lumi nación.
- 5.- Dependencia de la tensión de circuito abierto (V<sub>o</sub>) con los **Kongress**
- 6.- Determinación de los parámetros que definen la calidad de una célula solar.
- 7.- Medida de la energía solar.
- 8.- Medida de la tensión del panel solarsin carga.
- 9.- Determinación de la disposición de las células en una panel solar.
- 10. Familiarización con los parámetros de lregulador.
- 11.-Conexión de cargas a tensión continua de 12 V CC.
- 12. Conexión de cargas a tensión alterna de 220 V CA.
- 13. Estudio de linversor con conexión a la red eléctrica.
- 14.-Caraade la batería.

#### DIMENSIONES Y PESOS -

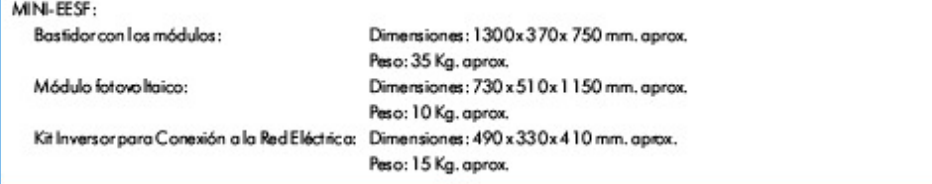

\* Especificaciones sujetas a cambio sin previo aviso, debido a la conveniencia de mejoras del producto.

Página 3

www.edibon.com

# **Entrenador Modular de Energía Solar Fotovoltaica (Intermedio)**

MINI-EESF/M

 $b$  ES40 Médulo ES80 Módulo E510 Médide ES20 Mádulo ESSO e E 590 **b** 830 haice **ESPECIFICACIONES** Principales características: Suministro y Consumo a 12 V (CC). Suministro y Consumo en corriente alterna (CA). Módulo fotovoltaico: Panel solar (policristalino) montado sobre una estructura de aluminio anodizado, con ruedas para su movilidad, con célula calibrada para medir la irradiación solar. Está compuesto de una serie de 36 células fotovoltaicas (35 x 55mm) de alto rendimiento y tiene una potencia típica de 50Wp a una tensión de 17 VCC. Tanto las protecciones como los materiales utilizados le confieren una muy buena resistencia al agua, a la abrasión, al impacto de granizo y a otros factores ambientales adversos. Datos técnicos: Potencia máxima nominal: 66W. Voltaje en el punto máximo de potencia (Vmpp): 17,8V. Corriente en el punto máximo de potencia (Impp): 3,70 A. Corriente de cortocircuito (Isc): 4,05 A. Tensión de circuito a bierto (Voc):22,25 V. Dimensiones: 660x35,5x780mm. Peso: 3 Kg. aprox. Batería, que ofrece unas óptimas prestaciones en a plicaciones de baja potencia. Capacida d: 32 Ah con 96 Wh por día. Conjunto de cables de interconexión. Bastidor en aluminio anodizado para la colocación de los módulos. Módulos: ES10. Controlador de carga solar con detección automática del voltaje de operación de 12V ó 24V. Monitoriza varios parámetros tales como la tensión, corriente y nivel de carga de la bateria, la corriente de carga y el estado, los valores acumulativos, etc. Funciones adicionales que pueden ser activadas como los ajustes, la función de luz nocturna y el autotest. El regulador está equipado con varios dispositivos para proteger su e lectrónica, a la batería y a las cargas. **FS20** Módulo de cargas que incorpora dos lámparas de 12 V, 50W, con interruptores independientes. ES30. Inversor CC/CA que produce una potencia de salida con forma de onda senoidal de 230V/50Hz ± 2% (6 11 5V/60Hz ± 3%) con un voltaje nominal de entrada de 12VCC. Dos modos de operación diferentes: modo continuo y modo ASB (Auto<br>Standby) para reducir el consumo. Está provisto de un sistema de diagnosis que indica al usuario el estado media diferentes secuencias de flashes. ES40. Módulo de medidas de tensión CA hasta 250V. y CC hasta 250 V. ES50. Módulo de cargas que incorpora dos lámparas de 220V. 6 1 10V., 50 W., con interruptores independientes. Módulo de medidas de la irradiación solar (W/m<sup>1</sup>) y la corriente hasta 10 A. ES80. **ES90.** Módulo de cargador de baterias de 12 VCC. Cables y Accesorios, para un funcionamiento normal.

Manuales: Este equipo se suministra con los siguientes manuales: Servicios requeridos, Montaje e Instalación, Puesta en marcha, Seguridad, Mantenimiento y manual de Prácticas.

Página 4

wadibon.com

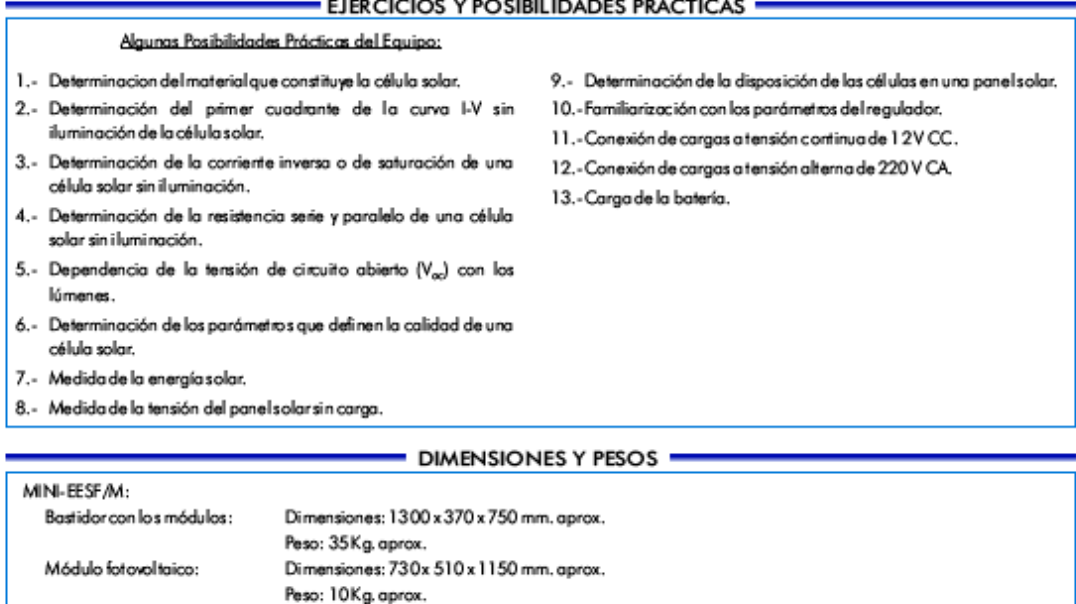

## EIERCICIOS Y POSIBILIDADES PRÁCTICAS

\* Especificaciones sujetas a cambio sin previo aviso, debido a la conveniencia de mejoras del producto.

# Entrenador Modular de Energía Solar Fotovoltaica (Básico) MINI-EESF/B

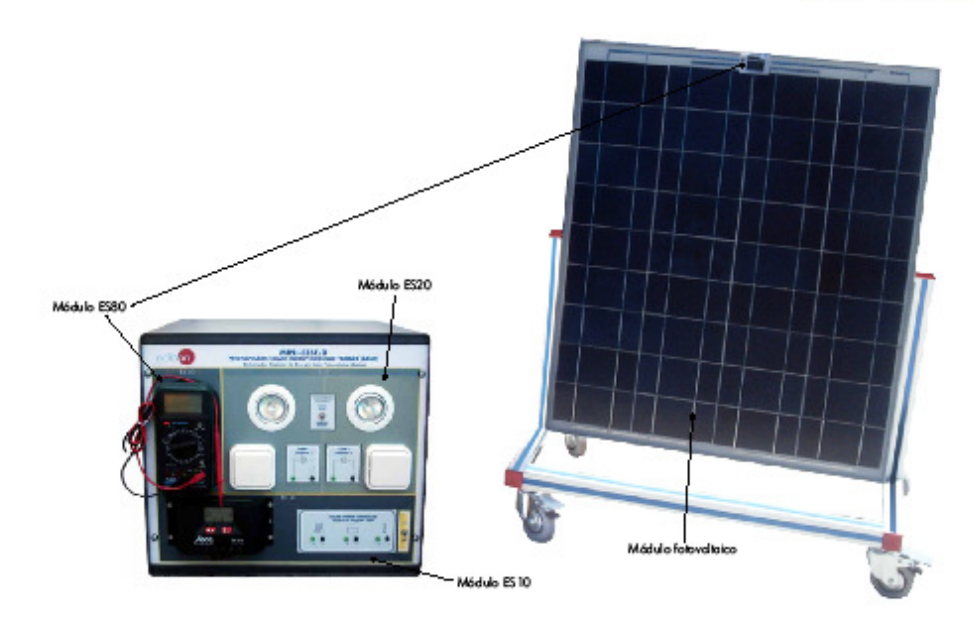

**ESPECIFICACIONES** 

Princip ales características:

Suministro y Consumo a 12 V (CC).

Módulo fotovoltaico:

Panel solar (policristalino) montado sobre una estructura de aluminio anodizado, con ruedas para su movilidad, con célula calibrada para medir la irradiación solar.

Está compuesto de una serie de 36 células fotovoltaicas (35 x 55mm) de alto rendimiento y tiene una potencia típica de 50Wp a una tensión de 17 VCC.

Tanto las protecciones como los materiales utilizados le confieren una muy buena resistencia al agua, a la abrasión, al impacto de granizo y a otros factores ambientales adversos.

Datos técnicos:

Potencia máxima nominal: 66W. Voltaje en el punto máximo de potencia (Vmpp): 17,8 V.

Corriente en el punto máximo de potencia (Impp): 3,70 A.

Corriente de cortocircuito (Isc): 4,05 A. Tensión de circuito abierto (Voc):22,25 V.

Dimensiones: 660x35,5x780 mm. Peso: 3 Kg. aprox.

Batería, que ofrece unas óptimas prestaciones en a plicaciones de baja potencia. Capacida d: 32 Ah con 96 Wh por día.

Conjunto de cables de intercon exión.

Cajametálica (dimensiones: 490 x 450 x 470 mm. aprox.), que incluye los siguientes módulos:

- ES10. Controlador de carga solar con detección automática del voltaje de operación de 12V ó 24V. Monitoriza varios parámetros tales como la tensión, corriente y nivel de carga de la bateria, la corriente de carga y el estado, los valores acumulativos, etc. Funciones adicionales que pueden ser activadas como los ajustes, la función de luz nocturna y el autotest. El regulador está equipado con varios dispositivos para proteger su electrónica, a la batería y a las cargas.
- ES20. Módulo de cargas que incorpora dos lámparas de 12 V, 5 0W, con interrupto res independientes.

ES80. Módulo de medidas de la irradiación solar (W/m') y la corriente hasta 10A.

Cables y Accesorios, para un funcionamiento normal.

.<br>Manuales: Este equipo se suministra con los siguientes manuales: Servicios requeridos, Montaje e Instalación, Puesta en marcha, Seguridad, Mantenimiento y manual de Prácticas.

Página 6

www.edibon.com

#### EJERCICIOS Y POSIBILIDADES PRÁCTICAS -

Algunas Posibilidades Prácticas del Equipo:

- 1.- Determinacion del material que constituye la célula solar.
- 2.- Determinación del primer cuadrante de la curva I-V sin iluminación de la célula solar.
- 3.- Determinación de la corriente inversa o de saturación de una célula solar sin iluminación.
- 4.- Determinación de la resistencia serie y paralelo de una célula solarsin iluminación.
- 5. Dependencia de la tensión de circuito abierto (V<sub>oc</sub>) con los lúmenes.
- 6.- Determinación de los parámetros que definen la calidad de una célula solar.
- 7.- Medida de la energía solar.
- 8.- Medida de la tensión del panel solarsin carga.
- 9.- Determinación de la disposición de las células en una panel solar.
- 10.- Familiarización con los parámetros de lregulador.
- 11.-Conexión de cargas a tensión continua de 12VCC.

#### - DIMENSIONES Y PESOS -

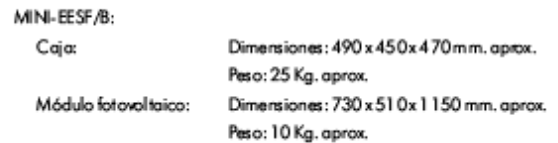

常 Especificaciones sujetas a cambio sin previo aviso, debido a la conveniencia de mejoras del producto.

#### - ELEMENTOS OPCIONALES -

- PSA/PC. Panelsolarfotovoltaico policristalino.

- PSA/MC. Panelsolarfotovoltaico monocristalino.

PSA/AM. Panelsolarfotovoltaico amorfo.

www.edibon.com

## **15. Anexo 15: Solar Thermal Open-Loop Troubleshooting Learning System 950-STOLI**

Solar Thermal Open-Loop Troubleshooting Learning System – 950-STOL1

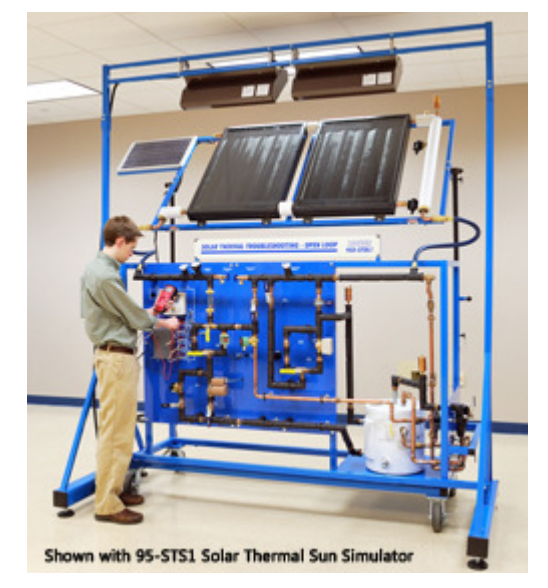

## Request Information

Installing and maintaining solar thermal open-loop systems require hands-on skills and troubleshooting ability across both drainback and pressurized systems. Likewise, engineers and designers need to understand the technologies used in these systems as well.

Amatrol's 950-STOL1 Solar Thermal Open-Loop Troubleshooting Learning System (shown at right with optional sun simulator) allows students to develop the specialized skills and knowledge needed for working with open-loop system configurations and situations. The 950-STOL1 teaches students connection, programming, and troubleshooting problems system wide. The curriculum is PC-based multimedia that is highly interactive. It allows students to use the learning style best for them – reading, listening, visual. The 950-STOL1 supports the NABCEP (North American Board of Certified Energy Practitioners) test for Certified Solar Thermal System Installer.

The 950-STOL1 includes all components needed to develop hands-on, job ready skills: all solar specific components as well as balance of system items. The learning system contains a mobile workstation, multiple component circuit panels, a solar collector unit, fault insertion, PC-based multimedia student curriculum, and instructor's assessment guide. An optional sun simulator is available to facilitate classes indoors when outdoor conditions do not support solar heating.

## **Fault Insertion For Both Electrical and Fluid Systems**

At the heart of a technician's skill set is the ability to troubleshoot a system. The 950- STOL1 is equipped with a wide array of both electrical and fluid faults that allow instructors to replicate realistic system and component failures. Students will learn to independently solve the many common types of situations they will encounter on the job.

## **Balance of System Components – Replicates Real World Thermal Systems**

Developing installation and troubleshooting skills for solar thermal systems requires all the components commonly found in these systems. Amatrol includes elements such as vacation bypass, check valves, relief valves, flow meters, and tempering valves are essential to create realistic systems and troubleshooting situations. Amatrol also includes a digital differential controller that features many programming capabilities which allow students to learn how to program the more sophisticated thermal systems they are likely to encounter.

## **Optional Sun Simulator (95-STS1)**

Amatrol offers an optional sun simulator, the 95-STS1, for use indoors with the 950- STOL1. The Solar Thermal Open-Loop Learning System's two thermal collectors work either outside with direct sunlight or inside with the sun simulator.

## **16. Anexo 16: Solar Thermal Closed-Loop Troubleshooting Learning System 950-STCLI**

Solar Thermal Closed-Loop Troubleshooting Learning System – 950-STCL1

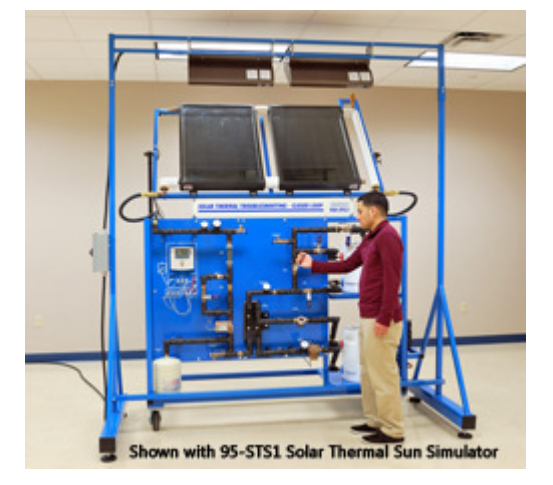

Installing and maintaining solar thermal closed-loop systems require hands-on skills and troubleshooting ability across both drainback and pressurized systems. Likewise, engineers and designers need to understand the technologies used in these systems as well.

Amatrol's 950-STCL1 Solar Thermal Closed-Loop Troubleshooting Learning System (shown at right with optional sun simulator attached) allows students to develop the specialized skills and knowledge needed for working with the two common types of thermal closed-loop systems: drainback and pressurized. The 950-STCL1 teaches students connection, operation, programming, and troubleshooting of both drainback and pressurized systems. The curriculum is PC-based multimedia that is highly interactive. It allows students to use the learning style best for them – reading, listening, or visual. The 950-STCL1 supports the NABCEP (North American Board of Certified Energy Practitioners) test for Certified Solar Thermal System Installer.

The 950-STCL1 includes all components needed to develop hands on, job-ready skills: all solar specific components as well as balance of system items. The learning system contains a mobile workstation, multiple component circuit panels, two solar collectors, fault insertion, PC-based multimedia student curriculum, and instructor's assessment guide. An optional sun simulator is available to facilitate classes indoors when outdoor conditions do not support solar heating.

## **Fault Insertion For Both Electrical and Fluid Systems**

At the heart of a technician's skill set is the ability to troubleshoot a system. The 950- STCL1 is equipped with a wide array of both electrical and fluid faults that allow instructors to replicate realistic system and component failures. Students will learn to independently solve the many common types of situations they will encounter on the job.

## **Balance of System Components – Replicates Real World Thermal Systems**

Developing installation and troubleshooting skills for solar thermal systems requires all the components commonly found in these systems. Elements such as vacation bypass, check valves, relief valves, flow meters, and tempering valves are essential to create realistic systems and troubleshooting situations. Amatrol also includes a digital differential controller that features many programming capabilities which allow students to learn how to program the more sophisticated thermal systems they are likely to encounter.

## **Two Types of Closed-Loop Thermal Systems**

Solar technicians will encounter both drainback and pressurized closed loop solar thermal systems. Across any given region that experiences freezing conditions, both of these systems are used extensively. Amatrol includes the components needed to configure either system, including both an expansion tank and drainback tank. Students can switch between the two systems with valving.

17. Anexo 17: Entrenador de energía térmica para agua caliente DL-Termho A

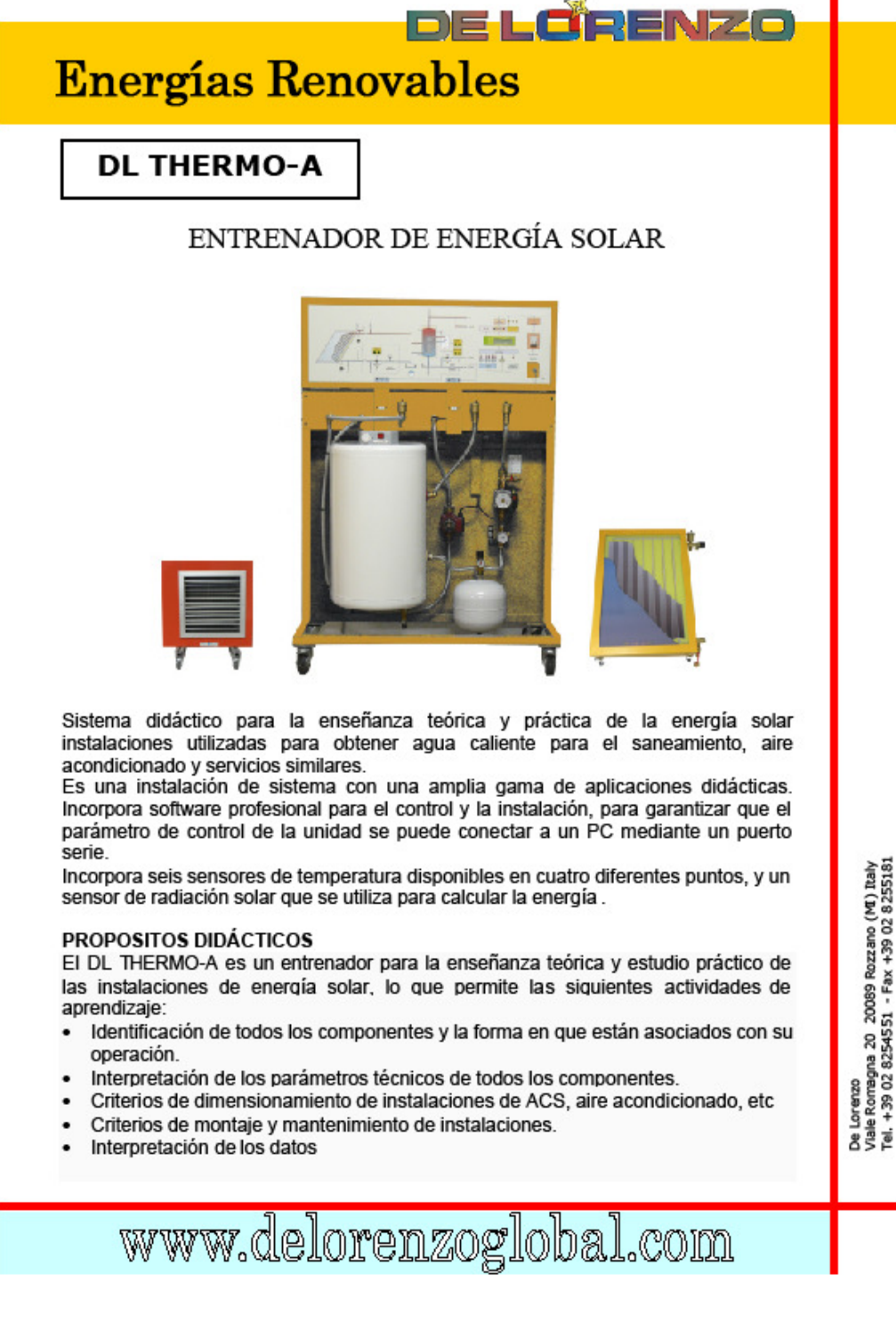

s Lões N7 **Energías Renovables** 

#### **CONFIGURACIÓN**

El entrenador se compone de tres unidades operativas, como sigue:

#### MÓDULO PRINCIPAL

Sistema de laminado metálico pintado con resina epoxica1(400 x 1200 x 600 mm), contienen componentes para la circulación, almacenamiento y control de líquidos en los circuitos primario y secundario.

Estos componentes se colocan verticalmente sobre una base, facilitando un cómodo acceso a todas las partes para el montaje y desmontaje durante las operaciones llevadas acabo, las sesiones prácticas están descritas en su manual.

La parte frontal del panel de control se encuentra en la parte superior de la implantación del sistema. Las dimensiones son 1070 x 455 mm, y se compone de:

- Instalación marcado
- Centro de control electrónico con una pantalla LCD para ver datos, conectado a un PC.
- Luces de situación.

Las tomas hidráulicas de entrada de aqua fría y salida de aqua caliente sanitaria, conexión con el panel solar, etc, se encuentran en la parte trasera del móvil sistema.

#### PANEL SOLAR

El panel solar es pequeño (2 litros), para facilitar la instalación y desinstalación durante las sesiones prácticas, en el supuesto de que no se mantiene en una posición fija.

El panel está instalado en una estructura metálica y está conectado a la base a través de tubos flexibles, sin embargo otro procedimiento puede adoptarse si es instalado en una posición fija. Llenado, la seguridad y la fuga de las válvulas están instaladas en estas tuberías.

Un simulador de panel solar alimentado por la red eléctrica se puede suministrar con el entrenador, a fin de que las sesiones prácticas que ha de darse dentro de la casa.

#### CALENTADOR

Como un medio de aplicación de el agua caliente producida, una unidad de calefacción está disponible para usarse conectado a través de tubos flexibles.

Este componente nos permite experimentar con los efectos de obtener agua caliente con este sistema. Sin embargo, el sistema es lo suficientemente abierto para permitir la facilidad de uso con otras aplicaciones, tales como el suministro de agua caliente sanitaria, la calefacción por suelo, etc

e Romagna 20 20089 Rozzano (MI) Italy<br>+39 02 8254551 - Fax +39 02 825518; a<br>Balei<br>Tei∴

www.delorenzoglobal.com

18. Anexo 18: Sistema de entrenamiento de energía solar térmica Modelo 46121-00

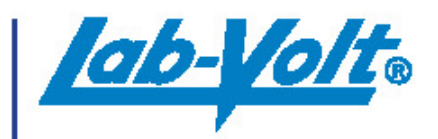

**SOLAR THERMAL ENERGY TRAINING SYSTEM MODEL 46121** 

Alternative & Renewable Energy

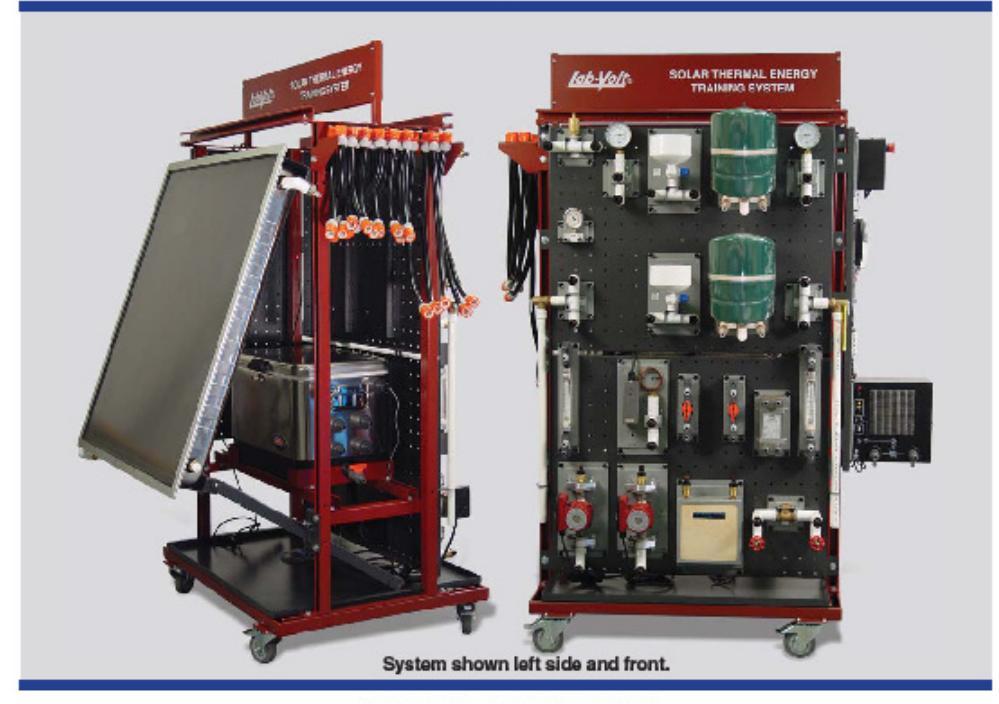

### **GENERAL DESCRIPTION**

The Lab-Volt 46121 Solar Thermal Energy Training This system provides a small-scale hot water supply, System is a solar hot water heating system. Students radiator, and hydronic floor heating system to teach will be able to install system components, observe students how solar radiant energy can be harnessed pressures, temperatures, and flow rates. Students will set up various realistic operating environments, such as radiant floor heating, passive and active solar water heating, space heating, and hot water heat exchangers.

from the sun and converted to solar thermal energy in order to elevate air, water, and surface temperatures within a residential home or commercial business.

The trainer can be configured to exchange and store thermal energy. The training system permits experi-

(732) 938-2000 / 800-LAB-VOLT, FAX: (732) 774-8573, E-MAIL: us@ labvolt.com<br>(418) 849-1000 / 800-LAB-VOLT, FAX: (418) 849-1666, E-MAIL: ca@ labvolt.com<br>INTERNET: http://www.labvolt.com

#### SOLAR THERMAL ENERGY TRAINING SYSTEM **MODEL 46121**

menting with open- and closed-loop heating systems. The main (primary) loop can collect thermal energy and a secondary loop can distribute and apply heat to a gas, liquid, or solid in order to dissipate the thermal energy.

#### Courseware

The courseware for each of the topics consists of a student manual and an instructor guide as well as a textbook titled Solar Water Heating, written by Bob Ramlow and Benjamin Nusz. Each student manual consists of a series of job sheets. The job sheets include a description of the objectives, a list of required equipment, a list of safety procedures, and a list of steps required to attain the objectives. However, to obtain detailed information about the covered topic, students should ask their instructor to guide their learning process.

All student manuals and instructor guides are fully illustrated and color printed. All Lab-Volt student manuals and instructor guides are available as pdf files on a CD-ROM (P/N 87330-A0).

## **TABLE OF CONTENTS**

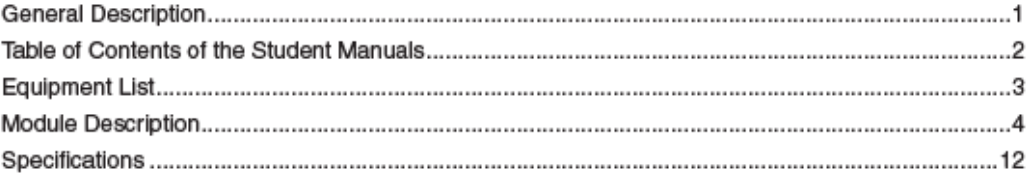

## TABLE OF CONTENTS OF STUDENT MANUAL

- Introduction to Solar Thermal Energy (87330-20)
	- Thermal Energy Fundamentals
	- Trainer Familiarization and Safety
	- Site Analysis
	- System Sizing
- Solar Thermal Energy Systems (87331-20)
	- Solar Heating and Cooling Systems
	- Collecting Thermal Energy
- Storing/Exchanging Thermal Energy
- Supplying/Controlling Thermal Energy
- Multi-Loop Systems (87332-20)
	- Closed-Loop Water Heating
- Closed-Loop Surface Heating
- Closed-Loop Air Heating
- Closed-Loop Drainback Systems
- Closed-Loop Combination Systems

## SOLAR THERMAL ENERGY TRAINING SYSTEM **MODEL 46121**

## **MODULE DESCRIPTION**

Model 46500 - Mobile Workstation

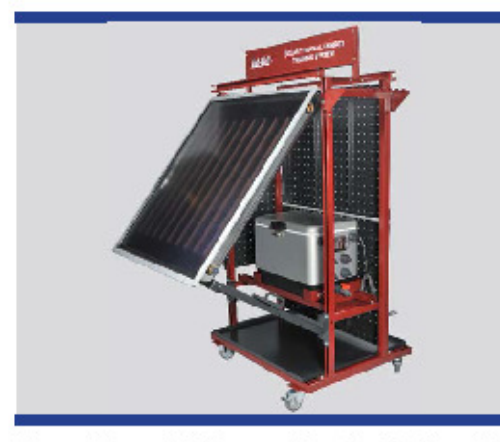

The mobile workstation consists of a sturdy, welded steel frame painted using powder-coated paint for a durable surface. The unit is mounted on four swivelling casters with a lock mechanism to allow easy motion as well as stable operation. Workstation includes three perforated work surfaces.

Model 6360 - 24Vdc Power Supply

Model 6394 - Digital Multimeter

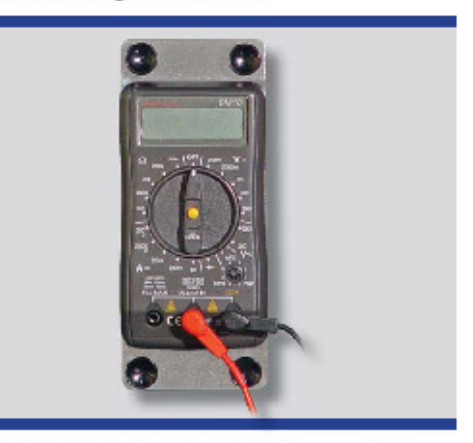

The Digital Multimeter, Model 6394, is a portable meter for measuring AC/DC voltage, AC/DC current, DC resistance, and circuit continuity.

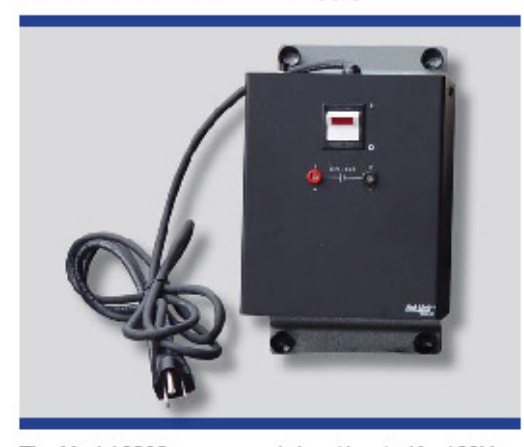

The Model 6360 power supply input is rated for 120Vac, 1.25A and is used with the Model 6531 Radiator.

Model 6520 - Shut-Off Valve

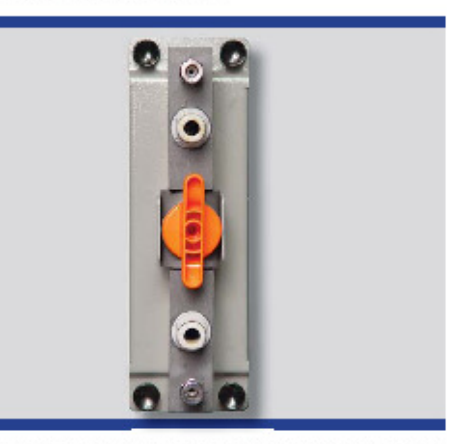

The manually-operated Shut-Off Valve, Model 6520, controls fluid flow in an ON or OFF fashion and also helps to ensure that a system component is safely isolated from other parts of the system, when necessary.

Model 6531 - Radiator

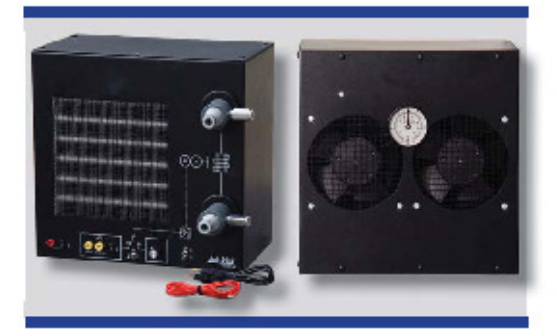

The Model 6531 Radiator (with power supply, Model 6360, and magnetic surface thermometer, Model 87244) contains a 6" square radiator element that acts as a heat exchanger to transfer thermal energy from water to air. This unit allows manual blower speed control for changing the air flow rate. The maximum air flow rate is 106 ft<sup>3</sup>/min (3,060 l/min). The dual blower consists of two electric motors with fan blades that are powered by a 24Vdc, 2.4A power supply output. The blower fans can also be reversed.

#### Model 6550 - Flow Meter

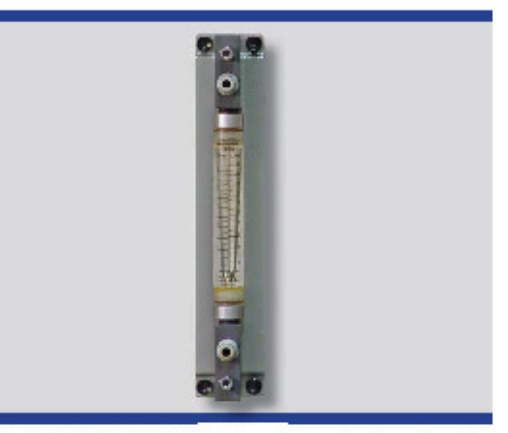

The Model 6550 Flow Meter, also called a rotameter, is an analog device that measures the flow rate of a fluid as the material pushes on a floating indicator. The flow meter also helps to ensure that system fluid flow rates are normal and passageways are not excessively restricted or blocked, which could dramatically raise fluid pressure. The meter is calibrated in both gallons per minute (gpm) and liters per minute (lpm), and the clear tapered tube permits visual inspection of the internal fluid to observe trapped air bubbles, dirt, and debris within a system loop. Measurement range is from 0 to 5 gpm.

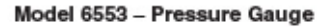

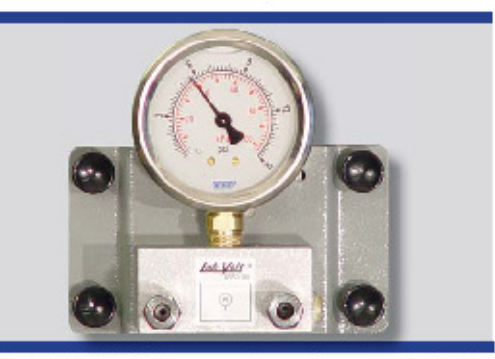

The Model 6553 Pressure Gauge is an analog device that measures the pressure of a fluid using an internal Bourdon tube to indicate a calibrated value in either pounds per square inch (psi) or kilopascals (kPa). This device also helps to ensure that system fluid pressure ratings are not exceeded. Measurement range is from 0 to 15 psi.

#### SOLAR THERMAL ENERGY TRAINING SYSTEM **MODEL 46121**

#### Model 46501 - Thermometer

6

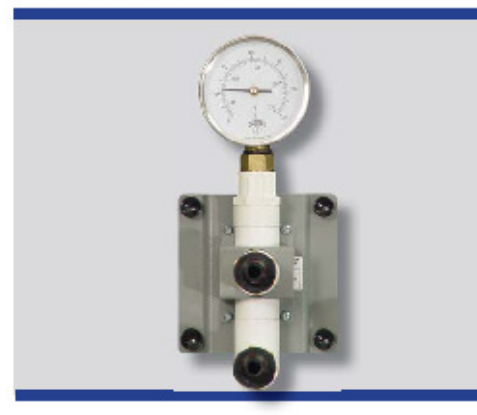

The Model 46501 analog thermometer provides a quick indication of fluid temperature in degrees Fahrenheit (°F) or Celsius (°C). The device uses a coiled bimetallic strip to indicate the fluid temperature sensed in a brass immersion well. This device also helps to ensure that system fluid temperature ratings are not exceeded. Measurement range is from 32°F to 250°F.

#### Model 46502 - Differential Controller

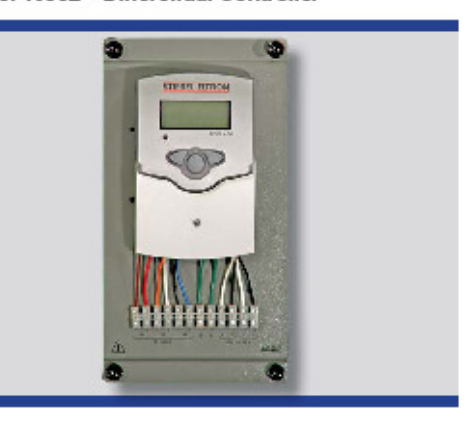

The Differential Controller, Model 46502, is a digital device that controls circulators by using the difference between two temperatures to determine operating set points for its circulator. The differential temperature range can be set between 2°F and 40°F. This controller uses several remotely-located 1,000-ohm (1kΩ) platinum (Pt) resistance temperature detector (RTD) sensors (Model 46509), and includes a digital display and three push-button switches (forward, backward, and set) to select various options. This device is also called a Temperature Differential Indicating Controller (TDIC). It is rated for controlling a 120 Vac pump or relay at 2A maximum.

Model 46503/46504 - Pressure Relief Valve

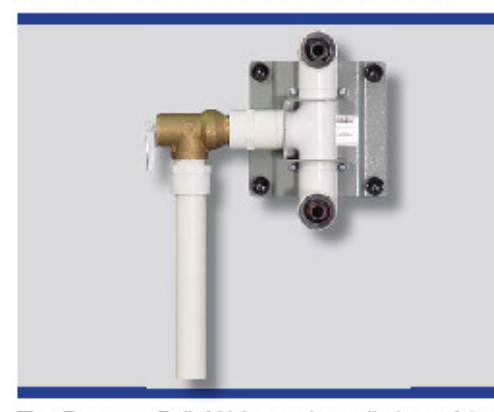

The Pressure Relief Valve - also called a safety relief valve - opens at a safely-rated fluid pressure level. This device also helps to ensure that system fluid pressure ratings are not exceeded. A Discharge Line (left and right side modules included) safely redirects fluid as it is expelled from a relief valve The training system can operate safely without pressure relief valves, but these devices were included to demonstrate the normal safety precautions necessary in an actual system installation.

Model 46505 - Plate Heat Exchanger

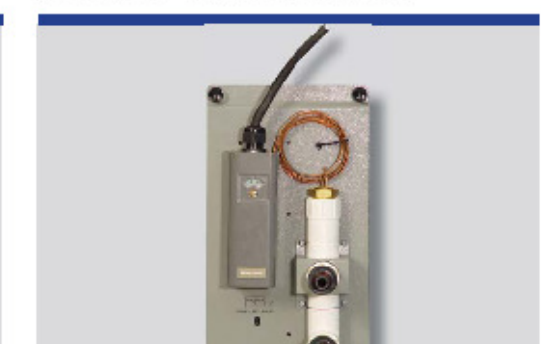

Model 46506 - Thermostat Controller

The Model 46506 Thermostat Controller is an electromechanical switch that uses a temperature threshold to activate or deactivate a circulator. This controller uses a remote sensing bulb with a fluid-filled capillary tube to detect temperature levels and trigger the switch as needed. The temperature set point is screwdriveradjustable from 40°F to 180°F and is compensated for ambient. The single-pole, single-throw (SPST) switch breaks (opens the circuit) when the temperature rises to the manually-adjusted set point, and makes (closes the circuit) when the temperature falls 5°F below the set point. Contacts are rated for 8A at 120Vac.

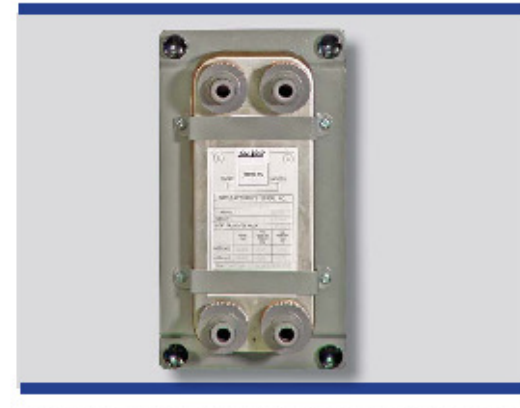

The Plate Heat Exchanger, an external device, is a copper, brazed-plate type of heat exchanger for transferring thermal energy through a fluid containment wall. This device has a thermal transfer area of 1.3 ft<sup>2</sup>, and a volume of 0.03 gal.

#### SOLAR THERMAL ENERGY TRAINING SYSTEM **MODEL 46121**

#### Model 46507 - Check Valve Assembly

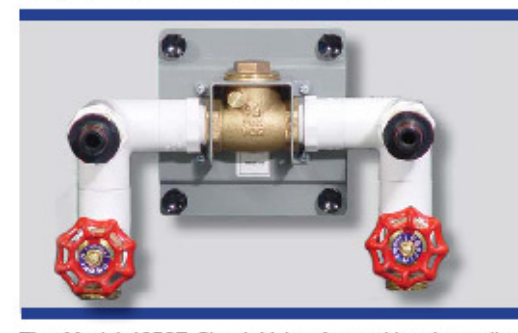

The Model 46507 Check Valve Assembly, also called a flow check valve or non-return valve, is an automatic device for controlling fluid flow in only one direction, as indicated on the device. Two boiler drain valves can be used to fill, drain, or purge the system. This device also helps to ensure that system fluid travels in only one direction to maintain safe operating conditions. It should not be positioned pointing downward.

Model 46509 - Temperature Sensor

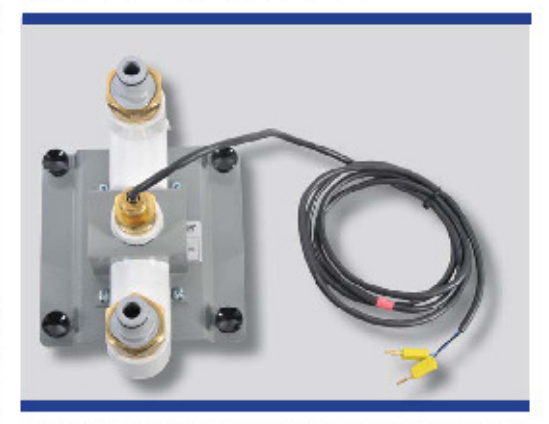

The Model 46509 two-wire, 1kΩ (at 25°C) platinum RTD temperature sensor is specifically intended for use with the Model 46502 Differential Controller provided in the training system.

Model 46510 - Expansion Tank

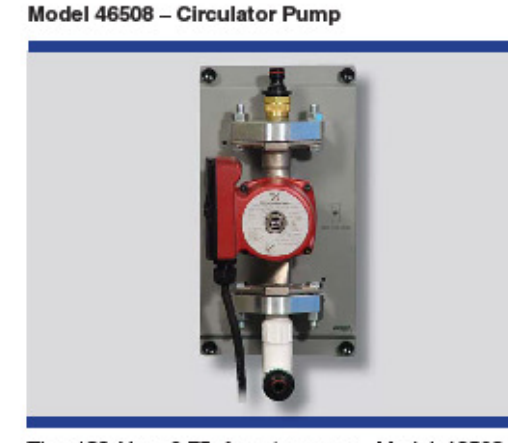

The 120 Vac, 0.75 A water pump, Model 46508, is driven by an integrated electric motor and impeller assembly that must be controlled electronically. Maximum flow rate is 19.5 gpm at one ft of head, and minimum flow rate is three gpm at 15 ft of head. This threespeed, 1/12-hp pump is not equipped with a built-in check valve.

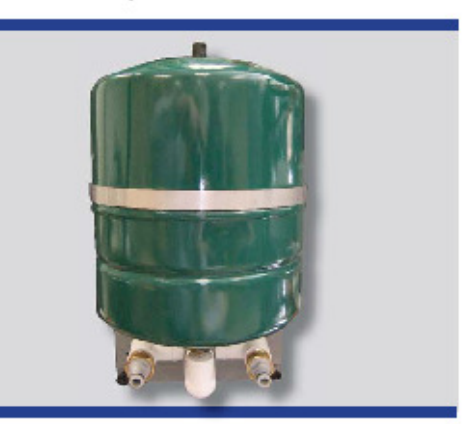

The Model 46510 Expansion Tank contains a flexible diaphragm and a pressurized secondary fluid (air) that permits the safe thermal expansion and contraction of its primary fluid (water). This fluid separation allows changes to occur in primary fluid volume that are directly related to changes in primary fluid temperature. The Expansion Tank will accept a maximum of 0.9 gallons of water (100 psi, 200°F) and is air pressurized to 12 psi.

Model 46511 - Automatic Air Vent

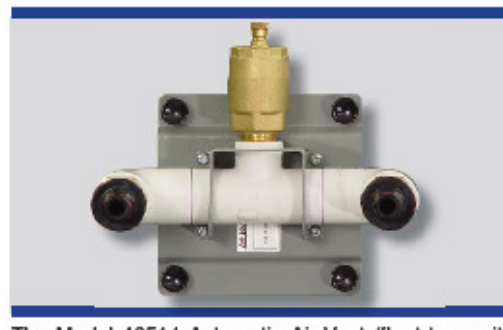

The Model 46511 Automatic Air Vent (float type with valve) is an automatically-operated valve that permits trapped air to bleed from a liquid-based system. This device also helps to ensure that other system components operate efficiently and do not overheat. The manually-adjusted valve on top of the air vent can be closed so that no air can enter or escape.

Model 46512 - Radiant Floor

Model 46519 - Fill Bowl

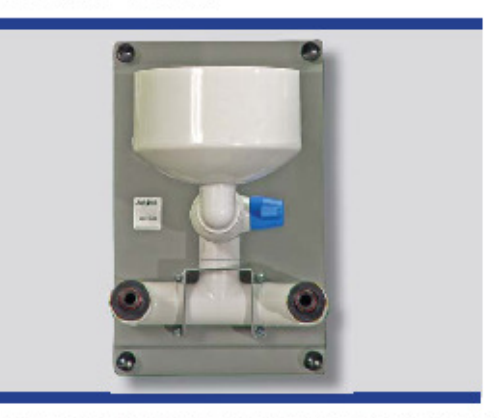

The Model 46519 Fill Bowl, also called a manual air vent or manual fluid feeder, consists of a funnel and ball valve that (when open) permits trapped air bubbles to escape from a liquid system, and also allows liquid to be added to the system to replace the air. This device also helps to ensure that other system components operate efficiently and do not overheat.

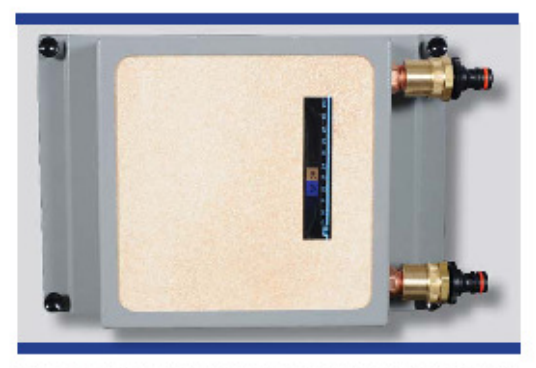

The Model 46512 eight-inch square Radiant Flooring (hydronic type) is constructed with copper tubing bonded to a ceramic tile (6.8 mm thick). The flooring acts as a heat exchanger that permits the thermal energy from hot water to partially heat the top floor surface and partially radiate into the ambient air. It also provides some limited heat storage, and has a thermal mass volume of 1.428 ft<sup>3</sup> (280.8 m<sup>3</sup>) dimensionally, or 1.16lb (526g) by weight. Underside construction of this module is visible through a window in the back.

Model 46520 - Tubing Kit

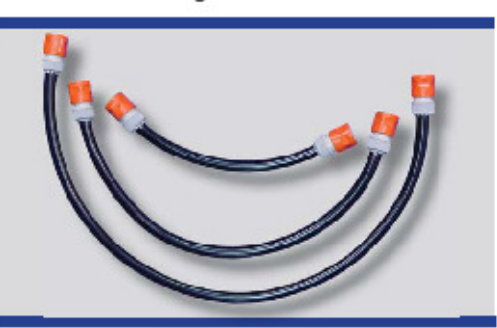

The Model 46520 Tubing Kit includes an assortment of 12", 24", 36", and 72" tubing. These pre-fabricated rubber interconnection hoses feature special one-way valves at each end to help prevent accidental system draining.

#### SOLAR THERMAL ENERGY TRAINING SYSTEM **MODEL 46121**

#### Model 46521 - Power Box

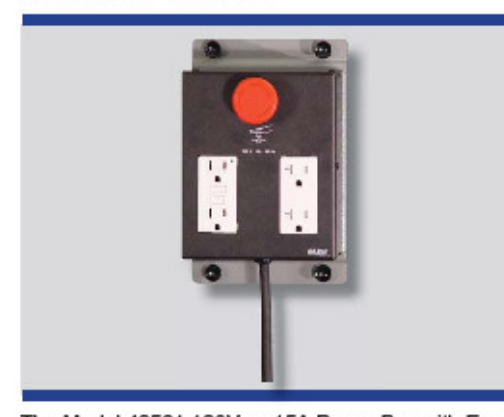

The Model 46521 120Vac, 15A Power Box with Emergency Stop provides four AC outlets (AC receptacles) for powering various trainer accessories, such as the dual work light, circulator controllers and pumps, and the radiator blower power supply. AC power is available from a ground-fault circuit interrupter (GFCI) duplex outlet and a tamper-resistant (TR) duplex outlet. All four AC outlets are ground-fault protected by the internal GFCI circuit breaker. The large red push-button safety switch is intended to be easy to locate in an emergency situation. Activation of the emergency stop switch immediately removes all AC power from the training system. The power box is normally plugged into a nearby AC power mains receptacle.

#### Model 46522 - Thermostat Connection Block

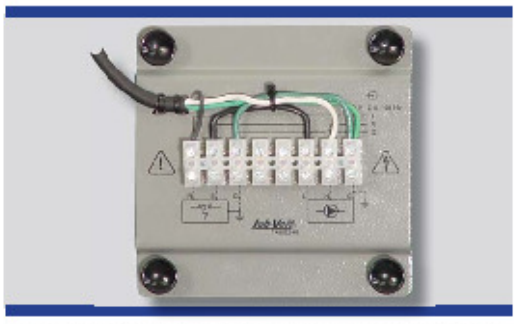

The Thermostat Connection Block, Model 46522, acts as an interconnection point for wiring the thermostat controller, circulator pump, and AC power mains together. The necessary circuit junctions and wire configurations for electric temperature control are connected at these terminal strips. This module allows the electrical terminations to be positioned a safe distance away from the water supply.

#### Model 87038 - Dual Work Light

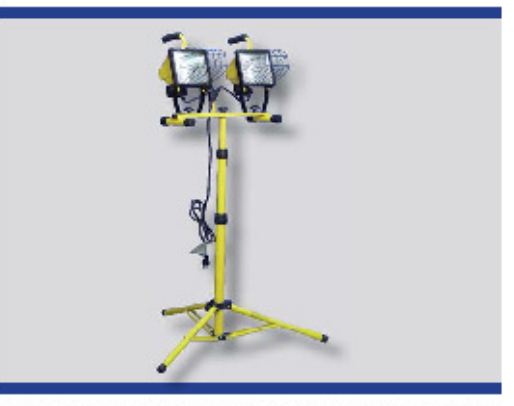

The Dual Work Light, Model 87038, flood light set contains two 500W lamps for a total of 1-kW (two lamps) that are powered by 120 Vac. The two lamps are intended to be directed at the solar collector with their light evenly distributed to simulate radiant energy from the sun.

#### Model 87244 - Magnetic Surface Thermometer

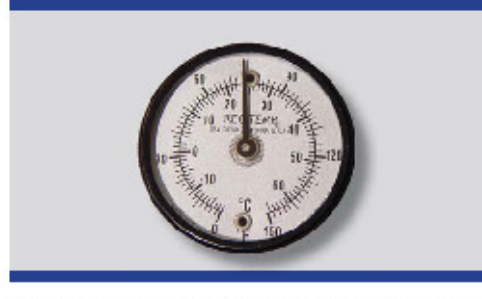

The Model 87244, Magnetic Surface Thermometer, can be placed between the Model 6531 Radiator blower vents (slightly above the center) to monitor output temperature. Its measurement range is from 0°F to 150°F.

Model 87517 - Solar Collector

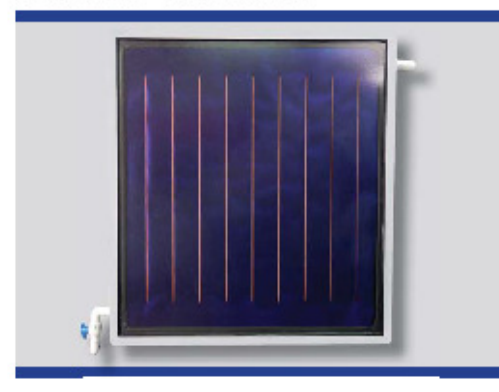

The Model 87517 Solar Collector (flat-plate type) converts radiant energy (light) into thermal energy (heat) and transfers that heat into a fluid, commonly water or a water and antifreeze mixture. The aluminum box is thermally-insulated with 50 mm thick polyurethane resin insulation and contains upper and lower copper tube manifolds that are joined by copper tubing risers with a copper sheet absorber attached. The absorber has a selective coating rated to 95% absorption. Glazing is achieved by a 3.2 mm thick, low-iron, clear glass pane. Content volume is 0.75L with an absorption area of 1.00 m<sup>2</sup>, and a thermal capacity of 3.06 kJ. Its outer dimensions are 43.9" x 40" (1115 mm x 1015 mm), which approximates a 3.5 ft square. Outlet includes a detachable vacuum breaker.

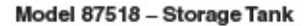

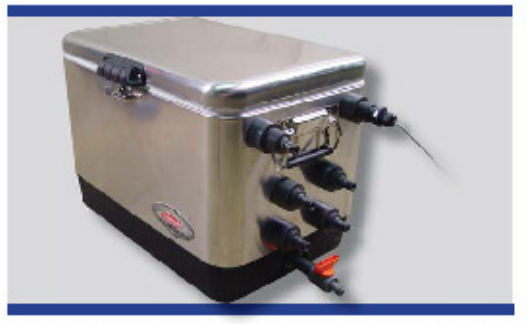

The Storage Tank, Model 87518, is a stainless-steel, thermally-insulated vessel used to hold thermal energy (heat) in a storage medium (water) for later use. It contains two internal heat exchangers and a temperature sensor. The tank includes a drain port with shut-off valve and a return port and can hold up to 13.5 gallons.

**Evacuated Tube Module (Optional)** 

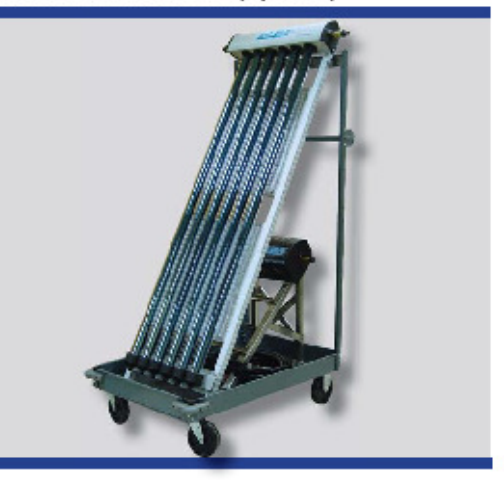

The optional Evacuated Tube Module connects to the Solar Thermal Trainer with two additional hoses, which are included with this option. The cart contains a functional direct flow collector as well as a non-functional heat pipe collector which is provided for study purposes.

## **19. Anexo 19: EESTC: Equipo de Energía Solar Térmica**

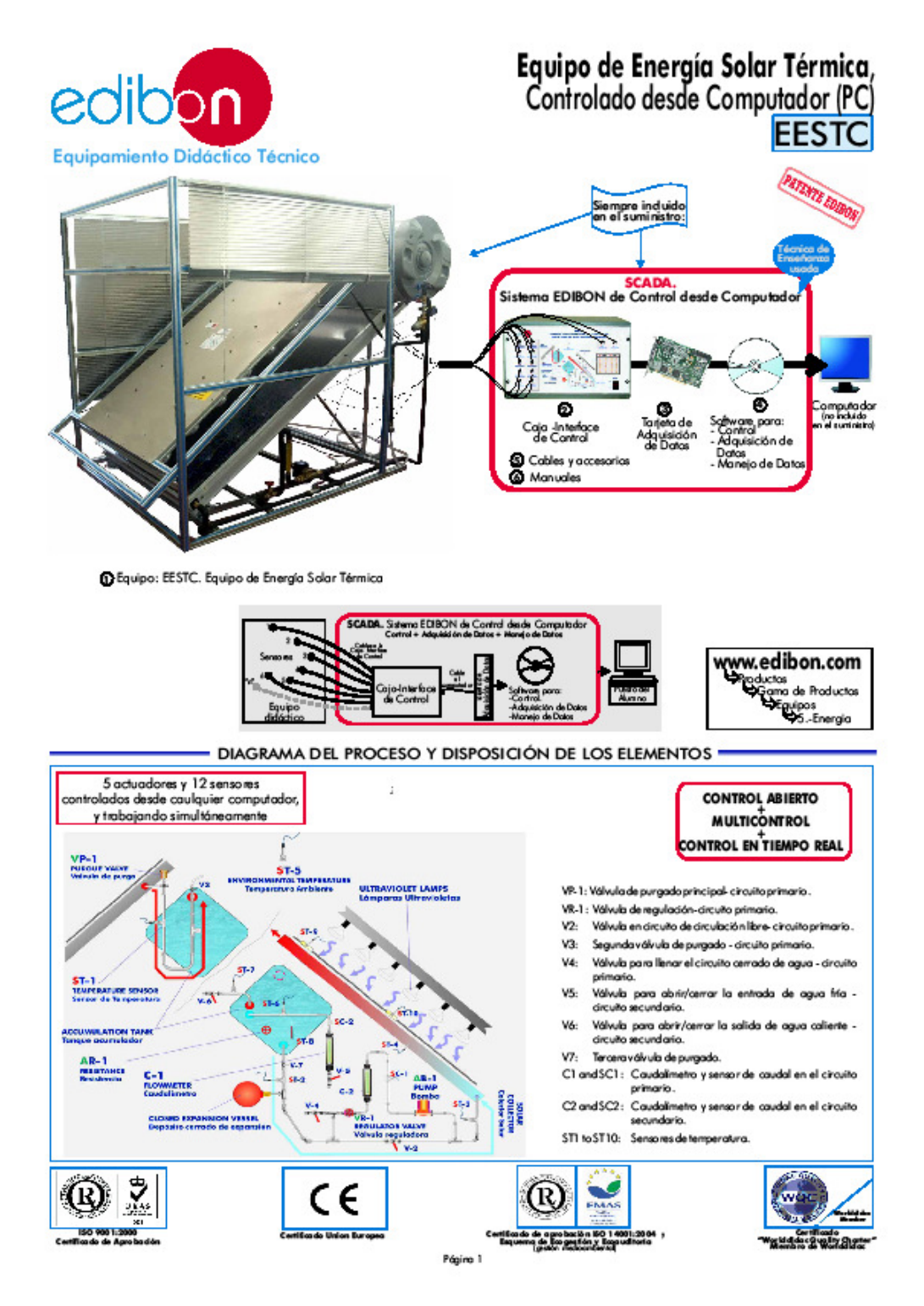

- DESCRIPCIÓN -

Este equipo es un sistema de transformación de energía solar en energía calorífica. Este equipo utiliza el sistema de termositón para el calentamiento del aqua, o el 

Este equipo, controlado desde computador (PC), se suministra con el Sistema EDIBON de Control desde Computador (SCADA), que incluye: Caja-interface de<br>Control + Tarjetade Adquisición de Datos + Software de Control y Adquis

### - ESPECIFICACIONES -Items incluidos en el suministro estándar Coliguipo EESTC:<br>Estructura de aluminio anodizado. Principales elementos metálicos en acero.<br>Diagrama en el panel frontal con distribución similar a la de los elementos en c'equipo reni.<br>Panel solar (col ectors ofart érmic Estructura en acero. estructura en acero.<br>Tuberias (ya preparadas) para la interconexión entre el panel y el<br>acumulador. Tuberias de cobre. ucumucuan. suomas au cuana.<br>Llave deseguridad de sobre presiones. Manómetro, rango: 0-4 bar.<br>Sensores de temperatura, tipo "I", rango: -40 a 750°C.<br>apósito termicada en vacío, circuito de calefacción de alto rendimiento, y Depósit<br>Calder protecciones contra la corrosión. puspone de un grupo caleñador de apoyo, con resistencia eléctrica de<br>calentamiento. Rango de la resistencia: 3000W.<br>Termostato de contacto para el control de temperatura. Simulador Solar rmusuar sour:<br>Estructura de aluminio, regulable en altura.<br>Dieciséis lámparas de espectro solar, de 300 W cada una.<br>Conjunto de seguridad eléctrica, constituído por 3 magnetotérmicas. Conjunto de segundo una massación de la distinctivación de alimento: con<br>Cable de alimentación.<br>Este equipo permite simular tras positivilidades de funcionamiento: con<br>todas las lámparas encendidas (16), con la mitad de la Equipo de Bor ae samoea:<br>a de impulso, cantrolada desde computador, rango: 0-2l./min.; 0,6 bar Bomba de impulse<br>3 Caudal imetros : 3 Causa imminos:<br>Uno de 0-2 L/min. en el circuito primario (circulación forzada, con berplus).<br>Uno de 4-60cc/min. en el circuito primario (circulación libre, sin bembre).<br>Sensores de caudal, rango: 0,2 a 6,5 L/min.<br>O Senso Equipo EESTC DEESTC/CIB. Caja - Interface de Control: Caja-Interface de Control con diagrama del proceso en el panel frontal, con la misma distribución que los<br>elementosen el equipo, para unitácil entendimiento por parte del alumno. ermennosen erequipo, para unha arresponsava proprieneram unha comparación de alguna de a computador de -10%.<br>Todas los sensores, con sus respectivas señales, están adecuadamente preparados para salida a computador de -1<br>Of ward from ۰  $\frac{1}{1}$  $\overline{2}$   $\overline{2}$ Calibración de todos las sensores que intervienen en el proceso.<br>Representación en tiempo real de las curvas de las respuestas del sistema. Almacenamiento de todos los datos<br>del proceso y msukados en un archivo. Representa ÷ ÷ the c 五王 na/proceso. c Tadas lo valores de los actuadores pueden ser cambiados en cualquier momento desde el tedado,<br>permitiendo elandísis de las curvas y respuestas del proceso completo. Tados los valores de los actuadores y sensores<br>y sus resp EESTC/CIB y sources possesses moses un consumer transmission of the comparation of the state of the state of the state of the constraints of the constraints of the constraints of the constraints of the constraints of the constraints en el software de control.<br>
Tarjeta de Adquisición de Datos:<br>
Tarjeta de Adquisición de Datos:<br>
Tarjeta de Adquisición de Datos:<br>
Tarjeta de Adquisición de Datos:<br>
Entrada analógica: Canales = 16 single-ended ó 8 diterenci DAB **EESTC** parámetros del proceso simultáneamente.<br>Manejo, manipulación, comparación y paramenos as procesos emprenarios.<br>Manejo, manipulación, comparación y almacenamiento de los datas. Velocidad de muestreo hasta 250000.<br>datos por segundo garantizado. Sistema de calibración de los sensores que intervienen ×, Permite el registro del estado de las alamas y de la representación gráfica en tiempo real.<br>Análisis comparativo de las daba o obtenidas, posterior al proceso y modificación de las condiciones durante el<br>proceso. Saftware 用量  $T = 1$ trabajo EESTC/CCSOF OCables y Accesorios, para unfuncionamiento normal.<br>OMa nuales: Este equipo se suministra con 8 manuales: Servicios requeridos, Montaje e Instalación, Interface y<br>Software de Control , Puesta en marcha, Seguridad, Mantenim

\* Referencias 1 a 6: EESTC + EESTC/CIB + DAB + EESTC/CCSOF + Cables y Accesorios + Manuales están incluidos en el suministro mínimo. Continúo...

www.adbon.com

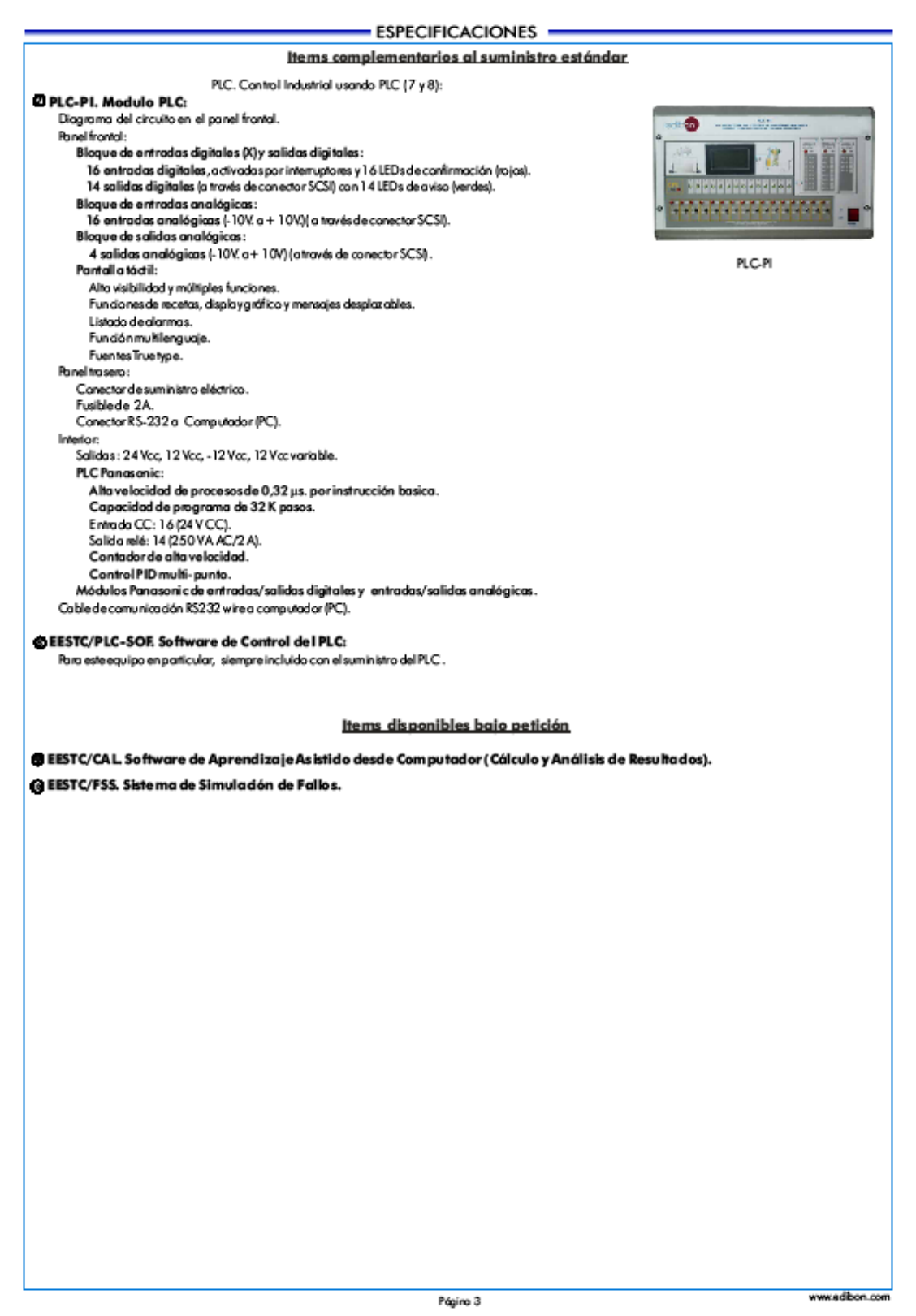

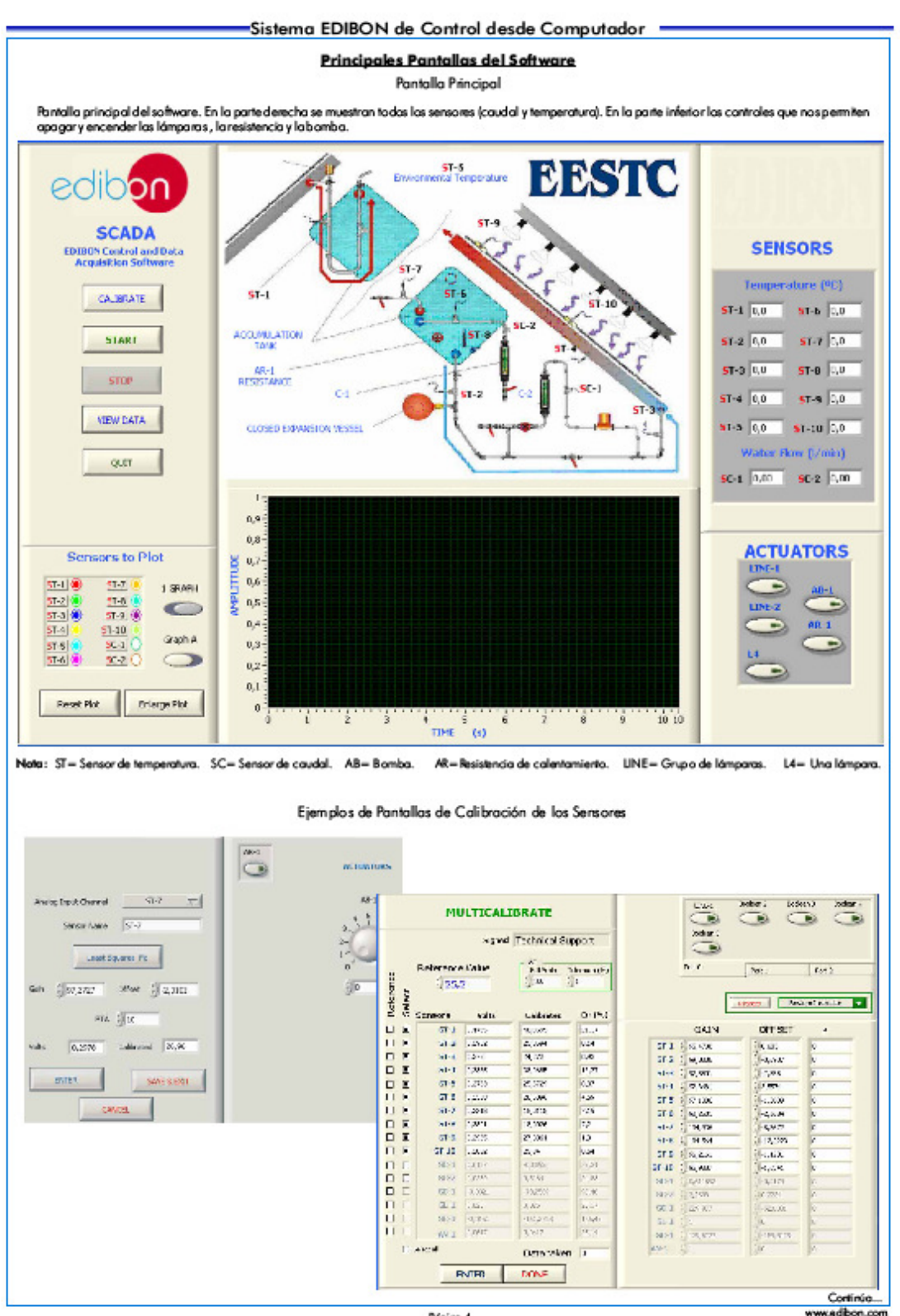

Página 4

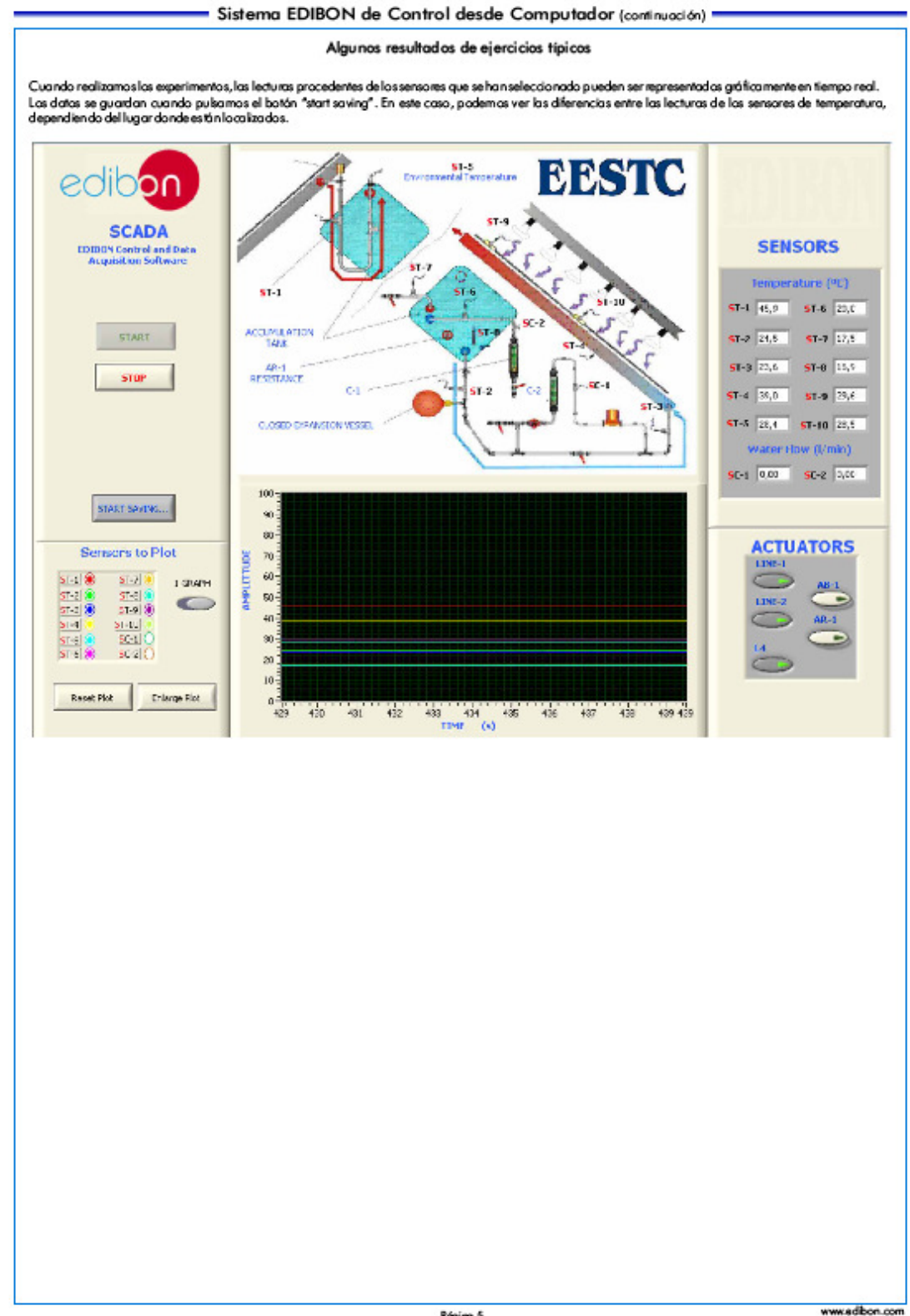

Página 5

#### EJERCICIOS Y POSIBILIDADES PRÁCTICAS -

#### Algunas Posibilidades Prácticas del Equipa:

- 1.- Estudio del funcionamiento del termasifón.
- 2.- Estudio del perfil de iluminación de las lámparas.
- 3. Estudio del rendimiento del panel solar.
- 4. Estudio de la influencia del árgulo de indinación del panel de lámparas sobre el rendimiento del colector.
- 5.- Relación entre el flujo y la temperatura.
- 6. Balance energético del colector solar.
- 7.- Balance energético del tanque acumulador.
- 8.- Determinación experimental de la eficiencia.
- 9.- Influencia del ángula de incidencia sobre la temperatura.
- Otras posibles prácticas:
- 10.- Calibración de los sen sores.
- 11.- Calibración del medidor de caudal (caudalimetra).
- Prácticas para ser realizadas con el Módulo PLC (PLC-PI)+ Software de Control del PLC:
- 12.- Control del proceso del equipo EESTC a través de la interface de control, sin el computador.
- 13.- Visualización de todos los valores de los sensores usados en el proceso delequipo EESTC.
- 14.- Calibración de tados los sensores incluidos en el proceso del equipo **FESTC**
- 15.- Manejo de todos los actuadores que intervienen en el proceso del equipo EESTC.
- 16.- Realización de diferentes experimentos, de forma automática, sin tener delante el equipo. (Este experimento puede serdecidido previamente).
- 17.- Simulación de acciones externas en los casos en que no existan elementos hardware.(Por ejemplo: test de depósitos complementarios, entorno industrial complementario al proceso a estudiar, etc.).
- 18.- Uso generaly manipulación del PLC.
- 19.- Aplicación del proceso del PLC para el equipo EESTC.
- 20.- Estructuradel PLC.
- 21.- Configuración de las entradasy salidas del PLC.
- 22.- Pas bilidades de configuración del PLC.
- 23.- Lenguajes de programación del PLC.
- 24.- Diferentes lengua jes standard de programación del PLC.
- 25.- Nueva configuración y desarrollo de nuevas procesos.
- 26.- Manejo de un proceso establecido.
- 27.- Observary ver los resultados y realizar comparadones con el proceso del equipo EESTC.
- 28.- Pas bilidad de crear nuevos procesos relacionadas con el equipo EESTC.
- 29. Ejercicios de programación del PLC.
- 30. Aplicaciones del PLC propias de acuerdo con las necesidades del profesory del alumno.

#### POSIBILIDADES DE OTRAS EXPANSIONES DISPONIBLES

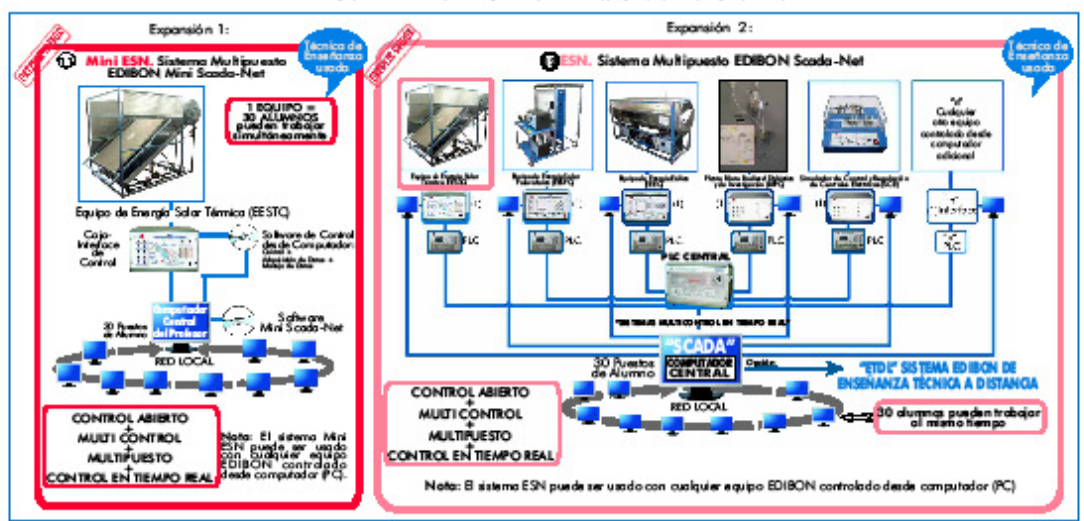

#### - INFORMACIÓN DE PEDIDO -

#### Items incluidos en el suministro estándar Items complementarios al suministro estándar. La configuración mínima paraunfundonamiento normal incluye: PLC. Control Industrial usando PLC (7 y 8): **O** Equipo: EESTC. Equipo de Energía Solar Térmica. **COPCL-PI.** Modulo PLC. @EESTC/PLC-SOF. Saftwaredel Control del PLC. EEEC/CIB. Caja-Interface de Control. **O** EESTC/CAL. Saltware de Aprendizaje de Asistido desde Computador<br>(Cálculo y Análisis de Resultados). (Disponible bajo petición). **CO** DAB. Tarieta de Adauisición de Datos. **@** EEEC/CCSOF. Software de Control+Adquisición de Datas + Manejo O EESTC/FSS. Sistema de Simulación de Fallas. (Disporible bajo petición). de Datos Cables y Accesorios, para un funcionamiento normal. Expansiones **6** Manuales. Mini ESN. Sistema Multipuesto EDIBON Mini Scada-Net. C ESN. Sistema Multipuesto EDIBON Scada-Net. \* IMPORTANTE: Bajo EESTC nosotrossiempre suministramos todos los elementos para un inmediato funcionamiento: 1,

2, 3, 4, 5 y 6.

Página 6

www.edbon.com

#### SERVICIOS REQUERIDOS -

- Suministro eléctrico: monafásico, 220V. /50 Hz ó 110V/60 Hz, patenda mínima 6000 W. - Suministro de agua: 2 bares.

- Computador(PC).

#### - DIMENSIONES Y PESO -

Equipo EE STC: -Dimensiones: 2200 x 1200 x 2005 mm. aprox. -Резо: 290 Кд. аррлох. Caja-Interface de Control: -Dimensiones: 490 x 330 x 310 mm. aprox. -Peso: 10 Kg. aprox. -Dimensiones: 490 x 330 x 310 mm. aprox.<br>-Peso: 30 Kg. aprox. Módulo PLC (PLC-PI):

#### VERSIONES DISPONIBLES -

#### Ofrecido en este catálogo:

-EESTC. Equipo de Energía Solar Térmica, Controlado desde Computador (PC).

Ofrecido en otros catálogos:

Equipo de Energía Solar Térmica. -EEST.

-MINI-EESTC. Equipo Básico de Energía Solar Térmica, Controlado desde Computador (PC).

-MINI-EEST. Equipo Básico de Energía Solar Térmica.

常 Especificaciones sujetas a cambio sin previo aviso, debido a la conveniencia de mejoras del producto.

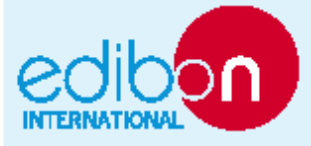

C/Del Agua, 14. Poligano Industrial San José de Valderas.<br>289 1 8 LEGANÉS (Madrid). ESPAÑA.<br>Tl.: 34-9 1-6 199363 FAX: 34-9 1-6 198647 

Edición: ED01/10<br>Fecha: Agosto/2010

Página 7

REPRESENTANTE:

## **20. Anexo 20: MINI-EESTC: Equipo básico de energía solar térmica**

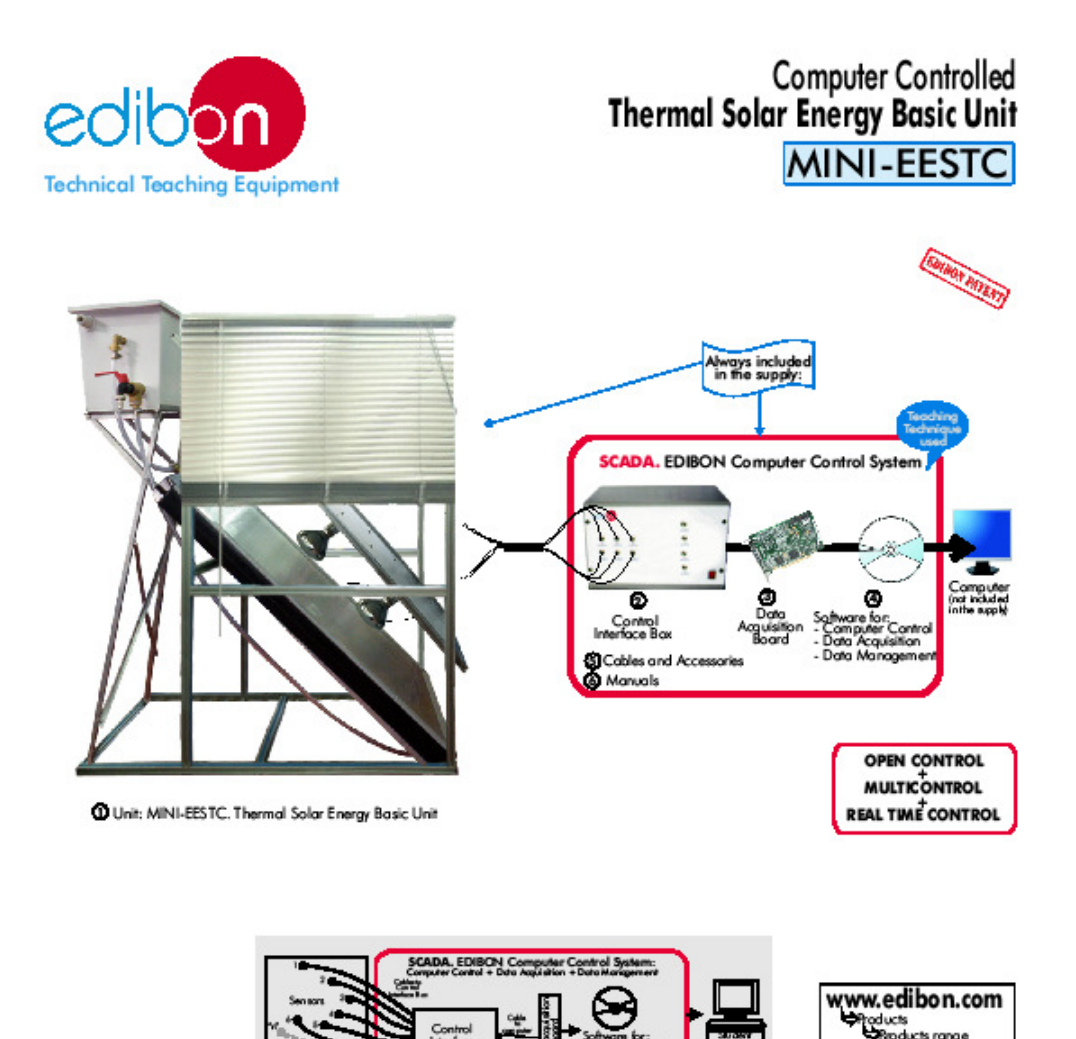

**DESCRIPTION** 

The unit is a system that transforms solar energy into calorific energy. It uses the thermosiphon system to heat water or the traditional pumping<br>system. In both cases, the absorbed calorific energy is given by the solar r sources.

This Computer Controlled Unit is supplied with the EDIBON Computer Control System (SCADA), including: Control Interface Box + Data Acquisition Board + Computer Control and Data Acquisition Software, for controlling the process and the parameters involved.

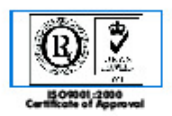

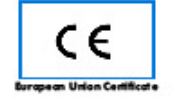

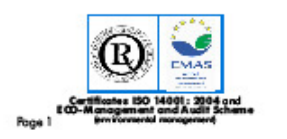

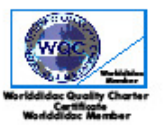

—<br>⇔5. Energy

#### **SPECIFICATIONS** Items supplied as standard *COMINI-EESTC. Unit:* Anodized aluminium structure. Main metall ic elements in steel. Diagram in the front panel with similar distribution to the elements in the real unit. Solar panel (Thermal solar collector): Metallic structure. Fipes (already prepared) to connect the panel and the accumulator. Temperature sensors, type 'J", range: -40 to 750°C. Accumulator tank of 301. approx. Solarsimulator: Aluminium structure. Solar spectrum lamps of 300W each one. Food wire. Pumping equipment: Impulse pump, computer controlled, range: 0-21/min.; 0.6 bar. Flowmeters. Flow sensors, range: 0.2 - 6.5 l./min. 4 Temperature sensors, type "J", range: -40 to 750°C. Lamps intensity control. Protection curtains. MINI-EESTC/CIB. Control Interface Box: MINI-EESTC, Unit Control interface box with process diagram in the front panel and with the same distribution that the different elements located in the unit, for an easy understanding by the student. All sensors, with their respective signals, are properly manipulated for -10V. to +10V computer output. Sensors<br>connectors in the interface have different pines numbers (from 2 to 16), to avoid connection errors. Single ca between the control interface boxand computer. The unit control elements are permanently computer controlled, without necessity of changes or connections<br>during the whole process test procedure. Simultaneously visualization in the computer of all parameters involved in the process. Calibration of all sensors involved in the process. ۵ Real time curves representation about system responses. Storage of all the process data and results in a file. Graphic representation, in real time, of all the process/system response All the actuators' values can be changed at any time from the keyboard allowing the analysis about curves and responses of the whole process. All the actuators and sensors values and their responses are placed in only one computer screen. Shield and filtered signals to avoid external interferences. Real time computer control with flexibility of modifications from the computer keyboard of the parameters, MINI-EESTC/CIB at any moment during the process. Red time computer control for pumps, compressors, resistances, control<br>valves, etc. Open centrol allowing modifications, at any time and in a real time, of parameters involved in the process sim ultaneously. Three safety levels, one mechanical in the unit, other electronic in control interface and the third one in the control software. **ODAB.** Data Acquisition Board: PCI Data acquisition board (National Instruments) to be placed in a computers ot. Bus PCI. Analog input: Numberofchannels = 16 single-ended or8 differential. Resolution = 16 bits, 1 in 65536. Sampling rate up to: 250 KS/s (Kilo samples persecond). Input range (V)= $^{2}$ 1 (V. Data transfers=DMA, interrupts, programmedl/0.Number of DMA channels=6. Analog output: Numberof channels=2. Resolution=16 bits, 1 in65536. Maximum output rate up to: 833 KS/s. DAR Output range(V)=±1 0V. Data transfers=DMA, interrupts, programmed I/0. Digital Input/Output: Number of channels = 24 inputs/outputs. D0 or DI Sample Clock frequency: 0 to 1 Mhz. Timing: Counter/timers=2. Resolution: Counter/timers: 32 bits. @MINI-EESTC/CCSOF. Computer Control+Data Acquisition+Data Management Software: Compatible with actual Windows operating systems. Graphic and intuitive simulation of the process in screen. Compatible with the industry standards. Registration and visualization of all process variables in an automatic and simultaneously way. Flexible, open and multicantrol software, developed with actual windows graphic systems, acting simultaneously onal process parameters. Management, processing, comparison and storage of data. Sampling velocity up to 250,000 data persecond guaranteed. Calibration system for the sensors involved in the process. It allows the registration of the alarms state and the graphic representation in real time. Comparative analysis of the obtained data, after the process and modification of the conditions during the process. MINI-EESTC/CCSOF Open software, allowing to the teacher to modify texts, instructions. Teacher's and student's passwords to facilitate the teacher's control on the student, and allowing the access at different work levels. This unit allows that the 30 students of the dassroom can visualize simultaneously all results and<br>manipulation of the unit, during the process, by using a projector. **GCables and Accessories, for normal operation. SManuals:** This unit is supplied with 8 manuals: Required Services, Assembly and Installation, Interface and Control Saftware, Starting-up, Safety, Maintenance, Calibration & Practices Manuals References 1 to 6: MINI-EESTC + MINI-EESTC/CIB + DAB + MINI-EESTC/CCSOF + Cables and Accessories + Manuals are included in the minimum supply, enabling a normal operation.

Contin ww.edbon.com

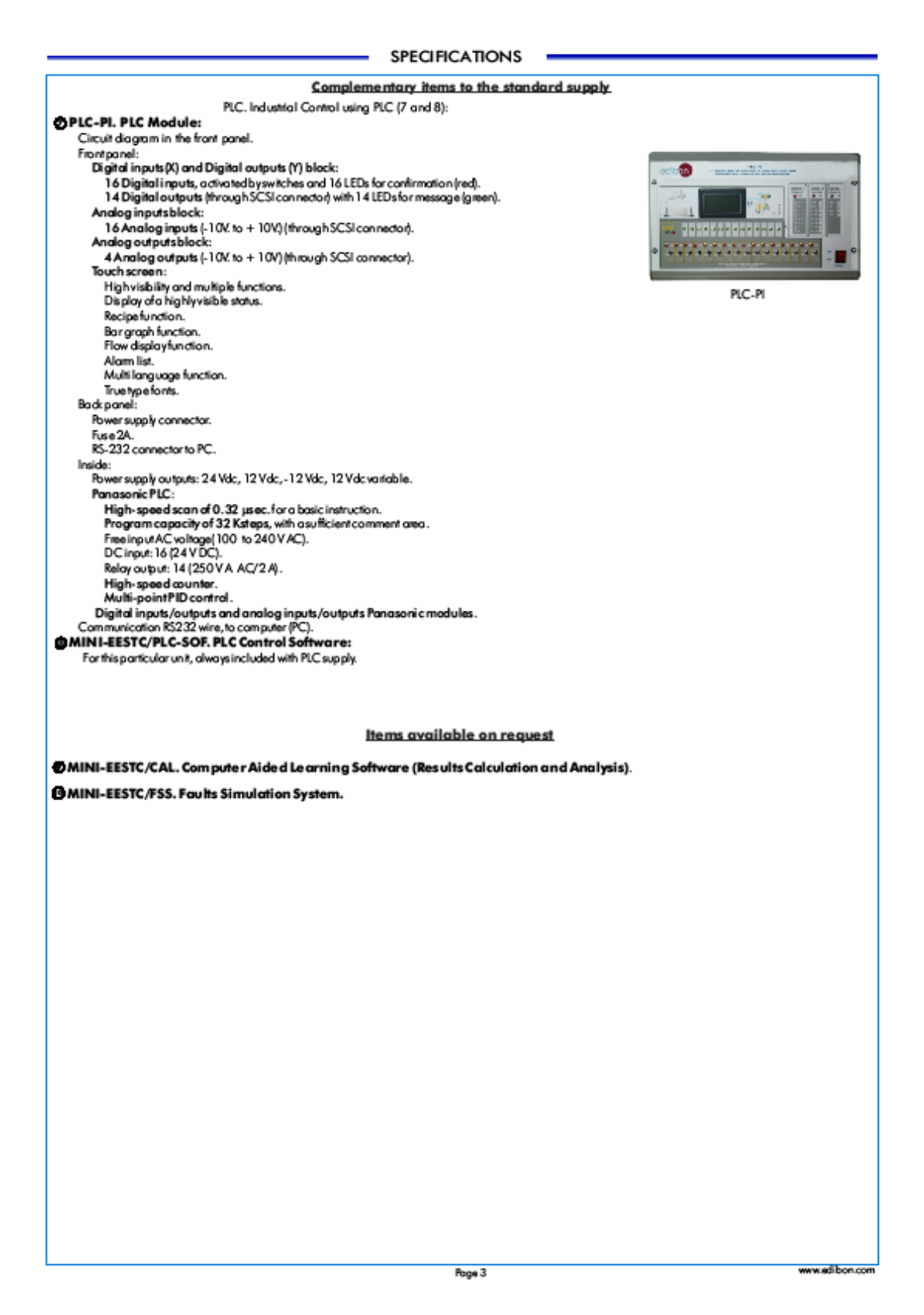

#### **EXERCISES AND PRACTICAL POSSIBILITIES**

#### Some Practical Possibilities of the Unit:

- 1. Study of how the thermosiphon works.
- 2. Study of the lamp illumination profile.
- 3. Study of the solar callector efficiency.
- 4. Relationship between the flow and the temperature.
- 5. Experimental efficiency determination.
- Other possible proctices:

MAManuals.

' IMPORTANT:

- 6.- Sensors calibration.
- 7. Flowmeter calibration.
- Practices to be done by PLC Module (PLC-PI) + PLC Control Software:
- 8.- Control of the MINI-EESTC unit process through the control interface box without the computer.
- 9.- Visualization of all the sensors values used in the MINI-EESTC unit process.
- 10.- Calibration of all sensors included in the MINI-EESTC unit process.
- 11.- Hand on of all the actuators involved in the MINI-EESTC unit process.
- 12.- Realization of different experiments, in automatic way, without having in front the unit. (This experiment can be decided previously).
- 13.- Simulation of outside actions, in the cases do not exist hardware elements. (Example: test of complementary tanks, complementary<br>industrial environment to the process to be studied, etc).
- 14. PLC hardware general use and manipulation.
- 15.- PLC process application for MINI-EESTC unit. 16.- PLC structure.
- 17. PLC inputs and outputs configuration.
- 18.- PLC configuration possibilities.
- 19. PLC program languages.
- 20.- PLC different programming standard languages (literal structured, graphic, etc.).
- 21. New configuration and development of new process.
- 22.- Hand on an established process.
- 23.- To visualize and see the results and to make comparisons with the MINI-EESTC unit process
- 24.- Possibility of creating new process in relation with the MINI-EESTC unit.
- 25.- PLC Programming Exercises.
- 26.- Own PLC applications in accordance with teacher and student requirements.

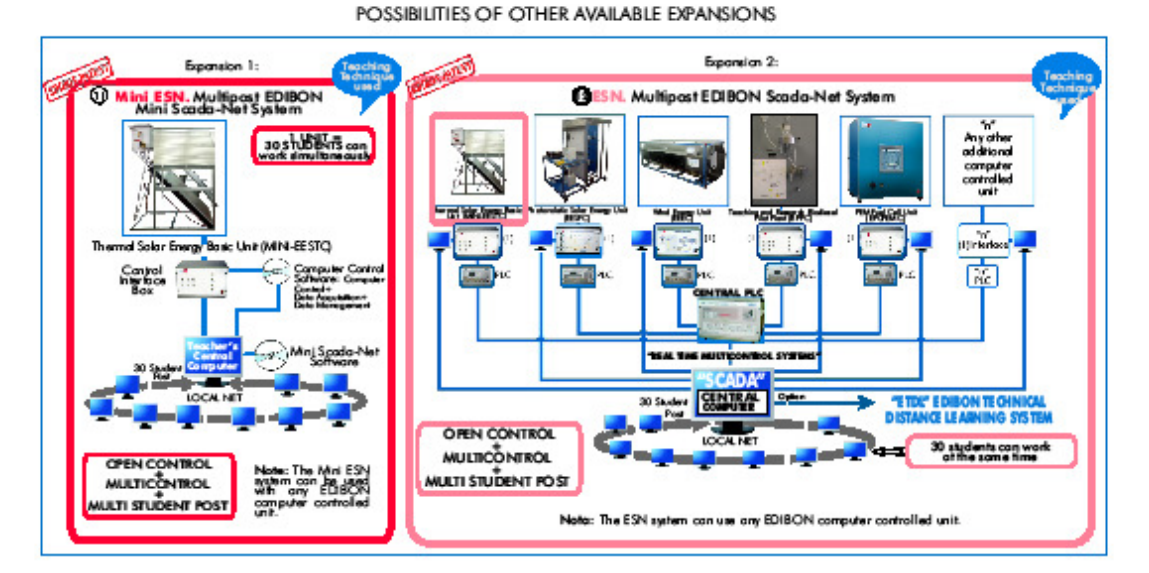

#### **ORDER INFORMATION**

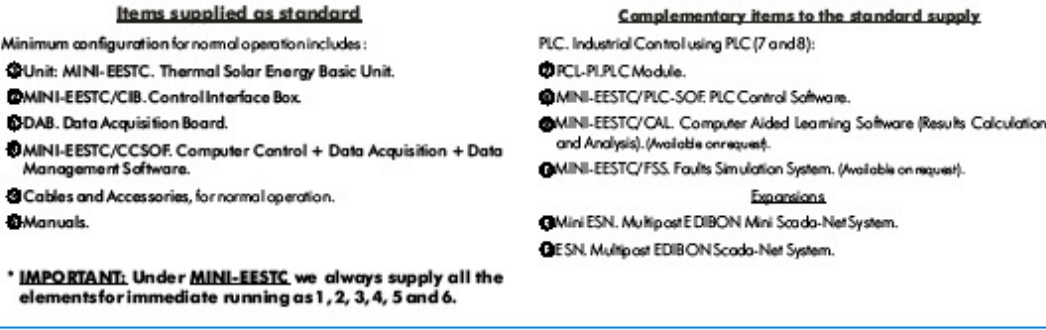

Page 4

www.edibon.com

#### REQUIRED SERVICES -

- Electrical supply: single-phase, 220V./50 Hz or 110V/60 Hz. - Water supply. - Computer (PC).

### - DIMENSIONS & WEIGHTS -

Unit: -Dimensions: 950 x 650 x 1200 mm. approx. -<br>Weight: 10 Kg. approx.<br>PLC Module (PLC-PI): - Dimensions: 490 x 330 x 310 mm. approx. -Weight: 30 Kg. approx.

#### - AVAILABLE VERSIONS -

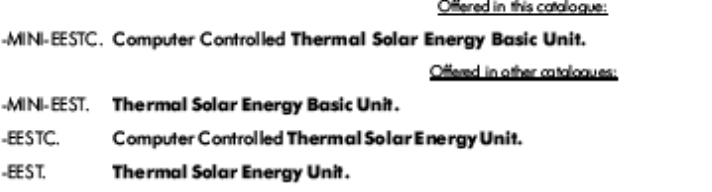

\* Specifications subject to change without previous natice, due to the convenience of improvements of the product.

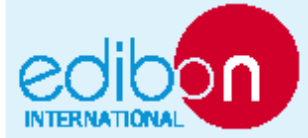

C/ Del Agua, 14. Polígono Industrial San José de Valderas.<br>2891 8 LEGANÉS (Madrid) SPAIN.<br>Phone: 34-9 1-6 199363 - FAX: 34-9 1-6 198647<br>E-mail: edibon@edibon.com - WEB site: www.edibon.com

Isus: ED01/10<br>Date: April/2010

Page 5

REPRESENTATIVE:

## **21. Anexo 21: Turbine Electric Hub troubleshooting learning System 950- TEH1**

Turbine Electric Hub Troubleshooting Learning System – 950-TEH1

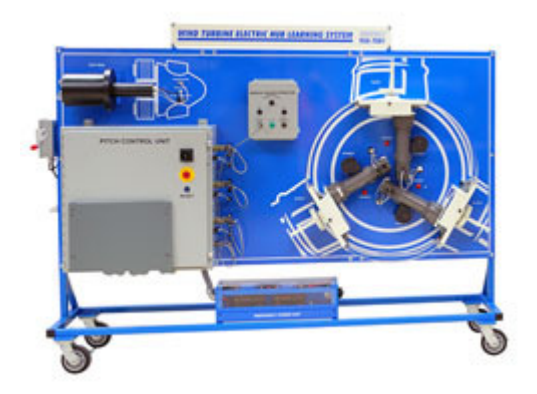

Wind turbine electric hubs present unique operation and maintenance challenges. Wind turbine technicians must be able to pinpoint and resolve a wide variety of situations where the hub is key, especially in changing load conditions. Their troubleshooting and problem solving skills have to be excellent to effectively handle their jobs and keep wind turbines operational.

Amatrol's 950-TEH1 Turbine Electric Hub Troubleshooting Learning System teaches students adaptive skills for wind turbine operation, adjustment and troubleshooting in a wide variety of situations. The 950-TEH1 allows students to develop and practice component, subsystem, and system level skills. It is fully functional like a utility-scale turbine electric hub. The Turbine Electric Hub Troubleshooting Learning System includes Amatrol's unique electronic fault insertion system, which allows instructors to electronically create realistic hub problems and then track the student's progress in fixing it. Additionally, the 950-TEH1 will connect to Amatrol's 950-TNC1 Turbine Nacelle Learning System to create a complete wind turbine learning experience.

The 950-TEH1 is an effective training platform for wind turbine technicians. The Turbine Electric Hub Troubleshooting Learning System includes a mobile workstation, blade simulator with 3-axis servo system, pitch control unit, emergency power unit, blade simulator, pitch control software, fault insertion system, PC-based multimedia curriculum, and instructor's guide. Amatrol's 950-TEH1 provides essential skills for wind turbine technicians.

## **Real World, Utility Scale Turbine Electric Hub Experience**

Amatrol's Turbine Electric Hub Troubleshooting Learning System enables students to develop operation skills essential to wind turbine technicians. The system features pitch control software that enables a student to learn how to start-up, test, and shut-down the hub portion of wind turbine systems. The 950-TEH1 includes major components found in utility scale wind turbine electric hubs such as a pitch control unit, pitch control software, electric servo drives, brakes, slip ring, battery-powered emergency power unit, pitch position encoders, and feather position sensors. The system features 3 axes so students can gain visual understanding of the synchronized positioning of blade operation.

## **Computer Based Fault Insertion Across All Key Subsystems**
Troubleshooting skills are essential for wind turbine technicians. At the heart of teaching troubleshooting skills is the ability of an instructor to create realistic problems or faults that students must identify and resolve. It is what they will have to do, by themselves, on top of a wind turbine tower. The 950-TEH1 includes over 30 faults distributed across all key subsystems – electrical and mechanical. This will allow instructors to create realistic troubleshooting situations that a wind turbine technician will encounter on the job.

Amatrol uses electronic fault insertion so that instructors can easily insert faults and track the student's troubleshooting results. Electronic fault insertion prevents component damage while allowing instructors to see student progress. Instructors can identify specific areas the student needs to improve and target those areas. It also allows instructors to set-up faults ahead of time, allowing students to perform self-directed study when appropriate.

# **Links to Amatrol's 950-TNC1 Turbine Nacelle Troubleshooting and 950-TGC1 Turbine Generator Control Learning Systems**

While an independent learning system, the 950-TEH1 will also link to Amatrol's 950-TNC1 Turbine Nacelle Troubleshooting and Turbine Generator Control Learning Systems. These three systems combine to create a realistic operating and troubleshooting wind turbine environment. Fiber optic communications connect the controls of the three systems and control the entire system using the turbine control software, just as they would on a real wind turbine. Students can actually bring the turbine online with the grid.

# **22. Anexo 22**

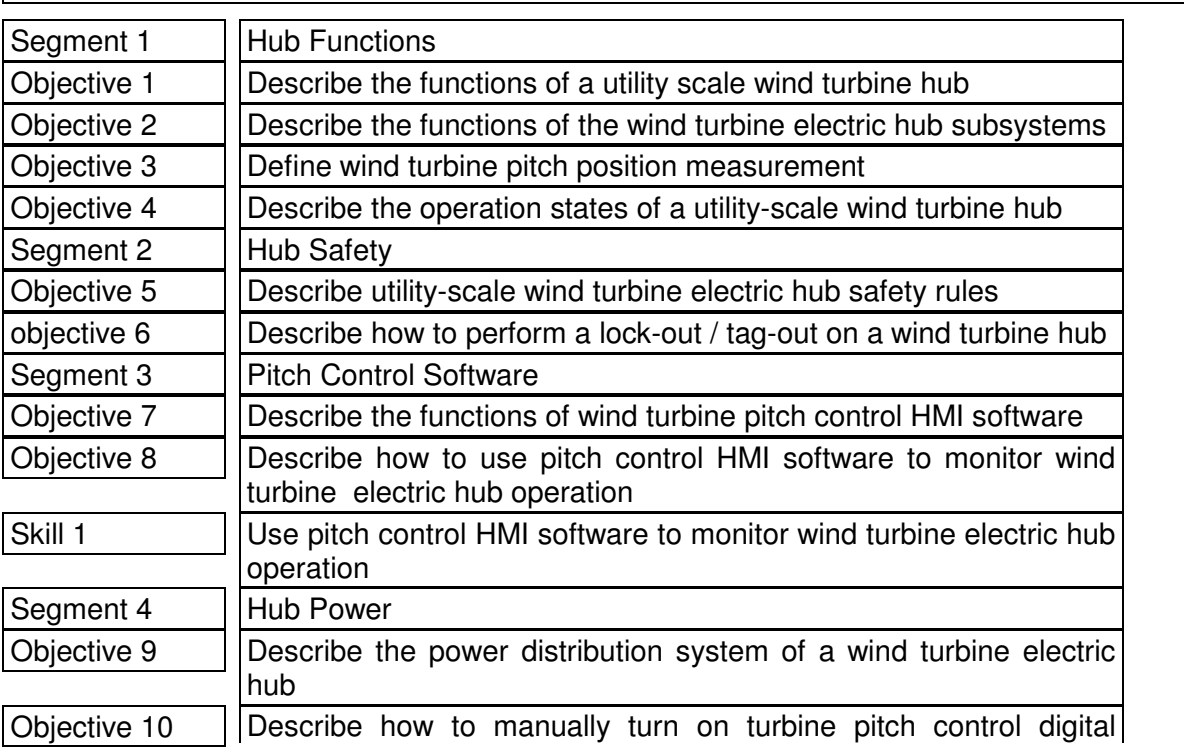

950-TEH1: Turbine Electric Hub Troubleshooting Learning System

# LAP 1 HUB OPERATION

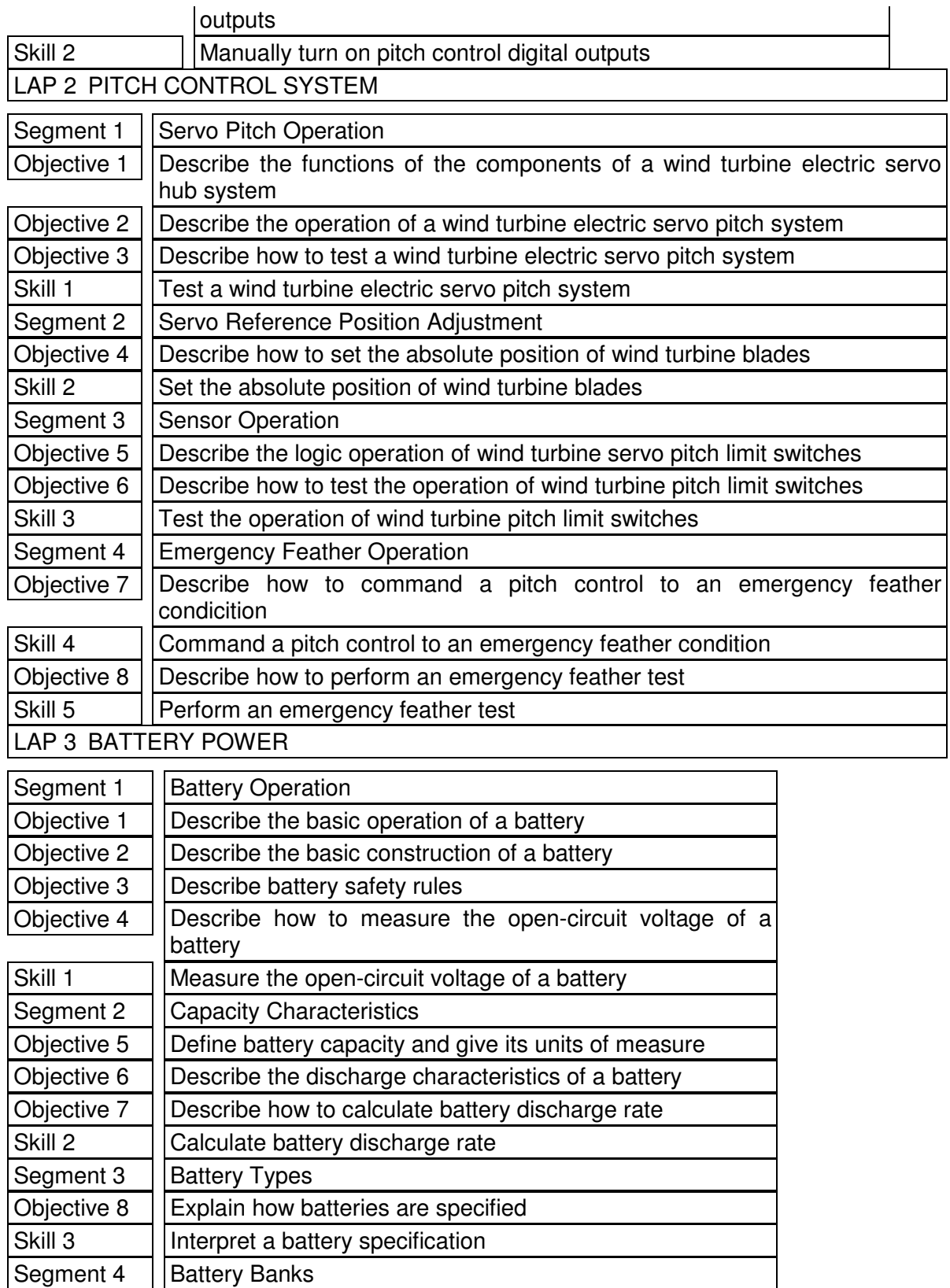

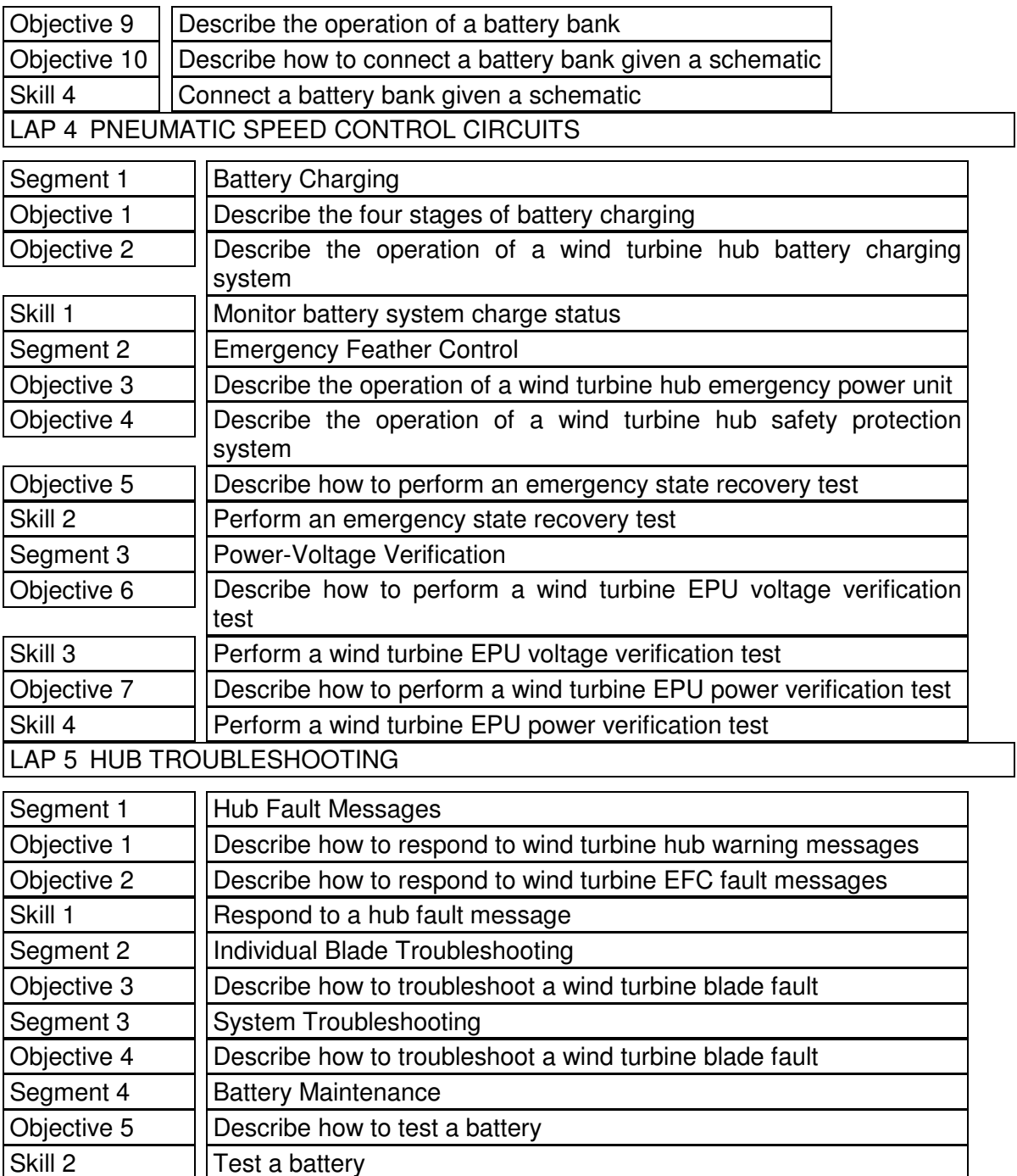

# **23. Anexo 23: Wind Turbine generator control troubleshooting learning system 950-TGC1**

Wind Turbine Generator Control Troubleshooting Learning System – 950-TGC1

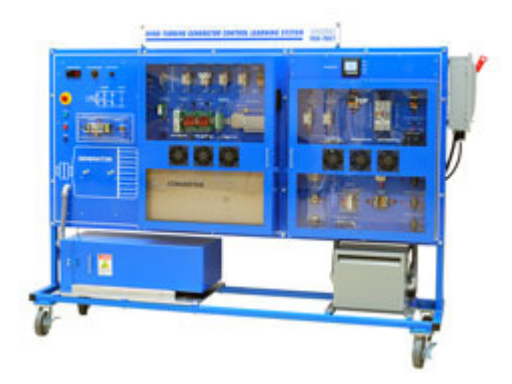

The generator control system is the heart of a utility-scale wind turbine, converting mechanical rotation of the hub into clean, 3-phase power that synchronizes with the utility grid. To operate and maintain a wind turbine effectively, wind turbine technicians must have the special skills needed to service, operate, and troubleshoot the generator control system, which includes the generator, rectifier, generator control unit, power distribution panel, pad mounted transformer, and generator control software.

The 950-TGC1 Turbine Generator Control Troubleshooting Learning System teaches students adaptive skills for generator system operation, adjustment and troubleshooting in a wide variety of situations. It allows students to develop and practice component and system level skills and gives them the classroom instruction and hands-on experience they need to succeed in the emerging and growing field. The Turbine Generator Control Troubleshooting Learning System includes Amatrol's unique electronic fault insertion system, which allows students to experience troubleshooting of realistic generator control problems and receive automatic feedback on their progress.

The 950-TGC1 provides an effective training platform with a workstation containing a fullyoperational generator system; fault insertion system; PC-based interactive, multimedia curriculum; instructor's assessment guide; and installation guide. Additionally, the 950- TGC1 connects to the Amatrol's Nacelle and Hub workstations to create a comprehensive wind turbine learning laboratory.

# **Real World, Utility Scale Turbine Generator Control Experience**

Amatrol's Turbine Generator Control Troubleshooting Learning System enables students to develop operation and troubleshooting skills for wind turbine generator control systems. The system features generator control software that enables a student to learn how to start-up, test, and shut-down the wind turbine systems. The 950-TGC1 includes major components and circuitry found in utility scale wind turbine generator control systems such as a generator control unit, power distribution panel, transformer, transducers, main line contactor, power factor correction capacitor network, inductive filter, revenue meter, shunt trip circuit breaker, and 3-phase inverter.

# **Computer Based Fault Insertion Across All Key Subsystems**

Troubleshooting skills are essential for wind turbine technicians. At the heart of teaching troubleshooting skills is the ability of an instructor to create realistic problems or faults that students must identify and resolve. It is what they will have to do, by themselves, on top of a wind turbine tower. The 950-TGC1 includes 29 faults including six different types of faults: Operational, Bus, Line, Drive, Temperature, and Generator faults. This will allow instructors to create realistic troubleshooting situations that a wind turbine technician will encounter on the job. Amatrol uses electronic fault insertion so students can easily insert faults and track the student's troubleshooting results. Electronic fault insertion prevents component damage while allowing instructors to see student progress. Instructors can identify specific areas the student needs to improve and target those areas. It also allows students to perform self-directed study.

# **Links to Amatrol's Nacelle and Hub Troubleshooting Learning Systems**

While an independent learning system, the 950-TGC1 will also link to Amatrol's 950-TNC1 Turbine Nacelle Troubleshooting and the 950-TEH1 Turbine Electric Hub Troubleshooting Learning Systems. These three systems combine to create a realistic operating and troubleshooting wind turbine environment. Fiber optic communications connect the controls of the three systems and control the entire system using the turbine control software, just as they would on a real wind turbine. Students can actually bring the turbine online with the grid.

# **24. Anexo 24**

950-TGC1

Turbine Generator Control Troubleshooting Learning System

# LAP 1 POWER GENERATION

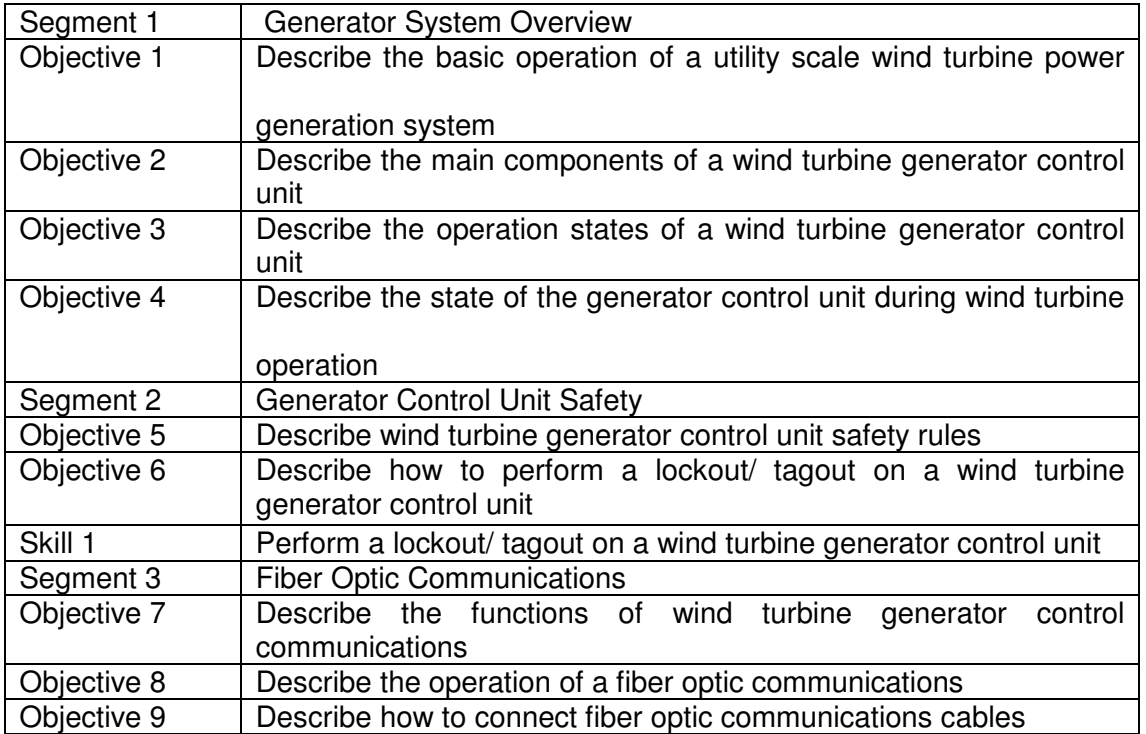

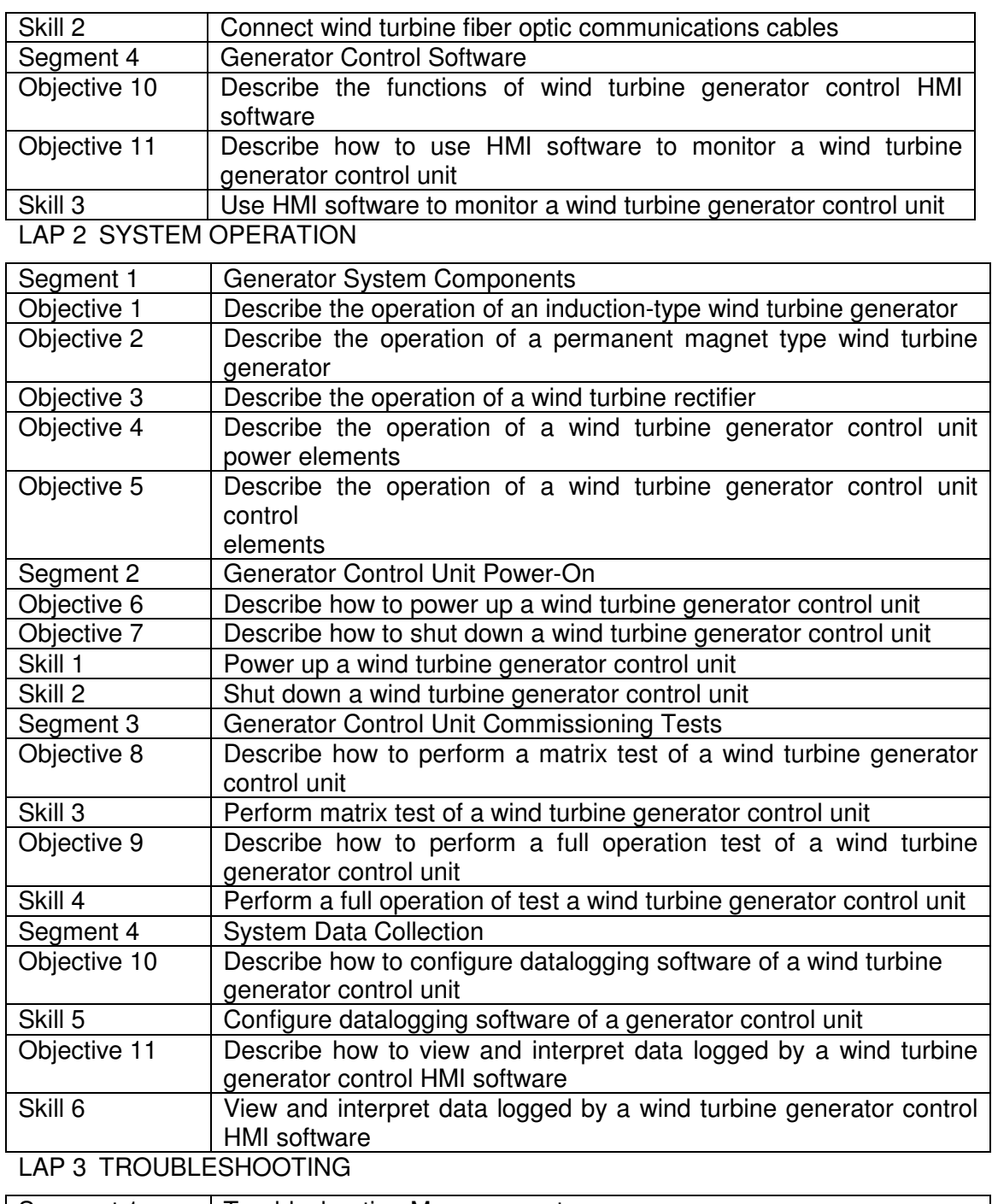

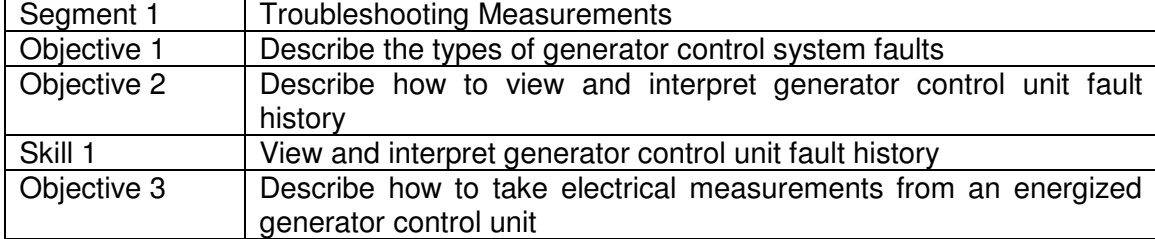

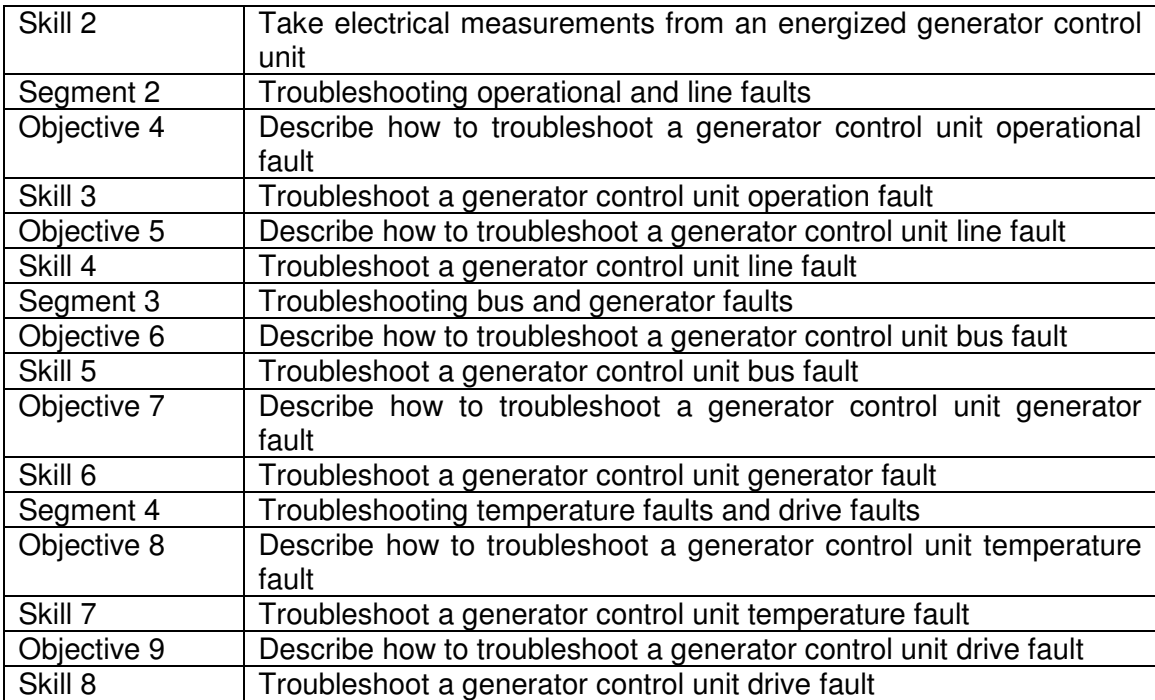

# **25. Anexo 25: Turbine Nacelle troubleshooting learning system 950 TNC 1**

Turbine Nacelle Troubleshooting Learning System – 950-TNC1

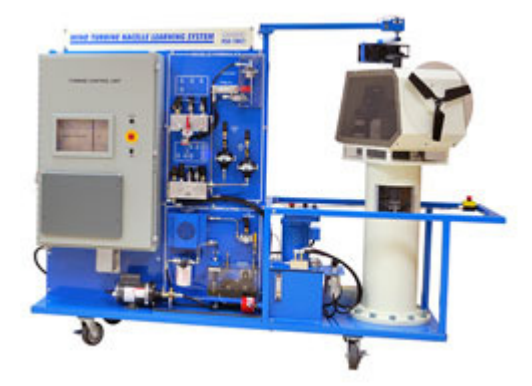

Operating and maintaining utility scale wind turbine nacelle systems requires unique skills. A wind turbine technician handles a wide breadth of operational and maintenance issues at the top of hundred meter towers. Their troubleshooting and problem solving skills have to be excellent to effectively handle their jobs and keep wind turbines operational.

Amatrol's 950-TNC1 Turbine Nacelle Troubleshooting Learning System teaches students adaptive skills for wind turbine operation, adjustment and troubleshooting in a wide variety of situations. The 950-TNC1 allows students to develop and practice component, subsystem, and system level skills. It is fully functional like a utility scale nacelle. The Turbine Nacelle Troubleshooting Learning System includes Amatrol's unique electronic fault insertion system, which allows instructors to electronically create realistic nacelle problems and then track the student's progress in fixing it. Additionally, the 950-TNC1 will connect to Amatrol's 950-TEH1 Turbine Electric Hub Learning System as well as the 950-TGC1 Turbine Generator Control Learning System to create a complete wind turbine learning experience.

The 950-TNC1 is an effective training platform for wind turbine technicians. The Turbine Nacelle Troubleshooting Learning System includes a mobile workstation, turbine control unit, nacelle module, hydraulic brake system, wind simulator, monitoring and control software, fault insertion system, PC-based multimedia curriculum, and instructor's assessment guide. Amatrol's 950-TNC1 provides essential skills for wind turbine technicians.

# **Real World, Utility Scale Wind Turbine Nacelle Experience**

Amatrol's Turbine Nacelle Troubleshooting Learning System enables students to develop operation and troubleshooting skills essential to wind turbine technicians. The system features turbine control software that enables a student to learn how to start-up and shutdown wind turbine systems. The 950-TNC1 includes major components found in utility scale wind turbines such as a turbine control unit, hydraulic system with cartridge valves, brakes, yaw drive with dual motor drive, twistbox, and an ultrasonic anemometer. The wind simulator allows students to test the operation of the system under varying wind speed and direction conditions, teaching students to operate the yaw control and turbine safely.

# **Computer Based Fault Insertion Across All Key Subsystems**

Wind turbine technicians must have good troubleshooting skills. At the heart of teaching troubleshooting skills is the ability of an instructor to create realistic problems or faults that students must identify and resolve. It is what they will have to do, by themselves, on top of a wind turbine tower. The 950-TNC1 includes over 30 faults distributed across all key subsystems – electrical, mechanical and hydraulic. This will allow instructors to create realistic troubleshooting situations that a wind turbine technician will encounter on the job. Amatrol uses electronic fault insertion so that instructors can easily insert faults and track the student's troubleshooting results. Electronic fault insertion prevents component damage while allowing instructors to see student progress. Instructors can identify specific areas the student needs to improve and target those areas. It also allows instructors to set-up faults ahead of time, allowing students to perform self-directed study when appropriate.

# **Links to Amatrol's 950-TEH1 Turbine Electric Hub Troubleshooting and 950-TGC1 Turbine Generator Control Learning Systems**

While an independent learning system, the 950-TNC1 will also link to Amatrol's Turbine Electric Hub (950-TEH1) and Turbine Generator Control (950-TGC1) Learning Systems. These three systems combine to create a realistic operating and troubleshooting wind turbine environment. Fiber optic communications connect the controls of the three systems and control the entire system using the turbine control software, just as they would on a real wind turbine. Students can actually bring the turbine online with the grid.

# **26. Anexo 26: Tabla de objetivos de aprendizaje del módulo Turbine Nacelle troubleshooting learning system 950 TNC 1**

950-TNC1

TURBINE NACELLE TROUBLESHOOTING LEARNING SYSTEM

LAP 1 Turbine Control System

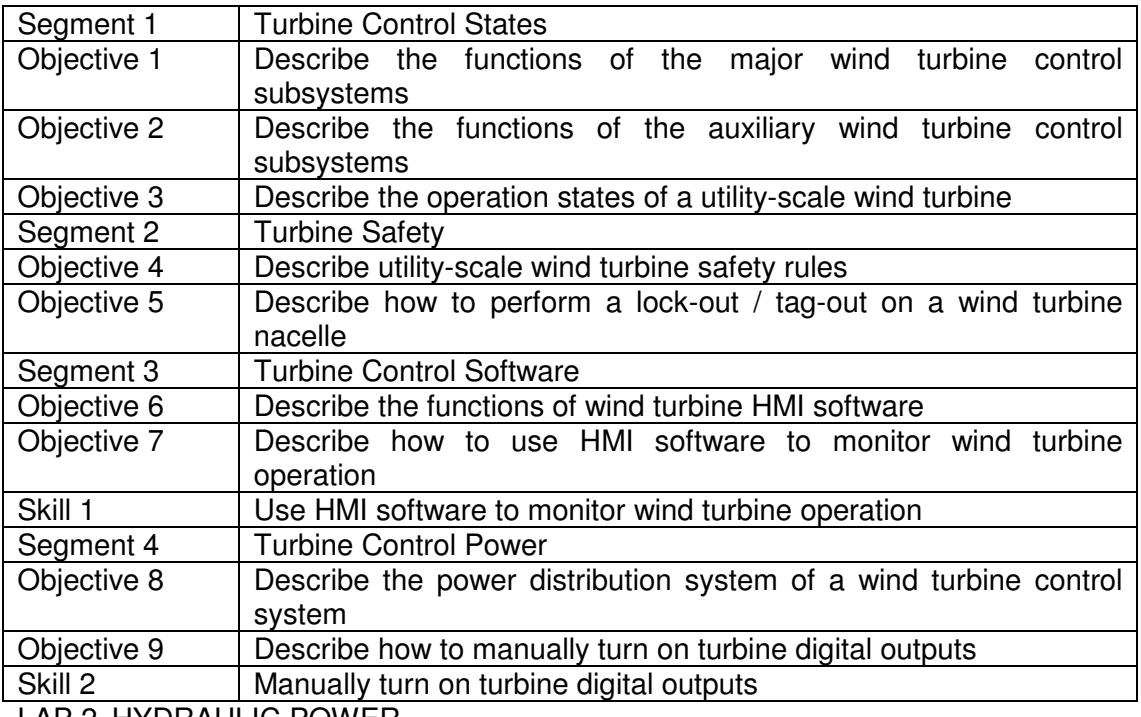

LAP 2 HYDRAULIC POWER

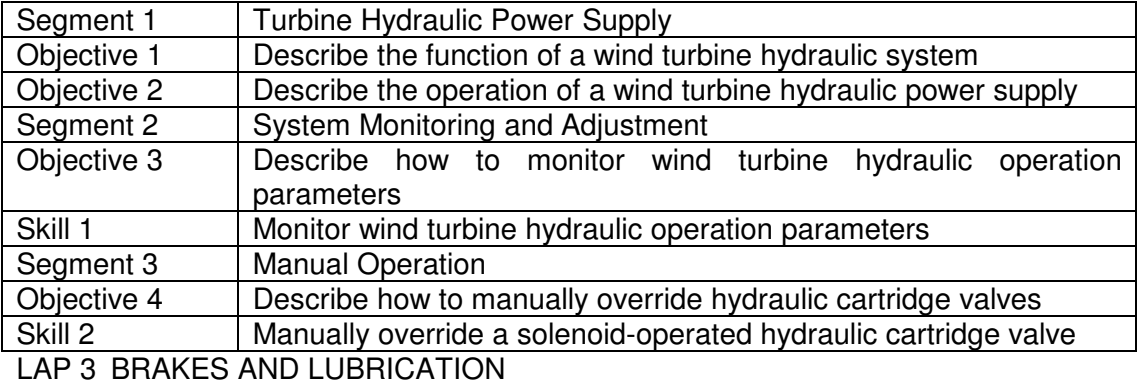

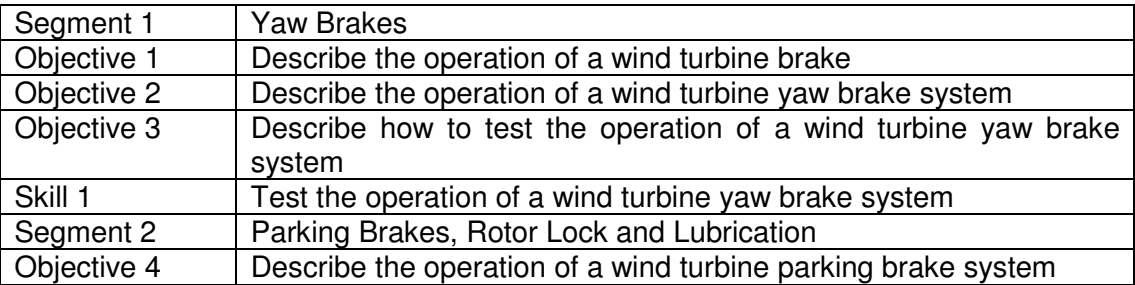

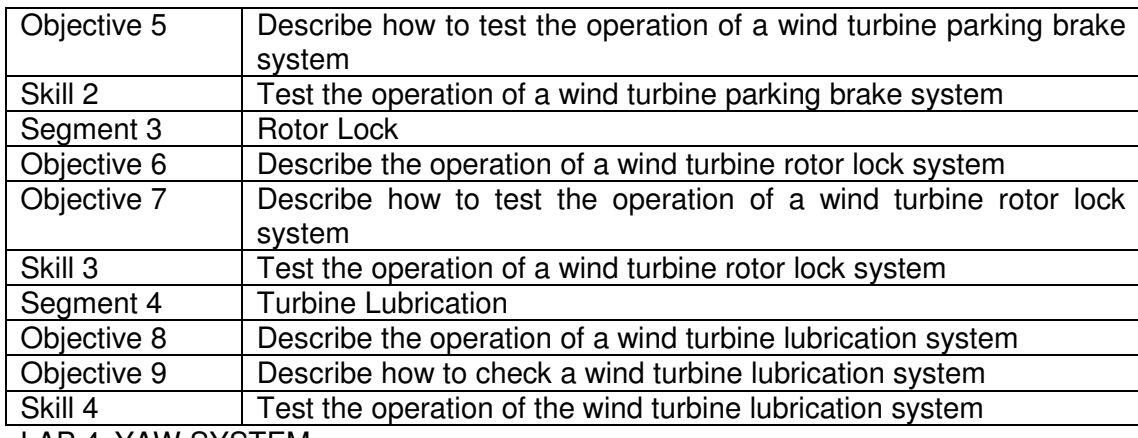

LAP 4 YAW SYSTEM

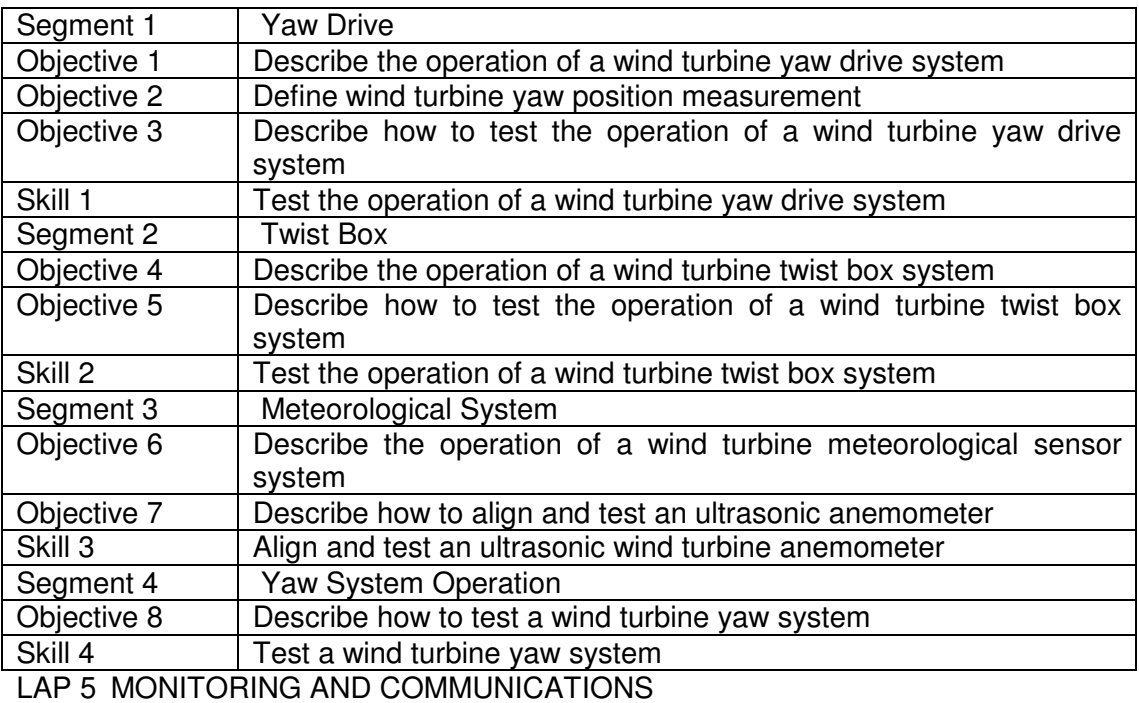

Segment 1 | Safety Protection System Objective 1 Describe the operation of a wind turbine safety protection system Objective 2 Describe how to perform a wind turbine safety loop test Skill 1 | Test a wind turbine safety loop Segment 2 Speed Measurement and Protection Objective 3 Describe the operation of the turbine speed measurement system Objective 4 | Describe the operation of the over-speed protection system Segment 3 | Turbine Communications Objective 5 Describe the communications system in a utility-scale wind turbine LAP 6 NACELLE TROUBLESHOOTING

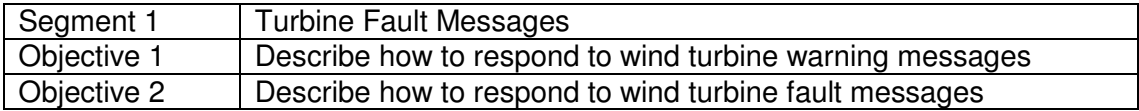

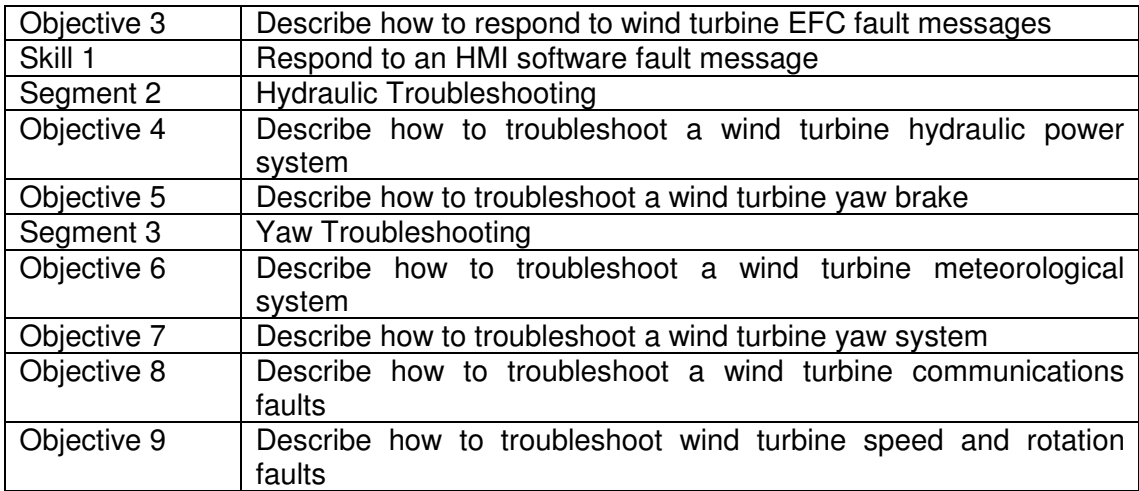

# 27. Anexo 27: Entrenador de energía eólica con aerogenerador DL WIND A

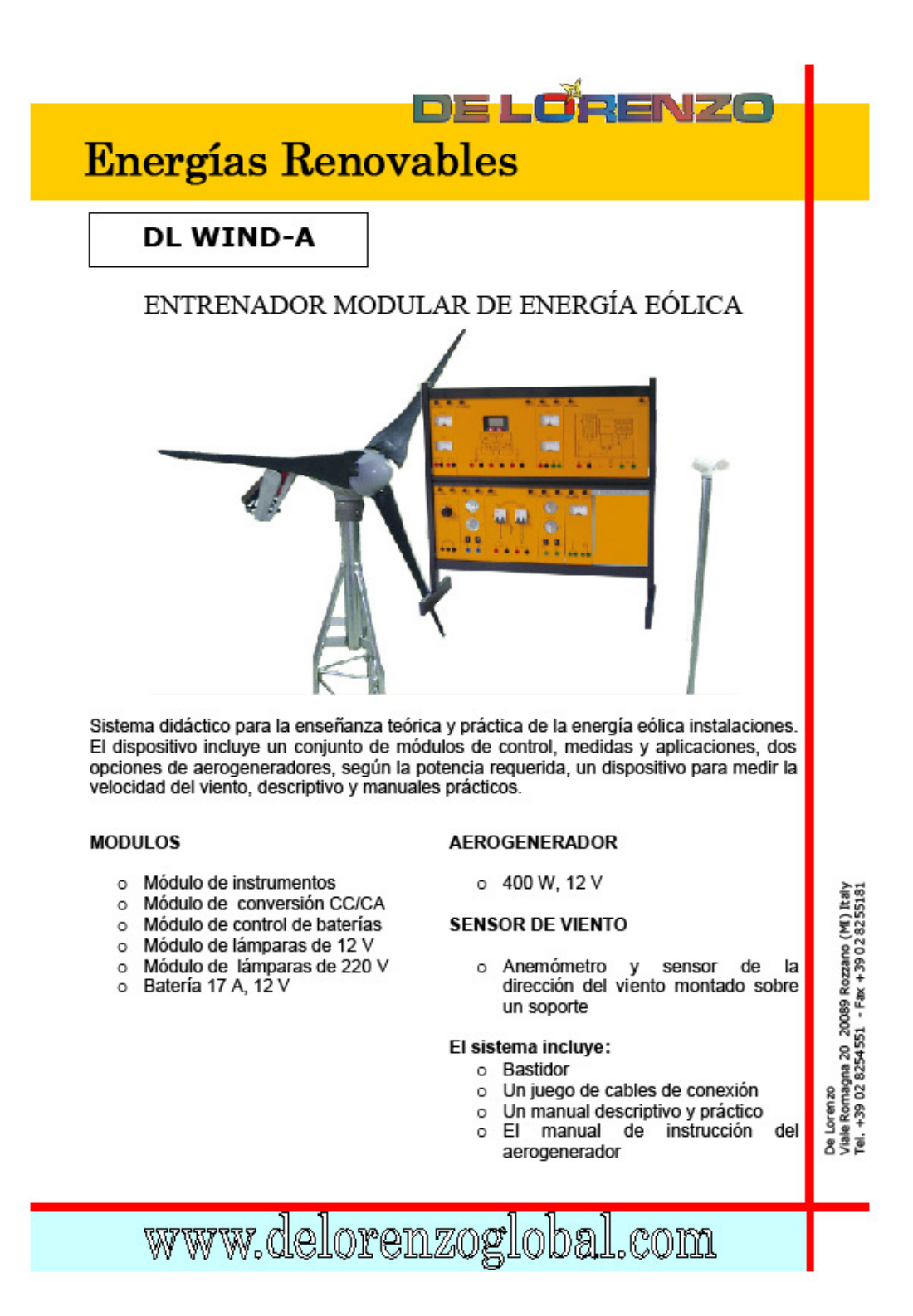

# **Energías Renovables DL WIND-B** ENTRENADOR DE ENERGÍA EÓLICA CON TÚNEL DE VIENTO Entrenador para la enseñanza teórica y práctica de la generación de electricidad por medio de la energía eólica. Con este entrenador es posible cambiar el flujo del aire que llega a la turbina de De Lorenzo<br>Viale Romagna 20 20089 Rozzano (MI) Italy<br>Tel. +39 02 8254551 - Fax +39 02 8255181 viento para experimentar su funcionamiento en las diferentes cargas a fin de observar el freno que las cargas generan. Está compuesto de un túnel de viento en el que hemos instalado: Un ventilador industrial monofásico con regulador electrónico de velocidad; Un aerogenerador de 12 V, 40 W, con un mecanismo de ± 30 ° con respecto al cambio de la fuente del viento; Un anemómetro; Instrumentos de medición de la velocidad, tensión y corriente; Cargas resistivas. Incluye una conexión para transferir los datos de viento, voltaje y corriente a un sistema de adquisición de datos (opcional). Dimensiones: 1810 x 690 x 1324 mm. www.delorenzogloba COID

# 28. Anexo 28: Entrenador de energía eólica con tunel de viento DL WIND B

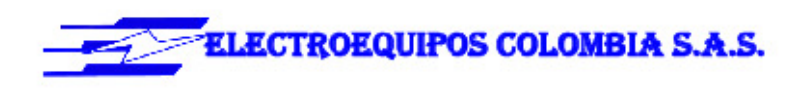

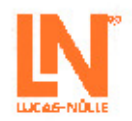

## LN207/11

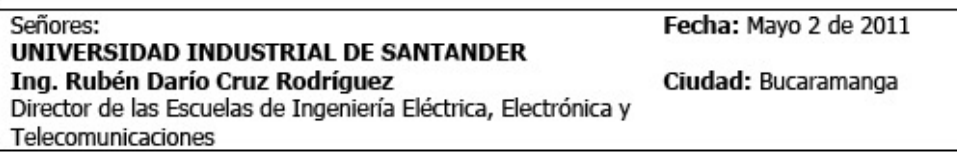

Les agradecemos su interés en nuestro Programa de Formación y Entrenamiento.

Adjunto encontrarán las condiciones técnicas y comerciales de nuestra representada Lucas -Nülle, Lehr - und Messgeräte GMBH.

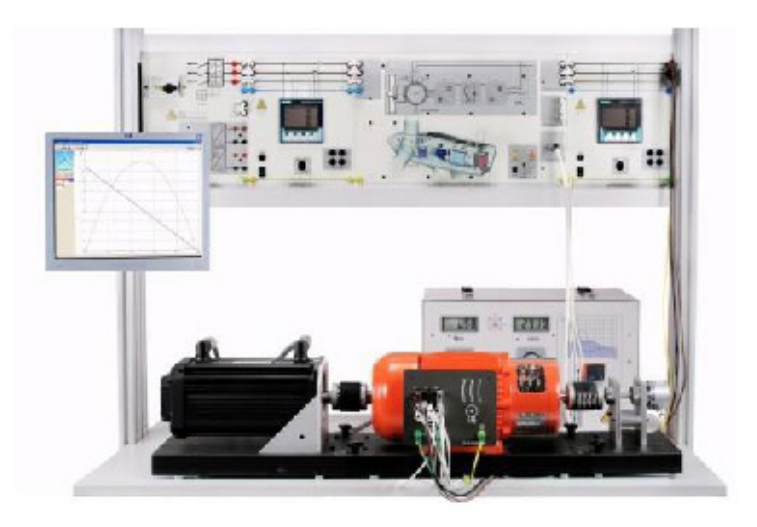

# **EWG 1 PLANTAS EÓLICAS**

Este equipamiento analiza la estructura y el funcionamiento de las modernas plantas eólicas. La influencia de la velocidad del viento y la estructura mecánica de la central eólica se puede simular con fidelidad a los detalles por medio del banco de pruebas de servomotores y el software WindSim. La unidad de control de la máquina asíncrona de doble alimentación (el generador de la planta eólica) permite un servicio confortable y la visualización de los procesos durante la

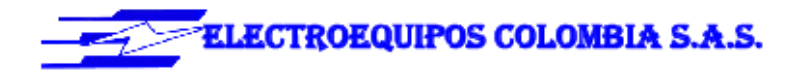

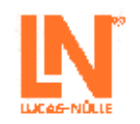

experimentación. El correspondiente curso multimedia, compatible con el Interactive Lab Assistant, transmite los conocimientos necesarios, soporta montajes de experimentación interactivos y permite el aprovechamiento asistido por PC de los datos de medición. Contenidos de aprendizaje:

- · Comprensión de la estructura y el funcionamiento de las modernas plantas eléctricas eólicas
- · Estudio de los fundamentos físicos: "Del viento a las ondas"
- Aprendizaje de diferentes conceptos relacionados con las plantas eléctricas eólicas
- · Estructura y puesta en marcha de un generador asíncrono de alimentación doble
- · Servicio del generador con intensidades variables de viento y regulación de la tensión y frecuencia de salida
- · Determinación de los puntos de operación óptimos frente a condiciones atmosféricas variables
- Análisis de la respuesta ante fallos de la red ("fault ride through")

#### Descripción del sistema de paneles de experimentación con impresión fotorrealista a color

Los paneles de experimentación son de placas de 5 mm, de lámina prensada, recubiertas por ambas caras con resina de melamina resistente. El color básico de los paneles es RAL7035 (gris claro). El tamaño es uniforme en altura, lo cual corresponde al formato DIN A4 (297mm). Se dispone de tres variantes en lo que respecta a la anchura: 114mm, 228mm ó 456mm. Con el fin de reducir las posibilidades de que se produzcan lesiones, los vértices de los paneles han sido redondeados con un radio de 3 mm. En la parte frontal se integran en negro los símbolos del equipo o bien del circuito correspondiente, en conformidad con las más recientes directrices DIN, pudiendo emplearse también pintura ultravioleta de color, con mayor riqueza de contrastes. En el caso de que sea posible y razonable, la impresión de los paneles frontales se complementa con gráficos a color o fotografías. La pintura ultravioleta mantiene una tonalidad estable incluso si está sometida a la radiación solar. Un procedimiento especial por el que se aplica una capa adicional de laca protectora asegura, por una parte, la robustez y la resistencia a las ralladuras, pero no reduce la transparencia y claridad de la impresión de los paneles frontales. Las conexiones eléctricas salen al exterior a través de casquillos de seguridad de 4mm. La parte posterior está protegida contra contactos por medio de una cubierta de protección.

Para conseguir una mayor claridad didáctica y en conformidad con la norma DIN72551, el bus de alimentación de tensión se ubica en los bordes superior e inferior del panel, lo cual se destaca cromáticamente.

Los paneles pueden insertarse en bastidores especiales de experimentación sin necesidad de usar herramientas. De manera alternativa, para todos los paneles de experimentación con consola existe también la posibilidad de que ésta se pueda emplear directamente tras su emplazamiento sobre una mesa o si se encuentra en el interior de la maleta.

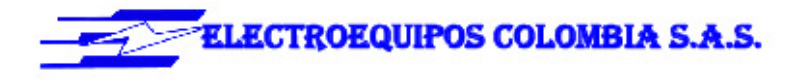

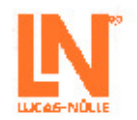

#### Equipo básico compuesto de:

#### CONTROL DE GENERADOR ASÍNCRONO, DOBLE ALIM., PARA PLANTA EÓLICA INCL. SOFTWARE

Las plantas eléctricas eólicas modernas suministran potencia eléctrica a la red por medio de generadores asíncronos de doble alimentación. La unidad de mando permite controlar y poner en funcionamiento en el laboratorio de pruebas un generador asíncrono de alimentación doble y número variable de revoluciones. Con la unidad de control se pueden emular y analizar todos los estados de operación relevantes para la práctica. El software "WindSim" contenido en el volumen de suministro facilita el manejo del sistema y la visualización de los valores medidos.

- La unidad de control presenta las siguientes
- características de equipamiento:
- · Unidad de mando con dos inversores trifásicos controlados
- · Funcionamiento supersincrónico y subsincrónico del generador asíncrono de alimentación doble
- · Disyuntor de corte en carga integrado para la conexión del generador a la red
- · Regulación autárquica de las potencias reactiva y activa, de la frecuencia y la tensión
- Sincronización manual y automática con la red
- · Interfaz USB
- · Entrada para sensor incremental
- Un chopper de frenado integrado permite realizar experimentos de superación de fallos de tensión ("fault ride through")
- · Tensión de conexión: 3 x 300V, 50...60Hz
- · Potencia máxima de salida: 1kVA
- · Dimensiones: 297 x 460 x 210mm (hxbxp)
- · Peso: 8,3kg

El software WindSim asume el mando de la unidad de control del generador asíncrono de doble alimentación y del banco de pruebas de servomotores. Se pueden seleccionar y emular diferentes velocidades y perfiles de viento. En el eje del generador se producen de esta manera los mismos acontecimientos que se presentan en una planta eólica real. Al mismo tiempo, este software permite el control, el ajuste y visualización de todos los parámetros de servicio relevantes del generador asíncrono de alimentación doble. Particularidades:

#### CO3208-3A  $\mathbf{1}$

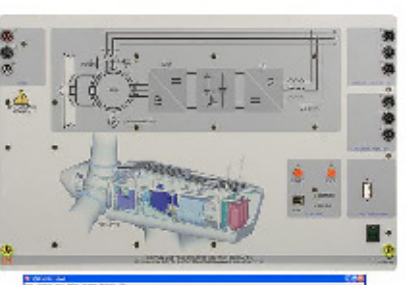

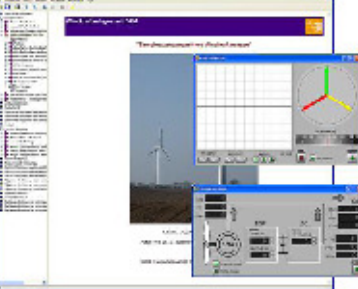

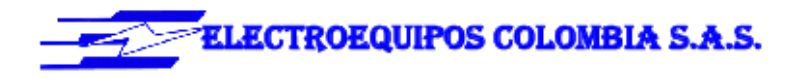

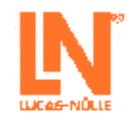

4

- · Emulación detallada de una planta eólica eléctrica moderna
- · Medición, cálculo y representación gráfica de todas las magnitudes mecánicas y parámetros eléctricos de servicio (SCADA)
- · Servicio automático o manual
- · Predeterminación de valores prescritos de potencia activa y reactiva
- · Definición y emulación de velocidades y perfiles de viento
- · Servicio con diferentes velocidades de viento inclusive regulación por control del ángulo de pala
- Puesta en marcha paso a paso como método de ilustración del funcionamiento
- · Posibilidad de exportar los gráficos y los valores medidos
- · Versión de 32 bits para Windows

El manual de experimentación es un curso compatible con el Interactive Lab Assistant Este curso multimedia conduce a los estudiantes paso a paso a través de la temática de las modernas plantas eólicas eléctricas Los fundamentos físicos y los procesos mecánicos se transmiten por medio de animaciones de fácil comprensión. El asistente interactivo de laboratorio conforma junto con el software WindSim un confortable entorno de experimentación. Particularidades:

- · Montajes de experimentación interactivos
- · Los valores medidos y los gráficos se pueden almacenar en las instrucciones de experimentación arrastrándolos y soltándolos con el ratón
- · El software WindSim se puede iniciar directamente desde las instrucciones de experimentación
- · Preguntas con comentarios y lógica de evaluación para controlar el nivel de aprendizaje
- · Documento que permite una confortable impresión de las instrucciones de experimentación con las soluciones
- CD-ROM con el navegador Labsoft, el software del curso y el software WindSim

Volumen de suministro:

- · Unidad de control del generador asíncrono de doble alimentación
- Software WindSim
- · Interactive Lab Assistant para el generador asíncrono de doble alimentación

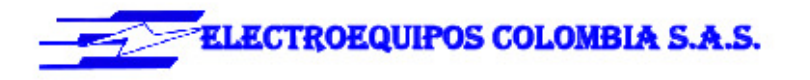

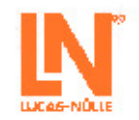

#### MÁQUINA TRIFÁSICA MULTIFUNCIONAL 1KW

Motor asíncrono de corriente trifásica con anillos colectores y uso adicional como máquina sincrónica

- · Tensión nominal: 400/230V, 50Hz
- · Corriente nominal: 2,0A / 3,5A
- · Velocidad nominal de giro: 1400 / 1500min<sup>-1</sup>
- · Potencia nominal: 0,8kW
- $\bullet$  cos phi: 0,75
- · Tensión de excitación: 130VAC / 24VDC
- · Corriente de excitación: 4AAC / 11ADC
- · Dimensiones: 500 x 220 x 250mm (bxhxp)
- · Peso: 20kg

#### TRANSFORMADOR TRIFÁSICO DE AISLAMIENTO DE 1KW PARA PLANTA EÓLICA

Transformador trifásico para suministro de energía de planta eólica de doble alimentación

- · Tensión primaria: 3 x 400 V
- · Tensión secundaria: 3 x 300 V
- · Potencia nominal: 1000 VA 1 fusible automático de 1,6 A a
- · Fusible:
- 2,5 A (ajustable) · Entradas y salidas:
	- casquillos de seguridad de 4 mm 297 x 456 x 150 mm
- · Dimensiones:
- · Peso:

#### SENSOR INCREMENTAL DE POSICIÓN DE 1024 **IMPULSOS**

11kg

Además, posee las siguientes propiedades:

- · 1024 impulsos
- · Velocidad de giro: 6000 rpm.
- $\bullet$  Par de giro:  $\lt=1$ Ncm
- · Par de inercia: 35gcm<sup>2</sup>
- 
- · Peso: 170g
- · un extremo de eje

#### **COMPLEMENTO PARA EL EXPERIMENTO FRT**

Contenidos de aprendizaje:

- Análisis de la respuesta del aerogenerador ante fallos de red
- Implementación de escenarios de fallos simétricos
- Implementación de escenarios de fallos asimétricos

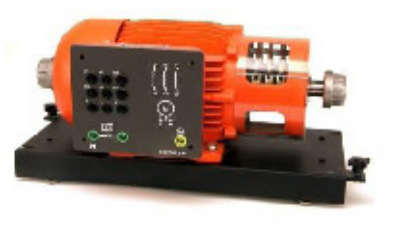

 $\mathbf 1$ 

#### CO3208-3B  $\mathbf 1$

SE2662-6W

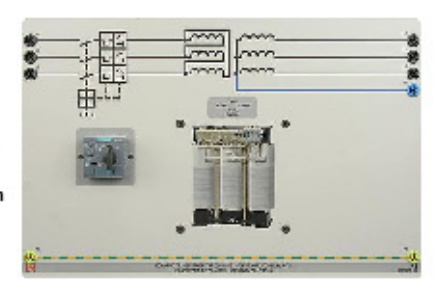

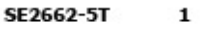

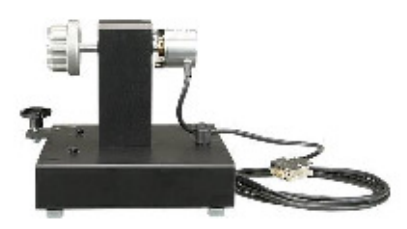

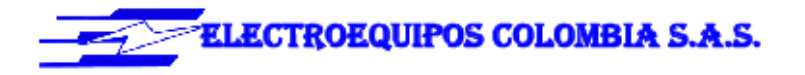

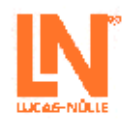

6

- Adaptación de parámetros de regulación
- Representación de variables en los dominios del tiempo al igual que en el sistema propio y en el opuesto
- Compensación de componentes del sistema opuesto

#### SIMULADOR DINÁMICO DE FALLO DE RED

#### CO3208-3C  $\mathbf{1}$

Hoy en día, las plantas eólicas o los inversores de red fotovoltaicos deben reaccionar a los fallos de red sin que se desconecten sencillamente. Esta respuesta es lo que se conoce como tecnología "Fault ride through" El simulador dinámico de fallos permite emular los

correspondientes fallos de red. De esta manera es posible analizar la respuesta de los equipos integrados a continuación en el circuito.

El simulador de fallos posee las siguientes características de equipamiento:

- · Duración de irrupción en la red ajustable entre 50ms y 1000ms
- · Irrupción de tensión en cada fase, ajustable en 5 niveles
- · Selección de fallos de red simétricos y asimétricos
- · Selección entre fallos con o sin contacto a tierra
- Ángulo inicial ajustable para el análisis "Fault ride through"
- · Pantalla gráfica
- · Tensión de conexión: 3 x 400V, 50...60Hz
- · Dimensiones: 297 x 460 x 210mm (hxbxp)

El software FRT asume el registro y la visualización de los valores de medición.

Particularidades:

- · Representación de valores momentáneos
- Representación de valores eficaces
- · Predeterminación de valores prescritos de potencia activa y reactiva
- · Posibilidad de exportar los gráficos y los valores medidos
- · Versión de 32 bits para Windows

El manual de experimentación es un curso compatible con el Interactive Lab Assistant. Este curso multimedia conduce a los estudiantes paso a paso a través de la temática de la tecnología "Fault ride through". Particularidades:

- Montajes de experimentación interactivos
- · Los valores medidos y los gráficos se pueden almacenar en las instrucciones de experimentación arrastrándolos y soltándolos con el ratón
- · Preguntas con comentarios y lógica de evaluación para

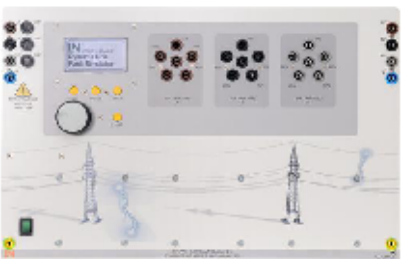

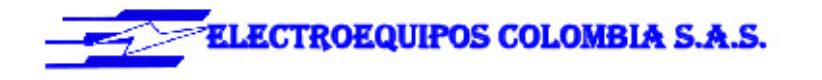

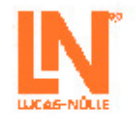

#### controlar el nivel de conocimientos

- · Documento que permite una cómoda impresión de las instrucciones de experimentación con las soluciones
- · CD-ROM con el navegador Labsoft, el software del curso y el software WindSim

#### Volumen de suministro:

- · Simulador dinámico de fallos
- Software FRT para generadores eólicos de alimentación . doble
- · Interactive Lab Assistant "Fault ride Through" en generadores eólicos de alimentación doble
- 

#### EOUIPO DE PRUEBAS DE MÁOUINAS CON SISTEMA DE SERVO FRENO

#### BANCO DE PRUEBAS DE SERVO PARA MOTORES DE CO3636-6W  $\mathbf{1}$ 1KW & SOFTWARE ACTIVESERVO (D,GB,F,E)

El banco de pruebas de servomáquinas es un completo sistema de verificación para el análisis de máquinas eléctricas y accionamientos. Se compone de una unidad de control digital, un freno y del software AktiveServo. El sistema conjuga la más moderna tecnología con un servicio sencillo.

Además, con el sistema se pueden realizar operaciones manuales y automáticas de sincronización.

- La unidad de control brinda las siguientes prestaciones:
- · Operación dinámica y estática en cuatro cuadrantes
- · 10 modos de operación seleccionables / modelos de máquinas de trabajo (control de pares de giro, de velocidad de giro, masa volante, accionamiento elevador, enrrollador / calandria, ventilador, compresor, accionamiento de bobina, carga de definición libre en función del tiempo, sincronización de red manual y automática)
- · Amplificador de medida integrado, con aislamiento galvánico, para mediciones de corriente y tensión
- · Display de velocidad de giro y par
- · Monitor de cuatro cuadrantes
- · Interfaz USB
- · Control térmico de la máquina de prueba
- · Comprobación de la presencia de la cubierta de eje
- · Tensión de conexión: 320...528V, 45...65Hz
- · Potencia máxima de salida: 10kVA
- Dimensiones: 297 x 460 x 420mm (hxbxp)
- · Peso: 14,3kg

El freno conforma una unidad de servofreno asíncrono,

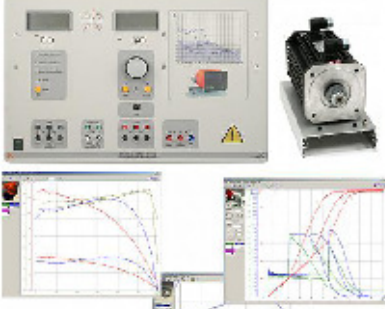

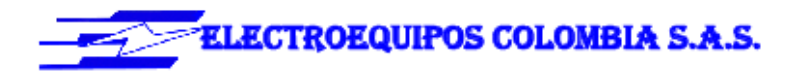

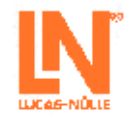

#### autorrefrigerado, con resolvedor.

La conexión de cables del motor y el sensor se realiza por medio de un conector insertable a prueba de polarización inversa. La máquina posee control térmico y conforma con la unidad de control un sistema de accionamiento y de freno libre de deriva y que no necesita calibración.

- · Máxima velocidad de giro: 4000min-1
- · Máximo par de giro 30Nm
- · Control de temperatura: sensor continuo de temperatura (KTY)
- · Resolución del resolvedor: 65536 impulsos por revolución
- · Dimensiones: 275 x 210 x 210mm (hxbxp)
- · Peso: 6kg

ActiveServo es un programa para el registro de características de máquinas y para la determinación estática y dinámica del punto de operación. Se pueden ajustar y parametrizar 7 máquinas de carga diferentes (masa volante, bomba, calandria, accionamiento elevador, compresor, accionamiento de bobina, carga de parametrización libre en función del tiempo). Particularidades:

- · Medición, cálculo y representación gráfica de las magnitudes mecánicas y eléctricas
- (Velocidad de giro, par, potencia mecánica, corriente, tensión, potencias activa, reactiva y aparente, eficiencia, factor de potencia)
- · Representación simultánea de las magnitudes medidas y las calculadas (por ejemplo, visualización directa de la eficiencia)
- · Medición de corriente y tensión (como valor eficaz, incluso para magnitudes no sinusoidales)
- · Operación con control automático de velocidad de giro y de par
- · Registro de magnitudes en el tiempo
- · Valores límite predefinidos de velocidad o de par de giro para evitar que actúen cargas no permitidas sobre el objeto de prueba
- · Operación en los cuatro cuadrantes (visualización del par generador)
- · Funciones de rampa de definición libre para la ejecución de experimentos de carga controlados por PC
- · Representación de características de varios experimentos para ilustrar las modificaciones de parámetros
- · Exportación de gráficos y de valores medidos
- · Versión de 32 bits para Windows

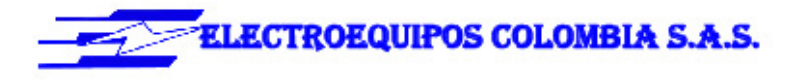

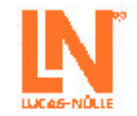

#### MANGUITO DE ACOPLAMIENTO 1kW

Manguito de caucho para acoplamiento de dos máquinas

- · Permite un montaje rápido y seguro
- · Diseño de corona dentada interior
- · Material: caucho (Neopren)
- · Dimensiones: 40 x 58mm (largo x diámetro)
- $\bullet$  Peso: 0,1kg

#### **CUBIERTA DE ACOPLAMIENTO 1kW**

Cubierta de metal, insertable, con protección contra contacto con el acoplamiento giratorio de dos máquinas acopladas

- · Material: chapa de acero negra, achaflanada, con conector de funciones
- · Dimensiones: 140 x 75 x 80mm (hxbxp)
- $\bullet$  Peso:  $0,1kg$

#### QUICKCHART BANCO DE PRUEBA DE SERVO PARA SO6200-7D MOTORES - INSTRUCCIONES DE SEGURIDAD Y **FUNCIONAMIENTO (D)**

Documentación breve para una rápida puesta en marcha de aparatos y montajes de experimentación complejos.

- · Asignación de conexiones, notas de seguridad, ayuda
- · Diagrama de circuito o de montaje
- · Impresión a color en formato DINA3
- · Laminado: 2x250µm

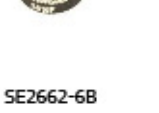

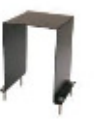

SE2662-6A

 $\mathbf{1}$ 

 $\overline{2}$ 

2

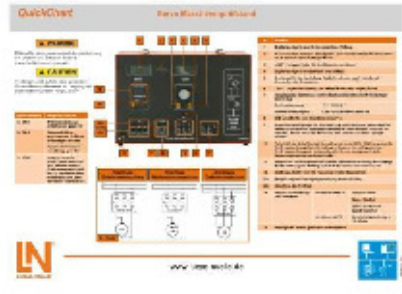

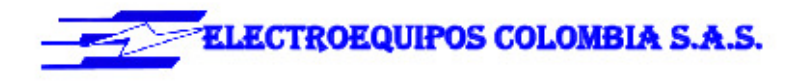

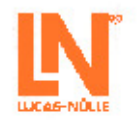

#### **FUENTE DE ALIMENTACIÓN**

#### ALIMENTACIÓN UNIVERSAL PARA CC Y **CORRIENTE TRIFÁSICO**

Alimentación de tensión de red para corriente continua, alterna y trifásica, y para excitación de máquinas sincrónicas. La alimentación de la red se ha adaptado especialmente para su aplicación con máquinas eléctricas.

- · Salidas:
- Corriente trifásica: L1, L2, L3, N a través de clavijeros de seguridad de 4 mm Corriente continua: 0...240VDC variable, estabilizada y

protegida electrónicamente contra sobrecarga y cortocircuitos 210VDC, 6A fija

- · Corriente de salida: 3...10A (límite de corriente ajustable)
- ·Dispositivo de protección: Disyuntor de protección del motor, ajustable de 6,3...16A Disparador de mínima tensión
	- Desconexión de seguridad
- · Conexión a la red: 3x 230/400V, 50Hz por medio de conector CEE con cable de 1,8m
- · Dimensiones: 297 x 228 x 140mm (hxbxp)
- · Peso: 3kg

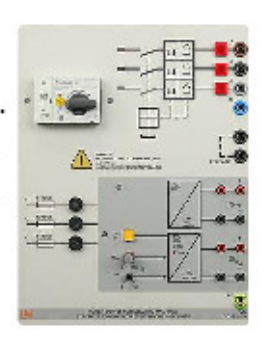

 $\mathbf 1$ 

CO3212-5U

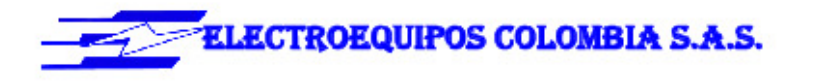

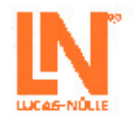

#### **INSTRUMENTOS DE MEDICIÓN:**

#### MULTÍMETRO ANALÓGICO/DIGITAL, VATÍMETRO Y CO5127-1Z  $\mathbf{1}$ MEDIDOR DE FACTOR DE POTENCIA, SOFTW.

Las áreas de máquinas eléctricas, electrónica de potencia y tecnología de accionamientos plantean elevadas exigencias a los instrumentos de medición. Además de una alta protección contra sobrecargas, el registro de los valores medidos debe realizarse independientemente de la forma de curva. El instrumento de medición universal está concebido especialmente para estas exigencias. Sustituye, al mismo tiempo, hasta 4 diferentes aparatos de medición: es amperímetro, voltímetro, vatímetro y medidor del ángulo de fase al mismo tiempo. El display gráfico permite su utilización tanto en experimentos de estudiantes como en experimentos de demostración. El software VI-Starter, incluido en el suministro, permite la visualización en el PC de las magnitudes medidas.

- · Medición simultánea, independiente de la forma de curva, de la tensión y la corriente (máx. 600 V, 20 A) (medición de tensiones sincrónicas)
- · Cálculo de potencia activa, reactiva y aparente, y del factor de potencia
- · Medición del valor eficaz total (RMS-AC+DC); valor eficaz de corriente alterna (RMS-AC) y valor medio aritmético (AV-AC+DC)
- · Eléctricamente indestructible hasta 20 A/600 V
- · Display gráfico de gran tamaño, rico en contrastes, con iluminación de fondo (5,7")
- · Visualización grande o visualización de hasta 4 valores medidos
- · Visualización digital o casi analógica
- · Interfaz USB
- · Resistencia interna: circuito de medición de corriente 10mOhm, circuito de medición de tensión 10MOhm
- · Rangos de tensión: 30; 300; 600V
- · Rangos de corriente: 1; 10; 20A
- Precisión de medida: 2%
- · Selección automática o manual del rango de medición
- · Instrumento de medición de demostración para servicio
- en la red
- · Tensión de servicio: 230V, 50Hz
- · Dimensiones: 297 x 228 x 140mm (hxbxp)
- · Peso: 2kg

Con el software VI-Starter se pueden representar en el ordenador todas las magnitudes medidas. Se pueden abrir hasta 17 vistas diferentes.

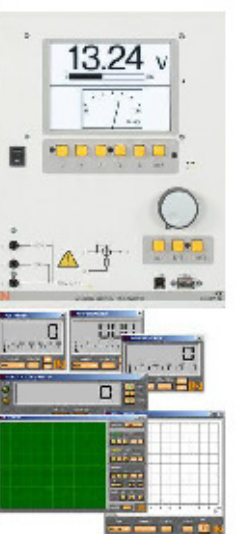

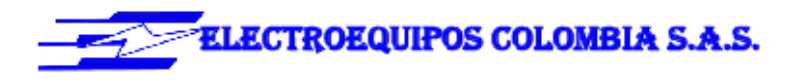

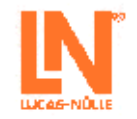

- · Representación de oscilogramas de tensión, corriente y potencia
- · Contador para la visualización de la potencia consumida y la entregada
- · Logger de datos para 14 magnitudes de medida diferentes
- · Exportación de los datos del Logger
- · Trazador de curvas características
- · Controlador Labview y ejemplos como parte del suministro
- · Versión de 32 bits para Windows

#### **ACCESORIOS**

#### CONECTOR DE SEGURIDAD 19MM/4MM, NEGRO SO5126-9R CON DERIVACIÓN

- · Máxima corriente constante: 24A
- · Técnica de contacto: conector de láminas de 4mm
- · A prueba de contacto
- · Clase de aislamiento CAT II / 600V

### CONECTOR DE SEGURIDAD 19MM/4MM, NEGRO

- · Máxima corriente constante: 24A
- · Técnica de contacto: conector de láminas de 4mm
- · A prueba de contacto
- · Clase de aislamiento CAT II / 600V

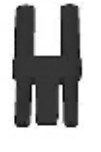

SO5126-9Y 20

20

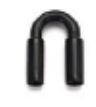

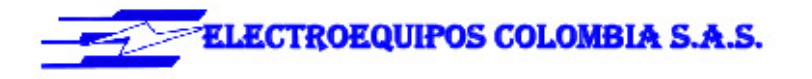

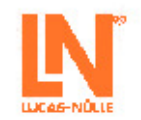

#### JUEGO DE CABLES DE MEDICIÓN DE SEGURIDAD SO5148-1L 4MM (23 PZ)

Cables de medición de seguridad con conector macho de 4mm, de colores, aislamiento de PVC, alta flexibilidad Cada juego se compone de:

- 4 x 25cm de longitud, negro
- 4 x 50cm de longitud, negro
- 2 x 100cm de longitud, azules
- 2 x 100cm de longitud, rojos
- 1 x 100cm de longitud, verde/amarillo
- 1 x 150cm de longitud, azul
- 1 x 150cm de longitud, verde/amarillo
- 
- 2 x 150cm de longitud, verde/amarillos 2 x 150cm de longitud, marrón
- 
- 2 x 150cm de longitud, negro
- 2 x 150cm de longitud, gris

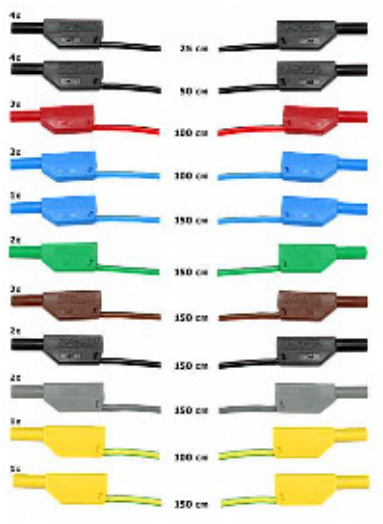

1

 $\mathbf 2$ 

#### BANCO MÓVIL DE EXPERIMENTACIÓN, PERFIL DE ST7200-3A AL., 3 NIV., 4 TOMAS, 1250X750X1955MM

Banco de experimentación y demostración móvil, de alta calidad, de la serie SybaPro, con patas de mesa de perfil de aluminio, compatible con todos los componentes de montaje y ampliación del sistema SybaPro.

El banco móvil de experimentación se suministra como equipo modular cuyo montaje corre a cargo del propio cliente.

Tablero de mesa:

- · Tablero de mesa de 30 mm, de varias láminas de viruta fina de alta compresión, en conformidad con la norma **DIN EN 438-1**
- · Color gris RAL 7035, con cubierta laminada de 0,8mm por ambas caras (Resopal), de estructura simple, acorde con la norma DIN 16926
- · Resistente a una gran cantidad de sustancias químicas y reactivos, tales como los ácidos y las bases diluidos.
- · Insensible al calor, por ejemplo, al estaño líquido de soldadura así como al calentamiento puntual producido por pistolas de soldar o brasas de cigarrillo.

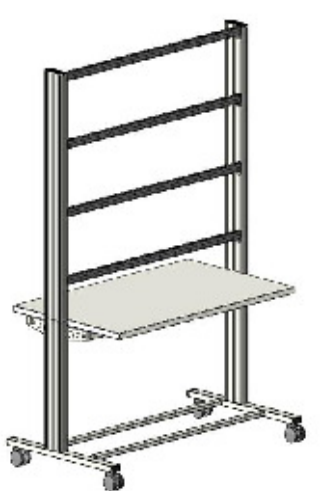

13

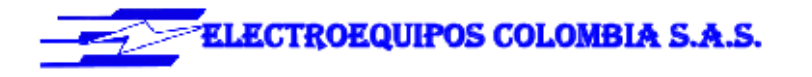

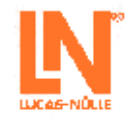

- · Borde del tablero de mesa con cantos de protección macizos, a prueba de golpes, de plástico de 3mm de espesor, con teñido de penetración de color RAL 7047.
- · Revestimiento y cubrecantos sin PVC.
- · Alimentación de tensión por medio de regleta de tomacorrientes quíntuple, montada en la parte inferior del tablero de mesa, cable de 2 m y enchufe con protección de puesta a tierra
- Armazón:
- · 2 perfiles de aluminio extruido con ranuras múltiples, 1800 x 120 x 40mm (bxhxp)
- · 8 ranuras de igual tamaño en el perfil extruido de aluminio (3 en cada lado y 1 en cada extremo)
- · Ranuras para la inserción de soportes de norma industrial
- · 4 perfiles de aluminio en H, de 1150mm, para emplazamiento de 3 niveles de paneles de experimentación DIN A4
- · Espacio libre para integración de un canal de alimentación de energía
- · Patas de mesa de tubo rectangular con 4 ruedas dobles dirigibles, 2 de ellas frenadas
- · Marco de mesa de combinación estable y continua de tubos rectangulares
- · Revestimiento de resina epóxida resistente a los ácidos, de aproximadamente 80 um, color RAL 7047 Dimensiones:
- · Altura del tablero de mesa: 760 mm
- 1250 x 1955 x 760mm (bxhxp)

#### SOPORTE DE PC PARA BANCO DE EXPERIMENTACIÓN SYBAPRO, ALTURA Y **ANCHURA AJUSTABLE**

Soporte de PC para mesa de laboratorio de la serie

SybaPRO de chapa de acero perforada de 1,5mm, para montaje en perfil de aluminio.

- Montaje altura ajustable
- Anchura regulable (160 255mm)
- · Montable a la izquierda o a la derecha
- · Incluye material de montaje (4 tornillos, 4 tuercas en ranura)
- · Revestimiento de resina epóxida resistente a los ácidos, de aproximadamente 80µm, color RAL 7047

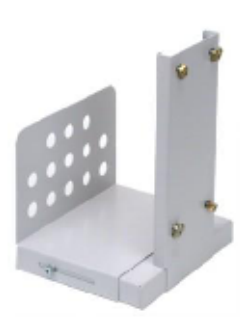

 $\mathbf{1}$ 

ST7200-5A

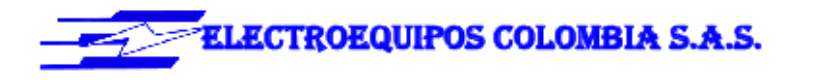

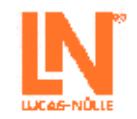

#### SOPORTE PANTALLA PLANA HASTA 5KG, FIJACIÓN ST8010-4L EN PERFIL DE ALUMINIO VESA 75/100

Soporte pivotante de monitor para montaje en perfiles de aluminio del sistema SybaPRO. Permite posicionar óptimamente el monitor para trabajar y experimentar sin fatiga.

- 
- de aluminio extruido
- · Fijación VESA 7,5 x 7,5 cm
- · el adaptador VESA 75 (7,5x7,5) VESA 100 (10x10)
- · 2 abrazaderas de cable
- · Dispositivo deslizante, capacidad de carga de hasta 12 kg
- · Brazo plegable, capacidad de carga de hasta 5 kg
- · El monitor TFT se puede girar hasta quedar paralelo al canto de la mesa
- · Distancia de 105 a 480 mm de ajuste continuo

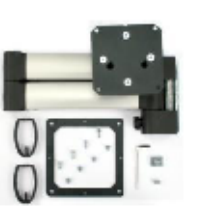

 $\mathbf 1$ 

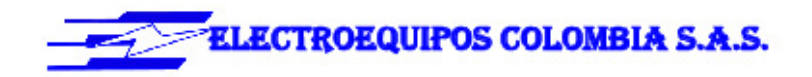

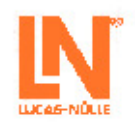

# EWG 2 PLANTAS EÓLICAS PEQUEÑAS

Las plantas eléctricas eólicas de hasta aproximadamente 5 kW de potencia se emplean actualmente para implementar un suministro de corriente descentralizado. Se usan para la alimentación de objetos que no disponen de energía eléctrica central como es el caso de los retransmisores de telefonía móvil ubicados en lugares apartados o las casas de campo. Estas plantas generan tensión continua. La energía se puede almacenar en acumuladores por medio de reguladores de carga. Gracias a los convertidores se pueden generar tensiones continuas que permitan el funcionamiento de los equipos que consumen energía de la red.

La influencia de la velocidad del viento y de la estructura mecánica de la central eólica se puede simular con fidelidad a los detalles con el banco de pruebas de servomotores y el software WindSim. El correspondiente curso multimedia de la serie Interactive Lab Assistant transmite los conocimientos necesarios, soporta los montajes de experimentación interactivos y permite el aprovechamiento asistido por PC de los datos de medición.

#### Contenidos de aprendizaie:

- · Comprensión de la estructura y el funcionamiento de las modernas plantas eléctricas eólicas
- · Estudio de los fundamentos físicos: "Del viento a las ondas"

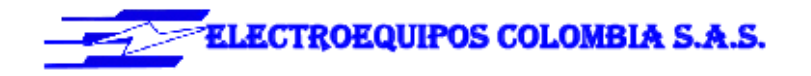

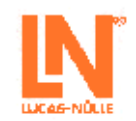

- Aprendizaje de diferentes conceptos relacionados con las plantas eléctricas eólicas
- · Estructura y puesta en servicio de un generador de brisas suaves
- · Funcionamiento con diferentes velocidades de viento en operación como acumulador
- · Almacenamiento de energía, optimización de la planta
- · Estructura de una planta configurada en isla para generación de tensión alterna de 230V
- · Conocimiento de sistemas híbridos para alimentación autárquica de corriente en función de la fuerza del viento y los fenómenos fotovoltaicos

#### Descripción del sistema de paneles de experimentación con impresión fotorrealista a color

Los paneles de experimentación son de placas de 5 mm, de lámina prensada, recubiertas por ambas caras con resina de melamina resistente. El color básico de los paneles es RAL7035 (gris claro). El tamaño es uniforme en altura, lo cual corresponde al formato DIN A4 (297mm). Se dispone de tres variantes en lo que respecta a la anchura: 114mm, 228mm ó 456mm. Con el fin de reducir las posibilidades de que se produzcan lesiones, los vértices de los paneles han sido redondeados con un radio de 3 mm. En la parte frontal se integran en negro los símbolos del equipo o bien del circuito correspondiente, en conformidad con las más recientes directrices DIN, pudiendo emplearse también pintura ultravioleta de color, con mayor riqueza de contrastes. En el caso de que sea posible y razonable, la impresión de los paneles frontales se complementa con gráficos a color o fotografías. La pintura ultravioleta mantiene una tonalidad estable incluso si está sometida a la radiación solar. Un procedimiento especial por el que se aplica una capa adicional de laca protectora asegura, por una parte, la robustez y la resistencia a las ralladuras, pero no reduce la transparencia y claridad de la impresión de los paneles frontales. Las conexiones eléctricas salen al exterior a través de casquillos de seguridad de 4mm. La parte posterior está protegida contra contactos por medio de una cubierta de protección.

Para conseguir una mayor claridad didáctica y en conformidad con la norma DIN72551, el bus de alimentación de tensión se ubica en los bordes superior e inferior del panel, lo cual se destaca cromáticamente.

Los paneles pueden insertarse en bastidores especiales de experimentación sin necesidad de usar herramientas. De manera alternativa, para todos los paneles de experimentación con consola existe también la posibilidad de que ésta se pueda emplear directamente tras su emplazamiento sobre una mesa o si se encuentra en el interior de la maleta.

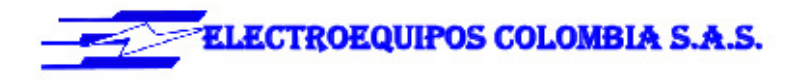

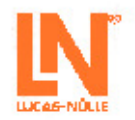

#### Equipo básico compuesto de:

#### REGULADOR DE CARGA PARA GENERADOR DE 12V CO3208-3E **DE BRISA SUAVE**

El regulador de carga ha sido diseñado especialmente para que opere con plantas eléctricas eólicas de pequeña escala. Se encarga de que el acumulador conectado mantenga su carga óptima. En el caso de que el acumulador ya no pueda absorber energía, ésta se disipa por medio de resistencias de carga. De esta manera se asegura que el generador eólico siempre funcione bajo carga y no gire a un número elevado y no permitido de revoluciones. Además del regulador también se han integrado el acumulador y las resistencias de carga. El regulador posee las siguientes propiedades:

- · Tensión de batería: 12V
- · Corriente de carga y descarga: 20A
- · Resistencia de carga: 0,34 ohmios / 300W
- · Capacidad del acumulador: 7Ah
- · Conexiones: casquillos de seguridad de 4mm
- · Dimensiones: 297 x 456 x 105mm (hxbxp)
- · Peso: 6,3 kg

#### GENERADOR SÍNCRONO 12V, CON IMANES PERMANENTES, PLANTA EÓLICA DE BRISA SUAVE

El generador es un componente sincrónico, de excitación permanente, con el mismo diseño que se emplea en las plantas eléctricas eólicas.

- · Tensión de circuito abierto: 19V
- · Corriente nominal: 10A
- · Revoluciones por minuto: 1000 r.p.m.
- · Potencia nominal: 0,3kW
- · Dimensiones: 340 x 210 x 210mm (bxhxp)
- · Peso: 9kg

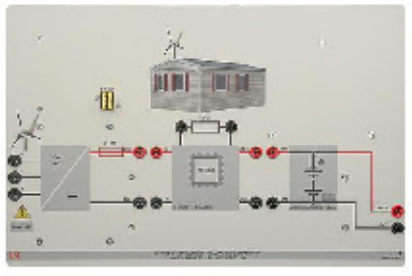

 $\mathbf 1$ 

#### SE2673-1M  $\mathbf 1$

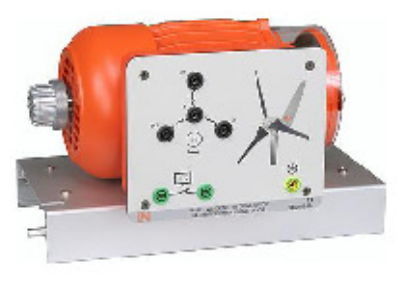

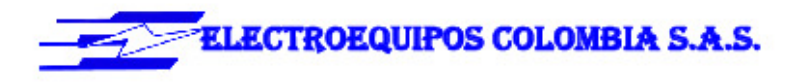

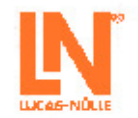

#### PANEL DE LÁMPARAS DE 12V

CO3208-1K

 $\mathbf{1}$ 

1

Este panel permite analizar y comparar entre sí lámparas halógenas y de LED. Las fuentes luminosas poseen la misma intensidad y se pueden conectar individualmente. Así se pueden determinar los diferentes niveles de consumo de potencia.

El panel de lámparas posee las características siguientes:

- · Lámpara halógena de 25W
- · Lámpara de LED de 2W
- · Tensión de servicio: 12
- · Dimensiones: 297 x 114 x 210 mm (hxbxp)
- · Peso: 1,2 kg
- 

#### UNIDAD DE CARGA 1KOHMIO, 500W

Resistencia de carga para módulos y plantas solares. Resistencia utilizable en:

- · Reproducción de módulo solar para registro de curvas características y resistencia de carga
- · Regulador de carga solar como resistencia de carga
- · Inversor de corriente como resistencia de carga
- La carga para módulo solar posee las siguientes
- propiedades:
- · Resistencia: 0...1kohmio / 500W de ajuste continuo, con devanado escalonado
- Corriente:
	-
	- 0 50ohmios máx. 6A 51 - 200ohmios máx 2A
	- 201-1kohmios máx 0,6A
- · Conexiones: casquillos de seguridad de 4 mm
- · Dimensiones: 297 x 228 x 160 mm (hxbxp)
- · Peso: 4,3 kg

INVERSOR AISLADO 230V, 275A

CO3208-1F  $\mathbf 1$ 

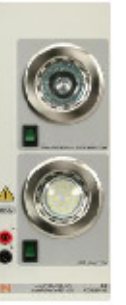

CO3208-1J

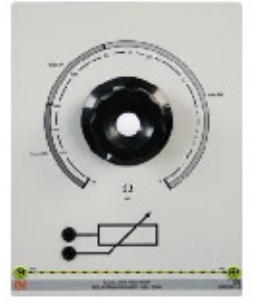

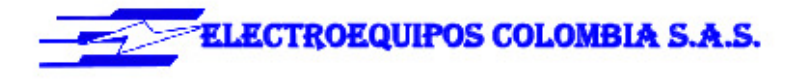

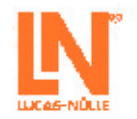

Para que los aparatos eléctricos comunes en el comercio puedan funcionar alimentados por la planta solar configurada en isla, la tensión continua generada se debe convertir en tensión alterna. El panel consta de un inversor aislado que genera una tensión de salida de 230 V c.a. a partir de una tensión de entrada de 12 V c.c. El inversor posee una protección contra descarga total por lo que se puede conectar directamente al acumulador de plomo.

El inversor en isla posee las siguientes propiedades:

- · Conmutador on/off
- · Indicación del estado de servicio por medio de LED
- · Emisor de señales acústicas de advertencia y alarma
- · Tensión de salida: senoidal 230V +/- 5%
- · Potencia: 275VA
- · Coeficiente de rendimiento: 93%
- · Funciones de protección:
	- · Desconexión ante sobretensión en la batería · Protección contra temperaturas excesivas y
	- sobrecargas · Protección contra cortocircuitos
	-
- · Protección contra polarización inversa · Tomacorriente con puesta a tierra
- · Conexiones: casquillos de seguridad de 4 mm
- Dimensiones: 297 x 228 x 145 mm (hxbxp)
- · Peso: 3,1 kg

#### PANEL DE LÁMPARAS DE 230V

El panel de lámparas permite el análisis y la comparación entre bombillas, lámparas de bajo consumo y de LED. Las fuentes luminosas alumbran con la misma intensidad y las tres se pueden conectar individualmente. Así se pueden determinar los diferentes niveles de consumo de potencia. El panel de lámparas posee las características siguientes:

- · Bombilla de 25W
- · Lámpara de bajo consumo de 4W
- · Lámpara de LED de 4W
- · Tensión de servicio: 230V/ 50/60Hz
- · 3 portalámparas E27
- · Dimensiones: 297 x 114 x 210 mm (hxbxp)
- · Peso: 1,8 kg

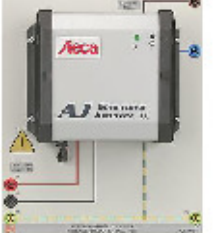

CO3208-1L

 $\mathbf{1}$ 

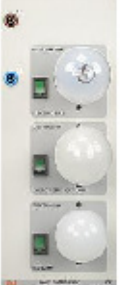

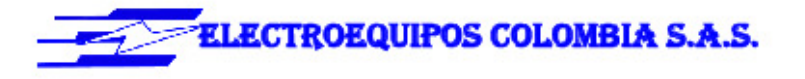

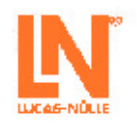

#### EOUIPO DE PRUEBAS DE MÁQUINAS CON SISTEMA DE SERVO FRENO

#### BANCO DE PRUEBAS SERVO PARA MÁQUINAS DE CO3636-6V 0,3KW Y SOFTWARE ACTIVESERVO (D,GB,F,E)

 $\mathbf{1}$ 

El banco de pruebas de servomáquinas es un completo sistema de verificación para el análisis de máquinas eléctricas y accionamientos. Se compone de una unidad de control digital, un freno y del software AktiveServo. El sistema conjuga la más moderna tecnología con un servicio sencillo.

Además, con el sistema se pueden realizar operaciones manuales y automáticas de sincronización.

- La unidad de control brinda las siguientes prestaciones:
- · Operación dinámica y estática en cuatro cuadrantes
- · 10 modos de operación seleccionables / modelos de máquinas de trabajo (control de pares de giro, de velocidad de giro, masa volante, accionamiento elevador, enrrollador / calandria, ventilador, compresor, accionamiento de bobina, carga de definición libre en función del tiempo, sincronización de red manual y automática)
- · Amplificador de medida integrado, con aislamiento galvánico, para mediciones de corriente y tensión
- Display de velocidad de giro y par
- · Monitor de cuatro cuadrantes
- · Interfaz USB
- · Control térmico de la máquina de prueba
- · Comprobación de la presencia de la cubierta de eje
- · Tensión de conexión: 320...528V, 45...65Hz
- · Potencia máxima de salida: 4kVA
- ٠ Dimensiones: 297 x 460 x 420mm (hxbxp)
- · Peso: 13,3kg

El freno conforma una unidad de servofreno asíncrono, autorrefrigerado, con resolvedor.

La conexión de cables del motor y el sensor se realiza por medio de un conector insertable a prueba de polarización inversa. La máquina posee control térmico y conforma con la unidad de control un sistema de accionamiento y de freno libre de deriva y que no necesita calibración.

- · Máxima velocidad de giro: 4000min-1
- · Máximo par de giro 10Nm
- Control de temperatura: sensor continuo de temperatura (KTY)
- · Resolución del resolvedor: 65536 impulsos por revolución

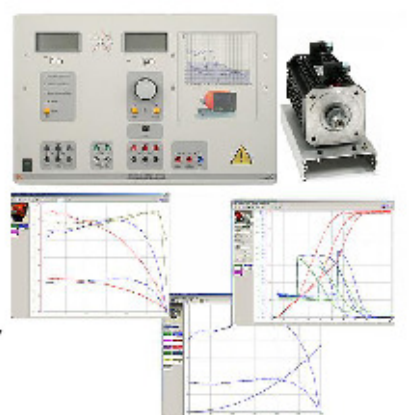

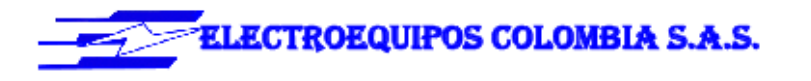

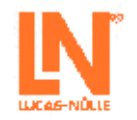

· Dimensiones: 275 x 210 x 210mm (hxbxp) · Peso: 6kg

ActiveServo es un programa para el registro de características de máquinas y para la determinación estática y dinámica del punto de operación. Se pueden ajustar y parametrizar 7 máquinas de carga diferentes (masa volante, bomba, calandria, accionamiento elevador, compresor, accionamiento de bobina, carga de parametrización libre en función del tiempo). Particularidades:

- · Medición, cálculo y representación gráfica de las magnitudes mecánicas y eléctricas
- · (Velocidad de giro, par, potencia mecánica, corriente, tensión, potencias activa, reactiva y aparente, eficiencia, factor de potencia)
- · Representación simultánea de las magnitudes medidas y las calculadas (por ejemplo, visualización directa de la eficiencia)
- · Medición de corriente y tensión (como valor eficaz, incluso para magnitudes no sinusoidales)
- · Operación con control automático de velocidad de giro y de par
- · Registro de magnitudes en el tiempo
- · Valores límite predefinidos de velocidad o de par de giro para evitar que actúen cargas no permitidas sobre el objeto de prueba
- · Operación en los cuatro cuadrantes (visualización del par generador)
- · Funciones de rampa de definición libre para la ejecución de experimentos de carga controlados por PC
- · Representación de características de varios experimentos para ilustrar las modificaciones de parámetros
- · Exportación de gráficos y de valores medidos
- · Versión de 32 bits para Windows

#### MANGUITO DE ACOPLAMIENTO 0,3KW

Manguito de goma para acoplamiento de dos máquinas

- · Posibilita un montaje rápido y seguro
- · Modelo con corona dentada interna
- Material: caucho (Neopren)
- · Medidas: 40 x 45mm (longitud x diámetro)
- Peso: 0,1kg

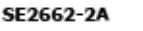

 $\mathbf 1$ 

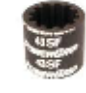
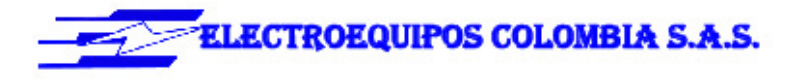

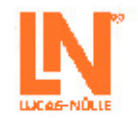

#### **CUBIERTA DE ACOPLAMIENTO TRANSPARENTE**  $0,1/0,3KW$

Cubierta de plástico, insertable, como protección contra contacto para el acoplamiento giratorio de dos máquinas acopladas

- · Material: makrolon claro con conector de función
- · Dimensiones: 115 x 90 x 60mm (hxbxp)
- $\bullet$  Peso:  $0,1$ kg

### OUICKCHART BANCO DE PRUEBA DE SERVO PARA SO6200-7D MOTORES - INSTRUCCIONES DE SEGURIDAD Y **FUNCIONAMIENTO (D)**

Documentación breve para una rápida puesta en marcha de aparatos y montajes de experimentación complejos.

- · Asignación de conexiones, notas de seguridad, ayuda
- · Diagrama de circuito o de montaje
- · Impresión a color en formato DINA3
- · Laminado: 2x250um

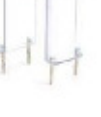

SE2662-7B

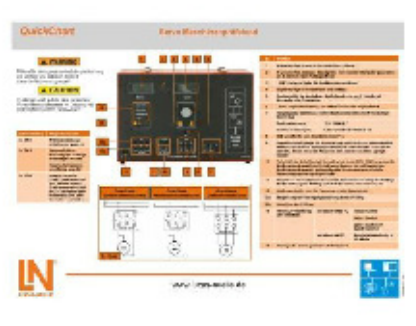

# **MANUALES**

### ILA: ASSISESTRUCTURA Y FUNCIONAMIENTO DE SO2800-3C LOS AEROGENERADORES PEQUEÑOS

El manual de experimentación es un curso compatible con el asistente Interactive Lab. Este curso multimedia nos lleva paso a paso a través de la temática que aborda la estructura y el funcionamiento de las plantas eléctricas eólicas en pequeña escala. Los principios físicos se transmiten por medio de animaciones de fácil comprensión. Junto con los instrumentos virtuales, el asistente Interactive Lab conforma un entorno cómodo de experimentación. Particularidades:

- · Montajes de experimentación interactivos
- · Los valores medidos y los gráficos se pueden almacenar en las instrucciones de experimentación arrastrándolos y soltándolos con el ratón
- · Los instrumentos virtuales se pueden iniciar

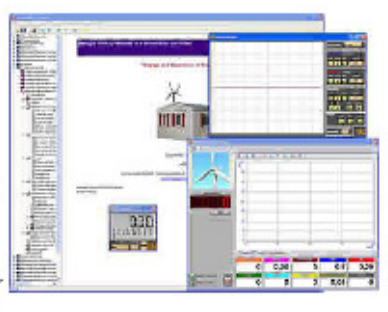

 $\mathbf{1}$ 

 $\mathbf{1}$ 

 $\mathbf{1}$ 

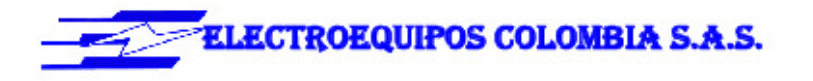

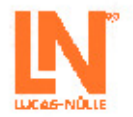

directamente desde las páginas de las instrucciones de experimentación

- · Preguntas con comentarios y lógica de evaluación para controlar el nivel de conocimientos
- · Documento que permite una cómoda impresión de las instrucciones de experimentación con las soluciones
- · CD-ROM con el navegador Labsoft, software del curso e instrumentos virtuales

## **INSTRUMENTOS DE MEDICIÓN**

#### MULTÍMETRO ANALÓGICO/DIGITAL, VATÍMETRO Y CO5127-1Z  $\mathbf{1}$ MEDIDOR DE FACTOR DE POTENCIA, SOFTW.

Las áreas de máquinas eléctricas, electrónica de potencia y tecnología de accionamientos plantean elevadas exigencias a los instrumentos de medición. Además de una alta protección contra sobrecargas, el registro de los valores medidos debe realizarse independientemente de la forma de curva. El instrumento de medición universal está concebido especialmente para estas exigencias. Sustituye, al mismo tiempo, hasta 4 diferentes aparatos de medición: es amperímetro, voltímetro, vatímetro y medidor del ángulo de fase al mismo tiempo. El display gráfico permite su utilización tanto en experimentos de estudiantes como en experimentos de demostración. El software VI-Starter, incluido en el suministro, permite la visualización en el PC de las magnitudes medidas.

- · Medición simultánea, independiente de la forma de curva, de la tensión y la corriente (máx. 600 V, 20 A) (medición de tensiones sincrónicas)
- Cálculo de potencia activa, reactiva y aparente, y del factor de potencia
- · Medición del valor eficaz total (RMS-AC+DC); valor eficaz de corriente alterna (RMS-AC) y valor medio aritmético (AV-AC+DC)
- · Eléctricamente indestructible hasta 20 A/600 V
- Display gráfico de gran tamaño, rico en contrastes, con
- iluminación de fondo (5,7") · Visualización grande o visualización de hasta 4 valores medidos
- · Visualización digital o casi analógica
- · Interfaz USB
- · Resistencia interna: circuito de medición de corriente 10mOhm, circuito de medición de tensión 10MOhm
- · Rangos de tensión: 30; 300; 600V
- · Rangos de corriente: 1; 10; 20A
- · Precisión de medida: 2%

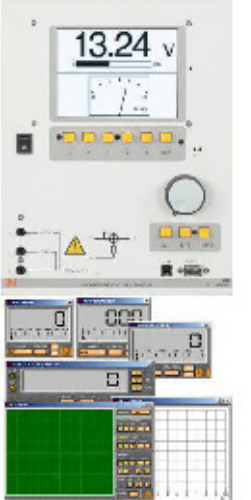

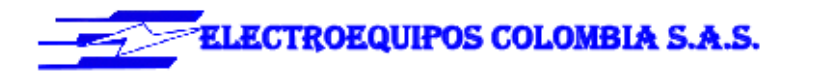

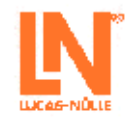

- · Selección automática o manual del rango de medición
- · Instrumento de medición de demostración para servicio en la red
- · Tensión de servicio: 230V, 50Hz
- · Dimensiones: 297 x 228 x 140mm (hxbxp)
- · Peso: 2kg

Con el software VI-Starter se pueden representar en el ordenador todas las magnitudes medidas. Se pueden abrir hasta 17 vistas diferentes.

- · Representación de oscilogramas de tensión, corriente y potencia
- · Contador para la visualización de la potencia consumida y la entregada
- · Logger de datos para 14 magnitudes de medida diferentes
- · Exportación de los datos del Logger
- · Trazador de curvas características
- · Controlador Labview y ejemplos como parte del suministro
- · Versión de 32 bits para Windows

# **ACCESORIOS**

#### CONECTOR DE SEGURIDAD 19MM/4MM, NEGRO SO5126-9R CON DERIVACIÓN

- · Máxima corriente constante: 24A
- · Técnica de contacto: conector de láminas de 4mm
- · A prueba de contacto
- · Clase de aislamiento CAT II / 600V

# CONECTOR DE SEGURIDAD 19MM/4MM, NEGRO

- · Máxima corriente constante: 24A
- · Técnica de contacto: conector de láminas de 4mm
- A prueba de contacto
- · Clase de aislamiento CAT II / 600V

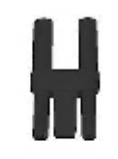

SO5126-9Y

5

20

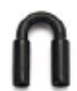

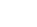

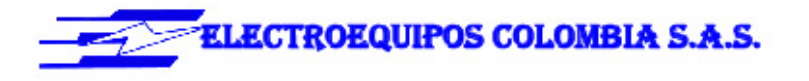

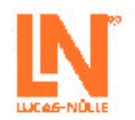

#### JUEGO DE CABLES DE MEDICIÓN DE SEGURIDAD SO5148-1L  $\mathbf{1}$ 4MM (23 PZ)

Cables de medición de seguridad con conector macho de 4mm, de colores, aislamiento de PVC, alta flexibilidad Cada juego se compone de:

- 4 x 25cm de longitud, negro
- 4 x 50cm de longitud, negro
- 2 x 100cm de longitud, azules
- 2 x 100cm de longitud, rojos
- 1 x 100cm de longitud, verde/amarillo
- 1 x 150cm de longitud, azul
- 1 x 150cm de longitud, verde/amarillo
- 2 x 150cm de longitud, verde/amarillos
- 2 x 150cm de longitud, marrón
- 2 x 150cm de longitud, negro
- 2 x 150cm de longitud, gris
- 

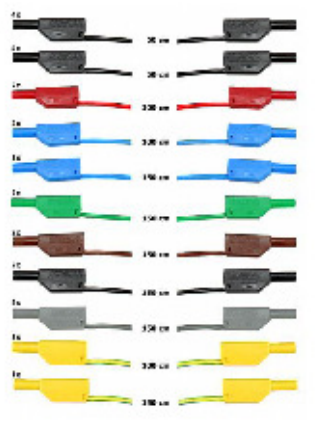

# BANCO MÓVIL DE EXPERIMENTACIÓN, PERFIL DE ST7200-3A AL., 3 NIV., 4 TOMAS, 1250X750X1955MM

Banco de experimentación y demostración móvil, de alta calidad, de la serie SybaPro, con patas de mesa de perfil de aluminio, compatible con todos los componentes de montaje y ampliación del sistema SybaPro. El banco móvil de experimentación se suministra como

equipo modular cuyo montaje corre a cargo del propio cliente.

Tablero de mesa:

- · Tablero de mesa de 30 mm, de varias láminas de viruta fina de alta compresión, en conformidad con la norma **DIN EN 438-1**
- · Color gris RAL 7035, con cubierta laminada de 0,8mm por ambas caras (Resopal), de estructura simple, acorde con la norma DIN 16926
- · Resistente a una gran cantidad de sustancias químicas y reactivos, tales como los ácidos y las bases diluidos.
- · Insensible al calor, por ejemplo, al estaño líquido de soldadura así como al calentamiento puntual producido por pistolas de soldar o brasas de cigarrillo.
- · Borde del tablero de mesa con cantos de protección macizos, a prueba de golpes, de plástico de 3mm de espesor, con teñido de penetración de color RAL 7047.

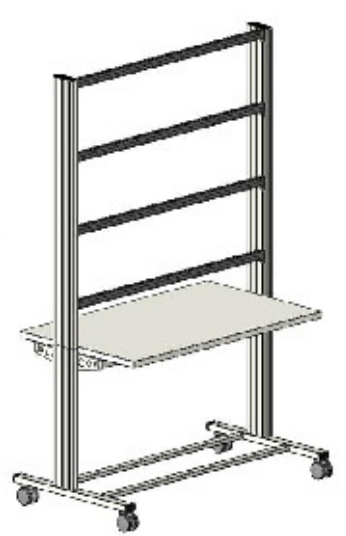

 $\mathbf 1$ 

28

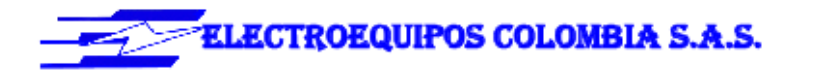

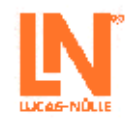

- · Revestimiento y cubrecantos sin PVC.
- · Alimentación de tensión por medio de regleta de tomacorrientes quíntuple, montada en la parte inferior del tablero de mesa, cable de 2 m y enchufe con protección de puesta a tierra
- Armazón:
- · 2 perfiles de aluminio extruido con ranuras múltiples, 1800 x 120 x 40mm (bxhxp)
- · 8 ranuras de igual tamaño en el perfil extruido de
- aluminio (3 en cada lado y 1 en cada extremo)
- · Ranuras para la inserción de soportes de norma industrial
- · 4 perfiles de aluminio en H, de 1150mm, para emplazamiento de 3 niveles de paneles de experimentación DIN A4
- · Espacio libre para integración de un canal de alimentación de energía
- · Patas de mesa de tubo rectangular con 4 ruedas dobles dirigibles, 2 de ellas frenadas
- · Marco de mesa de combinación estable y continua de tubos rectangulares
- · Revestimiento de resina epóxida resistente a los ácidos, de aproximadamente 80 µm, color RAL 7047

**Dimensiones:** 

- · Altura del tablero de mesa: 760 mm
- · 1250 x 1955 x 760mm (bxhxp)

## SOPORTE DE PC PARA BANCO DE EXPERIMENTACIÓN SYBAPRO, ALTURA Y **ANCHURA AJUSTABLE**

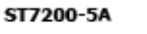

 $\mathbf{1}$ 

Soporte de PC para mesa de laboratorio de la serie SybaPRO de chapa de acero perforada de 1,5mm, para montaje en perfil de aluminio.

- · Montaje altura ajustable
- · Anchura regulable (160 255mm)
- · Montable a la izquierda o a la derecha
- · Incluye material de montaje (4 tornillos, 4 tuercas en ranura)
- · Revestimiento de resina epóxida resistente a los ácidos, de aproximadamente 80µm, color RAL 7047

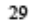

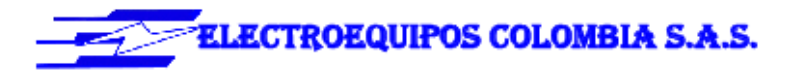

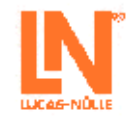

## SOPORTE PANTALLA PLANA HASTA 5KG, FIJACIÓN ST8010-4L EN PERFIL DE ALUMINIO VESA 75/100

Soporte pivotante de monitor para montaje en perfiles de aluminio del sistema SybaPRO. Permite posicionar óptimamente el monitor para trabajar y experimentar sin fatiga.

- · Brazo plegable con articulación doble
- · Cierre rápido para ajuste de altura continuo en el perfil de aluminio extruido
- · Fijación VESA 7,5 x 7,5 cm
- · el adaptador VESA 75 (7,5x7,5) VESA 100 (10x10)
- · 2 abrazaderas de cable
- · Dispositivo deslizante, capacidad de carga de hasta 12 kg
- · Brazo plegable, capacidad de carga de hasta 5 kg
- · El monitor TFT se puede girar hasta quedar paralelo al canto de la mesa
- · Distancia de 105 a 480 mm de ajuste continuo

#### Pequeña planta eólica para exteriores y presentaciones

Contenidos de aprendizaje:

- · Comprensión de la estructura y el funcionamiento de los pequeñas centrales eólicas modernas
- · Estructura, puesta en marcha y servicio de una pequeña central eléctrica eólica real
- Estudio de los fundamentos físicos: "Del viento a las ondas"
- · Estructura y puesta en servicio de un aerogenerador pequeño
- · Funcionamiento en exteriores

#### PEQUEÑA CENTRAL ELÉCTRICA EÓLICA DE 370W, CO3208-3F INCLUIDO POSTE DE DEMOSTRACIÓN

La pequeña central eléctrica eólica es útil para realizar demostraciones en el laboratorio al igual que en exteriores. El generador sincrónico integrado, de excitación constante, suministra una tensión continua que se puede almacenar en un acumulador. Las palas del rotor poseen una inclinación similar a la que se presenta en las plantas eólicas de gran tamaño.

La pequeña central eléctrica eólica posee las siguientes propiedades:

- · Potencia: 370W
- · Velocidad nominal del viento: 12,5m/s
- · Diámetro del rotor: 1,2m
- · La regulación de las palas del rotor depende de la velocidad del viento
- · Generador de excitación permanente, trifásico, con

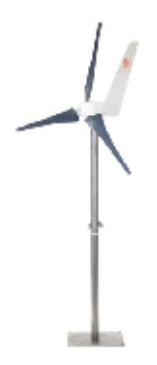

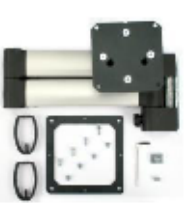

 $\mathbf{1}$ 

1

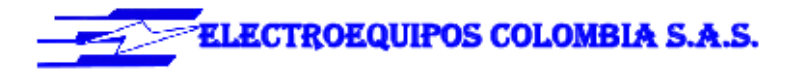

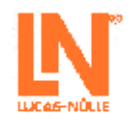

# rectificador

- · Poste de demostración con base, material: V2A
- · Altura del buje del aerogenerador pequeño: 1,5m
- $\bullet$  Peso: 18,3kg

# JUEGO DE POSTE PARA PEQUEÑA CENTRAL ELÉCTRICA EÓLICA

El juego de poste permite el empleo de la central eléctrica en exteriores. Contiene una prolongación de poste, cuerda de tensar, tensores y anclaje de suelo. Si se emplea este juego, la altura del buje del aerogenerador llega a 3m. El set contiene los siguientes componentes:

- · Prolongación de poste de 1,5m con ojales para tensar, material: VA
- · 3 cuerdas tensoras de 3mm de diámetro, material: acero
- $\bullet\,$  3 sujetadores de cuerdas
- · 3 anclajes de suelo
- · Peso: 8,3kg

# 550 ≡ ∷

 $\mathbf 1$ 

CO3208-3G

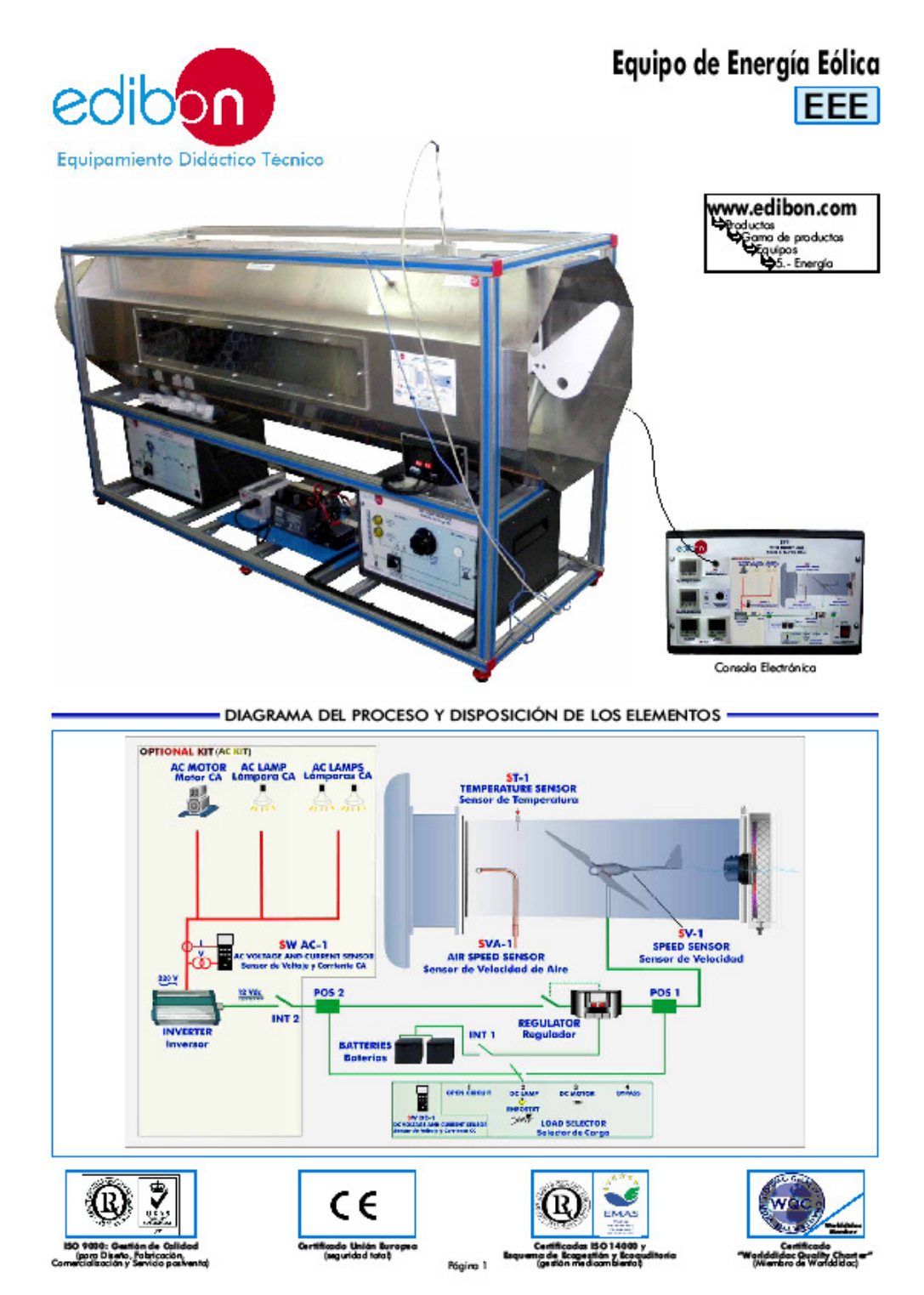

# **31. Anexo 31: EEEC: Equipo de energía eólica controlado por computador**

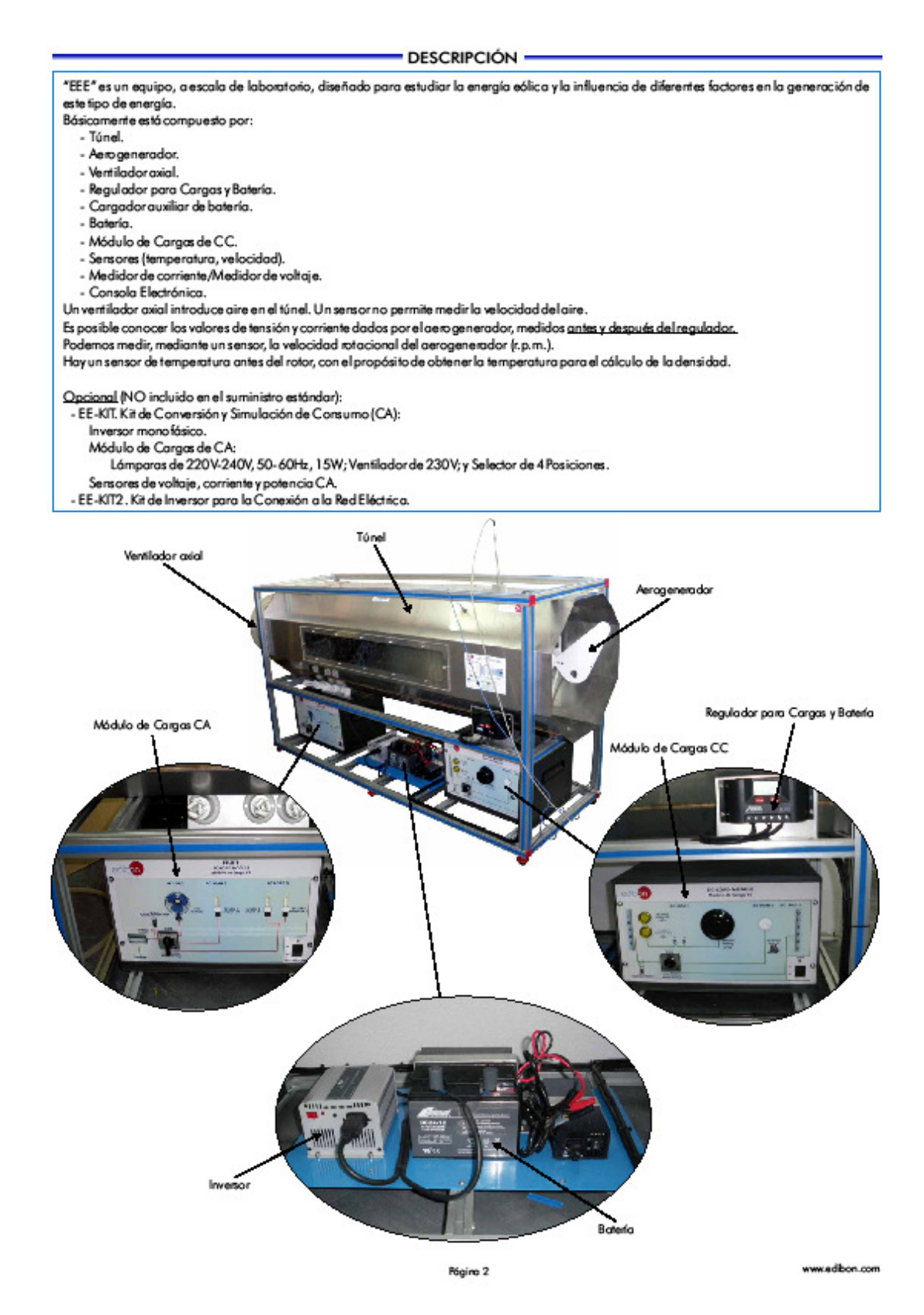

**ESPECIFICACIONES -**Estructura de aluminio ano dizado y paneles en acero pintado (pintura epoxy). Principales el ementos metálicos en acero inoxidable. Diagrama en el panelfrontal con distribución similar a la de los elementos en el equipo real. Túnel de acero inoxidable de 2000 x 550 x 550 mm. a prox., que incluye dos ventanas transparentes de 1100 x 200 mm. aprox. Aerogenerador de 6 palas, potencia: 60W, diámetro del aerogenerador: 51 0mm.: Velocidad del aire al inicio: 2,0 m/s. Max. potencia 60W (25,7 m/s.). Ventilador axial con variación de velocidad para la simu lación del viento. 2800 r.p.m. Potencia: 0,37kW. Caudal: 5700 m<sup>3</sup>/h. Regulador para Cargasy Bateria: Regulación de Carga. Regulación PWM 30Hz. Carga escalonada. Carga rápida. Carga de flotación. Desconexión porbaja tensión ymensajes de advertencia. Reconexión. Desconexión poralta tensión. Protección contra altas temperaturas. Protección contra alta tensión en las baterías. Protección contra la sobrecarga de corriente en el módulo y en la carga. Protección contra el flujo de corriente inversa. Cargador auxiliar de bateria de 12Vcc. Bateria: Bateria de ciclo profundo de carga. Placas con materia les activos de alta densidad. 24 Amp/hora. 12 Vcc. Módulo de Cargas de CC: Caja metálica. Diagrama en el panel frontal. Lámparas CC de 12Vcc. Motor CC de 24-36Vcc. Reostato de 300W. Selector de 4 posiciones. Sensor de temperatura (tipo "J"). Sensor de velocidad del aire. Sensor de velocidad (aerogenerador). Medid or de voltaje. Medid or de corriente. ConsolaElectrónica: Caja metálica. Conexión para el sensor de temperatura. Display digital para el sensor de temperatura. Display digital para el sensor de velocidad. Display del medid or de volta je. Display del medid or de corriente. Regulador de velocidad del ventilador. Cables y Accesorios, para un funcionamiento normal. Manuales: Este equipo se suministra con varios manuales: Servicios requeridos, Montaje e Instalación, Puesta en marcha, Seguridad, Mantenimiento y manual de Prácticas. Continúo...

www.edibon.com

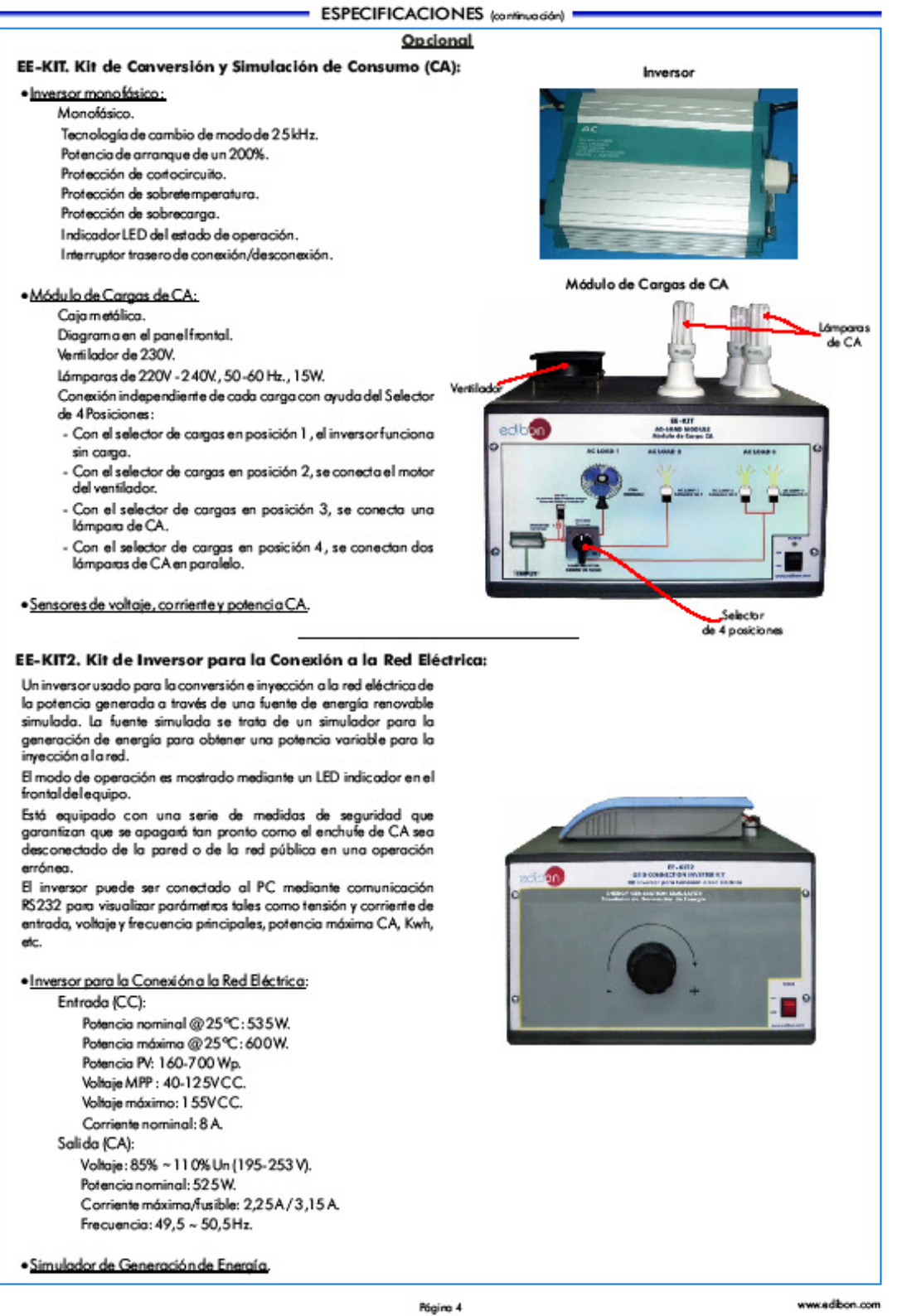

# 229

www.edibon.com

# EJERCICIOS Y POSIBILIDADES PRÁCTICAS =

# Algunas Posibilidades Prácticas del Eguipo:

- 1.- Estudio del funcionamiento del aerogenerador en función de la variación de la velocidad del viento.
- 2.- Variación del ángulo de incidencia.
- 3.- Influencia de la variación de carga en el aerogenerador.
- 4.- Estudio de la tensión, potencia y corriente.
- 5.- Estudio de VI, W en función de diferentes cargas.
- 6.- Determinación experimental de la eficiencia.
- 7.- Medida de la energía eólica.
- 8.- Familiarización con los parámetros de lregulador.

# $-$  SERVICIOS REQUERIDOS $-$

Suministro eléctrico: monofásico, 220V/50Hz o 110V/60Hz., 5kVA.

#### - DIMENSIONES Y PESOS -

Prácticas para ser realizadas con el KIT OPCIONAL "EE-KIT":

Prácticas para ser realizadas con el KIT OPCIONAL "EE-KIT2":

Equipo: -Dimensiones:  $2300 \times 630 \times 1080$  mm. aprox. -Peso: 120Kg. aprox. Consola Electrónica: -Dimensiones: 490 x 330x 310 mm. aprox. -Peso: 15 Kg. aprox.

9.- Estudio de la potencia generada por el aerogenerador

10.- Estudio de la potencia generada por el aerogenerador dependiendo del ángulo de incidencia del aire.

dependiendo de la velocidad del viento.

12.- Conexión de cargas a tensión alterna de 220V.

13.- Estudio de linversor con conexión a la redeléctrica.

11.- Conexión de cargas a tensión continua.

OPCIONAL -

FFF.

- EE-KIT. Kit de Conversión y Simulación de Consumo (CA):

Inversor monofásico.

Módulo de Cargas de CA:

Lámparas de 220V-240V, 50-60Hz, 15W; Ventilador de 230V; y Selector de 4 Posiciones.

Sensores de voltaje, corriente y potencia CA.

#### - EE-KIT2. Kit de Inversor para la Conexión a la Red Eléctrica:

Inversor para la Conexión a la Red Eléctrica.

Simulador de Generación de Energía.

## - VERSIONES DISPONIBLES -

Ofreddo en este catálogo: - EEE. Equipo de Energía Eólica.

Ofreddo en atro catálogo:

- EEEC. Equipo de Energía Eólica, Controlado desde Computador (PC).

\* Específicaciones sujetas a cambio sin previo aviso, debido a la convenienda de mejoras del producto.

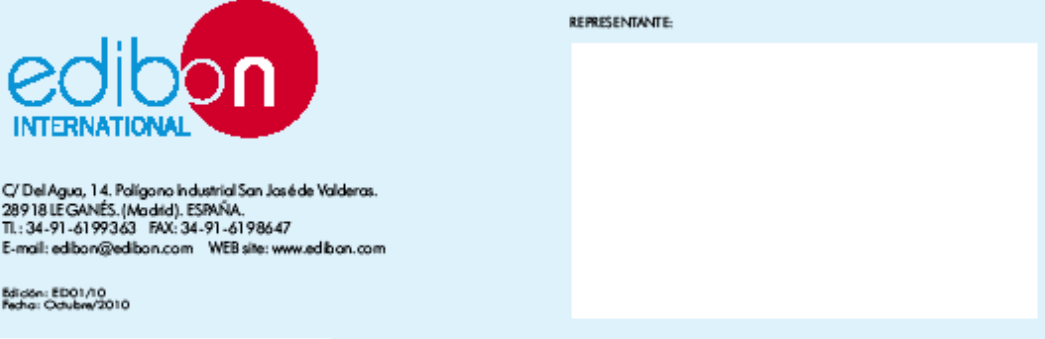

Página 5

# **32. Anexo 32: MINI-EEC: Equipo Básico de energía eólica**

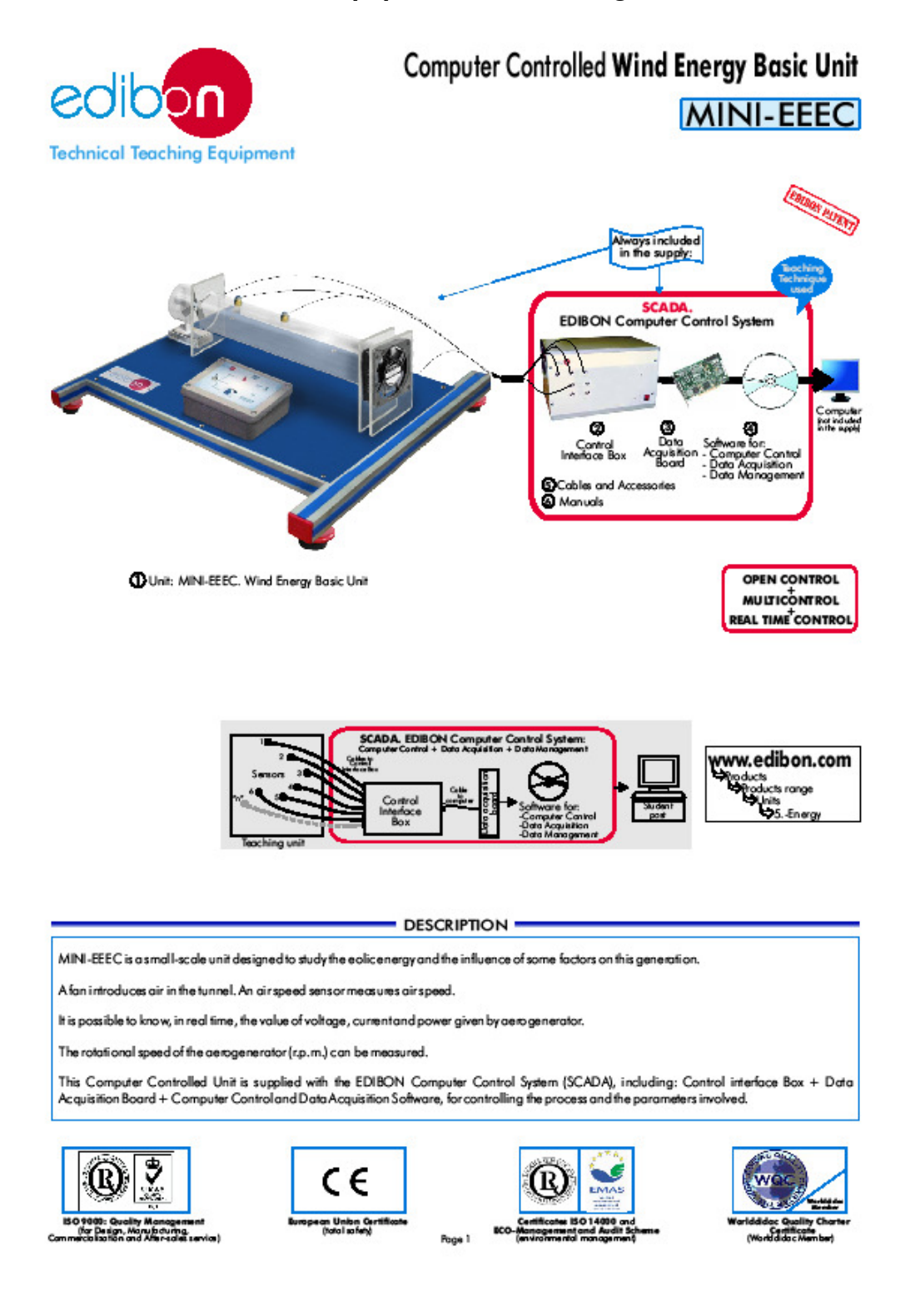

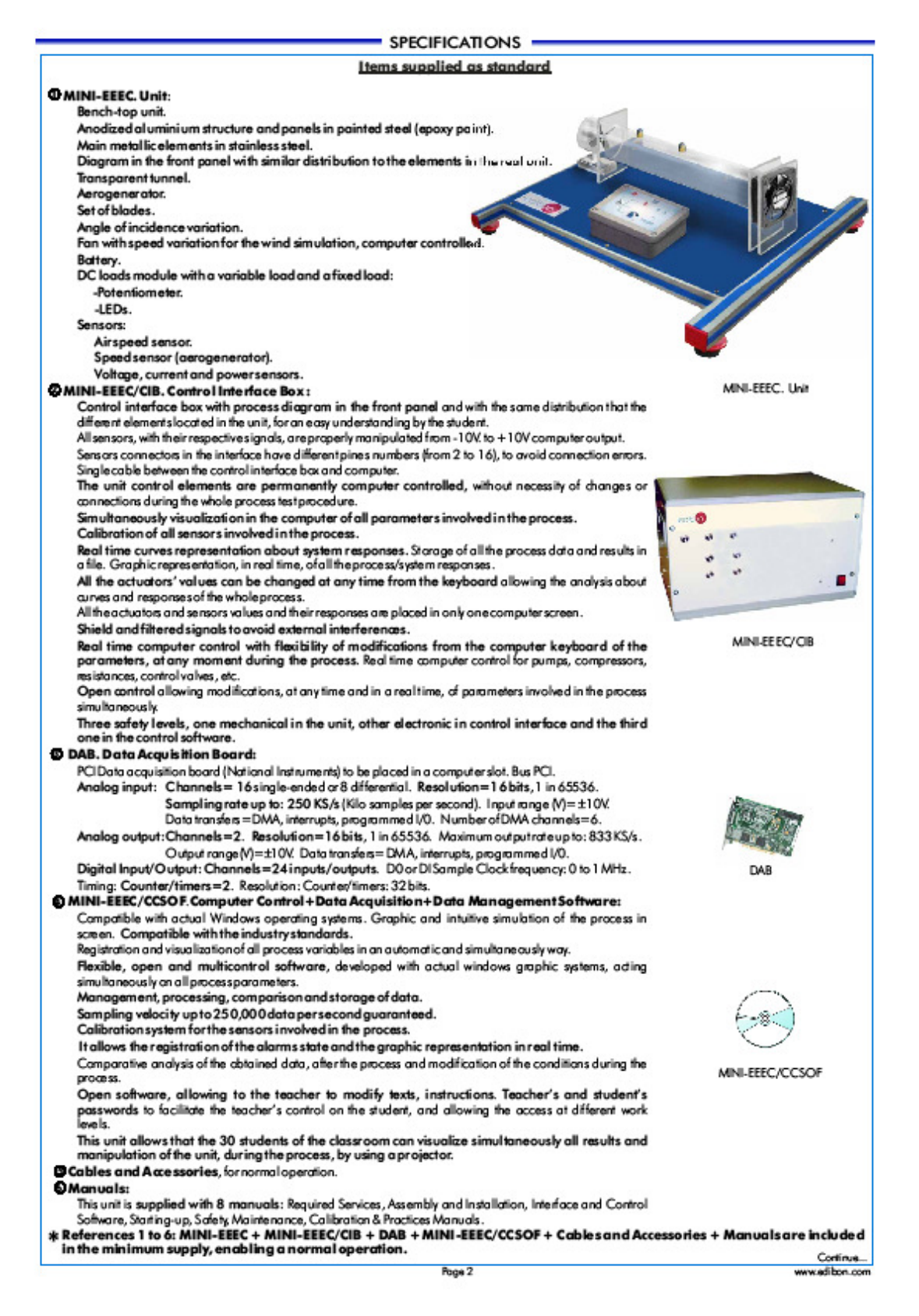

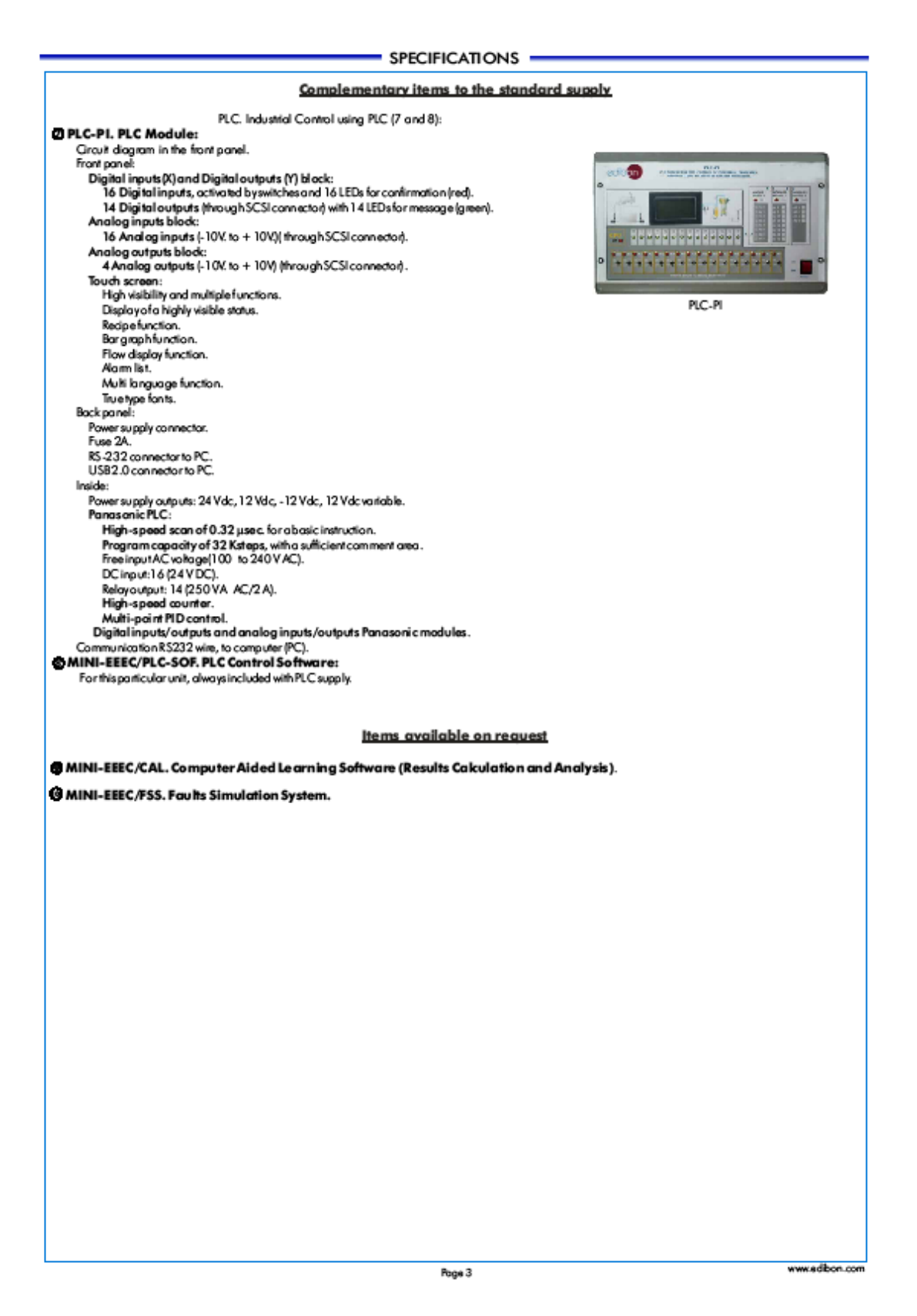

# **EXERCISES AND PRACTICAL POSSIBILITIES**

#### Some Practical Possibilities of the Unit:

- 1.- Study of the aerogenerator operation in function of the wind speed variation.
- 2.- Angle of incidence variation.
- 3.- Load variation influence on the aerogenerator.
- 4. Study of the voltage, power and current.
- 5.- Study of V, I, W in function of different loads.
- 6.- Efficiency experimental determination.
- 7.- Wind energy measurement.
- 8.- Study of the power generated by the aerogenerator depending on thewind speed.
- 9.- Study of the power generated by the aerogenerator depending on the air incident angle.
- 10. Connection of loadsto direct voltage.
- 11. Study of the charging of the battery with the aerogenerator.
- 12.- Study of the discharging of the battery with the loads.
- Other possible practices:
- 13. Sensors calibration.
- Practices to be done by PLC Module (PLC-PI)+PLC Control Software:
- 
- 14. Control of the MINI-EEEC unit process through the control interface box without computer.
- 15.- Visualization of all the sensors values used in the MINI-EEEC unit process.
- 16. Calibration of all sensors included in the MINI-EEEC unit process.
- 17. Hand on of all the actuators involved in the MINI-EEE Cunit process.
- 18.- Realization of different experiments, in automatic way, without having in front the unit. (This experiment can be decided previously).
- 19.- Simulation of outside actions, in the cases do not exist hardware elements (Example: test of complementary tanks, complementary industrial environment to the process to be studied, etc).
- 20.- PLC hardware general use and manipulation.
- 21. PLC process application for the MINI-EEEC unit.
- 22. PLCstructure.
- 23. PLC inputs and outputs configuration.
	- 24. PLC configuration possibilities.
	- 25.- PLC program languages.
	- 26.- PLC different programming standard languages.
	- 27.- New configuration and development of new process.
	- 28.- Hand on an established process.
	- 29.- To visualize and see the results and to make comparisons with the MINI-EEE Cunit process.
	- 30. Possibility of creating new process in relation with the MINI-EEEC unit.
	- 31.- PLC Programming Exercises.
	- 32.- Own PLC applications in accordance with teacher and student requirements.

# POSSIBILITIES OF OTHER AVAILABLE EXPANSIONS

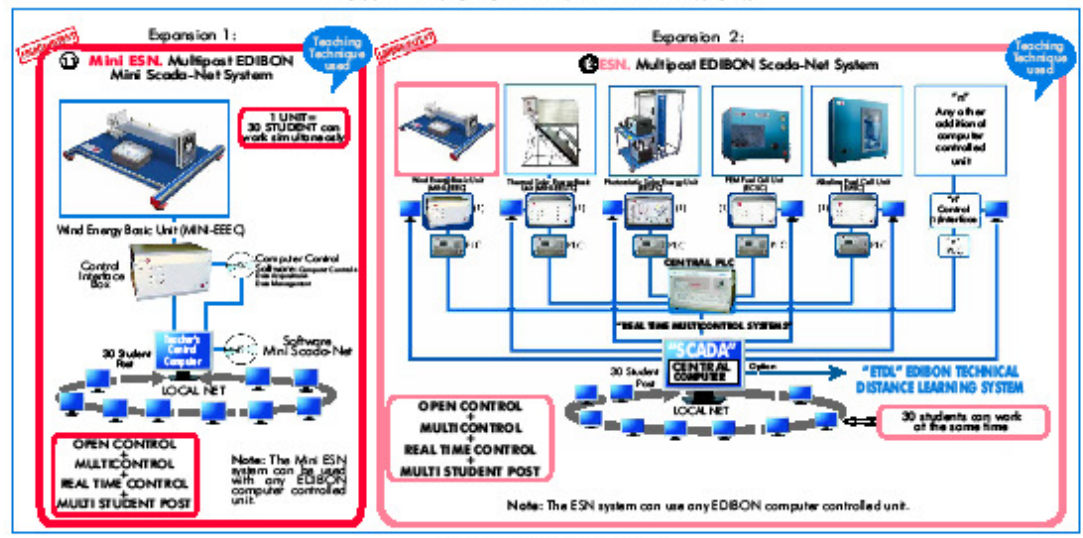

### **ORDER INFORMATION -**

# Items supplied as standard

- Minimum configuration for normal operation includes:
- **D** Unit: MINI-EEEC. Wind Energy Basic Unit.
- MINI-EEEC/CIB.Control Interface Box.
- D DAB. Data Acquisition Board.
- 4 MINI-EEEC/CCSOF Computer Control + Data Acquisition + Data Management Software.
- Cables and Acassories, for namal operation.
- @ Manuals.

PLC. Industrial Control using PLC (7 and 8):

Complementary items to the standard supply

- DPCL-PI.PLC Module.
- MINI-EEEC/PLC-SOF.PLC Control Software.
- CMNI-EEEC/CAL. Computer Aided Learning Saftware (Results Calculation and Analysis). (Available on request).
- CIMINI-EEEC/FSS. Faults Simulation System. (Available on request).

# Expansions

- OMini ESN. Multipost EDIBON Mini Scada-Net System. BESN. Multipost EDIBON Scada-Net System.
- \* IMPORTANT: Under MINI-EEEC we always supply all the elements for immediate running as 1, 2, 3, 4, 5 and 6.

#### Page 4

www.edibon.com

#### - REQUIRED SERVICES -

- Electrical supply: single phase, 220V/50Hzor 110/60Hz. - Computer (PC).

# - DIMENSIONS & WEIGHTS -

MINI-EEEC. Unit: -Dimensions: 600 x 400 x 300 mm. approx. -Weight: 20 Kg. approx. Control Interface Box: - Dimensions: 490 x 330 x 310 mm. approx. -Weight: 10 Kg. approx. PLC Module (PLC-PI): -Dimensions: 490 x 330 x 310 mm. approx. -Weight: 30 Kg. approx.

# OTHER AVAILABLE VERSIONS

-MINI-EEE. Wind Energy Basic Unit.

-EEEC. Computer Controlled Wind Energy Unit.

-EEE. Wind Energy Unit.

\* Specifications subject to change without previous natice, due to the convenience of improvements of the product.

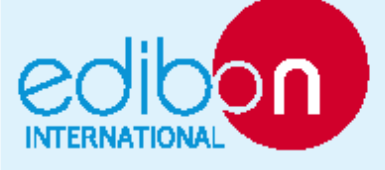

C/Del Agua, 14. Palígono Industrial San José de Valderas. 28918 LEGANÉS (Modrid) SPAIN. Phone: 34-91-6199363 FAX: 34-91-6198647<br>E-mail: edibon@edibon.com WEB site: www.edibon.com

leue: ED01/10<br>Date: September/2010

**REPRESENTATIVE:** 

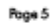

# 33. Anexo 33: Sistema de Entrenamiento Solar y eólico Modelo 46120-00

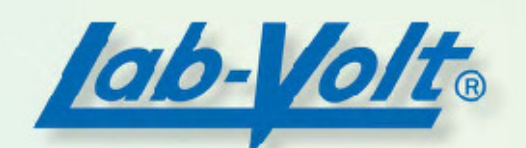

# **Solar/Wind Energy Training System Model 46120-00**

Lab-Volt Systems, Inc. is proud to lead the way in offering new hands-on training systems in Alternative, Renewable, and Sustainable Energy Technology.

The Solar/Wind Energy Training System is our initial offering in this series and includes state-of-the-art components and curriculum. Lab-Volt's Alternative Energy training programs are not only for those who can make a difference today, but also for those who will shape the future of these

technologies. Renewable energy is derived from regenerative resources that are naturally replenished, such as sunlight and wind. The prime source of renewable energy comes from

the sun via solar radiation. Solar energy can generate electricity in many ways, including using photovoltaic (PV) cells and concentrated solar engines. Wind energy can generate electricity using turbines and generators.

The Solar/Wind Energy Training System forms a complete hybrid energy training system. This program demonstrates how wind turbines and solar cells are being used in the consumer and industrial markets to supplement the world's power needs. The program explores solar and wind as energy sources that can be used to help reduce dependence on non-renewable fuel sources. Students gain a global perspective when they understand the economics, efficiency, and low environmental impact of producing energy from non-polluting, renewable sources.

# **Solar/Wind Energy Training System includes:**

- \* 85W Photovoltaic Solar Module
- 400W Wind Turbine Generator
- · 50A Stop Switch
- · 30A PWM Solar Charge Controller
- 35A Diversion Load Controller
- 600W Resistive Dump Load
- · Digital Multimeter (DMM)
- · Power/Usage Monitor
- Three Analog 30A DC Ammeters
- Two 120V AC Watt-Hour (kWh) Meters
- · Battery: 12V DC, 110Ah Sealed Lead-Acid AGM **Storage Battery**
- . 1kW DC-to-AC Sinusoidal Power Inverter
- Four Battery Disconnect Switches with Keys
- Lockout/Tagout Module with Hasp
- . 120V AC Circuit Breaker Box with Two 30A and Two 15A Resettable Circuit Breakers
- Three 12V DC, 50A Circuit Breakers
- Three 120V AC/12V DC, 15A Duplex Outlets
- · 120V AC, 15A Duplex Outlet
- Four 120V AC/12V DC, 15A Wall Switches
- Four Light Socket Adapters
- 120V AC Incandescent, Fluorescent, and LED Lamps
- 12V DC Incandescent, Fluorescent, and LED Lamps
- 12V DC Power Bus Bar
- 12V DC Power Distribution Panel
- 90V DC Motor and Controller (Wind Simulator)
- 120V AC Flood Lamp (Sun Simulator)
- $\begin{bmatrix} 1 \\ 1 \end{bmatrix}$

The Solar/Wind Energy Training System includes everything required to function as a stand-alone, hands-on learning workstation: Instructor Guide, Student Guide, training modules with fault insertion, and power-generating equipment. The trainer is made with real-world components that are used in industry; the same components that students will see in their own homes, schools, or workplace. Lab-Volt training systems are engineered for extreme ease of use and durability, and are manufactured to the highest quality standards.

In the Solar/Wind Energy curriculum, students will learn about how solar and wind energies are converted, transmitted, and stored. The lesson plan includes an Instructor Guide that provides information for the installation, configuration, and operation of the trainer. It also includes learning outcomes, testing and evaluation procedures, answer keys, student skills response, inventory list, and print CD.

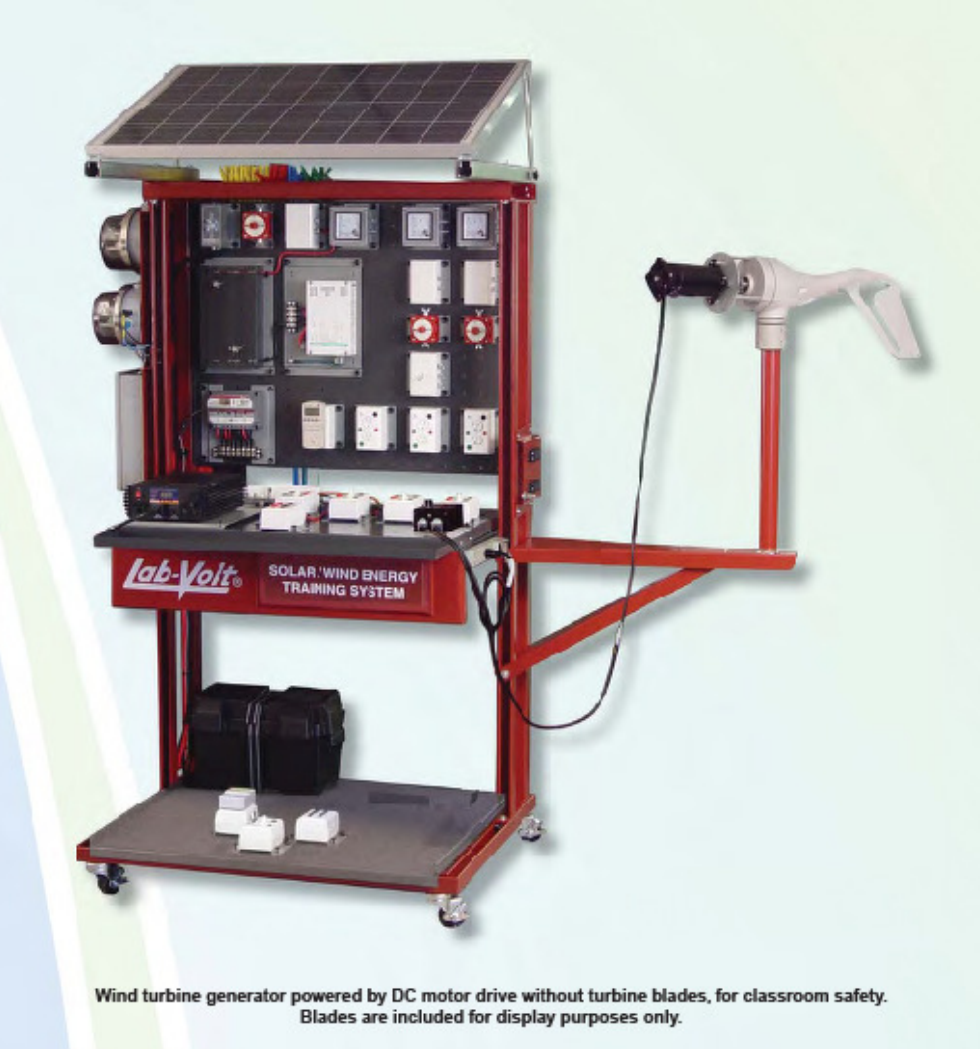

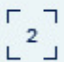

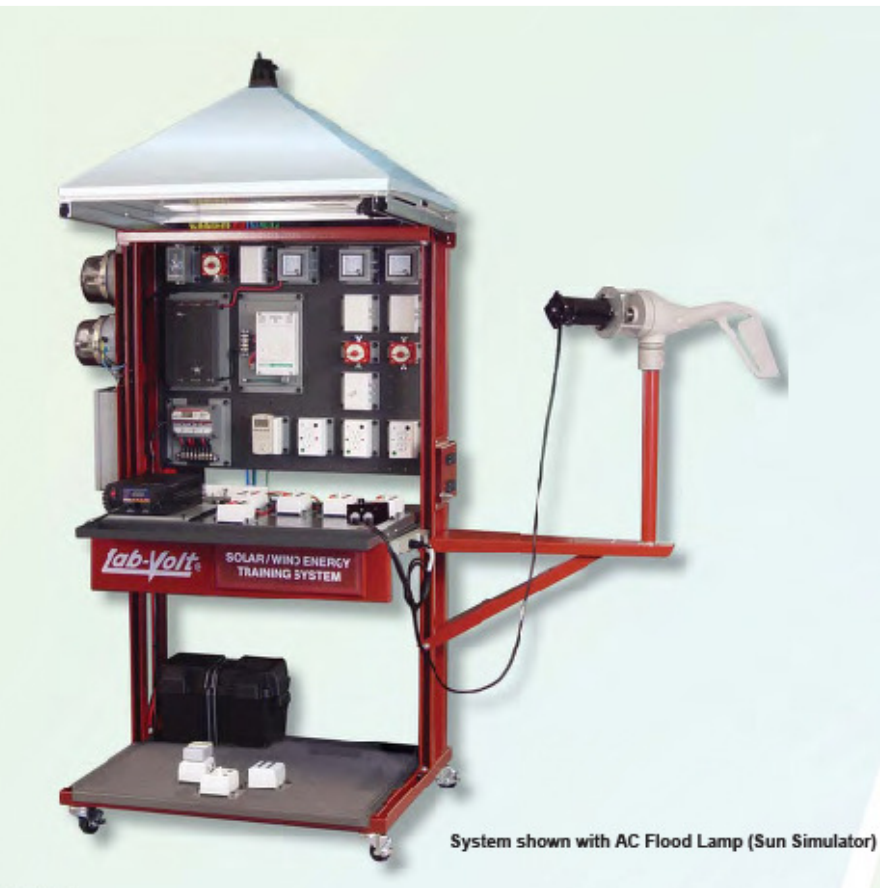

# **Topic Coverage**

# **Energy Fundamentals**

- · Sources of Energy
- Power and Work
- Measurements and Units

# **Trainer Familiarization and Safety**

- Trainer Components
- · Safety Practices
- Lockout/Tagout Procedure
- Proper Grounding
- Equipment Protection

# **Solar Module**

- · Siting
- · Photovoltaic Module
- Charge Controller
- Loading
- · Battery Bank

#### **Wind Turbine**

· Siting

- Turbine Generator
- · Stop Switch
- Loading
- · Battery Bank

# **Solar/Wind Systems**

- · Diversion Load and Controller
- DC to AC Inverter
- Power Consumption
- Power Efficiency
- Power Transmission and Distribution
- On/Off Grid Operation
- Hybrid Generator
- Troubleshooting

#### **Going Green**

- · Solar Energy History
- Wind Energy History
- · Solar/Wind Industry Careers

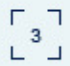

# **Trainer Components**

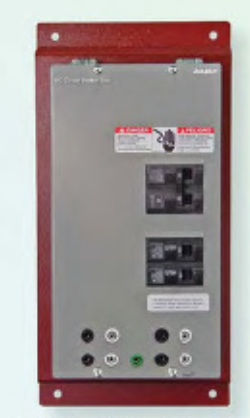

AC Circuit Breaker Box

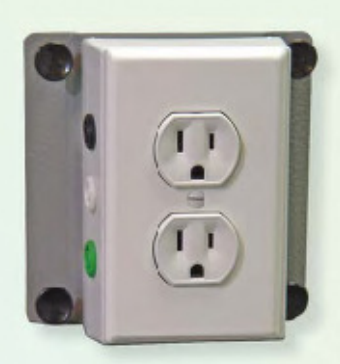

AC Duplex Outlet

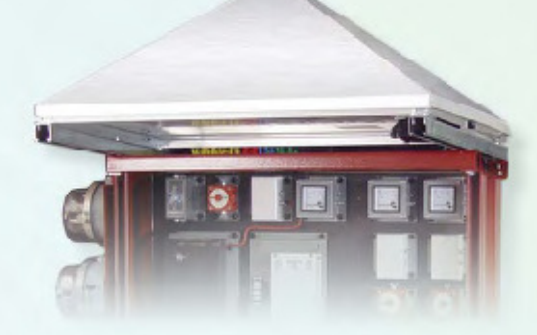

AC Flood Lamp (Sun Simulator)

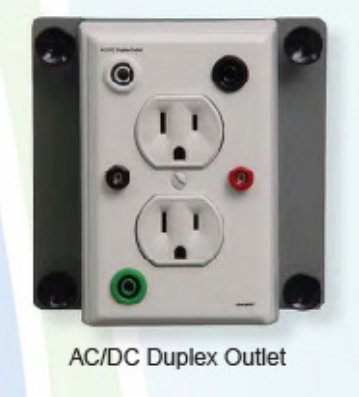

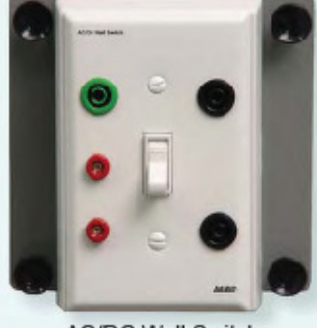

AC/DC Wall Switch

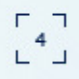

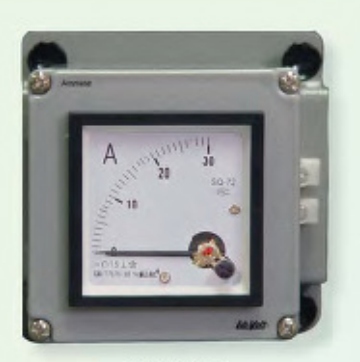

Ammeter

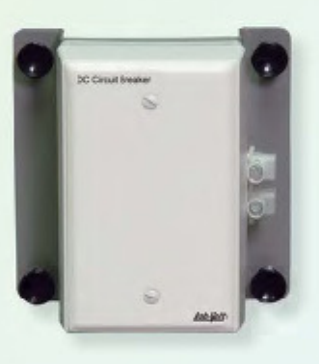

DC Circuit Breaker

# **Trainer Components**

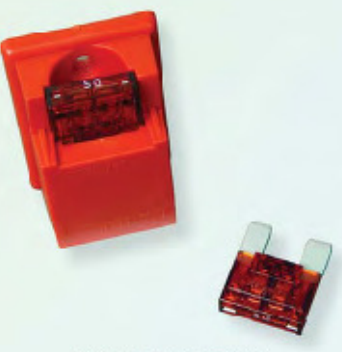

**Battery Bank Fuse** 

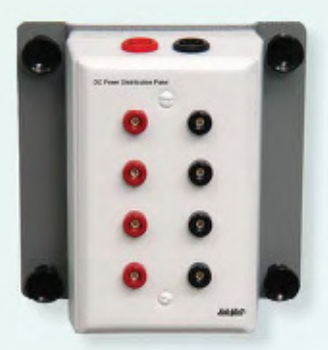

DC Power Distribution Panel

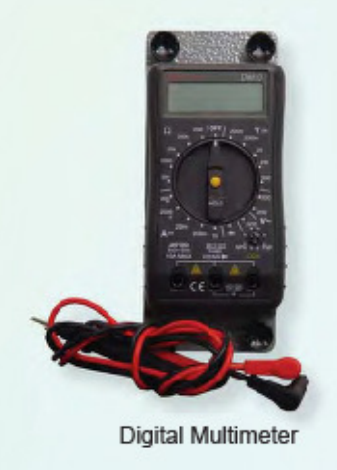

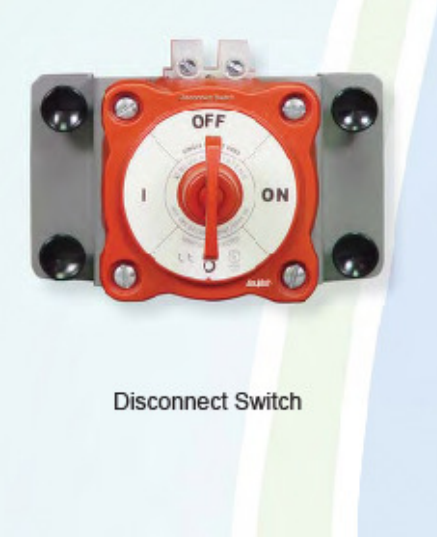

 $\begin{bmatrix} 5 \\ 5 \end{bmatrix}$ 

# **Trainer Components**  $$ i wi Dump Load Diversion Load Controller kWh Meters Lockout/Tagout Module n Power Bus Bar Power/Usage Monitor  $\begin{bmatrix} 1 \\ 0 \\ -1 \end{bmatrix}$

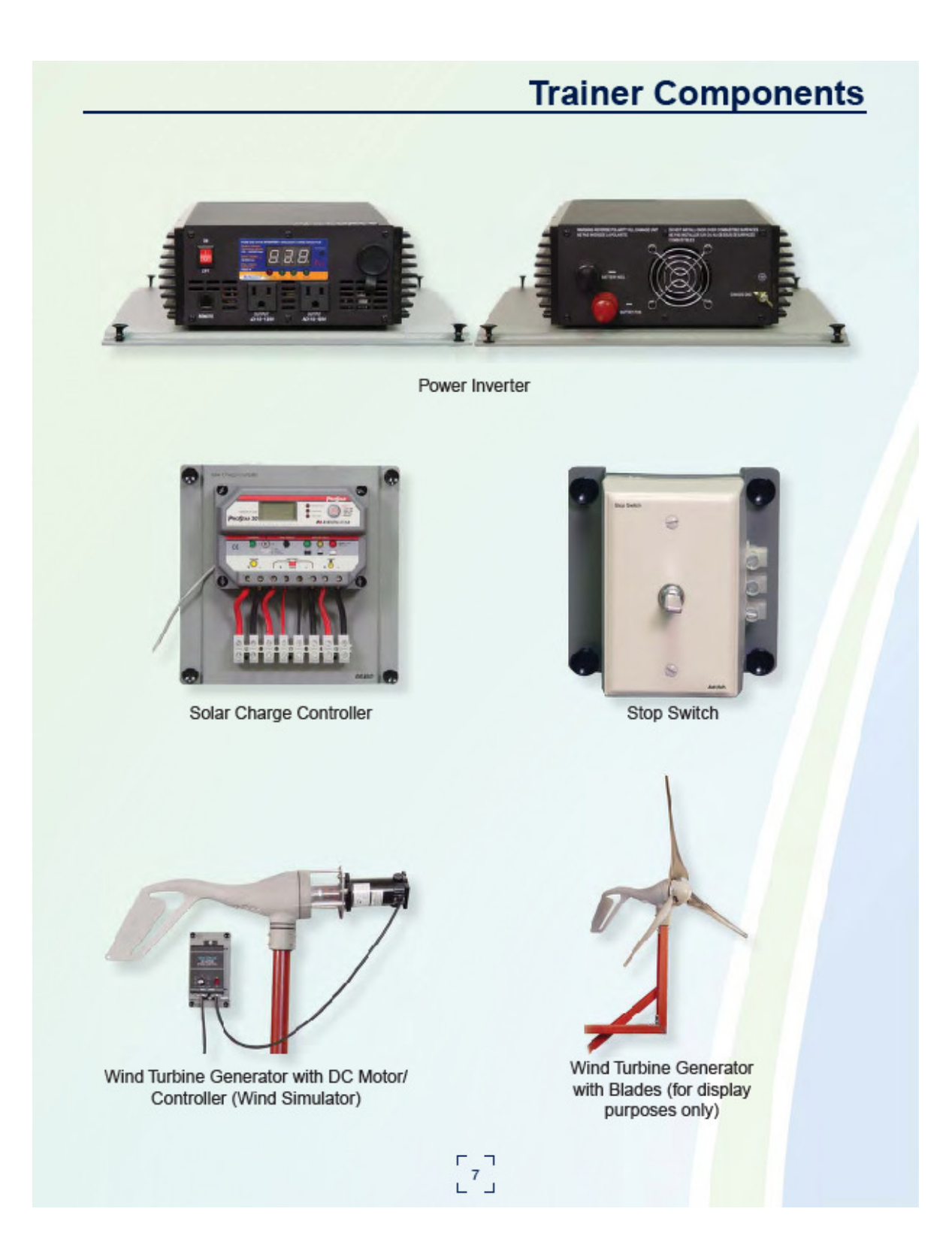

# 34. Anexo 34: DL Sun-Wind

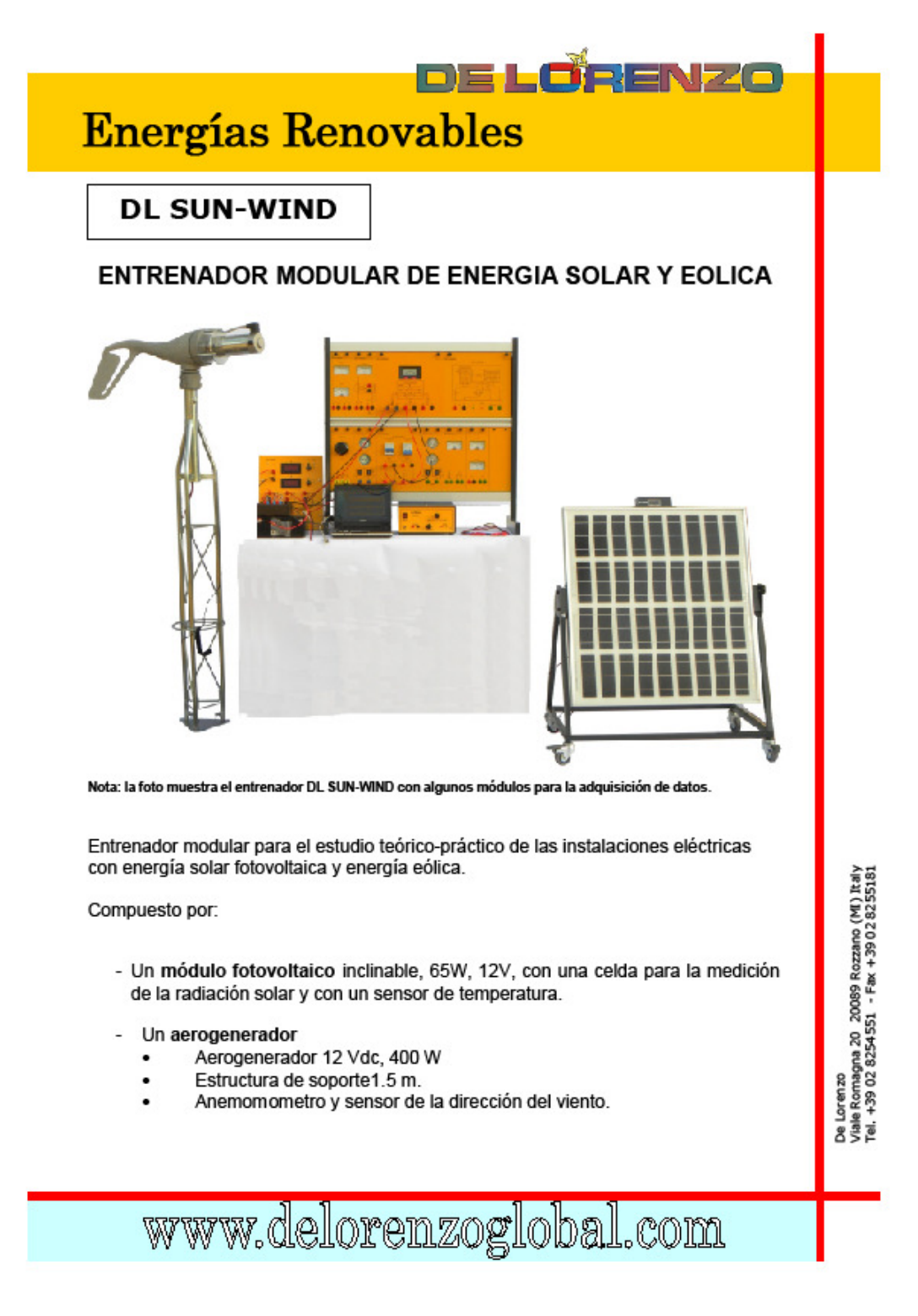

**Energías Renovables** 

- Un juego de módulos con una estructura de soporte:
	- Un módulo de control de batería, 12V, 32A, con batería.
	- Un módulo de carga. Incluye dos lámparas de 12V, dichroica de 35W y ٠ de LED de 3W, con interruptores independientes.
	- Un módulo de carga. Incluye dos lámparas de tensión de red, dichroica de 35W y de LED de 3W, con interruptores independientes.
	- Un módulo de regulación electrónica, con pantalla de cristal líquido.
	- Un reóstato.
	- Un módulo para medir la radiación solar (W/m<sup>2</sup>), la temperatura del panel solar (°C), corriente, tension y potencia.
	- Un módulo para medir la velocidad y la dirección del viento.
	- Un motor para utilizar el aerogenerador en el laboratorio.  $\blacksquare$
	- Un módulo convertidor de CC a CA, con salida sinusoidal a tensión de red y de potencia media: 300 W.

El entrenador es completo de cables de connexion y de manual de experimentos.

Opción: **DL DAQ-RE** Sistema de Adquisición de Datos para las Energías Renovables Para informaciones relativas al sistema de adquisición de datos consultar su ficha técnica.

De Lorenzo<br>Viale Romagna 20 - 20089 Rozzano (MI) Italy<br>Tel. +39 02 8254551 - Fax +39 02 8255181

www.delorenzoglobal.com

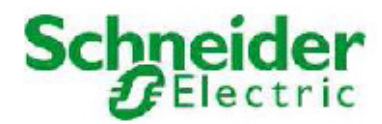

# · Soleolis: Paneles solares y turbinas eólicas

Especificaciones técnicas y Mecánicas Alimentación: 230 V 1Ph + tierra / 200 VA Dimensiones, peso: 1320 x 770 x 1700 mm - 130 kg

- o Descripción del contenido Este producto, destinado principalmente tecnológicos secciones de secundaria, se utiliza para descubrir la producción de energía mediante paneles solares o turbinas eólicas.
- o El banco incluye

Un panel solar con tecnología fotovoltaica y una superficie de 1 m2. recupera una energía equivalente a 100 vatios que se almacena en una batería para suministrar un tipo de iluminación simple. Este sistema se completa con un cuerpo de la turbina eólica accionada por un motor asincrónico para simular la producción de energía eólica

Un controlador de velocidad de viento simula diferentes para una producción máxima de 350 watts dosificaciones Un pequeño PLC Twido se puede utilizar para combinar la producción ya sea en las islas (Autonomía) o mediante la red de servicios públicos.

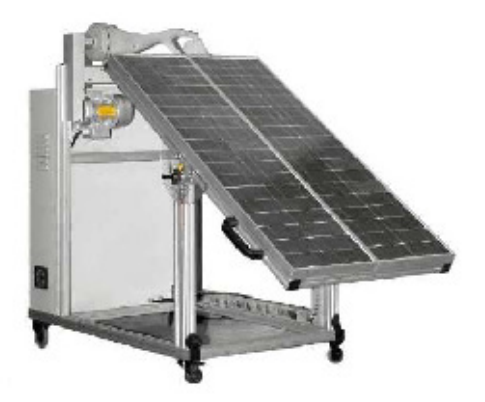

Schneider Electric de Colombia S.A.

Carrera 102A N°25D-40 Bogotá<br>Tel. 57 (1) 4 269700<br>Fax. 57 (1) 4 269740

Centro de Atención Clientes

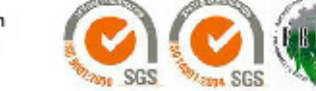

acschneider@co.schneider-electric.com<br>CAC (1) 4269733 - 01 900 33 12345 w.schneider-electric.com.co

# **36. Anexo 36: DL Eficiencia A - Eficiencia Energética en Motores Eléctricos**

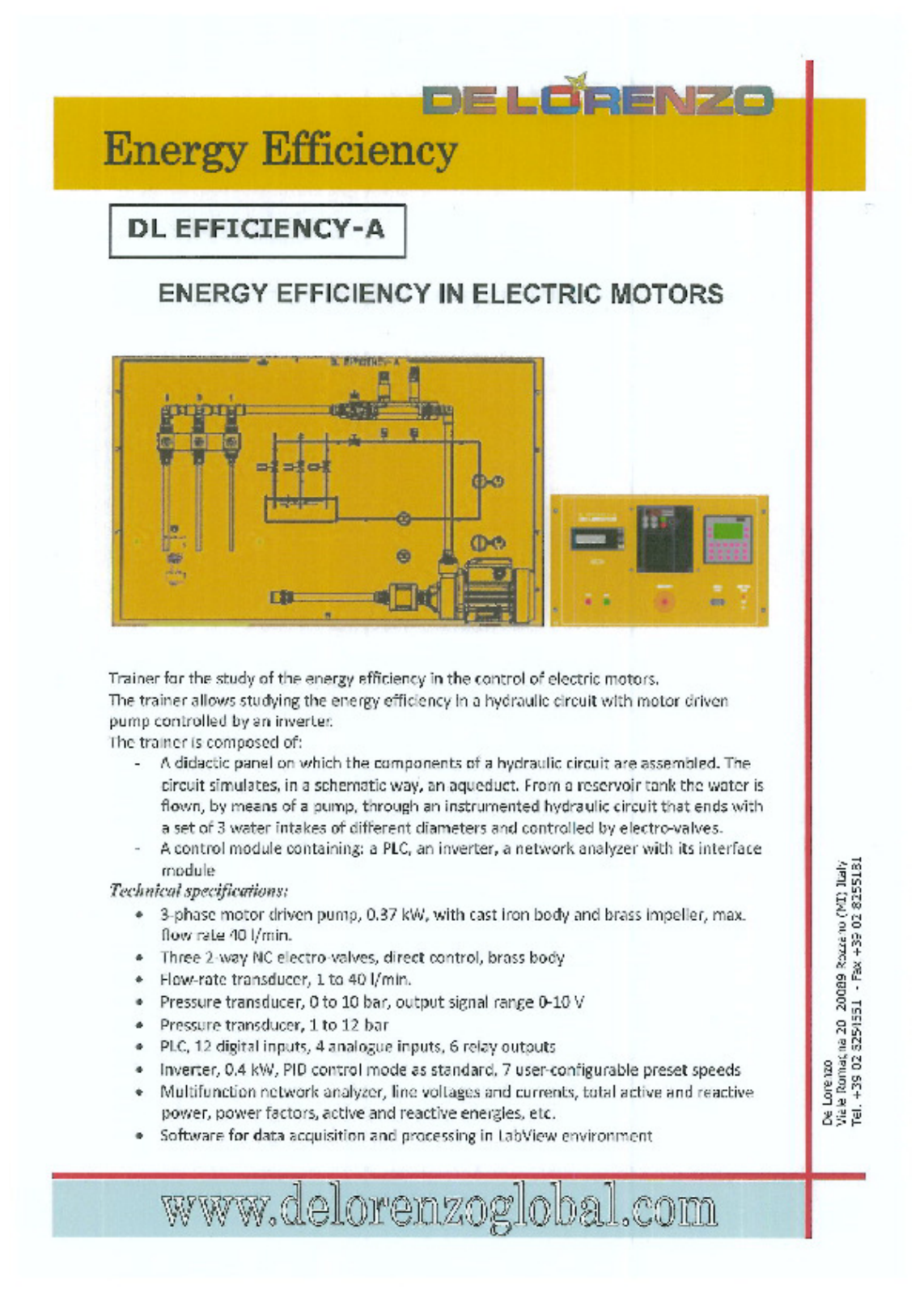

# **37. Anexo 37: DL2130B Motor KEPPE - Motor AC/DC de Alta eficiencia**

DL 2130B MOTOR KEPPE – MOTOR AC/DC UNIVERSAL DE ALTA EFICIENCIA

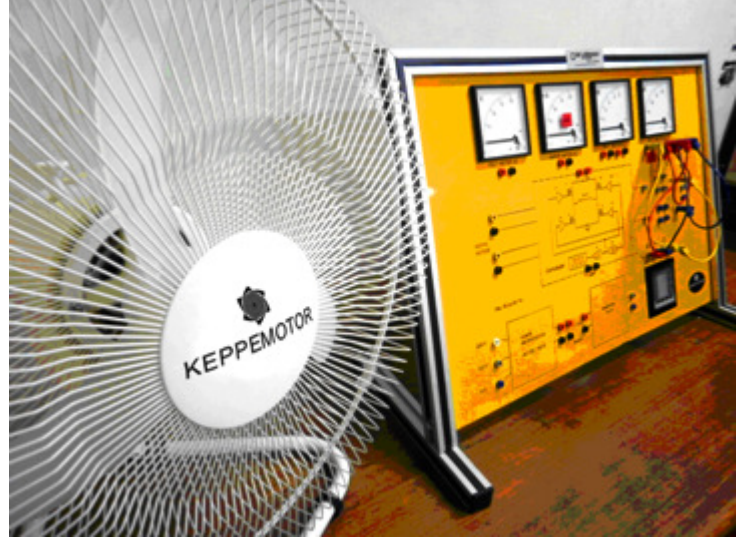

Sistema para el estudio de una nueva tecnología de motor basada en los principios de energía esenciales del Profesor Keppe´s, citados en su libro "The New Physics Derived From A Disinverted Metaphysics". El sistema permite realizar pruebas de potencia y eficiencia, comparado a los motores tradicionales.

La teoría del Prof. Keppe, en oposición a la física actual que enseña que la energía se deriva de la materia, afirma que la materia es un subproducto de la "energía esencial del universo". Una transformación natural de tal energía en una de sus formas secundarias es el magnetismo. Por lo tanto, los dipolos magnéticos se pueden considerar como pequeños vórtices desde los cuales la "energía esencial" fluye en un movimiento espiral doble y se transforma por sí solo en fuerzas magnéticas bipolares de atracción y repulsión. Como consecuencia natural de dichas leyes físicas, la materia es formada/aglutinada en el espacio y tiempo de acuerdo a estos patrones simples de resonancia bipolar.

# Principios del motor

Este nuevo principio ha dado origen al motor Keppe, un motor magnético resonante conducido por impulsos de CC. El motor Keppe incluye uno o más discos de rotor magnético permanente para capturar el magnetismo del entorno y las bobinas sin núcleo de cono que simulan a gran escala los pequeños vórtices naturales de los dipolos magnéticos. Por lo tanto, el motor Keppe tiene un sistema conmutado que naturalmente responde a la fuente de alimentación de entrada hasta que la resonancia es alcanzada. En consecuencia natural del estado de resonancia entre las fuerzas magnéticas del rotor y las bobinas del estator es que la eficiencia del motor es maximizada.

# El sistema educacional

El DL 2130B ha sido diseñado para el estudio de la eficiencia del motor Keppe cuando se utiliza para mover un ventilador convencional de corriente alterna.

• El sistema está compuesto de: Un ventilador con un Motor Keppe de 127 Vac (D=85mm); con una velocidad de trabajo máxima de 1300 rpm con carga por medio de aspas de 50 cm de diámetro, con un consumo de 40 W.

- Un ventilador con un motor monofásico de CA convencional de 127 Vca con la mismas aspas en un diámetro de 50 cm, consumiendo 140 W a la máxima velocidad de trabajo de 1300 RPM
- Un panel con un inversor de 400 W, 12 Vcd/115 Vca, varios medidores analógicos, medidor de potencia de CA digital y conductor de motor Keppe.
- Un transformador para una batería 12V
- Un motor Keppe de salida de 8W
- Un medidor de Velocidad

# Propósito del sistema

Para el estudio de alternativas para la eficiencia energética mediante la comparación de un motor convencional contra la nueva tecnología basada en el principio de funcionamiento del motor Keppe. Su diseño y construcción permite medir el consumo y compararlo con un ventilador equivalente accionado por un motor convencional, ambos ajustados a la misma potencia de salida mecánica. Además de esto, el sistema permite entender los principios de trabajo de conmutación de un puente MOSFET y la medición de la eficiencia del inversor.

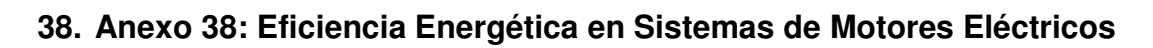

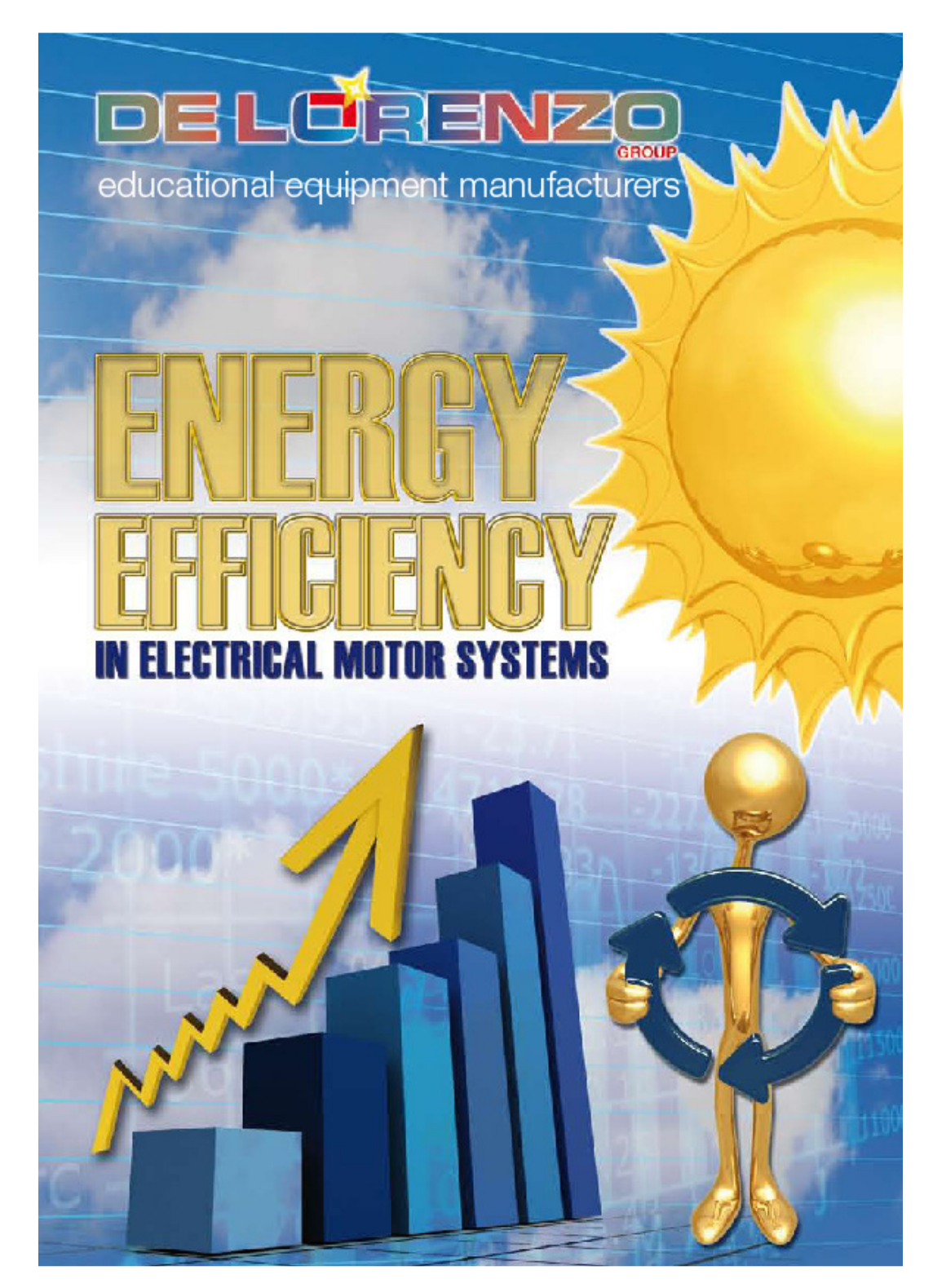

#### **MOTOR SYST** HUN Н MA

They represent 50% of the consumption of the industrial sector and a great potential for reducing losses.

- They are composed of:
- · Electrical motors
- · Electrical-electronic driving
- Motor-load coupling
- · Mechanical loads (pumps, compressors, conveyors, fans, etc.)
- · Industrial instrumentation
- · Facilities

12Z

educational equipment manufacturen

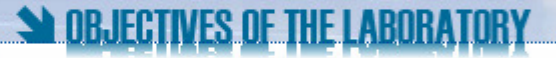

• To prepare the professionals with knowledge and attitude for rational use of energy

• To evaluate the aspects related to the energy efficiency in industrial consumers

· To study the rationalization of the production and of the consumption of electrical power

· To get knowledge to reduce the electrical power wastes

· To get knowledge to reduce costs and investments in this field

· To experiment equipment, instruments and technologies that are currently used in the industrial plants

· To evaluate the possibility of efficiency savings associated to electrical motor systems

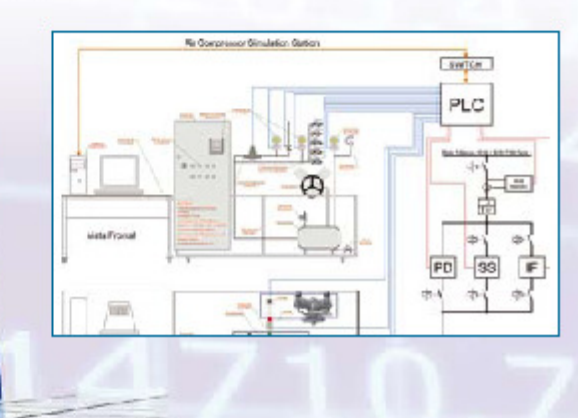

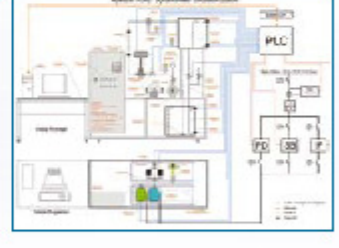

# **ELECTRICAL MOTOR SYSTEMS IN**

# STRUCTURE OF THE LABORATORY

 $This laboratory has been developed to simulate a large number of operative conditions of the following most. \label{prop:convergence}$ common equipment currently used by the industry:

- **· Hydraulic pumps<br>· Air compressors<br>· Fans**
- 
- 
- **Air conditioners** .
- Belt conveyors

In addition to the above industrial loads, the laboratory has a Dynamometer for dynamic analysis of the motors.

The above equipment have been arranged to form four<br>Working Stations that allow the actual demonstration of the electro-mechanical operations and their implications in the consumption of electrical power.<br>The laboratory is composed of the following four ben-

ches:

• Hydraulic Pump / Dynamometer Working Station<br>• Air Compressor Working Station<br>• Air conditioner / Fan Working Station

- 
- 
- · Belt Conveyor Working Station

In the above benches, each load is driven by two different motors, with three different control methods, to allow for large combinations of ways to control and operate similar industrial systems.

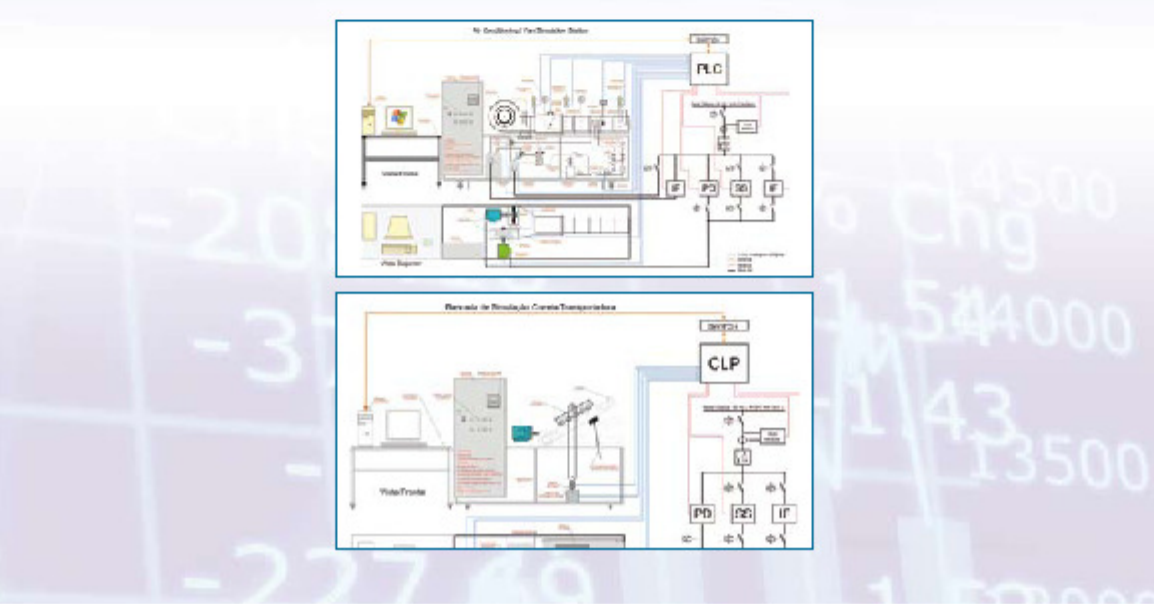

# **HYDRAULIC PUMP /** SA DYNAMOMETER WORKING STAT

The load system of this bench is composed of a hydraulic pump of 1", with a flow capacity of 1 cubic meter per hour, driven by a 1.5 HP motor, that moves water from two 100 liter tanks, built with transparent acrylic. Between the tanks there is a drainage tube installed with a retention valve and a manual valve connected in parallel with a solenoid valve, controlled by the PLC. The bench also includes: a retention valve; a flow volume pneumatically controlled valve; a differential pressure transmitter with local pressure indication in Kgf/ cm; a pressure differential transmitter for the flow indication in cubic meters/hour through an orifice holes plate; a 4" petrochemical type manometer with measuring in Kgf/cm and a rotameter for the analogue indication of the flow and in the upper tank a differential pressure transmitter for level measurement with local indication in liters.

Another load system is a dynamometer with 3 HP capacity, made of a braking system by Foucault disk, for the control of the torque to the axis of the motor up to 120% of its nominal torque.

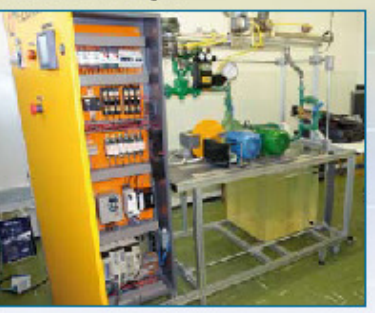

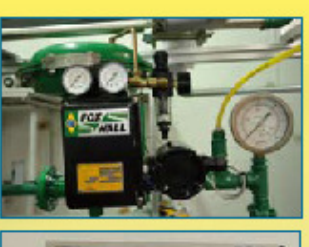

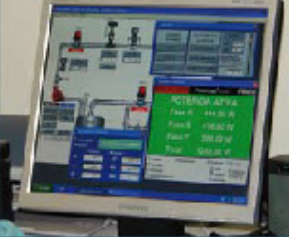

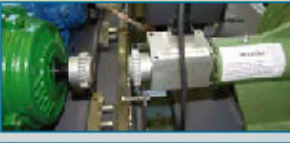

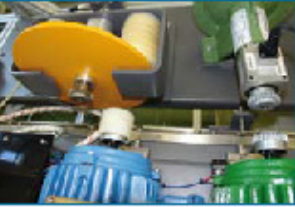

# SA DESCRIPTION OF THE WORKING STATIONS

# SIGENERAL

**MORKING STATIONS** 

- Each Working Station is composed of:
- · A workbench, complete with loads, motors and data acquisition systems.
- Approximate dimensions:
- 2000 mm x 800 mm x 1700 mm (h). • A control panel, with all the electric
- and electronic components
- arranged in an ergonometric way.
- An auxiliary table for PC, bench-top instruments and equipment like oscilloscope, multimeters, etc. The workbench is built with structural reinforced alumi-

nium profiles with wheels, adjusting height levels, ground locks and input sockets for equipment connection.

Each Working Station includes:

• Motors (conventional and high efficiency, 1.5 HP) · Load Module

- Motors driver systems: Frequency Inverter<br>Soft-Starter
- Contactor
- · Driving system and protection elements such as: Circuit breakers
- Regulators
- Switches
- Keys Lights
- Measurement system for complete input power parameters
- Mechanical and electrical data acquisition instruments
- · Programmable Logical Controller (PLC)
- · SCADA Software for supervision system

The student has the possibility to easily select which motor (conventional or high efficiency) will be coupled to the load.

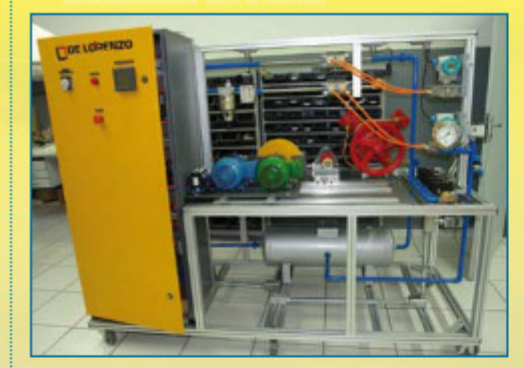

The load system of this bench is composed of a two piston air compressor, with 1.5 HP motor capacity. The air compressed tank has a capacity of up to 40 liters, regulated by an electric valve that controls the air pressure of the tank through the supervision software.

Additionally, the tank has a safety valve specified in agreement with the conditions of the tank's capabilities.

The coupling of the motors with the compressor is made of pulleys and belts in "V" shape.

The air piping allows the simulation of the load losses through holes of different diameters (5 holes), selected by solenoid type valves and activated by the supervision software. The location of these holes allows the measurement of these losses.

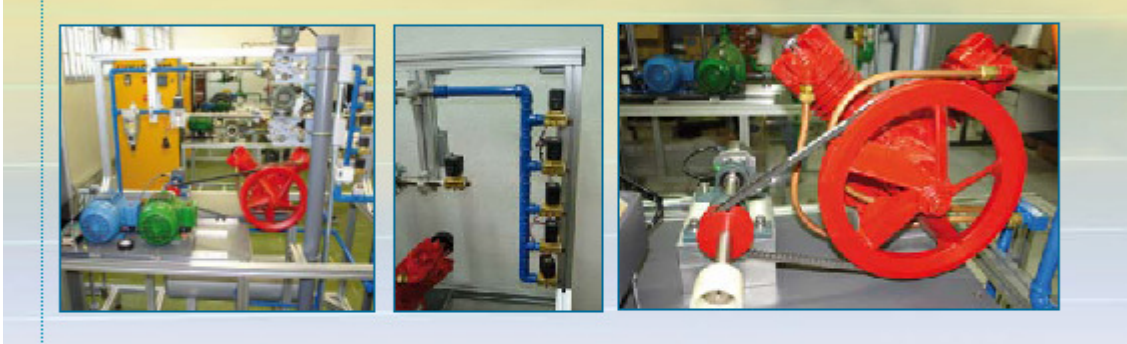

# The motor is driven by:

- Frequency inverter or
- · Soft start key or
- · Direct start by contactors intercalated and controlled by the user through the supervisory software.

The corresponding load for each Working Station allows a variation - controlled by the supervision software - from 0 to 120% of the nominal load of the motor.

Each motor (conventional and of high-efficiency) has a PT-100 temperature sensor in the carcass and in each stator coil that allows the monitoring of this parameter through the supervision software.

The torque and rotation transducers are installed in the load axes to avoid to be moved when changing motors. All of the electrical connection for motors input power

and sensors are made with fast connectors that allow for a rapid change of the motors and also protect against possible inversion of polarity.

# **SAMEASUREMENT SYSTEM**

The measurement system of the input power is composed of a Multifunction Energy Meter that measures: phasephase and phase-neutral voltage, current, active, reactive and apparent power, three-phase and single-phase power factor, frequency and active and reactive energy.

# SECOMMUNICATION

The communication of the Multifunction Energy Meter with the PLC is made through a serial interface with ModBus protocol and all the parameters (historical, time curve, etc.) are shown and monitored on a suitable window of the supervision software.

Also the selection of the motors drive system is made through the supervision software.

The PLC controls the driving systems, collects the pa-

# **AIR CONDITIONER**

One of the load systems of this bench is composed of a centrifugal fan and an axial fan, both with 1.5 HP motor capability.

These fans are coupled to the same air tube. Parallel operation of the fans is possible, once they are placed in a "Y" format in the left extremity of the air tube.

The conventional and high-efficiency motors can be alternated from the fans through direct joining of an elastic glove.

An electric damper is installed in the air tube, controlled by the PLC, allowing the control of the air flow through the supervision software.

One air flow and speed transducer is installed in the air tube, after the fans, to allow for the checking of these parameters.

A further load of this bench is composed of a complete air conditioning system.

With the purpose of allowing the study and the performance of different types of compressors for air conditioning, this system has a piston hermetic type compressor and another compressor of the same capacity, but "SCROLL" type. The latter compressor is driven by a frequency inverter controlled by the PLC of the Working Station to control the speed variation of the compressor and, consequently, its performance.

The air conditioning system is complete with all its components and the compressors are dimensioned for the 20.000 BTU's capacity.

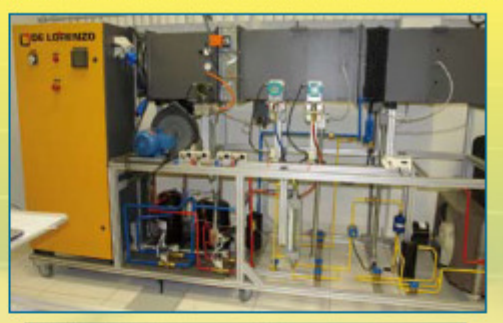

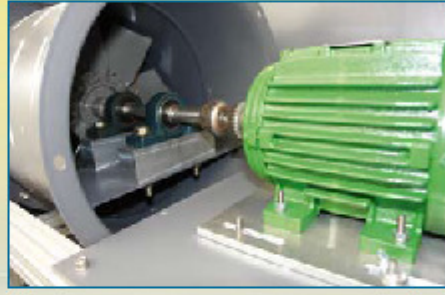

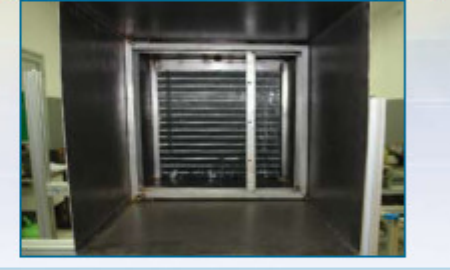

rameters from the sensors, the transmitters and the data acquisition devices through digital input/outputs and<br>ModBus port communication and communicates with the supervision software through Ethernet.

# **SOTHER FEATURES**

The main devices, Frequency Inverter, Soft-Starter Key, PLC and the Multifunction Energy Meter, are assembled in a didactic and ergonomic way; they are visible and easily accessible.

Shunt resistors are installed in the inputs and outputs of the driving systems, to allow for reading the voltage and current signals through an oscilloscope.

The supervision software has a main window for each Working Station, with the schematic drawing of the process and each element of the Working Station (Multifunction Energy Meter, driver, load, etc.) has a shortcut for their corresponding monitoring window. The main components shown in the software's window are "animated" when active. Each sensor, transducer, and transmitter has its own window with a graphical representation of the component, showing its numeric value and average measurement.

Each measuring element, driver and load system has its own window. These windows supply real-time data, provided by the electrical and mechanical sensors.

The PLC is programmed in SFC, LADDER, FBD, SL and IL language.

The instrumentation used in each Working Station as well as the driving system and motors are fully industrial; in other words, the equipment used (sensors, meters, driving systems, inspection tools, etc.) are designed for industrial use, commercially available and listed in the catalogues of their respective manufacturers.
## REL 1 CONVEYOR

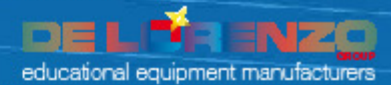

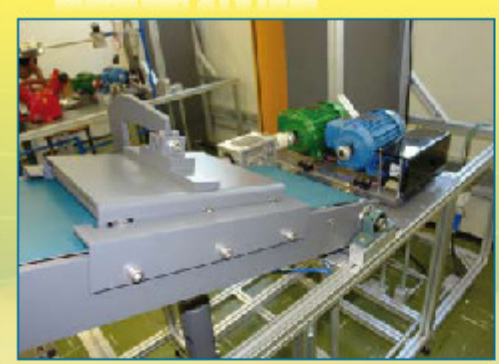

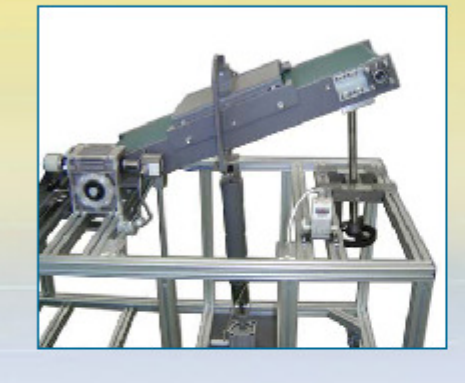

The load system of this bench is composed of a 1 meter long belt conveyor with inclination angle adjustment from 0 to 30 degrees.

The coupling of the motor and the conveyor is made by a speed reducer, to have a maximum conveyor speed of 0.1 m/s in full load conditions.

The mechanical system, with linear displacement controlled by a pneumatic actuator, simulates the load, exercising pressure on the belt, in agreement with the load conditions of the belt that are established by the supervision software.

The system is mainly completed with: a conveyor speed transducer, a load cell (for measurement of the pressure exercised on the conveyor, with indication of the measured values in the supervision software), a torque & rotation transducer with incorporated angle of rotation.

## SA EXPERIMENTS

With each single Working Station it is possible to perform a large number<br>of practical experiments. As an example, the following is a short list of performable exercises that apply to the Stations:

- · Study of the energy efficiency of the motors for a 0 to 120% variation of the load
- · Study of energy efficiency of the motors as a function of the use of the frequency inverter application, through the variation of the speed of the motor-load combination
- · Generation of the characteristic curves of the main devices (electrical and mechanical parameters, pumps, fans, etc.)
- · Generation of the characteristic curves of the motors (conventional and high efficiency)
- · Comparison of the electrical and mechanical values from direct driving, soft start and frequency inverter as a function of the variation of the load
- · Comparison of the consumption of energy for different configurations and types of devices
- Analysis of the energy efficiency considering different setups in the coupling between the motor and the load

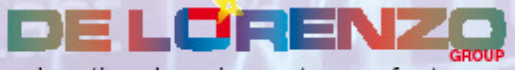

educational equipment manufacturers

viale Romagna 20<br>20089 Rozzano - Milan/Italy Ph. +39 02 82 54 551 Fax +39 02 82 55 181 www.delorenzogroup.com delorenzo@delorenzo.it

digital art00.it

## 39. Anexo 39: RSSI energy efficiency modular offer

Energy efficiency RSSI energy efficiency modular offer new **Teaching objectives** Package description The RSSI energy efficiency modular offer allows you to study and install the<br>components of an electrical installation for the residential and small service ● To learn the concepts of<br>energy efficiency<br>● To optimise energy consumption by<br>using the most suitable products industry. and timers. **Electrical and** The offer includes the most commonly used products in the home, adapted for training purposes in box kit form. mechanical data The RSSI energy efficiency modular offer contains three training kits designed<br>to enable trainees to discover, learn and use the main functions encountered • Power supply:<br>240 V A C to ensure unit and the state and the state of the minimum interactions of the building electrical installations in residential and small service industry<br>premises (see RSSI modular offer and pack in the Electrical Installa • Dimensions of storage boxes<br>(H x W x D) - weight:<br>470 x 430 x 250 mm - 20 kg chapter).<br>This offer can be customised by acquiring modules separately. **Main industries** · Electrical engineering · Civil engineering Load shedding module Programmable timer module Example installation To order MD1AM6126: energy efficiency modular offer Light-sensitive owitch module

Educational solutions catalogue 2010-2011

## 40. Anexo 40: KNX energy efficiency modular offer

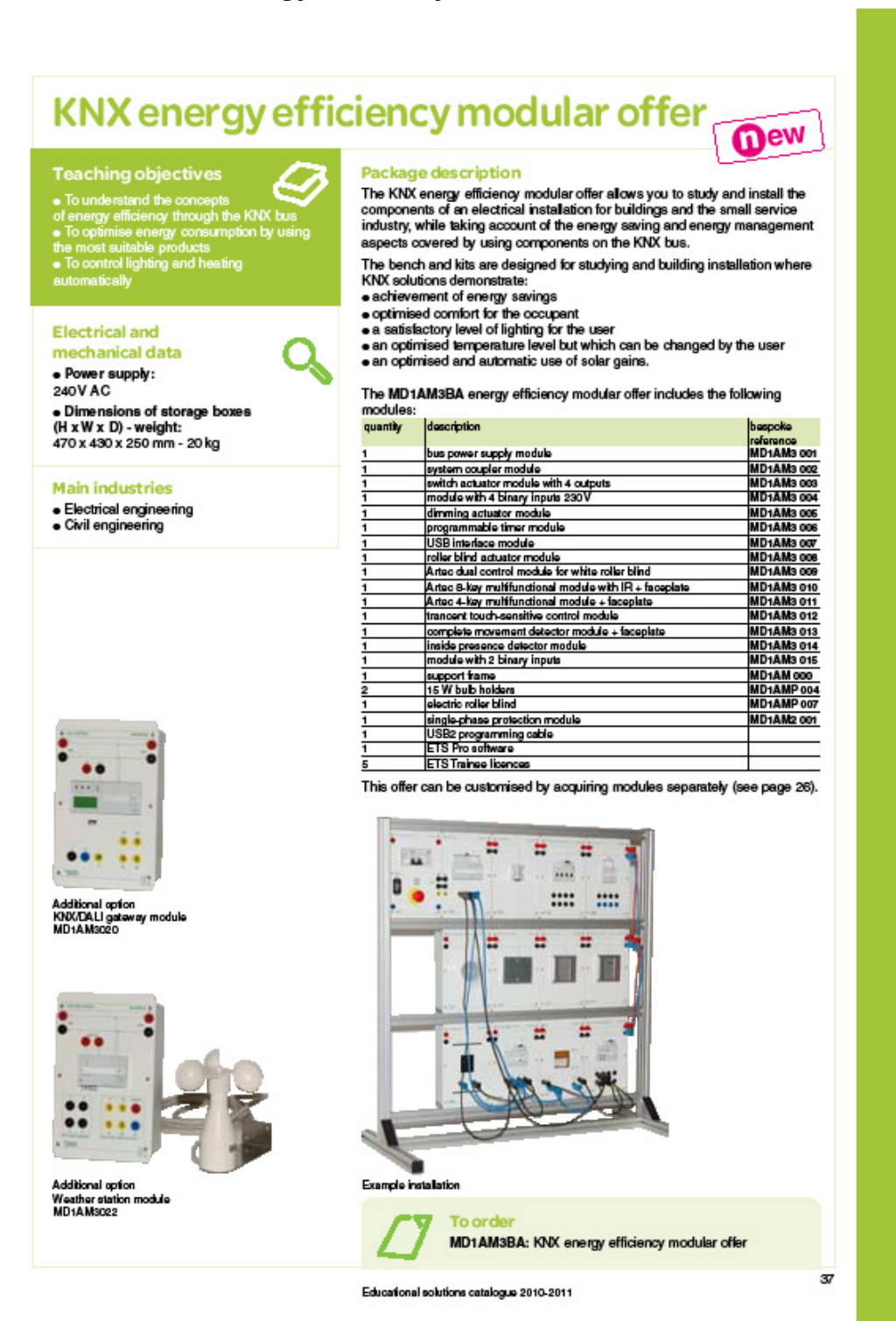

## 41. Anexo 41: Energy efficiency ventilation case

Energy efficiency

**Electrical and** mechanical data

• Power supply:<br>240V AC single phase

**Main industries** 

· Civil engineering

**Other industries** 

· Mechanical engineering

· Industrial engineering and maintenance

· Electrical engineering

• Size (H x W x D) - weight:<br>700 x 500 x 350 mm - 20 kg

## Energy efficiency ventilation case **Dew**

## **Teaching objectives** . To demonstrate an energy efficiency<br>solution

Concorre<br>• To configure a variable speed drive<br>• To use a power meter

Package description

This case allows the energy savings achieved with a variable speed<br>drive in a pumping and ventilation installation to be demonstrated.

The energy efficiency ventilation case allows:<br>• comparison of power consumptions

- 
- 
- energy measurement<br>• flow control by vanes<br>• flow control by variable speed
- · drive configuration
- . will also have to the flow by a ball in a transparent tube<br>• analysis of the advantages of variable speed compared with a
- conventional solution.
- The case includes:
- . a 0.18 kW fan · a circuit breaker - contactor DOL starter
- · starter via Altivar 312, 0.18 kW, single-phase
- · a direct/variable speed switch
- · a PM9 power meter
- 
- a flow indicator<br>• measurement points on safety sockets to provide the following information:
- o mains voltage and current
- 

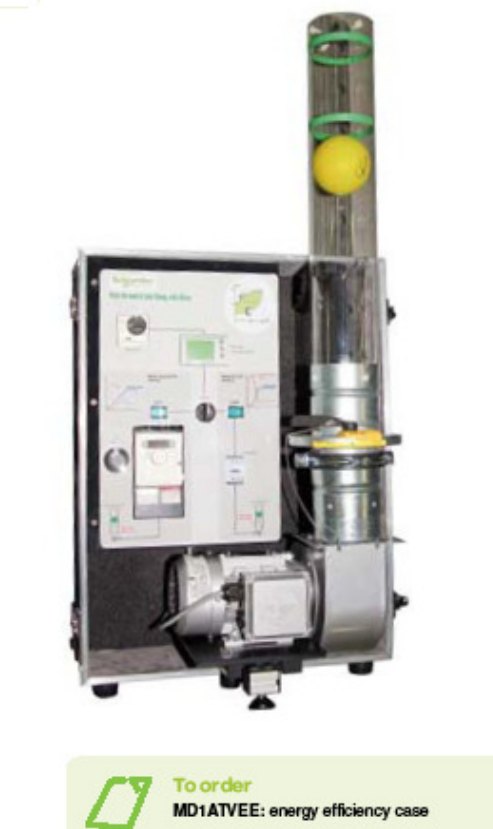

Educational solutions catalogue 2010-2011

### 42. Anexo 42: Didalub: management of public lighting

Energy efficiency

# Didalub: management of public lighting

#### **Teaching objectives**

- To discover and implement<br>management and saving of energy<br>• To study the quality of the electrical network<br>• To study protection of people and equipment
- 

#### **Electrical and** mechanical data

· Power supply: 230V 1Ph + ground, 3.2 kVA

· Size (H x W x D) - weight:

o cabinet: 1950 x 900 x 660 mm - 220 kg c enclosure: 810 x 700 x 360 mm - 50 kg

#### **Main industries**

- · Electrotechnical professional
- university school
- Electrotechnical technical high school<br>● Energy and environment technical high school
- 

· All environmental and energy industries

#### The Didalub system is used to treat the following subjects:

- 
- 
- 
- 
- 
- 

reduced and nominal mode upstream and downstream or directly.

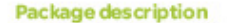

## The Didalub system is a device designed to reproduce management of the<br>lighting of an urban zone and to study its electrical consumption and protective devices.

The system is made up of a cabinet with various types of lamps and an<br>enclosure incorporating the Lubio VRI type product with a power of 3 KVA, used to:

· start up lighting

● switch lighting on or off according to the geographical location of the site<br>● switch lighting on or off according to electromic lighting<br>● prepare a power balance and study energy metering to hightight energy savings.

The package is delivered as standard with:<br>• a software CD with interface

- 
- . 20 to 20 000 luxmeter.

The cabinet consists of a set of lamps representative of public lighting, namely These lamps column, high pressure sodium and metal iodide lamps.<br>These lamps are installed in ramps with various cable lengths. Measurement points allow access to current and voltage information for the various lighting ramps.

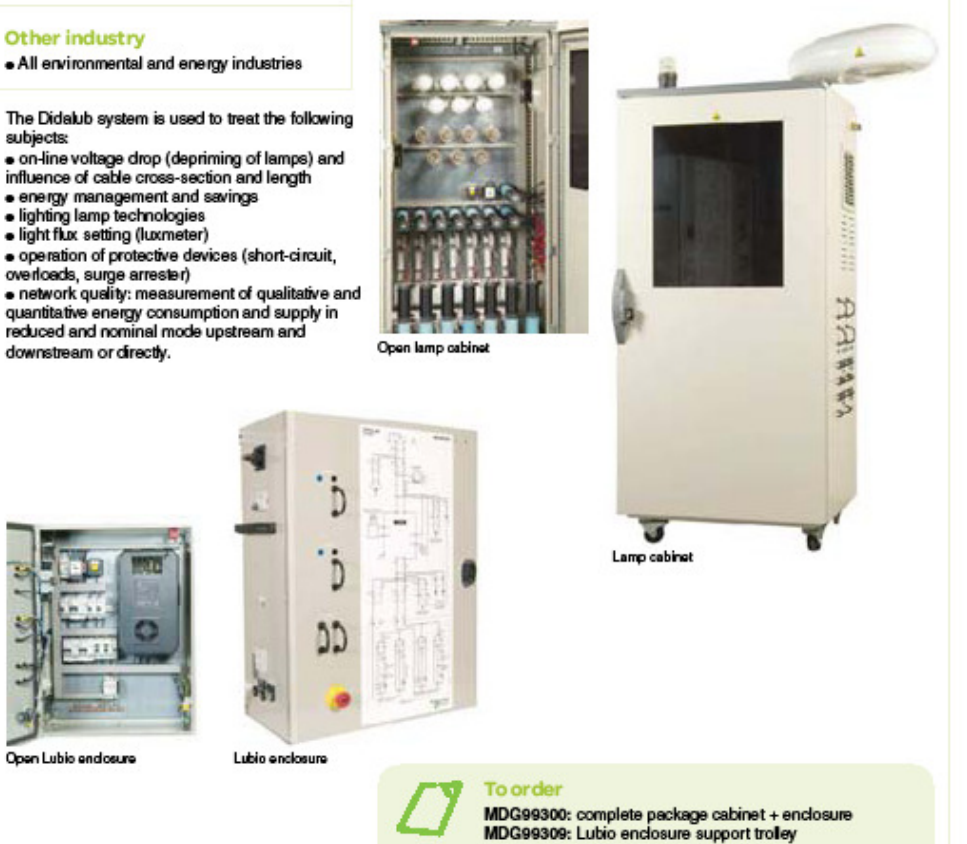

#### 44

Educational solutions catalogue 2010-2011

**43. Anexo 43: EUC 1 Consumidores Complejos y medición de consumo de energía** 

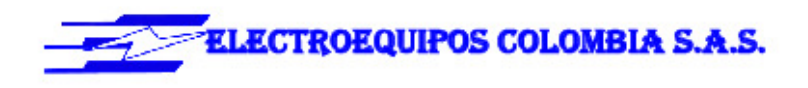

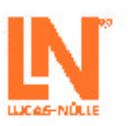

#### LN209/11

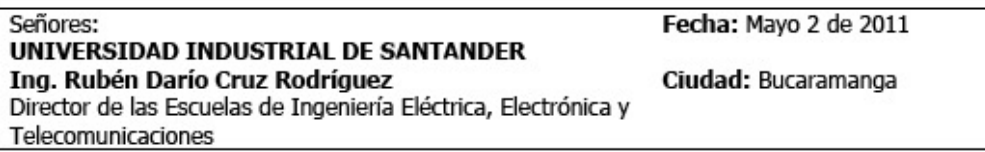

Les agradecemos su interés en nuestro Programa de Formación y Entrenamiento.

Adjunto encontrarán las condiciones técnicas y comerciales de nuestra representada Lucas -Nülle, Lehr - und Messgeräte GMBH.

**GESTION DE ENERGÍA** 

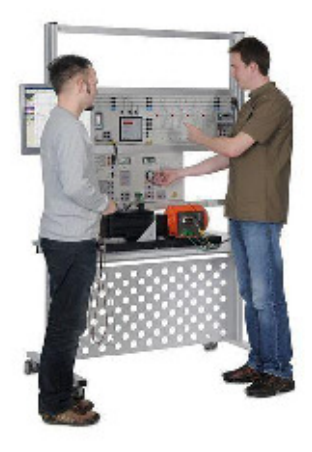

Debido a razones económicas y a exigencias técnicas relativas al medio ambiente, se vuelve cada vez más necesario un consumo más racional de energía. Los experimentos sobre compensación manual y automática de potencia reactiva, así como sobre disminución de cargas punta, con un contador de valor máximo y de corriente eficaz muestran cómo se puede reducir la carga de la red, o bien repartirla homogéneamente durante 24 horas. Por medio de contadores con un mecanismo de doble tarifa, así como con un reloj conmutador de tarifas, se puede medir técnicamente el ahorro en los costes. La condición para el empleo efectivo de la técnica de

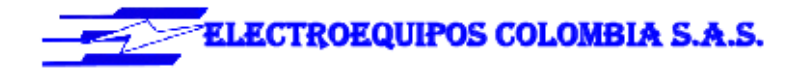

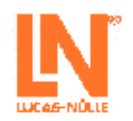

medición es el análisis de la red y de los consumidores conectados. Por tanto, en los experimentos individuales, se pueden examinar en detalle las cargas estáticas, dinámicas, simétricas y asimétricas.

#### **EUC ESTUDIO DE CONSUMIDORES COMPLEJOS**

- · Compensación de potencia reactiva accionada manualmente
- · Compensación de potencia reactiva accionada automáticamente
- · Medición de consumo de energía
- · Control de carga máxima

#### Descripción del sistema de paneles de experimentación con impresión fotorrealista a color

Los paneles de experimentación son de placas de 5 mm, de lámina prensada, recubiertas por ambas caras con resina de melamina resistente. El color básico de los paneles es RAL7035 (gris claro). El tamaño es uniforme en altura, lo cual corresponde al formato DIN A4 (297mm). Se dispone de tres variantes en lo que respecta a la anchura: 114mm, 228mm ó 456mm. Con el fin de reducir las posibilidades de que se produzcan lesiones, los vértices de los paneles han sido redondeados con un radio de 3 mm. En la parte frontal se integran en negro los símbolos del equipo o bien del circuito correspondiente, en conformidad con las más recientes directrices DIN, pudiendo emplearse también pintura ultravioleta de color, con mayor riqueza de contrastes. En el caso de que sea posible y razonable, la impresión de los paneles frontales se complementa con gráficos a color o fotografías. La pintura ultravioleta mantiene una tonalidad estable incluso si está sometida a la radiación solar. Un procedimiento especial por el que se aplica una capa adicional de laca protectora asegura, por una parte, la robustez y la resistencia a las ralladuras, pero no reduce la transparencia y claridad de la impresión de los paneles frontales. Las conexiones eléctricas salen al exterior a través de casquillos de seguridad de 4mm. La parte posterior está protegida contra contactos por medio de una cubierta de protección.

Para conseguir una mayor claridad didáctica y en conformidad con la norma DIN72551, el bus de alimentación de tensión se ubica en los bordes superior e inferior del panel, lo cual se destaca cromáticamente.

Los paneles pueden insertarse en bastidores especiales de experimentación sin necesidad de usar herramientas. De manera alternativa, para todos los paneles de experimentación con consola existe también la posibilidad de que ésta se pueda emplear directamente tras su emplazamiento sobre una mesa o si se encuentra en el interior de la maleta.

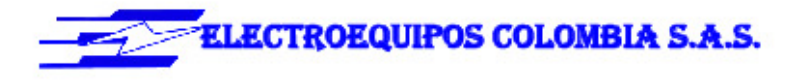

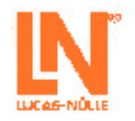

#### 1. EUC1 CONSUMIDORES COMPLEJOS Y MEDICIÓN DE CONSUMO DE ENERGÍA

#### Contenidos de aprendizaje

- · Consumidor de corriente trifásica en conexión estrella (carga R, L, C, RL, RC o RLC)
- · Medición con contadores de consumo de potencia activa y reactiva
- · para cargas RL simétricas y asimétricas
- · con fallo de fase
- · con sobrecompensación (carga RC)
- · con carga activa
- · con inversión del flujo energía

#### Equipo básico compuesto de:

#### CARGA RESISTIVA TRIFÁSICA, 1KW

#### CO3301-3F  $\mathbf 1$

Tres resistencias toroidales ajustables (devanado con puntos intermedios) con escala de 100% a 0% y fusible en la conexión del deslizador.

- · Apta para circuitos en paralelo, en serie, en estrella y en triángulo
- · Resistencia: 3 x 750ohmios
- Corriente: 3 x 2A
- · Entradas y salidas: casquillos de seguridad de 4mm
- · Dimensiones: 297 x 456 x 125mm (hxbxp)
- · Peso: 8kg

#### CARGA CAPACITIVA TRIFÁSICA, 1KW

Tres grupos de condensadores MP compuesto cada uno de cuatro unidades.

- · Aptos para circuitos en paralelo, en serie, en estrella y en triángulo
- Capacidad: 3 x 2/4/8/30 µF, 450V
- · Entradas y salidas: casquillos de seguridad de 4mm · Dimensiones: 297 x 228 x 150mm (hxbxp)
- · Peso: 3kg
- 

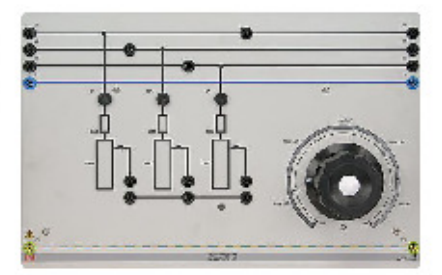

 $\mathbf 1$ 

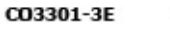

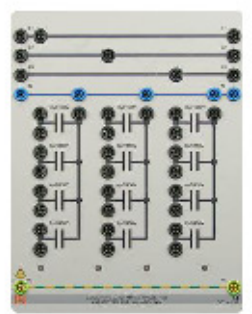

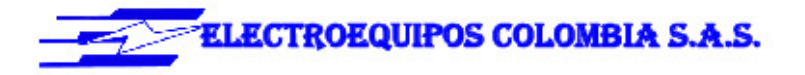

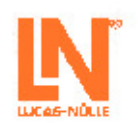

 $\,$  4  $\,$ 

#### CARGA INDUCTIVA TRIFÁSICA, 1KW

CO3301-3D  $\mathbf 1$ 

Se compone de tres inductancias con tomas en<br>1,2H (0,65A), 1,6H (0,5A), 2H (0,45A), 2,4H (0,35A), 2,8H<br>(0,30A), 3,2H (0,25A)

- · Apta para circuitos en paralelo, en serie, en estrella y
- en triángulo
- · Tensión: máximo 400V
- Ferision: maximo 4000<br>- Entradas y salidas: casquillos de seguridad de 4mm<br>- Dimensiones: 297 x 456 x 125mm (hxbxp)
- · Peso: 8kg

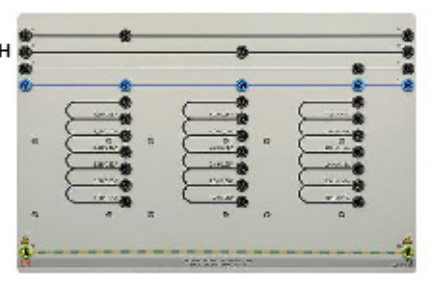

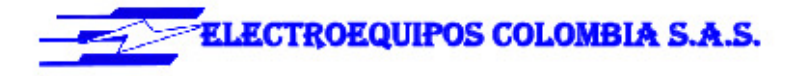

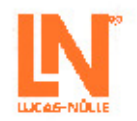

### 2. EUC2 CONSUMIDORES DINÁMICOS

#### Contenidos de aprendizaje

- · Consumidor dinámico de corriente trifásica (motor asíncrono)
- · Medición de potencia para la inversión del flujo de energía

Equipo básico compuesto de:

#### MOTOR TRIFÁSICO CON ROTOR DE JAULA DE ARDILLA 1KW (LÍNEA INDUSTRIAL)

SE2672-5G

Motor asíncrono de corriente trifásica con pronunciado par de vuelco.

- · Tensión nominal: 690/400V, 50Hz
- · Corriente nominal 1,4A, 2,4A
- · Velocidad nominal de giro: 2780min<sup>-1</sup>
- · Potencia nominal: 1kW
- $\bullet$  cos phi: 0,83
- · Dimensiones: 380 x 220 x 250mm (hxbxp)
- · Peso: 13kg

#### **CONMUTADOR ESTRELLA-TRIÁNGULO**

- · Posiciones de conmutación: O estrella delta (interruptor giratorio)
- · Carga de contacto: 690V, 12A máx.
- Entradas y salidas: clavijeros de seguridad de 4mm<br>• Dimensiones: 297 x 114 x 125mm (hxbxp)
- · Peso: 0,8kg

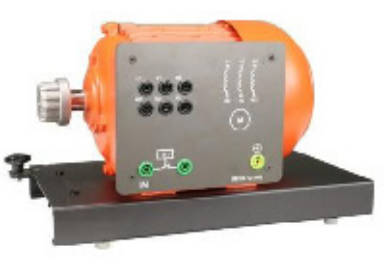

 $\mathbf{1}$ 

 $\mathbf 1$ 

CO3212-2D

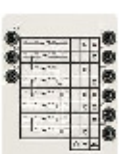

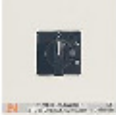

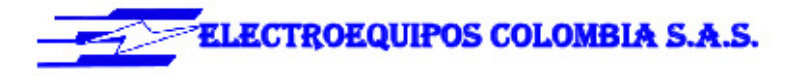

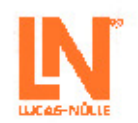

Equipo de pruebas de máquinas con sistema de servo freno, compuesto de:

#### BANCO DE PRUEBAS DE SERVO PARA MOTORES DE CO3636-6W  $\mathbf{1}$ 1KW & SOFTWARE ACTIVESERVO (D,GB,F,E)

El banco de pruebas de servomáquinas es un completo sistema de verificación para el análisis de máquinas eléctricas y accionamientos. Se compone de una unidad de control digital, un freno y del software AktiveServo. El sistema conjuga la más moderna tecnología con un servicio sencillo.

Además, con el sistema se pueden realizar operaciones manuales y automáticas de sincronización.

- La unidad de control brinda las siguientes prestaciones:
- · Operación dinámica y estática en cuatro cuadrantes · 10 modos de operación seleccionables / modelos de máquinas de trabajo (control de pares de giro, de velocidad de giro, masa volante, accionamiento elevador, enrrollador / calandria, ventilador, compresor, accionamiento de bobina, carga de definición libre en función del tiempo, sincronización de red manual y automática)
- · Amplificador de medida integrado, con aislamiento galvánico, para mediciones de corriente y tensión
- · Display de velocidad de giro y par
- Monitor de cuatro cuadrantes ٠
- · Interfaz USB
- · Control térmico de la máquina de prueba
- · Comprobación de la presencia de la cubierta de eje
- · Tensión de conexión: 320...528V, 45...65Hz
- Potencia máxima de salida: 10kVA
- · Dimensiones: 297 x 460 x 420mm (hxbxp)
- · Peso: 14,3kg

El freno conforma una unidad de servofreno asíncrono, autorrefrigerado, con resolvedor.

La conexión de cables del motor y el sensor se realiza por medio de un conector insertable a prueba de polarización inversa. La máquina posee control térmico y conforma con la unidad de control un sistema de accionamiento y de freno libre de deriva y que no necesita calibración.

- · Máxima velocidad de giro: 4000min-1
- · Máximo par de giro 30Nm
- Control de temperatura: sensor continuo de temperatura (KTY)
- · Resolución del resolvedor: 65536 impulsos por revolución
- · Dimensiones: 275 x 210 x 210mm (hxbxp)
- · Peso: 6kg

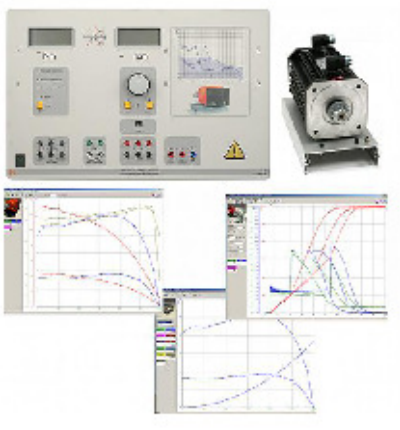

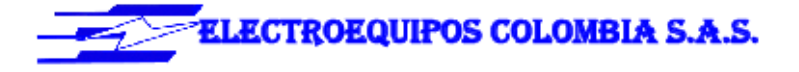

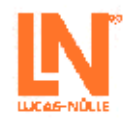

ActiveServo es un programa para el registro de características de máquinas y para la determinación estática y dinámica del punto de operación. Se pueden ajustar y parametrizar 7 máquinas de carga diferentes (masa volante, bomba, calandria, accionamiento elevador, compresor, accionamiento de bobina, carga de parametrización libre en función del tiempo). Particularidades:

- · Medición, cálculo y representación gráfica de las magnitudes mecánicas y eléctricas
- · (Velocidad de giro, par, potencia mecánica, corriente, tensión, potencias activa, reactiva y aparente, eficiencia, factor de potencia)
- · Representación simultánea de las magnitudes medidas y las calculadas (por ejemplo, visualización directa de la eficiencia)
- · Medición de corriente y tensión (como valor eficaz, incluso para magnitudes no sinusoidales)
- · Operación con control automático de velocidad de giro y de par
- · Registro de magnitudes en el tiempo
- · Valores límite predefinidos de velocidad o de par de giro para evitar que actúen cargas no permitidas sobre el objeto de prueba
- · Operación en los cuatro cuadrantes (visualización del par generador)
- · Funciones de rampa de definición libre para la ejecución de experimentos de carga controlados por PC
- · Representación de características de varios experimentos para ilustrar las modificaciones de parámetros
- · Exportación de gráficos y de valores medidos
- · Versión de 32 bits para Windows

#### MANGUITO DE ACOPLAMIENTO 1KW

Manguito de caucho para acoplamiento de dos máquinas

- · Permite un montaje rápido y seguro
- · Diseño de corona dentada interior · Material: caucho (Neopren)
- · Dimensiones: 40 x 58mm (largo x diámetro)
- · Peso: 0,1kg

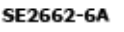

 $\mathbf{1}$ 

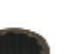

 $\overline{7}$ 

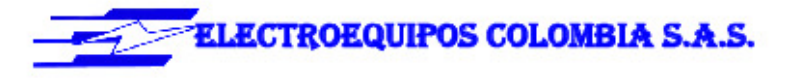

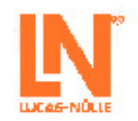

#### **CUBIERTA DE ACOPLAMIENTO 1KW** SE2662-6B  ${\bf 1}$ Cubierta de metal, insertable, con protección contra contacto con el acoplamiento giratorio de dos máquinas acopladas · Material: chapa de acero negra, achaflanada, con conector de funciones · Dimensiones: 140 x 75 x 80mm (hxbxp)  $\bullet$  Peso: 0,1kg **CUBIERTA DE FINAL DE EJE 1KW** SE2662-6C  $\mathbf 1$ Cubierta de metal, insertable, como protección contra contacto con ejes de máquinas giratorios · Material: chapa de acero negra, achaflanada, cerrada por un lado, con chapa perforada y conector de funciones · Dimensiones: 140 x 75 x 40mm (hxbxp)

#### QUICKCHART BANCO DE PRUEBA DE SERVO PARA SO6200-7D MOTORES - INSTRUCCIONES DE SEGURIDAD Y **FUNCIONAMIENTO (D)**

Documentación breve para una rápida puesta en marcha de aparatos y montajes de experimentación complejos.

- · Asignación de conexiones, notas de seguridad, ayuda
- · Diagrama de circuito o de montaje
- · Impresión a color en formato DINA3
- · Laminado: 2x250um

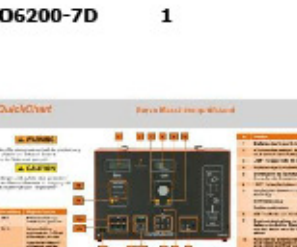

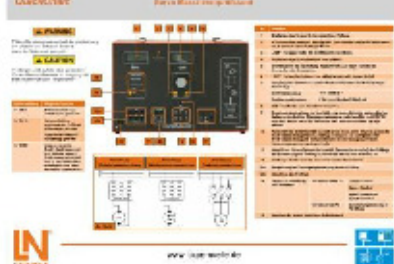

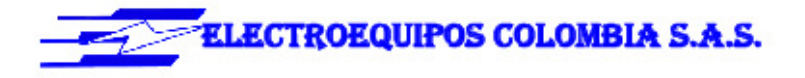

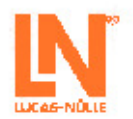

#### 3. EUC3 COMPENSACIÓN DE POTENCIA REACTIVA ACCIONADA MANUAL Y **AUTOMÁTICAMENTE**

#### Contenidos de aprendizaie

- · Puesta en servicio de la máquina asíncrona y registro de características
- · Cálculo de condensadores de compensación
- · Compensación con diferentes condensadores
- · Determinación de la potencia de etapas
- · Reconocimiento automático de conexión del regulador potencia reactiva

·Compensación automática de potencia reactiva

#### Complemento del equipo básico, compuesto de:

#### REGULADOR DE POTENCIA REACTIVA

#### CO3301-5D

 $\mathbf{1}$ 

El regulador de potencia reactiva determina constantemente las componentes de corriente reactiva y eficaz de la red, a partir de las señales de los circuitos de corriente (transformador de corriente) y de tensión (conexión a la red).

- · Tensión de servicio: 400V
- · Frecuencia: 50Hz/60Hz (48Hz a 62Hz)
- · Contactos de control: 6 contactos de relé libres de potencial
- · Capacidad de carga de los contactos de control: tensión de conmutación según las normas alemanas VDE 0110, grupo B 400V c.a. y VDE 0110, grupo C 250V c.a.
- · Corriente máxima de conmutación: 5A
- · Potencia máxima de conmutación: 1800VA
- · Contacto de aviso de alarma: susceptible de cargarse como contacto de control
- · Elementos de servicio: accesibles por medio de teclado de membrana
- · Entradas y salidas: casquillos de seguridad de 4mm
- · Dimensiones: 297 x 456 x 115mm (hxbxp)
- · Peso: 2,5kg

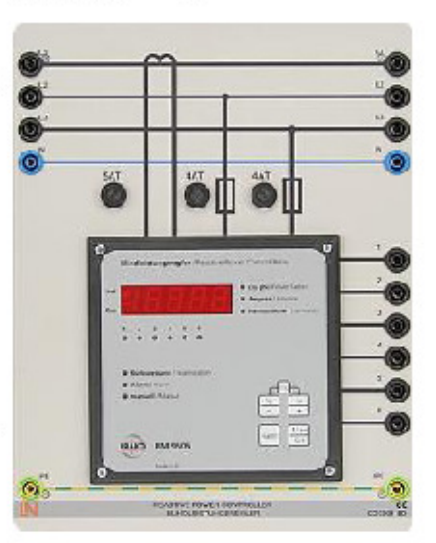

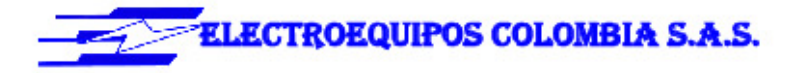

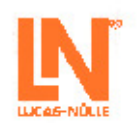

#### BATERÍA CONMUTABLE DE CONDENSADORES

La batería de condensadores contiene 4 etapas de conexión activables y desactivables por medio de contactores de potencia. Las etapas de conmutación están compuestas cada una por 3 condensadores conectados en estrella y también por resistencias de descarga.

- · Valores de capacidad:
- Etapa 1 de conmutación: 3 x 2 µF, 450 V, 50Hz Etapa 2 de conmutación: 3 x 4 µF, 450 V, 50Hz Etapa 3 de conmutación: 3 x 8 µF, 400 V, 50Hz Etapa 4 de conmutación: 3 x 16 µF, 400 V, 50Hz
- · Potencia de compensación: máx. 1546VAr
- · Entradas y salidas: casquillos de seguridad de 4mm
- · Dimensiones: 297 x 456 x 115mm (hxbxp)
- · Peso: 2kg

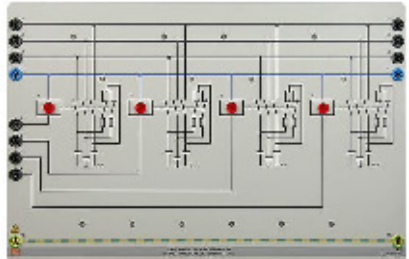

 ${\bf 1}$ 

CO3301-5E

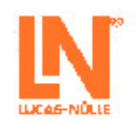

#### 4. FUENTE DE ALIMENTACIÓN

CO3212-5U

**ELECTROEQUIPOS COLOMBIA S.A.S.** 

#### ALIMENTACIÓN UNIVERSAL PARA CC Y **CORRIENTE TRIFÁSICO**

Alimentación de tensión de red para corriente continua, alterna y trifásica, y para excitación de máquinas sincrónicas. La alimentación de la red se ha adaptado especialmente para su aplicación con máquinas eléctricas.

- · Salidas:
	- Corriente trifásica: L1, L2, L3, N a través de clavijeros de seguridad de 4 mm
	- Corriente continua: 0...240VDC variable, estabilizada y protegida electrónicamente contra sobrecarga y
- cortocircuitos 210VDC, 6A fija
- · Corriente de salida: 3...10A (límite de corriente ajustable)
- ·Dispositivo de protección:
- Disyuntor de protección del motor, ajustable de  $6, 3...16A$
- Disparador de mínima tensión
- Desconexión de seguridad
- · Conexión a la red: 3x 230/400V, 50Hz por medio de conector CEE con cable de 1,8m
- · Dimensiones: 297 x 228 x 140mm (hxbxp)
- · Peso: 3kg

#### FUENTE DE ALIMENTACIÓN TRIFÁSICA **REGULABLE 0-450V/2A, 72UD**

Alimentación de tensión trifásica regulable 0...255/450V, para suministro continuo de corriente trifásica · Conexión a la red: 230/400V, 50/60Hz

- · Tensión de salida: 3x 0...450V, 50/60Hz regulable por medio de transformador de ajuste trifásico
- · Salida 0...250V C.C.
- · Corriente de salida: 2,0A
- · Clavijeros de seguridad de 4mm (L1, L2, L3, N, PE, L-,  $L+$
- · 1 voltímetro 0...450V (instrumento de hierro móvil)
- · 1 amperímetros 0...3A (instrumento de hierro móvil)
- · 3 lámparas de control de fase
- · 1 conmutador de punto de medición L1-N, L2-N, L3-N, L1-L2, L1-L3, L2-L3
- · 1 conmutador de punto de medición I1, I2, I3
- · Fusible: 3 disyuntores termomagnéticos de protección del equipo

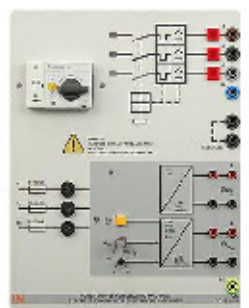

 $\mathbf{1}$ 

#### ST8008-4S

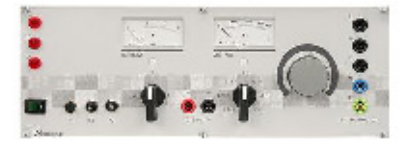

1

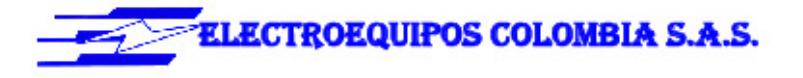

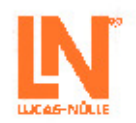

· Dimensiones: 3UA / 72UD · Peso: 10kg

#### CONSOLA PARA MÓDULOS DE 72UD PARA **CONEXIÓN CEE TRIFÁSICA**

Consola de 3UA y 400 V.

- · Incluye cable CEE de conexión de 3,5 m
- · Consola de perfil de aluminio
- · Pata de apoyo abatible
- · Dispositivo para la fijación de módulos de 3UA
- · Anchura de módulos insertables: 48UD

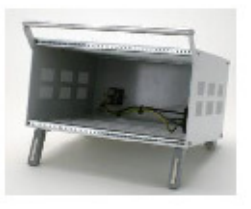

1

 $\mathbf 1$ 

#### 5. INSTRUMENTOS DE MEDICIÓN

#### INSTRUMENTO TRIFÁSICO DE MEDICIÓN

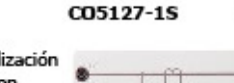

ST8008-7F

El instrumento trifásico permite la medición y visual de todos los parámetros relevantes de la red. Está en capacidad de realizar mediciones monofásicas, bifásicas o trifásicas. La visualización y el servicio se efectúan por medio de un menú que se presenta en una pantalla de cristal líquido o en la interfaz Ethernet integrada.

- · Medición trifásica de corriente y tensión de 3x400V/5A · Medición de tensiones de fase, tensiones entre fases y corrientes
- · Determinación de la potencia aparente, activa y reactiva
- · Determinación de la energía activa, reactiva y aparente
- · Determinación de la frecuencia y de los factores de
- distorsión de corriente y tensión · Detección de los armónicos de red y de la corriente del conductor neutro
- · Medición de pulsos
- · Detección de valores pico y valores medios
- · Pantalla gráfica de gran tamaño, rica en contrastes, con iluminación de trasfondo
- · Representación por medio de tablas de valores, diagramas y vectores
- · Entrada y salida digital para asignación libre de funciones
- Interfaz Ethernet
- · Guía de menú en DE/EN/FR/ES/IT/PT/TR/ZH/RU/PL
- · Instrumento de medición, de demostración, para

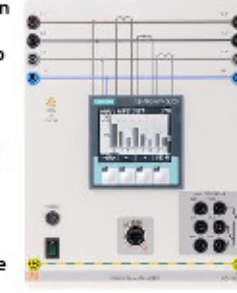

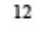

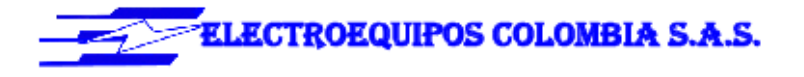

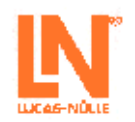

#### servicio en la red

- · Tensión de servicio: 110V-230V, 50/60Hz
- · Dimensiones: 297 x 228 x 140mm (hxbxp)
- · Peso: 2 kg

#### 6. MANUALES

#### MANUAL EUC CONSUMO DE ENERGÍA

SH5001-6P

 $\mathbf{1}$ 

Manual para instructores, encuadernado y en colores, de alta calidad, con lomo estable y soluciones. CD-ROM con el manual adicional para los estudiantes, con hojas de tareas y de trabajo.

#### **Detalles:**

- · Conocimientos teóricos fundamentales
- · Imágenes a color, en formato CAD, representando montajes experimentales y circuitos
- · Hojas de tareas y de trabajo
- · Impresión en papel Color-Copy de alta calidad, de 100 g/m<sup>2</sup>; tapa del libro de 210 g/m<sup>2</sup> en papel glossy

#### Contenidos de aprendizaje

#### EUC1 Consumidores complejos y Medición de consumo de energía

- · Consumidor de corriente trifásica en conexión estrella (carga R, L, C, RL, RC o RLC)
- · Medición con contadores de consumo de potencia activa y reactiva
	- para cargas RL simétricas y asimétricas
	- con fallo de fase
	- con sobrecompensación (carga RC)
	- con carga activa
	- con inversión del flujo energía

#### EUC2 Consumidores dinámico

- · Consumidor dinámico de corriente trifásica (motor asíncrono)
- · Medición de potencia para la inversión del flujo de energía

### EUC3 Compensación de potencia reactiva

- accionada manual y automáticamente · Puesta en servicio de la máquina asíncrona y registro
	- de características

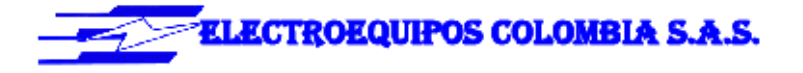

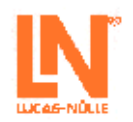

- · Cálculo de condensadores de compensación
- · Compensación con diferentes condensadores
- · Determinación de la potencia de etapas
- · Reconocimiento automático de conexión del regulador potencia reactiva
- «Compensación automática de potencia reactiva

#### **MANUAL EEM 4.1 MOTORES ASÍNCRONOS** TRIFÁSICOS 1KW CON SERVOFRENO

Manual para instructores, encuadernado y en colores, de alta calidad, con lomo estable y soluciones. CD-ROM con el manual adicional para los estudiantes, con hojas de tareas y de trabajo.

#### **Detalles:**

- · Conocimientos teóricos fundamentales
- · Imágenes a color, en formato CAD, representando montajes experimentales y circuitos
- · Hojas de tareas y de trabajo
- · Impresión en papel Color-Copy de alta calidad, de 100 g/m<sup>2</sup>; tapa del libro de 210 g/m<sup>2</sup> en papel glossy

Contenidos de aprendizaje :

- · Conexión del motor
- · Inversión del sentido de giro
- · Conmutación manual
- · Valores característicos y curvas características específicos de la máquina
- · Evaluación de las mediciones
- · Circuito estrella triángulo
- · Circuito de arranque suave con rotor en cortocircuito
- · Circuito Steinmetz
- · Compensación de la potencia reactiva con condensadores de diferentes capacidades

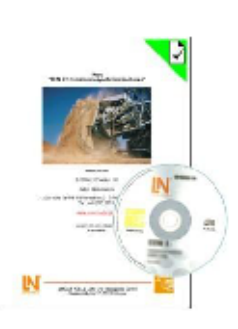

 $\mathbf 1$ 

SH5002-1F

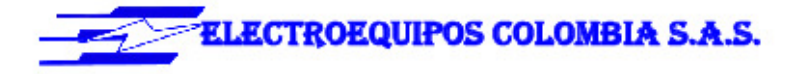

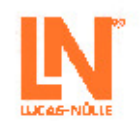

#### 7. SOFTWARE SCADA

#### SOFTWARE SCADA VIEWER

#### SO4001-3H  $\mathbf 1$

El 'SCADA Viewer' es un software apto para el control y vigilancia de instalaciones de ingeniería energética. Permite la visualización en tiempo real de todos los valores de medición, al igual que de los estados de los instrumentos integrados en el sistema. Los parámetros y

señales importantes se pueden controlar por medio del software.

Se pueden seleccionar y registrar valores de medición y estados de los equipos y, en el transcurso del tiempo, es posible su representación gráfica, evaluación y exportación.

Con el 'SCADA Viewer' se pueden abrir y utilizar proyectos en modo de lectura.

Funciones del software:

- · Visualización en tiempo real de valores de medición y estados del proceso
- · Registro diacrónico de valores de medición en diagramas
- · Procesamiento, análisis y exportación de diagramas · El SCADA Viewer contiene más de 20 proyectos
- predefinidos
- · Susceptible de ampliación con muchos proyectos creados con el módulo SCADA Designer

#### CABLES DE PARCHEO CAT5E 2X1M AMARILLO, 1X2,0M AMARILLO

#### ADAPTADOR USB A RED 10/100 BASE TX RJ45

El adaptador USB a Ethernet ofrece un acceso sencillo a la red sin necesidad de montar una tarjeta insertable. Esto resulta especialmente ventajoso si ya no se dispone de sitio en el PC para otra tarjeta o si la torre del ordenador no se debe abrir, También constituye una alternativa para los notebooks: en lugar de una tarjeta de PC con conexión Ethernet, el adaptador ofrece una posibilidad universal de conexión para todos los PC con puerto USB.

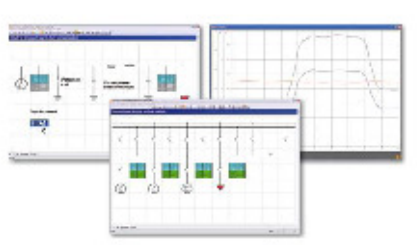

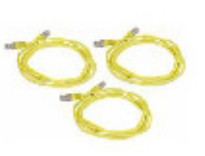

 $\mathbf{1}$ 

1

LM9056

LM9057

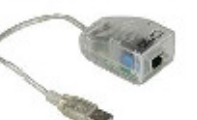

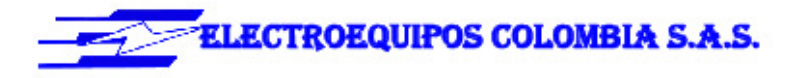

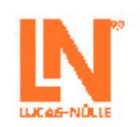

#### **5-PORT ETHERNET SWITCH**

Conmutador Ethernet de 5 puertos 5 conexiones Incluye fuente de alimentación

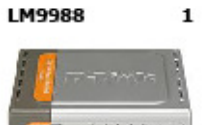

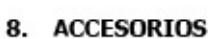

CO3301-5P

 $\mathbf{1}$ 

#### MÓDULO INTERRUPTOR DE CORTE EN CARGA

El suministro de tensión se puede conectar y desconectar manualmente.

- · Tensión nominal: 230V/400V, 50Hz
- · Tensión de control: 24V
- · Corriente nominal de servicio: 16A, resistiva · Función: 2 pulsadores, control a distancia de relé
- disyuntor · Señales: Lámpara indicadora de estado de conexión o
- desconexión · Contactos: 3 contactos de operación, 1 contacto auxiliar (todos normalmente abiertos)
- · Entradas y salidas: casquillos de seguridad de 4mm
- · Dimensiones: 297 x 114 x 95mm (hxbxp)
- · Peso: 2kg

#### CONECTOR DE SEGURIDAD 19MM/4MM, NEGRO CON DERIVACIÓN

- · Máxima corriente constante: 24A
- · Técnica de contacto: conector de láminas de 4mm
- · A prueba de contacto
- · Clase de aislamiento CAT II / 600V

#### CONECTOR DE SEGURIDAD 19MM/4MM, NEGRO

- · Máxima corriente constante: 24A
- · Técnica de contacto: conector de láminas de 4mm
- · A prueba de contacto
- · Clase de aislamiento CAT II / 600V

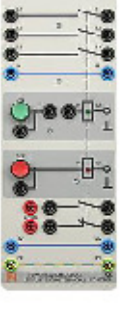

SO5126-9R 10

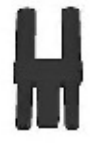

SO5126-9Y 30

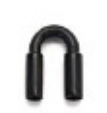

16

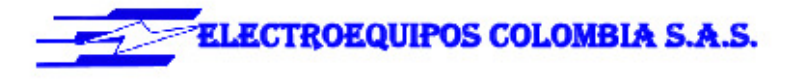

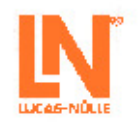

#### CONECTOR DE SEGURIDAD 19MM/4MM, AZUL SO5126-9V  $\mathbf 2$ Máxima corriente constante: 24A · Técnica de contacto: conector de láminas de 4mm · A prueba de contacto · Clase de aislamiento CAT II / 600V CONECTOR DE SEGURIDAD 19MM/4MM, SO5126-9W  $\bf 2$ AMARILLO/VERDE Máxima corriente constante: 24A · Técnica de contacto: conector de láminas de 4mm · A prueba de contacto · Clase de aislamiento CAT II / 600V JUEGO DE CABLES DE MEDICIÓN DE SEGURIDAD SO5148-1L  $\mathbf{1}$ 4MM (23 PZ)

Cables de medición de seguridad con conector macho de 4mm, de colores, aislamiento de PVC, alta flexibilidad

- Cada juego se compone de:
- 4 x 25cm de longitud, negro
- 
- 
- 
- 
- 
- 
- 
- 
- 2 x 150cm de longitud, negro
- 2 x 150cm de longitud, gris

- 
- 4 x 50cm de longitud, negro
- 2 x 100cm de longitud, azules
- 2 x 100cm de longitud, rojos
- 1 x 100cm de longitud, verde/amarillo
- 1 x 150cm de longitud, azul
- 1 x 150cm de longitud, verde/amarillo
- 2 x 150cm de longitud, verde/amarillos
- 2 x 150cm de longitud, marrón
- 
- 

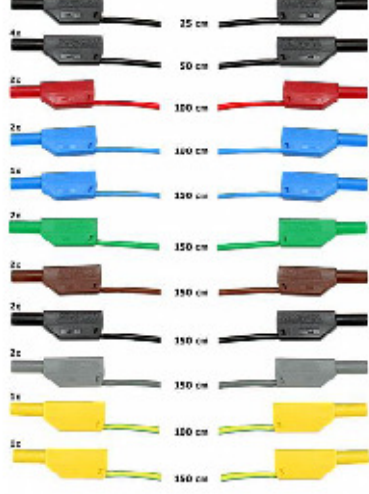

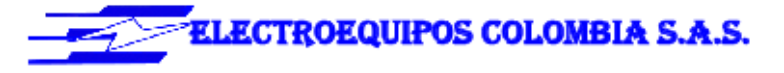

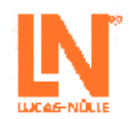

#### BANCO MÓVIL DE EXPERIMENTACIÓN, PERFIL DE ST7200-3A AL., 3 NIV., 4 TOMAS, 1250X750X1955MM

Banco de experimentación y demostración móvil, de alta calidad, de la serie SybaPro, con patas de mesa de perfil de aluminio, compatible con todos los componentes de montaje y ampliación del sistema SybaPro. El banco móvil de experimentación se suministra como equipo modular cuyo montaje corre a cargo del propio cliente.

Tablero de mesa:

- · Tablero de mesa de 30 mm, de varias láminas de viruta fina de alta compresión, en conformidad con la norma DIN EN 438-1
- · Color gris RAL 7035, con cubierta laminada de 0,8mm por ambas caras (Resopal), de estructura simple, acorde con la norma DIN 16926
- · Resistente a una gran cantidad de sustancias químicas y reactivos, tales como los ácidos y las bases diluidos.
- · Insensible al calor, por ejemplo, al estaño líquido de soldadura así como al calentamiento puntual producido por pistolas de soldar o brasas de cigarrillo.
- · Borde del tablero de mesa con cantos de protección macizos, a prueba de golpes, de plástico de 3mm de espesor, con teñido de penetración de color RAL 7047.
- · Revestimiento y cubrecantos sin PVC.
- · Alimentación de tensión por medio de regleta de tomacorrientes quíntuple, montada en la parte inferior del tablero de mesa, cable de 2 m y enchufe con protección de puesta a tierra

Armazón:

- · 2 perfiles de aluminio extruido con ranuras múltiples, 1800 x 120 x 40mm (bxhxp)
- · 8 ranuras de igual tamaño en el perfil extruido de aluminio (3 en cada lado y 1 en cada extremo)
- Ranuras para la inserción de soportes de norma industrial
- · 4 perfiles de aluminio en H, de 1150mm, para emplazamiento de 3 niveles de paneles de experimentación DIN A4
- · Espacio libre para integración de un canal de alimentación de energía
- Patas de mesa de tubo rectangular con 4 ruedas dobles dirigibles, 2 de ellas frenadas
- · Marco de mesa de combinación estable y continua de tubos rectangulares
- Revestimiento de resina epóxida resistente a los ácidos, de aproximadamente 80 µm, color RAL 7047

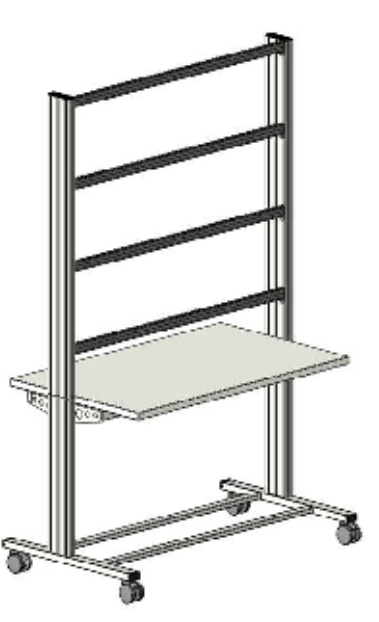

 $\mathbf 1$ 

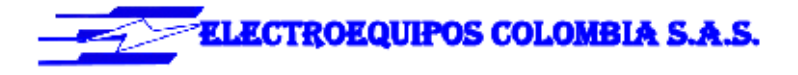

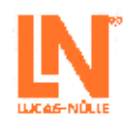

#### **Dimensiones:**

- · Altura del tablero de mesa: 760 mm
- · 1250 x 1955 x 760mm (bxhxp)

#### SOPORTE DE PC PARA BANCO DE EXPERIMENTACIÓN SYBAPRO, ALTURA Y **ANCHURA AJUSTABLE**

Soporte de PC para mesa de laboratorio de la serie SybaPRO de chapa de acero perforada de 1,5mm, para montaje en perfil de aluminio.

- · Montaje altura ajustable
- · Anchura regulable (160 255mm)
- · Montable a la izquierda o a la derecha
- · Incluye material de montaje (4 tornillos, 4 tuercas en ranura)
- · Revestimiento de resina epóxida resistente a los ácidos, de aproximadamente 80um, color RAL 7047

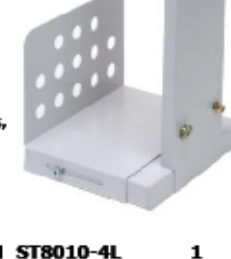

#### SOPORTE PANTALLA PLANA HASTA 5KG, FIJACIÓN ST8010-4L EN PERFIL DE ALUMINIO VESA 75/100

Soporte pivotante de monitor para montaje en perfiles de aluminio del sistema SybaPRO. Permite posicionar óptimamente el monitor para trabajar y experimentar sin fatiga.

- · Brazo plegable con articulación doble
- · Cierre rápido para ajuste de altura continuo en el perfil de aluminio extruido
- · Fijación VESA 7,5 x 7,5 cm
- · el adaptador VESA 75 (7,5x7,5) VESA 100 (10x10)
- · 2 abrazaderas de cable
- · Dispositivo deslizante, capacidad de carga de hasta 12 kg
- · Brazo plegable, capacidad de carga de hasta 5 kg
- · El monitor TFT se puede girar hasta quedar paralelo al canto de la mesa
- · Distancia de 105 a 480 mm de ajuste continuo

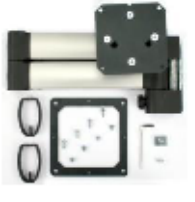

ST7200-5A

 $\mathbf 1$ 

### 44. Anexo 44: Industrial Power Corruptor - IPC

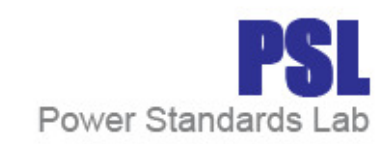

# Industrial Power Corruptor<sup>®</sup>

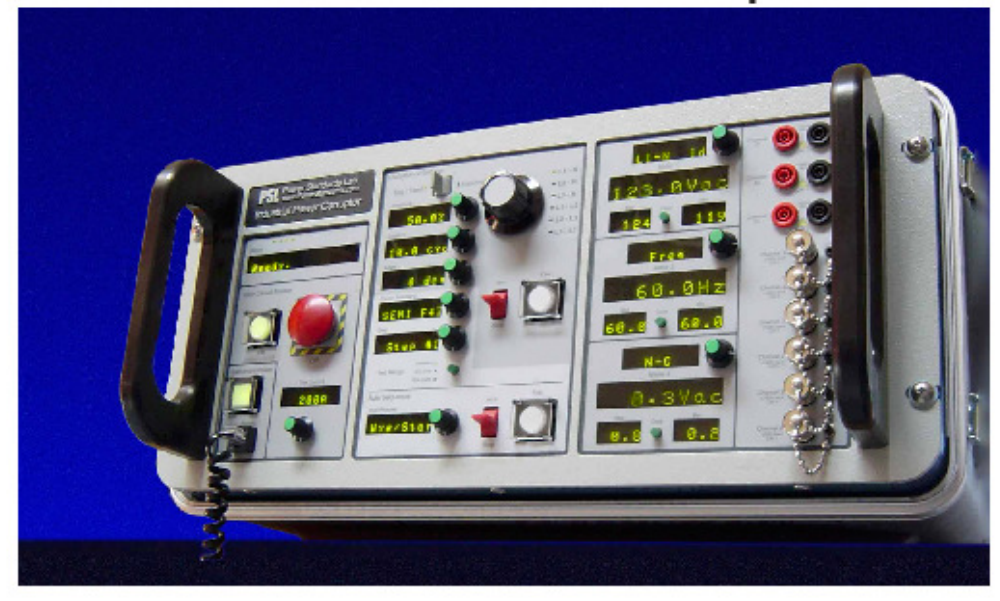

PSL's Industrial Power Corruptor makes bad quality electric power, repeatedly and reliably.

Handling single-phase and three-phase power, the IPC works with systems from 100V to 480V, and from 1 amp to 200 amps continuous per phase. And every IPC works with 50 Hz and 60 Hz.

Will your new design work with Korean power? Exactly how many kilowatt-hours does it take to process a wafer? Do you need to self-certify to SEMI F47 and SEMI E6 standards? Does your design meet the upcoming CE requirements for industrial equipment voltage sag immunity? How much inrush current does your equipment really require? Could you use a smaller circuit breaker? Do you have harmonic current issues?

Use the IPC to answer all of these questions, and more!

- . Voltage sags and swells, from 0% to 125% of nominal, from 200 µSec to 30 seconds
- . 100 Vrms to 480 Vrms nominal. True phase-tophase sags and swells - no neutral required.
- · Built-in standards: SEMI F47, SEMI E6, IEC 61000-4-11, IEC 61000-4-34, SAMSUNG, FAA, MIL SPEC, CBEMA, ITIC, and more
- · Safe, knob-selected phase-to-phase or phase-toneutral sags and swells
- · Built-in 28-channel data acquisition system / digital oscilloscope with voltage and current sensors, complete with optional spectrum analyzer and vector scope optimized for power system harmonics
- . PSL's unique TestingPartner<sup>™</sup> program lets you perform your own certification testing

Power Standards Lab ~ 1201 Marina Vilage Parkway #101, Alameda, CA 94501 USA ~ TEL ++1-510-522-4400 ~ FAX ++1-510-522-4455 ~ www.PowerStandards.com  $-$  Page  $1 -$ 

#### **IPC Brochure**

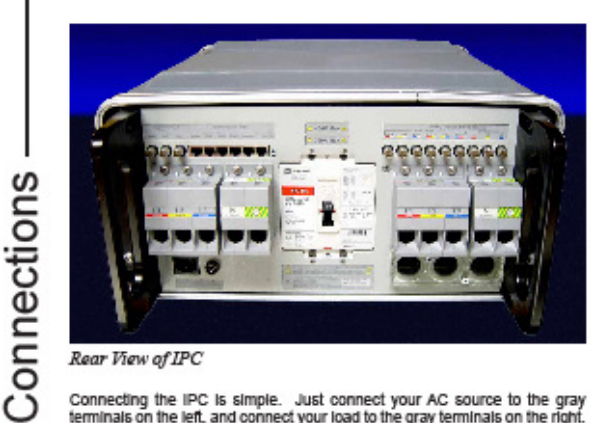

#### Rear View of IPC

Connecting the IPC is simple. Just connect your AC source to the gray<br>terminals on the left, and connect your load to the gray terminals on the right.<br>The standard terminals accomodate larger conductors. Every IPC comes<br>co three-phase wye / star systems.

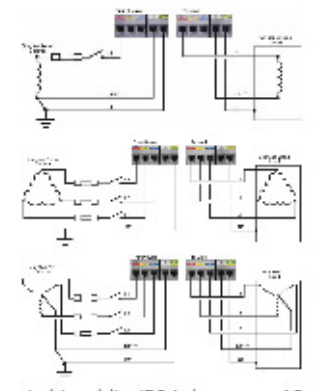

Just Insert the IPC between your AC source and your AC load. The IPC is<br>happy with any nominal voltage between<br>100V and 480V, and currents up to 200 The amplitude process and continuous). Both 50<br>Hz and 60 Hz will be accepted by any<br>IPC. And the IPC generates true phase-<br>to-phase sags, not simulated phase-to-<br>phase sags generated by some other sag generators.

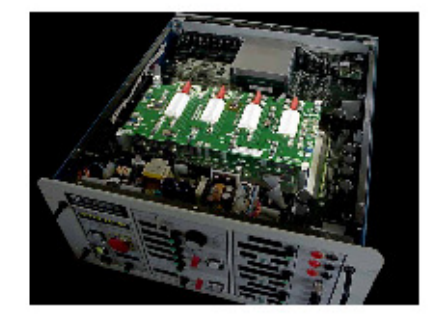

The IPC uses advanced, patent-pending switching technology to generate perfect voltage transitions. Special<br>new technology permits 480V, 200 amp, 3-phase control In a single, clean, portable package less than 9 inches (23 cm) high.

And every IPC can be upgraded to higher currents and voltages, at a very reasonable cost. Ask us about upgrading classic PSL sag generators, too!

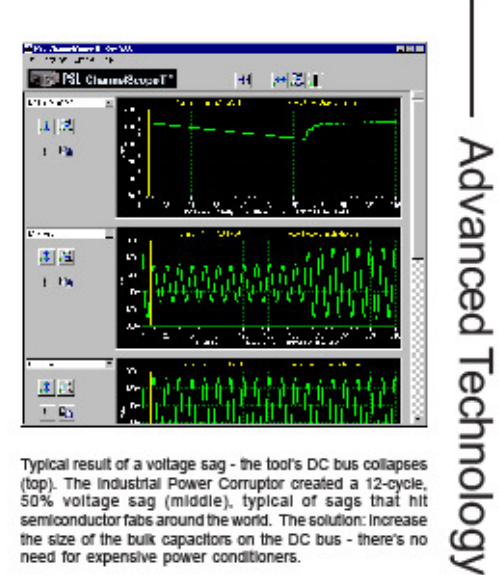

Typical result of a voltage sag - the tool's DC bus collapses (top). The industrial Power Corruptor created a 12-cycle,<br>50% voltage sag (middle), typical of sags that hit semiconductor fabs around the world. The solution: Increase the size of the bulk capacitors on the DC bus - there's no<br>need for expensive power conditioners.

Power Standards Lab ~ 1201 Marina Vilage Parkway #101, Alameda, CA 94501 USA ~ TEL ++1-510-522-4400 ~ FAX ++1-510-522-4455 ~ www.PowerStandards.com  $-Page 2 -$ 

#### **IPC Brochure**

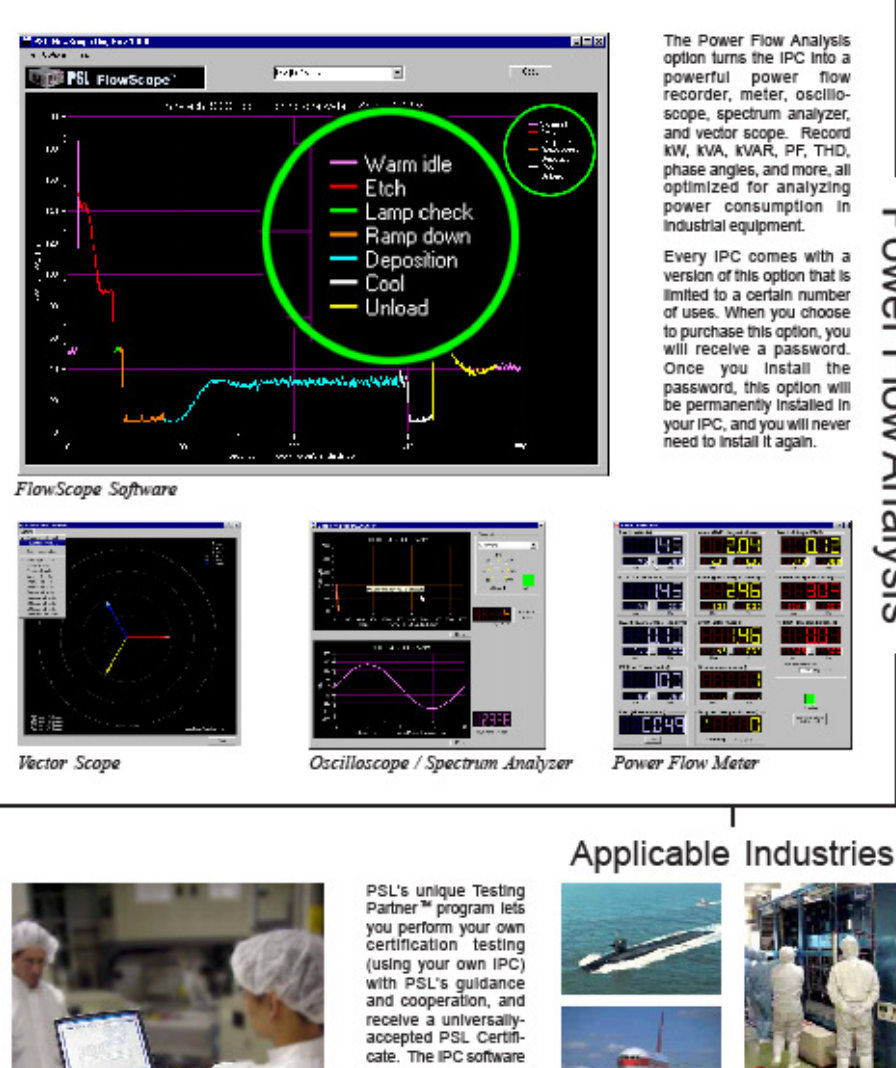

powerful power flow<br>recorder, meter, oscilioscope, spectrum analyzer, and vector scope. Record<br>KW, KVA, KVAR, PF, THD, phase angles, and more, all<br>optimized for analyzing power consumption in

Power Flow Analysis

 $\frac{\Gamma}{\text{max}}$ 

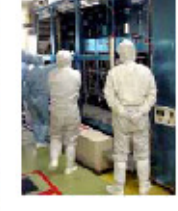

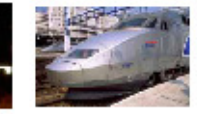

Power Standards Lab ~ 1201 Marina Vilage Parkway #101, Alameda, CA 94501 USA ~ TEL ++1-510-522-4400 ~ FAX ++1-510-522-4455 ~ www.PowerStandards.com - Page 3 -

yourself.

provides unique docu-<br>mentation and crosschecking that allows<br>PSL to Issue Certificates rapidly and accurately, even when<br>you do the testing

**Testing Partner** 

# Industrial Power Corruptor Specifications

#### General Information

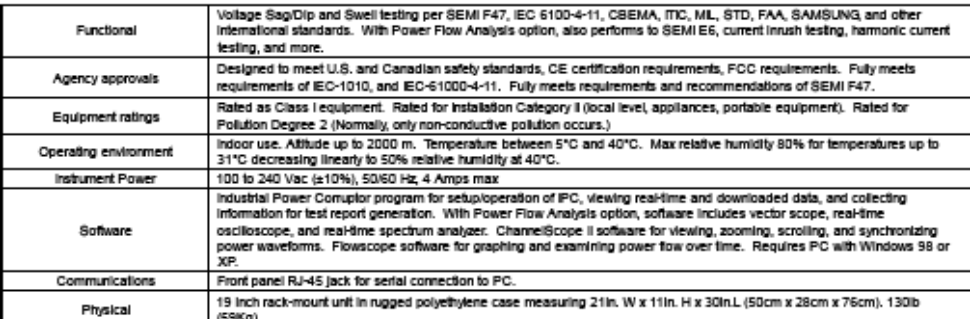

#### Permissible Test Conditions

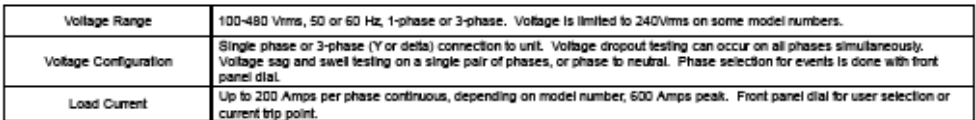

#### Voltage Sag / Swell Testing

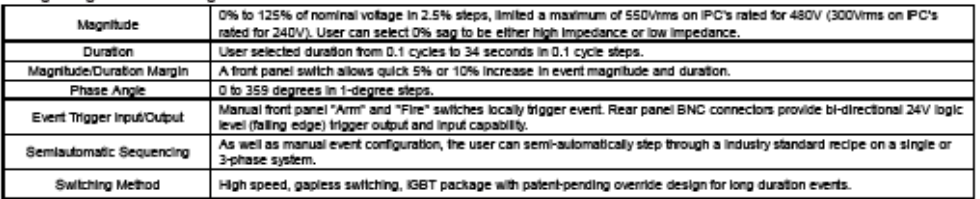

#### Three Phase Voltage Dropout and Current Inrush Testing

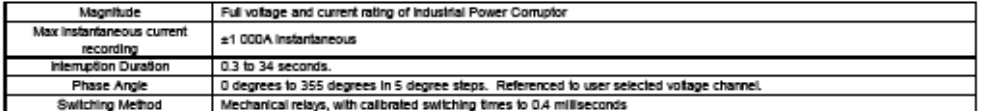

#### Data Acquisition

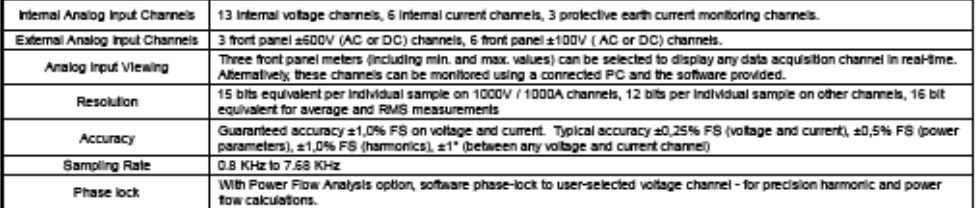

#### Contact Information:

Power Standards Lab, 1201 Marina Village Parkway #101, Alameda, California 94501 USA

TEL ++1-510-522-4400 FAX ++1-510-522-4455 www.PowerStandards.com

0.3005 Power Standards Lab ~ All rights reserved ~ Specifications subject to change ~ IPO Brochure 1.3 privied 05/05

 $-$  Page 4  $-$ 

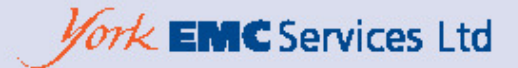

## HFG01 - Harmonics and Flicker Generator

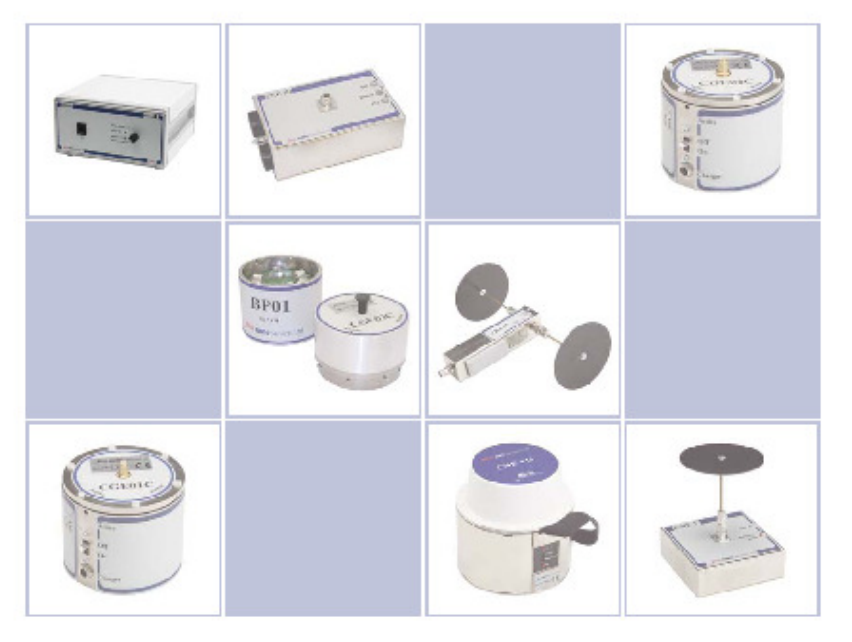

THE UNIVERSITY of York

#### **HFG01 - Harmonics and Flicker Generator**

The Harmonics & Flicker Generator (HFG01) has been designed by York EMC Services Ltd for the purpose of verifying harmonic and ficker test equipment. Until now there has been no easy and reliable way to externally check the performance of the measurement system to the EN/IEC 61000-3-2 harmonics and EN/IEC 61000-3-3 ficker standards.

The HFG01 allows the user to periodically verify their test equipment, ensuring compliance with standards and laboratory quality procedures. The unit provides a series of harmonic and flicker disturbances of a nominal but stable level. The generator may therefore be used to verify the stability of a measurement system. Alternatively due to its stability it may be used as a transfer standard from a calibrated system.

- Stable load simulation
- √ Repeatable measurements
- Injects harmonics to EN61000-3-2 and flicker to EN61000-3-3
- V Evaluation of test systems specifically to EN standards Compact and Portable
- Comparisons between multi-site test environments

#### Operation

The unit is a standalone device and requires no additional equipment. A four way rotary switch selects the mode of operation. The modes are defined by firmware running on a micro controller. This will enable the characteristics of the generator to be reprogrammed in line with future changes to the standards.

The HFG01 simulates equipment under test (EUT), generating known, repeatable levels of harmonic and flicker disturbance in one of four modes of operation.

- . In Steady State harmonics (SS) mode, a harmonic-rich current waveform is generated, allowing the harmonic measurement system to be verified. In this mode the generator simulates Class D equipment and produces harmonic levels that will fail the EN/IEO61000-3-2 (pre A14 and post A14) Class D limits. This mode will pass EN/IEC61000-3-2 (pre A14 and post A14) Class A limits.
- @ Fluctuating harmonics (FL) mode alternates between two distinct current waveforms over a 10s cycle. This mode again fails the EN/IEC61000-3-2 pre A14 Class D limits but passes the A14 Class D limits.
- . In flicker test mode, a fixed level of mains disturbance is generated at a rate of 8.33Hz or 1Hz. ● When tested to EWEO61000-3-3, the 8.33Hz rate produces a Pst value >1, which lies above the limit line. @ The 1Hz setting produces a Pst value <1, which falls below the same limit.

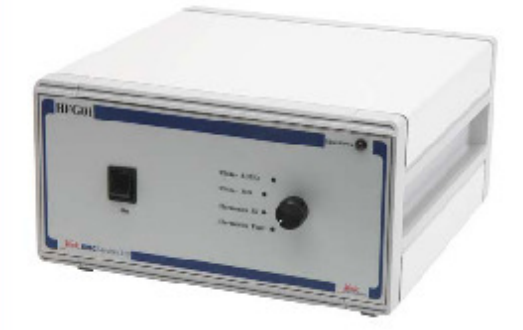

#### **Applications**

- Harmonics and flicker measurement systems validation and verification
- Reference source for: · Daily pre-test check
- Cong-term performance monitoring
- Comparison of different harmonics and ficker measurement systems

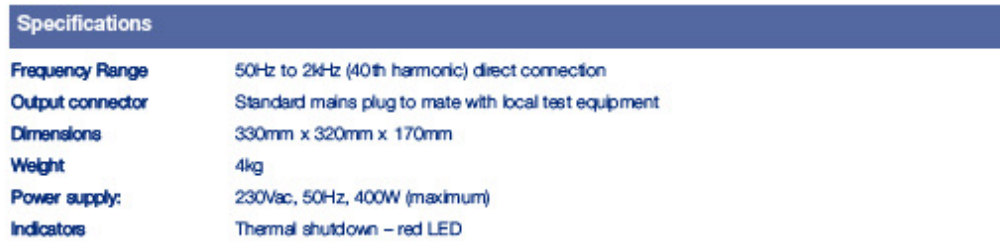

### **Standard Order Kits**

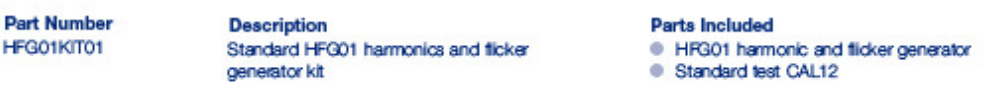

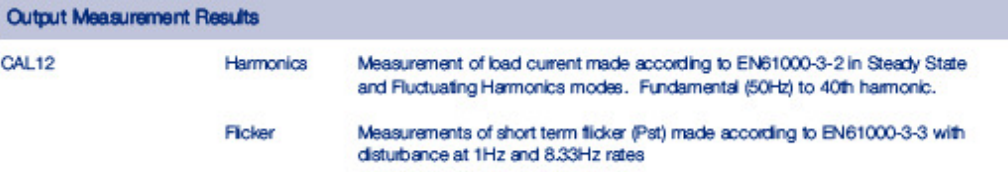

### **Typical Output Measurement Results**

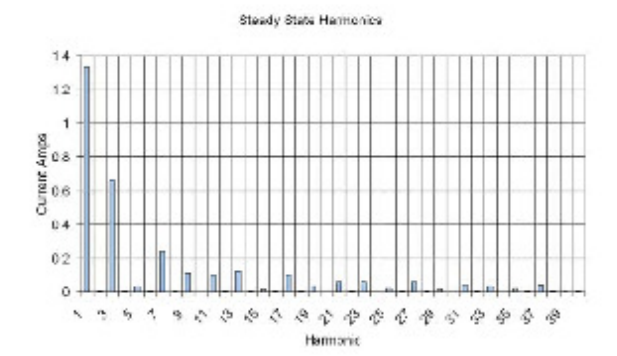

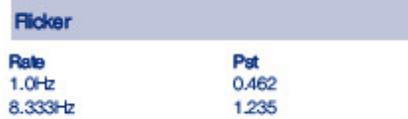

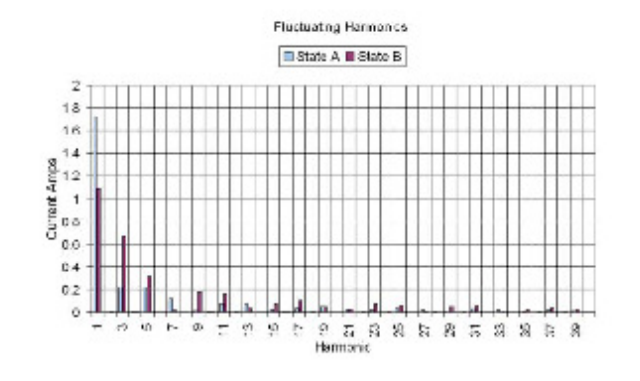

www.yorkemc.co.uk

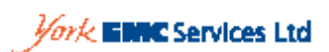

York EMC Services Ltd, The University of York, Hedington, YCRK, YO10 5DD, UK Tel +44 (0)1904 434440 Fax +44 (0)1904 434434 Email enquiry@yorkemc.co.uk www.yorkemc.co.uk/instrumentation

paint and plat of MF or the County of

## 46. Anexo 46: Tester for voltage dips, interruptions and variations -**PLINE1610**

**Huesel High Toltage** 

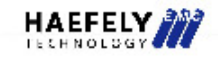

## **PLINE 1610**

Tester for Voltage Dips, Interruptions and Variations

#### Voltage Dips and short Interruptions are

caused by faults in the network or sudden large load<br>changes. Voltage variations are caused by continuously varying loads connected to the network. PLINE 1610 contains all the features expected from a

### top quality generator in a compact solution.<br>PLINE 1610 has two integrated motorized variable transformers (variacs). One transformer is

used to adjust the nominal voltage, for example 230V or 120V, independently from the actual mains voltage. This is essential to ensure reproducible test results. This variac is also used for performing the voltage variations.

A second variac provides the Dips voltage level, for example 40% or 80% of the nominal voltage.<br>In opposition to most other products, no additional external transformers, variacs, power sources, wiring etc. are required. Therefore, this totally integrated solution is easy to use and guarantees full compliance to the IEC/EN 61000-4-11 standard.

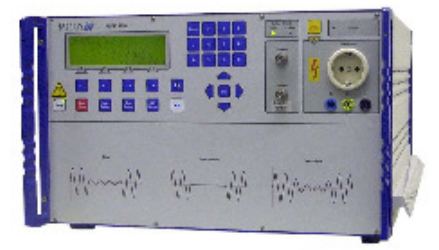

All test parameters of the PLINE 1610 can be selected in a surpassing wide range, exceeding the basic<br>standard requirements. This also ensures that special test requirements can be fulfilled without any problems.

Up to 18 tests can be stored in the unit, and these tests can be linked in any sequence to program. Up to<br>18 programs can be defined and stored. Along with the transition function for all basic parameters, extremely complex test routines can also be defined and executed very comfortably. Using the integrated BNC-monitor outputs, actual voltage and current can be displayed on a CRO without any additional equipment required. PLINE 1610 contains a triple protection against overloads and therefore it is strengthened against overcurrents or short circuits that may be caused by the EUT during testing.

#### **II** Features

- **Ø** Compact and complete test system
- **Ø** Predefined Tests and Programs
- Testing according to IEC/EN 61000-4-11
- **Ø** Selectable current limit to protect EUT
- **Ø Automatic Test Report generation**
- **Ø** Flexible to meet individual needs
- **Ø** Remote control via RS-232
- **図** Centronics printer interface
- **Ø** Fully automatic testing of complex test routines

#### **B** Benefits

International application - Specifically designed to meet and exceed the requirements of IEC, EN and other standards.

Turnkey Test System - PLINE 1610 is complete. No additional boxes, cabling, etc. required as with most other products.

Easy to use - Simple test setup, no risk of operating errors.

Fully Compliant - PLINE 1610 Dips and Interrupts are fully compliant to the standard.

Totally reproducible test results - This ensures that the EUT is neither overtested nor undertested. Over- or undertesting a product may result in extensive, unnecessary costs.

Report Generation - Fully automated test report generation.

#### **Applications**

- ⊠ Dips and Interrupts according to<br>IEC/EN 61000-4-11 Edition 1 & Edition 2
- **Ø IEC/EN 61000-6-1**
- **Ø IEC/EN 61000-6-2**
- Many more international product standards
- **Ø** Product development

#### **E Technical Specifications**

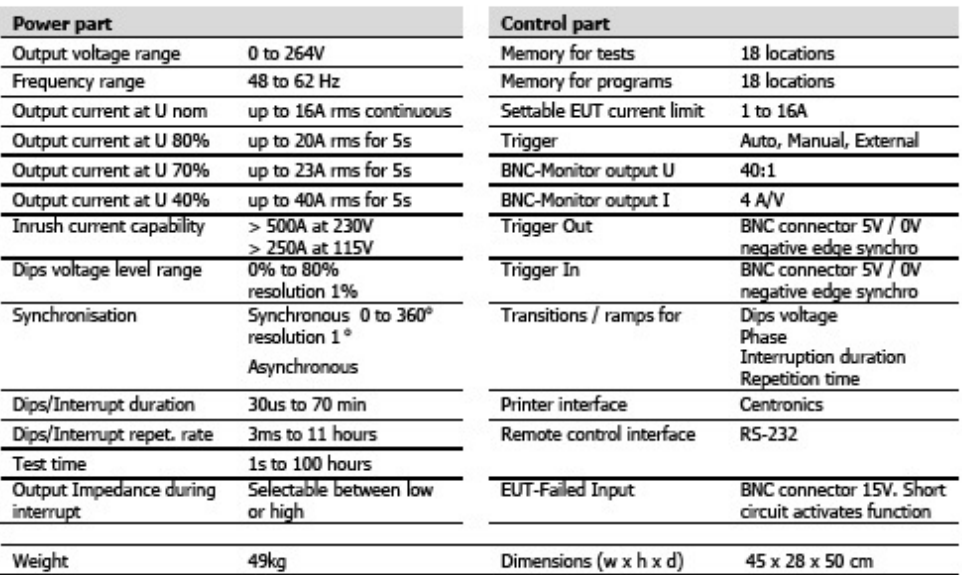

#### Scope of Supply Art. No. 249555

Qty. 1 PLINE 1610 test generator

- 
- Qty. 2<br>Qty. 2 Safety circuit connector<br>Qty. 1 RS 232 remote control cable
- Qty. 1 Mains cable 10A country specific<br>Qty. 1 Mains cable 10A country specific
- 
- Qty. 1 Pack of 10 spare fuses 16A F<br>Qty. 1 Pack of 10 spare fuses 16A F
- 

#### Options and Accessories

- Control and reporting software. Runs<br>under Windows 98, NT, ME, 2000, XP WinFEAT&R **Rack Mounting** Can be mounted in a 19" Rack for space-saving and mobility.
- **MAG 100** Power frequency magnetic field test system according to<br>IEC/EN 61000-4-8

#### **WinFEAT&R Control Window**

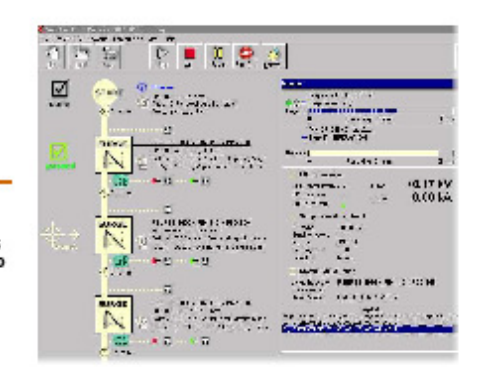

Headquarters<br>Haefely Test AG<br>Lehenmattstrasse 353 CH-4052, Basel<br>Switzerland

yhas a polity of com

을 + 41 61 373 41 11<br>로 + 41 61 373 45 99<br>EV<mark>EMC-sales@haefelv.com</mark>

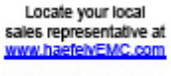

HUDDELL High Voltage

<u>HAEFELY</u> TECHNOLOGY

North American Office<br>Hipotronics Inc. **Haefely EMC Division** 1650 Route 22

 $\blacksquare$  ++1 845 279 3644 x262<br>  $\blacksquare$  ++1 845 279 2467<br>  $\blacksquare$  ++1 845 279 2467

PUMPING\_2004 OLD Law

## 47. Anexo 47: Power Fail Simulator - PFS 503N

DATA SHEET > PFS 503N-series > 20101129

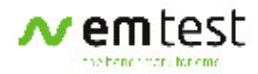

## PFS 503N SERIES POWER FAIL SIMULATORS

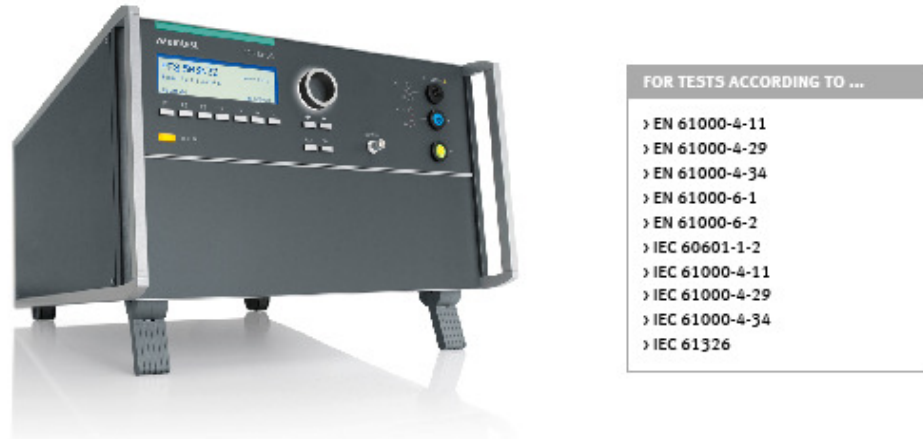

PFS 503N SERIES - SIMULATOR FOR DIPS, SHORT INTERRUPTIONS AND VOLTAGE VARIATIONS

Electronic and electrical equipment may be affected by voltage dips, short interruptions and voltage variations of the power supply. Dips and interruptions are caused by faults in the public supply network, in installations or by sudden large change of load. Testing to such phenomena is required to proof that electronic and electrical equipment do not fall into unsafe operation conditions.

### **HIGHLIGHTS**

- > Standalone test generator
- > Full-compliant three-phase system as per IEC 61000-4-11, Ed.2:2004 and IEC 61000-4-34 for testing delta and star supply systems
- > 6 electronic switches, short-circuit protected
- > Rated voltage 3x440V
- > Nominal current up to 100A per phase
- > DC signal to control external variac
- > Front panel operation

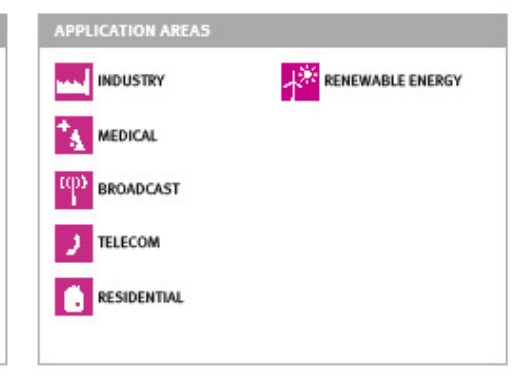

www.emtest.com

**C EM TEST > PAGE 1/3**
#### DATA SHEET > PFS 503N-series > 20101129

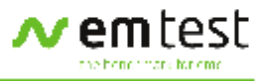

### TECHNICAL DETAILS

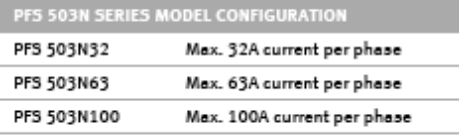

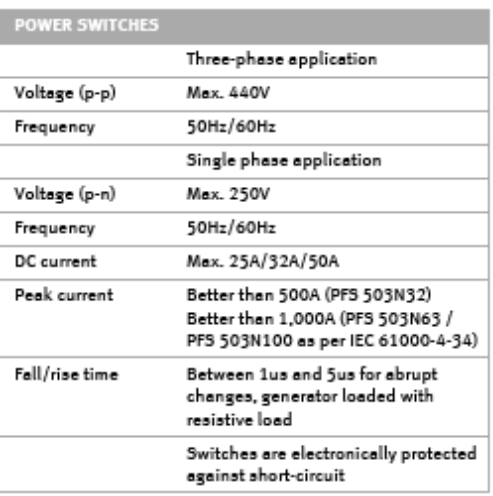

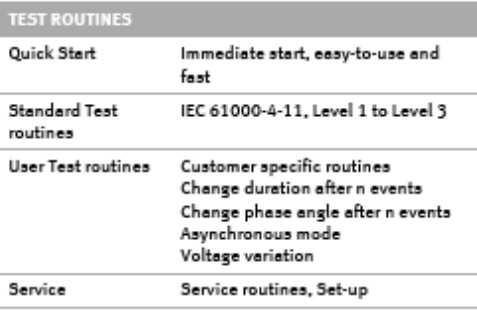

I

L

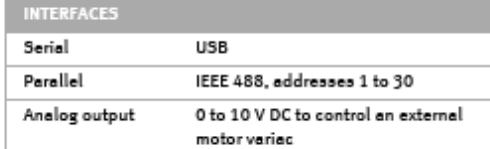

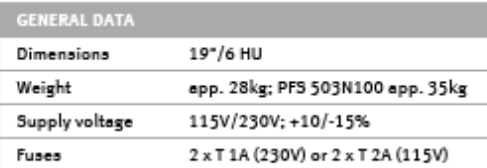

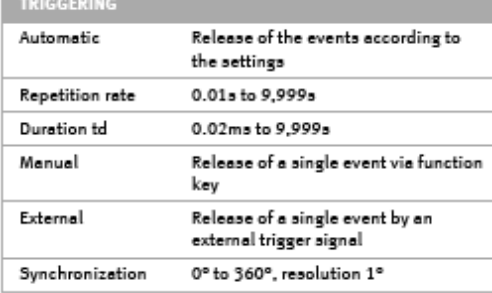

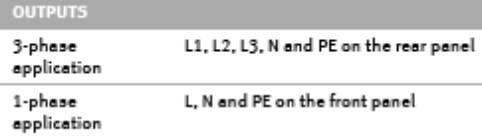

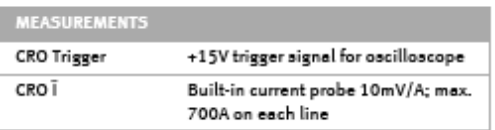

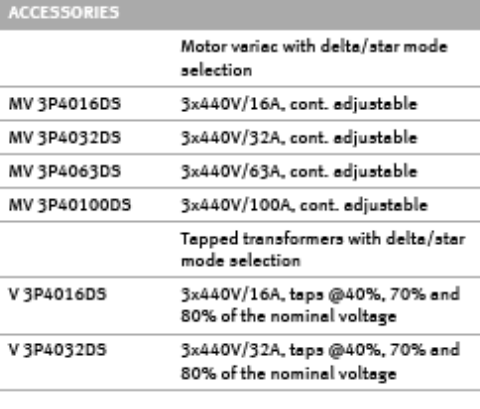

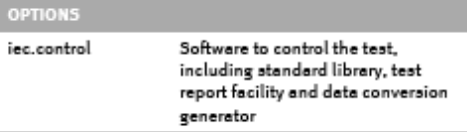

www.emtest.com

C EM TEST > PAGE 2/3

DATA SHEET > PFS 503N-series > 20101129

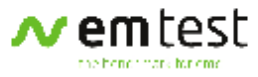

# **COMPETENCE WHEREVER YOU ARE**

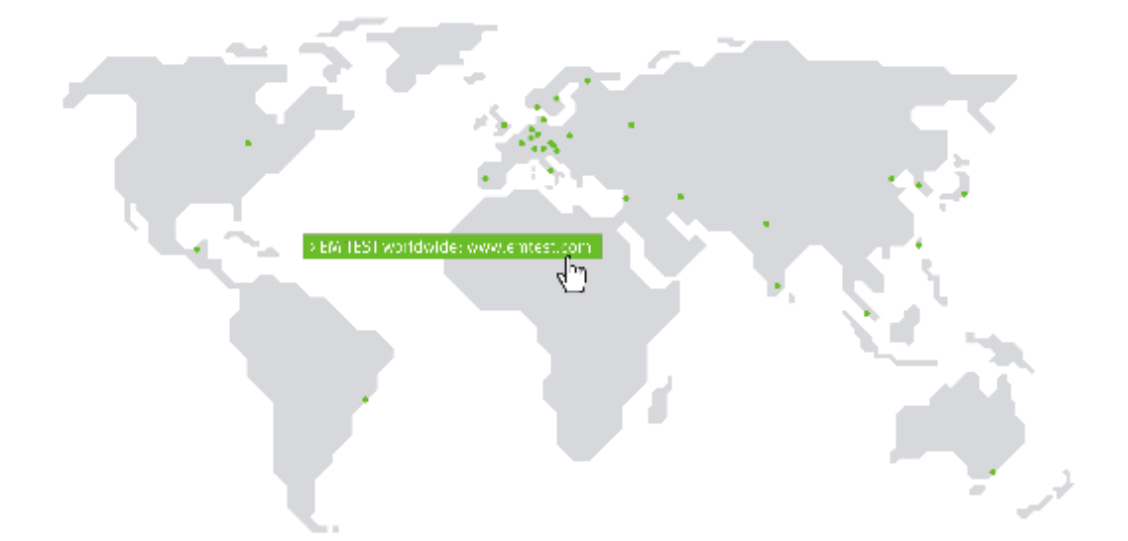

### **CONTACT EM TEST DIRECTLY**

#### **Switzerland**

EM TEST AG > Sternenhofstraße 15 > 4153 Reinach > Switzerland Phone +41 (0)61/7179191 > Fax +41 (0)61/7179199<br>Internet: www.emtest.ch > E-mail: sales@emtest.ch

Germany<br>EM TEST GmbH > Lünener Straße 211 > 59174 Kamen > Deutschland<br>Phone +49 (0)2307/26070-0 > Fax +49 (0)2307/17050<br>Internet: www.emtest.com > E-mall: info@emtest.de

#### France

r www.<br>EM TEST FRANCE > Le Trident - Parc des Collines > Immeuble B1 - Etage 3 ><br>36, rue Paul Cézanne > 68200 Mulhouse > France<br>Phone +33 (0)389 31 23 50 > Fax +33 (0)389 31 23 55 Internet: www.emtest.fr> E-mail: info@ mtest.fr

#### Poland

EM TEST Polska > ul. Ogrodowa 31/35, 00-893 Warszawa > Polska<br>Phone +48 (0)518 64 35 12 Internet: www.emtest.com/pl> E-mail: info.polska@emtest.de

USA / Camada<br>EM TEST USA Inc. > 3 Northern Blvd. Unit A-4 > Amherst > NH 03031<br>Phone +1 (603) 769 3477 > Fax +1 (603) 769 3499<br>Internet: www.emtest.com > E-mail: sales@emtest.com

#### P.R. China

r -res - smare<br>EM TEST Representative Office Beijing > Rm 913, Leftbank ><br>No. 68 Bei Si Huan XI Lu > Haldlan District > Beijing 100080 > P.R. China<br>Phone +86 (0)10 82 67 60 27 > Fax +86 (0)10 82 67 62 38 Internet: www.emtest.com > E-mail: emtestbj@public.bta.net.cn

#### Malaysia

Internet: www.embest.com > E-mail: sales@emtest.com.mv

Information about scope of delivery, visual design and technical data correspond with the state of development at time of release. Technical data subject to change without further notice.

www.emtest.com

C EM TEST > PAGE 3/3

### 48. Anexo 48: Programmable AC Power Source

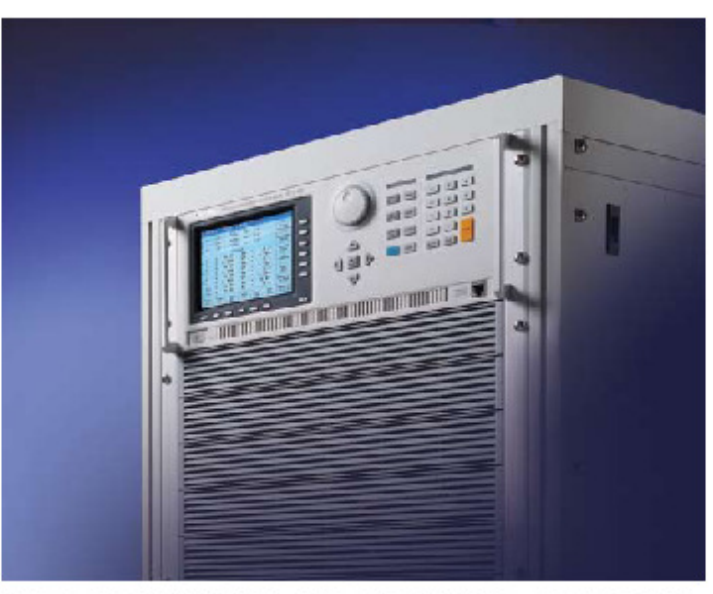

# PROGRAMMABLE AC POWER SOURCE MODEL 61511/61512/61611/61612

The global market for AC power testing demands for more sophisticated, high performance AC power source that is capable of simulating a wide range of AC line conditions. Chroma 61500/61600 series programmable AC source are the right solution to meet the market requirements by providing the ability to simulate various AC line input conditions and measurement of critical characteristic for products under test. These features make the 61500/61600 series ideal for commercial, power electronics, avionics, military and regulation test applications from bench-top R/D design verification, quality assurance to mass production.

Using the state of the art PWM technology, the models 61511/61512/61611/61612 can deliver the maximum output voltage up to 300Vac and output frequency from 15Hz to 1500Hz. The AC+DC modes extend the applications not only for providing pure AC voltage, but also DC component for DC offset lesting in laboratory. The 61511/61512/61611/61612 AC sources are capable of delivering up to 4 times of peak current compared to its maximum rated current that makes it ideal for inrush current test. All models possess the ability to generate pure sine waveform output with typical distortion less than 0.3% at 50/60Hz.

Chroma 61500/61600 series are able to provide precision measurements such as RMS voltage, RMS current, true power, power factor, current crest factor and so on. By applying the advanced DSP technology, model 61511/61512 can easily simulate power line disturbance (PLD) by LIST, PULSE and STEP modes.

Chroma 61500/61600 series allow users to compose different harmonic components to synthesize various harmonic distorted waveforms. By applying this advance feature, users can program a sweeping frequency component<br>incorporate with fundamental voltage for finding the resonance points of UUT, thus provide user with in depth analysis result.

To simulate the natural waveform, the 61500/61600 series provide an external analog input to amplify the analog signal generated from arbitrary signal generator. Thus, user can implement this feature to duplicate the unique waveform observed in the field.

The user friendly interface allows user quick access to 61511/61512/61611/61612 AC source's functions through large graphic LCD display front panel with clear indicated keypad. The GPIB (IEEE488.2), RS-232, USB and Ethernet interface are available for users to control the AC source remotely.

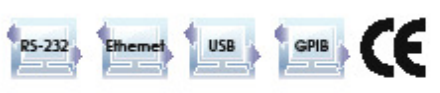

### **Programmble AC Power Source**

#### Key Features:

#### Power rating:

- 61511/61611 : 12KVA
- 61512/61612:18KVA
- Voltage range: 0-150V/0-300V/Auto<br>■ Frequency: DC, 15Hz-1500Hz
- 
- Single-phase or three-phase output
- selectable<br>■ Programmable slew rate setting for ■<br>changing voltage and frequency<br>■ Programmable voltage and current limit<br>■ High output current crest factor, ideal for
- 
- inrush current testing
- 
- 
- Turn on, turn off phase angle control<br>■ TTL signal which indicates output transient<br>■ LIST, PULSE, STEP mode functions for testing Power Line Disturbance (PLD)
- Voltage dips, short interruption and voltage variation simulation
- armonics, inter-harmonics wavefor<br>nthesizer
- Comprehensive measurement capability,<br>
including current harmonics<br>
 Analog programmable interfaces<br>
 Remote interface: GPIB, RS-232, USB and
- 
- 
- Ethernet<br>
Capable of delivering power output up to<br>
90KVA by implementing Master-slave perallel operation

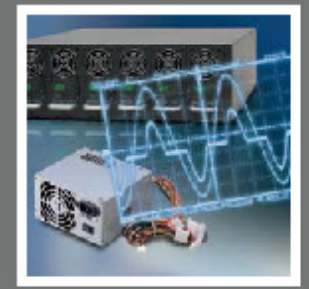

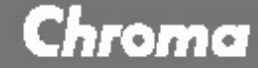

#### **1. ADVANCED PWM TECHNOLOGY**

Chroma 61500/61600 series AC power source are able to provide highest power density by its advanced high speed PWM mode design. The modularized power stage design offer outstanding performance and high reliability. The modularized design allows service personnel to identify the trouble spot more efficiently and minimize the downtime. With no transformer at the output stage, it not only reduces the output impedance, but also lets 61500/61600 series be able to program DC component for simulating AC voltage with DC offset condition. This function allows user to simulate the test condition of unbalanced input current for rectified load.

#### 2. SINGLE-PHASE AND THREE-PHASE OUTPUT

Model 61511/61512/61611/61612 AC sources are capable of delivering single or three-phase output depending on the user's application. Users can select these output modes easily through front panel or via remote control. Model 61511/61512/61611/61612 AC

sources are able to provide full power output without derating even with the output is configured as single phase.

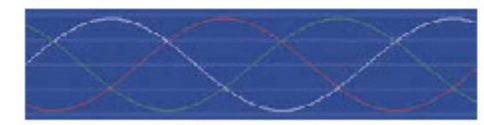

**Phase Waveform** 

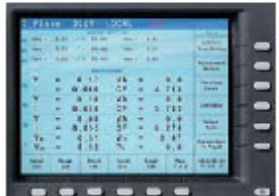

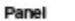

#### 3. SLEW RATE SETTING FOR VOLTAGE AND FREQUENCY Model 61511/61512/61611/61612 AC sources let users set the slew rate of

voltage and frequency. It will follow the slew rate to reach the final setting when the output voltage or frequency is changed. This function can help the users to verify the operation range of input power. For example, user can implement this feature to sweep the voltage gradually from 90V to 264V instead of only checking several points like 90V, 115V, 230V and 264V. Another application is; in order to reduce the inrush current during motor startup or power on multiple UUT, the user can decrease the slew rate setting to achieve the objective.

#### **4. COMPREHENSIVE MEASUREMENTS**

Chroma AC power source 61500/61600 series has a built in 16-bit measurement circuit and firmware utilities to measure the true RMS voltage, current, true power, VA (apparent power), VAR (reactive power), power factor, current crest factor, peak repetitive current and inrush current. Using the advanced DSP technology, 61500 series can measure THD and up to 40 orders of current harmonics. It makes 61500 series not only a sophisticated power source but also a powerful analyzer.

#### 5. POWER LINE DISTURBANCE SIMULATION (61500 SERIES)

In addition to the sleady output voltage and frequency programming, Chroma AC power source 61500 series provides powerful functions to simulate all kinds of power line disturbance conditions. The STEP and PULSE modes offer an easy and convenient method to execute a single step or continuous output changes. The changes may be triggered by an internal or external event. With this capability, it's easy to simulate power line disturbances such as cycle dropout, transient spike, brown out and etc.

The LIST Mode extends this function for more complex waveform generator needs, up to 100 sequences with different start-end conditions, that can perform almost any waveform by AC and DC components. In this way, Chroma AC power source 61500 series is capable of simulating all sorts of voltage dips, interruptions and variation waveforms for IEC 61000-4-11 pre-compliance test and IEC61000-4-14/IEC61000-4-28 compliance tests. It also allows users to synchronize external events as well as measurement devices with output changes.

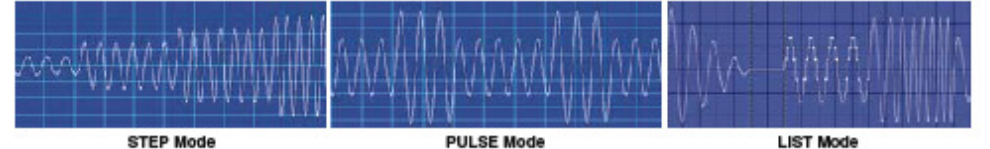

#### 6. DISTORTION WAVEFORM, HARMONICS, INTERHARMONICS SYNTHESIS (61500 SERIES)

Traditional type of AC source only provides output voltage with sine waveform and this type of AC source is unable to meet and keep up with the latest test requirements for simulating the input voltage abnormal condition with distortion waveform. The WAVEFORM function allow user to set square, clipped-sine wave and 30 stored distortion waveforms. Besides that, IEC 61000-4-13 standard requires not only the harmonics waveform, but also interharmonics simulation.

Model 61500 series allow users to composite integer up to 40 orders of harmonic components based on 50Hz or 60Hz fundamental. The output will be a periodic harmonics distortion waveform. It also provides sweeping interhamonics function. This means the fundamental frequency will incorporate with a frequency sweeping component between harmonic frequencies. It can help to find the resonance or the weakest points of UUT. Chroma AC source 61500 series uses advanced DSP technology to synthesize the harmonic and interharmonics waveforms. Therefore, it is capable of generating a periodic harmonic and non-periodic harmonic distorted waveform to perform IEC 61000-4-13 compliance test.

#### 7. PROGRAMMABLE OUTPUT IMPEDANCE (61500 SERIES)

Chroma AC source 61500 series allow users to program output impedance. A current feedback control circuit makes the output voltage changed with the load. This feature is suitable for IEC 61000-3-3 Flicker teets or other test condition with particular output impedance requirement. It provides users a convenient and cost effective way to implement the reference impedance.

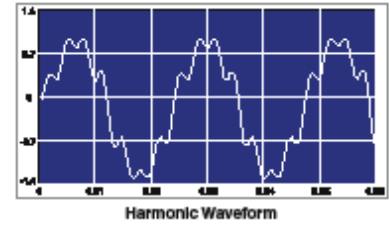

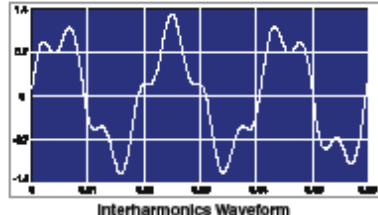

#### 8. AC SOURCE (MASTER-SLAVE) PARALLEL OPERATION

The 61511/61512/61611/61612 AC source models provide the (Master-Slave) parallel operation function, which enable users to extend the AC source power output ability by connecting AC sources in parallel. The maximum allowable number of AC source implemented for the parallel operation is 5 units. Therefore, users can achieve a maximum power output up to 90KVA by combining 5 units of assorted AC source of 18KVA in (Master-Slave) parallel operation mode. The user could also use A615103 Power Stage as an alternative cost effective solution for the parallel operation, by implementing it as slave unit. Please refer to the following figures for AC source models 61511/61512/61611/61612 setup for parallel operation configuration.

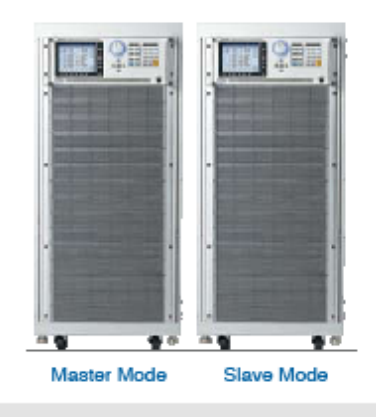

Combine two units of Model 61512 for obtaining 36KVA power output or combine AC source models 61512 + 61511 for obtaining 30KWA power output

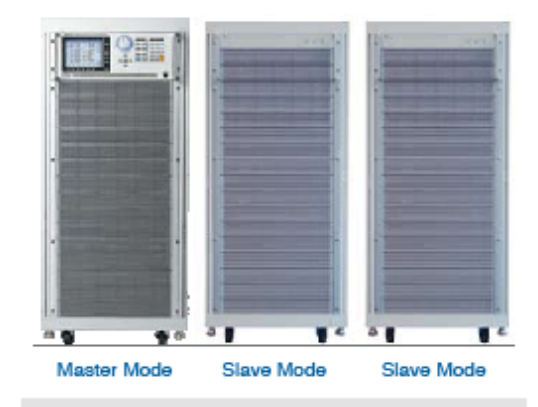

Combine AC source Model 61512 with two units of A615103 (18KVA) for obtaining 54KVA power output

.<br>All specifications are subject to change without notion.<br>Massa stations satisfie for the most units data anarthodoxy

 $\overline{\phantom{0}}$  $\overline{\sigma}$ 

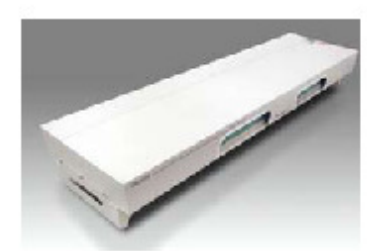

To save the hassle with arranging the input and output wiring of multiple AC sources connection in parallel operation. Users can select and Implement the Chroma input/output terminal fixture (A615104/A615105) designed specifically to solve the wiring issue.

A615104: Input/Output terminal fixture for connecting 2 parallel AC source units.

#### 9. THE 61500/61600 SERIES SOFTPANEL

Chroma Softpanel is a graphical user interface which provides extraordinary capability and convenience to user for delivering control to the unit. The 61500/61600 series Softpanel is designed specifically for offering users to control the AC source by applying user friendly interface configured in a graphical, instrument like settings. The self explanatory graphical interface makes the enabling of extensive functions of AC source with just few clicks of button. Users are able to perform online and offline waveform editing with the implementation of Softpanel. The Softpanel is also equipped with data recording function as multiple measurement data can be recorded simultaneously. One of the most powerful features for Softpanel is the availability of test environment configured specifically for conducting IEC regulation test, such as IEC 61000-4-11, IEO61000-4-13, IEO61000-4-14 and IEO61000-4-28.

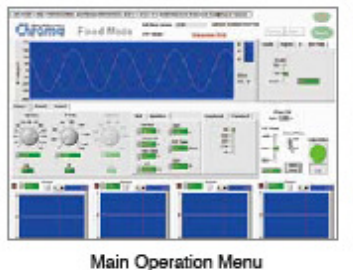

**Class** 

(0001001-6-1)

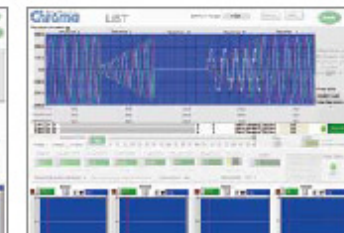

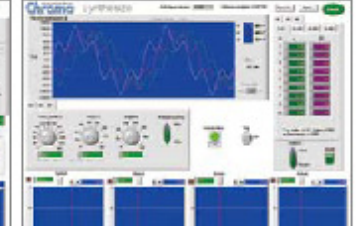

Transient Voltage Programming

Chroma Icostro

Distorted Waveform Editor

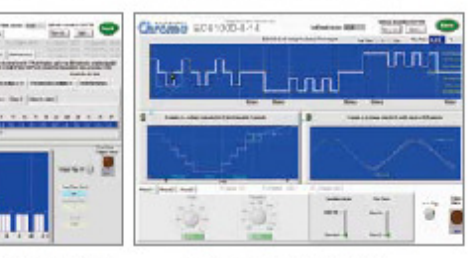

Voltage Harmonic & Interharmonic Test

Voltage Fluctuation Test

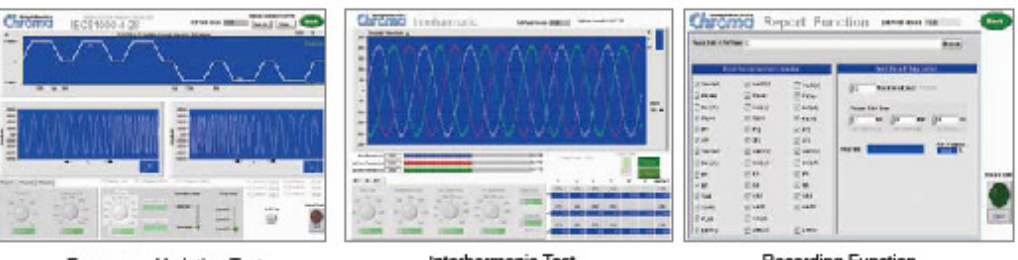

**Frequency Variation Test** 

Voltage DIP,

Short Interruption, Variation Regulation Test

Interharmonic Test

**Recording Function** 

#### **PANEL DESCRIPTION**

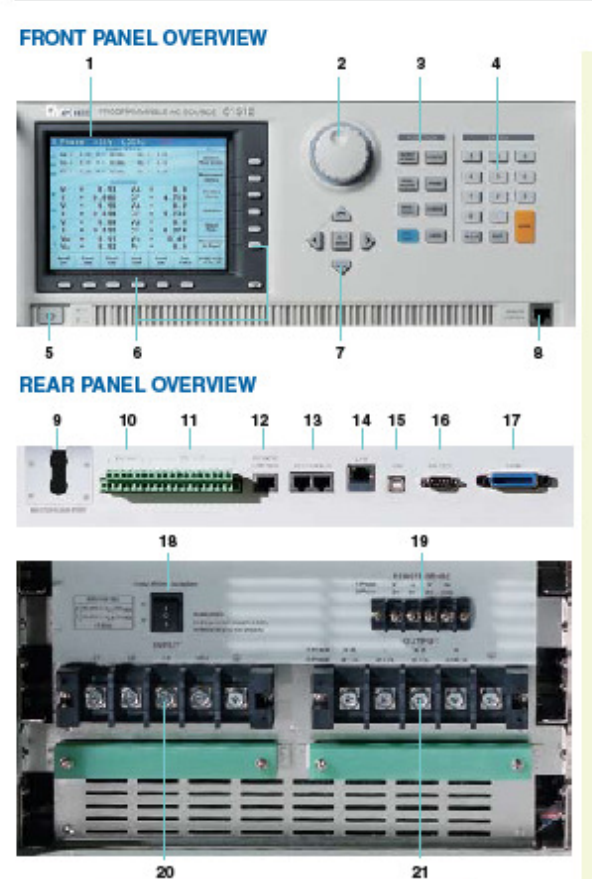

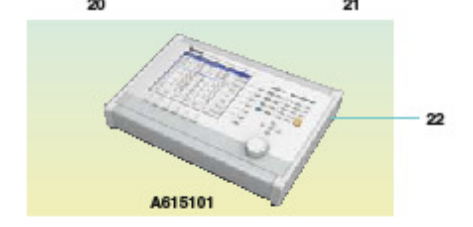

**ORDERING INFORMATION** 

61511: Programmable AC Source 0-300V, 15--1.5KHz/12KVA, 1e/3e 61512: Programmable AC Source 0--800V, 15--1.5KHz/18KVA, 1e/3e 61611: Programmable AC Source 0-800V, 15-1.5KHz/12KVA, 1a/3a 61612: Programmable AC Source 0-800V, 15-1.5KHz/18KVA, 1e/3e

#### 1. LCD Display :

- 6.5 inches graphic LCD display for settings and measurements read back
- 2. Rotary Knob
- Use to adjust the voltage, frequency and parameters setting
- 3. Function key
- Hot keys for quick parameter setting
- 4. Numeric key
- For data setting
- 5. Power Switch
- 6. Soft Keys
- The soft-keys adjacent to the command block display on the LCD that provides users a menu driven interface to control the AC source operation
- 7. Cursor Key
- For cursor movement
- 8. Remote Control Port For optional remote controller
- 9. Master/Slave Port
- For Master-Slave parallel operation 10. External V reference
- External analog signal for voltage control
- **11. TTL VO**
- Signals for system integration
- 12. Remote Control Port For optional remote controller
- 13. System Bus
- 14. Ethernet Interface
- 15. USB Interface
- 16. RS-232 Interface
- 17. GPIB Interface
- 18. Input Power Selection Switch
- $\Delta$  or Y 3-phase connection selection 19. Remote Sense
- Use to compensate the line drop between AC source and testing point
- 20. Input Terminal
- 21. Output Terminal
- 22. A615101
	- AC Source Remote Controller

A615007: Softpanel for Model 61501-61505 Series \*A615101: AC Source Remote Controller for 61511/61512/61611/61612 A615103: Parallable power stage unit 18KVA, 1e/3e A615104: Input/Output terminals for parallel connecting (2 units) A615105: Input/Output terminals for parallel connecting (3 units)

Option for 277V<sub>uv</sub>/480V<sub>u</sub>(5 Wires) AC input voltage are available with 61511/61512/61611/61612/A615103 models. Please contact with local sales representative for ordering information.

\* Call for availability

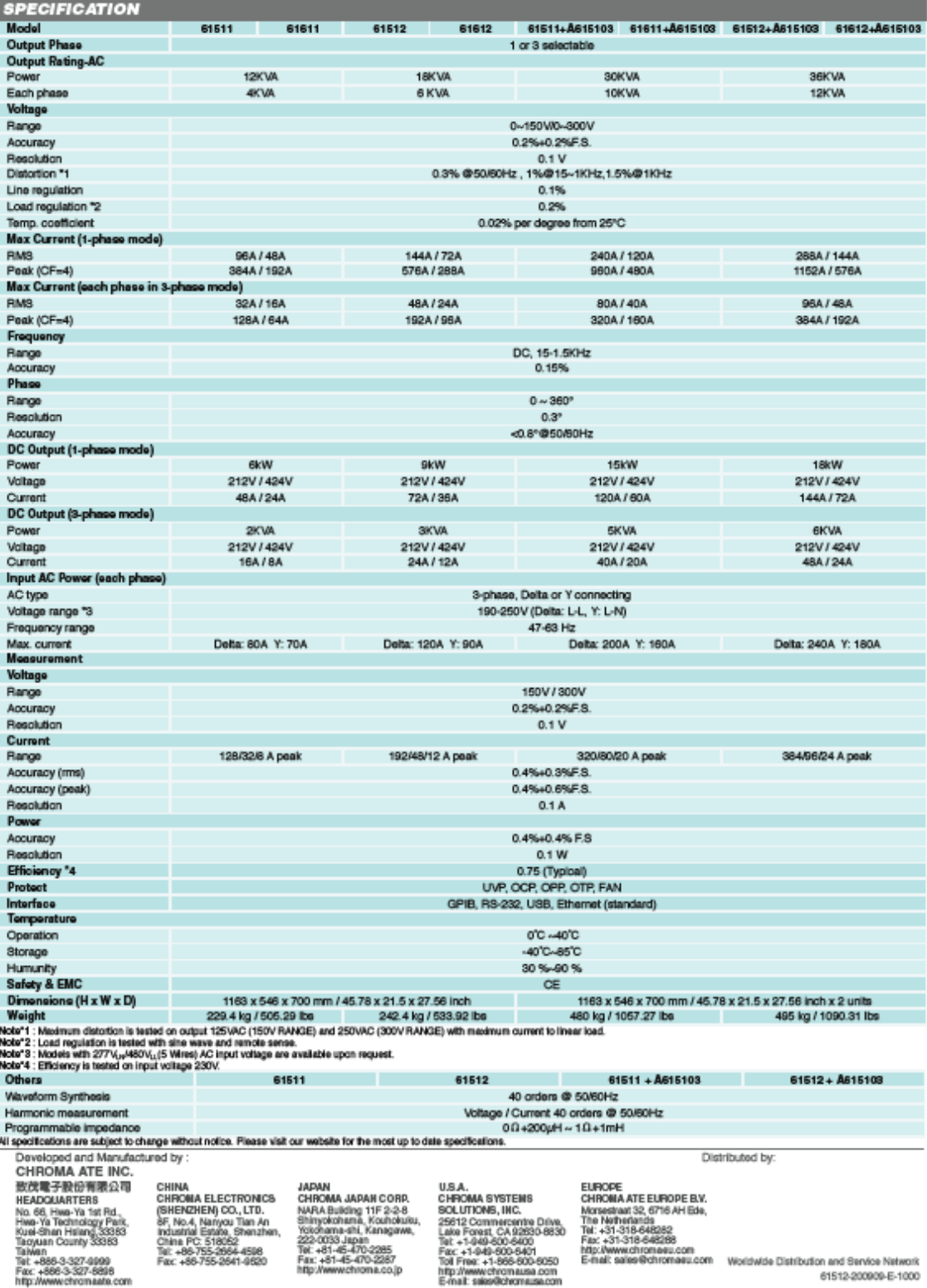

# 49. Anexo 49: Analizador PQube Portable grado IP65

# **PQube Specifications**

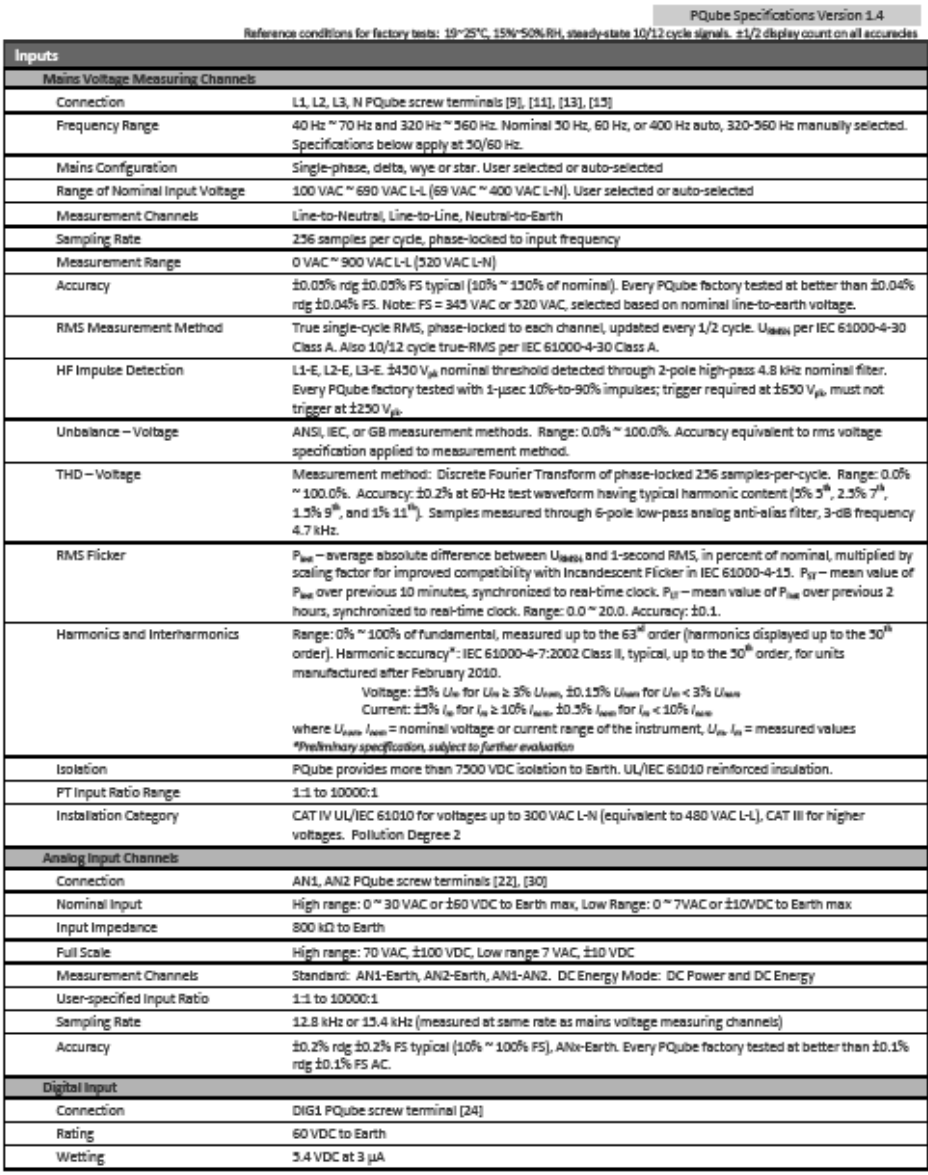

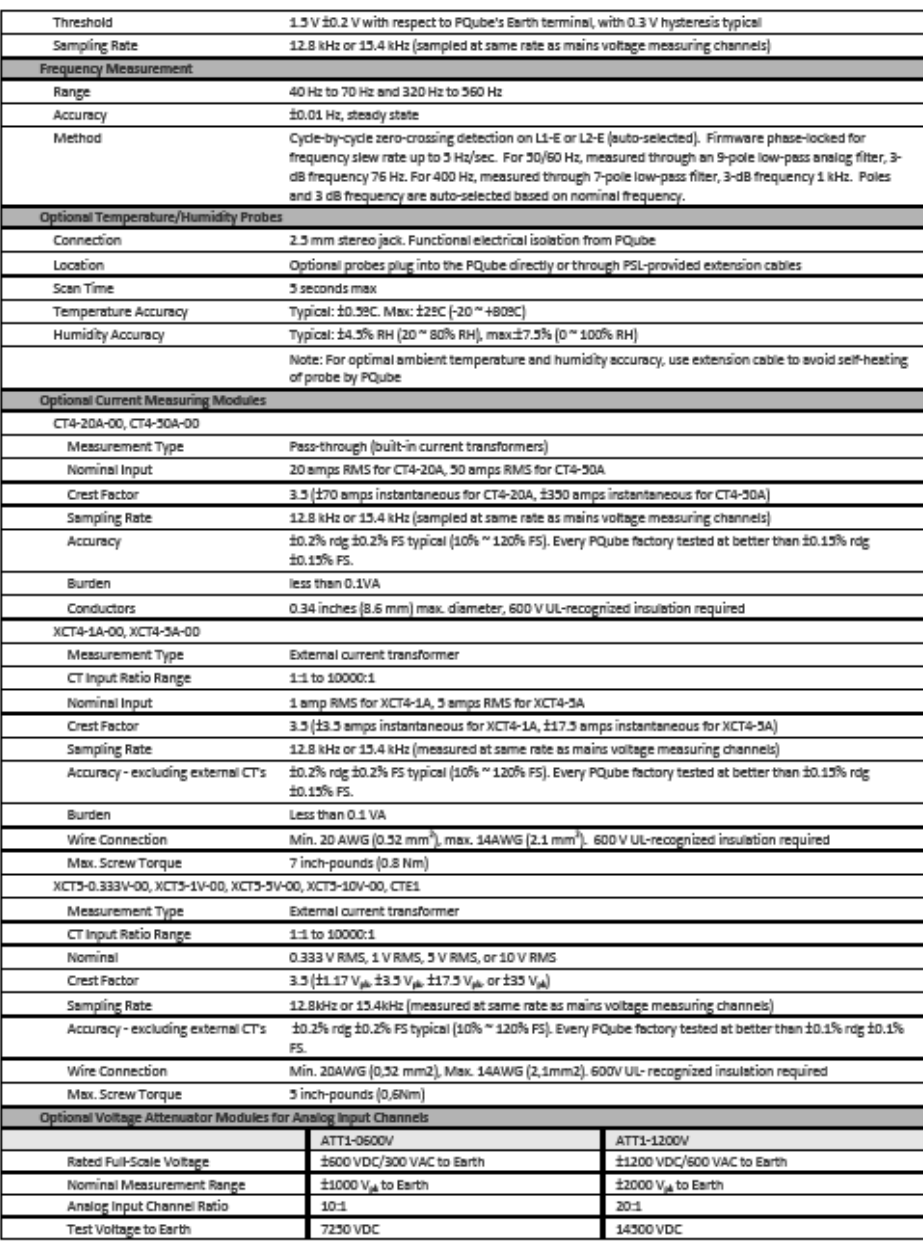

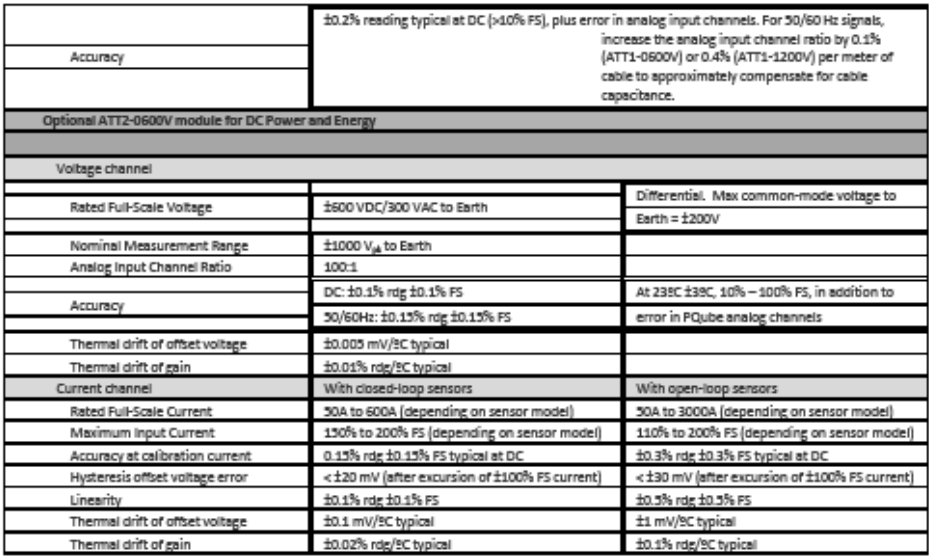

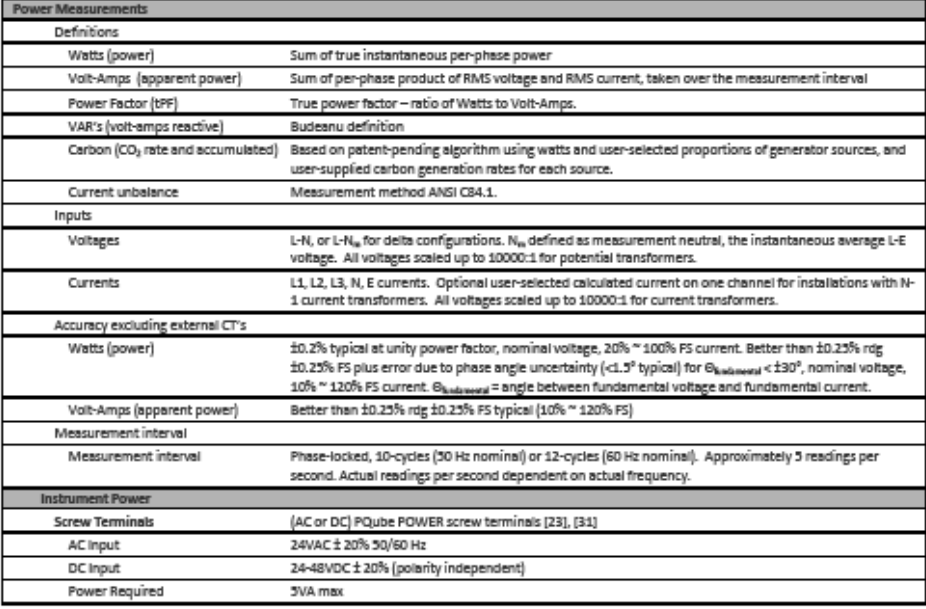

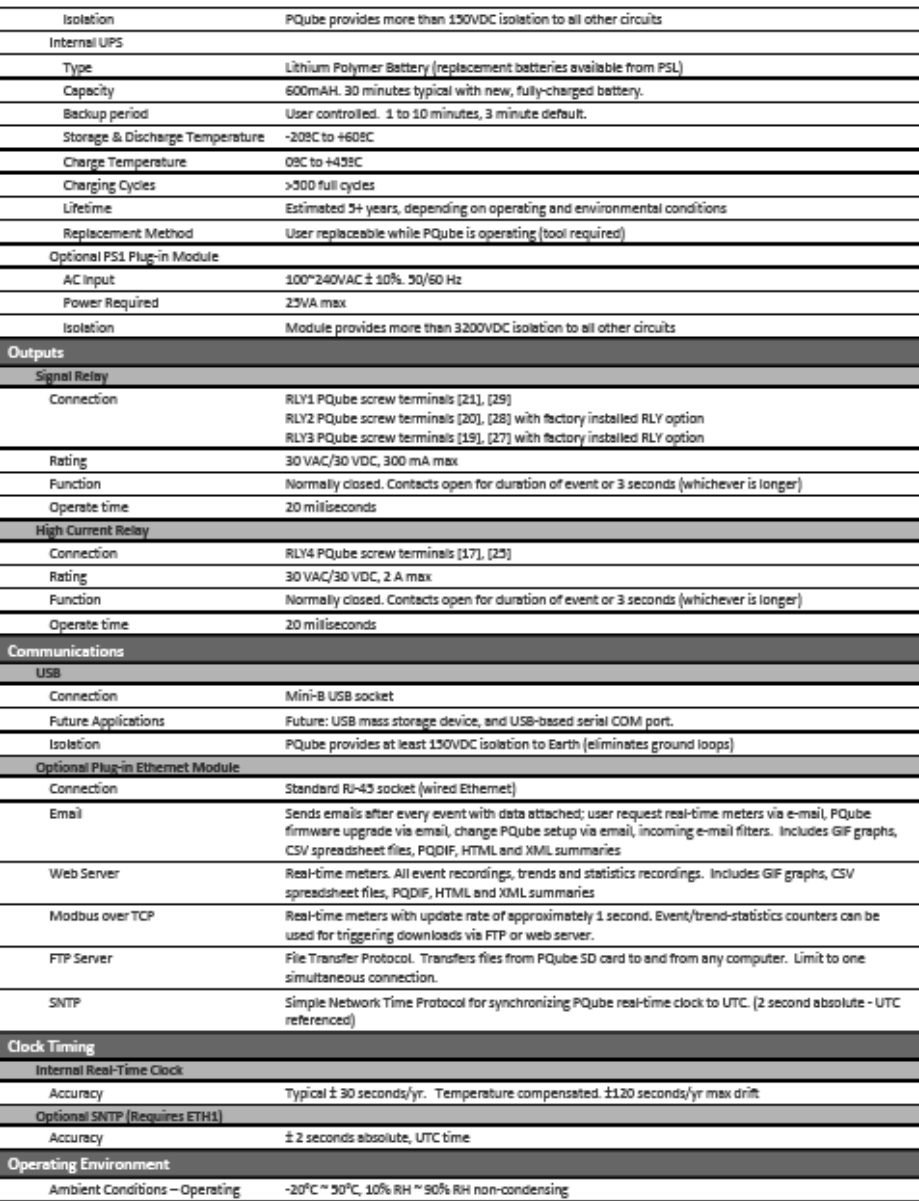

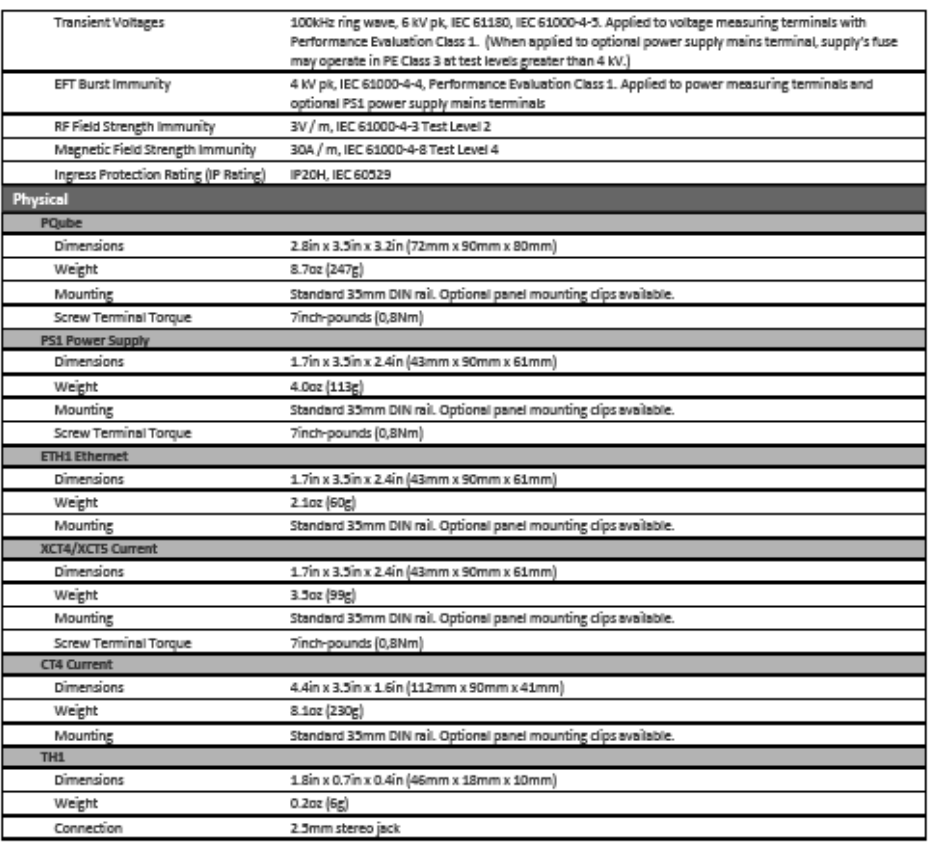

# **Agency Approvals and Listings**

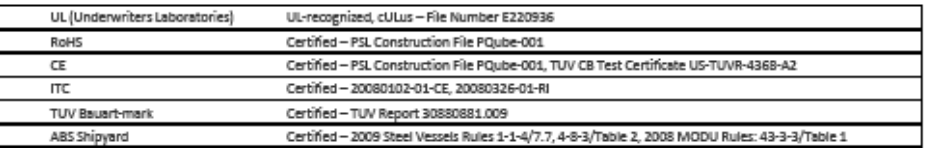

## 50. Anexo 50: Analizador trifásico de calidad de la energía FLUKE 435

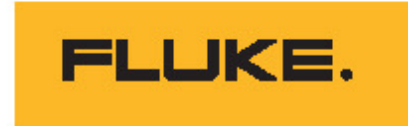

# **Fluke 430 Series Three-Phase Power Quality Analyzers**

# **Technical Data**

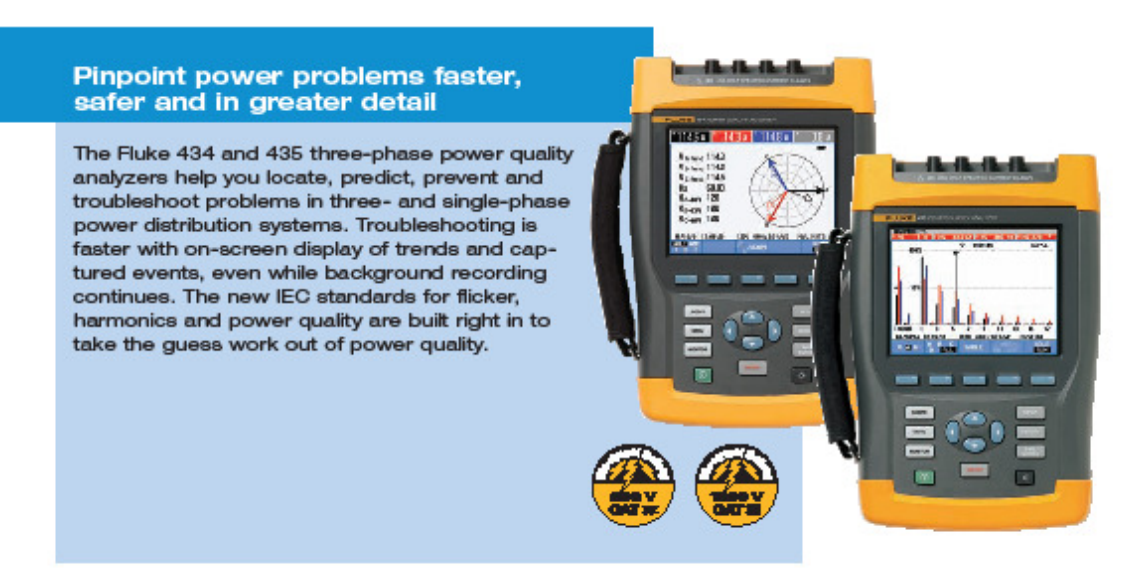

- . Troubleshoot real-time: Analyze the trends using the cursors and zoom tools-even while background recording continues
- Highest safety rating in the industry:<br>600 V CAT IV/1000 V CAT III rated for use at the service entrance
- · Automatic Transient Mode: Capture 200 kHz waveform data on all phases simultaneously up to 6 kV
- · Fully Class-A compliant: Conduct tests according to the stringent international IEC 61000-4-30 Class-A standard
- Measure all three phases and neutral: With included four current probes
- AutoTrend: Every measurement you see is always automatically recorded, without any setup
- · System-Monitor: Up to ten power quality parameters on one screen according to EN50160 power quality standard
- · Inrush mode: For troubleshooting muisance circuit breaker tripping
- View graphs and generate reports:<br>With included analysis software
- \* Logger function: Configure for any test condition with memory for over 400 parameters at user defined intervals
- · Mains signaling: Measure interference from ripple control signals at specific frequencies
- · Battery Life: Seven hours operating time per charge on NiMH battery pack<br>• Warranty: Rugged, handheld troubleshooter
- with Fluke three-year warranty

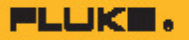

#### **Applications**

Frontline troubleshooting - quickly diagnose problems on-screen to get your operation back online

Predictive maintenance - detect and prevent power quality issues before they cause downtime<br>Quality of service compliance - validate incoming power quality at the service entrance<br>Long-term analysis - uncover hard-to-find or intermittent issues

Load studies - verify electrical system capacity before adding loads

Energy assessments - quantify energy consumption before and after improvements to justify energy saving devices

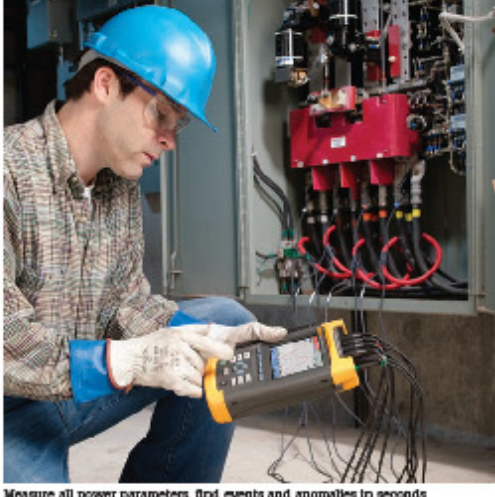

re all power parameters, find events and

#### CAT IV 600 V and CAT III 1000 V safety rating

Designed to help protect you and your equipment, the Fluke 430 Series analyzers and<br>accessories are all certified to meet the stringent standards for use in CAT IV 600 V and CAT III 1000 V environments. They are the first tools of their kind to carry the CAT IV rating for use in power connections and outlets throughout a low-voltage power distribution system.

#### **Troubleshoot real-time**

AutoTrend feature provides fast insight into<br>changes over time. Every displayed reading is<br>automatically recorded without having to set<br>thresholds or intervals. Analyze the trends using<br>thresholds over the control is back the cursors and zoom tools-even while background recording continues.

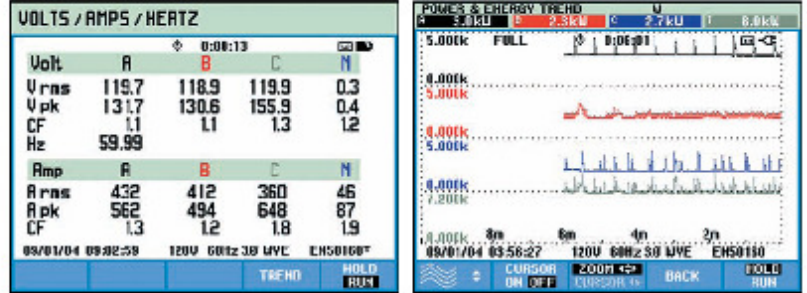

AutoTrend automatically<br>records all displayed parties in the background. Dagis between data and<br>trend view, and use cursors<br>and zoom to analyze mea-<br>surements without interrupting the recording.

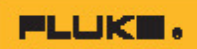

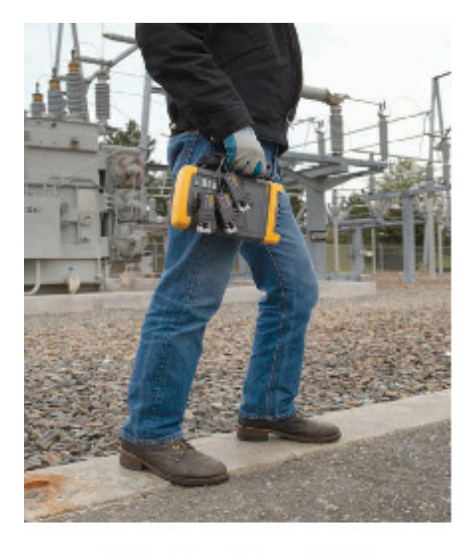

#### **Fully Class-A compliant**

The Fluke 435 is fully compliant with the new IEC 61000-4-30 Class-A standard. With this powerful capability, all measurements will be<br>consistent and reliable in accordance with the latest international standard.

#### IEC 61000-4-30 Class-A Compliance

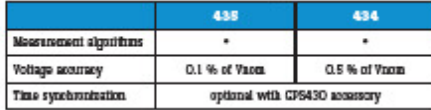

#### **Measures** everything

Measure true-rms and peak voltage and current, frequency, dips and swells, transients, interruptions, power and power consumption, peak demand, harmonics up to the 50th, interharmonics, flicker, mains signaling, inrush and unbalance.

#### Logger: record the detail you need

 $\begin{array}{l} \text{User-configurable, long-term recording of MIN, MAX and AVG readings for up to 100 parameters} \end{array}$ on all 4 phases. Enough memory is available to record 400 parameters for up to a month with 10 minute resolution, or capture smaller variations with resolution down to 0.5 seconds.

#### **What is Class-A conformity?**

Power quality measurement is a relatively new, and quickly evolving field. There are hundreds of manufacturers around the world with unique measurement methodologies. Whereas basic single- and three-phase electrical measurements like rms voltanyes and current were defined long ago, many power quality<br>parameters were not previously defined, forcing manufacturiers<br>to develop their own algorithms. With so much variation<br>hotwoon inclusion is between instruments, electricians tend to waste too much time trying to understand an instrument's capabilities and measurement algorithms instead of understanding the quality of the power itself!

The new IEC 61000-4-30 Class-A standard takes the guesswork out of selecting a power quality instrument. The standard IEC 61000-4-30 defines the measurement methods for each metro concorrected to obtain reliable, repeatable and comparable results.<br>In addition, the accuracy, bandwidth and minimum set of parameters are all clearly defined.

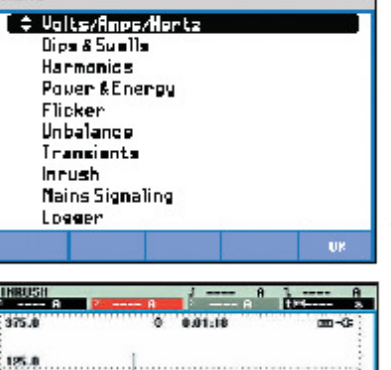

with logical function gr<br>ing gives fast access to

125.0............ sgs. 15s SQs 15s<br>208J COH2 30 DEL TA ENSO160 09/01/04 11:38:13 ZCOMKO HOLD **DOM:** 

Inrush function auto triggers of of current, and<br>captures start up measure-<br>nents on motors and other devices to help determine trip levels.

3 Fluke Corporation Fluke 430 Series Three-Phase Power Quality Analyzers

**MENU** 

## **PLUKE.**

#### Automatic transient display

Every time an event or voltage distortion is detected, the instrument triggers and automatically stores voltage and current waveforms on all three phases and neutral. The analyzer will also trigger when a certain current level is exceeded. Up to 40 dips, swells, interruptions and transients can be captured this way. You can see voltage transients as high as 6 kV and as fast as 5 microseconds.

#### System-Monitor: Summary screen of overall power quality health

A single push of the MONITOR button delivers a dashboard display of rms voltage, harmonics, flicker, interruptions, rapid voltage changes, swells, unbalance, frequency and mains signaling. The dashboard is updated live, showing compliance of each parameter to EN50160 limits<br>or your own limits. Color-coded bars clearly show which parameters are inside (pass) or outside limits (fail). During a monitor session, you can easily drill down to more detail of any parameter to view and capture its trend for a report.

#### Extensive data analysis possibilities

The Fluke 430 Series provides three ways to analyze measurements. Cursors and zoom<br>tools can be used 'live' while taking measurements, or 'off line' on stored measurement data. Additionally, the stored measurements can be transferred to a PC with the included software to perform custom analysis and create reports. Measurement data can also be exported to common spreadsheet programs. Store up to 10 measurement datasets and up to 50 screen captures for use in reports.

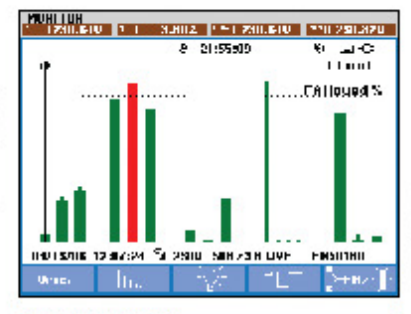

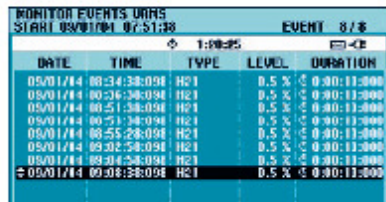

19/01/04 09:12:03 1200 60Hz3B UVE EHS9160 **ENCORRECT BELLET** 

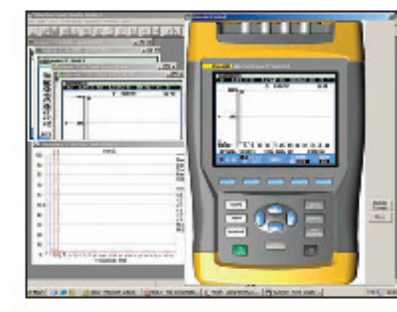

The System-Monitor overthe system-source of the state<br>wide state of the state<br>insight into whether the<br>voltage, harmonics, filder,<br>they and swells fall outside<br>the set limits.

A detailed list is given of all events failing outside the set<br>limits. By scrolling through the set limits. By scrolling through<br>the events is and selecting an event, the event on be<br>analyzed in detail.

Perform custom analysis and create reports with included<br>software, Measurement data can also be exported to comnon spreadsheet programs.

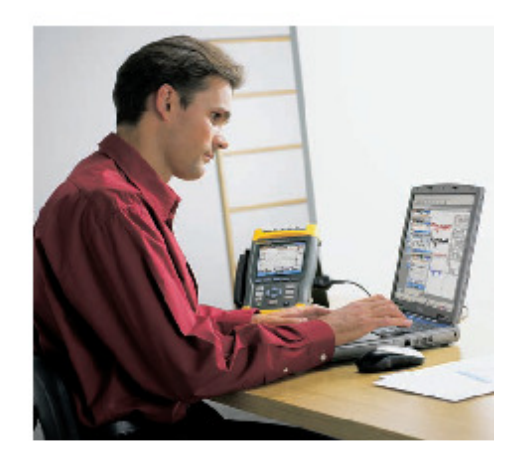

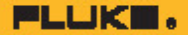

#### Easy-to-use

Pre-programmed setups and user-friendly Figure and the prover quality testing as simple as<br>you would expect from Fluke. The high-resolution color screen updates every 200 mS and displays waveforms and wiring diagrams color coded to industry standards. Handy on-screen wiring diagrams for all commonly used threephase and single-phase configurations guide you through connections.

# Generate reports and view graphs<br>with Fluke Power Log Software

 $\begin{small} \textbf{Designed to quickly view recorded data, the included Power Log software displays all} \end{small}$ recorded parameters on interactive trends. Generate a professional report with the 'Report Writer' function, or copy and paste images into report document manually.

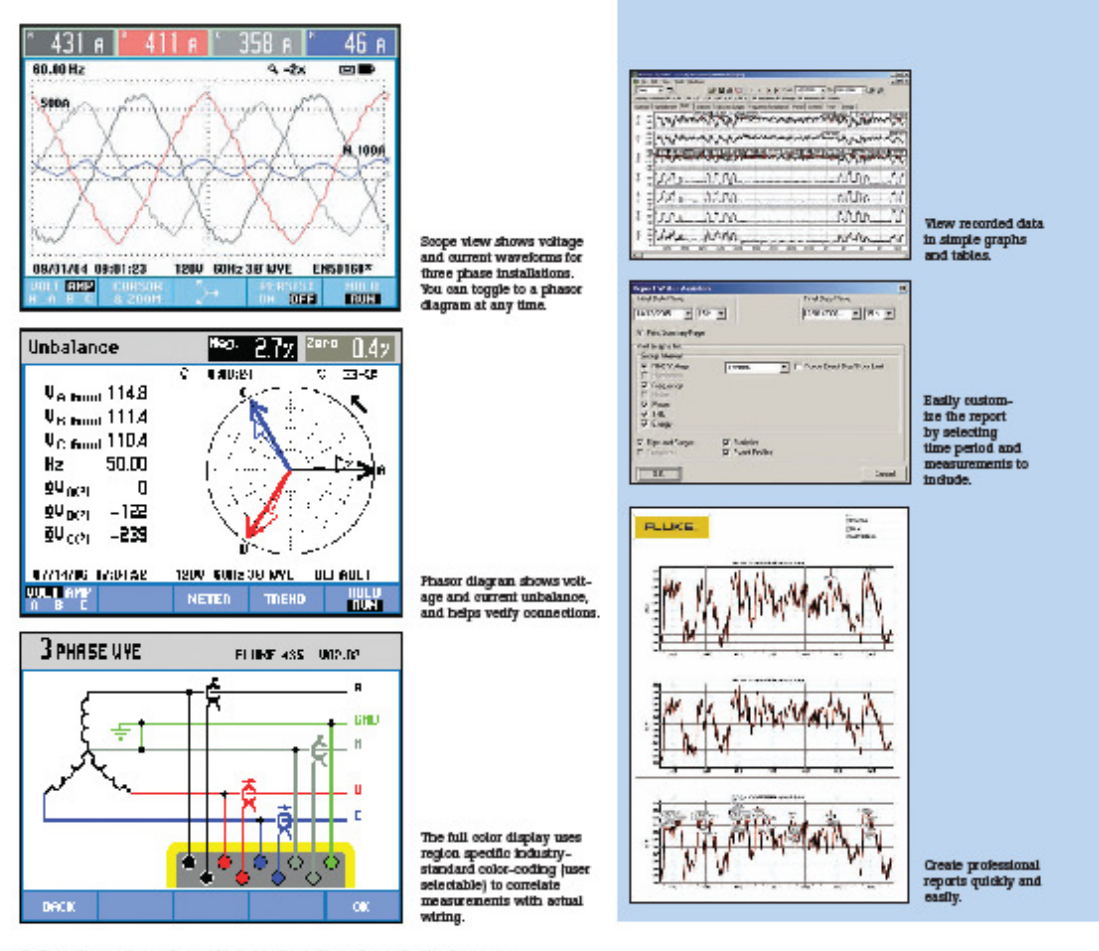

# **PLUKE.**

### **Technical specifications**

The specifications of the instrument are verified using the "implementation verification" table 3 as specified in IEC 61000-4-30 2002 Chapter 6.2. Accuracy is specified in % of reading unless otherwise specified. Specific

#### **Input characteristics**

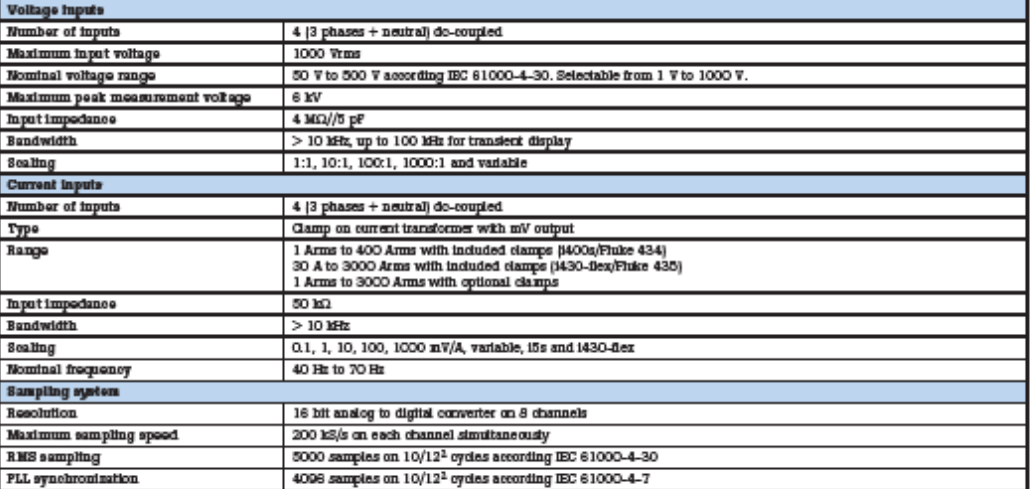

#### **Display modes**

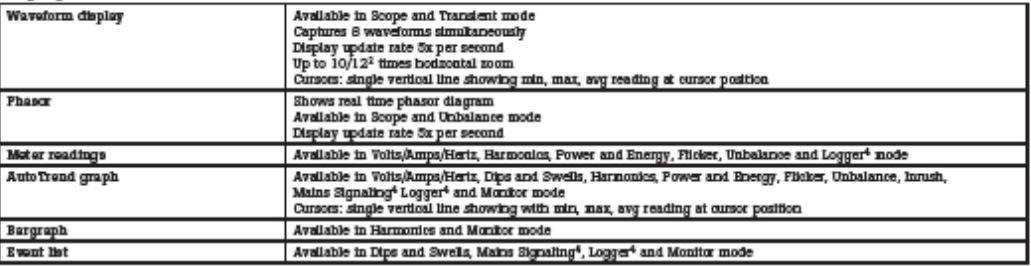

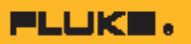

### **Measurement modes**

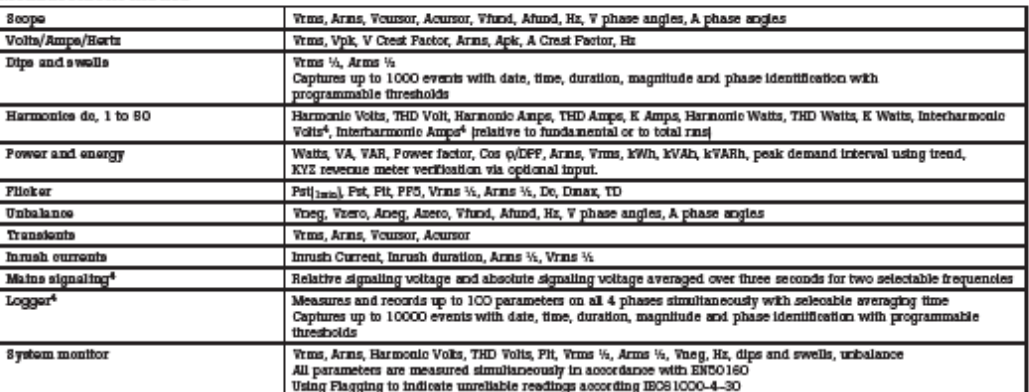

### Accuracy, resolution and range

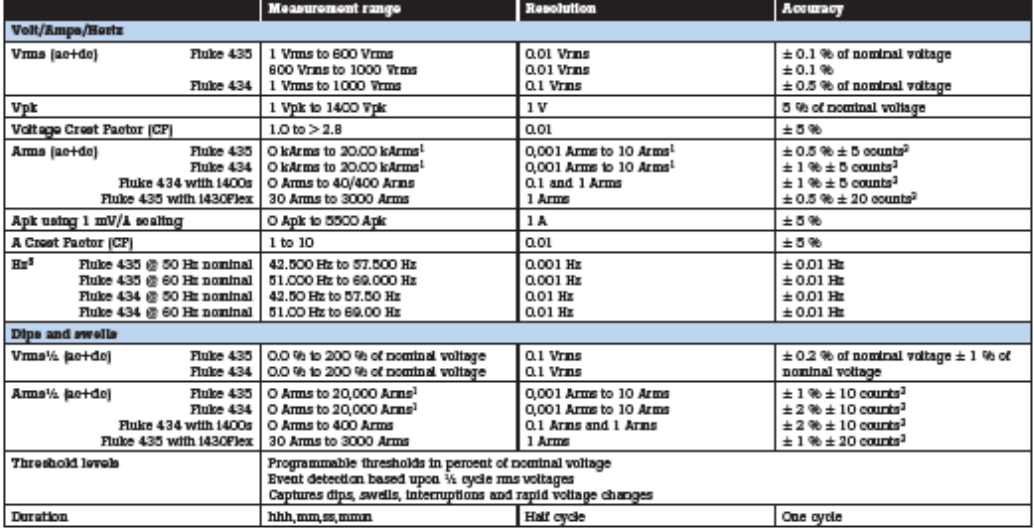

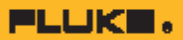

### Accuracy, resolution and range cont.

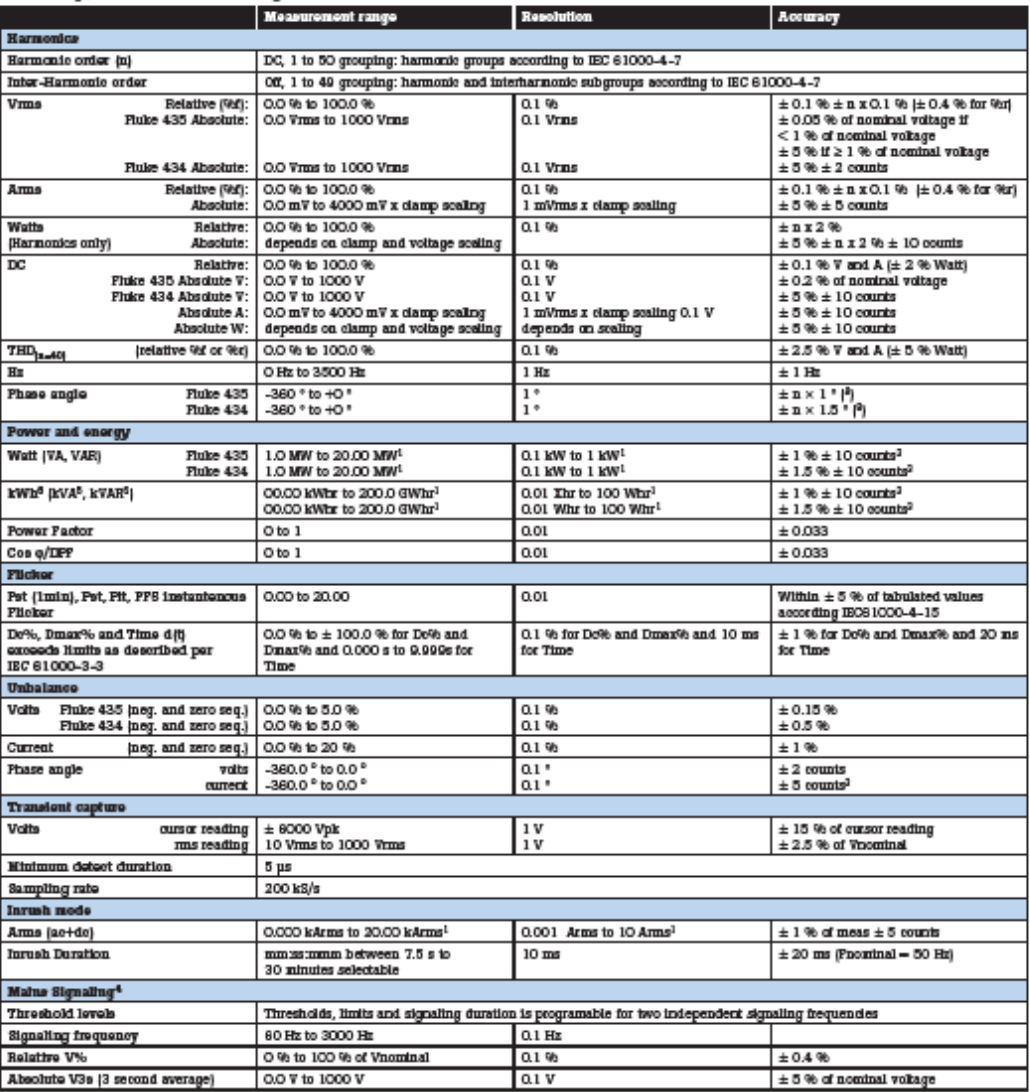

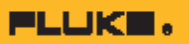

#### **Trend recording**

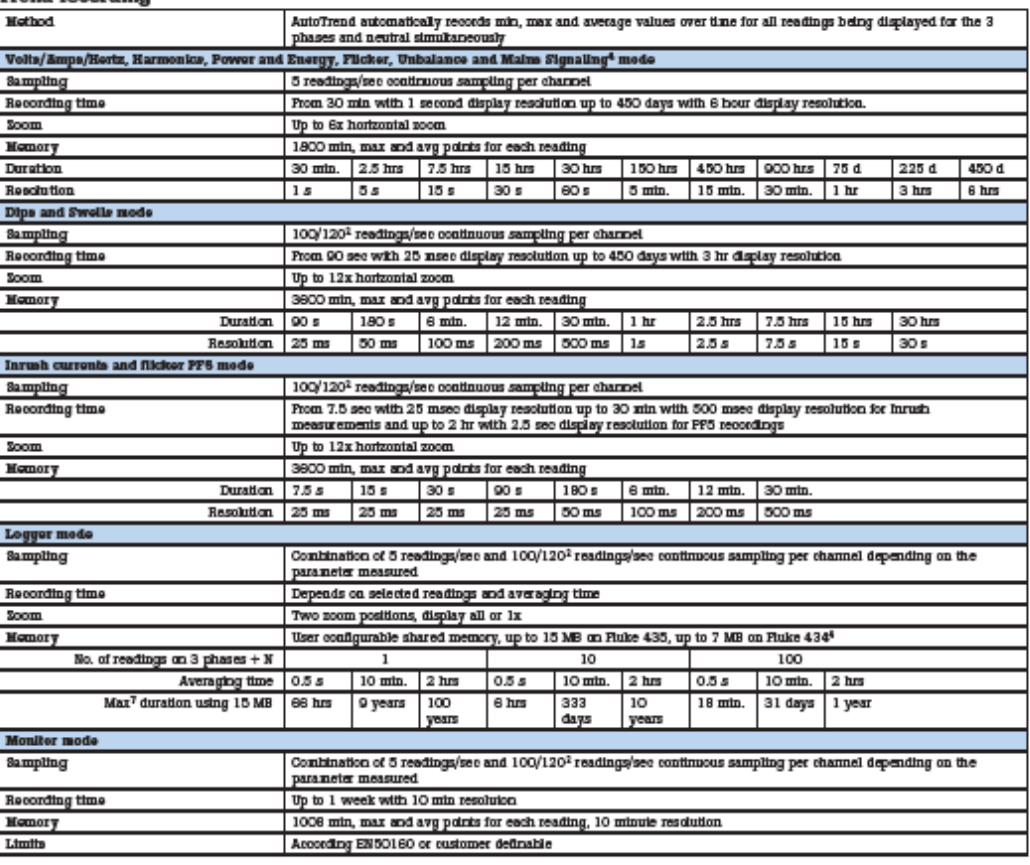

### **Measurement method**

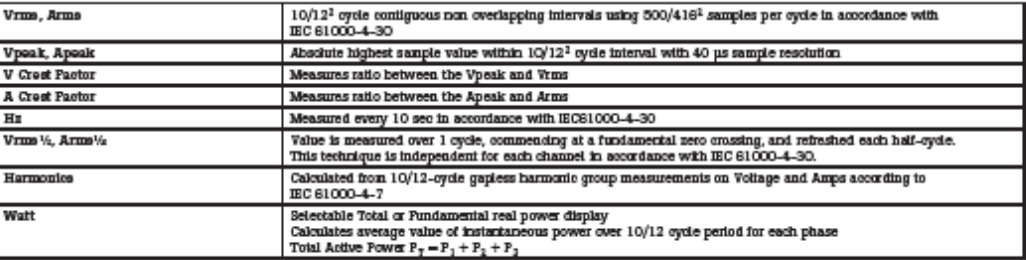

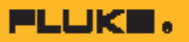

### Measurement method cont.

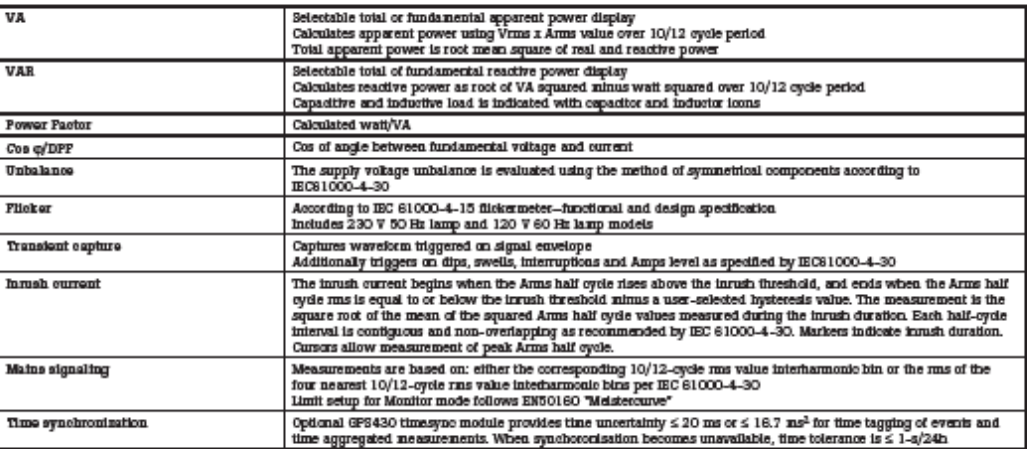

### **Wiring configurations**

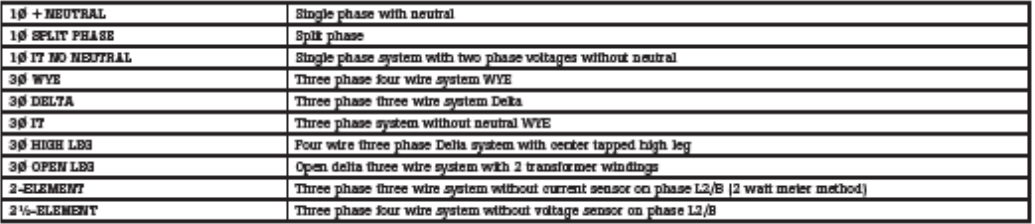

### **General specifications**

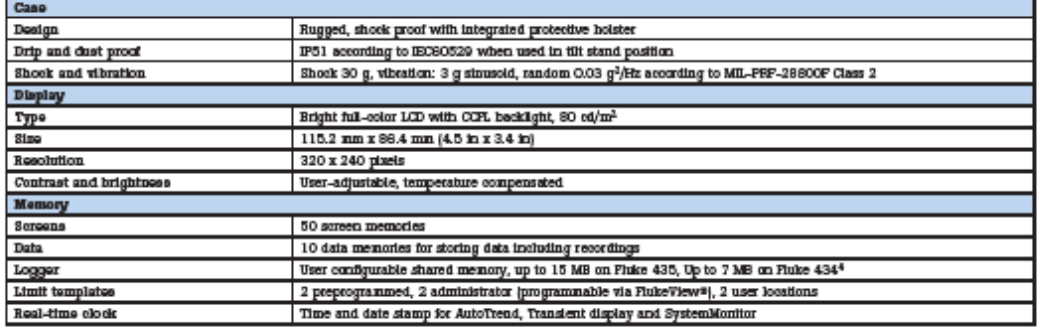

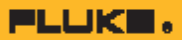

### General specifications cont.

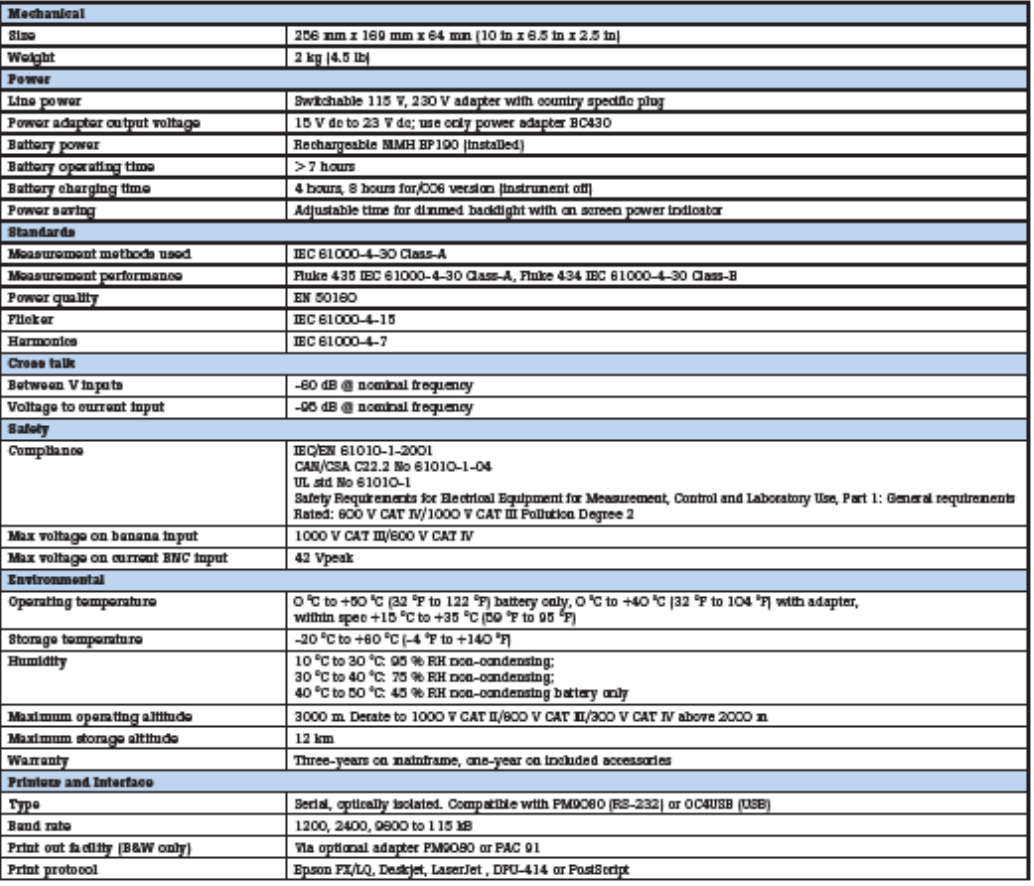

### **Electro Magnetic Compatibility (EMC)**

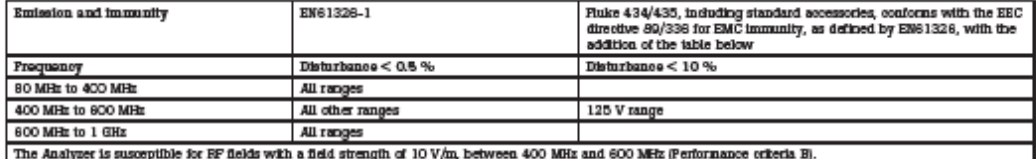

<sup>1</sup>Depending on clamp scaling, wit scaling 1:1<br><sup>2</sup>50 Hz/90 Hz nominal frequency according to IEC 61000-4-30<br><sup>2</sup>Mdd damp accuracy and phase shift<br><sup>4</sup>The logger and mains signaling function are optional for the Fluke 434 an

<sup>5</sup>Measured on reference voltage input A/L1<br><sup>6</sup>Maximum time 9990 hours<br><sup>3</sup>Estimated duration<br><sup>3</sup>Add ±|n-1| x 2.5 <sup>o</sup> for amplitude when using 1430-flex-4pk

## **PLUKE.**

#### Power quality analyzer selection table

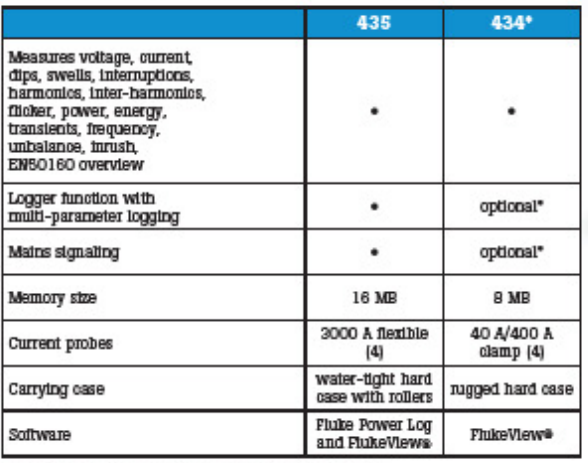

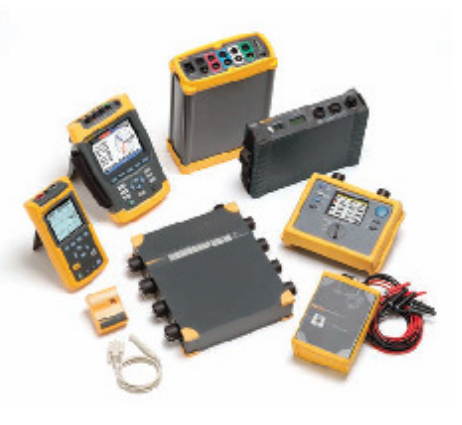

\*Optional functionality can be added with upgrade kit.

### **Ordering information**

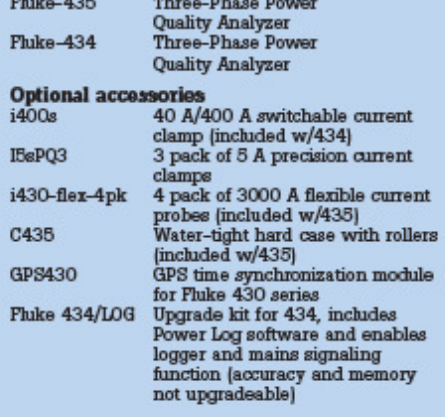

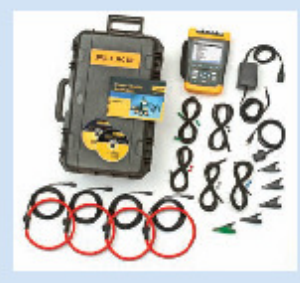

435 Includes: Hard carrying case<br>with rollers, four flexible cur-<br>rent probes (1430-flex), free test<br>leads and clips, battery charger,<br>FinlesView software, Fower Log<br>software, orithal USB cable, onlor<br>localization set, Ge

**Fluke.** Keeping your world<br>up and running.™

**Fluke Corporation**<br>PO Box GOGO, Everett, WA USA 98206 **Fluke Europe B.V.<br>PO Box 1188, 5902 BD<br>Bindhoven, The Netherlands** 

434 Includes: Hard carrying case,<br>four current probes (1400s), five test<br>leads and clips, battery changer,<br>FinkeView software, optical USB<br>cable, other localization set, Getting<br>Started manual, Users manual on<br>CD-ROM.

For more information call:<br>
In the U.S.A. (800) 443-5863 or<br>
Fax (425) 443-5118<br>
In Europe/M-East/Africa +31 (0) 40 2675 200 or<br>
Fax +31 (0) 40 2675 222<br>
In Canada (800)-388-FURE or<br>
Fax +1 (425) 40-588<br>
Fax +1 (425) 448-

@2006 Flube Corporation. All rights mearned.<br>Printed in U.S.A. 7/2006 2643006 D-EN-N Rev B

### 51. Anexo 51: Multifunctional Power Quality Analysers MI 2292

# **Power Quality Analyser Plus MI 2292**

Top of range, 3-phase power quality analyser, with included **EN 50160 and Flicker** measurements

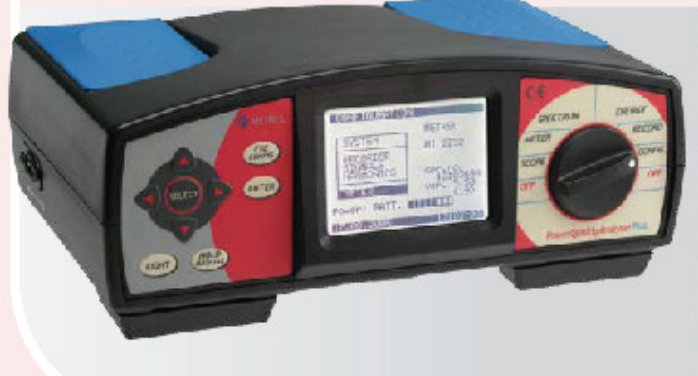

### Power Quality Analyser Plus is a top of range, 3-phase, portable power analyser for use In Industry, utilities and suits the most demanding power quality diagnostics.<br>• Three current and three voltage inputs combined with an internal memory modules allow

- recording up to 4 weeks 64 parameters can be monitored or recorded simultaneously
- 
- \* Instrument can be programmed either directly or via PC<br>\* MS Windows compatible PC SW PowerLink serves for downloading, management of recorded data and preparation of test reports
- . Extensive selection of accessories makes the instrument suitable for a variety of different applications

#### **Target applications**

- . General power quality assessment in distribution and industrial low and middle voltage electric systems<br>Power quality analysis according to EN 50160
- 
- . Capturing and recording of power supply events (shut-down's, interruptions, sags, dips)
- · Flicker measurement
- · Power factor correction equipment measurements · Harmonics measurements and filter selection
- Tansients recording and over-voltage protection devices (MO varistors) performance testing
- 
- \* Assessment of UPS performance<br>\* Consumption profile recording
- . Motor's inrush currents monitoring and recording

#### **Main features**

- . High accuracy measurement and recording of power quality parameters (U,L,f, cos q, PF, P,Q,S, ourrent and voltage harmonics up to 63\*order, etc.)
- . Power quality assessment according to EN 50160 including Flicker measurement and standardised printout report in graph and table form
- 
- Transients measurements down to 20 us with adjustable level triggers<br>• Waveform measurements with harmonics direction detection. Adjustable level and slope triggers on voltage and current
- . Instrument or a group of them can be remotely controlled and programmed via GSM modern
- . Windows compatible PowerLink PC Software supports downloading, programming, communica-<br>tion with the instrument and transfer of recorded data to other MS programmes (Excel, Word, etc.)

#### Standards:

Instrument is developed and manufactured in accordance with following standards:<br>Safety: IEC/EN 61010-1 **EMC: IEC/EN 61326-1** 

Measurements: EN 50160 and EN 61000-4-30, Class B

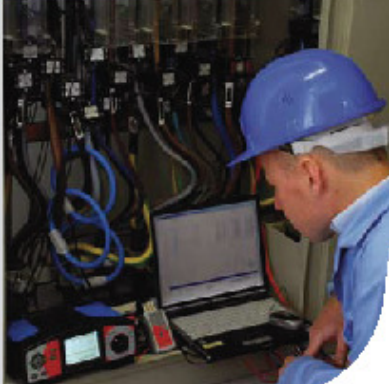

#### General technical specifications

Display<br>Graphic Liquid Crystal Display with<br>LED backings, 160x116 dots renduiton<br>Mon - volatille memory<br>2046 Kbytes SRAM, battery backed<br>2046 Kbytes SRAM, battery backed Digital hardware specification<br>AD con., 14 bit vish 128 samples per channel<br>per period 63 + 68 Hz)<br>Outputs<br>Communication type: FS 232 sedal interface Communication type: FS232 serial interface<br>
Baud avis: 2400 + 57600 bps<br>
Communication: 9 pin, D-type<br>
Communication: 9 pin, D-type<br>
Communication: Standard type<br>
Operation: 5 year of a magnetic<br>
230 VAC +10 % + 20 %, 45 Mec.hummaty: 05 % HH (0 + 40 °C)<br>Pollution degree: 2<br>Pollution degree: 2<br>Vollage inputs: CAT III(500 V; optional CAT IV(600 V<br>Vollage inputs: CAT III(500 V; optional CAT IV(600 V<br>Prevention degree: IP 64<br>Dimensions: 265 x Dimensions: 265 x 110 x 185 mm<br>Weight: 2 kg<br>Recorder<br>Adjustable integration period: 1 s + 800 s<br>Stetched signals: max: 54<br>Stetched signals:<br>Each period divided in 200 parts (0.1 ma)<br>Each period divided in 200 parts (0.1 ma west on half pariod, start, duration and extremes of measured voltage<br>EN50160 Analysis mode:<br>Voltage dips, swels, saga and breaks<br>Voltage dips, swels, saga and breaks<br>Unaimatry<br>Voltage FIMS<br>Frequency Voltage anomalies:<br>Based on half period, start, duration and

Frequency Hamnonics: up to 43<sup>er</sup><br>Flickers: Pst, Plt

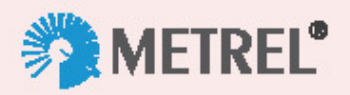

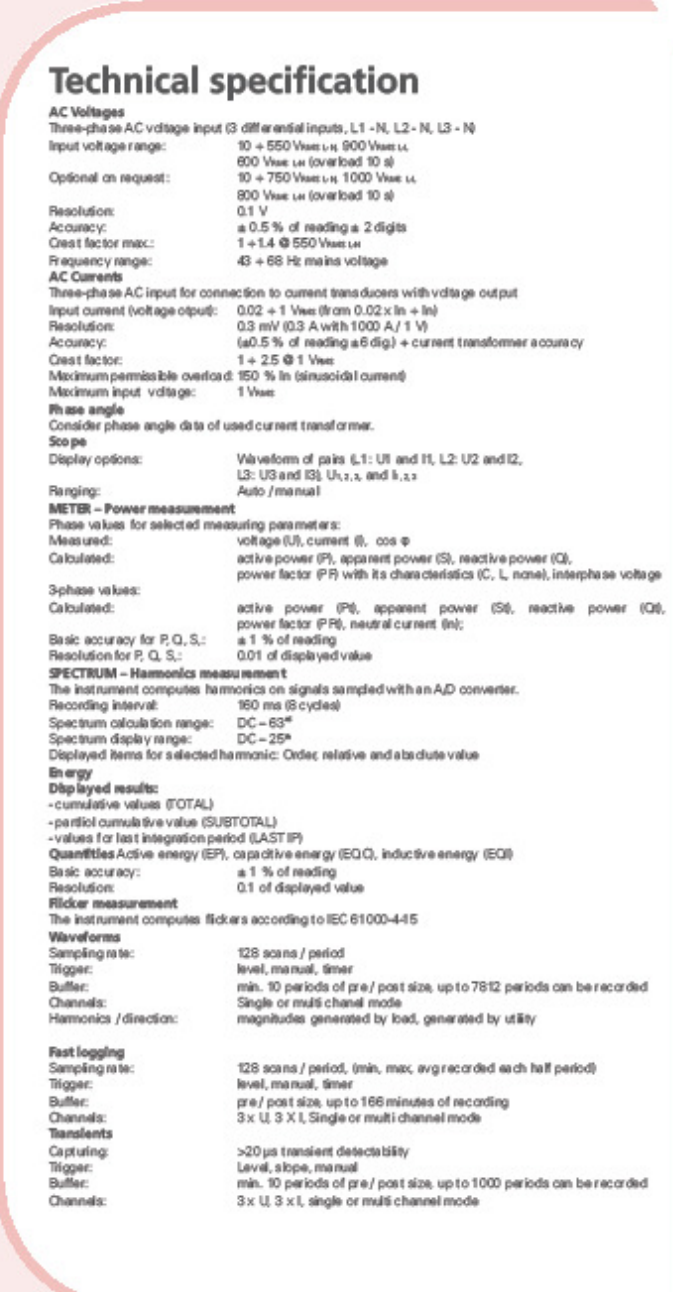

**AMETREL** Measuring and Regulation Equipment Manu facturer<br>METREL d.d. Ljubljanska 77 SI-1354 Horiul Tel: + 386 (0) 175 58 200<br>Fac: + 386 (0) 175 49 226 E-mail: metrel@metrel.si http://www.metrel.si

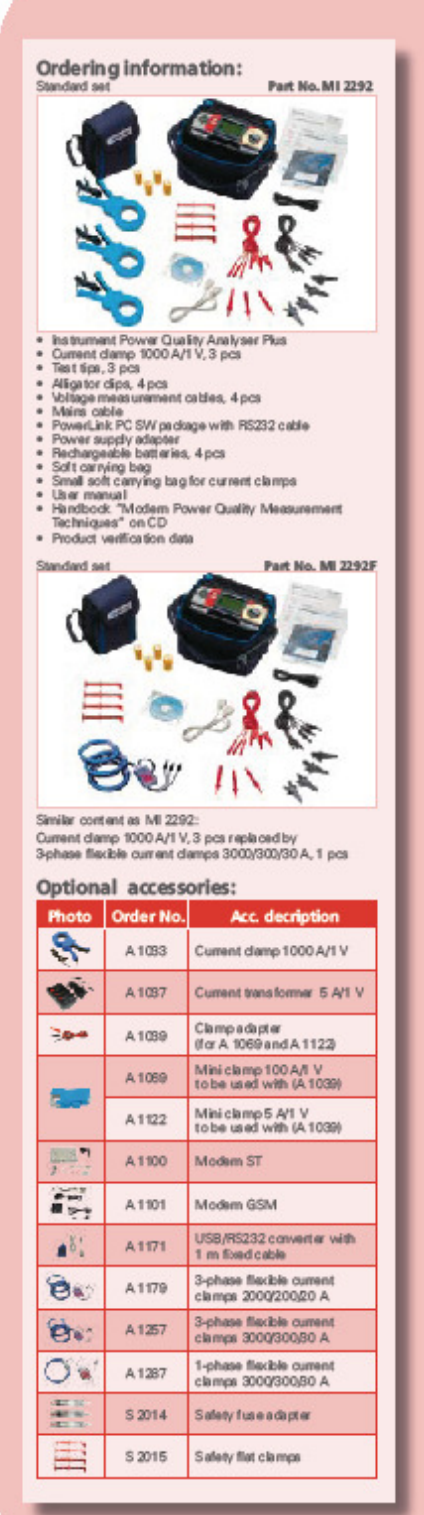

Note! Photographs in this catalogue may slightly differ<br>from the instruments at the time of delivery<br>Subject to technical change without notice.

## 52. Anexo 52: Digital Power Analyzer WT 3000

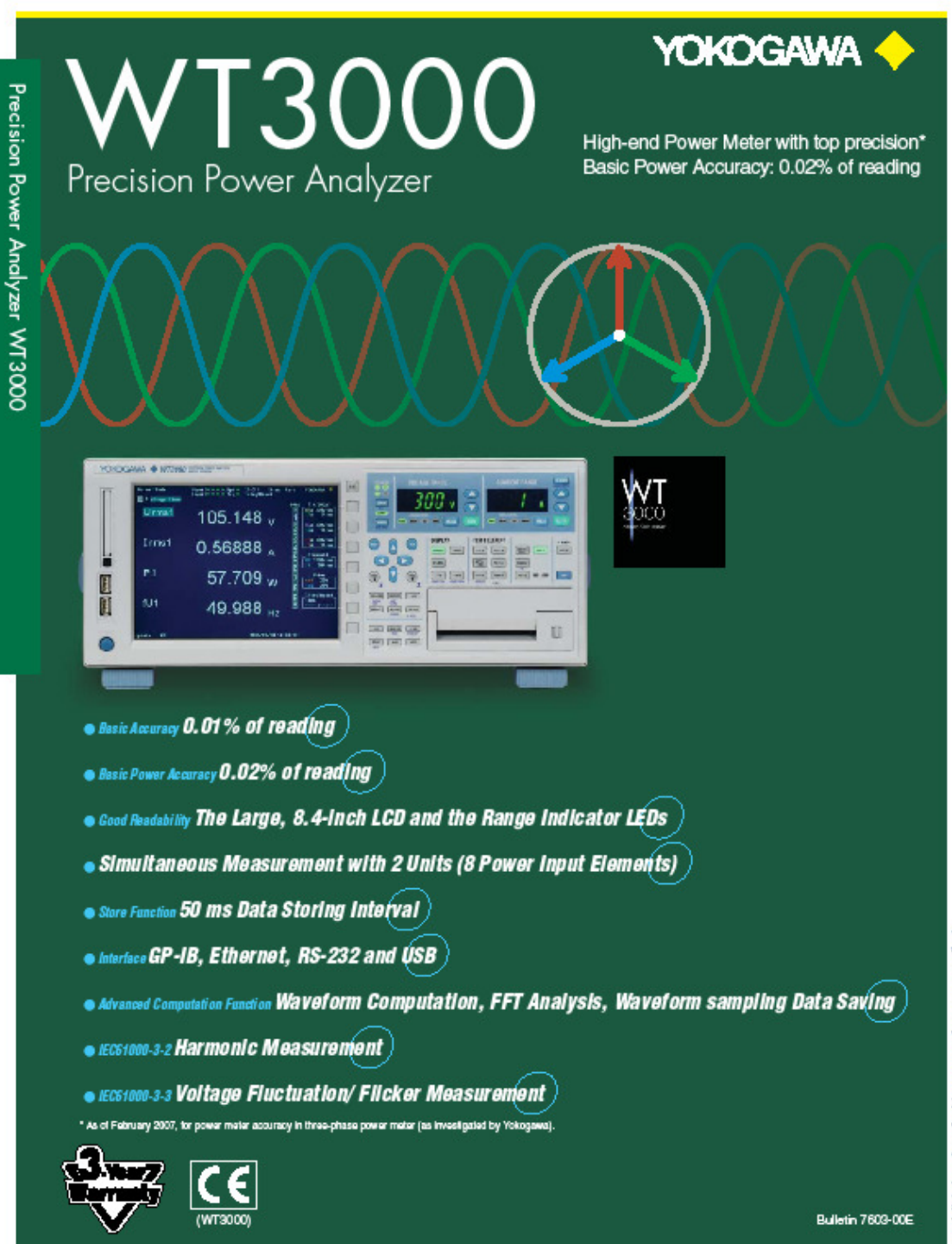

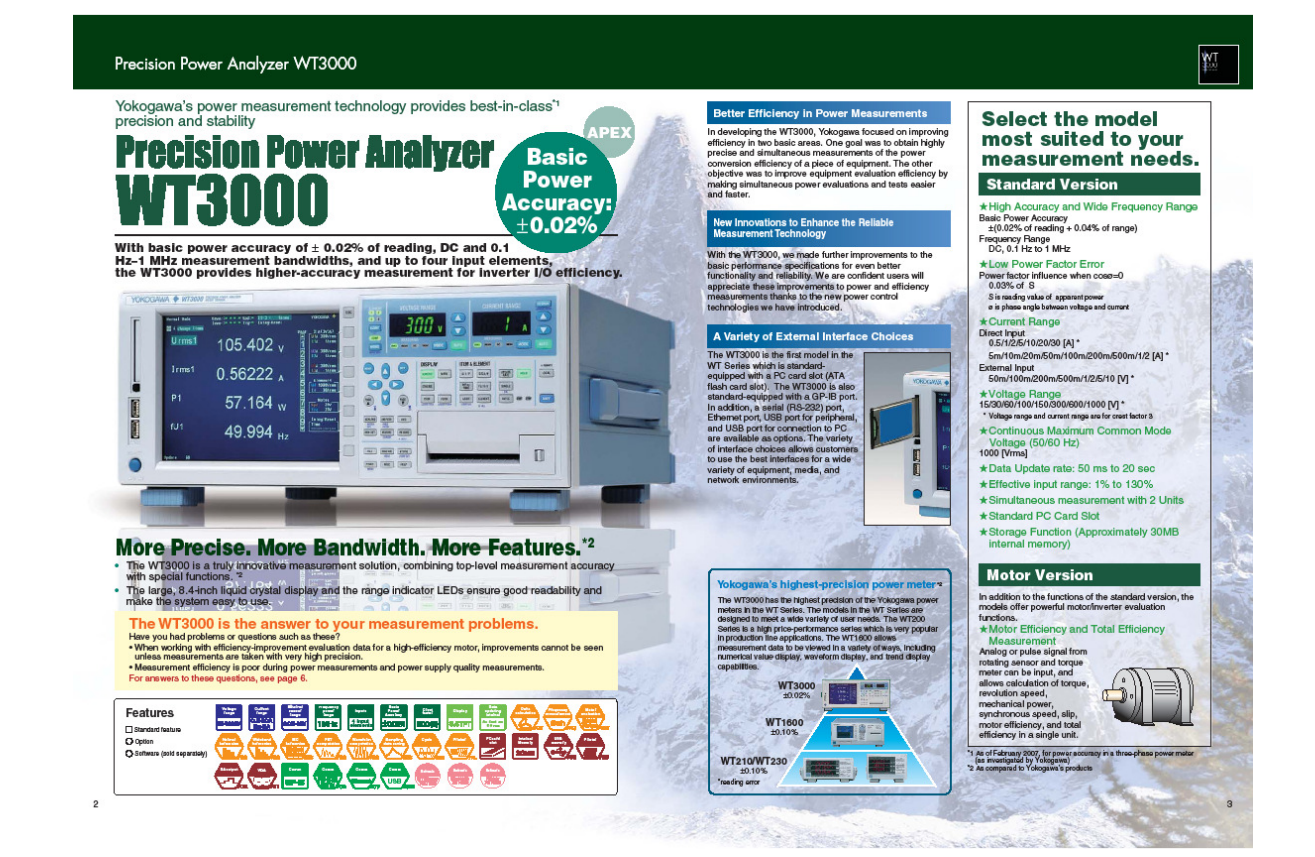

# Precision Power Analyzer WT3000

# **FUNCTIONS**

# WT3000 Controls: Simple to Use, Easy to View

The WT3000 was designed with user-friendly functions and controls In response to user requests for a simpler range setting operation and more user-friendly parameter setting display process.

#### Simpler range settings

Range settings using direct key input

The range indicator on the WT3000 is a seven-segment green LED, so the set<br>range can be monitored at all times. The range can easily be awitched using the<br>up and down arrows.

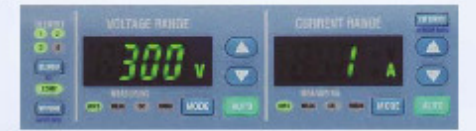

# $\blacktriangleright$  A wide range of standard functions

#### Formats for viewing waveforms as well as numerical values A Variety of display formats

The WT3000 lets you display input signal waveforms in addition to numerical value<br>data. This means you don't need to connect a special waveform analyzer just to<br>check signal waveforms."

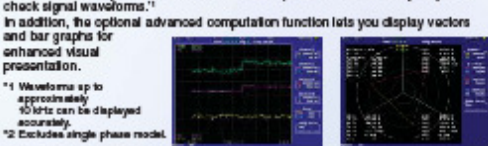

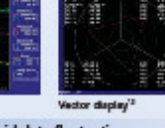

#### High-speed measurement to capture rapid data fluctuations 50ms data updating intervals

Thend display

Fast updating allows you to practs aly capture rapidly changing transient states in<br>the measurement subject.

\* The WT3000 switches between two different calculation systems depending on<br>the data updating interval. See page 19 for details.

### Compensates for the loss

**Compensation functions** 

- 
- **This fundion compensate for the loss caused by the wiring of each element. The WT3000 has the following three types of correction fundions to measure the power and efficiency.<br>
This fundion compensation from the secondary** an in<br>appe<br>loss.
- ensation for the Two-Wattmeter Hethod\*

Compensation for the two-weather method, an enter results when current flows through<br>the neutral line. This function computes the currents that flows through<br>the neutral line. This function computes the currents that flows money red power. "Requires the delta computation option (/DT).

#### Storing measurement data\* **Store Function**

 $\Delta$ 

.<br>Voltage, current, power, and other measured data can be stored to the unit's<br>approximately thiny megabytes of internal memory. These data can be saved in<br>binary or ASCII formation a PC card or USB memory ". "requires the

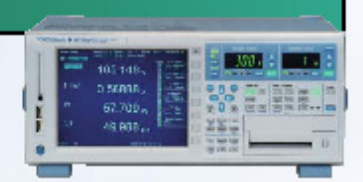

item pages make it easy to est the data you want to view for each experiment Using item pages to set display preferences .<br>The WT3000 has nine numeric flem pages for displaying measurement values.<br>Once you set the measurement parameters you want displayed on a particular<br>Hem page, you can easily switch between entire groups of displayed para

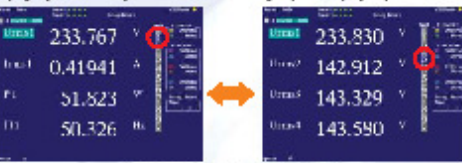

Easily awkch between multiple item pages

#### A way to add user-defined measurement parameters **User-defined function**

As many as twenty user-defined formulas can be set in the WT3000. These<br>equations can be used to calculate various parameters, such as mean active<br>power (see "A variety of integration functions" below).

An easier way to input efficiency calculation formulas

#### **Efficiency calculation function**

This function can be used to set up to four efficiency calculation formulas.

#### Apparent power integration and reactive power integration A Variety of integration functions

- -Active power, current, apparent power, reactive power<br>In addition to the active power integration function (WP) and current integration<br>function (q) included in earlier models, the WT3000 also has a new apparent<br>power in
- 
- 

The vertex of the angle. The main series of the main state of the state of the measurement angle.<br>The Avenage active power (using user-defined settings)<br>Avenage active power can be calculated over an integration interval.

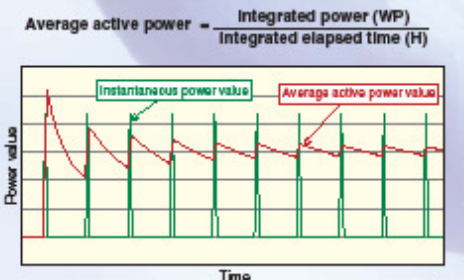

# **OPTIONS**

# A wide variety of optional functions make it easy to perform sophisticated power evaluations.

When you purchase a WT3000 from Yokogawa, you get to select just the options you need. This approach lets you maximize performance at a lower cost.

Checking harmonic components and total harmonic distortion (THD) **Advanced Computation (/G6)** 

The advanced calculation function (X38 option) meets these measuring needs with<br>advanced, powerful features for making power analysis measurements more efficient.

.<br>Neuronnic Massurement in Normal Measurement Mode<br>You can measure harmonic data while in normal measurement mode. This is effective<br>for observing values from normal measurements and harmonic data at the same time. · Wide Band width Harmonic Measurement

" www.exammericanisms.com<br>This declarated harmonic measurement function is distinct from the harmonic<br>measurements that can be taken in normal measurement mode. The function is<br>useful for associateling the detection factor bandwidth measurements of signals that include high frequency waves, such as trom<br>power supplies and acceleration of motor revolution.

. Wavestorm Computation<br>You can perform computations on measured waveforms, and display power<br>(Instantaneous voltage × instantaneous current) and other waveforms on screen. FFT

You can analyze and display a waveform's individual trequency components. You can<br>also check signal components other than the inleger multiples of the fundamental wave.

www.max.org/max.org/max.org/max.org/max.org/max.org/max.org/max.org/max.org/max.org/max.org/max.org/max.org/max.org/max.org/max.org/max.org/max.org/max.org/max.org/max.org/max.org/max.org/max.org/max.org/max.org/max.org/ma

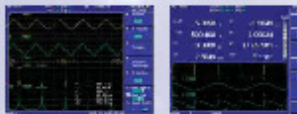

Input signal and FFT data input signal and power waveform

#### Performing IEC harmonic standards tests

IEC harmonic measurement mode (/G6)

Harmonic measurement software" can be used in this decise television of sortanmonic<br>measurement that supports international standards. This allows confirmation of<br>whether or not home electronics, office automation equipmen

IEC standard compilant harmonic measurement requires the model 761922 harmonic

### **Voltage Fluctuation and Flicker Measurement (/FL)**

Enables voltage fuctuation/licker measurement conforming to IEC61000-3-3.<br>The following values related to voltage fuctuation that are situation by the EC61000-3-3 standard can be celecteded from the measured data: de (rela The fictor isst can also be performed with the WT3000 alone. Using the model 761922<br>hummericalistics measurement software (sold separately), you can display trend graphs,<br>CFF graphs, or reports of the dx, draax, and IFS (i

# Checking phase voltage when you measure line voltage

### **Delta Calculation (/DT)**

This function allows you to calculate individual phase<br>voltages from the line voltage measured in a first-ophitme-wire (3V3A) system. R-5 line voltage can be<br>calculated in systems measured from a firste-phase,<br>three-wire m se chase. This is useful when you want to determine the phase<br>voltage in motors and other items under test with no<br>neutral lines. Note: This function cannot be used for products with only one

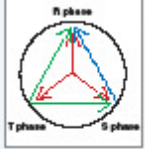

Output graphics at the touch of a button Built-in printer (/B5)

The optional builtin printer is installed on the<br>front side of the WT3000, so it is easy to use avan if the WT3000 is mounted on a rack. The<br>primar can be used to print data and waveform

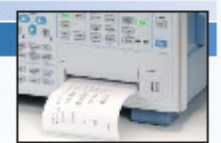

WТ

#### Capturing cycle-by-cycle fluctuations **Cycle by Cycle Measurement (/CC)**

The function takes measurements of<br>parameters such as voltage, current, and active parameters such as votings, current, and act<br>power for each cycle, then lists the data on<br>screen in a firm series. Input frequencies from<br>0.1 Hz is 1000 Hz can be measured. Up to<br>3000 data can be sawed in CSV formal. Also, es fmm graphs by cycle.

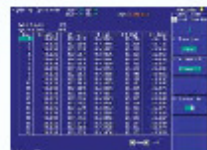

Measurement data dupley

5

#### Checking the frequencies of all inputs

#### **Added Frequency Measurement (/FQ)**

In addition to the standard two channels of frequency measurement, a six-channel Conservation of the state and conservation of the option provides the<br>property measurement option is also available. This option provides the<br>processment of votings and current on all eight channels (with imput elements<br>fr of multiple flems under test at the same time.

### Outputting measurement values as analog signals

D/A Output (/DA)

+20 Channels

- so smarter<br>Massured values and calculated value by user-defined function can be output as ±5V<br>FS DC voltages from the DVA output connector on the rear panel. · DVA zoom

\* Law zoom<br>This function allows the any input signal range to be scaled to batween . SV and SV\* in<br>the DVA output as Upper and Lower ranges. This makes it possible to enlarge input signal<br>fuctuations for observation using The range is 0V to 5V for some functions, such as frequency measurement.

## Video output for viewing on a larger screen

## VGA output (/V1)

The VGA port can be used to connect an external monitor in order to view numerical<br>value data and waveforms on a larger screen. This capability is useful if you want to<br>simultaneously check large amounts of data on a separ smunaneously on<br>separate location.

#### **USB Port (Peripheral) Option (/C5)**

You can save voltage, cument, power, and other kinds of data that are stored in the<br>WT3000 to a USB Memory. The data can be saved in binary or ASCH format. You<br>can also connect a keyboard for easy input of user-defined mat

Note: When teking measurements that incorporate measuring instrument options, certain functions, displays, and measuring functions may be limited depending on the measurement mode.<br>For example, waveform and FFT computation

# Precision Power Analyzer WT3000

# Variety of Communication Functions (GP-IB Comes Standard)

USB Port (PC) Option (/C12) \*Select USBport (PC) or RS-232

The USB port (type B connector) on the rear panel of the WT 3000 allows data<br>communications with a PC<sup>I</sup>. 1. USB driver required for USB communications. A USB driver is available from our Web Ethernet port (/C7)

The optional Ethernet port (100BASE-TX/10BASE-T) allows you to connect the<br>WT9000 to a LAN. Once connected, images and numerical value data saved on the<br>WT9000 can be transferred to a PC using FTP server software or other

Serial (RS-232) (/C2) \* Select USBport (PC) or RS-232

# **APPLICATIONS**

# Measurement Applications to Utilize WT3000's Capabilities

#### **Measurement of Inverter Efficiency**

**Example Schedule And May Precision:**<br>
• Measuring Efficiency with High Precision:<br>
• Simultaneous Measurement of Input and Output<br>
The WT3000 ofters up to bur input alomatic agable of simultaneous measurement<br>
of drag-pha

measured values such as active power and the fundamental or harmonic<br>components can be taken simultaneously without changing measuring modes.<br>• Phase Voltage Measurement without a Neutral Line (/DT option)

With the delta computation fundion, an object under leat without a neutral line can be measured in a three-phase finee-wire (3VSA) configuration, allowing calculation of each phase votings.

. High Frequency and Harmonic Measurements<br>(Requires the AGS Option)

The fundamental frequencies of motors have become faster and taster. The WT3000<br>allows harmonic measurements of signals with fundamental frequencies as high as  $2.6 \text{ MHz}$ 

. Evaluation of Torque Speed Characteristics

- Lietuvies mater version, the /CC Option)<br>Torque speed can be evaluated based on the longue and revolution speed data<br>measured with the motor version. Also, you can continue to ovide by -oyde voltage,<br>measured with the mo

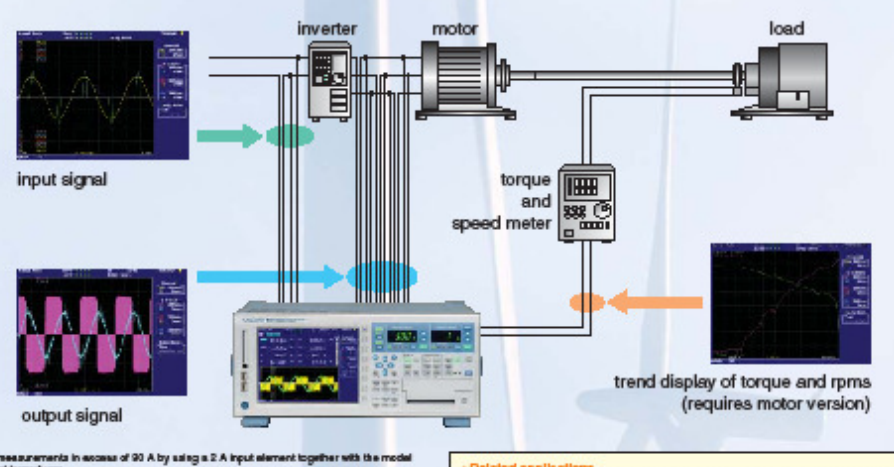

You can take measurements in as:<br>751574° current transducer.<br>"Sae page 10 of the specifications.

When measuring three-phase in put three-phase culput with a three-phase four<br>measure in put and output simultaneously by synchronizing between two units. sa aya m, y Related applications

" newer conversion fact<br>notationers and the material state of the state of the SVs and power<br>High-precision, simultaneous measurements are required in measuring<br>conversion efficiency in the conversion of a converter's thre bus, and the conversion from an inverter's DC bus to three-phase output.

### **Evaluation of Lighting Devices**

ultaneous Measurement of Voltage, Current, and THD

• Simultaneous Measurement or Voltage, Current, and THD<br>Total Harmonic distortion)<br>Testing of Ighting dowless citien hidrose measurement of voltage, current, and THD,<br>a parameter frail indicates the quality of power. This

The WT9000 can simultaneously measure voltage and current with THD, eliminating<br>these inconveniences and allowing formore accurate and rapid measurements of an<br>instrument's characteristics and fluctuations.

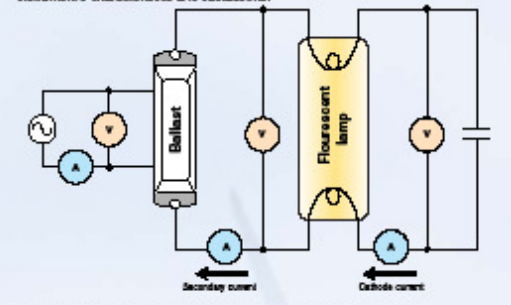

" THD stands for total hamonic distortios. Is other words, the distortios factor.<br>" Please be aware that during lighting teatrics, the massured values and efficiencies may not be<br>"stable since the power conversion efficien

**III** Lamp Current Massurement<br>Since lamp current flows inside of fluorescent tubes, normally it cannot be measured<br>dinadly. However, lamp current can be displayed by measuring secondary current<br>and cathode current and fin

- newtwo expressions<br>Evaluation of power quality in equipment designed to be connected in a system,<br>such as UPSs and power conditioners

### **Measurement of Power Consumption in Mobile Phones**

You can measure power consumption in mobile phones, balleries, and other<br>equipment powered by dry cells. You can perform a variety of operation feets for<br>reducing power consumption by using the current or power integration modes for lengthening battery itle.

Major Features<br>• SmA mage for wary low current measurements<br>• Checking power consumption integration of mobile phones when switching modes<br>• Wassily checknowly frequently consumption using trand display functions that<br>• Mo

. Chacking the waveform of the consumed current<br>- Null function can be used to subtract the DC offset

Use the 2A input also and for areal curre

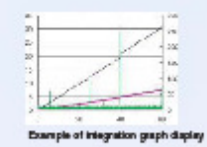

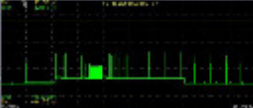

umpton in mobile phoses

# **High Accuracy Measurements of Transformers**

WТ

This interaction of the matter of the Power Factors<br>The W12001 operator grand Low Power Factors<br>The W13000 represents grast improvement over previous models in terms of power<br>factor error (it is approximately three finas m

. Phase Voltage Confirmation<br>The data computation function (OT option) allows both star-data and delta-star<br>conversion

# **Measuring Conversion Efficiency of Power Conditioner**

.<br>Renewable energy source of photovoltals power generation and white power is<br>convenied de to as using power conditioner. The WT3000 Predision Power Analyzer<br>provides measurement with world-class DC and AC signal accuracie

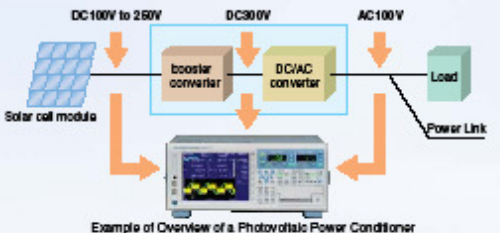

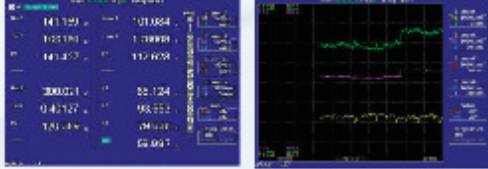

Measure the DC voltage, DC current,<br>and power conversion efficiency

### Reference equipment for power calibration

. Basic power accuracy of ±0.02% of

reading<br>The WT3000 can be used as a reference<br>Instrument for periodic in-house calibration of<br>general-purpose power measurement<br>Instruments, such as the WT210 and WT230.

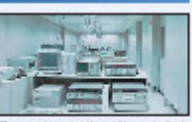

Since images can be seved, they can be past<br>as-is into reports as evaluation and test data.

Temperature- and humidity-controlled<br>calibration name

 $\overline{7}$ 

# Precision Power Analyzer WT3000

# **SOFTWARE**

# Utility Software

#### WTViewer 760122

-<br>WTWewer is an application software tool that reads numeric, waveform, and<br>harmonic data measured with the WT3000 Predision Power Analyzer.<br>Communications:GP-IB, Seital (RS-232, /C2), USB(/C12), or Ethernet (/C7)

- Numeric Data<br>WTMower can simultaneously display<br>voltage, current, power and various<br>of the measured parameters for one to<br>four sign and similarly, and for  $\Sigma A$ and YB calculations.

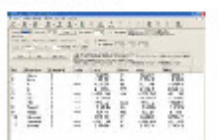

#### · Waveform

Voltage and current waveforms can be<br>monitored on the PC screen. You can contim the voltage-current phase<br>difference, waveform distortion, and other phenomena.

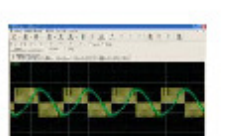

# . Measuring Harmonics"<br>WTViewercan numerically or graphically<br>display the results of measured<br>harmonics up to the 100th order for such<br>protonists as voltage, current, power<br>and chase ancies .<br>and phase angle.<br>\*mguhes/GB option Ħ

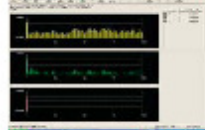

#### • Viewing Trends

You can capture and view various data,<br>measured with the WT3000 on your PC measure means that the state of the state is a<br>state of the state of the state of the state of the state<br>state of the state of the state of the state<br>consumption and other fime-based<br>variations.

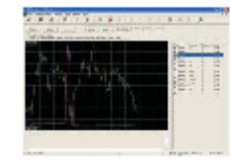

#### **WTFileReader (free)**

.<br>WT1600/WT3000 File Reader Software (off-line)<br>WTFIsFlaader software can load and display data measured by the WT3000<br>Predsion Power Analyzer cr WT1600 Digital Powermeter that has been saved to a<br>memory medium. That data

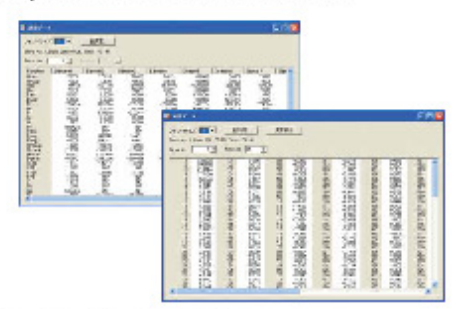

Can be downloaded free from our Web site: http://www.yokogawa.com/im/wipz/withse/im-witnee\_04.htm

**WTFileReader (free)** 

You can download this software program from our

" LabV E.W is a registered trademark of National<br>Instruments Corporation.

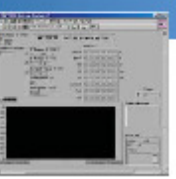

# Harmonic Measurement / Voltage Fluctuation and Flicker Measurement Software (761922)

• Harmonic Measurement (IGS option)<br>
• Harmonic Measurement (IGS option)<br>
• The Harmonic Analysis Software (Model as the scorp leads of<br>
the DSOO and perform in the mord of angles in the complies with EC61000-3-2 edition<br>

standard class divisions (A, B, C, D). Displays fats of massurement values, as well<br>as bar graphs that letycu compare the measured value and standard limit value for onic component

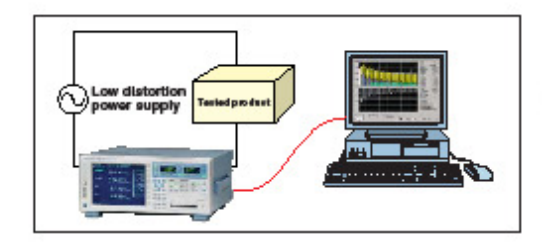

# Measurement Mode<br>Three modes are available for harmonic

- These<br>modes are available for harmonic measurement.<br>
tells more constant to the year of phase angle for<br>
courser, whitega, and phase angle for<br>
a sach order in a bar graph.<br>
"Wavelerm observation" Lets you wise<br>
massive a
- 

- Hammor measurement (standards tests<br>and making the associated pulgments.<br>Enclang the associated pulgments.<br>Efficiency is gained by performing tests<br>after checking the wiveform in<br>Observation mode.

• Flicker Measurement (/FL option)<br>This tuncton anables voltage fluctuation<br>and flicker measurements in compliance<br>with EN81000-3-3 (Ed1:1995).

"The filcher is at can also be performed with the WT3000 alone. Using the model 761922<br>harmonic/filder measurement software just<br>harmonic/filder measurement software just<br>prophs, or reports of the dc, dreas, and if  $\%$ <br>p

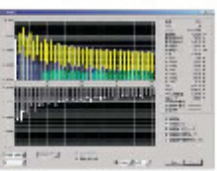

Hermonic ber graph display in hermonic<br>observation mode

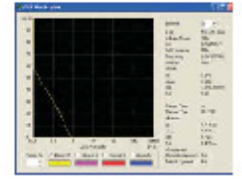

Note) This software connot communicate with the WT using a serial (RS-232) interface (/C2) or USB port (PC) (/C12).

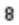

# **REAR PANEL**

Rear Panel

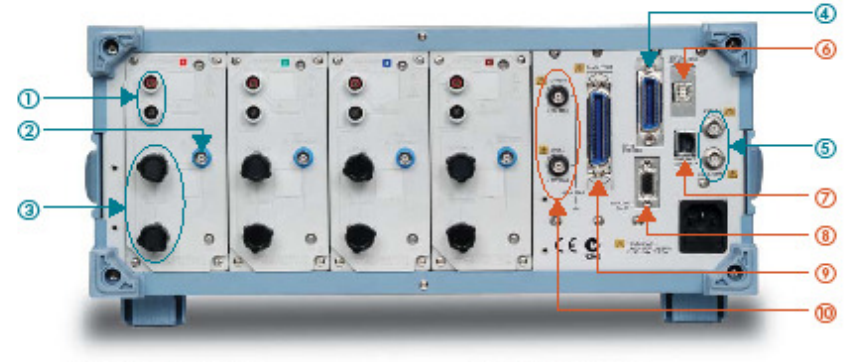

#### **Standard features**

① Voltage Input terminals<br>② Current external sensor Input terminals<br>③ Current direct Input terminals<br>④ BNC connector for two-system<br>⑤ BNC connector for two-system synchronized measurement

**Optional features** 

- **⑤ Serial (RS-232) port (option/C2)**<br>
or USB port (PC) (option/C12)<br>
⑦ Ethernet port(100BASE-TX/10BASE-T)<br>
(option/C7)<br>
<u>⑥</u> VGA port (option/V1)<br>
<u>⑧ VGA output</u> (option/DA)<br> **⑩** Torque and speed input terminals<br>
(motor v
- 
- 
- 
- 

# **CHARACTERISTICS**

Example of basic characteristics showing the WT3000's high precision and excellent stability

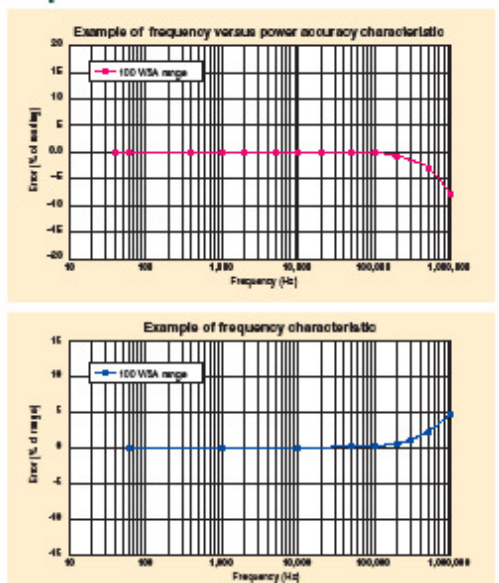

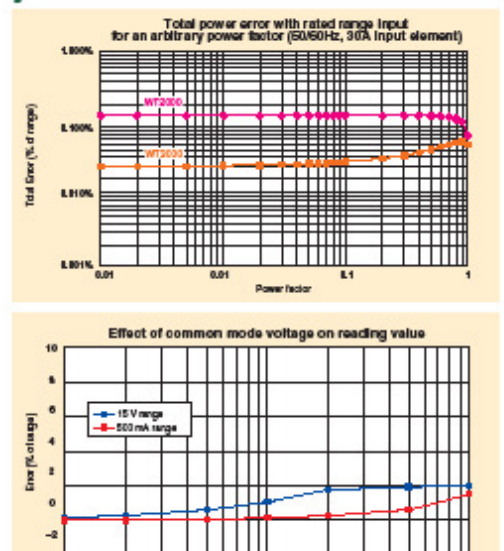

10,000<br>| Frequency | Hz

9

łТ

# Precision Power Analyzer WT3000

# **ACCESSORIES**

# Related products

**Current Sensor Unit Current Transducer Current Clamp on Probe** 

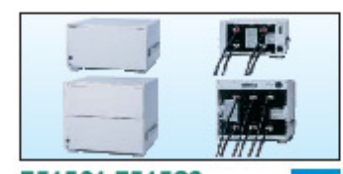

#### 751521,751523 **Current Sensor Unit**

- DC to 100kHz/600Apk
- Wide dynamic surge:<br> $-800$  A to OA are ASO A (DO)/800 A peak (AC)<br> $-800$  is the OA are assumed the questy surge:<br> $DCD$  is the OA are assumed the questy surge:<br> $-150$  are colored to the peak of the peak of Alich and CAI a
- 
- 
- 
- 
- Fordelailed information, see Power Meter Acces ory Catalog S

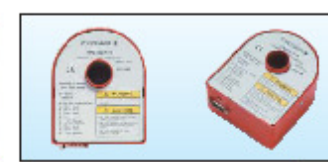

#### 751574 **Current Transducer**

- DC to 100 kHz/600Apk
- With measurement trepseary sage:<br>DC and up to 100 kHz  $(4.45)$ <br>• High-precision fundamental accuracy<br>• = 10.05% of reading + 40 µA)
- 
- 
- Wide dynamic range:<br>0-800 A (DO)/800 A peek (AO)<br>+ ±15 V DO power aupply, come
- lor required
- Fordetailed information, see Power Mater Accessory Catalog Balletin<br>7515-525.

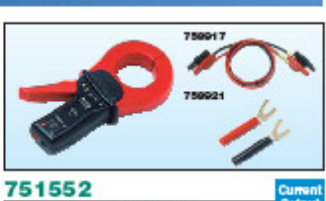

**Current Clamp on Probe** AC1000Arms (1400Apeak)

- 
- 

Current<br>Output

- 
- 

ACT UWWATTIB (1400 vapeara)<br>- Solid assumery family :<br>- Solid assumery family and all approximately<br>- Maidraten allowed liquid<br>- Market assumery family different (T6821), nearest respectively as<br>- Camerical politics, termi

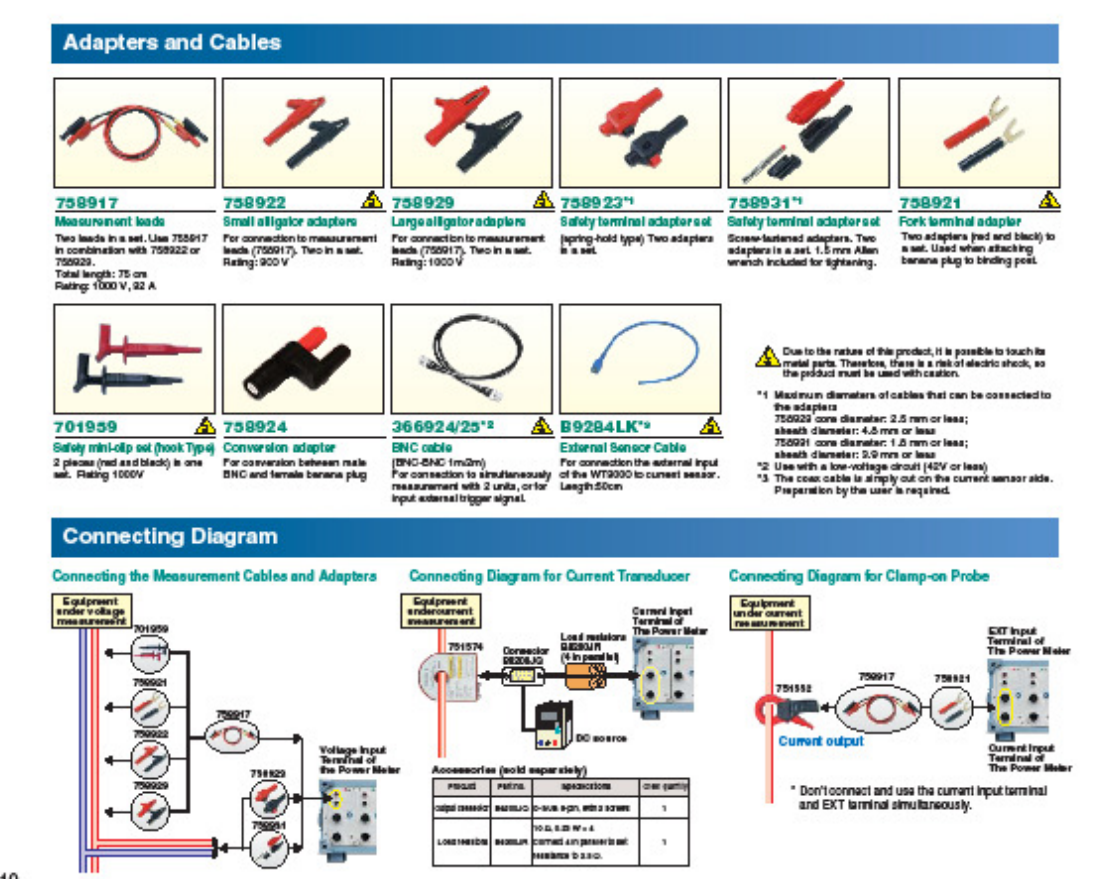

10
# WТ

# **SUPPORTS Crest Factor 6**

The crest factor is the ratio of the waveform peak value and the RMS value.

(CF, peak factor) = waveform peak

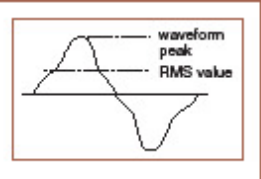

When checking the measurable crest factor of our power measuring instruments,<br>please refer to the following equation.

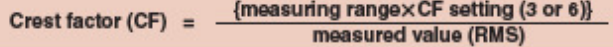

\* However, the peak value of the measured signal must be less than or equal to the continuous maximum allowed input

\* The crest factor on a power meter is specified by how many<br>times peak input value is allowed relative to rated input value.<br>Even if some measured signals exist whose crest factors are Experiment the specifications of the instrument (the crest<br>factor standard at the rated input), you can measure signals<br>having crest factors larger than the specifications by setting a

measurement range that is large relative to the measured<br>signal. For example, even if you set CF = 3, CF5 or higher<br>measurements are possible as long as the measured value<br>(RMS) is 60% or less than the measuring range. Al the minimum effective input (1% of measuring range).

# Comparison of Specifications and Functions in WT3000, Other WT Series Models, and PZ4000

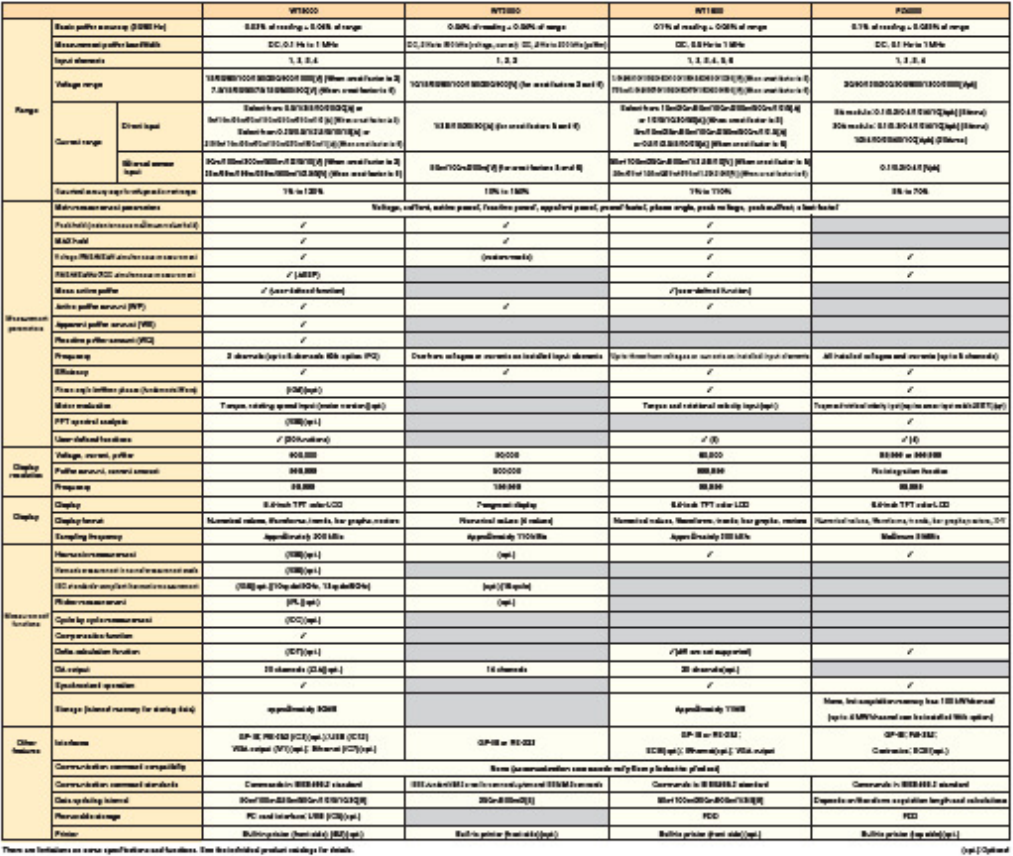

 $11$ 

# Precision Power Analyzer WT3000

# **WT3000 SPEC**

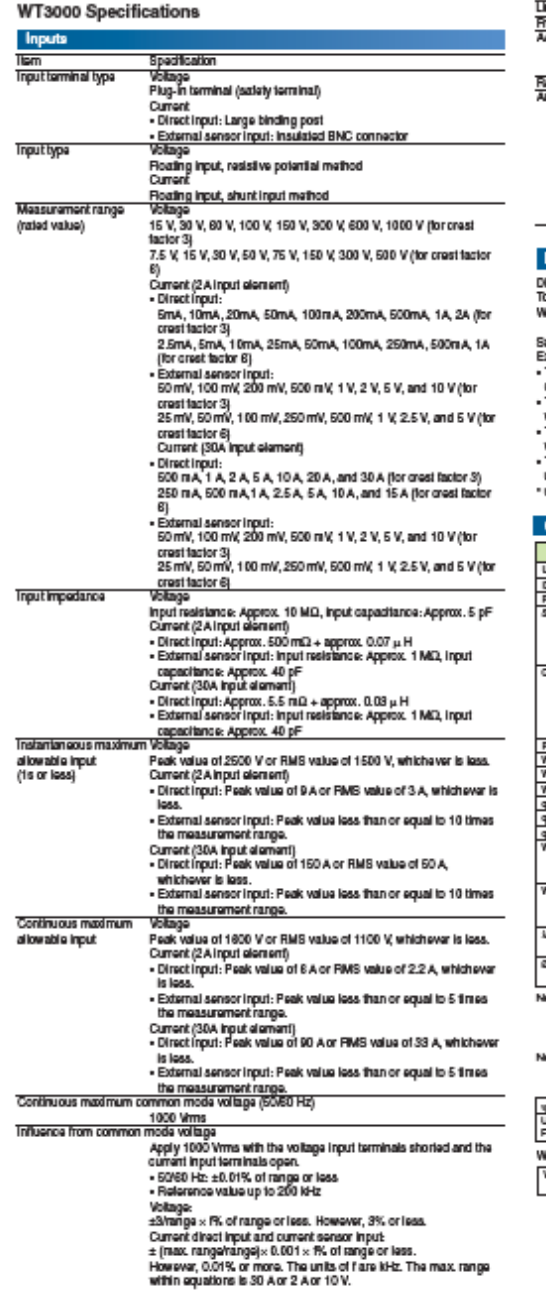

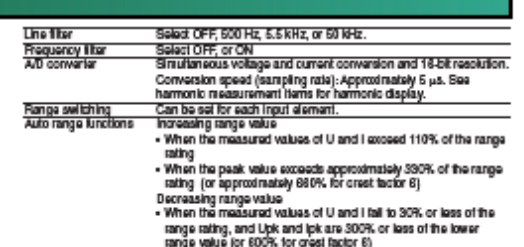

## Display

- 
- 

- 
- 
- 
- Disaplay<br>Total munder of phosis" 644 (hertz.) x 488 (vert.) dets<br>Total mumber of phosis" 640 (hertz.) x 488 (vert.) dets<br>Samp as the data update rate.<br>Exceptions are its lead batos.<br>Exceptions are its lead batos.<br>The displ

# **Calculation Functions**

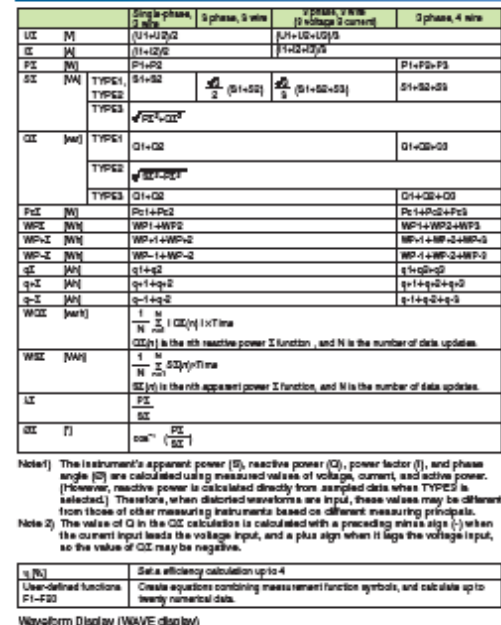

warevorm uspany (meniculasyon)<br>Wawlom display hams - Wilaya and current hom alaments 1 through 4<br>- Molec's Molec's easin todos and waveform of revolution speed

#### Accuracy

[Conditions] "These conditions are all accuracy condition in this section.<br>Temparature: 23:57C, Humidity: 39 to 75% RH, input wavelorm: Sine wave, Common recise<br>voltage:O V, Creat factor: 3, Line if the: OFF, il. (power ta month

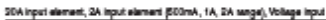

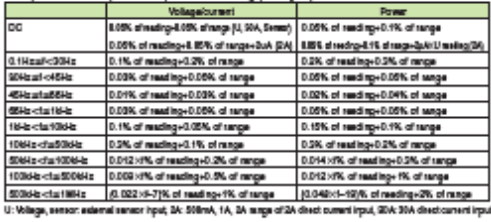

#### 2A input element (SmA, 10mA, 20mA, 50mA, 100mA, 200mA nange)

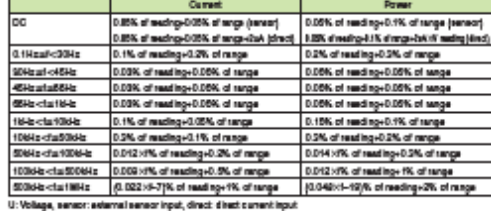

- 
- 
- 

Utilidade, a massival and triple, during the state and the state and the state and  $\sim 100$  and the state of the state of the state of the state of the state of the state of the state of the state of the state of the stat

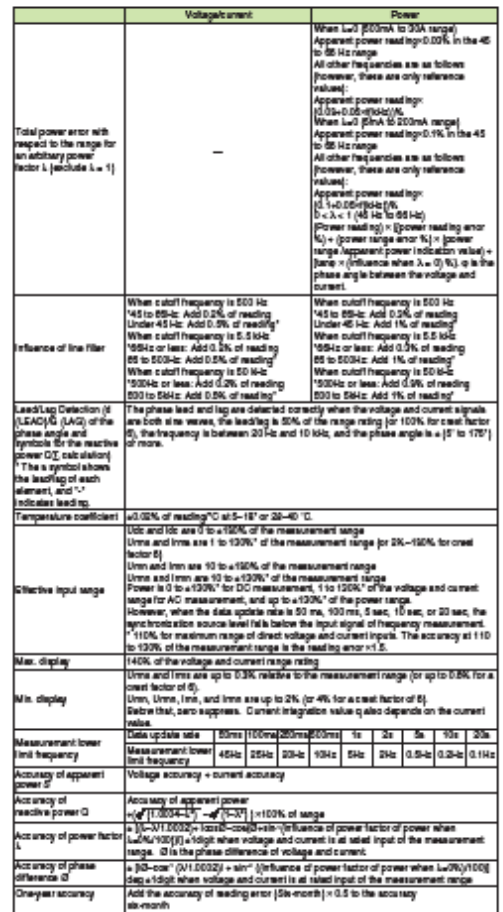

∤σ

# Precision Power Analyzer WT3000

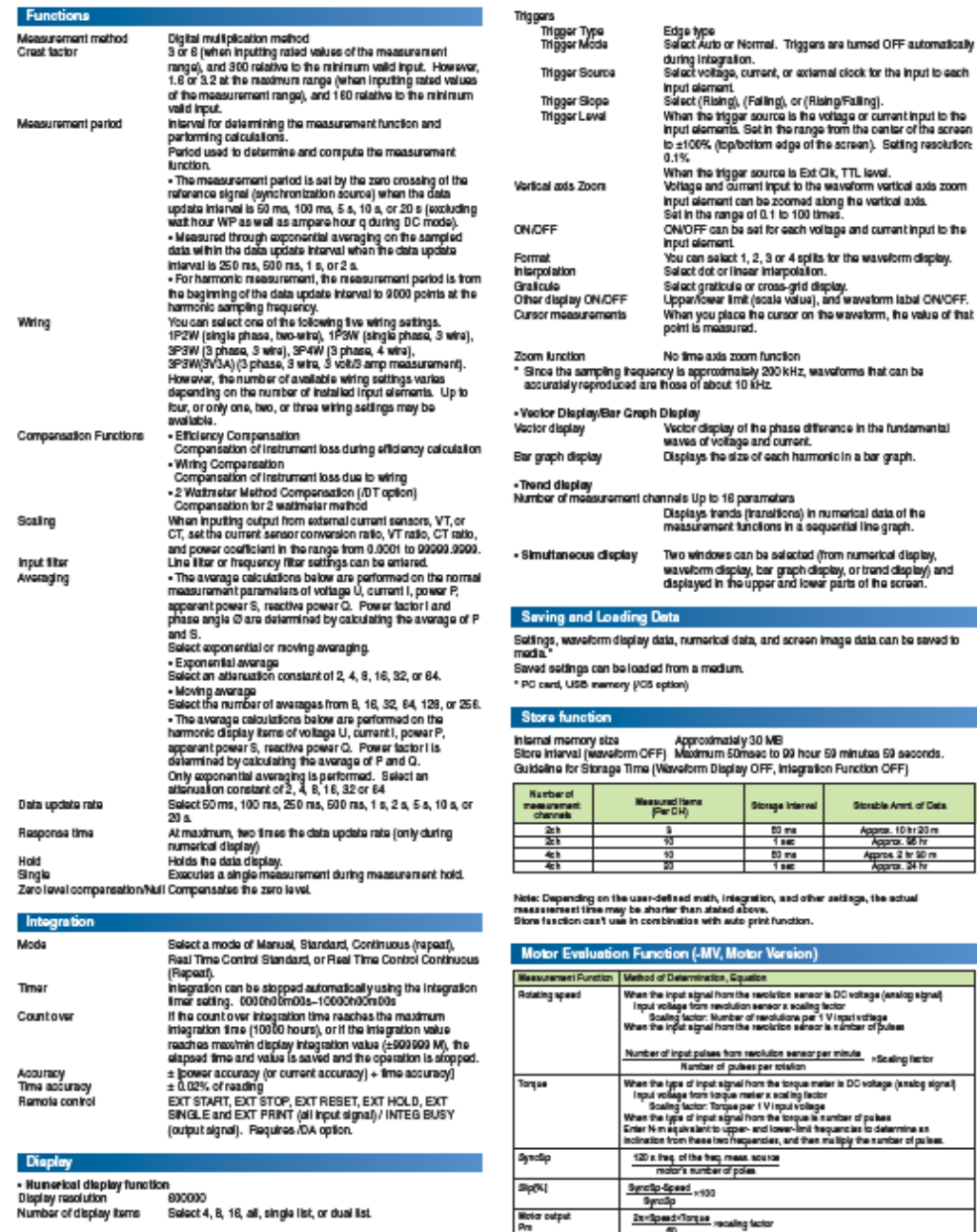

Stonble Anni, of Data Approx. 10 to 20 m<br>Approx. 98 hr<br>Approx. 2 to 90 m<br>Approx. 34 hr

• Waveform display items<br>No. of display rasters<br>Display format<br>Time axis

501 ou<br>Paalspaak compressed data<br>Range from 0.5 ms-2 sidiv. However, it must be 1/10th of the<br>data update rate.

# ∤σ

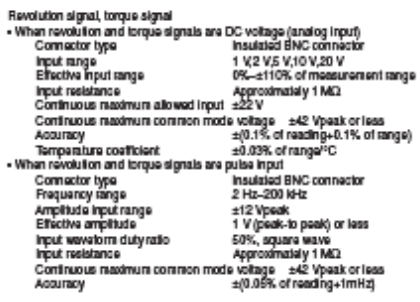

#### Added Frequency Measurement (/FQ Optional)

D

 $\frac{N}{N}$ 

A

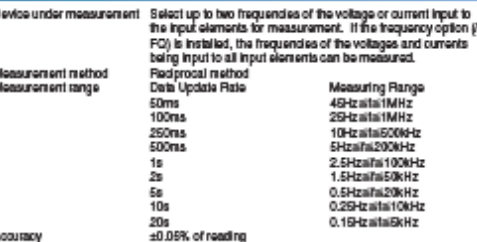

 $\pm 0.08\%$  of reading levels are greater than or equal to 25 When the hyperal levels are greater than or  $\pi N$  (current external sensor input), 1.5mA (current described in the of 2A increment) and 150 mA (current describ

#### Delta Calculation Function (/DT Optional) Specifications **Ham**

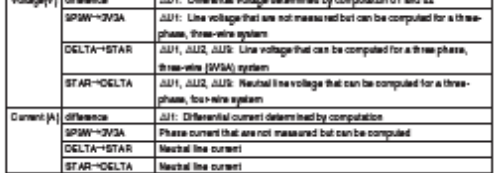

#### D/A Output (/DA Optional) D/A

Outp<br>Updi<br>Num<br>Acou

D/A Com<br>Minir Tern<br>Rem

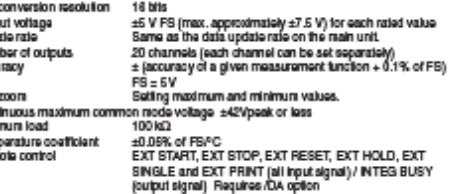

### Frequency (Simplified Figure Below)

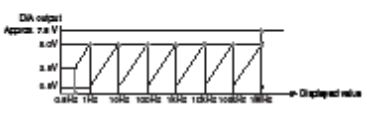

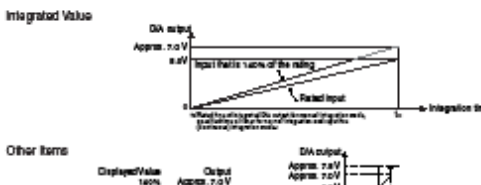

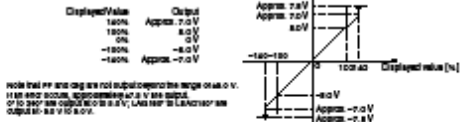

#### **Built in Printer (/BS Optional)**

A

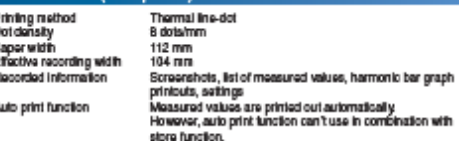

#### RGB Video Signal (VGA) Output Section (/V1 Optional)

15-pin D-Sub (receptacie)<br>VGA compatible Connector type<br>Output format

# Advanced Calculation (/G6 optional) . Wide Bandwidth Harmonic Measurement liam Specifications summations<br>
All Installed elements<br>
Simp Cibly or external surpring clock method (when the PLL source<br>
Is agi to Simp Cibly or external surpring clock method (when the PLL source<br>
Is agi to Simp Cibly<br>
- Rudayschotzston me Measured source<br>Format **Frequency range** Fundamental frequency of the PLL source is in the range of the 2.2 AME.<br>Hz 0.23 MHz. sampling clock mathod<br>input a sampling clock mathod<br>input a sampling clock mathod<br>three fields the burden of the parts of the law of the mpar member in the transfer member of the state and the state of a duty ratio of EOS.<br>
In State the voltage or current of aach hiput element (exismal<br>
current sensor range is greater than or equal to 500 mV) or the<br>
existe **PIL source** external dook (Ext<sup>2</sup>Cit of Smp Cit).<br>• Input level<br>Greater than or equal to 50% of the measurement range raling<br>when the orast factor is 3<br>when the orast factor is 8<br>• Than the frequency fitter CN when the fundamental tre

FFT data langth<br>FFT processing v<br>langth sing word  $32<sub>b</sub>$ Reclangular<br>Set using a line filter (OFF, 500 Hz, 5.5 kHz, or 50 kHz). Window function<br>Anti-allasing filte

Sample rate (sampling trequency), window width, and upper limit of measured order **PLL** source synch

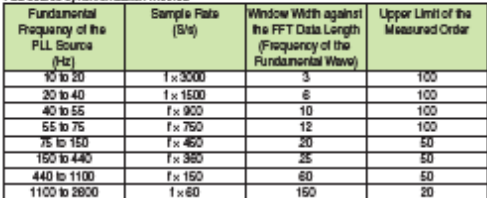

#### External sampling clock method

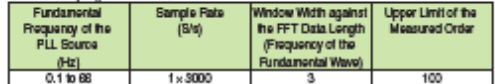

# Precision Power Analyzer WT3000

## **Acouracy**

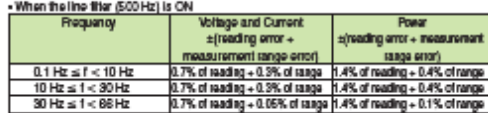

#### When the line that A.A. kHz) is CAL

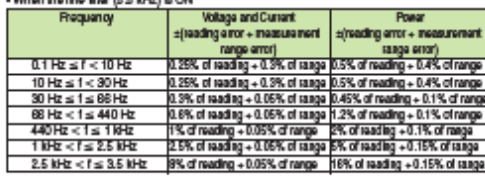

if the fundamental frequency is between 1 feHz and 2.6 kHz<br>Add 0.5% of reading to the voltage and current accuracy for frequencies greater than 1<br>hHz<br>Add 1% of reading to the power accuracy for frequencies greater than 1 f

#### - When the line titler (50 kHz) is ON

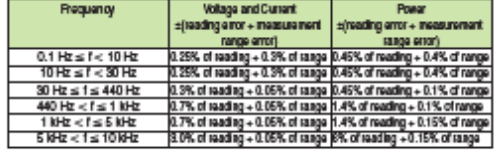

if the fundamental frequency is between 1 kHz and 2.6 kHz<br>Add 0.5% of reading to the voltage and current accuracy for frequencies greater than 1<br>kHz Add 1% of reading to the power accuracy for frequencies greater than 1 kHz.

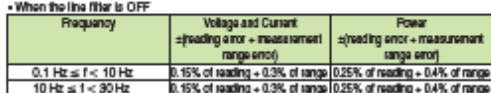

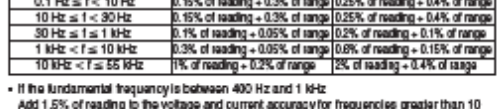

**KHZ** 

kHz.<br>Add 3% of reading to the power accuracy for the<br>guericle state in the land and repute the state of the land 2.6 kHz.<br>Add 0.5% of reading to the vehage and current accuracy for the<br>guericle gradier than 1<br>AHz and least

Add 1% of reading to the power accuracy for thequencies greater than 1 kHz and less than Add 1% of heading as eneptions accountsy to compositions of<br>agual to 10 kHz.<br>Add 14% of reading to the power accuracy for frequencies greater than 10 kHz.

# However, all the items below apply to all tables.<br>• When the crest factor is set to 3

- 
- · When X (power factor) = 1<br>· Power figures that exceed 440 Hz are reference values.
- 
- 
- 
- Power figures that exised 440 Hz are reference values.<br>  $-$  Pre-existence of the current accuracy and add (0.2 mV<br>
 axis and current sensor range, add 0.2 mV<br>
 axis and current sensor range, add 0.2 mV<br>
 For 30A dire
- 
- 

oreal and net measure of the violage and current, and accept the present current matched in the network of the power.<br>The distinguished in the form of the component of the spees.<br>The distinguished and network of the settin guaranteed range of normal me asurement

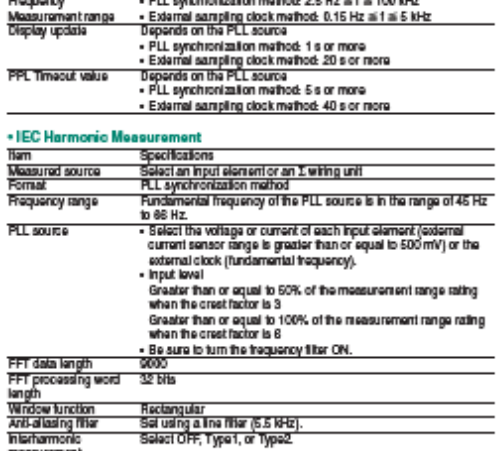

Sample rate (sampling trequency), window width, and upper limit of measured order

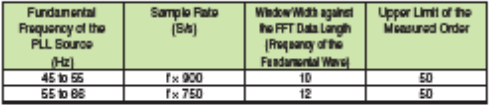

Accuracy

measurement

#### When the line fitter (5.5 kHz) is ON

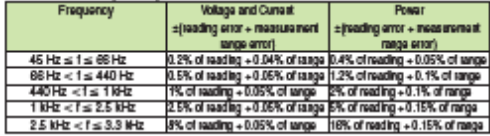

#### Howavar, all the hams below apply.

- 
- However, all the News Below apply<br>
 When the creation scale to 3<br>
 When the creation scale to 3<br>
 When the power factor  $|z| = 1$ <br>
 Power factor is set to 3<br>
 Power factor is act to 3<br>
 For external current sensor ra
- range to the power accuracy.<br>• For nº order component input, add (n)(m+1))/50% of (the nº order reading) to the n+mº

"For in create composition pays, acto (mini-1) book of (mem "create radding) to the n-thermal condensation of the voltage and current, and add (n)(m+1))/25% of (the m"create readers) to the n-thermal create readers in the

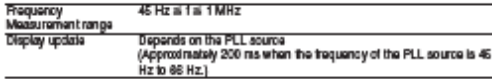

. Waveform Computation Fund

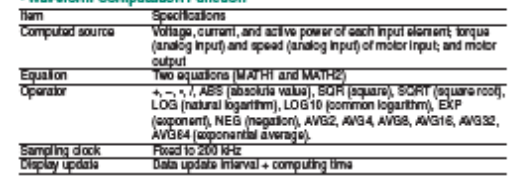

#### . FFT Function Specifications

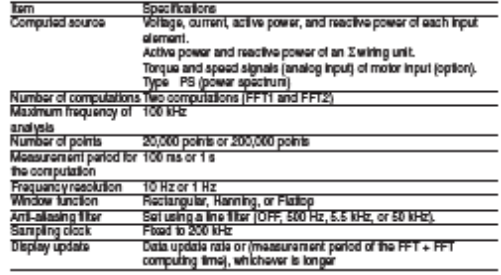

The measurement period is 1 a when the number of PPT paints is 200 it (when the frequency<br>resolution is 11ts). .<br>The measurement period is 100 ms when the number of PPT paints is 20 it (when the<br>trequency maximize is 10 Mz

nin Maa  $\overline{a}$ al M ant in N

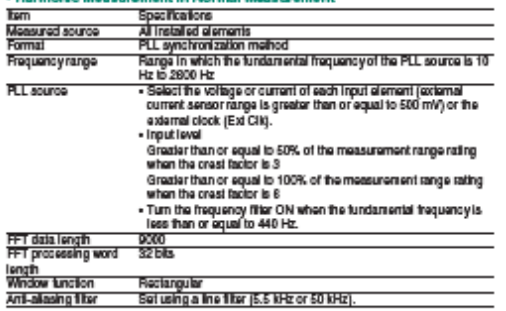

Note) To measure and display harmonic data requires a data update rate of 500 ms or<br>more

Sample rate (sampling frequency), window width, and upper limit of measured order during<br>PLL synchronization

#### On  $\pi$ riole with the art ced computation (/G6) option

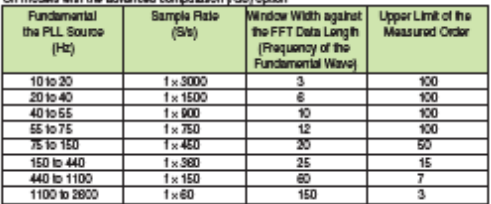

#### Acouracy

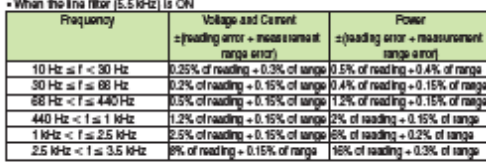

If the fundamental frequency is between 1 kHz and 2.8 kHz, add 0.5% of reading to the voltage and current accuracy and 1% of reading to the power accuracy when the thequency.<br>exceeds 1 kHz.

#### . When the line filter (50 MHz) is CIN

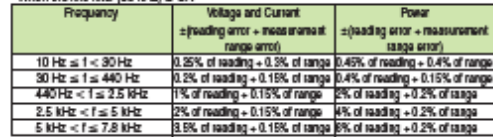

M٦

the fundamental image produce means the low or stage produces and stage<br>If the fundamental images by between 1 fifts and 2.6 kHz, add 0.5% of reading to the<br>whileye and current accuracy and 1% of reading to the power accur

#### . When the line filter is OFF

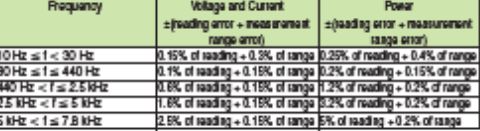

the fundamental frequency is between 1 fifth and 2.6 kHz, add 0.5% of reading to the Virtuge and current accuracy and 1% of reading to the voltage and current accuracy and 1% of reading to the power accuracy when the frequ

exceeds 1 filth:<br>
However, all the literation below apply to all tables.<br>
However, all the literations below apply to all tables.<br>
When averaging is ON, the averaging type is EXP, and the attenuation constant is greater<br>

- The accuracy guaranteed range by trequency and voltage/current is the same as the<br>- The accuracy guaranteed range by trequency and voltage/current is the same as the

If the amplitude of the high frequency component is large, influence of approximately 1%.<br>nay appear in certain orders. The influence depends on the size of the frequency<br>component. Therefore, if the traquency component is

#### « Www.form Sampling Data Seving Eurotion

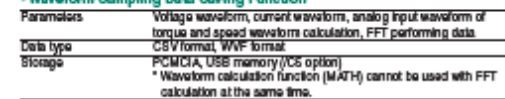

# Precision Power Analyzer WT3000

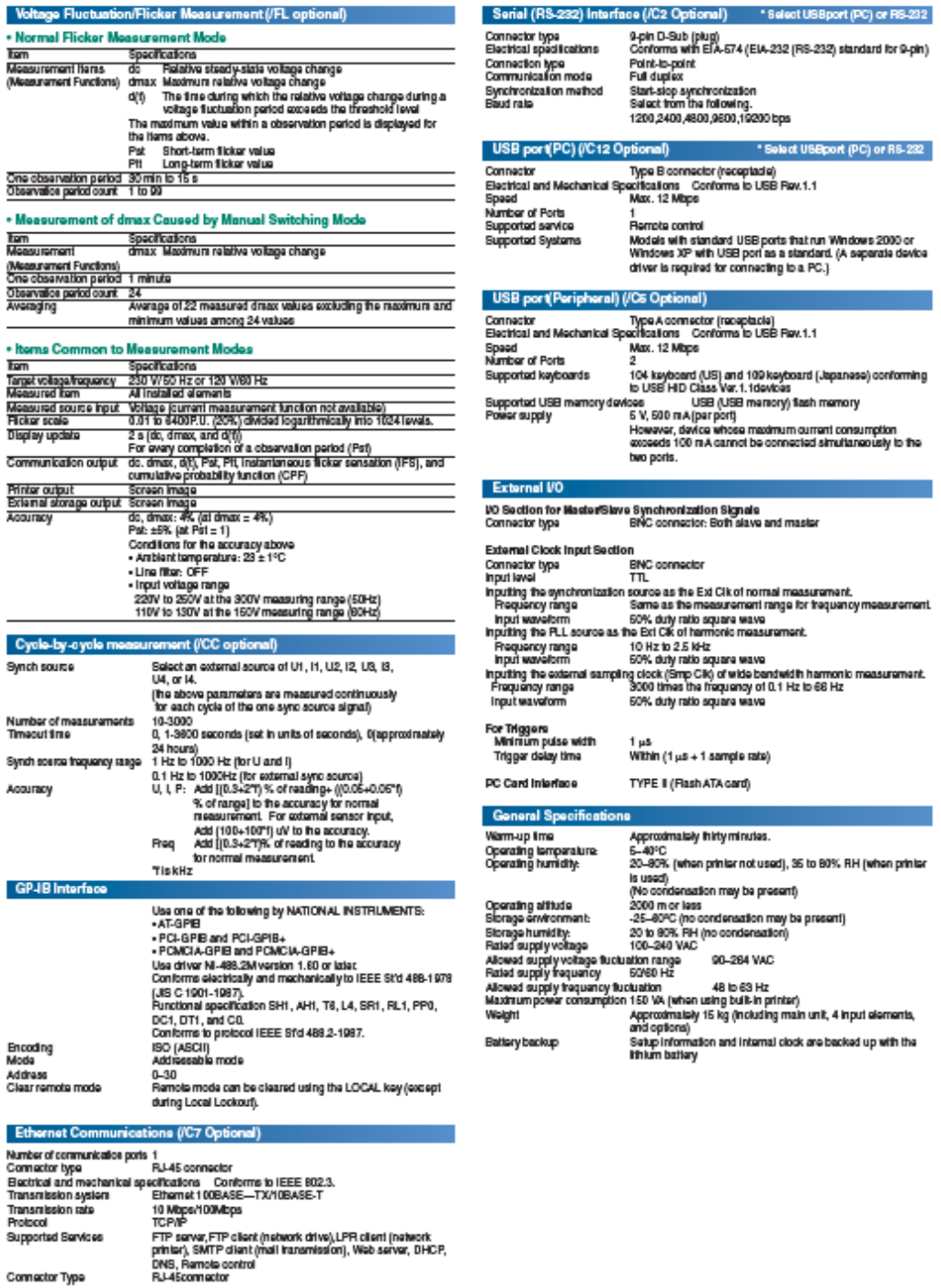

# **DESCRIPTION**

## ically select the appropriate calculation for each data updating period

AC signals have waveforms that fluctuate repeatedly when viewed instantaneously. Accepted intervention and intervention of Alexander and intervention and intervention and intervention of the procedure and the state of the state of the state of the state of the state of the state of the state of the sta

- When the data updating period is 50ms, 100ms, 5a, 10a, or 20e<br>Measurement values are determined by applying an Average for the Synchronous Source<br>Measurement values are determined by applying an Average for the Synchron

#### Selecting formulas for calculating apparent power and reactive po

There are several types of power--active power, reactive power, and apparent<br>power. Generally, the following equations are satisfied:<br>Active power  $P = 1$  Licens (1)<br>Reactive power  $Q = 10 \text{ m/s}$ <br>Apparent power  $S = 11(3)$ The addition, these power values are related to each other as tollows:<br>(Apparent power S)<sup>2</sup> = (Active power P)<sup>2</sup> + (Reactive power C)<sup>2</sup> (4)

U: Voltage PMS<br>E : Cumant PMS<br>@: Phase between cument and voltage<br>@: Three-phase power is the sum of the power values in the individual phases.

These defining equations are only valid for sinewaves. In recent years, there has<br>been an increase in measurements of distorted waveforms, and users are cean an increase in measurements or describe waveforms, and uses are<br>measuring sinewave signals lass traquarity. Distorted wevelvers measurements<br>provide different measurement values for appeared power and nearlive power<br>d data updating pariod is short or when measuring the efficiency of low-frequency eignals.<br>This method will not provide correct measurement values unless the period of the set<br>synchronous source signal is accurately sensed. displayed. aw<br>1 iter settings.

ŴТ

\* When the data updating period is 250ms, 500ms, 1s, or 2s<br>Measurement values are determined by applying an Exponential Average for Measuring<br>Period (EAMP) calculation to the sample data within the data updating period. Wi

"See page 12 of the apacifications for information on the neistionship bateeen the data spointing<br>period and the lowest measurement trequency.

#### . TYPE1 (method used in normal mode with older WT Series models)

with this mothod, the apparent power for each phase is celculated from equation (3), and reactive<br>power for each phase is celculated from equation (2). Next, the results are added to celculate the<br>power.<br>Active power.  $P_{$ 

лчын роман.<br>Аррелал¢ромаг: 81:-81+82+83(=U1x<u>l1+U2xl2+U</u>3xl2)<br>Reactive power: 01:-01+02+03(= +1U1xl1)\*P1\*++11U2xl2}\*P2\*++10U3xls}\*P3\* '51, 52, and 53 are calculated with a positive sign for the leading phase and a negative sign for the legging pha

#### · TYPE2

The apparent power for each phase is calculated from equation (3), and the results are added together<br>to calculate the three-phase apparent power (same as in TYPE1). Three-phase reactive power is<br>calculated from three-phas Active power: Pz=P1+Pa+P3<br>Apparent power: 8z=81+8a+8a(=U1×11+U2×12+U3×13)<br>Reactive power: Qz=JSBPBF

• TYPES (method used in harmonic measurement mode with WT1800 and P24000)<br>This is free only mathed in which the reactive power for each phase is directly calculated using<br>equation (2). Three phase apparent power is calcul

# **Accessories**

#### **Instrument Carts.**

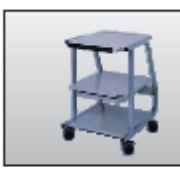

701960 **Compact Instrument Cart** 500 x 550 x 705 mm (WDH)<br>/A: Neyboard and mouse mount

aches aveg | christens provides and the leader of the state and the state and internal second second second second<br>Leader average | christens provides a second second second second second second second second second second

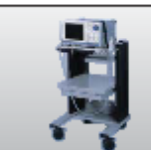

**B** Ext

MT1600

701961 **Deluxe Instrument Cart** 570 × 580 × 639 mm (WDH)<br>M: Kayboard and mouse mount

" W: Width D: Depth H: Height<br>"W: Width D: Depth H: Height<br>"The photo shows the mount holding a DL7400.

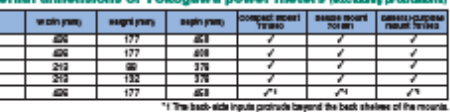

# ' W: Width D: Depth 1-t Height<br>Maximum load: 20 kg on each shelf 701962 All-purpose instrument Cart

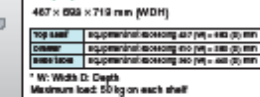

e mount do sot contonn to CE menting.

19

#### **Model and Suffix Codes**

#### Precision Power Analyzer WT3000

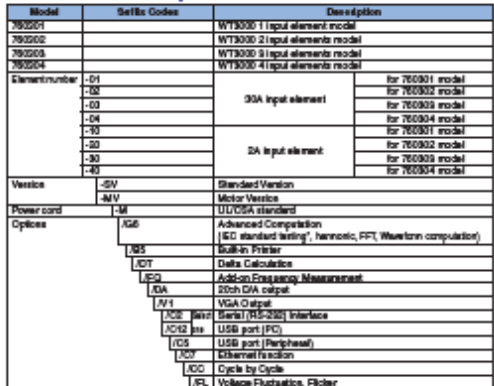

**Compares 701622 extraors [2016]**<br>Hotel Michigo Phe 50 A. and 2 A leads about the strapported by the behavior partnering a new set or needsing<br>an existing one. Also, the set cannot be modified to change the current surge.<br>

#### **EStandard accessories**

mis us married accessories<br>
Power cont, Span power true, Rubbertest, cummit input 1944-19<br>
Protective cover, User's manual, expended user's manual,<br>
protective cover, User's manual, expended user's manual,<br>
protectives of

" Cable B6254LK (light bleej for external curvest senaor input is<br>sold separately, Satety terminal adapter 755661 is included with<br>the user,<br>the user,

**MApplication Software** 

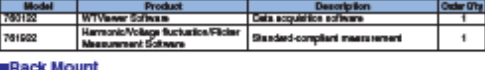

**Deseription** 

Re EW

#### **EAccessory (sold separately)**

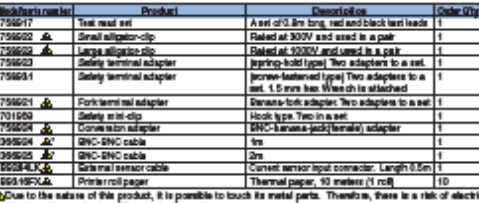

shock, so the product must be used with caution.<br>\* Use from products with low-voltage closele (42V or leas).

**Mounts** 

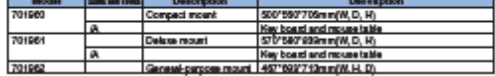

### **ECurrent Sensor Unit**

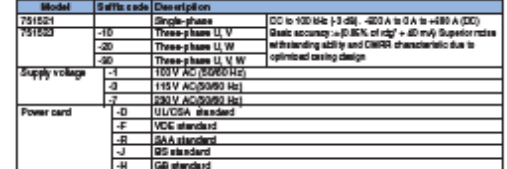

TENSEL-10 is designed for WT3000, P24000 and WT1600. 751529-20 is designed for the WT2000, and<br>- HETCH Further the WT3000, P24000 and WT1600. 751529-20 is designed for the WT2000, and WT203 Series.<br>\* 754524/754529 do not contom to CE Marking.

**EClamp on Probe / Current transducer** 

**Product** 

Model<br>191552 Clamp on probe<br>191534 Carnet Inaugu **Description<br>| 10 Hztp 5 KHz, 1400 Apk (1000Arms)<br>| DC to 100 MHz (-2dB), 900 Apk<br>ory Catalog Balletin 7515-526** ' For data led information, see Power I

#### **Exterior**

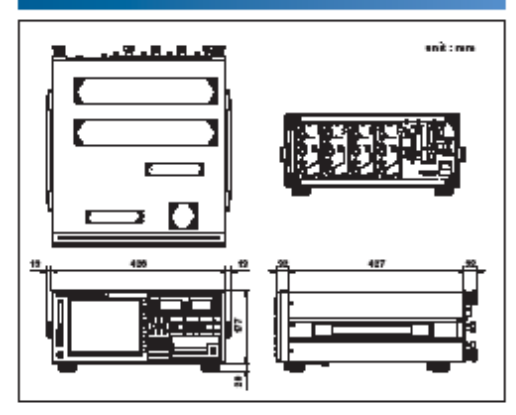

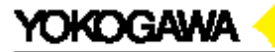

YOKOGAWA ELECTRIC CORPORATION<br>Communication & Massurement Business Headquarters /Phone: (81)-422-52-6768, Fax: (81)-422-52-6624

Camat trive on proposition of AMERICA<br>TOKOGAWA CORPORATION OF AMERICA Phone: (1)-770-253-7000, Fax: (1)-770-251-8427<br>YOKOGAWA EUROPE B.V.<br>YOKOGAWA ENGINEERING ASIA PTE. LTD. Phone: (85)-82410833, Fax: (85)-8241441859

.Subject to change without notice<br>|Ed: 03/b| Copyright 62004<br>| Primed in Japan, 702(KP)

**MS-16E** 

53. Anexo 53: Analizador de calidad de energía trifásico PowerPad Modelo 8335

ANALIZADORES DE CALIDAD DE ENERGÍA, MEDIDORES DE ENERGÍA Y REGISTRADORES

# Analizador de calidad de energía trifásico PowerPad<sup>®</sup> Modelo 8335

**UEVO!** 

### **Características**

- · Medición de tensiones RMS verdaderas hasta 1000 Vrms CA/CC para sistemas de dos, tres, cuatro o cinco hilos · Medición de corrientes RMS verdaderas hasta 6500 Arms
- (dependiente del sensor)
- · Se incluyen marcadores de entrada de colores
- · Medición directa de tensión y corriente del neutro
- · Medición de frecuencia (sistemas de 40 a 69 Hz)
- · Registre y visualice datos de tendencias con tanta rapidez como un registro por segundo durante un mes para hasta 25 variables
- · Detección de transitorios en todas las entradas de V e l
- · Medición de corriente de inserción (inrush)
- · Cálculo de factores de cresta para V y A
- · Cálculo del factor K para transformadores
- · Cálculo del flicker de corto plazo
- · Cálculo del desequilibrio de tensiones trifásicas
- · Tres entradas de tensión y tres de corriente
- · Mediciones de armónicos (con referencia al valor fundamental o RMS) para tensión, contente o<br>potencia, hasta el armónico 50°
- · Visualización de secuencias y dirección de armónicos y calculo global de armónicos
- · Visualización de diagramas fasoriales a tiempo real incluyendo módulos y ángulos de fase
- · Monitorea el valor promedio de cualquier parámetro, calculado para un intervalo desde 1 segundo hasta 2 horas
- · Medición de potencia activa, reactiva y aparente por tase y su valor total respectivo
- · Cálculo de factor de potencia, factor de potencia de desplazamiento y factor de tangente
- · Registro, etiquetado de tiempo y caracterización de la perturbación (sobretensiones, subtensiones e interrupciones, sobretensión permanente y umbrales de armónicos)
- · Memoria interna de registro de tendencias de 2 GB; las memorias de registros, de transitorios y alarmas están separadas

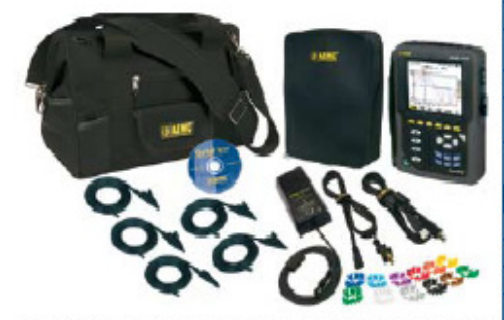

KW, KWAR, KWA, FP, FPD, KWA, KWARh, kVAh, factor K, ficker 1° a 50°, dirección, secuencia **Armónicos** Fuente de afimentación Conjunto de baterias de NiMH de 9,6 V recargables (incluido) Fuente de CA externa: 110/230V CA ±10% (50/60 Hz) Autonomía de la bateria 28 horas con la pantalla encendida:  $\leq$ 35 horas con la pantalla apagada (modo de registro) **CARACTERÍSTICAS MECÁNICAS** Puerto de comunicaciones USB con aidamiento dptico LCD a color 16 VGA (320 x 240) Pantalla Dimensio 250 x 200 x 67 mm (9,8 x 7,8 x 2,6 pulg.) Peso 1,06 kg (4,3 lbs) Clasificación de seguridad EN 61010-1, 600 V CAT IVP, Grado de contaminación ambiental 2

.<br>Todos los modelos contienen cinco conductores de lensión negros de 3 m (10 ples), cinco<br>Ismiinidas iĝo cocodifo negris, doce ankios identificados por colores, católe USB, balanta de<br>- MMP, adaptador de almenisción con ca nes, acaptacores anno acomunica clásica grando, bolsa portáti y manual del usuario.<br>DataVienii, bolsa de hemamientas clásica grando, bolsa portáti y manual del usuario.

"Factor de cresta a 6500 = 1

<sup>m</sup> Cuando se usa con sondas SR193 o AmpFlex<sup>®</sup>. 600 V CAT III con pinzas MV 193 o MR193.

**MTZ MM** (al registrarse)

**ESPECIFICACIONES** 

**CARACTERÍSTICAS ELÉCTRICAS** 

**MODELO** 

Tasa de muestreo

Tensión (TRMS)

Corriente (TRMS)

Frecuencia (Hz)

Otras medicione

Almacenamiento de datos

;Se incluye un

software completo

completos análisis

calidad de energía!

e informes de la

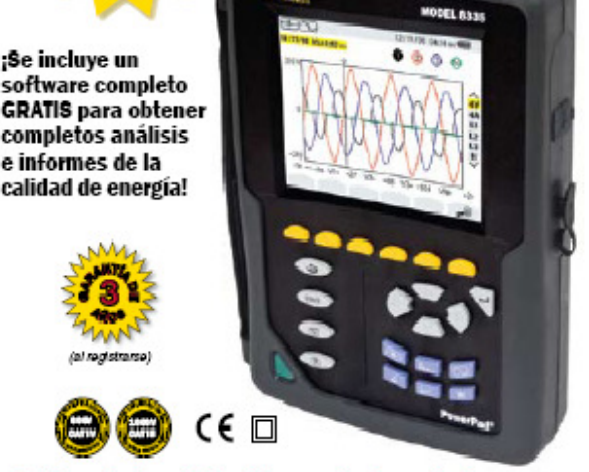

8335

256 muestran/sido

Tarieta SD de 2 GB

Fase - Fase: 1000 V.<br>Fase - Neutro: 1000 V

Pinza MRk 0 a 6 A/120 A o 0 a 240 A

Pinza SR: 0 a 1200 Å<br>Pinza MR: 0 a 1000 Åcx, 0 a 1400 Åcc<br>Mm Hex<sup>2</sup>: 10 a 1000 Å<br>Amp Hex<sup>2</sup>: 10 a 6500 Å<sup>n</sup>

40 a 69 Hz

### Cuatro entradas de tensión y cuatro de corriente

# ¡Pantalla grande a color!

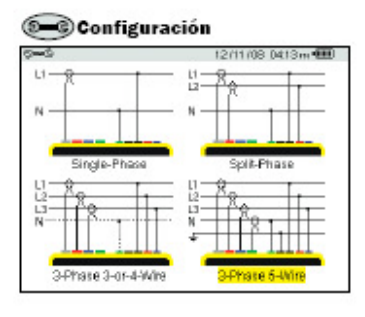

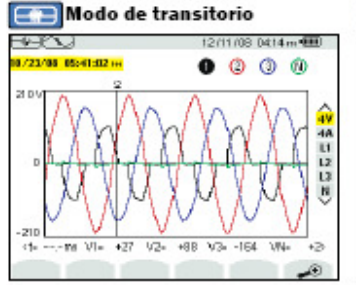

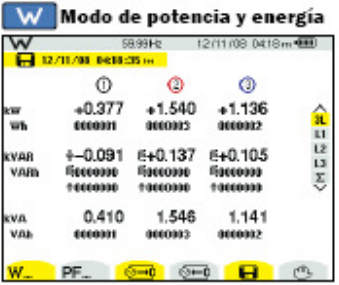

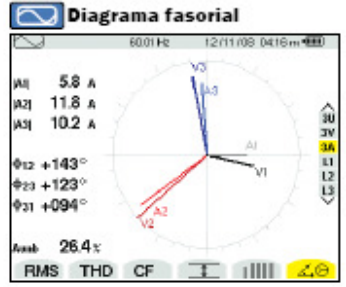

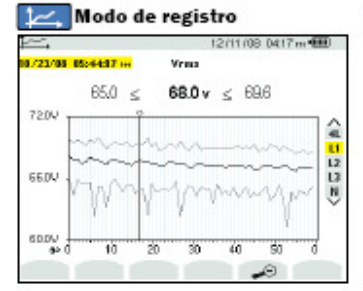

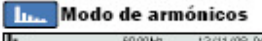

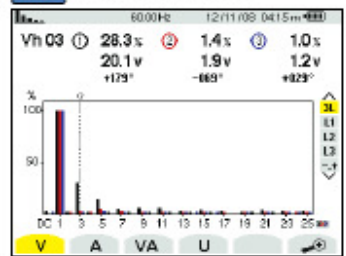

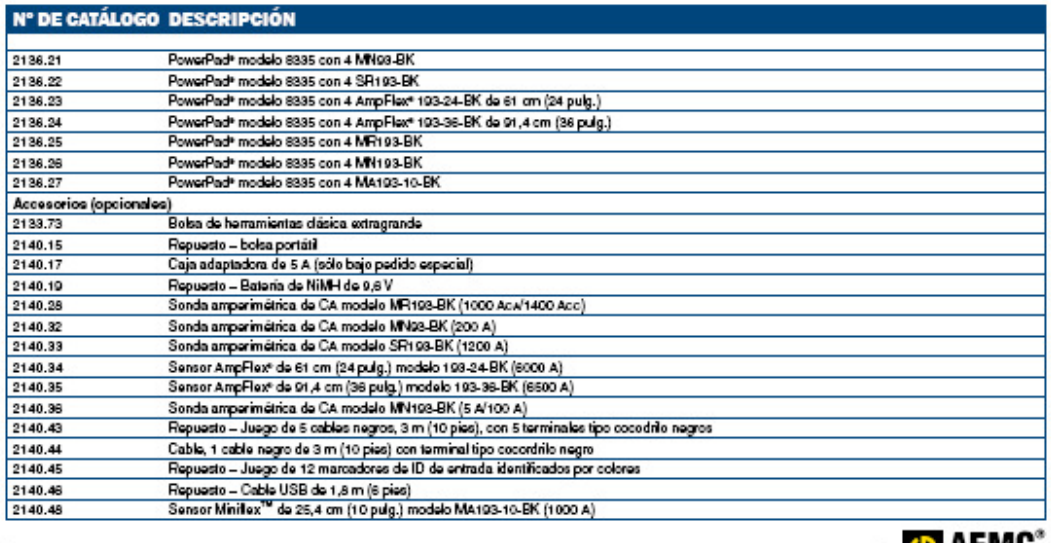

16 www.aemc.com

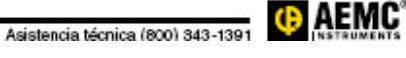

# 54. Anexo 54: Medidor GEO avanzado de resistencia de tierra FLUKE 1625

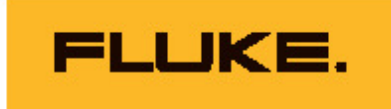

# **Fluke 1623 and 1625 GEO Earth Ground Testers**

# **Technical Data**

The new Fluke 1623 and 1625 **GEO Earth Ground Testers offer** an innovative solution, called Stakeless testing, to make your earth ground loop resistance testing quicker and easier. No need for a separate earth ground clamp.

- . 3- and 4-pole Fall of Potential, earth resistance loop testing
- . 4-pole Soil Resistivity testing
- · Selective earth ground rod testing using 1 clamp
- · Stakeless earth ground rod testing using 2 clamps
- · IP56 rated for outdoor use
- · Rugged carrying case

In addition, the Fluke 1625 offers these advanced features:

- · Automatic Frequency Control (AFC) - identifies existing interference and chooses a measurement frequency to minimize its effect, providing more accurate earth ground value
- · R\* measurement calculates earth ground impedance at 55 Hz to more accurately reflect the earth ground resistance that a fault-toearth ground would see
- · Adjustable limits for quicker testing

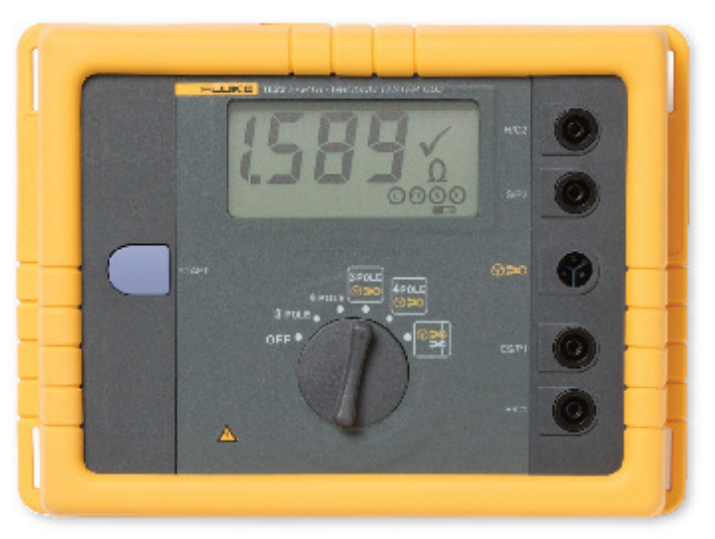

#### **Stakeless testing**

The Fluke 1623 and 1625 earth ground testers are able to measure earth ground loop resistances using<br>only clamps. With this test method, two clamps are placed around the<br>earth ground rod and each are connected to the tester. No earth ground stakes are used at all. A known, fixed voltage is induced by one clamp and the current is measured using the second clamp. Then the tester automatically determines the resistance of the earth ground rod.

This test method only works if a bonded earth ground system exists for

the building or structure under test, but most are. If there is only one path to ground, like at many residential applications, the Stakeless method will not provide an acceptable value and the Fall of Potential test method must be used.

With Stakeless testing, the earth ground rod does not need to be disconnected-leaving the bonded earth ground system intact during test. Gone are the days of spending time placing and connecting stakes for each earth ground rod on your system-a major time saver. You can also perform earth ground tests in places you've not considered before: inside buildings power pylons, or anywhere you don't have access to soil.

# The most complete testers

The Fluke 1623 and 1625 are distinctive earth ground testers that can perform all four types of earth ground measurement:

- 3- and 4-Pole Fall of Potential (using stakes)
- 4-Pole Soil Resistivity testing (using stakes)<br>• Selective testing (using 1 damp and stakes)
- 
- \* Stakeless testing (using 2 clamps only)

The testers are also easy to use. For each test,<br>the testers inform you which stakes or clamps need to be connected and the large rotary switch can be used even with a gloved hand.

The complete model kit comes with the 1623 or 1625 tester, test leads, 4 earth ground stakes, 3 cable reels with wire, 2 damps, batteries, and<br>manual-all inside a rugged Fluke carrying case.

## 1623 Specifications

### General

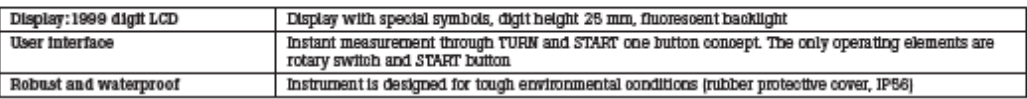

#### **Temperature ranges**

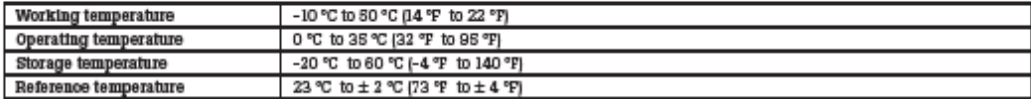

The chart of four temperature ranges for the instrument exist to satisfy European Standards requirements; the instrument can be used over the full working<br>temperature range by using the temperature coefficient to calculate

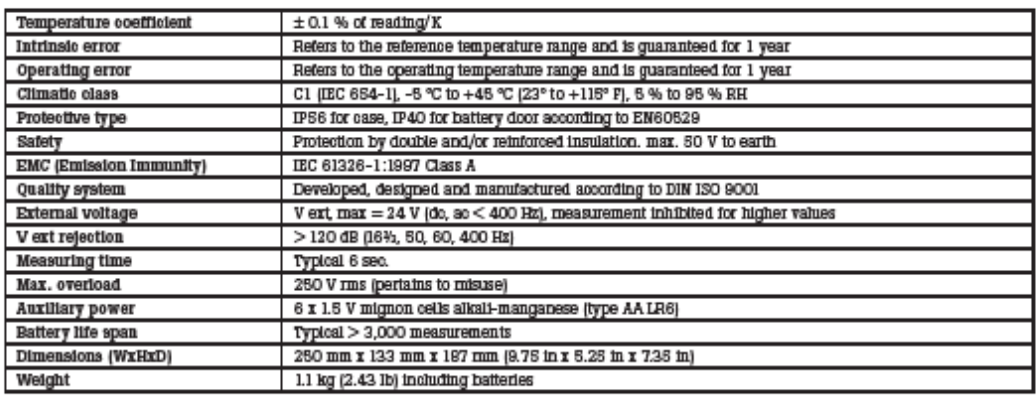

# $R_a$  3-pole ground resistance measurement (IEC 1557-5)

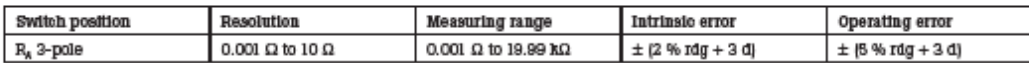

For 2-pole measurements connect terminals H and S with the supplied connector cable.

### Measuring principle: Current and voltage measurement

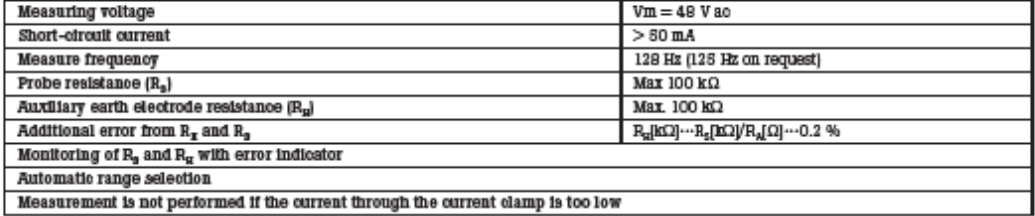

# $R_A$  4-pole ground resistance measurement (IEC 1557-5)

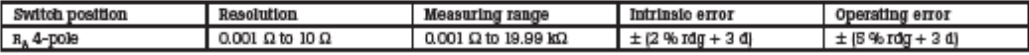

# Measuring principle: Current/voltage measurement

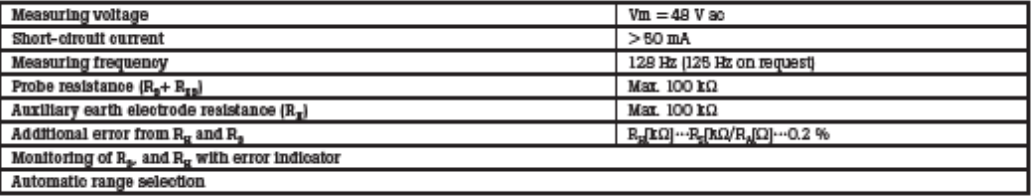

# $R_{\lambda}$  3-pole selective ground resistance measurement with current clamp  $(R_{\lambda} - 1)$

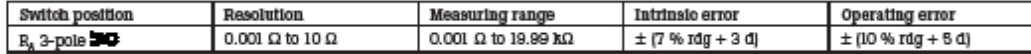

Measuring principle: Current/voltage measurement (with external current clamp)

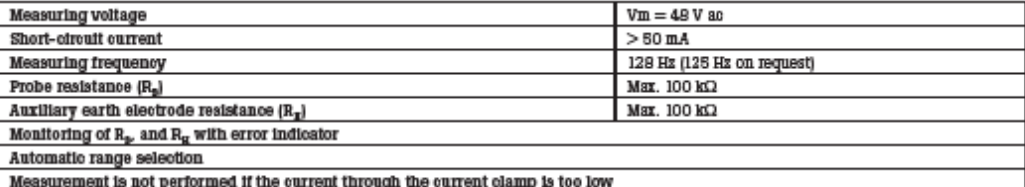

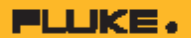

# $R_a$  4-pole selective ground resistance measurement with current clamp  $(R_a - c)$

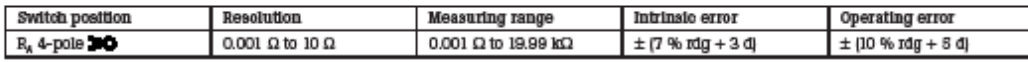

### Measuring principle: Current/voltage measurement (with external current clamp)

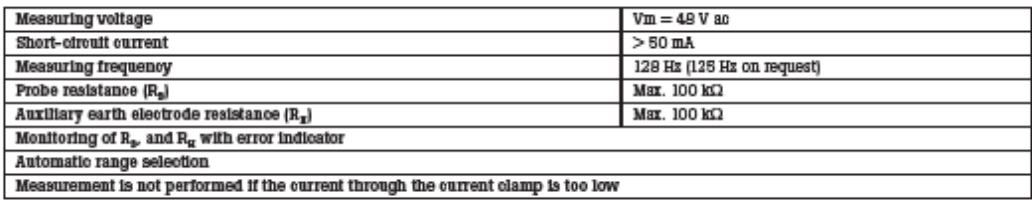

# Stakeless ground loop measurement (

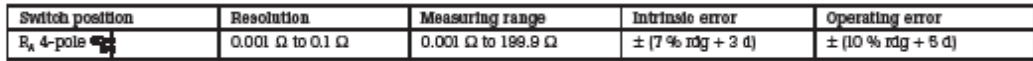

### Measuring principle: Stakeless measurement of resistance in closed loops using two current transformers

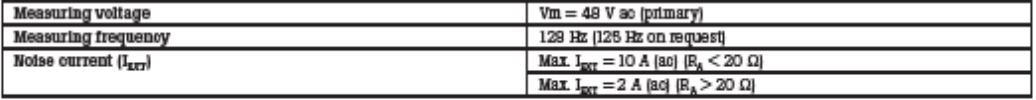

Automatic range selection

The information regarding stakeless ground loop measurements is only valid when used in conjunction with the recommended current clamps at the minimum<br>distance specified.

## 1625 Specifications

### General

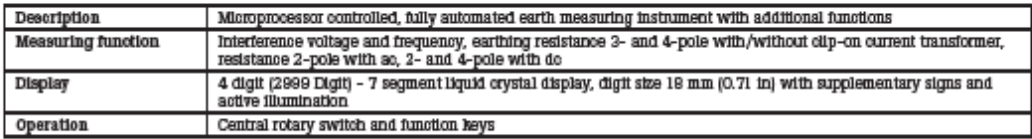

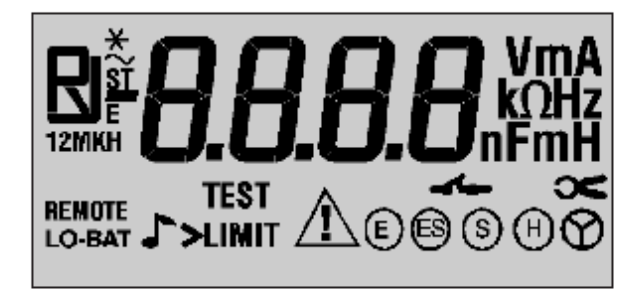

#### **Temperature ranges**

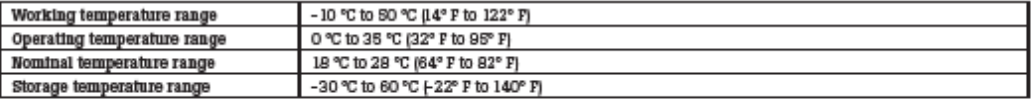

Note: The chart of four temperature ranges for the instrument exist to satisfy European Standards requirements; the instrument can be used over the full Working<br>temperature range by using the temperature coefficient to cal

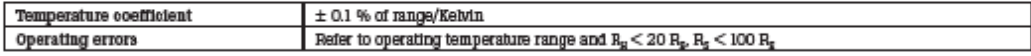

The maximum percentage operating error within the measurement range does not exceed ± 30 % with the measured value as fiducial value, as determined in<br>accordance with Table 1 in the 1625 Users Manual.

The operating error applies under the rated operating conditions given in IEC1557-1 and the following:<br>
The operating error applies under the rated operating conditions given in IEC1557-1 and the following:<br>
• injection o

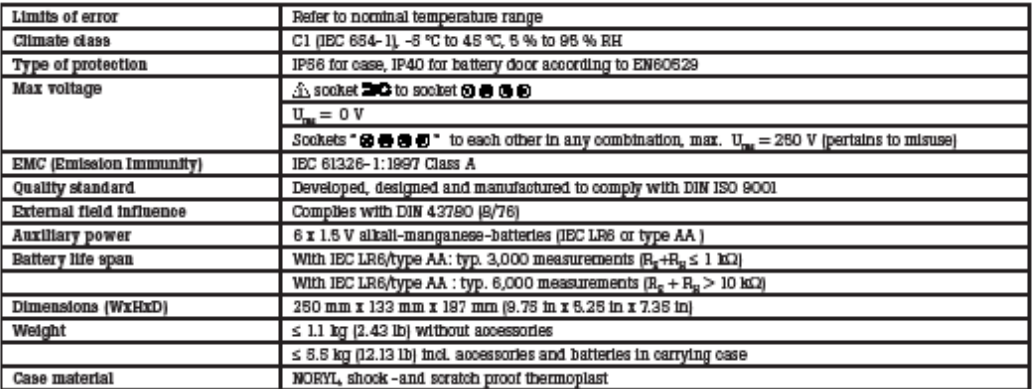

# Measurement of interference voltage dc + ac  $(U_{ST})$

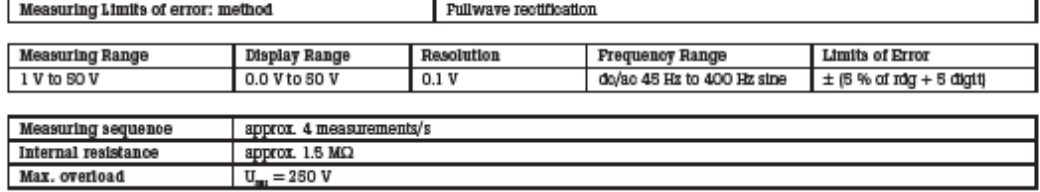

# Measurement of interference frequency (F)

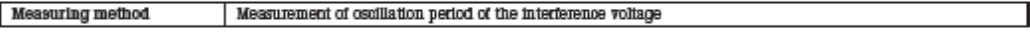

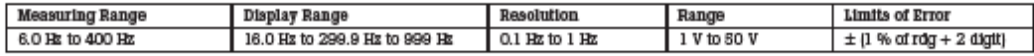

# Earthing resistance  $(R_{\rm g})$

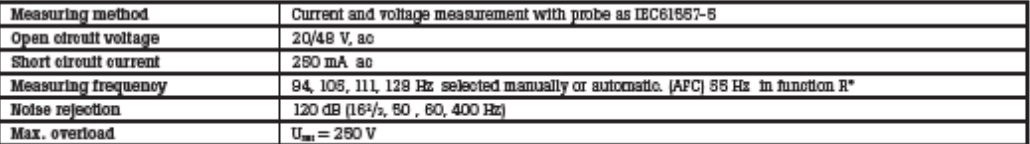

# **Electrical measurement specifications**

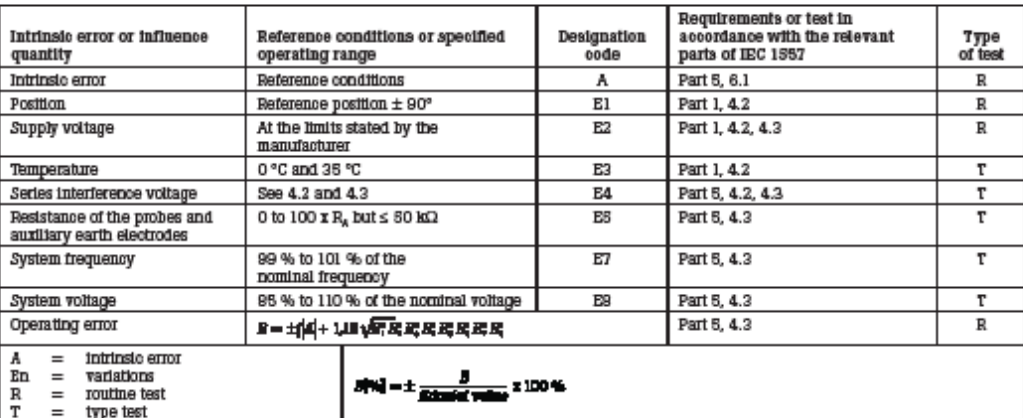

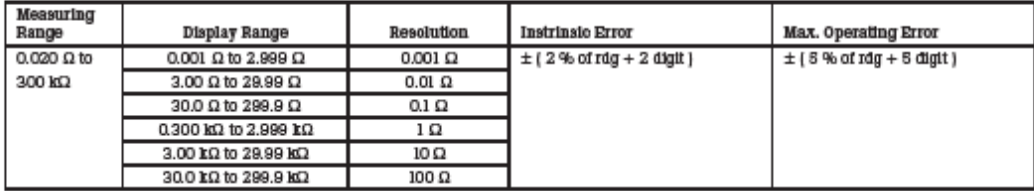

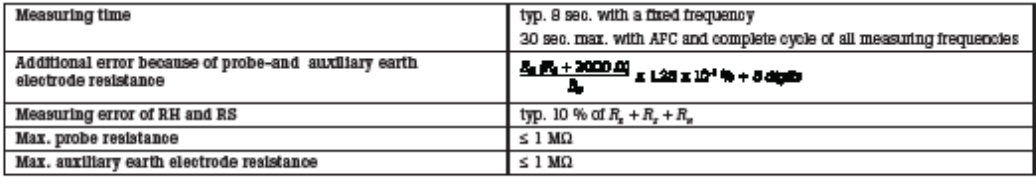

Automatic check if error is kept within the limits required by IBO81557-5.

If after a measurement of probe-, auxiliary earth electrode- and earthing resistance, a measurement error of higher than 30 % is assumed because of the influencing<br>conditions jeee diagram), the display shows a warning sym

Automatic switchover of measuring resolution in dependence to auxiliary earth electrode resistance  $\mathrm{R}_n$ 

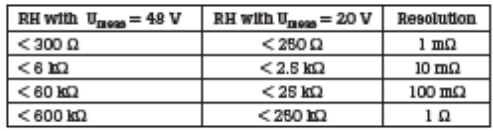

# Selective measurement of the earthing<br>resistance  $(\mathbf{R_t} - \mathbf{C})$

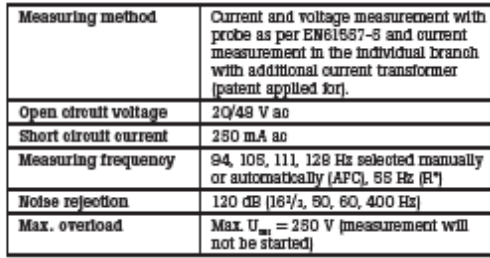

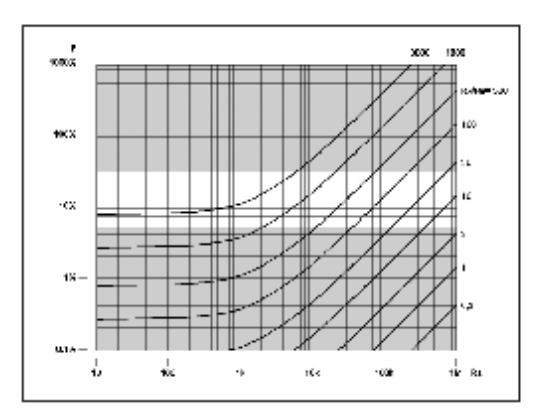

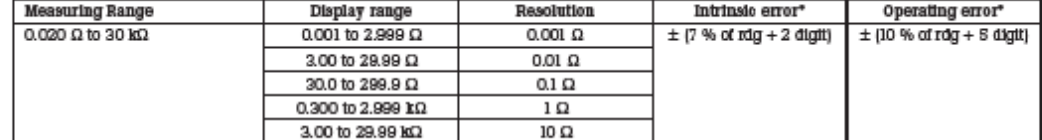

\* With recommended current clamps/transformers.

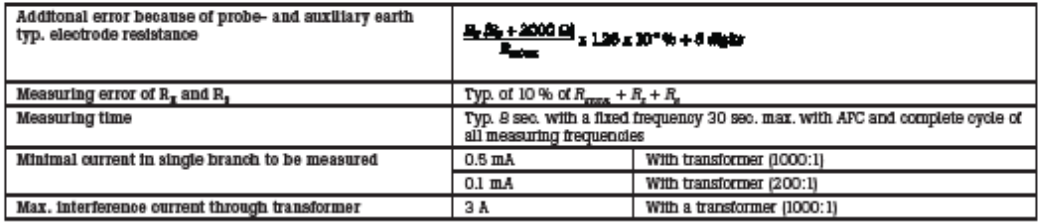

# Resistance measurement (R~)

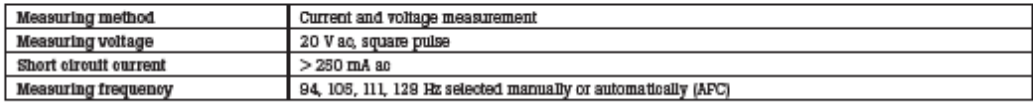

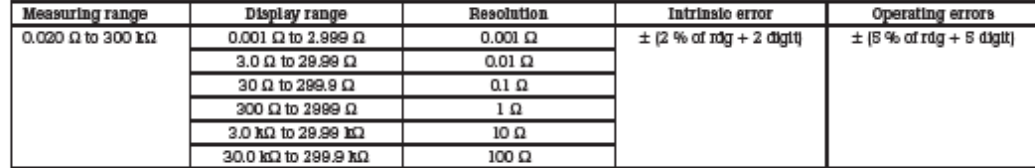

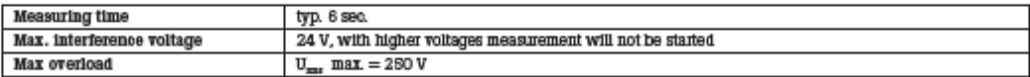

# Resistance measurement (R==)

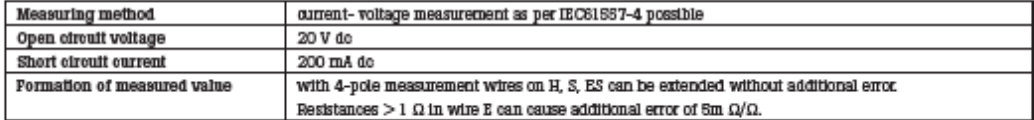

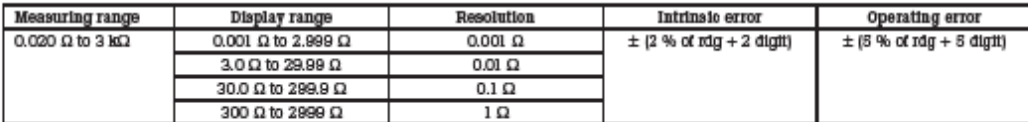

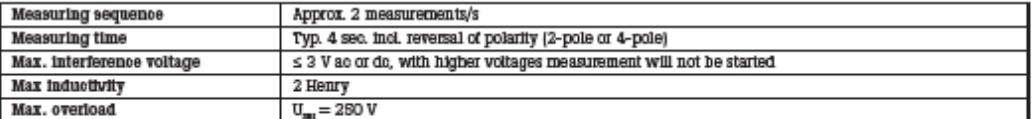

# Compensation of lead resistance  $(\mathbf{R}_{\mathbf{x}})$

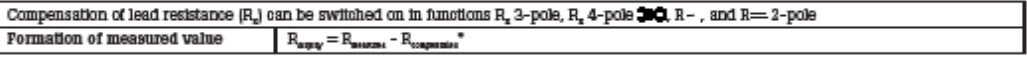

\* Value of setpoint entry  $\rm R_{\rm f}$  = 0.000  $\Omega$  , variable from 0.000 to 29.99  $\Omega$  by means of measuring adjustment.

## **Selection guide by user**

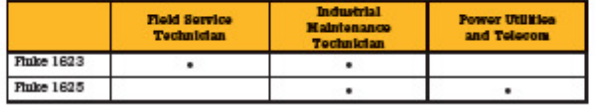

## Standard earth ground test methods

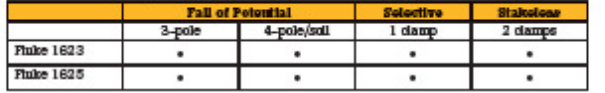

## **Ordering information**

**Fluke-1623 Kit<br>Fluke-1623<br>EI-1623** Phike-1625 Kit<br>Phike-1625  $EI-1625$ 

Basic GBO Earth Ground Tester Kit<br>Basic GBO Earth Ground Tester<br>Selective/Stakeless Clamp Set for 1623<br>Advanced GEO Earth Ground Tester Kit<br>Advanced GEO Earth Ground Tester Selective/Stakeless Clamp Set for 1625

### **Optional accessories**

**ES-162P3** ES-162P4 Earth Stake Cable-Reel 25 m<br>Cable-Reel 50 m EI-162BN

Stake Set for 3-Pole Measurement<br>Stake Set for 4-Pole Measurement<br>Ground/Earth Stake<br>Ground/Earth Cable Reel 25 m (81.25 ft)<br>Ground/Earth Cable Reel 50 m (162.5 ft)<br>320 mm (12.6 in) Split Core Transformer

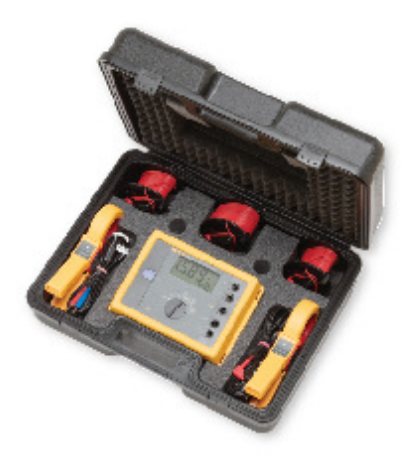

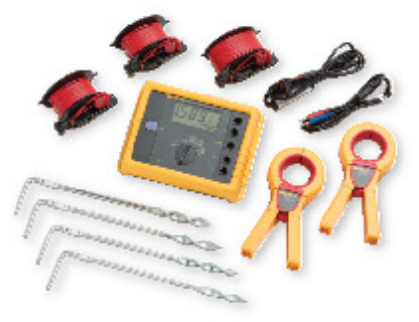

Fluke. Keeping your world<br>up and running.

Fluite Corporation<br>PO Box 9090, Everett, WA USA 98206 **Fluke Europe B.V.<br>PO Box 1188, 5602 BD<br>Eindhoven, The Netherlands** For more information call: For more information call:<br>
In the U.S.A. (800) 443-5653 or<br>
Fax (425) 446-5116<br>
In Europe M-Eaz(Africa +31 [0] 40 2675 200 or<br>
In Europe M-Eaz(Africa +31 [0] 40 2675 200<br>
In Canada (800) 36-FLURE or<br>
Fax (400) 500-8986<br>

@2006 Pluke Corporation. All rights reserved.<br>Printed in U.S.A. 5/2006 2634980 D-EM-N Rev A

# **55. Anexo 55: Earth Insulation Tester MI2088-20**

# **Earth-Insulation Tester**

Ж. No. 118740

**VDE 0100** BS 7671 CEI 64.8 HD 384

EN 61557 **VDE 0413** 

**Ultimate Instruments for Testing** Earth and Insulation Resistance

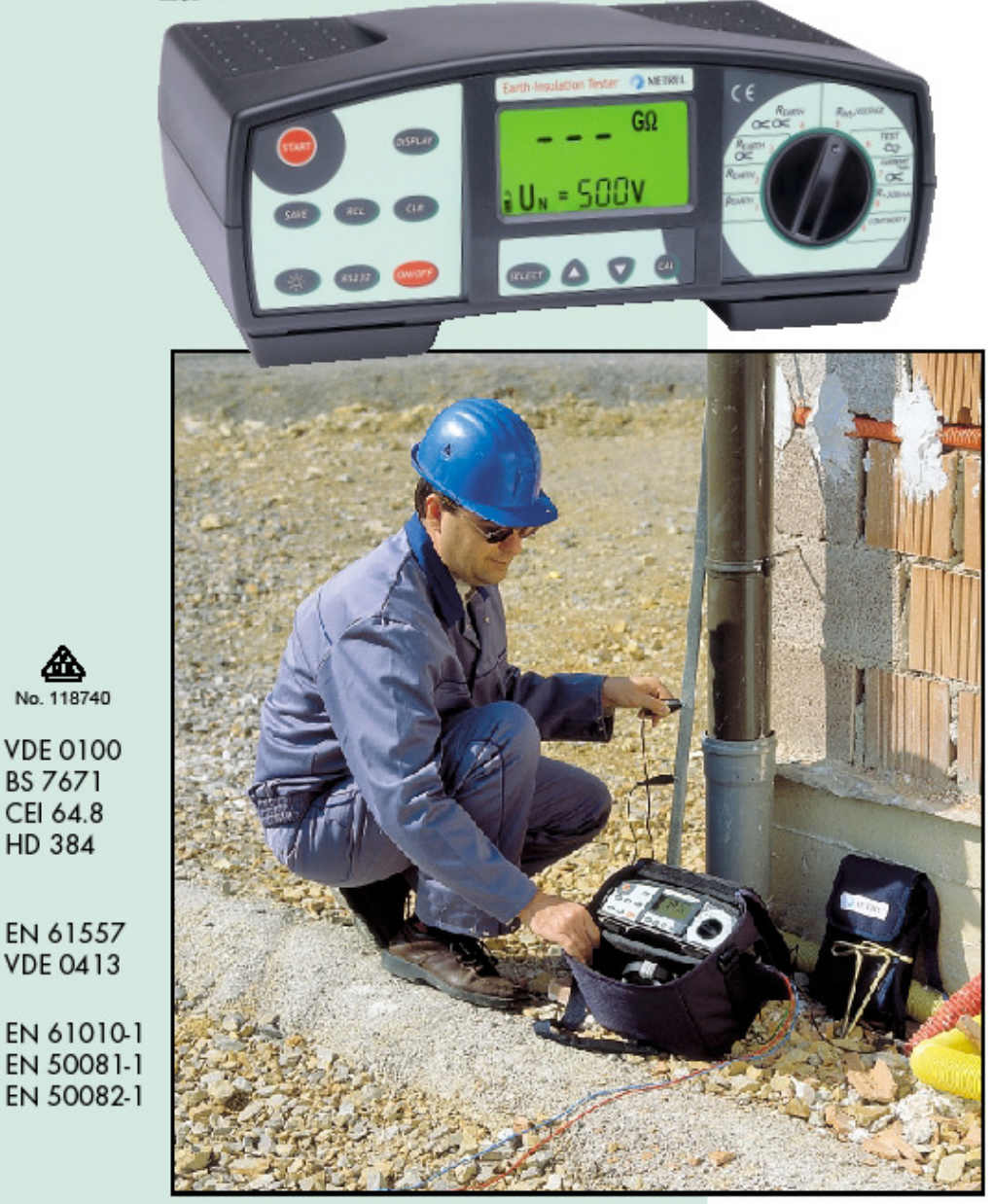

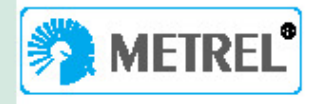

# 349

# $\bm{N}$ <sub>ot only Earth and Insulation Resistance, a wide</sub> range of additional measurements is available

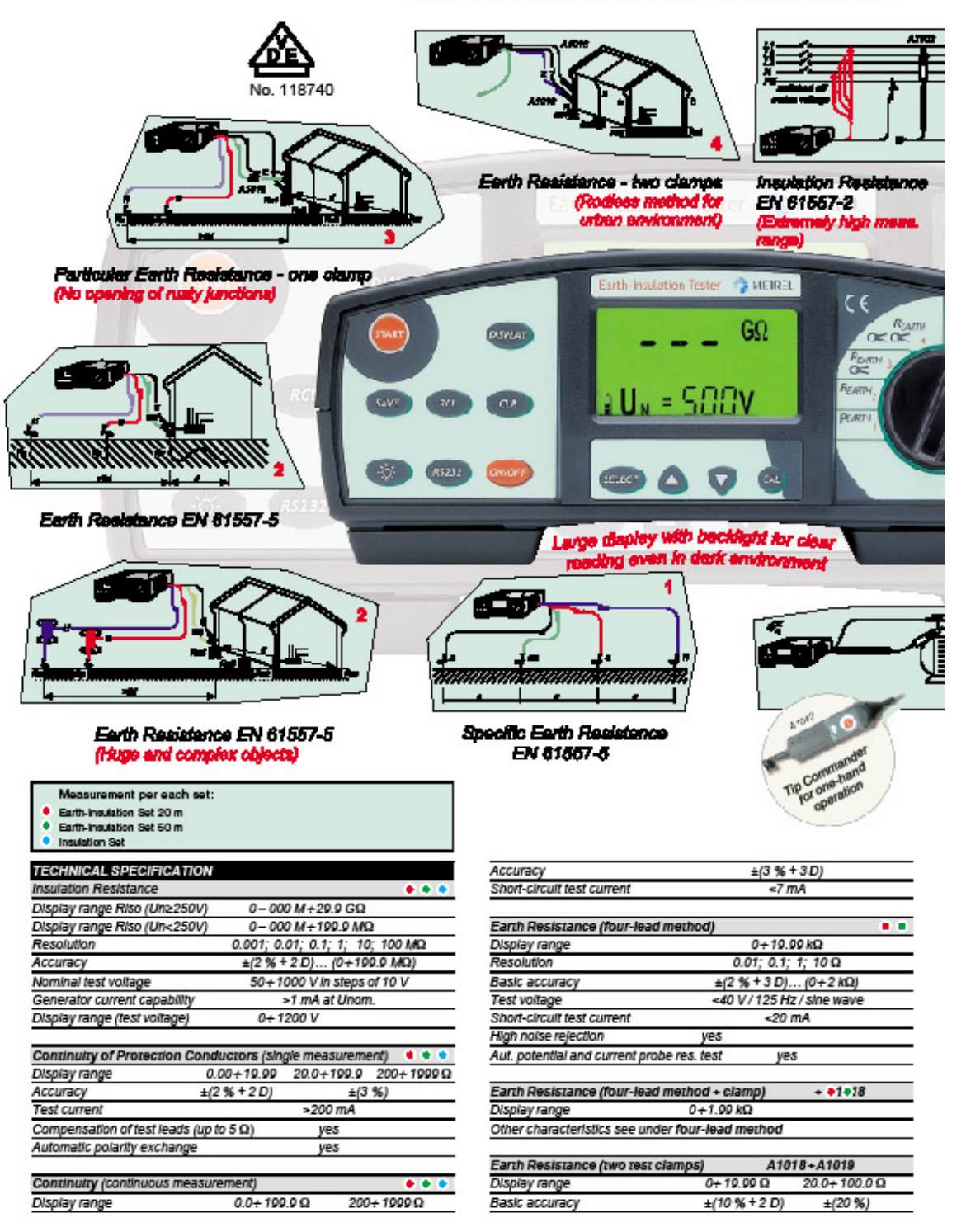

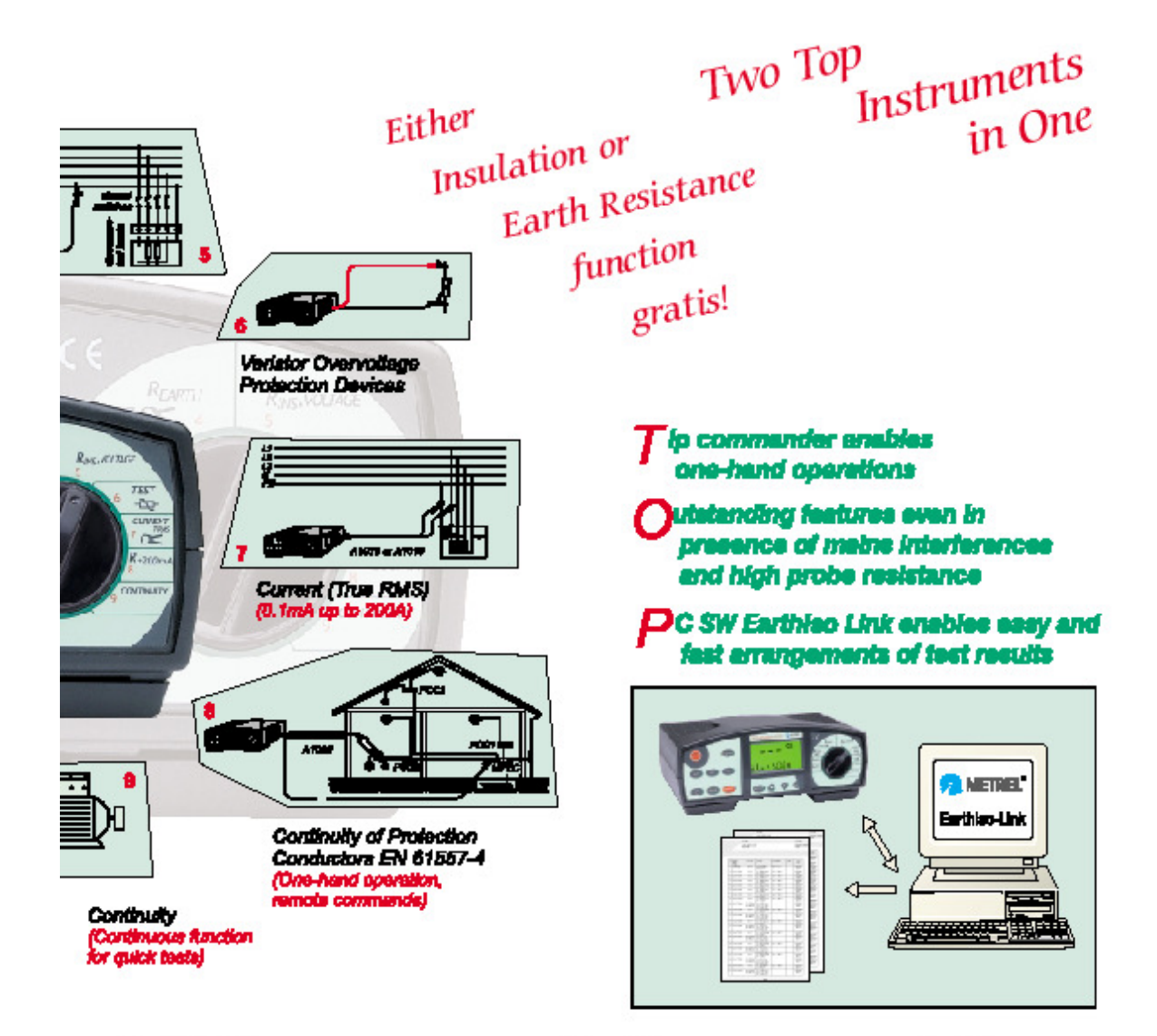

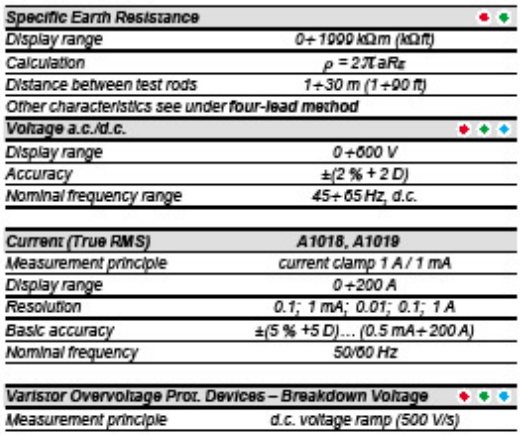

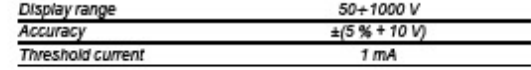

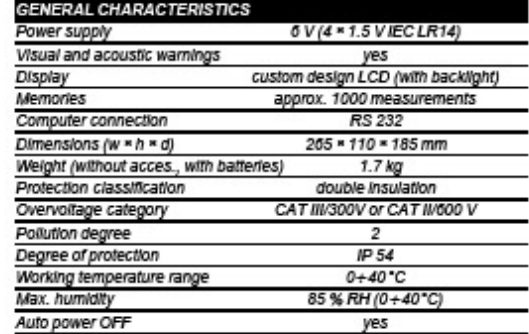

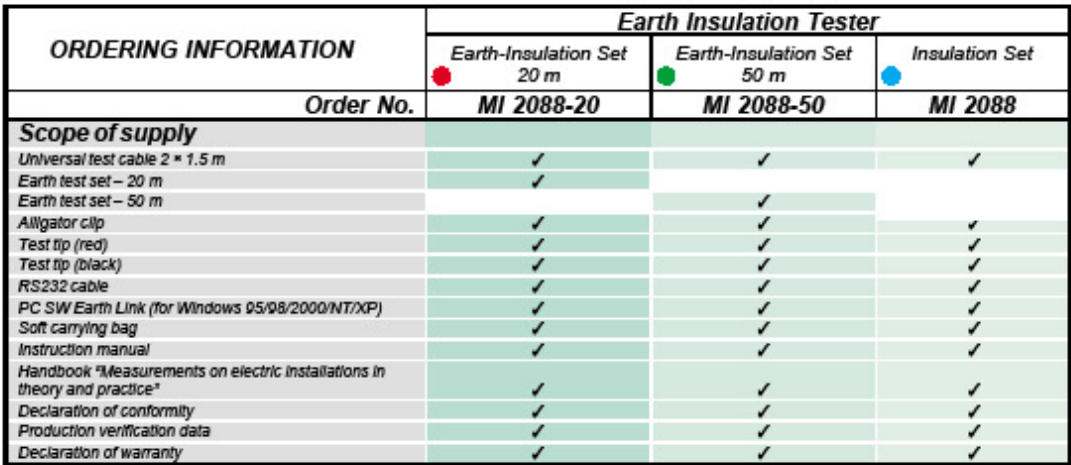

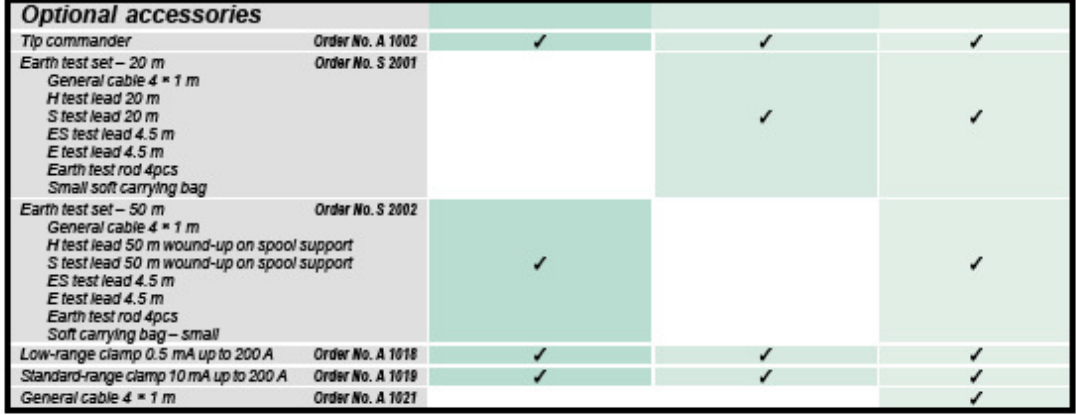

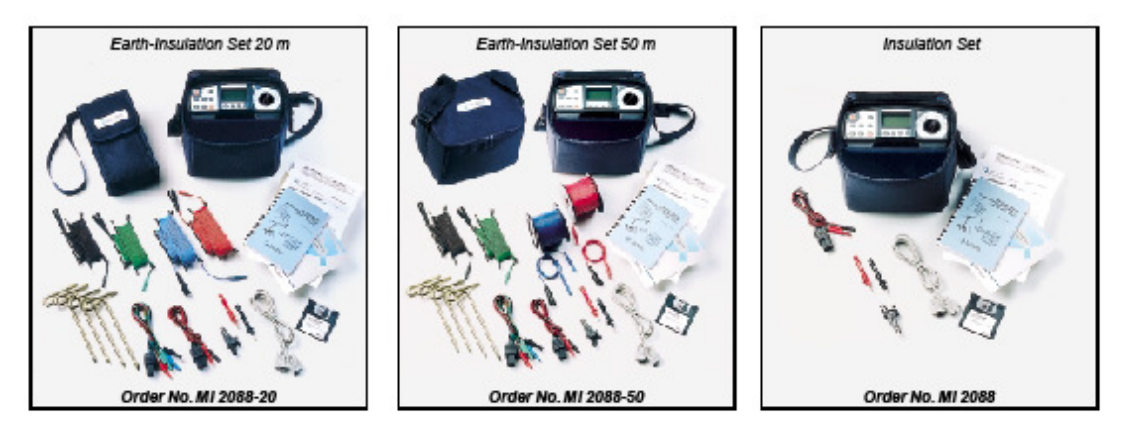

**TAMETREL** - Measuring and Regulating Equipment<br>Manufacturer, d.d. Horjul 188, 1354 Horjul - SLOVENIA<br>Tel.: +386 1 755 82 00; Fax: +386 1 754 92 26<br>Internet: http://www.metrel.si; E-mail: metrel@metrel.si Subject to technical change without notice!

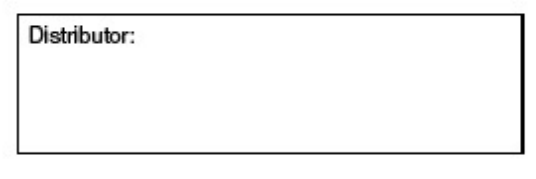

**S1 Series** 5-KV and 10-KV Insulation Resistance Testers

# **S1 Series**

# 5-kV and 10-kV Insulation Resistance Testers

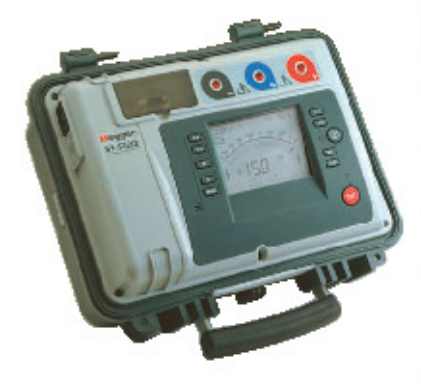

- CAT IV 600 V safety rating
- **E** Line supply or battery operated
- Noise rejection (2mA or 4mA rms@200v and above) for use in high voltage substations or switchyards
- 5mA output current provides fast charging and testing of capacitive loads
- Measurement range to 15 TQ (5-kV models) and 35 TQ (10-kV models)
- Automatic insulation resistance (IR), dielectric absorption ratio (DAR), polarization index (PI), step voltage (SV), and dielectric discharge (DD) tacte
- RS232 or USB download of results
- On board memory for results storage

#### **DESCRIPTION**

The new Megger S1 Series of 5 kV and 10 kV insulation resistance testers are designed specifically to assist the user with the testing and maintenance of high voltage equipment. This series of testers includes the following models and distinct capabilities including voltage, test current and noise rejection:

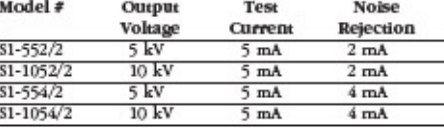

All four models are heavy duty and reliable with features that meet the most demanding testing applications in existence today.

First, the user has a choice of 5 or 10 kV voltage output capability. The 10 kV option is particularly suitable for testing to the IEEE standards required for testing motors rated greater than 12 kV.

Second, all four models provide 5 mA output current to provide fast charging and testing of high capacity loads such as long cables.

Third, all four models feature extra noise rejection capability. The Models S1-554/2 and S1-1054/2 incorporate a hardware filter designed to tolerate a industry best 4 mA rms of noise current at 50Hz and above. This filter is enabled by default, but may be switched off in order to speed up the settling time when there is little noise current. The Insulation Resistance mode offers additional firmware filtering to average out slow variations during

testing. This virtually eliminates the possibility of poor. unreliable or unstable readings being made in noisy 345-kV and above substations or switchwards.

These instruments have been designed with expanded measurement ranges, up to 15TQ for the 5kV models and up to 35TQ for the 10kV models, in order to provide trending values for testing high quality insulating materials.

A large, easy-to-read backlit LCD is provided on all models making them suitable for use in both bright sunlight and poorly lit environments. Information displayed includes resistance, voltage, leakage current, capacitance, battery status and time constant. In addition, the elapsed time is continuously displayed, removing the need for separate timers. Adjustable timers and limit alarms are included.

A built-in, integral timer starts automatically at the beginning of a test, and displays minutes and seconds. At the end of any test, the load is automatically discharged and the decay voltage is displayed. The timer enables the performance of an automatic IR test, plus the capability of preprogrammed DAR, PI, SV and DD. They each include an alarm mode, which allows the operator to preset a specific resistance level. The unit will beep until the limit is exceeded.

In addition to the preprogrammed automated testing routines, the units are equally suited for simple insulation testing. The controls of the instruments are clear and unambiguous, and a "quick start" guide is included in the lid as a permanent refresher for the operator.

A guard terminal is provided with each model to allow greater accuracy when testing complex insulation systems with multiple terminals. A guard test lead is included as standard with each instrument.

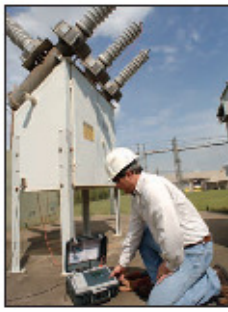

sets to meet various applications.

The \$1-552/2 In use at an industrial complex substation

All models provide variable test voltages in 10V steps below 1kV and 25V steps above 1kV to enhance their flexibility, and to eliminate the need for multiple IR test

Fast, repeatable measurements are possible on large motors, generators and cables due to the 5mA of charging current provided by the instrument, the highest available on the market.

Testing can be performed when the instrument is powered by AC mains or when powered by its internal rechargeable battery.

Built-in safety features enhance the operation of the units. If connected to a live test specimen, the external voltage will be displayed and testing will not be allowed if above 50V with the 5kV models or above 80V with the 10kV models. At the conclusion of every test, the instruments display the voltage remaining on the connected equipment and automatically discharge the residual energy.

#### **APPLICATIONS**

The S1 Series of insulation resistance testers are designed for testing the insulation of high-voltage electric equipment. Their wide voltage range also allows applications for low-voltage equipment. Generators, motors, transformers, cables and switchgear all require effective maintenance. The test techniques on the instruments provide valuable diagnostic information.

All models test the insulation resistance of:

- " High-voltage power cables and high-voltage buses
- **E** Large motor/generator windings
- **E** Line and substation transformers

They perform spot tests, step-voltage tests, and dielectric absorption tests for the following applications:

- " Acceptance testing at an installation to check conformance to specifications.
- Routine preventive/predictive maintenance testing after installation.
- " Quality assurance testing as part of the manufacturing process.
- Diagnostic testing to isolate faulty components for repair.
- Contamination testing of service aged insulation.

# **S1 Series**

5-kV and 10-kV Insulation Resistance Testers

With their higher voltage testing capability, the 10-kV models are the perfect tool for manufacturers and users of rotating machinery. Designed in accordance with the requirements of IEEE43-2000 they are ideal for measuring the insulation resistance of armature and field windings in rotating machines rated 1hp (750 W) or greater. The standard applies to synchronous, induction and dc machines as well as synchronous condensers.

#### **FEATURES AND BENEFITS**

- CAT IV 600 V safety rating allows for safe use in the widest range of applications
- Inproved operating flexibility provides the user with the choice of using these instruments via line or battery operation. Line operation also affords enhanced charging capabilities for high-capacitance test samples.
- High measurement range enables installation testing and long-term trending of higher value apparatus.
- 5 mA short circuit current allows for faster charging and testing of large capacitive and inductive loads
- Results storage and downloading enables state-of-the-art record keeping free of transposition errors.
- The S1-554/2 and S1-1054/2 provide the ultimate in noise rejection that will even cope in extreme conditions such as 345-kV to 500-kV substations and switchyards.
- Five industry-standard tests can be performed automatically, freeing operator from time-consuming manual operations.
- **Backlit display enables ease of testing in poorly lit areas.**
- Rugged, lightweight polypropylene case and IP65 rating make all of the instruments adaptable for all field conditions
- A variety of measurements including applied test voltage, leakage current and capacitance, affords enhanced capabilities to diagnose insulation condition and problems
- Redundant safety features includes automatic discharge of test item, test lockout in presence of external voltage, and design to EN61010.
- Models S1-1052/2 and S1-1054/2 incorporate the ability to apply test voltage up to 10 kV, making both fully conformable to the requirements of IEEE43-2000.
- $\blacksquare$  <br> A "quick start" guide is included in the lid, eliminating the need to carry bulky manuals to site locations.
- " For greater ease of use and downloading, an RS232 or USB interface is available.
- " Alarm limit mode allows for faster testing and less ambiguous result interpretation.

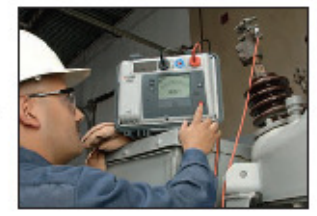

**Circuit breaker** being tested with the \$1-552/2

#### **S1 Series** 5-kV and 10-kV Insulation Resistance Testers

These unique features improve insulation testing efficiency and effectiveness

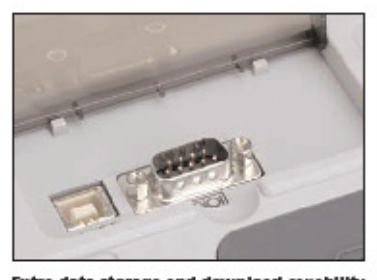

Extra data storage and download capability Run more tests and save more test data. Download results using either an RS232 or USB style connection.

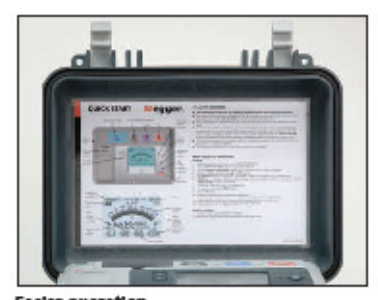

**Easler operation** Use a "Quick Start" guide conveniently located In the lid, always there for easy reference.

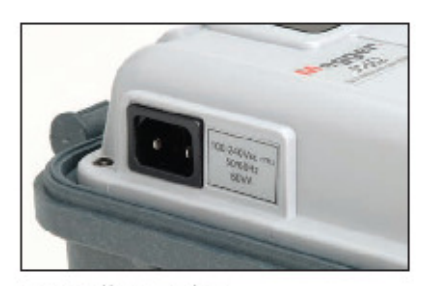

Line or battery operation<br>The operating flexibility you need when site conditions are unknown or long term testing is required.

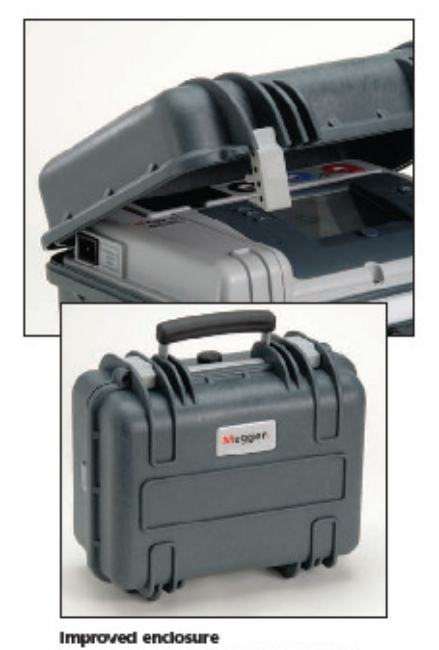

It's virtually indestructible, yet ergonomic and lightweight. It features an oversized rubber handle and removable lid for effective use in tight places. A lid mounted lead storage bag is also included.

### **S1 Series** 5-kV and 10-kV Insulation Resistance Testers

## **Product Features and Benefits Guide**

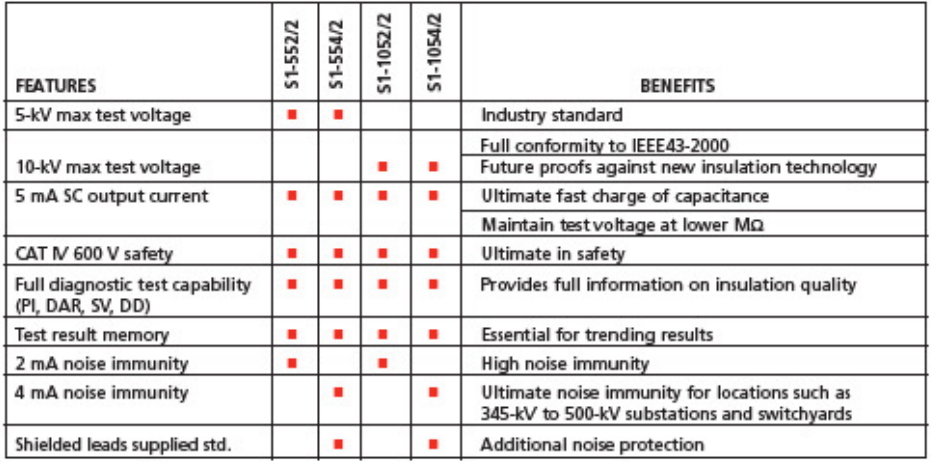

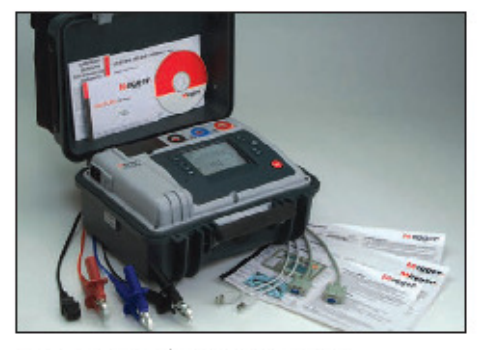

\$1-552/2 shown with included accessories

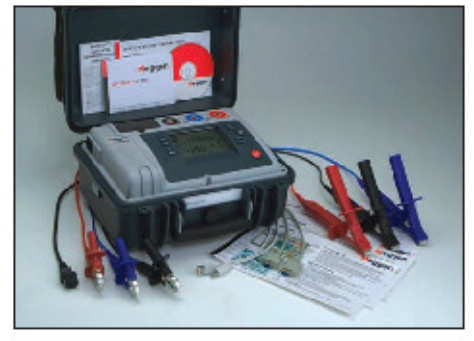

\$1-1052/2 shown with included accessories

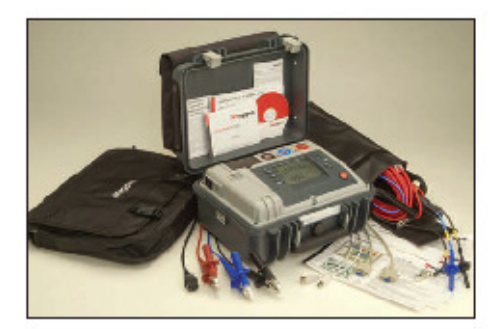

\$1-554/2 shown with included accessories

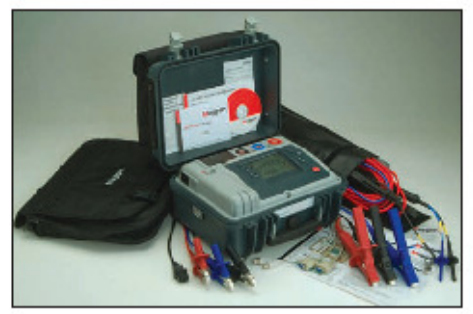

\$1-1054/2 shown with included accessories

# Megger<u>,</u>

#### **SPECIFICATIONS**

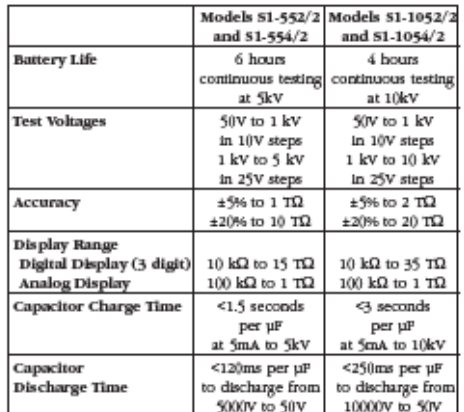

Voltage input range:

95-240 V ±-10% rms 50/60Hz

Guard: 2% error guarding 500 k $\Omega$  leakage with 100 M $\Omega$  load Short circuit/charge current: 5 mA

Capacitance measurement:

10 nF to 50 µF (dependant on measurement voltage) Capacitance measurement accuracy (23° C):

 $\pm\frac{e}{2}$ %  $\pm\frac{e}{2}$ nF

Voltage output accuracy (0° C to 30° C):

+4% ±10 V of nominal test voltage at 1 G $\Omega$  load ±25 V for test voltages less than 500  ${\rm v}$ 

Current measurement range:

 $0.01$  nA to  $5\ \mathrm{mA}$ 

Current measurement accuracy (23° C): ±5% ±0.2 nA at all voltages

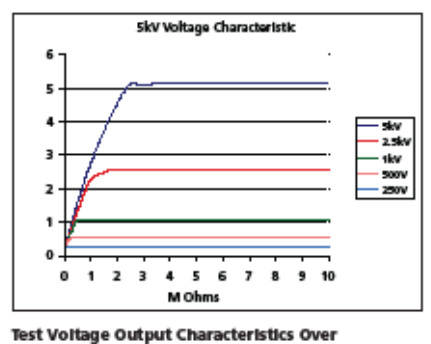

**Insulation Resistance Range** 

#### Display:

Analog/digital 3 digits

Interference rejection:

2 mA rms @ 200 V and above  $(51-552/2$  and  $51-1052/2)$ 

 $4$  mARMS  $\otimes$  200 V and above (\$1-554/2 and \$1-1054/2)

Filter (models \$1-554/2 and \$1-1054/2 only

 $10,\,30$  and  $100$  second time constants (selectable) Timer range:

Up to  $99$  minutes and  $59$  seconds from start of test Memory capacity:

32kB

Pre Programmed Test Routines:

· Auto Insulation Resistance (IR)

· Polarization Index (PI)

· Dielectric Absorption Ratio (DAR) · Step Voltage (SV)

· Dielectric Discharge (DD)

Interface:

RS232 and USB

Data storage:

Voltage, test time, leakage current, resistance, PI, DAR, DD,

capacitance and time constant

Real time output:

Serial, once per second of test voltage, current and resistance **Temperature Range:** 

Operating: -4ºF to 122ºP (-2()°C to +5()°C)

Storage: -13ºF to +149ºP (-25°C to +65°C) Ingress protection (lid closed):

IP65

**Humidity:** 

90% RH non-condensing at 40° C

Safety:

Meets the requirements of EN61(11(-1:2001 CATIV 6()) V

**EMC** 

Meets the requirements of EN61326-1:1998 for use in heavy industrial areas.

Dimensions:

12.7 x 6 x 14.2 in. (305 x 194 x 360 mm)

Weight:

16 lb (7.1 kg) approx.

#### **S1 Series** 5-kV and 10-kV Insulation Resistance Testers

**S1 Series** 

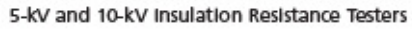

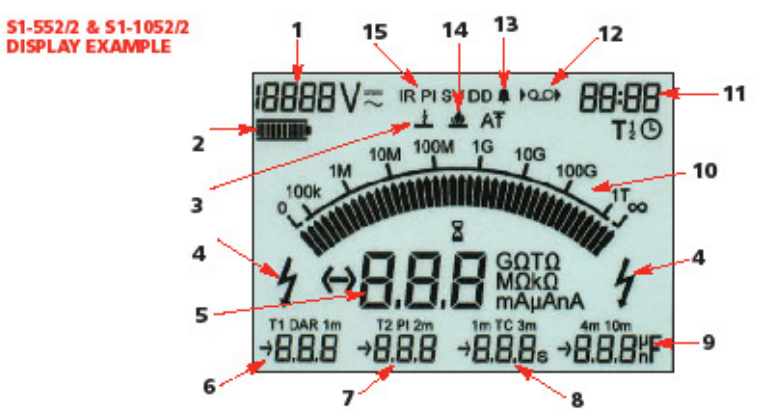

- 1. Voltage at terminals Displays amount of voltage present at the terminal.
- $2.$ Battery level - indicates the level of battery operation available.
- 3. Breakdown Indicator Indicates that breakdown mode Is in operation.
- 4. High-voltage indicator indicates the presence of high voltage during operation.
- 5. Digital display Displays the reading during a test.
- 6. Dielectric absorption ratio (DAR) 7. Polarization Index (PI)
- 8.
- Time constant
- 6 through 8 Displays the ratio value or the resistance measured at the indicated time.
- 9. Capacitance display indicates the capacitance of the test sample.
- 10. Analog display Unique, patented analog display shows test voltage with real-time pointer movement.
- 11. Timer-Displays the elapsed time of test. Displayed constantly, eliminating the need for a separate timer.
- 12. Data recording indicates if data is being recorded during the test.
- 13. Alarm Indicates that alarm has been set.
- 14. Burn Indicator Indicates that burn mode is in operation.
- 15. Test modes Shows which pre-programmed test is being run.

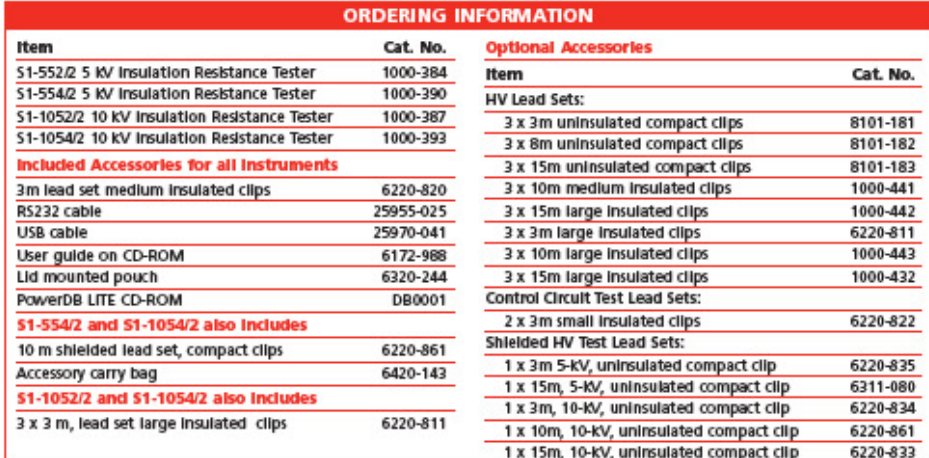

#### **UK**

- Archcliffe Road, Dover<br>CT17 9EN England<br>T +44 (0) 1 304 502101<br>F +44 (0) 1 304 207342 **KINGE COM**
- **UNITED STATES<br>4271 Bronzo Way<br>Dallas, TX 75237-1019 USA<br>T 1 800 723 2861 (USA only)** T+1 214 333 3201 F +1 214 331 7399<br>USsales@mecroen.c : Ømagger.co

OTHER TECHNICAL SALES OFFICES<br>Taby SWEDEN, Norristown USA,<br>Sydney AUSTRALIA, Toronto CANADA,<br>Trappes FRANCE, Kingdom of BAHRAIN,<br>Mumbal INDIA, Johannesburg SOUTH<br>AFRICA, and Chonburl THAILAND

Registered to 50 9031:3000 Reg no. Q 09350 Registered to 50 18001 Regino. ENS C1597 51 SERIES/2\_DS\_USen\_V02

**ISO STATEMENT** 

www.magger.com<br>Magger is a registered trademark

# **57. Anexo 57: Cargas lineales, no lineales, electrónicas y motores**

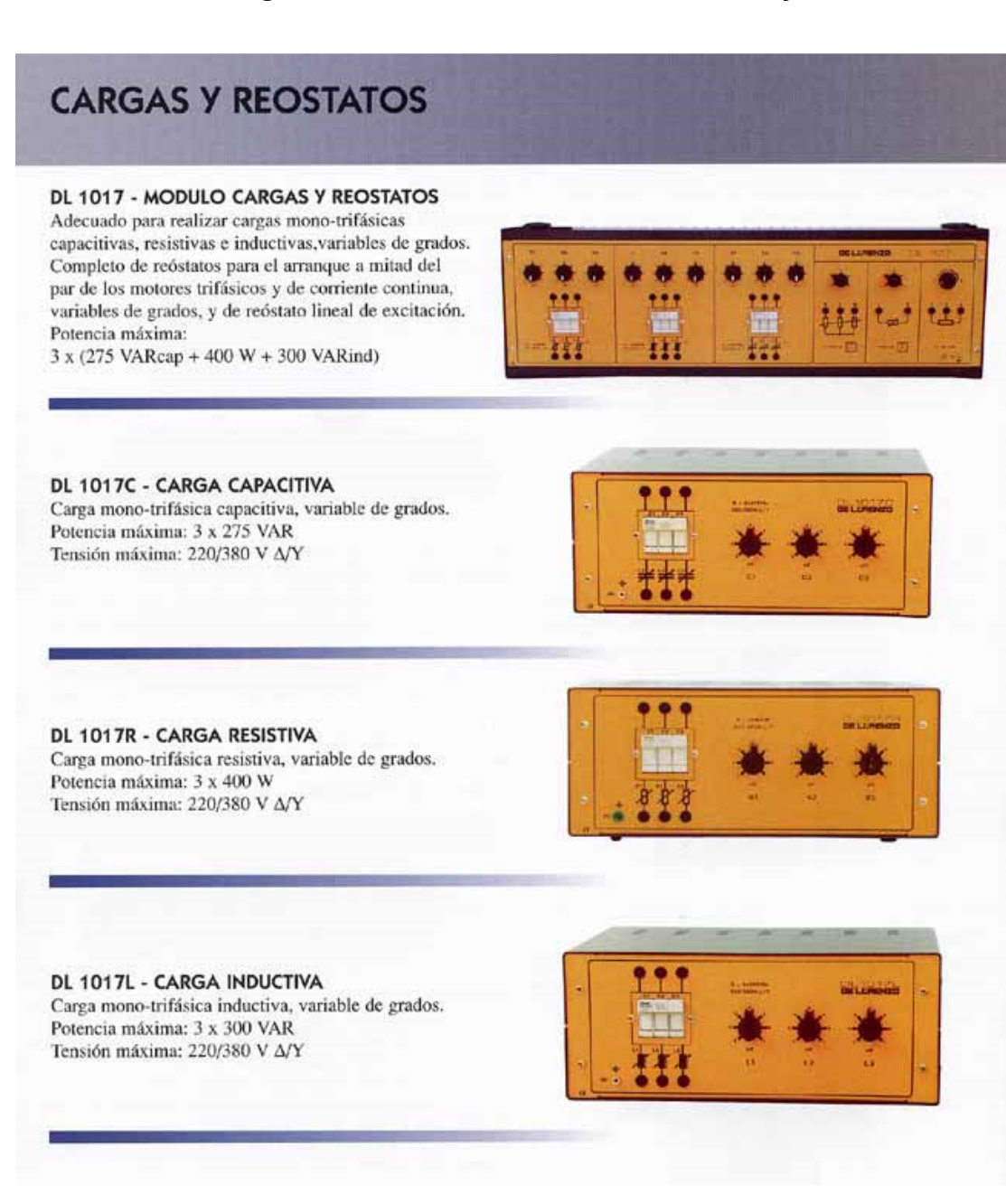

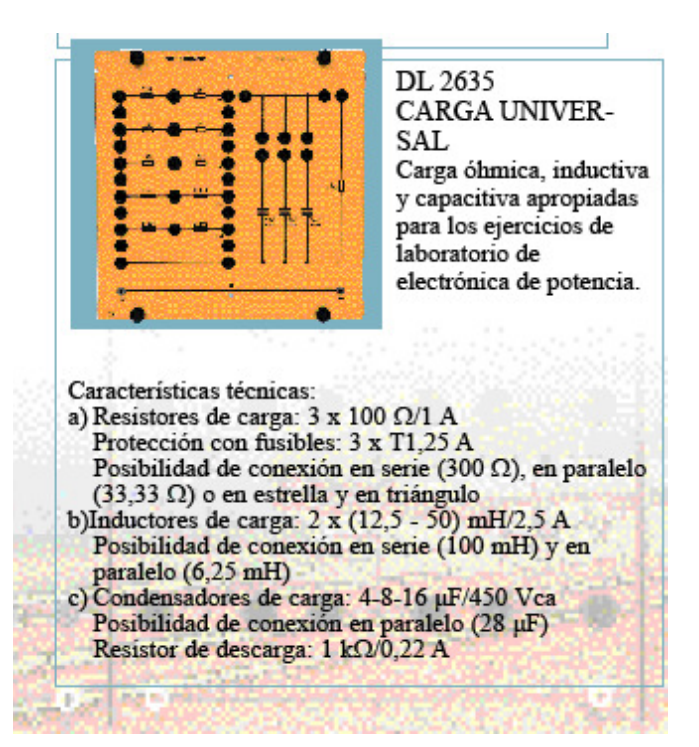

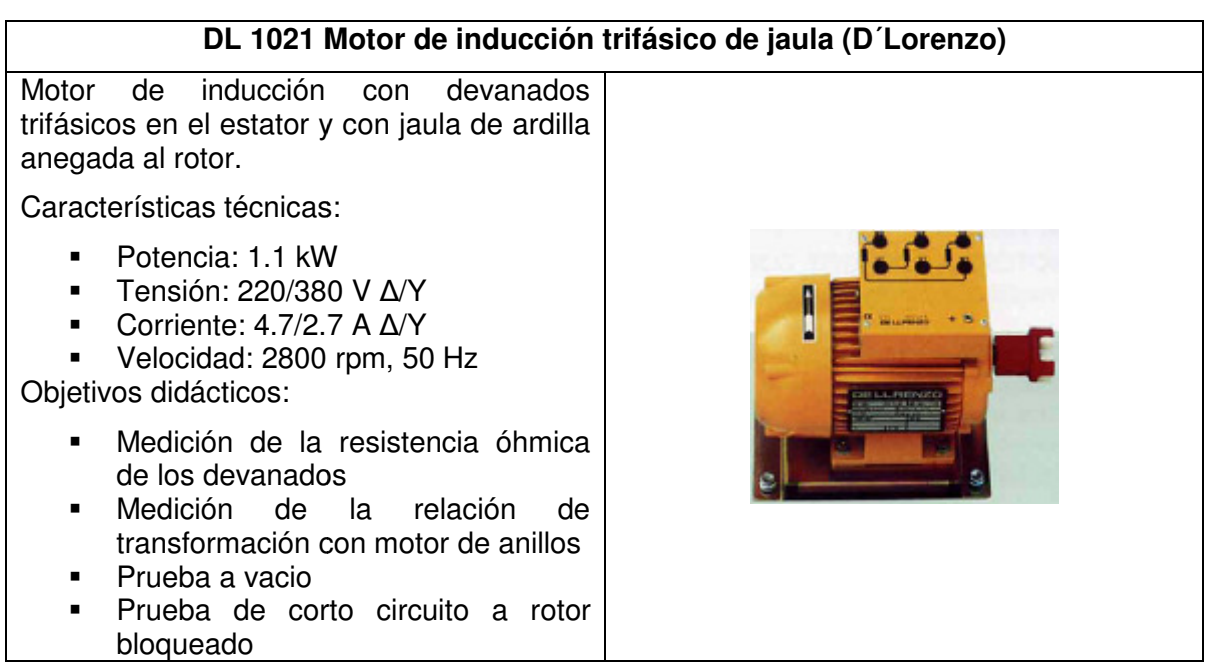

# **58. Anexo 58: Modulo IGBT rectificador e inversor**

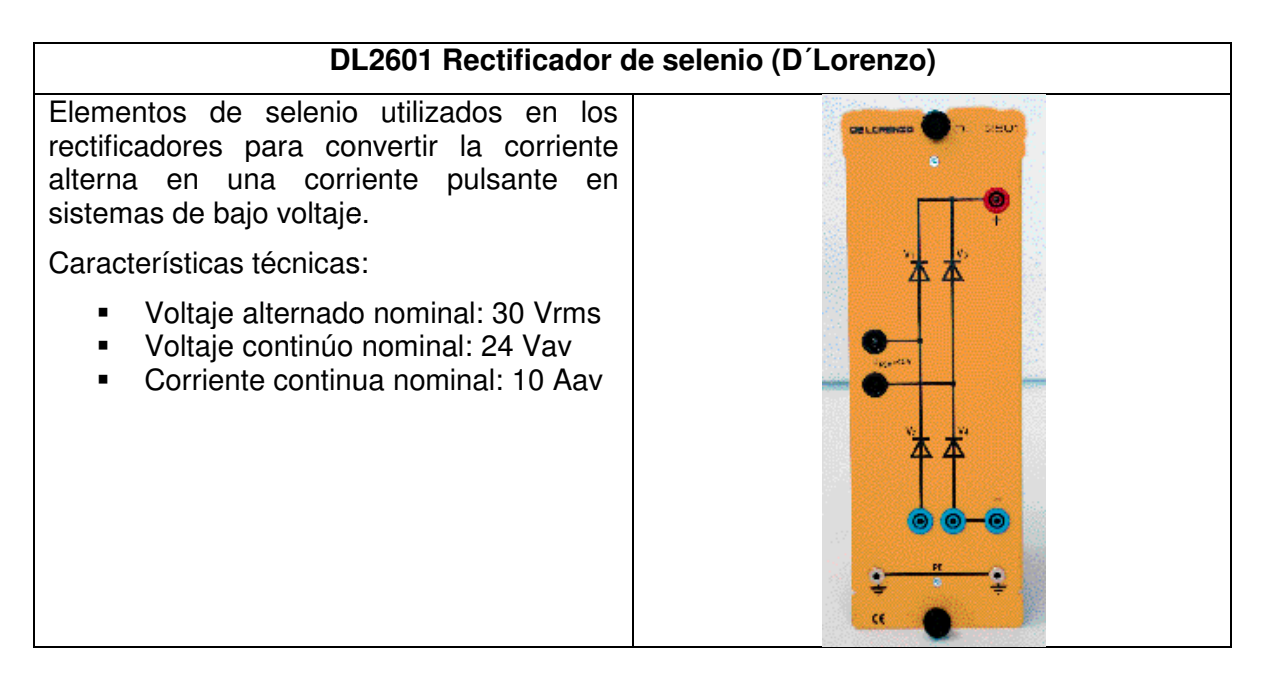

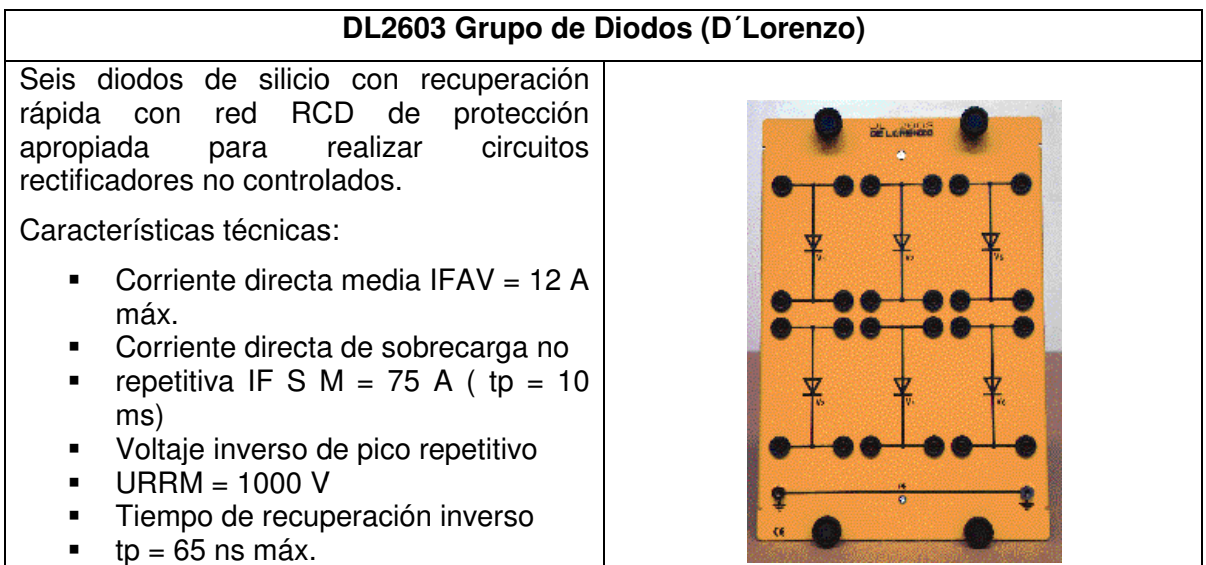

# Diodo de silicio de recuperación rápida apropiado para realizar circuitos rectificadores; puede ser utilizado también como diodo de libre circulación en los convertidores. Características técnicas: Corriente directa media IFAV = 12 A max. Corriente directa de sobrecarga no repetitiva  $I = IFSM = 75 A (tp = 10 ms)$ **Voltaje inverso de pico repetitivo**  URRM = 1000 V **Tiempo de recuperación inverso**  $t_p = 65$  ns max. **DL2602 Diodo de Silicio (D´Lorenzo)** Diodo de silicio de recuperación rá<br>
apropiado para realizar circu<br>
rectificadores; puede ser utilizado tam<br>
como diodo de libre circulación en<br>
convertidores.<br>
Características técnicas:<br>
• Corriente directa media IFAV =<br>

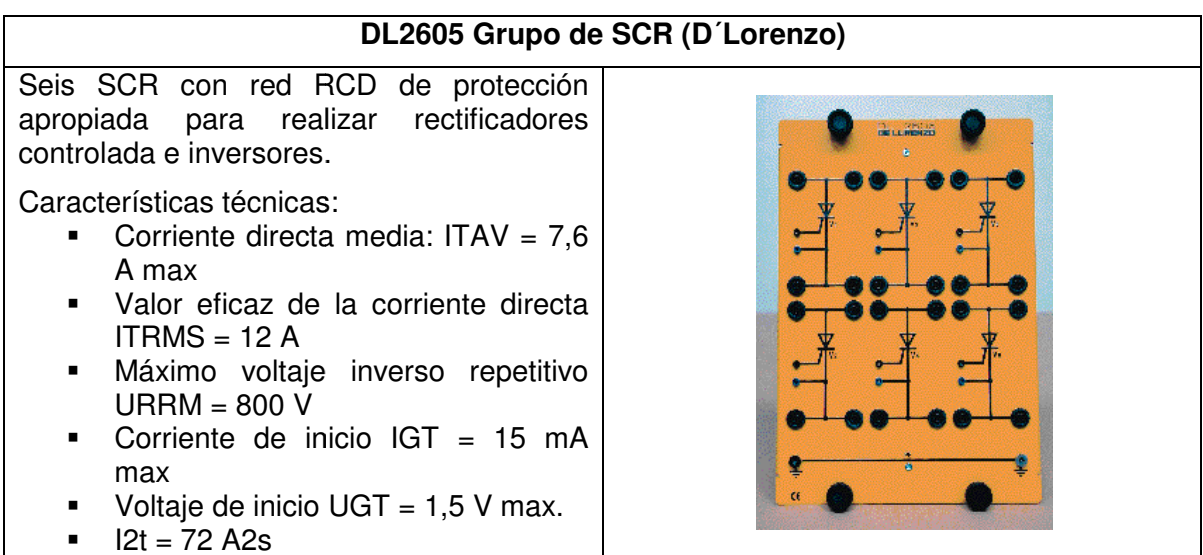
#### **DL2604 SCR (D´Lorenzo)** Rectificador controlado de silicio utilizado Rectificador controlado de silicio utilizado<br>en el control de la potencia, en los<br>rectificadores controlados y en los **DELL'IMPAZIO** Бś. en el control de la potencia, en los rectificadores controlados y e inversores. Características técnicas: Corriente directa media IFAV =  $7,6$ A max. Valor eficaz de la corriente directa  $ITRMS = 12 A$  Máximo voltaje inverso repetitivo  $URRM = 800 V$  Corriente de inicio IGT = 15 mA max. Voltaje de inicio UGT =  $1,5$  V max.  $\blacksquare$   $12t = 72$  A2s

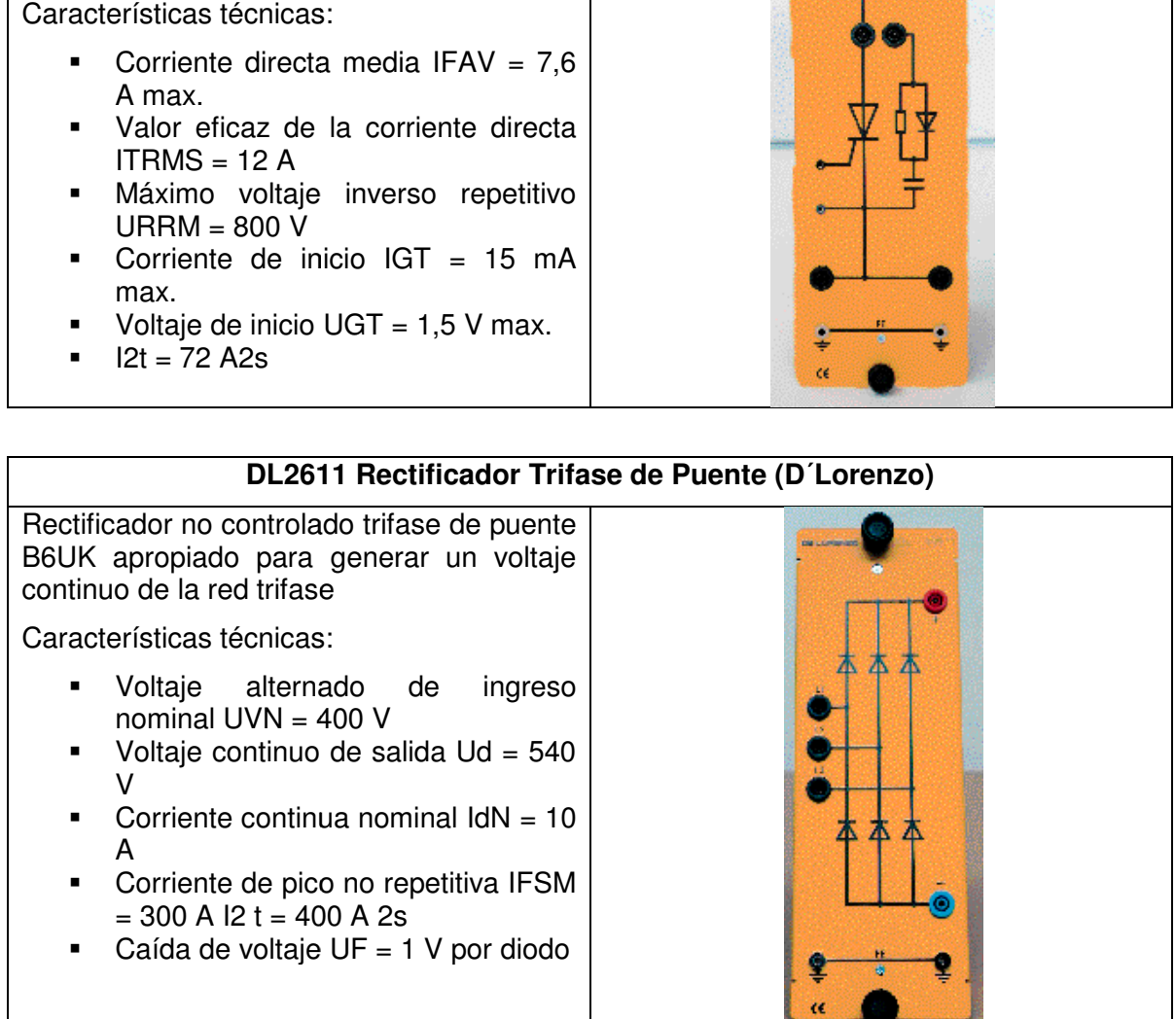

#### **DL 2610 Grupo de IGBT (D´Lorenzo)**

4 transistores bipolares con gate aislado (IGBT) a canal N con diodo inverso ultra veloz de protección usado como interruptor veloz en reguladores a conmutación y en los inversores. 4 transistores bipolares con gate aislado<br>(IGBT) a canal N con diodo inverso ultra<br>veloz de protección usado como interruptor<br>veloz en reguladores a conmutación y en<br>los inversores.<br>Características técnicas:<br>• Voltaje cole

Características técnicas:

- Voltaje colector-emitido UGES = 600 V
- Corriente continua de colector IC = 24 A a TC = 25 °C ■ Corriente continua de colector IC =<br>24 A a TC = 25 ℃<br>■ Voltaje de saturación colector-
- emitido
- UCEsat =  $1,8$  Vtyp a IC =  $15$  A
- UCEsat = 1,8 Vtyp a IC = 15 A<br>■ Voltaje gate-emitido UGE = ±20 V

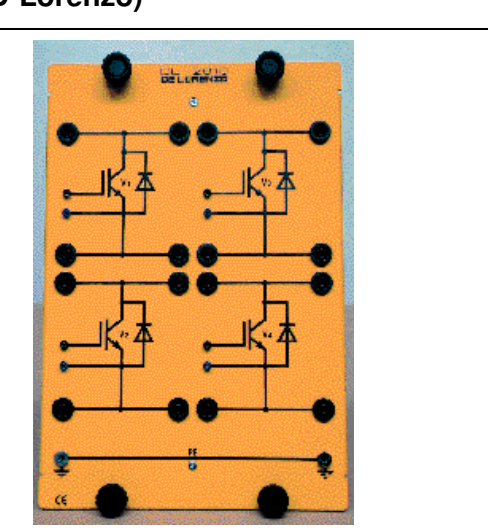

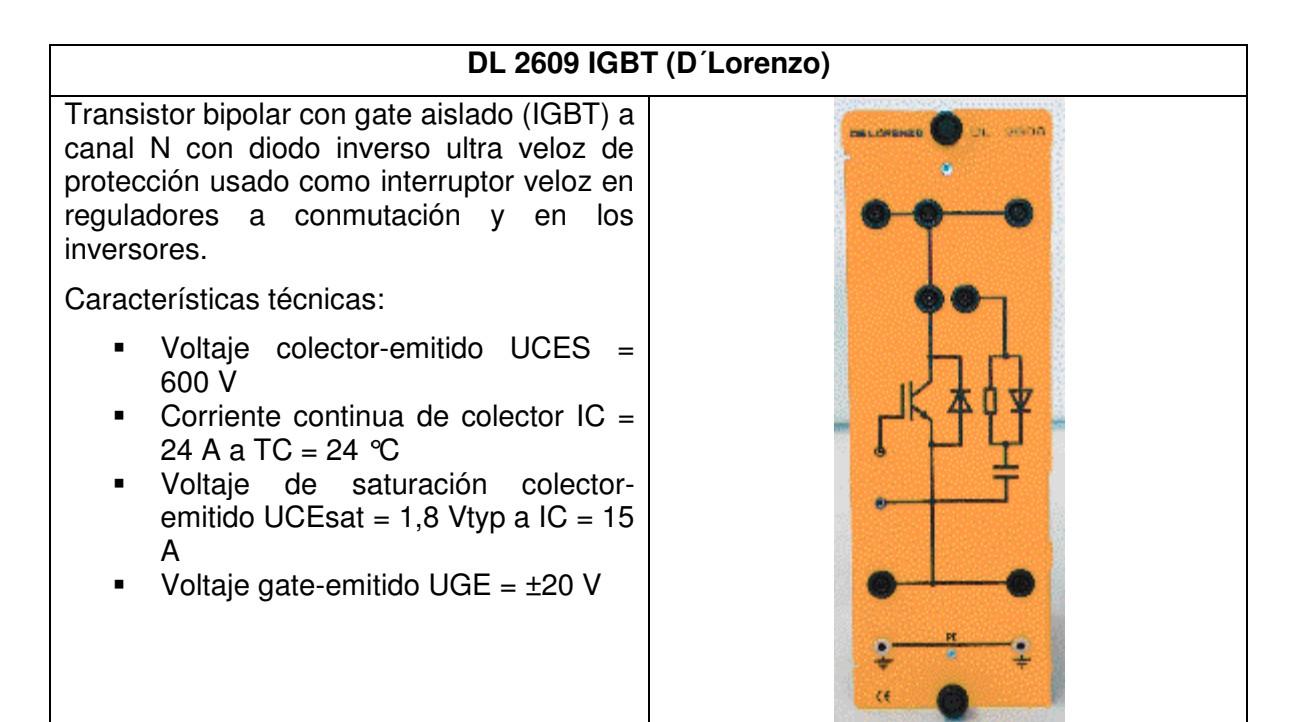

#### 59. Anexo 59: Carga electronica programable AC y DC

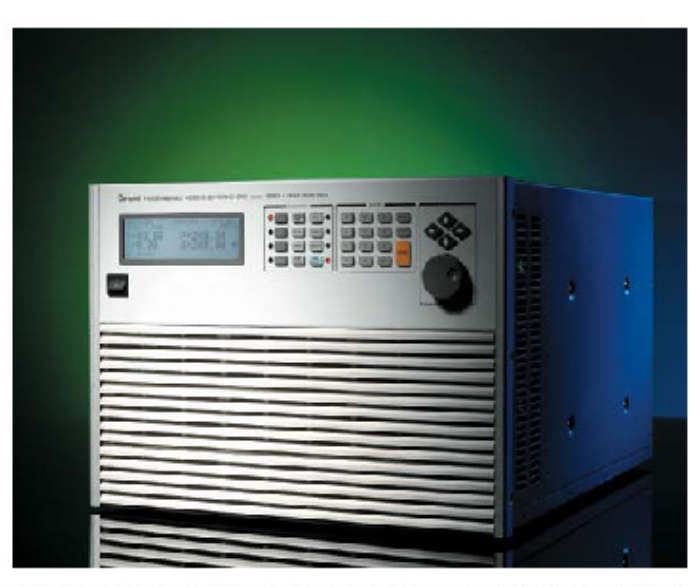

## PROGRAMMABLE AC&DC ELECTRONIC LOAD MODEL 63800 SERIES

Chroma's 63800 Series AC&DC Electronic Loads are design for testing uninterruptible power supplies(UPS), Off-Grid Inverters, AC sources and other power devices such as switches, circuit breakers, fuses and connectors.

The Chroma 63800 Loads can simulate load conditions under high crest factor and varying power factors with real time compensation even when the voltage waveform is distorted. This special feature provides real world simulation capability and prevents overstressing thereby giving reliable and unbiased test results.

The 63800's state of the art design uses DSP technology to simulate non-linear rectified loads with its unique RLC operation mode. This mode improves stability by detecting the impedance of the UUT and dynamically

adjusting the load's control bandwidth to ensure system stability.

Comprehensive measurements allow users to monitor the output performance of the UUT. Additionally, voltage & current signals can be routed to an oscilloscope through analog outputs. The instrument's GPIB/RS232 interface options provide remote control & monitor for system integration. Built-in digital outputs may also be used to control external relays for short circuit (crowbar) testing.

Chroma's 63800 Loads feature fan speed control ensuring low acoustic noise. The diagnosis/protection functions include selfdiagnosis routines and protection against overpower, over-current, over-voltage and overtemperature.

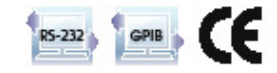

#### Programmable **AC&DC** Electronic load

#### **MODEL 63800 SERIES**

Key Features:

- Power Rating : 1800W, 3600W, 4500W
- Voltage Range : 50V ~ 350Vms
	- Current Range :<br>Un to 18Arms 36Arms 45Arm
	-
- Lip to Tomme, who been, 108A, 135A<br>Peak Current : Up to 54A, 108A, 135A
- Parallel / 3-Phase Function
- Frequency Range : 45 ~ 440Hz, DC
- Crest Factor Range:  $1.414 \sim 5.0$
- Power Factor Range :  $0 \sim 1$  lead or<br>lag (Rectified mode)
- 
- CC, CR, CV, CP for DC Loading<br>Constant & Rectified Load Mode<br>for AC Loading
- 
- for AC Loading<br>■ Analog Voltage & Current Monitor<br>■ Timing Measurement for Battery,<br>UPS, Fuse and Breaker tests
- Measurement : V, I, PF, CF, P, Q,<br>S, F, R, Ip+/- and THDv
- Short circuit simulation
- Full Protection : OP, OC, OV and
- OT protection<br>■ GPIB & RS-232 interfaces

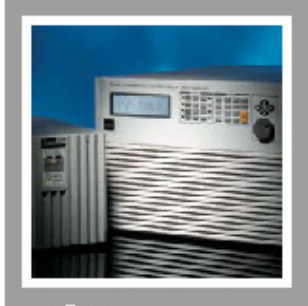

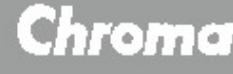

#### **Complete AC & DC Load Simulations**

Chroma's 63800 AC/DC Electronic Load is designed for both AC & DC Load Simulations. Illustrated below are the various load modes which are available:

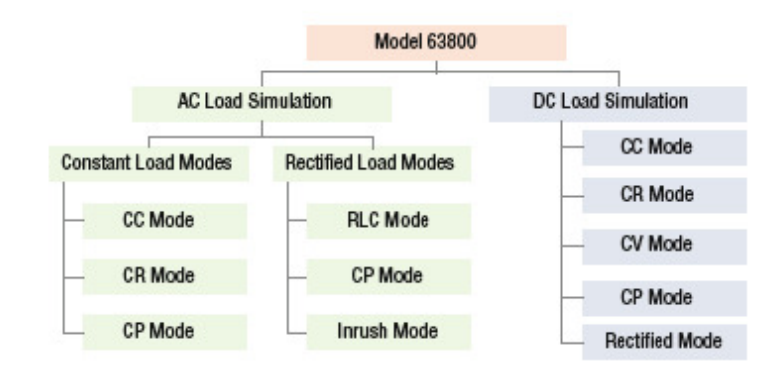

#### **AC Load Simulation**

The Model 63800 AC/DC Electronic Load provides two unique operating modes for AC load simulation; (1) Constant Load Modes and (2) Rectified AC Load Modes. Each are described below.

#### **Constant Load Modes**

The Constant Load Modes allow users to set the following operating modes : CC, CR and CP mode. The CC & CP modes in this category allow users to program PF or CF, or both. For CR mode the PF is always set to 1.

When both the PF & CF of the loading current are programmed, the 63800 load controls power factor from 1 to 0 by shifting the current (with CF defined) relative to the input voltage to get the desired displacement power factor. The power factor range is limited based on crest factor programmed. If the programmed PF is positive then the current will lead the voltage waveform and when PF is set negative, the current will lag the voltage waveform. (See below)

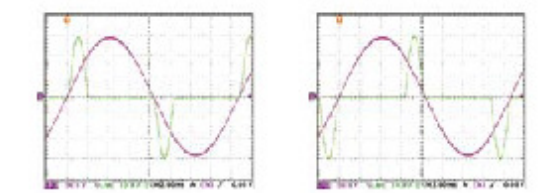

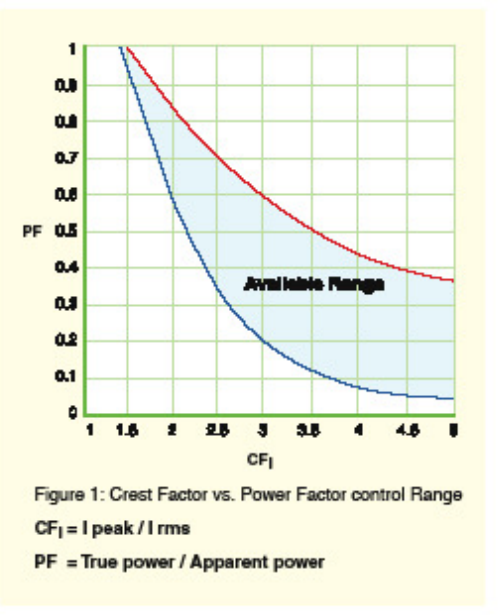

As seen in Figure 1, for a crest factor of 1.414, the programmed power factor can only be 1 if the input voltage is a sine-wave. However, for a CF of 2.0, the acceptable PF ranges from 0.608 to 0.85; for CF = 3, the PF can then be set from 0.211 to 0.6, etc. So, higher crest factors enable a wider range of power factors.

#### **Rectified AC Load Modes**

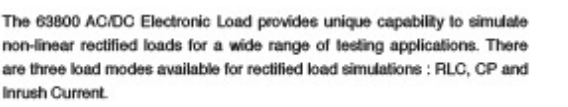

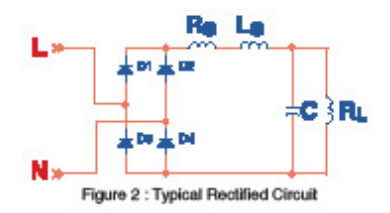

Figure 2 shows the typical model of a rectifier input. Under RLC mode, users can set the RLC values to 100% and simulate the behavior of the actual UUT. Figure 3 & 4 compares the voltage and loading waveforms between the actual RLC built circuit and the simulated rectified circuit by using Chroma's RLC load mode. The waveform of the 63800 in RLC mode looks almost identical to the waveform of the actual hardware circuit. The waveform obtained under CC mode with the same loading crest factor shown in Figure 5 is considerably different than the waveform of actual hardware circuit.

In addition, traditional AC loads can only use CR mode to test discontinuous square or quasi-square wave UUTs because CC and CP are all active loadings, which require a defined frequency. It's very difficult to detect the frequency of a discontinuous square or quasi-square wave. The RLC mode of the 63800 load is actually simulating passive loading and it doesn't require a defined frequency, therefore it allows the user to simulate loading in modes other than just CR. Using a discrete RLC network may solve the problem too; however, the component weight, size and limited RLC values make it inconvenient for testing. In contrast, Chroma's 63800 RLC mode is much more flexible and provides a complete host of settings.

For production line testing, most users may not know their required RLC values but do know the UUTs power rating and PF values. In this case, the CP mode is ideal for test engineers. Under CP mode, the 63800 built-in algorithm will find the best solution to get the RLC values automatically according to the power rating and PF value set by the user.

To avoid overstressing the UUT, both RLC and CP modes will gradually increase the load current up to the programmed loading current shown in Figure 4, simulating actual RLC circuit loading as shown in Figure 3. This will alleviate the sudden voltage drop from the constant current loading mode as shown in Figure 5.

For inrush current simulation, the 63800 provides an Inrush Current mode that allows the user to set different inrush current amplitude and voltage phase angle where the inrush current started.

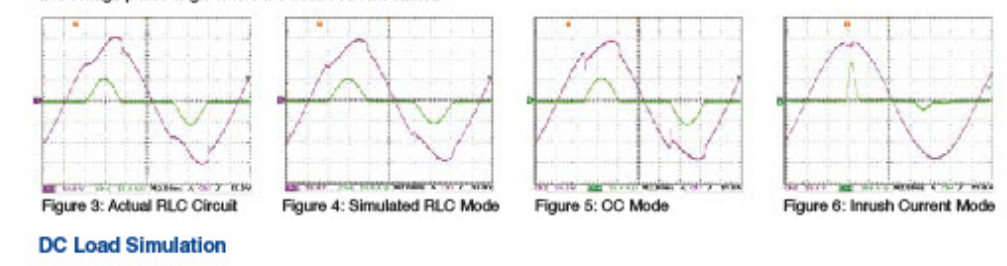

Chroma's 63800 DC load simulation includes four load modes : constant current, constant resistance, constant voltage and constant power as depicted below.

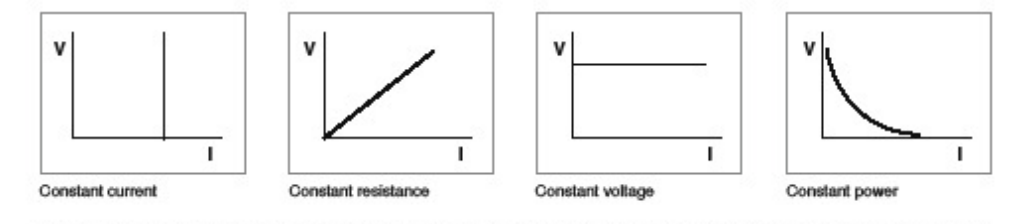

CC, CR, CP mode can be used for regulated voltage power supply testing. For battery charger, CV mode may help to check its current regulation.

A special DC Rectified mode is included to simulate the loading behavior of distributed Inverters. Many inverter designs, although its input is DC, show an input current and will show rectified pattern. This unique load mode makes the Chroma 63800 load ideal for Fuel Cell, PV module/array and Battery testing.

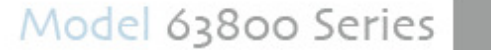

#### **Comprehensive Measurements**

Chroma's 63800 Series AC/DC Electronic Loads include built-in 16-bits precision measurement circuits to measure the steady-state and transient responses for true RMS voltage, true RMS current, true power(P), apparent power(S), reactive power(Q), crest factor, power factor, THDv and peak repetitive current.

In additional to these discrete measurements, two analog outputs, one for voltage and one for current, are provided as a convenient means of monitoring these signals via an external oscilloscope.

# Figure 7:

#### **Timing Measurement**

Transfer time for Off-Line UPS

Timing parameters are critical to many products such as UPS's Breakers and Fuses. The 63800 AC/DC Load also includes a unique timing and measurement function to measure the trip time of fuses & circuit breakers or the transfer time for UPS's (Off-Line).

#### **Automatic Bandwidth Adjustment (ABA)**

When using active load mode (OC, CP), traditional AC loads operate under fixed bandwidth. When the load is working at low control bandwidth it will limit the load from simulating high crest factor loading. Conversely, increased control bandwidth will influence the control loop stability especially when the UUT output impedance is high. To resolve this problem of traditional AC loads, the Chroma 63800 AC/DC Load dynamically adjusts the operating bandwidth by detecting the impedance\*1 of the UUTs to alleviating the risk of system instability.

The examples on the right compare voltage and current waveforms using a traditional fixed bandwidth (@15kHz) load and the Chroma 63800 load for UPS load simulation. A significant difference can be observed with and without the ABA.

When the UUT, such as one shown in Figure 8, has a higher output impedance, the current waveform will not be stable without ABA. In most cases, the loading current will be oscillating and spoil the test.

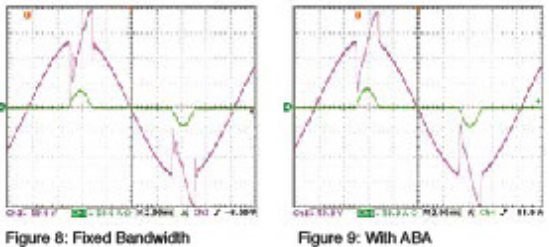

Note 1: A test current will be programmed prior the actual loading defined by user for impedance detection.

#### **Parallel / 3-Phase Control**

The 63800 series provides parallel and 3-phase functions for high power and three phase applications. All the models within the 63800 series can be used together for both parallel and 3-phase functions as well as paralleled AC Load units in a 3-phase configuration, providing excellent flexibility and cost savings for the 63800 series AC load. Parallel and 3-phase controls are made easy by linking the AC Load units together and control of all AC load units is performed through the Master Unit. Connections of parallel and 3-phase functions are as shown in Figures 10, 11 and 12.

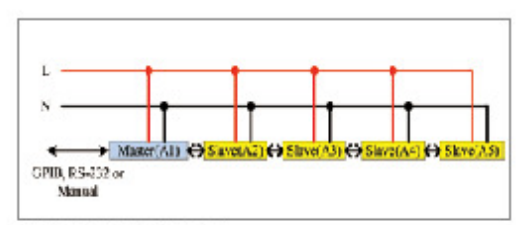

Figure 10: Parallel connection

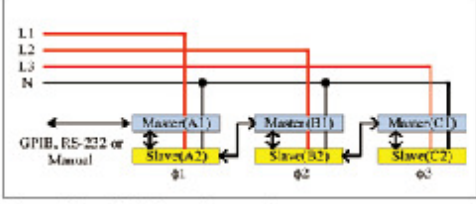

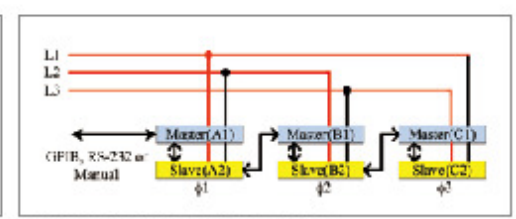

Figure 11: Parallel/3-Phase Y connection

Figure 12: Parallel/3-Phase Delta connection

#### **Auto Power Factor Correction**

Setting the power factor is one of the major features to the 63800. The power factor is defined as :

$$
PF = \frac{Pactive}{Vrms \cdot brms} = \frac{\frac{1}{T} \int_a^T v(t) \, d(t) \, dt}{\int_a^T \int_a^T v(t) \, dt \int_T^1 \int_a^T i(t) \, dt}
$$

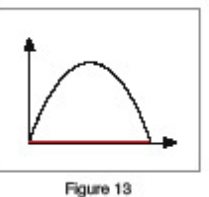

Since PF is a function of real time voltage and current, traditional AC load designs assume the voltage waveform to be sinusoidal all the time, as seen Figure 13. This is not realistic because the voltage waveform may be distorted after the load is applied shown in Figure 14. If the control of power factor is based on the assumption that the voltage waveform is sinusoidal, it will result in a lower power factor than the user programmed, thus overstressing the UUT.

Chroma's 63800 AC loads monitor the power factor reading constantly and use this data to dynamically adjust the loading waveform. As a result, the power factor setting is precise and does not overstress the UUT.

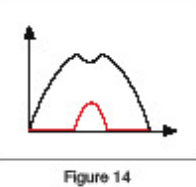

 $13$ 

1514

#### **Panel Overview**

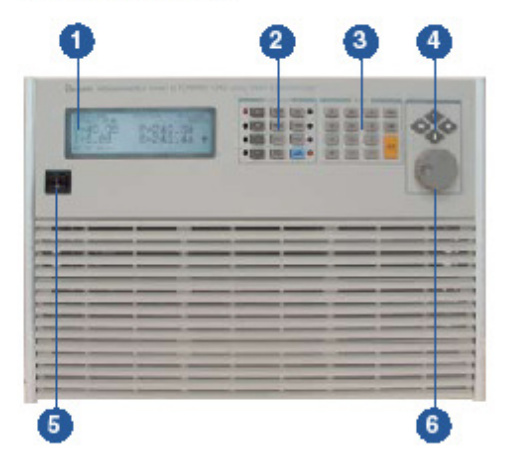

- 1. LCD display
- 2. Function keypad:
- To select load mode, control mode, and system config setting
- 3. Numeric keypad:
- For data setting
- 4. Cursor key:
- For setting and editing
- 5. Power switch
- 6. Rotary knob:
- For rapid control of active parameter 7.TTL VO:
- 
- For system input/output control signal (Load ON/OFF, Transient ON/OFF, Fail, Short, External Load ON/OFF)

**Ordering Information** 63802 : Programmable AC&DC Electronic Load 1800W/18A/350V 63803 : Programmable AC&DC Electronic Load 3600W/36A/350V 63804 : Programmable AC&DC Electronic Load 4500W/45A/350V

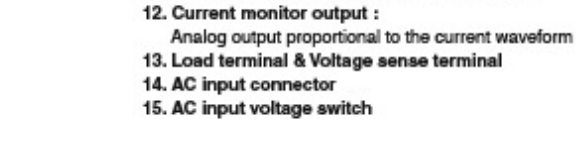

8. System bus:

9. GPIB connector 10. RS-232 connector

11. Voltage monitor output :

For master/slave control system data communication

Analog output proportional to voltage waveform

Model 63800 Series

#### **Specifications**

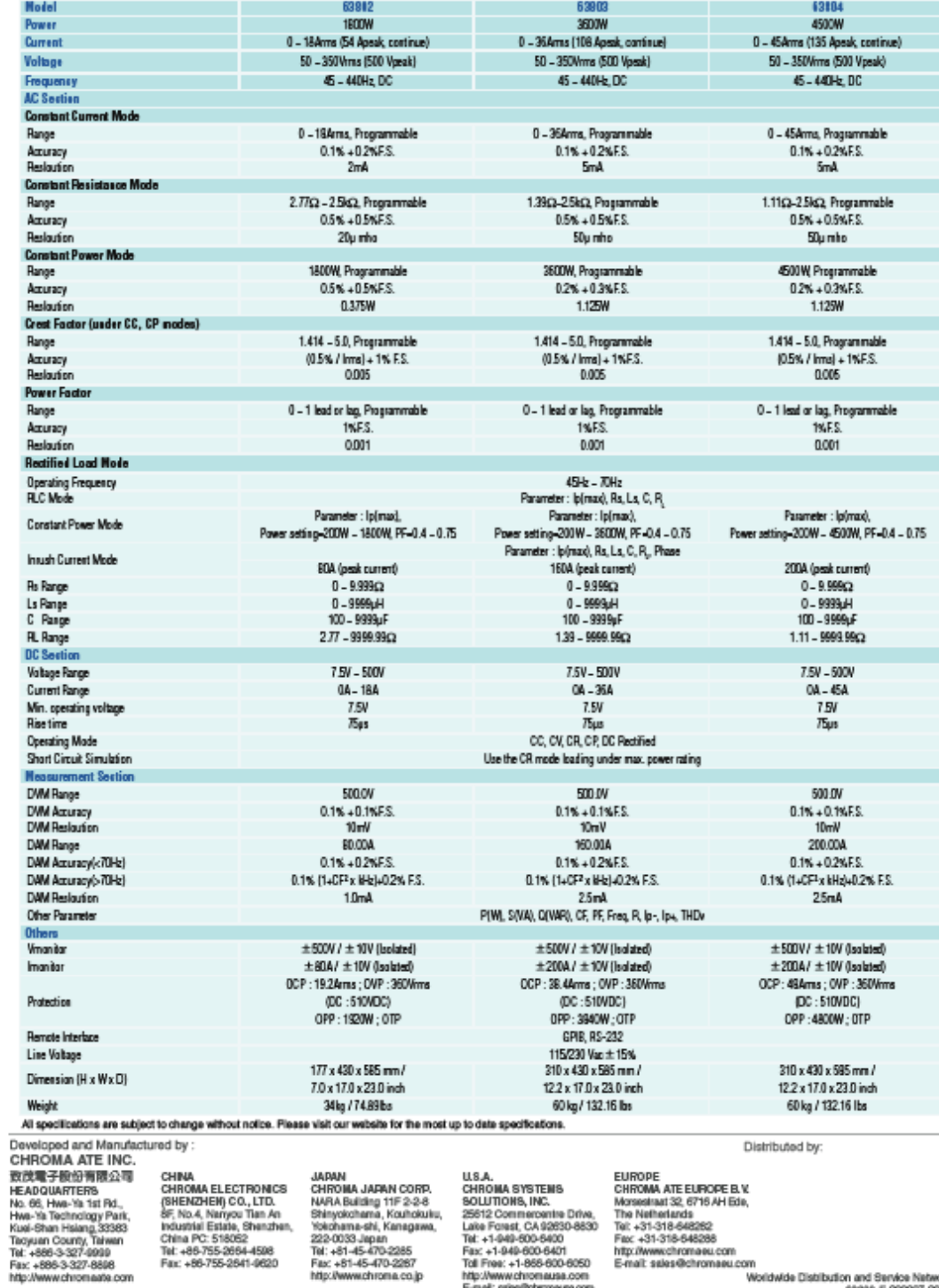

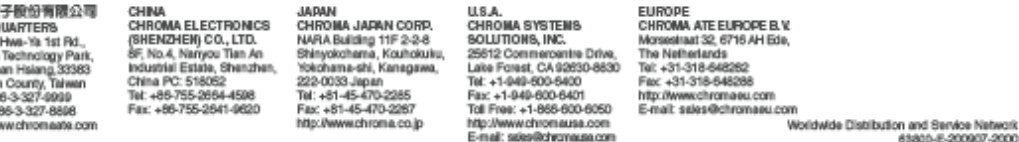

#### 60. Anexo 60: LCL 36-4A-480 Cod: R73202

**Fittros de armónicos y EMI** 

## רם

LCL Filtro de armónicos para convertidores

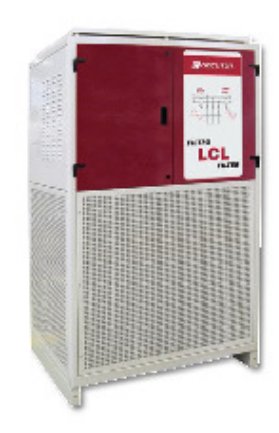

#### Descripción

Los fitiros LCL están especialmente diseñados para eliminar los armónicos de la corriente absorbida por convertidores de potencia de 6 pulsos, tales como variadores de frecuencia para motores, SAI, etc.

Se trata esencialmente de filtros pasivos a base de una combinación serie-paralelo de Inductancias y condensadores, adaptados a filtrar la entrada de los convertidores de potencia.

#### Aplicación

o Reducción de la distorsión de la onda de corriente hacia la red y el resto de la instalación

O Cumplir con las normas IEC 61000-3-4, IEC 61000-3-12, IEC 61800-3 e IEEE-519 O Ahorro de energía por la reducción de la corriente eficaz (RMS), por tanto reducimos los kV-A demandados.

o incremento de la vida útil de equipos aguas arriba al reducir las pérdidas térmicas que se generan.

O Limita transitorios de corriente, evitando daños al convertidor y disparos por sobretensión que afectan procesos de producción.

#### Características

 $\sim$   $\sim$ 

and the second state

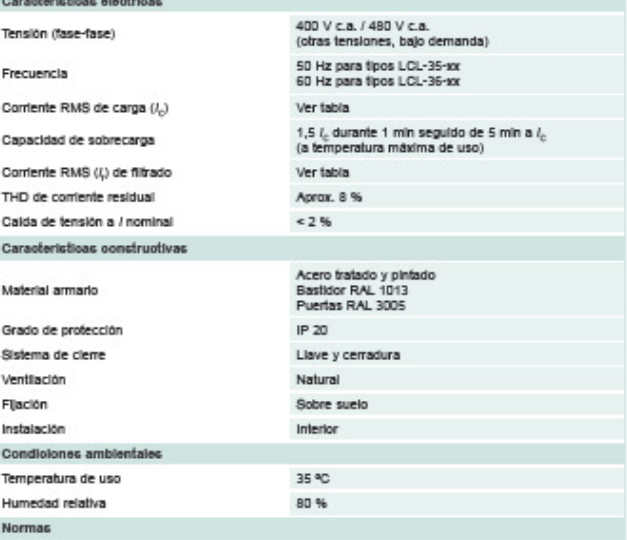

EN 60438, EN 60831, EN 60081-1, EN 60081-2, olase A

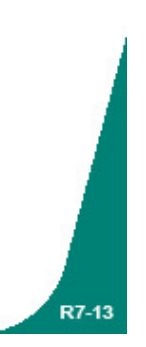

**C**IRCUTOR

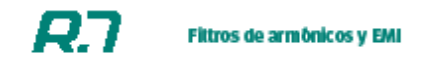

#### **LCL**

Filtro de armónicos para convertidores

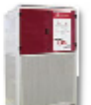

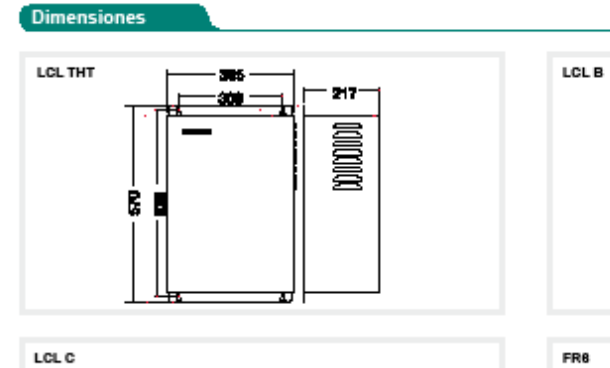

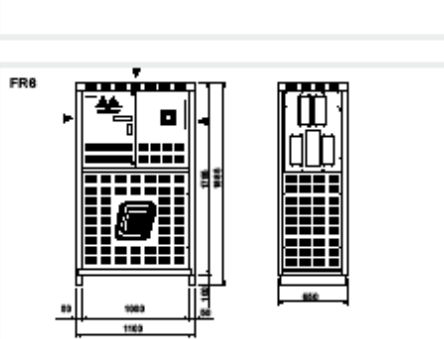

#### Referencias

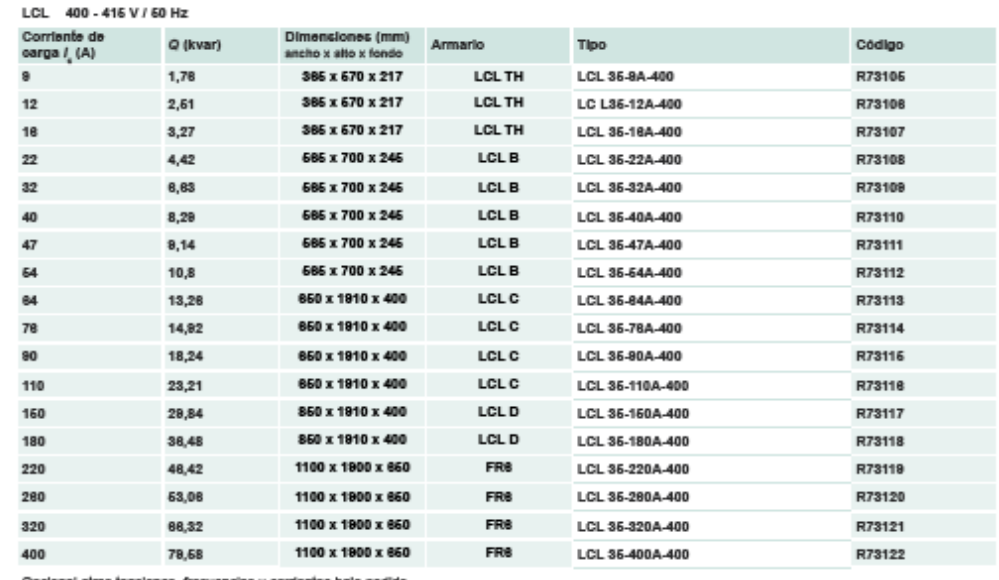

Opcional otras tensiones, frecuencias y corrientes bajo pedido.

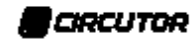

#### **Fittros de armónicos y EMI**

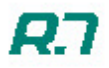

## LCL

Filtro de armónicos para convertidores

#### Referencias

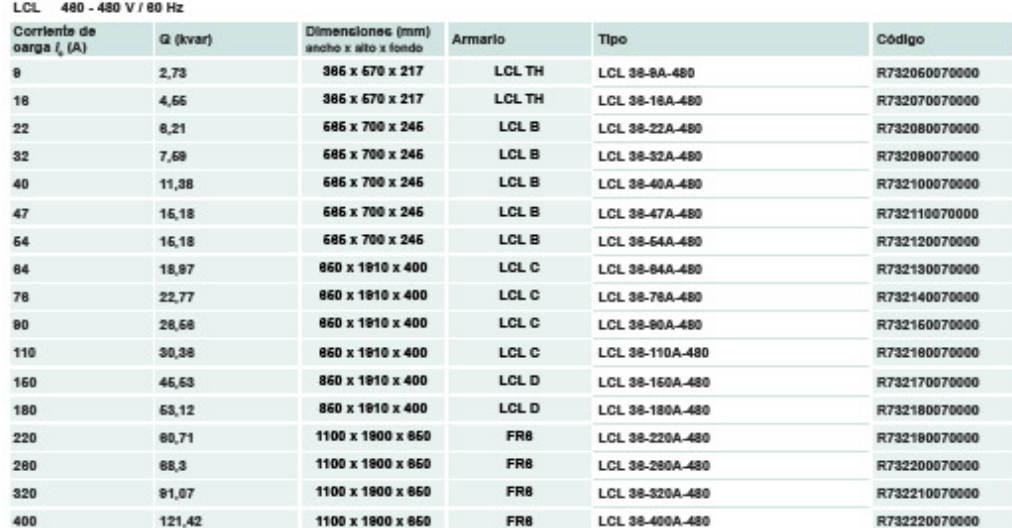

#### Conexiones

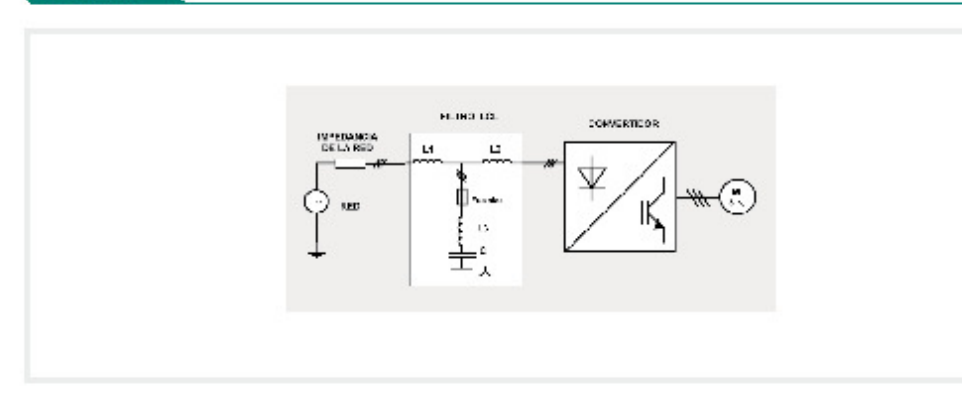

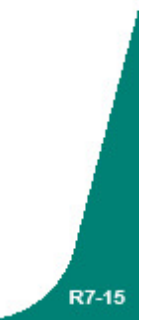

CIRCUTOR

## 61. Anexo 61: FB3T Cod: R78221

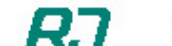

**Fittros de armónicos y EMI** 

FB<sub>3</sub> Filtro del tercer armónico

> **September** œ

#### **Descripción**

Los filtros FB3 son filtros de bioqueo del 3° armónico, diseñados para la reducción de dicho armónico en Instalaciones con cargas monofásicas distorsionantes.

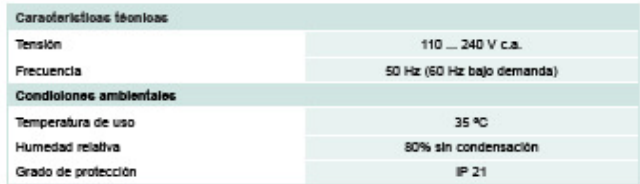

#### Aplicación

Para cargas monofásicas tales como ordenadores personales, pantallas TFT, proyectores, etc.

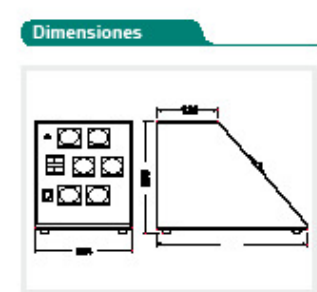

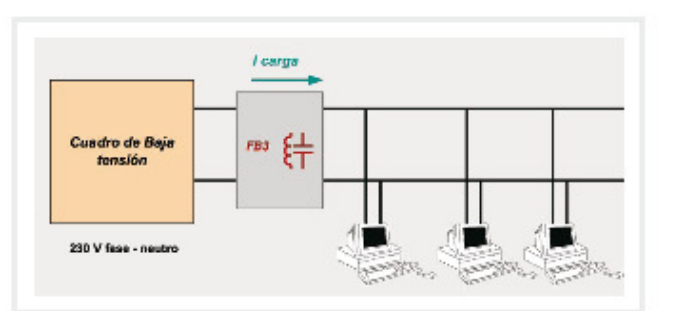

Referencias

**CDS over red monofieles** 

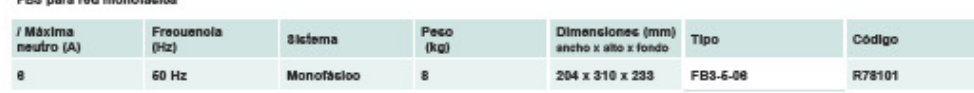

Características

Conexiones

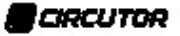

**R7-24** 

**Fittros de armónicos y EMI** 

## **R7**

R7-25

**FB3T** Filtro del tercer armónico

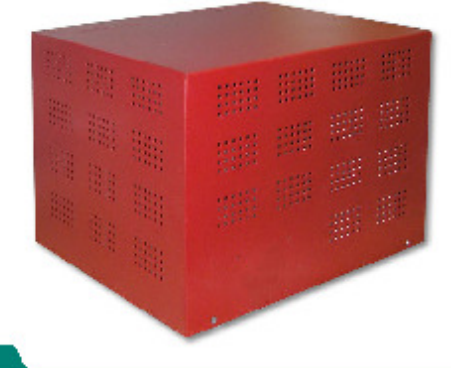

#### Descripción

Los filtros FB3T son filtros de bioqueo de armónicos múltiplos de 3, diseñados para reducción de la corriente de tercer armónico.

#### Aplicación

Instalaciones con luminarias, dimmers, ordenadores u otros tipos de cargas monofásicas conectadas entre fase y neutro.

#### Características Características técnicas Tensión: Fase - Neutro Hasta 750 V "FB3T-5-xx, SDHz<br>"FB3T-6-xx, 6DHz Frecuencia Comientes nominales estándar  $l_{\rm R}$ 6, 10, 16, 25, 32, 50, 63, 100 A Comente máxima transitoria 1,5  $l_{\rm R}$  (1 minuto cada 10 minutos) Bornes (insertar en serie con conductor neutro) N1 - N2 Condiciones ambientales Temperatura de trabajo  $-10^8$  a  $+50$  °C Humedad relativa máxima sin condensación 95 %. IP 00<br>IP 21 (acc. EN 60.529) Grado de protección IP

#### **Dimensiones**

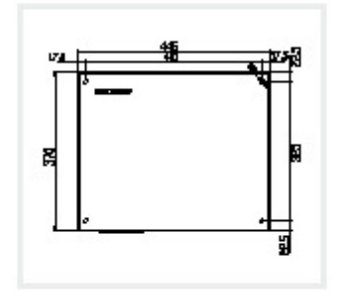

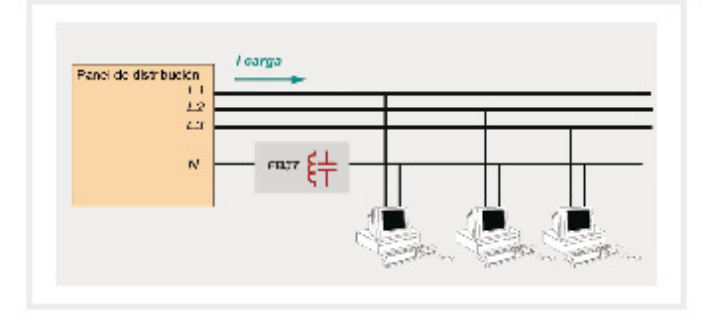

#### Referencias

FB3T - para red trifácica (60 Hz)

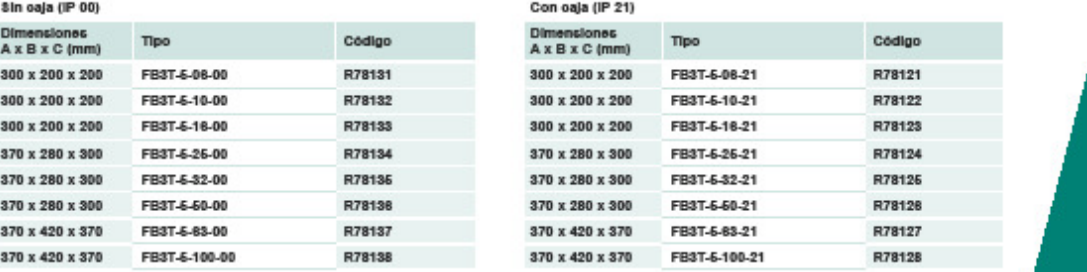

**Conexiones** 

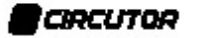

#### 62. Anexo 62: AF-3W6-25-400 Cod: R7G472

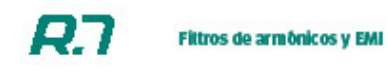

**AF** Filtro activo

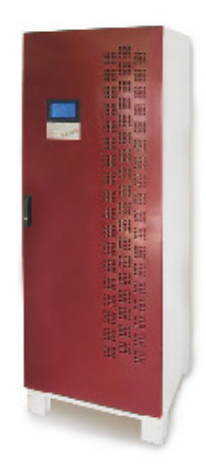

#### Descripción

Los equipos de la serie AF son filtros activos trifásicos / monofásicos diseñados para la compensación de armónicos.

La serie NETACTIVE AF-3W y AF-4W permite poder ofrecer diferentes soluciones de flitrado para Instalaciones de 3 y 4 hilos respectivamente.

Los fitros NETACTIVE AF-2W están especlaimente diseñados para la compensación de armónicos y reactiva en lineas monofásicas donde existen gran multitud de cargas monofásicas perturbadoras distribuidas. Normalmente suelen ser instalaciones que tienen un contenido elevado del 3º y 5º armónicos.

#### Aplicación

Solución óptima para aquellas instalaciones donde se requiera el filtrado de armónicos de forma centralizada en un punto y que comblnen cargas tales como SAI, variadores de velocidad, lamparas de descarga, ordenadores, etc.

#### Características

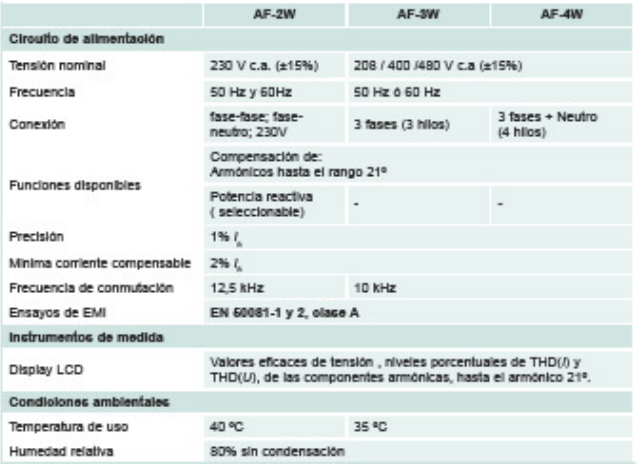

**B**CRCUTOR

#### Fittros de armônicos y EMI

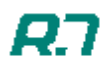

R7-21

## **AF**

Filtro activo

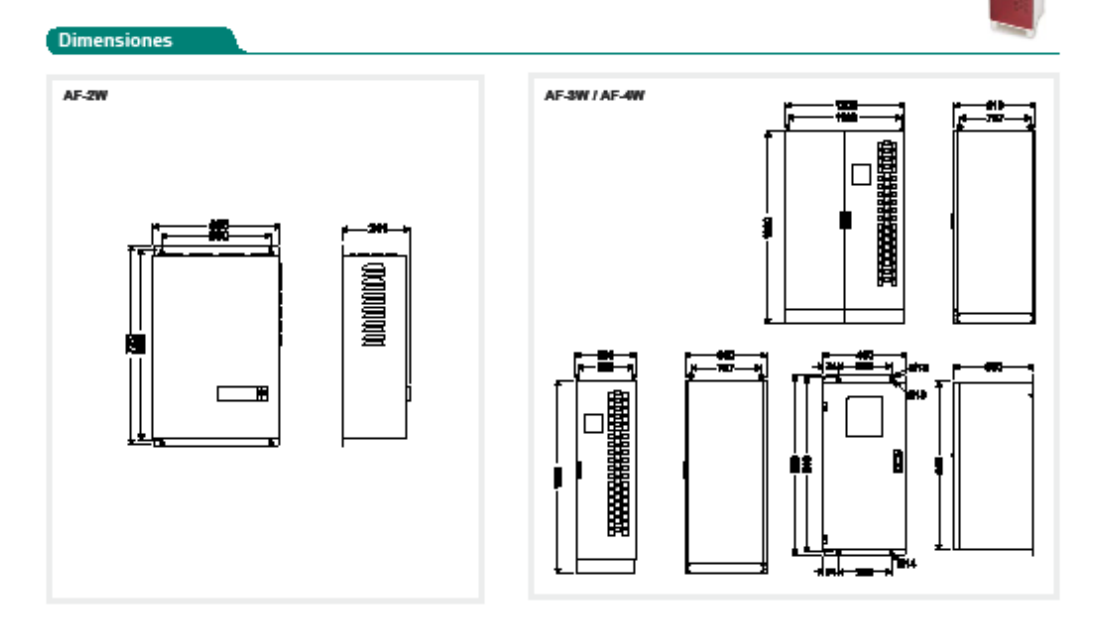

#### Referencias

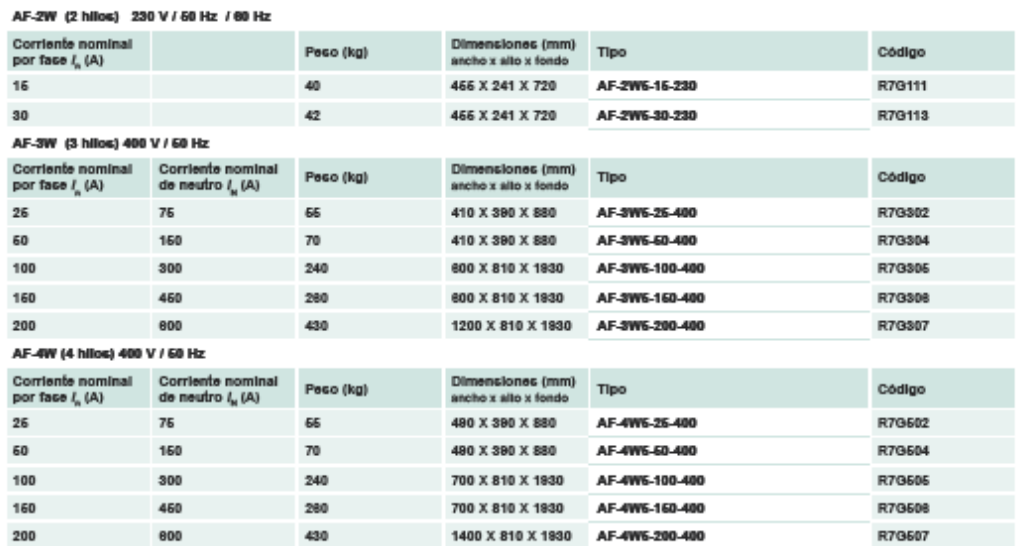

**B**CIRCUTOR

63. Anexo 63: PCS AccuSine filtro activo de armónicos (AHF) PCS5050D5N1

# **AccuSine® PCS Active Harmonic Filter**

Cruising through rough waves in your electrical network

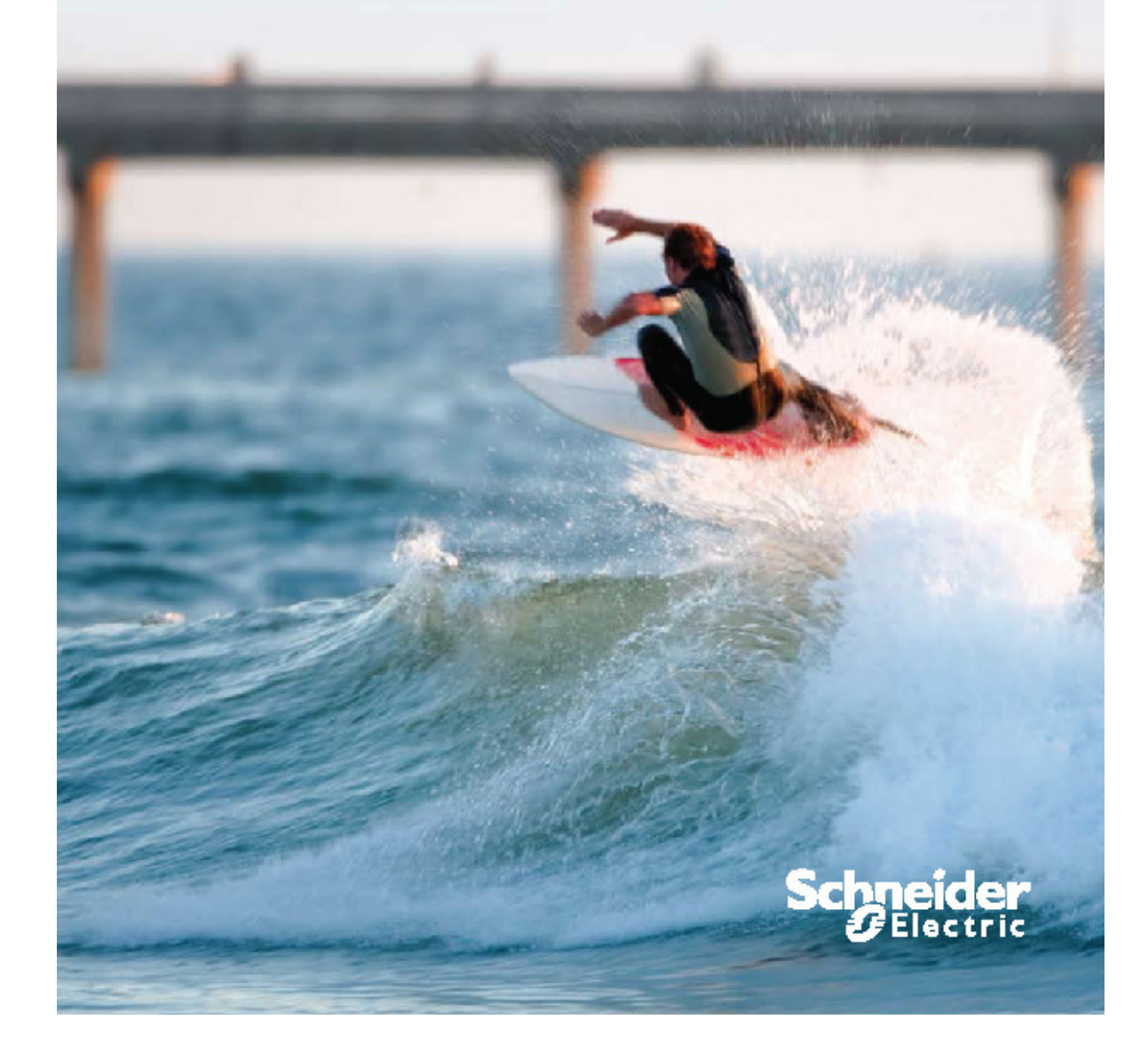

The Schneider Electric AccuSine power correction system (PCS) injects harmonic current to cancel harmonic current in the electrical distribution system. This reduced harmonic level results in improved electrical network reliability and reduced operating cost. AccuSine PCS is simple to size, install, set up and operate.

In addition, AccuSine PCS eliminates the complex harmonic compliance limit calculations and removes nuisance harmonics from the electrical network.

 $\overline{2}$ 

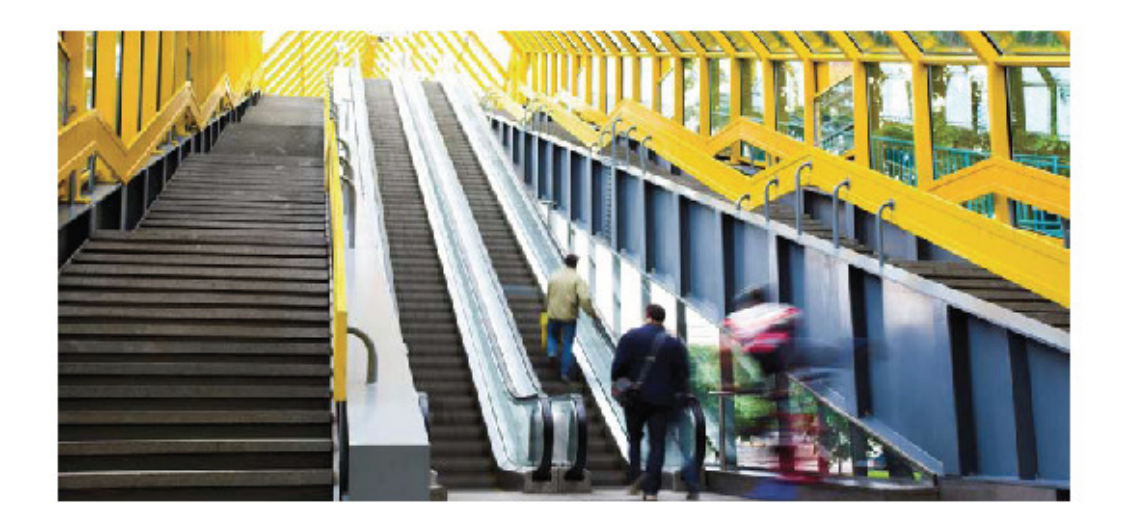

## How can active harmonic filters solve power quality issues in your facility?

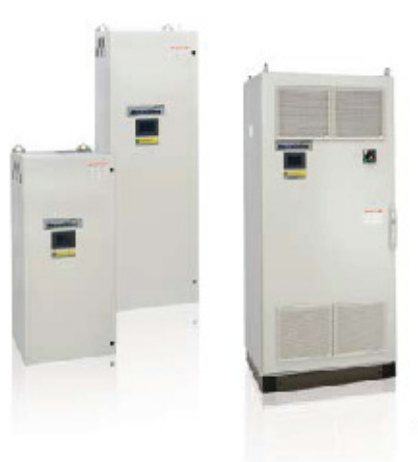

Power electronic devices that have rapid and frequent load variations have become abundant today due to their many process control related and energy saving benefits. However, they also bring a few major drawbacks to electrical distribution systems; harmonics and rapid change of reactive power requirement. Harmonics may disrupt normal operation of other devices and increase operating costs. Rapid reactive power changes demand timely reactive power (VAR) compensation.

Symptoms of problematic harmonic levels include overheating of transformers, motors, drives, cables, thermal tripping of protective devices and logic faults of digital devices. In addition, the life span of many devices can be reduced by elevated operating temperature.

Lack of timely and adequate VAR compensation can lead to voltage fluctuations in the electrical distribution system, impacting equipment operation, as well as product quality.

The AccuSine PCS active harmonic filter (AHF) provides the simplest and most effective means to mitigate harmonics, reduce process-related voltage fluctuations, and improve equipment operating life and system capacity.

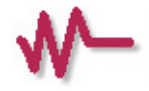

AccuSine PCS can be placed in various locations within the electrical distribution network

# **Typical applications**

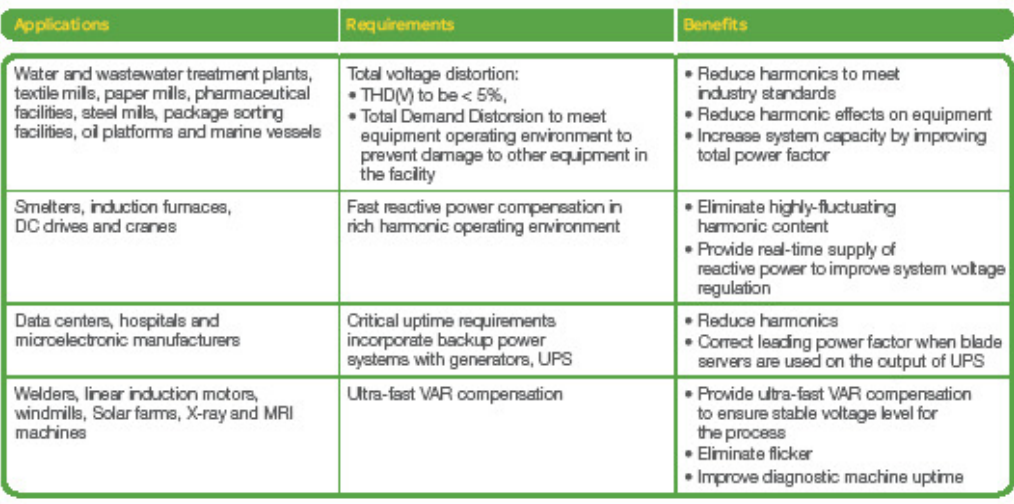

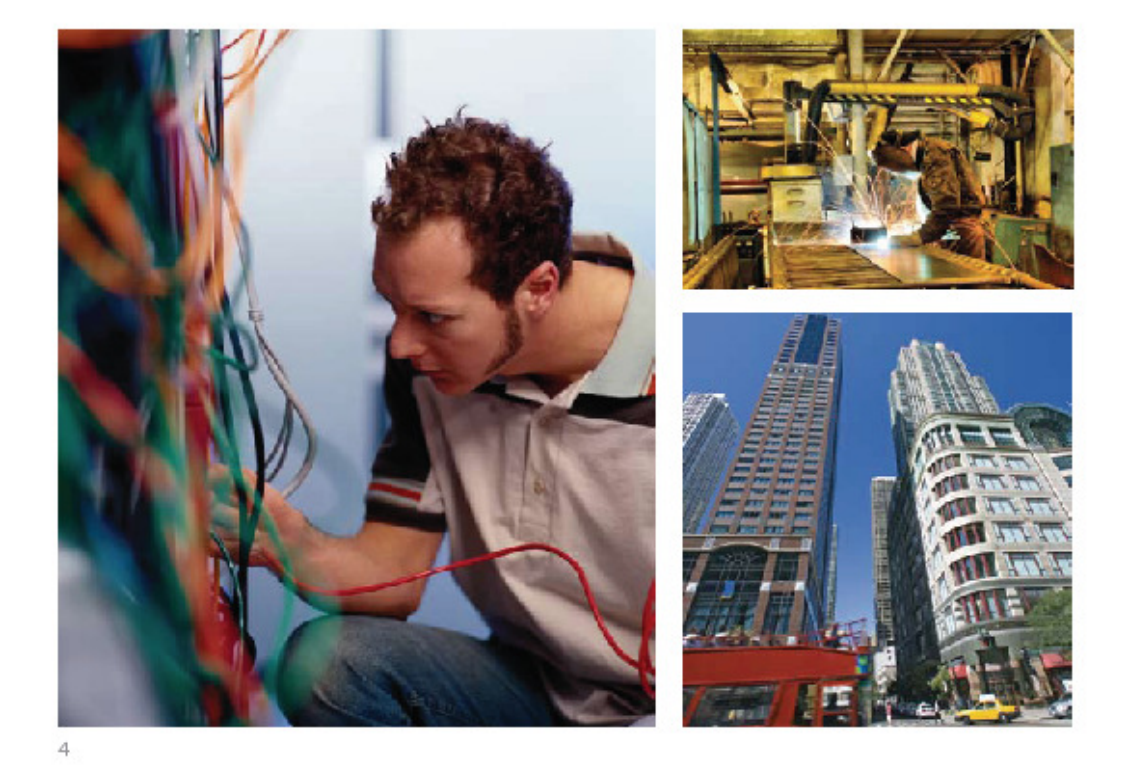

## Key features and benefits

#### A simple line up, including

- . Power rating: 50 A, 100 A and 300 A, universal voltage: 208-480 V, 3phase/3-wire (3P/3W)
- · Enclosure options: NEMA 1, NEMA 12, IP30, IP54
- . Worldwide offer: meets UL, CSA, CE, ABS, C-Tick standards

#### Powerful performance

- · Meets all major worldwide harmonic standards; IEEE-519, G5/4-1,<br>GB/T 14549, IEC 61000-3-2/-3-4/ -3-12
- · Ultra-fast response to load changes within microseconds
- . Cancels all harmonics from 2<sup>nd</sup> to 50<sup>th</sup> order
- . 225% VAR current injection to meet instantaneous load requirements and provide voltage support

#### Expandable capabilities

. Parallel up to ten units with different ratings on one set of current transformers

#### Easy to control

- . Highly-visible QVGA screen, multi-language capability
- . Unit operating status, load profiles displayed on 3.8 in. screen
- . Clear on screen operating start and stop touch buttons
- · Modbus<sup>®</sup> communication capability

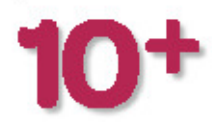

Paralleling more than ten units is possible; consult Schneider Electric for details.

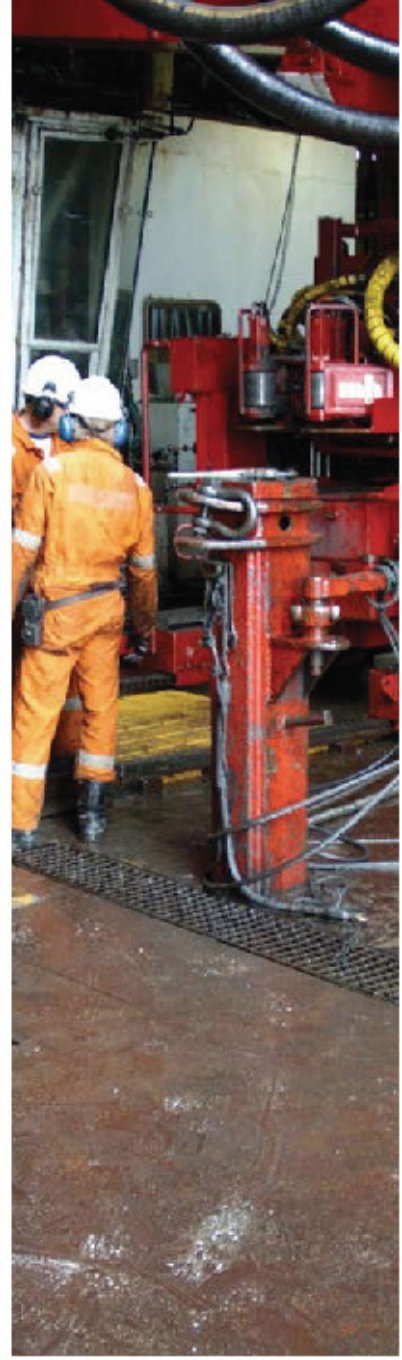

## Active harmonic filter operating principle

The AccuSine PCS injects harmonic and reactive current to limit the harmonic distortion and improves displacement power factor for the electrical distribution system in any facility. As a full spectrum product, AccuSine PCS measures the entire load current, removes the fundamental frequency component and injects the inverse of the remaining wave form for nearly complete cancellation of harmonic current. AccuSine PCS's full spectrum circuitry is not focused on specific frequencies; rather it creates a waveform 'on the fly" based upon the input of its sensing circuitry, regardless of the particular frequencies that the non-linear load current contains.

AccuSine PCS monitors the load through current transformers mounted on the AC line (figure A below), feeding the loads of concern. This information is analyzed by the logic to determine the amount of correction to be injected into the AC lines from the parallel installed AccuSine PCS.

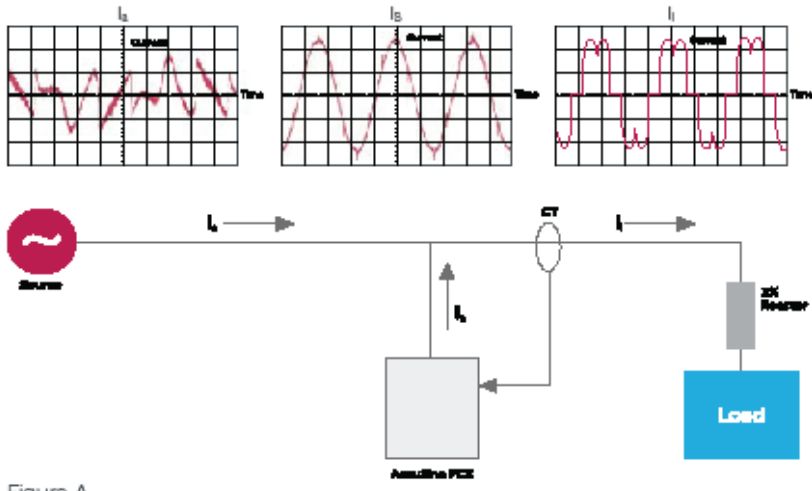

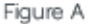

Most active harmonic filters today are designed with two types of control schemes. One uses Fast Fourier Transforms (FFT) to calculate the amplitudes and phase angle of each harmonic order. The power devices are directed to produce a current of equal amplitude but opposite phase angle for specific harmonic orders. This limits the response to specific harmonic orders and may require up to two or more cycles (> 33 milliseconds) before responding.

The other control scheme (as used by AccuSine PCS) is called a full spectrum cancellation. This control scheme doesn't perform FFT. The control algorithms are analog. The logic acquires the current sample from the current transformer, removes the fundamental frequency component and starts injecting the correction within several hundred microseconds. In this manner, all non-fundamental 'noise" is removed for the electrical source. This 'noise" may contain non-integer frequencies, also known as inter-harmonics.

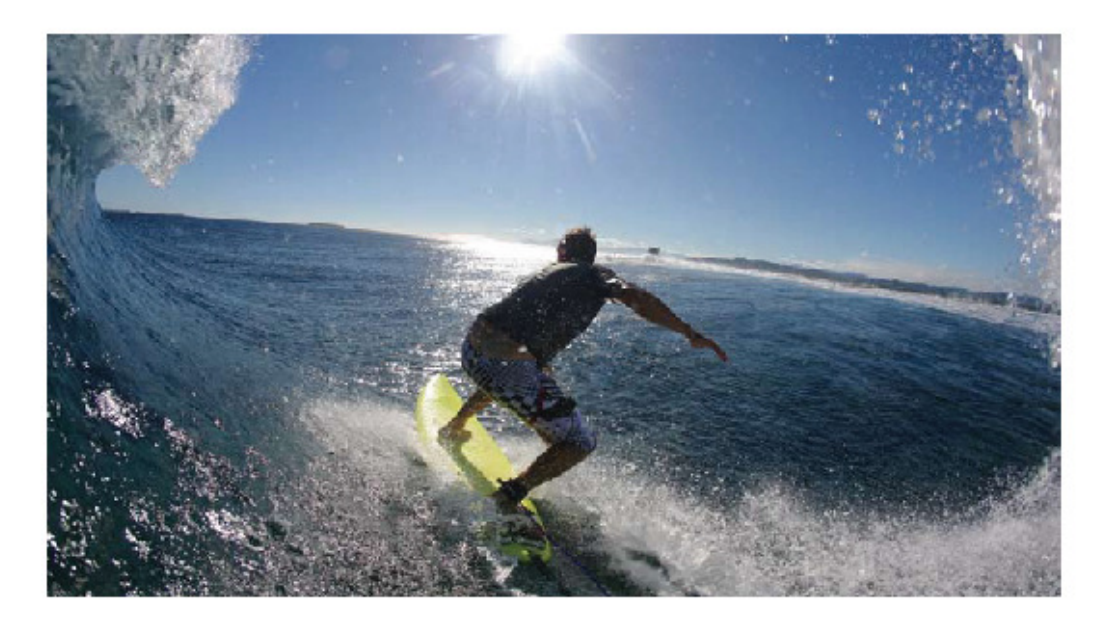

## **Application Guide**

AccuSine PCS can easily be applied to various applications. It can be used in conjunction with other power quality correction equipment, such as tuned harmonic filters, capacitor banks, etc. However, as with any electrical equipment, we need to examine each application carefully to ensure proper selection and application.

AccuSine PCS can be placed in various locations within the electrical distribution network (figure B below). Multiple units (up to ten) can be connected in parallel to provide higher<br>compensation current to meet the TDD levels defined in IEEE519-1992 standard or in the plant operating requirements.

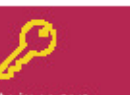

ın imi s to installa 3% er impe frant of FD. UP! er suppl

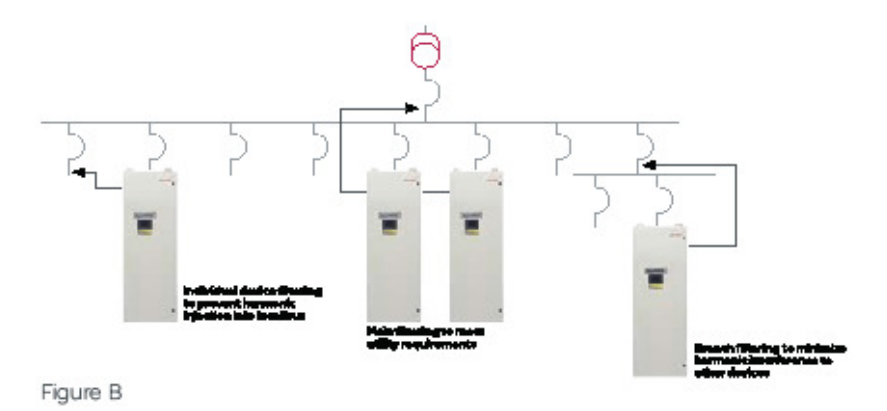

## Unit rating determination

For a new facility or facility with a known load list, we can use the AccuSine PCS selection program to calculate the AccuSine system rating required to meet the system objective. An Excel"-based tool, the AccuSine PCS selection program can be downloaded from our website www.reactivar.com.

For example, an inclustrial facility has a requirement to meet a current total demand distortion (TDD) level of 8%. We collect the system information as follows:

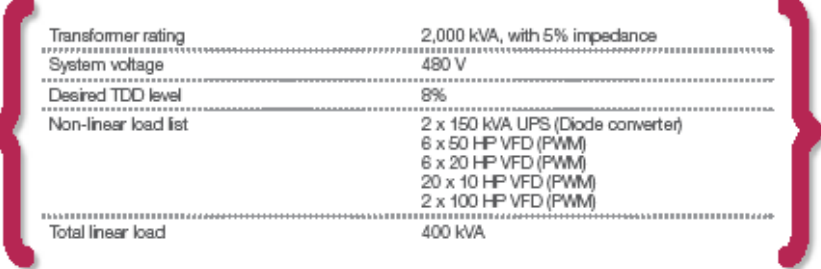

#### The following summary is from the AccuSine PCS selection program.

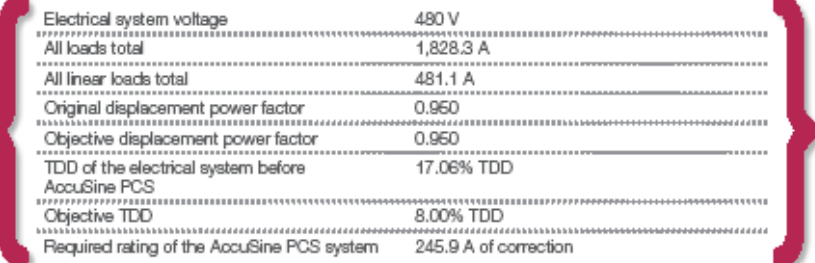

The AccuSine PCS selection program calculates that, in order to meet the 8% TDD requirement, an AccuSine PCS-rated 245.9 A RMS is required. In this case, a 300 A rated unit should be specified (in this example, 5% TDD can be achieved due to 300 A unit is selected or additional VAR compensation capacity can be obtained).

For an existing facility where a detailed load list is not available, but the historic harmonic and load current data of the system can be obtained through advanced metering, please contact a Schneider Electric sales office for sizing assistance.

## **AccuSine Product specification**

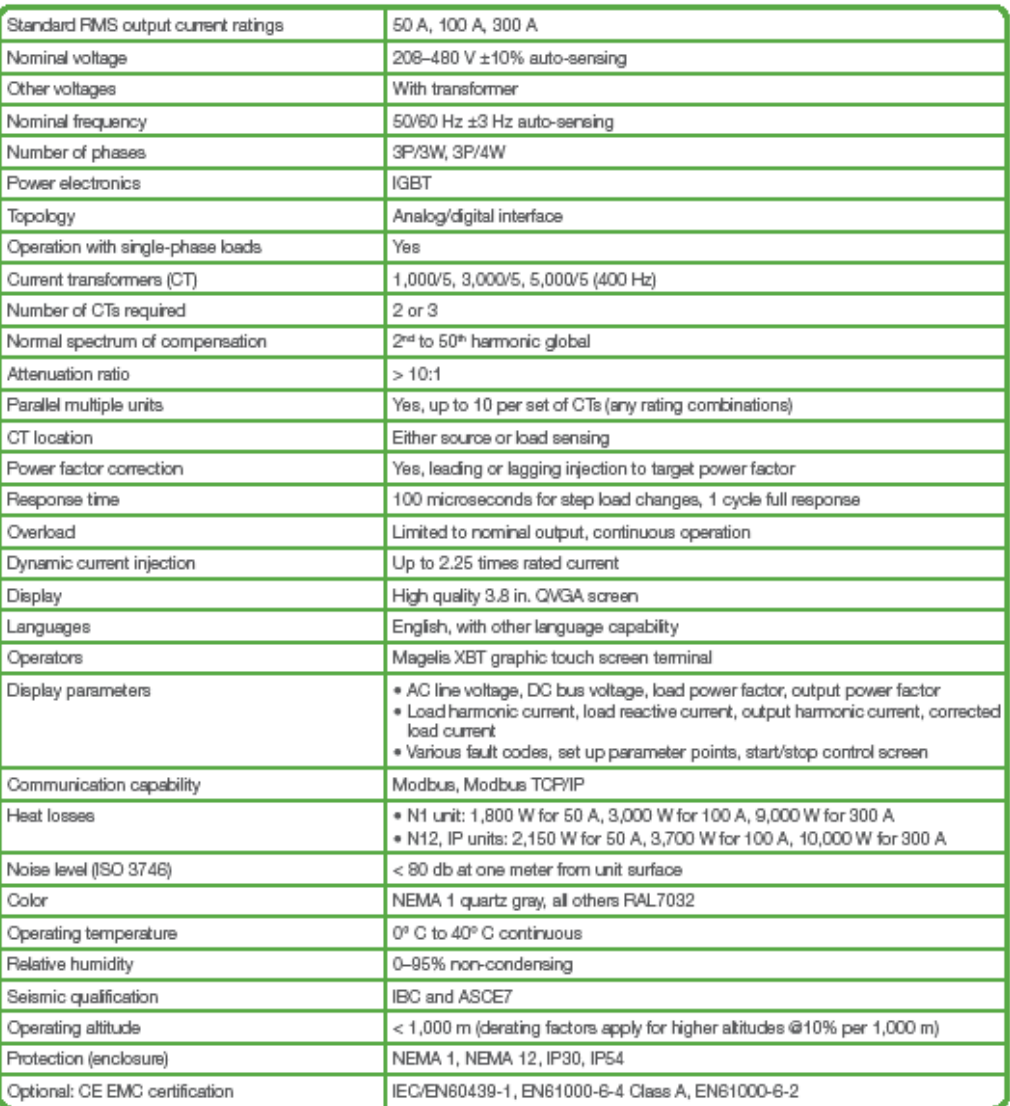

## **AccuSine selection information**

#### AccuSine PCS selection table

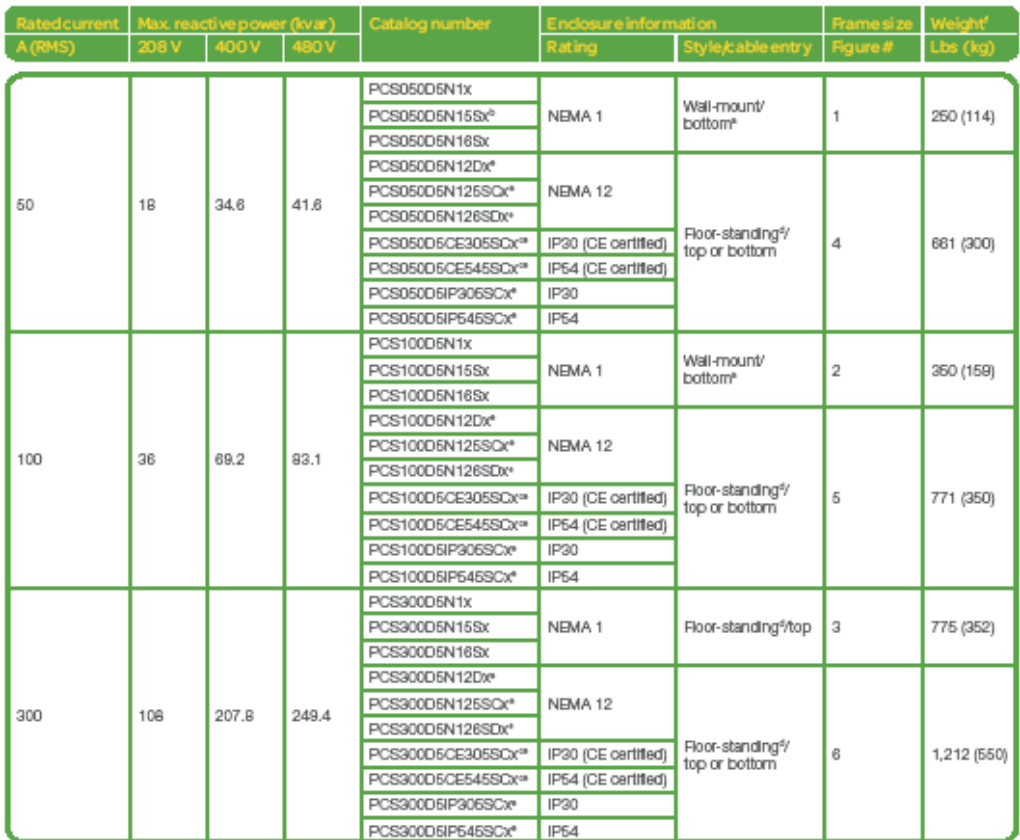

x = 5 for 50 Hz; x = 6 for 60 Hz. N1/N12 version are rated 50/60 Hz<br>a: Floor stand can be ordered with part number = FSPCS100N1<br>b: "5" model is used outside of U.S.<br>c: CE oertified units meet EMC Directive 90/336 EEC

d: Floor-standing units include a door-interlooked main disconnect<br>e: C = 390-415 V fan, D = 490 V fan<br>f: Weight information is subject to change without notice

#### Round split-core CT selection table

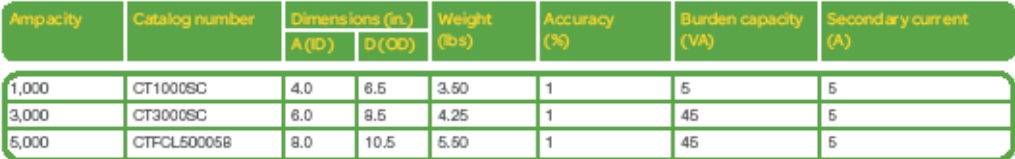

Three CTs required for networks with single-phase loads. Two CTs required for three-phase loads. For installations requiring parallel connection of multiple<br>AccuSine units, special considerations is required, and additiona

## Installation guidelines

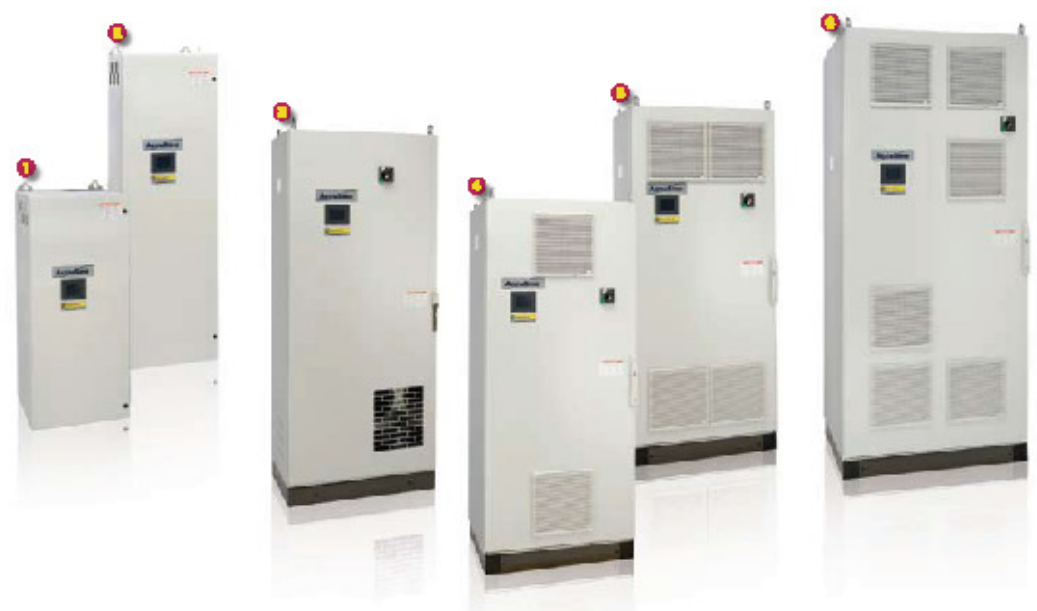

AccuSine PCS is provided in enclosures with four different ratings: NEMA 1, NEMA 12, IP30 and IP54. They are suitable for indoor, well-ventilated, dean environments with ambient temperature ranging from 0° C to 40° C.

For dusty environments (such as mining operations, steel factories, paper mills), a filtered and air-conditioned utility room is required (to maintain ambient temperature and remove conductive dust), and a NEMA 12 or IP54 unit is recommended.

#### AccuSine PCS AHF unit dimensions

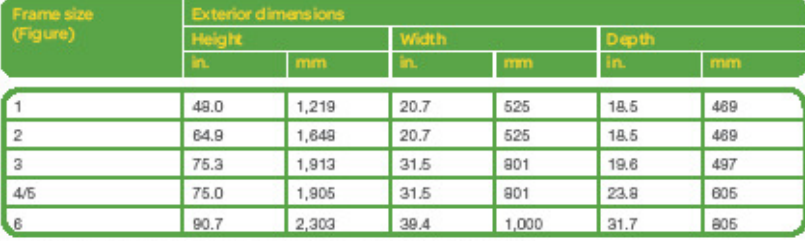

For detailed installation instructions, please refer to installation bulletin 5820(B0902,<br>Chassis unit information is available upon request.

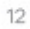

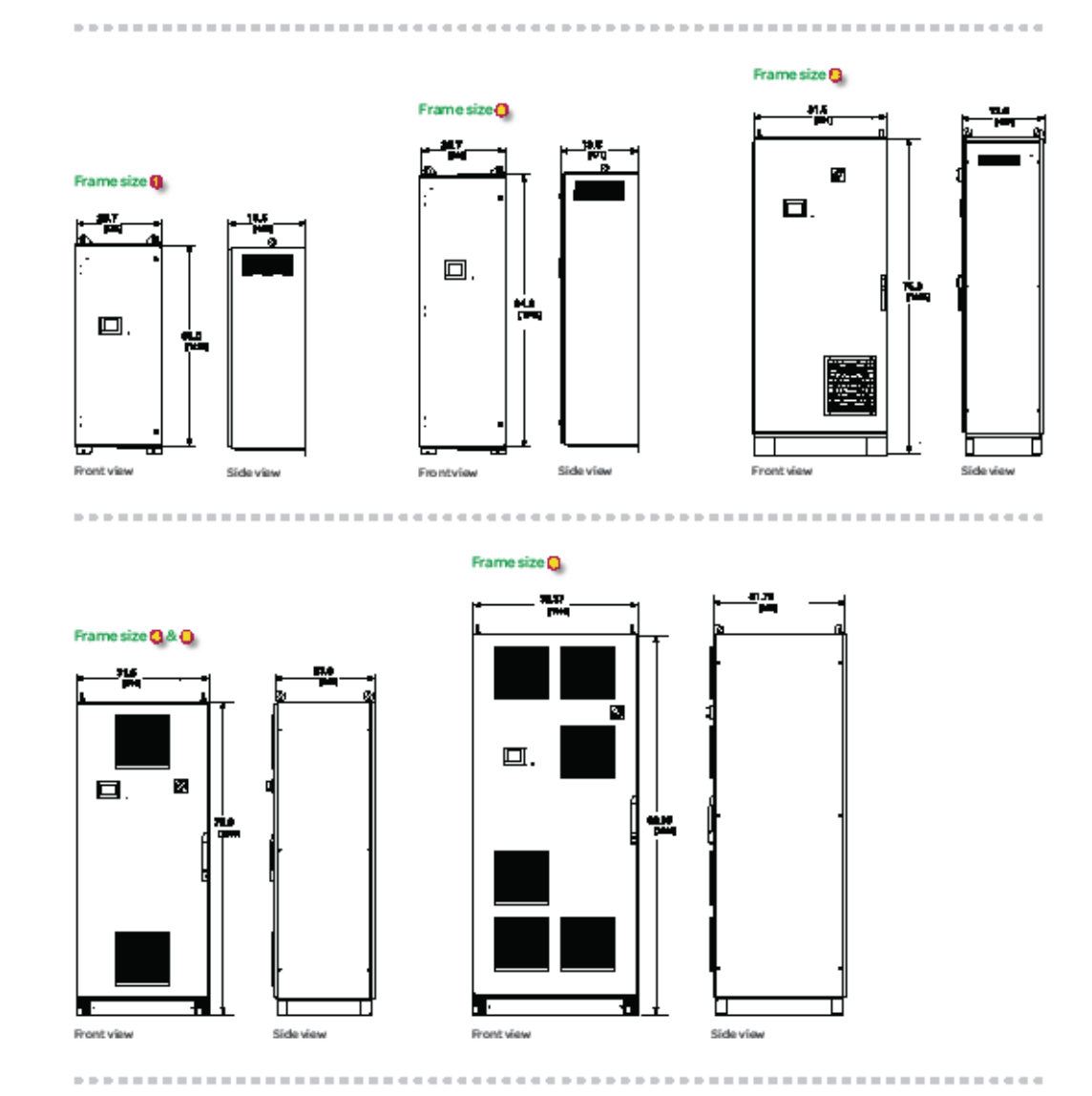

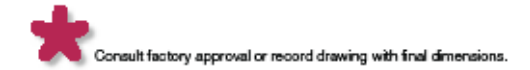

 $1\overline{3}$ 

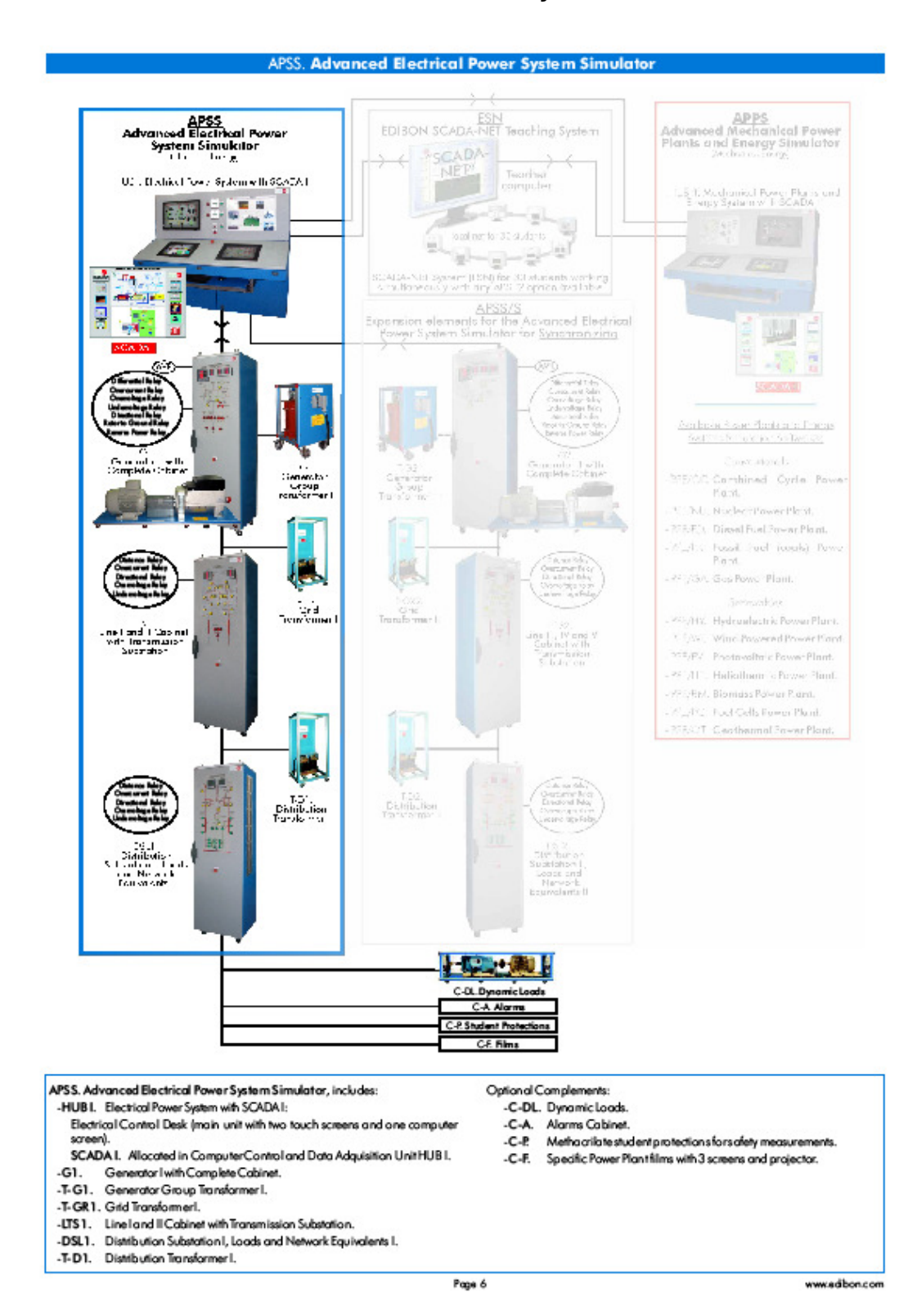

#### **64. Anexo 64: Advanced Electrical Power System Simulator APSS**

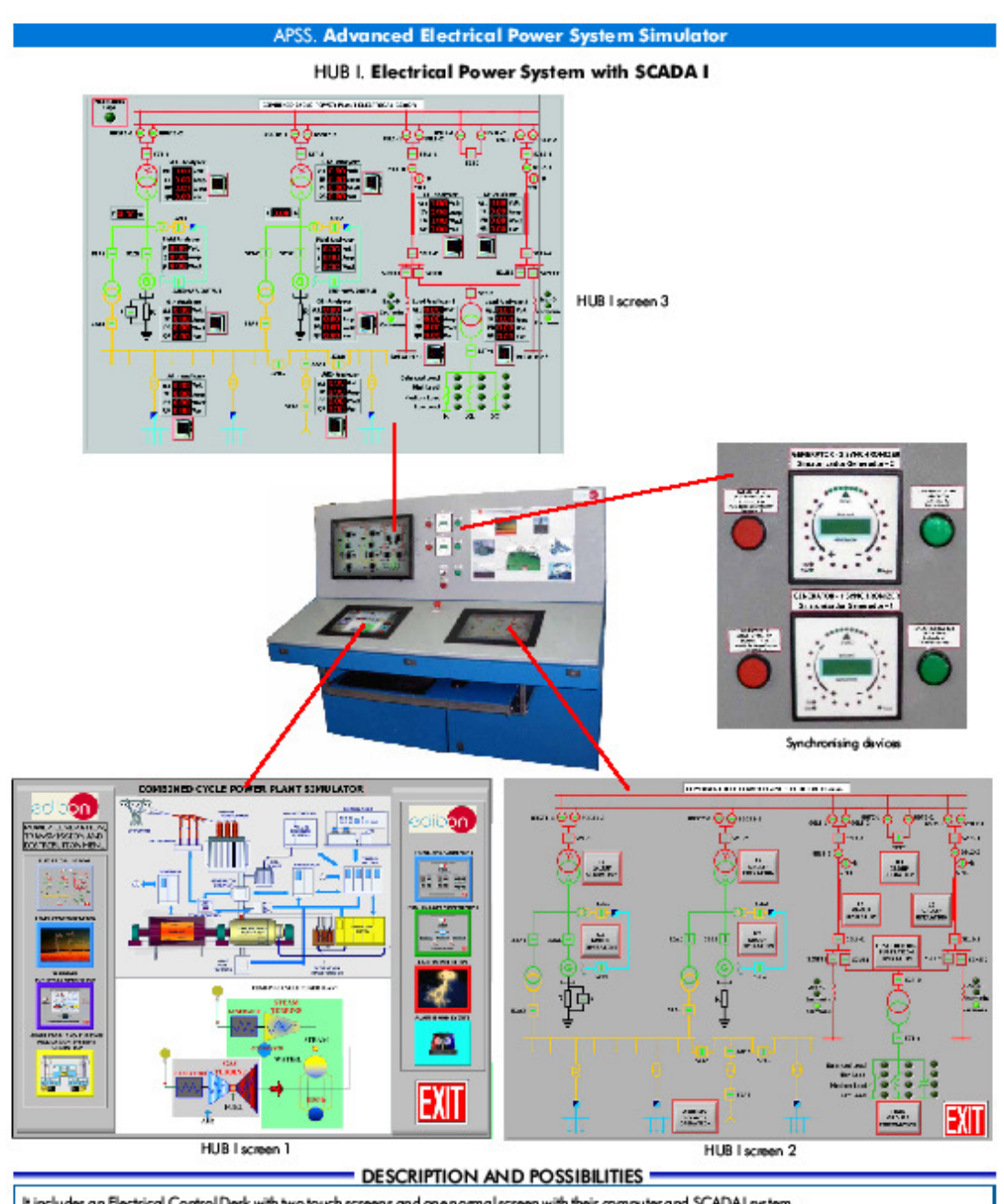

It includes an Electrical Control Desk with two touch screens and announced screen with their computer and SCADAI system.<br>A SCADAI System with computer control, electronics and the proper software package for controlling a

n - University of the starting and stopping the electrical part of the Power System.<br>2) Real time control, measurement and protection for generation, transformation, transport, distribution and consumption.<br>3) Open Control

www.common.<br>5) To give the information received from the Mechanical Power Plants and Energy System with SCADA II (HUB II) and to transfer to all the other<br>modules.<br>6) To receive and process all information from all modules Continue .

Page 7

www.edbon.com

SCADAI is an industry-standard supervisory control and data acquisition (SCADA) software for realstic experience of power system control.

For use with APSSS imulatar to increase students' understanding of power systems.

It can connect to multiple generation systems for remote control and supervision of local generation and distributed generation.

It indudesalarms and lags data for detailed analysis of APSS during stable and transient operation.

It communicates with gragrammable logic cantrollers (PLCs), power analyzers, numerical protection relays, automatic voltage regulators and prime mover simulation device of the Power System Simulator to control and collect information from the power system

Includes high performance computer with integrated communication interface to exchange information with all devices.

Remotely cantrals the generator and prime -mover of the Electrical Power System Simulator in different <u>power system aperation cantral methods</u> (frequency control, voltage control, active power control, reactive power control, power factor control, generators load exchange)

The SCADA I connects to Electrical Power System Simulator (APSS) to train students in supervision and control of power systems.

The package includes industrial-standard SCADA software, a computer and communications hardware

EDIBON supplies the software already installed on the high performance computer. The software does several jobs, including remote control and data display and logging. It includes programs written by EDIBON to match experiments which students have done directly with the Fower System Simulator. The<br>saftware's on-screen display or 'user interface's haws real-time data of the loads and any faults applied by the user. Other screens give details about the settings and data collected at each protection relay or instrument on the simulator.

Students select the correct screen for the experiment they want to perform. They then use the computer to close circuit-breakers, set and adjust any loads and connect the grid supply (or start the generator) by means of touch screens, in others words, they configure the topology of Power System Simulator. The generators synchronization can be performed in manual and automatic mode with the help of SCADAI.

Students can use the software to log data from the simulator and analyse it, compare conditions before and after faults, and see the effects of faults. They can useth is information to predict power system problems and change the power system protection to prevent future problems.

The software includes the experiments already given with the Advanced Electrical Power System Simulator (APSS).

The experiments include:

- Generator characteristics and performance.

- Transformers.
- Transmission, distribution and consumption.
- Powersystem protection.
- Power system operation and control in different modes.
- Powerflow control.

SCADA I allows the cantrol and supervision of the operations related to the generation, transformation, transmission and distribution of the electrical energy made by the APSS simulator.

Through a sophisticated human-machine interface, executed in the high performance computer, it is possible to monitor and control a lot of events and alams as well as analyse, display and control the information acquired from all Programmable Logic Controllers (PLCs), Automatic Voltage Regulators (AVRs), power analyzers, protection relaysand prime mover simulation device.

SCADA I system is connected to the PLCs communication networks, network analyzers, protection relays and the rest of the units of the APSS. Simulator, through high-speed physical buses RS485, allowing the data acquisition and control in real time from all the elements of the APSS. Simulator. The acquired data arestared for their future analysis or they are directly sent to screens connected to the computer as a visual information

The objective of the SCADAI developed architecture is centralising and automating all the control tasks, monitoring, protection and data acquisition of the APSS. Simulator is aperated similar to local or central load dispatch center of Real Electrical Power System.

The equipments connected to the SCADAI make an earsame of the following functions:

- Respond to the commands of the control computer, in order to close or open all the circuit breaker contacts, power is olator, power disconnector  $1$ and the rest of the equipments that conform the topology of the Electrical Power System Simulator.
- 2. Transmit to SCADAthe ON/OFF state of the electrical equipment that conform the Simulated Electrical Power System.
- 3. Vary all the set points of the controlled parameters, for example, the frequency control, active power, reactive power, powerfactor and voltage control set point.
- Measurement and management of all the acquired electrical parameters in different nades and points of the simulated power system.
- 5.- Protection of the electrical circuits and the equipments that conform the APSS. Simulator.
- SCADAI allows making a control, supervision and data acquisition in a centralised and remoteway, simulating a central generation dispatchcenter.

With help of SCADA I, students can observe the real time state of the electrical equipment of the APSS by means of graphical and state screens.

With SCADA I, the aperator of the electrical power system can monitor its state and consequently, it can act and make decisions about how to operate in different conditions. For example, when there is a sound or visual alarm, the operator can see what is happening in a SCADA screen, because the monitoring system includes an alarm sequences and events list of all the equipment operation, recordered throughout the practice period and can done, reports about a determined operation or about the complete practice.

Another SCADA I facility is that it allows visualise in a central way all the instrumentation of the APSS. Simulator through several screens with digital and analogical virtual instruments.

In the APSS. Simulator, several multifunctional and numeric protection relays are used, because the study of the electrical protections is an essential point for a electrical powersystem.

The protection relays include measurement, communication and programmable logic possibilities to do functions of monitoring and control of the<br>equipment that are protecting. Thanks to these facilities, the protection funct this subject easier in a automated and centralised way, be cause the students can communicate with each protection relay and managed it remotely.

www.edbon.com

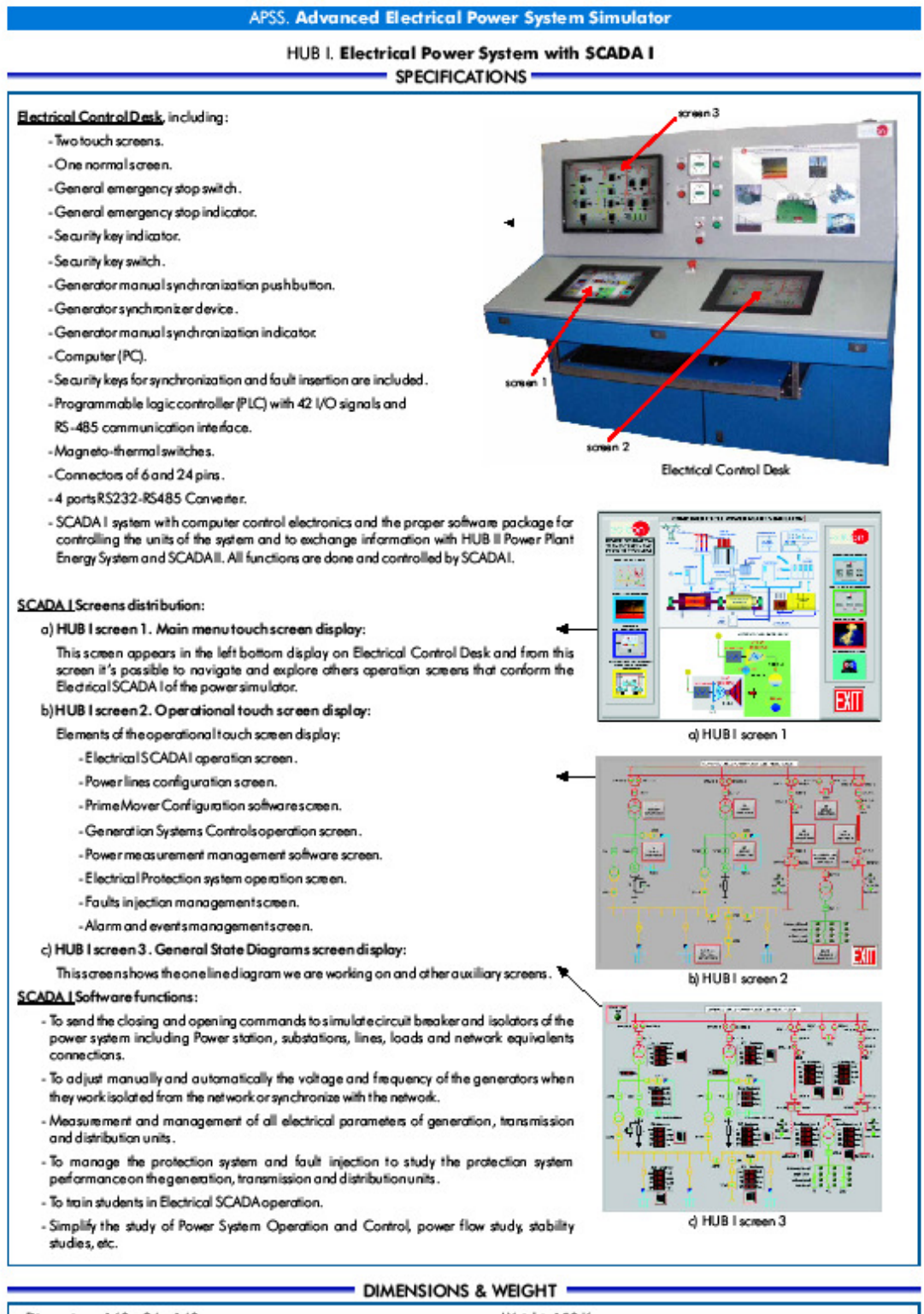

#### - Dimensions: 160 x 84 x 140 cm. approx. - Weight: 150 Kg. approx.

Page 9

www.edbon.com

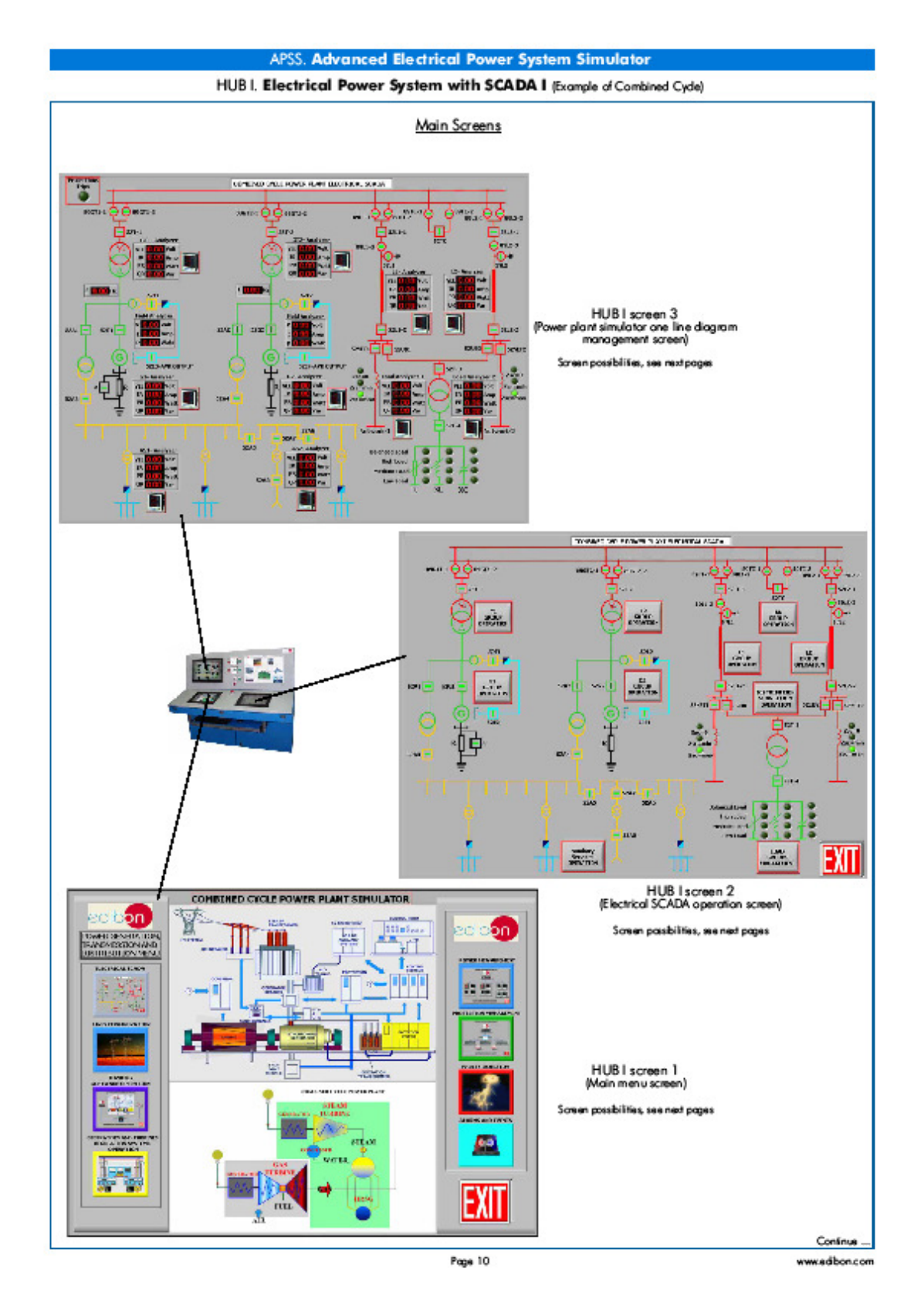

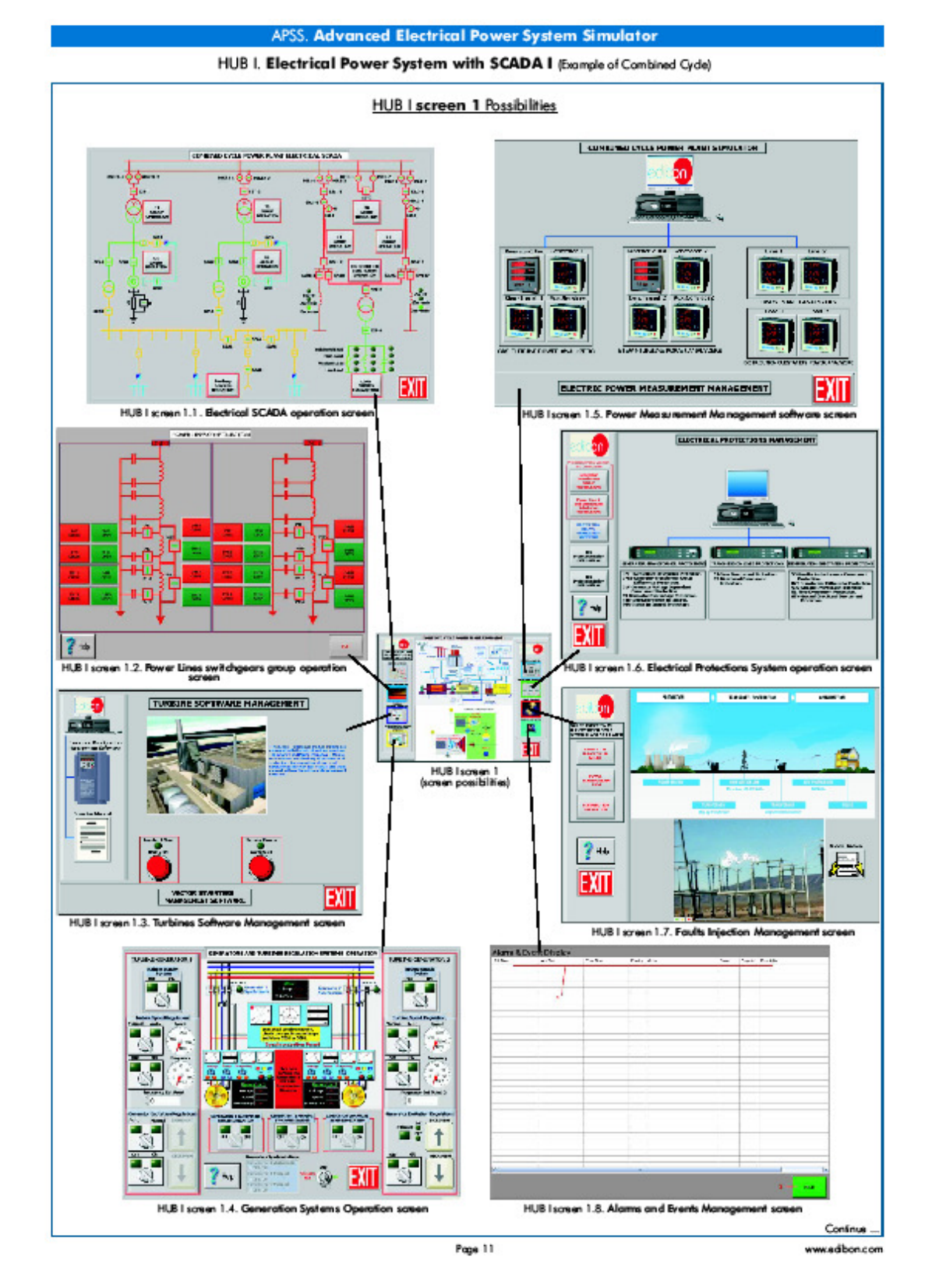

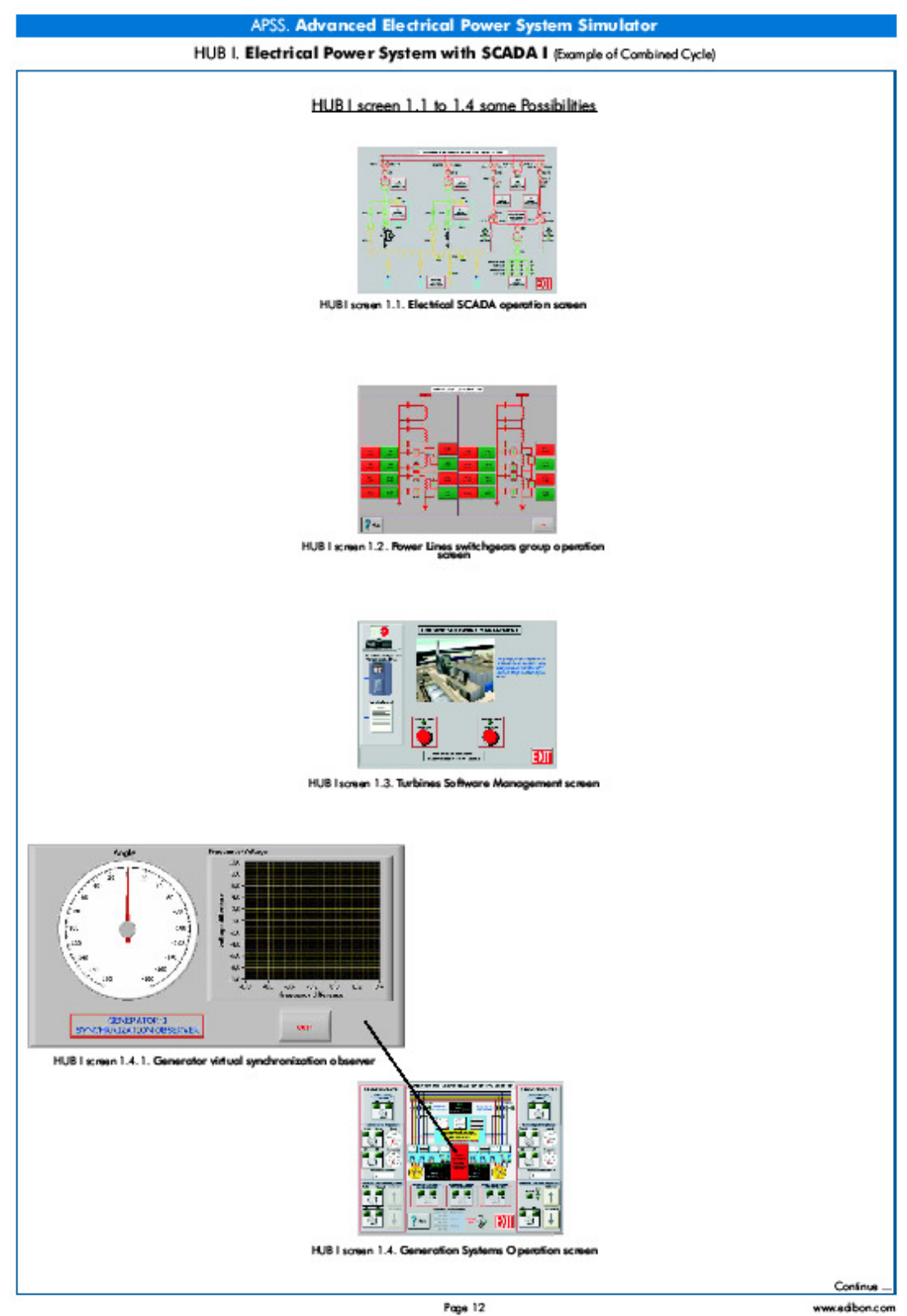

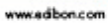

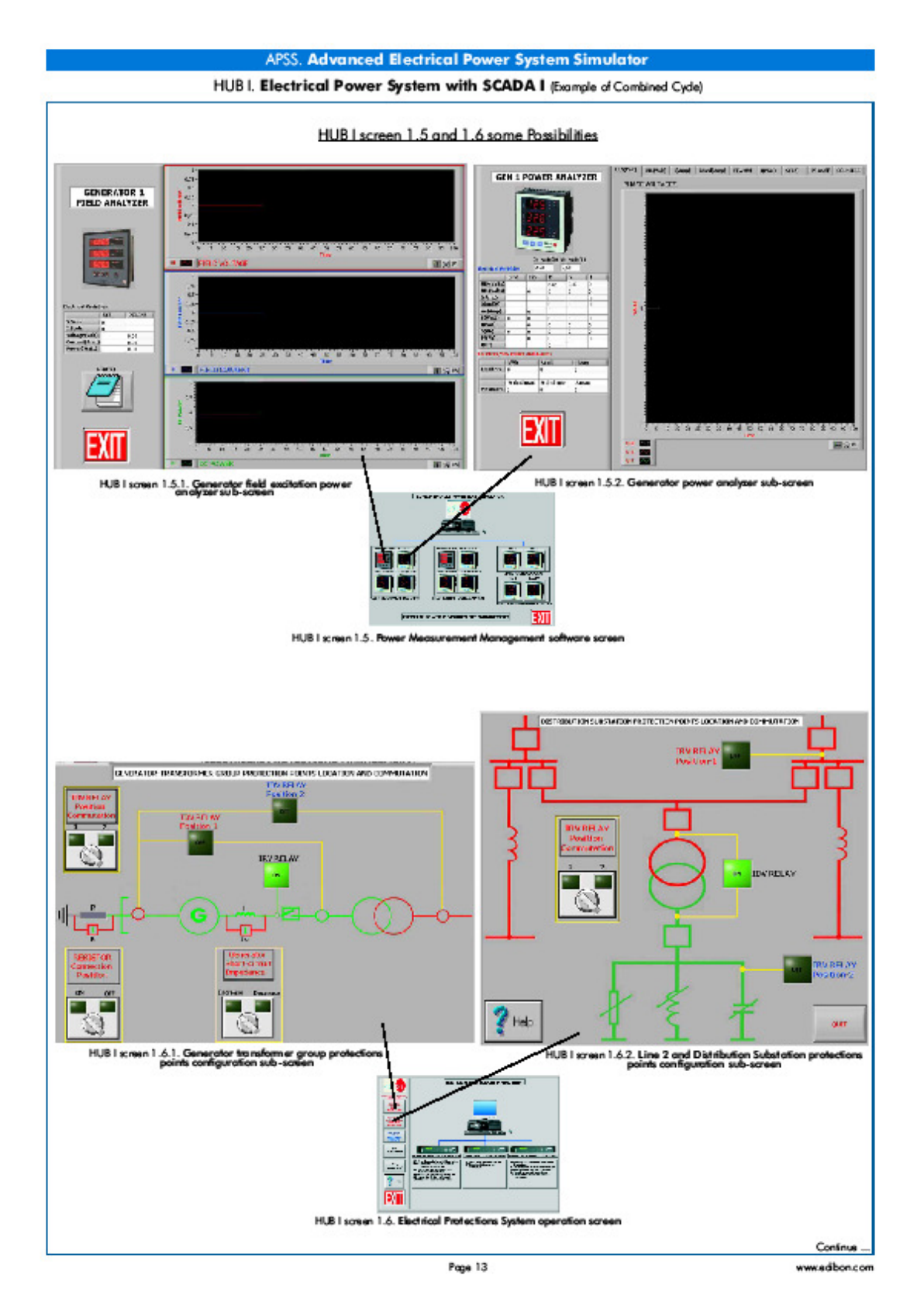

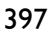

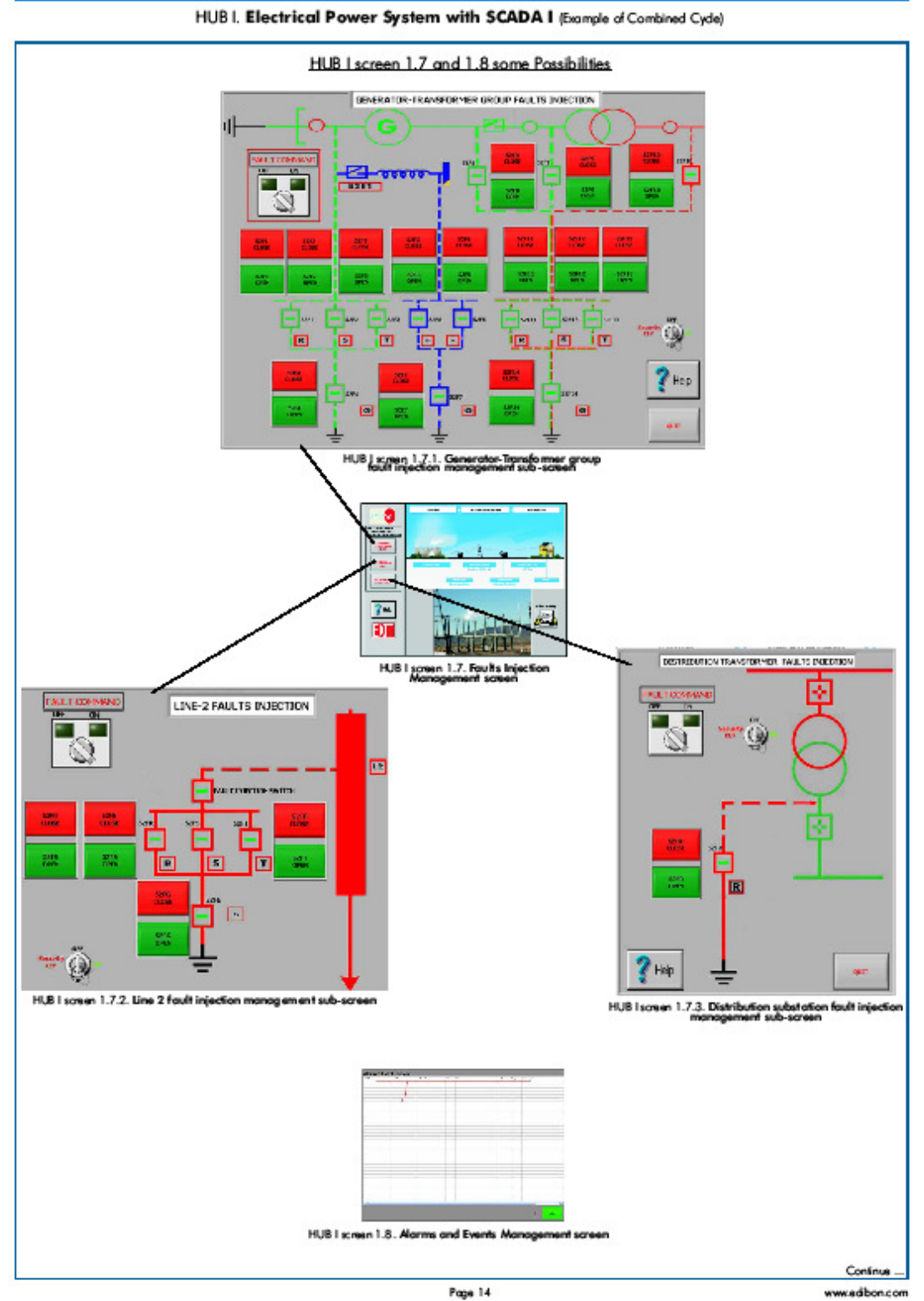

#### APSS. Advanced Electrical Power System Simulator
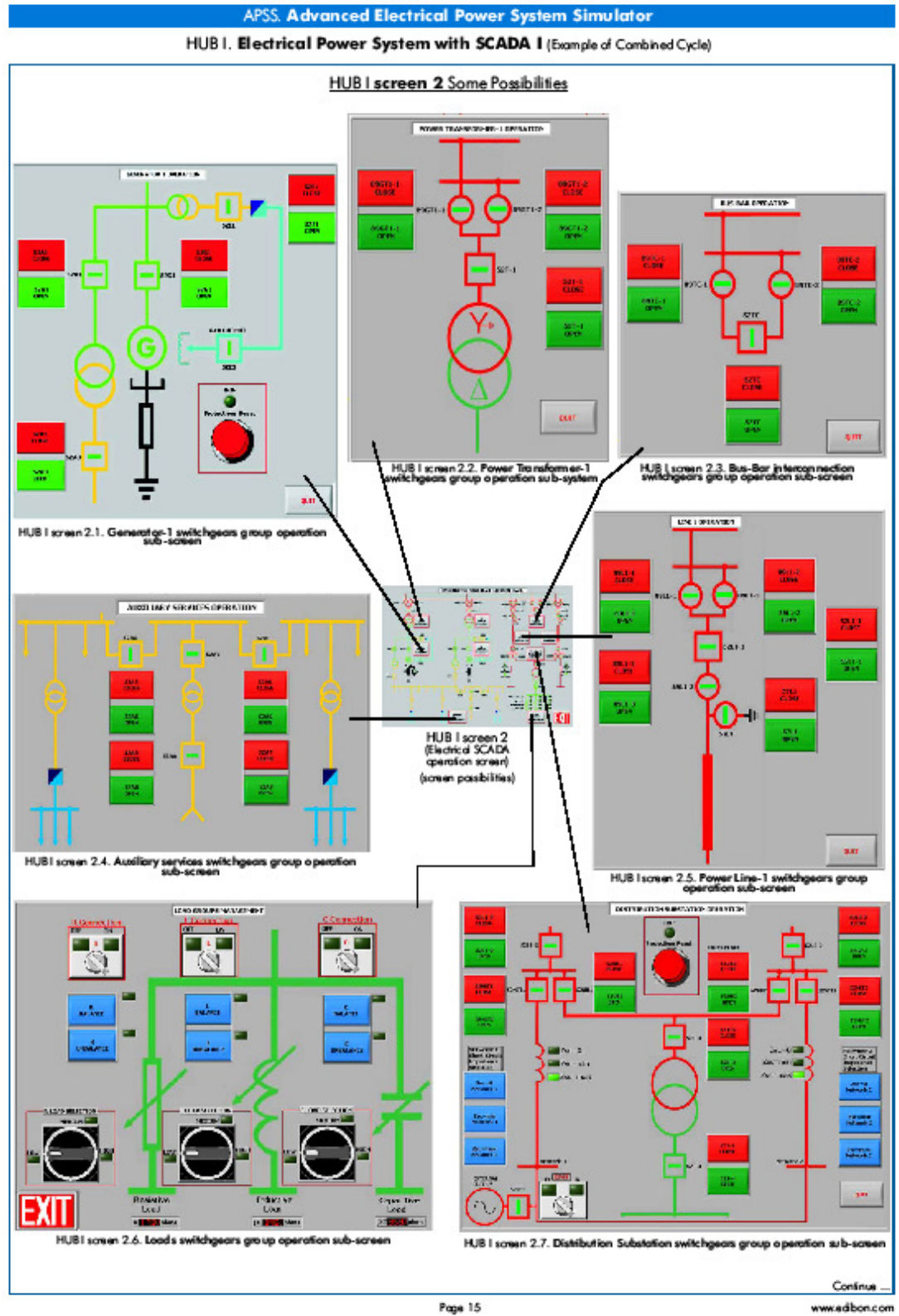

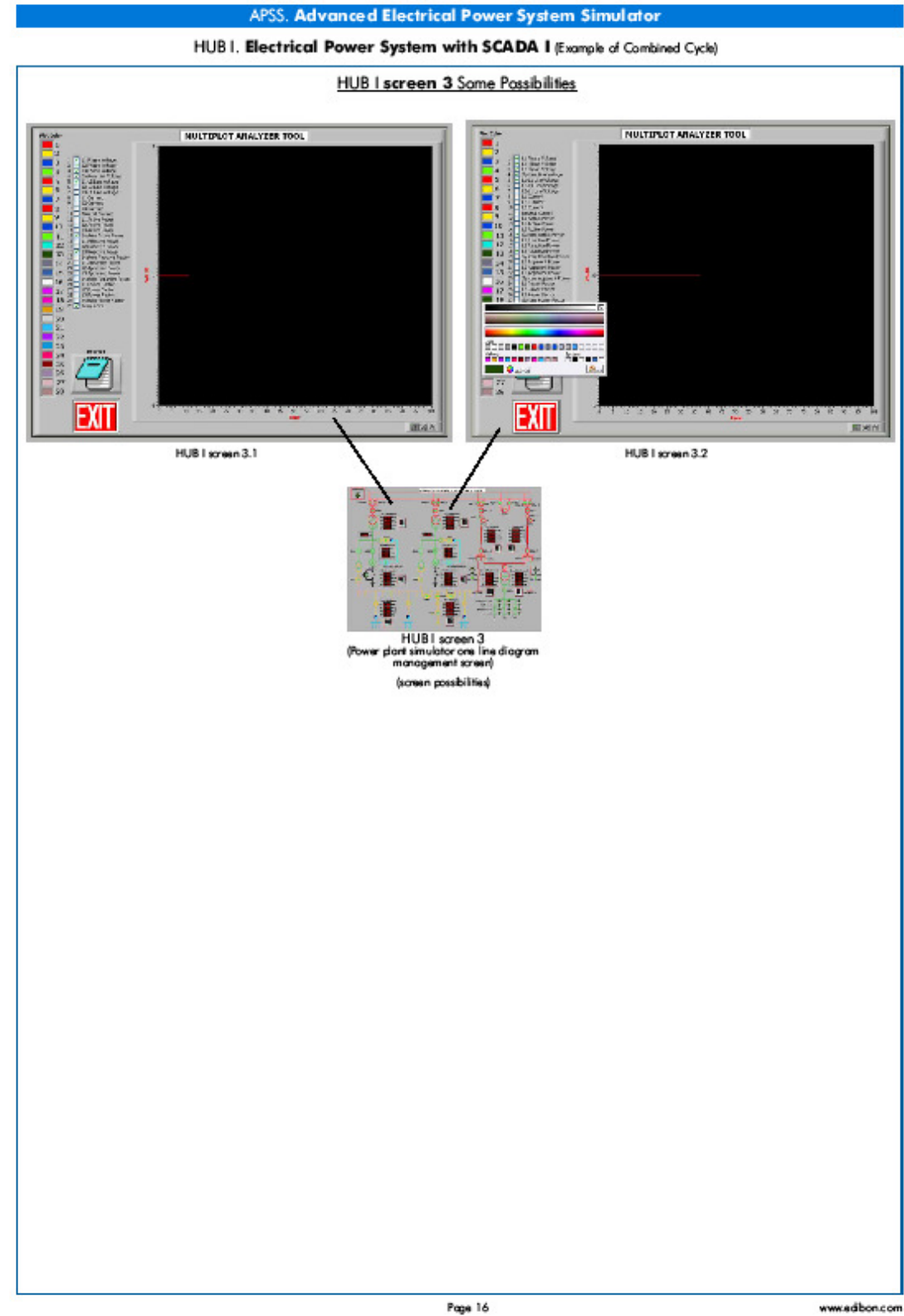

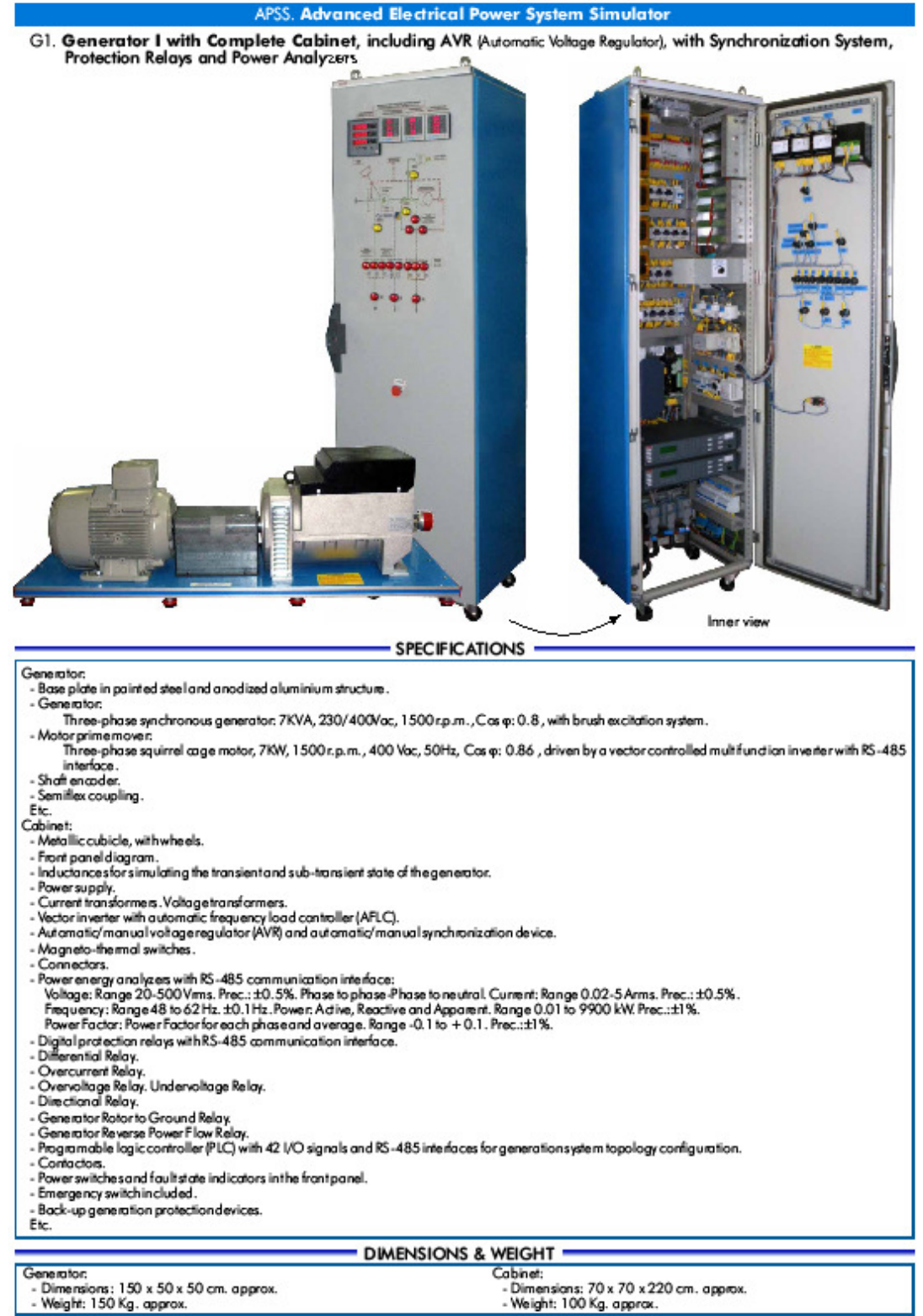

Page 17

#### **Transformers**

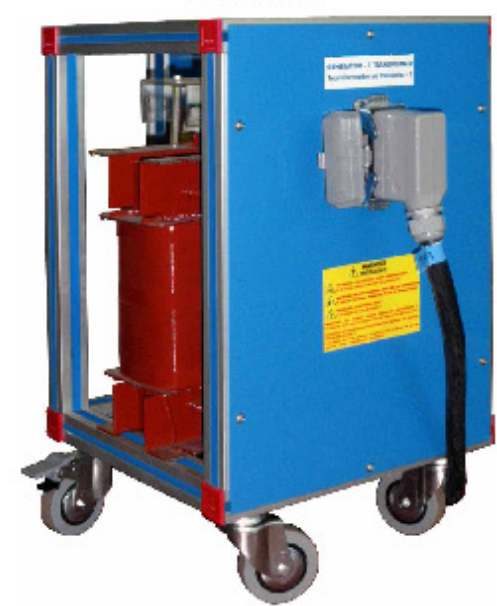

**SPECIFICATIONS** 

# T-G1. Generator Group Transformer I: - Three-phase power transformer, 5KVA, Dy11 connection, withmulti-tapped primary and secondary windings. -Anadized aluminium structure and panels in painted steel. - It includes wheels for mobility. T-GR1. Grid Transformer I:

- Three-phase power transformer with connection group Dy11, 5kVA , with multi-tapped secondary.

T-D1. Distribution Transformer I:

- Three-phase transformes 2kVA, phaser group Yd1, withmulti-tapped primary.

## - DIMENSIONS & WEIGHT -

Each transformer:

- Dimensions: 55 x 53 x 80 cm. approx.

- Weight: 30 Kg. approx.

**DO** n. ь а в ۰ 稿 Inner Front side SPECIFICATIONS = - Metallic cubicle, with wheels. - Front panel diagram. - Inductances and capacitors for line sparameters simulation. - Voltage transformers. - Current transformers. - Magneto-thermal switches. - Connectors. - Contactors. - It includes tapping points for changing the length of lines and the configuration of Plor T line loss profiling, and fault injection with the help of PLC control device. - Digital protection relay with RS-485 communication interface. - Distance Relay. - Overcurrent Relay. - Directional Relay. - Overvoltage Relay. - Undervoltage Relay. - Power meter analyzers with RS-485 communication interface: Voltage: Range 20-500 Virms. Prec.: ±0.5%. Phase to phase-Phase to neutral. Current: Range 0.02-5 Arms. Prec.:±0.5%. Frequency: Range 48to 62 Hz.±0.1Hz. Power: Active, Reactive and Apparent. Range 0.01 to 9900 kW. Prec.::tl %. Power Factor: Power Factor for each phase and average. Range -0.1 to + 0.1. Prec.: ±1%. - Programmable logic controller (PLC) with 42 I/O signals for controlling and state estimation of all line elements and fault injection switches. - State indicator lamps in the front panel.

## LTS1. Line I and II Cabinet with Transmission Substation

- Emergency switch included.

 $-Bc$ 

#### DIMENSIONS & WEIGHT -

Dimensions: 70 x 70 x 220 cm. approx.

Weight: 100 Kg. approx.

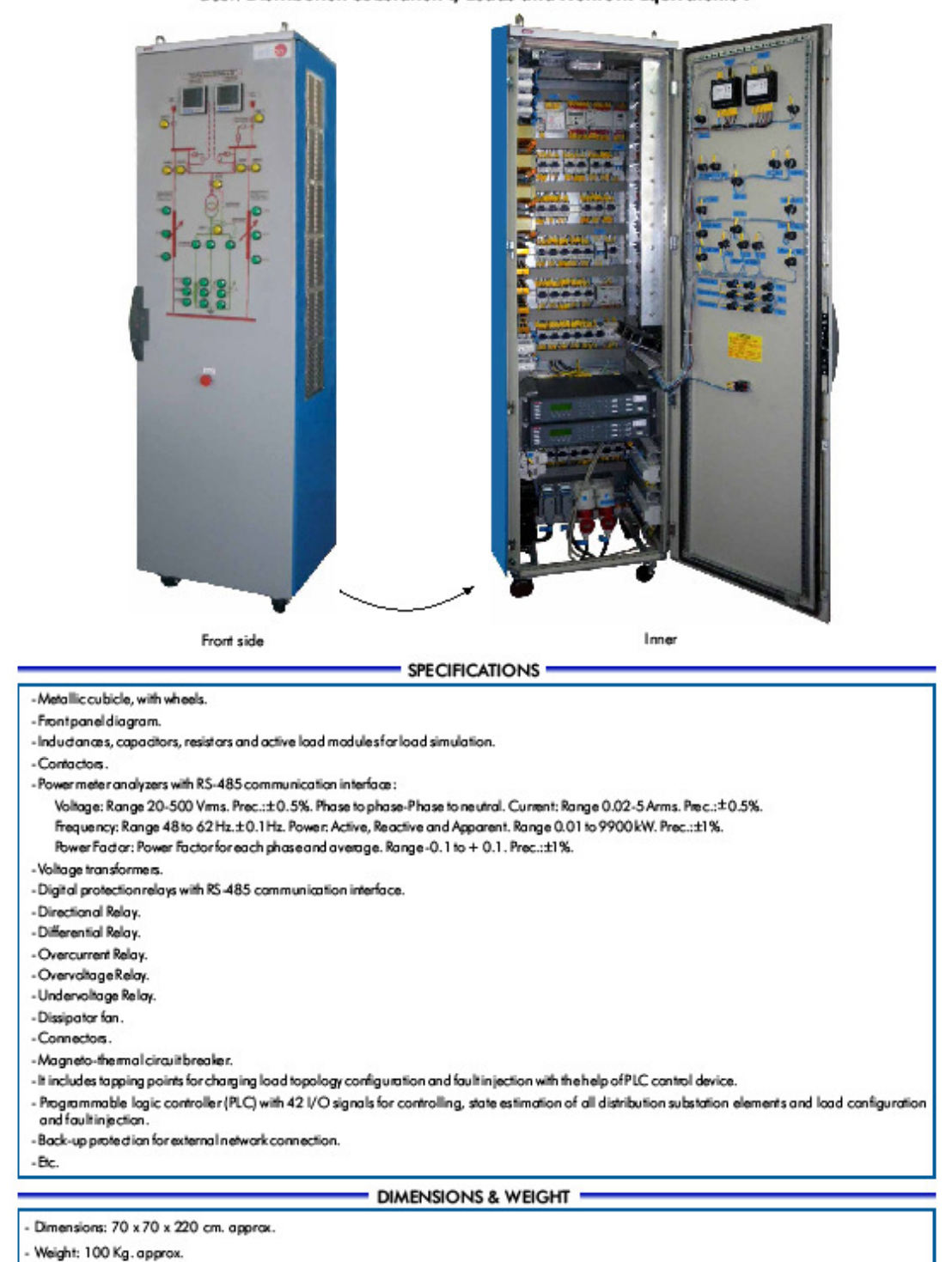

DSL1. Distribution Substation I, Loads and Network Equivalents I

Page 20

#### **EXERCICES AND PRACTICAL POSSIBILITIES ·**

#### Some practical possibilities among many others:

With APSS (Advanced Electrical Power System Simulator):

- 1.- Mechanical PowerPlantSimulatorComponents recognition and operation introduction.
- 2.- Study of Unit-1 feeding isolated loads through Line-1 with automatic frequency control and voltage adjustment at remote distribution substation busbars.
- 3.- Study of Unit-1 feeding isolated loads through Line-2 with automatic frequency control and voltage adjustment at remote distribution substation busbars.
- 4.- Study of Unit-1 feeding isolated loads through Line-1 and Line-2 with automatic frequency control and voltage adjustment at remote distribution substation busbars.
- 5.- Study of Unit-1 feeding isolated loads through Line-2 with automatic frequency control and voltage adjustment at transmission substation busbars.
- 6.- Study of Unit-1 feeding isolated loads through Line-2 with automatic frequency control and without voltage control.
- 7.- Study of Unit-1 connected to the network through Line-1 with different network equivalent reactances, operating at constant active power and variable field current.
- 8.- Study of Unit-1 connected to the network through Line-2 with different network equivalent reactances, operating at constant active power and variable field current.
- 9.- Study of Unit-1 connected to the network through Line-1 and Line-2 with different network equivalent reactances, operating at constant active power and variable field current.
- 10.- Study of Unit-1 connected to the network through Line-1 with different network equivalent reactances, operating at variable active power and constantfield current.
- 11.- Study of Unit-1 connected to the network through Line-2 with different network equivalent reactances, operating at variable active power and constantfield current.
- 12.- Study of Unit-1 connected to the network through Line-1 and Line-2 with different network equivalent reactances, operating at variable active power and constant field current.
- 13.- Study of Load Flow when Unit-1 is connected through Lines 1 and Line 2 to the network with different network equivalent reactances.
- 14.- Verification of the automatic frequency-load control operation undersmall disturbances of Unit-1 feeding isolated loads through Line-1.
- 15.- Verification of the automatic frequency-load control operation undersmall disturbances of Unit-1 feeding isolated loads through Line-2.
- 16.- Verification of the automatic frequency-load control operation undersmall disturbances of Unit-1 feeding isolated loads through Line-1 and line-2
- 17.- Study of Unit-1 connected to the network through Line-1, operating on different modes: base load program, fixed load program and regulating load program.
- 18.- Study of Unit-1 connected to the network through Line-2, operating on different modes: base load program, fixed load program and regulating load program.
- 19.- Study of Unit-1 connected to the network through Line-1 and Line-2, operating on different modes: base load program, fixed load program and regulating load program.
- 20. Verification of the automatic voltage control (AVR) operation under small disturbances of Unit-1 feeding isolated loads through Line-1.
- 21.- Verification of the automatic voltage control (AVR) operation under small disturbances of Unit-1 feeding isolated loads through Line-2.
- 22.- Verification of the automatic voltage control (AVR) operation under small disturbances of Unit-1 feeding isolated loads through Line-1 and Line-2.
- 23.- Verification of Generator Rotorto Ground Protection functionality.
- 24.- Verification of Generator Differential Protection functionality.
- 25.- Power Plantand Power System Power Switches Interlocks Analysis.
- 26.- Auxiliary Services Operation in the Power Plant Diagram.

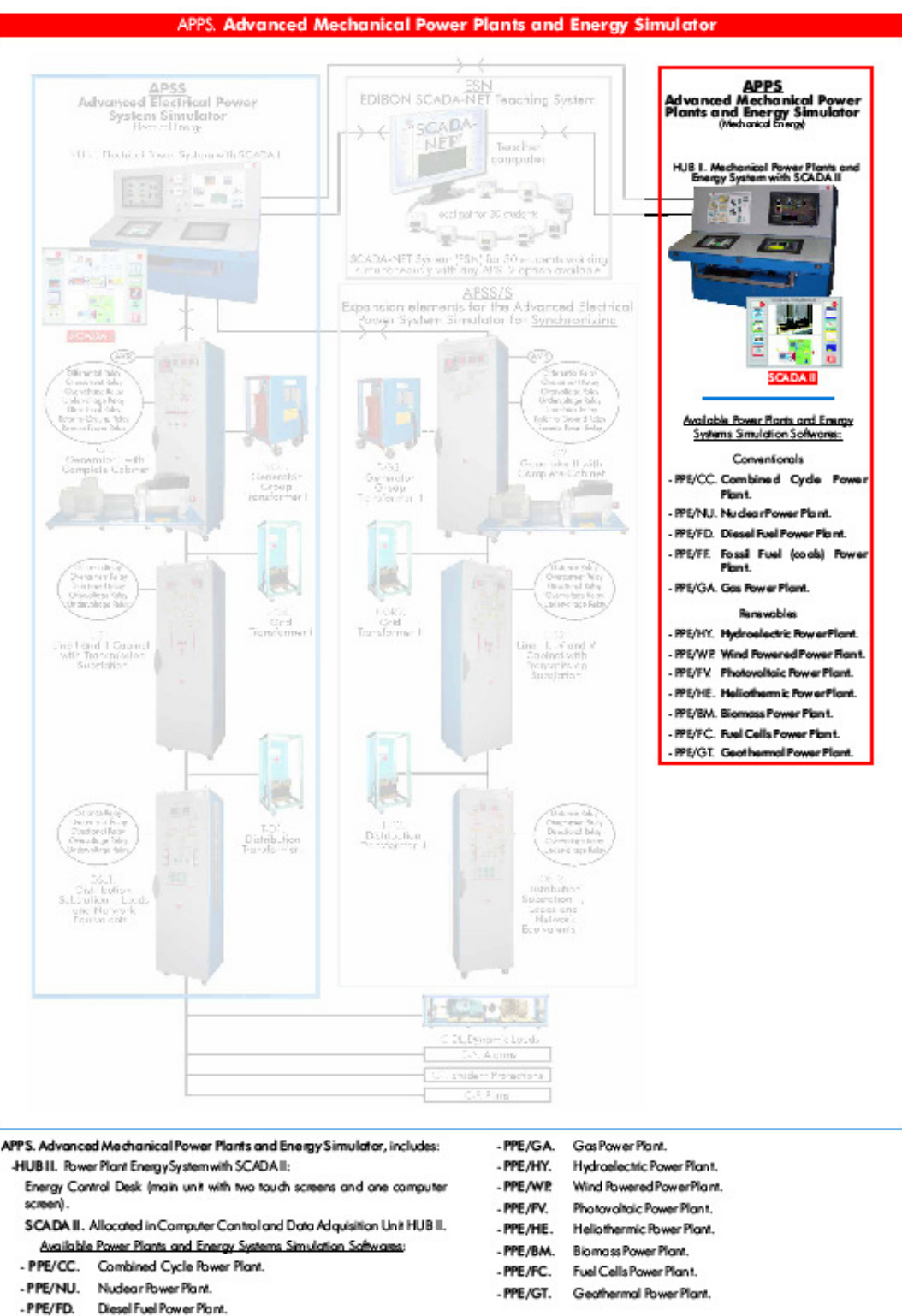

-PPE/FE Fossil Fuel (coals) Power Plant.

Page 22

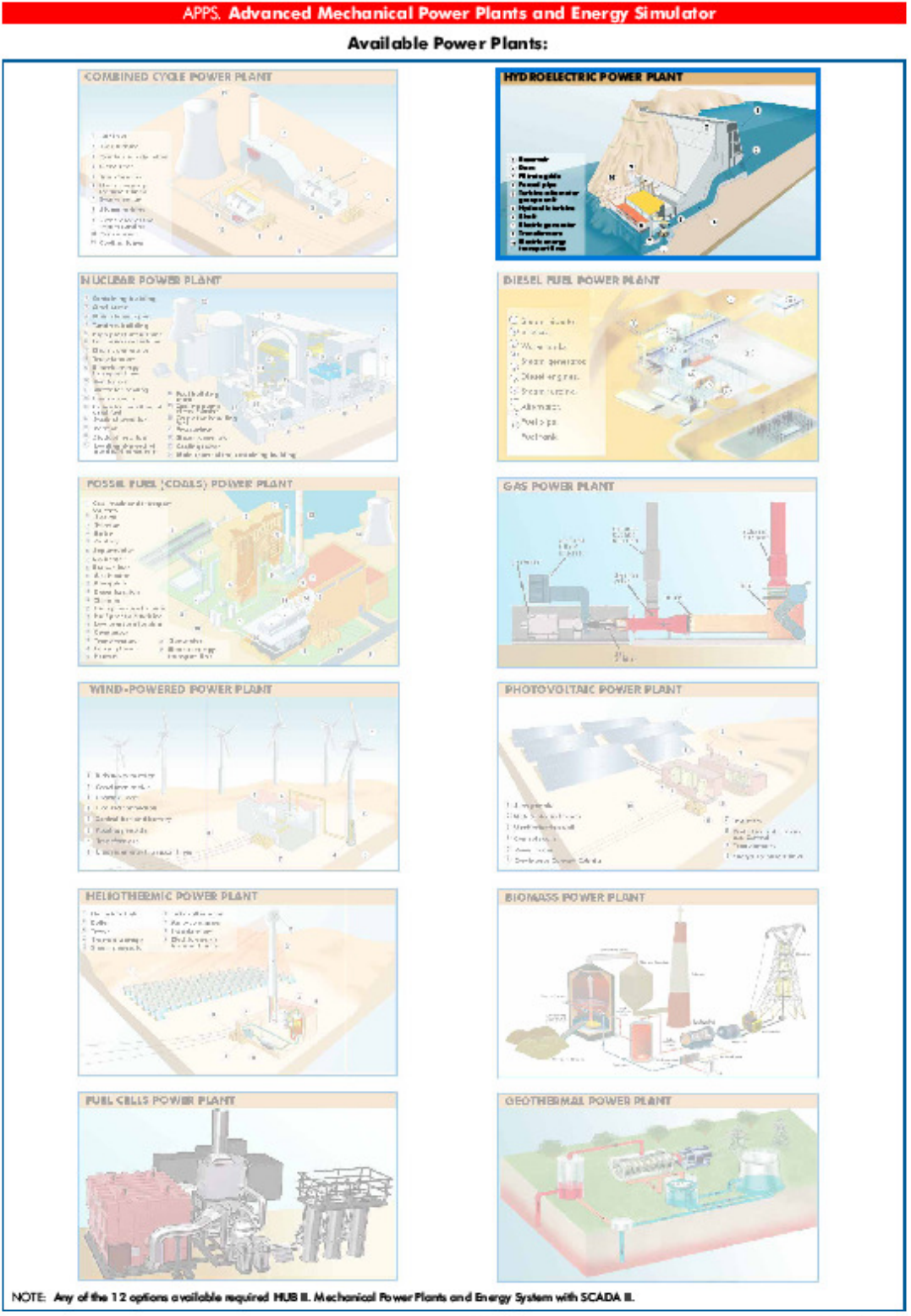

Page 36

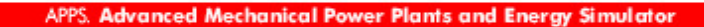

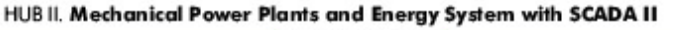

SPECIFICATIONS -

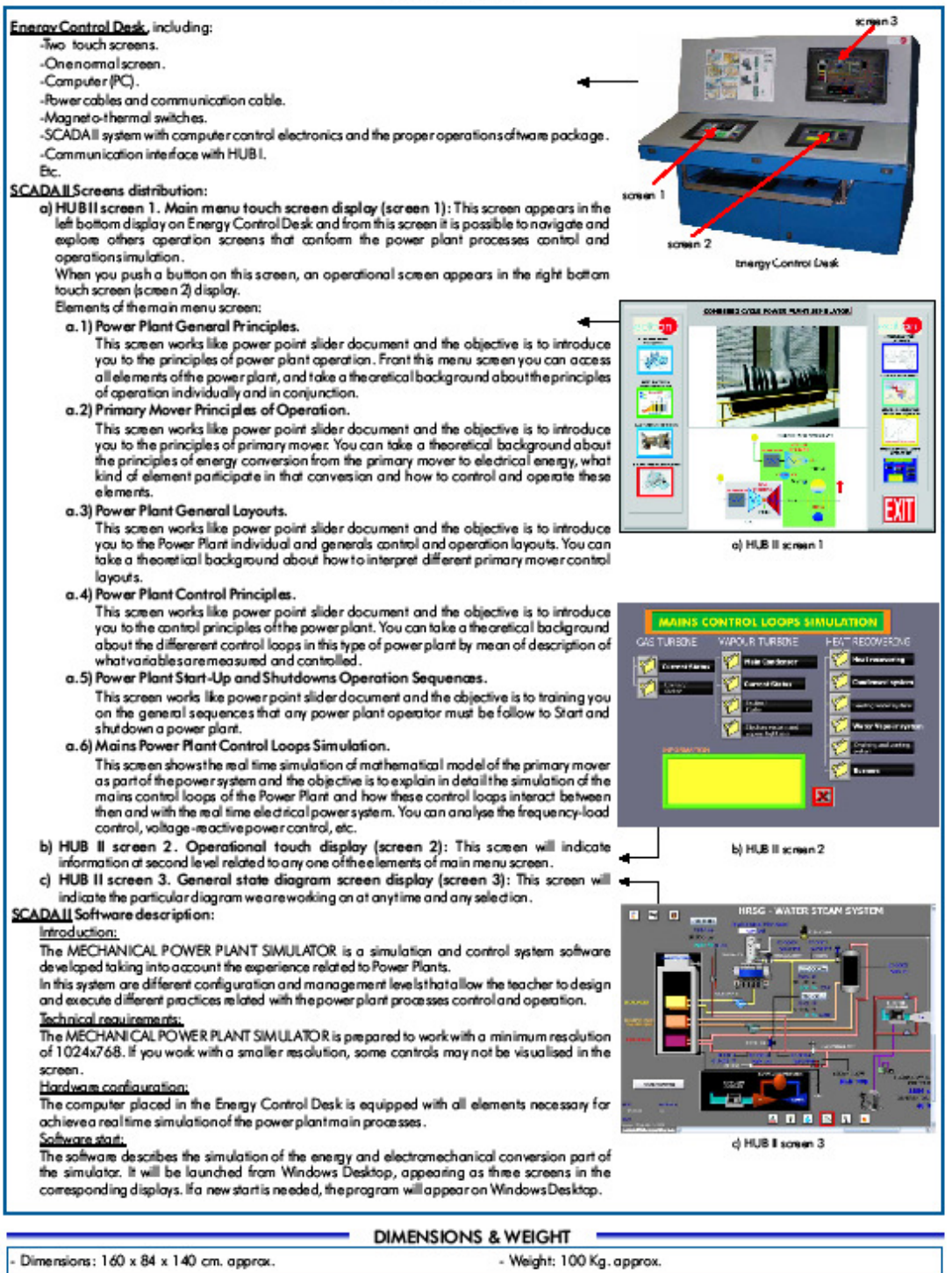

Page 25

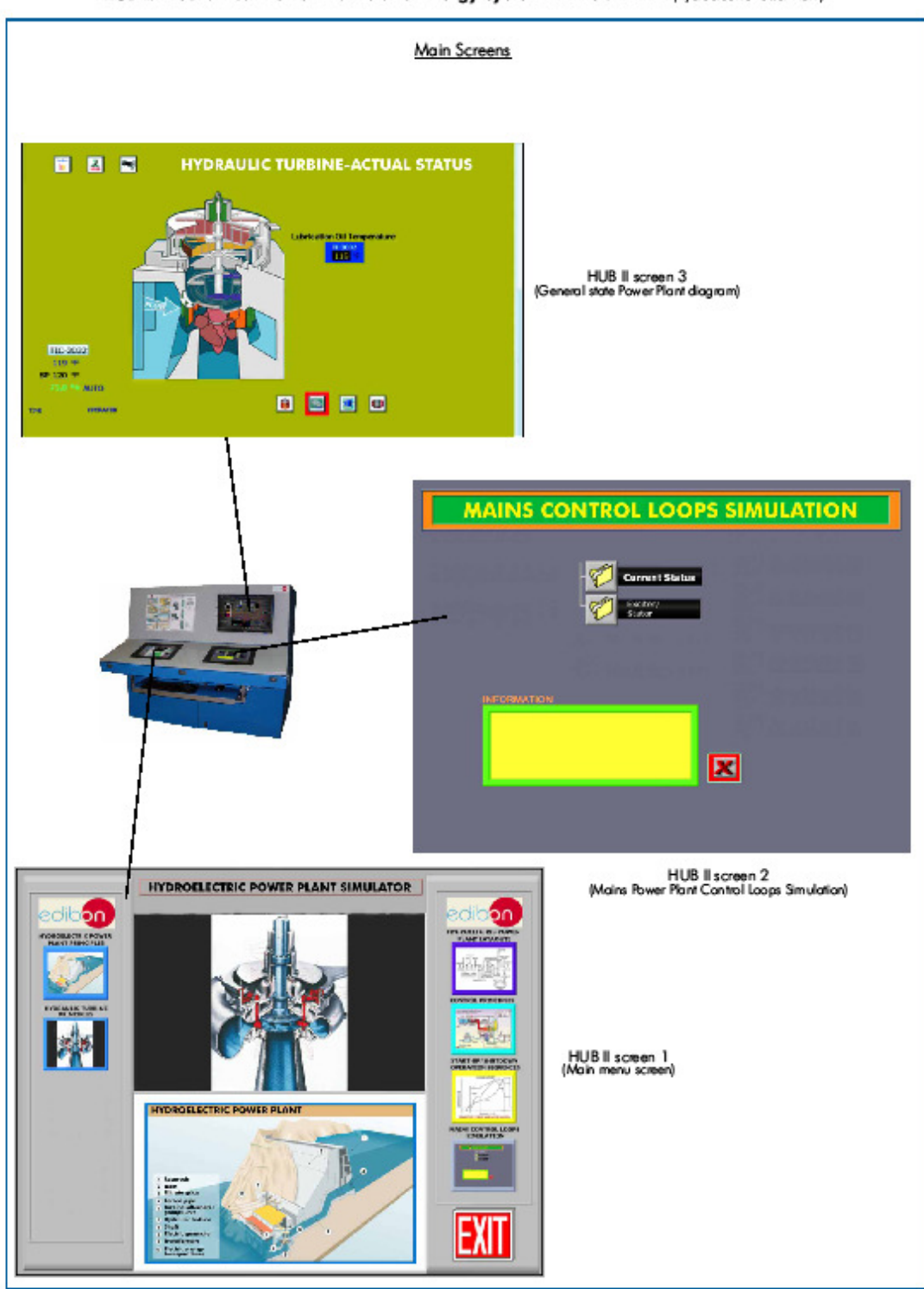

## APPS. Advanced Mechanical Power Plants and Energy Simulator

HUB II. Mechanical Power Plants and Energy System with SCADA II (Hydrolectric Power Plant)

Page 37

## **EXERCICES AND PRACTICAL POSSIBILITIES -**

Some practical possibilities among many others:

#### With HUBII. Mechanical Power Plants and Energy System with SCADA II + PPE/HY. Hydroelectric Power Plant:

- 1.- Hydroelectric Power Plant General Principles of Operation.
- 2.- Hydraulic Turbine General Principles of Operation.
- 3.- Hydroelectric Power Plant General Control Layouts.
- 4.- Hydroelectric Power Plant Control and Instrumentation Principles.
- 5.- Introduction to Mechanical and Electrical System Simulation.
- 6.- Introduction to Hydroelectric Power Plant Block Diagram and Transfer Functions.
- 7.- Introduction to Proportional, Integral and Derivate (PID) Controllers used in Power Plant Control.
- 8.- Analysis of Proportional Controller.
- 9.- Analysis of Integral Controller.
- 10.- Analysis of Derivative Controller.
- 11.- Analysis of PID Controller.
- 12.- Analysis and Simulation of Hydraulic Turbine Feed System.
- 13.- Analysis and Simulation of Hydraulic Turbine Temperature Control.
- 14.- Analysis and Simulation of Hydraulic Turbine Governor/Speed Control.
- 15.- Analysis and Simulation of Hydraulic Turbine Generator Excitation System.
- 16.- Analysis and Simulation of Hydraulic Turbine Outer/Loop MW Control.
- 17.- Analysis and Simulation of Hydraulic Turbine Electrical Generator.
- 18.- Analysis and Simulation of Hydraulic Turbine Lubrication Oil Cooling Temperature Control.
- 19.- Analysis and Simulation of Hydraulic Turbine Generator Exciter Cooler Temperature Control.
- 20.- Hydroelectic Power Plant Start-Up Procedure Analysis and Simulation.
- 21.- Hydroelectic Power Plant Start-Up execution with the real Hardware.
- 22.- Hydroelectic Power Plant Shut-Down Procedure Analysis and Simulation.
- 23.- Hydroelectic Power Plant Shut-Down execution with the real Hardware.
- 24.- Hydroelectic Power Plant Active Power Control in isolated mode of operation (two generators).
- 25.- Hydroelectic Power Plant Frequency Control in isolated mode of operation.
- 26.- Hydroelectic Power Plant Reactive Power Control in isolated mode of operation (two generators).
- 27.- Hydroelectic Power Plant Voltage Control in isolated mode of operation.
- 28.- Hydroelectic Power Plant Synchronization.
- 29.- Hydroelectic Power Plant Active Power Control when connected to the Grid.
- 30.- Hydroelectic Power Plant Reactive Power Control when connected to the Grid.
- 31.- Faults in Hydroelectic Power Plant Operation.

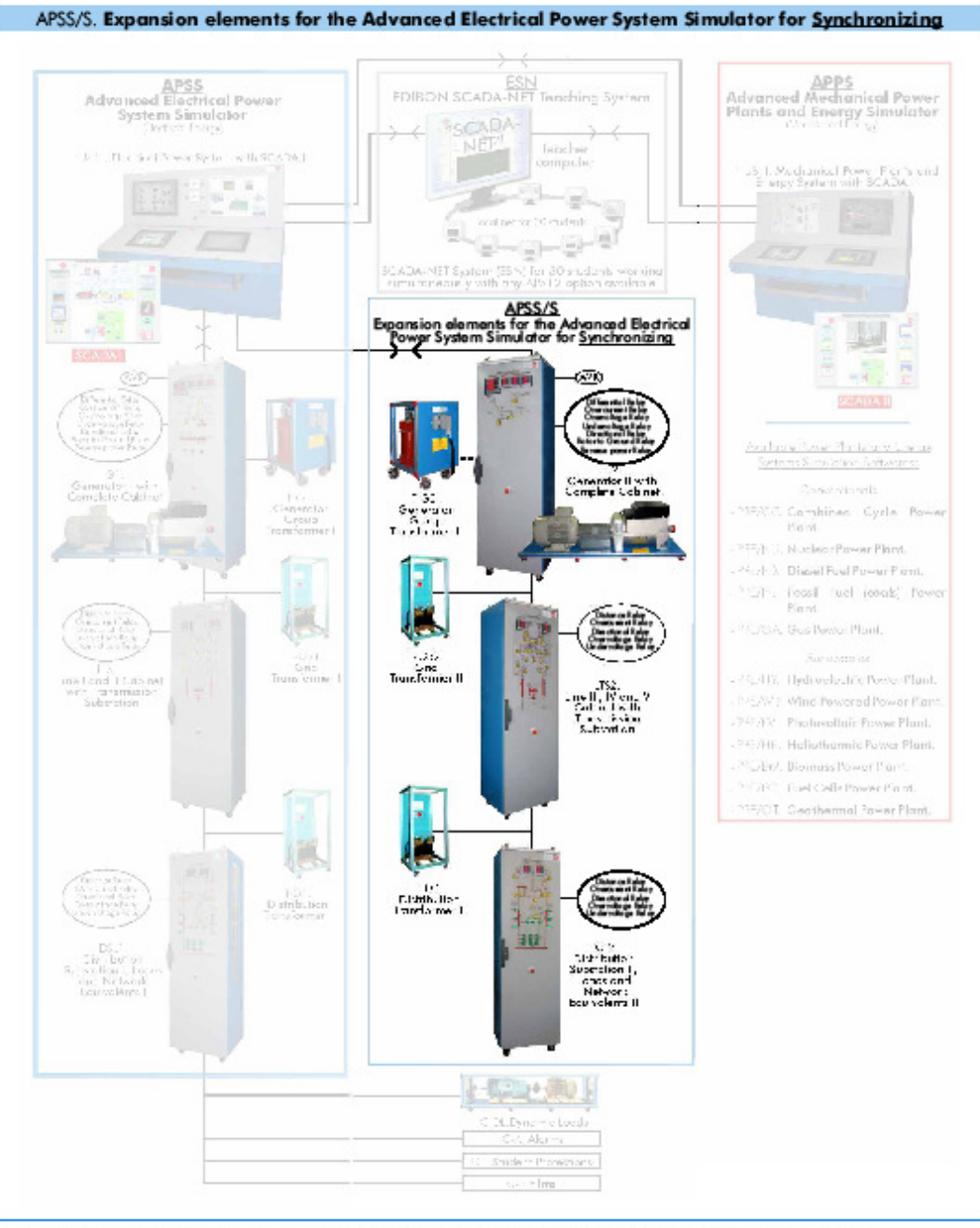

APSS/S. Expansion elements of the Advanced Electrical Power System Simulator for <u>Synchronizing and Area Interconnection</u>, includes:

- -G2. Generatoril with Complete Cabinet.
- -T-G2. GeneratorGroup Transformer II.
- -T-GR2. Grid Transformer II.
- -LTS2. Line III, IV and V Cabinet with Transmission Substation.
- -C-DL. Dynamic Loads.
- -DSL2. Distribution Substation II, Loads and Network Equivalents II.
- -T-D2. Distribution Transformer II.

# APSS/S. Expansion elements for the Advanced Electrical Power System Simulator for Synchronizing G2. Generator II with Complete Cabinet, including AVR, with Synchronization System, Protection Relays and Power Analyzers n an B **TECHNICAL SPECIFICATIONS -**Generator:<br>- Base plate in painted steel and anodized aluminium structure. - Generator: Motor prime mover: Three-phase squirrel cage motor, 7KW, 1500 r.p.m., 400 Voc, 50Hz, Cas φ: 0.86, driven by a vector controlled multifunction inverter with RS-485<br>interface -Shaft encoder - Semiflex coupling. Bc.<br>Cabinet: -Metallic cubicle, with wheels. - Front panel diagram. - Inductances for simulating the transient and sub-transient state of the generator. - Inductanæsforsimulating thetransient and sub-transient state of the generator.<br>- Power supply.<br>- Current transformers. Voltage transformers.<br>- Vector inventer with automatic frequency load controller (AFLC).<br>- Automatic/ - Connectors<br>
- Power energy analyzers with RS-485 communication interface:<br>
- Power energy analyzers Range 20-500 Vms. Prec.: ±0.5%. Phase to phase-Phase to neutral. Current: Range 0.02-5 Arms. Prec.: ±0.5%.<br>
- Frequency: -Overvoltage Relay - Overvoltage Relay.<br>- Undervoltage Relay.<br>- Directional Relay.<br>- Generator Rotor to Ground Relay.<br>- Generator Reverse Power FlowRelay. - Generator Reverse Power Flow Relay.<br>- Programable logic controller (PLC) with 42 I/O signals and RS-485 interfaces for generation system topology configuration.<br>- Contactors - Power switch es and fault state indicators in the front panel. - rower switchesona touristate inaccross<br>- Emergency switch included.<br>- Back-up generation protection devices. Bc. DILIBUONE & WEIGHT

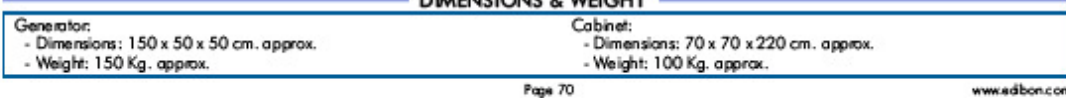

## APSS/S. Expansion elements for the Advanced Electrical Power System Simulator for Synchronizing

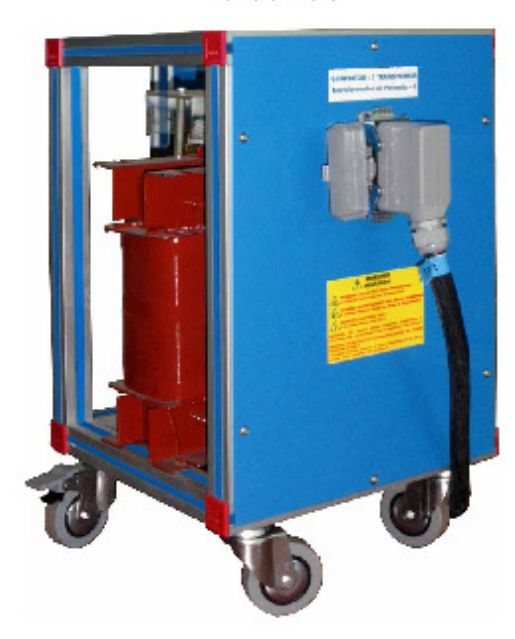

**Transformers** 

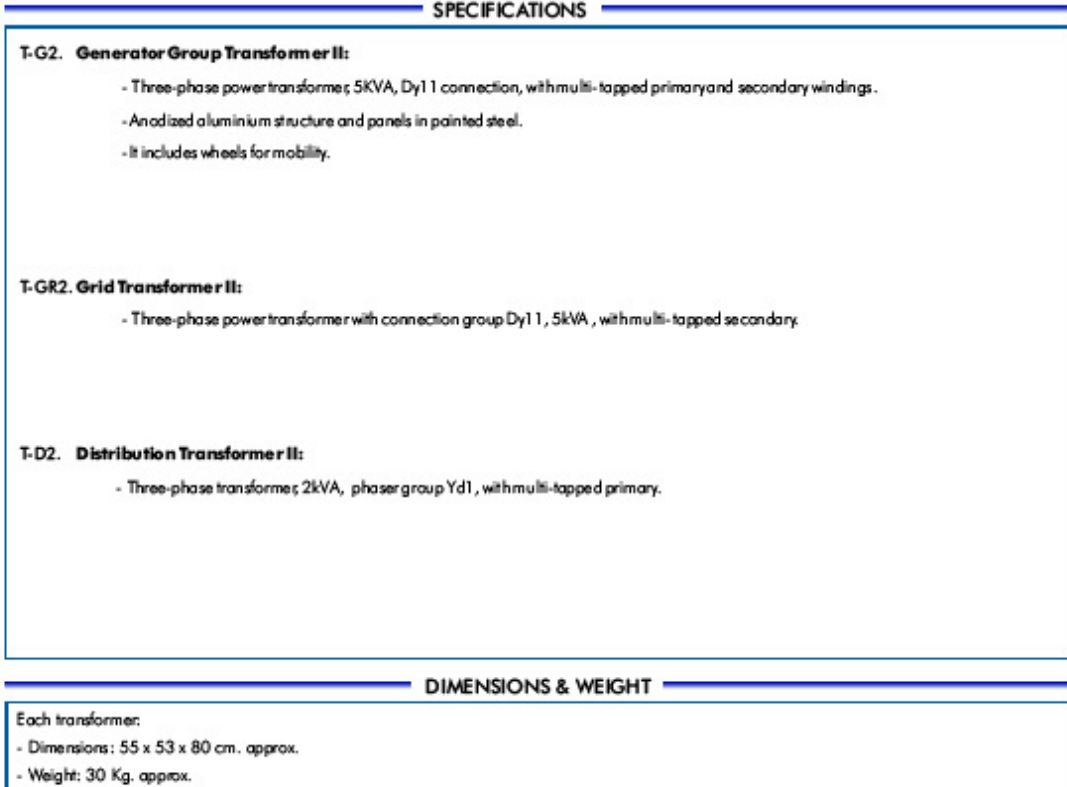

Page 71

## APSS/S. Expansion elements for the Advanced Electrical Power System Simulator for Synchronizing

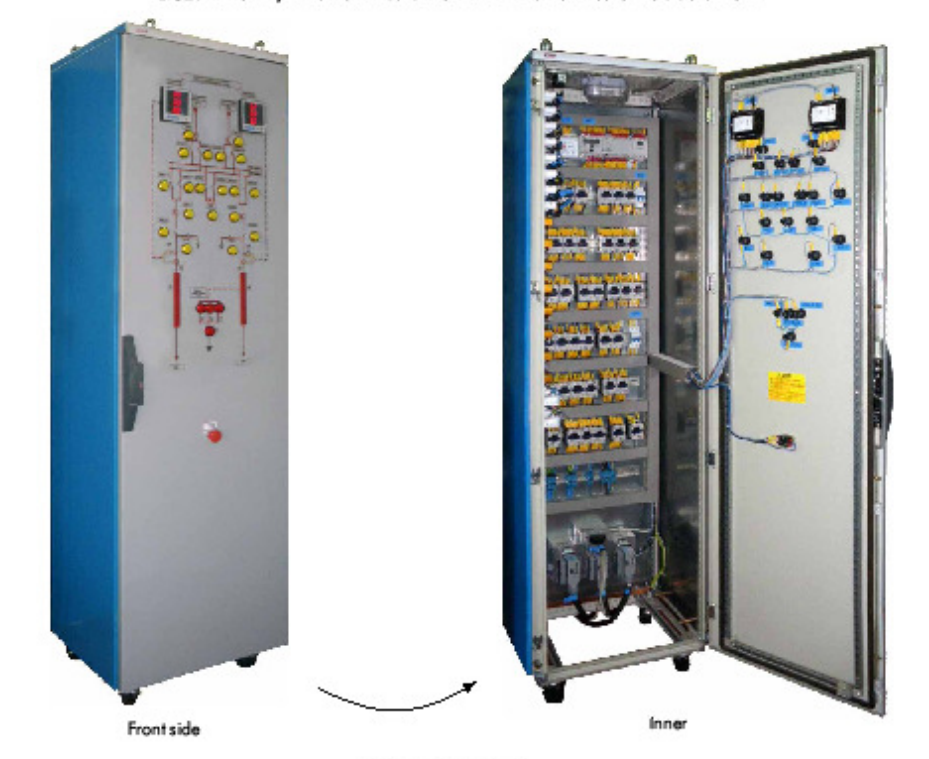

LTS2. Line III, IV and V Cabinet with Transmission Substation

SPECIFICATIONS<sup>-</sup>

- Metallic cubicle, with wheels. - Front panel diagram. - Inductances and capacitors for line sparameters simulation. - Voltage transformers. - Current transformers. - Magneto-thermal switches. - Connectors. - Contactors. - It includes tapping points for changing the length of lines and the configuration of Plor T line loss profiling, and fault injection with the help of PLC control device. - Digital protection relay with RS-485 communication interface. - Distance Relay. - Overcurrent Relay. - Directional Relay. - Undervoltage Relay. - Overvoltage Relay. - Power meter analyzers with RS-485 communication interface: Voltage: Range 20-500 Virms. Prec.:±0.5%. Phase to phase-Phase to neutral. Current: Range 0.02-5 Arms. Prec.:±0.5%. Frequency: Range 48 to 62 Hz. ± 0.1 Hz. Power: Active, Reactive and Apparent. Range 0.01 to 9900 kW. Prec. ±1%. Power Factor: Power Factor for each phase and average . Range -0.1 to + 0.1. Prec.:±1%. - Programmable logic controller (PLC) with 42 I/O signals for controlling and state estimation of all line elements and fault injection switches. - State indicator lamps in the front panel. - Emergency switch included.  $-Er$ - DIMENSIONS & WEIGHT -Dimensions: 70 x 70 x 220 cm. approx.

- Weight: 100 Kg. approx.

Page 72

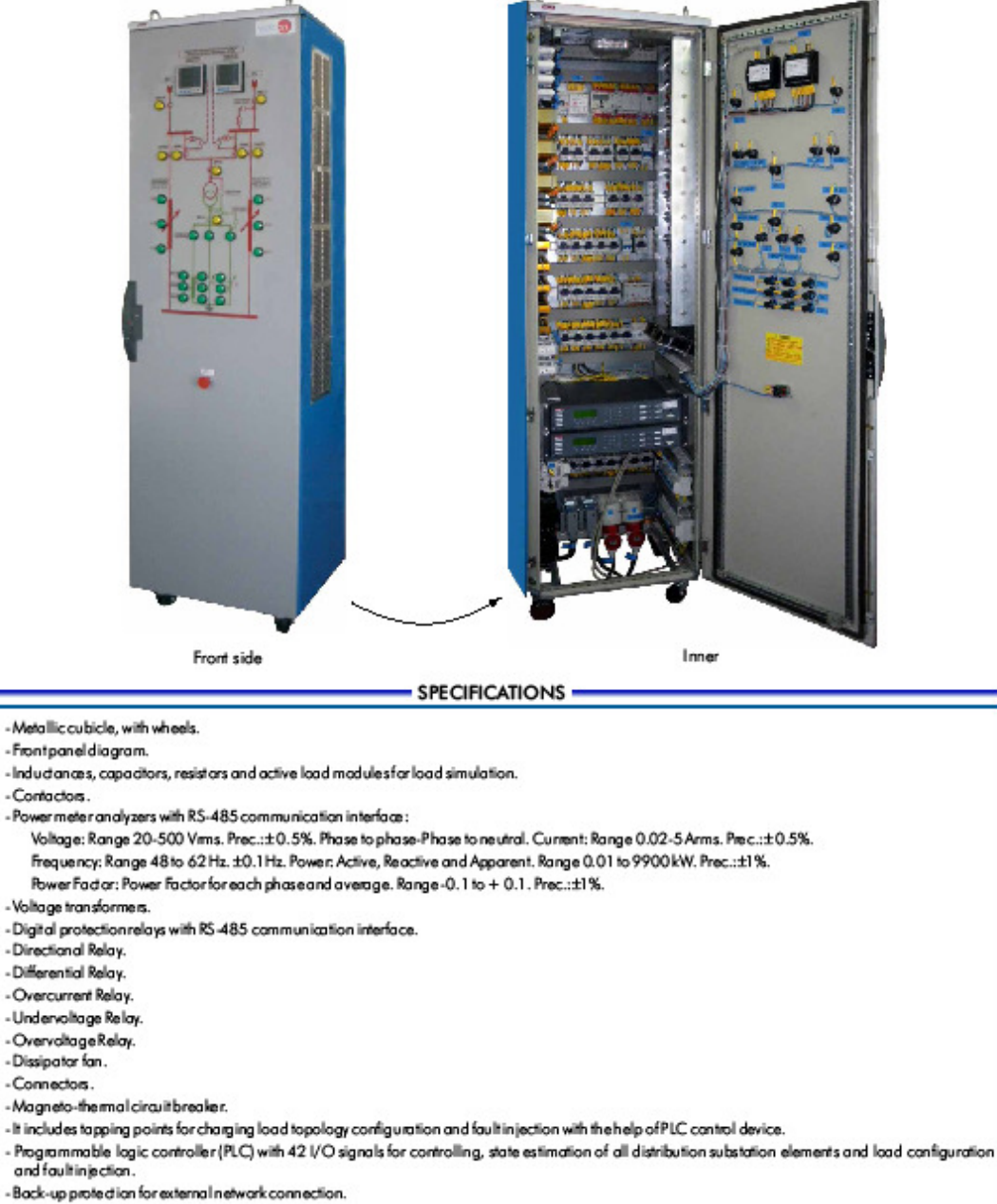

DSL2. Distribution Substation II, Loads and Network Equivalents II

 $-Br$ 

Dimensions: 70 x 70 x 220 cm. approx.

Weight: 100 Kg. approx.

Page 73

DIMENSIONS & WEIGHT -

**65. Anexo 65: Advanced Electrical Power System and Mechanical Power Plants Simulator APS 12** 

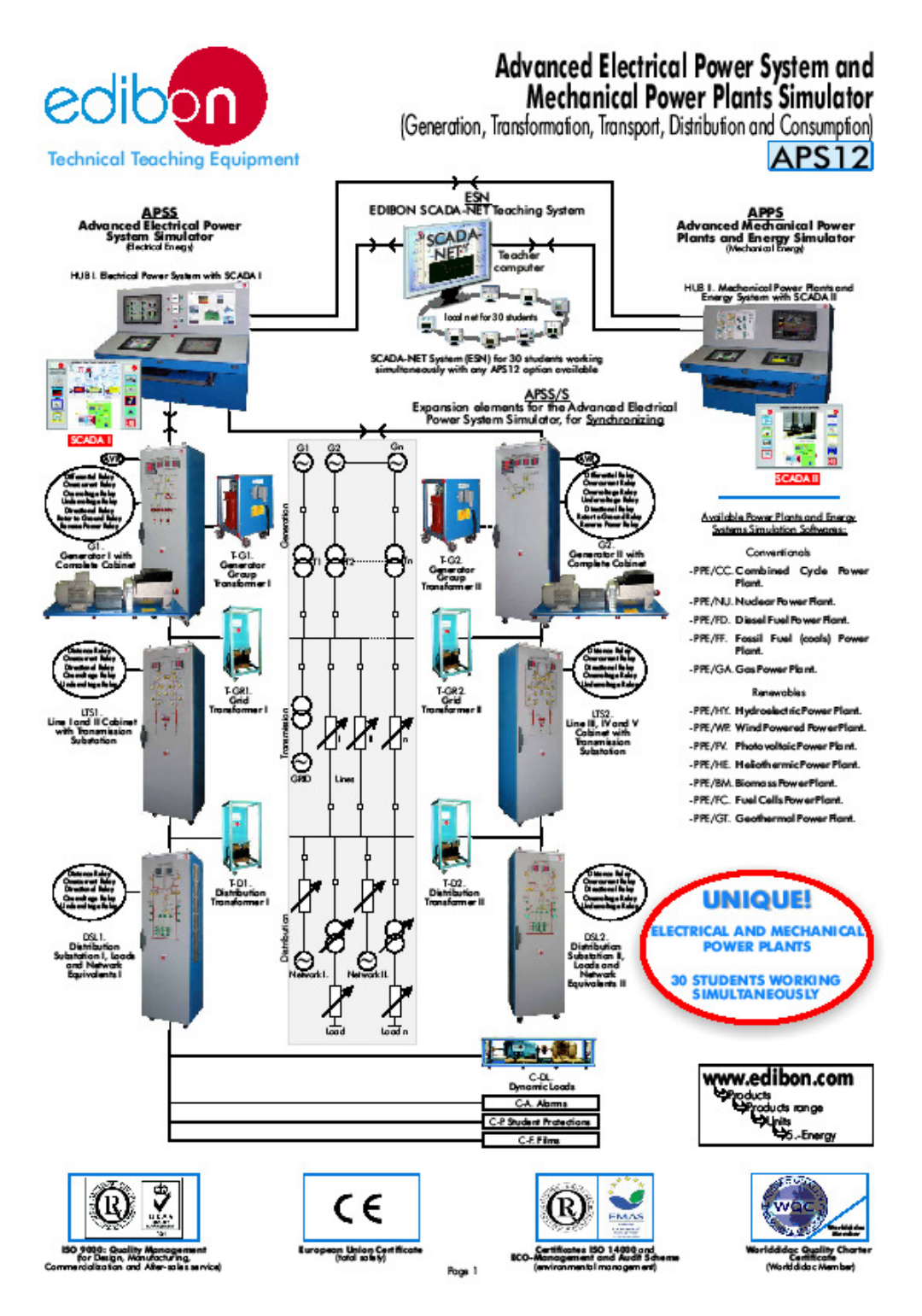

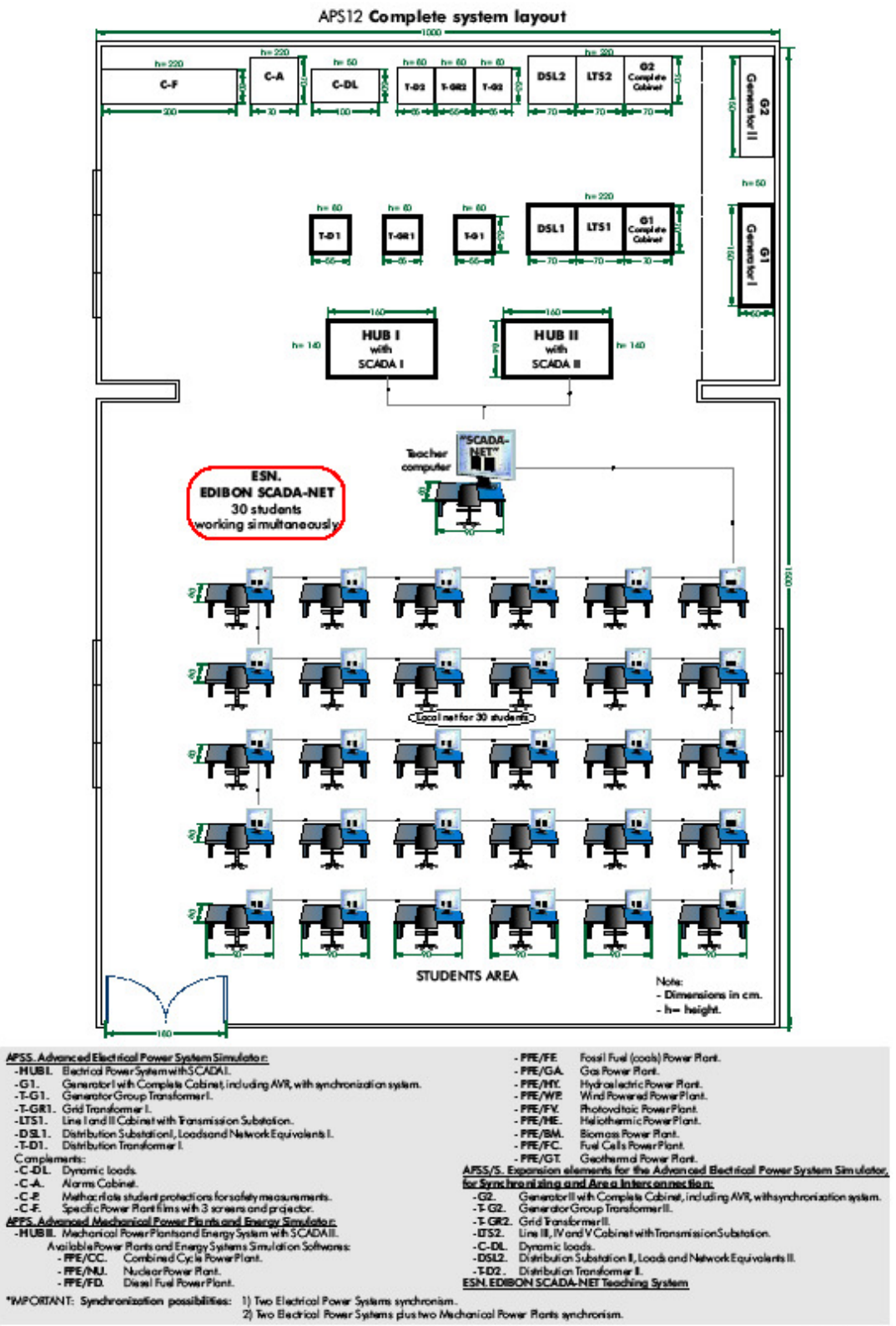

Page 2

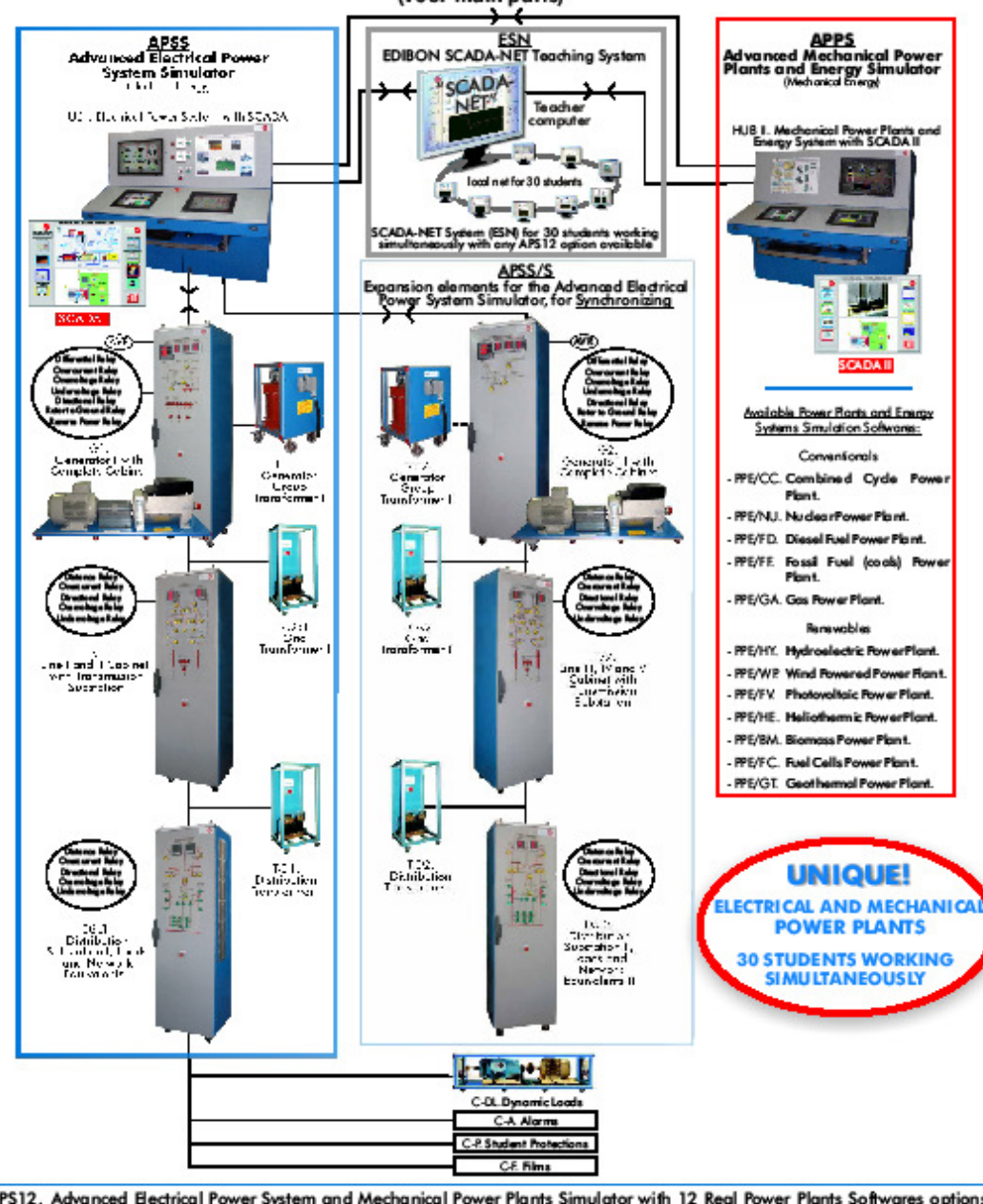

APS12. Advanced Electrical Power System and Mechanical Power Plants Simulator **Global Description** (Four main parts)

APS12. Advanced Electrical Power System and Mechanical Power Plants Simulator with 12 Real Power Plants Softwares options (APSS + APPS + ANY of 12 plants + APSS/S + SCADA-NET).

The EDIBON "APS 12" are TWO MAIN SYSTEMS IN ONE, the Advanced Electrical Power System Simulator (APSS), plus the Advanced Mechanical Power Plants and Energy Simulator (APPS) that includes 12 Power Plants Simulation options as, Combined Cycle, Hydroelectric, etc. Additionally Synchronization and SCADA-NET (ESN) is available too.

- APSS. Advanced Electrical Power System Simulator. (Electrical Energy, with one or two generators)
- APPS. Advanced Mechanical Power Plants and Energy Simulator. (Mechanical Energy with 12 Power Plants schwares available)
- APSS/S. Expansion elements for the Advanced Electrical Power System Simulator for Synchronizing and Area Interconnection. (Electrical Synchronization and/or Mechanical Synchronization)
- EDIBON SCADA-NET Teaching System. ESN.

The "APS12" is totally modular.

With only HUBI it is possible to run some experiments and it is possible to add more experiments by adding more other modules.

Page 3

#### APS12. Advanced Electrical Power System and Mechanical Power Plants Simulator

## - DESCRIPTION -

a) General description: The APS12. Advanced Electrical Power System and Mechanical Power Plants Simulator is a complete system with perhaps all possibilities for teaching Energy from the raw energy source to the energy comsuption at low and high technical and vocational level, for 30 students simultaneously. This complete system can be divided in four maingroup of modules: APSS. Advanced Electrical Power System Simulator. APPS. Advanced Mechanical Power Plants and Energy Simulator. APSS/S. Expansion elements for the Advanced Electrical Power System Simulator, for Synchronizing and Area Interconnection. ESN. EDIBON SCADA-NET Teaching System. Each group of modules contains: APSS. Advanced Electrical Power System Simulator: -HUBI. Electrical Power System with SCADA I. -G1. Generator I with Complete Cabinet, including AVR, with synchronization system. -T-G1. Generator Group Transformer I. -T-GR1. Grid Transformer I. -LTS1. Line land II Cabinetwith Transmission Substation. -DSL1. Distribution Substation I, Loads and Network Equivalents I. -T-D1. Distribution Transformer I. Optional Complements: -C-DL.DynamicLoads. - C-A. Alarms Cabinet. - C-P. Methacriate student protections for safety measurements. - C-F. Specific Power Plantfilms with 3 screens and projector. \* Important: HUBI is the minimum requirement. APPS. Advanced Mechanical Power Plants and Energy Simulator: -HUBII. Mechanical Power Plant and Energy System with SCADA II. Available Power Plants and Energy Systems Simulation Softwares: -PPE/CC. Combined Cycle Power Plant. -PPE/NU. NuclearPowerPlant. -PPE/FD. Diesel Fuel Power Plant. -PPE/FF. Fossil Fuel (coals) Power Plant. -PPE/GA. Gas Power Plant. -PPE/HY. Hydroelectric Power Plant. -PPE/WP. Wind Powered Power Plant. -PPE/PV. Photovoltaic Power Plant. -PPE/HE. Heliothermic Power Plant. -PPE/BM. Biomass Power Plant. -PPE/FC. FuelCellsPowerPlant. -PPE/GT. GeothermalPowerPlant. APSS/S. Expansion alaments for the Advanced Electrical Power System Simulator, for Synchronizing and Area Interconnection;  $-G2.$ Generator II with Complete Cabinet, induding AVR, with synchronization system. -T-G2. Generator Group Transformer II. -T-GR2. Grid Transformer II. -LTS2. Line III, IV and V Cabinet with Transmission Substation. -C-DL. DynamicLoads. -DSL2. Distribution Substation II, Loads and Network Equivalents II. -T-D2. Distribution Transformer II. ESN. EDIBON SCADA-NET Teaching System. B) Description of any module: APSS. Advanced Electrical Power System Simulator: -HUBI. Electrical Power System with SCADAI: This is the heart of the complete system and always is required. This module contains the furniture, the computer, a SCADA I Software and all connection facilities for function not only with the rest of the APSS modules but any other module of the complete system APS12. Main supplying combinations are HUB I with G1. Generator I with Complete Cabinet, including AVR, with synchronization system; and/or LTS1. Line Iand II Cabinet with Transmission Substation and/or DSL1. Distribution Substation I, Loads and Network Equivalents I. Second supplying combinationswill be additionally: HUB II with one or several Power Plants and Energy Systems Softwares (12 options). Other supplying combinations could be the ESN. EDIBON SCADA-NET Teaching System and/or the APSS/S. Expansion elements for the Continue. Page 4 ww.edbon.com

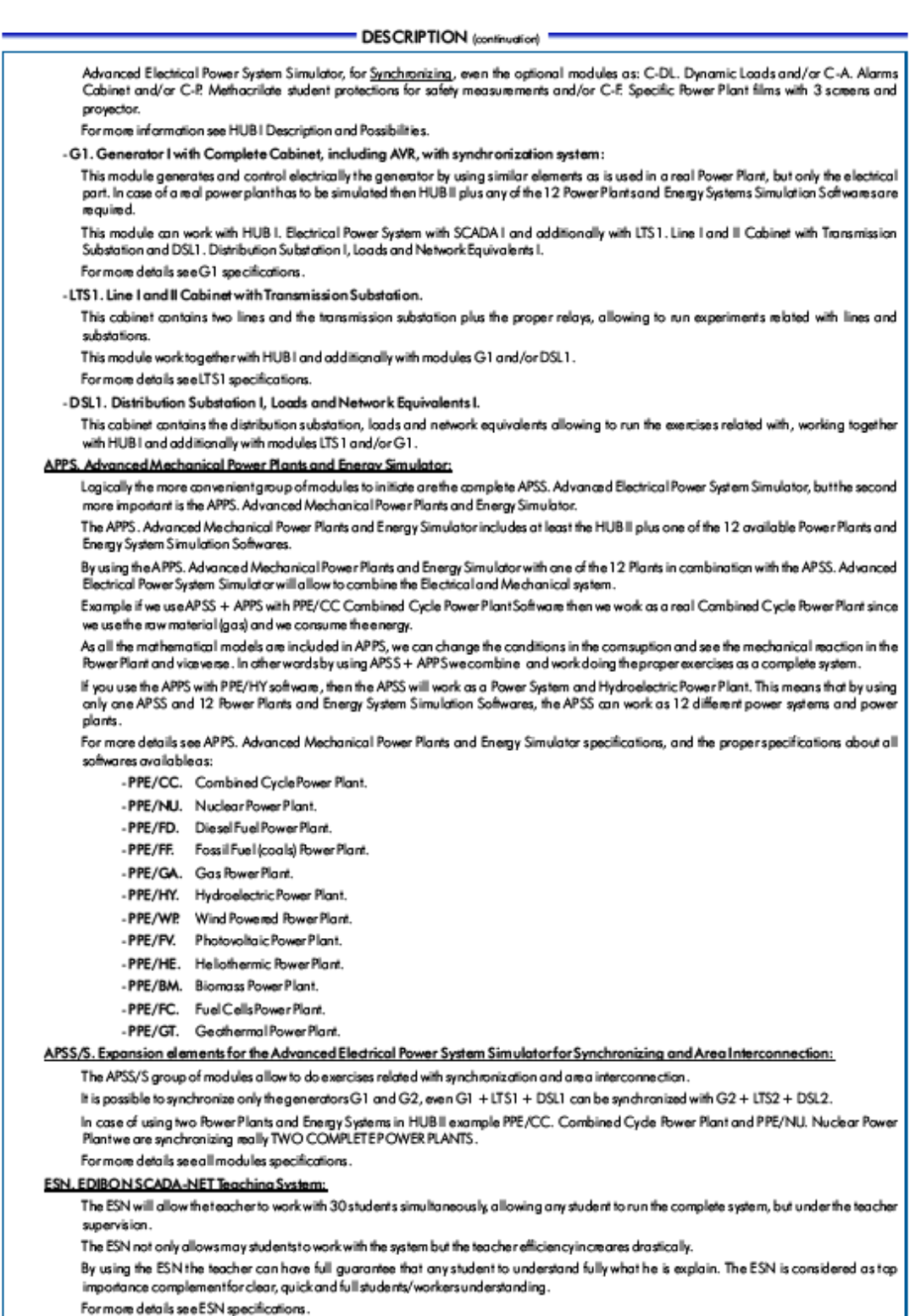

420

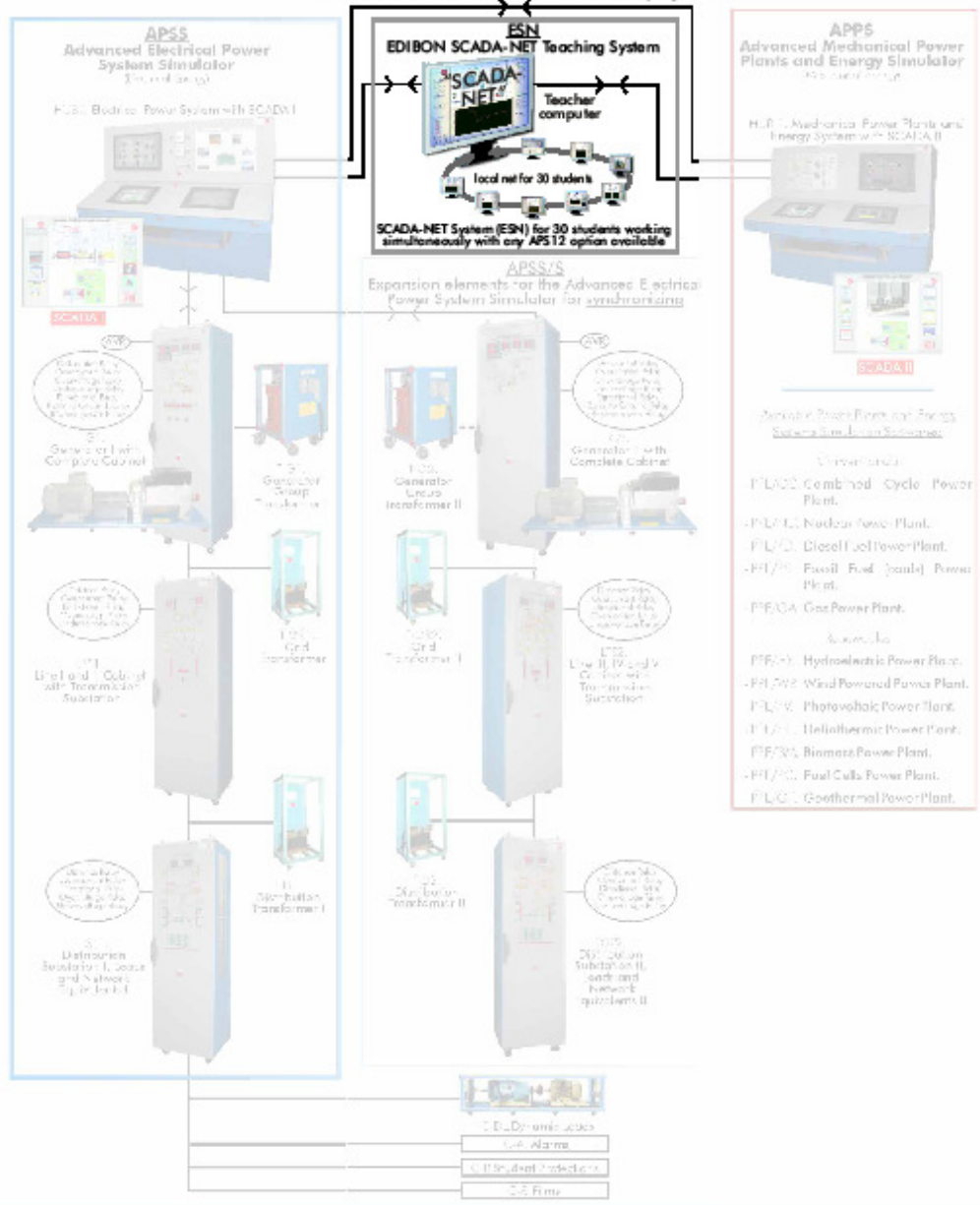

# ESN. EDIBON SCADA-NET Teaching System

#### What is SCADA-NET?

Let us explain first what is a SCADA and what is a net.

"SCADA: This is a commonexpression used for Supervision, Control and Acquisition system.<br>The SCADA is a commonexpression used for Supervision, Control and Acquisition system.<br>Control used in many unitary processes in most

+NET: Everybody knows what is a local net, where you have a main computer and several computers linked together with the main computer.

**SCADA-NET:** 

www.r.<br>This is the connection between anySCADA's (many unitary processes) with a local net with many computers.<br>So, Computer Controlled Units or units with SCADA are the key of the system. EDIBON has designed several SCADA

**«INTEGRATED LABORATORIES:** 

is the secure what EDIBON has designed, allowing to integrate the classroom and the laboratory in ONIY ONE PLACE.<br>This new work to the DIBON has designed, allowing to integrate the classroom and the laboratory in ONIY ONE

Page 74

wedbon.com

#### **General Description:**

The ESN (EDIBON SCADA-NET) system consists on the adaptation of EDIBON modules controlling from computers integrated in a local network. The ESN can be considered like a Computer Aided Instruction System for "Computer Controlled Modules".

This system allows to view/control some different modules remately, from any computer integrated in the local net, through the computer connected to the<br>module. Then, the number of possible users who canwork with the same

Thanks to a computer, the Manager/Instructor Computer located "between" the modules and the local net, the manager can manage the access to the<br>different modules, and the permissions to control/view all the modules. The us The communication between the users and the madules are managed by the manager/instructor. There is no possibility of communication between them if the manager doesnot allow it.

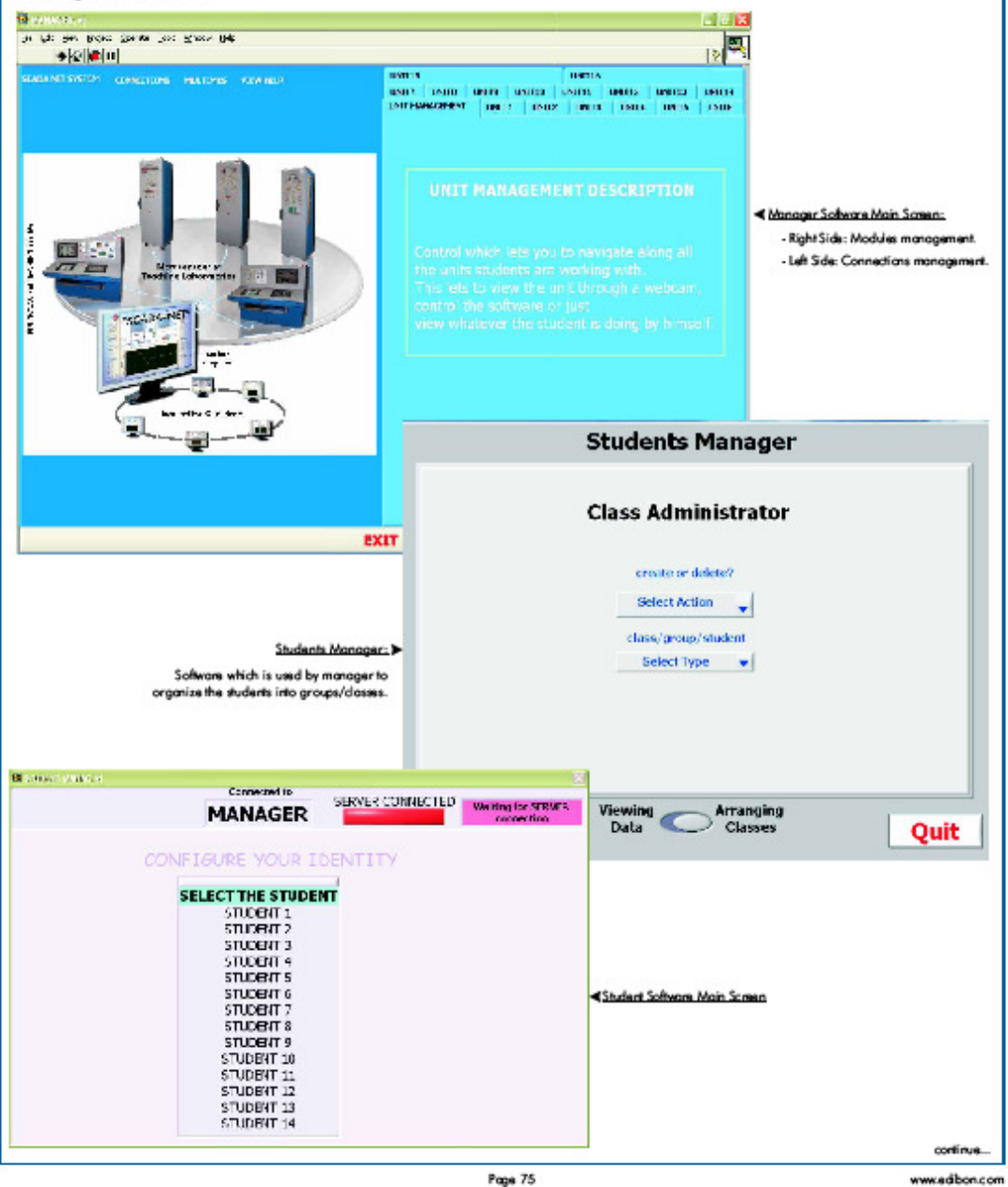

Page 75

#### ESN-System, main actions:

The manager can set two working levels for users:

#### a) Visualisation:

The manager/instructor controls the module meanwhile the users/students view the manager actions, in their screens. This would be a good first stage to learn how to work with the system. This could help to the users know how, to control the system from their own computer.

#### b) Control:

The manager/instructor lets the control of the module to one of his users/students, who will be able to obtain his own results. These results will be sent to the manager computer, to be checked by him. The rest of the users will visualse the actions of their mate, or maybe control another different module.

The manager has the possibility of dividing his class on work groups. Each group can wark with a different module, and, within a group, one of the users can assume the control of the module and the rest just visualise his actions.

If any of the users has a question or a doubt about the practice, he just has to start a computerised conversation with the manager through a window in the software.

The manager can keep as conversations as he wants at the same time. Also, this window can be used by instructor to send some suggestions or questions to the students in a group.

The manager has also the possibility of sending the same message to all the users, or maybe just to some of them, by using the 'multimessage' option.

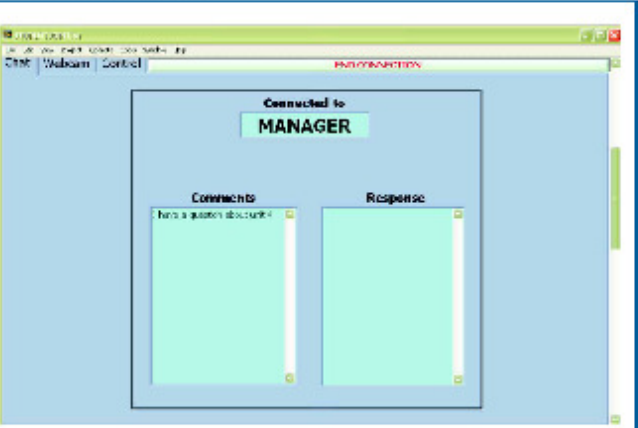

Sudant Communicator lets the student send/receive some questions/comments to from manager.

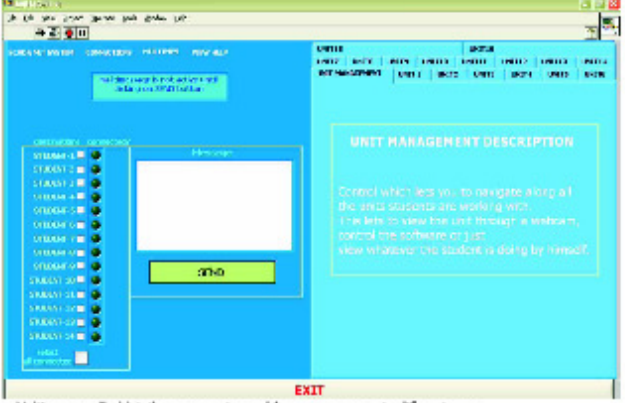

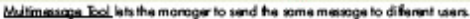

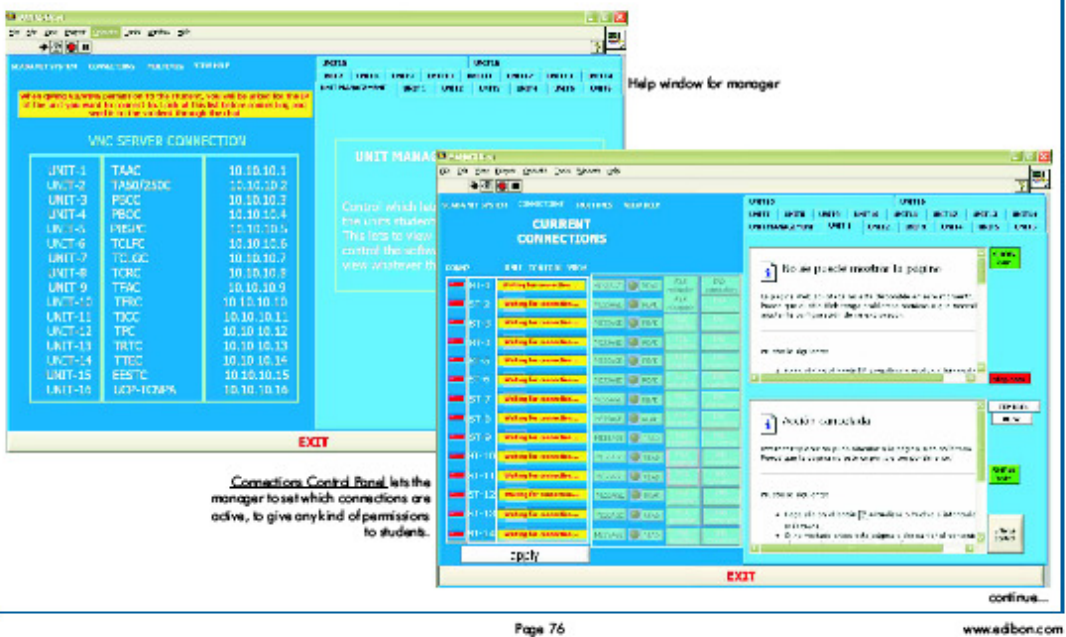

**DESCRIPTION** (continuation)

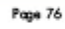

423

#### **Technical Description:**

The ESN system is constituted by several EDIBON unitary processes or modules (UPM), each one with their own computer and webcam. Another computer for the manager and other several computers for the users. Each computer has its owns of tware:

- in the module computer the MODULE software should be installed:
- in the userscomputers the STUDENT (USER) software must be installed and
- in the manager computer the INSTRUCTOR (MANAGER) software must installed too.

Inorder to communicate all the computers a switch is also provided. This switch lets the communications between all he computers in the network.

Regarding to big laboratories in which it is difficult to see the unit while working from all the worksets, each user will be able to see the unit which they are working with through a camera previously installed in the module. This will be used just to have an idea of what the module looks like and how itchanges when some action is sent to any module from any user computer.

To make easy the visualisation by the manager computer to the users, when this takes the control, a projector with its screen is provided. In this way, the manager computer can be published for all the users on a common screen.

The number of modules or users/students can be modified depending on the custome rrequirements. A typical ESN system is constituted by 20 modules and 30 students, for example.

The ESN Software is an acquisition and control software developed entirely by EDIBON engineers. In this development, we have been taken into account the experience accumulated in more than 20 years developing teaching equipment at very high level and technology.

The system is prepared to communicate to an undefined number of computers. It will depend on the net features.

All the communications are made through a TCP/IP connection, which provides a high security and speed data transfer. The access to a PC will be made through the name of the machine into the network.

The network lets to transfer video data, binary data, files...

In this system, there are different configuration levels that allow the Manager/Instructor to design in the fair measure the execution of the different proctical exercises.

The basic level is prepared for the capture and storage of data that the student will process and will work with later.

The medium level allows the student the use of the araphic tools that allows, in real time, the visualisation of the data experiment.

finally, it has an advance level specially designed for the capture configuration and the sensors device calibration. This system is subject to a key provided by EDIBON.

Interconnection elements and moduless of tware adaptation:

- Each module requires a PC for working individually.
- Each unitary process requires the proper hardware adaptation.
- Each module will have all software for allowing interconnections.
- Each module requires its own unitaryprocess softwares. (Acquisition, Control and Management Software).
- Each usen/students hould have a software.
- The manager will have his own software.

#### MAIN POSSIBILITIES OF THE SYSTEM =

- Anyamount of modules working at the same time.

Anynumber of users/students working simultaneously. Normally one cantralling each module. (Technically depending of the actions more than one can warkwith only one (UPM)).

- One computer (manager) management of all the system.
- Possibility of dividing the classroom into groups , working each group with a different module.
- Anyuser/student.can work doing "real time" control/visualisation.
- The manages/teacher can see in his computer what any uses/student is doing in any module.
- Continuous communication between the manager and all the users/students connected.
- The ESN System is MODULAR, OPEN and EXPANDIBLE.
- The system is supplied with "all necessary accessories", computers ... etc.
- The system has its own manual.

## SUMMARY GROUP OF ELEMENTS INCLUDED IN THE SYSTEM

## The system includes the following group of elements:

## 1) Modules with SCADA:

- . Unitary Process Modules (UPM).
- . Electronic Interface (EI) for getting the sensors (parameters) signals.
- . Data Acquisition Board (DAB), getting data at 250 KS/second (kilo samples per second).
- · Software:
- One software for understanding the module with the computer through the electronic interface.
- One software for understanding the module with the computer through the DAS (data acquisition board).
- One software to manage and manipulate the data you to get from UPM.

All the three we name'software'.

IMPORTANTI: Detailed specifications in any reference EDIBON module.

#### 2) Computers (PC):

Any computer in the market can be used.

Any UPM in the ESN system requires a computer.

#### 3) Modules Adaptation (MA):

All the computer controlled modules (one per unitary process) require some modifications in the El (electronic interface) in order to allow manipulating and managing all the signals given by the sensors. Each module uses more or less different number of sensors, depending of the parameters involved in the process and we are interested to measure.

#### 4) Software Adaptation (SA):

All the computer controlled modules requires its complexs of tware adaptation in order to be connected to the other parts of the ESN.

This software will allow, among others, the module to be controlled separately.

#### 5) Webcam (WC):

Any unitwill have a web cam in order to see, in the user/student computer, how is working.

The webcam delivers clear, colorful images and compatibility with major video calling applications. It uses a VGA sensor (640 x 480 pixels) to provide solid image quality, including 1.3-megapixel (software enhanced) photos. The webcam allows you to easily capture, e-mail and upload video or photos with a single click; universal monitor clip/base which installs securely on LCD monitors and ultrathin notebooks, or can be used on flat surfaces. Plus, it's compatible with all leading instantmessaging applications.

#### 6) Manager/Instructor Software (MIS):

. This MIS orteacher software will allow to handle all the signals coming from all sensors of all (UPU), in order to suit to the users/students computers working with any particular module (UPM).

. Hwill allow the users/students organisation and managing by the manage n/teacher.

- . Hiwill allow to managing the users/students passwords and how to work and to use the ESN.
- . Hwill allow to get "access" to the (UPM) and its UPM Software.
- . It will allow the interconnection, at any time, between the Manager and Userfor:
- Receiving the manager questions from the user.
- Guiding the user for using the UPM, PC, MA, SA and WC.
- Asking questions, technical o theoretical, related with anymodule, as: module itself, module aperation, module results, etc.
- Evaluating the user, in real time o during the complete process, in order to know the level of understanding.
- "Chat" between manager and user at any time.
- Sending and receiving results and filesatanytime between the manager and user, and vice-versa.

#### 7) User/Student Software (US):

This software padkage will allow the user to handle all the signals coming from UPM, PC, MA, SA, but with the limitations decided by the manager<br>and its MIS, in order to give the user (student) the proper and adequate info

## elt will include the "password access".

- «To ask the manager the module (UPM) he will work with.
- «To see any unitworking butwith previous manager acceptance.
- . To work and control any UPM, with previous manager acceptance.
- «To chat with the manager.

#### «To send the files and questions to the manager, in real time.

#### 8) Classroom accessories and complements:

- ·Projector.
- .Red Extra Plane Laser Pointer.
- .Tripod Projection Screen.
- «Shelf.

# **66. Anexo 66: Modular Power System Simulator MPSS**

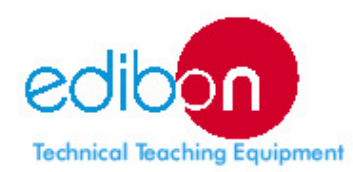

50 9000: Quality<br>For Design, Mar

# Modular Power System Simulator **MPSS**

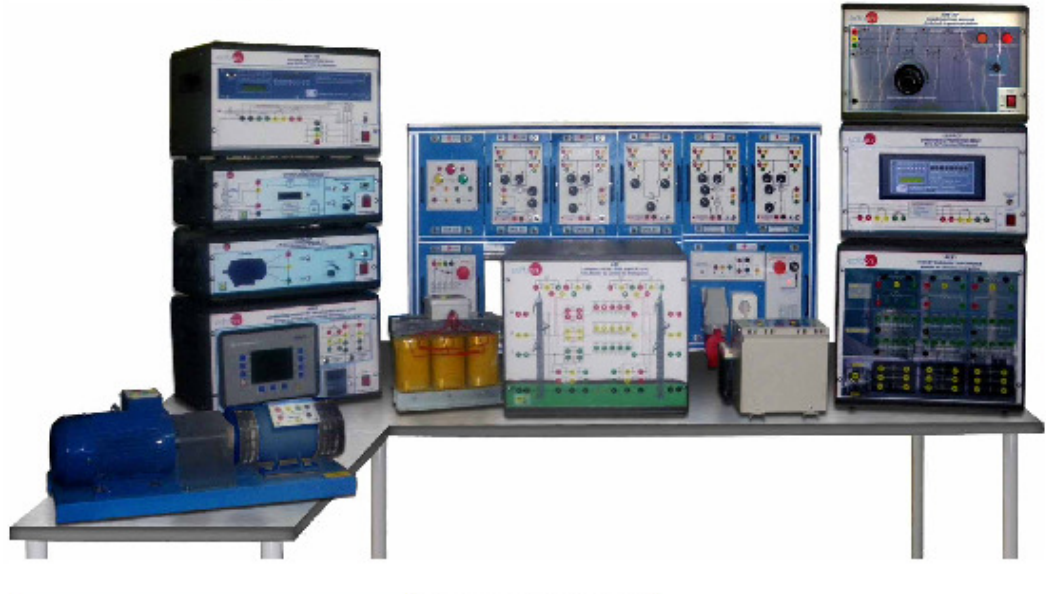

#### - GENERAL DESCRIPTION -

The "MPSS" is a modular Power System Simulator specially designed for Technicians at Technical and Vocational level. The simulator will include the main parts of a Power System as:  $\bullet$  Generation. · Transformation. · Transport. · Distribution. · Consumption. It will include important and key elements that play a very important roll in a Power System control and protection, as: - Automatic frequency control. - Automatic voltage regulator. - All the main protection relays involved. - Automatic and Manual synchronization. The simulator includes the following modules: - BUS03. Busbar model 3 (Coupling). - EGMG/P. Generation Group. - AVR/P. Automatic Voltage Regulator. - BUS04. Busbar model 4 (Consumption). - WCA/MP. AC Motors Speed Controller. - AUO1. Power Supply. - TRANS/3A. Step-up Transformer. - IND05. Synchronims Module. - TRANS/3B. Step-down Transformer. - INX20/P. Generator Protection Module. - AE1. Transmission Lines Simulation Unit. - ERP-PGC. Generators Protection and Control Device Unit. - AE11. Energy Consumption Module. - ERP-PD. Distance Protection Relay Unit. - BUS01. Busbar model 1 (Generation). - ERP-PDF. Differential Protection Relay Unit. - BUS02. Busbar model 2 (Transport). - ERP.MF. Fault Injection Module. - BUS05. Busbar model 5 (Transport). C€ an Union Cent<br>(tatal safe tr)

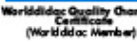

14000 on<br>Id Audit 5

Room 1

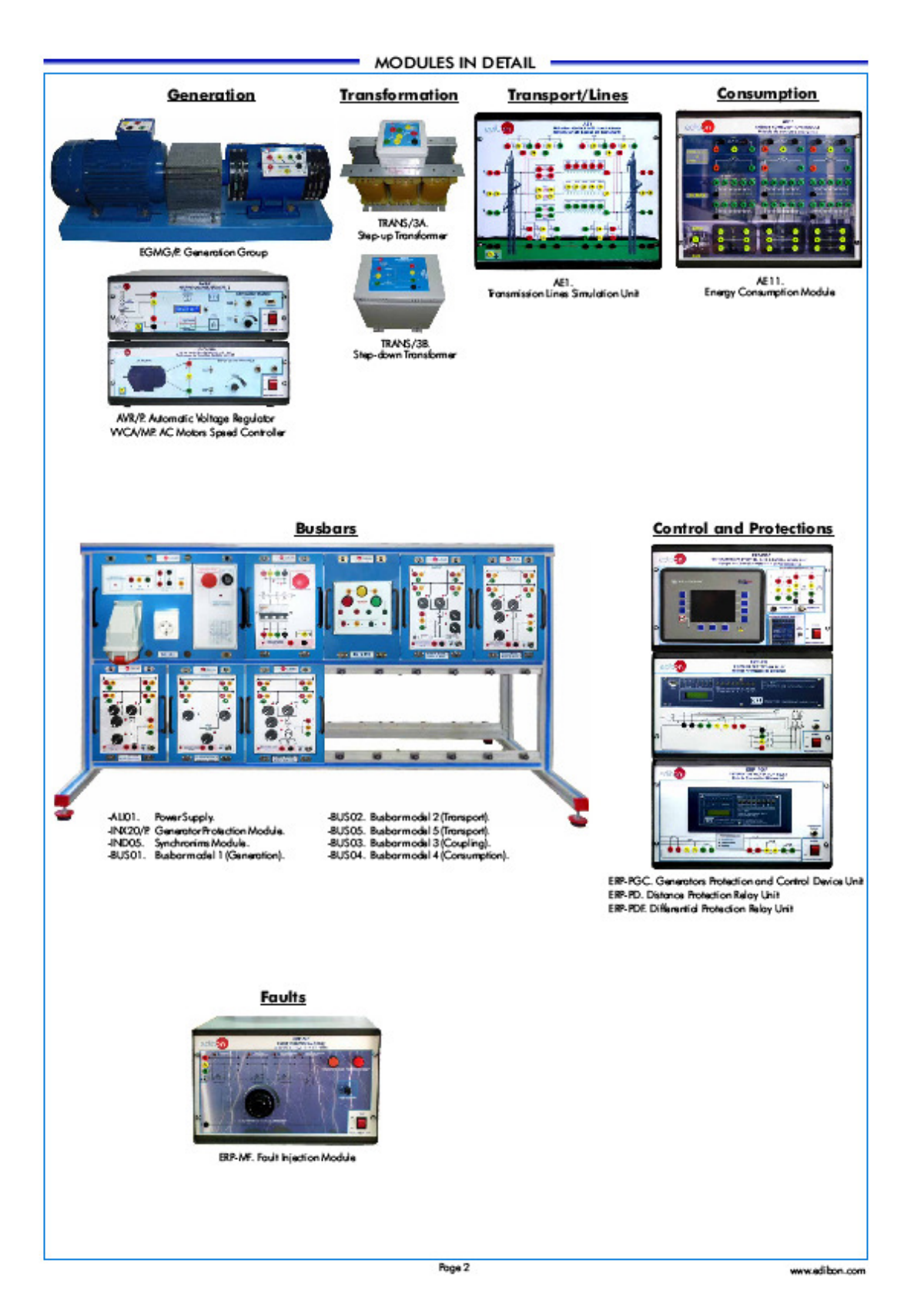

## ALIO1. Power Supply

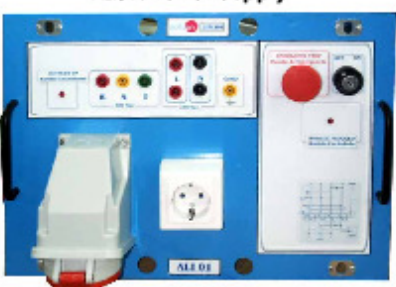

SPECIFICATIONS -

- This module has the followings elements:
- One three-phase power supply output connector.
- One three-phase power supply output with red, yellow and green connectors.
- 
- Two single-phase power supply output.<br>Two single-phase power supply output.
- Groundterminal.
- One security key.
- One emergency stop switch.
- Module state indicators.
- A removable key 6 with two positions (ON and OFF) acts as main switch.

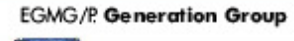

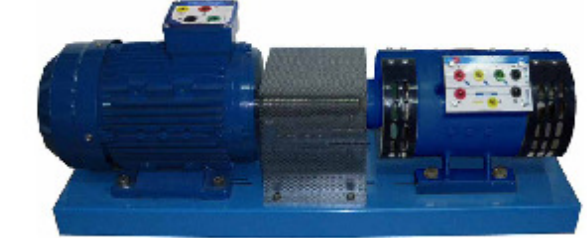

SPECIFICATIONS .

- This group has the followings elements:
- 1. One three-phase AC squirrel cage induction motor acting as generation prime mover.
- 
- 2. One three-phase Synchronous generator with DC field excitation.<br>The induction motor is controlled from the WCA/MP. AC Motors Speed Controller.

#### INX20/P Generator Protection Module

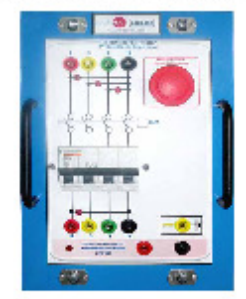

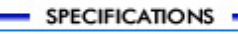

Page 3

#### VVCA/MP. AC Motors Speed Controller

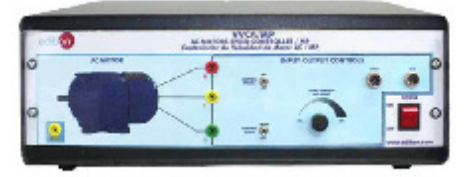

SPECIFICATIONS -

The WCA/MP is an AC motor speed regulator.

The numerous inputs and outputs allow you to use the WCA/MP for powersupply standard asynchronous ac motor for simulation of prime mover of generation system.

Each part of the VVCA/MP is correctly identified in order to facilitate the operation and fast identification.

Elements of the AVR/P:

Ground protection connector.

Three-Phase power output supply connectors.

Control enable/disable switch.

Remote/Local mode switch.

Local control set-point slider.

Input/OutputERP-PGC signal connector.

Input/OutputAVR signal connector.

Power supply Switch.

The capacity range of VVCA/MP is for 3 ph 400 V supply from 0.4 kW to 7 kW. The overload capacity of VVCA/MP is 150% for 1 min and 200% for 3s (in High Duty mode). The inverters with capacities of 5.5 kW and above can be used in dual rating; this means that the same inverter can be used fornext higher capacity (in Low Duty mode). For example a 5.5 kW inverter can be used for a 7.5 kW motor; in this case the overload is 120% for 1 min. The braking transistor is included as standard. The braking resistor is included as standard up to 7.5 kW units.

The main features of WCA/MP are:

Safety enables input (compliant to EN954-1 category 3).

Built-in EMC filter for all capacities (compliant to EN 61800-3, category C3).

Sensorless vector control mode (100% torque at 0 Hz).

Advanced PID functions (dancer control).

Brake control function.

Logic gates for logic combination of input and output functions and delay timer (10steps). Positioning function (when encoder option is used).

3 slots for 3 different options at the same time (encoder, fieldbus, I/O expansion).

Removable control terminals (cage clamptype).

#### AVR/P. Automatic Voltage Regulator

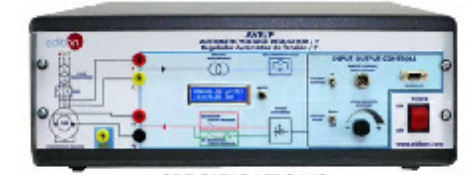

**SPECIFICATIONS** 

The AVR/P is an Automatic Voltage Regulator that works in conjunction with the ERP-PGC. Generators Protection and Control Device Unit. The numerous inputs and outputs allowyou to use the AVR/P for voltage, reactive power and power factor regulation of generation system.

Each part of the AVR/P is correctly identified in order to facilitate the operation and fastidentification.

Elements of the AVR/P:

Ground protection connector.

Generator output voltage measurement connectors.

Generator Field excitation output supply connectors.

Voltage Controlenable/disable switch.

Remote/Local mode switch.

Input/Output signal connector.

Local control set-point slider.

Serial Port connector(Software HMI is optional product).

Power supply Switch.

The AVR/P is an automatic voltage regulator of the latest design for synchronous generators and synchronous motors. The unit contains the most advanced microprocessortechnology together with IGBT semiconductortechnology (Insulated Gate Bipolar Transistor).

This advanced-design automatic voltage regulator is used for the excitation of indirectly excited synchronous machines. This unit is only suitable for this one area of application.

The regulator can also be switched over to function as a reactive power, power factor and field current regulator.

Page 4

## TRANS/3A. Step-up Transformer

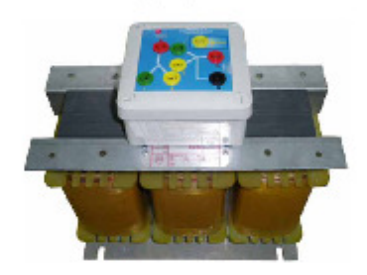

## - SPECIFICATIONS -

Three-phase power transformer with group connection YyN0, 400/400V, 2kVA, 50-60Hz. This unit simulates the STEP-UP transformer located in the transmission substation.

#### TRANS/3B. Step-down Transformer

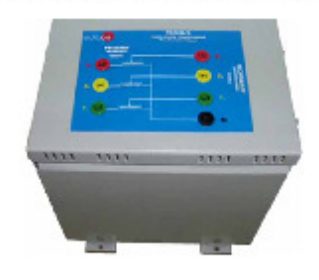

SPECIFICATIONS -

Three-phase power transformer with group connection YyNO, 400/230V, 2kVA, 50-60Hz. This unit simulates the STEP-DOWN transformer located in the distribution substation.

## IND05. Synchronims Module

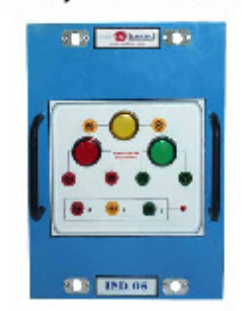

# SPECIFICATIONS -This module has the followings elements: Phase Synchronization Lamps. Phase RST sequences test connectors.

Page 5

## **Busbars**

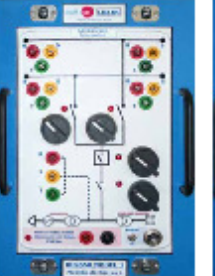

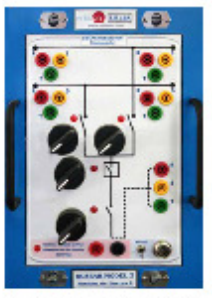

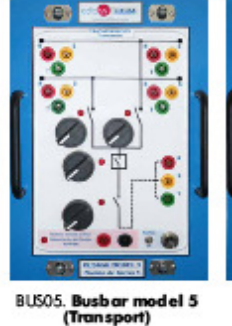

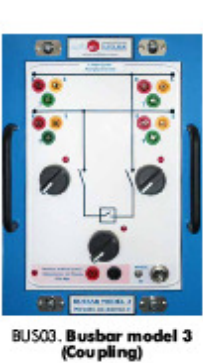

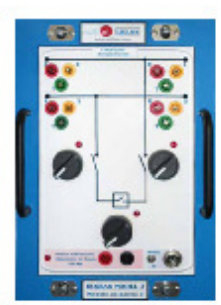

BUS04. Busbar model 4<br>(Consumption)

BUSO1. Busbar model 1<br>(Generation)

BUS02. Busbar model 2<br>(Transport)

 $-$  SPECIFICATIONS  $-$ 

The finality of these modules is to represent the generation, transmission, distribution and subtransmission substations busbars and it included the<br>main commutation elements as power circuit breaker, isolating switches, d decoupling all necessary elements of the power system simulator.

Basically the busbars modules have similar elements, as:

- Input/Outputs double BusBar power connectors.
- Single-phase power supply input.
- 89L-1 and 89L-2 isolators open/close selectors.
- 52L circuitbreaker open/close selector.
- 89L-3 isolator open/close selector.
- Manual/Remote operation enable switch.
- Input/Output signals control connector.

Page 6

#### AE1. Transmission Lines Simulation Unit

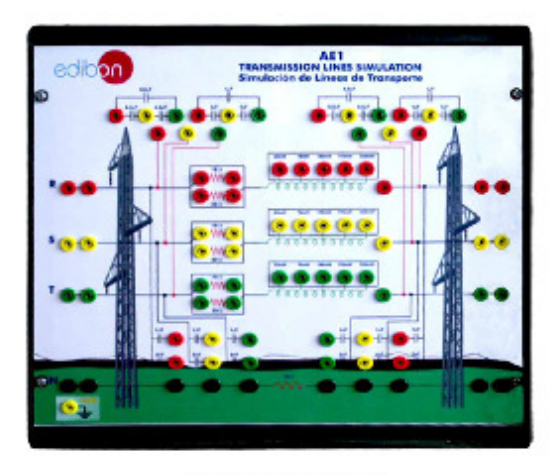

SPECIFICATIONS -

This unit represents basic concepts of the Electric Energy high-voltage three-phase transmission lines operation. It simulates a value modifying concentrated parameter line that allows different configurations and consists on three conductorline (R, S, T) and a Neutral or return line (N).

Each of the phases is represented, following the concentrated parameters theoretical model, through a resistance series association and inductance, along with a parallel association between each one of them in a capacitance effect.

A way to reduce the earth short circuit current is to have impedance in the neutral-to-ground connections. This impedance has no repercussion in the normal functioning of the network but they introduce a repercussion in the increase of  $3x\,\rm Z_{*}$  (impedance on the zero sequence component), which reduces the short circuit current.

The return line is simulated through small value impedance that has a resistive-indicative characteristic. To simplify the effect, being a despicable inductance, it will be simulated with a pure 10D resistance.

The phases have two terminals at the input and two at the output, and they are connected at the interior. Through one of them the module will be supplied. Through the last one the natural circuit will continue to the load module, the bar module, the transformer, etc. The two terminals left en every phase is left for assembly of protection relay or other parallel configurations.

The supply of this unit will be done through line terminals (R, S, and T) and the neutral (N) through a 400V three-phase supply and it will be controlled by an interrupter-circuit breaker of 4 poles placed between the supply and the lines module.

In the phases we can distinguish different resistance and inductance values, being able to simulate different length transport lines.

The resistive part is formed by two resistance values of 15 D and 33 D , with the possibility of making parallel-series connections between them, obtaining two additions resistive values of 10.31 Band 48 1.

The inductive part consists on a multistage coil of despicable resistance. In which it is possible to choose one of the following values:

33 mH, 78 mH, 140 mH, 193 mH, 236 mH

The capacitive part will be divided into capacitance between conductors and capacitance between line and around.

The capacitance between conductors is simulated with a pair of capacitors at the beginning and at the end of the line with different values: 0.5 F and IuF for each conductor.

The capacitance between conductor and ground is 1uF and 2uF, also at the beginning and at the end of the line.

With all this values it is possible to simulate a great number of line configurations, beginning with different line distances with different types of conductor, through the unbalanced lines with different conductors groups (Simplex, Duplex, Triplex and Cuadruplex). At the same time it is possible to simulate transient state with different short-circuits injection using a fault injection module.

The unit is protected with a grounding connection that comes from the metallic caging and that is accessible through a terminal in the front of the module.

## AE11. Energy Consumption Module

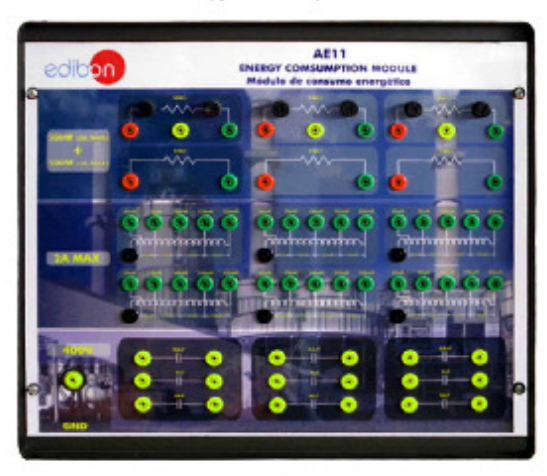

 $-$  SPECIFICATIONS  $-$ 

With this module is possible to simulate any proper consumption in the power system or we can test any element of the power system separately under different load conditions.

It has differentiated part on resistive, inductive and capacitive zones and it allows all types of combinations between them, so we can simulate pure resistive, inductive and capacitive load as well as different series-parallel combination of them.

Metallicbox.

Diagram in the front panel.

Variable resistive loads:  $3 \times [150 \Omega (500 W)].$ 

Fixed resistive loads:  $3 \times [150 \Omega (500 \text{ W}) + 150 \Omega (500 \text{ W})]$ .

Inductive loads: 6 x [0, 33, 78, 140, 193, 236 mH].(2 AMax.).

Capacitive loads:  $3x[3x3.5\mu$ F] +  $3x[3x7\mu$ F] +  $3x[3x14\mu$ F].

Ground connector.

Page 8

ERP-PGC. Generators Protection and Control Device Unit

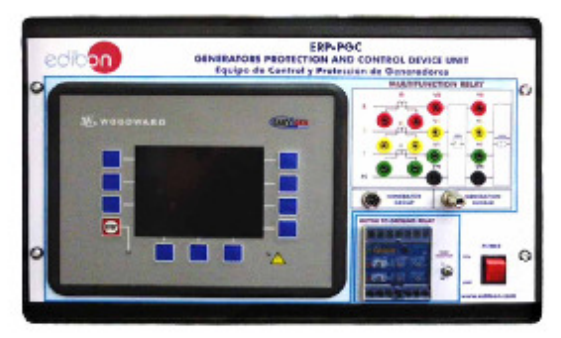

## - SPECIFICATIONS -

The ERP-PGC is a control unit for engine-generator simulator system. The numerous inputs and outputs, along with a modular software structure, allowyou to use the ERP-PGC for a wide range of applications with only a single partnumber. This includes stand-by, AMF (automatic mains failure), peakshaving, import-export or distributed generation, among others. Also the ERP-PGC is compatible for island, island parallel, mains parallel and multiple unit mains parallel operations. Each part of the ERP-PGC is correctly identified in order to facilitate the operation and fast identification. All the adjustments are executed with the management software from a PC. Elements of the ERP-PGC: Power input/outputconnectors. Multifunction control and protection device. Generator group control inputs and outputs connector. Generator rotor to ground protection Relay. Isolated operation connector(52GT state and 52G trip command). Functions: Prime mover control. Engine, mains and generator protection. Engine data measurement: Oil pressure and temperature, coolant temperature, battery voltage, speed, service hours, etc. Generator and mains data measurement: Voltage, current, power, kVar, kW, kWh, etc. Load/Var sharing for up to 32 participants. Load-dependent start/stop. Automatic, Manual, and Stop operating modes. Application modes: 1. No CB (Circuit Breaker) operation. 2. Open GCB (Generator Circuit Breaker). 3. Open/close GCB. 4. Open/close GCB/MCB (Generator CB/Main Circuit Breaker). Logics Manager for processing measured values, discrete inputs, and internal states. Engine starter sequencing. Alarm display with circuitbreaker trip and engine shutdown. AMF (automatic mains failure) standby genset control, with automatic engine start on mains failure detection and open transition breaker control. Critical mode operation. Synchronizing (phase matching and slip frequency) and mains parallel operation. External frequency, voltage, power, and power factor set point control via analogue input or interface. FIFO (FirstInput First Output) event history with 300 entries. ECU data visualization via J1939. CAN bus communication to engine controllers, plant management systems, expansion boards, and Toolkit configuration and visualization so flware. RS-485 Modbus communication with plant management systems.

RS-232 Modbus communication with plant management systems.

Page 9
## ERP-PD. Distance Protection Relay Unit

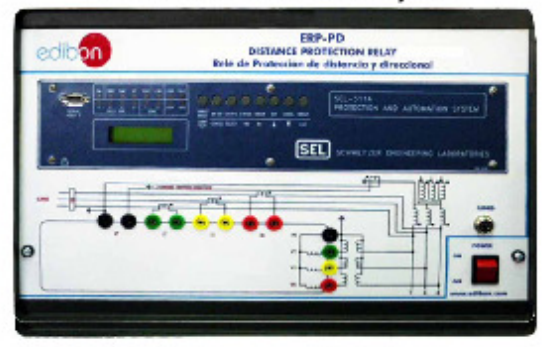

 $-$  SPECIFICATIONS  $-$ 

The ERP-PD is a transmission line protection device.

The numerous inputs and outputs, along with a modular software structure, allow you to use the ERP-PD for study and analyze the performance of different transmission line protection system.

Each part of the ERP-PD is correctly identified in order to facilitate the operation and fast identification.

All the adjustments are executed with the management software from a PC.

Elements of the ERP-PD:

Power input/outputconnectors.

Protection device. Outputs connector for trip command.

Functions:

Protection:Optimize line protection with a system of sensitive, secure, and dependable three-pole trip relay elements. Monitoring: Simplify faultand system disturbance analyses with event reports and Sequential Events Recorder.

Fault Locator: Isolate line problems, and restore service faster.

Automation.

Remote communications capabilities and elim ination of external control elements.

## ERP-PDF. Differential Protection Relay Unit

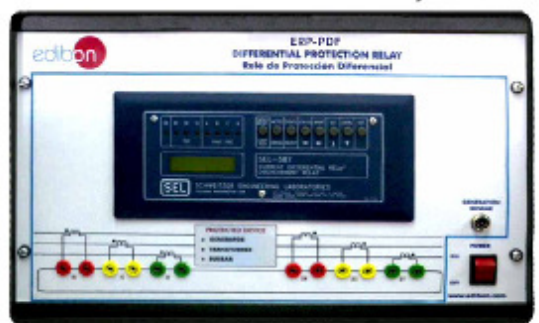

- SPECIFICATIONS -

The ERP-PDF is a differential protection device.

The numerous inputs and outputs, along with a modularsoftware structure, allow you to use the ERP-PDF forstudy and analyze the performance of different differential protection system.

Each part of the ERP-PDF is correctly identified in order to facilitate the operation and fast identification.

All the adjustments are executed with the management software from a PC.

Elements of the ERP-PDF:

Power input/outputconnectors.

Protection device.

Outputs connector for trip command.

Functions:

It provides current differential protection plus two complete groups of overcurrent elements in one compact package. The relay measures high- and low-side currents, differential operate and restraint quantities, as well as second and fifth harmonics of the applied currents. The unit provides two optoisolated inputs, four programmable output contacts, and one alarm output contact.<br>This relay can protect two-winding power transformers, reactors, generators, large motors, and other two-terminal power apparatus. The r

settings permit you to use wye or delta connected high- and low-side current transformers. The relay compensates for various equipment and CT connections to derive appropriate differential operating quantities.

The ERP-PDF provides three differential elements with dualslope characteristics. The second slope provides security against CT saturation for heavy through faults.

Page 10

# **ERP-MF. Fault Injection Module**

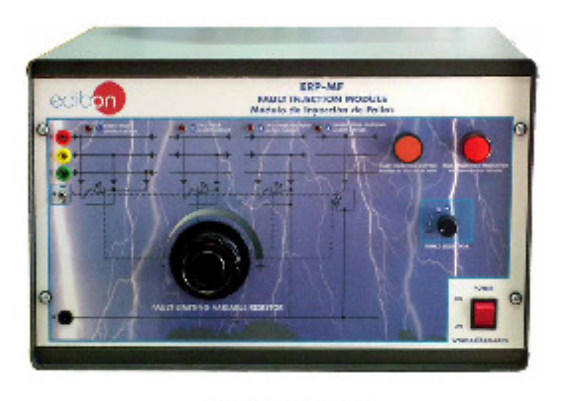

## SPECIFICATIONS -

The fault injection module have the possibility to inject different kind of short-circuits, in any point of the power system simulator including line module, directly or through a pure resistive element.

Employing this element we can analyze line performance during transient state as well as analyze the line protection elements functionality.

The short-circuit injection possibility are:

Three-pole short-circuit.

Two-pole short-circuit.

Two-pole-ground short-circuit.

Single-pole-ground short-circuit.

Roge 11

## - EXERCISES AND PRACTICAL POSSIBILITIES ·

## Some Practical Possibilities:

- 1.- Power System Simulator Components recognition and operation introduction.
- 2.- Study of generation unit feeding isolated resistive loads through a medium transmission line with automatic frequency control and voltage adjustment at remote distribution substation bus bar.
- 3.- Study of generation unit feeding isolated inductive loads through a medium transmission line with automatic frequency control and voltage adjustment at remote distribution substation bus bar.
- 4.- Study of generation unit feeding isolated capacitive loads through a medium transmission line with automatic frequency control and voltage adjustment at remote distribution substation busbar.
- 5. Study of generation unit feeding isolated mixed loads through a medium transmission line with automatic frequency control and voltage adjustment at remote distribution substation bus bar.
- 6.- Study of generation unit feeding isolated unbalanced resistive loads through a transmission line with automatic frequency control and voltage adjustment at remote distribution substation busbar.
- 7.- Study of unit feeding isolated resistive loads through transmission line with automatic frequency control and voltage adjustment at transmission substation busbars.
- 8. Study of unit feeding isolated inductive loads through transmission line with automatic frequency control and voltage adjustment at transmission substation busbars.
- 9.- Study of unit feeding isolated capacitive loads through transmission line with automatic frequency control and voltage adjustment at transmission substation busbars.
- 10.-Study of unit feeding isolated mixed RLC loads through transmission line with automatic frequency control and voltage adjustment at transmission substation busbars.
- 11.-Study of generation unit feeding isolated unbalanced resistive loads through a transmission line with automatic frequency control and voltage adjustment at transmission substation busbar.
- 12.- Study of generator armature reaction when feeding isolated resistive loads through transmission line with automatic frequency control and without voltage control.
- 13.- Study of generator armature reaction when feeding isolated inductive loads through transmission line with automatic frequency control and without voltage control.
- 14.- Study of generator armature reaction when feeding isolated capacitive loads through transmission line with automatic frequency control and without voltage control.
- 15.- Study of generator armature reaction when feeding isolated mixed RCL loads through transmission line with automatic frequency control and without voltage control.
- 16.- Study of generator armature reaction when feeding isolated unbalanced loads through transmission line with automatic frequency control and without voltage control.
- 17.- Study of generation unit connected to the network through different transmission lines, operating at constantactive power and variable field current.
- 18.- Study of generation unit connected to the network through different transmission lines, operating at variable active power and constant field current.
- 19. Calculation of the line parameters.
- 20.- No laad transmission line operation and voltage regulation.
- 21. Pure resistive load transmission line operation and voltage regulation.
- 22. Pure inductive load transmission line operation and voltage regulation.
- 23.- Pure capacitive load transmission line operation and voltage regulation.
- 24.- Mixed R-L load transmission line operation and voltage regulation.
- 25.- Mixed R-C load transmission line operation and voltage regulation.
- 26.- Mixed L-C load transmission line operation and voltage regulation.
- 27.- Mixed R-L-C load transmission line operation and voltage regulation.
- 28.- Unbalanced load transmission line operation and voltage regulation.
- 29.- Verification of generator rotor to ground protection functionality.
- 30.- Verification of differential protection functionality.
- 31.- Verification of line distance protection functionality.

**REPRESENTATIVE:** 

常 Specifications subject to change without previous natice, due to the convenience of improvements of the product.

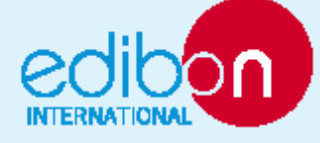

C/ Del Agua, 14. Polígano Industrial San Jasé de Valderas.<br>2891 8 LEGANÉS. (Madrid). SPAIN. Phone: 34-91-6199363 FAX: 34-91-6198647 E-mail: edibon@edibon.com WEB site: www.edibon.com

lssue: ED03/10<br>Date: December/2010

Page 12

**67. Anexo 67: Modular Power System Simulator with Scada Control System MPSSC** 

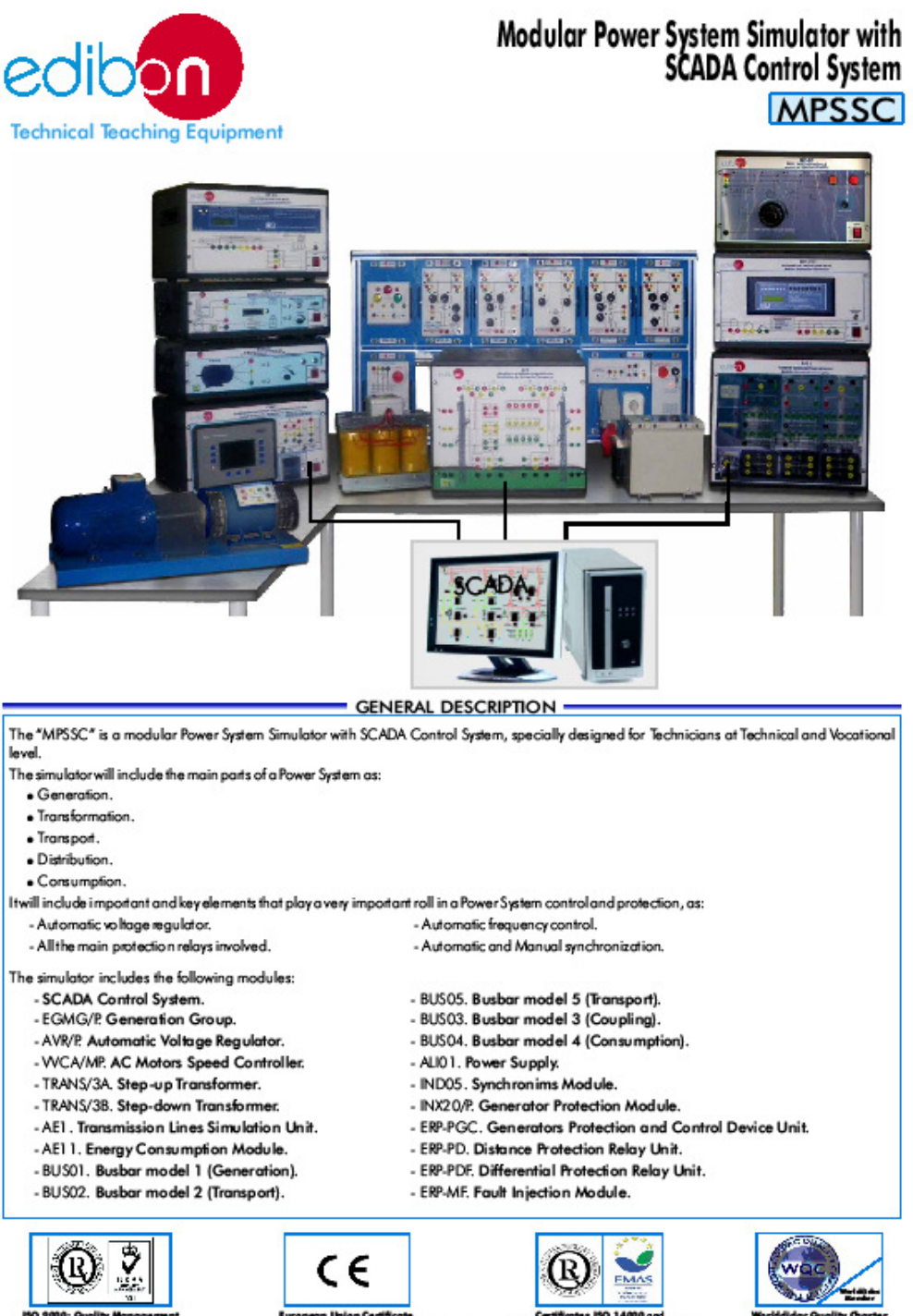

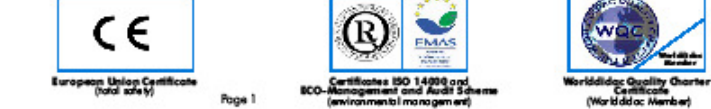

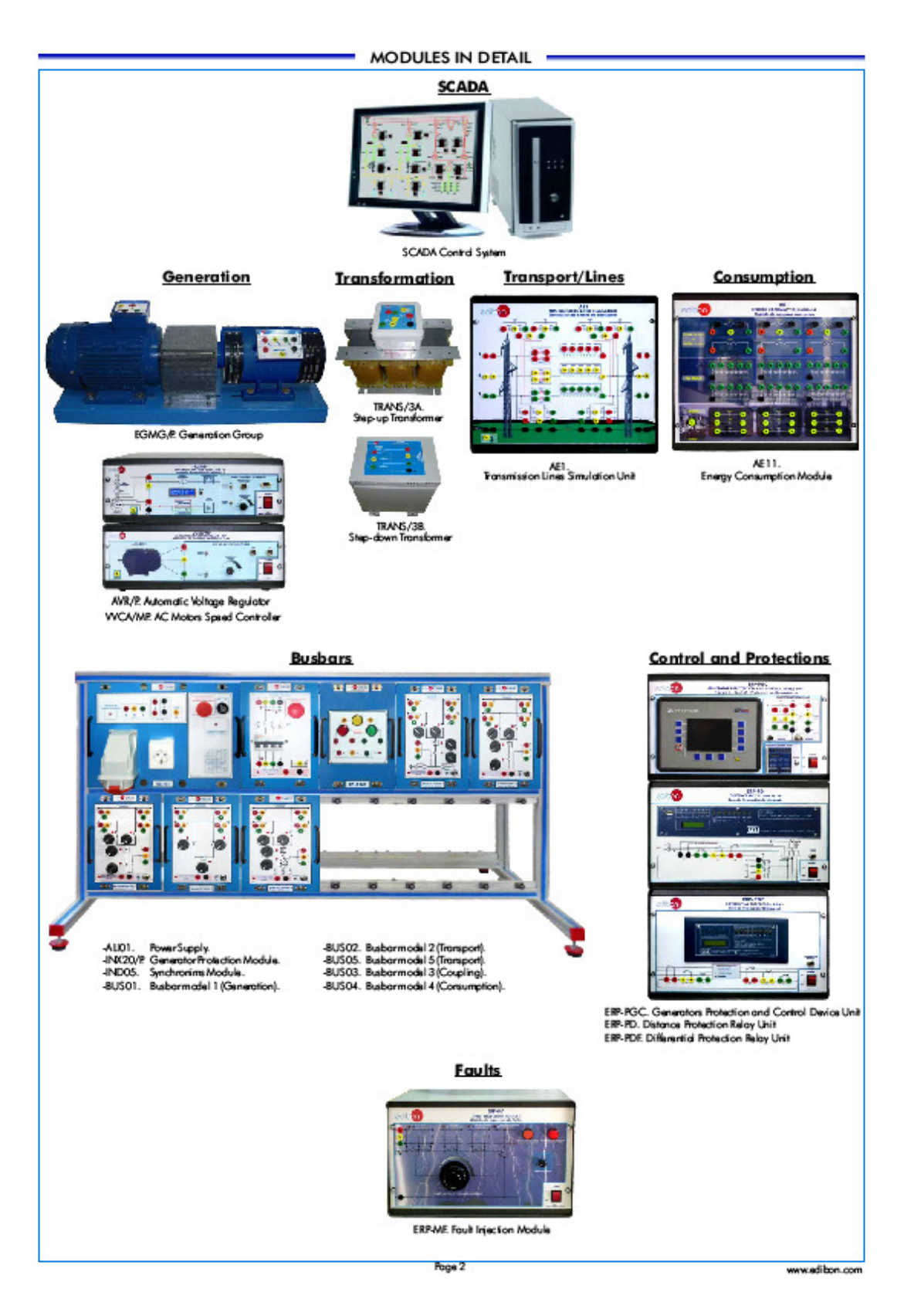

## **SCADA Control System**

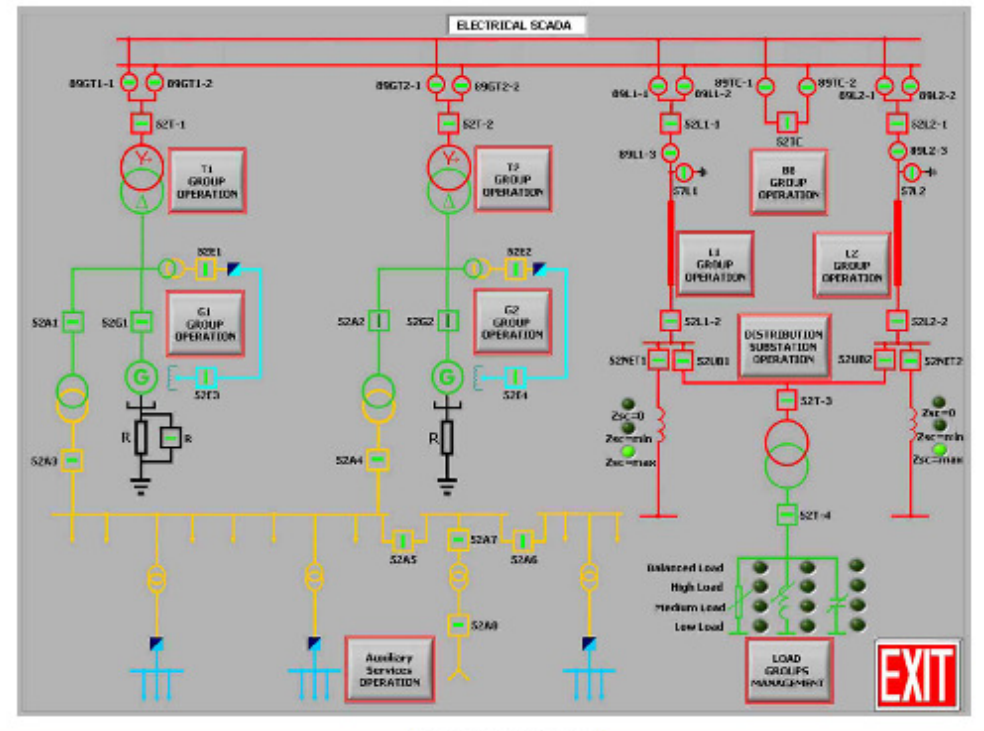

## - SPECIFICATIONS -

SCADA is an industry-standard supervisory control and data acquisition (SCADA) software for realistic experience of power system control.

For use with MPSSC Simulator to increase students' understanding of power systems.

It can connect to multiple generation systems for remote control and supervision of local generation and distributed generation.

It includes alarms and logs data for detailed analysis of MPSSC during stable and transient operation.

It communicates with programmable logic controllers (PLCs), numerical protection relays, automatic voltage regulators and prime-mover. simulation device of the Power System Simulator to control and collect information from the power system.

Includes high performance computer with integrated communication interface to exchange information with all devices.

Remotely controls the generator and prime-mover of the MPSSC Simulator in different power system operation control methods (frequency control, voltage control, active power control, reactive power control, power factor control, generators load exchange).

The SCADA connects to MPSSC to train students in supervision and control of power systems.

The package includes industrial-standard SCAD Asoftware, a computer, colour printer and communications hardware.

EDIBON supplies the software already installed on the computer. The software does several jobs, including remote control and data display and logging. It includes programs written by EDIBON to match experiments which students have done directly with the MPSSC Simulator. The software's on-screen display or 'user interface' shows real-time data and mimics the circuit-breakers (opening and closing). It also mimics the adjustment of the loads and any faults applied by the user. Other screens give details about the settings and data collected at each protection relay or instrument on the simulator.

Students select the correct screen for the experiment they want to perform. They then use the computer to close circuit-breakers, set and adjust any loads and connect the grid supply (or start the generator) by mean of touch screens, in others words, they configure the topology of the Simulator.

The generators synchronization can be performed in manual and automatic mode with the help of SCADA.

Students can use the software to log data from the simulator and analyse it, compare conditions before and after faults, and see the effects of faults. They can use this information to predict power system problems and change the power system protection to prevent future problems.

The software includes the experiments already given with the MPSSC Simulator.

confive...

## **SCADA Control System (continuation)**

## - SPECIFICATIONS -

The experiments include:

- Generator characteristics and performance.
- Transformers.
- Transmission, distribution and consumption.
- Power system protection.
- Power system operation and control in different modes.
- Powerflow control.
- etc.

SCADA allows the control and supervision of the operations related to the generation, transformation, transmission and distribution of the electrical energy made by the MPSSC Simulator.

Through a sophisticated human-machine interface, executed in a computer, it is possible to monitor and control a lot of events and alarms as well as analyse, display and control the information acquired from all Programmable Logic Controllers (PLCs), Automatic Voltage Regulators (AVRs), protection relays and prime mover simulation device.

SCADA system is connected to the PLCs communication networks, protection relays and the rest of the units of the MPSSC Simulator, allowing the data acquisition and control in real time from all the elements of the MPSSC Simulator. The acquired data are stored for their future analysis or they are directly sent to screens connected to the computer as a visual information.

The objective of the SCADA developed architecture is centralising and automating all the control tasks, monitoring, protection and data acquisition of the MPSSC Simulator is operated similar to local or central load dispatch center of Real Electrical Power System.

The equipments connected to the SCADA I make one or some of the following functions:

- 1. Respond to the commands of the control computer, in order to close or open all the circuit breaker contacts, power isolator and the rest of the equipments that conform the topology of the Power System Simulator.
- 2. Transmit to SCADA the ON/OFF state of the electrical equipment that conform the Simulated Electrical Power System.
- 3. Vary all the set points of the controlled parameters, for example, the frequency control, active power, reactive power, power factor and voltage control set point.
- 4. Measurement and management of all the acquired electrical parameters in different nodes and points of the simulated power system.
- 5.- Protection of the electrical circuits and the equipments that conform the MPSSC Simulator.

SCADA allows making a control, supervision and data acquisition in a centralised and remote way, simulating a central generation dispatch center.

With help of SCADA, students can observe the real time state of the electrical equipment of the MPSSC by means of graphical and state screens.

With SCADA, the operator of the electrical power system can monitor its state and consequently, it can act and make decisions about how to operate in different conditions. For example, when there is a sound or visual alarm, the operator can see what is happening in a SCADA screen, because the monitoring system includes an alarm sequences and events list of all the equipment operation, recordered throughout the practice period and can done, reports about a determined operation or about the complete practice.

Another SCADA facility is that it allows visualise in a central way all the instrumentation of the MPSSC. Simulator through several screens with digital and analogical virtual instruments.

In the MPSSC. Simulator, several multifunctional and numeric protection relays are used, because the study of the electrical protections is an essential point for a electrical power system.

The protection relays include measurement, communication and programmable logic possibilities to done functions of monitories and control of the equipment that are protecting. Thanks to these facilities, the protection functions are incorporated and managed from SCADA, making the teaching of this subject easier in a automated and centralised way, because the students can communicate with each protection relay and managed itremotely.

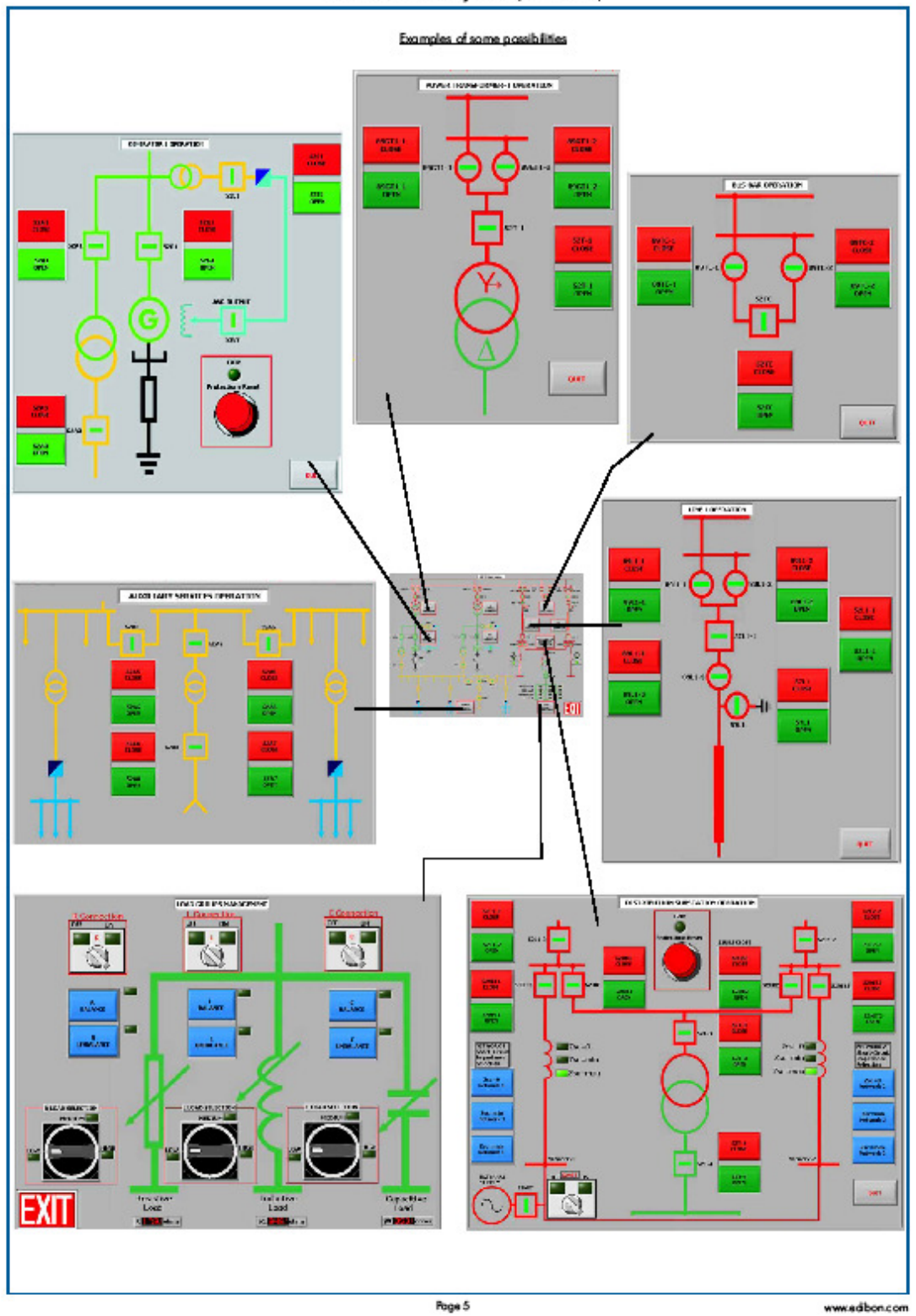

**SCADA Control System (continuation)** 

# ALIO1. Power Supply

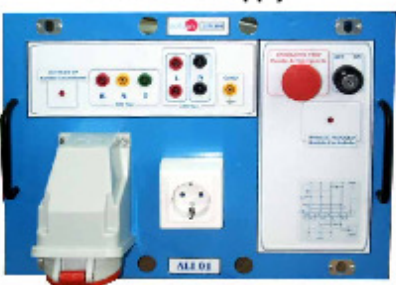

SPECIFICATIONS -

## This module has the followings elements:

- One three-phase power supply output connector.
- One three-phase power supply output with red, yellow and green connectors.
- 
- Two single-phase power supply output.<br>Two single-phase power supply output.
- Groundterminal.
- One security key.
- One emergency stop switch.
- Module state indicators.
- A removable key 6 with two positions (ON and OFF) acts as main switch.

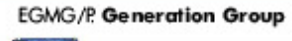

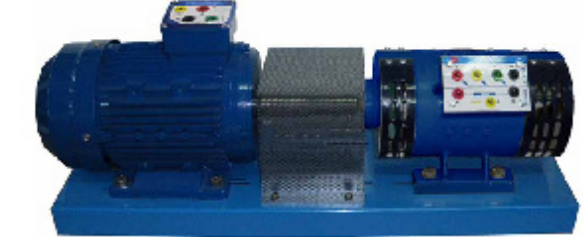

## SPECIFICATIONS .

This group has the followings elements:

- 1. One three-phase AC squirrel cage induction motor acting as generation prime mover.
- 
- 2. One three-phase Synchronous generator with DC field excitation.<br>The induction motor is controlled from the WCA/MP. AC Motors Speed Controller.

## INX20/P Generator Protection Module

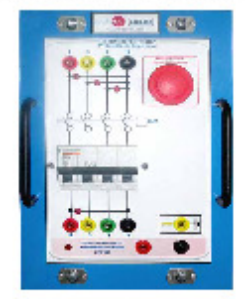

# - SPECIFICATIONS -

Page 6

## VVCA/MP. AC Motors Speed Controller

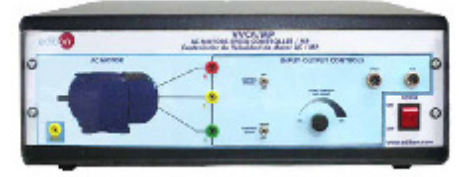

SPECIFICATIONS -

The WCA/MP is an AC motor speed regulator.

The numerous inputs and outputs allow you to use the WCA/MP for powersupply standard asynchronous ac motor for simulation of prime mover of generation system.

Each part of the VVCA/MP is correctly identified in order to facilitate the operation and fast identification.

Elements of the AVR/P:

Ground protection connector.

Three-Phase power output supply connectors.

Control enable/disable switch.

Remote/Local mode switch.

Local control set-point slider.

Input/OutputERP-PGC signal connector.

Input/OutputAVR signal connector.

Power supply Switch.

The capacity range of VVCA/MP is for 3 ph 400 V supply from 0.4 kW to 7 kW. The overload capacity of VVCA/MP is 150% for 1 min and 200% for 3s (in High Duty mode). The inverters with capacities of 5.5 kW and above can be used in dual rating; this means that the same inverter can be used fornext higher capacity (in Low Duty mode). For example a 5.5 kW inverter can be used for a 7.5 kW motor; in this case the overload is 120% for 1 min. The braking transistor is included as standard. The braking resistor is included as standard up to 7.5 kW units.

The main features of WCA/MP are:

Safety enables input (compliant to EN954-1 category 3).

Built-in EMC filter for all capacities (compliant to EN 61800-3, category C3).

Sensorless vector control mode (100% torque at 0 Hz).

Advanced PID functions (dancer control).

Brake control function.

Logic gates for logic combination of input and output functions and delay timer (10steps). Positioning function (when encoder option is used).

3 slots for 3 different options at the same time (encoder, fieldbus, I/O expansion).

Removable control terminals (cage clamptype).

## AVR/P. Automatic Voltage Regulator

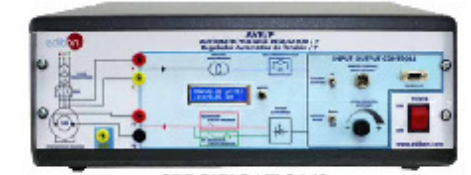

**SPECIFICATIONS** 

The AVR/P is an Automatic Voltage Regulator that works in conjunction with the ERP-PGC. Generators Protection and Control Device Unit. The numerous inputs and outputs allowyou to use the AVR/P for voltage, reactive power and power factor regulation of generation system.

Each part of the AVR/P is correctly identified in order to facilitate the operation and fastidentification.

Elements of the AVR/P:

Ground protection connector.

Generator output voltage measurement connectors.

Generator Field excitation output supply connectors.

Voltage Controlenable/disable switch.

Remote/Local mode switch.

Input/Output signal connector.

Local control set-point slider.

Serial Port connector(Software HMI is optional product).

Power supply Switch.

The AVR/P is an automatic voltage regulator of the latest design for synchronous generators and synchronous motors. The unit contains the most advanced microprocessortechnology together with IGBT semiconductortechnology (Insulated Gate Bipolar Transistor).

This advanced-design automatic voltage regulator is used for the excitation of indirectly excited synchronous machines. This unit is only suitable for this one area of application.

The regulator can also be switched over to function as a reactive power, power factor and field current regulator.

Page 7

## TRANS/3A. Step-up Transformer

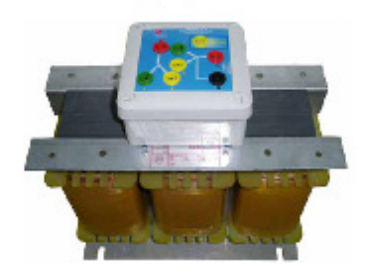

## - SPECIFICATIONS -

Three-phase power transformer with group connection YyN0, 400/400V, 2kVA, 50-60Hz. This unit simulates the STEP-UP transformer located in the transmission substation.

## TRANS/3B. Step-down Transformer

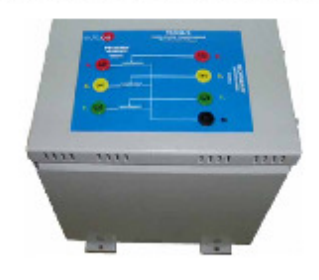

SPECIFICATIONS -

Three-phase power transformer with group connection YyNO, 400/230V, 2kVA, 50-60Hz. This unit simulates the STEP-DOWN transformer located in the distribution substation.

# IND05. Synchronims Module

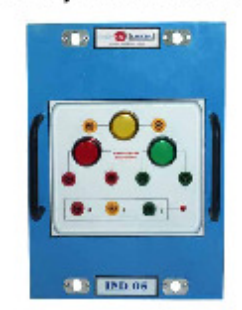

# SPECIFICATIONS -This module has the followings elements: Phase Synchronization Lamps. Phase RST sequences test connectors.

Page 8

## **Busbars**

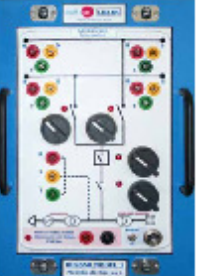

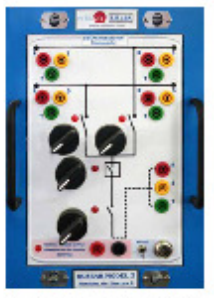

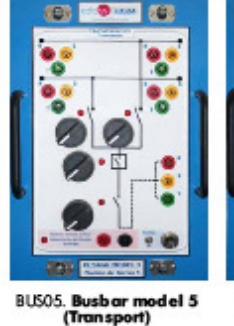

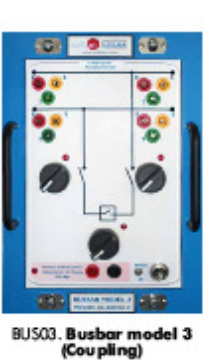

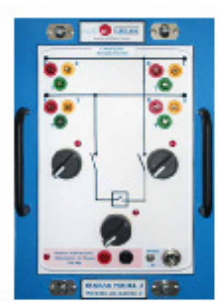

BUS04. Busbar model 4<br>(Consumption)

BUSO1. Busbar model 1<br>(Generation)

BUS02. Busbar model 2<br>(Transport)

 $-$  SPECIFICATIONS  $-$ 

The finality of these modules is to represent the generation, transmission, distribution and subtransmission substations busbars and it included the<br>main commutation elements as power circuit breaker, isolating switches, d decoupling all necessary elements of the power system simulator.

Basically the busbars modules have similar elements, as:

- Input/Outputs double BusBar power connectors.
- Single-phase power supply input.
- 89L-1 and 89L-2 isolators open/close selectors.
- 52L circuitbreaker open/close selector.
- 89L-3 isolator open/close selector.
- Manual/Remote operation enable switch.
- Input/Output signals control connector.

Page 9

## AE1. Transmission Lines Simulation Unit

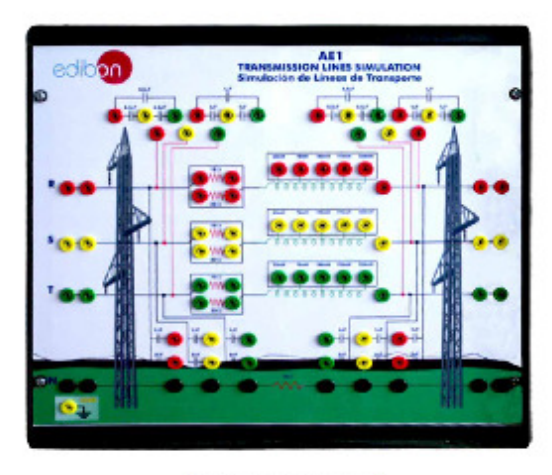

SPECIFICATIONS -

This unit represents basic concepts of the Electric Energy high-voltage three-phase transmission lines operation. It simulates a value modifying concentrated parameter line that allows different configurations and consists on three conductorline (R, S, T) and a Neutral or return line (N).

Each of the phases is represented, following the concentrated parameters theoretical model, through a resistance series association and inductance, along with a parallel association between each one of them in a capacitance effect.

A way to reduce the earth short circuit current is to have impedance in the neutral-to-ground connections. This impedance has no repercussion in the normal functioning of the network but they introduce a repercussion in the increase of  $3x\,\rm Z_{*}$  (impedance on the zero sequence component), which reduces the short circuit current.

The return line is simulated through small value impedance that has a resistive-indicative characteristic. To simplify the effect, being a despicable inductance, it will be simulated with a pure 10D resistance.

The phases have two terminals at the input and two at the output, and they are connected at the interior. Through one of them the module will be supplied. Through the last one the natural circuit will continue to the load module, the bar module, the transformer, etc. The two terminals left en every phase is left for assembly of protection relay or other parallel configurations.

The supply of this unit will be done through line terminals (R, S, and T) and the neutral (N) through a 400V three-phase supply and it will be controlled by an interrupter-circuit breaker of 4 poles placed between the supply and the lines module.

In the phases we can distinguish different resistance and inductance values, being able to simulate different length transport lines.

The resistive part is formed by two resistance values of 15 D and 33 D , with the possibility of making parallel-series connections between them, obtaining two additions resistive values of 10.31 Band 48 1.

The inductive part consists on a multistage coil of despicable resistance. In which it is possible to choose one of the following values:

33 mH, 78 mH, 140 mH, 193 mH, 236 mH

The capacitive part will be divided into capacitance between conductors and capacitance between line and around.

The capacitance between conductors is simulated with a pair of capacitors at the beginning and at the end of the line with different values: 0.5 F and IuF for each conductor.

The capacitance between conductor and ground is 1uF and 2uF, also at the beginning and at the end of the line.

With all this values it is possible to simulate a great number of line configurations, beginning with different line distances with different types of conductor, through the unbalanced lines with different conductors groups (Simplex, Duplex, Triplex and Cuadruplex). At the same time it is possible to simulate transient state with different short-circuits injection using a fault injection module.

The unit is protected with a grounding connection that comes from the metallic caging and that is accessible through a terminal in the front of the module.

## AE11. Energy Consumption Module

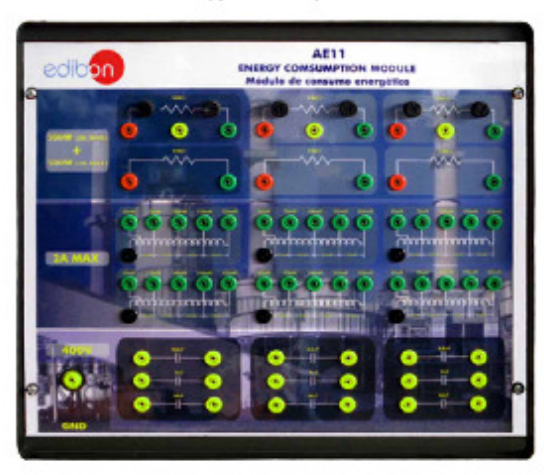

 $-$  SPECIFICATIONS  $-$ 

With this module is possible to simulate any proper consumption in the power system or we can test any element of the power system separately under different load conditions.

It has differentiated part on resistive, inductive and capacitive zones and it allows all types of combinations between them, so we can simulate pure resistive, inductive and capacitive load as well as different series-parallel combination of them.

Metallicbox.

Diagram in the front panel.

Variable resistive loads:  $3 \times [150 \Omega (500 W)].$ 

Fixed resistive loads:  $3 \times [150 \Omega (500 \text{ W}) + 150 \Omega (500 \text{ W})]$ .

Inductive loads: 6 x [0, 33, 78, 140, 193, 236 mH].(2 AMax.).

Capacitive loads:  $3x[3x3.5\mu$ F] +  $3x[3x7\mu$ F] +  $3x[3x14\mu$ F].

Ground connector.

Page 11

ERP-PGC. Generators Protection and Control Device Unit

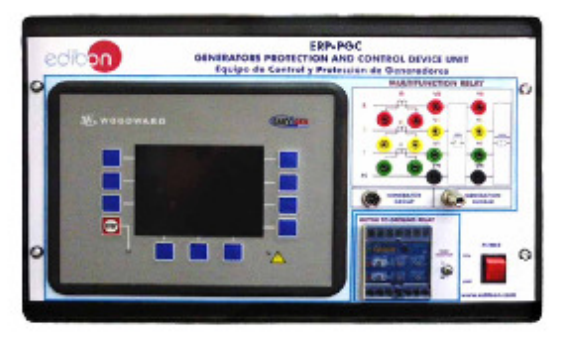

## - SPECIFICATIONS -

The ERP-PGC is a control unit for engine-generator simulator system. The numerous inputs and outputs, along with a modular software structure, allowyou to use the ERP-PGC for a wide range of applications with only a single partnumber. This includes stand-by, AMF (automatic mains failure), peakshaving, import-export or distributed generation, among others. Also the ERP-PGC is compatible for island, island parallel, mains parallel and multiple unit mains parallel operations. Each part of the ERP-PGC is correctly identified in order to facilitate the operation and fast identification. All the adjustments are executed with the management software from a PC. Elements of the ERP-PGC: Power input/outputconnectors. Multifunction control and protection device. Generator group control inputs and outputs connector. Generator rotor to ground protection Relay. Isolated operation connector(52GT state and 52G trip command). Functions: Prime mover control. Engine, mains and generator protection. Engine data measurement: Oil pressure and temperature, coolant temperature, battery voltage, speed, service hours, etc. Generator and mains data measurement: Voltage, current, power, kVar, kW, kWh, etc. Load/Var sharing for up to 32 participants. Load-dependent start/stop. Automatic, Manual, and Stop operating modes. Application modes: 1. No CB (Circuit Breaker) operation. 2. Open GCB (Generator Circuit Breaker). 3. Open/close GCB. 4. Open/close GCB/MCB (Generator CB/Main Circuit Breaker). Logics Manager for processing measured values, discrete inputs, and internal states. Engine starter sequencing. Alarm display with circuitbreaker trip and engine shutdown. AMF (automatic mains failure) standby genset control, with automatic engine start on mains failure detection and open transition breaker control. Critical mode operation. Synchronizing (phase matching and slip frequency) and mains parallel operation. External frequency, voltage, power, and power factor set point control via analogue input or interface. FIFO (FirstInput First Output) event history with 300 entries. ECU data visualization via J1939. CAN bus communication to engine controllers, plant management systems, expansion boards, and Toolkit configuration and visualization so flware. RS-485 Modbus communication with plant management systems.

RS-232 Modbus communication with plant management systems.

Page 12

## ERP-PD. Distance Protection Relay Unit

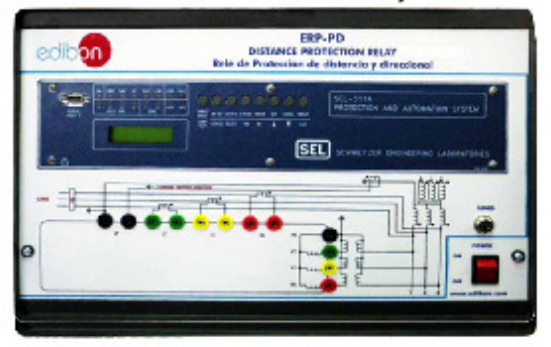

 $-$  SPECIFICATIONS  $-$ 

The ERP-PD is a transmission line protection device.

The numerous inputs and outputs, along with a modular software structure, allow you to use the ERP-PD for study and analyze the performance of different transmission line protection system.

Each part of the ERP-PD is correctly identified in order to facilitate the operation and fast identification.

All the adjustments are executed with the management software from a PC.

Elements of the ERP-PD:

Power input/outputconnectors.

Protection device. Outputs connector for trip command.

Functions:

Protection:Optimize line protection with a system of sensitive, secure, and dependable three-pole trip relay elements. Monitoring: Simplify faultand system disturbance analyses with event reports and Sequential Events Recorder.

Fault Locator: Isolate line problems, and restore service faster.

Automation.

Remote communications capabilities and elim ination of external control elements.

## ERP-PDF. Differential Protection Relay Unit

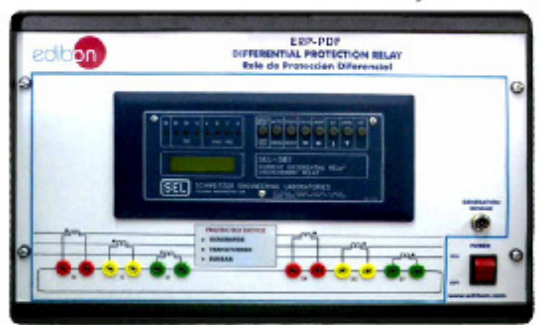

- SPECIFICATIONS -

The ERP-PDF is a differential protection device.

The numerous inputs and outputs, along with a modularsoftware structure, allow you to use the ERP-PDF forstudy and analyze the performance of different differential protection system.

Each part of the ERP-PDF is correctly identified in order to facilitate the operation and fast identification.

All the adjustments are executed with the management software from a PC.

Elements of the ERP-PDF:

Power input/outputconnectors.

Protection device.

Outputs connector for trip command.

Functions:

It provides current differential protection plus two complete groups of overcurrent elements in one compact package. The relay measures high- and low-side currents, differential operate and restraint quantities, as well as second and fifth harmonics of the applied currents. The unit provides two optoisolated inputs, four programmable output contacts, and one alarm output contact.<br>This relay can protect two-winding power transformers, reactors, generators, large motors, and other two-terminal power apparatus. The r

settings permit you to use wye or delta connected high- and low-side current transformers. The relay compensates for various equipment and CT connections to derive appropriate differential operating quantities.

The ERP-PDF provides three differential elements with dualslope characteristics. The second slope provides security against CT saturation for heavy through faults.

Page 13

# **ERP-MF. Fault Injection Module**

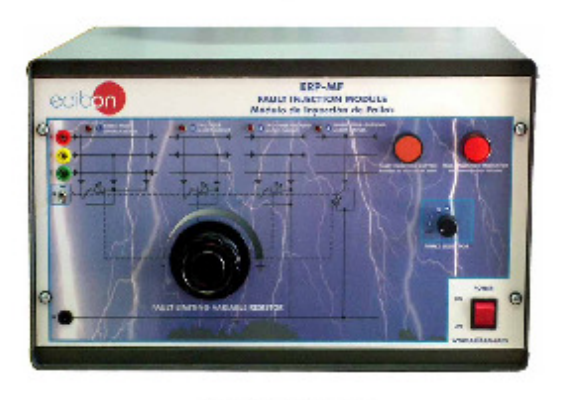

## SPECIFICATIONS -

The fault injection module have the possibility to inject different kind of short-circuits, in any point of the power system simulator including line module, directly or through a pure resistive element.

Employing this element we can analyze line performance during transient state as well as analyze the line protection elements functionality.

The short-circuit injection possibility are:

Three-pole short-circuit.

Two-pole short-circuit.

Two-pole-ground short-circuit.

Single-pole-ground short-circuit.

Roge 14

## **EXERCISES AND PRACTICAL POSSIBILITIES**

## Some Practical Possibilities:

- 1.- Power System Simulator Components recognition and operation introduction.
- 2.- Study of generation unit feeding isolated resistive loads through a medium transmission line with automatic frequency control and voltage adjustment at remote distribution substation bus bar.
- 3.- Study of generation unit feeding isolated inductive loads through a medium transmission line with automatic frequency control and voltage adjustment at remote distribution substation bus bar.
- 4.- Study of generation unit feeding isolated capacitive loads through a medium transmission line with automatic frequency control and voltage adjustment at remote distribution substation busbar.
- 5. Study of generation unit feeding isolated mixed loads through a medium transmission line with automatic frequency control and voltage adjustment at remote distribution substation bus bar.
- 6.- Study of generation unit feeding isolated unbalanced resistive loads through a transmission line with automatic frequency control and voltage adjustment at remote distribution substation busbar.
- 7.- Study of unit feeding isolated resistive loads through transmission line with automatic frequency control and voltage adjustment at transmission substation busbars.
- 8. Study of unit feeding isolated inductive loads through transmission line with automatic frequency control and voltage adjustment at transmission substation busbars.
- 9.- Study of unit feeding isolated capacitive loads through transmission line with automatic frequency control and voltage adjustment at transmission substation busbars.
- 10.-Study of unit feeding isolated mixed RLC loads through transmission line with automatic frequency control and voltage adjustment at transmission substation busbars.
- 11.-Study of generation unit feeding isolated unbalanced resistive loads through a transmission line with automatic frequency control and voltage adjustment at transmission substation busbar.
- 12.- Study of generator armature reaction when feeding isolated resistive loads through transmission line with automatic frequency control and without voltage control.
- 13.- Study of generator armature reaction when feeding isolated inductive loads through transmission line with automatic frequency control and without voltage control.
- 14.- Study of generator armature reaction when feeding isolated capacitive loads through transmission line with automatic frequency control and without voltage control.
- 15.- Study of generator armature reaction when feeding isolated mixed RCL loads through transmission line with automatic frequency control and without voltage control.
- 16.- Study of generator armature reaction when feeding isolated unbalanced loads through transmission line with automatic frequency control and without voltage control.
- 17.- Study of generation unit connected to the network through different transmission lines, operating at constantactive power and variable field current.
- 18.- Study of generation unit connected to the network through different transmission lines, operating at variable active power and constant field current.
- 19. Calculation of the line parameters.
- 20.- No laad transmission line operation and voltage regulation.
- 21. Pure resistive load transmission line operation and voltage regulation.
- 22. Pure inductive load transmission line operation and voltage regulation.
- 23.- Pure capacitive load transmission line operation and voltage regulation.
- 24.- Mixed R-L load transmission line operation and voltage regulation.
- 25.- Mixed R-C load transmission line operation and voltage regulation.
- 26.- Mixed L-C load transmission line operation and voltage regulation.
- 27. Mixed R-L-C load transmission line operation and voltage regulation.
- 28.- Unbalanced load transmission line operation and voltage regulation.
- 29.- Verification of generator rotor to ground protection functionality.
- 30.- Verification of differential protection functionality.
- 31.- Verification of line distance protection functionality.

**REPRESENTATIVE:** 

\* Specifications subject to change without previous natice, due to the convenience of improvements of the product.

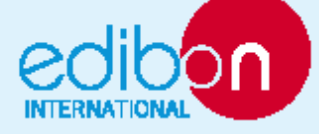

C/ Del Agua, 14. Polígano Industrial San Jasé de Valderas.<br>2891 8 LEGANÉS. (Madrid). SPAIN. Phone: 34-91-6199363 FAX: 34-91-6198647 E-mail: edibon@edibon.com WEB site: www.edibon.com

Issue: EDO1/10<br>Date: December/2010

Roge 15

# 68. Anexo 68: Electrical Power Engineering TPS 11

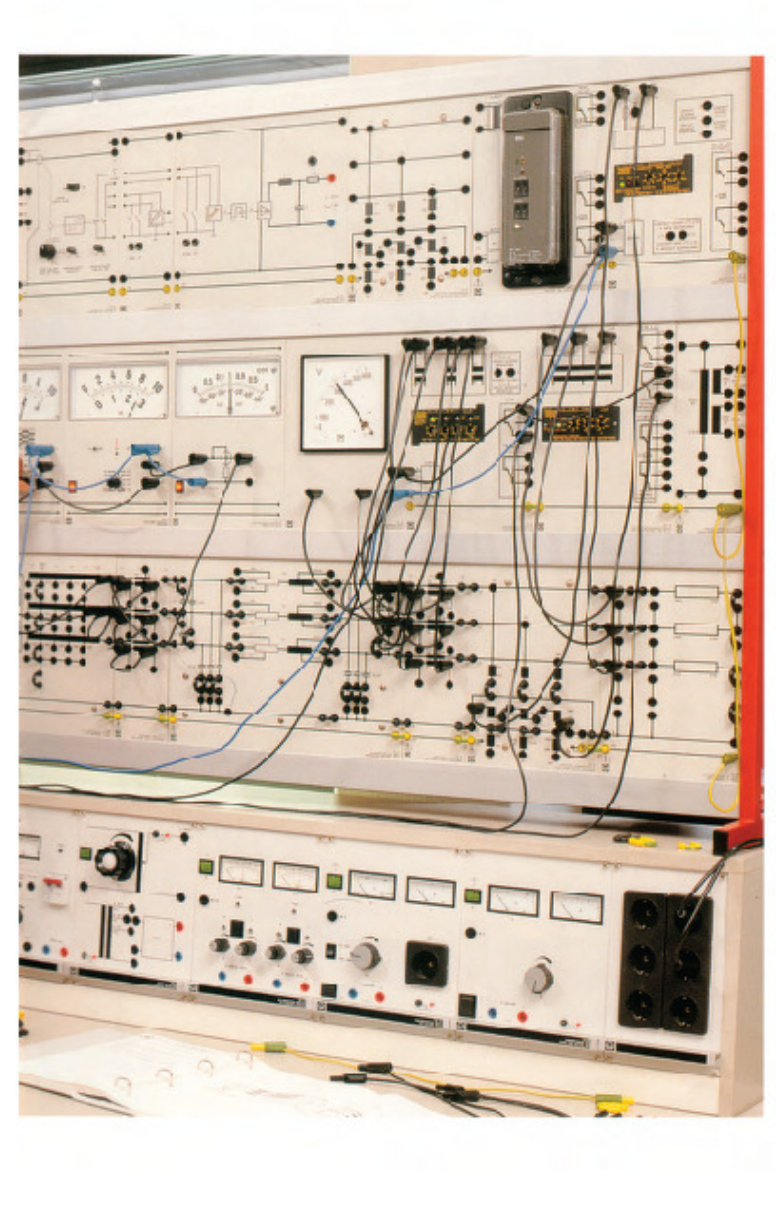

Trie page: Photos RME ENEPGIE AG, Essen

**TPS 11 Electrical Power Engineering** 

This subject provides knowledge on electrical power engineering. In conjunction with the equipment sets corresponding to this area, it is now possible for students to<br>become familiar with and investigate an "Electrical System" in the laboratory.

ລ

Initially, the required components, including their special features and capabilities. are dealt with in subsystems. Then, the mutual interaction of the individual elements is explored and in conclusion, the interaction of subsystems themselves are taken into consideration.

In order to supplement theoretical know-<br>ledge with a practical element inside the lab, components of electrical systems which normally operats under high voltage<br>as, for example, a 380 kV power transmission line, have been introduced with a scale of 1:1000 for electrical quantities. This<br>means that instead of 380 000 V, only 380 V are used in the lab. Here, special consideration has beer taken to ensure that the clectrical characteriation of real components can be measured on the models. This means that the systems operating respon-<br>sesare not only realistic, but spart from high voltage features, such as corona losses, can also be graphically demonstrated.

In order to keep in close touch with actual practice, wherever low-voltage devices are used in real electrical power systems, the<br>same commercially-available industrial equipment is used in this system. This is of particularimporance in the area ofprotective measures, where all of the important protective relaying methods are demonstrated in practice using static protective relays.

This is also true for static reactive power<br>compensation of ohmic-inductive consumers used by real industrial consumers, for example. With this system industrial equip-<br>ment can be connected to models of real system components, thus permitting us to investigate the interaction of the individual components within a system.

The subject area "Electrica Power Engi-<br>neering" is subdivided into the following topic areas:

- TPS 11.1 Power Generation
- TPS 11.2 Power Transmission and<br>Distribution
- TPS 11.3 Protection of Power Engineering Systems

TPS 11.4 Energy Utilization

 $\overline{\phantom{a}}$ 

 $\bullet$ 

Arrangement of the Equipment Sets to TPS 11

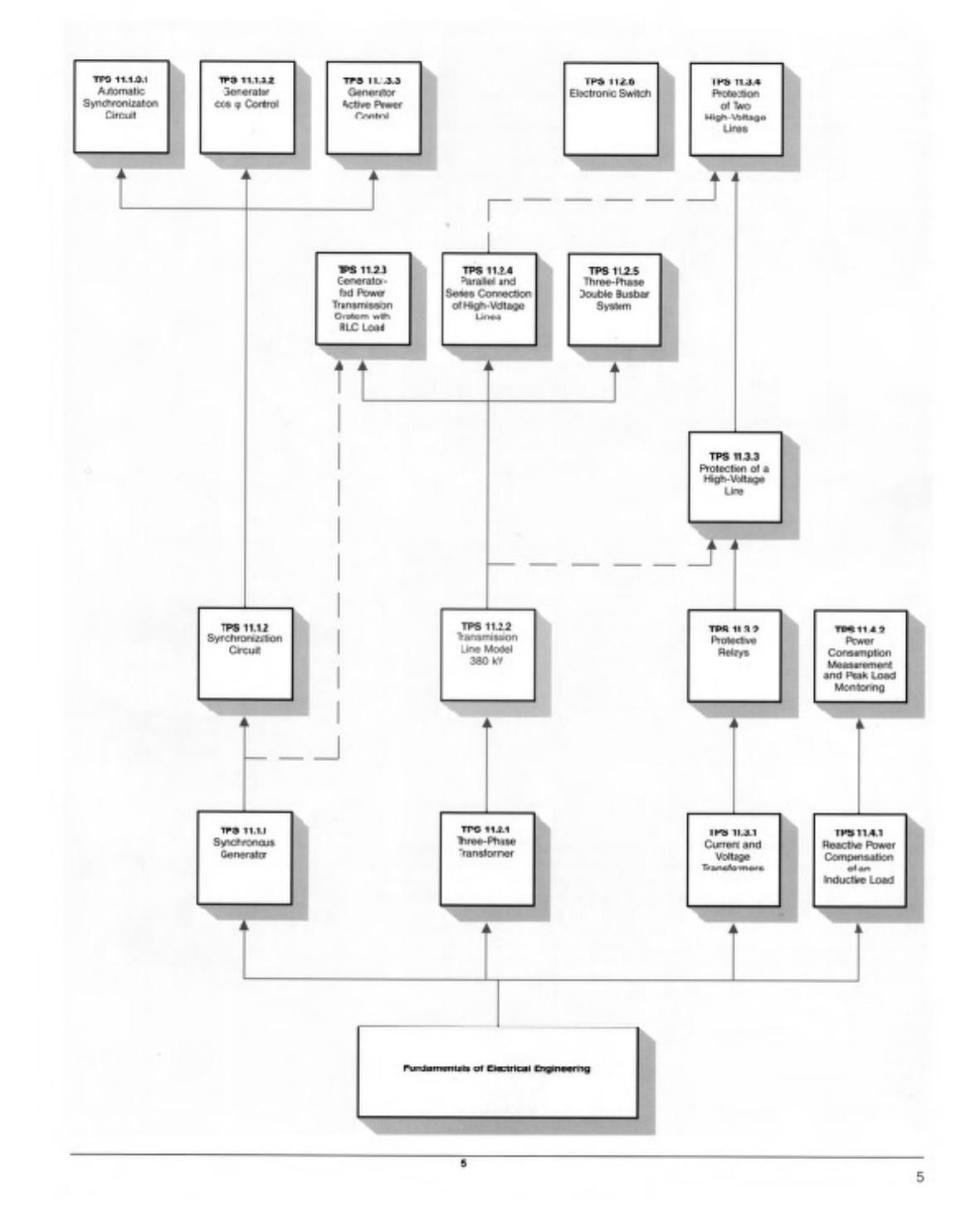

**TPS 11.1 Energieerzeugung** 

⋒

# **TPS 11.1 Power Generation**

Anhand eines 1-kW-Synchronoperators mit Vollpolläufer werden Kenntnisse über die Umformung mechanischer in elektrische Energie vermittelt. Die benötigte Cleichstrom-Pendelmaschine, mit der das Drehmoment gemessen wird, zur Verfügurg gestellt. Eine Synchronisation auf das Netz kann manuell oder au:omatisch mt Hilfs eines Synchronisiergerätes erfolger. Die Wirkleistung und der cos o des suf das Netz synchronis erten Generators, läßt sich durch Verwendung der enisprechenden Experimentierplatten regeln, wodurch ein Kraftwerksbetrieb simuliert werden kann.

Using a 1 kW synchronous generator wth smooth core rctor, knowledge is conveyed or the conversion of mechanical energy into electrical energy. The mechanical erergy required is supplied by a DC pendulum machine, with which the torque is measured. Synchronization to the mains is carried out manually or automatically using a synchronizing device. The active power and ccs  $\varphi$  of the generator synchronized to the mains can be controlled using the corresponding training panels, which are also used to simulate the operation of a power station.

**TPS 11.1.1** Synchrongenerator dausstattung, bestehend aus:

**TPS 11.1.1 Synchronous Generator** ic equipment set, consisting of:

73307 Synchronmaschine VP 1,0 Drehstrom-Synchronmaschine mit Vollpolläufer und Dämpferkäfig für Motor- und Generatorbetrieb. Nenndaten bei Motorbetrieb: Leistung: 0,8 kW Spannung: 230/400 V A/Y Citrom: 2.7/1.5 A Erregerspannung: max. 220 V Erregerstrom: max. 1,6 A Frequenz: 50 Hz Leistungsraktor: 1 Ausführung: 4pclig Drehzahl: 1500 min<sup>-1</sup>

## 733 07 Synchronous Machine SC 1.0

Three-phase synchronous machne with smooth-core retor and damper cage for motor and generator operaton. Ratings for motor operation: Pcwer: 0.8 kW Voltage: 230/400 V A/Y Ourrent: 2.7/1.5 A Excitation voltage: max. 220 V Excitation current: max. 1.6 A Frequency: 50 Hz Power factor: 1 Design: 4 pole Speed: '500 rpm

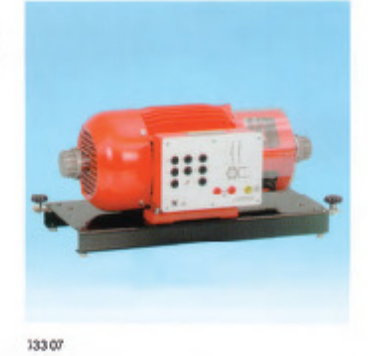

# 74502 Erregerspannungssteller<br>Stelbare Strom-und Spannungsgeglättete

Energieversorgung zur Bereitstellung der Erregerleistung für eine Synchronmaschine de Leistungsklassen 0,1 kW,0,3 kW oder 1.0 kW.

Einstellung der Ausgangsspannung intern über Taster UP/DOWN oder extern über 4-mm-Buchsen mittels Schaltkontakte, TTL-Pegel oder 24 V DC. Die Anze ge der Stellrichtung erfolgt über zwei gelbe LED's. Bei asynchronen Hochlauf der Syrchronmaschine ist ein Kurzschließen der Erregerwicklung nicht notwendig.

Ausgangsspannung U: 0...200 V Ausgangsstrom I: max. 1,0 A

Der Ausgang ist Überlast- und Kurzschluß-

fest Versorgungsspannung: 230 %, 50 Hz

6

745 02 Excitation Voltage Controller Acjustable power supply with smoothed

current and voltage for supplying power to a synchronous machine in the power class 0.1 kW, 0.3 kW or 1.0 kW.

Arjustment of the output voltage can be<br>carried out internally using the UP/DOWN pushbuton or externally via 4-mm sockets using switching contacts, TTL-level or 24 V DC. The setting direction is indicated by two yellow LED's.<br>When the synchronous machine is run up

asynchronously, it is not necessary to short circuit the excitation winding. Output voltage U: 0..200 V Output current I: max. 1.0 A The output is overlcad-proof and shortcircuit-proof.

Supply voltage: 230 V, 50 Hz

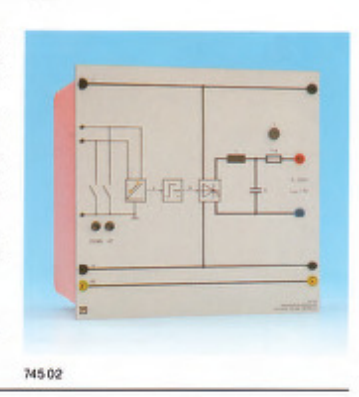

## **TPS 11.1.2** Synchronisierschaltung beskhend aus

**TPS 11.1.2** 

Supplementar<br>consisting of:

## 745 561 Leistungsschalter-Modul

3phasiger EIN-/AUS-Schalte: mit Hilfskontakt (Öffner) für Leitungsnachbildung 380 kV.

Manuell über Taster ON/OFF oder extern über Schaltkontakt, TTL-Pegel oder 24 V DC steuerbar. Der Schaltzustand wird vor LEDs angezeigt und steht zusätzlich als TTL-Pegel angebing and ston cookenent also managed<br>auf 4-mm-Duchsen zur Verfügung.<br>Steuereingang (Schaltkontakt, TTL-Pegel,

24 V DC) für externen Ausschaltbefehl (Schutzauslösung).

Kontaktbelastbarkeit: 400 V AC, 3 A Netzanschluß: 115/230 v, 50 Hz

mit Netzanschlußkabel und Schukosecker

## 727 25 Doppelspannungsmeßgerät

zwei voneinander unabhängige Meßwerke zur Messung der Spannungsgleichheit. Meßbereich: 2 x 0...500 V Anzeigeinstrumert: Dreheisenmeßwerk, Klasse 1,5, Frontrahmer 144 x 144 mm

## 727 27 Doppelfrequenznesser

72728 Synchronoskop

Nennspanrung: 400 V

oder Einphasen-Wechselstrom.

namisches Quotientenmeßwerk,

Frontrahmen 144 x 144 mm

zwoi vonoinandor unabhängige Meßwerke zum Frequenzvergleich zweier Spannungen.<br>Meßbereich: 2 x 47...50...53 Hz

Nennspanrung: 400 V Anzeigeinstrumert: Vibrationsneßwerk mit abgestimmen Stahlzungen,<br>Klasse 0,5, Frontrahmer 144 x 144 mm

mit Umlaufzeiger zum Phasenvergleich in

Synchronisierschaltungen be Drehstrom

Anzeigeinerrumert: eisenloses elektrody

# 745 561 Fower Circuit Breaker Module

**Synchronization Circuit** 

3-phase ON/OFF switch with auxiliary contact (NC) fcr transmission line model 380 kV.

Can be controlled marually using ON/OFF pushbutton or edernaly via switching cor-<br>tac; TTL level or 24 V DC. The switching state is indicated by LED's and is addition-<br>ally available as TTL level from 4-min sockets.

Control input (switching contact. TTL level. 24 V DC) for external switch-off command (tripping on faults).

Contact lead capacity: 400 V AC, 3 A Mans connection: 115/230 V, 50 Hz with mans connecting cable and earthing-pin plug

## 72725 Double Voltmeter

Two independent meter movements for measurement of voltage equivalence. Measurement range: 2 x 0...500 V Instrument: moving iron meter,<br>Class 1.5, Front frame 144 x 144 mm

## 72727 Double Frequency Meter

Two independent meter movements for fre quency comparison of two voltages. Measurement range: 2 x 47., 50., 53 Hz<br>Rated voltage: 400 V Instrument: vibration meter with tuned steel reeds,<br>Class 0.5, Front frame 144 x 144 mm

With rotational indicator for phase comparison in synchronizing circuits with threephase or single-phase AC. Rated voltage: 400 V Instrument: air-core, eectro-dynamic quctiert movement. Front frame: 144 x 144 mm

# 72728 Synchronoscope

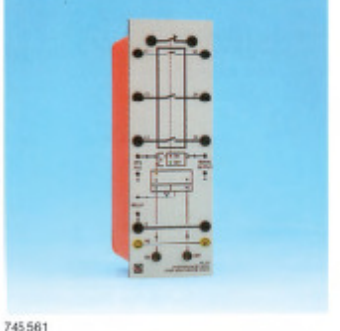

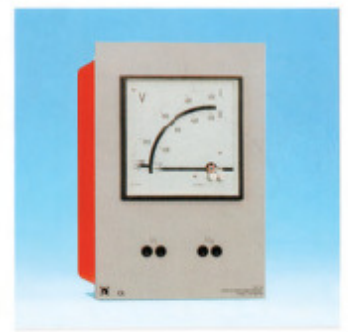

727 25

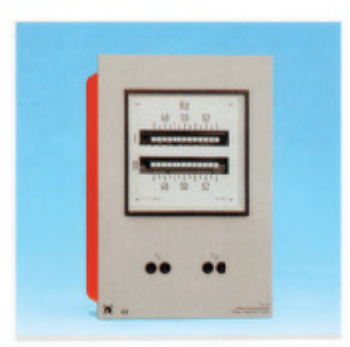

727 27

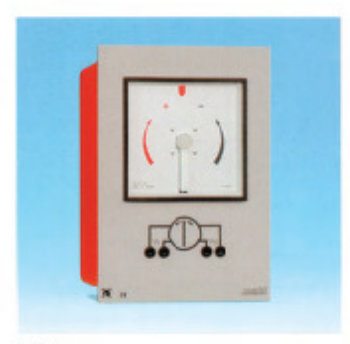

 $\overline{7}$ 

727 28

⊕

# $\ddot{\mathbf{\omega}}$

73162 Synchronisieranzeige<br>mitsechs Veldeleuchten, weiß, zur qualita-<br>tiven Anzeige des Phasenzerhältnisses<br>zwischen Netz- und Generetorspennung<br>(Hell-Dunkel-Schaltung)

73162 Synchronization Indicator<br>With six indicator lamps, white, for qualitative indication of the phase relationship<br>between mains and generator voltage<br>(bright-dark circuit)

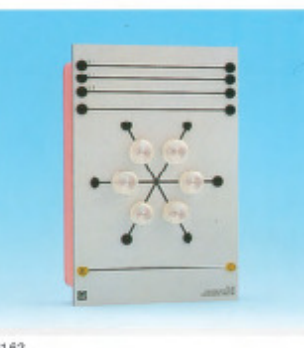

73162

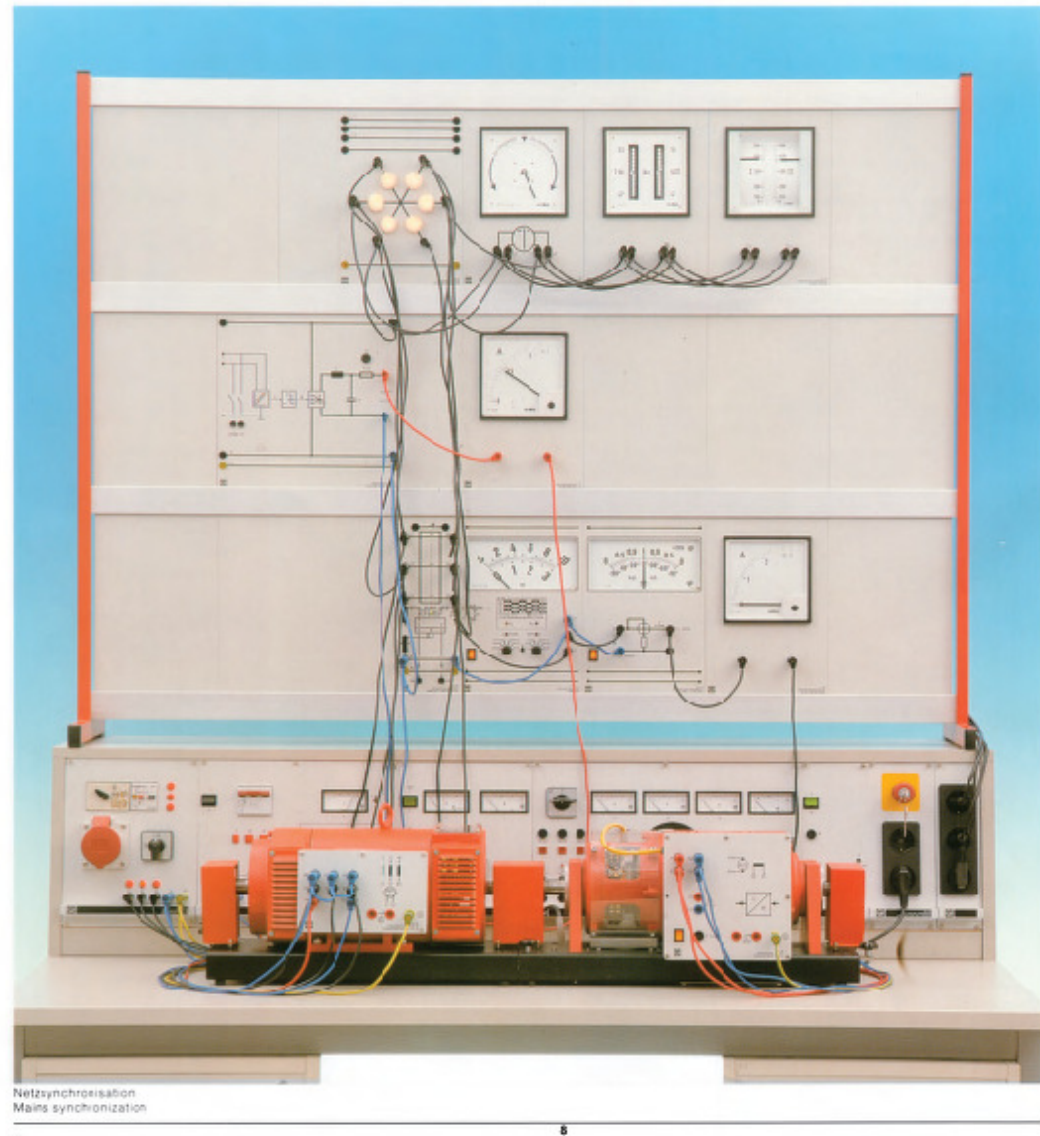

 $\overline{\mathbf{8}}$ 

# T 11.1.3 Kraftwerksregelung

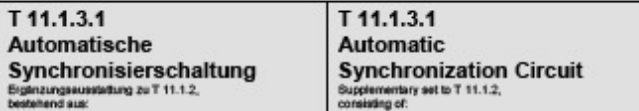

## 745 01 Synchronislergerät

Geeignet zur Synchronisierung eines Drehstrom-Synchrongenerators auf das Netz oder einen zweiten Generator. Das Gerät schaltet bei korrekten Synchronisationsbedingungen (Spannung, Frequenz, Phasenlage) über einen Relaisausgang den Synchronisationsschafter 745561. Die Synchronisationsbedingungen werden vom Synchronislergerät automatisch eingestellt. Die Spannungsverstellung des Generators erfolgt über den Erregerspannungssteller mittels zweier Relaiskontakte. Die Drehzahlversteilung des<br>Generatorantriebs (Frequenz) erfolgt über den Steuerspannungssteller und den DC-Konstanter mittels zweier Relaiskontakte.

Abgleich der Spannung:<br>zul. Spannungsdifferenz: 0,1...15,0 % Einschaltdauer der Relais: 20. 250 ms Abgleich der Frequenz: zul. Frequenzdifferenz: +/- 0,49 Hz<br>Einschaltdauer der Relais: 0,04...0,5 s Eigenzeit des Synchronisationsschalters: 40...300 ms

## Anzelgen mit LEDs für:

- Freigabe Leistungsschalter (LS)
- Zuschaftmouls
- Rückmeldung: LS ist geschlossen
- Taster für:
- **Display/Enter**
- Digit (Ziffer erhöhen) Reset/Curson
- LC-Display mit 2 x 16 Zeichen, beleuchtet zur
- Darstellung von:
- Doppelspannung und -frequenz Spannungs- und Frequenzdifferenz
- Phasenlage
- Parameter

kibelastbarkelt: 250 V AC, 2 A Messgrößen: U = 50 -400 V AC, f = 40 -70 Hz

## 745 03 Steuerspannungssteller

Stellbare Spannungsquelle zur Erzeugung einer<br>Steuerspannung für Netzteile und Spannungsversorgungen mit externem Steuereingang. Einstellung der Ausgangsspannung intem über<br>Taster UP/DOWN oder extern über 4-mm-Buchsen mittels Schaltkontakten mit TTL-Pegel oder 24 V DC. Die Anzeige der Stellrichtung erfolgt über zwei gelbe LEDs Ausgangsspannung U: 0...10 V Der Ausgang ist kurzschlussfest. Versorgungsspannung: 230 V, 50/60 Hz

## 745 01 Synchronization Unit

Suitable for synchronizing a three-phase synchronization generator with the mains or with a<br>second generator. The unit activates the synchronization switch 745561 via a relay output when the synchronizing conditions are correct (voltage, frequency, phase). The synchronizing<br>conditions are automatically set by the synchronization unit. Voltage adjustment of the generator<br>Is carried out via the excitation voltage controller using two relay contacts. The speed of the generator drive (frequency) is adjusted via the control voltage controller and the DC stabilizer using two relay contacts.

## Voltage adjustment:

permissible voltage difference: 0.1...15.0 % Relay switch-on time: 20...250 ms Frequency adjustment: permissible frequency difference: +/- 0.49 Hz<br>Relay switch-on time: 0.04...0.5 s Inherent delay of the synchronization switch: 40...300 ms.

### LED display for:

- Enable CB
- Connection pulse
- Reply: CB is closed Buttons to:
- Scroll display or confirm selection
- increase digit<br>Reset and cursor function
- 
- 

liluminated two-line LC display to indicate:

- Double voltage and frequency<br>Voltage and frequency difference
- Phase shift
- **Parameters**

Contact load capacity: 250 V AC, 2 A

Measured values: V = 50-400 V AC, f = 40-70 Hz

## 745 03 Control Voltage Controller

Adjustable voltage source for setting the output voltage of power supply units with external control input. Adjustment of the output voltage can be carried

out internally using the UP/DOWN pushbutton or externally via 4-mm sockets using switching<br>contacts with TTL-level or 24 V DC. The setting direction is indicated by two yellow LEDs. Output voltage V: 0 ... 10 V The output is short-circuit-proof.

Supply voltage: 230 V, 50/60 Hz

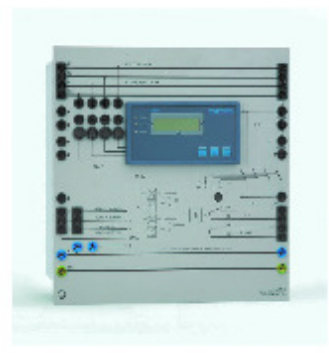

745 01 Synchronisiergerät<br>Synchronization Unit

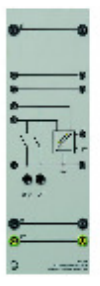

745 03 Spannungsstewer<br>Control Voltage Controller

9

⋒

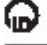

**TPS 11.1.3.2** Generator cos <sub>(P</sub>-Regelung Erjanzungsau:<br>bestehend aus

**TPS 11.1.3.2** Generator cos y Control ирриетептагу в<br>ensisting of:

## 74506 Generator cos + Regler

Geeignet zur cos e-Regelung eines ins Netz speisenden Drehstrom-Synchrongenerators.

Das Gerä: ermittelt den cos p der abgegeboron Loistung und vergloicht diesen Wert mit dem eingestellten Sollwert. Entsprechend der Regelabweichung taktet der<br>interne Dreipunktregler entweder ein UP-Relais oder ein DCWN-Relais. Das Takten der Relais wird von jeweils einer LED ançezeigt. Mit diesen Impulsen kann über der Erregerspannungssteller die Erregung der Synchronmaschine verstellt werden. Jeweils über Potentiometer einstellbar sind:

- Sollwert cos p: 1... 0,3 inc.,  $1.07$  kan

umschaltbar mittels Wippschalter - Empfindlichkeit des Dreipunktreglers

- Einschaltdauer von UP- und DOWN-Relais

Kontaktbelastberkeit: 250 VAC, 4 A 50 V DC, 2 A

Versorgungsspannung: 3 x 400 V, 50 Hz

## 745.06 Generator cos o Controller

Suitable for cos o control of a three-phase synchronous generator which is feeding into the mains.

The unit determines the cos o value of the output power and compares this value with the setpoint value. In accordance with the system deviation, the internal three-posi-<br>tion controller either pulses an UP relayor a COWN relay. The pulsing of the relay is indicated by an LED in each case. The excitation of the synchronous machine can be adjusted via the excitation voltage controller using these pulses. Fotentiometers can be used to set:

Setpoint value cos ¢: 1...0.3 Ind. 1... 0.7 cap.

- switch-over using a rocker switch
- Sensitivity of the three-position controller
- u Switch-on time of the UP and DOWN relays
- Contact load capacity: 260 V AC, 4 A 50 V DC, 2 A

Supplyvoltage: 3 x 400 V, 50 Hz

Generator **Active Power Control** 

TPS 11.1.3.3

plementary set to TPE 11.1.2<br>sisting of:

## 74508 Wirkleistungsregler

Wirkleistungsregelung

TPS 11.1.3.3

Generator

Ergänzungsaus<br>bestehend aus:

Geeignet zur Wrkleisungsregelung eines ins Netz speiser den Drehstrom-Synchrongenerators

Das Gerät ermittelt die abgegebene Wirkleistung des Generato s undvergleicht dieser Wert mit dem eingestellten Sollwert. Entsprechend der Recelabweichung taktet der interne Dreipunktregler entweder ein UP-Relais oder sin DCWN-Relais. Das Ta<ten der Relais wird von jeweils einer LED angezeigt. Mit diesen Impulsen kann über den Steuerspannungssteller und den DC-Konsranter die Antriebseinheit des Generators verstellt werden.

Jeweils liber Potentiometer einstellbar sind:

- 
- Sollwert P<sub>N</sub>: 0...1200 W<br>- Empfindlichkeit des Dreipunktreglers
- Einschaltdauer des UP-Relais
- Einschaltdauer des DOWN-Relais Kontaktbelastbarkeit: 250 \ AC, 4 A
- 50 V DC, 2 A

Versorgungsspannung: 3 x 400 V, 50 Hz

## zusätzlich aus TPG 11.1.3.1 erforderlich: 74503 Steuerspannungssteller (Technische Daten siehe Seite 9)

10

## 745 08 Active Power Controller

Suitable for active power control of a threechase synchronous generator which is feeding into the mains.

The unit determines the active cower delivered by the generator and compares this value with the setpoint value. In accordance with the system deviation, the internal three-position controller sither pulses an UP relay or a DOWN relay. The pulsing of a relay is indicated by an LED in each case. The generator drive unit can be adjusted via the control voltage controller and the DC stabilizar using these pulses. Fotentiometers can be used to set:

Setpoint value P<sub>N</sub>: 0 1200 W

- Sensitivity of the three-position controller
- Switch-on time of the UP relay
- Switch-on time of the COWN relay Contact load capacity: 250 V AC, 4 A

50 V DC, 2 A Supplyvoltage: 3 x 400 V 50 Hz

Additionally required from TPS 11.1.3.1: 745 03 Control Voltage Controller (For technical data see page 9)

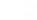

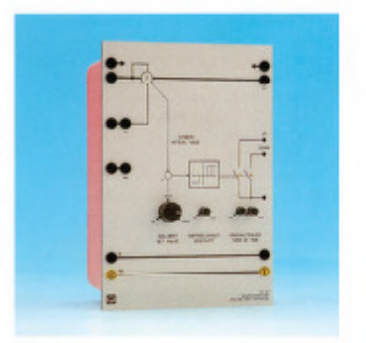

74508

**in** 

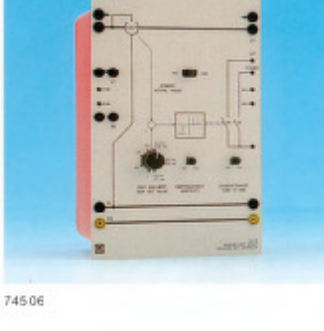

# 745 05 Manuelle Synchronisier-

# einrichtung<br>Synchronisieranzeige mit Schalter zum Zuschalten eines Generatometzes auf das Hauptnetz. Ausnestattet mit:

- 
- geswarer mit:<br>Je zwei 7-Gegment Spannungsanzeigen<br>Je zwei 7-Gegment Frequenzanzeigen<br>einer 7-Gegment Nullspannungsanzeige
- einem opäschen Synchronoskop
- 
- 6 Synchronisierlampen<br>Je einer opäschen Synchronisieranzeige  $\ddot{\cdot}$
- je einer Drehfeldrichtungsanzeige
	- einem 3-poligen Schalter

## 745 05 Manual Synchronisation Unit

Synchronisation unit with manual switch to<br>connect the generator to the mains. Foulneed with:

- ٠
- ipped win:<br>two 7-segment voltage displays<br>two 7-segment frequency displays<br>one 7-segment Zero-volt display
- 
- 
- one optical synchronoscope<br>six synchronisation lamps<br>two control up/down indicators for voltage  $\ddot{\phantom{0}}$
- and frequency<br>two direction indicators of the rotating field  $\ddot{\phantom{a}}$
- one manual three pole switch

;= 8

745 05 Manuelle Synchronisiereinrichtung<br>Manual Synchronisation Unit

## 745 04 Parallelschaltgerät

Mikrocontrolleroesteuertes Gerät zur Synchroniminional des Drehstrom-Synchrongenerators auf<br>das Netz oder einen zweiten Generator.<br>Das Gerät schaltet bei korrekten Synchronisati-

onsbedingungen (Spannung, Frequenz, Phasen-<br>lage) den Synchonisationsschalter ein. Die<br>Generatorspannung wird vom Gerät automatisch Seneratorspannung wird vom Serara automassch<br>über den Emegerspannungssteller (745021)<br>eingestellt. Die Frequenz und damit auch die Phasenlage wird aufomatisch über den Siteuer<br>spannungssteller (74503) verstellt. Eine dreis von Spannung und Frequenz.

## ohnische Daten:

- ¥
- t Einstellbereiche der Synchronisationsbedin-
	- 94 ngen:<br>Spannung:
	-
	-
	-
- $\begin{tabular}{ll} \hline & \multicolumn{2}{c}{\textbf{1} } V... 20 V \\ \hline \multicolumn{2}{c}{\textbf{4} } V\\ \hline \multicolumn{2}{c}{\textbf{5} } V\\ \hline \multicolumn{2}{c}{\textbf{6} } V\\ \hline \multicolumn{2}{c}{\textbf{6} } V\\ \hline \multicolumn{2}{c}{\textbf{6} } V\\ \hline \multicolumn{2}{c}{\textbf{6} } V\\ \hline \multicolumn{2}{c}{\textbf{7} } V... 20 V\\ \hline \multicolumn{2}{c}{\textbf{8} } V\\ \hline \multicolumn{2}{c}{$
- 
- 

745 04 Automatic Synchronizer Module<br>Module<br>Microcontroller-operated device designed to

munoconous-operation system concerns generator.<br>
synchronize a three-phase synchronous generator.<br>
The device actuales the synchronization switch under the correct synchronization conditions (for voltage, frequency, phase angle). The generator<br>voltage is automatically set via the excitation<br>voltage controller (745021). The frequency and voilage consumer (vesual), rise is a well are automatically<br>adjusted via the control voltage controller<br>(74503), A three-digit seven-segment display<br>serves to indicate the voltage and frequency.

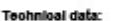

٠ .

٠

 $\bullet$ ٠

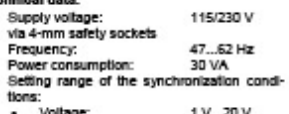

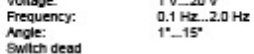

- Switch dead<br>
time: 1 ms...40 ms<br>
Indication accuracy of the measured values:<br>
 "violage: ± 1 Digit (0.1 Hz)<br>
Control inputs and outputs:<br>
Control inputs and outputs:<br>
 the strategy of the strategy of the Section Secti
- TTL compatible safety extra-low voltage

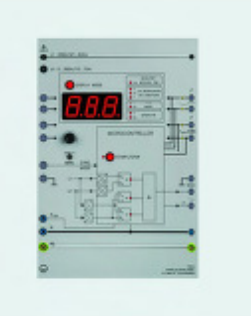

Parallelschaltgerät<br>Automatic Synchronizer Module

745 04

 $11$ 

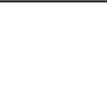

⋒

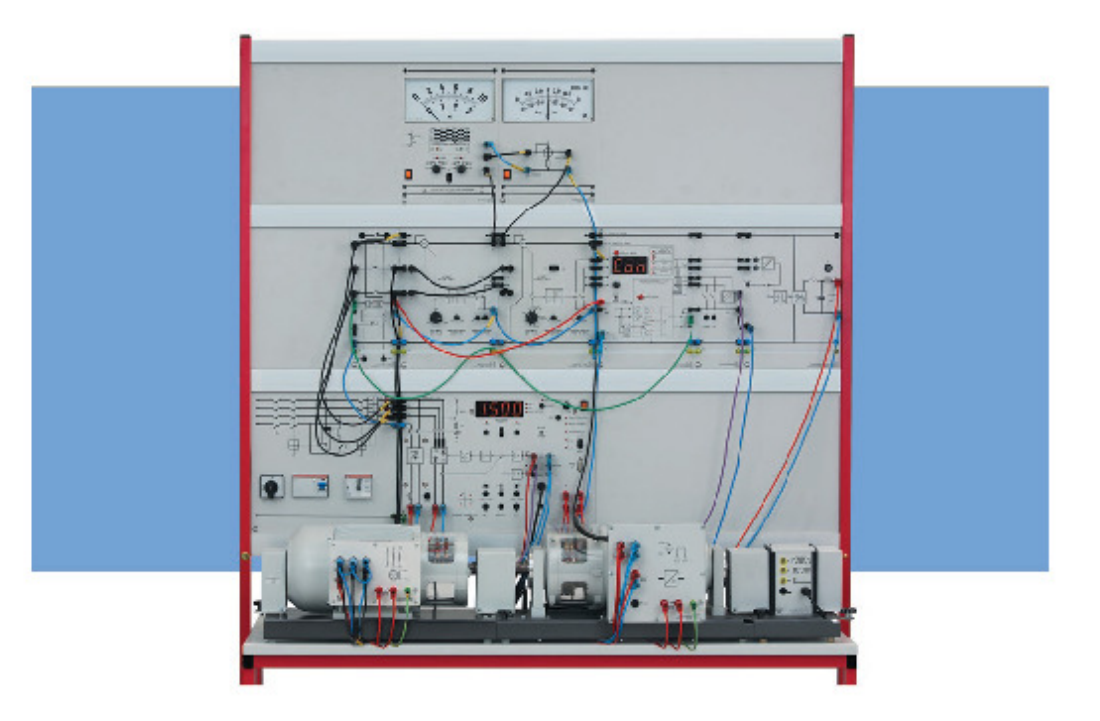

T 11.1.3 Kraftwerksregelung Wirkleistungsregelung und cos e Synchrongenerators mit automatischer Synchronisation.

## Themen

ଚ

- Synchronisationsbedingungen<br>(Spannung, Frequenz, Phasenlage)
- Synchronisierung eines Synchrongenerators auf das Netz
- Automatische Synchronisierung mittels Parallelschaltgerät
- Mirkleistungsregelung eines ins Netz speisenden<br>Synchrongenerators

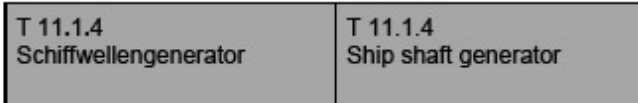

Bei der hier aufgebauten Wellengeneratoranlage handelt es sich um einen Generator,<br>der mit einer Hauptmaschine mit Festpropeller (FP) verbunden ist. In diesem Fall wird die Drehzahl der Hauptmaschine in Abhängigkeit der Schiffsgeschwindigkeit variiert. Als Generatoren wird ein Synchrongenerator verwendet. Die mechanische Verbindung<br>mit der Hauptmaschine (HM) kann direkt oder über ein Getriebe in verschiedenen Varianten hergestellt werden. Die räumliche Anordnung, im Propellerwellenstrang oder an der Kopfseite der HM, hängt allein von den schiffbaulichen Gegebenheiten ab.

Das System "Schiffwellengenerator" besteht aus 5 Komponenten:

- 1. Hilfsgenerator I, angetrieben von einem Dieselmotor
- 2. Hilfsgenerator II, angetrieben von einem Dieselmotor
- 3. Blindleistungsmaschine, angetrieben von einem Käfigläufermotor<br>4. Wellengenerator
- 
- 5. Belastung (ohmsch und induktiv)

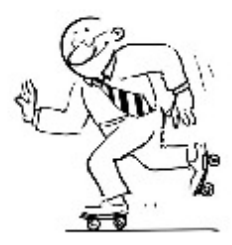

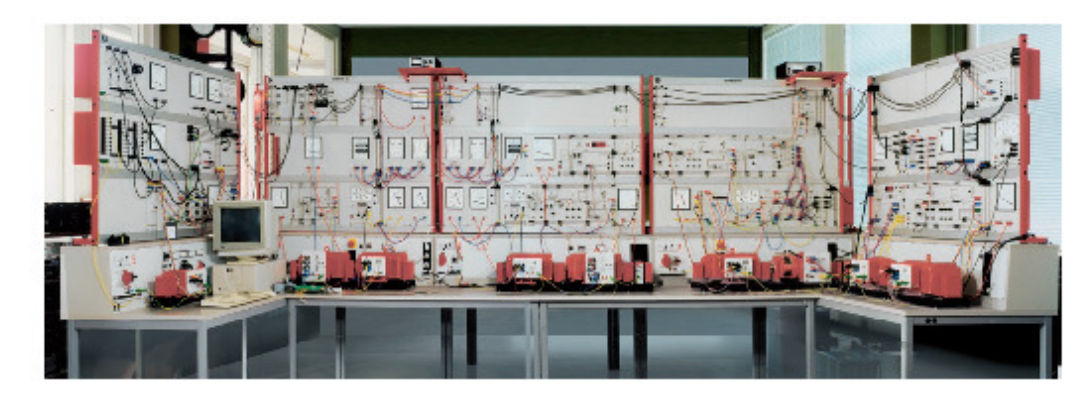

Die Ausstattung T 11.1.4 lässt sich bis zum Schiffwellengenerator ausbauen. Der Versuch erlaubt die praxisnahe Simulation eines Schiffnetzes.

ଚ

**TPS 11.2** Energieübertragung und -verteilung

Ω

**TPS 11.2 Power Transmission** and Distribution

Mit dieser Ausstattung läßt sich ein komplettes energietechnisches Übertragungssystem aufbauen, angefangen vom Transformator mit Stufenschalter über Leistungsschalter und 380-kV-Leitungsnachbildung bis zum Leitungsabschluß mit Wellenwiderstand. An diesem Übertregungs system erfolger Untersuchungen bezüglich Leerlauf. Betrieb mit natürlicher Leistung, symmetr schem und unsymmetrischem Kurzschluß, Parallel- und Reihenkompensation der Übertragungsstrecke sowie Sternpunktbehandlung. Durch die Möglichkeit der Reihen- und Parallelschaltung von 380-kV-Leitungsnachbildungen können komple>ere Übertragungssysteme berandel: werden. Am Dcppelsammelschienensystem mit integrie ten Tiennern werden Schaltbedingungen und -fähigkeiten von Trennem und Leistungsschaltern era beitet. Auße dem wird gezeigt, wie ein Veroraucher von einer auf eine andere Energiequelle geschaltet wird, ohne dabei von der Versorgung abgeschnitten zu werden.

Using this equipment set i: is possible to assemble a complete power transmission system. From a transformer with tapping switch to the power circui: breakers and 380 kV power transmission line mcdel up to and including line termination with surge impedance. Various investigations are carried out on this powertransnission system: ne-load operation with natural load, synmatrical and unsymmetrical short-circuit, parallel and series compensation of the transmission lines as well as neutral-point connection. Because of the possibility of<br>connecting the 380 kV transmission line models n parallel and seres, more complex transmission systems can be dealt with. Switching conditions and capacities from disconnectors and power circuit breakers are nvestigated on the double busbar system with integrated disconnectors. Furthermore, it is demonstrated how a consumer is switched from one power source to the other, without having the power cut off in the process.

**TPS 11.2.1** Dreiphasen-Transformator

**TPS 11.2.1 Three-phase Transformer** 

## 74550 Dieiphasen-Transformator LN 380 kV

Transformator für Einspeisung der Leitungsnachbildung 380 kV. Maßstabsfaktor 1/1000 für Strom und Spannung der Sekundärseite.

Nernleistung: 800 VA Primär: 3 x 400 V Wicklung mit Anzapfung bei 230 V, schaltbar in Stern oder Dreieck

Zuschaltbare Dreieckausgleichswicklung. Sel-undär: 3 x 300 V Wicklung mit Anzapfungen

bei + 5 %. - 5 %. - 10 % - 15 % Sternschaltung, unterin. schiedliche Sternpunktbeschaltungen möglich

## 745 50 Three-phase Transformer **TL 380 kV**

Transformer for feeding the transmission line model 380 kV. Scale factor 1:1000 for secondary current and voltage. Nominal power: 800 VA

3 x 400 V winding with tapping Primary: at 230 V, can be switched to star or delta connection

Delta stabilizing winding can be connected. Secondary: 3 x 380 V winding with tappngs

at +5 %, -5 %, -10 %, -15 % in star connection, various<br>star point connections possible

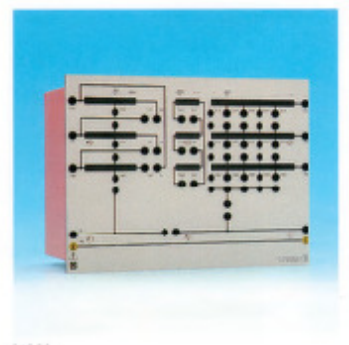

14550

 $14$ 

 $\overline{u}$ 

## **TPS 11.2.2** Leitungsnachbildung 380 kV ing zu TPS 11.2.1,

**TPS 11.2.2 Transmission Line Model** 380 kV t to TPS 11.2.1 Supplementa<br>consisting of

## 74551 Leitungsnachbildung 380 kV

3phasige Nachbildung eine 380-kV-Freileitung zur Messung stationärer Betriebszustände (Leerlauf, Anpassung, Kurzschluß) mit folgenden technischen Daten: Viererbündel 4 > 240/40, Wellenwicerstand 240 Ohm und naturlicher Leistung 600 MW, Lärge 360 km. Bei symmetrischem Betrieb sind durch Anzapfungen Untersuchungen bei 144 km bzw. 216 km Länge möglich. Erdrückleiter  $R_E = 11$  Ohm,  $L_E = 250$  mH für unsymmetrische Belastung bei 360 km Leitungslänge.<br>Maßstabefaktor 1/1000 für Strem und

Spannung. Lärge:<br>Wirk-360 km 215 km 144 km widerstand: 13 Ohm 8 Jhm 5 Ohm Induktivität: 290 mH 174 mH 116 mH Betriebskapazität  $5 \mu F$  $3 \mu F$  $2 \mu F$ 

## 745 51 Transmission Line Model 380 kV

Three-phase model of a 380 kV overliead transmission line for measuring steadystate operating conditions (no-bad, matching, short-circuit) with the following specifications: Quad bundle 4 x 240/40, with surge impedance 240 12 and natural load 600 MW length 360 km. During symmetrical operation tappings enable the carrying out of investigations at lengths of 144 km resp. 216 km. Earth return line  $F_E = 11$  Ohm,  $L_E = 250$  mH for unsymmetrical load at 360 km line length.

Scalo factor: 1/1003 for curren: and voltage

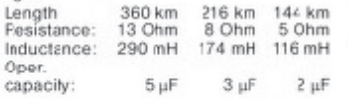

## 74553 Leitungskapazität LN 380 kV 3phasig in Sternschaltung e 2,5 µF, ert-

spricht halber Betriebskapazität der Leitungsnachbildung 380 kV. (2 Stück erforderlich)

## 745 53 Transmission Line Capacitor **TL 380 kV**

3-phase in star connection, 2.5 µF each, corresponds to 50 % cf the operating capacitance of transmission fine model 380 kV (2 each required)

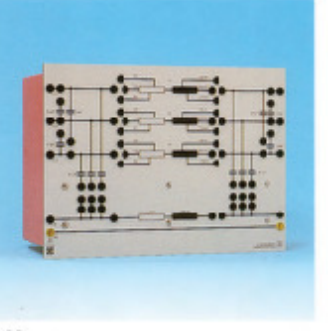

ω

74551

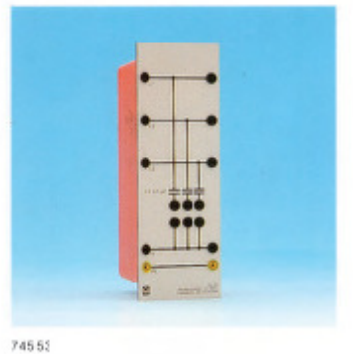

## 745561 Leistungsschalter-Modul

3phasiger EIN-/AUS-Schater mit Hilfskortakt (Offner) für Leitungsnachbildung 380 kV.

Manuell über Taster ON/OFF oder exte über Schaltkontakt, TTL-Pegel oder 24 VEC steuerbar. Der Schaltzustand wird von LED's angezeigt und steht zusätzlich als TTL-Pegel auf 4-mm-Buchsen zur Verfagung.

Steuereingang (Schaltkontakt, TTL-Pegel, 24 V DC) für externen Ausschaltbefehl (Schutzauslösung).

Kontaktbelastbarkeit: 400 VAC, 3 A Netzanachluß: 115/230 V. 50 Hz

mitNetzanschlußkabel und Schukostecker

## 745 561 Power Circuit Breaker Module

3-phase ON/OFF switch with auxiliary contac: (NC) for transmission line model 380 kV.

Can be controlled manually using ON/OFF pushbutton or externally va switching con-<br>tact, TTL level or 24 V DC. The switching state is indicated by LED's and is additionally available as ITL level from 4-mm sockets.

Control input (switching contact, TTL level, 24 V DC) for external switch-off command (tripping on faults). Contact load capacity: 4CO V AC, 3 A

Maina sonnection: 115/230 V. 50 Hz with mains connecting cable and earthing-pin rlua

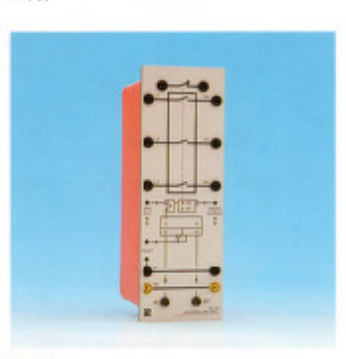

745561

 $\overline{15}$ 

# ଢ଼

74557 Ercschlußkompensation<br>Induktivität mit 20 Anzapfungen zur<br>Erdschlußbompensation der Leitungs-<br>nachbildung 380kV (Petersenspule).<br>Induktivität L: 0,005...2 H<br>Nenrspannung: 220 V, 50 Hz<br>Nenrstrom: 0,5 A

# 745 57 Earth Fault Compersation 745 57 Earth Fault Compensation<br>Inductance with 20 tappings for earth fault<br>compensation in the 380 MV transmission<br>line model (Petersen coil).<br>Inductance L: 0.005..2 H<br>Rated voltage: 220 V,50 Hz<br>Rated current: 0.5 A

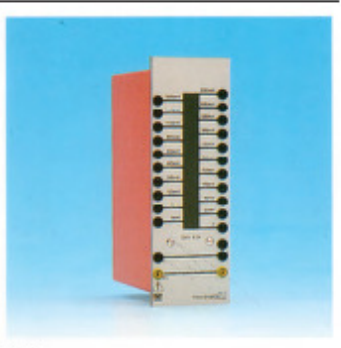

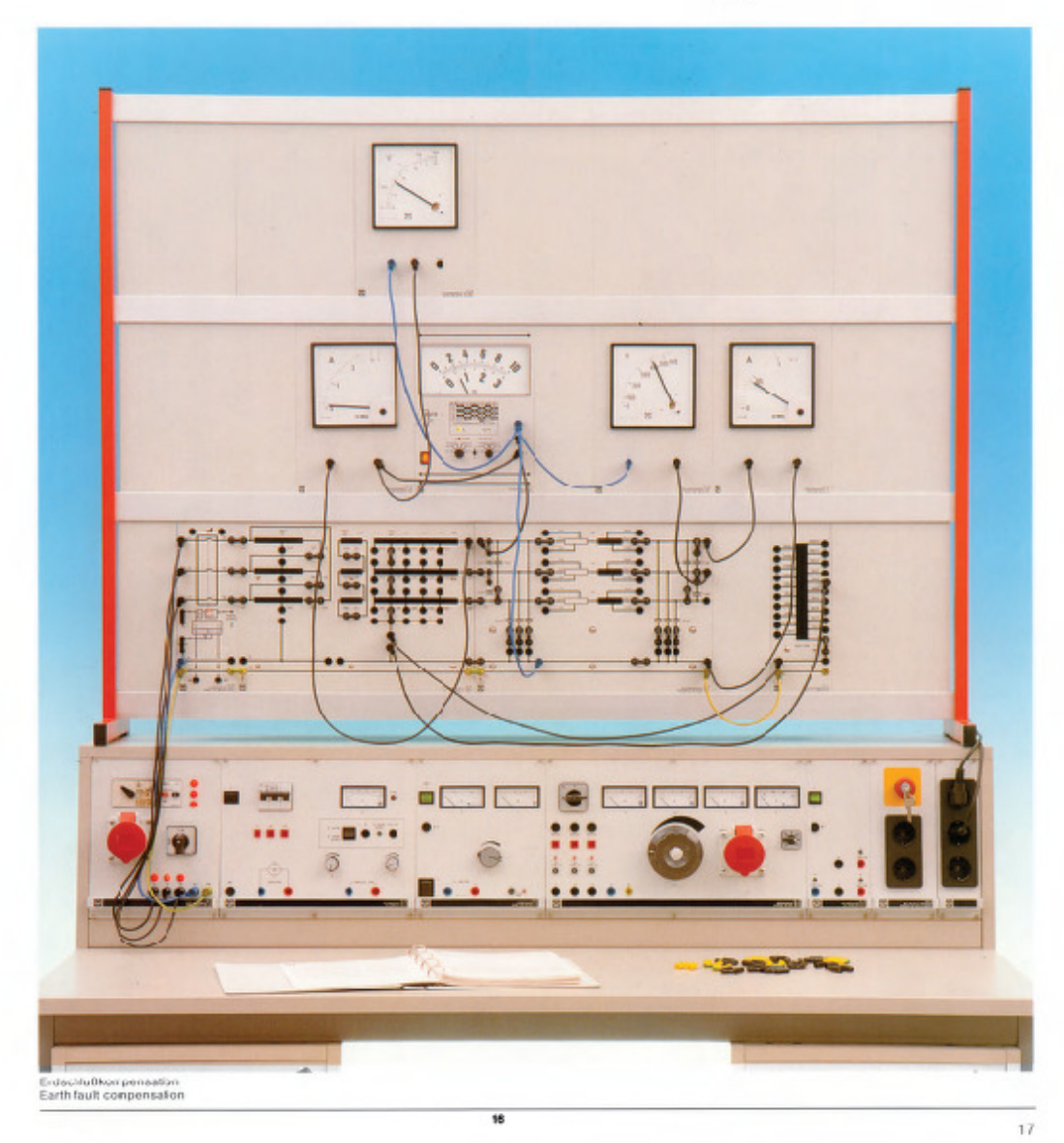

**TPS 11.2.3** Generatorgespeistes Übertragungssystem mit RLC-Last zu TPS 11.2.2 mones

## 74502 Erregerspannungssteller

3te Ibare 3trom-und 3pannungsgeglättete Energieversorgung zur Bereitstellung der Erregerleistung für eine Synchronmaschine der Leistungsklassen 3,1 kW 0,3 kW oder 1,0 kW.

Einstellung der Ausgangsspannung intern<br>über Taster UP/DOWN oder extern über 4-mm-Buchsen mittels Schaltkontakte, TTL-Pegel oder 24 V DC. Die Anzeige der Stelrichtung erfolgt über zwei gelbe LED's. Hei asynchronen Hochlauf cer Synchronmaschine ist ein Kurzschließen der Erregerwicklung nicht notvendig.

Ausgangsspannung U: 0...200 V

Ausgangsstrom I: max. 1,0 A<br>Der Ausgang ist Überlast- und Kurzschlußfest

Versorgungsspennung: 230 V, 50 Hz

# 745 02 Excitation Voltage Controller

**TPS 11.2.3** 

consisting of:<br>consisting of:

Generator-fed

with RLC Load

Adjustable power supply with smoothed current and votage for supplying power to a synchronous mach ne in the power class kW, C.3 kW or 1.0 kW. 0.

**Power Transmission System** 

 $122$ 

Adjustment of the output voltage can be carried out internally using the UP/DOWN pushbutton or externally via 4-mm sockets using switching contacts, TTL-level or 24 V DC. The setting direct on is indicated by two yellow LED's.

When the synchronous machine is run up asynchronously, it is not necessary to short circuit the excitation winding. Output voltage U: 0..200 V

Output current I: max. 1.0 A

The output is overload-proof and shotcircuit-proof.

Cupply voltage: 230 V, 50 Hz

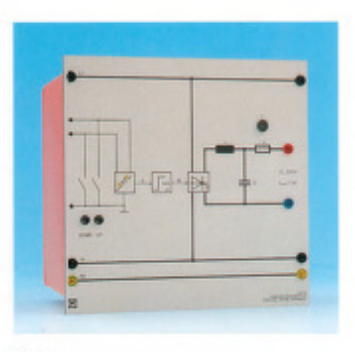

Θ

34502

## **TPS 11.2.4** Parallel- und Reihenschaltung von Hochspannungsleitungen daus

## 74551 Leitungsnachtildung 380 kV

3phasige Nachbildung einer 380-KV-Freileitung zur Messung stationarer Betriebszuslände (Leerlauf, Anpassung, Kurzschluß) mit folgenden technischen Daten: Viererbündel 4 x240/40, Wellenwiderstand 240 Ohm und natürlicher Leistung 600 MW, Länge 360 km. Bei symmetrischem Betrieb sind durch Anzapfungen Unlersuchungen bei 144 km bzw. 216 km Länge möglich Erdrückleiter  $R_E = 11$  Ohm,  $L_E = 250$  mH für unsymmetrische Belastung bei 360km Leitungslänge.

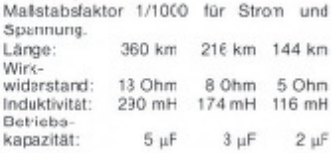

**TPS 11.2.4 Parallel and Series Connection** of High-Voltage Lines tc pnitalason

## 745 51 Transmission Line Model 380 kV

Three-phase model of a 380 kV overhead transmission line to measuring steadystate operating conditions ino-load, matching, chort-circuit) with the following specifications: Quad bundle 4 x 240/40, with surge impedance 240 Ω and natural<br>load 600 MW, length 360 km. During symmetrical operation lappings enable the carrying out of investigations at lengths of 144 km resp. 216 km. Earth reurn line  $R_f = 11$  Ohm, L $_f = 250$  mH forunsymmetrical load at 360 km line length. Scale factor: 1/1000 for current and volt-

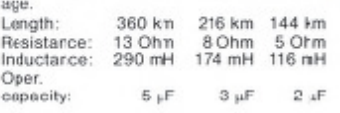

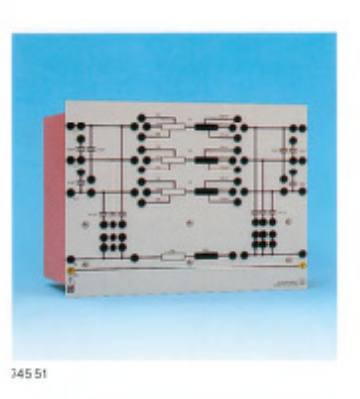

18

 $\overline{1}$ 

# **TPS 11.2.5 Dreiphasiges** Doppelsammelschienensystem nzungsawsstattung zu TPS I1.2.2,<br>ehend aus:

## 745 652 Doppelsammelschiene

Zwei dreiphasige Sammelschienen mit je zwei Atzweigen mit Trenner, manuell über<br>laster ON/OFF oder extern über Schaltkontakt, TTL-Pegel oder 24 V DC steuerbar. Anzeige des Schaltzustandes über LED's. Akustisches Warnsignal bei Schalten unter Last.

Versorgungsspannung: 24 V DC

## 745 654 Doppelsammelschienenerweiterung

Zwei dreiphasige Sammeischienen mit je<br>eriem Abzweg mit Trenner, manuell (ber Taster ON/OFF oder extern über Schaltkontakt TTL-Fegel oder 24 V DC steuerhar. Anzeige des Schaltzustandes über LED's. Akustisches Warnsignal bei Schalten unter Last.

Versorgungsspannung: 24 V DC

## **TPS 11.2.5** Three-phase **Double Busbar System** v set to TPS 11.22. consisting of:

## 745 652 Double Busbar

Two three-phase busbars, each with two branches containing disconnectors, can be controlled manually using the ON/OFF pushoutton or externally via a switching contact, TTI-levelor 24 VDC. The switching state is indicated by LED's. Acoustic warning tone when switching is carried out under load. Supply voltage: 24 V DC

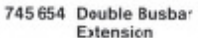

Two three-phase busbars, each with one<br>branch containing disconnector, can be controlled manually using the ON/OFF pushbutton or esternally via a switching<br>contact, TTL-level or 24 VDC. The switching state is indicated by LED's. Acoustic warning tone when switching is carried out under load. Supply voltage: 24 V DC

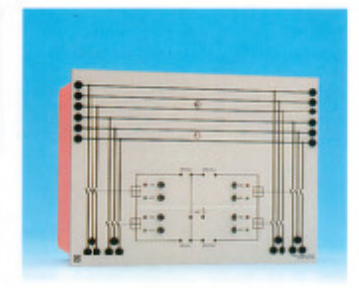

745652

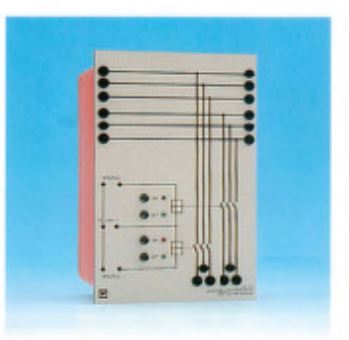

745654

## 745 671 Doppelsammelschienen-Zu/Abgang

Zu- und Abgang für Doppelsammelschienansystem.

## 745 671 Double Busbar Infeed/Cutfeed

Infeed and outfeed fcr double busbar evetom.

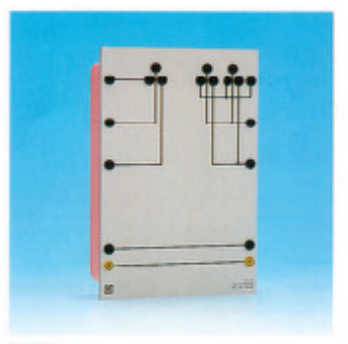

745371

# 745 673 Doppelsammelschienen-Zuleitung<br>Zwei dreiphasige Leitungen zum Anschluß

eines Verhrauchers an die Doppelsammelschiene über Doppelsammelschienen-Zu/ Abgang

## 745 675 Doppelsammelschienen-Zuleitung und Zugang

Dreiphasige Leitung und dreiphasiger Zugang zum Anschluß zweier Einspeisun-<br>gen an das Doppelsammelschienensystem.

## 745 673 Dcuble Busbar Feeder Connector

Two three-phase lines for connecting a load to the double busbar via the busbar infeed/outfeed.

## 745 675 Dcuble Busbar Feeder,

Connector and Tap Three-phase line and three-phase tap for connecting two in eeds to the double busbar system.

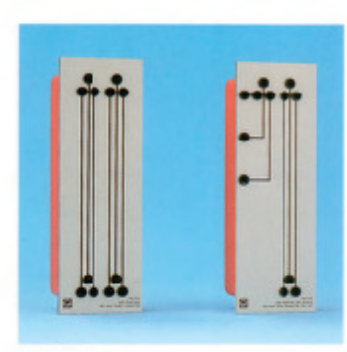

745373/675

 $\overline{\mathbf{u}}$ 

## 745 561 Leistungsschalter-Modul

3phasiger EIN-/AUS-Schalter mit Hilfskontakt (Öffner) für Leitungenachbildung 380 <V. Manuell über Taster ON/OFF oder extern

überSchal:kontakt, TTL-Pegeloder 24 VDC steuerbar. Der Schaltzustand wird von LED's angezeigt und steht zusätzlich als TTL-Pegel auf 4-mm-Euchsen zur Verfügung<br>Steuereingang (Schaltkontakt, TTL-Pegel,

24 V DC) für externen Ausschaltbefehl (Schutzauslösung).

Kontaktbelastbarkeit: 400 V AC, 3 A<br>Netzanschiuß: 115/200V, 50 IIz

mit Netzanschlußkabel und Schukostecker

(3 Stück erforderlich)

745 561 Power Circuit Breaker Nodule 3-phase ON/OFF switch with auxiliary

contact (NC) for transmission line model 380 kV. Can be controlled manually using ON/CFF<br>pushbut on or externally via switching con-

tact, TTL level or 24 V DC The switching state is indicated by LED's and is additionally available as TTL level from 4-mm sockets

Control input (switching contact, ITL level, 24 V DC; for external switch-off command (tripping on faults).

Contact load capacity: 400 V AC, 3 A<br>Mains connection: 115/230 V, 50 Hz with mains connecting cable and earthing-pin plug

(3 each required)

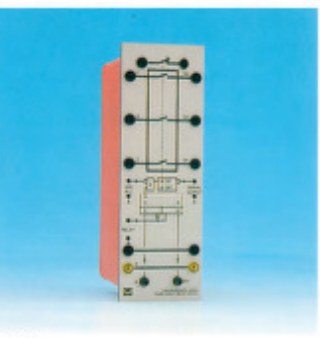

◒

745561

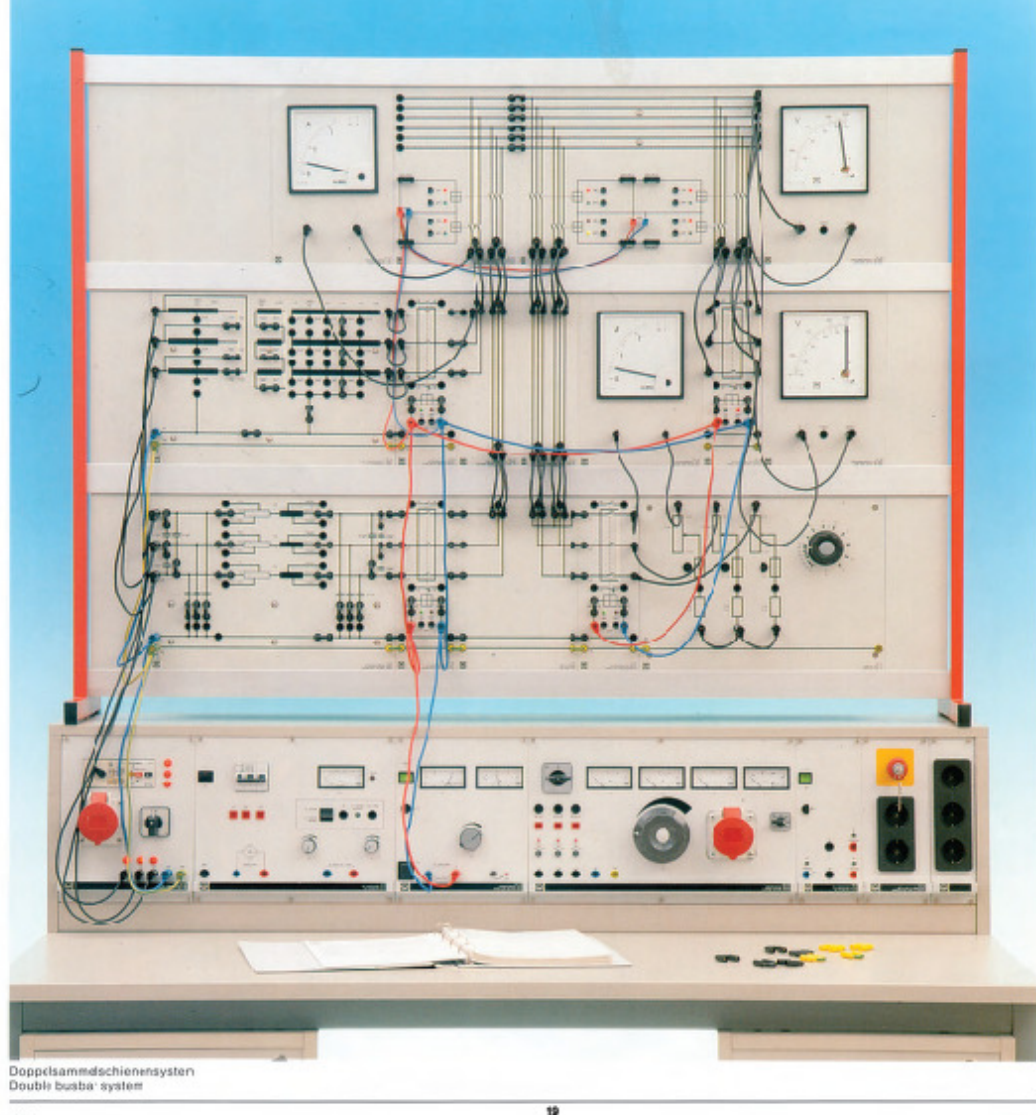

## **TPS 11.2.6 Elektronischer** Leistungsschalter

### 745 562 Elektronischer Leistungsschalter  $3 \times 401 V. 4 A$

Bei dem elektronischen Leistungsschater handelt as sich um einen mikrocontrollergesteuerten Thyristor-Schalter (W3-Schaltung), der sich an Wechsel- ocer Drehstiom betreiben läßt. Mit dem Schalter lassen sich Einschalturtersuchungen, insbesondere Rusheffek:untersuchurgen an Transformatoren durchführen.

Der Schalter kann wahlweise an den mit L1 und N bezeichneten Buchsen mit 1-Phasen-Wechselspannung oder an den mit L1, L2, L3 und N bezeichneten Buchsen mit 3-Phasen-Drehspannung betrieben werden. Im Einphasenbetrieb läßt sich der Einschaltwinkel nur für die Phase L1 wählen. bei Dreiphasenbetrieb lassen sich für alle drei Phasen unabhängige Einschaltwirkel wählen.

## Betriebsart "Schalter"

In diesem Modus arbeitet der elektronische Schalter wie ein mechanischer Schater, mit dem bei einstellbaren Winkeln die Last zugeschaltet werden kann. Der Einschalt-<br>winkel läßt sich für jede Phase frei zwischen 0° und 359° einstellen.

## Betriebsart "Stromstaller"

In diesem Modus arbeitet der elektronische Schalter als Wechsel- oder Drehstroms:eller mit einstellbaren Anschnittwinkeln zwischen 0° und 180°.

## Betriebsart "Schalter mit Vormagnetisierung<sup>\*</sup>

In diesem Modus verhält sich der elektronische Schalter wie im Modus "Schalter". Zusätzlich ermöglicht hier der Vormagnatisierungs-Taster bei Transformator-Einschaltversuchen ein definiertes Setzen der Transformator-Remanenz in die positive Lage.

## Netzanschlußspannung

230 V oder 3\*230 V/400 V umrüstbar auf 115 V oder 3\*115 V/200 V Netzfrequenz SC Hz (48 Hz .. 52 Hs)

60 Hz (58 Hz., 62 Hz) Stromaufnahme max. 3\*4 A Meßausgänge 3°0 ... 10 V Spannung:

 $3'0 = 10 V$ <br> $(4.0 - 10 A)$ Strom: Trigger: 3 (Aus) und 5 V (En)

# **TPS 11.2.6 Electronic Switch**

745 562 Electronic Switch 3 x 400 V, 4 A The electronic switch is a microcontroller operated thyristor switch (W3 circuit) which can be operated on AC or three-phase voltage. In particular it can be used to investigate starting processes in transformers (inrush effect), lines or electrical machines. The power switch can be operated either with single phase AC voltage at the sockets designated L1 and N or at the sockets labelled L1, L2, L3 and N with 3-phase AC voltage.

In the case of single-phase feeding only the switch-on argle of phase L1 can be set, for three-phase feeding independent switchon angles can be set for all three phases.

## "Switch" mode

In this mode the electronic switch operates like a mechanical switch. The only difference is that here a load can be connected "bounce-free" at definec, variable angles. The switch-cn angle can be set between 0° and 359°

## "Current controller" mode

in this mode the electronic switch operates. as an AC or three-phase controller with adjustable phase control angles between  $0^\circ$  and  $180^\circ$ 

## "Switch with premagnetization" mode

In this mode the electronic switch operates like in "switch" mode. Furthermore, in<br>transformer switch-on experiments the PREMAGNETIZATION button permts a predetermined positive setting of the transformer remanence.

## Mains connection voltage:

230 V or 3\*230 V/400 V can be refitted for 115 V or 3\*115 V/200 V

Mains frequency:<br>50 Hz (48 Hz...52 Hz) 60 Hz (58 Hz., 62 Hz) **Current consumption** max. 3\*4 A Measurement outputs 3°0 ... 10 V Voltage:  $3'0 = 10 V$ <br> $(4.0 - 10 A)$ Current: Trigger:  $J$  (Off) and  $5V$  (Or)

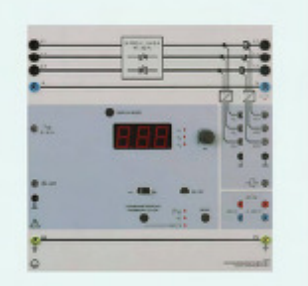

**TPS 11.3 Schutz** Energietechnischer **Anlagen** 

**TPS 11.3 Protection of Power Engineering Systems** 

Mit Hilfe industrieller Schutzrelais werden Einsatzgebiete und Wirkungsweise der unterschiedlichen Schutzarten behandelt Dies beinhaltet die Erklärung der Fachbegriffe, das Anschließen der Relais an die zugehörigen Wandler und das Messen von Eigenbedarf, Ansprechbedingungen und Auslösezeiten. Ebenfalls wird auf das Übertragungsverhalten von Strom- und Spannungswandlern eingegangen. Es werden Betrags- und Wirkelfehler in Abhängigkeit von der Bürde gemessen. Durch das Zusammenschalten von Wandlern, Schutzrelais und einer oder mehrerer Leitungsnachbildungen wird das Prinzip der selectiven Schutztechnik veranschaulicht. Für alle Versuchsaufbauten werden statische Schutzrelais der Firmen ABB und Bender, wie sie auch von den Energieversorgungsunlernehmen eingesetzt werden, verwendet. Dies garantiert eine praxisnahe Ausbildung.

Using industrial protective relays, the application areas and operation of various protective circuits are investigated. This includes an explanation of the terminology. connection of the relays to the appropriate transformer and measurement of the relay's inherent power requirements, operate conditions and triggering times. Furthermore, the transformation characteristics of current and voltage transformers are also cealt w th. We also measure magritude and angle faults as a 'unction of the load. The principle of selective protection techniques is demonstrated by interconnecting transformers, protective relays and one or more power transmission line models. Static protective relays manufactured by the companies ABB and Bender are used in all of the experiment set-ups just as they are used in actual practice by the public utilities companies. This ensures that the training is as close to the real thing as possible.

**TPS 11.3.1** Strom- und Spannungswandler **TPS 11.3.1 Current and Voltage Transformers** 

74510 Einphasen-Stromwandler Wardler, primär 5/1 A, sekundär 1 A, 15 VA,<br>Klasse 1 für Schutzzwecke, Uperstromfaktor 10P5 bei 5 VA

74510 Single-ohase Current Transformer Transformer, primary 5/1 A, secondary 1 A,<br>15 VA, class 1 for protective purposes, overcurrent factor 10P5 at 5 VA

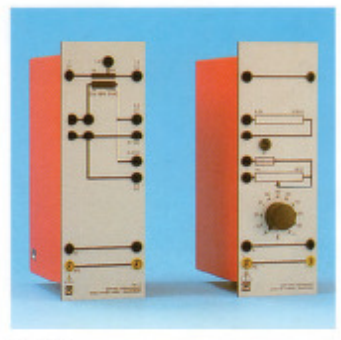

ω

745 10/11

74511 Last für Stromwandler Variable Bürde für Einphasen-Stromwandler zur Ermittlung der Genauigkeitsklasse. Festwiderstand: 0,56 Chm, 6,5 A Stellwiderstand: 0...56 Ohm, 1 A Skala: 0... 00%

74512 Dreiphasen-Stromwandler

3 Einphasenwandler, primär 5/1 A, sekundär 1 A, 15 VA, Kasse 1 für Schutzzwecke, Überstromfaktor10P5 bei 5 VA, geeignet für Leitungsnachbildung 380 kV

74511 Load for Current Transformer Variable load for single-phase current<br>transformer for determining the accuracy class.

Fixed resistor: 0.56 Ohm, 6.5 A Rheostat: 0...56 Ohm,1 A Scale: 0..100%

74512 Three-chase Current Transformer 3 single-phase transformers, primary 5/1 A, secondary 1 A, 15 VA, class 1 for protective purposes, overcurren: factor 10P5 at 5 VA, suitable for use with transmission model<br>line 380 kV

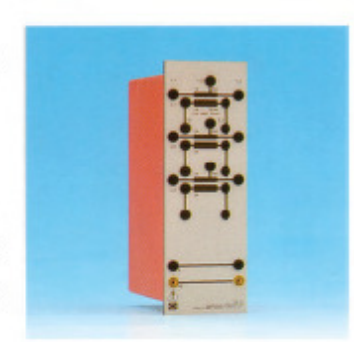

745 12

 $24$ 

470

 $\overline{31}$
# 9

74514 Eirphasen-Spannungswandler Wandler, primär 380/y/3 V (330 V), sekundär 100/y/3 V15 VA (100 V) und 100/3 V 5 VA (100/y/ 3 V)<br>Klasse 1 für Schutzzwecke

### 74515 Last für Spannungswandler

Variable Bärde für Einphasen-Spannungswandler zur Ermittlung der Genauigkeitsklasse.

Festwiderstand: 220 Ohm, 0,5 A Stellwiderstand: 400... '900 Ohm, 025 A Skala: 0...100%

#### 74516 Dreiphasen-Spannungswandler

3 Einphasenwandler, primär 380/y 3 V<br>(380 V), sekundär 100/y 3 V15 VA (100 V) und 100/3 V 5 VA (100/y 3 V) Klasse 1 für Schutzzwecke

geeignet für Leitungsnachbildung 380 kV

74514 Single-phase Voltage Transformer Transformer, primary 380/<sub>v</sub>/ 3 V (380 V),<br>Secondary 100/<sub>V</sub>/3 V 15 VA (10) V) and 100/3 V 5 VA (100/y/3 V)<br>Class 1 for protective purposes

#### 74515 Load for Voltage Transformer Variable load for single-phase voltage

transformer for determining the accuracy class.

Fixed resistor: 220 Chm, 0.5 A Rheostal: 400...1900 Ohm, 0.25 A Scale: 0...100%

#### 74516 Three-phase Voltage Transformer

3 single-phase transformers, primary<br>380/y/37(3807), secondary100/y/3V15VA (100 V) and 100/y/3 V 5 VA (100/3 V) Class 1 for protective purposes suitable for use with transmission model line 380 kV

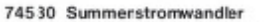

Geeignet zur Erdschlußüberwachung, zur Stromertassung beim Differentialschutz und zur Summation gleichphasiger Ströme in verschiedenen Teilnatzen aei einphasi ger Leistungs- oder Strommessung. Primär: 5 > 2,5 A Sekundär: 1 A Leisung: 10 VA Klasse: 1

745 30 Summation Current Transformer Suitable for earth faut detection, for current determination with differential protection and for the summation of in-phase currents in different oub-networks when measuring single-phase power or current. Primary: 5 x 25 A Secondary: 1 A Power: 10 VA Class: 1

74516

74514/15

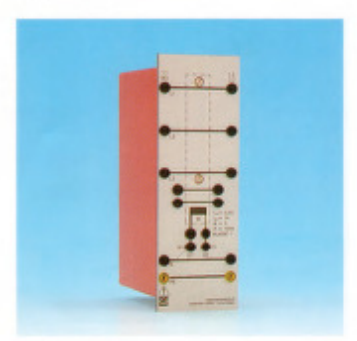

74530

#### 74550 Dreiphasen-Transformator LN 380 KV

Transformator für Einspeisung der Leitungsnachbildung 380 kV. Maßstabsfaktor 1/1030 für Strom und Spannung der Sekundärseite.

darsene:<br>Nennleistung: 800 VA<br>Primär: 3 x 380 V Wicklung mit Anzapfung

bei 220 7, schaltbar n Stern oder Draiock

Zuschaltbare Dreieckausgleichswicklung<br>Sekundär: 3 x 380 V Wicklung mit Anzapfungen

bei +5 %, -5 %, -10 %, -15 % in. Eternschaltung, unter

Sternpunktbeschiedliche schatungen möglich

#### 745 50 Three-phase Transformer **TL 380 kV**

Transformer for feeding the transmission lire model 380 kV. Scale factor 1:1000 for secondary current and voltage. Nominal power: 800VA

Primary: 3 x 380 V winding with tapping at 220 V, car be switched to star or della connection.

Delta stabilizing winding can be connected.

Secondary: \$ x 380 V winding with tappings  $et + 5\%$ ,  $-5\%$ ,  $-10\%$ ,  $-15\%$ 

in otar connection, various star point connections possible

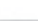

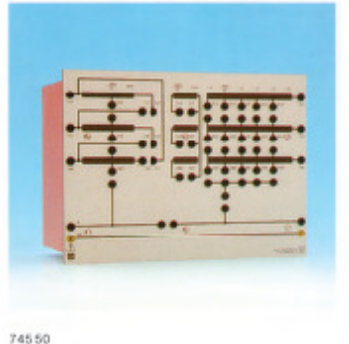

25

 $\overline{22}$ 

# T 11.3.2 **Schutzrelais**

Eighnzungsausstadung zu T 11.3.1.<br>bisitehend aus:

#### 745 181 3~ Über-/Unterspannungszeitrelals

Digitales Messrelais zur Überwachung von Zwei-, Digitales Messrelais zur Überwachung von Zwel-, Drei- und Verleitermetzen auf unzulässige Über-<br>bzw. Unterspannungen (Endschluss) mit Phasen-folgetiberwachung (ANSI 27 und 59).<br>Mit RS486-Schnittstelle.<br>Mit RS486-Schnittste

# 745 181 3~ Time Over/Undervoltage

 $T$ 11.3.2

**Protective Relays** 

Supplementary set to T 11.3.1,<br>consisting of:

Relay Digital measuring relay for the supervision of 2-,<br>3- and 4-leading nets on inadmissible about or<br>undervoltages (earth fault) with phases result<br>supervision (ANSI 27 and 59).<br>With RS48S interface.

Nominal voltage V<sub>H</sub>: 100,110, 230, 400 V AC<br>(Line-to-line) (Line-oo-ine)<br>Nominal frequency: 35 – 66 Hz<br>Nominal auxiliary voltage V<sub>y</sub>: 36 - 520 V AC<br>(f = 35 - 78 Hz) or 50 - 750 V DC/4 W

745 201 3~ Reverse Power Relay

Digital measuring relay for the collection of the<br>active power delivered by reverse powers with<br>direction recognition with aggregates in the<br>pensilei operation and for the monitoring of<br>generators (ANSI 32 and 37).

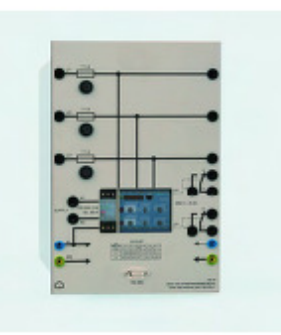

⋒

3~ Ober-Ainterspennungszeiteisis<br>3~ Time OvenUndervoltage Relay 745 181

#### 745 201 3~ Leistungsrichtungsrelais

Digitales Messrelais zur Erfassung von Rückleisungen mit Richtungseitenung bei Aggregaten<br>Im Paralelbetrieb und zur Überwachung der<br>Im Paralelbetrieb und zur Überwachung der<br>abgegebenen Wirkleisung von Stromerzeugen<br>(ANSI 32 und 37).<br>Mit RS485-Schnittstelle.

Mennspannung U<sub>N</sub>: 100,110, 230, 400 V AC<br>(Außenleiberspannung)<br>Nennfrequenzbereich: 35 - 74 Hz

Nennhiffsspannung U<sub>V</sub>: 36-520 V AC<br>(f = 35 - 78 Hz) oder 50 - 750 V DC/4 W

With R9485-interface.<br>Nominal voltage V<sub>H</sub>: 100,110, 230, 400 V AC<br>(Line-fo-line)<br>Nominal requency: 35 - 74 Hz<br>Nominal auxiliary voltage V<sub>H</sub>: 36-520 V AC<br>(f = 35 - 78 Hz) or 50 - 750 V DC/4 W

With RS485-Interface.

#### 745 2311 3~ Überstromzeitrelais UMZIAM7

reiaille University Characteristics Chershon<br>
2011 - The Chershon and Murachillasen<br>
1997 - The Chershon and Murachillasen<br>
1997 - Dershonzellschutz (UMZ) oder abhängiger<br>
1997 - Dershonzellschutz (UMZ) oder abhängiger<br>
19 Auslösecharakteristika. Mit RS485-Schnittstelle Mit Rossorommatelle.<br>Nennfrequenz f<sub>o</sub>r SDFBD Hz.<br>Nennhilfsspannung U<sub>V</sub>: 36 - 275 V AC (f = 40 -<br>70 Hz) oder 19 - 390 V DC/4 W

# 745 2311 3~ Time Overcurrent

The Contract Telestic (I)DIMT<br>Content Telestic Contract Contract Contract Contract Contract Contract Contract Contract Contract Contract Contract Contract Contract Contract Contract Contract Contract Contract Contract Cont

#### teristics. With RS485 Interface

win reason interiace.<br>Nominal frequency f<sub>ix</sub>: 50/60 Hz.<br>Nominal auxiliary voltage V<sub>x</sub>: 36 - 275 V AC (f = 40 - 70 Hz) or 19 - 390 V DC/4 W

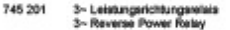

ò

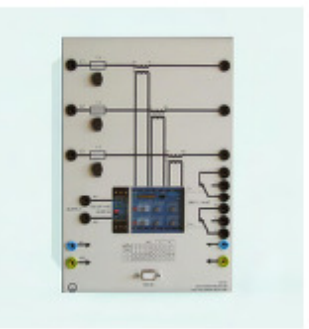

745 2311 3~ Oberstromzeitreteis UMZ/AMZ<br>3~ Time Overcurrent Relay (I)DMT

# "

T 11.3.2 **Schutzrelais** glinzungsausstadung zu T 11.3.1,<br>stehend aus:

# 745 3331 Digitales Distanz-<br>schutzrelals

743 3331 Uguarano<br>
Schutzgreisläß<br>
2011 Uguarano<br>
Controllation Schutzgreisläß<br>
Der Distanzachutzge-<br>
Der Distanzachutzge-<br>
Der mit siehe Zusatzlierindoren zum Schutz von Fieleitunger<br>
und Klabels in allen Spermurgesbeten

- 
- 
- 
- phasematekikve Überstromzeitschutz (ANSI 5)<br>906, 51, 511k)<br>Über-Almiespamungsschutz (ANSI 59, 27)<br>Automalische Wedereinschaltung (ANSI 79)<br>Schaltersversagesschutz (ANSI 50BF)<br>Überlastschutz<br>Pendeterlissung (ANSI 66, 68T)
- 
- 
- 
- 

Als Antegeverfahren kommen wahlweise zum Einsatz

፡

- -<br>- Oberstromanngung IPP<br>- Spannungsabhängige Überstromannegung UA<br>- Spannungs- und winkelabhängige Überstroman
- gung UAK<br>Impedanzanregung Z<  $\ddot{\phantom{a}}$

Das Genit kann weitereise mit polygonaler oder mit kwisterreiger Distenzzonen-Charakteristik arbeiten. Ford unschlangige Distanzzonen-Charakteristik arbeiten. Ford gestehrte und eine gestehrte Über-<br>gesträubt geleben zur V

Ein gut ablesbares und hintergrundbeleuchtetes Display<br>ermöglicht einen sicheren Überblick über Betrebsmessemoglicht einen sicheren Obritzkick über Betiesbunkei-<br>werie und alle Bedisehandungen, Wichtige Meklungen<br>lassen sich auf die Leuchtidoden rangieren. Die Pleranet-<br>rierung kann über die Tastatur oder weit einfallene der<br>da

- 
- Das Gerät ist ausgestatist mit<br>• Binärmeideeingängen<br>• Melde- und Befehlsausgängen<br>• Schaltretais
- 

#### 745 2921 3~ Erdschlussrichtungsrelals

Digitates Entertuality per estate for the Systems mit isoler-<br>tem oder kompanisation for Systems mit isoler-<br>tem oder kompanisation Skerpurvit zur richtungsseleitier<br>ern,<br>Ning Sociality is the System (ANSI 50N, 51N und<br>Nin

# $T$  11.3.2 **Protective Relays** Supplementary set to T 11.3.1,<br>consisting of:

745 3331 Digital Distance<br>
Protection Relay<br>
The distance Protection Relay<br>
The distance protection for protection of overhead<br>
Impact the additional functions for protection of overhead<br>
Impact of the state with the prot

- 
- 
- Protection functions<br>
 Distance protection (ANSI 21, 21N)<br>
 Distance protection (ANSI 21, 21N)<br>
 Distribution (ANSI 50N, 57N)<br>
 Substitution factorization for high-resistance<br>
factors factorizations<br>
 State factors f
	-
	-
- 
- 
- 
- 

- The following pickup methods can be employed alternatively.<br>Overcurrent pickup  $\mapsto$ <br>  $\vee$  Orlinge-dependent overcurrent pickup Vri<br>  $\vee$  Voltinge-dependent and phase angle<br>dependent  $\vee$
- overcurrent pickup V/Kip<br>Impedance pickup Z<  $\cdot$

Five independent distance zones and one separate overneach zone and available. The integrated stati locator calculates the final impediate and the distance-to-fault The results are displayed in chromotophilic integral and

Large, easyto-read backlit deplay is provided. The serial<br>RS232 PC interface accessible from the front of the unit nexus Point access to all parameters and fault event<br>data. The use of the optional DIGSI 4 operating program<br>is particularly advantageous during commissioning.

#### 745 2921 3~ Directional Earth

745 2321 3 - Directional Earth<br>
Digital earth fault picture<br>
Digital earth fault picture<br>
Incident of counteracted star point to the direction<br>
selective capture of accidental earths (ANSI 50N, 51N<br>
and 67N,<br>
With RS485 i

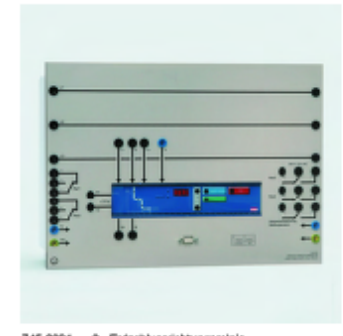

745 2021 3~ Erdschlussrichtungsreisis<br>3~ Directional Earth Fault Relay

745 31 Last, L=0,1-0,4 H; C=2-16 µF<br>Zur Nachbildung verschiedener Fehlerarten, um<br>das 3× Erdschlussrichtungsreials, Kat-Nr.<br>7452321 zur Auslösung zu bringen.<br>L=0,10,20,30,4 H,<br>230 V, 50/60 Hz, 0,5 A<br>C = 2/4/8/16 µF, 400 V

#### 745 561 Lelstungsschalter-Modul

3phasiger EIN-MUS-Schalter mit Hifskontakt<br>(Offner) für Leibingsnachbildung 380 kV. Manuel<br>Offer Taster ON/OFF oder extem über Schaltkontakt<br>TTL-Pegel oder 24 V DC steuerbar. Der Schaltkontakt<br>TTL-Pegel oder 24 V DC steuer

745 331 Transformator-<br>
Differentialschutzrelais<br>
Industricles Schutzrelais zur Überwachung des<br>
Transformators (748 50) nach dem Schutzprinzip<br>
des Differentialschutzes. Das Retais missi über<br>
und Ausgangströme des Transf

- 
- 
- Nennstrom: 1 A<br>• Nennfrequenz: 50...60 Hz<br>• Hitsspannung: 36...275 V AC oder<br>19...390 V DC<br>• Ausgangskonfakt: 1 x Wechsier

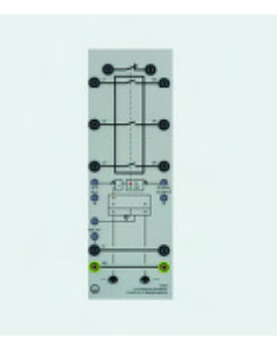

⋒

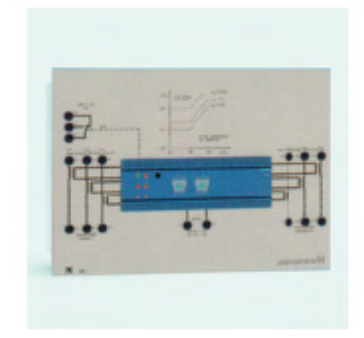

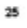

745 31 Last, L=0,1-0,4 H; C=2-16 µF<br>Zur Nachbildung verschiedener Fehlerarten, um<br>das 3× Erdschlussrichtungsreials, Kat-Nr.<br>7452321 zur Auslösung zu bringen.<br>L=0,10,20,30,4 H,<br>230 V, 50/60 Hz, 0,5 A<br>C = 2/4/8/16 µF, 400 V

#### 745 561 Lelstungsschalter-Modul

3phasiger EIN-MUS-Schalter mit Hifskontakt<br>(Offner) für Leibingsnachbildung 380 kV. Manuel<br>Offer Taster ON/OFF oder extem über Schaltkontakt<br>TTL-Pegel oder 24 V DC steuerbar. Der Schaltkontakt<br>TTL-Pegel oder 24 V DC steuer

745 331 Transformator-<br>
Differentialschutzrelais<br>
Industricles Schutzrelais zur Überwachung des<br>
Transformators (748 50) nach dem Schutzprinzip<br>
des Differentialschutzes. Das Retais missi über<br>
und Ausgangströme des Transf

- 
- 
- Nennstrom: 1 A<br>• Nennfrequenz: 50...60 Hz<br>• Hitsspannung: 36...275 V AC oder<br>19...390 V DC<br>• Ausgangskonfakt: 1 x Wechsier

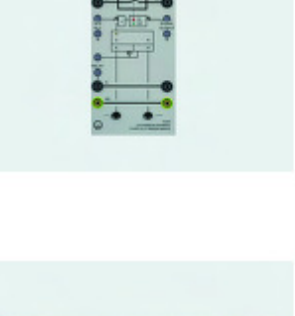

⋒

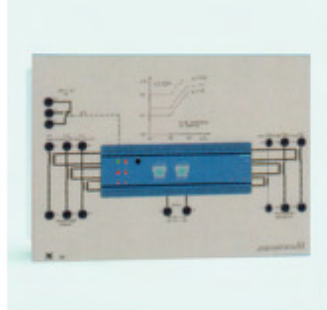

# T 11.3.3 **Schutz einer** Hochspannungsleitung rgenzungsausstadung zu T 11.3.2.<br>Istehend aus:

⋒

745 51 Leitungsnachblidung 380 kV

745 S1 Leltungsnachbildung 380 kV<br>
2745 S1 Leltungsnachbildung 380 kV<br>
21 Phasige Nachbidung einer 380 kV Freiehung<br>
2ur Messung stationärer Bebiebszustände<br>
(Leeltun, Anpassung, Kurzschluss) mit folgen-<br>
0nm und nationiz

745 51 Transmission Line Model 380 kV 745 51 Transmission Line Model 380 kV<br>Three-phase model of a 380 kV overheat trans-<br>mission line for measuring steady-state operating<br>conditions (no-load, matching, stort-circuit) with<br>the following specifications: Quad bu

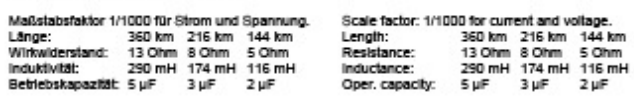

 $T$ 11.3.3

Supplementary set to T<br>consisting of:

**Protection of a** 

**High-Voltage Line** 

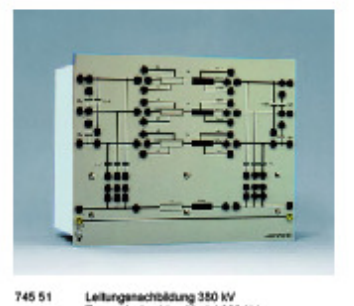

Leitungsnachbädung 380 kV<br>Transmission Line Model 380 kV

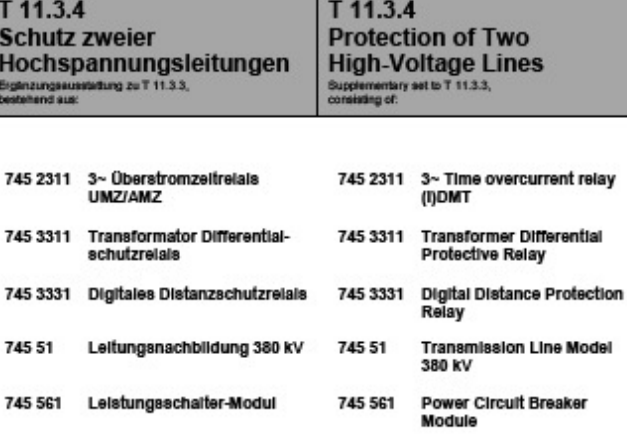

#### 745 2721 Oberstromrichtungszeitrelais

Digitales Messrelais konfigurierbar als unabhän-<br>giger Überstromzellschutz (UMZ) oder abhängi-<br>ger Überstromzellschutz (AMZ) mit wählbaren<br>Ausiösecharakteristika (AMSI 50, 508F und 51). Ausiosecnarisms in Michael March 11 and 511.<br>Mit Integriertem Richtungseiement für zweiselig<br>gespeiste Systeme und RS485-Schriftstelle.<br>Nenntrequenz f<sub>ü</sub>c 5060 Hz<br>Hilfsspannung U<sub>N</sub>: 16 - 360 V DC/16 - 270 V AC.<br>Hilfsspann

# 7452721 Directional Time Overcurrent

**Example 10** Directional Time Overcurrent<br>
Relay<br>
Digital measuring relay configureable as inde-<br>
pendent time overcurrent (IDMT) or dependent<br>
time overcurrent (IDMT) with eligible release<br>
characteristics. With integrate

race.<br>Nominal voltage V<sub>H</sub>: 100 V, 230 V, 400 V<br>Nominal frequency f<sub>H:</sub> 50/60 Hz.<br>Auxiliary voltage: 16 - 360 V DC/16 - 270 V AC.

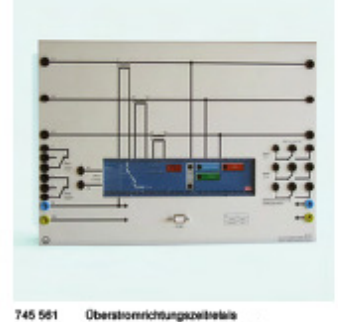

**Oberstromrichtungszeitreteis**<br>Directional Time Overcurrent Retay

# **TPS 11.4** Energienutzung

Ein Dreiphasen-Asynchronmotor mit Käfigläu'er dient in dieser Ausstattung als ohnsch-induktiver Verbraucher. Die Netzbelastuncen, die von diesem Verbraucher ausgeher, werden eirgehend untersucht. Zur Minderung der Netzbelastung wird die Blindleistungskempensation angewendel. Mit Hilfe eines Blindleistungsreglers, der eine Kordensatorbatterie steuer: kann eine automatische Kompensationsanlage aufgebaut werden. Außerdem werden mit dieser Ausstattung die Mogichkeiten der Energieverbrauchsmessungen mit Wirkencrgie-, Blindenergie- und Maximumzähler, der ein Zweita ifzählwerk enthält, behandel: Auch hier werden handelsübliche Gerate, die didaktisch aufgesrbeitet sind, verwendet

# **TPS 11.4 Energy Utilization**

A three-phase asynchronous motor with squirrol sago rotor sorvos inthis oquipment set as the ohmic-inductive consumer. The loads to the mains brought about by this consumer are examined in detail. The reactive power compensation is applied in orcer to reduce the mains load. Automatic reactive power compensation equipment can be assembled with the aid of a reactive power controller, which is used to control a capacitor battery. Furthermore, using this equipment set it is possible to carry out measurements on power consumption using active nower reactive nower and maximum demand meters, the latter containing a two rate meter. Here again standard commercially-available equipment is used which has been adapted for didactic ригровов.

**TPS 11.4.1 Blindleistungs**kompensation einer induktiven Last

#### 745091 Blindleistungsregler

Elektronischer Blind eistungsregler mt cos *w*-Anzeige zum automat schen Schalten von Kompensationskondensatoren in Anlagen mit induktiver Belastung. Kompensationsbereich: 0,8 ind...1...0,9 kap<br>Ansprechempfirdlichkeit: 0,05...1 C/K соs ф Anzeige: 0,7 inc...1...0,98 kap mittels 12 LEDs Umschalter Manuell/Automatisch

Schaltstu'enanzahl: 4 mit LED Anzeige Ausgangskontakte: 4 Schließer, je 250 V 4C, 8 A

LED Anzeige für: POWER, IND, CAP Versorgungsspannung: 3 x 380...415 V, 60 Hz

745095 Schaltbare Kondensatorbatterie

Anlage mt der unterschiedliche Kapazitä-

ten zur Blindleistungskompensaton auf

das Netz geschaltet werder können. Die

Kondensstorhalterie enthält 4 Schaltstu-

fen, die mit Hilfe von Leistungsschützen zu-

unc abschaltbar sind. Jede Schaltstufe ist

separat intern oder extern steuerbar. Die

Schaltstu'en bestehen aus je 3 Kondensa-

toren in Sternschaltung und Entladewider-

Schaltstu'e 1: 3 x 2 µF, 450 V, 50 Hz

Schaltstu'e 2: 3 x 4 µF, 450 V, 50 Hz Schaltetuje 3: 3 x 8 JF 400V 50 Hz

Schaltsture 4: 3 x 16 LF, 400 V, 50 Hz Kompensationsleistung: max. 1368 VAr

#### 745 091 Reactive Power Controller

**TPS 11.4.1 Reactive Power** 

Compensation

of an Inductive Load

Electronic VAr controller with cos o display for automatic switching of compensation capacitors in systems with inductive load. Compensation range: 0.8 ind...1... 0.9 cap Operating sensitivity 0.05..1 C/K cos o display: 0.7 ind...1...0.98 cap using 12 LEDs

Switch manual/autonatic Number of switching levels. 4 with LED display Output contacts: 4 NO

each 250 V AC, 3 A LED indication for: POWER, IND, CAP Supply voltage: 3 x 380...415 V, 50 Hz

#### 745 095 Switchable Capacitor Battery

System, with which different capacitance values can be connected to the mains for reactive power compansation. The capacifor battery contains 4 switching levels which can be connected and disconnected using power contactors. Each switching level can be controlled separately, internally or externally. The switchirg levels each consist of 3 capacitors in starconnec tion with discharging resistors. Capacitance values:

Switching level 1: 3 > 2 µF 450 \, 50 Hz Switching level 2:  $3 \times 4 \mu$ F 450 V, 50 Hz<br>Switching lovel 3:  $3 \times 8 \mu$ F 400 V, 50 Hz Switching level 4: 3 x 16 µF 400 V, 50 Hz Compensation power: max. 1368 VAr

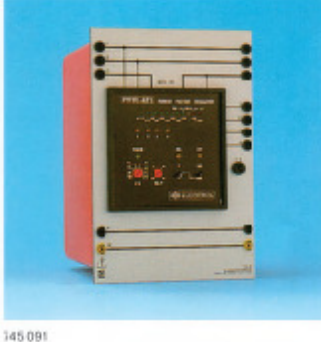

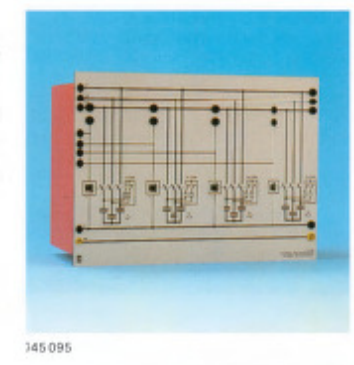

 $34$ 

ständen.

Kapazitätswerte:

477

 $\overline{31}$ 

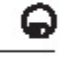

ଢ

**TPS 11.4.2** Energieverbrauchsmessung und Spitzenlastüberwachung

72723 Energiezähler Dreiphasig Drehstromzähler 3 x 220/380 V, 10 (40) A, 50 Hz, 150 U/kWh, Sonaltung 4000

**TPS 11.4.2 Power Consumption Measurement and Peak Load Monitoring** plementary set to TPS<br>sisting of:

727 23 kWh-meter, Three-phase Three-phase kWh meter 3 x 220/380 V, 10 (40) A, 50 Hz, 150 r/kWh, circuit type 4000

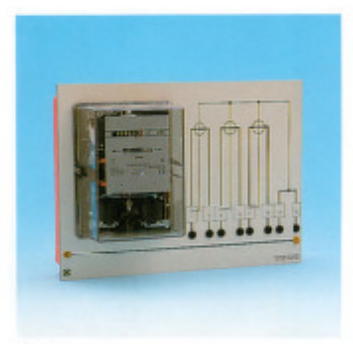

 $(2/2)$ 

797959

#### 727232 Maximum Zähler

4 Leiter Wirkverbrauchszähler mt Hochund Niedertarifzählwerk für 3 x 220/380V. 50 Hz Ne zspannung. Der m kroprozessorgesteuerle Zähler speichert 'ür einen beliebigen Ableseze traumeine über 15 Minuten genittelte maximale Leistung. Es können bis zu 13 Ablesezeiträume gespeichert<br>werden. Ein Kumulalivzähler addiert die genessenen Leistungsmaxima der einzel-<br>nen Ablesezeiträume auf. 16stellige LCD-Anzeige für die Anzahl der erfolgten Maximum-Rückstellungen für den sich bildenden Mittelwert, für das Maximum sowie für die Kumulativ-Anzeige. Eingänge:

- Umschaltung Niedertarif/Hochtarif  $\overline{\phantom{a}}$
- Ein/Aus Maximumzählwerk
- u) Fernrückstelung Naximumzählwerk manuelle Rückstellung Maximum-L,
- zählwerk
- Ausgang
- Potentalgebundener Synchronisationsausgang 15 min Aus / 9 s Ein

#### 727 232 Maximum Demand Meter

4-wire real consumption meter with nigh and low charge counter for 3 x 220/380 V. 50 Hz nains voltage. The nicroprocessorcontrol ed incicator stores a value of maximum cower averaged over a 15 minute period for any chosen reading time interval. Up to 13 reading time intervals can be stored. An accumulative ccunter adds the measured power maxima of the individual reading time intervals. 16 digit LCD display for the number of the realised maximumreacto, lor the average values produced, for the maximum and also the cumulative display.<br>Inputs:

- Switch low charge/high charge
- g On/off maximum counter<br>Remote controlled reset maximum u, counter
- Manual reset maximum counter Output:
- Potential-bound Synchronization output 15 min off/9 s on

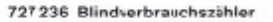

Drehstrom-Blindverbrauchszähler für induktive Belastung 3 x 220/380 V, 10 (60) A,<br>50 Hz, 96 U/kvarh, Schalturg 700)

#### 727 236 Reactive Power Indicator

Three-phase reactive power meter for<br>inductive load 3 x 220/380 V, 10(6C) A, 50 Hz, 96 r/kvarh, circuit type 7000

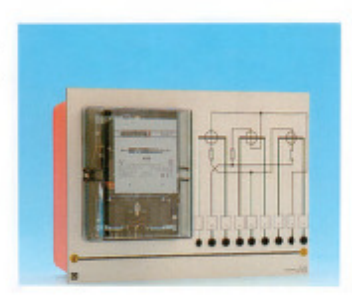

36

 $\overline{38}$ 

### Zubehör

# **Accessories**

#### Profilrahmen

### **Panel Frames**

### 726 26 Profilrahmen-VT180, dreizeilig

- 3ctag ger Fahmen für Experimentier-<br>platten, DIN A4 Höhe, für hohe Belastung 4 Stück Aluminiumprofilschienen mit
- zwei Bürstenleisten und Verstärkung aus Vierkantstahlrohr an der Rückseite
- 2 Gtück T-Füße aus Vierkantstehlrohr - Tischbefestigung mit 2 MB Flügel-
- schrauben
- Breite: 1750 mm, Höhe: 1090 mm, Tiefe: 300 mm

ocer

#### 726 25 Profilrahmen-VT150, dreizeilig

- 3etagger Fahmen für Experimentierplatten, DIN A4 Hohe, fur hohe Belastung
- 4 Stück Aluminiumprofilschienen mit zwei Bürstenleisten und Verstärkung aus Vierkanistahlrohr an der Rückseite
- 2 Stück T-Füße aus Vierkantstahlrohr - Tischbefestigung mit 2 MB Flügel-
- schrauben Breite: 1450 mm, Höhe: 1090 mm,
- Tiefe: 300 mm
- 3-level freme for training panels in DIN<br>A4 equivalent height, for high load 4 aluminium profile rails with 2 brush
- strips and reinforced with rectangular steel tubing on the rear side<br>2 T-bases of rectangular steel tubing

726 26 Panel Frame-VT180, Three Level

- Mounted to berch top with 2 M8 wing Ļ screws
- Width: 1750 mm, height: 1090 mm, L. depth: 300 mm

or

### 726 25 Panel Frame-VT150, Three Level

- 3-level frame for training panels in DIN<br>A4 equivalent helght, for high load  $\sim$
- 4 aluminium profile rails wth 2 brush strips and reinforced with rectangular steel tubing on the rear side
- 2 T-bases of rectangu ar steel tubing<br>Mounted to bench top with 2 M8 wing  $\equiv$ screws
- Width: 1450 mm, height: 1090 mm, depth: 300 mm

Laboratory benches,  $19^{\circ}$  plug-in system, mobile<br>experiment stands and storage cabinets for<br>completing the laboratory equipment are to be<br>completing the laboratory technical equipment<br>systems (LTS) catalogue.

Labortische, 19" Einschubsystene, fahrbare Ver-<br>suchsstinde und Aufbewahrungsschränke zur<br>Kompletterung det Laborausstattung können den<br>LH-Labor-Technik-System Kataleg (LTS)<br>enhommen werden.

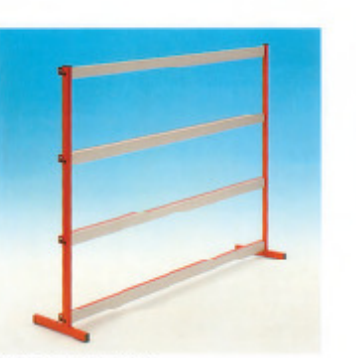

0

Profikahmen/Panel frame

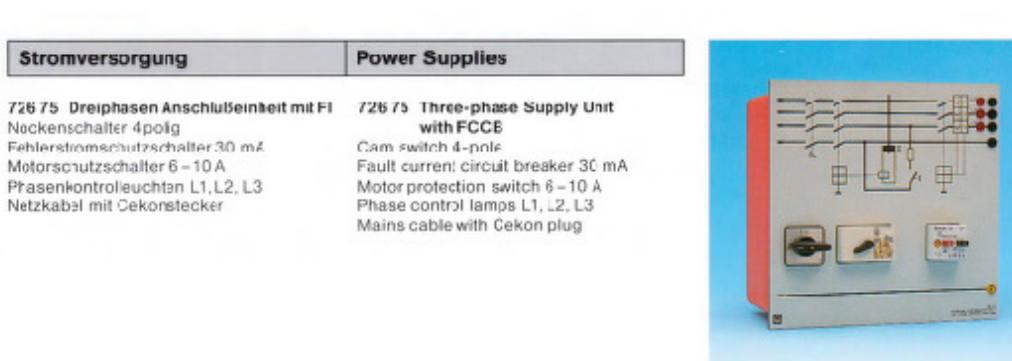

72615

40

479

 $\overline{29}$ 

# ω

Meßgeräte

#### **Measuring Equipment**

Demorstration meter for active power and

capacitive and inductive reactive power, in

fhe range 0.3 W (var) to 30 kW (kvar).

Voltage: 3/10/30/100/300/1000 V

 $R_i = 10$  MOhm Current: 0.1/0.3/1/3/10/30 A

 $R_i = 10$  mOhm

Reactive power: 50 Hz sinusoidal

consumption

active power output

cap, reactive power

ind. reactive power

overload voltage

overload current moving coil, class 1.5

192 x 96 mm (W x H)

LED indicator for: active power

Scale division: 0...10 and 0...3<br>Scale length: 119 mm

72712 Power Factor Meter

cos o and phase-angle.

Measurement range:

Power factor 0 1 0

Scale length: 119 mm

Display instrument:

tuned steel reeds,

Continuous cverload protection in all

Demorstration meter for power factor

Phase angle: -90° (cap.)... 0 ... +90° (ind.)

Voltage range: 3... 1000 V, R<sub>i</sub> = 1 MOhm Current range: 0.1...30 A, R<sub>i</sub> = 10 mChm

192 x 96 mm (W x H)

Frequency range: 20 Hz... 2 kHz No voltage range/current range ewitching

Instrument: moving coll, class 1.5

Continuous overload protection in all

727 26 Reed Frequency Meter

Measurement range: 47...50....53 Hz<br>Rated voltage: 230 V

Class 0.5. front frame 96 < 96 mm

727 300 Phase-sequence Indicator

mcasurement ranges up to 1000 V and 30 A. Mains supply: 110/130/230/240 V, 50 Hz

Vibrating reed measuring element with

measurement ranges up to 1000 V and 30 A. Mains supply: 110/130/230/240 V, 50 Hz

72711 Power Meter

Measuremen: ranges:

Frequency range

hotrument:

Active power: 0...20 kHz

#### 72711 Leistungs-Meßgerät

Demonstrationsmeßgerät für Wirkleistung, loppozitive und indultive Blindleistung im Bereich von 0,3 W (var) bis 30 kW (kvar). Meßbereiche: Spannung: 3/10/30/100/300/1000 V  $R_i = 10$  MOhm<br>Strom: 0,1/0,3/1/3/10/30 A  $R_i = 10$  mOhm Frequenzhereich Wrkleistung: 0...20 kHz BIndleistung: 50 Hz Sinus LED Anzeige für: Wirkleistungsaufnahme Wirkleistungsabgabe kapazitiv» Blindleistung induktive Blindleistuna Überlast Spannung **Uterlast Strom** Anzeigeinstrument: Drehspul, Klasse 1,5  $102 \times 06$  mm (B  $\times$  H) Skalenteilung: 0...10 und 0..3 Skalenlänge: 119 mm<br>Bkalenlänge: 119 mm<br>Dauerüberlastgeschützt in allen Neßbereichenbis 1000 V und 30 A. Netzanschluß. 110/130/230/240 V, 50 Fz

#### 72712 Leistungsfaktor-Me3gerät

Demons rationsmeßgerät für Leistungsfakto: (cos () und Phasenwinkel. Meßbereiche: Leistungsfaktor: 0. 1. 0. Phasenwinkel: -90° (kap.)... 0... +90° (ind.) Spannurgsbereich: 3..1000 V, R<sub>i</sub> = 1 MOhm Strombereich: 0,1...30 A, R<sub>i</sub> = 10 mOhm Frequenzbereich: 20 Hz...2 kHz kcino Spannungc-/Stromberoicho unschaltung Anzeigeinstrument: Drehspul, Klasse 1,5 192 x 96 mm (B x H) Skalenlänge: 119 mm Dauerüberlaotgeochützt bis 1000 V und 30 A. Netzanschluß: 110/130/230/240 V, 50 Fz

#### 727 26 Zungenfrequenzmesser

MeBbereich: 47...50...53 Hz<br>Nennspannung: 230 V Anzeigeinstrument: Viorationsmeßwerk mit abgestimmen Stahlzurgen, Klasse C.5. Frontrahmen 96 x 96 mm

#### 727 300 Drehfeldrichtungsanzeiger M3110

Gerät zur Ermitlung des Drehsinns bzw. der Phasenfolge in Drehstromnetzen. Anzeige der Drehrichtung durch Leuchtdioden. 3 Leuchtdioden lassen erkennen, ob die 3 Außenleiter Spanrung führen. Die Anschlußleitungen sind fest angeschlossen. Spannung, 90.,660 Y Frequenz: 45... 1000 Hz

Device for determining direction of rotation or phase sequence in three-phase syslema.

Direction of rotation indicated using LEDs. LEDs indicate whether the 3 outer conduclors are carrying a voltage. The connection Ines are permanently connected.

Voltage: 90... 660 V Frequency: 45...1000 Hz

M3110

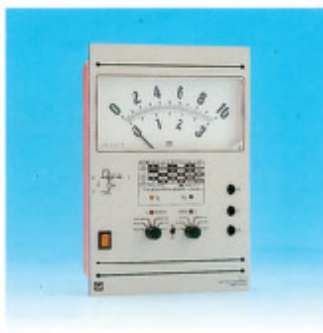

 $72711$ 

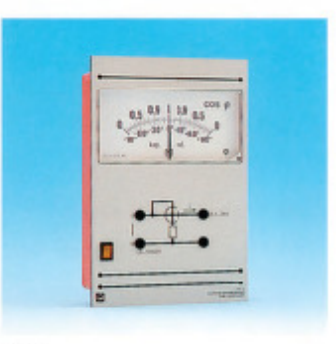

72712

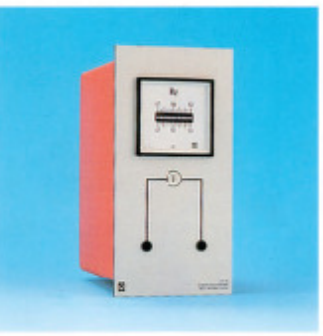

72726

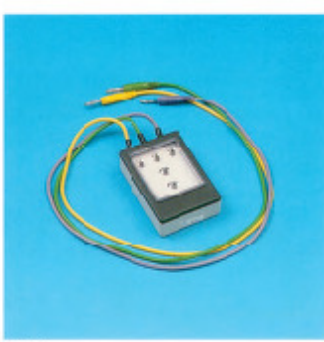

727300

42

 $\overline{36}$ 

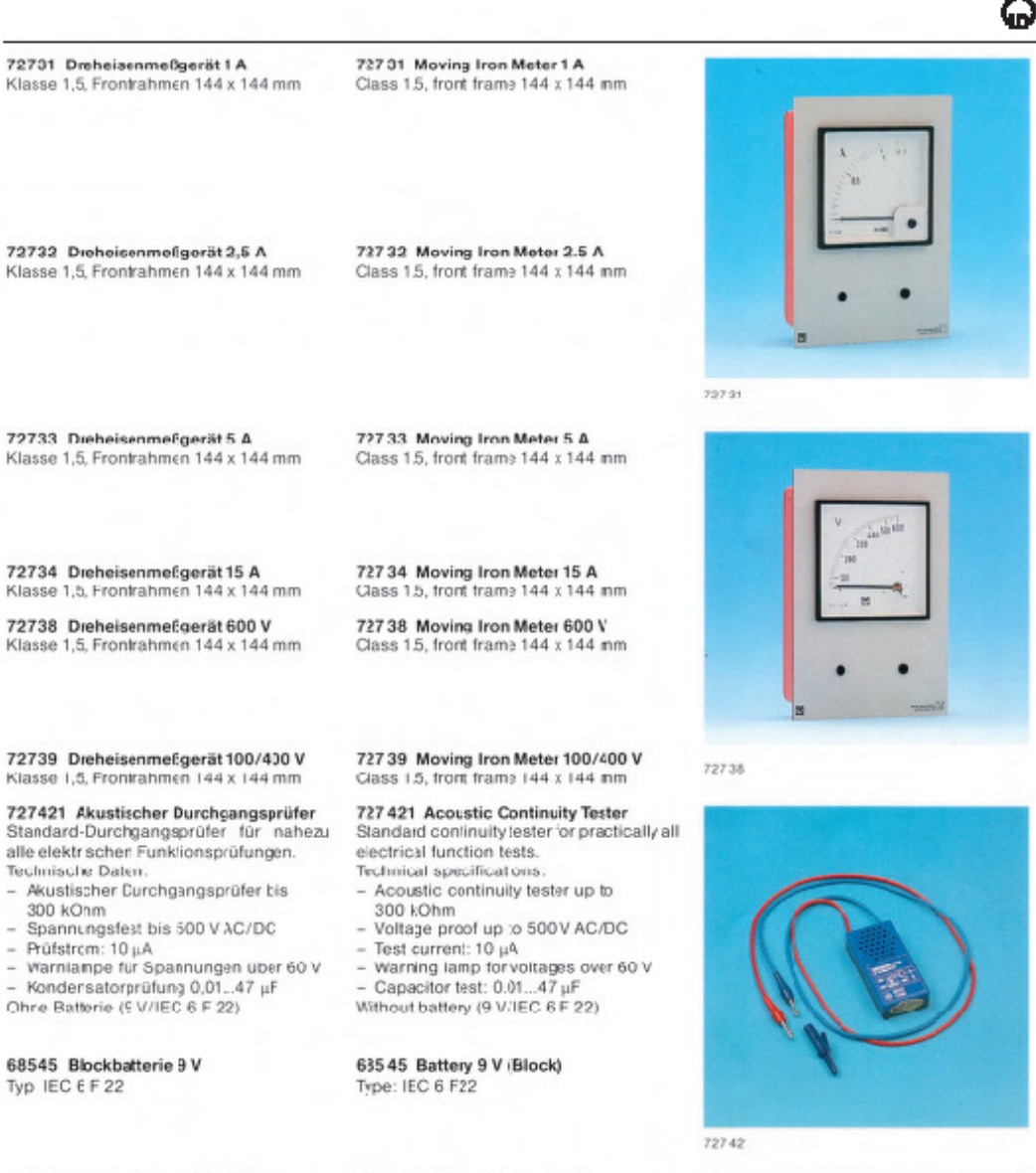

# 313031 Elektronische Stoppuhr<br>Melbereich: 0,01 s - 100 s (Überlaul-

÷

anzeige bei Überschreitung) Ablesogonauigkoit: 0,01 c Zifferblatt: Leuchtdiodenkranz D=17 cm Ziffernhöhe: 18 mm (7-Segment-Anzeige)<br>Netzanschluß: 220 V/50 Hz 313 031 Electronic Stopclock<br>Meas. range: 0.01 s to 100 s, (overflow indication when exceeding the measurement rango); Accuracy of reading: 0.01 s Display circle of light emitting diodes  $D=17$  cm; Height of numerals: 18 mm (7-segment d splay) Mains supply: 220 V/50 Hz

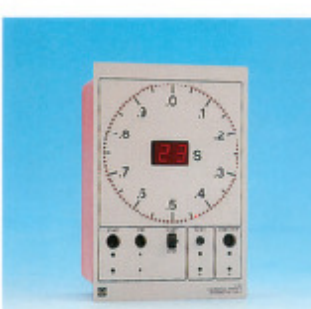

313031

43

 $\overline{31}$ 

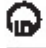

# 575 293 Dig. Speicher-Oszilloskop 407

Frequenzbereich: 0 ... 40 MHz (-3 dB)<br>Eingangsimpedanz: 1 MOhm, 15 pF, nax. 400 V Bibischirm: 8 x 10 cm mit Innenraster Vertikalverstärker: 1 MV/cm ... 20 V/cm (14 Stufen)

Zeitbasis (Echtzeit): 0,5 s/cm ... 100 ns/cm, mit X-Dehnung x10 bis ca. 10 ns/cm Hold-off-Zeit: variabel bis ca. 10:1 Zeitbasis (Speicher): 100 s/cm ... 1µs/cm, mit X-Dehn, x 10 bis ca. 0.1 ps/cm Triggerung: K1, K2, Netz und extern Betriebsarten: K1, K2, K1 u. K2, K1/K2 invert.,<br>Summe und Differenz, KY-Betrieb Speicherbetriebsarten: Refresh, Roll, Single, XV, Envolopo, Avorago (mit linoaror Dot Joirt Funktion) Speicherung: je Kanal 2 k x bit.<br>Attastraten: (Echtzeit) 8bit flash max. 100

MS/s pro Kanal. Auflösung (Punkte/cm): 200 (A) x 25 (Y):

XY 25 x 25. Eingebauter Kompenenten-Tester. Atmessungen: 28,5 x 12,5 x 38,0 cm (B x H z T)<br>Netzanschluß: 100 ... 240 V, 50/60 Hz

#### 575 231 "astkopf 100 MHz, 1:1/10:1

Ohne Tastköpfe

umochaltbar; circohlic8lich Federhauen. Trimmerschlüssel, BNC-Adapter, Tastspitze, Isolerhülsen, E dieiturg und 4-mmStecker,<br>Eingangswidersland: 1 MOhm / 10 MOhm; Bandbreile: 10 MHz / 100 MHz; Anschluß BNC-Stacker Kabellänge: 1,2 m (2 Stück erforderlich)

#### 735 261 Trennverstärker Vierkanal

Vier hochlineare, übersprech- und störungsunemofindliche Trennverstärker zur potenfal-<br>freien Weßwertaufnahme. Strommessungen sird über eingebaute Shurts möglich. Ein Multiplexer ermöglicht die Darstellung der vier<br>Eingangssignale mit einem Kanal eines (Speicher-)Osailloskops. Alle Kanäle sind einzeln zu-<br>schaltbar, die zugehörige Nullinie kann eingeblendet werden Position und Amplitude auf dem Schirmbild lassen sich für jeden Kanal getrennt einstelen. Ein Raumzeiger-Indikator mi: LED-Anzeige und Osalloskopausgang<br>ernogiicrt die Darstellung, Messung und Bewertung von Drehstromsystemen, besonders im Zusammenhang mit Frequenzumrich-<br>tem und elektrischen Maschinen. Ein mattematisches Modul ermöglicht Addition, Subtraktion und Multiplikation zweier Eingangssignale Ein zuschaltbarer Filter ermöglicht de Grundwelle aus PWM-Signalen zu rekonstruieren.

Trennverstärker Kanal A, B, C, E:

Frequenzoereich: DC ... 80 kHz Abschwächer, dreistufig: x1, x0,1, x0,31 Inrenwiderstand: 1 MChm Genauigkeit: 2%

 $-$  Strom: max. 10 A AC/DC; 16 A für T < 15 min Bereiche: 1 V/A und 1/3 V/A Innenwiderstand: 30 MDhm

Genauigkeit: 5 %

44

- Ausgänge: 4-nm-Sicherheits-Buchsen Multiplexer:
- Multiplex-Frequenz, einstellbar: 50 .. 500 kHz Amplitudenabschwächer: 0.2 ... 1
- Y-Position: -8 V ... + 3 V<br>- Trigger-Quelle A, B, C, D oder E
- 

- Oszilloskopausgang: 2 BNC-Buchsen Mathematik Modul und Filter:

Maximum Movement<br>  $-$  Modi für Kana D:<br>
A+B, A-E, (AxB)/10, A>B, L<sub>1N</sub> (A, B, C), E<br>  $-$  Tiefpaßifter, zuschaltbar: 1 H-Iz<br>
Notaanechtuß: 115/230 V, 47 ... 63 Hz<br>
Notaanechtuß: 115/230 V, 47 ... 63 Hz mi Netzanschlußkabel und Eurostecker max. 620 V DC/440 V AC

#### 575 293 Dig. Storage Oscilloscope 407

Band width: 0 ... 40 MHz (-3 dB)<br>hput impedance: 1 MOhm, 15 pF, max. 400 V Screen: 8 x 13 cm with internal graticule Vertica deflection: 1 mV/cm ... 20 V/cm 14 steps)

Time base (real time): 0.5 s/cm ... 100 ns/cm. with X-expansion x13 to 10 ns/cm Hold-of time: variabel to approx. 10:1 Time base (storage): 100 s/cm ... 1µs/cm, with<br>X-expension x10 to 0.1 µs/cm Trigger source: Ch1, Ch2, Ine, external Operating mcdes: Ch1, Ch2, Ch1 and Ch2,<br>Ch1/Ch2 invert, sum or difference, XY-Mode Storage operat. modes: Refresh, Roll, Sngle, (Y, Envelope. Average (v. linear Dot Joint Function).

Memory: per channel 2 k x 8 bit. Scanning rate: max. 40 MS/s per channel Resolution (points/cm): 200 (X) x 25 (Y): XY 25 x 25. Built-in compenent tester.

Dimensions: 28.5 x 12.5 x 38.0 cm (W x H x D) Maino supply: 100 .. 240 V, 50/60 Hz Withour probes

### 575 231 Probe 100 MHz, 1:1/10:1

Cwitchable; including apring loaded hock tip,<br>Irimmer key, BNC adapter, probe tip, insulafing covering, ground lead and 4-mm plug;<br>hput impedance: 1 MOhm/10 MChm; Bandwdth: 10 MHz/100 MHz; Connection: ENC plug;<br>Cable langth: 1.2 m (2 each required)

(35 261 Isolation Amplifier, Four Channel

Four highly linear, crosstalk and noeseimmune isolating amplifiers for potential-free mea-<br>surement recording Current measurements are possible using built-in shunts. A multidisplayed on one (storage) oscilloscope. All of the channels can be switched individually, the corresponding zero-line can be displayed on the screen. Position and amplitude can be set separarely on the screen for each channel. A space vector indicator with LED display and oscilloscope output permts representation, measurement and evaluation of three-phase<br>systems, partcularly in connection with frequency converters and electrical machines. nathematical modue makes it possible to perform addition, subtraction and multiplicafon of two input signals. A connectable filter permits fundamental waves to reconstructed

# out of PWM signals.<br>Isolation amplifier channel A, B, C, E:

Frequency range: DC ... 80 kHz<br>Voltage: max. 620 V DC/440 V AC<br>Attenuator, 3-stage: x1, x0.1, x0.01 Internal Resistance: 1 MOhm Accuracy: 2%

- Current: max 10 A AC/DC; 16 A for T < 15 min Ranges: 1 V/A and 1/3 V/A nternal Hesislance: 30 MChm

Accuracy: 5%<br>- Outputs: 4-mm salety sockets

#### Multiplexer:

- Multiplex-freq., adjustable: 50 ... 500 kHz Amplitude attenuator: 0.2 ... 1<br>Y-position: -8 V ... + 8 V
- 
- Trigger source A, B, C, D or E<br>- Usziloscope output: 2 BNC sockets
- Mathematic module and fiber:
- Operating modes for channel D
- 
- Cuersman modes on channer D<br>A+B, A-B, (AxB)/10, AxB, L<sub>1N</sub> (A, B, C), E<br>- Lowpass filter, switchable: 1 kHz<br>Mains connection: 115/23C V, 47 ... 63 l z with mains connection cable and Euro plug max. 620 V DC/440 V AC

 $\overline{15}$ 

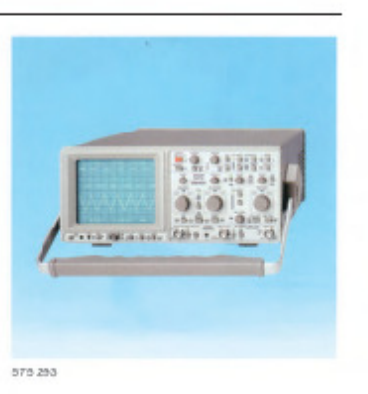

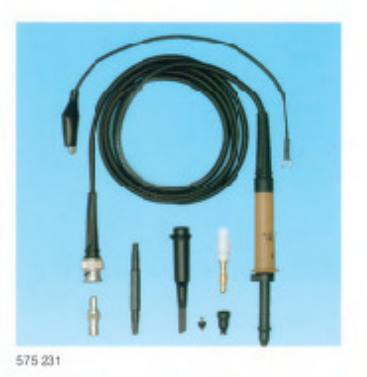

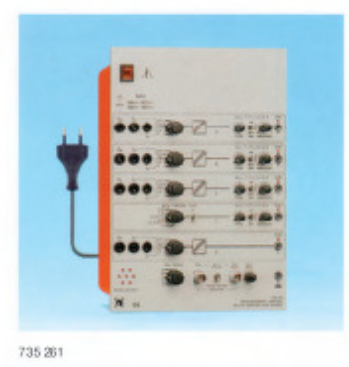

#### Erforderliches Zubehör aus dem System EMS/TPS 10

#### 732 68 Pendelmaschine 1,0/2,0

#### Gleichstrom Nabonschlußmaschine mit inte<br>grierter Drehmomenterfassung. Bei Gereratorbetrieb als Pendelnaschine zur Belastung elektrischer Maschinen 1.0 kW, sowie zur Wiskungsgradbestimmung durch Mcssung der übertragenen Momente zwischen Antriebs- und Arheits-<br>maschine ainsetzbar. Bai Moorbetrieb als Antriebsmaschine mit Momentenmessung einsetzter. In Verbindung mit dem Steuergerat ist<br>4-Quadranten-Betreb mit Energierückspeisung ins Drehstramnetz möglich. Die Pendelmaschine<br>ist curch Fremdbelüftung und einen Thermoschalter vor Überlastung geschützt. Das erfaßte Drehmoment wird mittels eingebauter Elektronik als proportionale Spannung ausgegeben Drehmomentausgang: 1 V/3 Nm<br>Netzanschluß: 230 V, 50/60 Hz Nenndaten bei Gereratorbetrieb:<br>Leistung: 1,0...2,0 MV Spannung: 150...300 V Strom: 8.5 A Erregersparnung: 200 V Erregerstron: max. 0,7 A<br>Dreftzahl: 1500...3000 min<sup>-1</sup> Bremsmoment: max. 22 Nm

#### 732 595 Steuergerät für Pendelmaschine  $1.0/2.0$

Mikroprozessorgesteuertes Gerät zur Energieversorgung der Pendelmaschine. Felgende Betrebsarten sind möglich:

- d gitale Drehmomentregelung
- d gitale Drehzahlregelung ungeregeiter Betrieb  $\sim$
- autom. Aufnahme von Belastungskennlinien
- autom. Aufnahme von Hochlaufkennlinien
- externer Betrieb
- Ausstattung:
- 4stellige 7-Segmentanzeige zur Darstellung von Drehzahl, Drehmoment und Fehlercodes Temperaturüberwachung Pendel-<br>maschine und Prüfling
- 4-Quadranten Anzeige mit LED's für
- Betriebeart des Prüffings
- Enstellbare Begrenzung von max. Crehmoment unc min. Drehzahldes Präflings (Überlaslungsschutz)
- irterne Fehlerüberwachung der Thyristorb ücken und des speisenden Netzes

Technische Daten: rechmsune uaten.<br>Ankerspannung: –300 V...+300 V<br>Ankerstrum. – 20 A...+ 20 A. digital geregelt

- 
- Erregerspannung: 200 V

Erregerstrom: 1 A

 $\overline{AB}$ 

- Analoges Tachogenerator 1 V/1000 min<sup>-1</sup>
- Digitalen Tachosenerator 102+ Imp./000 \*
- Drehmoment 1 \/3 Nm
- Externe Steuerung 0...± 10 V DC
- Ausgänge für:
- Drehzahl 0... ± 10 V DC, einstellbar
- Drehmoment: 0 ±10 V DC, einstellbar
- Pan-Lift (AUTO, OFF, DOWN)
- Serielle Schnittstelle (Ausgabe von Drehzahl, ÷ Drehmoment und Stron) Versorgungsspanrung:
	-

Leisungstel: 3 x 400 V, 47...62 + z<br>Steuerteil: 115/23C V, 47...62 + z mit Netzanschlußkabel und Schukostecker

#### **Required Accessories from** the EMS/TPS 10 System

732 68 Pendulum Machine 1.0/20 DC shunt wound machine with integrated torque<br>recording. This machine can be used in generator operation as a pendulum machine for loading electrical machines of the 1.0 kW class as well as for the determination of the efficiency by means of measurement of the torques being transferred<br>between the driving machine and the working machine. In motor operation this machine can be used as a drive machine with terque measurement. In conjunction with the costrol unit operation in 4-quadrants with energy leedback to the<br>three-phase mains is pessible. The pendulum machine is protected from overloading by a thermo-awitch and external rentilation. The recorded torque is output as a proportional vollage by means of built-in electronics.<br>Torque output: 1 V/3 Nm

Mains connection 230 V, 50/60 Hz Ratngs for generator operation Power: 1.0..2.0 kW Voltage: 150...300 V<br>Guirent: 8.5 A Excitation voltage: 200 V Excitation current: max. 0.7 A Speed: 1530...3000 min Braking torque: max. 22 Nm

#### 732 695 Control Unit for Pendulum **Machine 1.0/2.0**

Microprocessor-control ed device for the supply of cower to the pendulum machine

- The following operating modes are possible:
- Automatic digital torcue control Automatic digital speed conrol
- Non-controlled operation
- Automatic recording of load characteristics
- Automatic recording of run-sp
- characteristics
- External operation
- 
- Equipment:<br>- 4-digit 7-segment display for indicating speed, torque and the fault codes
- Temperature monitoring of pendulum<br>machine and the object under test
- 4-quacrant display with LEDs for the operat-<br>ing mode indication of the object under test
- Adjustable limiting of max. torque and mn.<br>speed of the coject under test (overload protection)
- Internal fault monitoring of the thyristor bridges and the feeding mains

Technical data:

Armature sullaue -300 Y...+306 V. Armature current -20 A...+20 A,digitally control-

bel

Exciter voltage: 200 V

Exciter current: 1A Inputs for

- Analog tachogenerator 1 V/1300 min<sup>-1</sup>
- Digital lachogenerator 1024 pulse/360°<br>Torque 1 V/3 Nm
- 
- External control 0...±10 V DC Outputs for:
- Speed 0...±10 V DC, adjustable
- Torque 0...± 10 V DC, adjustable<br>Pen-iift (AUTO, OFF, DOWN) ÷
- 
- w Serial interface (output of speed, torque and purrent)
- Supply voltage:

Power section: 3 x 400 V, 47... 62 Hz Control acction: 115/200 V, 47., 62 Hz With mains connection cable and Schuko plug

 $\overline{\text{33}}$ 

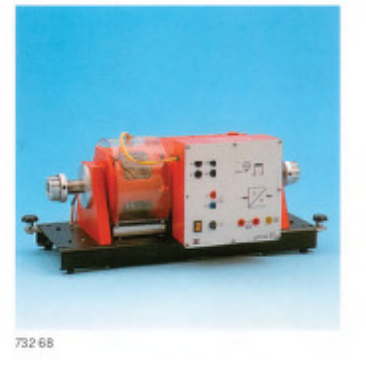

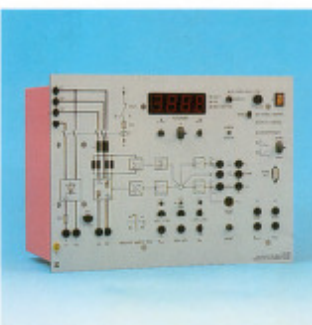

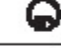

733 07 Synchronmaschine VP 1,0 Drehstrom-Synchronmaschine mit Vollpolläufer und Dämpferkafig für Motor- und Generatorbetrieb. Nenndaten bei Motorbehieb: Leistung: 0.8 kW Spannung: 230/400 V L/Y Strom: 2,7/1,5 A Erregerspannung: max. 220 V Erregeratrom: max. 1,6 A<br>Frequenz: 50 Hz Leistungsfaktor: 1 Ausführung: 4polg Drehzahl: 1500 min<sup>-1</sup>

733 07 Synchronous Machine SC 1.0 Three-phase synchronous machine with<br>smooth-core rotor and damper cage tor motor and generator operation. Ratings for motor operation:<br>Power: 0.8 kW Voltage: 230/400 V A/Y Current: 2.7/1.5 A Excitation voltage: max. 220 V Excitation current: max. 1.6 A<br>Frequency: 50 Hz Power factor: 1 Design: 4 pole Speed: 1500 rpm

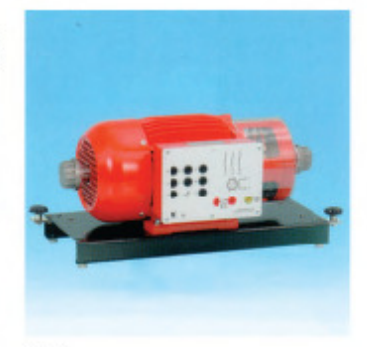

733.07

#### 732 804 Käfigläufermo:or 230/400 V 1,0

Drehstrom-Asynchronmotor mit Käligläufer, industrieausführung. Nenndaten: Leisting: 1.0 kW Spannung: 230/400 V L/Y Strom: 4,6/2,7 A Frequenz: 50 Hz Leistungsfaktor: 0,8 Ausführung: 2polg<br>Drehzahl: 1410 min<sup>-1</sup>

#### 732 804 Squirrel Cage Motor

230/400 V 1.0 Three-prase asynchronous motor wth squirrel cage rotor, industrial design. Ratings: Power: 1.0 kW Voltage: 230/400 V A/Y<br>Current: 4.6/2.7 A Frequency: 50 Hz Power fastor: 0.0 Design: 2 pole Sceed: 1410 ppm

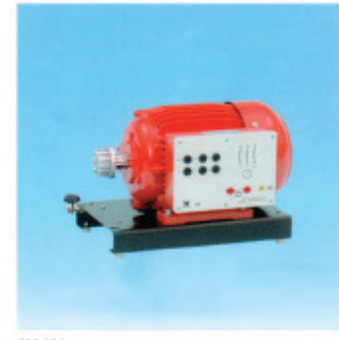

732 804

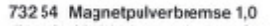

dient in Verbindung mit dem Steuergerät zur Crohmcmenterfassung bei elektrischen Maschinen 1,0 kW. Die Stromverscrgung erfolgt durch das Steuergerät über ein Anschlußkabel mit mehrpoligem Stecker. Die Bremse ist durch Fremdbelüftung und<br>einen Thermoschalter vor Überlastung geschützt. Bremsmoment: max. 20 Nm

Drehzahl: max. 6000 min<sup>-1</sup> Netzanschluß für Lüfter: 230 V, 50 Hz

#### 732 54 Magnetic Powder Brake 1.0

Serves in conrection with the control unit to record the lorque in 1.0 kW electrical machines. The current supply is provided by the control unit via a connecting cable with a multi-pir plug. The brake is protected from overloading by separate ventilati-<br>on and a thermo-switch. Braking lorque max. 20 Nm Spood: nax. 6000 min-1 Mains connection for ventilator: 230 V, 50 Hz

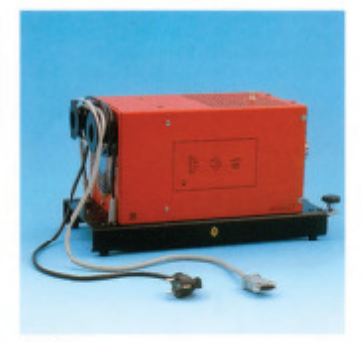

732 54

# 731 055 Bremsersteller

zur nanuellen Steuerung von Magnetpul-<br>verbiemsen der U3/1,0 kW Helhe im ungeregeten Betrieb, bestückt mit: Netzschalter beleuchtet Potentiometer zur

Bremssteuerung, Übertemperaturanzeige<br>für Bremse und Prüfling, Netzkabel.<br>Anschlüsse auf 4-mm-Sicherheitsbuchsen

für Thermoschalter des Prüflings und für externe Steuerung 0...10 V DC mit Schalter INT/FXT

Netzspannung: 230 V, 50 Hz

#### 731 055 Brake Control Unit

For manual cortrol of the magnetic powder brake of the 03/1.0 kW series in uncontrolled operation, equipped with: Illuminated maino owitch, petentiometer lor brake control, overtemperature ndicalor for brake and test object, mains cable.<br>Connections via 4-mm safety sockets for thermal switch of test objec: and for external control 0...10 V DC with switch INT/EXT. Mains voltage: 230 V, 50 Hz

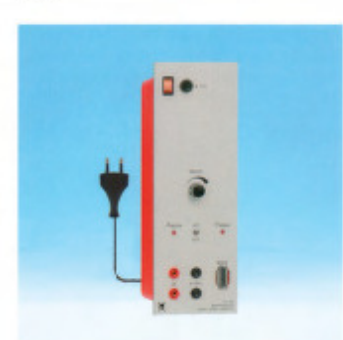

731 055

47

 $\overline{\mathbf{u}}$ 

#### 732592 Inkrementaler Tacho 1,0

Zur Drehzahlerfassung bei elektrischen Maschinen der 1,0 kW-Reihe Über 4-mm-Sicherheits-Buchsen sind die TTL-kompatiblen Signale A. B und REF zugänglich. 1024 Impulse an A oder B entsprechen einem mechanischen Diehwinkel von 360 Grac. Die Signale A und B sind um 90 Grad phasenverschoben, zur Frmittlung der Drehrichtung der Welle Der REF-Impuls wird 1 mal pro Wellenumdrehung erzeugt. Zur Versorgung und Anzeige wird die uni-

verselle Drehzahlanzeige benötigt. An-<br>schluß über 6polige DIN-Buchse. Drehzahl: max. 10.000 min<sup>-</sup> Inkremente: 1024 Impulse/360 Grad Im Lieferumfang enthalten: Verbindungskabel 6polig, L = 1,5 m

# (Ohne Abbildung)

alternativ für 731092 73259 Tachogenerator 1,0 zur Drehzahlerfassung bei elektrischen<br>Maschinen der 1,0 KW Reihe Ausgangsspannung: ±1 V/1000 mn<sup>-1</sup>

### 73256 Kupplung 1,0

Kupplungsmanschette zur niechanischen Verbindung zweier elektrischer Maschinen der 1.0 kW Reihe

73258 Kupplungsabdeckung 1,0 aufsteckbare Abdeckung als Berührungs-<br>schutz mitierender Teile elektrischer Maschinen der 1,0 kW Reihe

#### 73257 Wellenerdabdeckung 1,0

aufsteckbare Abdeckung als Berührungsschutz rotierender Teile elektrischer Maschinen der 1.0 kW Reihe

#### 73310 Olmsche Last 1.0

drei synchron enstellbare Ringstelwiderstärde (Stufenwcklung) mit Skala 100 - 0%, mit je einem Vorwiderstand und Sicherung im Schleife anschluß, geeignet für Parallel-, Reihen-, Stern- und Dreieckschaltung. Widerstand: 3 x 1000 Ohm Vorwiderstand: \$ x 22 Dhm<br>Stram: 3 x 2,5 A

#### 73311 Kapazitive Last 1,0

drei Gruppen NP-Kondensatoren bestehend aus je vier Kondensatcren, geeignet<br>für Parallel-, Reihen-, Stern- und Dreieckschaltung. Kapazität: 3 x 2/4 µГ, 450 V 3 x 8/16 µF, 400 V

#### 732 592 Incremental Tacho 1.0

For registering the speed of electrical<br>machines in the 1.0 kW power class. The TTL-compatible signals A, B und REF are accessible via 4-mm safety sockets. 1024 pulses at A or B correspond to a mechanical argle of rotation of 360 degrees. The signals A and B are phaseshifted by 90 degrees for the determination of the shaft's intation direction. The RFF-<br>pulse is generated 1 once per shaft revolution. The uriversal speed indicator is needed for the power supply and display. Connection via 6-pole DIN socket Speed: max 10,000 min' Increments: 1024 pulses/360 degrees Contained in scope of delivery: Connection cable, 6pole, L= 1.5 m

#### (without illustration) alternative for 731 092

752 59 Tacho Generator 1.0 For registering the speed of electrical machines of the 1.0 kW series Output voltage: ± 1 V/1000 min<sup>-1</sup>

#### 732 56 Coupling 1.0

Rubber couping closve for mechanical connection of two electrical machines of the 1.0 kW series

732 58 Coupling Guard 1.0 Attachable guard for protection against<br>contact with electrical machine rotating parts of the 1.0 kW series.

732 57 Shaft End Guard 1.0 Attachable guard for projection against contact with electrical machine rotating<br>parts of the 1.0 kW series

#### 73310 Resistive Load 1.0 Three synchronously adjustable circular

rheostats (step winding) with scale  $100 - 0$ %, each with a series resistor and fuse in the sliding-contact connection, suitable for parallel, series, star and delta circuits. Resistance: 3 x 1000 Ohm

Series resistance: 3 < 22 Chm Current: 3 x 2.5 A

#### 73311 Capacitive Lead 1.0

Three groups of MP capacitors, each consisting of four capacitors, suitable for<br>parallel, series, star and delta circuits. Capacitance: 3 x 2/4 µF, 450 V  $3 \times 0$ /10 µF, 400 V

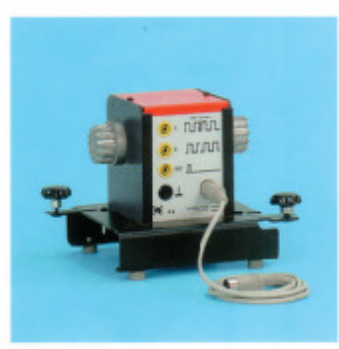

732 580

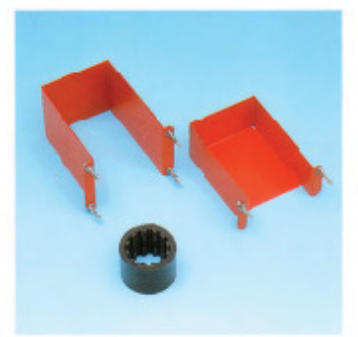

732 56 67/58

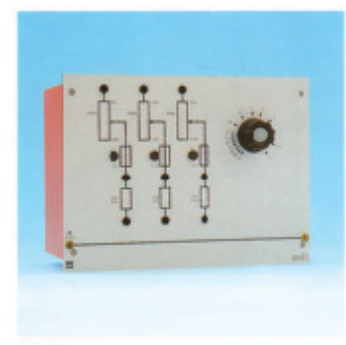

733 10

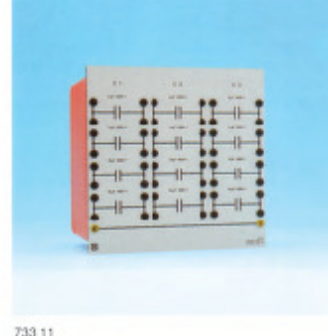

48

485

 $\overline{35}$ 

♤

# ω

732 42 Induktive Last 0,3/1,0 drei nduktivitäten mit Abgriffen bei 0,2/0,4/0,6 H (0,65 A),<br>0,8/1,0/1,2 H (0,5 A) und 2,4/4,8/6,0 H (0,25 A) geeignet für Parallel-, Feihen-, Stern- und Dreieckschaltung

732 42 Inductive Load 0.3/1.0 Three inductances with taps at 0.2/0.4/0.6 H (0.66 A),<br>0.8/1.0/1.2 H (0.5 A) and 2.4/4.8/6.0 H (0.25 A) suitable for parallel, series, star and delta circuits

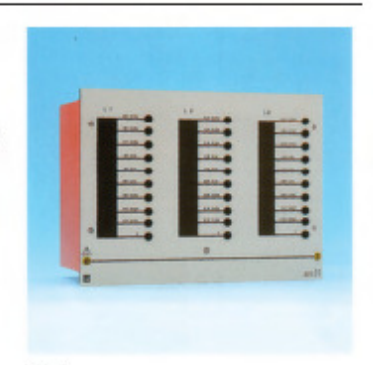

73242

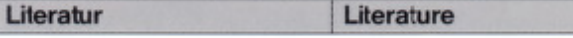

Die Versuchshandbücher zu den einzelnen Themengruppen enthalten eine Zusam-<br>mentassung der für die jeweiligen Experimente notwendigen theoretischen Grundlagen. Anachließend werden die Funktionen der verwendeten Experimentierplatten an Hand von Abbildungen beschrieben. Eberso werden Hinweise zu den Sicherheitsvorschriften und eine Systembeschreibung gegeben. Die einzelnen Experimente werden mit detsilliertem Versuchsaufbau, der Versüchsdurchführung und den Versuchsergebnissen ausführlich beschrieben. Desweiteren stehen Lösungsblätter für die Eintragung der Mellergebnisse und für die Auswertung zur Verfügung.

**Buch: Generatorgespeistes** 

Übertragungssystem mit

schaltung von Leiturgen

Buch: Doppelsammelschienen-

380 kV

RLC-Last

system

wandler

565131 Buch: Schutzrelais

565171 Buch: Laitungsschutz

565 231 Buch: Blindleistungs-

überwachung

Lest

565141 Buch: Beihen- und Parallel-

565 081

565151

565121

The training manuals to the individual topic groups contain a summary of the theoretical fundamentals required for the respective experiments. Subsequently, the functions of the training panels used are de-<br>scribed based on illustrations. Similarly, the books include instructions on safety measures and system descriptions. The individual experiments themselves are described with a detailed experiment set-up, experiment procedure and experiment results. Furthermore, these manuals include solution sheets for entering the measurement results and for experiment evaluations.

- 565 061 Buch: Synchrongenerator und 565 062 Book: Synchronous Generator and Synchronization Circuits Synchronialerschaltungen
- 565 071 Buch: Kraftwerksregelung 565 072 Book: Power Station Control
- 565 091 Buch: Dreiphasen-Transformator 565 092 Book: Three-phase Transformer
- 565181 Buch: Leitungsnachbildung 565182 Book: Transmissicn Line Model 380 kV
	- 565 082 Book: Generator-fed Power Transmission System with RLC Lcad
		- 565142 Book: Series & Parallel **Connection of Lines**
	- 565152 Book: Three-phase Double **Busbar System**
	- Buch: Strom- und Spannungs-565122 Book: Current & Voltage Transformers
		- 565132 Book: Protective Felays
		- 565172 Book: Protection of Power **Transmission Lines**
	- 565 232 Book: Reactive Power kompersation einer induktiven Comrensation of an **Inductive Lead**
- 565 241 Buch: Energieverbrauchs-565 242 Book: Measurement of Power messung und Spitzenlast-Consumpticn and Peak Load Monitoring

# 69. Anexo 69: Electric Power Transmission Training System Modelo 8055

<u>|ab-Volt</u>®

0.2-KW ELECTRIC POWER **TRANSMISSION TRAINING** SYSTEM, MODEL 8055

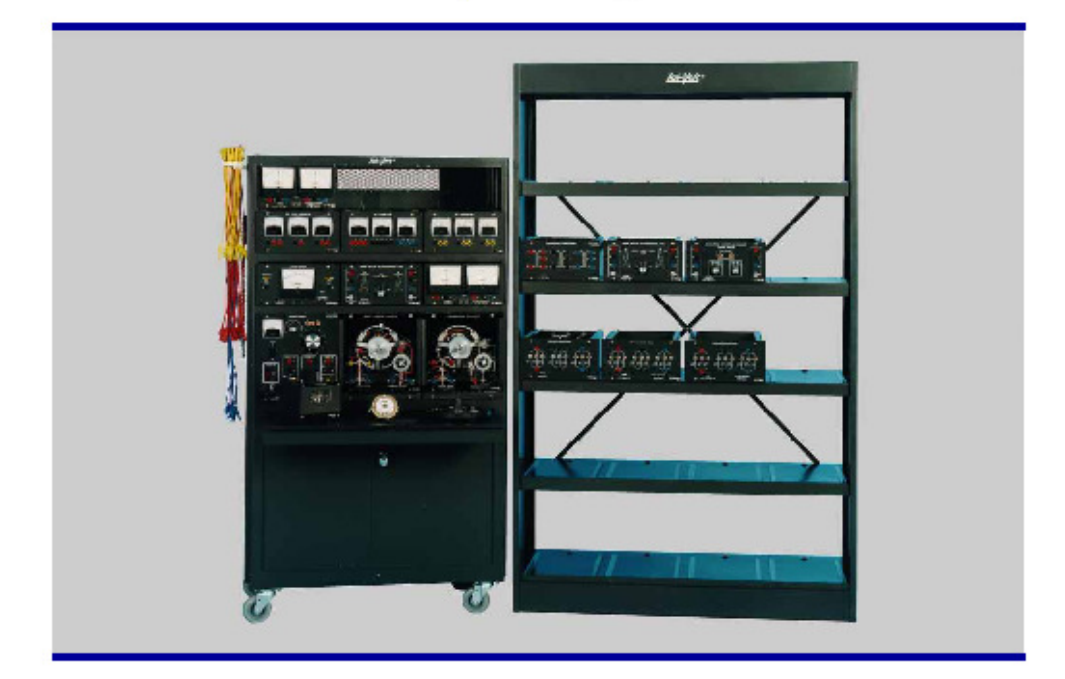

#### **GENERAL DESCRIPTION**

The Lab-Volt 0.2-kW Electric Power Transmission Training System, Model 8055, consists of modular hardware and corresponding courseware. Electrical phenomena, previously studied solely by using advanced-level mathematics, can now be observed through the effects of voltage transients and power oscillations. Voltage regulation, real and reactive power flow control, and system stability can also be observed in Lab-Volt laboratory exercises.

Electric Power / Controls

 $0.2$  kW

The system was developed by educators to satisfy educational requirements that include industrial applications of electrical power technology. The design objective was to develop a low-power (0.2 kW) transmission line system of equipment that operates like industrial equipment. Through careful attention to engineering detail, the Lab-Volt 0.2-kW Electric Power Transmission Training System has achieved this objective and in so doing, provides laboratory results that are easy to understand, with data values that are easily observed. The data, when applied to formulas, provide results that verify electrical laws rather than deny them because of large operational tolerance errors.

LAB-VOLT SYSTEMS, INC, P.O. BOX 635, FARMINGDALE, NJ 07727, U.S.A., (732) 935-2000 / 800-LAB-VOLT, FAX: (732) 774-6573, E-MAIL: us@lebret.com<br>LAB-VOLT LTD/LTÉE, 675, RUE DU CARBONE, CHARLESBOURG, QC, CANADA, 02N 2K7, (418)

### **0.2-KW ELECTRIC POWER TRANSMISSION TRAINING SYSTEM MODEL 8055**

A laboratory manual guides the student through the experiments and provides the necessary theoretical background to allow students to successfully complete the educational objectives. This manual contains experiments that correlate with the training equipment for "hands-on" involvement with the subiect matter. The instructor can select those experiments that will satisfy the objectives of technical courses or university programs. The flexibility of this system allows the student to use his or her initiative during the laboratory sessions. With the guidance of an instructor, the student can gain the required competence for successful employment.

The system's modular approach allows new equipment to be added to existing EMS laboratories without needless duplication of equipment. There are two standard module sizes: full-size, 208 mm (12.1 in) H, and half-size, 154 mm (6.1 in) H. All modules can be inserted into a standard mobile console (Model 8110), and have plastic face-plates permanently mounted to the module chassis. The modules are constructed of heavy-gauge steel, finished in baked enamel. Symbols and diagrams specific to each module are clearly silk-screened on the plastic faceplates. Standard color-coded safety 4 mm sockets are used to interconnect all system components.

The mobile workstation is equipped with four swivel castors. It contains a general storage cabinet, a pullout work surface at conventional table or desk level, and spaces to insert the modules required for each experiment. Six full-size, or twelve half-size modules, plus three additional half-size modules can be used simultaneously. For applications requiring additional modules, a Three-Module Workstation (Model 8131) can easily be bolted on top of the mobile workstation. The modules are guided into position along stainless steel guide rails, and are held securely in place by a locking mechanism. A module release tool is supplied with each console.

All unused modules can be placed in a Storage Cabinet (Model 8150). Only the necessary modules for a given experiment are placed in the console so that the student is not distracted by the unused instrument. The student can learn step-by-step how to use each instrument and module.

All machines are mounted in standard-size modules. The modules are equipped with a clear plastic faceplate fitted with a chrome piano hinge. The faceplate can be lowered for access to the machine, and when closed, it is secured by two captivated thumb screws.

All machines have cutaway bell housings (front and rear) to permit visual inspection of the internal construction and observation of the machine during operation with the aid of a Stroboscope (Model 8922). Externallymounted components such as centrifugal switches, capacitors, brushes, sliprings, and commutators, in addition to the exposed salient poles, squirrel cage and wound rotors, permit students to clearly determine component function as well as to understand relative position, turns, and wire sizes of the machinery.

The shaft of each machine has a concave and slotted end to facilitate the use of tachometers, holding brakes, plugging switches, or inertia wheels. A geared pulley is fitted on each machine shaft to mechanically couple machines together through the use of a Timing Belt (Model 8942). This flexible belt has molded teeth which mesh with the geared machine pulleys. Tension for the timing belt is provided by the idler tensioning ball bearings which are mounted on each machine module.

Resistance, inductance, and capacitance load components are housed in separate modules. They are designed to provide equal load magnitudes for all three types of loads. The load impedance can be varied in equal steps of unity value by switches provided in all load modules. These characteristics simplify calculations required in the learning process.

The metering modules are designed to cover the complete range of required measurements with a minimum number of meters. The AC ammeter and voltmeter modules each contain three meters for simultaneously measuring all three currents and voltages on a threephase system. All meters are designed to sustain starting currents even when used on a low range. Wattmeters are internally connected to read power directly when the input is connected to the source and the output to the load. Protection of vulnerable meter components is accomplished without fuses.

A separate power supply for each workstation provides total control of the necessary power sources. This allows the student maximum use of laboratory equipment and reduces interference with other simultaneous laboratory experiments. The power supply module provides all AC and DC power required at each station.

The speed of the machines can be measured with a Digital Tachometer (Model 8920) or an optional Speed Sensor / Tachometer (Model 8931), which is easily mounted on the machine.

The machines and various components of the system are connected with flexible PVC-insulated connecting leads terminated with 4 mm safety plugs. These leads allow safe connection of components without danger of electrical shock, since the live parts of its plugs

are concealed and insulated in such a way that they cannot be contacted accidentally. They come in three different lengths; each is identified by a distinctive color. A handy rack can be attached to the console side for inventory and storage of these leads.

#### LIST OF EQUIPMENT FOR SYSTEM 8055 - COMPLETE

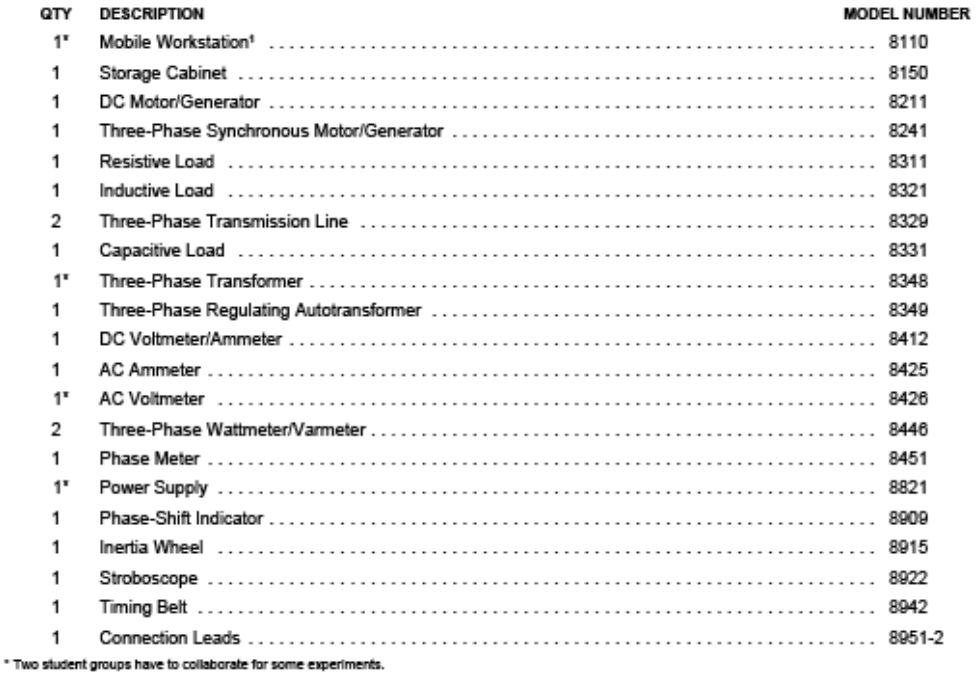

<sup>1</sup> Other workstation models are available, as described in the Model 8110 datasheet on Mobile Workstations.

# 0.2-KW ELECTRIC POWER TRANSMISSION TRAINING SYSTEM **MODEL 8055**

### LIST OF EQUIPMENT FOR SYSTEM 8055-1 (ADD-ON TO MODEL 8001 EMS SYSTEM)

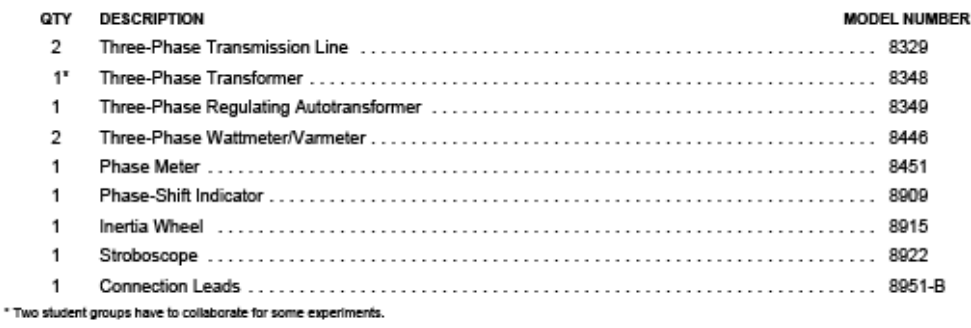

### ADDITIONAL EQUIPMENT FOR STAND-ALONE SYSTEM (ITEMS TO BE ADDED TO 8055 OR 8055-01 TO HAVE A STAND-ALONE SYSTEM)

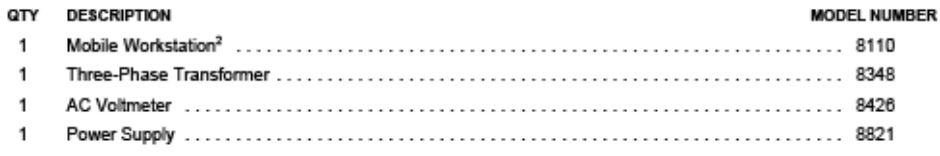

#### **LIST OF OPTIONAL EQUIPMENT**

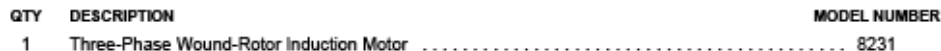

<sup>2</sup> Other workstation models are available, as described in the Model 8110 datasheet on Mobile Workstations.

# **SPECIFICATIONS**

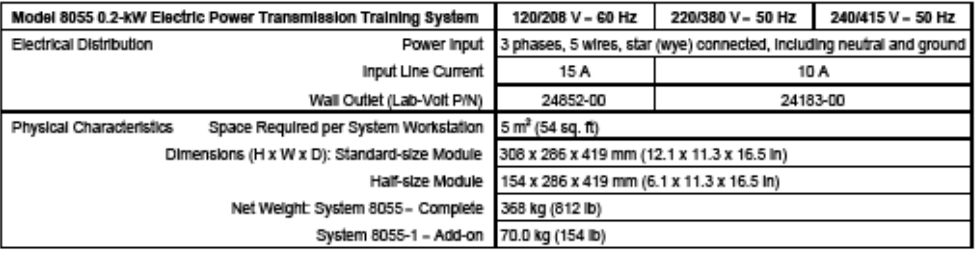

# **COURSEWARE**

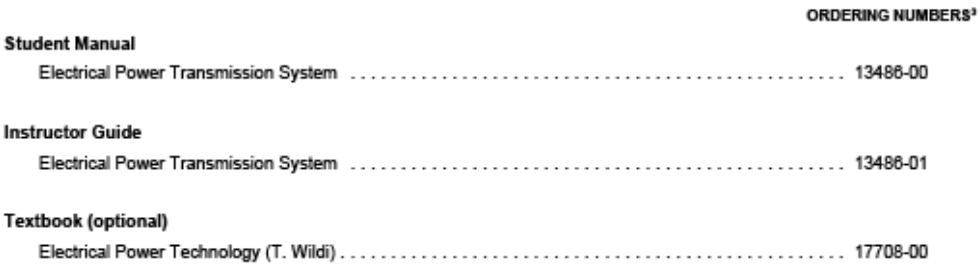

# **TOPIC COVERAGE**

- \* Safety and the Power Supply
- Phase Sequence
- · Real Power and Reactive Power
- \* Power Flow and Voltage Regulation of a Simple **Transmission Line**
- \* Phase Angle and Voltage Drop Between Sender and Receiver
- · Parameters Which Affect Real and Reactive Power Flow
- Parallel Lines, Transformers, and Power-Handling Capacity
- The Alternator
- The Synchronous Motor
- \* The Synchronous Capacitor and Long High Voltage Lines
- . Transmission Line Networks and the Three-Phase Regulating Autotransformer
- . The Synchronous Motor Under Load
- Hunting and System Oscillation
- \* Power System Transients
- Additional Experiments

<sup>2</sup> Various versions are available. Refer to Ordering Numbers Section.

# 0.2-KW ELECTRIC POWER TRANSMISSION TRAINING SYSTEM<br>MODEL 8055

# **ORDERING NUMBERS**

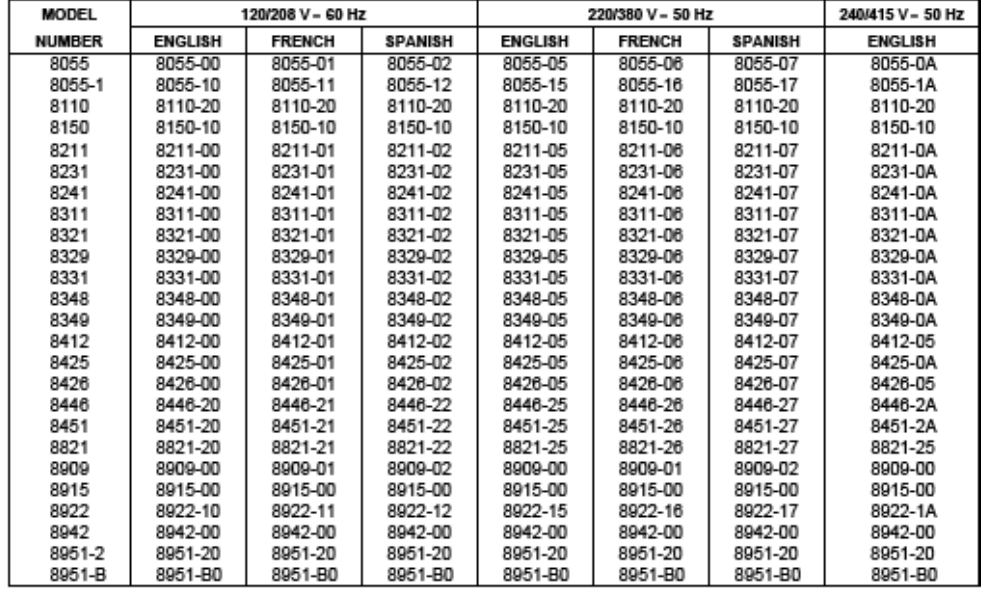

Table 1. Equipment Ordering Numbers

# **ORDERING NUMBERS (cont'd)**

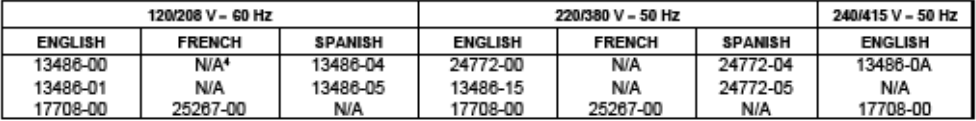

Table 2. Courseware Ordering Numbers

 $^4$  NiA = Not available

# 70. Anexo 70: Electric Power Transmission Training System Modelo 8059

Electric Power / Controls

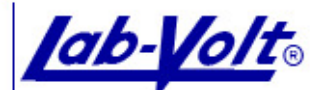

**2-KW ELECTRIC POWER TRANSMISSION TRAINING** SYSTEMS, SERIES 8059 220 V - 50 Hz VERSION

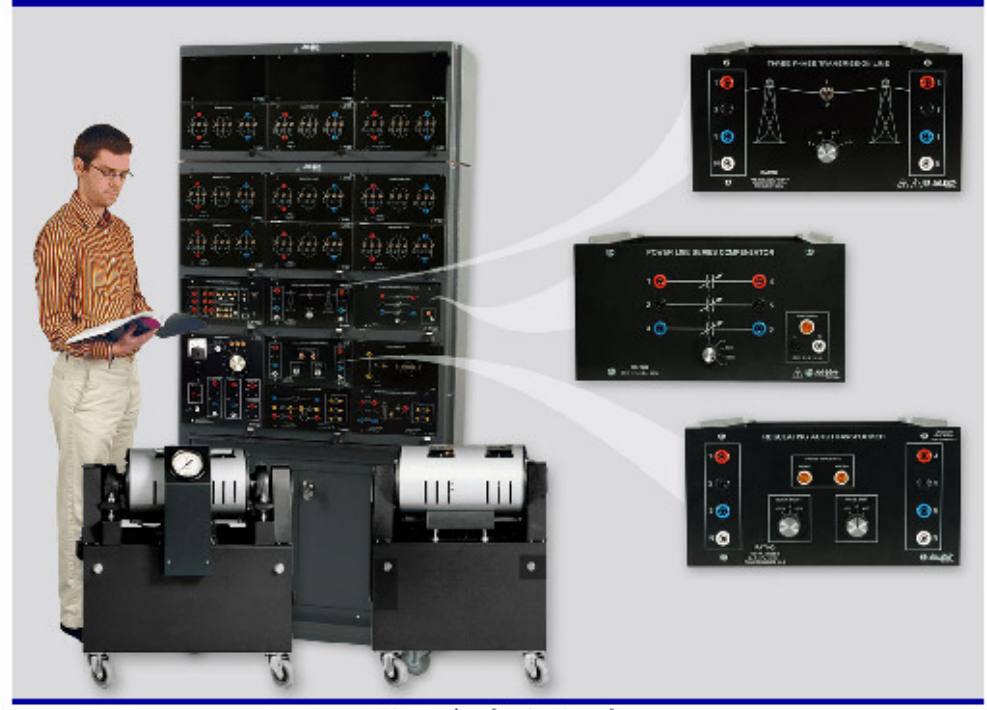

### Shown with optional equipment **GENERAL DESCRIPTION**

The Lab-Volt 2-kW Electric Power Transmission Training Systems of the 8059 series are designed to teach through hands-on exercises the principles of transmission of electric power - a subject which is usually taught in a strictly theoretical way.

The exercises show how changes in the source, the load, and the transmission line affect the overall performance of the system. In particular, they illustrate the meaning of active and reactive power, how the voltage at the end of a line can be lowered or raised, how power can be forced to flow over one transmission line instead of another, and how a system behaves when subjected to disturbances. The tests relating to switching transients,

sudden overloads, and momentary short-circuits dramatically demonstrate the mechanical swing of generator poles and the concurrent surges of power over the transmission line. More than any amount of theory could show, these exercises convey the meaning of power stability and the limits to power flow.

Alternator, motor, capacitors, reactors, resistors, regulating autotransformer, series compensator, and transmission lines are employed. Despite their small size, these components are designed to act in exactly the same way under steady-state and transient conditions, as their larger counterparts in industry. This practical, hands-on course is presented in a way that is readily

(732) 938-2000 / 800-LAB-VOLT, FAX: (732) 774-8573, E-MAIL: us@isbvolt.com<br>(418) 849-1000 / 800-LAB-VOLT, FAX: (418) 849-1698, E-MAIL: cs@isbvolt.com

### 2-KW ELECTRIC POWER TRANSMISSION TRAINING SYSTEMS SERIES 8059 - 220 V - 50 Hz VERSION

understandable by anyone who has foundational knowledge of electricity.

The 2-kW Electric Power Transmission Training Systems are available in four versions. Model 8059-2 is a complete system using analog meters to perform the measurements. Model 8059-4 is also a complete system, but it uses a data acquisition interface to perform the measurements. Model 8059-3 is an add-on system to the 2-kW Electromechanical Training System, Model 8013. It provides the equipment to be added to the 8013 to perform the exercises using analog meters. Model 8059-5 is similar to the 8059-3, but it uses a data acquisition interface to perform the measurements.

#### Courseware

The 2-kW Electric Power Transmission Training System courseware consists of a Student Manual and Instructor Guide. The Student Manual contains exercises designed to present the subject matter in convenient instructional segments. In each exercise, principles and concepts are presented first, followed by a step-by-step, hands-on procedure to complete the learning process. Refer to the Table of Contents of the Student Manual section of this datasheet for a list of the covered topics. The exercises in the Student Manual are written to be performed using the Data Acquisition Interface module. However, for those who are using a system with analog meters, the connection diagrams are included in the Appendix. The Instructor Guide contains the practical results and the answers for each hands-on exercise and review question.

#### **TABLE OF CONTENTS**

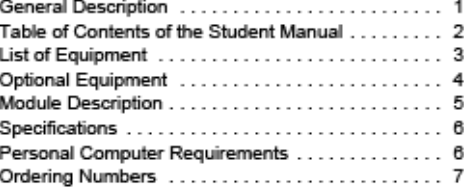

#### TABLE OF CONTENTS OF THE STUDENT MANUAL

2-kW Electric Power Transmission System (85279-00)

- Power Measurements
- Voltage Regulation and Power Transmission Capability of a Transmission Line
- Shunt Capacitors and Phase Angle Between Sender and Receiver
- Parameters Affecting Active and Reactive Power Flow
- Power-Handling Capability and Parallel Lines
- Effects of Series Compensation on the Power Transfer Capability and System Stability
- Effect of Series Compensation on the Voltage Regulation and Power Factor
- The Alternator
- The Synchronous Motor
- The Synchronous Compensator and Long High Voltage Lines
- Transmission Line Networks and the Three-Phase Regulating Autotransformer
- The Synchronous Motor Under Load
- Hunting and System Oscillation
- Power System Transients

# **LIST OF EQUIPMENT**

2-kW ELECTRIC POWER TRANSMISSION TRAINING SYSTEM (ANALOG METERS), MODEL 8059-25

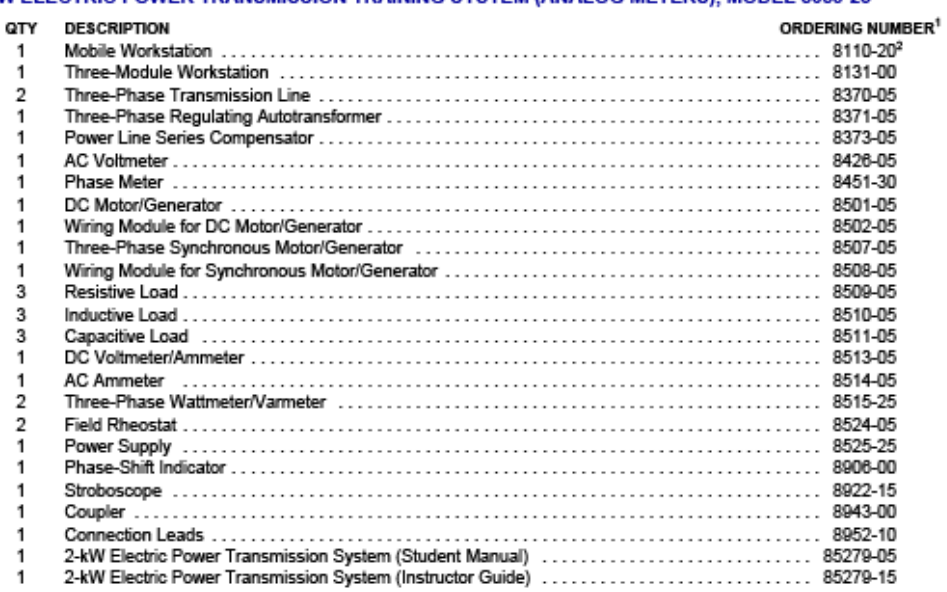

### 2-kW ELECTRIC POWER TRANSMISSION TRAINING SYSTEM (ADD-ON TO 8013 WITH ANALOG METERS), **MODEL 8059-35**

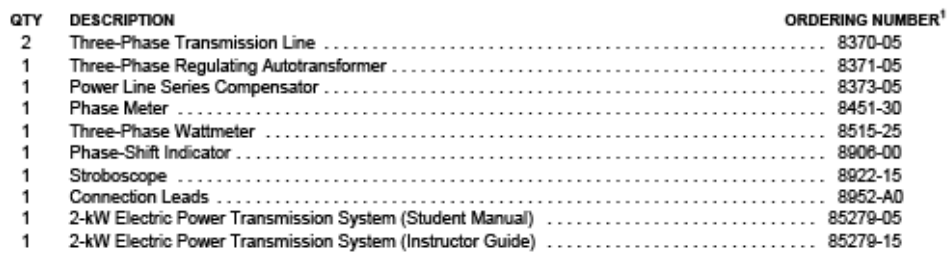

\* The ordering numbers shown apply to the English 220-V version. Other versions are available. Refer to the Ordering Numbers section.<br>\* Other workstation models are available. Refer to Model 8110 datasheet.

# 2-KW ELECTRIC POWER TRANSMISSION TRAINING SYSTEMS SERIES 8059 - 220 V - 50 Hz VERSION

# **LIST OF EQUIPMENT (cont'd)**

### 2-kW ELECTRIC POWER TRANSMISSION TRAINING SYSTEM (DATA ACQUISITION), MODEL 8059-45

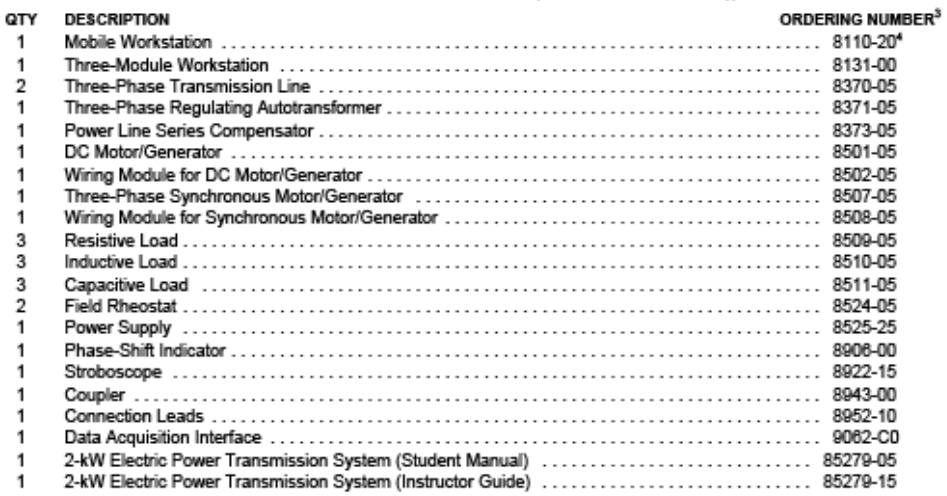

#### 2-kW ELECTRIC POWER TRANSMISSION TRAINING SYSTEM (ADD-ON TO 8013 WITH DATA ACQUISITION), **MODEL 8059-55**

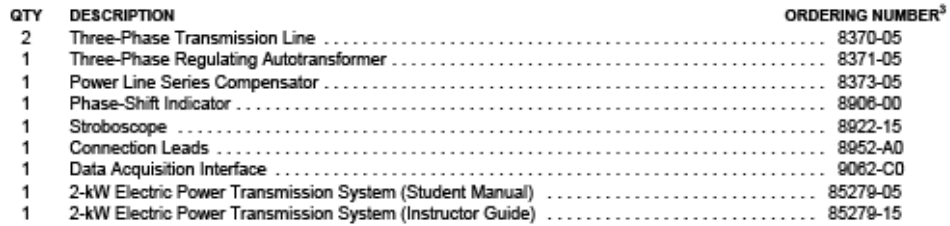

### **OPTIONAL EQUIPMENT**

 $\pmb{4}$ 

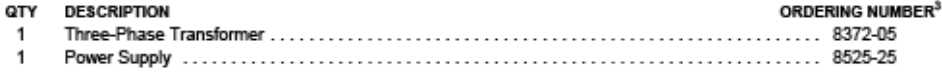

<sup>2</sup> The ordering numbers shown apply to the English 220-V version. Other versions are available. Refer to the Ordering Numbers section.

<sup>4</sup> Other workstation models are available. Refer to Model 8110 datasheet.

#### **MODULE DESCRIPTION**

The 2-kW Electric Power Transmission Training System includes exclusive modules that are designed to teach phenomena associated with the generation, transmission, and use of AC electrical power. These exclusive modules are described in this section.

### Model 8370 - Three-Phase Transmission Line

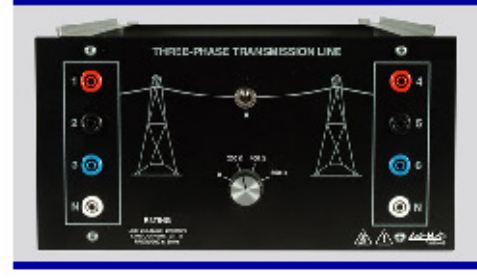

The Three-Phase Transmission Line, Model 8370, consists of three iron-core inductors specifically designed to simulate a high-voltage AC transmission line. It is housed in a half-size module. The line impedance can be adjusted to four different values using a selector switch mounted on the front panel. A 3-pole switch is used to induce transients by momentarily interrupting the power flow. "Line" and "load" terminals are accessible through 4-mm color-coded safety sockets.

#### Model 8371 - Three-Phase Regulating Autotransformer

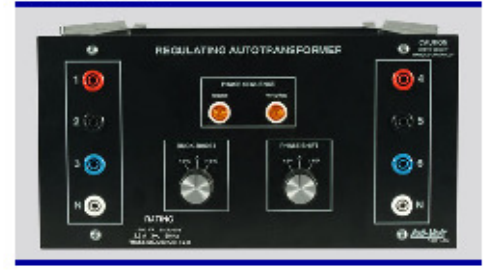

The Three-Phase Regulating Autotransformer, Model 8371, is housed into a half-size module. It contains three transformers, phase sequence lamps, and buck-boost and phase-shift controls.

The buck-boost control increases or decreases the output voltage of the transformer by 15% of the nominal output voltage. The phase-shift control increases or decreases the secondary output voltage phase angle by 15°.

Since the controls are independent, nine different operational combinations are possible. A phase sequence indicator shows if the three-phase power is properly connected. The phase sequence is 1-2-3 when the RIGHT indicator is on; the phase sequence is 1-3-2 when the WRONG indicator is on. "Line" and "load" terminals are accessible through 4-mm color-coded safety sockets.

#### Model 8373 - Power Line Series Compensator

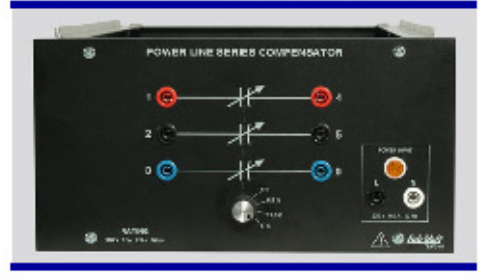

The Power Line Series Compensator, Model 8373, is housed in a half-size module. It contains three capacitor banks which can be adjusted to 4 different compensation scales (0, 8.5, 12.5 and 17ohms) using a selector switch. The capacitor banks are accessible through 4-mm colorcoded safety sockets.

# 2-KW ELECTRIC POWER TRANSMISSION TRAINING SYSTEMS SERIES 8059 - 220 V - 50 Hz VERSION

## **SPECIFICATIONS**

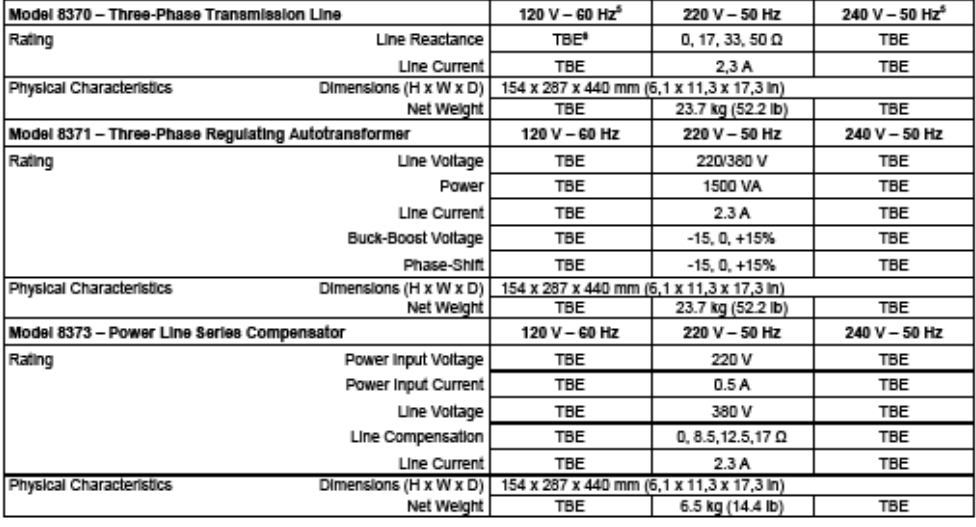

# PERSONAL COMPUTER REQUIREMENTS

A currently-available personal computer Pentium type with USB port, running under one of the Microsoft® operating<br>systems, Windows® 98, Windows® 2000, Windows® Me, Windows®XP or Windows® Vista is required.

<sup>6</sup> Contact your Lab-Volt representative for 120 V - 60 Hz and 240 V - 60 Hz versions. \* TBE = To be established.

71. Anexo 71: Laboratorio de sistemas de potencia y redes inteligentes de energía Smart grid

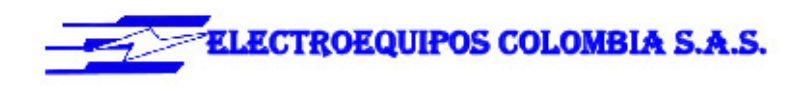

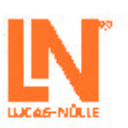

# LN223/11

Señores: Fecha: Junio 23 de 2011 UNIVERSIDAD INDUSTRIAL DE SANTANDER Ing. Rubén Darío Cruz Rodríguez Ciudad: Bucaramanga Director de las Escuelas de Ingeniería Eléctrica, Electrónica y Telecomunicaciones

Les agradecemos su interés en nuestro Programa de Formación y Entrenamiento.

Adjunto encontrarán las condiciones técnicas y comerciales de nuestra representada Lucas -Nülle, Lehr - und Messgeräte GMBH.

# LABORATORIO DE SISTEMAS DE POTENCIA Y REDES INTELIGENTES DE ENERGIA "SMART GRID"

Solución completa de laboratorio de tecnología energética.

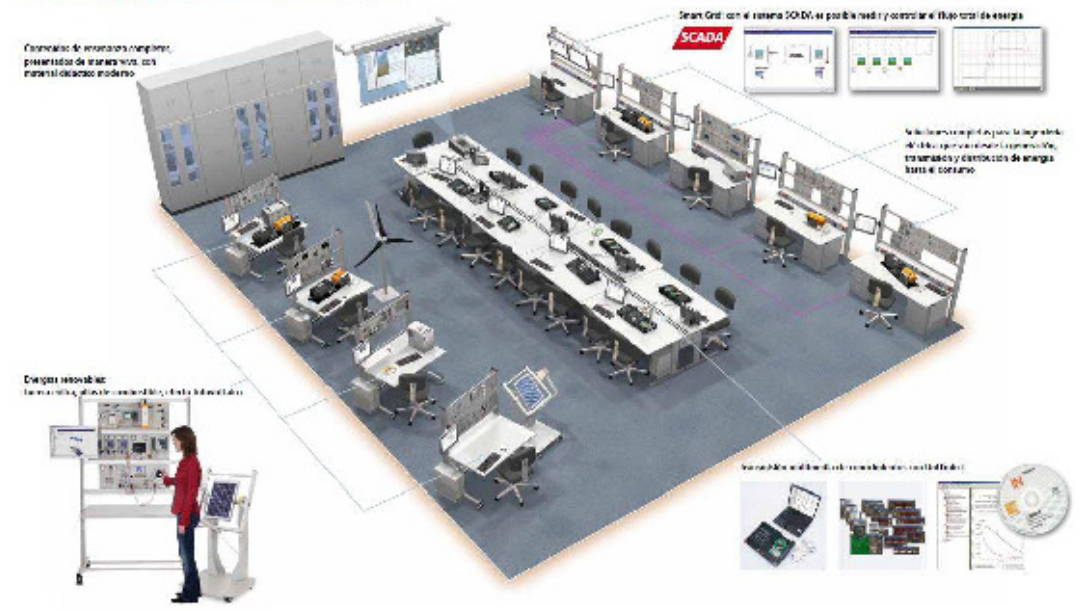

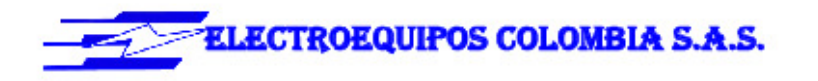

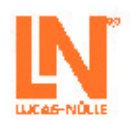

# EUB 1-2 TRANSFORMADOR DE CORRIENTE Y TENSIÓN

Una gran variedad de transformadores de corriente y tensión se utiliza en las distintas tareas de la tecnología de energía eléctrica. En los experimentos se analiza, de manera cercana a la práctica, la respuesta de transmisión, la precisión de clase (aquí se han previsto transformadores especiales de la clase 0,2), el factor de sobrecorriente, los errores de módulo y de ángulo, tal como, por ejemplo, ocurrirían ante diferentes cargas. Además se pueden estudiar las exigencias ante servicio normal, cortocircuito y respuesta ante fallos.

# EUB 1 TRANSFORMADOR DE CORRIENTE PARA DISPOSITIVOS DE PROTECCIÓN

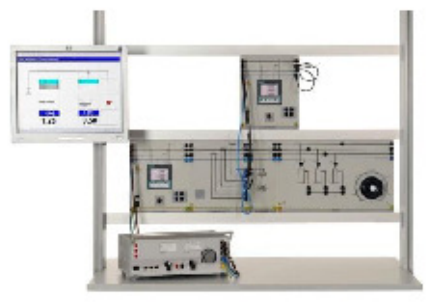

#### Contenidos de aprendizaje

- · Corriente secundaria de transformador de corriente como función de la corriente primaria
- · Influencia de la carga sobre el fallo de corriente
- · Comprobación del factor nominal de sobrecorriente
- · Circuito de transformador de corriente en red trifilar
- · Circuito de transformador de corriente en red de cuatrifilar
- · Determinación de la corriente nula

# EUB 2 TRANSFORMADOR DE TENSIÓN PARA DISPOSITIVOS DE PROTECCIÓN

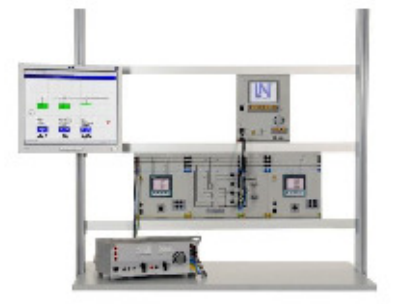

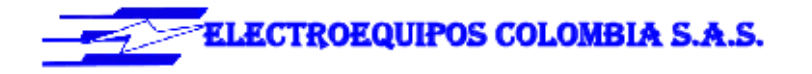

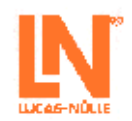

# Contenidos de aprendizaje

- · Características del transformador de tensión
- 
- A Cálculo de fallos de tensión y de precisión por clase<br>A Cálculo de fallos de tensión y de precisión por clase<br>A Influencia de la carga sobre la relación de transformación
- · Transformador de tensión de puesta a tierra, trifásico, en una red en buen estado
- · Transformador de tensión de puesta a tierra, trifásico, en red con cortocircuito a tierra en el primario

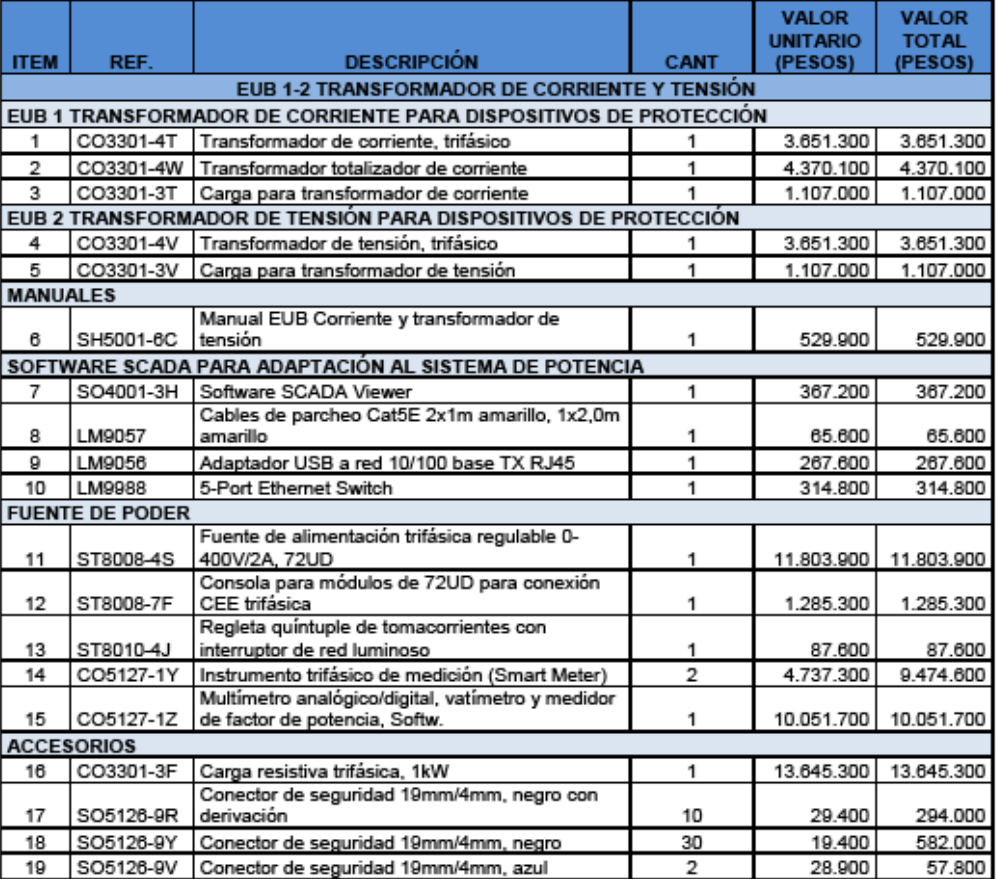

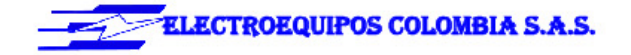

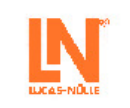

Sistemas conectados en red en el laboratorio de tecnología energética

Similarization in infoligents<br>
La coupo di Luca-Minensin in infoligents<br>
La coupo di Luca-Minensin infoligents<br>
De content, per devote di Luca-Minensin informazione per di Similari informazione della contenta della Constan

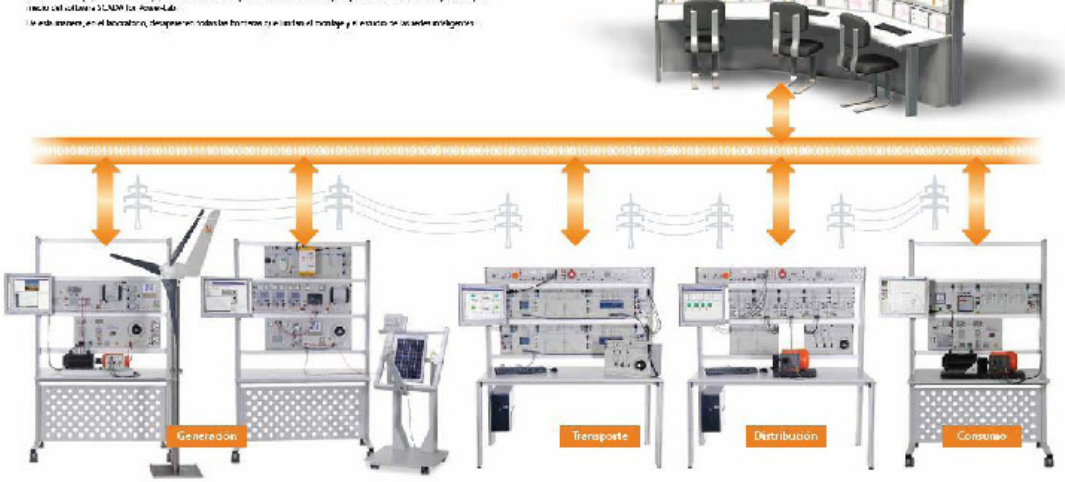

 $\tau$ 

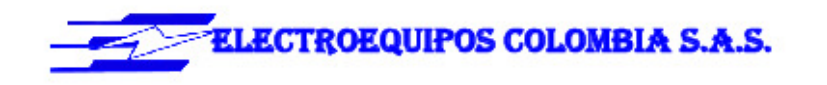

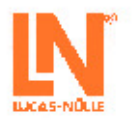

## **SMART GRID" - REDES INTELIGENTES DE CORRIENTE**

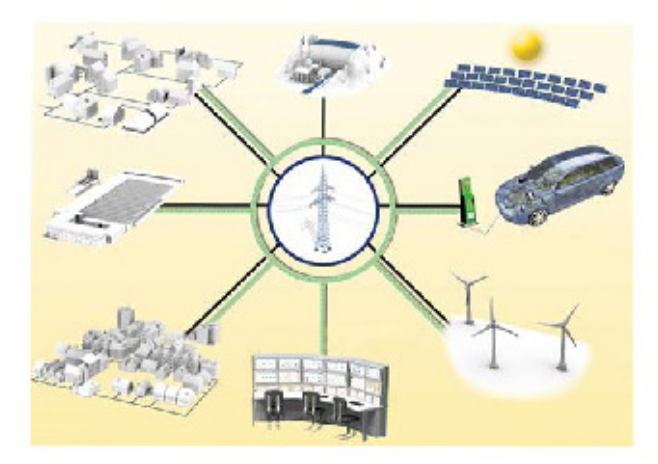

En lo sucesivo, las nuevas tecnologías prepararán de mejor manera la red de corriente para hacer frente a las exigencias del futuro. Una gestión más flexible del suministro debe posibilitar la compatibilidad de la creciente generación de energías renovables con la infraestructura convencional de las centrales eléctricas. La diversidad y multiplicidad que caracteriza a estas plantas descentralizadas requiere una nueva concepción de servicio, que se ve reflejada por la red inteligente o "smart grid":

- Coordinación mejorada del consumo y la generación de energía
- Empleo de la más moderna tecnología informática: Internet, sensores, unidades de control y equipos de transmisión inalámbrica
- "Smart metering": el consumo se mide por medio de contadores digitales en los terminales de la red de corriente.
- Postergación del consumo doméstico hacia momentos en los que no se presentan cargas punta
- Inicio de aplicaciones flexibles (por ejemplo, lavado de ropa) directamente desde el suministrador de  $\bullet$ energía, en momentos en los que no exista demasiado consumo
- Los sistemas didácticos de Lucas-Nülle están preparados de la mejor manera para hacer frente a los nuevos retos:
- Instrumentos de medición inteligentes con diferentes interfaces de comunicación (por ejemplo, LAN, RS485, USB) y elementos de control
- Software SCADA Power-LAB para controlar y evaluar agudamente la red inteligente

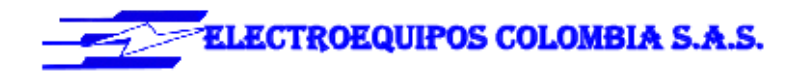

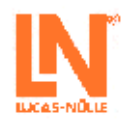

Sistema de formación sobre la generación, transmisión, distribución, protección y gestión de la electricidad:

- Gestión de la energía, sistema de entrenamiento smart grid.
- Generación de energía, la generación de energías renovables.
- Alto voltaje de líneas de transmisión, protección de línea.

### **DISTRIBUCIÓN DE ENERGÍA**

En el caso de las instalaciones de gran tamaño, la distribución de la energía eléctrica se realiza casi exclusivamente a través de sistemas de barras colectoras dobles. Estas instalaciones poseen dispositivos de acoplamiento para la conexión de ambas barras colectoras, los campos de alimentación y de salida, así como para los campos de medición. En los campos de alimentación, salida y acoplamiento se usan conmutadores de potencia y un conmutador de aislamiento por cada conexión de barras colectoras. Por razones de seguridad, aquí se debe seguir, estrictamente, una lógica de conmutación. El modelo de barras colectoras dobles contiene todas las funciones relevantes para la práctica. Así, para el control de los conmutadores de potencia y aislamiento, se emplean conmutadores de mando y acuse de recibo, como los que se usan en las instalaciones de las empresas de suministro de energía y en la industria estándares. Los instrumentos incorporados para medición de tensiones y corrientes, permiten analizar al instante los procesos de conmutación. Las investigaciones experimentales se pueden llevar a cabo en un modelo compacto unipolar o en un sistema tripolar de paneles de experimentación, de montaje modular. Todos los procesos de conmutación se pueden ejecutar manualmente o por medio de un PC. No obstante, el acuse de recibo de un proceso de conmutación se realiza básicamente de manera manual. Además, el software sirve para documentar todas las actividades realizadas, así como de protección contra fallos de conmutación.

#### LÍNEAS DE TRANSMISIÓN

El análisis de las líneas de transmisión de 380kV y su conexión conjunta, para su seguridad, se realizan en niveles de bajo voltaje sin que se pierdan las propiedades de la línea genuina de alta tensión. Simulación realista de una línea de transmisión de 380kV en longitudes de 150km y 300km Reemplazo innovador de longitudes de línea por medio de plantillas.

#### PROTECCIÓN DE LÍNEA

En la práctica, básicamente, las redes de media y alta tensión se proveen de dispositivos de protección, los cuales se conectan a transformadores de corriente y tensión. En la serie de experimentos, entre otros temas, se tratará el relé de temporización de sobrecorriente, con característica temporal independiente de la corriente, el cual se emplea, por lo general, en líneas sencillas (derivaciones). En el caso de los relés rápidos de protección de distancia, empleados en redes más complejas, se pueden analizar diversos tipos de fallos. Este protector puede diferenciar entre fallos internos y externos. Junto a la elaboración escalonada de diagramas, se ajusta y se mide la selectividad y rapidez de acuerdo con la práctica. Además de la simulación de fallos, y también en lo relativo a selectividad y rapidez, se analiza y examina experimentalmente el relé direccional de sobrecorriente, el cual se emplea básicamente para la protección de líneas paralelas. Esta serie de experimentos se cierra con el relé temporizado de sobrecorriente / inverse time relay, dependiente de la corriente. Todos los relés de protección aquí utilizados son de diseño digital, y se pueden parametrizar por medio del controlador de ajustes del panel frontal, o por medio de software.

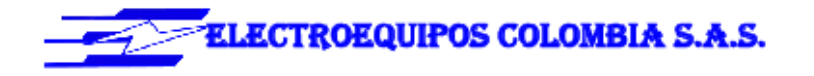

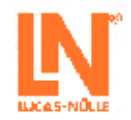

# **SMART GRID 1.1**

#### SISTEMA TRIFÁSICO DE BARRAS COLECTORAS DOBLES

#### Contenidos de aprendizaje

- · Circuitos básicos de un sistema de barras colectoras dobles, de tres polos
- · Sistema trifásico de barras colectoras dobles bajo carga
- · Acoplamiento de barras colectoras
- · Registro de la corriente de compensación a través del módulo de acoplamiento ante diferentes cargas

### ESTUDIO DE LÍNEAS DE CORRIENTE TRIFÁSICA

Contenidos de aprendizaje

- · Aumentos de tensión en líneas sin carga
- · Caída de tensión en función de la longitud de la línea
- · Caída de tensión en función del cos Phi
- · Pérdida de potencia capacitiva e inductiva de la línea en función de U e I
- · Desplazamiento de fase en la línea

### PROTECCIÓN CONTRA SOBRECORRIENTE PARA LÍNEAS

Contenidos de aprendizaje

- · Dimensionamiento y parametrización de protección en el tiempo contra sobrecorriente
- Determinación de la relación de reposición (reset) ante cortocircuito mono, bi o tripolar  $\bullet$
- Prueba de protección con un dispositivo de verificación de relés  $\bullet$

# **COMPUESTO POR LOS SIGUIENTES BANCOS:**
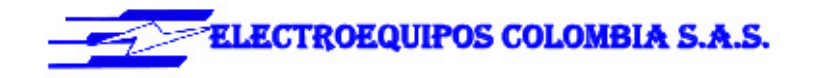

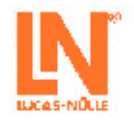

### **TRANSFORMADORES**

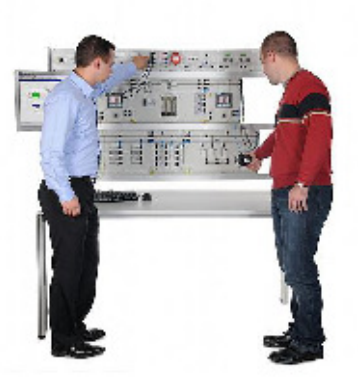

En la tecnología energética se emplean transformadores con el fin de conectar entre sí los diferentes niveles de tensión de la red de corriente. En las estaciones de transformación, la electricidad proveniente de la red de distribución regional, cuya tensión media oscila entre 10 kV y 36 kV, se reduce a 400 V o 230 V para que pueda ser aprovechada desde la red local por los aparatos de baja tensión de los usuarios finales. En una estación de esta naturaleza, los transformadores son los componentes centrales y, para estos, también se requieren dispositivos de protección. Gracias a mediciones relacionadas con la práctica y simulaciones de fallos provocados en el sistema de capacitación, se consigue hacer comprensible en la clase el funcionamiento de estas instalaciones complejas.

- EUT EXPERIMENTOS EN TRANSFORMADORES

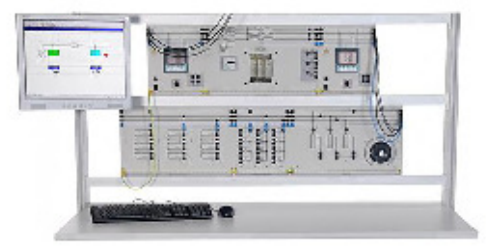

- · Transformador multifásico en circuito abierto y cortocircuito
- · Transformador multifásico con carga resistiva, inductiva y capacitiva
- · Operación en paralelo de transformadores multifásicos
- · Distribución de corriente para diferentes grupos de distribución

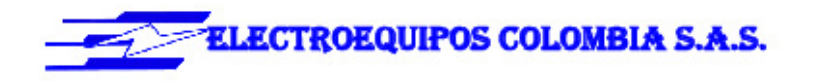

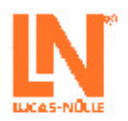

#### · Mediciones en transformadores especiales

#### ETP PROTECCIÓN DE TRANSFORMADOR .

El núcleo de una estación transformadora lo constituyen el transformador y las barras colectoras. Para ambas unidades se necesitan dispositivos de protección. En la clase, gracias a mediciones relacionadas con la práctica, y simulaciones de fallos en el sistema de entrenamiento, se puede hacer comprensible el funcionamiento de estas complejas instalaciones. En mediciones técnicas, se puede estudiar la protección diferencial de transformadores (a partir de aprox. 1 MVA), en conjunción con el protector temporizado de sobrecorriente, en diferentes conexiones .<br>de circuito (estrella, delta), en distintos grupos de distribución y en función del punto neutro que se haya adoptado (puesta a tierra libre, directa o a través de bobina de puesta a tierra), en operación normal o en distintos casos en donde se presenten fallos. Por medio de la protección diferencial de barras colectoras, las corrientes de entrada y de salida se suman gracias a un convertidor de corriente. Ante corrientes diferenciales, los criterios de reacción se determinan a partir de la sensibilidad de la característica. Todos los relés de protección aquí utilizados son de diseño digital, y se pueden parametrizar por medio del controlador de ajustes del panel frontal, o por medio de software.

#### · ETP 1 RELÉ DIFERENCIAL DE TRANSFORMADOR

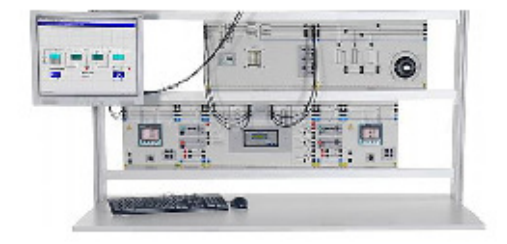

- · Registro y desconexión de cortocircuitos cercanos al transformador
- · Registro de transitorios puntas de corriente de encendido (rush) sin desconexión
- · Disparos erróneos debidos a un equivocado dimensionamiento del transformador
- · Selección de la característica de disparo tomando en cuenta las corrientes diferenciales
	- · ETP 2 RELÉ TEMPORIZADOR DE SOBRECORRIENTE

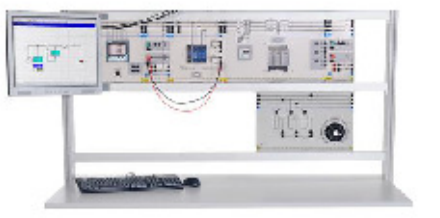

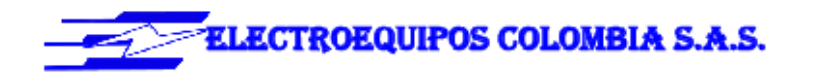

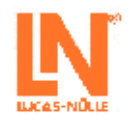

- · Parametrización del relé en función de la relación de transformación de corriente
- 
- Fundamentador de Federal Industrial de la Federal de Gantalonide ou contente.<br>• Disparo erróneo de protección provocado por la respuesta de conexión del transformador

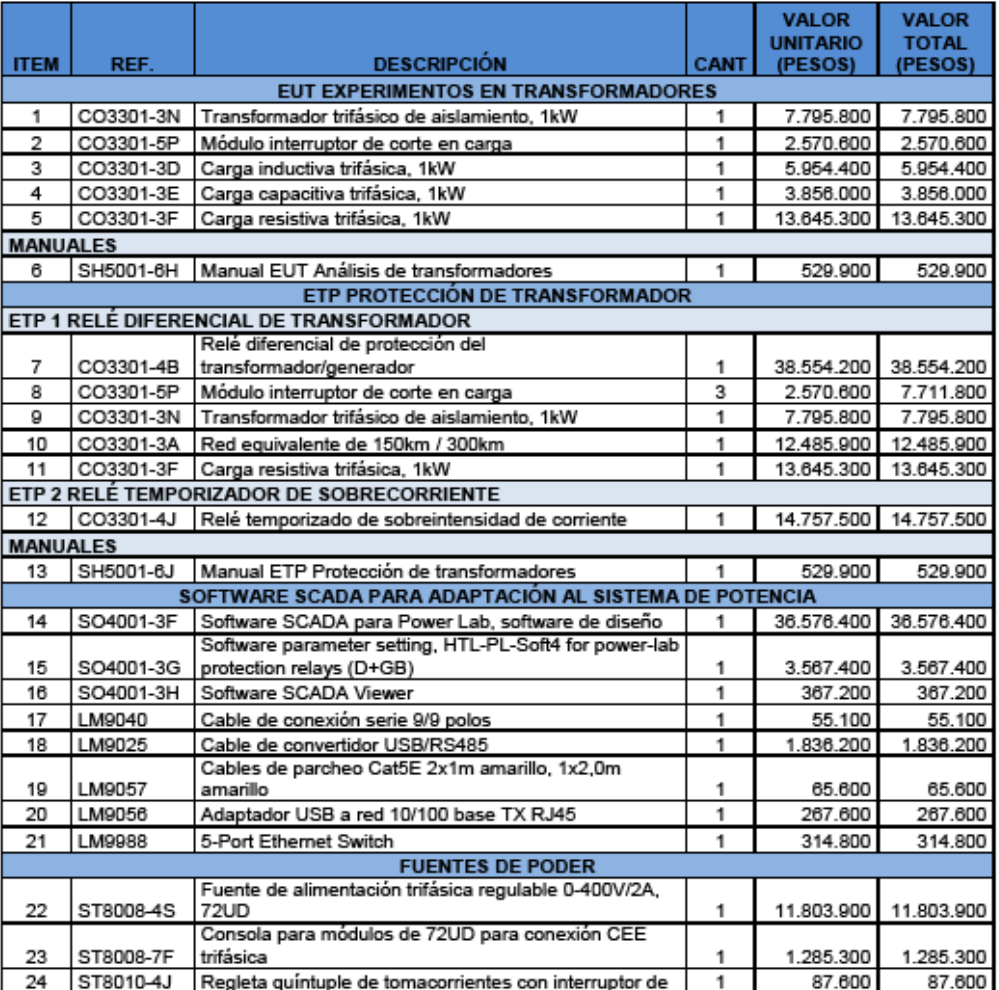

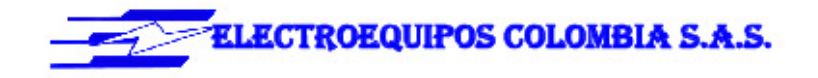

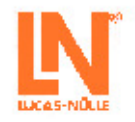

### **TRANSMISIÓN DE ENERGÍA**

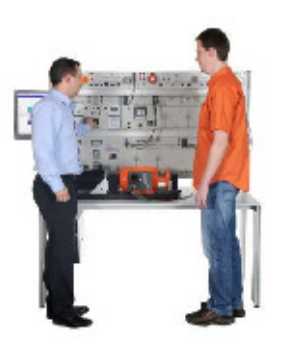

Por lo general, las redes de alta tensión operan con tensiones de 110 kV a 380 kV, seleccionándose para las ciudades grandes y para las grandes zonas industriales una alimentación de 110 kV, y para la transmisión a distancia 380 kV.

La simulación de red está concebida de manera que las tensiones modelo se encuentren entre 110 V y 380 V.

Por medio de las correspondientes derivaciones se pueden seleccionar los diferentes niveles de tensión y longitudes de línea. Con el sistema de entrenamiento se pueden realizar experimentos con marcha al vacío, operación normal, ante cortocircuitos, y con contacto a tierra con y sin compensación. Además, se brinda la posibilidad de montar<br>redes complejas, conectando en serie o en paralelo los modelos de red. La alimentación de tensión se puede lle a cabo por medio de una red fija o de un generador sincrónico.

### · EUL LÍNEAS DE TRANSMISIÓN

Línea sencilla de corriente trifásica, Línea paralela de corriente trifásica, Líneas con compensación de puesta a tierra, Líneas alimentadas por generador en la red fija.

### · EUL 1 ESTUDIO DE LÍNEAS DE CORRIENTE TRIFÁSICA

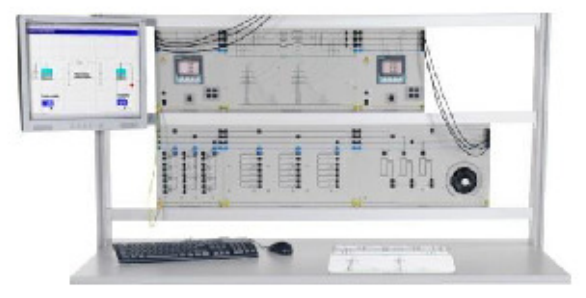

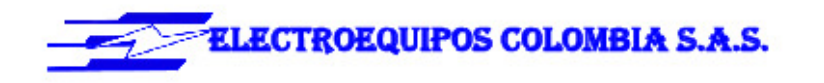

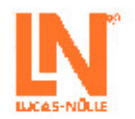

### Contenidos de aprendizaje

- · Aumentos de tensión en líneas sin carga
- · Caída de tensión en función de la longitud de la línea
- · Caída de tensión en función del cos Phi
- · Pérdida de potencia capacitiva e inductiva de la línea en función de U e I
- · Desplazamiento de fase en la línea
	- · EUL 2 ESTUDIOS EN LÍNEAS PARALELAS

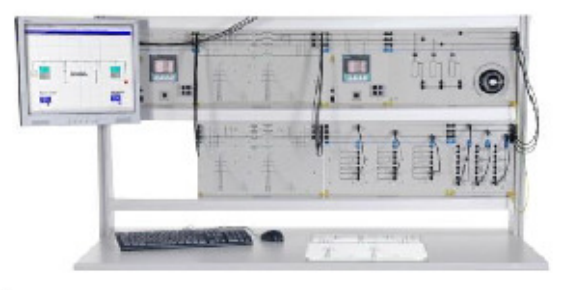

Contenidos de aprendizaje

- Distribución de potencia y de corriente en líneas paralelas con R y wL iguales<br>• Distribución de líneas y de corriente en líneas paralelas con R y wL diferentes
	-
	- · EUL 3 ESTUDIOS EN LÍNEAS CON COMPENSACIÓN A TIERRA

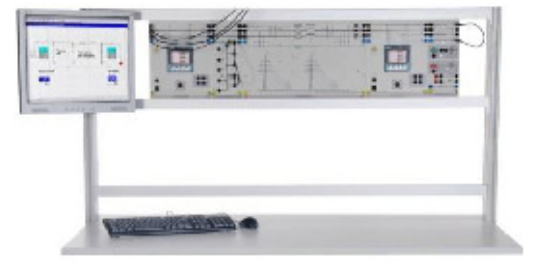

- · Puesta a tierra de una línea de derivación con punto neutro aislado
- · Puesta a tierra en red de malla
- · Compensación a tierra

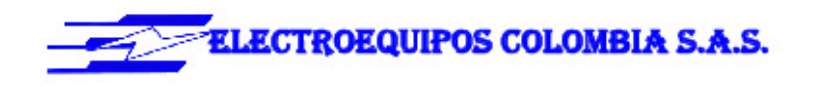

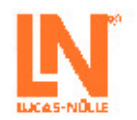

#### · EUL 4 ESTUDIOS EN SISTEMAS DE TRANSMISIÓN CON GENERADOR SINCRÓNICO

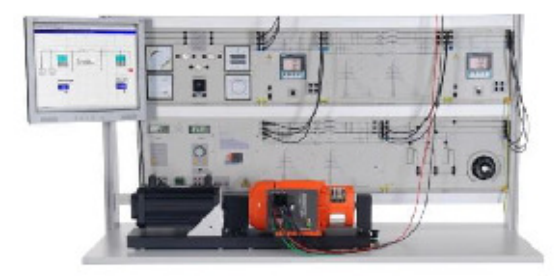

Contenidos de aprendizaje

- · Distribución de potencia y corriente en un modelo de red alimentada por generador
- · Operación paralela de un generador con la red
- · Efecto de la variación de tensión de excitación sobre la distribución de potencia reactiva
- · Efecto de la variación de la velocidad de giro sobre la distribución de potencia eficaz

### · ELP PROTECCIÓN DE LÍNEA

En la práctica, básicamente, las redes de media y alta tensión se proveen de dispositivos de protección, los cuales se conectan a transformadores de corriente y tensión. En la serie de experimentos, entre otros temas, se tratará el relé de temporización de sobrecorriente, con característica temporal independiente de la corriente, el cual se emplea, por lo general, en líneas sencillas (derivaciones). En el caso de los relés rápidos de protección de distancia, empleados en redes más complejas, se pueden analizar diversos tipos de fallos. Este protector puede diferenciar entre fallos internos y externos. Junto a la elaboración escalonada de diagramas, se ajusta y se mide la selectividad y rapidez de acuerdo con la práctica. Además de la simulación de fallos, y también en lo relativo a selectividad y rapidez, se analiza y examina experimentalmente el relé direccional de sobrecorriente, el cual se emplea básicamente para la protección de líneas paralelas. Esta serie de experimentos se cierra con el relé temporizado de sobrecorriente / inverse time relay, dependiente de la corriente. Todos los relés de protección aquí utilizados son de diseño digital, y se pueden parametrizar por medio del controlador de ajustes del panel frontal, o por medio de software.

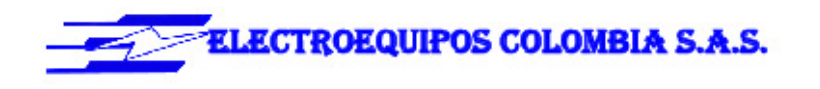

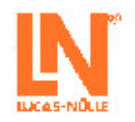

### · ELP 1 PROTECCIÓN CONTRA SOBRECORRIENTE PARA LÍNEAS

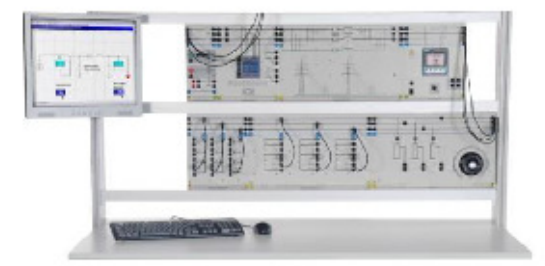

Contenidos de aprendizaje

- · Dimensionamiento y parametrización de protección en el tiempo contra sobrecorriente
- · Determinación de la relación de reposición (reset) ante cortocircuito mono, bi o tripolar
- · Prueba de protección con un dispositivo de verificación
	- · ELP 2 PROTECCIÓN TEMPORIZADA CONTRA SOBRECORRIENTE PARA LÍNEAS EN FUNCIÓN DE **LA CORRIENTE**

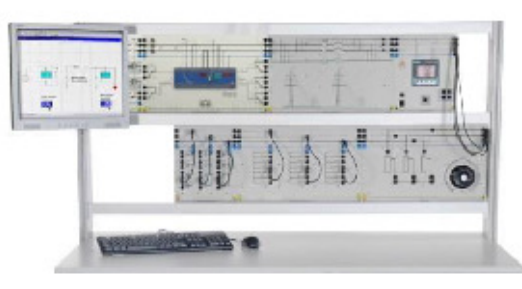

- · Dimensionamiento y parametrización de la protección temporizada contra sobrecorriente
- Determinación de la relación de reposición ante cortocircuito mono, bi o tripolar
- · Prueba de la protección con un dispositivo de verificación de relés

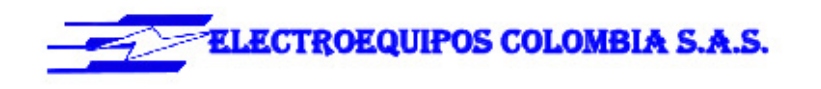

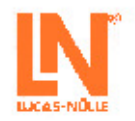

### · ELP 3 RELÉ DIGITAL DE SOBRETENSIÓN Y TENSIÓN MÍNIMA

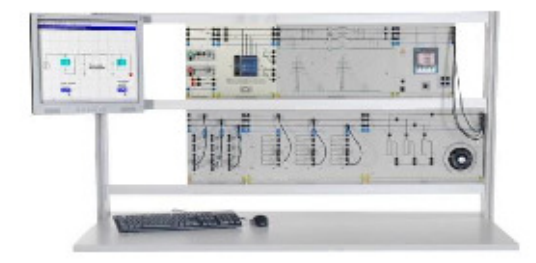

Contenidos de aprendizaje

- · Parametrización manual o por PC del relé
- · Determinación de los valores de reacción y de vuelta al reposo
- · Determinación de la respuesta de reposición
- · Determinación del tiempo (tiempo básico) y del consumo propio
	- · ELP 4 RELÉ DIRECCIONAL DE POTENCIA

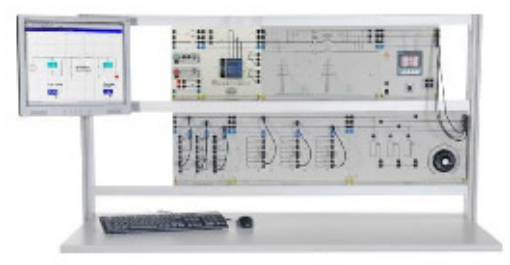

- 
- Parametrización manual o por PC del relé<br>• Determinación de los valores de reacción y de desconexión
- · Determinación de la respuesta de retroceso
- · Determinación del tiempo (tiempo básico) y del consumo propio

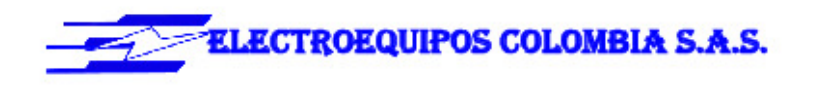

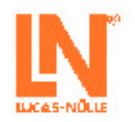

### ELP 5 RELÉ TENSIÓN DE CONTACTO A TIERRA

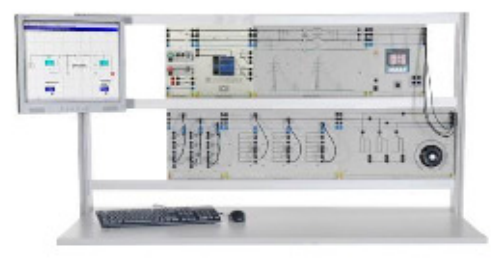

Contenidos de aprendizaje

- · Medición de tensión en una red de corriente trifásica en buen estado
- · Medición de tensión en una red de corriente trifásica con cortocircuito a tierra
- · Parametrización manual o por PC del relé
- 
- Determinación de los valores de reacción y de vuelta al reposo<br>• Determinación del tiempo (tiempo básico) y del consumo propio

### ELP 6 PROTECCIÓN DE LÍNEAS PARALELAS

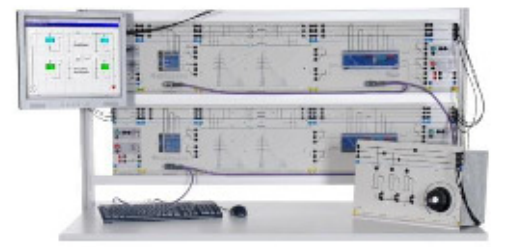

- · Protección de líneas paralelas con el relé temporizador de sobrecorriente
- · Operación en paralelo en estado libre de fallos
- · Determinación de los valores mínimos de reacción de los relés I y II
- · Determinación de los valores mínimos de reacción de los relés III y IV

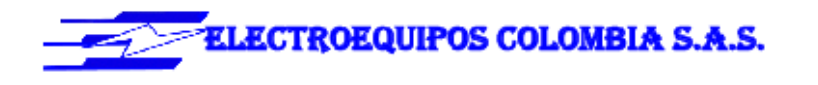

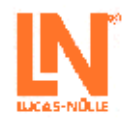

### · ELP 7 PROTECCIÓN RÁPIDA DE DISTANCIA

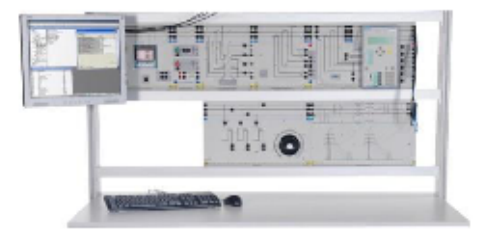

- 
- Elaboración escalonada del diagrama<br>• Parametrización de relés
- · Prueba de respuesta de reacción ante diferentes errores en el interior y exterior del rango de protección
- · Prueba de relé con un dispositivo de verificación de relés

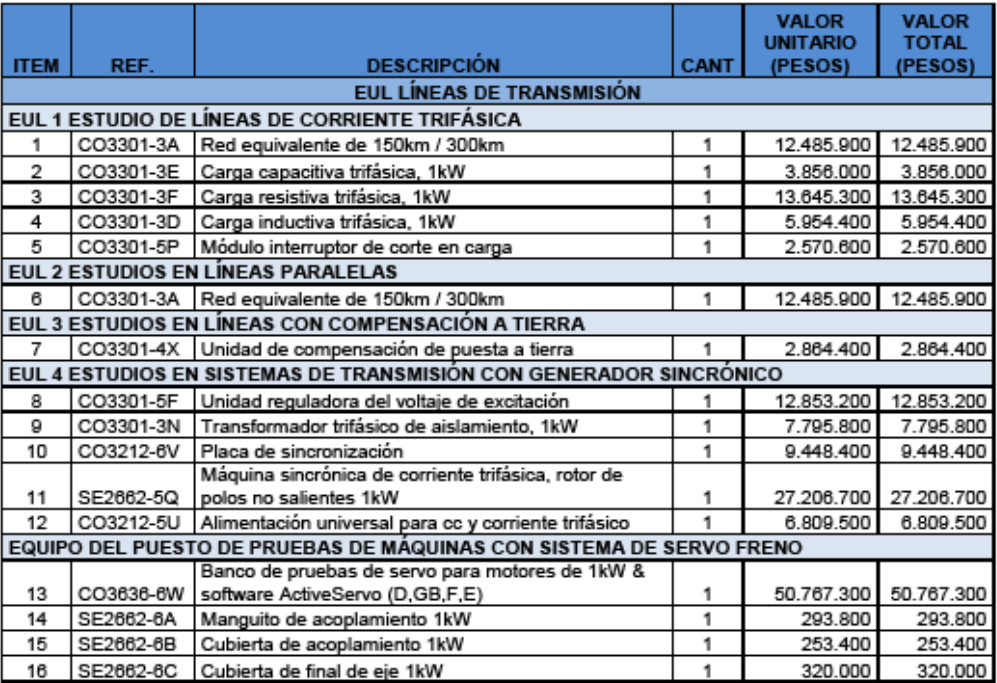

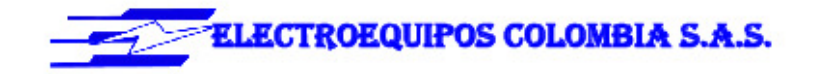

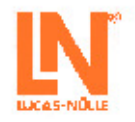

**DISTRIBUCIÓN DE ENERGÍA** 

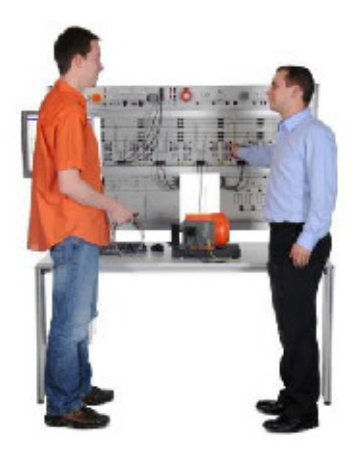

En el caso de las instalaciones de gran tamaño, la distribución de la energía eléctrica se realiza casi exclusivamente a través de sistemas de barras colectoras dobles. Estas instalaciones poseen dispositivos de acoplamiento para la conexión de ambas barras colectoras, los campos de alimentación y de salida, así como para los campos de medición. En los campos de alimentación, salida y acoplamiento se usan conmutadores de potencia y un conmutador de aislamiento por cada conexión de barras colectoras. Por razones de seguridad, aquí se debe seguir, estrictamente, una lógica de conmutación. El modelo de barras colectoras dobles contiene todas las funciones relevantes para la práctica. Así, para el control de los conmutadores de potencia y aislamiento, se emplean conmutadores de mando y acuse de recibo, como los que se usan en las instalaciones de las empresas de suministro de energía y en la industria estándares. Los instrumentos incorporados para medición de tensiones y corrientes, permiten analizar al instante los procesos de conmutación. Las investigaciones experimentales se pueden llevar a cabo en un modelo compacto unipolar o en un sistema tripolar de paneles de experimentación, de montaje modular. Todos los procesos de conmutación se pueden ejecutar manualmente o por medio de un PC. No obstante, el acuse de recibo de un proceso de conmutación se realiza básicamente de manera manual. Además, el software sirve para documentar todas las actividades realizadas, así como de protección contra fallos de conmutación.

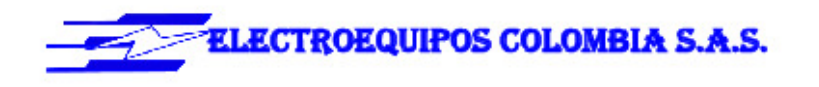

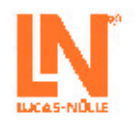

#### EPD SISTEMA TRIFÁSICO DE BARRAS COLECTORAS DOBLES  $\overline{\phantom{a}}$

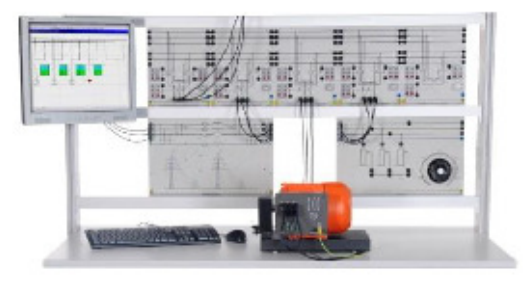

Contenidos de aprendizaje

- · Circuitos básicos de un sistema de barras colectoras dobles, de tres polos
- · Sistema trifásico de barras colectoras dobles bajo carga
- · Acoplamiento de barras colectoras
- · Registro de la corriente de compensación a través del módulo de acoplamiento ante diferentes cargas

### - EDP SISTEMA TRIFÁSICO DE BARRAS COLECTORAS DOBLES

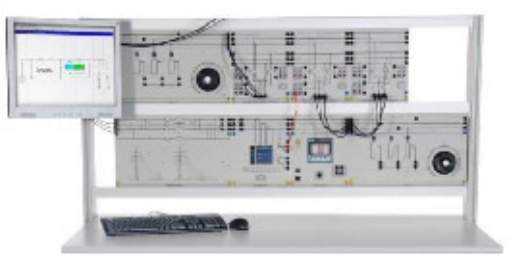

- Circuitos básicos de un sistema de barras colectoras dobles, de tres polos<br>• Sistema trifásico de barras colectoras dobles bajo carga
- 
- · Acoplamiento de barras colectoras
- · Registro de la corriente de compensación a través del módulo de acoplamiento ante diferentes cargas

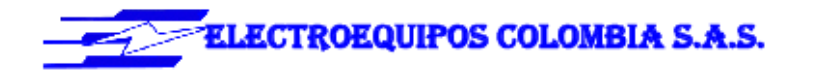

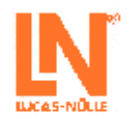

### **SMART GRID 1.2**

#### Consumidores complejos y Medición de consumo de energía

- · Consumidor de corriente trifásica en conexión estrella (carga R, L, C, RL, RC o RLC)
- · Medición con contadores de consumo de potencia activa y reactiva
- · para cargas RL simétricas y asimétricas
- . con fallo de fase
- · con sobrecompensación (carga RC)
- · con carga activa
- · con inversión del flujo energía

### Consumidores dinámicos

- · Consumidor dinámico de corriente trifásica (motor asíncrono)
- Medición de potencia para la inversión del flujo de energía  $\bullet$

#### Compensación de potencia reactiva accionada manual y automáticamente

- · Puesta en servicio de la máquina asíncrona y registro de características
- · Cálculo de condensadores de compensación
- · Compensación con diferentes condensadores
- · Determinación de la potencia de etapas
- · Reconocimiento automático de conexión del regulador potencia reactiva
- · Compensación automática de potencia reactiva

### **COMPUESTO POR LOS SIGUIENTES BANCOS:**

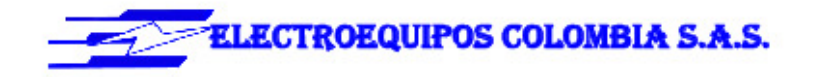

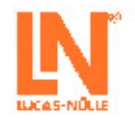

### **GESTION DE ENERGÍA**

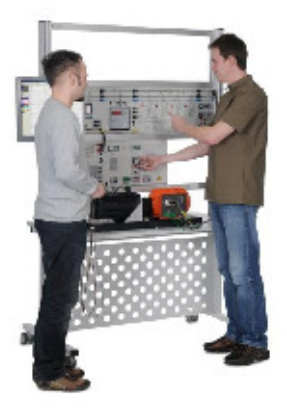

### - EUC ESTUDIO DE CONSUMIDORES COMPLEJOS

- · Compensación de potencia reactiva accionada manualmente
- · Compensación de potencia reactiva accionada automáticamente
- · Medición de consumo de energía
- · Control de carga máxima
	- · EUC1 CONSUMIDORES COMPLEJOS Y MEDICIÓN DE CONSUMO DE ENERGÍA

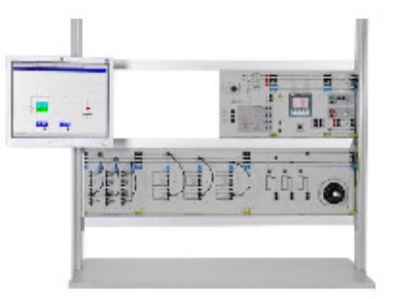

- · Consumidor de corriente trifásica en conexión estrella (carga R, L, C, RL, RC o RLC)
- · Medición con contadores de consumo de potencia activa y reactiva
- para cargas RL simétricas y asimétricas<br>• con fallo de fase
- 

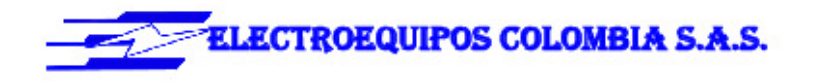

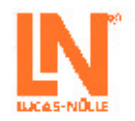

- · con sobrecompensación (carga RC)
- 
- · con carga activa<br>· con inversión del flujo energía
	- · EUC2 CONSUMIDORES DINÁMICO

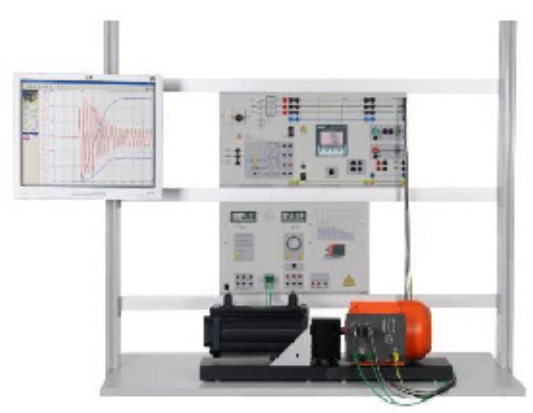

- · Consumidor dinámico de corriente trifásica (motor asíncrono)
- · Medición de potencia para la inversión del flujo de energía

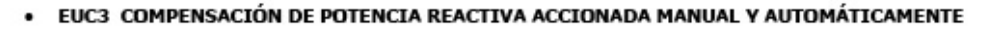

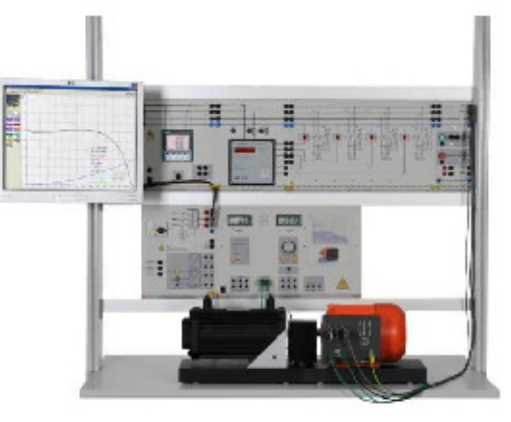

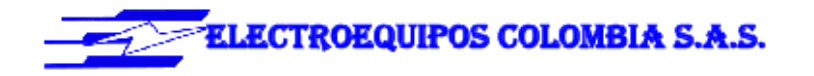

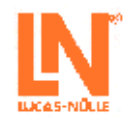

- Puesta en servicio de la máquina asíncrona y registro de características<br>• Cálculo de condensadores de compensación<br>• Compensación con diferentes condensadores
- 
- 
- 
- Ale de la potencia de etapas<br>Ale Determinación de la potencia de etapas<br>Ale Reconocimiento automático de conexión del regulador potencia reactiva · Compensación automática de potencia reactiva

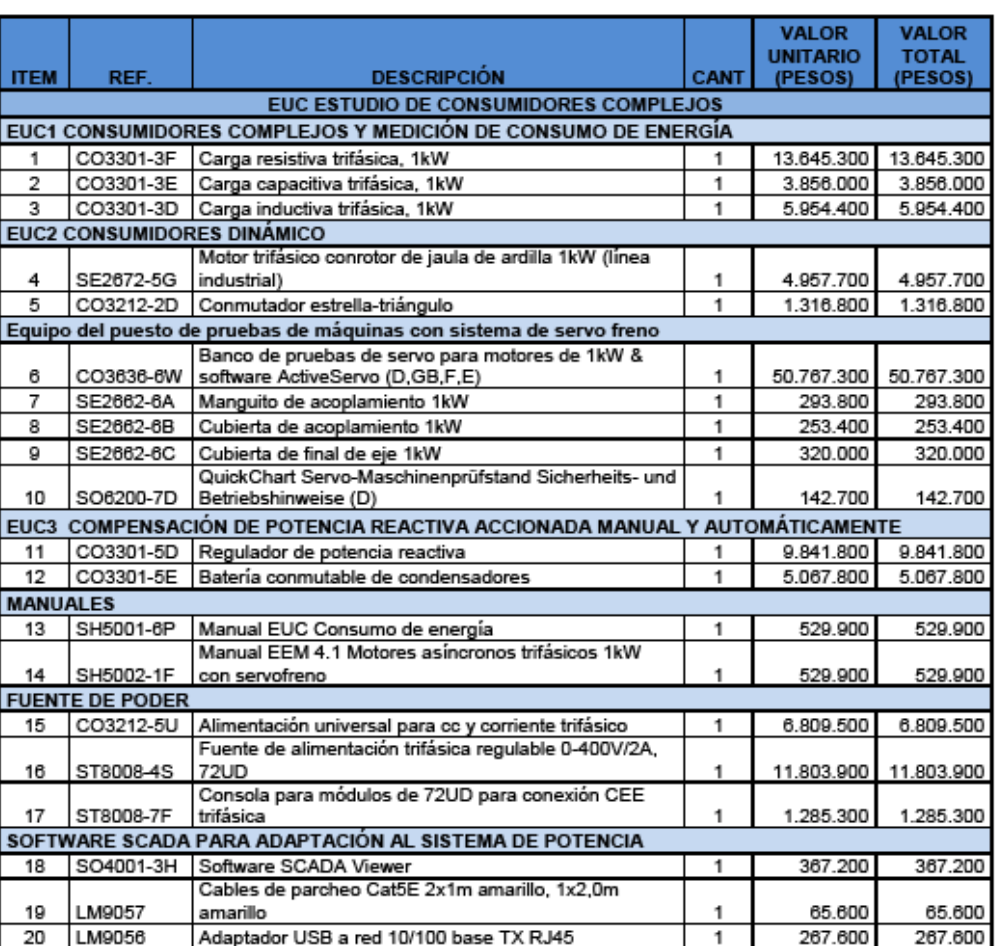

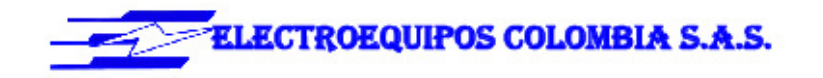

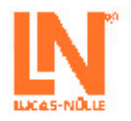

### **GENERACIÓN DE ENERGÍA**

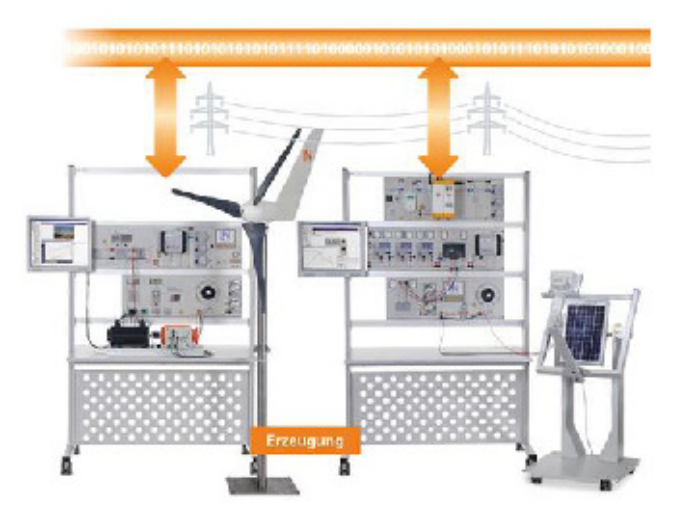

El siguiente equipamiento para generación de energía se puede integrar opcionalmente, de manera individual o conjunta, al sistema "ESG 1 Smart Grid". De esta manera será posible realizar extensos análisis concernientes al tema de las redes inteligentes.

La energía eléctrica se genera, principalmente, con generadores de corriente trifásica. Esto es válido para las centrales eléctricas así como para equipos electrógenos o generadores eólicos. Para los experimentos básicos con e disponsabilidades por un consideraba de corriente trifásica, en esta área, se dispone de circuitos de sincronización manuales y<br>automáticos, así como de experimentos de factor automático de potencia - (control de cos phi individual e interconectada.

**COMPUESTO POR LOS SIGUIENTES BANCOS:** 

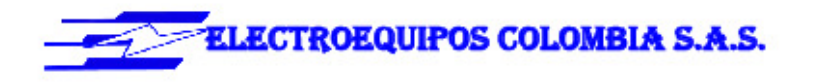

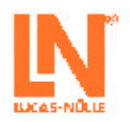

#### EUG CONTROL AUTOMÁTICO DE GENERADORES Y SINCRONIZACIÓN  $\overline{\phantom{a}}$

La energía eléctrica se genera, principalmente, con generadores de corriente trifásica. Esto es válido para las centrales eléctricas así como para grupos electrógenos o generadores eólicos. Junto a los experimentos básicos con generador sincrónico de corriente trifásica, en el área "EUG", se dispone de circuitos de soncronización manuales y automáticos, así como de experimentos de factor automático de potencia - (control de cos phi) y control automático de potencia. Por tanto, con el módulo "EUG" se puede simular un servicio de central eléctrica en operación aislada y e interconectada.

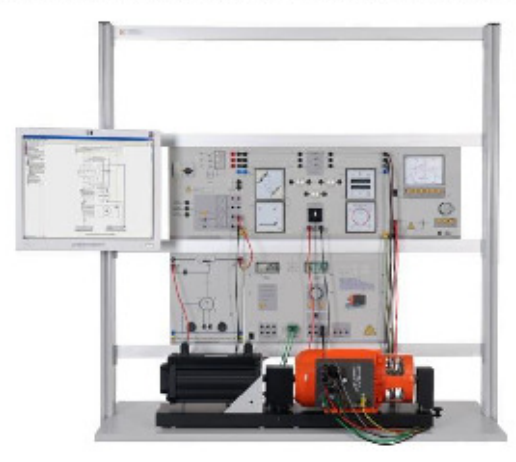

### · EUG 1 CIRCUITOS DE SINCRONIZACIÓN ACCIONADOS MANUALMENTE

- · El circuito oscuro de iluminación
- · El circuito de iluminación
- · El circuito de iluminación secuencial
- · La alimentación de potencia eficaz
- · La alimentación inductiva de potencia reactiva
- · La alimentación capacitiva de potencia reactiva

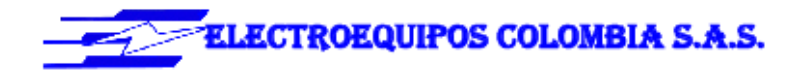

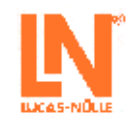

EUG 2/4/5: CIRCUITOS AUTOMÁTICOS DE SINCRONIZACIÓN, CONTROL AUTOMÁTICO DE POTENCIA Y DEL FACTOR DE POTENCIA

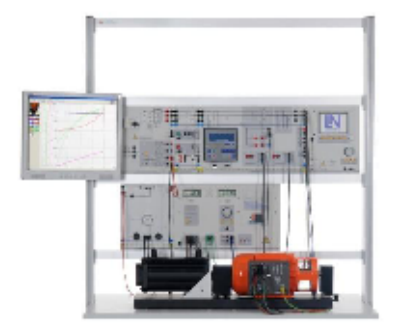

#### Contenidos de aprendizaje

- · Circuitos automáticos de sincronización
- · Puesta en marcha y parametrización del equipo de automatización
- · Sincronización en operación de prueba
- · Sincronización con la red real
- · Respuesta del equipo de automatización ante fallos de programación
- · Control automático del factor de potencia
- · Parametrización del controlador automático del coseno phi
- · Sincronización del generador con la red
- · Control del coseno phi del generador sincrónico
- · Control del coseno phi de la red
- Control automático de potencia
- · Parametrización del control automático de potencia
- · Sincronización del generador con la red
- · Respuesta del controlador de potencia a la variable de referencia y a las perturbaciones
- · Sensibilidad y sentido de acción del controlador de potencia

### - EGP PROTECCIÓN DE GENERADOR

La protección efectiva de generadores contra fallos internos o externos, presupone el empleo de una gran cantidad de dispositivos de protección. En el sistema de entrenamiento "POWER-LAB" se conectan los dispositivos de control a través de convertidores de corriente y tensión, al igual que en la práctica. La protección diferencial del generador contra fallos internos como, por ejemplo, cortocircuito, cortocircuitos entre espiras o en el devanado, o contacto a tierra de dos fases, sirve como protección principal. La protección temporizada contra sobrecorrientes conforma la protección de reserva del generador.

Junto a la protección de reserva, la primera también aplicable para la detección de fallos externos como, p. ej.:. cortocircuitos y sobrecarga. Con la protección de contacto a tierra del estator y del rotor, se detectan fallos de puesta a tierra. Los estudios sobre protección contra potencia de retorno y contra cargas desequilibradas, así como

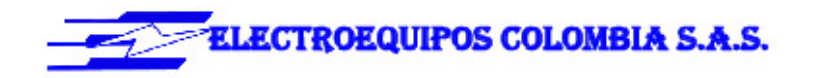

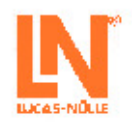

contra sobretensión y por tensión mínima, completa la serie de experimentos "EGP" sobre protección de de de protección aquí utilizados son de diseño digital, y se pueden parametrizar por medio del controlador de ajustes del panel frontal, o por medio de software.

· EGP1 EQUIPO BÁSICO PROTECCIÓN DEL GENERADOR

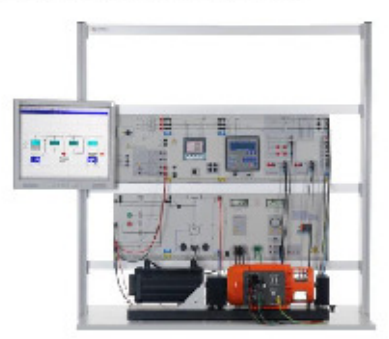

El equipo básico contiene las máquinas para el montaje de un grupo generador. Se complementa con diferentes relés de protección, con lo cual se puede montar una extensa protección interna y externa para el generador.

· EGP2 PROTECCIÓN DIFERENCIAL DE GENERADOR

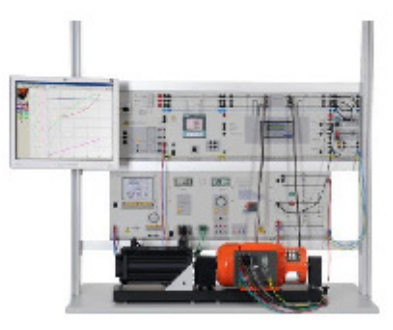

- · Cálculo de los valores de reacción
- · Reconocimiento de fallos dentro del rango de protección
- · Desconexión y desexcitación del generador
- · Detección de fallos simétricos y asimétricos

· EGP 3 PROTECCIÓN CONTRA CORTOCIRCUITO A TIERRA DEL ROTOR

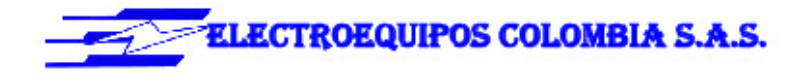

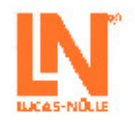

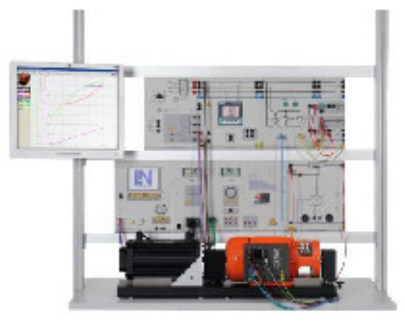

- Puesta en marcha y medición en operación normal y ante cortocircuito a tierra del rotor<br>• Comprobación del aviso de fallo y de la desconexión
- 

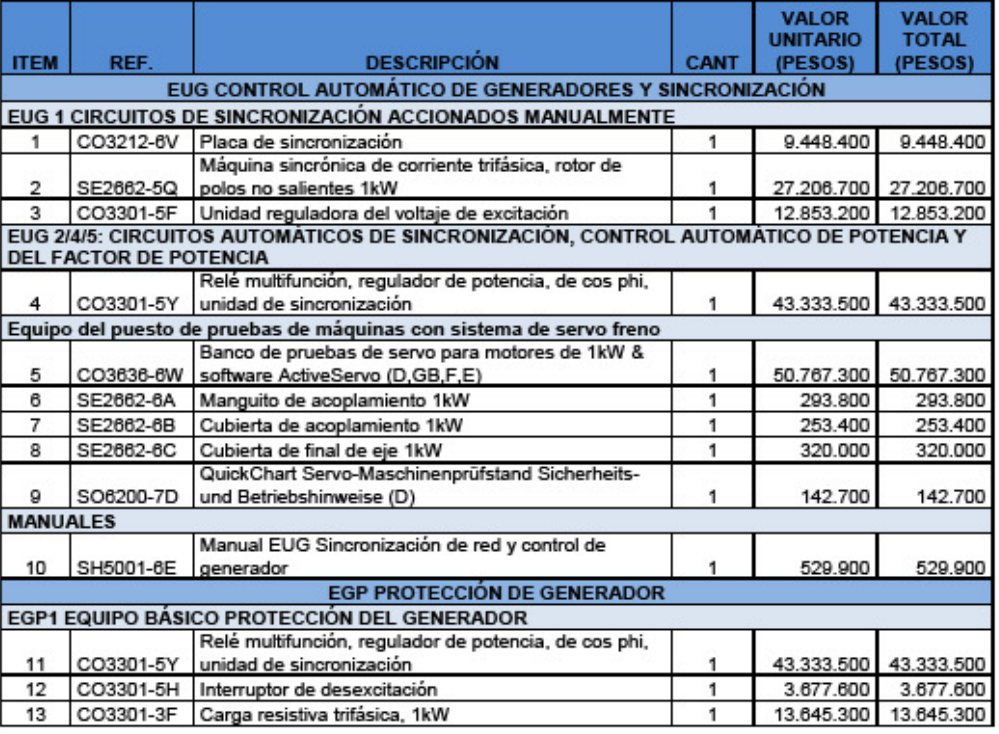

### 72. Anexo 72: Power System Simulator PSS1

### **ELECTRICAL POWER SYSTEMS**

### PSS<sub>1</sub>

Power System Simulator

Page 1 of 4

A self-contained unit that simulates all parts of electrical power systems and their protection, from generation to utilisation

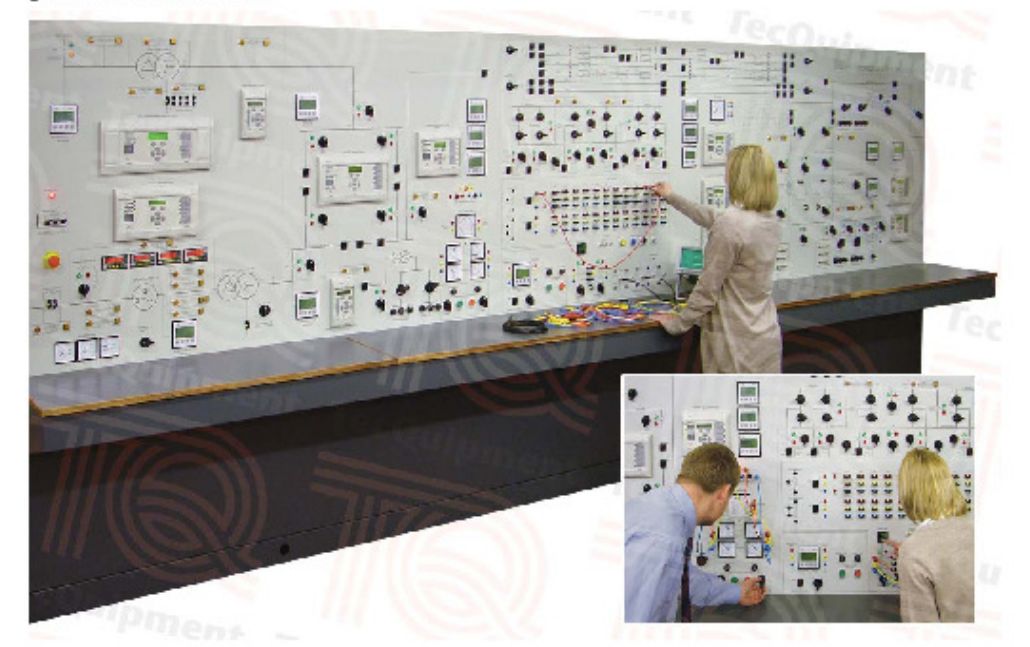

- Completely self-contained teaching module for class and project work  $\bullet$
- Simulates generation, transmission, transformation, distribution, utilisation and protection
- Fully controllable generator and prime mover mounted inside the cabinet for safety
- Twin distribution transformers with variable tappings for parallel transformer and load flow tests ٠
- Includes high-specification two-channel oscilloscope for studies of transient current waveforms  $\bullet$
- Simulated power transmission lines and distance protection relay for realistic experiments ٠
- 'Double bus' switched busbar with protection relays to connect the main systems together ٠
- $\bullet$ Can connect to TecQuipment's Power System Simulator SCADA (Supervisory Control and Data Acquisition) package to simulate 'real world' power system control and monitoring
- Range of industrial-standard digital protection relays ٠
- ٠ Includes supplies, circuit protection, internal load banks, instruments and controls
- Synchroscope and three-lamp method for synchronising experiments  $\bullet$
- . TecQuipment Ltd, Bonsall Street, Long Eaton, Nottingham NG10 2AN, UK
- T +44 115 972 2611 . F +44 115 973 1520 . E info@tecquipment.com . W www.tecquipment.com
- . An ISO 9001 certified company

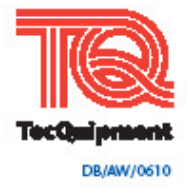

### PSS<sub>1</sub>

### Description

The Power System Simulator contains everything needed to teach students how electrical power systems work.

It is a self-contained unit (only needs electrical power) with full safety features. It includes all the main parts of an electrical power system, from supply (generation) to demand (utilisation). Each part includes dedicated industrial-standard protection relays that do specific jobs, from generator protection to distance protection on transmission lines, and distribution transformer protection.

Generator and grid supply

The PSS1 has a motor (prime mover) and generator set to simulate power generation. This set has characteristics similar to industrial turbine and generator sets for realistic experiments. The output of the generator passes through a generator transformer to a 'generator bus'. Protection relays and contact breakers monitor and switch the generator field and output.

The PSS1 Includes a fully monitored and protected grid supply transformer. This transformer simulates the larger grid transformers used in national grid supply systems. The grid transformer reduces the incoming mains supply to give the correct distribution voltage at the 'grid bus'. It also allows students to correctly synchronise the generator output to the grid supply. For realistic tests, students can use the grid supply or the generator as a power source for their experiments.

#### **Transmission lines**

A set of reactances simulate transmission lines of different lengths to simulate overhead or underground power cables. Each line includes test points to monitor the conditions along the lines. The user can simulate faults at different places along the transmission lines and discover the effects. A dedicated distance protection relay protects the lines and can indicate how far along the line the fault has occurred.

#### Transformation, distribution and utilisation

As well as the grid supply and generator transformers, the Power System Simulator has two identical distribution transformers to simulate the distribution transformers fitted near to factories or houses. These transformers have variable tappings and feed a 'utilisation bus'. Dedicated relays protect the transformers and can work in different ways, determined by student experiments. The utilisation bus simulates electrical consumers (houses and factories). It includes variable resistive, capacitive and inductive loads, with an induction motor (dynamic) load.

A switched busbar section includes a main bus and a standby or 'reserve bus'. These simulate a real busswitching system in a power plant or power distribution station. Protection relays and contact breakers monitor and switch the incoming and outgoing feeders of the busbar. One feeder of the busbar has a 'point-on-wave' circuitbreaker for studies of switching transients.

. TecQuipment Ltd, Bonsall Street, Long Eaton, Nottingham NG10 2AN, UK

. T +44 115 972 2611 . F +44 115 973 1520 . E info@tecquipment.com . W www.tecquipment.com

An ISO 9001 certified company

### Power System Simulator

#### Test points, transducers and fault switches

All the important circuits have test points connected to a set of test sockets. The students can link out these sockets or connect them to other test equipment. A set of transducers allows students to connect the test sockets to an oscilloscope (supplied) for transient measurements.

There are two fault switches to apply faults to different parts of the Power System Simulator. One fault switch is a standard three-phase switch; the other is a timed circuit breaker with a digital timer to set a precise fault duration.

#### Protection relays and instruments

All parts of the PSS1 include industrial-standard protection relays. The relays show students how actual power systems are protected and the different ways that they are protected. The students can set the relays from their control panels. The more complex relays also include sockets to link them to a suitable computer (computer not included) for more detailed programming, if needed. The relays operate the circuit-breakers around the PSS1. The circuit-breakers also include hand-operated switches, and lamps. The lamps show whether the circuit-breaker is open or closed.

Multi-function digital meters connect to all the important circuits to show the conditions of all three phases. A phaseangle meter shows the phase difference between any two voltages connected to it.

Moving coil meters show the prime mover voltage, current and power.

#### **Standard Features**

- . Supplied with comprehensive user guide
- Two-year warranty
- . Made in accordance with the latest European Union directives

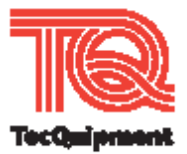

### PSS<sub>1</sub>

### **Experiments**

Transmission, distribution and utilisation:

- · Load flow
- Symmetrical faults
- · Unbalanced faults
- · Unsymmetrical faults
- Circuit interruption
- Generator:
- · Synchronisation
- Characteristics and performance
- . Voltage variation and control
- · Voltage regulation
- · Stability studies

Transformer:

- Unequal taps
- · Unequal impedances
- · Unbalanced loads

Overcurrent protection:

- · Relay grading
- · Auto-reclose
- · High-set instantaneous
- · Back-tripping
- · Directional control
- General protection:
- · Phase faults
- Earth faults
- · Distance protection
- . Differential protection of transformers
- · Differential protection of generators
- · Busbar protection
- Generator protection

Page 3 of 4 Power System Simulator

### **Recommended Ancillaries**

- · Power System Simulator SCADA Package (PSS2) (\*SCADA = Supervisory Control and Data Acquisition) This is a computer, a printer and communications hardware, with industrial-standard software that communicates with the relays and other instruments of the Power System Simulator. It allows students to remotely monitor and control the different parts of the PSS1.
- · Second Generator (PSS3)

This is a console that contains a duplicate of the prime mover and generator fitted in the PSS1, but includes added features and protection relays for extra experiments in embedded and central generation.

Note: the Second Generator is only for use with the Power System Simulator. It does not work as a standalone product.

#### **Essential Services**

Electrical supply: Three-phase 10 kW, 50 or 60 Hz (specify on order)

Floor space needed: Approximately 6 m x 3 m of solid, level floor

#### **Operating Conditions**

Operating environment: Laboratory environment

Storage temperature range: -25°C to +55°C (when packed for transport)

Operating temperature range: +5°C to +40°C

Operating relative humidity range: 80% at temperatures < 31℃ decreasing linearly to 50% at 40°C

**Sound Levels** Less than 70 dB(A)

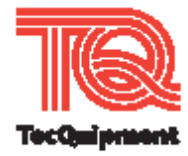

. TecQuipment Ltd, Bonsall Street, Long Eaton, Nottingham NG10 2AN, UK

. An ISO 9001 certified company

### PSS<sub>1</sub>

#### Specification

Nett dimensions:

5100 mm long (plus an additional 500 mm to the right of the cabinet for power connections).

1500 mm front to back (plus an additional 1.5 m at the back when the access doors are open)

2000 mm high

2860 kg nett weight

Packed volume and weight: 21.74 m<sup>3</sup> and 3530 kg

#### Simulator voltages:

- . Distribution: 220 V three-phase line to line
- . Utilisation: 110 V three-phase line to line
- Grid transformer:
- \* 5 kVA delta to star (Dy11)

Primary is matched to the incoming three-phase supply to give the 220 V three-phase line-to-line secondary distribution voltage. Includes earth link for the secondary star point and a selectable tapping earth resistor for restricted earth fault protection tests.

Generator and prime mover:

6 kVA maximum (operated at a nominal 2 kVA), fourpole salient pole a.c generator

Brushless, with automatic and manual excitation.

. 7 kVA maximum induction motor with shaft encoder and electronic four-quadrant a.c vector-drive control, with a four-position drive inertia switch

#### Generator transformer:

. 1:1 ratio delta-to-star (Dy11) impedance matching with adjustable secondary tapping

#### Transmission lines:

Line reactances simulate 'per unit' (pu) values of Impedance:

- Line 1: 0.10 pu
- . Lines 2 and 3: 0.15 pu
- Lines 4 and 5: 0.25 pu

. An ISO 9001 certified company

. Line 6: 5 x 0.1 pu length with four test points and

. TecQuipment Ltd, Bonsall Street, Long Eaton, Nottingham NG10 2AN, UK

. T +44 115 972 2611 . F +44 115 973 1520 . E info@tecquipment.com . W www.tecquipment.com

Page 4 of 4

dedicated three-zone distance protection · Line 7: 4 x 0.01 pu (cable)

Capacitors are provided adjacent to the lines. Each capacitor has selectable values and may be inserted in circuit to give  $\pi$  or T-line configurations for studies of losses

#### Distribution transformers:

\* Two identical 2 KVA transformers, 220 V to 110 V Star-to-delta Yd1

Adjustable primary tappings and matched impedances Switched busbar:

- . Six bi-directional feeders, each with circuit-breakers one circuit breaker is a 'point-on-wave' device
- . Two circuit-breakers to break each half of each bus
- . Twelve bus isolators, six on each half of the bus
- . Two circuit-breakers that break the coupling between the main and reserve bus

#### Protection relays:

- Grid transformer protection
- Grid bus protection
- Generator protection
- · Generator bus protection
- · Distance protection
- . 2 x double bus protection
- 4 x distribution transformer protection

Loads:

- . Two separate 220 V (distribution) loads, each with delta-connected variable resistors and inductors: one load is near to the generator and the other near to the distribution bus.
- . Two sets of 110 V (utilisation) loads at the utilisation bus; each has delta-connected variable resistors, Inductors and capacitor banks.
- . One dynamic load an induction motor at the utilisation bus

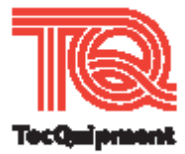

73. Anexo 73: : Power System Simulator Laboratory PST 2200

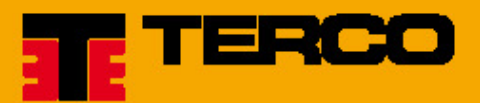

# **PST 2200 Power System Simulator Laboratory**

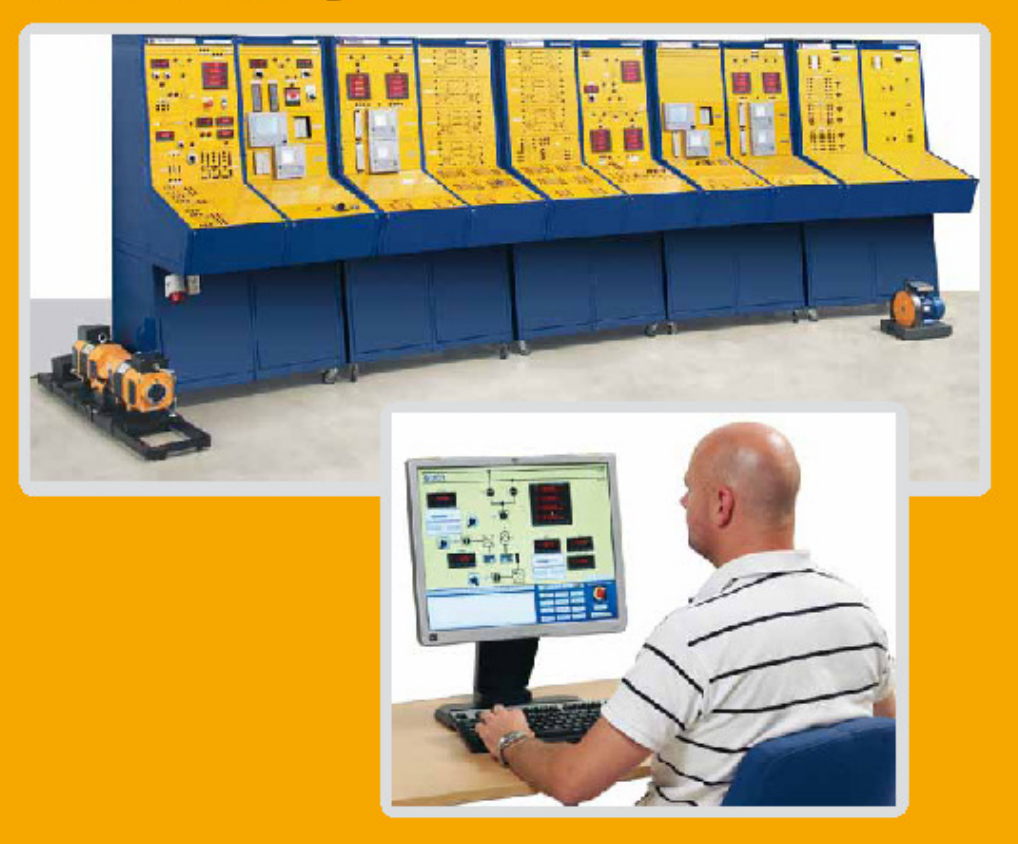

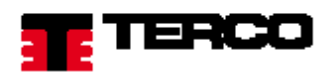

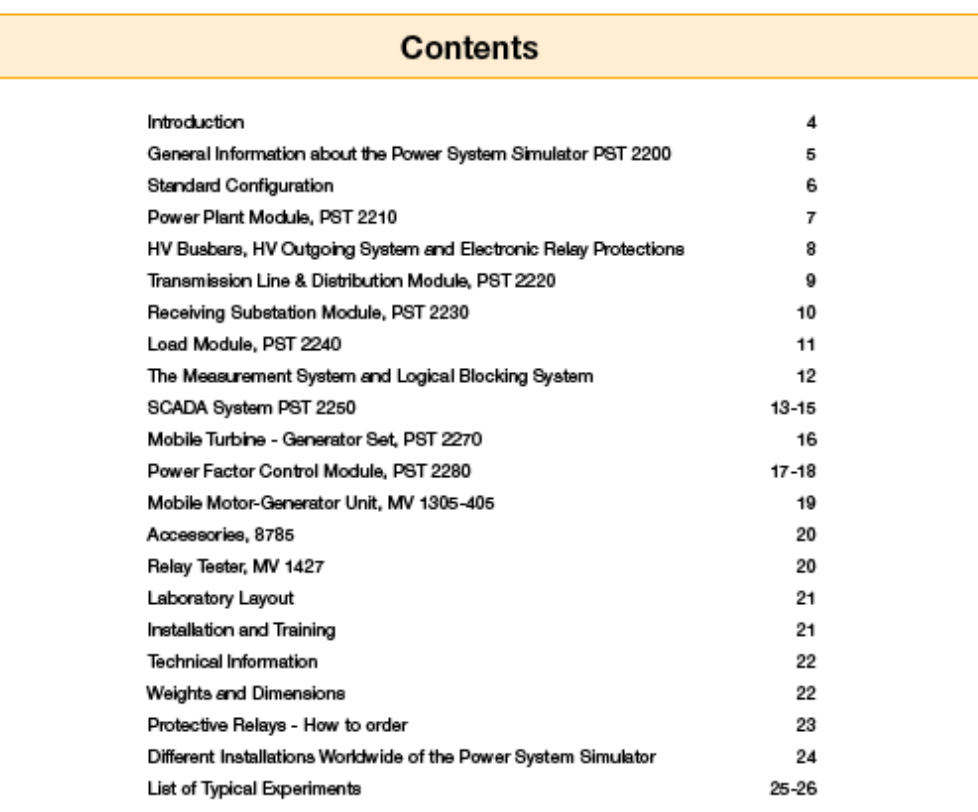

## **Guarantee & Terms**

The Guarantee is valid 24 months from delivery.

The guarantee covers repair or exchange of defective parts, due to faulty design or workmanship at our factory.

Detailed conditions of guarantee are specified in our Terms of Guarantee.

All overseas deliveries are shipped in special, madeto-order wooden crates, extremely sturdy and damageresistant.

Sets of spare parts for 2-3 years of normal operation are included in the modules, wherever necessary. The regular after sales service is performed by the worldwide network of Terco representatives, with the advice and support of our engineers.

**TERCO IS ISO 9001 CERTIFIED** 

Terco reserves the right to make changes in the design and modifications or improvements of the products at any time without incurring any obligations

3

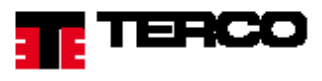

### **INTRODUCTION**

Today, simulation plays an important roll in training people in various fields.

With a simulator you can train people to make correct decisions under various operating conditions. Moreover, you can demonstrate effects which earlier have been covered in theory only. You have two main simulator models: hardware and software.

The Terco Power System Simulator is a herdware simulator for hands-on training and has been designed for practical training of power engineers and technicians in realistic conditions, close-to-life situations and in a genuine environment.

A variety of training schemes are available for:

- power management staff
- operators of power plants and substations
- · maintenance personnel
- teaching of students
- research in universities

The Terco Power System Simulator has been developed in close co-operation with ABB of Sweden - one of the leading suppliers of power facilities world-wide and the Swedish State Power Board. As a result, a real power system has been designed for educational purposes.

All the Protective Relays are constituted by the ABB RELION IED SERIES which are the same protective relays as are used in modern power installations.

IED stands for Intelligent Electronic Device and is State of the Art of protective relays. This conseqently gives the PST the unique feature to be fully compliant with the World Wide Power Industry Standard IEC 61850 in aspect of protection.

What is the main difference between TERCO Power System Simulator and an industrial power system? Apart from scaled down size, and much lower cost, the main difference consists of three major points:

- O Power Simulator is designed to endure human errors, performed by the students during training.
- . The TERCO Power Simulator includes facilities to simulate typical faults, in order to drill the students in resolute and correct reactions
- . The TERCO Power Simulator enables the students to survey both functions and malfunctions in a complete power system, from generation to utilisation.

The TERCO Simulator is successfully used for training and education in universities and power companies in 20 different countries throughout the world. The rich experience and know-how earned by us and our customers is now at your disposal.

#### The Equipment

A Terco Standard Simulator is based on five modules:

- · PST 2210 Power Plant Module
- PST 2220 Transmission Line & Distribution Module
- · PST 2230 Receiving Substation Module
- PST 2240 Load Module
- · PST 2250 SCADA Module

#### **Additional Modules**

- PST 2270 Mobile Turbine Generator Module
- PST 2280 Power Factor Controller

All modules are equipedd with wheels for easy moving and flexible set-ups

All modules can be bought and operated individually (except PST 2250) and completed later with further modules. The Simulator is equipped with high technology state of the art protective relays from ABB.

The Terco Standard Power System Simulator comprises 4 metallic frame works. Each frame holds 2 or 3 rows of 19 inch racks. The size and design of the frames is made to meet modern ergonomical requirements, and it corresponds to modern industrial design.

Easy service access to inner components and wiring is gained via lockable doors, conveniently located at the rear of each unit. Since 1890 almost all electric power and energy is produced by 3-phase synchronous generators. The generators are driven by turbines, which are powered by different sources:

Hydro Power, Thermal Power, Diesel- and Gas Turbine Power, Wind Power or Nuclear Power.

In the Terco Power System Simulator PST 2200, turbine simulation is actuated by a DC-motor and the generator by a smallsize synchronous generator which can be delivered with either cylindrical rotor or salient pole rotor.

Two or more turbine generator sections can be delivered as option.

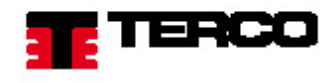

### **GENERAL INFORMATION**

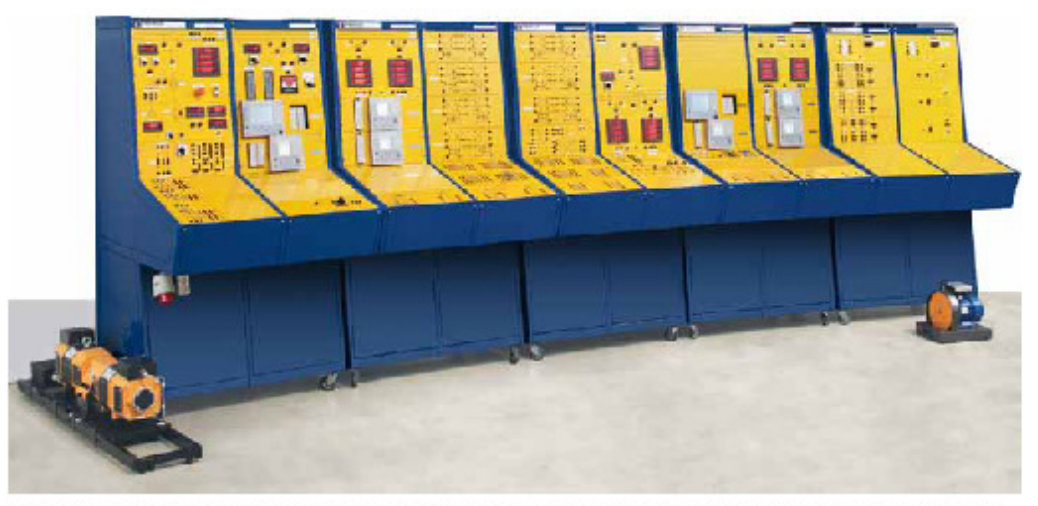

The picture above shows a complete standard Power System Simulator with turbine-generator, power plant section, transmis-<br>sion lines, receiving substation and the load module incl. an induction motor with flywheel.

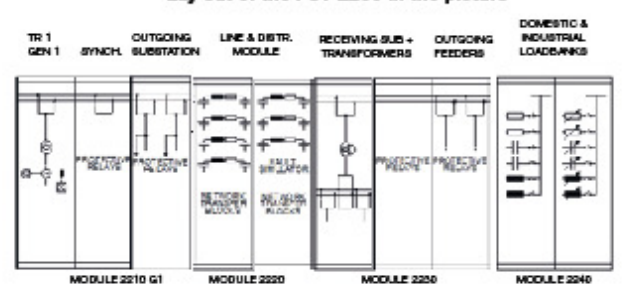

#### Lay out of the PST 2200 in the picture

Lay-out of the extended PST 2200

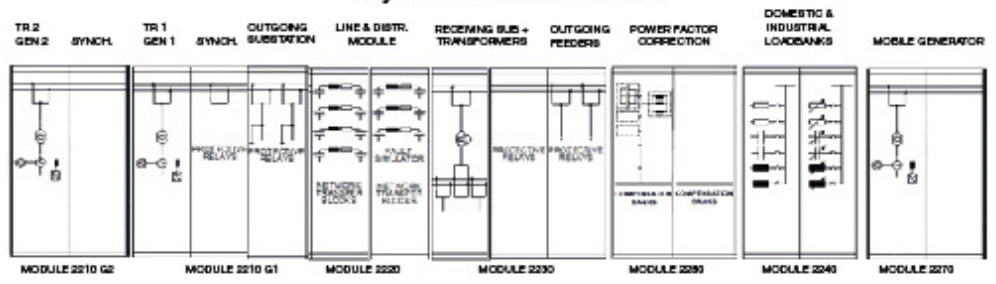

5

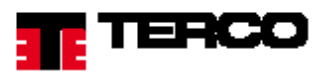

### **STANDARD CONFIGURATION**

#### **PST 2210**

#### POWER PLANT MODULE WITH HIGH VOLTAGE BUSBARS AND OUTGOING LINES.

Switchboard for the Power Plant Simulator including turbine + synchronous generator, rectifiers, instruments, synchronizing- and phasing devices, step-up transformer, current- and voltage transformers, protective relays, indications. A-B-busbars, two outgoing lines (including protective relays, instruments and corresponding switchboard). Two or more turbine-generator sections can be delivered as option.

### **PST 2220**

### **TRANSMISSION LINES & DISTRIBUTION MODULE**

Seven different artificial 3-phase transmission lines with possibilities to change and combine impedance elements to constitute other OH HV-levels as well as cable models for distribution.

All models have coils, capacitors and resistors designed to withstand overload and surges for dynamic as well as static experiments.

#### **PST 2230**

#### RECEIVING SUBSTATION MODULE WITH HIGH VOLTAGE SIDE

Receiving substation with two incoming lines and two outgoing lines including a complete switchboard with instruments<br>and corresponding protective relays. One step-down transformer including protective relays together with transformer. Three or more incoming lines, and three or more outgoing lines can be delivered as option.

## **PST 2240**

**LOAD MODULE** 

Load unit with single-phase and three-phase combinations of resistive, inductive and capacitive loads to simulate industrial as well as domestic loads of symmetrical as well as non-symmetrical types. An induction motor with a flywheel is also included.

#### **GENERAL**

Necessary switches, instruments, and over-load protections are included. On each module current and voltage transformers as well as protective relay blocks are primarily connected by jumpers. Protective relays etc. may also be tested together with external equipment.

Transmission line impedance elements can be connected in various combinations in order to simulate diverse transmissionlink charactaristics, suitable for testing different protection settings. The possibility of configuring the impedance map structure is very useful when programming the distance protection.

#### PROTECTION

All the Protective Relays are constituted by the ABB RELION IED SERIES which are the same protective relays as are used in modern power installations.

IED stands for Intelligent Electronic Device and is State of the Art of protective relays. This conseqently gives the PST the unique feature to be fully compliant with the World Wide Power Industry Standard IEC 61850 in aspect of protection.

All protective relays are easily accessible from the control desk where, in addition to providing indications and tripping connections, settings can easliy be made. State of the art multiple zone distance protection can be installed as option on one of the outgoing HV-lines of the HV-substation.

#### **EXPERIMENTS**

The protective relays may also be tested in combination with individually chosen line models and loads to provide experiment groups that do not interfere with other experiments on protective relays on the remaining main modules.

Essential measuring tranformers are accessable via outlets on the front junction plate.

6

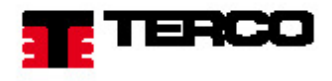

### PST 2210 POWER PLANT MODULE

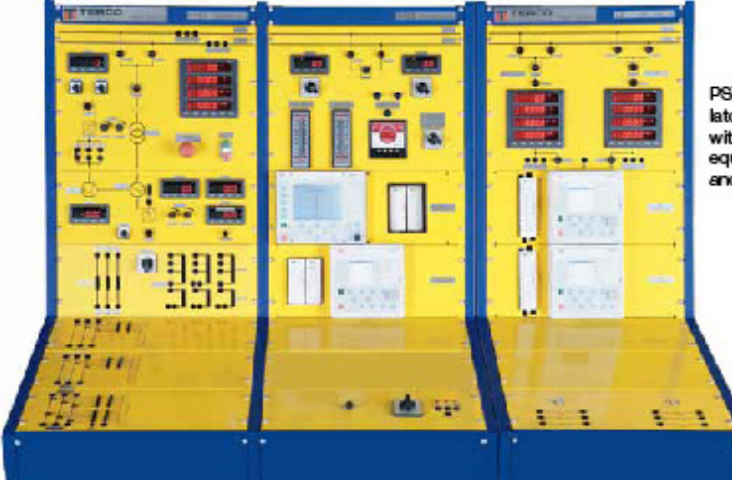

PST 2210, The Power Plant SimulatorisastandardversionIED level 2 with one turbine generator section equipped with protective relays and step-up transformer.

Power generation is represented by a three-phase 1.2 kVA synchronous generator driven by a separately excitated 2.0 kW DC motor as turbine.

The turbine / generator can be manually set for different kW / Hz characteristics.

The operation mode of the turbine / generator can be chosen between manual or automatic control regarding power (frequency) and reactive power (voltage).

#### Digital Instruments (see instrument description on Transformer page 10)

- · Three phase instruments
- . Volt meters for A- and B- busbar with switches for selecting measurements at different points
- · Armature (stator) current
- · Armature voltage
- · Field current
- · Revolutions per minute
- . Rotor current for turbine / DC-motor

#### Generator

The reactance is referred to the nominal values of U and I. The generator can be chosen to have the nominal power 1.2 kVA (standard) or 2.0 kVA as optional.

Both types are designed to have parameters to simulate the real size generators.

The 1.2 kVA generator can be delivered with cylindrical rotor (standard) or with salient poles (optional).

The field controller is a static rectifier, in which settings can be optimised during the tests.

This can be used for automatic or manual control.

More generator data on page 20.

A 2 kVA transformer is used as a step-up transformer. The ratio is 1:43. It is wound to withstand voltage surges without saturation (thus tripping the differential protection). Built-in external impedance elements can be added to simulate different sizes / impedances of the transformer.

The transformer can be given a rating of 50% or 100% by external resistive / inductive impedance elements, which are connected by contactor relay operation from the control-desk. Tappings on the secondary side of the transformer make it possible to change the voltage +/- 5 %.

The step-up main transformer supplies a double-bus system to the outgoing HV-substation.

The transformer has its windings accessible externally on<br>the front panel. This makes it possible to perform tests like no-load and short-circuit test on the transformer separately. Primary as well as secondary voltages and currents can be read on instruments.

#### Relay Protection for PST 2210/2230

Based on selection of ABB Relion IED Series of relays Terco offers 3 different levels of protection:

- · IED Level 1, Basic
- · IED Level 2, Standard
- · IED Level 3, Advanced
- For further information please check page 20

 $\overline{7}$ 

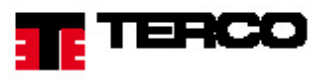

#### **HV Busbars**

The HV busbars comprise an A-B system with interconnections for load transfer.

All breaker functions are operated by contactor relays.

The busbars are equipped with the following digital instruments (see description page 10):

- Volt meters for A- and B- busbar with swit-. ches for selecting measurements at different points
- Synchroscope and Bargraphs (voltage and fre quency) for synchronizing purposes between multiple lines/operators
- Three phase instruments

#### **HV Outgoing Substation**

The HV outgoing substation comprises two outgoing lines which can be connected to a radial network or a grid network depending on the connections of the transmission line module.

The HV outgoing substation is equipped with two three phase instruments (one for each busbar). See description page 10.

All switches / breakers are operated by contactor relays.<br>Access to L1, L2 and L3 on both busbars via 4 mm safety sockets.

Possibility to connect external equipment e.g. generator(s), loads etc.

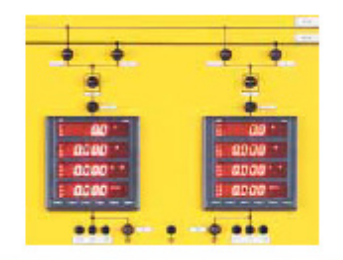

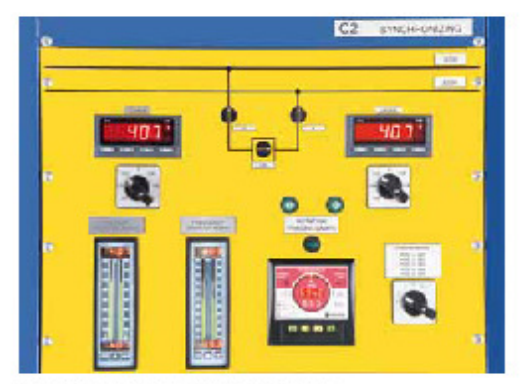

Synchronising panel of the Power Plant Module.

### Protections for HV Outgoing Substation IED level 2

- The Protections for HV outgoing substation are constituted by: One Three-Phase Over Current Protection with Directional
- Earth Fault Protection for Line 1
- One Three-Phase Over Current Protection with Directional ٠ Earth Fault Protection for Line 2.

#### Available options:

Line Distance Protection Multiple Zon (IED level 3) ۰

The control elements fitted are mostly of the same industrial type as those currently used in control rooms of power plants and substations.

Circuit breakers are push-button operated with lamp indications for the breaker status. Isolators are manually operated<br>and the physical position indicates open or closed position.

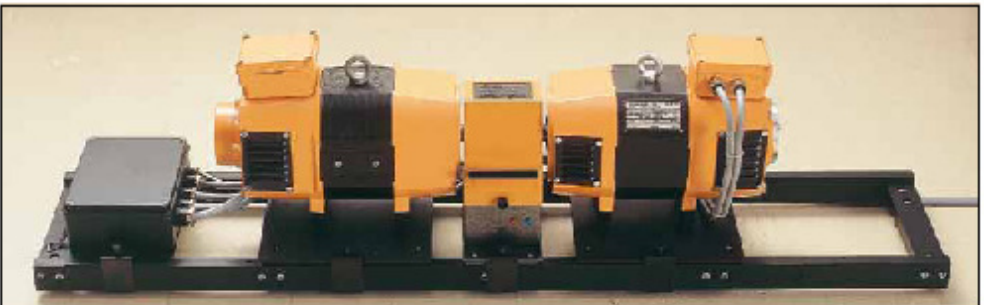

Turbine Generator Set: Power is generated by a 3-ph synchronous generator driven by a separately excitated DC-motor as turbine. The electrical machines set is fully connected electrically and mounted mechanically on a machine bed.

8

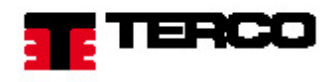

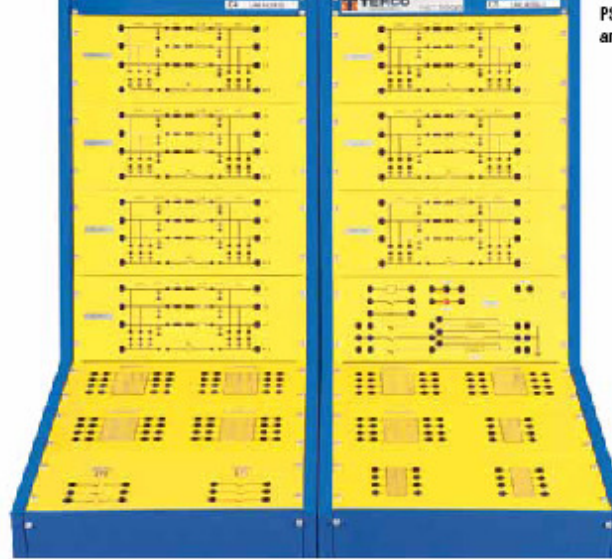

### **PST 2220 TRANSMISSION LINE & DISTRIBUTION MODULE**

PST 2220 Transmission Line and Distribution Module.

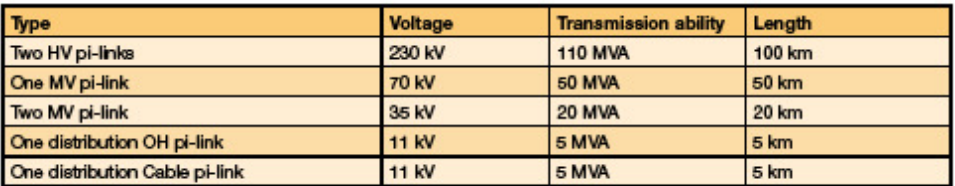

All line models (artificial transmission lines) have the same ratings in the model scale: 400 V, 2 A. This means that it is easy to compare the characteristics and typical behaviour of a high voltage, middle voltage and distribution voltage OH-line as well as a distribution cable when, for example, running at 100 % transmission ability. The transmission models are built for both static and dynamic experiments with overload / overvoltage ability.

Each artificial line model consists of a three-phase pi-link and an earth link. The models are set up on the line model board of the module where the internal connections are chosen by the means of jumpers and lab leads. All line models are accessible not only on the line model board, but also in parallel as four + four pole blocks in the deek section to give possibilities to arrange radius, grid or mixed networks in a very simple way.

All line models also have parallel four + four pole blocks to provide easy connection to the Receiving Substation and the load banks of the Low Voltage Switchgear.

A fault simulator is also built-in as a separate panel in the Transmission Line and Distribution Module PST 2220.

It has push button operated contactor relays which together with built in resistors can be used to simulate faults of the following types:<br>• Three-phase short circuits

- Two-phase short circuits ٠
- Short circuits with limited over current ٠
- ٠ Isolation earth fault with limited current.

On the transmission lines modules, the impedance elements can be connected in different ways to design other main characteristics of other transmission links suitable e.g. to try different settings of a distance protection.

 $\mathbf{Q}$ 

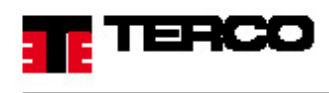

### **PST 2230 RECEIVING SUBSTATION MODULE**

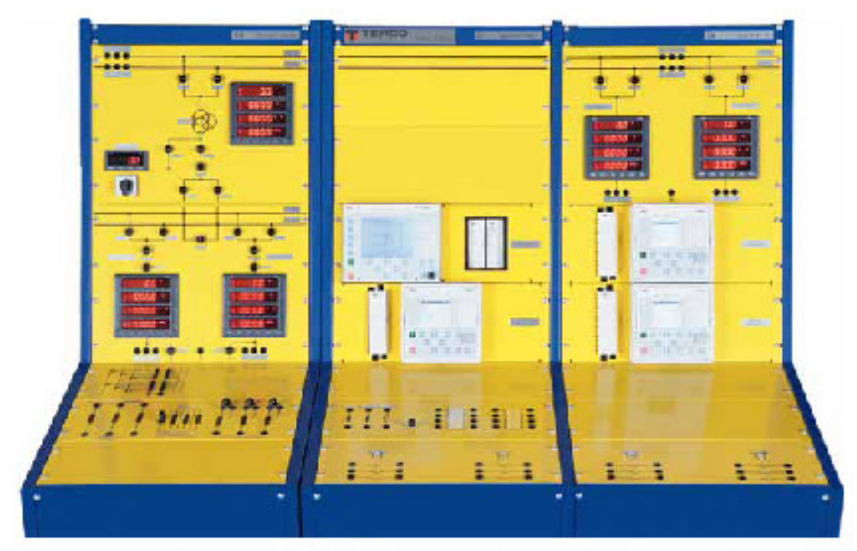

PST 2230 Receiving Substation Module above is equipped with IED level 2 protection relays with two incoming lines, HVbusbars, step down transformer, middle voltage busbar and two outgoing lines.

The Receiving Substation comprises two incoming lines, two HV-busbars, transformer, two middle voltage busbars, and two outgoing lines. Other combinations are optional.

L1, L2 and L3 are open on both middle voltage busbars via 4 mm safety sockets. It is then possible to connect PST 2230 directly to a network or to a generator as well as to external loads. All breakers are operated by contactor relays.

#### **Digital Instruments**

Three-phase instruments are situated in five positions for measurements of:

- . Incoming HV power on each busbar
- Outgoing MV power on each busbar ٠

Distribution of outgoing MV power on each busbar Voltmeter instrument for measuring between busbars of incoming power. Measurement point selectable by means of a switch.

#### Protections (IED level 2)

- · Busbar Overcurrent Protection
- Transformer Differential Protection
- HV / MV Overcurrent Protection
- . Neutral Point Earth Fault Protection
- Overcurrent (three-phase) and Directional Earth Fault Protection for Outgoing Feeder 1
- Overcurrent (three-phase) and Directional Earth Fault Protection for Outgoing Feeder 2
- Available options same as for PST 2210 ٠

For more information about the Protective Relays see page 21.

#### **Transformer**

The step-down transformer is a 2 kVA Y-Y-A transformer with tappings 100 to 105 % on the secondary side. The A winding is used as an amp-turn balance for non-symmetrical loads.

The transformer has its windings accessable externally to make it possible to perform tests like no-load and short circuit test separately.

The step down transformer can be operated individually and all the terminals are available from the desk.

The neutral points are available for investigating different methods of earthing.

Possible earthing methods are:

a) solid or resistive earth b) insulated earth c) Petersen coil

Current transformers are positioned around the transformer and the connections are available from the desk.

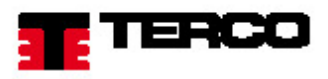

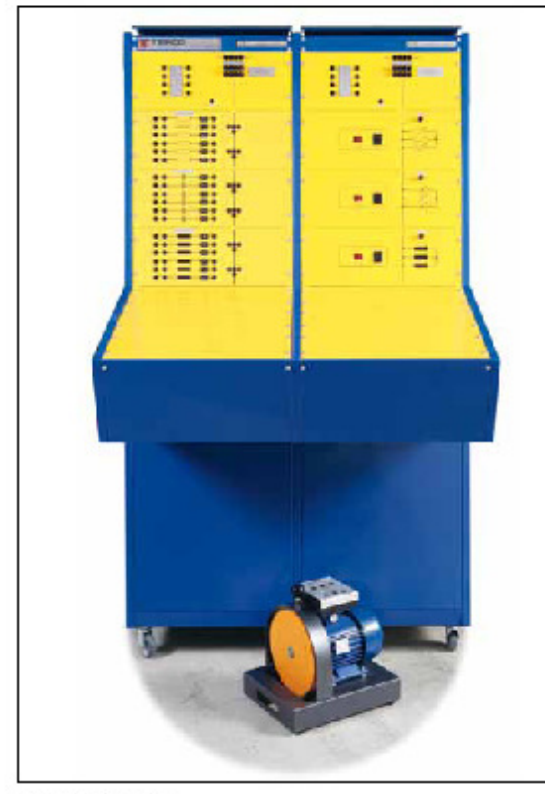

### PST 2240 LOAD MODULE

3-phase loads R, L and C controllable in 13 steps each, manually or by SCADA.

#### **Low Voltage Distribution**

The Low Voltage Distribution is constituted<br>by a busbar to which the substation can be connected by the outgoing lines or by one or more transmission models.

From the busbar there are 6 outgoing groups to which loads can be connected. The outgoing groups are equipped with manually operated switches or operated by PC- or remote-control.

All distribution groups are available by 4 mm safety outlets to which loads can be connected with or without external instruments.

#### **Optional Instruments**

- ٠ Voltmeter with selector switch
- · Frequency meters
- Ammeters
- kWh-meters ۰
- . Module for measuring V, A, P and Q including PC-interface and software.

### PST 2240 Load Module.

**Load Groups** 

The Load Module consists of groups of single phase and three-phase industrial and domestic loads.

The loads are of resistive, capacitive, inductive and active (motor) types: Three 3-phase groups can be varied in amall steps which together with the other loads will cover load possibilities from 0-150 % of nominal power.

By jumpers and switches it is possible to create single phase loads as well as other non-symmetrical loads.

One motor with flywheel is enclosed to the load module. Several motors can be added as options to make it possible to study the dynamics of the system as well as the mechanical load sharings between two or more generators.<br>The motor together with the flywheel will constitute a suitable load for the microprocessor operated moto (optional) on the outgoing line of the middle-voltage substation.

#### The Load Module comprises

- · Six resistive 1-phase load groups connectable by switches
- Six capacitive 1-phase load groups connectable by switches
- Six inductive 1-phase load groups connectable by switches
- One 13 step 3-phase resistive load bank controlled by increase/decrease switch or PC (SCADA)
- One 13 step 3-phase capacitive load bank controlled by increase/decrease switch or PC (SCADA)
- One 13 step 3-phase inductive load bank controlled by increase/decrease switch or PC (SCADA)
- One induction motor with flywheel and mechanical brake, 0.25 kW

One induction motor Dahlander with flywheel and mechanical brake, 0.25/0.12kW (optional).

Other optional machines are available on request.

 $11$ 

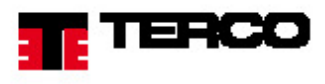

### THE MEASUREMENT SYSTEM

The complete PST 2200 System utilizes 19 highly advanced microprocessor-controlled measurent devices enabling effortless and comprehensive monitoring of the entire system.

All measurement transducers include a distinct display presenting the measurement in five digits. The microprocessor- based technology enables several important parameters in each unit, where 3-phase units hold a capability to visualize 20

power energy quantities divided into selectable pages (each page displaying 4-parameters at a time).<br>Two digital bargraphs, each with dual graphs (one for each busbar) comprises the ability to monitor essential parameters the synchronization process.

The units perform all neccesary operations in independent enclosures, from measuring (directly without transformers etc) to presentation on the display and data acqusition. All units connected together on a databus for instrumentation (optional in SCADA applications).

> Three 3-phase power network parameter analyzers displaying 20 power energy quantities divided into five selectable pages (each page displaying 4-parameters

3-phase Instruments

at a time), featuring for instance:

Average 3-ph voltage/current Visualization of non symmetrical loads

Independent phase currents

Average 3-ph power factor

Independent phase power factors Active, reactive and apparent energy

Both phase-phase and phase-earth voltages

Average 3-ph active, reactive and apparent power Independent phase active, reactive and apparent powers

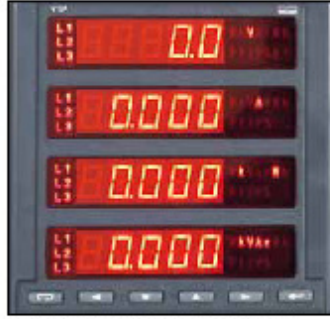

Power Network Parameter Analyzer

#### **Bargraphs**

Digitalbargraphs, each with dual graphs (one for each busbar) comprise the ability to monitor essential parameters in synchronization purposes.

٠

٠

٠

٠ ٠

- Voltage both busbars displayed with LED's and bargraphs (380-420VAC)
- Frequency both busbars displayed with LED's and bargraphs (45-55Hz)

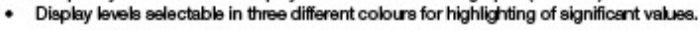

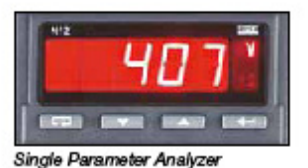

#### Single Parameter Analyzer

- Generated voltage ٠
- ٠ Generated current
- Two instruments for voltages on A- and B-busbars
- Phase-phase and phase-earth by means of selector switch
- Generator speed
- DC Machine current ٠
- Generator magnetizing

## THE LOGICAL BLOCKING SYSTEM

The TERCO Logical Blocking System comprises a network of PLCs. This provides an indespensible protection/support feature by distinctly indicating and blocking forbidden maneuvree, ultimately preventing severe damage to the system. The PLC network acts as a control mechanism for the operator, regardless of operation directly on the PST or remotely from the SCADA system. The PLCs perform the following key functions:

- Keep track of allowed combinations of isolators and circuit breakers
- Gather protection trips and control suitable actions .
- Control from SCADA/iFIX reflecting the real environment
- ٠
- 
- Control of DC Machine speed<br>Control of generator magnetizing level<br>R, L, C independent load control (each in thirteen levels)

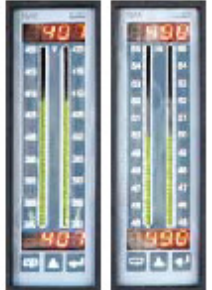
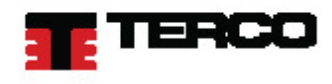

# PST 2250 SCADA SYSTEM FOR POWER SYSTEM SIMULATOR

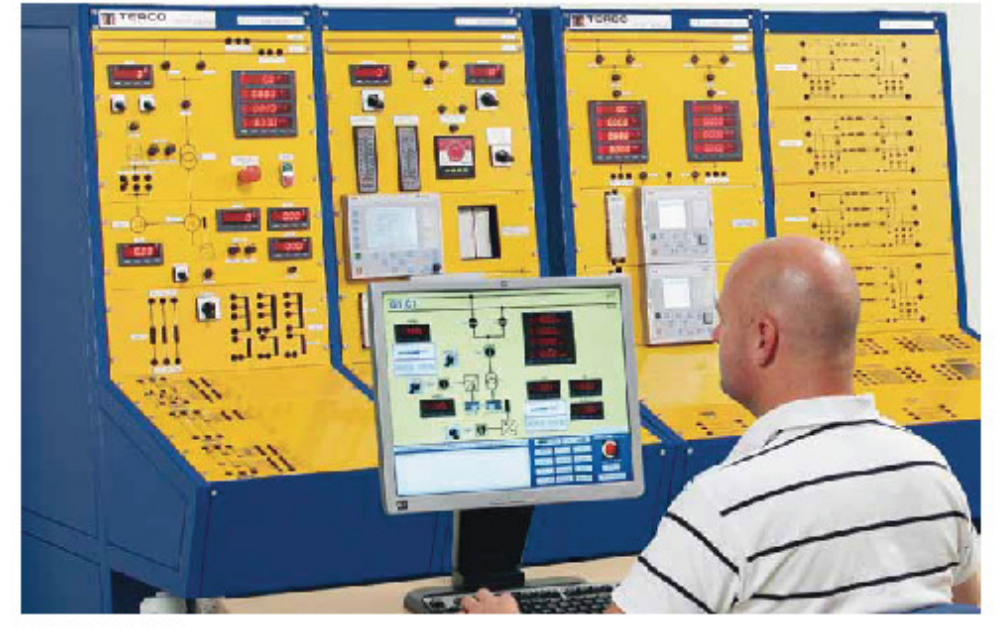

### **WHAT IS SCADA**

SCADA (Supervisory Control And Data Acquisition) is the general term for a large group of computer systems with special capabilities.

SCADA systems are typically used in industrial applications to control and supervise real-time processes.

# **HOW DOES SCADA WORK**

SCADA gives personnel the ability to closely follow and to enter data into the process. Actual measurements are presented in real time on the computer screen. The system can be controlled remotely through local networks. For the Terco SCADA system this means that any school, institute, university or industry connected to the net can maintain distance learning on the Terco PST 2200 system.

#### **TERCO SCADA SYSTEM**

TERCO SCADA System is designed to be used for the Terco Power System Simulator (PST 2200). The Terco SCADA system provides students with the opportunity to remotly control and monitor the system in a "control room" environment. The teacher has full control, independent of student actions and can also override the student to show<br>how to use and control the PST2200 system.

All breakers and isolators belonging to the simulated power system can be operated from the PC. Faulty operations are prevented/blocked by means of the Logical Blocking System regardless of operation made directly on the PST 2200 or from the SCADA system.

- . With Terco SCADA system, synchronization can be performed from SCADA where frequencies and voltages together with synchronization pulses enable synchronization in four different points of the PST 2200 system.
- . All instruments, isolators and breakers are indicated on screen even when operated from front panels. This facilitates for the teacher to study the work of the students without interferance.
- . It is also possible to connect up to 16 students that can individually control the whole PST through the SCADA system.

Terco reserves the right to make changes in the design and modifications or improvements of the products at any time without incurring any obligations

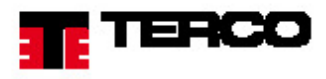

# **TERCO SCADA System comprises:**

- Master computer using Ethernet for communicating ٠ with the PST and the PLC's toge therwith the instruments.
- All necessary hardware for communication integrated in the PST.
- SCADA software with development possibilities for the ٠ Master computer.
- SCADA client enabler software on the Master computer for enabling clients to login to the SCADA application from Internet Explorer.
- Chosen number of clients for starting sessions with the SCADA application from remote sessions simply by means of Internet Explorer. (Number of simultaneously connected clients depends on Master computer hardware<br>specification. Each client is enabled by a license retreaved in Master computer dongle).
- TERCO SCADA used for the operation of the PST 2200 ٠ is built up on the professional GE FANUC iFIX software which is used in power plants across the world.

# Examples of the TERCO SCADA application

The TERCO SCADA application is constituted by several control views, for instance the Power Plant View (below) where it is possible to control and monitor for example:

- Motor speed
- Generator voltage ٠
- Control and status of circuit breakers .
- Control and status of isolators
- Alarm indication/logging and resetting
- Single parameter instruments ۰
- ٠ Three-phase instruments: Fach displaying 20 parameters distributed over five pages,<br>where current, voltage, active and reactive power in mean values as well as in phase to phase and phase to neutral<br>which makes it possible to study for example nonsymmetrical behaviour.

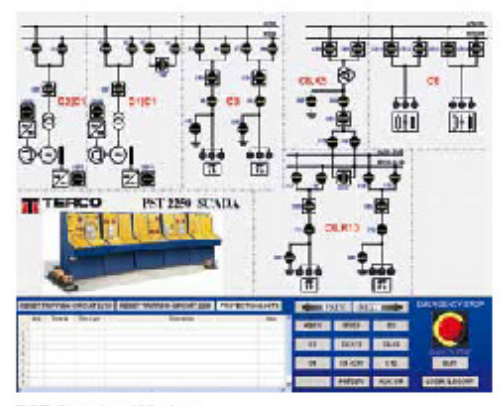

G1IC1 car-**Indi** PST Generator Station Window

PST Overview Window

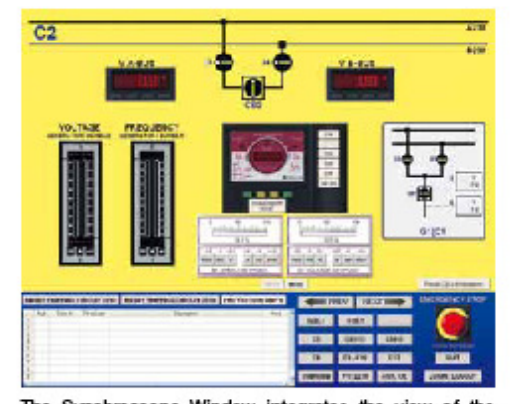

2270IC कर

PST Mobile Generator Window

The Synchroscope Window integrates the view of the<br>bargraphs for frequency and voltage together with the<br>controls for speed/voltage setpoint and the synchroscope.

 $14$ 

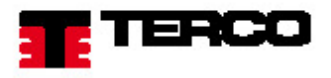

 $22.304$ 

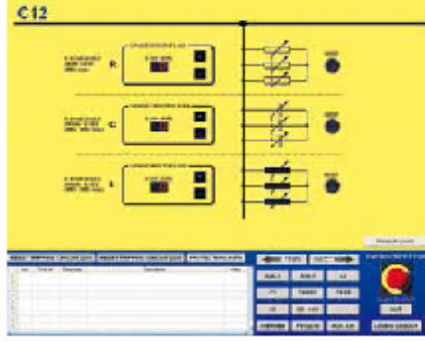

The PST Load Control Window enables the possibilty to control the three phase loads (R,L and C) independly, each in thirteen different levels.

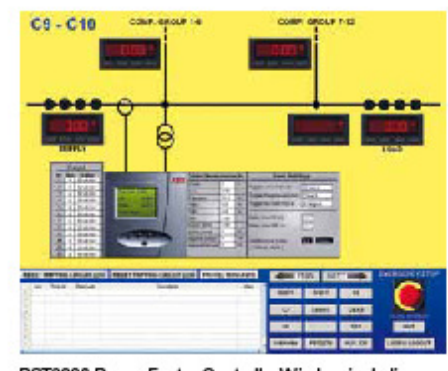

PST2280 Power Factor Controller Window including essential configurations and parameter settings of the ABB **RVT** module.

Ŧ ABB Web HMI enables parameter setting/configura-

tion of the protection units directly from the TERCO SCADA application or by means of Internet Explorer The protection units can be addressed and configured directly from the TERCO SCADA Application by means of the implemented ABB WHMI application. Also available by means of Internet Explorer. (Example shown in picture above).

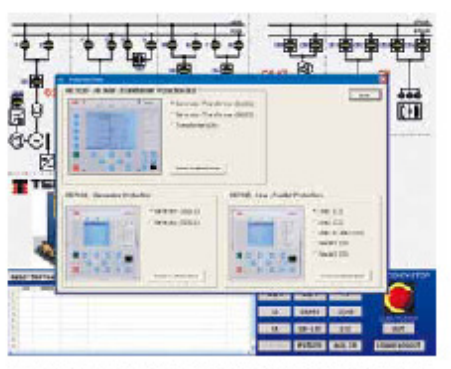

PST Protection Unit Window where selection of desired unit for parameter setting/configuration can be performed by means of the ABB WHMI.

# **Technical Specification**

SCADA system is fully connected to the measuring system as well as to all PLC's within the PST system including Development Version Licence (not only run time)

- **Indication Modules:**
- · Isolator, circuit breaker and flag relays status
- 
- Monitoring of three-phase instruments, each comprising 20 parameters such as:<br>- Voltage (ph-ph, ph-N, mean ph-ph, mean ph-N)<br>- Current ( phase and mean enables the possibility to monitor non-symmetrical behaviour)
	- Active, reactive and apparent power(phases and mean)
- . Monitoring of all single phase instruments including generator voltage and current, generator speed, DC motor current, generator magnetizing current, voltage meters for busbars

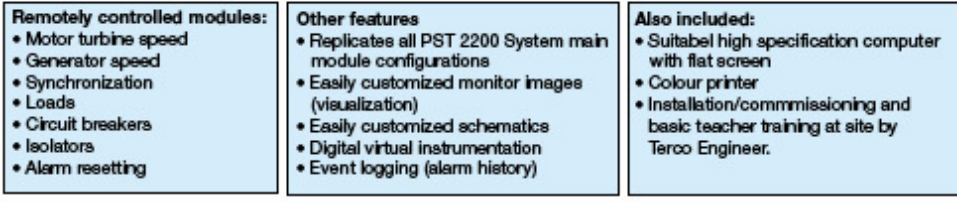

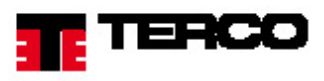

# PST 2270 MOBILE TURBINE MODULE WITH GENERATOR SET

#### This module includes:

- · Control panel
- · Turbine
- · Generator
- · Step-up transformer · A-B-busbars
- 
- · Synchronizing- and phasing device · Current and voltage transformers
- 
- · Outgoing lines.
- . Power plant with the turbine simulated by a rectifier controlled DC-motor together with a synchronous generator.
- . Manual or automatic control both for the frequency (=active power) and the voltage (=reactive power).
- . One-line mimic diagrams together with breakers,<br>isolators and groups of digital instruments ar ranged as in real plants.
- · Indications as well as interlockings for the operation of breakers and isolators are designed as in existing plants.

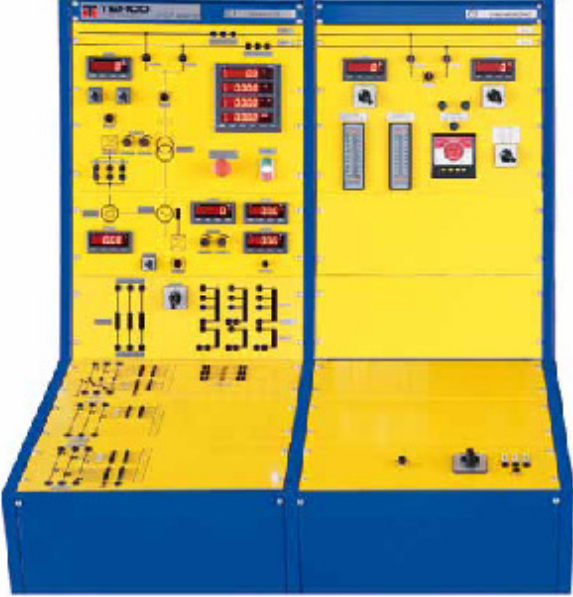

# **Technical specifications**

- The Turbine / Generator / Step-up Transformer :
- . DC-machine 2.0 kW, simulating turbine
- 
- 4-pole synchronous generator, 1.2 kVA, cos phi 0.8<br>Static rectifier for speed / W control ٠
- Static rectifier for voltage / VAr control ٠
- Step-up transformer 230 / 400 V, 2.0 kVA  $\bullet$

# **Generator Data:**

- 
- Voltage : 3 x 230 V<br>Nominal current : 3.5 A
- Frequency: 50 Hz / 60 Hz<br>Speed: 1500 rpm / 1800 rpm
- ٠
- Synchronous reactance 97 %  $\bullet$
- Transient reactance 17 %
- Subtransient reactance 8 %  $\bullet$

### **Digital Instruments**

- (see instrument description page 10):
- · Three-phase instruments
- · Armature (stator) current
- · Armature voltage<br>• Field current
- 
- · Revolutions per minute
- . Rotor current for turbine (DC-motor)
- . Volt meters for A- and B- busbar with switches for selecting measurements at different points
- · Synchroscope
- · Bargraphs for voltage and frequency
- 

Cubicle: Dim.: 1045 x 1060 x 1900 mm (corresponds in size to PST 2220) Weight: 280 kg (approx.)

Turbine-Generator Set: 1500 x 300 x 500 mm Dim.: Weight: 140 kg

TERCO

Power System Simulator PST 2200

# PST 2280 POWER FACTOR CONTROL MODULE

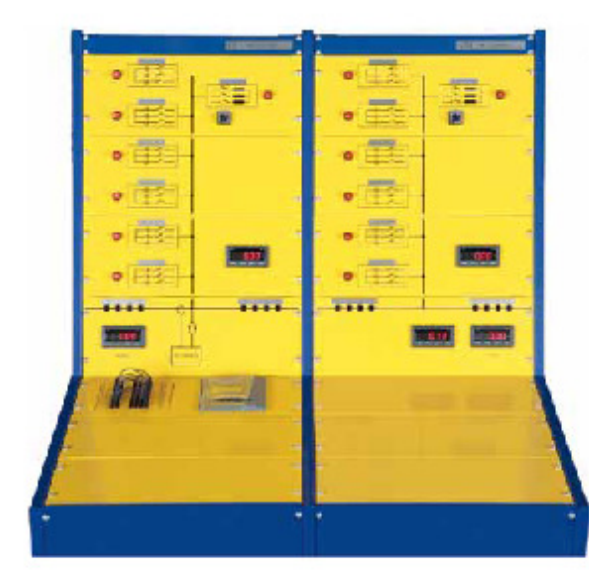

12 capacitive for control and

2 for inductive default setting.

0.7 inductive to 0.7 capacitive<br>3 x 400 V 50 – 60 Hz<br>0 – 2 kWAr cap., 0 - 2 kWAr ind.

ching sequences and strategies. Programmable to 12 steps

Automatic or manual Adjustable delay times, swit-

Voltage

Current

Power factor

Linear and circular

compensating banks.

For the capacitor groups.<br>For default of inductive load

# Power Factor Controller (PFC)

With the PFC you can minimize the currents caused by reactive losses of power, thereby optimizing<br>the transfer of energy between generation and loading. This is becoming more and more important today when "Saving energy" is vital in a world with focus on pollution and shortage of energy.

# **Field of Application**

Capacitive, inductive or mixed inductive and resistive networks in need of compensation, for example when starting and running induction motors or for compensating long high voltage power lines.

# **Principles of Operation**

Depending on the power factor of the loading network a microprocessor will connect groups of capacitors.

By measuring phase voltages and current the microprocessor will calculate how many capacitor groups need to be connected and do this in accordance with user configured parameters.

# **Typical Experiments:**

- The concept of active power, apparent power ٠ and reactive power
- The concept of power factor and "cos"
- The concept of measuring methods
- Start current settings (C/k) ٠
- Delay times
- Efficiency and losses ٠
- Linear and circular switching modes ٠
- PF-Controller design and schematics ٠
- Configuring the controller ٠
- PF-Controller and resistive/inductive loads ٠
- PF-Controller and induction motor loads ٠
- Control range limits ٠

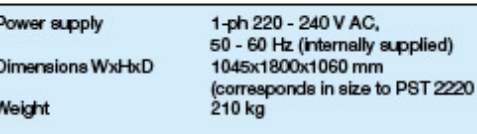

**Technical Specifications** 

Number of 3-ph groups

Power factor setting Nominal voltage

Nominal power

**PF-Controller** 

Monitoring and

Switching modes

Indication lamps

 $\mathbf{r}$ 

Measurement

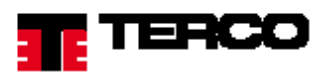

# **Physical Design**

The PFC ismadetoworktogetherwith the TercoPST2200PowerSimulatorSystembutcanalsobeusedasastandaloneunit.

The PFC is hosed in a PST double cabinet with a clear mimic diagram explaining how to connect the supplying net to the network in need of power factor compensation. Lamps on the front panel indicate which contactor relay is in operation together with the corresponding reactive load bank.

Measured values, parameters and sub-parameters are indicated on the front of the control unit, which can easily be configured to achieve the desired switching behaviour. Contactor relay combinations may be programmed on a terminal board to simulate the methods of optimising the life time for circuit breakers in reality. The electronically displayed quantities are also indicated by classic analogue instruments regarding power factor, voltage and currents.

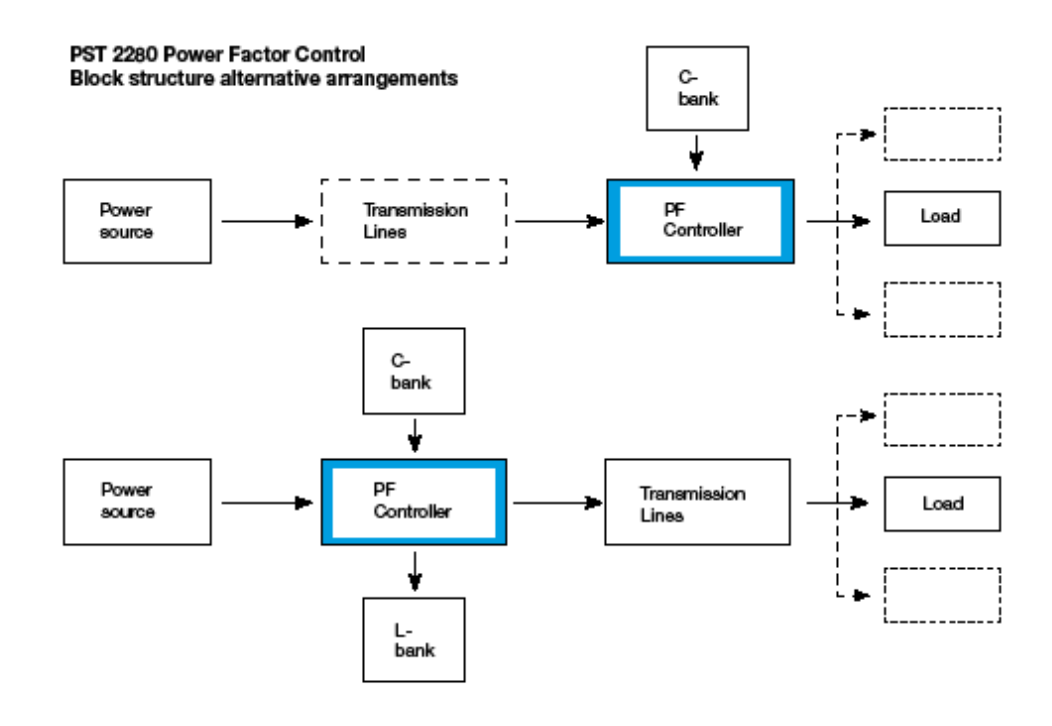

Terco reserves the right to make changes in the design and modifications or improvements of the products at any time without incurring any obligations

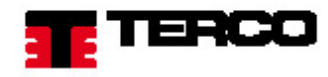

# MV 1305 MOBILE MOTOR / GENERATOR UNIT

A standard laboratory for power transmission normally consists of one or two generators, connected to one or more transmission links which finally reach transformers, distribution units and loads.

Energy transfer, load shedding, static and dynamic stability as well as sophisticated protection schemes can be studied under realistic forms. Not to forget compensation possibilities.

Power- and current- paths in grid networks are complicated. The TERCO system will give understanding for these problems.<br>The mobile generator station / synchronous alternator (compensator) MV 1305 provides a flexible solut generation simulation.

The MV 1305 can operate as described or work in parallel with the Power System Simulator PST 2200. In this case mechanical and electrical parameters might be changed by using e.g. flywheel (MV 1010) and different electrical connections.

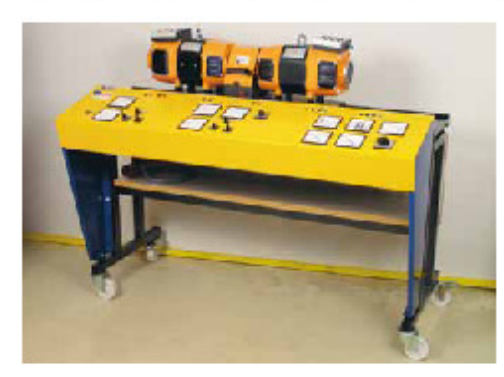

#### **Technical Specification MV 1305-405** Power Supply Voltage 380-415 V AC 3-ph Frequency  $50 Hz$ <sup> $\gamma$ </sup> Max current 16A Turbine/DC-machine Armature Volt 0-240 VDC Field Volt 190 V DC Armature current 12A Field current  $0.8A$ Power 2.0 kW 0-1800 rpm Speed Synchronous generator Armature volt 0-240 / 415 VAC Power 1.2 kVA Cos o<br>Field volt  $0.8$ 0-230 V DC  $0-1800$  mm Speed Speed control/ SCR-converter, electronic current Active power control limit setting, start- and stop ramps. Manual frequency setting Feedback systems Automatic/Constant setting Field current supply Integrated Voltage control/ Reactive power control PWM min. ripple-converter, electronic current limit setting Feedback systems Manual voltage setting Automatic/Constant setting Separate voltage feedback 1560 x 800 x 1200 mm Dimensions Weight 200 kg (approx.) \*)MV 1305-406 for 60 Hz

# **Modes of Operation**

- Control of active power (frequency): DC-machine ("tur-A bine") + synchronous machine (generator) in closed loop connection regarding frequency.
- Control of active power (frequency) and reactive pow-<br>er (voltage): Two closed loops regarding frequency and **B.** voltage.
- Synchronous compensating: DC-machine ("turbine") C. idling, electrically disconnected or mechanically disconnected, synchronous machine in closed loop connection for voltage (=reactive power) control.

#### Instruments:

DC-machine: (Turbine simulator) Armature voltage Armature current Indication lamp for field voltage Speed control potentiometer (=frequency control)<br>Control method selector

# **AC-machine:**

Armature voltage Voltage selector switch Armature current Voltage control potentiometer Control method selector Field current ammeter

**Synchronizing devices:** Synchronizing instrument Double voltmeter Double frequency meter Synchronizing switch

### MV 1010 Flywheel

The flywheel is dynamically balanced and has a protective casing with 2 couplings. Moment of inertia:  $J = 0.406$  kgm2. Dim: 400 x 300 x 300 mm Weight 56 kg

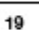

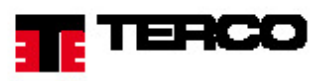

# 8785 ACCESSORIES

# MV 1100 Load Resistor

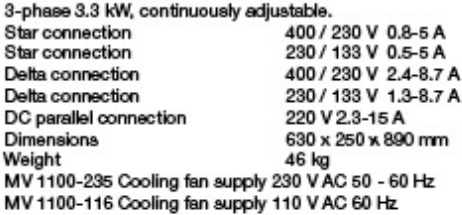

# MV 1101 Load Reactor

2.5 kVAr, 50-60 Hz. 12 step regulation.

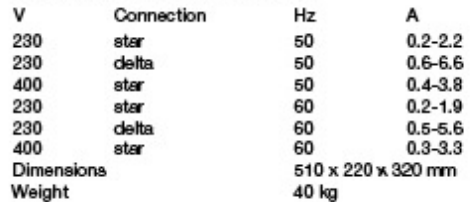

# MV 1102 Load Capacitor

2.8 kVAr at 50 Hz, 3.3 kVAr at 60 Hz. 6 step regulation.

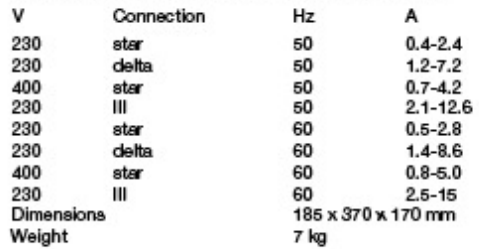

#### MV 1429 Terminal Board

The connection box is equipped with miniature circuit breakers for 20 A. Dimensions 250 x 240 x 75 mm

Weight  $2$  kg

# MV 1103 Variable Transformer 3-phase

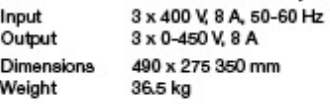

# MV 1427 Relay Tester

Range of application Testing of current, voltage, time and power-relays. Start-up operations where variable current and voltage are required. Testing of current transformers, ratio tests and plotting of magnetisation<br>curves. In electrical and measuring departments or in laboratories and technical schools. Dimensions 280 x 178 x 178 + 63 mm Weight  $15<sub>kg</sub>$ 

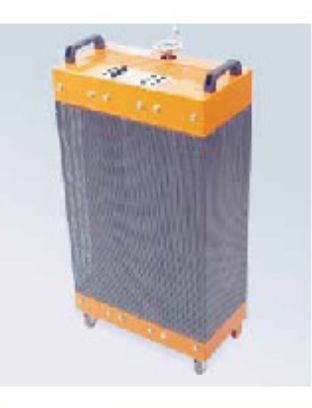

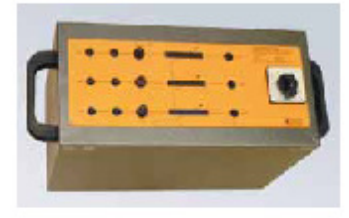

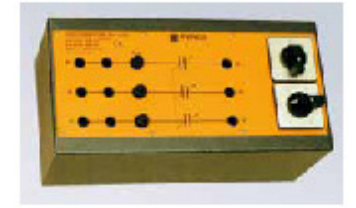

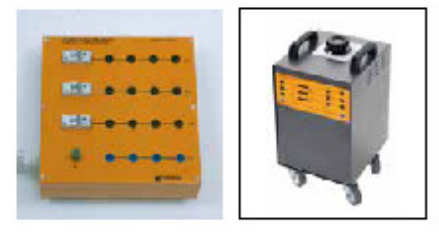

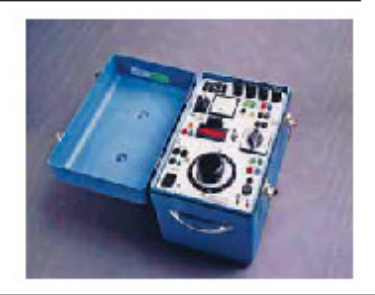

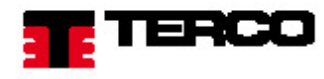

# **LABORATORY LAYOUT**

The layout is a significant factor to consider when designing a functional laboratory. It is of great importance that equipment and furniture are taken into account early in the planning stage. A preliminary solution for planning a Power System Labora-<br>tory for approx. 16 students can be seen below. If the space of the laboratory has been determine solution may not be applicable.

Our engineers will be pleased to advise on any individual requirements.

See also our brochures "Power Distribution System and Furniture for Leboratories" and "Transmission Line, Transformer and Protection Laboratory".

### Suggested Laboratory Size: 10 x 10 m<sup>2</sup>

- 1. Power System Simulator PST 2200 two generators
- **PST 2280** 2. Power Factor Controller
- 3. SCADA **PST 2250**
- 4. Universal Relay Trainer MV 1431 with accessories
- 5. Distance Relay Trainer<br>6. Differential Relay Trainer
	- MV 1434 with accessories MV 1435 with accessories
- 7. Line Models
- 8. Transformers
- 9. Different loads

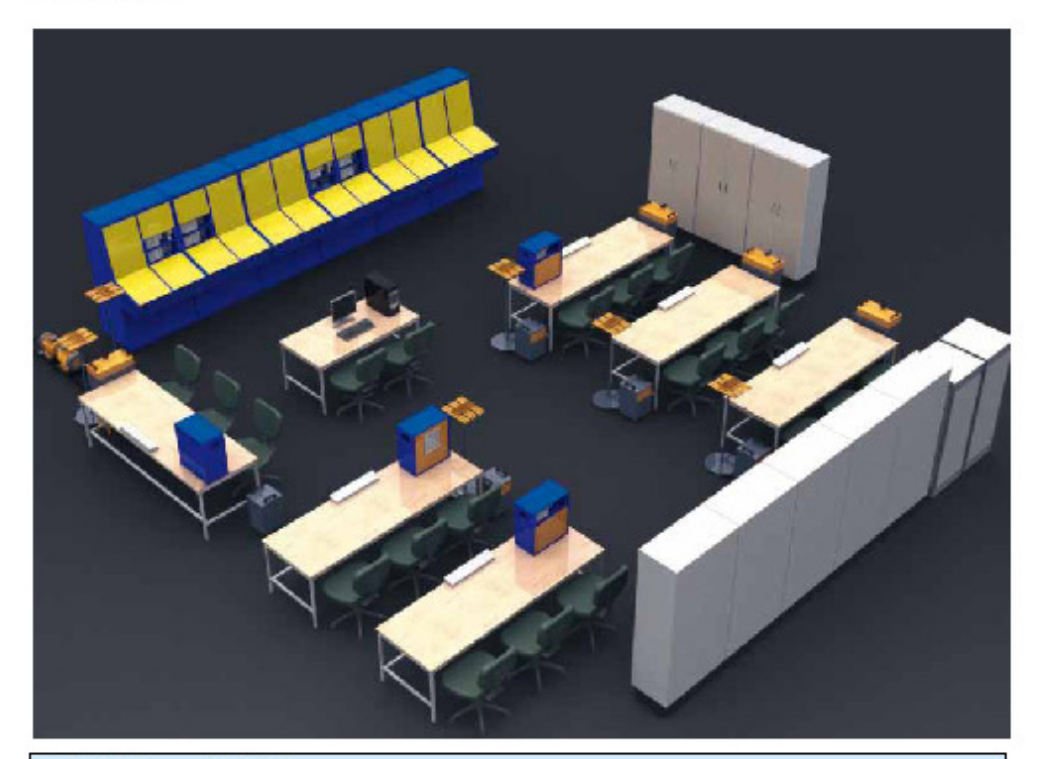

# **Installation and Training**

The complete Power System Simulator is normally supplied on turn-key basis with installation, commissioning and on-site training to be performed by Terco engineers.

Further training can be arranged on request in Sweden or on site, subject to a separate agreement.

Individual items specified in this catalogue, can also be delivered on request.

It is our belief that a good result in training power people is only achieved by well trained teachers / instructors, good curricula with sufficient time for hands-on training and relevant equipment.

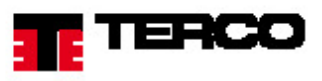

# **TECHNICAL INFORMATION**

# Supply voltage:

3-phase 380 - 415 / 220 - 240 V, 16A, 50 & 60 Hz Other supply voltages available on request.

# The Turbine / Generator / Step-up Transformer

- · DC-machine 2.0 kW, simulating turbine
- . 4-pole synchronous generator, 1.2 kVA, cos phi 0.8
- . Static rectifier for speed / W control
- . Static rectifier for voltage / VAr control
- · Step-up transformer 230 / 400 V, 2.0 kVA

# Standards<br>All Protective Relay Units included in the Terco Power Sys-<br>tem Simulator are fully compliant to IEC 61850 standard.

# **Generator Data**

Voltage<br>Nominal current Frequency Speed Synchronous reactance Transient reactance<br>Subtransient reactance

 $3 \times 230$  V<br> $3.5$  A 50 Hz/60Hz 1500 rpm / 1800 rpm 97% 17% 8 %

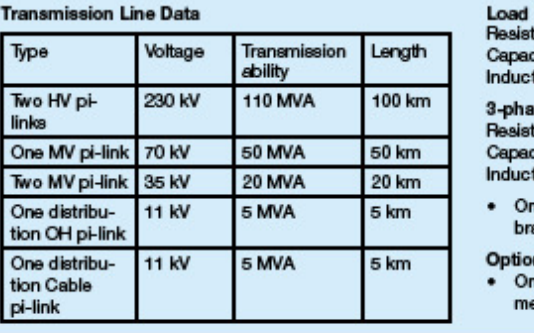

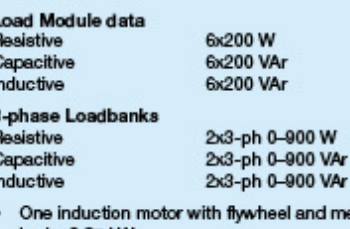

nd mechanical ake 0.25 kW

#### nal

nian<br>ne induction motor Dahlander with flywheel and<br>echanical brake 0.25 / 0.12 kW

**Weights and Dimensions** 

Each rack is delivered with a PVCcoated polyester fabric.

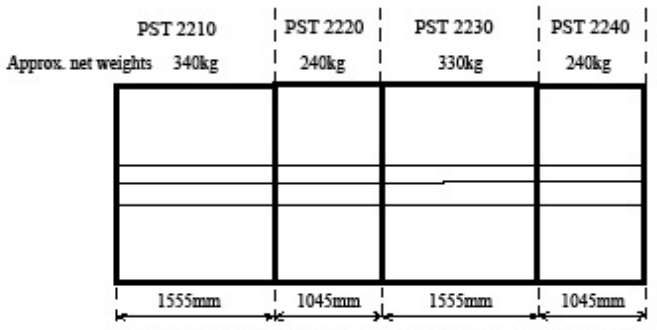

Turbine-Generator set: dim 1500 x 300 x 400 mm, netweight 130 kg

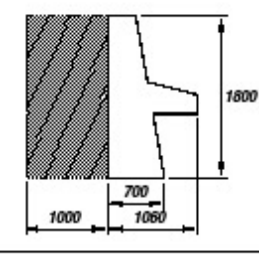

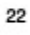

nerco

Power System Simulator PST 2200

# PROTECTIVE RELAYS - HOW TO ORDER

#### Power Plant Module PST 2210

# **IED Level 1**

- . All Over Differential Protection
- Generator /HV O/C Protection<br>• Voltage Protection
- 
- · Frequency Protection

# **IED Level 2**

- Same as level 1 but also including:<br>• Three-phase O/C and
- 
- Directional Earth Fault Protection Line 1 . Three-phase O/C and
- Directional Earth Fault Protection Line 2

# **IED Level 3**

- Same as IED Level 2 but also including:
- · Differential Generator Protection
- . Rotor Earth Fault Protection
- . 95% Stator Earth Fault Protection

#### Receiving Substation Module PST 2230

#### **IED Level 1**

- · Transformer Differential Protection
- · Voltage Protection
- 
- Frequency Protection<br>• Neutral Point Earth Fault Protection
- . HV / MV Over Current Protection

#### **IED Level 2**

Same as Level 1 but also including:

- . Busbar Over Current Protection
- . Three-phase O/C and Directional Earth
- **Fault Protection Feeder 1**
- \* Three-phase O/C and Directional Earth<br>Fault Protection Feeder 2

## **IED Level 3**

Same as Level 2 but also including: Line Distance Protection, Multiple Zone Protection with individual settings. The distance protection can be programmed for different HV-levels and characteristics and operates for three-phase short circuits, fault R-S, S-T, T-R, R-earth, S-earth, T-earth and with underimpedance start. There are separate time settings for each zone.

Each or all zones can be programmed for sensing in forward or reverse direction.

Protection of PST Module 2220, 2240, 2270 and 2280 can be equipped independently of each other.

# State of the art protections based on ABB RELION SERIES compliant to IEC 61850 standard

ABB IED Protection provides you with a future-proof concept based on application flexibility, which makes them an excellent choice. The integration of the main protection and a wide range of back-up protection functions within these IEDs improve your power system performance. It also reduces engineering and installation time as well as space and spare parts requirements.

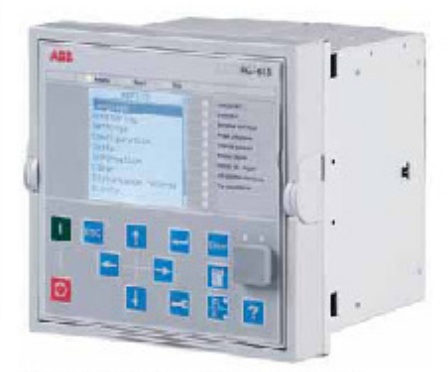

ABB REF 615 Line Feeder Protection Relay

Terco reserves the right to make changes in the design and modifications or improvements of the products at any time without incurring any obligations

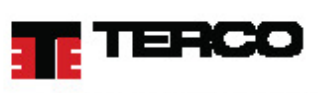

# SOME OF THE WORLDWIDE PST 2200 INSTALLATIONS

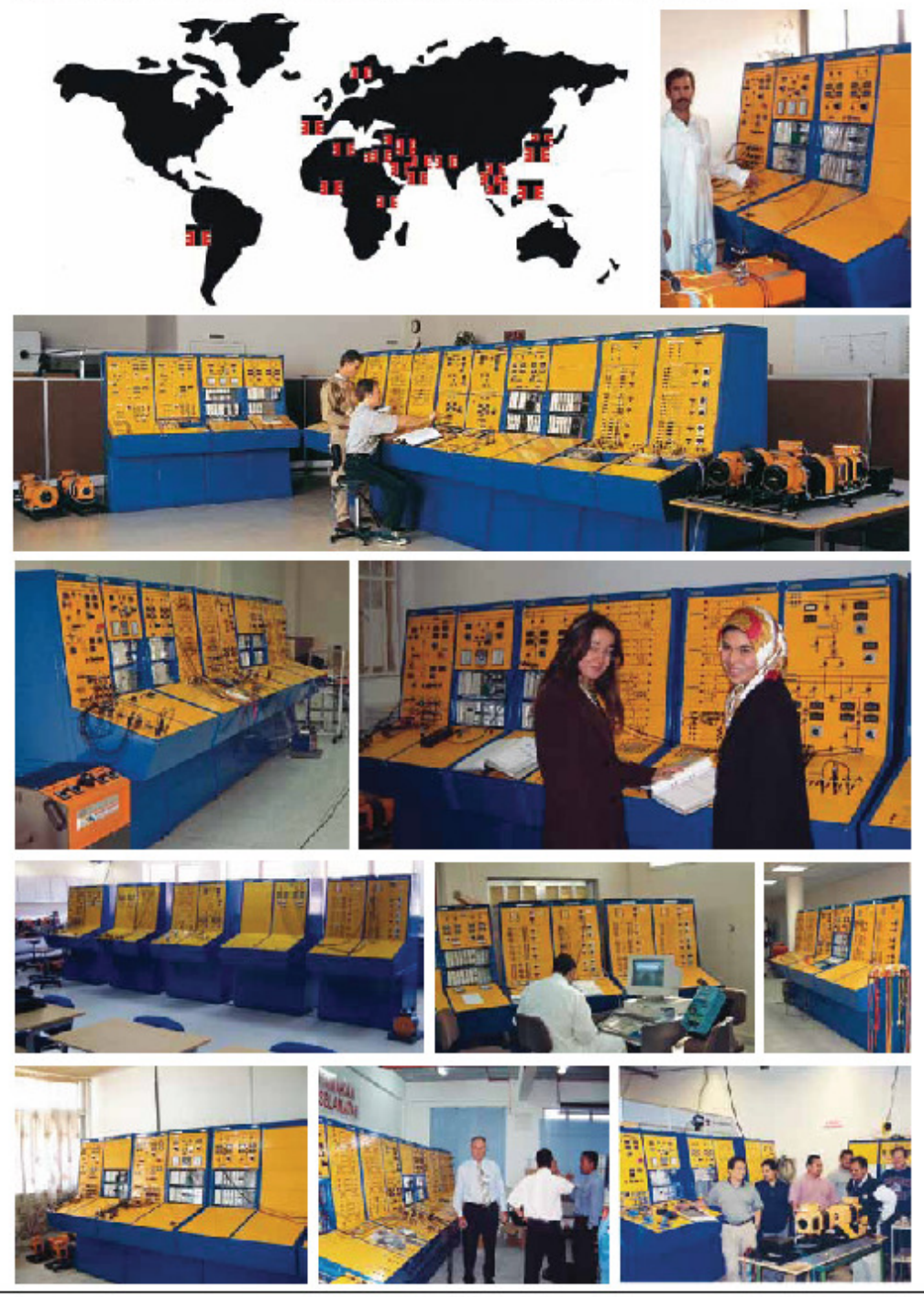

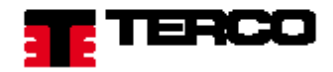

# **LIST OF SOME EXPERIMENTS**

#### Under normal conditions:

- Setting of field control parameters, setting of turbine control rectifier parameters, setting of start- and stop ramps (=intake gate opening and closing).
- Checking AC-supply, DC supply, alarm indications, acknowledge and cancelling procedures, status indications of isolators and breakers. Start order.
- . All performance diagrams of the generator can be studied.
- Vector group of system transformer is checked together with no load tests and short circuit tests for both step-up- and substation transformers.
- Differential relays can be tested by resistive faults or trim faults caused inside the protective zones.
- Load distribution can be varied using auxiliary transformers to keep the currents within certain limits. This can also be studied by use of parallel lines where the line parameters are different. (Arranged for example by connectors in the transmission module).
- Generator performance under steady state and dynamic conditions can be studied for different types of loads.
- Difference between manual and automatic control of voltage = reactive power control.
- Difference between manual and automatic control of speed = active power control.
- Rapidity of field control v.s. stability. Optimizing gain and time constants of voltage and current controllers.
- Feedback systems.
- Voltage differences, frequency differences, phase difference, timing, instruments, blockings (synchronising).
- The dynamic characteristics of the controller can be examined.
- All protective relays can be tested separately with or without load by a built-in 18-pole terminal (test unit) which will make individual testing of each protection possible, also when the complete simulator is under normal operation.
- Characteristics of overcurrent and underimpedance starting elements can be obtained by means of loads and system feed provided underimpedance protection is included.
- Impedance maps can be calculated easily to give informa tion for an optimised selectivity plan of protection.
- By means of a ring main feed from one end various methods of protection can be studied, e.g. employing directional overcurrent relays or non-directional relays with instantaneous opening of the main grid.
- The tripping characteristics of a modified impedance relay can be determined by experiment (optional choice).

#### Under fault conditions:

- The reactances and time constant of the synchronous generator are of decisive importance for its transient behaviour. This can easily be studied in several ways. Also symmetrical and asymmetrical faults can be studied.
- ٠ Different types of system earthing methods can be studied: isolated, high resistance, low resistance and Petersen coil.
- Connecting the infinite busbar system in different parts ٠ of the network, influence on fault currents and short circuit currents.
- Influence on fault currents and short circuit currents and relay protections. Settings of relays. Selectivity.
- Transient behaviour of generator can be shown when it is not ٠ correctly synchronized with the system.
- Single-phase and three-phase fault interruptions can be ٠ demonstrated for different lengths of transmission lines and different values of power transmitted.
- The generator protection scheme is checked under conditionsofdeliberatemaloperationofthegeneratorandespecially introduced faults.
- Signalling, indications warnings, trippings, actions in the fault announciator system.
- Regional fault in a small industrial area and / or domestic living area. A fault is simulated somewhere in the load module and the protection on a feeder from outgoing lines would trip. The faulthas to be located, reset and indicated. The energy supply would then normally be transferred back.
- Fault simulation in a section of a medium size city. A fault is simulated somewhere in the substation or on the outgoing lines. The protection relays for the incoming line or transformer or busbar would then trip. The fault has to be located, the relays reset and indicated. The energy supply would then normally be transferred back.
- Fault in a medium city region. A fault is simulated somewhere ٠ in the power plant module on the HV side or on the outgoing lines from the power plant. The protection relays for the line should be tripping. Even the protection for the generator may be able to trip. The fault has to be located, the relaysresetandindicated. Theenergysupplywould thennormaly be transferred back.

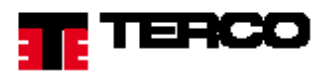

- . Fault in a region of a country. A fault is simulated somewhere in a part of a country implicating nationwide consequences. Everything is to be disconnected : Generator 1, (possibly Generator 2), infinite bus and other possible sources. A load<br>shedding scheme is to be performed. The fault(s) have to be found and isolated. The generator(s) need synchronized and connected. Load sharing is to be studied carefully. The energy supply would then normally be transferred back.
- . Overcurrent and under-voltage relays for motor protection operating in conjunction with the system relays can also be studied.

٠

۰

 $\ddot{\phantom{0}}$ 

The preceeding experiments are merely a selection from an extensive list of possible experiments.

# **Protective Relay Functions**

- Overcurrent protection
- Overcurrent protection with time lag characteristics relays
- our<br>Over and under voltage protections<br>Neutral point protection ٠
- ۰
- Independent time characteristics
- Negative sequential over current protection
- Earth fault protection
- Directional earth fault protection
- Differential protections
- Design principles ٠
- ٠
- Bodgin principles<br>Frequency protection<br>A typical feeder protection.

Terco reserves the right to make changes in the design and modifications or improvements of the products at any time without incuming any obligations

# **Terco Headoffice**

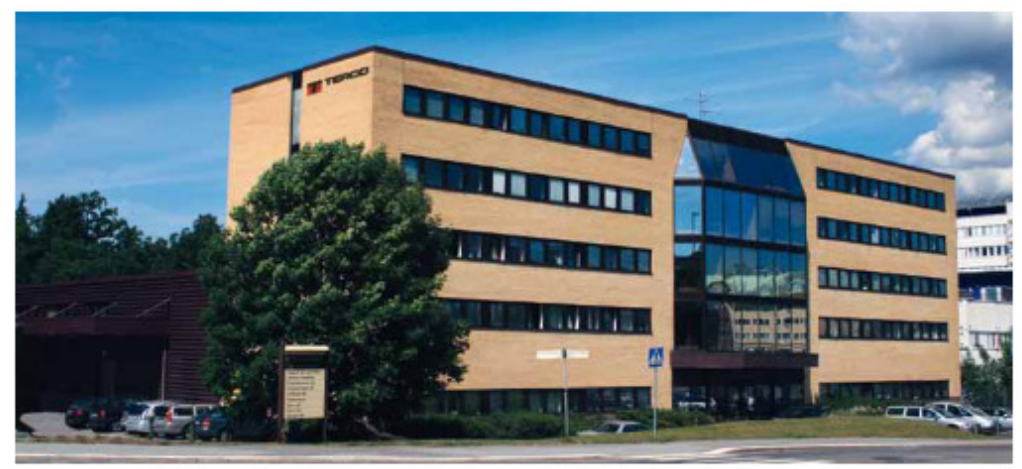

Terco headoffice and factory outside Stockholm, Sweden.

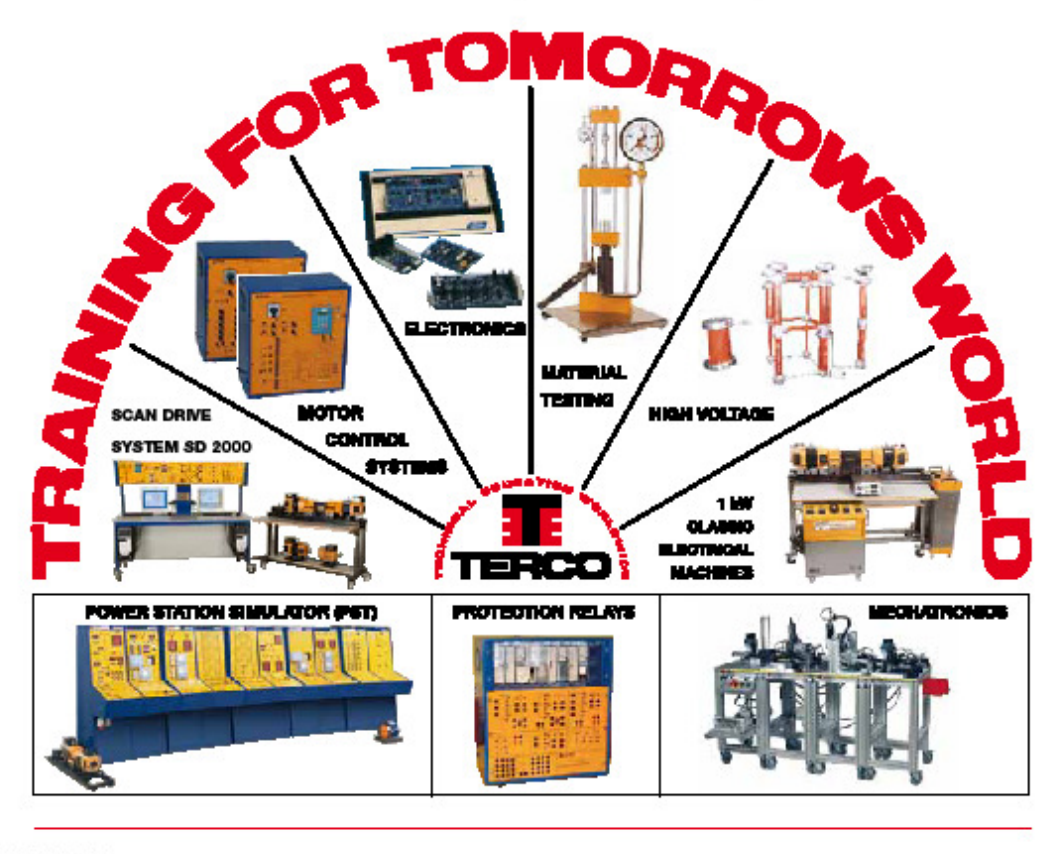

TERCO AB<br>RO. Box 5014<br>SE-14105 HUDDINGE SWEDEN

Office/Works: Pyramidbacken 6<br>SE-141 75 Kungens Kurva<br>STOCKHOLM

Phone: +46 8 506 855 00<br>Fax +46 8 506 855 01<br>e-mail export@terco.se www.terco.se

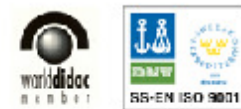

ant automoderaly frycket states pe

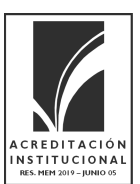

# ESCUELA DE INGENIERÍAS ELÉCTRICA, ELECTRÓNICA Y DE TELECOMUNICACIONES (E3T)

Ciudad Universitaria, Carrera 27 – Calle 9, Edificio Ingeniería Eléctrica, IE-101 PBX: (7) 6344000 Ext. 2360 FAX: 6359622 A.A. 678 Bucaramanga, Colombia Correo-e: e3t@uis.edu.co URL: http://www.e3t.uis.edu.co/